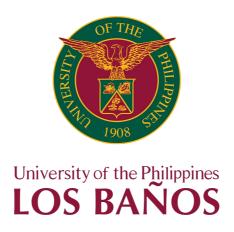

# **CITIZEN'S CHARTER**

2023 - 1st Edition

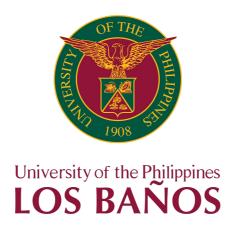

# **CITIZEN'S CHARTER**

2023 - 1st Edition

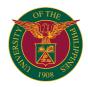

#### I. Mandate

As the national university, a public and secular institution of higher learning, and a community of scholars dedicated to the search for truth and knowledge as well as the development of future leaders, the University of the Philippines shall perform its unique and distinctive leadership in higher education and development.

#### II. Vision:

A future-proof university that provides agile leadership in higher education for the betterment of local and global communities

#### III. Mission:

To sustain UPLB's relevance by developing methods, approaches, and frameworks to minimize the cost and impacts of shocks of future events and by honing leaders committed to knowledge creation, innovation and cutting-edge research, and public service

### IV. Service Pledge:

- 1. Lead in setting academic standards and initiating innovations in teaching, research, and faculty development in philosophy, the arts and humanities, the social sciences, engineering, natural sciences, mathematics, and technology; and maintain centers of excellence in these disciplines and professions.
- 2. Serve as a graduate university by providing advanced studies and specialization for scholars, scientists, writers, artists, and professionals especially those who serve on the faculty of state and private colleges and universities.
- 3. Serve as a research university in various fields of expertise and specialization by conducting basic and applied research, promoting research and development, and contributing to the dissemination and application of knowledge.
- 4. Lead as a public service university by providing various forms of community, public and volunteer service, as well as scholarly and technical assistance to the government, the private sector, and civil society while maintaining its standards of excellence.
- 5. Protect and promote the professional and economic rights and welfare of its academic and non-academic personnel.
- 6. Provide opportunities for training and learning in leadership, responsible citizenship, and the development of democratic values, institutions, and practice through academic and non-academic programs, including sports and enhancement of nationalism and national identity.
- 7. Serve as a regional and global university in cooperation with international and scientific unions, networks of universities, scholarly and professional associations in the Asia Pacific Region and around the world.
- 8. Provide democratic governance based on collegiality, representation, accountability, transparency, and active participation of its constituents; and promote the holding of fora for students, faculty, research, extension and professional staff (REPS), administrative staff, and alumni to discuss non-academic issues affecting the University.

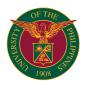

# LIST OF SERVICES

# COLLEGE OF AGRICULTURE AND FOOD SCIENCE (CAFS)

| <b>CAFS-Agiculture Syste</b> | ms Institute                                                                | 18 |
|------------------------------|-----------------------------------------------------------------------------|----|
| <b>External Services</b>     |                                                                             |    |
| CAFS-ASI.1                   | Laboratory Analysis for Government Clients and Processing of Direct Payment | 19 |
| CAFS-ASI.2                   | Provision of Soil Test Kit (STK) to the Clients                             | 19 |
| CAFS-ASI.3                   | Online Student Clearance                                                    | 20 |
| <b>CAFS-Agiculture Syste</b> | ms Institute                                                                | 21 |
| Internal Services            |                                                                             |    |
| CAFS-ASI.4                   | Request for use of Institute's office facilities/equipment                  | 22 |
| <b>CAFS-Central Experime</b> | ent Station                                                                 | 23 |
| <b>External Services</b>     |                                                                             |    |
| CAFS-CES.1                   | Lot Allocation Request                                                      | 24 |
| CAFS-CES.2                   | Land Preparation and Irrigation Services                                    | 24 |
| CAFS-La Granja Resea         | rch and Training Station                                                    | 26 |
| <b>External Services</b>     |                                                                             |    |
| CAFS-LGRTS.1                 | Use of Farm Equipment (Tractor and Truck)                                   | 27 |
| CAFS-LGRTS.2                 | Transportation Services                                                     | 27 |
| CAFS-LGRTS.3                 | Extension Services                                                          | 27 |
| CAFS-LGRTS.4                 | Request for Training and Extension Services                                 | 28 |
| CAFS-LGRTS.5                 | Request for Technical Advisory                                              | 28 |
| CAFS-LGRTS.6                 | Placement/Order of Agricultural Products (Small order)                      | 29 |
| CAFS-LGRTS.7                 | Secure Road Pass                                                            | 29 |
| CAFS-Office of the Coll      | ege Secretary                                                               | 30 |
| <b>External Services</b>     |                                                                             |    |
| CAFS-OCS.1                   | True Copy of Grades (TCG)                                                   | 31 |
| CAFS-OCS.2                   | Certificates                                                                | 31 |
| CAFS-OCS.3                   | Removal permit (regular)                                                    | 31 |
| CAFS-OCS.4                   | Removal permit (special)                                                    | 32 |
| CAFS-OCS.5                   | Excuse slip                                                                 | 32 |
| CAFS-OCS.6                   | GE Plan of coursework                                                       | 32 |
| CAFS-OCS.7                   | Revision in the Approved Plan of Course Work                                | 33 |
| CAFS-OCS.8                   | Consent of Instructor (COI)                                                 | 33 |
| CAFS-OCS.9                   | Waiver of prerequisite                                                      | 33 |
| CAFS-OCS.10                  | Overload permit                                                             | 34 |
| CAFS-OCS.11                  | Underload permit                                                            | 34 |
| CAFS-OCS.12                  | Substitution of courses                                                     | 35 |
| CAFS-OCS.13                  | Graduation clearance                                                        | 35 |
| CAFS-OCS.14                  | Honorable dismissal                                                         | 36 |
| CAFS-OCS.15                  | Leave of Absence (LOA)                                                      | 36 |
| CAFS-OCS.16                  | Removing of Absence Without Leave Status (AWOL)                             | 37 |
| CAFS-OCS.17                  | Readmission                                                                 | 37 |

| CAFS-OCS.18                    | Extension of Residency                                                                                                    | 38 |
|--------------------------------|----------------------------------------------------------------------------------------------------|----|
| CAFS-OCS.19                    | Shifting to the College                                                                                                    | 38 |
| CAFS-OCS.20                    | Shifting out of the College                                                                                                 | 39 |
| CAFS-OCS.21                    | Application for Graduation                                                                                                  | 39 |
| CAFS-OCS.22                    | Dropping of Courses                                                                                                    | 40 |
| CAFS-OCS.23                    | Consent of Instructor (COI) and Assessment Form                                                                             | 40 |
| CAFS-Dean's Office             |                                                                                                    | 41 |
| <b>External Services</b>       |                                                                                                    |    |
| CAFS-DO.1                      | Application for College of Agriculture and Food Science Financial Education Loan (CAFSFEL)                                  | 42 |
| CAFS-DO.2                      | Request for use of Dean's Office facilities/ equipment                                                                      | 42 |
| CAFS-DO.3                      | Personnel related documents                                                                                                 | 42 |
|                                | COLLEGE OF ARTS AND SCIENCES (CAS)                                                                                          |    |
| <b>CAS-Office of the Colle</b> | ge Secretary                                                                                                    | 44 |
| <b>External Services</b>       |                                                                                                    |    |
| CAS-OCS.1                      | True Copy of Grades and/or Certifications                                                                                   | 45 |
| CAS-OCS.2                      | Removal/Completion a Grade of "4.0" or "INC" (DURING FINALS AND REGULAR REMOVALS PERIOD)                                    | 45 |
| CAS-OCS.3                      | Removal/Completion a Grade of "4.0" or "INC" (DURING SPECIAL REMOVALS PERIOD)                                               | 46 |
| CAS-OCS.4                      | Excuse for Absence                                                                                                    | 46 |
| CAS-OCS.5                      | Accomplishing Plan of Study (DURING REGULAR PERIOD)                                                                         | 47 |
| CAS-OCS.6                      | Accomplishing Plan of Study (DURING REGISTRATION AND GRADUATION PERIODS)                                                    | 47 |
| CAS-OCS.7                      | Change in the Approved Plan of Study (DURING REGULAR PERIOD)                                                                | 47 |
| CAS-OCS.8                      | Change in the Approved Plan of Study (DURING REGISTRATION AND GRADUATION PERIODS)                                           | 48 |
| CAS-OCS.9                      | Accomplishing General Education (GE) Plan of Coursework (DURING REGULAR PERIOD)                                             | 48 |
| CAS-OCS.10                     | Accomplishing General Education (GE) Plan of Coursework (DURING REGISTRATION AND GRADUATION PERIODS)                        | 49 |
| CAS-OCS.11                     | Accomplishing Change in the Approved General Education (GE) Plan of Coursework (DURING REGULAR PERIOD)                      | 49 |
| CAS-OCS.12                     | Accomplishing Change in the Approved General Education (GE) Plan of Coursework (DURING REGISTRATION AND GRADUATION PERIODS) | 50 |
| CAS-OCS.13                     | Request for Consent of Instructor (COI)                                                                                     | 50 |
| CAS-OCS.14                     | Application for Waiver of Prerequisite                                                                                      | 51 |
| CAS-OCS.15                     | Filing for Overload/Underload Permit                                                                                        | 51 |
| CAS-OCS.16                     | Dropping of Subject(s)                                                                                                    | 52 |
| CAS-OCS.17                     | Substitution of Courses                                                                                                    | 52 |
| CAS-OCS.18                     | Clearance of Graduating Students                                                                                            | 52 |
| CAS-OCS.19                     | Honorable Dismissal                                                                                                    | 53 |
| CAS-OCS.20                     | Leave of Absence (LOA)                                                                                                    | 53 |
| CAS-OCS.21                     | Reinstatement due to Absence Without Leave (AWOL)                                                                           | 54 |
| CAS-OCS.22                     | Readmission and/or Extension of Residency                                                                                   | 54 |
| CAS-OCS.23                     | Shifting within the College                                                                                                 | 55 |
| CAS-OCS.24                     | Shifting to Other College                                                                                                   | 55 |
| CAS-OCS.25                     | Transfer to College from other Campus Units or Institutions                                                                 | 56 |
| CAS-OCS.26                     | Faculty Service Records (FSR)                                                                                               | 56 |

# COLLEGE OF DEVELOPMENT COMMUNICATION (CDC)

| <b>CDC-Department of Dev</b>  | velopment Broadcasting and Communication                                      | 57 |
|-------------------------------|-------------------------------------------------------------------------------|----|
| <b>External Services</b>      |                                                                               |    |
| CDC-DDBT.1                    | Studio Reservation                                                            | 58 |
| <b>CDC-Department of Edu</b>  | ucational Communication                                                       | 59 |
| <b>External Services</b>      |                                                                               |    |
| CDC-DEC.1                     | Request for Photography and Videography Services                              | 60 |
| CDC-Dean's Office             |                                                                               | 61 |
| <b>External Services</b>      |                                                                               |    |
| CDC-DO.1                      | Late SAIS Enlistment Request                                                  | 62 |
| CDC-DO.2                      | Promissory Note Request                                                       | 62 |
| CDC-DO.3                      | Readmission/Extension of Residency Appeal                                     | 62 |
| CDC-DO.4                      | Shifting to the College                                                       | 62 |
| CDC-DO.5                      | All Other Documents for Signature of the Dean                                 | 63 |
|                               | COLLEGE OF ENGINEERING AND AGRO-INDUSTRIAL TECHNOLOGY (CEAT)                  |    |
| <b>CEAT-Agricultural Mach</b> | ninery Testing and Evaluation Center                                          | 64 |
| External Services             | , ,                                                                           |    |
| CEAT-AMTEC.1                  | Application for Testing                                                       | 65 |
| CEAT-AMTEC.2                  | Issuance of Extra Original Copy/Certified True Copy                           | 66 |
| CEAT-AMTEC.3                  | Issuance of Test Reports                                                      | 66 |
| CEAT-AMTEC.4                  | Acceptance of Machinery Units                                                 | 67 |
| CEAT-AMTEC.5                  | Pull-out of Machinery Units                                                   | 67 |
| CEAT-Office of the Colle      | •                                                                             | 68 |
| External Services             | ,                                                                             |    |
| CEAT-OCS.1                    | Request of True Copy of Grades (Readmission/Extension and other purposes)     | 69 |
| CEAT-OCS.2                    | Request for Certification (for different purposes i.e good moral certificate) | 69 |
| CEAT-OCS.3                    | Copy of Removal/Completion Permit                                             | 69 |
| CEAT-OCS.4                    | Request for Excuse Slip                                                       | 70 |
| CEAT-OCS.5                    | General Education Plan of Course Work                                         | 70 |
| CEAT-OCS.6                    | Revision of Approved Plan of Course Work                                      | 71 |
| CEAT-OCS.7                    | Consent of Instructor                                                         | 71 |
| CEAT-OCS.8                    | Application of Waiver of Prerequisite                                         | 71 |
| CEAT-OCS.9                    | Application for Overload                                                      | 72 |
| CEAT-OCS.10                   | Application for Underload Permit                                              | 72 |
| CEAT-OCS.11                   | Application for Substitution of Course(s)                                     | 72 |
| CEAT-OCS.12                   | Graduation Clearance                                                          | 73 |
| CEAT-OCS.13                   | Removal of Absence Without Leave Status                                       | 73 |
| CEAT-OCS.14                   | Honorable Dismissal                                                           | 74 |
| CEAT-OCS.15                   | Application for Leave of Absence                                              | 74 |
| CEAT-OCS.16                   | Application for Readmission/Extension of Residence                            | 75 |
| CEAT-OCS.17                   | Application for Shifting to College                                           | 75 |
| CEAT-OCS.18                   | Application for Shifting out of the College                                   | 76 |
| CEAT-OCS.19                   | Modified Form 26                                                              | 76 |
| CEAT-OCS.20                   | Application for Dropping of subject                                           | 77 |
| CEAT-OCS.21                   | Request for Loan Application                                                  | 77 |
| CEAT-OCS.22                   | Application for Student Assistantship                                         | 77 |

| CEAT-OCS.23                 | Processing of Field Trip                                                                        | 78 |
|-----------------------------|-------------------------------------------------------------------------------------------------|----|
|                             | COLLEGE OF ECONOMICS AND MANAGEMENT (CEM)                                                       |    |
| <b>CEM-Office of the Co</b> | llege Secretary                                                                                 | 79 |
| External Services           |                                                                                                 |    |
| CEM -OCS.1                  | True Copy of Grades/Certification (various purposes)                                            | 80 |
| CEM-OCS.2.1                 | Application for 1st Readmission (Dismissed)                                                     | 80 |
| CEM-OCS.2.2                 | Application for Extension of Residency/Readmission (2nd Readmission or Students with PD status) | 80 |
| CEM-OCS.3                   | Removal/Completion of 4.0/Incomplete                                                            | 81 |
| CEM-OCS.4                   | Excuse Slip                                                                                     | 81 |
| CEM-OCS.5                   | General Education (GE) Plan of Coursework                                                       | 82 |
| CEM-OCS.6                   | Major Plan of Coursework                                                                        | 82 |
| CEM-OCS.7                   | Revision of Approved Plan of Coursework                                                         | 82 |
| CEM-OCS.8                   | Consent of Instructor (COI)                                                                     | 83 |
| CEM-OCS.9                   | Waiver of Prerequisite/s                                                                        | 83 |
| CEM-OCS.10                  | Overload/Underload Permit                                                                       | 83 |
| CEM-OCS.11                  | Substitution of Courses                                                                         | 84 |
| CEM-OCS.12                  | Graduation Clearance                                                                            | 84 |
| CEM-OCS.13                  | Honorable Dismissal                                                                             | 85 |
| CEM-OCS.14                  | Leave of Absence                                                                                | 85 |
| CEM-OCS.15                  | Dropping a Subject                                                                              | 85 |
| CEM-OCS.16                  | Removal of AWOL Status/AWOL                                                                     | 86 |
| CEM-OCS.17                  | Cross-registration                                                                              | 86 |
| CEM-OCS.18                  | Field Trip                                                                                      | 87 |
| CEM-OCS.19                  | Change of Matriculation                                                                         | 87 |
| CEM-OCS.20                  | Shifting to the College                                                                         | 88 |
| CEM-OCS.21                  | Shifting out of the College                                                                     | 89 |
| CEM-OCS.22                  | Transfer to Other UP Unit                                                                       | 89 |
|                             | COLLEGE OF FORESTRY AND NATURAL RESOURCES (CFNR)                                                |    |
| •                           | Forest Products and Paper Science                                                               | 91 |
| External Services           |                                                                                                 |    |
| CFNR-DFPPS.1                | Request to Use Equipment and Facilities                                                         | 92 |
| CFNR-DFPPS.2                | Request of Fabrication of Wood in Wood Machining Shop                                           | 92 |
| CFNR-DFPPS.3                | Clearance Verification                                                                          | 92 |
| CFNR-DFPPS.4                | Borrowing of Wood Samples and Lenses                                                            | 92 |
| CFNR-DFPPS.5                | Borrowing of Laboratory Instruments                                                             | 93 |
| _                           | r for Mountain Ecosystems                                                                       | 94 |
| External Services           |                                                                                                 |    |
| CFNR-MCME.1                 | Permit (Research-related)                                                                       | 95 |
| CFNR-MCME.2                 | Permit (Camping)                                                                                | 95 |
| CFNR-MCME.3                 | Permit (Photoshoot)                                                                             | 95 |
| CFNR-MCME.4                 | Permit (Film Shoot)                                                                             | 96 |
| CFNR-MCME.5                 | Permit (Vehicle & Civic-related)                                                                | 96 |
| CFNR-MCME.6                 | Booking of Facilities (Pavillon)                                                                | 96 |
| CFNR-MCME.7                 | Booking of Facilities (Theater)                                                                 | 97 |
| CFNR-MCME.8                 | Booking of Facilities (Circle)                                                                  | 97 |
| CFNR-MCME.9                 | Visitor's Management (Educators for Nature Tourism)                                             | 97 |
| CFNR-MCME.10                | Visitors Management (Assistance)                                                                | 98 |

| CFNR-MCME.11              | Collaborative Activities & Partnership                                         | 98  |
|---------------------------|--------------------------------------------------------------------------------|-----|
| CFNR-MCME.12              | Provision of Technical Assistance                                              | 98  |
| <b>CFNR-Training Cent</b> | ter for Tropical Resources and Ecosystems                                      | 99  |
| <b>External Services</b>  |                                                                                |     |
| CFNR-TREES.1              | Conduct of a Training Course (Customized Course)                               | 100 |
| CFNR-TREES.2              | Conduct of a Training Course (Customized Course)                               | 100 |
| CFNR-TREES.3              | Conduct of a Training Course (Customized Course)                               | 101 |
| CFNR-TREES.4              | Transients &/or Training Hall Reservation (By Phone)                           | 101 |
| CFNR-TREES.5              | Transients &/or Training Hall Reservation (Personal)                           | 102 |
| CFNR-TREES.6              | Transients &/or Training Hall Reservation (Email)                              | 102 |
| CFNR-TREES.7              | Check-in & Check-out                                                           | 102 |
|                           | COLLEGE OF HUMAN ECOLOGY (CHE)                                                 |     |
| CHE-Office of the C       | ·                                                                              | 104 |
| External Services         | ,                                                                              |     |
| CHE-OCS.1                 | Application for Cross-registration                                             | 105 |
| CHE-OCS.2                 | Application for Dropping                                                       | 105 |
| CHE-OCS.3                 | Application for Extension of Residency                                         | 106 |
| CHE-OCS.4                 | Application for Graduation                                                     | 107 |
| CHE-OCS.5                 | Application for Leave of Absence (LOA)                                         | 107 |
| CHE-OCS.6                 | Application for Readmission                                                    | 108 |
| CHE-OCS.7                 | Application for Revision in the Approved Plan of Coursework                    | 109 |
| CHE-OCS.8                 | Application for Shifting In to the College                                     | 109 |
| CHE-OCS.9                 | Application for Shifting Out to another College                                | 110 |
| CHE-OCS.10                | Application for Substitution of Courses                                        | 110 |
| CHE-OCS.11                | Application for Transfer to other School/College/University                    | 111 |
| CHE-OCS.12                | Application for Transfer to other UP Unit                                      | 111 |
| CHE-OCS.13                | Application for Waiver of Prerequisites                                        | 112 |
| CHE-OCS.14                | Application to Enroll HNF/HUME 198                                             | 113 |
| CHE-OCS.15                | Certification (Good Moral, Completion, Graduation etc.) - Online Request       | 114 |
| CHE-OCS.16                | Certification (Good Moral, Completion, Graduation etc.) - Personal Request     | 114 |
| CHE-OCS.17                | Certification of Detailed Course Description - Online Request                  | 114 |
| CHE-OCS.18                | Certification of Detailed Course Description - Personal Request                | 115 |
| CHE-OCS.19                | Change of Matriculation                                                        | 115 |
| CHE-OCS.20                | College and University Clearance for Graduation                                | 116 |
| CHE-OCS.21                | Consent of Instructor (COI)                                                    | 116 |
| CHE-OCS.22                | Excuse for Absence Form                                                        | 117 |
| CHE-OCS.23                | Major Plan of Coursework                                                       | 117 |
| CHE-OCS.24                | Overload/Underload Permit                                                      | 118 |
| CHE-OCS.25                | Plan of Coursework                                                             | 118 |
| CHE-OCS.26                | Removal of Absence Without Leave (AWOL) Status                                 | 118 |
| CHE-OCS.27                | Request for Completion/Removal Permit                                          | 119 |
| CHE-OCS.28                | Request for Field Trip/Field Work/Supervised Field<br>Experience/Practicum     | 120 |
| CHE-OCS.29                | True Copy of Grades (TCG) - Online Request                                     | 120 |
| CHE-OCS.30                | True Copy of Grades (TCG) - Personal Request                                   | 121 |
| CHE-OCS.31                | True Copy of Grades for Readmission and Extension Application - Online Request | 121 |

| CHE-OCS.32               | True Copy of Grades for Readmission and Extension Application - Personal Request | 122 |
|--------------------------|----------------------------------------------------------------------------------|-----|
|                          | COLLEGE OF VETERINARY MEDICINE (CVM)                                             |     |
| CVM-Office of the 0      | ·                                                                                | 123 |
| External Services        |                                                                                  |     |
| CVM-OCS.1                | True Copy of Grades (TCG)                                                        | 124 |
| CVM-OCS.2                | Certificates                                                                     | 124 |
| CVM-OCS.3                | Leave of Absence (LOA)                                                           | 124 |
| CVM-OCS.4                | Removal permit (regular)                                                         | 125 |
| CVM-OCS.5                | Removal permit (special)                                                         | 125 |
| CVM-OCS.6                | Excuse slip                                                                      | 126 |
| CVM-OCS.7                | Revision in the Approved Plan of Course Work                                     | 127 |
| CVM-OCS.8                | Consent of Instructor (COI)                                                      | 127 |
| CVM-OCS.9                | Waiver of prerequisite                                                           | 127 |
| CVM-OCS.10               | Overload permit                                                                  | 128 |
| CVM-OCS.11               | Underload permit                                                                 | 128 |
| CVM-OCS.12               | Substitution of courses                                                          | 129 |
| CVM-OCS.13               | Graduation clearance                                                             | 129 |
| CVM-OCS.14               | Honorable dismissal                                                              | 129 |
| CVM-OCS.15               | Removing of Absence Without Leave Status (AWOL)                                  | 130 |
| CVM-OCS.16               | Readmission                                                                      | 130 |
| CVM-OCS.17               | Extension of Residency                                                           | 131 |
| CVM-OCS.18               | Shifting to the College                                                          | 132 |
| CVM-OCS.19               | Shifting out of the College                                                      | 132 |
| CVM-OCS.20               | Application for Graduation                                                       | 133 |
| CVM-OCS.21               | Dropping of Courses                                                              | 133 |
| CVM-VeterInary Tea       | aching Hospital                                                                  | 134 |
| <b>External Services</b> |                                                                                  |     |
| CVM-VTH.1                | Laboratory Tests (Clients)                                                       | 135 |
| CVM-VTH.2                | Laboratory Tests (Veterinarians)                                                 | 135 |
| CVM-VTH.3                | Necropsy                                                                         | 135 |
| CVM-VTH.4                | Water Analysis                                                                   | 136 |
| CVM-VTH.5                | Bacterial Isolation                                                              | 136 |
| CVM-VTH.6                | Bacterial Isolation with Antibiotic Sensitivity Testing                          | 136 |
| CVM-VTH.7                | Farm consultation of new patients (with vehicle)                                 | 137 |
| CVM-VTH.8                | Farm consultation of new patients (without vehicle)                              | 137 |
| CVM-VTH.9                | Consultation of returning patients                                               | 138 |
| CVM-VTH.10               | Farm consultation with returning patients (with vehicle)                         | 138 |
| CVM-VTH.11               | Farm consultation with returning patients (without vehicle)                      | 139 |
| CVM-VTH.12               | Use of VITAL AS experimental animals                                             | 139 |
| CVM-VTH.13               | Vaccination of new patients                                                      | 140 |
| CVM-VTH.14               | Vaccination of returning patients                                                | 140 |
| CVM-VTH.15               | Vaccination of patients with lost ID number                                      | 141 |
| CVM-VTH.16               | Deworming of new patients                                                        | 141 |
| CVM-VTH.17               | Deworming of returning patients                                                  | 141 |
| CVM-VTH.18               | Deworming of returning patient with lost ID number                               | 142 |
| CVM-VTH.19               | Consultation of new patients (Small Animal Section)                              | 142 |
| CVM-VTH.20               | Consultation of returning patients (Small Animal Section)                        | 143 |

| CVM-VTH.21                               | Constitution of returning patient with lost ID number (Small Animal Section)                      | 143 |
|------------------------------------------|---------------------------------------------------------------------------------------------------|-----|
| CVM-VTH.22                               | Patient for pre-surgical consultation (Small Animal Section)                                      | 144 |
| CVM-VTH.23                               | Patient for surgery proper (Small Animal Section)                                                 | 144 |
| CVM-VTH.24                               | Vaccination of new patients                                                                       | 145 |
| CVM-VTH.25                               | Vaccination of returning patients                                                                 | 145 |
| CVM-VTH.26                               | Vaccination of returning patient with lost ID number                                              | 145 |
| CVM-VTH.27                               | Deworming of new patients                                                                         | 146 |
| CVM-VTH.28                               | Deworming of returning patients                                                                   | 146 |
| CVM-VTH.29                               | Deworming of returning patient with lost ID number                                                | 147 |
| CVM-VTH.30                               | Consultation of new patients (Companion Animal Clinic)                                            | 147 |
| CVM-VTH.31                               | Consultation of returning patients (Companion Animal Clinic)                                      | 148 |
| CVM-VTH.32                               | Constutation of returning patient with lost ID number (Companion Animal Clinic)                   | 148 |
| CVM-VTH.33                               | Patient for pre-surgical consultation (Companion Animal Clinic)                                   | 149 |
| CVM-VTH.34                               | Laboratory testing of of VTH patient during consultation (Companion Animal Clinic)                | 149 |
| CVM-VTH.35                               | Laboratory testing of referral patients (Companion Animal Clinic)                                 | 149 |
| CVM-VTH.36                               | Radiography (x-ray) of referral patients (Companion Animal Clinic)                                | 150 |
| CVM-VTH.37                               | Radiography (x-ray) of patient during consultation (Companion Animal Clinic)                      | 150 |
| CVM-VTH.38                               | Patient for surgery proper (Companion Animal Clinic)                                              | 150 |
| CVM-VTH.39                               | Radiography (x-ray) of referral patients (Small Animal Section)                                   | 151 |
| CVM-VTH.40                               | Radiography (x-ray) of patient during consultation (Small Animal Section)                         | 151 |
| CVM-VTH.41                               | Ultrasonography of patient during consultation-Digital (Small Animal Section)                     | 152 |
| CVM-VTH.42                               | Ultrasonography of patient during consultation-Digital (Companion Animal Clinic)                  | 152 |
| CVM-VTH.43                               | Online consultation for follow up or limited cases (Companion Animal Clinic)                      | 152 |
| CVM-VTH.44                               | Online consultation for follow up or limited cases (Small Animal Section)                         | 153 |
| CVM-VTH.45                               | Confinement service for new patients after consultation/ check-up (Small Animal Section)          | 153 |
| CVM-VTH.46                               | Confinement service for new patients after consultation/ check-up (Companion Animal Clinic)       | 154 |
| CVM-VTH.47                               | Confinement service for returning patients after consultation/ check-up (Small Animal Section)    | 154 |
| CVM-VTH.48                               | Confinement service for returning patients after consultation/ check-up (Companion Animal Clinic) | 155 |
| CVM-VTH.49                               | Confinement service for returning patients after surgery (Small Animal Section)                   | 155 |
| CVM-VTH.50                               | Confinement service for returning patients after surgery (Companion Animal Clinic)                | 156 |
| CVM-Veterinary Tead<br>Internal Services | ching Hospital                                                                                    | 157 |
| CVM-VTH.51                               | Water Analysis                                                                                    | 158 |
|                                          | GRADUATE SCHOOL                                                                                   |     |
| <b>Graduate School</b>                   |                                                                                                   | 159 |
| <b>External Services</b>                 |                                                                                                   |     |
| GS-OCS.AAO1                              | Nomination of Guidance Committee and Plan of Course Work                                          | 160 |

| 160<br>161<br>161<br>162<br>162<br>163<br>163 |
|-----------------------------------------------|
| 161<br>162<br>162<br>163                      |
| 162<br>162<br>163                             |
| 162<br>163                                    |
| 163                                           |
|                                               |
| 163                                           |
|                                               |
| 164                                           |
| 164                                           |
| 165                                           |
| 165                                           |
| 166                                           |
| 166                                           |
| 167                                           |
| 167                                           |
| 167                                           |
| 168                                           |
| 168                                           |
| 169                                           |
| 169                                           |
| 169                                           |
| 170                                           |
| 170                                           |
| 171                                           |
| 171                                           |
| 171                                           |
| 172                                           |
| 173                                           |
| 173                                           |
| 173                                           |
| 174                                           |
| 174                                           |
| 174                                           |
| 175                                           |
| 176                                           |
| 176                                           |
| 177                                           |
| 177                                           |
| 178                                           |
| 178                                           |
| 179                                           |
| 179                                           |
| 180                                           |
|                                               |
| 181                                           |
|                                               |

| GS-OCS.CGDP14 Recommendation For Appointment to the Graduate Faculty (Non-Regular Member) GS-OCS.CGDP15 Request for Change of Thesis/Dissertation Title GS-OCS.CGDP16 Processing of Checklist of graduating students GS-OCS.JMC2 Application For SRSF GS-OCS.JMC3 Application For SRSF GS-OCS.JMC4 Processing Of Reimbursement And Payment To Supplier GS-OCS.MAD1 Graduate Mentoring Apprenticeship Program Pre-Screening GS-OCS.NAD1 Graduate Mentoring Apprenticeship Program Pre-Screening GS-OCS.NAD2 Nestle Post-Graduate Nutrition Scholarship Pre-Screening For Thesis And Dissertation Grant GS-OCS.NAD3 Nestle Post-Graduate Nutrition Scholarship Pre-Screening For Full Phd And Ms Grant GS-OCS.NAD4 Application For Admission GS-OCS.NAD5 Processing of Notice Of Admission/Denial GS-OCS.NAD6 Application For A Change In Degree Program/Field GS-OCS.NAD7 Request For Change In Admission Status GS-OCS.NAD7 Request For Change In Admission Status GS-OCS.NAD8 Request For Change In Admission Status GS-OCS.DCT Payment of scholars benefits (Monthly Stipend)  OFFICE OF THE CHANCELLOR (OC)  OC-ORT.1 Alumni Assistance Services  OC-OAR.2 Request for job posting announcements and sharing of news articles in the social media accounts and bulletin board of OAR  OC-OAR.3 Request of Alumni Data  OC-OAR.4 Alumni Hostel Services  OC-OAR.4 Alumni Hostel Services  OC-OAR.5 Network with UPLB Alumni per region  OC-Office of the International Linkages  External Services  OC-OIL.1 Assistance in Application of Tourist Visa Extension for Foreign UPLB Student  OC-OIL.2 Assistance in Application of Special Study Permit  OC-OIL.3 Assistance in Foreign visitors  OC-OIL.6 MOVE-UP Program (Mobility For Vigor and Excellence – University of the Philippines)  OC-OIL.6 MOVE-UP Program (Mobility For Vigor and Excellence – University of the Philippines)  OC-OIL.6 MOVE-UP Program (Mobility For Vigor and Excellence – University of the Philippines)  OC-OIL.7 Processing of Memorandum of Interstanding (MOU)  OC-OIL.8 Travel Grant  OC-OIL.9 Accomplishing Statement of Intent (SOI)  |                 |
|----------------------------------------------------------------------------------------------------|-----------------|
| GS-OCS.CGDP16 Processing of Checklist of graduating students GS-OCS.JMC1 Application For Dost Scholarship GS-OCS.JMC2 Application for SRSF GS-OCS.JMC3 Application For Thesis Grant GS-OCS.JMC4 Processing Of Reimbursement And Payment To Supplier GS-OCS.MAD1 Graduate Mentoring Apprenticeship Program Pre-Screening GS-OCS.NAD2 Nestle Post-Graduate Nutrition Scholarship Pre-Screening For Thesis And Dissertation Grant GS-OCS.NAD3 Nestle Post-Graduate Nutrition Scholarship Pre-Screening For Thesis And Dissertation Grant GS-OCS.NAD3 Nestle Post-Graduate Nutrition Scholarship Pre-Screening For Full Phd And Ms Grant GS-OCS.NAD4 Application For Admission GS-OCS.NAD5 Processing Of Notice Of Admission/Denial GS-OCS.NAD6 Application For A Change In Degree Program/Field GS-OCS.NAD7 Request For Change In Admission Status GS-OCS.NAD7 Request For Change In Admission Status GS-OCS.DCL7 Payment of scholars benefits (Monthly Stipend)  **OFFICE OF THE CHANCELLOR (OC)**  **OC-ORTICL OF THE CHANCELLOR (OC)**  **OC-OAR.1 Alumni Assistance Services**  OC-OAR.2 Request for job posting announcements and sharing of news articles in the social media accounts and bulletin board of OAR  CC-OAR.3 Request for job posting announcements and sharing of news articles in the social media accounts and bulletin board of OAR  OC-OAR.4 Alumni Data  OC-OAR.4 Alumni Hostel Services  OC-OAR.5 Network with UPLB Alumni per region  OC-Office of the International Linkages  External Services  OC-OIL.1 Assistance in Application of Tourist Visa Extension for Foreign UPLB Student  OC-OIL.2 Assistance in Application of Special Study Permit  OC-OIL.4 Assistance in Foreign visitors  OC-OIL.5 Assistance in Foreign wisitors  OC-OIL.6 MOVE-UP Program (Mobility For Vigor and Excellence – University of the Philippines)  OC-OIL.6 MOVE-UP Program (Mobility For Vigor and Excellence – University of the Philippines)  MOVE-UP Program (Mobility For Vigor and Excellence – University of the Philippines)  OC-OIL.8 Travel Grant  OC-OIL.9 Accomplishing Statement of Intent (SOI)  OC-OI | 182             |
| GS-OCS.JMC1 Application For Dost Scholarship GS-OCS.JMC2 Application For SRSF GS-OCS.JMC3 Application For Thesis Grant GS-OCS.JMC4 Processing Of Reimbursement And Payment To Supplier GS-OCS.NAD1 Graduate Mentoring Apprenticeship Program Pre-Screening GS-OCS.NAD1 Nestle Post-Graduate Nutrition Scholarship Pre-Screening For Thesis And Dissertation Grant GS-OCS.NAD2 Nestle Post-Graduate Nutrition Scholarship Pre-Screening For Thesis And Dissertation Grant GS-OCS.NAD3 Nestle Post-Graduate Nutrition Scholarship Pre-Screening For Full Phd And Ms Grant GS-OCS.NAD4 Application For Admission GS-OCS.NAD5 Processing Of Notice Of Admission/Denial GS-OCS.NAD6 Application For A Change In Degree Program/Field GS-OCS.NAD7 Request For Change In Admission Status GS-OCS.NAD7 Request For Deferment GS-OCS.NAD7 Request For Deferment GS-OCS.NAD8 Request For Deferment GS-OCS.DCL7 Payment of scholars benefits (Monthly Stipend)  OFFICE OF THE CHANCELLOR (OC)  OC-ORT. Alumni Assistance Services CC-OAR.1 Alumni Assistance Services GC-OAR.2 Request for job posting announcements and sharing of news articles in the social media accounts and bulletin board of OAR  OC-OAR.3 Request for Job posting announcements and sharing of news articles in the social media accounts and bulletin board of OAR  OC-OAR.4 Alumni Hostel Services OC-OAR.5 Network with UPLB Alumni per region  OC-Office of the International Linkages External Services  OC-OIL.1 Assistance in Application of Tourist Visa Extension for Foreign UPLB Student  OC-OIL.2 Assistance in Application for Transfer of Arrival to New Passport  OC-OIL.3 Assistance in Application of Special Study Permit  OC-OIL.4 Assistance in Special Study Permit  OC-OIL.5 Assistance in Permit Micholity For Vigor and Excellence – University of the Philippines)  OC-OIL.6 MOVE-UP Program (Mobility For Vigor and Excellence – University of the Philippines)  OC-OIL.6 Transing Explanation of Intent (SOI)  OC-OIL.7 COOPERATE (CONTINUOUS OPERATIONAL AND OUTCOMES-BASED PARTNERSHIP FOR EXCELLENCE IN RESEARCH AND ACADEMIC TRAI | 182             |
| GS-OCS.JMC2 Application for SRSF GS-OCS.JMC3 Application For Thesis Grant GS-OCS.JMC4 Processing Of Reimbursement And Payment To Supplier GS-OCS.NAD1 Graduate Mentoring Apprenticeship Program Pre-Screening GS-OCS.NAD2 Nestle Post-Graduate Nutrition Scholarship Pre-Screening For Thesis And Dissertation Grant GS-OCS.NAD3 Nestle Post-Graduate Nutrition Scholarship Pre-Screening For Thesis And Dissertation Grant GS-OCS.NAD4 Nestle Post-Graduate Nutrition Scholarship Pre-Screening For Full Phd And Ms Grant GS-OCS.NAD5 Processing Of Notice Of Admission GS-OCS.NAD6 Application For Admission GS-OCS.NAD7 Request For Change In Degree Program/Field GS-OCS.NAD7 Request For Change In Admission Status GS-OCS.NAD8 Request For Deferment GS-OCS.DCL7 Payment of scholars benefits (Monthly Stipend)  OFFICE OF THE CHANCELLOR (OC)  OC-Office of the Alumni Relations  External Services  OC-OAR.1 Alumni Assistance Services  OC-OAR.2 Request for job posting announcements and sharing of news articles in the social media accounts and bulletin board of OAR  OC-OAR.3 Request of Alumni Data  OC-OAR.4 Alumni Hostel Services  OC-OAR.5 Network with UPLB Alumni per region  OC-Office of the International Linkages  External Services  OC-OIL.1 Assistance in Application of Tourist Visa Extension for Foreign UPLB Student  OC-OIL.2 Assistance in Application for Transfer of Arrival to New Passport  OC-OIL.3 Assistance in Application for Transfer of Arrival to New Passport  OC-OIL.4 Assistance in Application of Special Study Permit  OC-OIL.5 Assistance in Application from 9a to 47(a)(2)  OC-OIL.6 MOVE-UP Program (Mobility For Vigor and Excellence – University of the Philippines)  OC-OIL.6 MOVE-UP Program (Mobility For Vigor and Excellence – University of the Philippines)  OC-OIL.6 Travel Grant  OC-OIL.7 COOPERATE (CONTINUOUS OPERATIONAL AND OUTCOMES-BASED PARTNERSHIP FOR EXCELLENCE IN RESEARCH AND ACADEMIC TRAINING ENHANCEMENT)  Travel Grant  OC-OIL.9 Processing of Memorandum of Understanding (MOU)  OC-OIL.10 Processing of Memorandum of Inderstanding (M | 183             |
| GS-OCS.JMC3 Application For Thesis Grant GS-OCS.JMC4 Processing Of Reimbursement And Payment To Supplier GS-OCS.NAD1 Graduate Mentoring Apprenticeship Program Pre-Screening GS-OCS.NAD2 Nestle Post-Graduate Nutrition Scholarship Pre-Screening For Thesis And Dissertation Grant GS-OCS.NAD3 Nestle Post-Graduate Nutrition Scholarship Pre-Screening For Thesis And Dissertation Grant GS-OCS.NAD4 Application For Admission GS-OCS.NAD5 Processing Of Notice Of Admission/Denial GS-OCS.NAD6 Application For A Change In Degree Program/Field GS-OCS.NAD7 Request For Change In Admission Status GS-OCS.NAD8 Request For Deferment GS-OCS.DCL7 Payment of scholars benefits (Monthly Stipend)  OFFICE OF THE CHANCELLOR (OC)  OC-Office of the Alumni Relations External Services OC-OAR.1 Alumni Assistance Services OC-OAR.2 Request for job posting announcements and sharing of news articles in the social media accounts and bulletin board of OAR OC-OAR.3 Request of Alumni Data OC-OAR.4 Alumni Hostel Services OC-OAR.5 Network with UPLB Alumni per region OC-Office of the International Linkages External Services OC-OAR.1 Assistance in Application of Tourist Visa Extension for Foreign UPLB Student OC-OIL.2 Assistance in Application from 9a to 47(a)(2) OC-OIL.3 Assistance in Popping in Special Study Permit OC-OIL.4 Assistance in Foreign Wisitors OC-OIL.5 Assistance in Foreign Wisitors OC-OIL.6 MOVE-UP Program (Mobility For Vigor and Excellence – University of the Philippines) OC-OIL.6 MOVE-UP Program (Mobility For Vigor and Excellence – University of the Philippines) OC-OIL.7 COOPERATE (CONTINUOUS OPERATIONAL AND OUTCOMES-BASED PARTNERSHIP FOR EXCELLENCE IN RESEARCH AND ACADEMIC TRAINING ENHANCEMENT) Travel Grant OC-OIL.1 Processing of Memorandum of Understanding (MOU) OC-OIL.1 Processing of Memorandum of Agreement (MOA) on Student Exchange                                                                                                    | 183             |
| GS-OCS.JMC4 Processing Of Reimbursement And Payment To Supplier GS-OCS.NAD1 Graduate Mentoring Apprenticeship Program Pre-Screening GS-OCS.NAD2 Nestle Post-Graduate Nutrition Scholarship Pre-Screening For Thesis And Dissertation Grant GS-OCS.NAD3 Nestle Post-Graduate Nutrition Scholarship Pre-Screening For Full Phd And Ms Grant Application For Admission GS-OCS.NAD4 Application For Admission GS-OCS.NAD5 Processing Of Notice Of Admission/Denial GS-OCS.NAD6 Application For A Change In Degree Program/Field GS-OCS.NAD7 Request For Change In Admission Status GS-OCS.NAD8 Request For Deferment GS-OCS.DCL7 Payment of scholars benefits (Monthly Stipend)  OFFICE OF THE CHANCELLOR (OC)  OC-Office of the Alumni Relations External Services OC-OAR.1 Alumni Assistance Services OC-OAR.2 Request for job posting announcements and sharing of news articles in the social media accounts and bulletin board of OAR OC-OAR.3 Request of Alumni Data OC-OAR.4 Alumni Hostel Services OC-OAR.5 Network with UPLB Alumni per region OC-Office of the International Linkages External Services OC-OIL.1 Assistance in Application of Tourist Visa Extension for Foreign UPLB Student OC-OIL.2 Assistance in Application of Special Study Permit OC-OIL.3 Assistance in Program (Mobility For Vigor and Excellence – University of the Philippines) OC-OIL.6 MOVE-UP Program (Mobility For Vigor and Excellence – University of the Philippines) OC-OIL.6 MOVE-UP Program (Mobility For Vigor and Excellence – University of the Philippines) OC-OIL.7 COOPERATE (CONTINUOUS OPERATIONAL AND OUTCOMES-BASED PARTNERSHIP FOR EXCELLENCE IN RESEARCH AND ACADEMIC TRAINING ENHANCEMENT) Travel Grant OC-OIL.8 Travel Grant OC-OIL.9 Accomplishing Statement of Intent (SOI) OC-OIL.10 Processing of Memorandum of Agreement (MOA) on Student Exchange                                                                                                    | 184             |
| GS-OCS.NAD1 Graduate Mentoring Apprenticeship Program Pre-Screening GS-OCS.NAD2 Nestle Post-Graduate Nutrition Scholarship Pre-Screening For Thesis And Dissertation Grant Nestle Post-Graduate Nutrition Scholarship Pre-Screening For Full Phd And Ms Grant GS-OCS.NAD4 Application For Admission GS-OCS.NAD5 Processing Of Notice Of Admission/Denial GS-OCS.NAD6 Application For A Change In Degree Program/Field GS-OCS.NAD7 Request For Change In Admission Status GS-OCS.NAD8 Request For Deferment GS-OCS.DCL7 Payment of scholars benefits (Monthly Stipend)  OC-Office of the Alumni Relations External Services OC-OAR.1 Alumni Assistance Services OC-OAR.2 Request for job posting announcements and sharing of news articles in the social media accounts and builletin board of OAR OC-OAR.3 Request of Alumni Data OC-OAR.4 Alumni Hostel Services OC-OAR.5 Network with UPLB Alumni per region OC-Office of the International Linkages External Services OC-OIL.1 Assistance in Application of Tourist Visa Extension for Foreign UPLB Student OC-OIL.2 Assistance in Application of Special Study Permit OC-OIL.3 Assistance in Application of Special Study Permit OC-OIL.4 Assistance in Visa conversion from 9a to 47(a)(2) OC-OIL.5 Assistance in Foreign Visitors OC-OIL.6 MOVE-UP Program (Mobility For Vigor and Excellence – University of the Philippines) OC-OIL.7 COOPERATE (CONTINUOUS OPERATIONAL AND OUTCOMES-BASED PARTNERSHIP FOR EXCELLENCE IN RESEARCH AND ACADEMIC TRAINING ENHANCEMENT) OC-OIL.8 Travel Grant OC-OIL.9 Accomplishing Statement of Intent (SOI) OC-OIL.1 Processing of Memorandum of Understanding (MOU) OC-OIL.1 Processing of Memorandum of Agreement (MOA) on Student Exchange                                                                                                    | 184             |
| GS-OCS.NAD2 Nestle Post-Graduate Nutrition Scholarship Pre-Screening For Thesis And Dissertation Grant GS-OCS.NAD3 Nestle Post-Graduate Nutrition Scholarship Pre-Screening For Full Phd And Ms Grant GS-OCS.NAD4 Application For Admission GS-OCS.NAD5 Processing Of Notice Of Admission/Denial GS-OCS.NAD6 Application For A Change In Degree Program/Field GS-OCS.NAD7 Request For Change In Admission Status GS-OCS.NAD8 Request For Deferment GS-OCS.NAD8 Request For Deferment GS-OCS.DCL7 Payment of scholars benefits (Monthly Stipend)  OFFICE OF THE CHANCELLOR (OC)  OC-Office of the Alumni Relations  External Services  OC-OAR.1 Alumni Assistance Services OC-OAR.2 Request for job posting announcements and sharing of news articles in the social media accounts and bulletin board of OAR  OC-OAR.3 Request of Alumni Data OC-OAR.4 Alumni Hostel Services  OC-OAR.5 Network with UPLB Alumni per region  OC-Office of the International Linkages  External Services  OC-OIL.1 Assistance in Application of Tourist Visa Extension for Foreign UPLB Student  OC-OIL.2 Assistance in Application of Special Study Permit  OC-OIL.3 Assistance in Application of Special Study Permit  OC-OIL.4 Assistance in Application of Special Study Permit  OC-OIL.5 Assistance in Foreign Visian Succession of Special Study Permit  OC-OIL.6 MOVE-UP Program (Mobility For Vigor and Excellence – University of the Philippines)  OC-OIL.6 MOVE-UP Program (Mobility For Vigor and Excellence – University of the Philippines)  OC-OIL.7 COOPERATE (CONTINUOUS OPERATIONAL AND OUTCOMES-BASED PARTNERSHIP FOR EXCELLENCE IN RESEARCH AND ACADEMIC TRAINING ENHANCEMENT)  Travel Grant  OC-OIL.9 Accomplishing Statement of Intent (SOI)  OC-OIL.1 Processing of Memorandum of Understanding (MOU)  OC-OIL.1 Processing of Memorandum of Agreement (MOA) on Student Exchange                                                                                                    | 184             |
| And Dissertation Grant  GS-OCS.NAD3 Nestle Post-Graduate Nutrition Scholarship Pre-Screening For Full Phd And Ms Grant  GS-OCS.NAD4 Application For Admission GS-OCS.NAD5 Processing of Notice Of Admission/Denial GS-OCS.NAD6 Application For A Change In Degree Program/Field GS-OCS.NAD7 Request For Change In Admission Status GS-OCS.NAD8 Request For Deferment GS-OCS.DCL7 Payment of scholars benefits (Monthly Stipend)  OC-Office of the Alumni Relations  External Services  OC-OAR.1 Alumni Assistance Services  OC-OAR.2 Request for job posting announcements and sharing of news articles in the social media accounts and bulletin board of OAR  OC-OAR.3 Request of Alumni Data  OC-OAR.4 Alumni Hostel Services  OC-OAR.5 Network with UPLB Alumni per region  OC-Office of the International Linkages  External Services  OC-OIL.1 Assistance in Application of Tourist Visa Extension for Foreign UPLB Student  OC-OIL.2 Assistance in Application for Transfer of Arrival to New Passport  OC-OIL.3 Assistance in Application of Special Study Permit  OC-OIL.4 Assistance in Visa conversion from 9a to 47(a)(2)  OC-OIL.5 Assistance to Foreign visitors  OC-OIL.6 MOVE-UP Program (Mobility For Vigor and Excellence – University of the Philippines)  OC-OIL.7 COOPERATE (CONTINUOUS OPERATIONAL AND OUTCOMES-BASED PARTNERSHIP For EXCELLENCE IN RESEARCH AND ACADEMIC TRAINING ENHANCEMENT)  OC-OIL.8 Travel Grant  OC-OIL.9 Accomplishing Statement of Intent (SOI)  OC-OIL.10 Processing of Memorandum of Understanding (MOU)  OC-OIL.11 Processing of Memorandum of Understanding (MOU)  OC-OIL.11 Processing of Memorandum of Understanding (MOU)                                                                                                    | 185             |
| Phd And Ms Grant GS-OCS.NAD4 Application For Admission GS-OCS.NAD5 Processing Of Notice Of Admission/Denial GS-OCS.NAD6 Application For A Change In Degree Program/Field GS-OCS.NAD7 Request For Change In Admission Status GS-OCS.NAD8 Request For Deferment GS-OCS.NAD8 Request For Deferment GS-OCS.DCL7 Payment of scholars benefits (Monthly Stipend)  **TOPICE OF THE CHANCELLOR (OC)**  OC-Office of the Alumni Relations  **External Services** OC-OAR.1 Alumni Assistance Services OC-OAR.2 Request for job posting announcements and sharing of news articles in the social media accounts and bulletin board of OAR OC-OAR.3 Request of Alumni Data OC-OAR.4 Alumni Hostel Services OC-OAR.5 Network with UPLB Alumni per region OC-Office of the International Linkages  External Services  OC-OIL.1 Assistance in Application of Tourist Visa Extension for Foreign UPLB Student  OC-OIL.2 Assistance in Application for Transfer of Arrival to New Passport OC-OIL.3 Assistance in Application of Special Study Permit OC-OIL.4 Assistance in Application of Special Study Permit OC-OIL.5 Assistance in Visa conversion from 9a to 47(a)(2) OC-OIL.5 Assistance to Foreign Visitors  OC-OIL.6 MOVE-UP Program (Mobility For Vigor and Excellence – University of the Philippines)  OC-OIL.7 COOPERATE (CONTINUOUS OPERATIONAL AND OUTCOMES-BASED PARTNERSHIP FOR EXCELLENCE IN RESEARCH AND ACADEMIC TRAINING ENHANCEMENT)  OC-OIL.8 Travel Grant  OC-OIL.9 Accomplishing Statement of Intent (SOI) OC-OIL.10 Processing of Memorandum of Understanding (MOU)  OC-OIL.11 Processing of Memorandum of Understanding (MOU)  OC-OIL.11 Processing of Memorandum of Agreement (MOA) on Student Exchange                                                                                                    | 185             |
| GS-OCS.NAD5 Processing Of Notice Of Admission/Denial GS-OCS.NAD6 Application For A Change In Degree Program/Field GS-OCS.NAD7 Request For Change In Admission Status GS-OCS.NAD8 Request For Deferment GS-OCS.DCL7 Payment of scholars benefits (Monthly Stipend)  OFFICE OF THE CHANCELLOR (OC)  OC-Office of the Alumni Relations  External Services  OC-OAR.1 Alumni Assistance Services  OC-OAR.2 Request for job posting announcements and sharing of news articles in the social media accounts and bulletin board of OAR  OC-OAR.3 Request of Alumni Data OC-OAR.4 Alumni Hostel Services  OC-OAR.5 Network with UPLB Alumni per region  OC-Office of the International Linkages  External Services  OC-OIL.1 Assistance in Application of Tourist Visa Extension for Foreign UPLB Student  OC-OIL.2 Assistance in Application for Transfer of Arrival to New Passport  OC-OIL.3 Assistance in Application for Transfer of Arrival to New Passport  OC-OIL.4 Assistance in Visa conversion from 9a to 47(a)(2)  OC-OIL.5 Assistance in Visa conversion from 9a to 47(a)(2)  OC-OIL.6 MOVE-UP Program (Mobility For Vigor and Excellence – University of the Philippines)  OC-OIL.7 COPERATE (CONTINUOUS OPERATIONAL AND OUTCOMES-BASED PARTINERSHIP FOR EXCELLENCE IN RESEARCH AND ACADEMIC TRAINING ENHANCEMENT)  OC-OIL.8 Travel Grant  OC-OIL.10 Processing of Memorandum of Understanding (MOU)  OC-OIL.11 Processing of Memorandum of Understanding (MOU)                                                                                                    | 186             |
| GS-OCS.NAD6 Application For A Change In Degree Program/Field GS-OCS.NAD7 Request For Change In Admission Status GS-OCS.NAD8 Request For Deferment GS-OCS.DCL7 Payment of scholars benefits (Monthly Stipend)  **OFFICE OF THE CHANCELLOR (OC)**  **OFFICE OF THE CHANCELLOR (OC)**  **OFFICE OF THE CHANCELOR (OC)**  **OFFICE OF THE CHANCELLOR (OC)**  **OFFICE OF THE CHANCELOR (OC)**  **OFFICE OF THE CHANCELOR (OC)**  **OFFICE OF THE CHANCELOR (OC)**  **OFFICE OF THE CHANCELOR (OC)**  **OFFICE OF THE CHANCELOR (OC)**  **OFFICE OF THE CHANCELOR (OC)**  **OFFICE OF THE CHANCELOR (OC)**  **OFFI | 186             |
| GS-OCS.NAD7 Request For Change In Admission Status GS-OCS.NAD8 Request For Deferment GS-OCS.DCL7 Payment of scholars benefits (Monthly Stipend)  OFFICE OF THE CHANCELLOR (OC)  OC-Office of the Alumni Relations External Services  OC-OAR.1 Alumni Assistance Services  OC-OAR.2 Request for job posting announcements and sharing of news articles in the social media accounts and bulletin board of OAR  OC-OAR.3 Request of Alumni Data  OC-OAR.4 Alumni Hostel Services  OC-OAR.5 Network with UPLB Alumni per region  OC-Office of the International Linkages  External Services  OC-OIL.1 Assistance in Application of Tourist Visa Extension for Foreign UPLB Student  OC-OIL.2 Assistance in Application for Transfer of Arrival to New Passport  OC-OIL.3 Assistance in Application of Special Study Permit  OC-OIL.4 Assistance in Visa conversion from 9a to 47(a)(2)  OC-OIL.5 Assistance to Foreign visitors  OC-OIL.6 MOVE-UP Program (Mobility For Vigor and Excellence – University of the Phillippines)  OC-OIL.7 COOPERATE (CONTINUOUS OPERATIONAL AND OUTCOMES-BASED PARTNERSHIP FOR EXCELLENCE IN RESEARCH AND ACADEMIC TRAINING ENHANCEMENT)  OC-OIL.8 Travel Grant  OC-OIL.9 Accomplishing Statement of Intent (SOI)  OC-OIL.10 Processing of Memorandum of Understanding (MOU)  OC-OIL.11 Processing of Memorandum of Understanding (MOU)                                                                                                    | 187             |
| GS-OCS.NAD8 Request For Deferment GS-OCS.DCL7 Payment of scholars benefits (Monthly Stipend)  OFFICE OF THE CHANCELLOR (OC)  OC-Office of the Alumni Relations  External Services  OC-OAR.1 Alumni Assistance Services  OC-OAR.2 Request for job posting announcements and sharing of news articles in the social media accounts and bulletin board of OAR  OC-OAR.3 Request of Alumni Data  OC-OAR.5 Network with UPLB Alumni per region  OC-Office of the International Linkages  External Services  OC-OIL.1 Assistance in Application of Tourist Visa Extension for Foreign UPLB Student  OC-OIL.2 Assistance in Application for Transfer of Arrival to New Passport  OC-OIL.3 Assistance in Application of Special Study Permit  OC-OIL.4 Assistance in Visa conversion from 9a to 47(a)(2)  OC-OIL.5 Assistance to Foreign visitors  OC-OIL.6 MOVE-UP Program (Mobility For Vigor and Excellence – University of the Philippines)  OC-OIL.7 COOPERATE (CONTINUOUS OPERATIONAL AND OUTCOMES-BASED PARTNERSHIP FOR EXCELLENCE IN RESEARCH AND ACADEMIC TRAINING ENHANCEMENT)  OC-OIL.8 Travel Grant  OC-OIL.9 Accomplishing Statement of Intent (SOI)  OC-OIL.10 Processing of Memorandum of Understanding (MOU)  OC-OIL.11 Processing of Memorandum of Understanding (MOU)                                                                                                    | 187             |
| OFFICE OF THE CHANCELLOR (OC)  OC-Office of the Alumni Relations  External Services  OC-OAR.1 Alumni Assistance Services  OC-OAR.2 Request for job posting announcements and sharing of news articles in the social media accounts and bulletin board of OAR  OC-OAR.3 Request of Alumni Data  OC-OAR.4 Alumni Hostel Services  OC-OAR.5 Network with UPLB Alumni per region  OC-Office of the International Linkages  External Services  OC-OIL.1 Assistance in Application of Tourist Visa Extension for Foreign UPLB Student  OC-OIL.2 Assistance in Application of Special Study Permit  OC-OIL.4 Assistance in Visa conversion from 9a to 47(a)(2)  OC-OIL.5 Assistance to Foreign visitors  OC-OIL.6 MOVE-UP Program (Mobility For Vigor and Excellence – University of the Phillippines)  OC-OIL.7 COOPERATE (CONTINUOUS OPERATIONAL AND OUTCOMES-BASED PARTNERSHIP FOR EXCELLENCE IN RESEARCH AND ACADEMIC TRAINING ENHANCEMENT)  OC-OIL.9 Accomplishing Statement of Intent (SOI)  OC-OIL.10 Processing of Memorandum of Understanding (MOU)  OC-OIL.11 Processing of Memorandum of Agreement (MOA) on Student Exchange                                                                                                    | 188             |
| OFFICE OF THE CHANCELLOR (OC)  OC-Office of the Alumni Relations  External Services  OC-OAR.1 Alumni Assistance Services  OC-OAR.2 Request for job posting announcements and sharing of news articles in the social media accounts and bulletin board of OAR  OC-OAR.3 Request of Alumni Data  OC-OAR.4 Alumni Hostel Services  OC-OAR.5 Network with UPLB Alumni per region  OC-Office of the International Linkages  External Services  OC-OIL.1 Assistance in Application of Tourist Visa Extension for Foreign UPLB Student  OC-OIL.2 Assistance in Application of Transfer of Arrival to New Passport  OC-OIL.3 Assistance in Application of Special Study Permit  OC-OIL.4 Assistance in Visa conversion from 9a to 47(a)(2)  OC-OIL.5 Assistance to Foreign visitors  OC-OIL.6 MOVE-UP Program (Mobility For Vigor and Excellence – University of the Philippines)  OC-OIL.7 COOPERATE (CONTINUOUS OPERATIONAL AND OUTCOMES-BASED PARTNERSHIP FOR EXCELLENCE IN RESEARCH AND ACADEMIC TRAINING ENHANCEMENT)  OC-OIL.8 Travel Grant  OC-OIL.9 Accomplishing Statement of Intent (SOI)  OC-OIL.10 Processing of Memorandum of Understanding (MOU)  OC-OIL.11 Processing of Memorandum of Agreement (MOA) on Student Exchange                                                                                                    | 188             |
| CC-Office of the Alumni Relations  External Services  OC-OAR.1 Alumni Assistance Services  OC-OAR.2 Request for job posting announcements and sharing of news articles in the social media accounts and bulletin board of OAR  OC-OAR.3 Request of Alumni Data  OC-OAR.4 Alumni Hostel Services  OC-OAR.5 Network with UPLB Alumni per region  OC-Offfice of the International Linkages  External Services  OC-OIL.1 Assistance in Application of Tourist Visa Extension for Foreign UPLB Student  OC-OIL.2 Assistance in Application for Transfer of Arrival to New Passport  OC-OIL.3 Assistance in Application of Special Study Permit  OC-OIL.4 Assistance in Nepplication of Special Study Permit  OC-OIL.5 Assistance to Foreign visitors  OC-OIL.6 MOVE-UP Program (Mobility For Vigor and Excellence – University of the Philippines)  OC-OIL.7 COOPERATE (CONTINUOUS OPERATIONAL AND OUTCOMES-BASED PARTNERSHIP FOR EXCELLENCE IN RESEARCH AND ACADEMIC TRAINING ENHANCEMENT)  OC-OIL.8 Travel Grant  OC-OIL.9 Accomplishing Statement of Intent (SOI)  OC-OIL.10 Processing of Memorandum of Understanding (MOU)  OC-OIL.11 Processing of Memorandum of Understanding (MOU)                                                                                                    | 188             |
| CC-OAR.1 Alumni Assistance Services  OC-OAR.2 Request for job posting announcements and sharing of news articles in the social media accounts and bulletin board of OAR  OC-OAR.3 Request of Alumni Data OC-OAR.4 Alumni Hostel Services OC-OAR.5 Network with UPLB Alumni per region OC-Offfice of the International Linkages  External Services  OC-OIL.1 Assistance in Application of Tourist Visa Extension for Foreign UPLB Student  OC-OIL.2 Assistance in Application for Transfer of Arrival to New Passport  OC-OIL.3 Assistance in Application of Special Study Permit  OC-OIL.4 Assistance in Visa conversion from 9a to 47(a)(2)  OC-OIL.5 Assistance to Foreign visitors  OC-OIL.6 MOVE-UP Program (Mobility For Vigor and Excellence – University of the Philippines)  OC-OIL.7 COOPERATE (CONTINUOUS OPERATIONAL AND OUTCOMES-BASED PARTNERSHIP FOR EXCELLENCE IN RESEARCH AND ACADEMIC TRAINING ENHANCEMENT)  OC-OIL.8 Travel Grant  OC-OIL.9 Accomplishing Statement of Intent (SOI)  OC-OIL.10 Processing of Memorandum of Understanding (MOU)  OC-OIL.11 Processing of Memorandum of Agreement (MOA) on Student Exchange                                                                                                    |                 |
| OC-OAR.1 Alumni Assistance Services OC-OAR.2 Request for job posting announcements and sharing of news articles in the social media accounts and bulletin board of OAR OC-OAR.3 Request of Alumni Data OC-OAR.4 Alumni Hostel Services OC-OAR.5 Network with UPLB Alumni per region OC-Office of the International Linkages External Services OC-OIL.1 Assistance in Application of Tourist Visa Extension for Foreign UPLB Student OC-OIL.2 Assistance in Application for Transfer of Arrival to New Passport OC-OIL.3 Assistance in Application of Special Study Permit OC-OIL.4 Assistance in Visa conversion from 9a to 47(a)(2) OC-OIL.5 Assistance to Foreign visitors OC-OIL.6 MOVE-UP Program (Mobility For Vigor and Excellence – University of the Philippines) OC-OIL.7 COOPERATE (CONTINUOUS OPERATIONAL AND OUTCOMES-BASED PARTNERSHIP FOR EXCELLENCE IN RESEARCH AND ACADEMIC TRAINING ENHANCEMENT) OC-OIL.8 Travel Grant OC-OIL.9 Accomplishing Statement of Intent (SOI) OC-OIL.10 Processing of Memorandum of Understanding (MOU) OC-OIL.11 Processing of Memorandum of Agreement (MOA) on Student Exchange                                                                                                    | 190             |
| OC-OAR.2 Request for job posting announcements and sharing of news articles in the social media accounts and bulletin board of OAR  OC-OAR.3 Request of Alumni Data OC-OAR.4 Alumni Hostel Services OC-OAR.5 Network with UPLB Alumni per region OC-Office of the International Linkages  External Services  OC-OIL.1 Assistance in Application of Tourist Visa Extension for Foreign UPLB Student  OC-OIL.2 Assistance in Application for Transfer of Arrival to New Passport OC-OIL.3 Assistance in Application of Special Study Permit OC-OIL.4 Assistance in Visa conversion from 9a to 47(a)(2) OC-OIL.5 Assistance to Foreign visitors OC-OIL.6 MOVE-UP Program (Mobility For Vigor and Excellence – University of the Philippines)  OC-OIL.7 COOPERATE (CONTINUOUS OPERATIONAL AND OUTCOMES-BASED PARTNERSHIP FOR EXCELLENCE IN RESEARCH AND ACADEMIC TRAINING ENHANCEMENT)  OC-OIL.8 Travel Grant  OC-OIL.9 Accomplishing Statement of Intent (SOI)  OC-OIL.10 Processing of Memorandum of Understanding (MOU)  OC-OIL.11 Processing of Memorandum of Agreement (MOA) on Student Exchange                                                                                                    |                 |
| in the social media accounts and bulletin board of OAR  OC-OAR.3 Request of Alumni Data  OC-OAR.4 Alumni Hostel Services  OC-OAR.5 Network with UPLB Alumni per region  OC-Office of the International Linkages  External Services  OC-OIL.1 Assistance in Application of Tourist Visa Extension for Foreign UPLB Student  OC-OIL.2 Assistance in Application for Transfer of Arrival to New Passport  OC-OIL.3 Assistance in Application of Special Study Permit  OC-OIL.4 Assistance in Visa conversion from 9a to 47(a)(2)  OC-OIL.5 Assistance to Foreign visitors  OC-OIL.6 MOVE-UP Program (Mobility For Vigor and Excellence – University of the Philippines)  OC-OIL.7 COOPERATE (CONTINUOUS OPERATIONAL AND OUTCOMES-BASED PARTNERSHIP FOR EXCELLENCE IN RESEARCH AND ACADEMIC TRAINING ENHANCEMENT)  OC-OIL.8 Travel Grant  OC-OIL.9 Accomplishing Statement of Intent (SOI)  OC-OIL.10 Processing of Memorandum of Understanding (MOU)  OC-OIL.11 Processing of Memorandum of Agreement (MOA) on Student Exchange                                                                                                    | 191             |
| OC-OAR.4 Alumni Hostel Services OC-OAR.5 Network with UPLB Alumni per region OC-Office of the International Linkages External Services  OC-OIL.1 Assistance in Application of Tourist Visa Extension for Foreign UPLB Student OC-OIL.2 Assistance in Application for Transfer of Arrival to New Passport OC-OIL.3 Assistance in Application of Special Study Permit OC-OIL.4 Assistance in Visa conversion from 9a to 47(a)(2) OC-OIL.5 Assistance to Foreign visitors OC-OIL.6 MOVE-UP Program (Mobility For Vigor and Excellence – University of the Philippines) OC-OIL.7 COOPERATE (CONTINUOUS OPERATIONAL AND OUTCOMES-BASED PARTNERSHIP FOR EXCELLENCE IN RESEARCH AND ACADEMIC TRAINING ENHANCEMENT) OC-OIL.8 Travel Grant OC-OIL.9 Accomplishing Statement of Intent (SOI) OC-OIL.10 Processing of Memorandum of Understanding (MOU) OC-OIL.11 Processing of Memorandum of Agreement (MOA) on Student Exchange                                                                                                    | 19 <sup>-</sup> |
| OC-OAR.5 Network with UPLB Alumni per region OC-Office of the International Linkages  External Services  OC-OIL.1 Assistance in Application of Tourist Visa Extension for Foreign UPLB Student  OC-OIL.2 Assistance in Application for Transfer of Arrival to New Passport  OC-OIL.3 Assistance in Application of Special Study Permit  OC-OIL.4 Assistance in Visa conversion from 9a to 47(a)(2)  OC-OIL.5 Assistance to Foreign visitors  OC-OIL.6 MOVE-UP Program (Mobility For Vigor and Excellence – University of the Philippines)  OC-OIL.7 COOPERATE (CONTINUOUS OPERATIONAL AND OUTCOMES-BASED PARTNERSHIP FOR EXCELLENCE IN RESEARCH AND ACADEMIC TRAINING ENHANCEMENT)  OC-OIL.8 Travel Grant  OC-OIL.9 Accomplishing Statement of Intent (SOI)  OC-OIL.10 Processing of Memorandum of Understanding (MOU)  OC-OIL.11 Processing of Memorandum of Agreement (MOA) on Student Exchange                                                                                                    | 191             |
| CC-Office of the International Linkages  External Services  OC-OIL.1 Assistance in Application of Tourist Visa Extension for Foreign UPLB Student  OC-OIL.2 Assistance in Application for Transfer of Arrival to New Passport  OC-OIL.3 Assistance in Application of Special Study Permit  OC-OIL.4 Assistance in Visa conversion from 9a to 47(a)(2)  OC-OIL.5 Assistance to Foreign visitors  OC-OIL.6 MOVE-UP Program (Mobility For Vigor and Excellence – University of the Philippines)  OC-OIL.7 COOPERATE (CONTINUOUS OPERATIONAL AND OUTCOMES-BASED PARTNERSHIP FOR EXCELLENCE IN RESEARCH AND ACADEMIC TRAINING ENHANCEMENT)  OC-OIL.8 Travel Grant  OC-OIL.9 Accomplishing Statement of Intent (SOI)  OC-OIL.10 Processing of Memorandum of Understanding (MOU)  OC-OIL.11 Processing of Memorandum of Agreement (MOA) on Student Exchange                                                                                                    | 192             |
| CC-OIL.1 Assistance in Application of Tourist Visa Extension for Foreign UPLB Student  OC-OIL.2 Assistance in Application for Transfer of Arrival to New Passport  OC-OIL.3 Assistance in Application of Special Study Permit  OC-OIL.4 Assistance in Visa conversion from 9a to 47(a)(2)  OC-OIL.5 Assistance to Foreign visitors  OC-OIL.6 MOVE-UP Program (Mobility For Vigor and Excellence – University of the Philippines)  OC-OIL.7 COOPERATE (CONTINUOUS OPERATIONAL AND OUTCOMES-BASED PARTNERSHIP FOR EXCELLENCE IN RESEARCH AND ACADEMIC TRAINING ENHANCEMENT)  OC-OIL.8 Travel Grant  OC-OIL.9 Accomplishing Statement of Intent (SOI)  OC-OIL.10 Processing of Memorandum of Understanding (MOU)  OC-OIL.11 Processing of Memorandum of Agreement (MOA) on Student Exchange                                                                                                    | 192             |
| OC-OIL.1 Assistance in Application of Tourist Visa Extension for Foreign UPLB Student OC-OIL.2 Assistance in Application for Transfer of Arrival to New Passport OC-OIL.3 Assistance in Application of Special Study Permit OC-OIL.4 Assistance in Visa conversion from 9a to 47(a)(2) OC-OIL.5 Assistance to Foreign visitors OC-OIL.6 MOVE-UP Program (Mobility For Vigor and Excellence – University of the Philippines) OC-OIL.7 COOPERATE (CONTINUOUS OPERATIONAL AND OUTCOMES-BASED PARTNERSHIP FOR EXCELLENCE IN RESEARCH AND ACADEMIC TRAINING ENHANCEMENT) OC-OIL.8 Travel Grant OC-OIL.9 Accomplishing Statement of Intent (SOI) OC-OIL.10 Processing of Memorandum of Understanding (MOU) OC-OIL.11 Processing of Memorandum of Agreement (MOA) on Student Exchange                                                                                                    | 193             |
| Student  OC-OIL.2 Assistance in Application for Transfer of Arrival to New Passport  OC-OIL.3 Assistance in Application of Special Study Permit  OC-OIL.4 Assistance in Visa conversion from 9a to 47(a)(2)  OC-OIL.5 Assistance to Foreign visitors  OC-OIL.6 MOVE-UP Program (Mobility For Vigor and Excellence – University of the Philippines)  OC-OIL.7 COOPERATE (CONTINUOUS OPERATIONAL AND OUTCOMES-BASED PARTNERSHIP FOR EXCELLENCE IN RESEARCH AND ACADEMIC TRAINING ENHANCEMENT)  OC-OIL.8 Travel Grant  OC-OIL.9 Accomplishing Statement of Intent (SOI)  OC-OIL.10 Processing of Memorandum of Understanding (MOU)  OC-OIL.11 Processing of Memorandum of Agreement (MOA) on Student Exchange                                                                                                    |                 |
| OC-OIL.3 Assistance in Application of Special Study Permit OC-OIL.4 Assistance in Visa conversion from 9a to 47(a)(2) OC-OIL.5 Assistance to Foreign visitors OC-OIL.6 MOVE-UP Program (Mobility For Vigor and Excellence – University of the Philippines) OC-OIL.7 COOPERATE (CONTINUOUS OPERATIONAL AND OUTCOMES-BASED PARTNERSHIP FOR EXCELLENCE IN RESEARCH AND ACADEMIC TRAINING ENHANCEMENT) OC-OIL.8 Travel Grant OC-OIL.9 Accomplishing Statement of Intent (SOI) OC-OIL.10 Processing of Memorandum of Understanding (MOU) OC-OIL.11 Processing of Memorandum of Agreement (MOA) on Student Exchange                                                                                                    | 194             |
| OC-OIL.4 Assistance in Visa conversion from 9a to 47(a)(2) OC-OIL.5 Assistance to Foreign visitors OC-OIL.6 MOVE-UP Program (Mobility For Vigor and Excellence – University of the Philippines) OC-OIL.7 COOPERATE (CONTINUOUS OPERATIONAL AND OUTCOMES-BASED PARTNERSHIP FOR EXCELLENCE IN RESEARCH AND ACADEMIC TRAINING ENHANCEMENT) OC-OIL.8 Travel Grant OC-OIL.9 Accomplishing Statement of Intent (SOI) OC-OIL.10 Processing of Memorandum of Understanding (MOU) OC-OIL.11 Processing of Memorandum of Agreement (MOA) on Student Exchange                                                                                                    | 194             |
| OC-OIL.5 Assistance to Foreign visitors  OC-OIL.6 MOVE-UP Program (Mobility For Vigor and Excellence – University of the Philippines)  OC-OIL.7 COOPERATE (CONTINUOUS OPERATIONAL AND OUTCOMES-BASED PARTNERSHIP FOR EXCELLENCE IN RESEARCH AND ACADEMIC TRAINING ENHANCEMENT)  OC-OIL.8 Travel Grant  OC-OIL.9 Accomplishing Statement of Intent (SOI)  OC-OIL.10 Processing of Memorandum of Understanding (MOU)  OC-OIL.11 Processing of Memorandum of Agreement (MOA) on Student Exchange                                                                                                    | 194             |
| OC-OIL.6  MOVE-UP Program (Mobility For Vigor and Excellence – University of the Philippines)  OC-OIL.7  COOPERATE (CONTINUOUS OPERATIONAL AND OUTCOMES-BASED PARTNERSHIP FOR EXCELLENCE IN RESEARCH AND ACADEMIC TRAINING ENHANCEMENT)  OC-OIL.8  Travel Grant  OC-OIL.9  Accomplishing Statement of Intent (SOI)  OC-OIL.10  Processing of Memorandum of Understanding (MOU)  OC-OIL.11  Processing of Memorandum of Agreement (MOA) on Student Exchange                                                                                                    | 198             |
| the Philippines)  OC-OIL.7  COOPERATE (CONTINUOUS OPERATIONAL AND OUTCOMES-BASED PARTNERSHIP FOR EXCELLENCE IN RESEARCH AND ACADEMIC TRAINING ENHANCEMENT)  OC-OIL.8  Travel Grant  OC-OIL.9  Accomplishing Statement of Intent (SOI)  OC-OIL.10  Processing of Memorandum of Understanding (MOU)  OC-OIL.11  Processing of Memorandum of Agreement (MOA) on Student Exchange                                                                                                    | 196             |
| BASED PARTNERSHIP FOR EXCELLENCE IN RESEARCH AND ACADEMIC TRAINING ENHANCEMENT)  OC-OIL.8 Travel Grant  OC-OIL.9 Accomplishing Statement of Intent (SOI)  OC-OIL.10 Processing of Memorandum of Understanding (MOU)  OC-OIL.11 Processing of Memorandum of Agreement (MOA) on Student Exchange                                                                                                    | 196             |
| OC-OIL.9 Accomplishing Statement of Intent (SOI) OC-OIL.10 Processing of Memorandum of Understanding (MOU) OC-OIL.11 Processing of Memorandum of Agreement (MOA) on Student Exchange                                                                                                    | 197             |
| OC-OIL.10 Processing of Memorandum of Understanding (MOU) OC-OIL.11 Processing of Memorandum of Agreement (MOA) on Student Exchange                                                                                                    | 198             |
| OC-OIL.11 Processing of Memorandum of Agreement (MOA) on Student Exchange                                                                                                    | 198             |
| Exchange                                                                                                    | 199             |
| OC-Office of the International Linkages                                                                                                    | 199             |
|                                                                                                    | 200             |
| Internal Services                                                                                                    |                 |
| OC-OIL.12 Study Leave Briefing                                                                                                    | 20              |
| OC-OIL.13 Foreign Suretyship and Fellowship Agreement (for Foreign Study leave application of UPLB Faculty or REPS or Admin)                                                                                                    | 201             |

| OC-OIL.14                | Application for Foreign Travel exceeding one month                                                             | 202   |
|--------------------------|----------------------------------------------------------------------------------------------------|-------|
| OC-OIL.15                | Local Suretyship and Fellowship Agreement (for Local Study leave application of UPLB Faculty or REPS or Admin) | 203   |
| OC-Office of Public Rel  | ations                                                                                                    | 205   |
| <b>External Services</b> |                                                                                                    |       |
| OC-OPR.1                 | Request for LED wall posting                                                                                   | 206   |
| OC-OPR.2                 | Request for banner posting                                                                                     | 206   |
| OC-OPR.3                 | Request for banner posting                                                                                     | 206   |
| OC-OPR.4                 | Request for messages/speeches from the Chancellor                                                              | 207   |
| OC-OPR.5                 | Request for media assistance                                                                                   | 207   |
| OC-Office of Public Rel  | ations                                                                                                    | 208   |
| Internal Services        |                                                                                                    |       |
| OC-OPR.6                 | Request for publishing of articles/information on the UPLB website                                             | 209   |
| OC-OPR.7                 | Request for video recorded messages/speeches from the Chancellor                                               | 209   |
| OC-OPR.8                 | Request for photo/video coverage of university activities/events                                               | 209   |
| OC-OPR.9                 | Request for website development                                                                                | 209   |
| OC-OPR.10                | Request for UPLB Live Events services                                                                          | 210   |
| OC-Main                  |                                                                                                    | 211   |
| Internal Services        |                                                                                                    |       |
| OC-Main.1                | Clearance                                                                                                    | 212   |
| OC-Main.2                | Readmission                                                                                                    | 212   |
| OC-Main.3                | Readmission/Residency                                                                                          | 212   |
| OC-Main.4                | Use of facilities/equipment/vehicle                                                                            | 212   |
| OC-Quality Assurance     | Office                                                                                                    | 214   |
| Internal Services        |                                                                                                    |       |
| OC-QAO.1                 | Request for External Quality Assurance (EQA) Degree Program Assessment – Type A (within CU)                    | 215   |
| OC-QAO.2                 | Request for data for university rankings                                                                       | 215   |
|                          | OFFICE OF THE VICE CHANCELLOR FOR                                                                              |       |
|                          | ACADEMIC AFFAIRS (OVCAA)                                                                                       | 0.4.0 |
|                          | Advancement of Teaching and Learning                                                                           | 216   |
| Internal Services        |                                                                                                    | 047   |
| OVCAA-CATL.1             | Rental and Use of Computer Laboratories                                                                        | 217   |
| OVCAA-CATL.2             | Rental and Use of Computer Laboratories                                                                        | 217   |
| OVCAA-CATL.3             | Request for use of Recording Studio                                                                            | 217   |
| OVCAA-Office of the Ur   | niversity Registrar                                                                                            | 218   |
| <b>External Services</b> |                                                                                                    |       |
| OVCAA-OUR.1              | Transfer Application (Filipino)                                                                                | 219   |
| OVCAA-OUR.2              | Transfer Application (non-Filipino)                                                                            | 219   |
| OVCAA-OUR.3              | New Freshman Application for Automatic Admission                                                               | 220   |
| OVCAA-OUR.4              | Admission for a Second Baccalaureate                                                                           | 220   |
| OVCAA-OUR.5              | Admission as Non-Degree/Special Student                                                                        | 221   |
| OVCAA-OUR.6              | Processing of Faculty Service Records                                                                          | 222   |
| OVCAA-OUR.7              | Request for Duplicate Diploma                                                                                  | 222   |
| OVCAA-OUR.8              | New Student Confirmation Thru New Undergraduate Students Admission Google Form                                 | 223   |
| OVCAA-OUR.9              | New Student Enrollment Thru Legacy (Regist) and Student Academic Information System (SAIS)                     | 223   |
| OVCAA-OUR.10             | Request of UP mail address                                                                                     | 224   |

| OVCAA-OUR.11                | Request SAIS Credentials                                                                | 224 |
|-----------------------------|-----------------------------------------------------------------------------------------|-----|
| OVCAA-OUR.12                | Admission of Student across Campus Unit's                                               | 225 |
| OVCAA-OUR.13                | Encoding of Student Grades                                                              | 225 |
| OVCAA-OUR.14                | Administrative Enrollment                                                               | 225 |
| OVCAA-OUR.15                | Requests of Statistical Data                                                            | 226 |
| OVCAA-OUR.16                | Preparation of Commission on Higher Education (CHED) Billing Reports                    | 226 |
| OVCAA-OUR.17                | Online Trainings on how to use SAIS                                                     | 227 |
| OVCAA-OUR.18                | First Time Request for Official Transcript of Records                                   | 228 |
| OVCAA-OUR.19                | Recopy of Official Transcript of Records                                                | 228 |
| OVCAA-OUR.20                | Certifications of School Credentials                                                    | 229 |
| OVCAA-OUR.21                | Preparation of documents for Red Ribbon Processing and World Education Services         | 230 |
| OVCAA-OUR.22                | Processing of Reduced Fee (RF)                                                          | 230 |
| OVCAA-OUR.23                | Processing of Tuition Fee Exemption (TFE)                                               | 231 |
| OVCAA-OUR.24                | Processing of University Clearance                                                      | 232 |
| OVCAA-OUR.25                | Issuance of Original or Duplicate Diploma                                               | 232 |
| OVCAA-OUR.26                | Request for a certified thru copy or another copy of Form 5                             | 232 |
| OVCAA-OUR.27                | Verification of School Records                                                          | 233 |
| OVCAA-OUR.28                | Request for Honorable and Non-Honorable Dismissal                                       | 233 |
| OVCAA-OUR.29                | Request for the Replacement of Student Identification Card                              | 234 |
| OVCAA-OUR.30                | Request of UP Employee Identification Card                                              | 234 |
| OVCAA-OUR.31                | Certification of Matriculation                                                          | 235 |
| OVCAA-OUR.32                | Posting of Payments of Matriculation fees in Student Academic Information System (SAIS) | 235 |
| OVCAA-OUR.33                | Tagging of Scholarship Benefits in Student Academic Information System (SAIS)           | 235 |
| OVCAA-OUR.34                | Request for the Refund of Matriculation Fees                                            | 236 |
| <b>OVCAA-University Lik</b> | prary                                                                                   | 237 |
| <b>External Services</b>    |                                                                                         |     |
| OVCAA-UNIVLIB.1             | Internet/Computer Services                                                              | 238 |
| OVCAA-UNIVLIB.2             | Printing Service                                                                        | 238 |
| OVCAA-UNIVLIB.3             | Scanning Service                                                                        | 238 |
| OVCAA-UNIVLIB.4             | Newspaper Viewing (in Microfilm or DVD)                                                 | 239 |
| OVCAA-UNIVLIB.5             | Article Request Service                                                                 | 239 |
| OVCAA-UNIVLIB.6             | Reference Query (Email/Online Chat) Service                                             | 239 |
| OVCAA-UNIVLIB.7             | Charging and Discharging of University Special Collections (Room Use Only)              | 240 |
| OVCAA-UNIVLIB.8             | Photocopying of University Special Collections                                          | 240 |
| OVCAA-UNIVLIB.9             | Online Request of UPLB Publications                                                     | 240 |
| OVCAA-UNIVLIB.10            | Charging and Discharging of Circulation Books                                           | 241 |
| OVCAA-UNIVLIB.11            | Online Book Reservation                                                                 | 241 |
| OVCAA-UNIVLIB.12            | Charging and Discharging of Reserve Books                                               | 242 |
| OVCAA-UNIVLIB.13            | Charging and Discharging of Serials and Periodicals (Room Use Only)                     | 243 |
| OVCAA-UNIVLIB.14            | Accepting/Hiring of Student Assistants                                                  | 243 |
| OVCAA-UNIVLIB.15            | Accepting Non-UP Clients/Visitors                                                       | 244 |
| OVCAA-UNIVLIB.16            | Onsite Answering Reference Questions/Queries                                            | 244 |
| OVCAA-UNIVLIB.17            | Accessing Online Resources Using Dedicated iMac (2nd Floor)                             | 245 |
| OVCAA-UNIVLIB.18            | Electric Power Charging for Client's Laptop/Netbook                                     | 245 |
| OVCAA-UNIVLIB.19            | Renewal of Circulation Books Borrowed from the Other Library Unit                       | 245 |
|                             |                                                                                         |     |

| OVCAA-UNIVLIB.20            | Borrowing and Returning of In-Process Library Materials at the Acquisitions and Cataloging Sections for Room Use | 246 |
|-----------------------------|----------------------------------------------------------------------------------------------------|-----|
| OVCAA-UNIVLIB.21            | Onsite ID Validation & User Monitoring System (UMS) Registration                                                 | 246 |
| OVCAA-UNIVLIB.22            | Online ID Validation & User Monitoring System (UMS) Registration                                                 | 247 |
| OVCAA-UNIVLIB.23            | Onsite Signing of University Clearance (University Library)                                                      | 247 |
| OVCAA-UNIVLIB.24            | Online Signing of University Clearance for Students (University Library)                                         | 248 |
| OVCAA-UNIVLIB.25            | Online Signing of University Clearance for Employees (University Library)                                        | 249 |
| OVCAA-UNIVLIB.26            | Onsite Issuance of Referral Letter                                                                               | 249 |
| OVCAA-UNIVLIB.27            | Online Issuance of Referral Letter                                                                               | 249 |
| OVCAA-UNIVLIB.28            | Scanning Service for UPLB Publications                                                                           | 250 |
| OVCAA-UNIVLIB.29            | Koha Account Creation and Password Resetting                                                                     | 250 |
| OVCAA-UNIVLIB.30            | Online Seat Reservation (Temporarily Suspended)                                                                  | 251 |
| OVCAA-UNIVLIB.31            | Account Authentication Request for Remote Access (OpenAthens and Turnitin)                                       | 251 |
| OVCAA-UNIVLIB.32            | Plagiarism/Originality Check Service                                                                             | 251 |
| OVCAA-UNIVLIB.33            | Library Instruction Service                                                                                      | 252 |
| OVCAA-UNIVLIB.34            | One-on-One Tutorial Service                                                                                      | 252 |
| OVCAA-UNIVLIB.35            | Reservation and Use of Library Facility                                                                          | 252 |
| OVCAA-UNIVLIB.36            | Online Literature Search Assistance                                                                              | 252 |
|                             | OFFICE OF THE VICE CHANCELLOR FOR ADMINISTRATION (OVCA)                                                          |     |
| <b>OVCA-Business Affair</b> | rs Office                                                                                                    | 254 |
| <b>External Services</b>    |                                                                                                    |     |
| OVCA-BAO.1                  | Short-Term Lease                                                                                                 | 255 |
| OVCA-BAO.2                  | Long-Term Lease                                                                                                  | 255 |
| OVCA-BAO.3                  | Non-Recurring Business                                                                                           | 256 |
| <b>OVCA-Business Affair</b> | rs Office                                                                                                    | 257 |
| Internal Services           |                                                                                                    |     |
| OVCA-BAO.4                  | Saturday Bazaar                                                                                                  | 258 |
| <b>OVCA-Human Resour</b>    | ces Development Office                                                                                           | 259 |
| Internal Services           |                                                                                                    |     |
| OVCA-HRDO.1                 | Service Record                                                                                                   | 260 |
| OVCA-HRDO.2                 | Certificate of Employment                                                                                        | 260 |
| OVCA-HRDO.3                 | University ID for UPLB Employees                                                                                 | 260 |
| OVCA-HRDO.4                 | Request for University Personnel Statistics/Data                                                                 | 261 |
| OVCA-HRDO.5                 | Certification of Performance Rating                                                                              | 261 |
| OVCA-HRDO.6                 | Certification of Study Leave                                                                                     | 261 |
| OVCA-Records Manag          | gement Office                                                                                                    | 263 |
| <b>External Services</b>    |                                                                                                    |     |
| OVCA-RMO.1                  | Issuance of Certification of Employment for Inactive Employee                                                    | 264 |
| OVCA-RMO.2                  | Issuance of Service Records to Inactive Employee                                                                 | 265 |
| OVCA-RMO.3                  | Authentication 201 File Document of Inactive Employee                                                            | 267 |
| OVCA-Records Manag          | gement Office                                                                                                    | 269 |
| Internal Services           |                                                                                                    |     |
| OVCA-RMO.4                  | Issuance of Certification of No Pending Administrative Case                                                      | 270 |
| OVCA-RMO.5                  | Postal Service                                                                                                   | 271 |
| OVCA-RMO.6                  | Soft Binding Service                                                                                             | 272 |
| OVCA-RMO.7                  | Hard/Full Binding Service                                                                                        | 273 |
|                             | -                                                                                                    |     |

| OVCA-RMO.8                  | Rebinding Service                                                                                                    | 280 |
|-----------------------------|----------------------------------------------------------------------------------------------------|-----|
| OVCA-RMO.9                  | Fabrication of Certificate Holder/Jacket                                                                                    | 284 |
| OVCA-RMO.10                 | Fabrication of Folder                                                                                                    | 286 |
| OVCA-RMO.11                 | Authentication of Academic 201 File Document (Active Employee)                                                              | 288 |
| OVCA-RMO.12                 | Authentication of Administrative and Research, Extension, and Professional Staff (REPS) 201 File Document (Active Employee) | 289 |
| OVCA-RMO.13                 | Authentication of General Records                                                                                           | 291 |
| OVCA-RMO.14                 | Authentication of OPCR/IPCR                                                                                                 | 292 |
| OVCA-RMO.15                 | Copy of Certificate of Service, Daily Time Records, Leave Application and Contract of Service                               | 293 |
| OVCA-RMO.16                 | UP Diliman Courier Service                                                                                                  | 295 |
|                             | OFFICE OF THE VICE CHANCELLOR FOR COMMUNITY AFFAIRS (OVCCA)                                                                 |     |
| OVCCA-Main                  | (0.00.00)                                                                                                    | 296 |
| External Services           |                                                                                                    |     |
| OVCCA-Main.1                | Videoshoot for commercial use                                                                                               | 297 |
| OVCCA-Main.2                | Photoshoot for commercial use                                                                                               | 297 |
| OVCCA-Main.3                | Videoshoot and photoshoot for non-commercial use                                                                            | 297 |
| OVCCA-Main.4                | Videoshoot and photoshoot for non-commercial use                                                                            | 298 |
| OVCCA-Main.5                | Fun Run, Marathon, Triathlon, Concert                                                                                       | 298 |
| OVCCA-Main.6                | Exhibit, car shows, and similar activities                                                                                  | 299 |
| OVCCA-Main.7                | Receptions and other special occasions                                                                                      | 299 |
| OVCCA-Main.8                | Parade                                                                                                    | 300 |
| OVCCA-Main.9                | Team Building, Sports Festival                                                                                              | 300 |
| OVCCA-Main.10               | Security Assistance                                                                                                    | 301 |
| OVCCA-Main.11               | Entry of PNP or military personnel                                                                                          | 301 |
| OVCCA-Main.12               | Posting of directional signs                                                                                                | 302 |
| <b>OVCCA-University Hou</b> | sing Office                                                                                                    | 303 |
| Internal Services           |                                                                                                    |     |
| OVCCA-UHO.1                 | Availment of UPLB Staff Housing unit                                                                                        | 304 |
| OVCCA-UHO.2                 | Renewal of house occupancy agreement in staff housing unit                                                                  | 305 |
| OVCCA-UHO.3                 | Avail of extension of stay in UPLB staff housing unit (Beneficiaries who maximize 20 years tenure)                          | 305 |
| OVCCA-UHO.4                 | Avail of extension of stay in UPLB staff housing unit (As retiree - personal payment of housing fees)                       | 306 |
| OVCCA-UHO.5                 | Avail of extension of stay in UPLB staff housing unit (As retiree - payment of housing fees charge to retirement benefits)  | 307 |
| OVCCA-UHO.6                 | Staff housing beneficiary requests for refund of repair cost (Construction materials purchased by beneficiary)              | 307 |
| OVCCA-UHO.7                 | Staff housing beneficiary requests for refund of repair cost (construction materials and labor provided by UHO)             | 308 |
| OVCCA-UHO.8                 | Personal payment of house occupancy fee or land use rental                                                                  | 308 |
| OVCCA-UHO.9                 | Refund of housing deposits                                                                                                  | 308 |
| OVCCA-UHO.10                | Repair of staff housing unit                                                                                                | 309 |
| OVCCA-UHO.11                | Process of clearance of UPLB employee/retiree who did not stay in staff housing unit                                        | 309 |
| OVCCA-UHO.12                | Process of clearance of UPLB employee who previously stayed in staff housing unit (Personal payment)                        | 310 |
| OVCCA-UHO.13                | Process of clearance of UPLB employee who previously stayed in staff housing unit (Salary Deduction)                        | 310 |

| OVCCA-UHO.14                     | Process of clearance of retiree with approved extension of stay in staff housing unit                          | 310        |
|----------------------------------|----------------------------------------------------------------------------------------------------|------------|
| OVCCA-UHO.15                     | Process of request letters from residents, students, student organizations, employees and or other offices     | 311        |
| OVCCA-UHO.16                     | Process for the delivery of repair materials from suppliers outside UPLB for the repair of staff housing units | 311        |
| OVCCA-UHO.17                     | Process for the hauling of personal belongings of UPLB Faculty and staff who vacated their housing units       | 311        |
| OVCCA-UHO.18                     | Request of Certificate of Employment for Individual Contract of Service                                        | 312        |
| OVCCA-UHO.19                     | Accommodation Facilities                                                                                       | 312        |
| OVCCA-UHO.20                     | Training Facilities                                                                                            | 313        |
| OVCCA-UHO.21                     | Application for the Waiving of Fees of OFSH Facility Use                                                       | 313        |
| OVCCA-Security and               | I Safety Office                                                                                                | 314        |
| <b>External Services</b>         |                                                                                                    |            |
| OVCCA-SSO.1                      | Issuance of UPLB car sticker                                                                                   | 315        |
| OVCCA-SSO.2                      | Issuance of Blotter Extract Certification                                                                      | 315        |
| OVCCA-SSO.3                      | Issuance of Police Report                                                                                      | 316        |
| OVCCA-SSO.4                      | Issuance of PUJ/Pedicab Driver's Identification                                                                | 316        |
| OVCCA-SSO.5                      | Issuance of Construction / Concessionaire Worker's Identification Card                                         | 317        |
| OVCCA-SSO.6                      | Issuance of Security Clearance                                                                                 | 317        |
| OVCCA-SSO.7                      | Release of Loss UPLB Vehicle Car Pass                                                                          | 318        |
|                                  | OFFICE OF THE VICE CHANCELLOR FOR RESEARCH AND EXTENSION (OVCRE)                                               |            |
| OVCRE-Museum of N                | Natural History                                                                                                | 320        |
| OVCRE-MNH.1                      | Scientific Name Verification                                                                                   | 320        |
| OVCRE-MNH.2                      | Report of Identification                                                                                       |            |
|                                  | OFFICE OF THE VICE CHANCELLOR FOR                                                                              |            |
| OVOCA Office of Other            | STUDENT AFFAIRS (OVCSA)                                                                                        | 204        |
| OVCSA-Office of Stu              | dent Amairs                                                                                                    | 321        |
| External Services                | Dragging of Letter of Information                                                                              | 220        |
| OVCSA-OSA.1<br>OVCSA-OSA.2       | Processing of Letter of Information                                                                            | 332        |
| OVCSA-OSA.2                      | Request for Certification  Request for Endorsement of Organization Activity                                    | 332        |
| OVCSA-OSA.3<br>OVCSA-OSA.4       | Request for Endorsement of Organization Activity                                                               | 332        |
| OVCSA-OSA.4  OVCSA-Office of Stu | Registration of New Student Organization                                                                       | 332<br>324 |
| External Services                | dent nousing                                                                                                   | 324        |
| OVCSA-OSH.1                      | Dorm Application                                                                                               | 325        |
| OVCSA-OSH.1                      | Transient Accommodation Application                                                                            | 325        |
| OVCSA-0311.2                     | Transient Accommodation Application                                                                            | 327        |
| External Services                |                                                                                                    | 321        |
| OVCSA-Main.1                     | Issuance of Certificate of Good Moral Certificate (CGMC)                                                       | 328        |
| OVCSA-Main.2                     | Issuance of OVCSA Clearance                                                                                    | 328        |
| OVCSA-Main.3                     | Issuance of Certification for Application of Waiver of Prerequisite                                            | 328        |
| OVCSA-Main.4                     | Use of Makiling Ballroom Hall (MBH)                                                                            | 329        |
| OVCSA-Main.5                     | Use of Molawin Hall (SU Canteen)                                                                               | 330        |
| OVCSA-Main.6                     | Use of other OVCSA-Managed Spaces                                                                              | 331        |
| OVCSA-Main.7                     | Filing of Complaint                                                                                            | 331        |
| OVCSA-Main.8                     | Submission of Documents Related to Existing Case                                                               | 332        |
| OVCSA-Main.9                     | Request for Copy of Case Document                                                                              | 332        |
| J v Joh-Mail.8                   | request for copy of case bountent                                                                              | 332        |

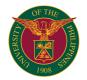

# CAFS AGRICULTURAL SYSTEMS INSTITUTE

**EXTERNAL SERVICES** 

### Laboratory Analysis for Government Clients and Processing of Direct Payment Request for Analytical Services CAFS-ASI.1

| Office or Division:                                                                                                    | Agricultural Systems Institute-College of Agricu                                                                | Ilture and Food Scie                                                           | nce                                         |                                                                                                   |  |
|----------------------------------------------------------------------------------------------------|----------------------------------------------------------------------------------------------------|--------------------------------------------------------------------------------|---------------------------------------------|---------------------------------------------------------------------------------------------------|--|
| Classification:                                                                                                    | Highly Technical                                                                                                |                                                                                |                                             |                                                                                                   |  |
| Type of Transaction:                                                                                                    | G2C - Government to Clients                                                                                     |                                                                                |                                             |                                                                                                   |  |
| Who may avail:                                                                                                    | UPLB projects; Government RD&E units; SUC                                                                       | s: farmers and non-g                                                           | overnment clients                           |                                                                                                   |  |
| CHECKLIST OF REQUIREM                                                                                                    | MENTS                                                                                                    | WHERE TO SECU                                                                  | RE                                          |                                                                                                   |  |
| Price List                                                                                                    |                                                                                                    | Soils ASL, DSS, ASI                                                            |                                             |                                                                                                   |  |
| Sample Stub (Analysis Desc                                                                                                  | ription, Sample code, and Costing Form)                                                                         | Soils ASL, DSS, AS                                                             | l                                           |                                                                                                   |  |
| Request for Quotation of Statement of Account                                                                               |                                                                                                    | Soils ASL, DSS, AS                                                             | I                                           |                                                                                                   |  |
| Sample Description Form                                                                                                    |                                                                                                    | Soils ASL, DSS, AS                                                             | I                                           |                                                                                                   |  |
| Official Receipt                                                                                                    |                                                                                                    | Soils ASL, DSS, AS                                                             | l                                           |                                                                                                   |  |
| Samples                                                                                                    |                                                                                                    | Procuring Entity                                                               |                                             |                                                                                                   |  |
| CLIENT STEPS                                                                                                    | AGENCY ACTION                                                                                                   | FEES TO BE<br>PAID                                                             | PROCESSING<br>TIME                          | PERSON RESPONSIBLE                                                                                |  |
| Request for quotation or<br>statement of Account,<br>Sample Stub and Sample<br>description form via email of<br>phone call. | 1Processing and issuance of RFQ/Statement of Account and sample description and send via email. Cost Assessment | ₱0.00                                                                          | 2 hr                                        | University Research Assoc or<br>University Researcher in ASL<br>jmvergara1@up.edu.ph 049 536 2423 |  |
| 2. Submission of samples with sample description at DSS lobby.                                                              | 2.1 Sorting and Labelling of samples                                                                            | ₱0.00                                                                          | 15 mins                                     | LabTechnician/ Lab Assistant                                                                      |  |
|                                                                                                    | 2.2 Coding of samples                                                                                           | ₱0.00                                                                          | 15 mins                                     | LabTechnician/ Lab Assistant                                                                      |  |
|                                                                                                    | 2.3 Sample Preparation for Soil Analysis                                                                        | ₱0.00                                                                          | 5 days                                      | LabTechnician/ Lab Assistant                                                                      |  |
| 3. Wait for analysis results                                                                                                | 3.1 Laboratory Analysis or samples                                                                              | ₱0.00                                                                          | 1.5 months                                  | Laboratory technicians /University<br>Research Assoc/ University<br>Researcher                    |  |
|                                                                                                    | Computation                                                                                                    | ₱0.00                                                                          | 1 hour                                      | University Research Assoc/ University Researcher                                                  |  |
|                                                                                                    | 3.2 Filling out theSummary Table of Results (pen and paper)                                                     | ₱0.00                                                                          | 30 mins                                     | Laboratory technicians /University<br>Research Assoc/ University<br>Researcher                    |  |
|                                                                                                    | 3.3 Encoding, Formatting and Printing of Results                                                                | ₱0.00                                                                          | 30 mins                                     | Laboratory technicians /University<br>Research Assoc/ University<br>Researcher                    |  |
|                                                                                                    | 3.4 Certification of Analysis by the Head<br>Chemist                                                            | ₱0.00                                                                          | 30 mins                                     | Laboratory technicians /University<br>Research Assoc/ University<br>Researcher                    |  |
|                                                                                                    | 3.5 Send the documents to the Director for approval                                                             | ₱0.00                                                                          | 10 mins                                     | Laboratory technicians /University<br>Research Assoc/ University<br>Researcher                    |  |
|                                                                                                    | 3.6 Send the documents back to ASL ready for release                                                            | ₱0.00                                                                          | 10 mins                                     | Laboratory technicians /University<br>Research Assoc/ University<br>Researcher                    |  |
| 4. Payment of analytical serv                                                                                               | Issuance of Official Receipt                                                                                    | Price varies<br>depending on the<br>parameters<br>analyzed. See<br>price list. | 10 mins                                     | Collection Officer/Cashiers Office                                                                |  |
| 5. Claim the Results/Certifica                                                                                              | 5.1. Preparation and recording of Statement of Account                                                          | ₱0.00                                                                          | 2 mins                                      | University Research Assoc or University Researcher                                                |  |
|                                                                                                    | 5.2.Record the amount and account name to<br>Direct Payment Logbook                                             | ₱0.00                                                                          | 5 mins                                      | University Research Assoc or University Researcher                                                |  |
|                                                                                                    | 5.3Release of Results                                                                                           |                                                                                | 3 mins                                      | University Research Assoc or<br>University Researcher                                             |  |
|                                                                                                    | 5.4 Stamp Date and Time claimed                                                                                 |                                                                                | 2 mins                                      | University Research Assoc or<br>University Researcher                                             |  |
|                                                                                                    | TOTAL                                                                                                    | ₱0.00                                                                          | 1 month, 20 days,<br>6 hours and 10<br>mins |                                                                                                   |  |

# **Provision of Soil Test Kit (STK) to the Clients** Purchasing of STK CAFS-ASI.2

| Office or Division:                                                              | Agricultural Systems Institute-College of Agriculture and Food Science                |                    |                    |                                              |  |
|----------------------------------------------------------------------------------|---------------------------------------------------------------------------------------|--------------------|--------------------|----------------------------------------------|--|
| Classification:                                                                  | Complex                                                                               | Complex            |                    |                                              |  |
| Type of Transaction:                                                             | G2C - Government to Clients                                                           |                    |                    |                                              |  |
| Who may avail:                                                                   | UPLB projects; Government RD&E units; and                                             | SUCs; and Farmers  |                    |                                              |  |
| CHECKLIST OF REQUIREM                                                            | MENTS WHERE TO SECURE                                                                 |                    |                    |                                              |  |
| Sample Stub (Analysis Desc                                                       | Description, Sample code, and Costing Form) Soils ASL, DSS, ASI                       |                    |                    |                                              |  |
| Sample Description Form                                                          | m Soils ASL, DSS, ASI                                                                 |                    |                    |                                              |  |
| Samples                                                                          | Procuring Entity                                                                      |                    |                    |                                              |  |
| CLIENT STEPS                                                                     | AGENCY ACTION                                                                         | FEES TO BE<br>PAID | PROCESSING<br>TIME | PERSON RESPONSIBLE                           |  |
| Request purchase via<br>email or phone call to Soil<br>Test Kit project. Contact | 1.1 Response thru email, and sending of Request for Quotation/or Statement of Account | ₱0.00              | 1 hour             | STK Project Staff (JRMVergara and AAReynoso) |  |
| jmvergara1@up.edu.ph or<br>aareynoso@up.edu.ph or<br>call 049 536 2423           | 1.2 Preparation of soil test kit/s                                                    | ₱0.00              | 5 days             | STK Project Staff (JRMVergara and AAReynoso) |  |

| 2. Present the Statement of<br>Account and proceed to<br>payment. Pay in cash/<br>government issued check/<br>or Managers check. | 2. Issuance of the Official Receipt                                                      | ₱2,000.00 |                               | Special Collecting officer or Cashier's Office                    |
|----------------------------------------------------------------------------------------------------|------------------------------------------------------------------------------------------|-----------|-------------------------------|-------------------------------------------------------------------|
| 3. Present the OR at DSS staff to claim the STK                                                                                  | 3.1. Preparation and packing of STK                                                      | ₱0.00     |                               | Lab Tech or University Research<br>Assoc or University Researcher |
|                                                                                                    | 3.2.Record the amount and client name, affiliation and product code to STK Sales Logbook | ₱0.00     |                               | Lab Tech or University Research<br>Assoc or University Researcher |
|                                                                                                    | 3.3Release the purchased STK to Client                                                   | ₱0.00     |                               | Lab Tech or University Research<br>Assoc or University Researcher |
|                                                                                                    | TOTAL                                                                                    | 2,000.00  | 5 Days, 1 hour and<br>45 mins |                                                                   |

### CAFS-ASI.3 Online Student Clearance

| Office or Division:                     | gricultural Systems Institute-College of Agriculture and Food Science                               |                    |                    |                              |  |
|-----------------------------------------|----------------------------------------------------------------------------------------------------|--------------------|--------------------|------------------------------|--|
| Classification:                         | Simple                                                                                              |                    |                    |                              |  |
| Type of Transaction:                    | G2C - Government to Clients                                                                         |                    |                    |                              |  |
| Who may avail:                          | UPLB Students                                                                                       |                    |                    |                              |  |
| CHECKLIST OF REQUIREM                   | MENTS                                                                                               | WHERE TO SECUR     | RE                 |                              |  |
| Online Clearance Form                   | m In charge ASI Admin staff                                                                         |                    |                    |                              |  |
| CLIENT STEPS                            | AGENCY ACTION                                                                                       | FEES TO BE<br>PAID | PROCESSING<br>TIME | PERSON RESPONSIBLE           |  |
| 1 Received clearance form through email | Checked email                                                                                       | ₱0.00              | 1 min              | Eileen Diares/Regina Fajardo |  |
| 2. Submit to Director's office          | 2.1 Receive document                                                                                | ₱0.00              | 1 min              | Eileen Diares/Regina Fajardo |  |
|                                         | 2.2 Check the signatories                                                                           | ₱0.00              | 1 min              | Eileen Diares/Regina Fajardo |  |
|                                         | 2.3 Send to Director for signature through email                                                    | ₱0.00              | 1 min              | Eileen Diares/Regina Fajardo |  |
|                                         | 2.4 Return the clearanceform to the student through email ₽0.00 2 mins Eileen Diares/Regina Fajardo |                    |                    |                              |  |
|                                         | TOTAL                                                                                               | ₱0.00              | 6 mins             |                              |  |

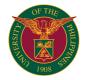

# CAFS AGRICULTURAL SYSTEMS INSTITUTE

INTERNAL SERVICES

#### Request for use of Institute's Office facilities/equipment Borrow/rental of office of the Institute's fascilities/equipment CAFS-ASI.1

| Office or Division:                                                                                              | Agricultural Systems Institute-College of Agriculture and Food Science      |                    |                    |                              |  |
|----------------------------------------------------------------------------------------------------|-----------------------------------------------------------------------------|--------------------|--------------------|------------------------------|--|
| Classification:                                                                                                  | Simple                                                                      |                    |                    |                              |  |
| Type of Transaction:                                                                                             | G2C - Government to Clients                                                 |                    |                    |                              |  |
| Who may avail:                                                                                                   | College staff                                                               |                    |                    |                              |  |
| CHECKLIST OF REQUIREM                                                                                            | MENTS                                                                       | WHERE TO SECUR     | RE                 |                              |  |
| Letter of Request addressed                                                                                      | to the Director endorsed by the following:                                  | Client             |                    |                              |  |
| A. For Faculty and college st department chair                                                                   | aff request, it must be endorsed by the                                     |                    |                    |                              |  |
|                                                                                                    |                                                                             |                    |                    | _                            |  |
| CLIENT STEPS                                                                                                    | AGENCY ACTION                                                               | FEES TO BE<br>PAID | PROCESSING<br>TIME | PERSON RESPONSIBLE           |  |
| Accomplish a request<br>letter citing the reason for<br>the request including the<br>borrow/rental date and time |                                                                             |                    |                    | In charge staff              |  |
| 2. Submit to the Director's office                                                                               | 2.1 Recieve Request letter                                                  | ₱0.00              | 1 minute           | Eileen Diares/Regina Fajardo |  |
|                                                                                                    | 2.2 Stamp Date and Time received and counter sign                           | ₱0.00              | 1 minute           | Eileen Diares/Regina Fajardo |  |
|                                                                                                    | 2.3 Calendar/Schedule the day of borrow/rental                              | ₱0.00              | 1 minute           | Eileen Diares/Regina Fajardo |  |
|                                                                                                    | 2.4 Send letter to the in charge for the availability                       | ₱0.00              | 2 minutes          | Napoleon P. Alborida         |  |
|                                                                                                    | 2.5 Countersign and Recommend for<br>Approval                               | ₱0.00              | 3 minutes          | Napoleon P. Alborida         |  |
|                                                                                                    | 2.6 Send letter to the Director for approval                                | ₱0.00              | 5 minutes          | Eileen Diares/Regina Fajardo |  |
|                                                                                                    | 2.7 Return letter request with action to the client or return through email | ₱0.00              | 2 minutes          | Eileen Diares/Regina Fajardo |  |
|                                                                                                    | TOTAL                                                                       | ₱0.00              | 15 minutes         |                              |  |

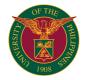

# CAFS CENTRAL EXPERIMENT STATION

**EXTERNAL SERVICES** 

#### CAFS-CES.1 LOT ALLOCATION REQUEST

Allocation of managed experimental lots to clients

| Office or Division:                                                                                                    | Central Experiment Station                                                                                                    |                  |                    |                                                                         |  |
|----------------------------------------------------------------------------------------------------|----------------------------------------------------------------------------------------------------|------------------|--------------------|-------------------------------------------------------------------------|--|
| Classification:                                                                                                    | Simple                                                                                                    |                  |                    |                                                                         |  |
| Type of Transaction:                                                                                                    | G2C - Government to Clients                                                                                                    |                  |                    |                                                                         |  |
| Who may avail:                                                                                                    | UPLB Constituents and other Private Entities                                                                                             |                  |                    |                                                                         |  |
| CHECKLIST OF REQUIREM                                                                                                    | MENTS                                                                                                    | WHERE TO SECURE  |                    |                                                                         |  |
| Letter Request                                                                                                    |                                                                                                    | Client           |                    |                                                                         |  |
| CES Form No.1 Lot Allocatio                                                                                                    | n Request Form                                                                                                    | CES Admin Office |                    |                                                                         |  |
| Project Proposal                                                                                                    |                                                                                                    | Client           |                    |                                                                         |  |
| CLIENT STEPS                                                                                                    | AGENCY ACTION                                                                                                    | FEES TO BE PAID  | PROCESSING<br>TIME | PERSON RESPONSIBLE                                                      |  |
| 1. Accomplished CES Form<br>No. 1 with the following<br>attachments: field layout;<br>letter of request; research<br>proposal duly approved by<br>unit chair/dean | CES Admin staff receives request, verifies completeness of documents and availability of lot, then forwards documents to Station Manager | ₽0.00            | 1 hr               | IM Ronquillo<br>Admin Assistant II<br>or<br>MM Palis<br>Farm Supervisor |  |
|                                                                                                    | Station Manager evaluates research proposal<br>and conformity to existing policies, then<br>decides approval or disapproval              | ₱0.00            | 1 day              | Station Manager                                                         |  |
|                                                                                                    | CES notifies client through phone/via email of action taken                                                                              | ₱0.00            | 1 hr               |                                                                         |  |
| 2. Receives statement of account for land use                                                                                                    | CES prepares bill for land use                                                                                                    | ₽0.00            | 1 hr               | IM Ronquillo<br>Admin Assistant II<br>or<br>MM Palis<br>Farm Supervisor |  |
| Pays the bill and provides CES advise of availability of payment                                                                                                  | Lot is formally allocated                                                                                                    | ₱0.00            | 1 day              | IM Ronquillo<br>Admin Assistant II<br>or                                |  |
|                                                                                                    | If disapproved, CES notifies client of reasons for disapproval:                                                                          | ₱0.00            |                    | MM Palis<br>Farm Supervisor                                             |  |
|                                                                                                    | lot is no longer available;                                                                                                    | ₱0.00            |                    |                                                                         |  |
|                                                                                                    | 2. incomplete requirements;                                                                                                    | ₱0.00            |                    |                                                                         |  |
|                                                                                                    | 3. unpaid balances from previous bills; and                                                                                              | ₱0.00            |                    |                                                                         |  |
|                                                                                                    | non-conformity to existing policies on lot usage                                                                                         | ₱0.00            |                    |                                                                         |  |
| Resolves problem with CES                                                                                                    | Problem(s) resolved; lot is formally allocated                                                                                           | Prevailing Rates | 1 day              | IM Ronquillo<br>Admin Assistant II<br>or<br>MM Palis<br>Farm Supervisor |  |
|                                                                                                    | TOTAL                                                                                                    | ₱0.00            | 3 days             |                                                                         |  |

### CAFS-CES.2 JOB REQUEST

Land Preparation and Irrigation Services

| Office or Division:                                                                                                    | Central Experiment Station                                                                                                    |                                         |                    |                                                                                                    |
|----------------------------------------------------------------------------------------------------|----------------------------------------------------------------------------------------------------|-----------------------------------------|--------------------|----------------------------------------------------------------------------------------------------|
| Classification:                                                                                                    | Complex                                                                                                    |                                         |                    |                                                                                                    |
| Type of Transaction:                                                                                                    | G2C - Government to Clients                                                                                                    |                                         |                    |                                                                                                    |
| Who may avail:                                                                                                    | UPLB Constituents and other Private Entities                                                                                            |                                         |                    |                                                                                                    |
| CHECKLIST OF REQUIREM                                                                                                    | MENTS                                                                                                    | WHERE TO SECURE                         |                    |                                                                                                    |
| CES Form No.2 Job Reques                                                                                                    | t Form                                                                                                    | CES Admin Office                        |                    |                                                                                                    |
| CES Form No.3 Job Comple                                                                                                    | tion Form                                                                                                    | CES Admin Office                        |                    |                                                                                                    |
| CLIENT STEPS                                                                                                    | AGENCY ACTION                                                                                                    | FEES TO BE PAID                         | PROCESSING<br>TIME | PERSON RESPONSIBLE                                                                                              |
| Fills up and submits CES Form No. 2                                                                                                    | Receives accomplished CES Form No. 2;<br>Notifies client by phone call / email regarding<br>action taken                                | ₱0.00                                   | 4 hours            | IM Ronquillo<br>Admin Assistant II<br>or<br>MM Palis<br>Farm Supervisor<br>or<br>EB Gonzales<br>Farm Supervisor |
| 2. If job request is approved:                                                                                                    | Farm operations section/Irrigation section schedules requested farm operation(s). Client has the option to provide diesel or lubricants | ₱0.00                                   | 1 day              | IM Ronquillo Admin Assistant II or MM Palis Farm Supervisor or EB Gonzales Farm Supervisor                      |
| Delivers required amount of diesel and lubricants(if applicable)                                                                          | Performs requested farm operation(s)                                                                                                    | ₱0.00                                   | 2 days             | HEO II<br>or<br>Pump operator                                                                                   |
| Submits CES Form No. 3 after the completion of requested farm operation and indicates satisfaction/nonsatisfaction with services rendered | If satisfied, CES prepares statement of account                                                                                         | ₽0.00                                   | 2 hours            | IM Ronquillo<br>Admin Assistant II<br>or<br>JP Magpantay<br>Admin Aide VI                                       |
|                                                                                                    | if not satisfied, CES communicates with clients and make needed adjustments                                                             |                                         |                    |                                                                                                    |
| 5. Pays the bill and<br>provides CES with proof of<br>payment                                                                             | CES issues receipt / remittance slip                                                                                                    | Prevailing rates and current fuel price | 4 days             | IM Ronquillo<br>Admin Assistant II<br>or<br>JP Magpantay<br>Admin Aide VI                                       |
|                                                                                                    | If job request is disapproved:                                                                                                    |                                         |                    |                                                                                                    |
|                                                                                                    | Notifies client of reasons for disapproval, such as                                                                                     | ₱0.00                                   | 1 hour             | IM Ronquillo<br>Admin Assistant II                                                                              |
|                                                                                                    | unpaid balance from previous bill(s)                                                                                                    | ₱0.00                                   |                    | or                                                                                                    |
|                                                                                                    | 2. operation is not doable                                                                                                    | ₱0.00                                   |                    | JP Magpantay<br>Admin Aide VI                                                                                   |

|                                                                                              | TOTAL                                                                                                    | ₽0.00                                   | 7 days  |                                                                                   |
|----------------------------------------------------------------------------------------------|----------------------------------------------------------------------------------------------------|-----------------------------------------|---------|-----------------------------------------------------------------------------------|
| Pays bill and provides     CES with proof of payment                                         | Provides copy of receipt / remittance slip                                                                       | Prevailing rates and current fuel price | 1 hour  | IM Ronquillo<br>Admin Assistant II<br>or<br>JP Magpantay<br>Admin Aide VI         |
| immediately after copletion of requested farm operation                                      | CES prepares bill / statement of account                                                                         | ₽0.00                                   | 2 hours | IM Ronquillo<br>Admin Assistant II<br>or<br>JP Magpantay<br>Admin Aide VI         |
|                                                                                              | Performs requested farm operation/Irrigation                                                                     |                                         | 2 days  | MM Palis<br>Farm Supervisor<br>or<br>EB Gonzales<br>Farm Supervisor               |
| 3. If job request is approved:                                                               | CES schedules the operation(s) and may require client to provide diesel and lubricants                           | ₽0.00                                   | 1 day   | MM Palis Farm Supervisor or EB Gonzales Farm Supervisor                           |
| to CAFS Dean's Office  2. Submits accomplished CES Form No. 2 and Feedback Information Sheet | job site and make pertinent assessments  Notifies client by phone call / email regarding action taken on request | ₱0.00                                   | 1 day   | IM Ronquillo Admin Assistant II or JP Magpantay Admin Aide VI                     |
| B. Non-UPLB Entities 1. Submits letter of request                                            | If letter of request is approved, CES inspects                                                                   | ₱0.00                                   | 2 days  | Station Manager / Farm Operations                                                 |
| Pays the bill and<br>provides CES with proof of<br>payment                                   | Records payment and update database                                                                              | Prevailing rates and current fuel price | 2 days  | IM Ronquillo<br>Admin Assistant II<br>or<br>JP Magpantay<br>Admin Aide VI         |
| 8. Submits CES Form no. 3 after completion of requested farm opertaion(s)                    | Prepares statement of account                                                                                    | ₽0.00                                   | 2 hours | IM Ronquillo<br>Admin Assistant II<br>or<br>JP Magpantay<br>Admin Aide VI         |
| 7. Discuss issues with CES to resolve problems                                               | Problem resolved; CES reschedules operation                                                                      | ₽0.00                                   | 4 hours | MM Palis Farm Supervisor or EB Gonzales Farm Supervisor or HEOII or Pump operator |

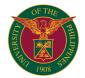

# CAFS LA GRANJA TRAINING AND RESEARCH STATION

**EXTERNAL SERVICES** 

#### CAFS-LGRTS. 1 Use of Farm Equipment (Tractor and Truck)

Request to use farm equipment by various projects (Research, Techno Demo, Resource Generation)

|                                                                   | I                                                                                                    |                     |                    |                                                                            |  |
|-------------------------------------------------------------------|----------------------------------------------------------------------------------------------------|---------------------|--------------------|----------------------------------------------------------------------------|--|
| Office or Division:                                               | UPLBCAFS LA GRANJA RESEARCH AND TRAINING STATION                                                                                                    |                     |                    |                                                                            |  |
| Classification:                                                   | imple                                                                                                    |                     |                    |                                                                            |  |
| Type of Transaction:                                              | G2C - Government to Clients                                                                                                    |                     |                    |                                                                            |  |
| Who may avail:                                                    | Client                                                                                                    |                     |                    |                                                                            |  |
| CHECKLIST OF REQUIRE                                              | MENTS                                                                                                    | WHERE TO SECU       | RE                 |                                                                            |  |
| Request Form                                                      |                                                                                                    | Administrative Sect | ion                |                                                                            |  |
| CLIENT STEPS                                                      | AGENCY ACTION                                                                                                    | FEES TO BE<br>PAID  | PROCESSING<br>TIME | PERSON RESPONSIBLE                                                         |  |
| Accomplish Request     Form     (indicate requesting     project) |                                                                                                    |                     |                    |                                                                            |  |
| Submit to Administrative Staff In-charge                          | 2.1 Receive submitted request and forward to farm services section to check on the availability of the equipment requested                                                   | ₱0.00               | 5 minutes          | Genelou P. Garcia<br>Administrative Assistant II                           |  |
|                                                                   | 2.2 Schedule dispatching of farm equipment and the operator of equipment (prioritization if there are other pending requests) 2.3 Sign the request form                      | ₽0.00               | 15 minutes         | Benny A. Jaca<br>Agricultural Technician II/ In-charge of<br>Farm Services |  |
|                                                                   | 2.4 Approval of the Request by the station manager     2.5 Forward approved request to farm services section indicating the time schedule if it is not the same as requested | ₱0.00               | 20 minutes         | Genelou P. Garcia<br>Administrative Assistant III                          |  |
|                                                                   | 3.1 Prepare request to withdraw fuel from stock 3.2 Coordinate with the requisitioner regarding instructions                                                                 | ₱0.00               | 15 minutes         | Assigned operator                                                          |  |
| Receive Copy of the approved request                              | Implement the operation as requested                                                                                                    | ₱0.00               |                    |                                                                            |  |
|                                                                   | TOTAL                                                                                                    | ₱0.00               | 1 day              |                                                                            |  |

#### CAFS-LGRTS. 2 Transportation Services

Request transportation services for the delivery supplies and materials, hauling of products, conduct of visitors and office personnel)

| orri Dilli                                                                                       | UDI DOMESTI O I D I IT II                                                                                                    |                             |                |                                                                                                    |  |
|--------------------------------------------------------------------------------------------------|----------------------------------------------------------------------------------------------------|-----------------------------|----------------|----------------------------------------------------------------------------------------------------|--|
| Office or Division:                                                                              | UPLBCAFS La Granja Research and Training                                                                                                    |                             |                |                                                                                                    |  |
| Classification:                                                                                  | Simple                                                                                                    | · ·                         |                |                                                                                                    |  |
| Type of Transaction:                                                                             | G2C - Government to Clients                                                                                                    | G2C - Government to Clients |                |                                                                                                    |  |
| Who may avail:                                                                                   | Client                                                                                                    |                             |                |                                                                                                    |  |
| CHECKLIST OF REQUIREM                                                                            | EMENTS WHERE TO SECURE                                                                                                    |                             |                |                                                                                                    |  |
| Vehicle Request Form                                                                             |                                                                                                    | Administrative Secti        | on             |                                                                                                    |  |
| CLIENT STEPS                                                                                     | AGENCY ACTION                                                                                                    | FEES TO BE PAID             | PROCESSING TIM | PERSON RESPONSIBLE                                                                                        |  |
| Accomplish travel request form (in 2 copies) at least 1 day in advance before the requested trip |                                                                                                    |                             |                |                                                                                                    |  |
| 2. Submit fo ADMIN Staff<br>In-charge                                                            | 2.1. Receive accomplished vehicle request form 2.2 Check availability of the vehicle and driver 2.3 Forward to the station manager's office for approval 2.4 File duplicate copy of approved request | ₱0.00                       | 30 minutes     | Genelou P. Garcia<br>Administrative Assistant II<br>or<br>Marjorie A. Samson<br>Administrative Officer II |  |
|                                                                                                  | 2.5 Forward original approved copy of request to the assigned driver                                                                                                    | ₱0.00                       | 5 minutes      |                                                                                                    |  |
| 3. Instruct the assigned driver regarding the request for trip                                   | 3.1 Delivery of trip ticket to assigned driver                                                                                                    | ₱0.00                       | 5 minutes      | Genelou P. Garcia<br>Administrative Assistant II                                                          |  |
|                                                                                                  | TOTAL                                                                                                    | ₱0.00                       | 2 days         |                                                                                                    |  |

#### CAFS-LGRTS.3 Extension Services

Extension services requested by the client

| Office or Division:                                                          | UPLBCAFS LA GRANJA RESEARCH AND TRAINING STATION                                                                                                    |                                                   |            |                                                  |
|------------------------------------------------------------------------------|----------------------------------------------------------------------------------------------------|---------------------------------------------------|------------|--------------------------------------------------|
| Classification:                                                              | Simple                                                                                                    |                                                   |            |                                                  |
| Type of Transaction:                                                         | G2C - Government to Clients                                                                                                    |                                                   |            |                                                  |
| Who may avail:                                                               | Client                                                                                                    |                                                   |            |                                                  |
| CHECKLIST OF REQUIRE                                                         | MENTS                                                                                                    | WHERE TO SECUR                                    | RE         |                                                  |
| Letter of Request                                                            | Client                                                                                                    |                                                   |            |                                                  |
| Evaluation form                                                              |                                                                                                    | Extension Committee                               |            |                                                  |
| CLIENT STEPS                                                                 | AGENCY ACTION                                                                                                    | FEES TO BE PAID PROCESSING TIM PERSON RESPONSIBLE |            |                                                  |
| Write or email letter of<br>request for training and<br>extension activities |                                                                                                    |                                                   |            |                                                  |
| Submit or email the<br>request to official account of<br>the station         | Receive the request submitted or acknowledged the receipt of email from the client     Samped date receive and log     Photocopy or generate copy of request for the committee and for office file | ₱0.00                                             | 15 minutes | Genelou P. Garcia<br>Administrative Assistant II |

|                                        | 2.4 Forward letter to the station manager and endorse request letter to the Extension Committee 2.5 Committee to coordinate with the client regarding specific need of the client 2.5 Reply or update the client on the status of request 2.6 Approval of the request by the station manager 2.6 Facilitate the request of the client | ₽0.00 | 2 working days | Dr. Emmanuel G. Samson<br>University Extension Specialist III/<br>Extension Chair |
|----------------------------------------|----------------------------------------------------------------------------------------------------|-------|----------------|-----------------------------------------------------------------------------------|
| 3. Follow up Request                   | Contact and coordinate with the client                                                                                                    | ₱0.00 | 5 minutes      | Dr. Emmanuel G. Samson<br>University Extension Specialist III/<br>Extension Chair |
| Fill up and submit the evaluation form | Give and collect evaluation form                                                                                                    | ₱0.00 | 20 minutes     | Administrative Staff assigned                                                     |
|                                        | TOTAL                                                                                                    | ₱0.00 | 3 working days |                                                                                   |

# CAFS-LGRTS.4 Request for Training and Extension Services Training and Extension Services in collaboration with the Client

| Classification: Com Type of Transaction: G2C Who may avail: Clie CHECKLIST OF REQUIREMENT Letter of Request Letter of Agreement                                                   | TS                                                                                                    | WHERE TO SECUR   |                |                                                                                   |  |  |  |
|----------------------------------------------------------------------------------------------------|----------------------------------------------------------------------------------------------------|------------------|----------------|-----------------------------------------------------------------------------------|--|--|--|
| Type of Transaction: G2C Who may avail: Clie CHECKLIST OF REQUIREMENT Letter of Request Letter of Agreement CLIENT STEPS AGE 1. Write or email letter of request for training and | C - Government to Clients<br>ent<br>TS                                                                                                    |                  |                |                                                                                   |  |  |  |
| Who may avail: Clies CHECKLIST OF REQUIREMENT Letter of Request Letter of Agreement CLIENT STEPS AGE 1. Write or email letter of request for training and                         | ent<br>TS                                                                                                    |                  |                |                                                                                   |  |  |  |
| CHECKLIST OF REQUIREMENT Letter of Request Letter of Agreement CLIENT STEPS AGE 1. Write or email letter of request for training and                                              | TS                                                                                                    |                  |                |                                                                                   |  |  |  |
| Letter of Request Letter of Agreement CLIENT STEPS AGE  1. Write or email letter of request for training and                                                                      |                                                                                                    |                  |                |                                                                                   |  |  |  |
| Letter of Agreement  CLIENT STEPS AGE  1. Write or email letter of request for training and                                                                                       |                                                                                                    |                  |                |                                                                                   |  |  |  |
| CLIENT STEPS AGE  1. Write or email letter of request for training and                                                                                                    |                                                                                                    | Client           |                |                                                                                   |  |  |  |
| Write or email letter of request for training and                                                                                                    |                                                                                                    | Department Staff |                |                                                                                   |  |  |  |
| request for training and                                                                                                    | ENCY ACTION                                                                                                    | FEES TO BE PAID  | PROCESSING TIM | PERSON RESPONSIBLE                                                                |  |  |  |
|                                                                                                    |                                                                                                    |                  |                |                                                                                   |  |  |  |
| request to official account of the station clier 2.2: 2.3 the                                                                                                    | Stamped date receive and log<br>Photocopy/generate copy of request for<br>committee and for office file                                                                                                    | ₽0.00            | 15 minutes     | Genelou P. Garcia<br>Administrative Assistant II                                  |  |  |  |
|                                                                                                    | Forward request letter to the station nager                                                                                                    |                  |                |                                                                                   |  |  |  |
| Com<br>2.6<br>with<br>colle<br>2.7<br>rega<br>2.8 /<br>agre                                                                                                    | Endorse the request to the Extension mmittee Extension Committee to call up a meeting its member regarding the proposed aboration Committee to coordinate with the client arding specific need of the client Arrange meeting the client to discuss the eement Drafting of agreement with the client | ₽0.00            | 3 working days | Dr. Emmanuel G. Samson<br>University Extension Specialist III/<br>Extension Chair |  |  |  |
| Finalization of the letter of Agreement with 3.2 V                                                                                                    | No correction of the agreement proceed<br>the printing of final copy<br>With feedback or corrections revise the<br>eement with the approval of the station<br>id                                                                                                    | ₽0.00            | 1 day          | Dr. Emmanuel G. Samson<br>University Extension Specialist III/<br>Extension Chair |  |  |  |
|                                                                                                    | Review the corrected agreement<br>Signing of agreement by the station head                                                                                                    | ₽0.00            | 10 minutes     | Eva C. Guinabo<br>Station Manager                                                 |  |  |  |
| appi<br>and                                                                                                    | Proceed with Implementation of the proved request for collaborative training I extension activities on the agreed edule                                                                                                    | ₱0.00            |                |                                                                                   |  |  |  |
|                                                                                                    | TOTAL                                                                                                    | ₱0.00            | 1 week         |                                                                                   |  |  |  |

### CAFS-LGRTS.5 Request for Technical Advisory

Technical advisory to students, farmers, government employees, and other interested individuals

| Office or Division:                                            | UPLBCAFS LA GRANJA RESEARCH AND TRAINING STATION                                                                                                    |                 |                |                                                                                   |  |
|----------------------------------------------------------------|----------------------------------------------------------------------------------------------------|-----------------|----------------|-----------------------------------------------------------------------------------|--|
| Classification:                                                | Simple                                                                                                    |                 |                |                                                                                   |  |
| Type of Transaction:                                           | G2C - Government to Clients                                                                                                    |                 |                |                                                                                   |  |
| Who may avail:                                                 | Client                                                                                                    | Client          |                |                                                                                   |  |
| CHECKLIST OF REQUIRE                                           | MENTS WHERE TO SECURE                                                                                                    |                 |                |                                                                                   |  |
| Letter of Request                                              |                                                                                                    | Client          |                |                                                                                   |  |
| CLIENT STEPS                                                   | AGENCY ACTION                                                                                                    | FEES TO BE PAID | PROCESSING TIM | PERSON RESPONSIBLE                                                                |  |
| Write or email letter of<br>request for technical<br>advisory  |                                                                                                    |                 |                |                                                                                   |  |
| Submit or email the request to official account of the station | 2.1 Receive the request submitted or acknowledged the receipt of email from the client 2.2 Stamped date receive and log 2.3 Photocopy or print the copy of request for the committee and for office file                                                                                               | ₱0.00           | 15 minutes     | Genelou P. Garcia<br>Administrative Assistant II                                  |  |
|                                                                | 2.4 Forward letter to the station manager and endorse request letter to the Extension Committee 2.5 Committee to coordinate with the client regarding specific advises needed by the client 2.5 Reply or update the client on the status of request 2.6 Approval of the request by the station manager | ₽0.00           | 16 minutes     | Dr. Emmanuel G. Samson<br>University Extension Specialist III/<br>Extension Chair |  |

|                                    | Contact the client on the approve request and facilitate the request of the client | ₱0.00 |                | Dr. Emmanuel G. Samson<br>University Extension Specialist III/<br>Extension Chair |
|------------------------------------|------------------------------------------------------------------------------------|-------|----------------|-----------------------------------------------------------------------------------|
| Fill up and submit evaluation form | Give and collect evaluation form                                                   | ₱0.00 | 18 minutes     | Assigned administrative staff                                                     |
|                                    | TOTAL                                                                              | ₱0.00 | 3 working days |                                                                                   |

### CAFS-LGRTS.6 Placement/Order of Agricultural Products (Small order)

|                                                         | I                                                                                                    |                 |                |                                                                             |
|---------------------------------------------------------|----------------------------------------------------------------------------------------------------|-----------------|----------------|-----------------------------------------------------------------------------|
| Office or Division:                                     | UPLBCAFS LA GRANJA RESEARCH AND TRAINING STATION                                                                                                    |                 |                |                                                                             |
| Classification:                                         | Simple                                                                                                    |                 |                |                                                                             |
| Type of Transaction:                                    | G2C - Government to Clients                                                                                                    |                 |                |                                                                             |
| Who may avail:                                          | Clients                                                                                                    |                 |                |                                                                             |
| CHECKLIST OF REQUIRE                                    | MENTS                                                                                                    | WHERE TO SECUR  | RE             |                                                                             |
| Letter of Request                                       |                                                                                                    | Client          |                |                                                                             |
| CLIENT STEPS                                            | AGENCY ACTION                                                                                                    | FEES TO BE PAID | PROCESSING TIM | PERSON RESPONSIBLE                                                          |
| Write letter of request to order agricultural product   |                                                                                                    |                 |                |                                                                             |
| Submit request to     Administrative staff     assigned | 2.1 Receive the request from the client 2.2 Stamped date receive                                                                                                    | ₱0.00           | 15 minutes     | Genelou P. Garcia<br>Administrative Assistant II                            |
|                                                         | 2.4 Forward letter to the station manager and endorse request letter to the Project -incharge 2.5 Project incharge should coordinate with the client regarding specific order 2.5 Reply or update the client on the status of request 2.6 Supply of good depends on its availability | ₽0.00           | 2 working days | Project In-charge (ordered product)                                         |
| 3. Follow up Order                                      | Contact the client on the approve request and schedule                                                                                                    | ₱0.00           | 5 minutes      | Project In-charge                                                           |
| Pick up order and pay<br>the amount                     | 4.1 Facilitate the order and packing of<br>ordered product                                                                                                    | ₽0.00           | 20 minutes     | Assigned staff of the Project Incharge                                      |
|                                                         | 4.2 Issue Official Receipt upon payment                                                                                                    | ₱0.00           | 5 minutes      | Marjorie A. Samson<br>Administrative Officer II/<br>Spl. Collecting Officer |
|                                                         | TOTAL                                                                                                    | ₱0.00           | 3 working days |                                                                             |

#### CAFS-LGRTS.7 Secure Road Pass

Passing through the station's road system by the clients (small planters)

| Office or Division: UPLBCAFS LA GRANJA RESEARCH AND TRAINING STATION |                                                                                                    |                 |                |                                                                             |
|----------------------------------------------------------------------|----------------------------------------------------------------------------------------------------|-----------------|----------------|-----------------------------------------------------------------------------|
| Office or Division:                                                  | UPLBCAFS LA GRANJA RESEARCH AND TH                                                                                            | KAINING STATION |                |                                                                             |
| Classification:                                                      | Simple                                                                                                    |                 |                |                                                                             |
| Type of Transaction:                                                 | G2C - Government to Clients                                                                                                   |                 |                |                                                                             |
| Who may avail:                                                       | Clients                                                                                                    |                 |                |                                                                             |
| CHECKLIST OF REQUIREM                                                | MENTS                                                                                                    | WHERE TO SECUR  | RE             |                                                                             |
| Official Receipt                                                     |                                                                                                    | Staff           |                |                                                                             |
| CLIENT STEPS                                                         | AGENCY ACTION                                                                                                    | FEES TO BE PAID | PROCESSING TIM | PERSON RESPONSIBLE                                                          |
| Request to pass                                                      |                                                                                                    |                 |                |                                                                             |
| Payment of road pass to<br>the Spl. Collecting Officer               | 2.1 Receive payment from the client<br>2.2 Issuance official receipt                                                          | P300.00         | 5 minutes      | Marjorie A. Samson<br>Administrative Officer II/<br>Spl. Collecting Officer |
|                                                                      | 2.3 Guard check the official receipt presented 2.4 Note official receipt to make sure that the receipt will not be used again | ₱0.00           | 10 minutes     | Assigned guard/University Police assigned                                   |
| 3. Present the Official<br>Receipt to the guard on<br>post           |                                                                                                    | ₱0.00           |                |                                                                             |
| May pass once offficial receipt is inspected                         |                                                                                                    | ₱0.00           |                |                                                                             |
|                                                                      | TOTAL                                                                                                    | P300.00         | 1 day          |                                                                             |

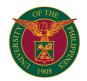

# CAFS OFFICE OF THE COLLEGE SECRETARY

**EXTERNAL SERVICE** 

#### CAFS-OCS.1 True Copy of Grades (TCG)

Issued to students applying for scholarships, major, shifting, transfer, Readmission (READ) and Maximum Residence Rule (MRR), job application and Masters degree

| Office or Division:                            | AFS-OCS                                                                                                    |                    |                                            |                                                                                                    |
|------------------------------------------------|----------------------------------------------------------------------------------------------------|--------------------|--------------------------------------------|----------------------------------------------------------------------------------------------------|
| Classification:                                | Complex                                                                                                    |                    |                                            |                                                                                                    |
| Type of Transaction:                           | G2C - Government to Clients                                                                                                    |                    |                                            |                                                                                                    |
| Who may avail:                                 | CAFS students                                                                                                    |                    |                                            |                                                                                                    |
| CHECKLIST OF REQUIRE                           | MENTS                                                                                                    | WHERE TO SECUR     | RE                                         |                                                                                                    |
| Request slip                                   |                                                                                                    | CAFS-OCS           |                                            |                                                                                                    |
| Payment receipt                                |                                                                                                    | UPLB Cashier Divis | on                                         |                                                                                                    |
|                                                |                                                                                                    |                    |                                            |                                                                                                    |
| CLIENT STEPS                                   | AGENCY ACTION                                                                                                    | FEES TO BE<br>PAID | PROCESSING<br>TIME                         | PERSON RESPONSIBLE                                                                                                    |
| Accomplish request slip                        | 1.1 Check if students information at request slip is correct.     1.2 Indicate the amount to be paid on the request slip after checking the records of the student. | ₱30 x no. of pages | 5 minutes                                  | Administrative Assistant V (Cecilia S. Mamino)                                                                                                    |
| 2. Submit to UPLB Cashier Division for payment |                                                                                                    |                    |                                            |                                                                                                    |
| 3. Submit to OCS                               | 3.1 Receive the request slip and payment slip. 3.2 Prepare the requested document (signed and stamped with dry seal). 3.3 Issue the requested document.             | ₽0.00              | 3 working days<br>(during regular<br>days) | Administrative Assistant V<br>(Cecilia S. Mamino);<br>Student Records Evaluator II<br>(Floresa M. Pamulakalakin) or<br>School Credit Evaluator<br>(Paulliene Lainette A. Masunsono) |
| 4. Returns to OCS                              | 4.1 Issue the requested document. 4.2 Student receives the document at the request slip attached.                                                                   | ₱0.00              | 2 mins                                     | Administrative Assistant V<br>(Cecilia S. Mamino)                                                                                                    |
| _                                              | TOTAL                                                                                                    | ₱30 x no. of pages | 3 working days 7 minutes                   |                                                                                                    |

#### CAFS-OCS.2 Certificates

Issued to students requesting for certificates of enrollment, General Weighter Average (GWA), candidate for graduation, completed units, Good Moral and Right Conduct (GMRC)

| Office or Division:                             | CAFS-OCS                                                                                                    |                    |                                            |                                                                                                    |  |
|-------------------------------------------------|----------------------------------------------------------------------------------------------------|--------------------|--------------------------------------------|----------------------------------------------------------------------------------------------------|--|
| Classification:                                 | Complex                                                                                                    |                    |                                            |                                                                                                    |  |
| Type of Transaction:                            | G2C - Government to Clients                                                                                                    |                    |                                            |                                                                                                    |  |
| Who may avail:                                  | CAFS students                                                                                                    |                    |                                            |                                                                                                    |  |
| CHECKLIST OF REQUIRE                            | MENTS                                                                                                    | WHERE TO SECUR     | RE                                         |                                                                                                    |  |
| Request slip                                    |                                                                                                    | CAFS-OCS           |                                            |                                                                                                    |  |
| Payment receipt                                 |                                                                                                    | UPLB Cashier Divis | on                                         |                                                                                                    |  |
| CLIENT STEPS                                    | AGENCY ACTION                                                                                                    | FEES TO BE<br>PAID | PROCESSING<br>TIME                         | PERSON RESPONSIBLE                                                                                                    |  |
| 1. Go to OCS                                    | 1.1 Check the record of the student     1.2 Glve request slip     1.3 Check is students information at request slip is correct.     1.4 Indicate the amount to be paid on the request slip | ₱30 x no. of pages | 5 minutes                                  | Administrative Assistant V<br>(Cecilia S. Mamino)                                                                                                    |  |
| Submit to UPLB Cashier     Division for payment |                                                                                                    |                    |                                            |                                                                                                    |  |
| 3. Submit to OCS                                | 3.1 Receive the request slip and payment slip.     3.2 Prepare the requested document (signed and stamped with dry seal).     3.3 Issue the requested document.                            | ₱0.00              | 3 working days<br>(during regular<br>days) | Administrative Assistant V<br>(Cecilia S. Mamino);<br>Student Records Evaluator II<br>(Floresa M. Pamulakalakin) or<br>School Credit Evaluator<br>(Paulliene Lainette A. Masunsong) |  |
| 4. Returns to OCS                               | 4.1 Issue the requested document. 4.2 Student receives the document at the request slip attached.                                                                                          | ₽0.00              | 2 mins                                     | Administrative Assistant V<br>(Cecilia S. Mamino)                                                                                                    |  |
|                                                 | TOTAL                                                                                                    | ₱30 x no. of pages | 3 working days 7 minutes                   |                                                                                                    |  |

# CAFS-OCS.3 Removal permit (regular)

Issued to registered students requesting for completing a grade of 4 or Incomplete (INC) within the regular examination period

| Office or Division:           | CAFS-OCS                                                                                                    |                          |                    |                                                   |  |
|-------------------------------|----------------------------------------------------------------------------------------------------|--------------------------|--------------------|---------------------------------------------------|--|
| Classification:               | Complex                                                                                                    |                          |                    |                                                   |  |
| Type of Transaction:          | G2C - Government to Clients                                                                                          |                          |                    |                                                   |  |
| Who may avail:                | CAFS registered students                                                                                             | CAFS registered students |                    |                                                   |  |
| CHECKLIST OF REQUIREM         | MENTS                                                                                                    | WHERE TO SECUR           | RE                 |                                                   |  |
| Form 5 (proof that the studer | nt is enrolled at the current semester)                                                                              | CAFS-OCS                 |                    |                                                   |  |
| CLIENT STEPS                  |                                                                                                    | FEES TO BE<br>PAID       | PROCESSING<br>TIME | PERSON RESPONSIBLE                                |  |
| Request permit for removal.   | 1.1 Check the records of the student when did the 4 or Incomplete grade incurred. 1.2 Issue the instructor's permit. | ₽0.00                    |                    | Administrative Assistant V<br>(Cecilia S. Mamino) |  |
| 2. Submit to instructor       | 2.1 Signs the instructor's permit and indicates the schedule of removal or completion.                               | ₱0.00                    | 1 day              | Instructor                                        |  |
| 3. Return to OCS              | 3.1 Issue the removal permit                                                                                         | ₱0.00                    | 10 minutes         | Administrative Assistant V (Cecilia S. Mamino)    |  |
| 4. Submit to instructor       | 4.1 Prepare the grade sheet and submits it to OCS                                                                    | ₱0.00                    |                    | Intructor or Unit staff                           |  |

| 5. Returns to OCS | 5.1 Give the student a copy of the grade sheet. |       |                   | Administrative Assistant V<br>(Cecilia S. Mamino) or<br>Administrative Officer I |
|-------------------|-------------------------------------------------|-------|-------------------|----------------------------------------------------------------------------------|
|                   |                                                 | ₱0.00 |                   | (Waranuch T. Lapitan)                                                            |
|                   | TOTAL                                           |       | 6 working days 26 |                                                                                  |
|                   |                                                 |       | minutes           |                                                                                  |

### CAFS-OCS.4 Removal permit (special)

Issued to registered students requesting for completing a grade of 4 or Incomplete (INC) outside the regular examination period

| 000                                             | 0.450.000                                                                                                    |                    |                           |                                                                                                    |
|-------------------------------------------------|----------------------------------------------------------------------------------------------------|--------------------|---------------------------|----------------------------------------------------------------------------------------------------|
| Office or Division:                             | CAFS-OCS                                                                                                    |                    |                           |                                                                                                    |
| Classification:                                 | Complex                                                                                                    |                    |                           |                                                                                                    |
| Type of Transaction:                            | G2C - Government to Clients                                                                                                    |                    |                           |                                                                                                    |
| Who may avail:                                  | CAFS registered students                                                                                                    |                    |                           |                                                                                                    |
| CHECKLIST OF REQUIRE                            | MENTS                                                                                                    | WHERE TO SECUR     | RE                        |                                                                                                    |
| Payment slip                                    |                                                                                                    | CAFS-OCS           |                           |                                                                                                    |
| Payment receipt                                 |                                                                                                    | UPLB Cashier Divis | sion                      |                                                                                                    |
| Form 5 (proof that the studer                   | nt is enrolled at the current semester)                                                                                         | CAFS-OCS           |                           |                                                                                                    |
| CLIENT STEPS                                    |                                                                                                    | FEES TO BE<br>PAID | PROCESSING<br>TIME        | PERSON RESPONSIBLE                                                                                        |
| Request permit for removal.                     | 1.1 Check the records of the student when did the 4 or Incomplete grade incurred. 1.2. Issue payment slip for special removals. | ₽0.00              | within 1 working<br>day   | Administrative Assistant V<br>(Cecilia S. Mamino)                                                         |
| Submit to UPLB Cashier     Division for payment |                                                                                                    | ₱30.00             |                           |                                                                                                    |
| 3. Submit to OCS                                | <ul><li>3.1. Return the payment slip and receipt.</li><li>3.2. Issue the instructor's permit.</li></ul>                         | ₱0.00              | 15 minutes                | Administrative Assistant V (Cecilia S. Mamino)                                                            |
| Submit to instructor                            | 4.1 Signs the instructor's permit and indicates the schedule of removal or completion.                                          | ₱0.00              | 1 day                     | Instructor                                                                                                |
| 5. Return to OCS                                | 5.1. Issue the removal permit                                                                                                   | ₱0.00              | 10 minutes                | Administrative Assistant V (Cecilia S. Mamino)                                                            |
| 6. Submit to istructor                          | 6.1. Prepare the grade sheet and submits it to OCS.                                                                             | ₱0.00              |                           | Intructor or Unit staff                                                                                   |
| 7. Returns to OCS                               | 7.1. Give the student a copy of the grade sheet.                                                                                | ₽0.00              | 1 minute                  | Administrative Assistant V<br>(Cecilia S. Mamino) or<br>Administrative Officer I<br>(Waranuch T. Lapitan) |
|                                                 | TOTAL                                                                                                    | ₱30.00             | 7 working days 26 minutes |                                                                                                    |

#### CAFS-OCS.5 Excuse slip

Issued to registered students requesting for excuse during their absence at class

| Office or Division:            | CAFS-OCS                                                                                                    |                      |                          |                                                   |  |
|--------------------------------|----------------------------------------------------------------------------------------------------|----------------------|--------------------------|---------------------------------------------------|--|
| Classification:                | Simple                                                                                                    | Simple               |                          |                                                   |  |
| Type of Transaction:           | G2C - Government to Clients                                                                                                    |                      |                          |                                                   |  |
| Who may avail:                 | CAFS registered students                                                                                                    |                      |                          |                                                   |  |
| CHECKLIST OF REQUIRE           | MENTS WHERE TO SECURE                                                                                                    |                      |                          |                                                   |  |
| Medical certificate with seal  | from University Health Service                                                                                                    | University Health Se | ervice                   |                                                   |  |
| Death certificate, etc. (suppo | orting documents)                                                                                                    | From student         |                          |                                                   |  |
| CLIENT STEPS                   | AGENCY ACTION                                                                                                    | FEES TO BE<br>PAID   | PROCESSING<br>TIME       | PERSON RESPONSIBLE                                |  |
| Request Excuse Slip Form       | 1.1. Check supporting document/s (i.e., medical certificate from University Health Service, death certificate, etc.)     1.2. Issue excuse slip form. | ₱0.00                | 10 minutes               | Administrative Assistant V (Cecilia S. Mamino)    |  |
| 2. Fill out Excuse Slip Form   | 2.1. Check excuse slip form.     2.2. College Secretary signs the excuse slip form.                                                                   | ₽0.00                | within 1 working day     | Administrative Assistant V<br>(Cecilia S. Mamino) |  |
| 3. Return to OCS               | 3.1. Give signed excuse slip                                                                                                    | ₱0.00                | 2 minutes                | Administrative Assistant V (Cecilia S. Mamino)    |  |
| 4. Go to the instructor/s      | 4.1. Signs the excuse slip form.                                                                                                    | ₱0.00                |                          | Instructor                                        |  |
| 5. Submit to OCS               | 5.1. Accepts the signed excuse slip form.                                                                                                    | ₱0.00                | 1 minute                 | Administrative Assistant V (Cecilia S. Mamino)    |  |
|                                | TOTAL                                                                                                    | ₱0.00                | 1 working day 13 minutes |                                                   |  |

#### CAFS-OCS.6 GE Plan of coursework

Issued to registered students requiring submission of selected GE subjects per domain

| Office or Division:        | CAFS-OCS                            |                                               |  |                                                |
|----------------------------|-------------------------------------|-----------------------------------------------|--|------------------------------------------------|
| Classification:            | Complex                             |                                               |  |                                                |
| Type of Transaction:       | G2C - Government to Clients         |                                               |  |                                                |
| Who may avail:             | CAFS registered students            |                                               |  |                                                |
| CHECKLIST OF REQUIREM      | EMENTS WHERE TO SECURE              |                                               |  |                                                |
| GE Plan of Couse Work Forr | n                                   | CAFS-OCS                                      |  |                                                |
| CLIENT STEPS               |                                     | FEES TO BE PROCESSING PERSON RESPONSIBLE TIME |  | PERSON RESPONSIBLE                             |
| 1. Go to OCS               | 1.1 Give GE Plan of Couse Work Form | ₱0.00                                         |  | Administrative Assistant V (Cecilia S. Mamino) |

| 2. Go to Registration<br>Adviser | Seeks the advise of his/her registration adviser before he/she selects the GE courses he/she wants to take.     Adviser and Department Chair check the GE courses the student selected before they sign the form. | ₱0.00 |                                 | c/o Student & Adviser                                                                                                    |
|----------------------------------|----------------------------------------------------------------------------------------------------|-------|---------------------------------|----------------------------------------------------------------------------------------------------|
| 3. Submit to OCS                 | Receives the document     Check the subjects selected, signatories and 3 photocopy of the form     College Secretary signs the form                                                                               | ₱0.00 | within 1 working<br>day         | Administrative Assistant V (Cecilia S. Mamino); Student Records Evaluator II (Floresa M. Pamulakalakin) or School Credit Evaluator (Paulliene Lainette A. Masunsong) |
| 4. Return to OCS                 | 4.1 Give the student two copies, one for him/her and one for the department.                                                                                                    | ₱0.00 | 10 minutes                      | Administrative Assistant V<br>(Cecilia S. Mamino) or<br>Administrative Officer I<br>(Waranuch T. Lapitan)                                                            |
| 5. Submit to Department          | 5.1 Submit a copy of the form to the department.                                                                                                    | ₱0.00 | 1 working day and<br>11 minutes |                                                                                                    |
|                                  | TOTAL                                                                                                    | ₱0.00 | 2 working days 22 minutes       |                                                                                                    |

#### CAFS-OCS.7 Revision in the Approved Plan of Course Work

Issued to registered students requesting revisions for their approved coursework

| Office or Division:                      | CAES-OCS                                                                                                    |                    |                          |                                                                                                    |
|------------------------------------------|----------------------------------------------------------------------------------------------------|--------------------|--------------------------|----------------------------------------------------------------------------------------------------|
| CCC C. 2.11.0.0                          | 07.11 0 0 0 0                                                                                                    |                    |                          |                                                                                                    |
| Classification:                          | Complex                                                                                                    |                    |                          |                                                                                                    |
| Type of Transaction:                     | G2C - Government to Clients                                                                                            |                    |                          |                                                                                                    |
| Who may avail:                           | CAFS registered students                                                                                               |                    |                          |                                                                                                    |
| CHECKLIST OF REQUIRE                     | MENTS                                                                                                    | WHERE TO SECUR     | RE                       |                                                                                                    |
| Revision Form                            |                                                                                                    | CAFS-OCS           |                          |                                                                                                    |
| CLIENT STEPS                             |                                                                                                    | FEES TO BE<br>PAID | PROCESSING<br>TIME       | PERSON RESPONSIBLE                                                                                                    |
| 1. Go to OCS                             | 1.1 Give revision form.                                                                                                | ₱0.00              | 1 minute                 | Administrative Assistant V (Cecilia S. Mamino)                                                                                                    |
| Submit to registration/<br>major adviser | 2.1 Discuss the revisions of the subejcts to be done.                                                                  | ₱0.00              |                          | c/o Student & Adviser                                                                                                    |
| 3. Go to the Department Chair            | 3.1 Sign the revision form                                                                                             | ₱0.00              |                          |                                                                                                    |
| 4. Submit to OCS                         | 4.1 Receive the document 4.2 Check and verify proposed changes 4.3 College Secretary approves/disapproves the changes. | ₱0.00              | within 1 working<br>day  | Administrative Assistant V<br>(Cecilia S. Mamino);<br>Student Records Evaluator II<br>(Floresa M. Pamulakalakin) or<br>School Credit Evaluator<br>(Paulliene Lainette A. Masunsong) |
| 5. Return to OCS                         | 5.1 Give the student's copy and department's copy of the form.                                                         | ₱0.00              | 10 minutes               | Administrative Assistant V<br>(Cecilia S. Mamino) or<br>Administrative Officer I<br>(Waranuch T. Lapitan)                                                                           |
| 6. Submit to Department                  | 6.1 Submit a copy of the form to the department.                                                                       | ₱0.00              |                          |                                                                                                    |
|                                          | TOTAL                                                                                                    | ₱0.00              | 1 working day 11 minutes |                                                                                                    |

#### CAFS-OCS.8 Consent of Instructor (COI)

Issued to registered students with subjects requiring COI and Assessment Form as prerequisite

| Office or Division:           | CAFS-OCS                                                                                                    |                          |                         |                                                                                                    |
|-------------------------------|----------------------------------------------------------------------------------------------------|--------------------------|-------------------------|----------------------------------------------------------------------------------------------------|
| Classification:               | Complex                                                                                                    |                          |                         |                                                                                                    |
| Type of Transaction:          | G2C - Government to Clients                                                                                                    |                          |                         |                                                                                                    |
| Who may avail:                | CAFS registered students                                                                                                    |                          |                         |                                                                                                    |
| CHECKLIST OF REQUIRE          | MENTS                                                                                                    | WHERE TO SECU            | RE                      |                                                                                                    |
| Consent of Instructor (COI) a | and Assessment Form                                                                                                    | CAFS-OCS                 |                         |                                                                                                    |
| CLIENT STEPS                  |                                                                                                    | FEES TO BE<br>PAID       | PROCESSING<br>TIME      | PERSON RESPONSIBLE                                                                                                    |
| 1. Go to OCS                  | 1.1 Verify if subject has a Consent of<br>Instructor and if subject is included in<br>student's curriculum.     1.2 Give the consent of instructor | ₱0.00                    | 10 minutes              | Administrative Assistant V<br>(Cecilia S. Mamino) or<br>Administrative Officer I<br>(Waranuch T. Lapitan)                                                        |
| 2. Go to the Instructor       | 2.1 Sign the Consent of Instructor                                                                                                    | ₱0.00                    |                         |                                                                                                    |
| 3. Go to the Director         | 3.1 Sign the Consent of Instructor                                                                                                    | ₱0.00                    |                         |                                                                                                    |
| 3. Go to the Enlistor         | 4.1 Give a copy each of the COI form                                                                                                    | ₱0.00                    |                         |                                                                                                    |
| 4. Submit to OCS              | 5.1 Receive the Consent of Instructor<br>5.2 Tag his/her name in SAIS                                                                              | ₱0.00                    | within 1 working<br>day | Administrative Assistant V<br>(Cecilia S. Mamino) or<br>Computer Programmer II<br>(Junelyn Joyce R. Arizala) or<br>Administrative Aide III<br>(Jonas P. Sumague) |
|                               |                                                                                                    | 1 working day 10 minutes |                         |                                                                                                    |

#### CAFS-OCS.9

Waiver of prerequisite
Issued to registered students requesting waiver of prerequisite

| Office or Division: | CAFS-OCS |
|---------------------|----------|
| Classification:     | Complex  |

| Type of Transaction:                                                         | G2C - Government to Clients                                                                                                    |                    |                          |                                                                                                    |
|------------------------------------------------------------------------------|----------------------------------------------------------------------------------------------------|--------------------|--------------------------|----------------------------------------------------------------------------------------------------|
| Who may avail:                                                               | CAFS registered students                                                                                                    |                    |                          |                                                                                                    |
| CHECKLIST OF REQUIRE                                                         | MENTS                                                                                                    | WHERE TO SECURE    |                          |                                                                                                    |
| Waiver of prerequisite form                                                  |                                                                                                    | CAF-OCS            |                          |                                                                                                    |
| CLIENT STEPS                                                                 | AGENCY ACTION                                                                                                    | FEES TO BE<br>PAID | PROCESSING<br>TIME       | PERSON RESPONSIBLE                                                                                                    |
| 1. Go to OCS                                                                 | 1.1 Give waiver of prerequisite form     1.2 College Secretary first certifies if the student's failure of the course was not due to any disciplinary action, the number of times the student waived the prerequisite, and when the student is expected to graduate. | ₱0.00              | within 1 working<br>day  | Student Records Evaluator II<br>(Floresa M. Pamulakalakin) or<br>School Credit Evaluator<br>(Paulliene Lainette A. Masunsong)<br>College Secretary                                     |
| 2. Go to the instructor                                                      | 2.1 Instructor/s sign for the non-satisfied prerequisite course/s; if the student has not failed the prerequisite course, skip this step                                                                                                    | ₱0.00              |                          | Previous Instructor                                                                                                    |
| 3. Go to the Adviser                                                         | 3.1 Check and sign the waiver of prerequisite                                                                                                    | ₱0.00              |                          | Adviser                                                                                                    |
| Go to the Professor<br>handling the course                                   | 4.1 Check and sign the waiver of prerequisite                                                                                                    | ₱0.00              |                          | Professor handling the course                                                                                                    |
| 5. Go to the Chair/Director of the Department/Institute offering the subject | 5.1 Sign the waiver of prerequisite                                                                                                    | ₱0.00              |                          |                                                                                                    |
| 6. Submit to OCS                                                             | 6.1 Receive the document 6.2 College Secretary approves or disapproves the waiver of the prerequisite (for the Dean)                                                                                                    | ₽0.00              | within 1 working<br>day  | Administrative Assistant V (Cecilia S. Mamino)or Student Record Evaluator II (Floresa M. Pamulakalakin) OR School Credit Evaluator (Paulliene Lainette A. Masunsong) College Secretary |
| 7. Return to OCS                                                             | 7.1 Give a copy of the form if the request is approved                                                                                                    | ₱0.00              | 2 minutes                | Administrative Assistant V<br>(Cecilia S. Mamino) or<br>Administrative Aide III<br>(Jonas P. Sumague)                                                                                  |
|                                                                              | TOTAL                                                                                                    | ₱0.00              | 2 working days 2 minutes |                                                                                                    |

# CAFS-OCS.10 Overload permit

Issued to registered students requesting to enroll more than 21 units

| Office or Division:                  | CAFSS-OCS                                                                                                    | CAFSS-OCS          |                          |                                                                                                    |  |
|--------------------------------------|----------------------------------------------------------------------------------------------------|--------------------|--------------------------|----------------------------------------------------------------------------------------------------|--|
| Classification:                      | Complex                                                                                                    |                    |                          |                                                                                                    |  |
| Type of Transaction:                 | G2C - Government to Clients                                                                                                    |                    |                          |                                                                                                    |  |
| Who may avail:                       | CAFS registered students                                                                                                    |                    |                          |                                                                                                    |  |
| CHECKLIST OF REQUIRE                 | MENTS                                                                                                    | WHERE TO SECUR     | RE                       |                                                                                                    |  |
| Overload permit                      |                                                                                                    | CAFS-OCS           |                          |                                                                                                    |  |
| Letter request signed by stu<br>head | ident with recommendation of adviser and unit                                                                                                    | Student            |                          |                                                                                                    |  |
| CLIENT STEPS                         | AGENCY ACTION                                                                                                    | FEES TO BE<br>PAID | PROCESSING<br>TIME       | PERSON RESPONSIBLE                                                                                                    |  |
| 1. Go to OCS                         | 1.1 Receive the letter 1.2 Student Records Evaluator checks and verifies if the student is in good standing, graduating within a year and/or with 1-2 semesters backlog. 1.3 College Secretary interviews the student and approves/ disapproves the request, after checking the subject and units. 1.4 Issue an overload form. | ₽0.00              | within 1 working day     | Administrative Assistant V (Cecilia S. Mamino);<br>Student Records Evaluator II (Floresa M. Pamulakalakin) or<br>School Credit Evaluator<br>(Paulliene Lainette A. Masunsong)<br>College Secretary       |  |
| 2. Go to adviser                     | 2.1 Seek the recommendation of the adviser                                                                                                    | ₱0.00              |                          |                                                                                                    |  |
| 3. Submit to OCS                     | 3.1 Receive the overload form 3.2 Check the informations in the form submitted 3.3 College Secretary signs the form                                                                                                    | ₱0.00              | within 1 working<br>day  | Administrative Assistant V<br>(Cecilia S. Mamino);<br>Student Records Evaluator II<br>(Floresa M. Pamulakalakin) or<br>School Credit Evaluator<br>(Paulliene Lainette A. Masunsong)<br>College Secretary |  |
| 4. Return to OCS                     | 4.1 Get a copy of the form                                                                                                    | ₱0.00              | 2 minutes                | Administrative Assistant V<br>(Cecilia S. Mamino) or<br>Administrative Aide III<br>(Jonas P. Sumague)                                                                                                    |  |
|                                      | TOTAL                                                                                                    | ₱0.00              | 2 working days 2 minutes |                                                                                                    |  |

### CAFS-OCS.11 Underload permit

Issued to registered students who enrolled below 14 units

| Office or Division:                | CAFS-OCS                                                  |                                                    |         |  |  |
|------------------------------------|-----------------------------------------------------------|----------------------------------------------------|---------|--|--|
| Classification:                    | Complex                                                   | Complex                                            |         |  |  |
| Type of Transaction:               | G2C - Government to Clients                               |                                                    |         |  |  |
| Who may avail:                     | CAFS registered students                                  |                                                    |         |  |  |
| CHECKLIST OF REQUIREM              | MENTS                                                     | WHERE TO SECURE                                    |         |  |  |
| Under permit                       |                                                           | CAFS-OCS                                           |         |  |  |
| Letter request signed by studented | signed by student with recommendation of adviser and unit |                                                    | Student |  |  |
| CLIENT STEPS                       |                                                           | FEES TO BE PROCESSING PERSON RESPONSIBLE PAID TIME |         |  |  |

| 1. Go to OCS     | 1.1 Receive the letter 1.2 Student Records Evaluator checks and verifies if the student is in good standing, graduating within a year and/or with 1-2 semesters backlog. 1.3 College Secretary interviews the student and approves/ disapproves the request, after checking the subject and units. 1.4 Issue an underload form. | ₽0.00 | within 1 working<br>day  | Administrative Assistant V (Cecilia S. Mamino); Student Records Evaluator II (Floresa M. Pamulakalakin) or School Credit Evaluator (Paulliene Lainette A. Masunsong) College Secretary |
|------------------|----------------------------------------------------------------------------------------------------|-------|--------------------------|----------------------------------------------------------------------------------------------------|
| 2. Go to adviser | 2.1 Seek the recommendation of the adviser                                                                                                    | ₱0.00 |                          |                                                                                                    |
| 3. Submit to OCS | 3.1 Receive the overload form     3.2 Check the informations in the form submitted     3.3 College Secretary signs the form                                                                                                    | ₱0.00 | within 1 working<br>day  | Administrative Assistant V (Cecilia S. Mamino); Student Records Evaluator II (Floresa M. Pamulakalakin) or School Credit Evaluator (Paulliene Lainette A. Masunsong) College Secretary |
| 4. Return to OCS | 4.1 Get a copy of the form                                                                                                    | ₱0.00 | 2 minutes                | Administrative Assistant V<br>(Cecilia S. Mamino) or<br>Administrative Aide III<br>(Jonas P. Sumague)                                                                                  |
|                  | TOTAL                                                                                                    | ₱0.00 | 2 working days 2 minutes |                                                                                                    |

#### CAFS-OCS.12 Substitution of courses

Issued to registered courses who transferred or cross registered from other schools

| Office or Division:                | CAFS-OCS                                                                                                    |                      |                         |                                                                                                    |
|------------------------------------|----------------------------------------------------------------------------------------------------|----------------------|-------------------------|----------------------------------------------------------------------------------------------------|
| Classification:                    | Complex                                                                                                    |                      |                         |                                                                                                    |
| Type of Transaction:               | G2C - Government to Clients                                                                                                    |                      |                         |                                                                                                    |
| Who may avail:                     | CAFS registered students                                                                                                    |                      |                         |                                                                                                    |
| CHECKLIST OF REQUIRE               | MENTS                                                                                                    | WHERE TO SECUR       | RE                      |                                                                                                    |
| Official Transcript of Records     | s for transferees                                                                                                    | Previous school of t | ransferee               |                                                                                                    |
| True Copy of Grades for cros       | ss-registrants/others                                                                                                    | School enrolled of c | ross-registrant/ othe   | rs                                                                                                    |
| CLIENT STEPS                       |                                                                                                    | FEES TO BE<br>PAID   | PROCESSING<br>TIME      | PERSON RESPONSIBLE                                                                                                    |
| 1. Go to OCS                       | 1.1 Issue substitution form                                                                                                    | ₱0.00                | 1 minute                | Administrative Assistant (Cecilia S. Mamino)                                                                                                    |
| 2. Go to Adviser                   | 2.1 Sign the substitution form                                                                                                    | ₱0.00                |                         |                                                                                                    |
| Go to chairman or head of the unit | 3.1 Sign where the subject is offered                                                                                                    | ₱0.00                |                         |                                                                                                    |
| 4. Submit to OCS                   | 4.1 Receive the form and supporting documents 4.2 Check the supporting documents if correct 4.3 College Secretary approves the substitution of the subject and records the substitution |                      | within 1 working<br>day | Administrative Assistant V<br>(Cecilia S. Mamino);<br>Student Records Evaluator II<br>(Floresa M. Pamulakalakin) or<br>School Credit Evaluator<br>(Paulliene Lainette A. Masunsong)<br>College Secretary |
| 5. Return to OCS                   | 4.1 Get a copy of the form                                                                                                    | ₽0.00                | 1 minute                | Administrative Assistant II<br>(Lea D. Lunaria)or<br>Administrative Assistant V<br>(Cecilia S. Mamino)                                                                                                   |
|                                    |                                                                                                    | ₱0.00                |                         |                                                                                                    |
|                                    | TOTAL                                                                                                    |                      | 1 working day 2 minutes |                                                                                                    |

# CAFS-OCS.13 Graduation clearance

Issued to graduating students upon completion of units and manuscript

| Office or Division:            | CAFS-OCS                                                                                 |                       |                    |                                              |  |
|--------------------------------|------------------------------------------------------------------------------------------|-----------------------|--------------------|----------------------------------------------|--|
| Classification:                | Complex                                                                                  | Complex               |                    |                                              |  |
| Type of Transaction:           | G2C - Government to Clients                                                              |                       |                    |                                              |  |
| Who may avail:                 | CAFS graduating students                                                                 |                       |                    |                                              |  |
| CHECKLIST OF REQUIRE           | MENTS                                                                                    | WHERE TO SECUR        | RE                 |                                              |  |
| Manuscript                     |                                                                                          | Student               |                    |                                              |  |
| CD and email of the abstrac    | t, curriculum vitae, graduation picture                                                  | Student               |                    |                                              |  |
| University clearance           |                                                                                          | CAFS-OCS              |                    |                                              |  |
| College clearance              |                                                                                          | Office of the Studen  | t Affairs          |                                              |  |
| Graduation fee                 |                                                                                          | UPLB Cashier Division |                    |                                              |  |
| CLIENT STEPS                   | AGENCY ACTION                                                                            | FEES TO BE<br>PAID    | PROCESSING<br>TIME | PERSON RESPONSIBLE                           |  |
| 1. Go to OCS                   | 1.1 Issue the college clearance                                                          | ₱0.00                 | 1 minute           | Administrative Assistant (Cecilia S. Mamino) |  |
| 2. Go to OSA                   | 2.1 Issue or prints the university clearance                                             | ₱0.00                 |                    |                                              |  |
| 3. Go to various units         | 3.1 Secure the required signatures that signify that the student has no accountabilities | P0.00                 |                    |                                              |  |
| 4. Go to UPLB Cashier Division | 4.1 Receive payment<br>4.2 Issue official receipt                                        | ₱300.00               |                    |                                              |  |

| 5. Submit to OCS | 5.1 Receive the documents 5.2 Check the signatories and other documents if complete 5.3 Record the clearance 5.4 College Secretary signs the clearance |       | within 1 working<br>day | Administrative Assistant V (Cecilia S. Mamino) or Administrative Officer I (Waranuch T. Lapitan); Student Records Evaluator II (Floresa M. Pamulakalakin) or School Credit Evaluator (Paulliene Lainette A. Masunsong) College Secretary or Administrative Assistant II (Lea D. Lunaria) |
|------------------|----------------------------------------------------------------------------------------------------|-------|-------------------------|----------------------------------------------------------------------------------------------------|
| 6.Return to OCS  | 6.1 Claim the clearances<br>6.2 Submit at OUR                                                                                                    | ₱0.00 | 5 minutes               | Administrative Assistant V<br>(Cecilia S. Mamino) or<br>Administrative Officer I<br>(Waranuch T. Lapitan)                                                                                                    |
|                  | TOTAL                                                                                                    |       | 1 working day 6 minutes |                                                                                                    |

### CAFS-OCS.14 Honorable dismissal

Issued to students who wants to transfer to other schools

| Office or Division:                                                                      | CAFS-OCS                                                                                                    |                     |                          |                                                                                                    |  |  |
|------------------------------------------------------------------------------------------|----------------------------------------------------------------------------------------------------|---------------------|--------------------------|----------------------------------------------------------------------------------------------------|--|--|
| Classification:                                                                          | Highly Technical                                                                                                    |                     |                          |                                                                                                    |  |  |
| Type of Transaction:                                                                     | G2C - Government to Clients                                                                                                    |                     |                          |                                                                                                    |  |  |
| Who may avail:                                                                           |                                                                                                    |                     |                          |                                                                                                    |  |  |
| CHECKLIST OF REQUIREMENTS                                                                |                                                                                                    | WHERE TO SECURE     |                          |                                                                                                    |  |  |
| Letter of request signed by the student, parent, adviser and unit head (stating reasons) |                                                                                                    | Student             |                          |                                                                                                    |  |  |
| Clearance form                                                                           |                                                                                                    | CAFS-OCS            |                          |                                                                                                    |  |  |
| Payment slip                                                                             |                                                                                                    | CAFS-OCS            |                          |                                                                                                    |  |  |
| Payment receipt                                                                          |                                                                                                    | UPLB Cashier Office |                          |                                                                                                    |  |  |
| CLIENT STEPS                                                                             | AGENCY ACTION                                                                                                    | FEES TO BE<br>PAID  | PROCESSING<br>TIME       | PERSON RESPONSIBLE                                                                                        |  |  |
| 1. Go to OCS                                                                             | 1.1 Receive letter 1.2 College Secretary approves the request 1.3 Issue a Payment Slip for clerance fee and Clearance Form. The student needs to download the University Clearance at www. uplbosa.org. | ₱0.00               | within 1 working<br>day  | Administrative Assistant V<br>(Cecilia S. Mamino)<br>Administrative Assistant II or<br>(Lea D. Lunaria)   |  |  |
| 2. Go to various units                                                                   | 2.1 Secure the required signatures that signify that the student has no accountabilities                                                                                                    | ₱0.00               |                          |                                                                                                    |  |  |
| Go to UPLB Cashier     Division                                                          | 3.1 Receive payment 3.2 Issue official receipt                                                                                                    | ₱30.00              |                          |                                                                                                    |  |  |
| 4. Submit to OCS                                                                         | 4.1 Receive the documents 4.2 Check the signatories and other documents if complete 4.3 Record the clearance 4.4 College Secretary signs the clearance                                                  | ₽0.00               | within 1 working day     | Administrative Assistant V<br>(Cecilia S. Mamino)<br>Administrative Assistant II or<br>(Lea D. Lunaria)   |  |  |
| 5.Return to OCS                                                                          | 6.1 Claim the clearances<br>6.2 Submit at OUR                                                                                                    | ₱0.00               | 5 minutes                | Administrative Assistant V<br>(Cecilia S. Mamino) or<br>Administrative Officer I<br>(Waranuch T. Lapitan) |  |  |
|                                                                                          | TOTAL                                                                                                    | ₱30.00              | 2 working days 5 minutes |                                                                                                    |  |  |

#### CAFS-OCS.15 Leave of Absence (LOA)

Issued to registered requiring leave of students due to personal, health reasons, etc  $\,$ 

The leave should not exceed one year but may be renewed for at most another year. When not taken in two (2) successive years, the aggregate LOA should not exceed two (2) years.

A student who needs to go on LOA beyond the allowable period of two years should apply for an honorable dismissal, without prejudice to readmission.

|                                                                         | or the years should appropriate the second of two years should appropriate the second of two years should be second of two years should be second of two years should be second of the second of the s |                       | ,                       |                                                                                                    |  |
|-------------------------------------------------------------------------|----------------------------------------------------------------------------------------------------|-----------------------|-------------------------|----------------------------------------------------------------------------------------------------|--|
| Office or Division:                                                     | CAFS-OCS                                                                                                    |                       |                         |                                                                                                    |  |
| Classification:                                                         | Highly Technical                                                                                                    |                       |                         |                                                                                                    |  |
| Type of Transaction:                                                    | G2C - Government to Clients                                                                                                    |                       |                         |                                                                                                    |  |
| Who may avail:                                                          | CAFS students registered                                                                                                    |                       |                         |                                                                                                    |  |
| CHECKLIST OF REQUIREMENTS                                               |                                                                                                    | WHERE TO SECURE       |                         |                                                                                                    |  |
| Letter of request with parent's consent/signature addressed to the Dean |                                                                                                    | Student               |                         |                                                                                                    |  |
| Clearance form                                                          |                                                                                                    | CAFS-OCS              |                         |                                                                                                    |  |
| Payment receipt                                                         |                                                                                                    | UPLB Cashier Division |                         |                                                                                                    |  |
| Leave of absence form (if enrolled)                                     |                                                                                                    | CAFS-OCS              |                         |                                                                                                    |  |
| CLIENT STEPS                                                            | AGENCY ACTION                                                                                                    | FEES TO BE<br>PAID    | PROCESSING<br>TIME      | PERSON RESPONSIBLE                                                                                                    |  |
| 1. Submit documents                                                     | 1.1 Receive the letter 1.2 College Secretary approves/disapproves request 1.3 OCS issues Clearance Form, LOA Form (if enrolled) and Payment Slip                                                                                                    | ₱0.00                 | within 1 working<br>day | Administrative Assistant V<br>(Cecilia S. Mamino) and<br>College Secretary                                                    |  |
| 2. Go to various units                                                  | 2.1 Secure the required signatures                                                                                                    | ₱0.00                 |                         |                                                                                                    |  |
| Go to UPLB Cashier     Division                                         | 3.1 Receive payment 3.2 Issue official receipt                                                                                                    | ₱150.00               |                         |                                                                                                    |  |
| 4. Submit to OCS                                                        | 4.1 Receive the documents 4.2 Check the signatories and other documents if complete 4.3 College Secretary signs the clearance 4.4 Make a letter to informing the professor that the student's Leave of Absence is approved (if the student is enrolled for the semester) 4.5 Route signed letters to to the professors for the subjects enrolled (if applicable)                                                                                                    | ₽0.00                 | 2 working days          | Administrative Assistant V<br>(Cecilia S. Mamino) and<br>College Secretary<br>Administrative Assistant II<br>(Lea D. Lunaria) |  |

| 5.Return to OCS | 6.1 Claim copy of the approved clearance | ₱0.00   |                  | Administrative Assistant V (Cecilia S. Mamino) |
|-----------------|------------------------------------------|---------|------------------|------------------------------------------------|
|                 | TOTAL                                    | ₱150.00 | 3 working days 5 |                                                |
|                 |                                          |         | minutes          |                                                |

# Removing of Absence Without Leave Status (AWOL) Issued to students who suddenly didn't registered for the semester CAFS-OCS.16

| Office or Division:                                            | CAFS-OCS CAPE CONTROL CONTROL |                    |                      |                                                                            |  |
|----------------------------------------------------------------|----------------------------------------------------------------------------------------------------|--------------------|----------------------|----------------------------------------------------------------------------|--|
| Classification:                                                | Highly Technical                                                                                                    |                    |                      |                                                                            |  |
| Type of Transaction:                                           | G2C - Government to Clients                                                                                                    |                    |                      |                                                                            |  |
| Who may avail:                                                 | CAFS students                                                                                                    |                    |                      |                                                                            |  |
| CHECKLIST OF REQUIREM                                          | IENTS                                                                                                    | WHERE TO SECU      | RE                   |                                                                            |  |
| Letter of intent to return to co<br>was AWOL signed by student | llege explaining the reasons why the student tand parent                                                                                                    | Student            |                      |                                                                            |  |
| Payment slip                                                   |                                                                                                    | CAFS-OCS           |                      |                                                                            |  |
| Payment receipt                                                |                                                                                                    | UPLB Cashier Divis | ion                  |                                                                            |  |
|                                                                |                                                                                                    |                    |                      |                                                                            |  |
| CLIENT STEPS                                                   | AGENCY ACTION                                                                                                    | FEES TO BE<br>PAID | PROCESSING<br>TIME   | PERSON RESPONSIBLE                                                         |  |
| Submit documents                                               | 1.1 Receive the letter     1.2 Issue Absence WithOut Leave Form and Payment Slip                                                                                                    | ₽0.00              | within 1 working day | Administrative Assistant V<br>(Cecilia S. Mamino) and<br>College Secretary |  |
|                                                                | 2.1 Receive payment<br>2.2 Issue official receipt                                                                                                    | ₱225.00            |                      |                                                                            |  |
| 3. Submit to OCS                                               | 3.1 Accept the Official Receipt 3.2 Give the student a copy of Certification of Returnee signed by the College Secretary                                                                                                    | ₽0.00              | within 1 working day | Administrative Assistant V<br>(Cecilia S. Mamino)                          |  |
|                                                                | 4.1 Receive the Certification of Returnee<br>4.2 Activate account of the student                                                                                                    | ₱0.00              |                      |                                                                            |  |
|                                                                |                                                                                                    |                    |                      |                                                                            |  |

#### CAFS-OCS.17 Readmission

Issued to students with dismissed or double probation status

| Office or Division:                       | CAFS-OCS                                                                                                    |                     |                     |                                                                                                    |  |
|-------------------------------------------|----------------------------------------------------------------------------------------------------|---------------------|---------------------|----------------------------------------------------------------------------------------------------|--|
| Classification:                           | Highly Technical                                                                                                    |                     |                     |                                                                                                    |  |
| Type of Transaction:                      | G2C - Government to Clients                                                                                                    |                     |                     |                                                                                                    |  |
| Who may avail:                            | CAFS students with dismissed or double proba                                                                                                    | ation status        |                     |                                                                                                    |  |
| CHECKLIST OF REQUIRE                      |                                                                                                    | WHERE TO SECURE     |                     |                                                                                                    |  |
|                                           |                                                                                                    | Student & Parents   |                     |                                                                                                    |  |
| True Copy of Grades & Sum                 | mary of Academic Performance                                                                                                    | CAFS-OCS            |                     |                                                                                                    |  |
| Payment slip                              | ,                                                                                                    | CAFS-OCS            |                     |                                                                                                    |  |
| Payment receipt                           |                                                                                                    | UPLB Cashier Divis  | ion                 |                                                                                                    |  |
|                                           |                                                                                                    |                     |                     |                                                                                                    |  |
| CLIENT STEPS                              | AGENCY ACTION                                                                                                    | FEES TO BE<br>PAID  | PROCESSING<br>TIME  | PERSON RESPONSIBLE                                                                                                    |  |
| 1. Go to OCS                              | 1.1 Check and confirm status of the student if permanently disqualified, dismissed or double probation 1.2 Give payment slip for request of True Copy of Grades and Summary of Academic Performance | ₱0.00               | 30 minutes          | Student Records Evaluator<br>(Floresa M. Pamulakalakin) or<br>School Credit Evaluator<br>(Paulliene Lainette A. Masunsong)<br>Administrative Assistant II<br>(Lea D. Lunaria) |  |
| Go to UPLB Cashier     Division           | 2.1 Receive payment 2.2 Issue official receipt                                                                                                    | ₱30.00x no. of page |                     |                                                                                                    |  |
| 3. Return to OCS                          | 3.1 Receive payment receipt 3.2 Process request for True Copy of Grades and Summary of Academic Performance                                                                                         | ₱0.00               | 1 to 2 working days | Student Records Evaluator<br>(Floresa M. Pamulakalakin) or<br>School Credit Evaluator<br>(Paulliene Lainette A. Masunsong)<br>Administrative Assistant II<br>(Lea D. Lunaria) |  |
| 4. Return to OCS                          | 4.1 Check the requirements submitted by the student 4.2 Give the Evaluation Sheet Readmission (blue form) for signature of the adviser, department head and OSA director                            | ₱0.00               | 20 minutes          | Administrative Assistant II<br>(Lea D. Lunaria)                                                                                                    |  |
| 5. Go to Adviser                          | 5.1 Sign the Evaluation Sheet Readmission (blue form), letter of intent to return and list of remaining subjects                                                                                    | ₱0.00               |                     |                                                                                                    |  |
| 6. Go to Department/<br>Institute         | 6.1 Sign the Evaluation Sheet Readmission (blue form)                                                                                                    | ₱0.00               |                     |                                                                                                    |  |
| 7. Submit to Office of<br>Student Affairs | 7.1 Receive the Evaluation Sheet<br>Readmission (blue form)<br>7.2 Guidance Instructors evaluates the<br>student<br>7.3 Forward the Evaluation Sheet<br>Readmission (blue form) to OCS              | ₽0.00               |                     |                                                                                                    |  |

| 8. Submit to OCS                       | 8.1 Receive the documents                                                                                                    | ₱0.00               | 5 to 10 working               | Administrative Assistant II                     |
|----------------------------------------|----------------------------------------------------------------------------------------------------|---------------------|-------------------------------|-------------------------------------------------|
|                                        | 8.2 Check if the documents are complete 8.3 Evaluates the records of the student 8.4 Set the date for the panel interview of the committee 8.5 Committee members interviews and approves or disapproves the student 8.6 College Secretary signs the Readmission papers 8.7 Dean recommends the Readmission papers |                     | days                          | (Lea D. Lunaria)                                |
| 9. Return at OCS                       | 9.1 Release to student (for probation and dismissed status) or forward the documents to OVCAA (for permanently disqualified status)                                                                                                    | ₽0.00               | 10 minutes                    | Administrative Assistant II<br>(Lea D. Lunaria) |
| 10. Submit to OVCAA<br>(if applicable) | 10.1 Receive the documents 10.2 Conducts the final interview/evaluation and approves or disapproves the application of the student. 10.3 Give copy of documents (approved / disapproved)                                                                                                    | ₱0.00               |                               |                                                 |
| 11. Return to OCS                      | 11. Give copy of the document (approved/ disapproved)                                                                                                    | ₱0.00               | 5 minutes                     | Administrative Assistant II<br>(Lea D. Lunaria) |
|                                        | TOTAL                                                                                                    | ₱30.00x no. of page | 12 working days<br>25 minutes |                                                 |

# CAFS-OCS.18 Extension of Residency

Issued to students that maximized their number of residency at the University

| Office or Division:               | CAFS-OCS                                                                                                    |                     |                           |                                                                                                    |
|-----------------------------------|----------------------------------------------------------------------------------------------------|---------------------|---------------------------|----------------------------------------------------------------------------------------------------|
| Classification:                   | Highly Technical                                                                                                    |                     |                           |                                                                                                    |
| Type of Transaction:              | G2C - Government to Clients                                                                                                    |                     |                           |                                                                                                    |
| Who may avail:                    | CAFS students                                                                                                    |                     |                           |                                                                                                    |
| CHECKLIST OF REQUIRE              | MENTS                                                                                                    | WHERE TO SECUI      | RE                        |                                                                                                    |
|                                   | n of Residency<br>he parent/s, Photocopy of valid I.D. of parent/s,<br>approved by the adviser, Plan of Action                                                                                                    | Student & Parents   |                           |                                                                                                    |
| True Copy of Grades & Su          | mmary of Academic Performance                                                                                                    | CAFS-OCS            |                           |                                                                                                    |
| Payment slip                      | •                                                                                                    | CAFS-OCS            |                           |                                                                                                    |
| Payment receipt                   |                                                                                                    | UPLB Cashier Divis  | ion                       |                                                                                                    |
| CLIENT STEPS                      | AGENCY ACTION                                                                                                    | FEES TO BE<br>PAID  | PROCESSING<br>TIME        | PERSON RESPONSIBLE                                                                                                    |
| 1. Go to OCS                      | 1.1 Check and confirm status of the student if maximum residence rule only or readmission and maximum residence rule     1.2 Give payment slip for request of True Copy of Grades and Summary of Academic Performance          | ₱0.00               | 30 minutes                | Student Records Evaluator<br>(Floresa M. Pamulakalakin) or<br>School Credit Evaluator<br>(Paulliene Lainette A. Masunsong)<br>Administrative Assistant II<br>(Lea D. Lunaria) |
| Go to UPLB Cashier     Division   | 2.1 Receive payment 2.2 Issue official receipt                                                                                                    | ₱30.00x no. of page |                           |                                                                                                    |
| 3. Return to OCS                  | 3.1 Receive payment receipt 3.2 Process request for True Copy of Grades and Summary of Academic Performance                                                                                                    | ₱0.00               | 1 to 2 working days       | Student Records Evaluator<br>(Floresa M. Pamulakalakin) or<br>School Credit Evaluator<br>(Paulliene Lainette A. Masunsong)<br>Administrative Assistant II<br>(Lea D. Lunaria) |
| 4. Return to OCS                  | 4.1 Check the requirements submitted by the student 4.2 Give the Green Evaluation Sheet MRR (green form) for signature of the adviser and department head                                                                      | ₽0.00               | 20 minutes                | Administrative Assistant II<br>(Lea D. Lunaria)                                                                                                    |
| 5. Go to Adviser                  | 5.1 Sign the Green Evaluation Sheet MRR (green form), letter of intent to return and list of remaining subjects                                                                                                    | ₱0.00               |                           |                                                                                                    |
| 6. Go to Department/<br>Institute | 6.1 Sign the Green Evaluation Sheet MRR (green form)                                                                                                    | ₱0.00               |                           |                                                                                                    |
| 7. Return to OCS                  | 7.1 Receive the documents 7.2 Check if the documents are complete 7.3 Evaluates the records of the student 7.4 College Secretary signs the Extension of Residency papers 7.5 Dean recommends the Extension of Residency papers | P0.00               | 3 to 5 working<br>days    | Administrative Assistant II (Lea D. Lunaria)                                                                                                    |
| 8. Submit to OVCAA                | 8.1 Receive the documents 8.2 Conducts the final interview/evaluation and approves or disapproves the application of the student. 8.3 Forwards the result to the college.                                                      | ₱0.00               |                           |                                                                                                    |
| 9.Return at OCS                   | 9. Give copy of the documents                                                                                                    |                     | 5 minutes                 | Administrative Assistant II<br>(Lea D. Lunaria)                                                                                                    |
|                                   | TOTAL                                                                                                    | ₱30.00x no. of page | 7 working days 55 minutes |                                                                                                    |

# CAFS-OCS.19 Shifting to the College

Issued to registered students who want to shift to the College

| Office or Division:  | CAFS-OCS                    |
|----------------------|-----------------------------|
| Classification:      | Highly Technical            |
| Type of Transaction: | G2C - Government to Clients |
| Who may avail:       | UP and Non UP students      |

| CHECKLIST OF REQUIRE                 | MENTS                                                                                                    | WHERE TO SECUR                                          | RE                   |                                                                      |
|--------------------------------------|----------------------------------------------------------------------------------------------------|---------------------------------------------------------|----------------------|----------------------------------------------------------------------|
| Letter of intent approved by         | the student's current College                                                                                                    | Student                                                 |                      |                                                                      |
| True Copy of Grades (for evaluation) |                                                                                                    | Student's College S                                     | ecretary's Office    |                                                                      |
| CLIENT STEPS                         | AGENCY ACTION                                                                                                    | FEES TO BE<br>PAID                                      | PROCESSING<br>TIME   | PERSON RESPONSIBLE                                                   |
| 1. Go to OCS (accepting)             | 1. 1 Recieve the letter and True Copy of<br>Grades submitted on or before the deadline     1.2 Review the documents     1.3 College Secretary interviews the student<br>and recommends approval or disapproval     1.4 Set the date for the panel interview of the<br>committee or Department     1.5 Committee or Department recommends approval or disapproval. | ₽0.00                                                   | 5 to 10 working days | Administrative Assistant II<br>(Lea D. Lunaria)<br>College Secretary |
| 2. Submit to Deans Office            | 2.1 Dean interviews the student and recommends approval or disapproval (if applicable)                                                                                                    | ₱0.00                                                   |                      | College Dean (accepting)                                             |
| 3. Go to OCS (accepting)             | 3.1 Issue an Admission Form                                                                                                    | ₱0.00                                                   |                      |                                                                      |
| 4. Go to OCS (current)               | 4.1 Request for TCG (for permanent record of the accepting College), Certificate of Good Moral Character and Certificate of No Contract. The student also gets a Clearance Form and Permit to Transfer Form.                                                                                                    | P30.00 per page<br>(certification)<br>P30.00(clearance) |                      |                                                                      |
| 5. Submit to OCS (accepting)         | 5.1 Submit all the required documents on or before the deadline 5.2. Check the documents submitted 5.3 College Secretary will sign the Admission Form 5.4 OCS of the accepting College will submit student's documents to OUR.                                                                                                    | ₱0.00                                                   | 1 to 3 working days  | Administrative Assistant II<br>(Lea D. Lunaria)<br>College Secretary |
|                                      | TOTAL                                                                                                    | ₱60.00                                                  | 13 working days      |                                                                      |

# CAFS-OCS.20 Shifting out of the College

Issued to registered students who wants to shift out of the College

| Office or Division:                                                                                                    | CAFS-OCS                                                                                                    |                                                                   |                          |                                                                                                    |
|----------------------------------------------------------------------------------------------------|----------------------------------------------------------------------------------------------------|-------------------------------------------------------------------|--------------------------|----------------------------------------------------------------------------------------------------|
| Classification:                                                                                                    | Highly Technical                                                                                                    |                                                                   |                          |                                                                                                    |
| Type of Transaction:                                                                                                    | G2C - Government to Clients                                                                                                    |                                                                   |                          |                                                                                                    |
| Who may avail:                                                                                                    | CAFS registered students                                                                                                    |                                                                   |                          |                                                                                                    |
| CHECKLIST OF REQUIRE                                                                                                    |                                                                                                    | WHERE TO SECUR                                                    | RE                       |                                                                                                    |
| Letter of intent to shift addressed to the College Dean through the College Secretary, signed by the Student, noted by the Parent's, Adviser and Department Chair |                                                                                                    | Student                                                           |                          |                                                                                                    |
| CLIENT STEPS                                                                                                    | AGENCY ACTION                                                                                                    | FEES TO BE<br>PAID                                                | PROCESSING<br>TIME       | PERSON RESPONSIBLE                                                                                                    |
| 1. Submit to OCS                                                                                                    | Submit letter of intent to shift     Committee on Admission or College     Secretary interviews and evaluates the applicant                                                                                                    | ₽0.00                                                             | 3 to 5 working days      | Administrative Assistant II<br>(Lea D. Lunaria)<br>Committe on Admission or<br>College Secretary                                                                                |
| 2. Go to College Dean (if applicable)                                                                                                    | 2.1 Interview the students and recommends approval or disapproval                                                                                                    | ₱0.00                                                             |                          |                                                                                                    |
| 3. Return to OCS (current)                                                                                                    | If the request of the student is approved, he/she may now request for TCG.     Gives request slip                                                                                                    | ₱0.00                                                             | 2 minutes                | Administrative Assistant V<br>(Cecilia S. Mamino) or<br>Administrative Assistant II<br>(Lea D. Lunaria)                                                                         |
| 4. Submit to UPLB Cashier Division for payment                                                                                                    |                                                                                                    | ₱30.00 (TCG)                                                      |                          |                                                                                                    |
| 5. Submit to OCS (current)                                                                                                    | 5.1 Receive the payment receipt<br>5.2 Prepare the TCG<br>5.3 College Secretary signs the TCG                                                                                                    | ₱0.00                                                             | within 1 working<br>day  | Administrative Assistant V<br>(Cecilia S. Mamino)<br>Student Records Evaluator<br>(Floresa M. Pamulakalakin) or<br>School Credit Evaluator<br>(Paulliene Lainette A. Masunsong) |
| 6. Return to OCS (current)                                                                                                    | 6.1 Give TCG requested<br>6.2 Signs at request slip for release                                                                                                    | ₱0.00                                                             | 2 minutes                | Administrative Assistant V<br>(Cecilia S. Mamino)                                                                                                    |
| 7. Return to OCS (accepting)                                                                                                    | 7. 1 Interview the student 7.2 OCS of the accepting College will issue an Admission Form (if accepted)                                                                                                    | ₽0.00                                                             |                          |                                                                                                    |
| 8. Go to OCS (current)                                                                                                    | 8.1 Give request slip for the request of TCG (for permanent record of the accepting college), Certificate of Good Moral Character and Certificate of No Contract, Clearance Form and Permit to Transfer Form.  8.2 College Secretary signs the documents | P30.00 per page<br>(TCG and<br>certification)<br>P30.00 clearance | 3 working days           | Administrative Assistant V<br>(Cecilia S. Mamino)<br>Student Records Evaluator<br>(Floresa M. Pamulakalakin) or<br>School Credit Evaluator<br>(Paulliene Lainette A. Masunsong) |
| 9. Return to COS (current)                                                                                                    | 9.1 Release the documents requested 9.2 Signs at request slip for release                                                                                                    |                                                                   | 2 minutes                | Administrative Assistant V (Cecilia S. Mamino)                                                                                                    |
|                                                                                                    | TOTAL                                                                                                    | ₱90.00                                                            | 9 working days 6 minutes |                                                                                                    |

# CAFS-OCS.21 Application for Graduation

Issued to students who submitted the form for evaluation within 1 year prior to graduation

| Office or Division:           | CAFS-OCS                                      |                                                     |  |
|-------------------------------|-----------------------------------------------|-----------------------------------------------------|--|
| Classification:               | Highly Technical                              |                                                     |  |
| Type of Transaction:          | G2C - Government to Clients                   | G2C - Government to Clients                         |  |
| Who may avail:                | CAFS students who submitted thr form for eval | CAFS students who submitted thr form for evaluation |  |
| CHECKLIST OF REQUIREMENTS     |                                               | WHERE TO SECURE                                     |  |
| Application for Graduation fo | rm                                            | CAFS-OCS                                            |  |

| CLIENT STEPS     |                                                                                                    | FEES TO BE<br>PAID | PROCESSING<br>TIME        | PERSON RESPONSIBLE                                                                                                    |
|------------------|----------------------------------------------------------------------------------------------------|--------------------|---------------------------|----------------------------------------------------------------------------------------------------|
| 1. Go to OCS     | 1.1 Issue application for graduation form                                                                                                    | ₱0.00              | 1 minute                  | Administrative Assistant V (Cecilia S. Mamino)                                                                                                    |
| 2. Go to Adviser | 2.1 Sign the application for graduation                                                                                                    | ₱0.00              |                           |                                                                                                    |
| 3. Submit to OCS | 3.1 Receive the form with 2 photoocopy attached 3.2 Evaluate the subjects remaining and taken by the student 3.3 For signature of the College Secretary | ₽0.00              | 5 to 10 working days      | Administrative Assistant V (Cecilia S. Mamino) Student Records Evaluator (Floresa M. Pamulakalakin) or School Credit Evaluator (Paulliene Lainette A. Masunsong) or Administrative Assistant II (Lea D. Lunaria) |
| 4. Return to OCS | 4.1 Give a copy of the form to the student                                                                                                    | ₱0.00              | 2 minutes                 | Administrative Assistant V (Cecilia S. Mamino)                                                                                                    |
|                  | TOTAL                                                                                                    |                    | 10 working days 3 minutes |                                                                                                    |

# CAFS-OCS.22

**Dropping of Courses**Issued to students that will drop subjects deu to personal or health reasons

| Office or Division:                                                                                                    | CAFS-OCS                                                                                                    |                       |                          |                                                                                                    |
|----------------------------------------------------------------------------------------------------|----------------------------------------------------------------------------------------------------|-----------------------|--------------------------|----------------------------------------------------------------------------------------------------|
| Classification:                                                                                                    | Complex                                                                                                    |                       |                          |                                                                                                    |
| Type of Transaction:                                                                                                    | G2C - Government to Clients                                                                                                    |                       |                          |                                                                                                    |
| Who may avail:                                                                                                    | CAFS regsitered students                                                                                                    |                       |                          |                                                                                                    |
| •                                                                                                    | Ÿ                                                                                                    | WHERE TO SECUR        | RE                       |                                                                                                    |
| Letter of intent to drop addressed to the College Secretary, signed by the Student, noted by the Parent/s with phocopy od ID with signature and any supporting document attached (medical certificate etc) |                                                                                                    | Student               |                          |                                                                                                    |
| Payment slip                                                                                                    |                                                                                                    | CAFS-OCS              |                          |                                                                                                    |
| Payment receipt                                                                                                    |                                                                                                    | UPLB Cashier Divis    | ion                      |                                                                                                    |
| CLIENT STEPS                                                                                                    | AGENCY ACTION                                                                                                    | FEES TO BE<br>PAID    | PROCESSING<br>TIME       | PERSON RESPONSIBLE                                                                                   |
| 1. Submit to OCS                                                                                                    | 1.1 Receive and check documents attached with the letter     1.2 For signature of College Secretary if for approval or disapproval     1.3 Prepare dropping form/s                                                                                                    | ₽0.00                 | 1 to 2 working<br>days   | Administrative Assistant V (Cecilia S. Mamino)                                                       |
| 2. Return to OCS                                                                                                    | 2.1 Issue dropping form and payment slip                                                                                                    | ₱10.00 x no. of units | 2 minutes                | Administrative Assistant V (Cecilia S. Mamino)                                                       |
| 3. Go to instructor/s                                                                                                    | 3.1 Check and sign the dropping form                                                                                                    | ₱0.00                 |                          |                                                                                                    |
| Submit to UPLB Cashier     Division for payment                                                                                                    |                                                                                                    | ₱0.00                 |                          |                                                                                                    |
| 5. Submit to OCS                                                                                                    | 5.1 Receive the documents 5.2 Check the signatories and other documents if complete 5.3 College Secretary signs the clearance 5.4 Make a letter informing the professor that the student's filing for dropping is approved 5.5 Route signed letters to to the professors for the subjects enrolled |                       | 1 to 2 working<br>days   | Administrative Assistant V<br>(Cecilia S. Mamino)<br>Administrative Assistant II<br>(Lea D. Lunaria) |
| 6.Return to OCS                                                                                                    | 6.1 Claim copy of the approved clearance                                                                                                    |                       | 2 minutes                | Administrative Assistant V (Cecilia S. Mamino)                                                       |
|                                                                                                    |                                                                                                    | ₱10.00 x no. of units | 4 working days 4 minutes |                                                                                                    |

# CAFS-OCS.23

Consent of Instructor (COI) and Assessment Form
Issued to registered students with subjects requiring COI and Assessment Form as prerequisite

| Office or Division:           | CAFS-OCS                                                                                                    |                          |                    |                                                                                                    |  |  |
|-------------------------------|----------------------------------------------------------------------------------------------------|--------------------------|--------------------|----------------------------------------------------------------------------------------------------|--|--|
| Classification:               | Complex                                                                                                    |                          |                    |                                                                                                    |  |  |
| Type of Transaction:          | G2C - Government to Clients                                                                                                    |                          |                    |                                                                                                    |  |  |
| Who may avail:                | CAFS registered students                                                                                                    | CAFS registered students |                    |                                                                                                    |  |  |
| CHECKLIST OF REQUIRE          | MENTS                                                                                                    | WHERE TO SECUR           | RE                 |                                                                                                    |  |  |
| Consent of Instructor (COI) a | and Assessment Form                                                                                                    | CAFS-OCS                 |                    |                                                                                                    |  |  |
| CLIENT STEPS                  | AGENCY ACTION                                                                                                    | FEES TO BE<br>PAID       | PROCESSING<br>TIME | PERSON RESPONSIBLE                                                                                                    |  |  |
| 1. Go to OCS                  | 1.1 Verify if subject has a Consent of<br>Instructor and Assessment Form and if<br>subject is included in student's curriculum.     1.2 Give the consent of instructor and<br>assessment form | ₱0.00                    | 10 minute          | Administrative Assistant V<br>(Cecilia S. Mamino)or<br>Administrative Officer I<br>(Waranuch T. Lapitan)                                                                                                |  |  |
| 2. Go to the instructor       | 2.1 Sign the Consent of Instructor and Assessment Form                                                                                                    | ₱0.00                    |                    |                                                                                                    |  |  |
| 3. Go to the Director         | 3.1 Sign the Consent of Instructor and<br>Assessment Form                                                                                                    | ₱0.00                    |                    |                                                                                                    |  |  |
| 4. Submit to OCS              | 5.1 Receive the Consent of Instructor     5.2 Check the consent of instructor and     asssessment form     5.3 For signature of College Secretary     5.4 Tag his/her name in SAIS            | ₽0.00                    | 2 to 3 days        | Administrative Assistant V or (Cecilia S. Mamino) Student Records Evaluator (Floresa M. Pamulakalakin); Administrative Aide III (Jonas P. Sumague) or Computer Programmer II (Junelyn Joyce R. Arizala) |  |  |
|                               | TOTAL                                                                                                    | ₱0.00                    | 3 days 10 minutes  |                                                                                                    |  |  |

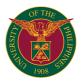

# CAFS OFFICE OF THE DEAN INTERNAL SERVICES

# CAFS-DEAN.1 Application for College of Agriculture and Food Science Financial Education Loan (CAFSFEL)

Issued to CAFS students to meet their immediate financial needs especially for academic use

|                                                                                                   |                                                                                                    |                             |                     | 1                                                       |  |  |
|---------------------------------------------------------------------------------------------------|----------------------------------------------------------------------------------------------------|-----------------------------|---------------------|---------------------------------------------------------|--|--|
| Office or Division:                                                                               | Office of the Dean - College of Agriculture and Food Science                                                                                                    |                             |                     |                                                         |  |  |
| Classification:                                                                                   | Simple                                                                                                    | imple                       |                     |                                                         |  |  |
| Type of Transaction:                                                                              | G2C - Government to Clients                                                                                                    |                             |                     |                                                         |  |  |
| Who may avail:                                                                                    | College students under CAFS                                                                                                    | College students under CAFS |                     |                                                         |  |  |
| CHECKLIST OF REQUIRE                                                                              | MENTS                                                                                                    | WHERE TO SECUR              | RE                  |                                                         |  |  |
| Application Form                                                                                  |                                                                                                    | Budget Section, Offi        | ce of the Dean, CAF | S, UPLB                                                 |  |  |
| Form 5                                                                                            |                                                                                                    | University Registrar        | Office              |                                                         |  |  |
| CLIENT STEPS                                                                                      | AGENCY ACTION                                                                                                    | FEES TO BE<br>PAID          | PROCESSING<br>TIME  | PERSON RESPONSIBLE                                      |  |  |
| Have the Form 5 signed<br>by the College Secretary to<br>ensure that the applicant is<br>enrolled | College Secretary's Office                                                                                                    | ₱0.00                       |                     |                                                         |  |  |
| 2. Proceed to the Office of the Dean's Budget Section                                             | Provide applicant's CAFSEL application form                                                                                                    | ₱0.00                       | 3 minutes           | Administrative Assistant V or Administrative Officer IV |  |  |
| 3. Proceed to the Student's adviser                                                               | Sign the application form                                                                                                    | ₱0.00                       |                     |                                                         |  |  |
| 4. Proceed to the Associate<br>Dean for Instructions office                                       | Sign the application form                                                                                                    | ₱0.00                       | 3 minutes           | Associate Dean for Instruction                          |  |  |
| 5. Submit to Dean's Office                                                                        | 5.1 Receive the accomplished application form together with the signed Form 5 5.2 Stamp Date and Time recieved 5.3 Record documents received thru CAFS database and record book 5.4 Check and review application form 5.5 Countersign and Recommend for Approval 5.6 Release of Cashiers Check | P0.00                       | 1 to 2 days         | Administrative Assistant V or Administrative Officer IV |  |  |
|                                                                                                   | TOTAL                                                                                                    | ₱0.00                       | 2 days 6 minutes    |                                                         |  |  |

# CAFS-DEAN.2 Request for use of Dean's Office facilities/ equipment

Borrow/ rental of Office of the Dean's fascilities / equipment

| Office or Division:                                                                              | Office of the Dean - College of Agriculture and                                                                                                    | Food Science                |                    |                                                                                              |
|--------------------------------------------------------------------------------------------------|----------------------------------------------------------------------------------------------------|-----------------------------|--------------------|----------------------------------------------------------------------------------------------|
| Classification:                                                                                  | Simple                                                                                                    |                             |                    |                                                                                              |
| Type of Transaction:                                                                             | G2C - Government to Clients                                                                                                    |                             |                    |                                                                                              |
| Who may avail:                                                                                   | College staff and students under CAFS                                                                                                    |                             |                    |                                                                                              |
| CHECKLIST OF REQUIREM                                                                            | MENTS                                                                                                    | WHERE TO SECUR              | RE                 |                                                                                              |
| A. for student request, it mus adviser or department chair.                                      | to the Dean endorsed by the following:<br>it be endorsed by the Faculty in-charge/<br>be endorsed by the department chair.                                                                                                    | Department of the Applicant |                    |                                                                                              |
| CLIENT STEPS                                                                                     |                                                                                                    |                             | PROCESSING<br>TIME | PERSON RESPONSIBLE                                                                           |
| Accomplish a request<br>letter citing the reason for<br>the request including the<br>borrow date |                                                                                                    |                             |                    |                                                                                              |
| 2. Submit to ADMIN Staff in charge                                                               |                                                                                                    |                             |                    |                                                                                              |
| 3. Submit to Office Head                                                                         |                                                                                                    |                             |                    |                                                                                              |
| 4. Submit to Unit Head                                                                           |                                                                                                    |                             |                    |                                                                                              |
| 5. Submit to the Dean's office                                                                   | 5.1 Receive Request letter 5.2 Stamp Date and Time recieved 5.3 Record documents received thru docutract and record boo 5.4 Send letter to the section incharge 5.5 Calendar/ Schedule the day of borrow 5.6 Countersign and Recommend for Approval 5.7 Send letter to the Dean for notation 5.8 Return letter request with action | ₽0.00                       | 15 minutes         | Administrative Assistant I or<br>Administrative Assistant V and<br>Administrative Officer IV |
|                                                                                                  | TOTAL                                                                                                    | ₱0.00                       | 15 minutes         |                                                                                              |

# CAFS-DEAN.3 Personnel related documents

 $Processing \ of \ recommendation \ documents \ (basic paper, pink \ sheets, \ Graduate \ School \ recommendation \ for \ graduate \ faculty, \ etc.)$ 

| Office or Division:                | Office of the Dean - College of Agriculture and Food Science |                            |                    |                    |  |  |
|------------------------------------|--------------------------------------------------------------|----------------------------|--------------------|--------------------|--|--|
| Classification:                    | Simple                                                       |                            |                    |                    |  |  |
| Type of Transaction:               | G2C - Government to Clients                                  | 2C - Government to Clients |                    |                    |  |  |
| Who may avail:                     | UPLB Employees                                               |                            |                    |                    |  |  |
| CHECKLIST OF REQUIREM              | MENTS WHERE TO SECURE                                        |                            |                    |                    |  |  |
| Accomplished forms with cor        | Accomplished forms with complete attachments                 |                            | Applicant          |                    |  |  |
| CLIENT STEPS                       | AGENCY ACTION                                                | FEES TO BE<br>PAID         | PROCESSING<br>TIME | PERSON RESPONSIBLE |  |  |
| 1. Accomplish requirements         |                                                              |                            |                    |                    |  |  |
| 2. Submit to ADMIN Staff in charge |                                                              |                            |                    |                    |  |  |
| 3. Submit to Office Head           |                                                              |                            |                    |                    |  |  |
| 4. Submit to Unit Head             |                                                              |                            |                    |                    |  |  |

| Office | 5.1 Check the correctness of the information in the filled-out form 5.2 Call a meeting of the APC if recommendations are needed in the documents 5.3 Countersign the documents before the action of the Dean/OIC 5.4 Encode the documents in the database | ₽0.00 |            | Administrative Officer V or<br>Administrative Assistant V |
|--------|----------------------------------------------------------------------------------------------------|-------|------------|-----------------------------------------------------------|
|        | TOTAL                                                                                                    | ₱0.00 | 10 minutes |                                                           |

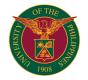

# CAS OFFICE OF THE COLLEGE SECRETARY

**INTERNAL SERVICES** 

#### CAS-OCS 1 True Copy of Grades and/or Certifications

Request of students for various reasons i.e., scholarships, graduate studies, readmission, board exam, extension of residency, transfering, shifting Office or Division: CAS Office of the College Secretary Classification: Complex Type of Transaction: G2C - Government to Clients Who may avail: CAS students CHECKLIST OF REQUIREMENTS WHERE TO SECURE Request form CAS-OCS Window 1 Official receipt UPLB Cashier's Office CLIENT STEPS AGENCY ACTION FEES TO BE PROCESSING PERSON RESPONSIBLE TIME PAID 1. Student fills up the request form. ₱50.00 x no. of Staff assigned in Window 1 1.1. Issues form to student. 10 mins 1.2. Checks the entries in the requested form
 1.3. Asks student to proceed at UPLB Cashier pages ₱0.00 ues official receipt. 2. Cashier receives payment and iss Staff assigned to degree program: Rhona F. Anenias (Administrative Officer II) 2.1. Verifies the payment.
 2.2. Prepares the requested document. 3. Student returns to OCS the ₱0.00 5 working days (during registration period processing time and release of Harry B. Exconde (Administrative Aide VI) requested documents will Joan O Lirio (Administrative Assistant II) depends on the last day of registration) Émie C. Garcia COS 10 (SRE) College Secretary / Assistant College Secretary 3. College Secretary/Assistant College Within the day ₱0.00 Secretary signs the requested document Staff assigned to degree program: Rhona F. Anenias (Administrative Officer II) 4. Student shows official receipt on 4. Releases the requested document. ₱0.00 5 mins scheduled date of pick up of the requested TCG and/or certification Harry B. Exconde (Administrative Aide VI) Joan O. Lirio (Administrative Assistant II) Émie C. Garcia COS 10 (SRE)

TOTAL P50.00 x no. of

pages

6 days and 15 mins

# CAS-OCS 2 Removal/Completion a Grade of "4.0" or "INC" (DURING FINALS AND REGULAR REMOVALS PERIOD)

Issued to students who incurred a grade of "4.0" or 'INC" Office or Division: CAS Office of the College Secretary Simple Classification: Type of Transaction: G2C - Government to Clients Who may avail: CAS students CHECKLIST OF REQUIREMENTS WHERE TO SECURE CAS-OCS Windows 4 5 6 & 7 Permit Removal /Completion Grade Report Unit of concerned faculty member PROCESSING TIME CLIENT STEPS AGENCY ACTION FEES TO BE PERSON RESPONSIBLE ₱0.00 30 mins Staff assigned to degree program: 1. Student requests for a permit and 1.1. Checks the academic record of student. fills up the form 1.2. Issues permit for student to fill up the Rhona F. Anenias form 1.3. Asks student to poceed to concerned (Administrative Officer II) Harry B. Exconde instructor for approval (Administrative Aide VI) Joan O. Lirio (Administrative Assistant II) Emie C. Garcia COS 10 (SRE) 2. Instructor signs the permit and 2. Receives permit for approval. ₱0.00 5 mins Staff assigned to degree program: indicates the schedule of removals or completion. Rhona F. Anenias (Administrative Officer II) Harry B. Exconde (Administrative Aide VI) Joan O. Lirio (Administrative Assistant II) Emie C. Garcia COS 10 (SRE) College Secretary / Assistant College Secretary 3. Student returns the permit to OCS. 3. College Secrtary / Assistant College ₱0.00 Within the day Secretary signs the permit. Staff assigned to degree program: Rhona F. Anenias (Administrative Officer II) Returns the student's and instructor's copy to student. ₱0.00 5 mins Harry B. Exconde (Administrative Aide VI) Joan O. Lirio (Administrative Assistant II) Emie C. Garcia COS 10 (SRE) 4. Student provides copy of permit to ₱0.00 concerned instructor on the day of removals or completion. Staff assigned to degree program: 5. Instructor or unit staff prepares the 5.1. Receives copy of grade for encoding and f ₱0.00 30 mins grade sheet and submits to OCS. 5.2. Issues the student's copy to concerned st Rhona F. Anenias (Instructor concerned must submit (Administrative Officer II) the student's grade not later than 5 working days after the removal/completion date.) Harry B. Exconde (Administrative Aide VI) Joan O. Lirio (Administrative Assistant II) Emie C. Garcia COS 10 (SRE) TOTAL P0.00 1 day and 1 hr 10 mins

### Removal/Completion a Grade of "4.0" or "INC" (DURING SPECIAL REMOVALS PERIOD) Issued to students who incurred a grade of "4.0" or 'INC" CAS-OCS 3

| Issued to students who incurred a gra                                                                                                    | ssued to students who incurred a grade of "4.0" or 'INC"                                                                                                    |                          |                     |                                                                                                    |  |
|----------------------------------------------------------------------------------------------------|----------------------------------------------------------------------------------------------------|--------------------------|---------------------|----------------------------------------------------------------------------------------------------|--|
| Office or Division:                                                                                                    | CAS Office of the College Secretary                                                                                                    |                          |                     |                                                                                                    |  |
| Classification:                                                                                                    | Simple                                                                                                    |                          |                     |                                                                                                    |  |
| Type of Transaction:                                                                                                    | G2C - Government to Clients                                                                                                    |                          |                     |                                                                                                    |  |
| Who may avail:                                                                                                    | CAS students                                                                                                    |                          |                     |                                                                                                    |  |
| CHECKLIST OF REQUIREMENTS                                                                                                    |                                                                                                    | WHERE TO SECU            |                     |                                                                                                    |  |
| Permit                                                                                                    |                                                                                                    | CAS-OCS Windows          | 3 4, 5, 6, & 7      |                                                                                                    |  |
| Removal /Completion Grade Report                                                                                                    |                                                                                                    | Unit of concerned fa     | aculty member       |                                                                                                    |  |
|                                                                                                    |                                                                                                    |                          |                     |                                                                                                    |  |
| CLIENT STEPS                                                                                                    | AGENCY ACTION                                                                                                    | FEES TO BE<br>PAID       | PROCESSING<br>TIME  | PERSON RESPONSIBLE                                                                                                    |  |
| Student requests for a permit and fills up the form.                                                                                                    | 1.1. Checks the academic record of student.     1.2. Issues permit for student to fill up the form.     1.3. Asks student to poceed to concerned instructor for approval.     1.4. Asks student to proceed at UPLB Cashier's Office for payment. | P20.00 x no. of subjects | 30 mins             | Staff assigned to degree program: Rhona F. Anenias (Administrative Officer II) Harry B. Exconde (Administrative Aide VI) Joan O. Lirio (Administrative Assistant II) Emie C. Garcia COS 10 (SRE) |  |
| Instructor signs the permit and indicates the schedule of removals or completion.                                                                                                    |                                                                                                    | ₱0.00                    |                     |                                                                                                    |  |
| Cashier's Office receives payment and issues official receipt.                                                                                                    |                                                                                                    | ₱0.00                    |                     | UPLB Cashier's Office                                                                                                    |  |
| Student returns the permit and official receipt to OCS.                                                                                                    | Receives official receipt and permit with<br>instructor's approval.                                                                                                    | ₱0.00                    | 5 mins              | Staff assigned to degree program: Rhona F. Anenias (Administrative Officer II) Harry B. Exconde (Administrative Aide VI) Joan O. Lirio (Administrative Assistant II) Emie C. Garcia COS 10 (SRE) |  |
|                                                                                                    | College Secrtary / Assistant College     Secretary signs the permit.                                                                                                    | ₱0.00                    | Within the day      | College Secretary /<br>Assistant College Secretary                                                                                                    |  |
|                                                                                                    | Returns the student's and instructor's copy to student.                                                                                                    | ₱0.00                    | 5 mins              | Staff assigned to degree program: Rhona F. Anenias (Administrative Officer II) Harry B. Exconde (Administrative Aide VI) Joan O. Lirio (Administrative Assistant II) Emie C. Garcia COS 10 (SRE) |  |
| Student provides a copy of permit to concerned instructor on the day of removal or completion.                                                                                                   |                                                                                                    | ₱0.00                    |                     |                                                                                                    |  |
| 5. Instructor or unit staff prepares the grade sheet and submits to OCS. (Instructor concerned must submit the student's grade not later than 5 working days after the removal/completion date.) |                                                                                                    | ₽0.00                    |                     |                                                                                                    |  |
|                                                                                                    | 5.1. Receives copy of grade for encoding and filing.     5.2. Issues the student's copy to concerned student.                                                                                                    | ₽0.00                    | 30 mins             | Staff assigned to degree program: Rhona F. Anenias (Administrative Officer II) Harry B. Exconde (Administrative Aide VI) Joan O. Lirio (Administrative Assistant II) Emie C. Garcia COS 10 (SRE) |  |
|                                                                                                    | TOTAL                                                                                                    | ₱20.00 x no. of subjects | 1 day and 1 hr 10 m | ins                                                                                                    |  |

#### CAS-OCS 4 Excuse for Absence

Any student, who, for unavoidable cause is absent from class, must obtain an excuse slip to be presented to the faculty concerned not later than the second class session following the student's return.

| Office or Division:                                                                                                    | AS Office of the College Secretary                                                                                                    |                      |                    |                             |
|----------------------------------------------------------------------------------------------------|----------------------------------------------------------------------------------------------------|----------------------|--------------------|-----------------------------|
| Classification:                                                                                                    | Simple                                                                                                    | •                    |                    |                             |
| Type of Transaction:                                                                                                    | G2C - Government to Clients                                                                                                    |                      |                    |                             |
| Who may avail:                                                                                                    | CAS students                                                                                                    |                      |                    |                             |
| CHECKLIST OF REQUIREMENTS                                                                                                    |                                                                                                    | WHERE TO SECUI       | RE                 |                             |
| Excuse for Absence Request Form                                                                                                    |                                                                                                    | Online Filing and Pr | rocessing          |                             |
| Medical certificate (if applicable)                                                                                                    |                                                                                                    | University Health Se | ervice (UHS)       |                             |
| Death certificate (if applicable)                                                                                                    |                                                                                                    | Concerned student    |                    |                             |
|                                                                                                    |                                                                                                    |                      |                    |                             |
| CLIENT STEPS                                                                                                    | AGENCY ACTION                                                                                                    | FEES TO BE<br>PAID   | PROCESSING<br>TIME | PERSON RESPONSIBLE          |
| 1.1. Student downloads the UPLB-<br>OCS Form No. 101 (Excuse for<br>Absence) upload the supporting<br>document/s (i.e. medical certificate<br>from UHS, death certificate, etc.) for<br>issuance of excuse slip form at<br>tinyurl.com/CASExcuseSlip.<br>1.2. Student sends the excuse slip<br>to CAS-OCS | 1.1. Checks the accuracy of certificate submitted.     1.2. The Assistant College Secretary will send the approved excuse slip via email. | ₽0.00                | 15 mins            | Assistant College Secretary |
| 2. Student sends the signed excuse slip and secures the approval of his/her instructor(s).                                                                                                    |                                                                                                    | ₽0.00                |                    |                             |
| 3. Instructor(s) signs the excuse slip form.                                                                                                    |                                                                                                    | ₱0.00                |                    |                             |

| Receives excuse slip form duly signed by concerned instructor(s) for record and filing. | ₽0.00 | 30 mins           | Staff assigned in Window 1 |
|-----------------------------------------------------------------------------------------|-------|-------------------|----------------------------|
| TOTAL                                                                                   | ₱0.00 | 1 day and 45 mins |                            |

#### CAS-OCS 5 Accomplishing Plan of Study (DURING REGULAR PERIOD)

Issued to all students to determine major option/field, adviser, electives and area of specialization.

| 1330CG to all 3tdGCHt3 to GCtCHHIRC HIS                                                                                                    | ajor option/field, adviser, electives and area of s                                                                                                    | pecialization.      |                      |                                                                                                    |
|----------------------------------------------------------------------------------------------------|----------------------------------------------------------------------------------------------------|---------------------|----------------------|----------------------------------------------------------------------------------------------------|
| Office or Division:                                                                                                    | CAS Office of the College Secretary                                                                                                    | <u> </u>            | <u> </u>             | <u> </u>                                                                                                    |
| Classification:                                                                                                    | Simple                                                                                                    |                     |                      |                                                                                                    |
| Type of Transaction:                                                                                                    | G2C - Government to Clients                                                                                                    |                     |                      |                                                                                                    |
| Who may avail:                                                                                                    | CAS students                                                                                                    |                     |                      |                                                                                                    |
| CHECKLIST OF REQUIREMENTS                                                                                                    |                                                                                                    | WHERE TO SECUI      | RE                   |                                                                                                    |
| Plan of Study Form                                                                                                    |                                                                                                    | Institute/Departmen | t of concerned stude | nt                                                                                                    |
|                                                                                                    |                                                                                                    |                     |                      |                                                                                                    |
| CLIENT STEPS                                                                                                    | AGENCY ACTION                                                                                                    | FEES TO BE<br>PAID  | PROCESSING<br>TIME   | PERSON RESPONSIBLE                                                                                                    |
| Student requests Plan of Study form at his/her institute/department.     Student fills up the form and have his/her assigned adviser and unit head signs the form.     Student submits Plan of Study form to OCS. | 1.1. Receives Plan of Study.     1.2. Checks and evaluates the completeness of the form.                                                                                                    | ₽0.00               | 15 mins              | Staff assigned to degree program: Rhona F. Anenias (Administrative Officer II) Harry B. Exconde (Administrative Aide VI) Joan O. Lirio (Administrative Assistant II) Emie C. Garcia COS 10 (SRE) |
| Student picks-up a copy of approved Plan of Study.                                                                                                    | College Secretary / Assistant College     Secretary signs the form.                                                                                                    | ₱0.00               | Within the day       | College Secretary / Assistant College Secretary                                                                                                    |
|                                                                                                    | 3.1. Returns the student's copy.     3.2. Disseminates department's copy to concerned unit.     3.3. Encodes the necessary information and files the OCS copy to individual student record jacket. | ₽0.00               | 30 mins              | Staff assigned to degree program: Rhona F. Anenias (Administrative Officer II) Harry B. Exconde (Administrative Aide VI) Joan O. Lirio (Administrative Assistant II) Emie C. Garcia COS 10 (SRE) |
|                                                                                                    | TOTAL                                                                                                    | ₱0.00               | 1 day and 45 mins    |                                                                                                    |

#### Accomplishing Plan of Study (DURING REGISTRATON AND GRADUATION PERIODS) CAS-OCS 6

Issued to all students to determine major option/field, adviser, electives and area of specialization.

| form at his/her institute/department. 1.2. Student fills up the form and have his/her assigned adviser and unit head signs the form.  1.3. Student submits Plan of Study form to OCS.  1.4. Checks and evaluates the completeness of the form.  1.5. Student submits Plan of Study form to OCS.  1.5. Checks and evaluates the completeness of the form.  1.6. Checks and evaluates the completeness of the form.  1.7. Checks and evaluates the completeness of the form.  1.8. Student submits Plan of Study form to OCS.  1.9. Checks and evaluates the completeness of the form.  1.10 Checks and evaluates the completeness of the form.  1.11 Checks and evaluates the completeness of the form.  1.12 Checks and evaluates the completeness of the form.  1.12 Checks and evaluates the completeness of the form.  1.13 Checks and evaluates the completeness of the form.  1.14 Checks and evaluates the completeness of the form.  1.15 Checks and evaluates the completeness of the form.  1.15 Checks and evaluates the completeness of the form.  1.16 Checks and evaluates the completeness of the form.  1.17 Checks and evaluates the completeness of the form.  1.18 Checks and evaluates the completeness of the form.  1.18 Checks and evaluates the form.  1.18 Checks and evaluates the form.  1.18 Checks and evaluates the form.  1 | - Ioodod to dii otadonto to dotomino m                                                                                                    | ajor optioninicia, davisor, cicotivos ana area or s                                                                                        | poolanzadorn        |                      |                                                                                                    |
|----------------------------------------------------------------------------------------------------|----------------------------------------------------------------------------------------------------|----------------------------------------------------------------------------------------------------|---------------------|----------------------|----------------------------------------------------------------------------------------------------|
| Type of Transaction:  G2C - Government to Clients  Who may avail:  CHECKLIST OF REQUIREMENTS Plan of Study Form  Institute/Department of concerned student  CLIENT STEPS  AGENCY ACTION  FEES TO BE PAID  1.1. Student requests Plan of Study form at his/her institute/department. 1.2. Student fills up the form and have his/her assigned adviser and unit head signs the form.  1.3. Student submits Plan of Study form to OCS.  College Secretary / Assistant College Secretary signs the form.  2. Student picks-up a copy of approved Plan of Study.  3.1. Returns the student's copy. 3.2. Disseminates department's copy to concerned unit. 3.3. Encodes the necessary information and files the OCS copy to individual student record jacket.  WHERE TO SECURE  Institute/Department of concerned student  PROCESSING TIME  PD.00  3 days  Staff assigned to degree progr. Rhona F. Anenias (Administrative Aide VI) Joan O. Lirio (Administrative Assistant II) Emile C. Garcia (COS 10 (SRE)  PO.00  3 days  Staff assigned to degree progr. Rhona F. Anenias (COS 10 (SRE)  PO.00  3 days  Staff assigned to degree progr. Rhona F. Anenias (Administrative Officer II) Harry B. Exconde (Administrative Officer II) Harry B. Exconde (Administrative Officer II) Harry B. Exconde (Administrative Officer II) Harry B. Exconde (Administrative Officer II) Harry B. Exconde (Administrative Officer II) Harry B. Exconde (Administrative Officer II) Harry B. Exconde (Administrative Officer II) Harry B. Exconde (Administrative Officer II) Harry B. Exconde (Administrative Officer II) Harry B. Exconde (Administrative Officer II) Harry B. Exconde (Administrative Officer II) Harry B. Exconde (Administrative Officer II) Harry B. Exconde (Administrative Officer II) Limie C. Garcia COS 10 (SRE)                                                                                                    | Office or Division:                                                                                                    | CAS Office of the College Secretary                                                                                                    |                     |                      |                                                                                                    |
| CAS students                                                                                                    | Classification:                                                                                                    | Complex                                                                                                    |                     |                      |                                                                                                    |
| CLIENT STEPS  AGENCY ACTION  FEES TO BE PAID  1.1. Student requests Plan of Study form at his/her institute/department. 1.2. Student fills up the form. 1.3. Student submits Plan of Study form to OCS.  1.3. Student picks-up a copy of approved Plan of Study.  2. Student picks-up a copy of approved Plan of Study.  3. 1. Returns the student's copy.  3. 1. Returns the student's copy.  3. 2. Disseminates department's copy to concerned unit.  3. 3. Encodes the necessary information and files the OCS copy to individual student record jacket.  WHERE TO SECURE  Institute/Department of concerned student  PO.00 3 days  Staff assigned to degree progr. Rhona F. Anenias (Administrative Officer II)  Harry B. Exconde (Administrative Assistant II)  Emile C. Garcia  COS 10 (SRE)  PO.00 Within the day  College Secretary / Assistant College Secretary  Assistant College Secretary  PO.00 3 days  Staff assigned to degree progr. Rhona F. Anenias (Administrative Assistant II)  Emile C. Garcia  COS 10 (SRE)  PO.00 3 days  Staff assigned to degree progr. Rhona F. Anenias (Administrative Assistant II)  Harry B. Exconde (Administrative Officer II)  Harry B. Exconde (Administrative Officer II)  Harry B. Exconde (Administrative Assistant II)  Emile C. Garcia  COS 10 (SRE)                                                                                                    | Type of Transaction:                                                                                                    | G2C - Government to Clients                                                                                                    |                     |                      |                                                                                                    |
| Plan of Study Form  Institute/Department of concerned student  CLIENT STEPS  AGENCY ACTION  FEES TO BE PAID  1.1. Student requests Plan of Study form at his/her institute/department. 1.2. Student fills up the form and have his/her assigned adviser and unit head signs the form. 1.3. Student submits Plan of Study form to OCS.  2. College Secretary / Assistant College Secretary / Assistant College Secretary signs the form.  2. Student picks-up a copy of approved Plan of Study.  3. 1. Returns the student's copy. 3. 2. Disseminates department's copy to concerned unit. 3.3. Encodes the necessary information and files the OCS copy to individual student record jacket.  Institute/Department of concerned student  PROCESSING TIME  PROCESSING TIME  PROCESSING TIME  PROCESSING TIME  PROCESSING TIME  PROCESSING TIME  PROCESSING TIME  PROCESSING TIME  PROCESSING TIME  PROCESSING TIME  PROCESSING TIME  PROCESSING TIME  PROCESSING TIME  PROCESSING TIME  PROCESING  TIME  1.1. Receives Plan of Study.  Staff assigned to degree progration of the form.  Staff assigned to degree progration of the form.  Po.00 Within the day  College Secretary / Assistant College Secretary / Assistant College Secretary  Assistant College Secretary  Assist | Who may avail:                                                                                                    | CAS students                                                                                                    |                     |                      |                                                                                                    |
| CLIENT STEPS  AGENCY ACTION  FEES TO BE PAID  1.1. Student requests Plan of Study form at his/her institute/department. 1.2. Student fills up the form and have his/her assigned adviser and unit head signs the form. 1.3. Student submits Plan of Study form to OCS.  2. College Secretary / Assistant College Secretary / Assistant College Secretary signs the form.  2. Student picks-up a copy of approved Plan of Study.  3. 1. Returns the student's copy. 3. 2. Disseminates department's copy to concerned unit. 3. 3. Encodes the necessary information and files the OCS copy to individual student record jacket.  AGENCY ACTION  FEES TO BE PROCESSING TIME  P0.00  3 days  Staff assigned to degree progr. Rhona F. Anenias (Administrative Officer II) harry B. Exconde (Administrative Assistant III) Emic C. Garcia COS 10 (SRE)  2. Student picks-up a copy of approved Plan of Study.  3. 1. Returns the student's copy. 3. 2. Disseminates department's copy to concerned unit. 3. 3. Encodes the necessary information and files the OCS copy to individual student record jacket.                                                                                                    | CHECKLIST OF REQUIREMENTS                                                                                                    |                                                                                                    | WHERE TO SECUI      | RE                   |                                                                                                    |
| 1.1. Student requests Plan of Study form at his/her institute/department. 1.2. Student fills up the form and have his/her assigned adviser and unit head signs the form. 1.3. Student submits Plan of Study form to OCS.  1.3. Student submits Plan of Study form to OCS.  2. College Secretary / Assistant College Secretary / Assistant College Secretary signs the form. 2. Student picks-up a copy of approved Plan of Study. 3.1. Returns the student's copy. 3.2. Disseminates department's copy to concerned unit. 3.3. Encodes the necessary information and files the OCS copy to individual student record jacket.  PAID  TIME  1.1. Receives Plan of Study.  P0.00 3 days  Staff assigned to degree progr. Rhona F. Anenias (Administrative Officer II) Harry B. Exconde (Administrative Acsistant II) Emic C. Garcia COS 10 (SRE)  P0.00 3 days  Staff assigned to degree progr. Rhona F. Anenias (Administrative Adject II) Harry B. Exconde (Administrative Adject II) Harry B. Exconde (Administrative Officer II) Harry B. Exconde (Administrative Adject II) Joan O. Lirio (Administrative Adject II) Joan O. Lirio (Carcia COS 10 (SRE))                                                                                                    | Plan of Study Form                                                                                                    |                                                                                                    | Institute/Departmen | t of concerned stude | ent                                                                                                    |
| 1.1. Student requests Plan of Study form at his/her institute/department. 1.2. Student fills up the form and have his/her assigned adviser and unit head signs the form. 1.3. Student submits Plan of Study form to OCS.  1.3. Student submits Plan of Study form to OCS.  2. College Secretary / Assistant College Secretary / Assistant College Secretary signs the form. 2. Student picks-up a copy of approved Plan of Study. 3.1. Returns the student's copy. 3.2. Disseminates department's copy to concerned unit. 3.3. Encodes the necessary information and files the OCS copy to individual student record jacket.  PAID  TIME  1.1. Receives Plan of Study.  P0.00 3 days  Staff assigned to degree progr. Rhona F. Anenias (Administrative Officer II) Harry B. Exconde (Administrative Acsistant II) Emic C. Garcia COS 10 (SRE)  P0.00 3 days  Staff assigned to degree progr. Rhona F. Anenias (Administrative Adject II) Harry B. Exconde (Administrative Adject II) Harry B. Exconde (Administrative Officer II) Harry B. Exconde (Administrative Adject II) Joan O. Lirio (Administrative Adject II) Joan O. Lirio (Carcia COS 10 (SRE))                                                                                                    |                                                                                                    |                                                                                                    |                     |                      |                                                                                                    |
| form at his/her institute/department. 1.2. Student fills up the form and have his/her assigned adviser and unit head signs the form. 1.3. Student submits Plan of Study form to OCS.  2. College Secretary / Assistant College Secretary / Assistant College Secretary signs the form.  2. Student picks-up a copy of approved Plan of Study.  3. 1. Returns the student's copy. 3. 2. Disseminates department's copy to concerned unit. 3.3. Encodes the necessary information and files the OCS copy to individual student record jacket.  Student picks-up a copy of approved Plan of Study.  Staff assigned to degree programment's copy to concerned unit. 3.3. Encodes the necessary information and files the OCS copy to individual student record jacket.  Staff assigned to degree programment's copy to concerned unit. 3.5. Encodes the necessary information and files the OCS copy to individual student record jacket.                                                                                                    | CLIENT STEPS                                                                                                    | AGENCY ACTION                                                                                                    |                     |                      | PERSON RESPONSIBLE                                                                                                    |
| Secretary signs the form.  2. Student picks-up a copy of approved Plan of Study.  3. 1. Returns the student's copy. 3. 2. Disseminates department's copy to concerned unit. 3.3. Encodes the necessary information and files the OCS copy to individual student record jacket.  Secretary signs the form.  Assistant Collegé Secretary  3 days  Staff assigned to degree progr. Rhona F. Anenias (Administrative Officer II) Harry B. Exconde (Administrative Aide VI) Joan O. Lirio (Administrative Assistant II) Emic C. Garcia COS 10 (SRE)                                                                                                    | form at his/her institute/department. 1.2. Student fills up the form and have his/her assigned adviser and unit head signs the form. 1.3. Student submits Plan of Study | 1.2. Checks and evaluates the completeness                                                                                                 | ₽0.00               | 3 days               | (Administrative Officer II) Harry B. Exconde (Administrative Aide VI) Joan O. Lirio (Administrative Assistant II) Emie C. Garcia |
| approved Plan of Study.  3.2. Disseminates department's copy to concerned unit. 3.3. Encodes the necessary information and files the OCS copy to individual student record jacket.  Rhona F. Anenias (Administrative Officer II) Harry B. Exconde (Administrative Aide VI) Joan O. Lirio (Administrative Assistant II) Emie C. Garcia COS 10 (SRE)                                                                                                    |                                                                                                    |                                                                                                    | ₱0.00               | Within the day       |                                                                                                    |
| TOTAL P0.00 7 days                                                                                                    |                                                                                                    | 3.2. Disseminates department's copy to concerned unit. 3.3. Encodes the necessary information and files the OCS copy to individual student | ₽0.00               | 3 days               | (Administrative Officer II) Harry B. Exconde (Administrative Aide VI) Joan O. Lirio (Administrative Assistant II) Emie C. Garcia |
|                                                                                                    |                                                                                                    | TOTAL                                                                                                    | ₱0.00               | 7 days               |                                                                                                    |

# Change in the Approved Plan of Study (DURING REGULAR PERIOD) Issued to students who need to make changes in the approved Plan of Study CAS-OCS 7

| CLIENT STEPS                         |                                              | FEES TO BE<br>PAID  | PROCESSING<br>TIME    | PERSON RESPONSIBLE |  |
|--------------------------------------|----------------------------------------------|---------------------|-----------------------|--------------------|--|
| ,                                    |                                              |                     |                       |                    |  |
| Copy of Approved Plan of Study       | Copy of Approved Plan of Study Concerned stu |                     | ncerned student       |                    |  |
| Request for Change in the Approved I | Plan of Study Form                           | Institute/Departmen | t of concerned studer | nt                 |  |
| CHECKLIST OF REQUIREMENTS            |                                              | WHERE TO SECUR      | CURE                  |                    |  |
| Who may avail:                       | CAS students                                 |                     |                       |                    |  |
| Type of Transaction:                 | G2C - Government to Clients                  |                     |                       |                    |  |
| Classification:                      | Simple                                       |                     |                       |                    |  |
| Office or Division:                  | CAS Office of the College Secretary          |                     |                       |                    |  |

| 1.1. Student applies for Request for Change of Approved Plan of Study at his/her institute/department. 1.2. Student fills up the form, have his/her assigned adviser and unit head signs the form. 1.3. Student submits form to OCS. | 1.1. OCS receives the form.     1.2. Checks and evaluates the completeness of the form.                                                                                                    | ₱0.00 | 15 mins           | Staff assigned to degree program: Rhona F. Anenias (Administrative Officer II) Harry B. Exconde (Administrative Aide VI) Joan O. Lirio (Administrative Assistant II) Emie C. Garcia COS 10 (SRE) |
|----------------------------------------------------------------------------------------------------|----------------------------------------------------------------------------------------------------|-------|-------------------|----------------------------------------------------------------------------------------------------|
| Student picks-up a copy of approved request for change of plan of study.                                                                                                    | College Secretary / Assistant College     Secretary signs the form.                                                                                                    | ₱0.00 | Within the day    | College Secretary /<br>Assistant College Secretary                                                                                                    |
|                                                                                                    | 3.1. Returns the student's copy. 3.2. Disseminates department's copy to concerned unit. 3.3. Encodes the necessary information and files the OCS copy to individual student record jacket. | ₽0.00 | 30 mins           | Staff assigned to degree program: Rhona F. Anenias (Administrative Officer II) Harry B. Exconde (Administrative Aide VI) Joan O. Lirio (Administrative Assistant II) Emie C. Garcia COS 10 (SRE) |
|                                                                                                    | TOTAL                                                                                                    | ₱0.00 | 1 day and 45 mins |                                                                                                    |

#### Change in the Approved Plan of Study (DURING REGISTRATON AND GRADUATION PERIODS) CAS-OCS 8

| Issued to students who need to make changes in the approved Plan of Study                                                                                                    |                                                                                                    |                     |                      |                                                                                                    |
|----------------------------------------------------------------------------------------------------|----------------------------------------------------------------------------------------------------|---------------------|----------------------|----------------------------------------------------------------------------------------------------|
| Office or Division:                                                                                                    | CAS Office of the College Secretary                                                                                                    |                     |                      |                                                                                                    |
| Classification:                                                                                                    | Complex                                                                                                    |                     |                      |                                                                                                    |
| Type of Transaction:                                                                                                    | G2C - Government to Clients                                                                                                    |                     |                      |                                                                                                    |
| Who may avail:                                                                                                    | CAS students                                                                                                    |                     |                      |                                                                                                    |
| CHECKLIST OF REQUIREMENTS                                                                                                    |                                                                                                    | WHERE TO SECUR      | RE                   |                                                                                                    |
| Request for Change in Approved Plan                                                                                                    | n of Study                                                                                                    | Institute/Departmen | t of concerned stude | nt                                                                                                    |
| Approved Plan of Study                                                                                                    |                                                                                                    | Concerned student   |                      |                                                                                                    |
|                                                                                                    |                                                                                                    |                     |                      | ,                                                                                                    |
| CLIENT STEPS                                                                                                    | AGENCY ACTION                                                                                                    | FEES TO BE<br>PAID  | PROCESSING<br>TIME   | PERSON RESPONSIBLE                                                                                                    |
| Student applies for Request for Change of Approved Plan of Study at his/her institute/department.     Student fills up the form, have his/her assigned adviser and unit head signs the form.     Student submits form to OCS. | 1.1. OCS receives the form. 1.2. Checks and evaluates the completeness of the form.                                                                                                    | ₽0.00               | 3 days               | Staff assigned to degree program: Rhona F. Anenias (Administrative Officer II) Harry B. Exconde (Administrative Aide VI) Joan O. Lirio (Administrative Assistant II) Emie C. Garcia COS 10 (SRE)                         |
| Student picks-up a copy of approved request for change of plan of study.                                                                                                    | College Secretary / Assistant College     Secretary signs the form.                                                                                                    | ₱0.00               | Within the day       | College Secretary /<br>Assistant College Secretary                                                                                                    |
|                                                                                                    | 3.1. Returns the student's copy.     3.2. Disseminates department's copy to concerned unit.     3.3. Encodes the necessary information and files the OCS copy to individual student record jacket. | ₽0.00               | 3 days               | Staff assigned to degree program:<br>Rhona F. Anenias<br>(Administrative Officer II)<br>Harry B. Exconde<br>(Administrative Aide VI)<br>Joan O. Lirio<br>(Administrative Assistant II)<br>Emie C. Garcia<br>COS 10 (SRE) |
|                                                                                                    | TOTAL                                                                                                    | ₽0.00               | 7 days               |                                                                                                    |

# Accomplishing General Education (GE) Plan of Coursework (DURING REGULAR PERIOD) Issued to freshmen students who are required to take 15 units of general education subjects CAS-OCS 9

| Office or Division:                                                                   | CAS Office of the College Secretary                                                                                                    | CAS Office of the College Secretary |                    |                                                                                                    |  |  |
|---------------------------------------------------------------------------------------|----------------------------------------------------------------------------------------------------|-------------------------------------|--------------------|----------------------------------------------------------------------------------------------------|--|--|
| Classification:                                                                       | Simple                                                                                                    |                                     |                    |                                                                                                    |  |  |
| Type of Transaction:                                                                  | G2C - Government to Clients                                                                                                    |                                     |                    |                                                                                                    |  |  |
| Who may avail:                                                                        | CAS students                                                                                                    |                                     |                    |                                                                                                    |  |  |
| CHECKLIST OF REQUIREMENTS                                                             |                                                                                                    | WHERE TO SECUI                      | RE                 |                                                                                                    |  |  |
| General Education (GE) Plan of Stud                                                   | у                                                                                                    | CAS-OCS Windows                     | 4, 5, 6, & 7       |                                                                                                    |  |  |
|                                                                                       |                                                                                                    |                                     |                    |                                                                                                    |  |  |
| CLIENT STEPS                                                                          | AGENCY ACTION                                                                                                    | FEES TO BE<br>PAID                  | PROCESSING<br>TIME | PERSON RESPONSIBLE                                                                                                    |  |  |
| Student requests GE Plan of Coursework form at OCS.     Student fills up the form.    | 1.1. OCS issues GE Plan of Coursework form to student.     1.2. Asks student to secure the approval of registration/bllock adviser and concerned unit head.                                         | ₽0.00                               | 10 mins            | Staff assigned to degree program:<br>Rhona F. Anenias<br>(Administrative Officer II)<br>Harry B. Exconde<br>(Administrative Aide VI)<br>Joan O. Lirio<br>(Administrative Assistant II)<br>Emie C. Garcia<br>COS 10 (SRE) |  |  |
| Student secures the signatures of registration/block adviser and concerned unit head. |                                                                                                    | ₱0.00                               |                    | Registration/Block Adviser and Unit<br>Head of concerned unit                                                                                                    |  |  |
| 3. Submits GE Plan of Coursework form to OCS.                                         | 2.1. OCS receives GE Plan of Study from student duly signed by the registration/block adviser and concerned unit head.     2.2. OCS staff assigned to degree program checks and evaluates the form. | P0.00                               | 20 mins            | Staff assigned to degree program:<br>Rhona F. Anenias<br>(Administrative Officer II)<br>Harry B. Exconde<br>(Administrative Aide VI)<br>Joan O. Lirio<br>(Administrative Assistant II)<br>Eme C. Garcia<br>COS 10 (SRE)  |  |  |
|                                                                                       | College Secretary / Assistant College Secretary approves the GE Plan of Study.                                                                                                    | ₱0.00                               | Within the day     | College Secretary / Assistant College Secretary                                                                                                    |  |  |

| Plan of Coursework form for self-keeping. | 4.1. OCS returns the student's copy to concerned student. 4.2. OCS send the department's copy to concerned unit. 4.3. OCS encodes the necessary information and files the OCS copy to individual student record jacket. |       | 30 mins        | Staff assigned to degree program: Rhona F. Anenias (Administrative Officer II) Harry B. Exconde (Administrative Aide VI) Joan O. Lirio (Administrative Assistant II) Emie C. Garcia COS 10 (SRE) |
|-------------------------------------------|----------------------------------------------------------------------------------------------------|-------|----------------|----------------------------------------------------------------------------------------------------|
|                                           | TOTAL                                                                                                    | ₱0.00 | 1 day and 1 hr |                                                                                                    |

#### CAS-OCS 10 Accomplishing General Education (GE) Plan of Coursework (DURING REGISTRATION AND GRADUATION PERIODS)

Issued to freshmen students who are required to take 15 units of general education subjects Office or Division: CAS Office of the College Secretary Classification: Complex Type of Transaction: G2C - Government to Clients Who may avail: CAS students CHECKLIST OF REQUIREMENTS WHERE TO SECURE General Education (GE) Plan of Study CAS-OCS Approved GE Plan of Study Concerned student **CLIENT STEPS** AGENCY ACTION PERSON RESPONSIBLE FEES TO BE PROCESSING PAID TIME 1.1. Student requests GE Plan of Coursework form at OCS. Staff assigned to degree program: Rhona F. Anenias 1.1. OCS issues GE Plan of Coursework form ₱0.00 10 mins to student. (Administrative Officer II) 1.2. Student fills up the form 1.2. Asks student to secure the approval of Harry B. Exconde registration/bllock adviser and concerned unit head. (Administrative Aide VI) (Administrative Assistant II) Emie C. Garcia COS 10 (SRE) 2. Student secures the signatures of ₱0.00 Registration/Block Adviser and Unit registration/block adviser and concerned unit head. Head of concerned unit 3. Submits GE Plan of Coursework 2.1. OCS receives GE Plan of Study from ₱0.00 3 days Staff assigned to degree program: student duly signed by the registration/block adviser and concerned unit head. Rhona F. Anenias (Administrative Officer II) form to OCS. 2.2. OCS staff assigned to degree program checks and evaluates the form. Harry B. Exconde (Administrative Aide VI) Joan O. Lirio (Administrative Assistant II) Émie C. Garcia COS 10 (SRE) 3. College Secretary / Assistant College ₱0.00 Within the day College Secretary Secretary approves the GE Plan of Study. Assistant College Secretary 4. Student picks-up the approved GE Plan of Coursework form for self-Staff assigned to degree program: Rhona F. Anenias (Administrative Officer II) 4.1. OCS returns the student's copy to ₱0.00 3 days concerned student.
4.2. OCS send the department's copy to keeping. concerend unit.
4.3. OCS encodes the necessary information Harry B. Exconde (Administrative Aide VI) and files the OCS copy to individual student Joan O Lirio record jacket. (Administrative Assistant II) Emie C. Garcia COS 10 (SRE) TOTAL ₱0.00 7 days

#### CAS-OCS 11 Accomplishing Change in the Approved General Education (GE) Plan of Coursework (DURING REGULAR PERIOD)

Issued to students who need to make changes in the approved GE Plan of Coursework

| Office or Division:                                                                                                    | CAS Office of the College Secretary                                                                                                    |                    |                    |                                                                                                    |  |
|----------------------------------------------------------------------------------------------------|----------------------------------------------------------------------------------------------------|--------------------|--------------------|----------------------------------------------------------------------------------------------------|--|
| Classification:                                                                                                    | Simple                                                                                                    | imple              |                    |                                                                                                    |  |
| Type of Transaction:                                                                                                    | G2C - Government to Clients                                                                                                    |                    |                    |                                                                                                    |  |
| Who may avail:                                                                                                    | CAS students                                                                                                    |                    |                    |                                                                                                    |  |
| CHECKLIST OF REQUIREMENTS                                                                                                    |                                                                                                    | WHERE TO SECU      | RE                 |                                                                                                    |  |
| Change in the Approved General Edu                                                                                                    | cation (GE) Plan of Coursework                                                                                                    | Concerned units    |                    |                                                                                                    |  |
| Copy of Approved GE Plan of Course                                                                                                    | work                                                                                                    | Concerned student  |                    |                                                                                                    |  |
|                                                                                                    | ,                                                                                                    |                    |                    |                                                                                                    |  |
| CLIENT STEPS                                                                                                    | AGENCY ACTION                                                                                                    | FEES TO BE<br>PAID | PROCESSING<br>TIME | PERSON RESPONSIBLE                                                                                                    |  |
| <ul><li>1.1. Student requests Change in GE Plan of Coursework form at units' concerned.</li><li>1.2. Student fills up the form.</li></ul> |                                                                                                    |                    |                    | Concerned unit                                                                                                    |  |
| 2. Student secures the signatures of registration/block adviser and concerned unit head.                                                  |                                                                                                    |                    |                    | Registration/Block Adviser and Unit<br>Head of concerned unit                                                                                                    |  |
| Submits Change in the Approved GE Plan of Coursework form to OCS.                                                                         | 2.1. OCS receives Change in the GE Plan of Study from student duly signed by the registration/block adviser and concerned unit head.     2.2. OCS staff assigned to degree program checks and evaluates the form. | ₽0.00              | 30 mins            | Staff assigned to degree program:<br>Rhona F. Anenias<br>(Administrative Officer II)<br>Harry B. Exconde<br>(Administrative Aide VI)<br>Joan O. Lirio<br>(Administrative Assistant II)<br>Emie C. Garcia<br>COS 10 (SRE) |  |
|                                                                                                    | College Secretary / Assistant College     Secretary approves the Change in GE Plan of Study.                                                                                                    |                    | Within the day     | College Secretary /<br>Assistant College Secretary                                                                                                    |  |

| keeping. | 4.1. OCS returns the student's copy to concerned student. 4.2. OCS send the department's copy to concerned unit. 4.3. OCS encodes the necessary information and files the OCS copy to individual student record jacket. | ₽0.00          | 30 mins | Staff assigned to degree program: Rhona F. Anenias (Administrative Officer II) Harry B. Exconde (Administrative Aide VI) Joan O. Lirio (Administrative Assistant II) Emie C. Garcia COS 10 (SRE) |
|----------|----------------------------------------------------------------------------------------------------|----------------|---------|----------------------------------------------------------------------------------------------------|
|          | ₱0.00                                                                                                    | 1 day and 1 hr |         |                                                                                                    |

# CAS-OCS 12 Accomplishing Change in the Approved General Education (GE) Plan of Coursework (DURING REGISTRATION AND GRADUATION PERIODS)

Issued to students who need to make changes in the approved GE Plan of Coursework

| Classification: Complex  Type of Transaction: G2C - Government to Clients  Who may avail: CAS students  CHECKLIST OF REQUIREMENTS  Change in the Approved General Education (GE) Plan of Coursework  Concerned units  Concerned student  CLIENT STEPS  AGENCY ACTION  FEES TO BE PAID  PROCESSING TIME  Concerned unit  Concerned unit  Concerned unit  Concerned unit  Concerned unit  Concerned unit  Concerned unit  Concerned unit  Concerned unit  Concerned unit  Concerned unit  Concerned unit  Concerned unit  Concerned unit  Concerned unit  Concerned unit                                                                                                    | Issued to students who need to make changes in the approved GE Plan of Coursework |                                                                                                    |                   |                |                                                                                                    |  |  |
|----------------------------------------------------------------------------------------------------|-----------------------------------------------------------------------------------|----------------------------------------------------------------------------------------------------|-------------------|----------------|----------------------------------------------------------------------------------------------------|--|--|
| Type of Transaction:  Who may avail:  CAS students  CheckLIST OF ReQuireMemts  Change in the Approved General Education (GE) Plan of Coursework  Concerned units  Concerned student  Concerned student  Concerned student  Concerned unit  Concerned unit.  1.1. Student requests Change in GE Plan of Coursework Fand in Gereal Education (GE) Plan of Coursework Concerned unit.  1.2. Student fills up the form.  2. Student fills up the form.  3. Submits Change in the Approved GE Plan of Coursework Fand in GE Plan of Coursework Form to Concerned unit.  1.2. Student fills up the form.  3. Submits Change in the Approved GE Plan of Coursework form to Concerned unit head.  2. COS staff assigned to degree program: Po.00  Study from student duly signed by the registration/block adviser and concerned unit head.  2. COS staff assigned to degree program checks and evaluates the form.  3. College Secretary / Assistant College Secretary approves the Change in GE Plan of Coursework form for self-keeping.  4. Student picks-up the approved Change in the GE Plan of Coursework form for self-keeping.  4. Student picks-up the approved Change in the GE Plan of Coursework form for self-keeping.  5. College Secretary / Assistant College Secretary Assistant College Secretary Assistant College Secretary Assistant College Secretary Assistant College Secretary Assistant College Secretary Change in the GE Plan of Coursework form for self-keeping.  4. Student picks-up the approved Change in the GE Plan of Coursework form for self-keeping.  5. College Secretary Assistant College Secretary Assistant College Secretary Assistant College Secretary Assistant College Secretary Concerned unit Administrative Aide VI)  5. College Secretary Assistant College Secretary Change in the GE Plan of Coursework form for self-keeping.  5. College Secretary Assistant College Secretary Change in the GE Plan of Coursework form for self-keeping.  6. College Secretary Assistant College Secretary Change in the GE Plan of Course Change in the GE Plan of Course Change in the G  | Office or Division:                                                               | CAS Office of the College Secretary                                                                                                    |                   |                |                                                                                                    |  |  |
| Who may avail: CHECKLIST OF REQUIREMENTS Change in the Approved General Education (GE) Plan of Coursework  CLIENT STEPS AGENCY ACTION FEES TO BE PAID  1.1. Student requests Change in GE Plan of Coursework FAID  2. Student secures the signatures of registration/block adviser and concerned unit head.  3. Submits Change in the Approved GE Plan of Coursework form to OCS.  2. Student secures the signatures of registration/block adviser and concerned unit head.  2. Student secures the signatures of registration/block adviser and concerned unit head.  3. Submits Change in the Approved GE Plan of Coursework form to OCS.  3. Submits Change in the Approved GE Plan of Study from student duly signed by the registration/block adviser and concerned unit head.  2. 2. CCS staff assigned to degree program: Rhona F. Anenias (Administrative Aide VI) Joan O. Lino (Administrative Aide VI) Joan O. Lino (Administrative Officer II) Harry B. Exconde (Administrative Officer II)  4. Student picks-up the approved Change in the GE Plan of Study.  4. Student picks-up the approved Change in the GE Plan of Coursework form for self-keeping.  4. Coc Secretary approves the Change in GE Plan of Study.  4. Student picks-up the approved Change in the GE Plan of Coursework form for self-keeping.  4. Coc Secretary Assistant College Secretary (Assistant College Secretary Assistant College Secretary Assistant College Secretary (Assistant College Secretary Assistant College Secretary Assistant College Secretary (Assistant College Secretary Assistant College Secretary Assistant College Secretary (Assistant College Secretary Assistant College Secretary Assistant College Secretary (Assistant College Secretary Assistant College Secretary Assistant College Secretary (Assistant College Secretary Assistant College Secretary Assistant College Secretary Assistant College Secretary (Administrative Officer II) Harry B. Exconde (Administrative Add VI) Joan O. Lino (Administrative Add VI) Joan O. Lino (Administrative Add VI) Joan O. Lino (Administrative Add VI) Joan  | Classification:                                                                   | Complex                                                                                                    | '                 |                |                                                                                                    |  |  |
| CheckList OF Requirements Change in the Approved General Education (GE) Plan of Coursework Concerned units Concerned units Concerned student Concerned student  Concerned student  Concerned student  Concerned units Concerned student  Concerned student  Concerned unit  1.1. Student requests Change in GE Plan of Coursework from from concerned unit. 1.2. Student secures the signatures of registration/block adviser and concerned unit head. 3. Submits Change in the Approved GE Plan of Coursework form to OCS.  Student files up the form.  2.1. OCS receives Change in the GE Plan of Study from student duly signed by the registration/block adviser and concerned unit head. 2.2. OCS staff assigned to degree program: Rhona F. Anenias (Administrative Agistant III) Emie C. Garcia COS 10 (SRE)  3. College Secretary / Assistant College Secretary approves the Change in GE Plan of Coursework form for self-keeping.  4. Student picks-up the approved Change in the GE Plan of Coursework form for self-keeping.  5. College Secretary / Assistant College Secretary Coursework form for self-keeping.  6. College Secretary / Assistant College Secretary Coursework form for self-keeping.  7. College Secretary / Assistant College Secretary Coursework form for self-keeping.  8. College Secretary / Assistant College Secretary Coursework form for self-keeping.  9. Po.00  9. Within the day College Secretary / Assistant College Secretary Assistant College Secretary Assistant College Secretary Assistant College Secretary Assistant Security Assistant College Secretary Assistant Security Assistant Security  | Type of Transaction:                                                              | G2C - Government to Clients                                                                                                    |                   |                |                                                                                                    |  |  |
| Change in the Approved General Education (GE) Plan of Coursework  Copy of Approved GE Plan of Coursework  CLIENT STEPS  AGENCY ACTION  FEES TO BE PAID  FEES TO BE PAID  Concerned unit  Concerned student  Concerned student  Concerned student  Concerned student  Concerned unit  Concerned student  Concerned student  Concerned unit  Concerned unit  Registration/Block Adviser and Unit Head of concerned unit Head of concerned unit head.  Submits Change in the Approved Ge Plan of Study from student duly signed by the registration/Block adviser and concerned unit head.  2.1. OCS receives Change in the GE Plan of Study from student duly signed by the registration/block adviser and concerned unit head.  2.2. OCS staff assigned to degree program: Change in the Approved (Administrative Assistant II) Emic C. Garcial COS 10 (SRE)  3. College Secretary / Assistant College Secretary / Assistant College Secretary Assistant College Secretary of Study.  4. Student picks-up the approved Change in the GE Plan of Coursework form for self-keeping.  4. Student picks-up the approved Change in the GE Plan of Coursework form for self-keeping.  4. Student picks-up the approved Change in the GE Plan of Coursework form for self-keeping.  4. Student picks-up the approved Change in the GE Plan of Coursework form for self-keeping.  4. Student picks-up the approved Change in the GE Plan of Coursework form for self-keeping.  5. College Secretary / Assistant College Secretary / Assistant College Secretary / Assistant College Secretary / Assistant College Secretary / Assistant College Secretary / Assistant College Secretary / Assistant College Secretary / Assistant College Secretary / A  | Who may avail:                                                                    | CAS students                                                                                                    |                   |                |                                                                                                    |  |  |
| Concerned student  CLIENT STEPS  AGENCY ACTION  FEES TO BE PROCESSING TIME  Concerned unit  1.1. Student requests Change in GE Plan of Coursework form from concerned unit.  1.2. Student fills up the form.  2. Student secures the signatures of registration/block adviser and concerned unit head.  3. Submits Change in the Approved EP PROCESSING TIME  Concerned unit  Registration/Block Adviser and Unit Head of concerned unit head.  2. 1. OCS receives Change in the GE Plan of Study from student duly signed by the registration/block adviser and concerned unit head.  2. CoCs staff assigned to degree program: Ackets and evaluates the form.  CoCS.  3. College Secretary / Assistant College Secretary in the GE Plan of Study.  4. Student picks-up the approved Change in the GE Plan of Coursework form for self-keeping.  4. Student picks-up the approved Change in the GE Plan of Coursework form for self-keeping.  4. Student picks-up the approved Change in the GE Plan of Coursework form for self-keeping.  4. Student picks-up the approved Change in the GE Plan of Coursework form for self-keeping.  4. Student picks-up the approved Change in the GE Plan of Coursework form for self-keeping.  4. Student picks-up the approved Change in the GE Plan of Coursework form for self-keeping.  4. Student picks-up the approved Change in the GE Plan of Coursework form for self-keeping.  4. Student picks-up the approved Change in the GE Plan of Coursework form for self-keeping.  4. Student picks-up the approved Change in the GE Plan of Coursework form for self-keeping.  4. Student picks-up the approved Change in the GE Plan of Coursework form for self-keeping.  4. Student picks-up the approved Change in the GE Plan of Coursework form for self-keeping.  4. Student picks-up the approved Change in the GE Plan of Coursework form for self-keeping.  4. Student picks-up the approved Change in the GE Plan of Coursework form for self-keeping.  4. Student picks-up the approved Change in the GE Plan of Coursework form for self-keeping.  4. Student picks-up  | CHECKLIST OF REQUIREMENTS                                                         |                                                                                                    | WHERE TO SECUI    | RE             |                                                                                                    |  |  |
| CLIENT STEPS  AGENCY ACTION  FEES TO BE PAID  TIME  Concerned unit  Concerned unit  Concerned unit  Registration/Block Adviser and unit head.  3. Submits Change in the Approved GE Plan of Coursework form to OCS.  3. College Secretary / Assistant College Secretary approves the Change in GE Plan of Study.  4. Student picks-up the approved Change in the GE Plan of Coursework form for self-keeping.  4. Student picks-up the approved Change in the GE Plan of Coursework form for self-keeping.  4. Student picks-up the approved Change in the GE Plan of Coursework form for self-keeping.  4. Student picks-up the approved Change in the GE Plan of Coursework form for self-keeping.  4. Student picks-up the approved Change in the GE Plan of Coursework form for self-keeping.  4. Student picks-up the approved Change in the GE Plan of Coursework form for self-keeping.  4. Student picks-up the approved Change in the GE Plan of Coursework form for self-keeping.  4. Student picks-up the approved Change in the GE Plan of Coursework form for self-keeping.  4. Student picks-up the approved Change in the GE Plan of Coursework form for self-keeping.  4. Student picks-up the approved Change in the GE Plan of Coursework form for self-keeping.  4. Student picks-up the approved Change in the GE Plan of Coursework form for self-keeping.  4. Student picks-up the approved Change in the GE Plan of Coursework form for self-keeping.  4. Student picks-up the approved Change in the GE Plan of Study.  4. Student picks-up the approved Change in the GE Plan of Study.  4. Student picks-up the approved Change in the GE Plan of Study.  4. Student picks-up the approved Change in the GE Plan of Study.  4. Student picks-up the approved Change in the GE Plan of Study.  4. Student picks-up the approved Change in the GE Plan of Study.  4. Student picks-up the approved Change in the GE Plan of Study is signed by the registration/block adviser and concerned unit.  4. Student picks-up the approved Change in the GE Plan of Study is signed by the registration of St  | Change in the Approved General Edu                                                | cation (GE) Plan of Coursework                                                                                                    | Concerned units   |                |                                                                                                    |  |  |
| Time   Time       | Copy of Approved GE Plan of Course                                                | work                                                                                                    | Concerned student |                |                                                                                                    |  |  |
| Time   Time       |                                                                                   |                                                                                                    |                   |                |                                                                                                    |  |  |
| Plan of Coursework form from concerned unit.  1.2. Student secures the signatures of registration/block adviser and concerned unit head.  3. Submits Change in the Approved GE Plan of Coursework form to OCS.  3. Submits Change in the Approved GE Plan of Coursework form to OCS.  3. College Secretary / Assistant College Secretary / Assistant College Secretary approves the Change in GE Plan of Study.  4. Student picks-up the approved Change in the GE Plan of Coursework form for self-keeping.  4. Student picks-up the approved Change in the GE Plan of Coursework form for self-keeping.  5. College Secretary / Assistant College Secretary information and files the OCS copy to individual student record jacket.  6. Study.  6. Study form student duly signed by the registration/block adviser and concerned unit head.  6. 2.1. OCS receives Change in the GE Plan of Study from student duly signed by the registration/block adviser and concerned unit head.  7. College Secretary information and the student's copy to concerned student.  8. College Secretary / Assistant College Secretary / Assistant College Secretary / A  | CLIENT STEPS                                                                      | AGENCY ACTION                                                                                                    |                   |                | PERSON RESPONSIBLE                                                                                                    |  |  |
| registration/block adviser and concerned unit head.  3. Submits Change in the Approved GE Plan of Coursework form to OCS.  \$\text{Study from student duly signed by the registration/block adviser and concerned unit head.} 2.2. OCS staff assigned to degree program checks and evaluates the form.  \$\text{3. College Secretary / Assistant College Secretary approves the Change in GE Plan of Study.} 4. Student picks-up the approved Change in the GE Plan of Coursework form for self-keeping.  4. Student picks-up the approved Change in the GE Plan of Coursework form for self-keeping.  4. Student picks-up the approved Change in the GE Plan of Coursework form for self-keeping.  4. Student picks-up the approved Change in the GE Plan of Coursework form for self-keeping.  4. Student picks-up the approved Change in the GE Plan of Coursework form for self-keeping.  4. Student picks-up the approved Change in the GE Plan of Coursework form for self-keeping.  4. Student picks-up the approved Change in the student's copy to concerned student.  4. CoCs send the department's copy to concerned unit.  4. CoCs send the department's copy to concerned unit.  4. CoCs encodes the necessary information and files the OCS copy to individual student record jacket.  \$\text{P0.00}\$ \$\text{ adys}\$ \$ Staff assigned to degree program: Rhona F. Anenias (Administrative Officer II) Harry B. Exconde (Administrative Aide VI) Joan O. Lirio (Administrative Aide VI) Joan O. Lirio (Administrative Aide VI) Joan O. Liri | Plan of Coursework form from concerned unit                                       |                                                                                                    |                   |                | Concerned unit                                                                                                    |  |  |
| Study from student duly signed by the registration/block adviser and concerned unit head.  2.2. OCS staff assigned to degree program checks and evaluates the form.  3. College Secretary / Assistant College Secretary approves the Change in GE Plan of Study.  4. Student picks-up the approved Change in the GE Plan of Coursework form for self-keeping.  4. College Secretary approves the department's copy to concerned unit.  4.2. OCS send the department's copy to concerned unit.  4.3. OCS encodes the necessary information and files the OCS copy to individual student record jacket.  Study from student duly signed by the registration/block adviser and concerned unit.  Administrative Officer II) Rhona F. Anenias (Administrative Aise VI) Joan O. Lirio (Administrative Aide VI) Joan O. Lirio (Administrative Aide VI) Joan O. Lirio (Administrative Aide VI) Joan O. Lirio (Administrative Assistant II) Emic C. Garcia COS 10 (SRE)                                                                                                    |                                                                                   |                                                                                                    |                   |                |                                                                                                    |  |  |
| Secretary approves the Change in GE Plan of Study.  4. Student picks-up the approved Change in the GE Plan of Coursework form for self-keeping.  4.1. OCS returns the student's copy to concerned student.  4.2. OCS send the department's copy to concerned unit.  4.3. OCS encodes the necessary information and files the OCS copy to individual student record jacket.  Secretary approves the Change in GE Plan of Study.  P0.00 3 days  P0.00 3 days  Rhona F. Anenias (Administrative Officer II)  Harry B. Exconde (Administrative Aide VI)  Joan O. Lirio (Administrative Assistant II)  Emile C. Garcia  COS 10 (SRE)                                                                                                    | GE Plan of Coursework form to                                                     | Study from student duly signed by the registration/block adviser and concerned unit head.  2.2. OCS staff assigned to degree program                                             | ₽0.00             | 3 days         | Rhona F. Anenias (Administrative Officer II) Harry B. Exconde (Administrative Aide VI) Joan O. Lirio (Administrative Assistant II) Emie C. Garcia                   |  |  |
| Change in the GE Plan of Coursework form for self-keeping.  Coursework form for self-keeping.  Concerned student.  4.2. OCS send the department's copy to concerned unit.  4.3. OCS encodes the necessary information and files the OCS copy to individual student record jacket.  Rhona F. Anenias  (Administrative Officer II)  Harry B. Exconde  (Administrative Aide VI)  Joan O. Lirio  (Administrative Assistant II)  Emie C. Garcia  COS 10 (SRE)                                                                                                    |                                                                                   | Secretary approves the Change in GE Plan of                                                                                                    | ₱0.00             | Within the day |                                                                                                    |  |  |
| TOTAL P0.00 7 days                                                                                                    | Change in the GE Plan of                                                          | concerned student. 4.2. OCS send the department's copy to concerned unit. 4.3. OCS encodes the necessary information and files the OCS copy to individual student record jacket. |                   | ,              | Rhona F. Anenias<br>(Administrative Officer II)<br>Harry B. Exconde<br>(Administrative Aide VI)<br>Joan O. Lirio<br>(Administrative Assistant II)<br>Emie C. Garcia |  |  |
|                                                                                                    |                                                                                   | TOTAL                                                                                                    | ₱0.00             | 7 days         |                                                                                                    |  |  |

# CAS-OCS 13 Request for Consent of Instructor (COI)

Issued to students whose subjects requires COI as a prerequisite.

| Office or Division:                                                                                            | CAS Office of the College Secretary                                                                                                    | AS Office of the College Secretary |                    |                                                                                                    |  |  |
|----------------------------------------------------------------------------------------------------|----------------------------------------------------------------------------------------------------|------------------------------------|--------------------|----------------------------------------------------------------------------------------------------|--|--|
| Classification:                                                                                                | Simple                                                                                                    | ·                                  | ·                  | ·                                                                                                    |  |  |
| Type of Transaction:                                                                                           | G2C - Government to Clients                                                                                                    |                                    |                    |                                                                                                    |  |  |
| Who may avail:                                                                                                 | CAS students                                                                                                    |                                    |                    |                                                                                                    |  |  |
| CHECKLIST OF REQUIREMENTS                                                                                      |                                                                                                    | WHERE TO SECUI                     | RE                 |                                                                                                    |  |  |
| UPLB OCS Form No. 006 (COI form)                                                                               |                                                                                                    | CAS-OCS Windows                    | s 4, 5, 6 & 7      |                                                                                                    |  |  |
|                                                                                                    |                                                                                                    |                                    |                    |                                                                                                    |  |  |
| CLIENT STEPS                                                                                                   | AGENCY ACTION                                                                                                    | FEES TO BE<br>PAID                 | PROCESSING<br>TIME | PERSON RESPONSIBLE                                                                                                    |  |  |
| Student requests COI form at OCS.                                                                              | 1.1. OCS verifies the prerequisite and if included in the student's curriculum     1.2. OCS issues COI form in triplicate copies.     1.3. Asks student to secure approval from the concerned instructor. | ₽0.00                              | 15 mins            | Staff assigned to degree program: Rhona F. Anenias (Administrative Officer II) Harry B. Exconde (Administrative Aide VI) Joan O. Lirio (Administrative Assistant II) Emie C. Garcia COS 10 (SRE) |  |  |
| 2.1. Student obtains the approval of the instructor.     2.2. Student gives instructor a copy of COI.          |                                                                                                    |                                    |                    | Instructor of concerned unit                                                                                                    |  |  |
| Student submits the copy of COI to OCS.                                                                        | 2.1. OCS receives and checks the COI form.     2.2. OCS gives permission thru SAIS to enable the student to enlist in a particular subject.                                                               | ₽0.00                              | 30 mins            | Staff assigned to degree program: Rhona F. Anenias (Administrative Officer II) Harry B. Exconde (Administrative Aide VI) Joan O. Lirio (Administrative Assistant II) Emie C. Garcia COS 10 (SRE) |  |  |
| Student access individual SAIS account for enlistment prior to registration and/or during registration period. |                                                                                                    | ₱0.00                              |                    | Concerned student                                                                                                    |  |  |
|                                                                                                    | TOTAL                                                                                                    | ₱0.00                              | 45 mins            |                                                                                                    |  |  |

50

# CAS-OCS 14

| Application for Waiver of Pren                                                                                                    | equisite                                                                                                    |                        |                      |                                                                                                    |
|----------------------------------------------------------------------------------------------------|----------------------------------------------------------------------------------------------------|------------------------|----------------------|----------------------------------------------------------------------------------------------------|
| • • • • • • • • • • • • • • • • • • • •                                                                                                    | at the student is graduating within one year fror                                                                                                    | n the time of applicat | tion and provided fu | urther, that the student will most likely                                                                                                    |
| pass the higher course on the basis of                                                                                                    |                                                                                                    |                        | -                    |                                                                                                    |
| Office or Division:                                                                                                    | CAS Office of the College Secretary                                                                                                    |                        |                      |                                                                                                    |
| Classification:                                                                                                    | Simple                                                                                                    |                        |                      |                                                                                                    |
| Type of Transaction:                                                                                                    | G2C - Government to Clients                                                                                                    |                        |                      |                                                                                                    |
| Who may avail:                                                                                                    | CAS students                                                                                                    |                        |                      |                                                                                                    |
| CHECKLIST OF REQUIREMENTS                                                                                                    |                                                                                                    | WHERE TO SECU          | RE                   |                                                                                                    |
| Waiver of Prerequisite Form                                                                                                    |                                                                                                    | Concerned unit         |                      |                                                                                                    |
| CLIENT STEPS                                                                                                    | AGENCY ACTION                                                                                                    | FEES TO BE<br>PAID     | PROCESSING<br>TIME   | PERSON RESPONSIBLE                                                                                                    |
| 1.1. Student requests for waiver of prerequisite form from the concerned unit.     1.2. Student fills up the form.                                      |                                                                                                    |                        |                      | Concerned Unit                                                                                                    |
| 2. Submits to OCS for processing.                                                                                                    | 1.1. OCS checks the academic record of the student, number of times the student waived the prerequisite, and when the student is expected to graduate.     1.2. College Secretary certifies the academic record of student.     1.3. Asks student to proceed to concerned unit for evaluation. |                        | Within the day       | Staff assigned to degree program: Rhona F. Anenias (Administrative Officer II) Harry B. Exconde (Administrative Aide VI) Joan O. Lirio (Administrative Assistant II) Emie C. Garcia COS 10 (SRE)                                                  |
| Obtains certification from instructor of the prerequiste course (only if the student has taken the prerequiste course, otherwise proceed to next step). |                                                                                                    | ₽0.00                  |                      | Previous instructor in the non-satisfied prerequisite course/s                                                                                                    |
| Student obtains certification from<br>the Office of Student Affairs                                                                                     |                                                                                                    | ₱0.00                  |                      | Staff in charge at OSA                                                                                                    |
| 5. Student secures evaluation from the unit's waiver committee                                                                                          |                                                                                                    | ₱0.00                  |                      | Unit concerned                                                                                                    |
| 6. Student secures evaluation from the unit head of concerend unit                                                                                      |                                                                                                    | ₱0.00                  |                      | Unit concerned                                                                                                    |
| 7. Student returns the waiver of prerequisite form to OCS for action of the College Secretary.                                                          | 2.1 OCS receives the form for approval.     2.2 The College Secretary approves or disapproves the waiver of the prerequisite.     2.3 OCS encodes the necessary information and files in the student's record jacket.                                                                          | ₽0.00                  | Within the day       | Staff assigned to degree program: Rhona F. Anenias (Administrative Officer II) Harry B. Exconde (Administrative Aide VI) Joan O. Lirio (Administrative Assistant II) Emie C. Garcia COS 10 (SRE)  College Secretary / Assistant College Secretary |
| 8. Sudent picks up copy of accomplshed waiver of prerequisite.                                                                                          |                                                                                                    | ₱0.00                  |                      | Concerned student                                                                                                    |
|                                                                                                    | TOTAL                                                                                                    | ₽0.00                  | 2 days               |                                                                                                    |

# CAS-OCS 15

| Filing for Overload/Underload                                                                                                    | Filing for Overload/Underload Permit                                                                                                    |                    |                    |                                                                                                    |  |
|----------------------------------------------------------------------------------------------------|----------------------------------------------------------------------------------------------------|--------------------|--------------------|----------------------------------------------------------------------------------------------------|--|
| For student who needs to file underload                                                                                           | ad or overload of the required number of units to                                                                                                    | aken per semester. |                    |                                                                                                    |  |
| Office or Division:                                                                                                    | CAS Office of the College Secretary                                                                                                    |                    |                    |                                                                                                    |  |
| Classification:                                                                                                    | Simple                                                                                                    |                    |                    |                                                                                                    |  |
| Type of Transaction:                                                                                                    | G2C - Government to Clients                                                                                                    |                    |                    |                                                                                                    |  |
| Who may avail:                                                                                                    | CAS students                                                                                                    |                    |                    |                                                                                                    |  |
| CHECKLIST OF REQUIREMENTS WHERE TO SECURE                                                                                         |                                                                                                    |                    |                    |                                                                                                    |  |
| Letter request                                                                                                    |                                                                                                    | Concerned Student  |                    |                                                                                                    |  |
| Overload/Underload Permit Form                                                                                                    |                                                                                                    | CAS-OCS Windows    | 4, 5, 6, & 7       |                                                                                                    |  |
| Interview (as needed only)                                                                                                    |                                                                                                    | CAS-OCS            |                    |                                                                                                    |  |
|                                                                                                    |                                                                                                    |                    |                    |                                                                                                    |  |
| CLIENT STEPS                                                                                                    | AGENCY ACTION                                                                                                    | FEES TO BE<br>PAID | PROCESSING<br>TIME | PERSON RESPONSIBLE                                                                                                    |  |
| Student submits letter request for<br>underloading/overloading with<br>recommendation from the adviser<br>and Unit head/Director. | 1.1 OCS checks the academic record of the student: academic standing, graduating within a year and/or with 1-2 semesters backlog, subject and units.  1.2 For action of the College Secretary (interview as needed only).  1.3 Once approved, OCS issues permit.  1.4 Asks the student to secures signature of the adviser. | P0.00              | Within the day     | Staff assigned to degree program: Rhona F. Anenias (Administrative Officer II) Harry B. Exconde (Administrative Aide VI) Joan O. Lirio (Administrative Assistant II) Emie C. Garcia COS 10 (SRE)  College Secretary / Assistant College Secretary |  |
| 2. Student's adviser signs the permit.                                                                                            |                                                                                                    |                    |                    | Concerned adviser                                                                                                    |  |
| 3. Student returns the overload/underload permit to OCS.                                                                          | 2.1 OCS receives the permit.     2.2 College Secretary/Assistant College Secretary signs the form.     2.3 OCS files a copy in the individual student jacket.     2.4 OCS releases studentls copy.                                                                                                    | ₱0.00              | Within the day     | Staff assigned to degree program: Rhona F. Anenias (Administrative Officer II) Harry B. Exconde (Administrative Aide VI) Joan O. Lirio (Administrative Assistant II) Emie C. Garcia COS 10 (SRE)  College Secretary / Assistant College Secretary |  |
| 4. Student picks-up the approved                                                                                                  |                                                                                                    |                    |                    | Concerned student                                                                                                    |  |
| permit.                                                                                                    | TOTAL                                                                                                    | <b>B</b> 0.00      | 2 days             |                                                                                                    |  |
|                                                                                                    | IOIAL                                                                                                    | P0.00              | 2 days             |                                                                                                    |  |

### CAS-OCS 16

# Dropping of Subject(s)

A student may with the consent of the faculty and the approval of the Dean (through the College Secretary), drop a subject by filing in the prescribed form before the

| Col                                                                                                    | VHERE TO SECUE Concerned student CAS-OCS Windows CAS-OCS FEES TO BE CAID P10.00 per unit |                    | PERSON RESPONSIBLE  Staff assigned to degree program: Rhona F. Anenias                                                                                                    |
|----------------------------------------------------------------------------------------------------|------------------------------------------------------------------------------------------|--------------------|----------------------------------------------------------------------------------------------------|
| ansaction:  avail:  CAS students  Wrest  Colific (Porm 26-A)  as needed only)  AGENCY ACTION  FER Submits letter request for f subject(s).  1.1 OCS checks the academic record of the student: academic standing, subject and units.  1.2 College Secretary/Assistant College Secretary approves or disapproves the request (interview as needed only).  1.3 Once approved, OCS issues dropping slip.  1.4 Asks the student to proceed at the UPLB Cashier's office for payment.  1.5 Asks the student to secure approval from the concerned instructor and adviser.                                                                                          | Concerned student<br>CAS-OCS Windows<br>CAS-OCS                                          | PROCESSING<br>TIME | Staff assigned to degree program:                                                                                                    |
| avail:  CAS students  Where the properties of subject(s).  AGENCY ACTION  FEI PA  submits letter request for f subject(s).  1.1 OCS checks the academic record of the student: academic standing, subject and units. 1.2 College Secretary/Assistant College Secretary approves or disapproves the request (interview as needed only). 1.3 Once approved, OCS issues dropping slip. 1.4 Asks the student to proceed at the UPLB Cashier's office for payment. 1.5 Asks the student to secure approval from the concerned instructor and adviser.                                                                                                    | Concerned student<br>CAS-OCS Windows<br>CAS-OCS                                          | PROCESSING<br>TIME | Staff assigned to degree program:                                                                                                    |
| ST OF REQUIREMENTS  lest  Col  Col  Slip (UP Form 26-A)  Cas needed only)  CA  TEPS  AGENCY ACTION  FE PA  submits letter request for f subject(s).  1.1 OCS checks the academic record of the student: academic standing, subject and units.  1.2 College Secretary/Assistant College Secretary approves or disapproves the request (interview as needed only).  1.3 Once approved, OCS issues dropping slip.  1.4 Asks the student to proceed at the UPLB Cashier's office for payment.  1.5 Asks the student to secure approval from the concerned instructor and adviser.  S Office receives payment official receipt.  In (s) and adviser signs the lip. | Concerned student<br>CAS-OCS Windows<br>CAS-OCS                                          | PROCESSING<br>TIME | Staff assigned to degree program:                                                                                                    |
| AGENCY ACTION  FEPS  AGENCY ACTION  FEPA  submits letter request for f subject(s).  1.1 OCS checks the academic record of the student: academic standing, subject and units.  1.2 College Secretary/Assistant College Secretary approves or disapproves the request (interview as needed only).  1.3 Once approved, OCS issues dropping slip.  1.4 Asks the student to proceed at the UPLB Cashier's office for payment.  1.5 Asks the student to secure approval from the concerned instructor and adviser.  S Office receives payment official receipt.  or(s) and adviser signs the lip.                                                                   | Concerned student<br>CAS-OCS Windows<br>CAS-OCS                                          | PROCESSING<br>TIME | Staff assigned to degree program:                                                                                                    |
| Islip (UP Form 26-A) as needed only)  CA  TEPS  AGENCY ACTION  FE PA  submits letter request for f subject(s).  1.1 OCS checks the academic record of the student: academic standing, subject and units. 1.2 College Secretary/Assistant College Secretary approves or disapproves the request (interview as needed only). 1.3 Once approved, OCS issues dropping slip. 1.4 Asks the student to proceed at the UPLB Cashier's office for payment. 1.5 Asks the student to secure approval from the concerned instructor and adviser.  S Office receives payment official receipt.  or(s) and adviser signs the lip.                                           | CAS-OCS Windows CAS-OCS EES TO BE PAID                                                   | PROCESSING<br>TIME | Staff assigned to degree program:                                                                                                    |
| AGENCY ACTION  Submits letter request for f subject(s).  1.1 OCS checks the academic record of the student: academic standing, subject and units.  1.2 College Secretary/Assistant College Secretary approves or disapproves the request (interview as needed only).  1.3 Once approved, OCS issues dropping slip.  1.4 Asks the student to proceed at the UPLB Cashier's office for payment.  1.5 Asks the student to secure approval from the concerned instructor and adviser.  S Office receives payment official receipt.  or(s) and adviser signs the lip.                                                                                              | CAS-OCS EES TO BE                                                                        | PROCESSING<br>TIME | Staff assigned to degree program:                                                                                                    |
| Submits letter request for f subject(s).  1.1 OCS checks the academic record of the student: academic standing, subject and units. 1.2 College Secretary/Assistant College Secretary approves or disapproves the request (interview as needed only). 1.3 Once approved, OCS issues dropping slip. 1.4 Asks the student to proceed at the UPLB Cashier's office for payment. 1.5 Asks the student to secure approval from the concerned instructor and adviser.  S Office receives payment official receipt.  or(s) and adviser signs the lip.                                                                                                    | EES TO BE                                                                                | TIME               | Staff assigned to degree program:                                                                                                    |
| submits letter request for f subject(s).  1.1 OCS checks the academic record of the student: academic standing, subject and units.  1.2 College Secretary/Assistant College Secretary approves or disapproves the request (interview as needed only).  1.3 Once approved, OCS issues dropping slip.  1.4 Asks the student to proceed at the UPLB Cashier's office for payment.  1.5 Asks the student to secure approval from the concerned instructor and adviser.  s Office receives payment official receipt.  or(s) and adviser signs the lip.                                                                                                    | AID                                                                                      | TIME               | Staff assigned to degree program:                                                                                                    |
| submits letter request for f subject(s).  1.1 OCS checks the academic record of the student: academic standing, subject and units.  1.2 College Secretary/Assistant College Secretary approves or disapproves the request (interview as needed only).  1.3 Once approved, OCS issues dropping slip.  1.4 Asks the student to proceed at the UPLB Cashier's office for payment.  1.5 Asks the student to secure approval from the concerned instructor and adviser.  s Office receives payment official receipt.  or(s) and adviser signs the lip.                                                                                                    | AID                                                                                      | TIME               | Staff assigned to degree program:                                                                                                    |
| f subject(s).  student: academic standing, subject and units.  1.2 College Secretary/Assistant College Secretary approves or disapproves the request (interview as needed only).  1.3 Once approved, OCS issues dropping slip.  1.4 Asks the student to proceed at the UPLB Cashier's office for payment.  1.5 Asks the student to secure approval from the concerned instructor and adviser.  s Office receives payment official receipt.  or(s) and adviser signs the lip.                                                                                                    | ●10.00 per unit                                                                          | Within the day     |                                                                                                    |
| official receipt.  or(s) and adviser signs the lip.                                                                                                    |                                                                                          |                    | (Administrative Officer II) Harry B. Exconde (Administrative Aide VI) Joan O. Lirio (Administrative Assistant II) Emie C. Garcia COS 10 (SRE)  College Secretary / Assistant College Secretary                                                                       |
| lip. '                                                                                                    |                                                                                          |                    | UPLB Cashier's Office                                                                                                    |
| returns to OCS the signed 2.1 OCS checks the completeness of the                                                                                                    |                                                                                          |                    | Concerned Instructor and Adviser                                                                                                    |
| dropping slip. 2.2 College Secretary/Assistant College Secretary signs the form. 2.3 OCS files the approved copy of permit in the individual student jacket.                                                                                                    | ₽0.00                                                                                    | Within the day     | Staff assigned to degree program: Rhona F. Anenias (Administrative Officer II) Harry B. Exconde (Administrative Aide VI) Joan O. Lirio (Administrative Assistant II) Emie C. Garcia COS 10 (SRE)  College Secretary / Assistant College Secretary  Concerned student |
| gives copy of dropping<br>perned instructor.                                                                                                    |                                                                                          |                    | Concerned student                                                                                                    |
| TOTAL P1                                                                                                    | ₱10.00 per unit                                                                          | 2 days             |                                                                                                    |

#### CAS-OCS 17 **Substitution of Courses**

Substitute of courses may be allowed only in the following cases: (1) when a student is pursuing a curriculum that has been superseded by a new one; (2) conflict in schedule between two required subjects; or (3) when the required subject is not offered

| Office or Division:                                                                                                  | CAS Office of the College Secretary                                                                                      |                    |                    |                                                     |  |  |
|----------------------------------------------------------------------------------------------------|----------------------------------------------------------------------------------------------------|--------------------|--------------------|-----------------------------------------------------|--|--|
| Classification:                                                                                                    | Simple                                                                                                    | Simple             |                    |                                                     |  |  |
| Type of Transaction:                                                                                                 | G2C - Government to Clients                                                                                              |                    |                    |                                                     |  |  |
| Who may avail:                                                                                                    | CAS students                                                                                                    | CAS students       |                    |                                                     |  |  |
| CHECKLIST OF REQUIREMENTS                                                                                            |                                                                                                    | WHERE TO SECUI     | RE                 |                                                     |  |  |
| Copy of Grades                                                                                                    |                                                                                                    | Concerned student  |                    |                                                     |  |  |
| Course Description                                                                                                   |                                                                                                    | Concerned student  |                    |                                                     |  |  |
| Substitution Form                                                                                                    |                                                                                                    | CAS-OCS Window     | 2                  |                                                     |  |  |
|                                                                                                    |                                                                                                    |                    |                    |                                                     |  |  |
| CLIENT STEPS                                                                                                    | AGENCY ACTION                                                                                                    | FEES TO BE<br>PAID | PROCESSING<br>TIME | PERSON RESPONSIBLE                                  |  |  |
| Student presents true copy of grades and course description.     Student fills-up the substitution form.             | 1.1. Checks the documents submitted.     1.2. Issues substitution form.                                                  | ₽0.00              | 15 mins            | Violeta U. Bienes<br>(Student Records Evaluator II) |  |  |
| 2. Student secures the signature of adviser, concerned unit head where the subject is offered and the subject taken. |                                                                                                    |                    |                    | Concerned student                                   |  |  |
| 3. Student returns the signed substitution form to OCS.                                                              | 2.1. OCS receives the form for approval. 2.2. College Secretary/Assistant College Secretary signs the substitution form. | <b>B</b> 0.00      | Within the day     | Violeta U. Bienes<br>(Student Records Evaluator II) |  |  |
|                                                                                                    | TOTAL                                                                                                    | P0.00              | 1 day and 15 mins  | Assistant College Secretary                         |  |  |
|                                                                                                    | IOIAL                                                                                                    | P0.00              | 1 day and 15 mins  |                                                     |  |  |

# CAS-OCS 18

Clearance of Graduating Students
Students who have completed all academic requirements and recommended to graduate may process clearance for issuance of transcript of records, diploma and

| honorable dismissal.        |                                     |                      |                    |                    |  |
|-----------------------------|-------------------------------------|----------------------|--------------------|--------------------|--|
| Office or Division:         | CAS Office of the College Secretary |                      |                    |                    |  |
| Classification:             | ighly Technical                     |                      |                    |                    |  |
| Type of Transaction:        | G2C - Government to Clients         |                      |                    |                    |  |
| Who may avail:              | CAS students                        | CAS students         |                    |                    |  |
| CHECKLIST OF REQUIREMENTS   | WHERE TO SECURE                     |                      |                    |                    |  |
| Form 5                      | Concerned student                   |                      |                    |                    |  |
| Certification of graduation |                                     | CAS-OCS Windows      | 4, 5, 6, & 7       |                    |  |
| Graduation Fee              |                                     | UPLB Cashiers Office |                    |                    |  |
| Manuscript with CD          |                                     | Concerned student    |                    |                    |  |
| Clearance Form              |                                     | CAS-OCS Window 2     |                    |                    |  |
| CLIENT STEPS                |                                     | FEES TO BE<br>PAID   | PROCESSING<br>TIME | PERSON RESPONSIBLE |  |

| Student presents Form 5, certification of graduation, manuscript with CD.                                                                                                    | 1.1. Checks the documents submitted.     1.2. Asks student to proceed at UPLB Cashier's office for payment of graduation fee.                                                                                                    | ₽0.00                                                                       | 20 mins                                   | Violeta U. Bienes<br>(Student Records Evaluator II)                                                       |
|----------------------------------------------------------------------------------------------------|----------------------------------------------------------------------------------------------------|-----------------------------------------------------------------------------|-------------------------------------------|----------------------------------------------------------------------------------------------------|
| Cashier's Office receives payment and issues official receipt.                                                                                                    |                                                                                                    | Grad Fee -<br>₱220.00<br>Alumni Fee -<br>₱40.00<br>Carillon Fee -<br>₱40.00 |                                           | Cashiers Office                                                                                           |
| 3. Student returns to OCS the official receipt.                                                                                                    | Issues college clearance form.                                                                                                    | ₱0.00                                                                       | 10 mins                                   | Violeta U. Bienes<br>(Student Records Evaluator II)                                                       |
| 4.1 Student downloads the university clearance form at www.uplbosa.org. 4.2 Student secures the required signatures from various units of the College and University to signify that the student has no accountabilities. 4.3 Student returns the accomplished clearance to OCS. |                                                                                                    |                                                                             |                                           | Concerned student                                                                                         |
|                                                                                                    | 3.1 OCS receives and checks the signatories of the college clearance and university clerance. 3.3 OCS releases the clearance forms after the University Council approves the graduation of student. 3.2 College Secretary/Assistant College Secretary signs the clearance forms. | ₽0.00                                                                       | Wihin the day                             | Violeta U. Bienes<br>(Student Records Evaluator II)<br>College Secretary /<br>Assistant College Secretary |
| 6. Student submits college and university clearance to the Office of the University Registrar.                                                                                                    |                                                                                                    | ₽0.00                                                                       | 10 mins                                   | Violeta U. Bienes<br>(Student Records Evaluator II)                                                       |
|                                                                                                    | TOTAL                                                                                                    | ₱300.00                                                                     | 1 day and 40<br>minutes<br>(for OCS only) |                                                                                                    |

# CAS-OCS 19 Honorable Dismissal

A student who desire to sever his/her connection the University for reason of suspension, expulsion due to disciplinary action, transfer to other institution

| A student who desire to sever his/her                                                                                                    | connection the University for reason of suspens                                                                                                    | sion, expulsion due t               | o disciplinary action, | transfer to other institution.                                                                            |  |  |
|----------------------------------------------------------------------------------------------------|----------------------------------------------------------------------------------------------------|-------------------------------------|------------------------|----------------------------------------------------------------------------------------------------|--|--|
| Office or Division:                                                                                                    | CAS Office of the College Secretary                                                                                                    | CAS Office of the College Secretary |                        |                                                                                                    |  |  |
| Classification:                                                                                                    | Highly Technical                                                                                                    |                                     |                        |                                                                                                    |  |  |
| Type of Transaction:                                                                                                    | G2C - Government to Clients                                                                                                    |                                     |                        |                                                                                                    |  |  |
| Who may avail:                                                                                                    | CAS students                                                                                                    |                                     |                        |                                                                                                    |  |  |
| CHECKLIST OF REQUIREMENTS                                                                                                    |                                                                                                    | WHERE TO SECU                       | RE                     |                                                                                                    |  |  |
| Letter request signed by the student,                                                                                                    | parent, adviser and unit head                                                                                                    | Concerned student                   |                        |                                                                                                    |  |  |
| College Clearance Form                                                                                                    |                                                                                                    | CAS-OCS Window                      | 2                      |                                                                                                    |  |  |
| University Clearance Form                                                                                                    |                                                                                                    | UPLB-OSA                            |                        |                                                                                                    |  |  |
|                                                                                                    |                                                                                                    |                                     |                        |                                                                                                    |  |  |
| CLIENT STEPS                                                                                                    | AGENCY ACTION                                                                                                    | FEES TO BE<br>PAID                  | PROCESSING<br>TIME     | PERSON RESPONSIBLE                                                                                        |  |  |
| Student writes a letter request to<br>the College Secretary requesting<br>college clearance for honorable<br>dismissal.                                                                                                    | 1.1. Checks the letter submitted and verifies the academic record of the student.     1.2. College Secretary/Assistant College Secretary approves the request letter.     1.3. Issues college clearance form.             | ₽0.00                               | Within the day         | Violeta U. Bienes<br>(Student Records Evaluator II)<br>College Secretary /<br>Assistant College Secretary |  |  |
| 2.1 Student downloads the university clearance form at www.uplbosa.org. 2.2 Student secures the required signatures from various units of the College and University to signify that the student has no accountabilities. 2.3 Student returns the accomplished clearance to OCS. |                                                                                                    |                                     |                        | Concerned student                                                                                         |  |  |
|                                                                                                    | 2.1 OCS receives and checks the signatories of the college clearance and university clearance.     2.2 College Secretary/Assistant College Secretary signs the clearance forms.     3.3 OCS releases the clearance forms. | ₽0.00                               | within the day         | Violeta U. Bienes<br>(Student Records Evaluator II)<br>College Secretary /<br>Assistant College Secretary |  |  |
| Student submits college and university clearance to the Office of the University Registrar.                                                                                                    |                                                                                                    |                                     |                        | Concerned student                                                                                         |  |  |
|                                                                                                    | TOTAL                                                                                                    |                                     | 2 days (for OCS        |                                                                                                    |  |  |
|                                                                                                    |                                                                                                    | ₱0.00                               | only)                  |                                                                                                    |  |  |

# CAS-OCS 20 Leave of Absence (LOA)

The application, indicating the reason for a leave and the period which must not exceed one academic year but may be renewed for at most another year, shall be presented to the instructor(s) concerned for appropriate action and shall be subject to the approval by the Dean (through the College Secretary).

| presented to the instructor(s) concern | ied for appropriate action and shall be subject to | the approval by the       | Dean (through the t | Jollege Secretary). |  |
|----------------------------------------|----------------------------------------------------|---------------------------|---------------------|---------------------|--|
| Office or Division:                    | CAS Office of the College Secretary                |                           |                     |                     |  |
| Classification:                        |                                                    |                           |                     |                     |  |
| Type of Transaction:                   | G2C - Government to Clients                        | C - Government to Clients |                     |                     |  |
| Who may avail:                         | CAS students                                       | AS students               |                     |                     |  |
| CHECKLIST OF REQUIREMENTS              |                                                    | WHERE TO SECU             | RE                  |                     |  |
| Letter of request address to the Colle | ge Secretary should be signed by the student, v    |                           |                     |                     |  |
| Certificate of employment (if applicab | le)                                                |                           |                     |                     |  |
| Medical Certificate (if applicable)    |                                                    | Concerned student         |                     |                     |  |
| College Clearance Form                 |                                                    |                           |                     |                     |  |
| LOA Form                               |                                                    | CAS-OCS Window 2          |                     |                     |  |
| CLIENT STEPS                           | AGENCY ACTION                                      | FEES TO BE<br>PAID        | PROCESSING<br>TIME  | PERSON RESPONSIBLE  |  |

| Student submits letter 0requesting for leave of absence                                                    | 1.1. Checks the letter submitted and verifies the academic record of the student.     1.2. College secretary approves the request letter.     1.3. Issues LOA form and colllege clearance form. |         | Within the day | Violeta U. Bienes<br>(Student Records Evaluator II)<br>College Secretary /<br>Assistant College Secretary |
|----------------------------------------------------------------------------------------------------|----------------------------------------------------------------------------------------------------|---------|----------------|----------------------------------------------------------------------------------------------------|
|                                                                                                    | 1.4. Asks student to pay LOA fee                                                                                                    | ₱0.00   |                |                                                                                                    |
| 2. The student secures the required signatories and pays the LOA fee.                                      |                                                                                                    |         |                | Concerned student                                                                                         |
| 3. Cashier's Office receives payment and issues official receipt.                                          |                                                                                                    | ₱150.00 |                | Cashiers Office                                                                                           |
| 4. Student submits to OCS the LOA form, college clerance and receipt of LOA fee on or before the deadline. |                                                                                                    |         |                | Concerned student                                                                                         |
|                                                                                                    | 2.1. OCS receives and checks the submitted forms.     2.2 College secretary/Assistant College Secretary signs the LOA and clearance forms 2.3. Issues student's copy of the approved forms.     | ₽0.00   | within the day | Violeta U. Bienes<br>(Student Records Evaluator II)<br>College Secretary /<br>Assistant College Secretary |
|                                                                                                    | TOTAL                                                                                                    | ₱150.00 | 2 days         |                                                                                                    |

# CAS-OCS 21 Reinstatement due to Absence Without Leave (AWOL)

student who did not file for leave of absence nor enrolled in the previous semester and has not reach maximum rule on residency.

|                                                                                                    | absence nor enrolled in the previous semester                                                                                                    | and has not reach m | aximum rule on resid                                        | lency.                                                                                       |
|----------------------------------------------------------------------------------------------------|----------------------------------------------------------------------------------------------------|---------------------|-------------------------------------------------------------|----------------------------------------------------------------------------------------------|
| Office or Division:                                                                                                    | CAS Office of the College Secretary                                                                                                    |                     |                                                             |                                                                                              |
| Classification:                                                                                                    | Complex                                                                                                    |                     |                                                             |                                                                                              |
| Type of Transaction:                                                                                                    | G2C - Government to Clients                                                                                                    |                     |                                                             |                                                                                              |
| Who may avail:                                                                                                    | CAS students                                                                                                    |                     |                                                             |                                                                                              |
| CHECKLIST OF REQUIREMENTS                                                                                                    |                                                                                                    | WHERE TO SECU       | RE                                                          |                                                                                              |
| Letter addressed to the Dean                                                                                                    |                                                                                                    | Concerned student   |                                                             |                                                                                              |
| Affidavit of Non enrollment                                                                                                    |                                                                                                    |                     |                                                             |                                                                                              |
| Statement of Parent's support                                                                                                    |                                                                                                    |                     |                                                             |                                                                                              |
| Photocopy of Parent's ID with signatu                                                                                                    | re                                                                                                    |                     |                                                             |                                                                                              |
| Plan of Study(detailing courses to be                                                                                                    | taken)                                                                                                    |                     |                                                             |                                                                                              |
| True Copty of Grades                                                                                                    |                                                                                                    | CAS-OCS Windows     | s 4, 5, 6, & 7                                              |                                                                                              |
| Summary of Academic Performance                                                                                                    |                                                                                                    | CAS-OCS Windows     | s 2                                                         |                                                                                              |
|                                                                                                    |                                                                                                    |                     |                                                             | ,                                                                                            |
| CLIENT STEPS                                                                                                    | AGENCY ACTION                                                                                                    | FEES TO BE<br>PAID  | PROCESSING<br>TIME                                          | PERSON RESPONSIBLE                                                                           |
| 1.1 Student submits letter address to the Dean explaining the reason of his/her AWOL.  1.2 Letter should be signed by the student, parent, adviser and concerned unit head.  1.3 Attached to letter request are the following: affidavit of nonenrollment, statement of parent's support, plan of study (detailing the courses to be taken), true copy of grades. | 1.1 Receives the documents submitted and verifies the academic status of the student. 1.2 Prepares Summary of Academic Performance 1.3 College Secretary/Assistant College Secretary signs all required forms. 1.4 OCS schedules interview with the Dean | ₽0.00               | 2 days                                                      | Violeta U. Bienes Student Records Evaluator II College Secretary/Assistant College Secretary |
| Student picks-up the documents from OCS for interview of the Dean.                                                                                                    | The Dean interviews the student, evaluates and approves/disapproves the appeal.                                                                                                    | ₽0.00               | depends on the<br>schedule of the<br>Dean/Associate<br>Dean | Dean/Associate Dean                                                                          |
| 3. Student gives back the documents to OCS upon approval of the Dean.                                                                                                    | 3.1 Checks the submitted documents. 3.2 Issues AWOL form. 3.3 Asks student to pay AWOL Fee                                                                                                    | ₽0.00               | 10 minutes                                                  | Violeta U. Bienes<br>Student Records Evaluator II                                            |
| Cashier's Office receives payment and issues official receipt.                                                                                                    |                                                                                                    | ₱225.00             |                                                             | UPLB Cashier' Office                                                                         |
| 5. Student submits AWOL Form and official receipt of payment                                                                                                    | 4.1 Accepts the official receipt of payment.     4.2 College Secretary/Assissatht College Secretary signs the AWOL form.     4.3 Provides student a copy of AWOL form and approval of reinstatement.                                                     | ₽0.00               | Within the day                                              | Staff assigned at Window 2 College<br>Secretary/Assistant College Secretary                  |
|                                                                                                    | TOTAL                                                                                                    | ₱225.00             | 3 days and 10 mins                                          |                                                                                              |
|                                                                                                    |                                                                                                    |                     |                                                             |                                                                                              |

# CAS-OCS 22 Readmission and/or Extension of Residency

Extension of residency: A student who has not finish the requirements of a course or any college within a period of actual residence must file extension of residency. Readmission: A student who, at the end of the semester, obtains final grades below a grade of 3.0 in more than 75% of the total number of academic units shall be dropped from the rolls of the college.

| dropped from the rolls of the college.      |                                                                                                    |                              |                    |                    |  |
|---------------------------------------------|----------------------------------------------------------------------------------------------------|------------------------------|--------------------|--------------------|--|
| Office or Division:                         | CAS Office of the College Secretary                                                                                                    |                              |                    |                    |  |
| Classification:                             | Complex                                                                                                    | mplex                        |                    |                    |  |
| Type of Transaction:                        | G2C - Government to Clients                                                                                                    |                              |                    |                    |  |
| Who may avail:                              | CAS students                                                                                                    |                              |                    |                    |  |
| CHECKLIST OF REQUIREMENTS                   |                                                                                                    | WHERE TO SECU                | RE                 |                    |  |
| Letter request for Readmission/Extension of | Residency (following OVCAA format)                                                                                                    | Concerned student            |                    |                    |  |
| remaining subject approved by the ad        | Notarized statement from the parents, photocopy of valid ID of parents, list of remaining subject approved by the adviser (Plan of Study), affidavit of non enrollment (for long AWOL only), Plan of Action |                              | Concerned student  |                    |  |
| True Copy of Grades                         |                                                                                                    | CAS-OCS Windows 4, 5, 6, & 7 |                    |                    |  |
| Summary of Academic Performance             |                                                                                                    | CAS-OCS Window 2             |                    |                    |  |
|                                             |                                                                                                    |                              |                    |                    |  |
| CLIENT STEPS                                | AGENCY ACTION                                                                                                    | FEES TO BE<br>PAID           | PROCESSING<br>TIME | PERSON RESPONSIBLE |  |

| Student submits a letter request addressed to the Dean/Vice Chancellor for Academic Affairs explaining his/her reason(s) for dismissal or extension of residency. Letter should be signed by the student, parent, adviser and concerned unit head.                                                                          |                                                                                                    |       |                                    | Concerned student                                                                                     |
|----------------------------------------------------------------------------------------------------|----------------------------------------------------------------------------------------------------|-------|------------------------------------|----------------------------------------------------------------------------------------------------|
|                                                                                                    | 1.1. OCS attaches all necessary documents for Readmission/Extension of Residency     1.2. Prepares Summary of Academic Performance     1.3 College Secretary/Assistant College Secretary signs the documents.     1.4 OCS forwards necesary documents to student. | ₽0.00 | 2 days                             | Violeta U. Bienes<br>Student Records Evaluator II<br>College Secretary/Assistant College<br>Secretary |
| 2. Request for readmission, student picks-up the documents at OCS for evaluation of OSA.                                                                                                    |                                                                                                    |       |                                    | Concerned student                                                                                     |
| 3.1 After evaluation of OSA, student with request for readmission returns the documents to OCS. 3.2 Schedules for interview and evaluation of the Dean. (If Readmission due to Permanently Disqualified, 2nd Readmission status, the College Dean approves or disapproves the application, forward to OVCAA for evaluation) |                                                                                                    |       |                                    | OSA                                                                                                   |
| 4. For extension, students picks-up the documents from OCS for interview and evaluation of the Dean.                                                                                                    |                                                                                                    |       |                                    | Concerned student                                                                                     |
|                                                                                                    | The Dean interviews the student, evaluates and approves/disapproves the appeal.                                                                                                    | ₱0.00 | Depends on the scheduleof the Dean | Dean/Associate Dean                                                                                   |
| 5. With College decision, student forwards his/her documents to OVCAA for evaluation.                                                                                                    |                                                                                                    |       |                                    | Concerned student                                                                                     |
| 6. Student waits for the OVCAA to conducts final interview/evaluation and approves or disapproves the application of the student. OVCAA gives the results to the student.                                                                                                    |                                                                                                    |       |                                    | OVCAA                                                                                                 |
| 7. Student gives a copy of the evaluation to OCS.                                                                                                    |                                                                                                    |       |                                    | Concerned student                                                                                     |
|                                                                                                    | TOTAL                                                                                                    | ₽0.00 | 2 days (for OCS only)              |                                                                                                    |

#### CAS-OCS 23 Shifting within the College

Any students who wants to shift from one curriculum to another within the college provided that the student has earned at least 30 academic units at the time of application and subject to the rules of admitting unit.

| Office or Division:                                                                                                    | CAS Office of the College Secretary                                                                                                    | AS Office of the College Secretary |                                                       |                                                   |  |  |
|----------------------------------------------------------------------------------------------------|----------------------------------------------------------------------------------------------------|------------------------------------|-------------------------------------------------------|---------------------------------------------------|--|--|
| Classification:                                                                                                    | Complex                                                                                                    | omplex                             |                                                       |                                                   |  |  |
| Type of Transaction:                                                                                                    | G2C - Government to Clients                                                                                                    |                                    |                                                       |                                                   |  |  |
| Who may avail:                                                                                                    | CAS students                                                                                                    |                                    |                                                       |                                                   |  |  |
| CHECKLIST OF REQUIREMENTS                                                                                                    |                                                                                                    | WHERE TO SECU                      | RE                                                    |                                                   |  |  |
| Letter of intent approved by the stude                                                                                                    | nt's current College                                                                                                    | Concerned student                  |                                                       |                                                   |  |  |
| True Copy of Grades                                                                                                    |                                                                                                    | Concerned student                  |                                                       |                                                   |  |  |
|                                                                                                    |                                                                                                    |                                    |                                                       |                                                   |  |  |
| CLIENT STEPS                                                                                                    | AGENCY ACTION                                                                                                    | FEES TO BE<br>PAID                 | PROCESSING<br>TIME                                    | PERSON RESPONSIBLE                                |  |  |
| Student submits letter of intent<br>signed by the parents, adviser and<br>current concerned unit head with<br>true copy of grades attached.             |                                                                                                    |                                    |                                                       | Concerned student                                 |  |  |
|                                                                                                    | 1.1. OCS receives, evaluates, and computes the general weighted average of the applicant.     1.2. Attaches form for admission     1.3. Forwards application and transmittal letter to unit heads for evaluation. | ₽0.00                              | 5 days                                                | Violeta U. Bienes<br>Student Records Evaluator II |  |  |
|                                                                                                    | Unit's committee interviews the student and<br>recommends approval or disapproval.     Transmits to OCS the action of the unit's<br>committee.                                                                    | ₽0.00                              | depends on the<br>schedule of the<br>unit's committee | Concerned unit                                    |  |  |
|                                                                                                    | 4.1 OCS receives the action of the unit's committee. 4.2 OCS issues admission slip and permit to transfer.                                                                                                    | ₽0.00                              |                                                       | Violeta U. Bienes<br>Student Records Evaluator II |  |  |
| 2.1 Student requests to TCG, certificate of good moral, certificate of non-contract for permanent record. 2.2 Student prepares a revised plan of study. |                                                                                                    | ₱50.00 per page                    |                                                       | Concerned student                                 |  |  |
| Student submits all the required documents on or before the                                                                                             | 5.1 OCS prepares, encodes and files                                                                                                    |                                    | 1 day                                                 | Staff assigned at Window 2                        |  |  |

#### CAS-OCS 24 **Shifting to Other College**

3. Student submits all the required documents on or before the deadline.

Any students who wants to shift from one curriculum to another degree program offered by another college provided that the student has earned at least 30 academic

5.1 OCS prepares, encodes and files academic records of shiftee student. 5.2 Submits student's documents to OUR for

filing and record purposes

TOTAL P50.00 per page 6 days

₱0.00

| units at the time of application and si | ubject to the rules of the admitting college. |  |
|-----------------------------------------|-----------------------------------------------|--|
| Office or Division:                     | CAS Office of the College Secretary           |  |

| Classification: Complex                                                                                                    |                                                                                                    |                                                    |                    |                                                                                                    |
|----------------------------------------------------------------------------------------------------|----------------------------------------------------------------------------------------------------|----------------------------------------------------|--------------------|----------------------------------------------------------------------------------------------------|
| Type of Transaction:                                                                                                    | G2C - Government to Clients                                                                                                    |                                                    |                    |                                                                                                    |
| Who may avail:                                                                                                    | CAS students                                                                                                    |                                                    |                    |                                                                                                    |
| CHECKLIST OF REQUIREMENTS                                                                                                    | NTS WHERE TO SECURE                                                                                                    |                                                    |                    |                                                                                                    |
| Admission document                                                                                                    |                                                                                                    | Concerned student                                  |                    |                                                                                                    |
| Permit to Transfer                                                                                                    |                                                                                                    | Concerned student                                  |                    |                                                                                                    |
| CLIENT STEPS                                                                                                    | AGENCY ACTION                                                                                                    | FEES TO BE PROCESSING PERSON RESPONSIBLE PAID TIME |                    |                                                                                                    |
| Student presents the admission<br>slip and permit to transfer of the<br>accepting College                                                                      | OCS receives and verifies admission slip<br>for issuance of clearance form.                                                                                                    | ₽0.00                                              | 20 mins            | Violeta U. Bienes<br>Student Records Evaluator II                                                                                                    |
| Student requests for TCG (for permanent record of the accepting college), Certificate of Good Moral Character and Certificate of Non Contract, Clearance Form. | 2.1. Issues form to student.     2.2. Checks the entries in the request form and indicates the amount to be paid.     2.3. Asks student to proceed at UPLB Cashier's office for payment. | <b>P</b> 50.00 per page                            | 5 working days     | Staff assigned to degree program: Rhona F. Anenias (Administrative Officer II) Harry B. Exconde (Administrative Aide VI) Joan O. Lirio (Administrative Assistant II) Emie C. Garcia COS 10 (SRE) |
| Student submits all the required documents                                                                                                    | 3.1 College secretary signs the clearance forms and permit to transfer.     3.2 Releases to student all required documents.                                                              | ₽0.00                                              | within the day     | College Secretary/Assistant College<br>Secretary<br>Violeta U. Bienes<br>Student Records Evaluator II                                                                                            |
|                                                                                                    | TOTAL                                                                                                    | ₱50.00 per page                                    | 6 days and 20 mins |                                                                                                    |

### CAS-OCS 25

Transfer to College from other Campus Units or Institutions

A student transferring from other Campus University must have completed at least 30 academic units and will be subject to the rules of the admitting college. A transferring student from other institution must have obtained an average grade of 2.0 or better and completed at least 33 units of academic courses in an non-UP college.

| college.                                                                                                    |                                                                                                    |                                    |                                                                |                                                                                                    |  |  |
|----------------------------------------------------------------------------------------------------|----------------------------------------------------------------------------------------------------|------------------------------------|----------------------------------------------------------------|----------------------------------------------------------------------------------------------------|--|--|
| Office or Division:                                                                                          | CAS Office of the College Secretary                                                                                                    | AS Office of the College Secretary |                                                                |                                                                                                    |  |  |
| Classification:                                                                                              | Complex                                                                                                    |                                    |                                                                |                                                                                                    |  |  |
| Type of Transaction:                                                                                         | G2C - Government to Clients                                                                                                    |                                    |                                                                |                                                                                                    |  |  |
| Who may avail:                                                                                               | CAS students                                                                                                    | AS students                        |                                                                |                                                                                                    |  |  |
| CHECKLIST OF REQUIREMENTS                                                                                    | KLIST OF REQUIREMENTS WHERE TO SECURE                                                                                                    |                                    |                                                                |                                                                                                    |  |  |
| Transmittal letter from the University I                                                                     | Registrar                                                                                                    | OUR                                |                                                                |                                                                                                    |  |  |
| Documents submitted to OUR                                                                                   |                                                                                                    | OUR                                |                                                                |                                                                                                    |  |  |
| CLIENT STEPS                                                                                                 | AGENCY ACTION                                                                                                    | FEES TO BE<br>PAID                 | PROCESSING<br>TIME                                             | PERSON RESPONSIBLE                                                                                    |  |  |
| 1.1 Applicants submits required documents to OUR.     1.2 OUR checks and evaluates the transfer credentials. | 1.1. OCS receives and evaluates the documents of the applicant. 1.2. Forwards transmittal letter and actthed documents to concerned unit for evaluation.                        | ₽0.00                              | 2 days                                                         | Violeta U. Bienes<br>Student Records Evaluator II                                                     |  |  |
|                                                                                                    | 2.1 Unit interviews the student and recommends approval or disapproval. 2.2 Unit Committee transmits to OCS the action for transfer application.                                | ₽0.00                              | depends on the<br>schedule of the<br>Departments/Com<br>mittee | Concerned unit                                                                                        |  |  |
|                                                                                                    | 3.1 OCS issues an admission slip and permit to transfer. 3.2 College Secretary/Assistant College Secretary signs the documents 3.3 OCS transmit to OUR the trnsfer application. | ₽0.00                              | 5 days                                                         | Violeta U. Bienes<br>Student Records Evaluator II<br>College Secretary/Assistant College<br>Secretary |  |  |
|                                                                                                    | TOTAL                                                                                                    | ₱0.00                              | 7 days                                                         |                                                                                                    |  |  |

#### CAS-OCS 26 Faculty Service Records (FSR)

| raculty Service Records (FSR                                                                                            | )                                                                                                    |                                               |                                     |                                                            |  |
|----------------------------------------------------------------------------------------------------|----------------------------------------------------------------------------------------------------|-----------------------------------------------|-------------------------------------|------------------------------------------------------------|--|
| Workload credits (teaching load, adm                                                                                    | inistrative load, research and extension load) of                                                                                            | each faculty member                           | ers of the College we               | ere computed and processed.                                |  |
| Office or Division:                                                                                                    | CAS Office of the College Secretary                                                                                                    |                                               |                                     |                                                            |  |
| Classification:                                                                                                    | Highly Technical                                                                                                    |                                               |                                     |                                                            |  |
| Type of Transaction:                                                                                                    | 2C - Government to Clients                                                                                                    |                                               |                                     |                                                            |  |
| Who may avail: CAS faculty members                                                                                      |                                                                                                    |                                               |                                     |                                                            |  |
| CHECKLIST OF REQUIREMENTS                                                                                               |                                                                                                    | WHERE TO SECUI                                | RE                                  |                                                            |  |
| Faculty Service Record and necessar                                                                                     | y attachments                                                                                                    | Concerned faculty r                           | nember                              |                                                            |  |
|                                                                                                    |                                                                                                    |                                               |                                     |                                                            |  |
| CLIENT STEPS                                                                                                    | AGENCY ACTION                                                                                                    | FEES TO BE PROCESSING PERSON RESPONSIBLE TIME |                                     |                                                            |  |
| Faculty member submits to OCS thru their respective offices faculty service records with supporting documents attached. | 1.1 Receives and records FSR.     1.2 Checks and verifies the entries of information.     1.3 Validates the computation of workload credits. | ₽0.00                                         | 1 hr per FSR                        | Cindy Pagaspas (Temporarily)<br>Senior Office Aide (COS 8) |  |
|                                                                                                    | College Secretary/Assistant College     Secretary signs the FSR.                                                                             | ₽0.00                                         | Within the day                      | College Secretary / Assistant College Secretary            |  |
|                                                                                                    | 3. Dean/Associate Dean signs the FSR                                                                                                    | ₽0.00                                         | Depends on the schedule of the Dean | Dean/Associate Dean                                        |  |
|                                                                                                    | Forwards to the following offices for<br>validation and approval: OUR, OVCAA and<br>OVCRE.                                                   | ₽0.00                                         |                                     | OUR<br>OVCAA<br>OVCRE                                      |  |
|                                                                                                    | 5. Files verifies and processed OCS copy and returns unit's copy.                                                                            | ₱0.00                                         | Within the day                      | Digna D. Felismino<br>Administrative Officer III           |  |
| TOTAL 2 days and P0.00 (for OCS of                                                                                      |                                                                                                    |                                               |                                     |                                                            |  |

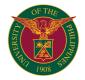

# CDC DEPARTMENT OF DEVELOPMENT BROADCASTING AND TELECOMMUNICATION

INTERNAL SERVICES

# CDC-DDBT.1 Studio Reservation

| Office or Division:             | ollege of Development Communication, Department of Development Broadcasting and Telecommunication                                  |                    |                    |                                                      |  |
|---------------------------------|----------------------------------------------------------------------------------------------------|--------------------|--------------------|------------------------------------------------------|--|
| Classification:                 | Simple                                                                                                    | imple              |                    |                                                      |  |
| Type of Transaction:            | G2C - Government to Clients                                                                                                    |                    |                    |                                                      |  |
| Who may avail:                  | Government employees                                                                                                    |                    |                    |                                                      |  |
| CHECKLIST OF REQUIRE            | MENTS                                                                                                    | WHERE TO SECUR     | RE                 |                                                      |  |
| Request Letter for Use of Fa    | cilities                                                                                                    | c/o Requestor      |                    |                                                      |  |
| Reservation Schedule            |                                                                                                    | Department Adminis | strative Staff     |                                                      |  |
| CLIENT STEPS                    |                                                                                                    | FEES TO BE<br>PAID | PROCESSING<br>TIME | PERSON RESPONSIBLE                                   |  |
| 1. Accomplish request letter    | 1.1 Complete the requirements                                                                                                    | ₱0.00              |                    | Applicant                                            |  |
| 2. Receiving the request letter | 2.1. Confirm receipt of the request letter     2.2. Request for approval of the CDC-DDBT     Department Chairperson on the request | ₱0.00              | 4 Hours            | Christopher N. Calamlam (Media Production Assistant) |  |
| 3. Reservation of Studio        | 3.1. Booking of schedule (via Google<br>Calendar) based on the requested dates cited<br>in the approved request letter             | ₱0.00              | 1 Hour             | Christopher N. Calamlam (Media Production Assistant) |  |
| 4. Confirm reservation          | 4.1. Inform the requestor either via call / email on the approved schedule                                                         | ₱0.00              | 1 Hour             | Christopher N. Calamlam (Media Production Assistant) |  |
|                                 | TOTAL                                                                                                    | ₱0.00              | 6 hours            |                                                      |  |

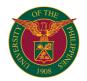

# CDC DEPARTMENT OF EDUCATIONAL COMMUNICATION

INTERNAL SERVICES

# CDC-DEC. 1 Request for Photography and Videography Services

| Office or Division:                                                                                       | Department of Educational Communication-College of Development Communication                  |                 |                    |                                                                |  |  |  |
|----------------------------------------------------------------------------------------------------|-----------------------------------------------------------------------------------------------|-----------------|--------------------|----------------------------------------------------------------|--|--|--|
| Classification:                                                                                           | Simple                                                                                        |                 |                    |                                                                |  |  |  |
| Type of Transaction:                                                                                      | G2C - Government to Clients                                                                   |                 |                    |                                                                |  |  |  |
| Who may avail:                                                                                            | UPLB Offices                                                                                  |                 |                    |                                                                |  |  |  |
| CHECKLIST OF REQUIREMEN                                                                                   | TS                                                                                            | WHERE TO SECUR  | RE                 |                                                                |  |  |  |
| Request letter from the unit                                                                              |                                                                                               | c/o Requestor   |                    |                                                                |  |  |  |
|                                                                                                    |                                                                                               |                 |                    |                                                                |  |  |  |
| CLIENT STEPS                                                                                              | AGENCY ACTION                                                                                 | FEES TO BE PAID | PROCESSING<br>TIME | PERSON<br>RESPONSIBLE                                          |  |  |  |
| Submit request letter to the<br>Department of Educational<br>Communication address to<br>department chair | 1.1 Received letter and elevate to the department chair for appropriate action                | ₱0.00           | 1 working day      | Ma. Anais B.<br>Villapando<br>(Administrative<br>Assistant II) |  |  |  |
|                                                                                                    | 2.1 For evaluation and approval of the department chair 2.2 Designation of the task requested | ₱0.00           |                    | Rhodora Ramonette<br>DV. Custodio (Chair)                      |  |  |  |
|                                                                                                    | 3.1 Send back approved letter to the requestor/unit                                           | ₱0.00           |                    | Ma. Anais B.<br>Villapando<br>(Administrative<br>Assistant II) |  |  |  |
|                                                                                                    | 3.2 Give a copy of the approved letter to the designated person                               | ₱0.00           |                    | Ma. Anais B.<br>Villapando<br>(Administrative<br>Assistant II) |  |  |  |
| -                                                                                                    | TOTAL                                                                                         | ₱0.00           | 1 working day      |                                                                |  |  |  |

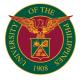

# CDC OFFICE OF THE DEAN

**EXTERNAL SERVICES** 

# CDC-DO.1 Late SAIS Enlistment Request

Issued to CDC students requesting for additional enlistment of courses/modification of entries in SAIS (after the enrollment period)

| Office or Division:         | Dean's Office, College of Development Communication                                                                               |                    |                    |                                                |
|-----------------------------|----------------------------------------------------------------------------------------------------|--------------------|--------------------|------------------------------------------------|
| Classification:             | Simple                                                                                                    |                    |                    |                                                |
| Type of Transaction:        | G2C - Government to Clients                                                                                                    |                    |                    |                                                |
| Who may avail:              | CDC students                                                                                                    |                    |                    |                                                |
| CHECKLIST OF REQUIREM       | MENTS                                                                                                    | WHERE TO SECUR     | RE                 |                                                |
| Letter of request           |                                                                                                    | Student            |                    |                                                |
| Accomplished Form 26        |                                                                                                    | Student            |                    |                                                |
| Other supporting document ( | (e.g. COI)                                                                                                    | Student            | -                  |                                                |
|                             |                                                                                                    |                    |                    |                                                |
| CLIENT STEPS                | AGENCY ACTION                                                                                                    | FEES TO BE<br>PAID | PROCESSING<br>TIME | PERSON RESPONSIBLE                             |
| 1. Submit to Dean's Office  | 1.1 Receive the documents     1.2 Review the completeness of the documents     1.3 Endorse the document for signature of the Dean |                    | 1 working day      | Elisa S. Banasihan (Administrative Officer IV) |
|                             | 2. Sign the document                                                                                                    | ₱0.00              |                    | Maria Stella C. Tirol (Dean)                   |
|                             | 3.1 Record the document 3.2 Return the signed documents to the Office of the College Secretary                                    | ₱0.00              |                    | Elisa S. Banasihan (Administrative Officer IV) |
|                             | TOTAL P0.00 1 working day                                                                                                    |                    |                    |                                                |

# CDC-DO.2 Promissory Note Request

Processing of the student's late payment request for endorsement to the Chancellor

| Office or Division:     | Dean's Office, College of Development Communication                                                                                      |                    |                    |                                                   |
|-------------------------|----------------------------------------------------------------------------------------------------|--------------------|--------------------|---------------------------------------------------|
| Classification:         | Simple                                                                                                    |                    |                    |                                                   |
| Type of Transaction:    | G2C - Government to Clients                                                                                                    |                    |                    |                                                   |
| Who may avail:          | CDC Students                                                                                                    |                    |                    |                                                   |
| CHECKLIST OF REQUIREM   | MENTS                                                                                                    | WHERE TO SECUR     | RE                 |                                                   |
| Promissory Form         |                                                                                                    | OSA                |                    |                                                   |
| CLIENT STEPS            | AGENCY ACTION                                                                                                    | FEES TO BE<br>PAID | PROCESSING<br>TIME | PERSON RESPONSIBLE                                |
| Submit to Dean's Office | 1.1 Receive the documents     1.2 Review the completeness of the documents     1.3 Endorse the promissory form for signature of the Dean | ₱0.00              | 1 working day      | Elisa S. Banasihan (Administrative Officer IV)    |
|                         | 2. Sign the promissory form                                                                                                    | ₱0.00              |                    | Maria Stella C. Tirol (Dean)                      |
|                         | 3.1 Record the document 3.2 Return the signed documents to the Office of the College Secretary                                           | ₱0.00              |                    | Elisa S. Banasihan (Administrative<br>Officer IV) |
|                         | TOTAL                                                                                                    | ₱0.00              | 1 working day      |                                                   |

# CDC-DO.3 Readmission/Extension of Residency Appeal

Granted to students appealing for readmission/extension of residency

| Office or Division:                     | Dean's Office, College of Development Communication                                                                                                    |                    |                    |                                                |  |  |
|-----------------------------------------|----------------------------------------------------------------------------------------------------|--------------------|--------------------|------------------------------------------------|--|--|
| Classification:                         | Simple                                                                                                    | Simple             |                    |                                                |  |  |
| Type of Transaction:                    | G2C - Government to Clients                                                                                                    |                    |                    |                                                |  |  |
| Who may avail:                          | CDC Students                                                                                                    |                    |                    |                                                |  |  |
| CHECKLIST OF REQUIREM                   | MENTS                                                                                                    | WHERE TO SECUR     | RE                 |                                                |  |  |
| Notarized Letter of Appeal (a Progress) | ddressed to UC Committee on Student                                                                                                    | Student            |                    |                                                |  |  |
| TCG, Payment Receipt                    |                                                                                                    | CDC-OCS/Cash Div   | vision             |                                                |  |  |
| Summary of Acad. Performa               | nce noted by the College Secretary                                                                                                    | CDC-OCS            |                    |                                                |  |  |
| List of remaining subject/s no          | oted by the Adviser/College Secretary                                                                                                    | Student            |                    |                                                |  |  |
| Other document/s that may s             | support the appeal                                                                                                    | Student            |                    |                                                |  |  |
| CLIENT STEPS                            | 1                                                                                                    | FEES TO BE<br>PAID | PROCESSING<br>TIME | PERSON RESPONSIBLE                             |  |  |
| Submit to Dean's Office                 | 1.1 Receive the documents     1.2 Review the completeness of the documents     1.3 Endorse the readmission/extension documents for signature of the Dean | ₽0.00              | 1 working day      | Elisa S. Banasihan (Administrative Officer IV) |  |  |
|                                         | 2. Sign the documents                                                                                                    | ₱0.00              |                    | Maria Stella C. Tirol (Dean)                   |  |  |
|                                         | 3.1 Record the document 3.2 Return the signed documents to the Office of the College Secretary                                                           | ₱0.00              |                    | Elisa S. Banasihan (Administrative Officer IV) |  |  |
|                                         | TOTAL                                                                                                    | ₱0.00              | 1 working day      |                                                |  |  |

### CDC-DO.4 Shifting to the College

Granted to other students planning to shift to BSDC program

| Office or Division: | Dean's Office, College of Development Communication |
|---------------------|-----------------------------------------------------|
| Classification:     | Simple                                              |

| Type of Transaction:          | G2C - Government to Clients                                                                                                    |                    |                    |                                                   |
|-------------------------------|----------------------------------------------------------------------------------------------------|--------------------|--------------------|---------------------------------------------------|
| Who may avail:                | UPLB Students                                                                                                    |                    |                    |                                                   |
| CHECKLIST OF REQUIREM         | MENTS                                                                                                    | WHERE TO SECU      | RE                 |                                                   |
| Letter of intent              |                                                                                                    | Student            |                    |                                                   |
| Admission Slip                |                                                                                                    | CDC-OCS            |                    |                                                   |
| Application for Shifting Form |                                                                                                    | CDC-OCS            |                    |                                                   |
| TCG                           |                                                                                                    | Current College    |                    |                                                   |
| College Clearance             |                                                                                                    | Current College    |                    |                                                   |
| Certificate of Good Moral     |                                                                                                    | Current College    |                    |                                                   |
| Copy of Plan of Study from o  | current college                                                                                                    | Current College    |                    |                                                   |
| 2 x 2 photo                   |                                                                                                    | Student            |                    |                                                   |
|                               |                                                                                                    |                    |                    |                                                   |
| CLIENT STEPS                  | AGENCY ACTION                                                                                                    | FEES TO BE<br>PAID | PROCESSING<br>TIME | PERSON RESPONSIBLE                                |
| 1. Submit to Dean's Office    | 1.1 Receive the documents     1.2 Review the completeness of the documents     1.3 Endorse all the documents for signature of the Dean | ₱0.00              | 1 working day      | Elisa S. Banasihan (Administrative Officer IV)    |
|                               | 2. Sign the document                                                                                                    | ₱0.00              |                    | Maria Stella C. Tirol (Dean)                      |
|                               | 3.1 Record the document 3.2 Return the signed documents to the Office of the College Secretary                                         | ₱0.00              |                    | Elisa S. Banasihan (Administrative<br>Officer IV) |
|                               | TOTAL                                                                                                    | ₱0.00              | 1 working day      |                                                   |

# CDC-DO.5 ALL OTHER DOCUMENTS FOR SIGNATURE OF THE DEAN

Processing of all documents for approval and signature of the dean

| Office or Division:               | Dean's Office, College of Development Communication                                                                                |                    |                    |                                                |
|-----------------------------------|----------------------------------------------------------------------------------------------------|--------------------|--------------------|------------------------------------------------|
| Classification:                   | Simple                                                                                                    |                    |                    |                                                |
| Type of Transaction:              | G2C - Government to Clients                                                                                                    |                    |                    |                                                |
| Who may avail:                    | CDC Departments and Office of the College Se                                                                                       | ecretary           |                    |                                                |
| CHECKLIST OF REQUIREM             | MENTS                                                                                                    | WHERE TO SECUR     | RE                 |                                                |
| ALL DOCUMENTS THAT NE<br>THE DEAN | EED TO BE APPROVED AND SIGNED BY                                                                                                   | CDC Departments    |                    |                                                |
| CLIENT STEPS                      | 1                                                                                                    | FEES TO BE<br>PAID | PROCESSING<br>TIME | PERSON RESPONSIBLE                             |
| Submit to Dean's Office           | 1.1 Receive the documents     1.2 Review the completeness of the documents     1.3 Endorse the documents for signature of the Dean | ₱0.00              | 1 working day      | Elisa S. Banasihan (Administrative Officer IV) |
|                                   | 2. Approve and Sign the documents                                                                                                  | ₱0.00              |                    | Maria Stella C. Tirol (Dean)                   |
|                                   | 3.1 Record the documents 3.2 Return the signed documents to the concerned department                                               | ₱0.00              |                    | Elisa S. Banasihan (Administrative Officer IV) |
|                                   | TOTAL                                                                                                    | ₱0.00              | 1 working day      |                                                |

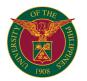

# CEAT AGRICULTURAL MACHINERY TESTING AND EVALUATION CENTER

**EXTERNAL SERVICES** 

# CEAT-AMTEC.1 Application for Testing

(Application Process for Agricultural and Fishery Machinery Testing)

| Office or Division:                                                                              | AMTEC, CEAT                                                                                         |                                                                         |                                                           |                                                         |  |
|--------------------------------------------------------------------------------------------------|----------------------------------------------------------------------------------------------------|-------------------------------------------------------------------------|-----------------------------------------------------------|---------------------------------------------------------|--|
| Classification:                                                                                  | Highly Technical                                                                                    |                                                                         |                                                           |                                                         |  |
| Type of Transaction:                                                                             | G2B - Government to Business                                                                        |                                                                         |                                                           |                                                         |  |
| •                                                                                                | Suppliers and/or other AMTEC clienteles                                                             |                                                                         |                                                           |                                                         |  |
| Who may avail:                                                                                   |                                                                                                    |                                                                         |                                                           |                                                         |  |
| CHECKLIST OF REQUIREM                                                                            | MENIS                                                                                               |                                                                         | KE                                                        |                                                         |  |
| Test Application                                                                                 |                                                                                                    | AMTEC                                                                   |                                                           |                                                         |  |
| Operator's Manual and Spec                                                                       |                                                                                                    |                                                                         | er AMTEC clienteles                                       |                                                         |  |
| Billing Statement and Official                                                                   | Receipt                                                                                             | AMTEC                                                                   |                                                           |                                                         |  |
| Gate Pass                                                                                        |                                                                                                    | AMTEC                                                                   |                                                           |                                                         |  |
| CLIENT STEPS                                                                                     | AGENCY ACTION                                                                                       | FEES TO BE<br>PAID                                                      | PROCESSING<br>TIME                                        | PERSON RESPONSIBLE                                      |  |
| Submit application for<br>testing, together with the<br>complete set of supporting<br>documents. | Checklist application (for the completeness and accuracy of documents and information).             | ₱0.00                                                                   | 15 minutes                                                | Ms. Caroline Lat<br>Document Control Officer            |  |
| Wait for the receipt of confirmation.                                                            | 2.Notify the applicant regarding the approval/disapproval of the application.                       | ₱0.00                                                                   | 5 working days                                            | Ms. Caroline Lat<br>Document Control Officer            |  |
|                                                                                                  | 3.1 Give official Billing Statement (Form 003-A) to the applicant.                                  | ₱7,000- 22,000<br>(depending on the<br>type of machine<br>being tested) | 10 minutes                                                | Ms. Caroline Lat<br>Document Control Officer            |  |
|                                                                                                  | 3.2 Upon payment, present the Official Receipt to the Document Control Officer                      | Refer to tables below for the rates.                                    | 5 minutes                                                 |                                                         |  |
| 4. Get the Test Report.                                                                          | Release the Test Report to the applicant.                                                           | ₱0.00                                                                   | 10 minutes                                                | Ms. Caroline Lat<br>Document Control Officer            |  |
| 5.Pull-out the machines tested.                                                                  | 5.1 Schedule the pull-out of machines, as agreed upon with the applicant.                           | ₱0.00                                                                   | Within sixty (60)<br>days after release<br>of Test Report | Ms. Caroline Lat<br>Document Control Officer            |  |
|                                                                                                  | 5.2 Sign the Gate Pass form to permit the applicant to transport the machines outside UPLB premises | ₱0.00                                                                   | 10 minutes                                                | Ms. Caroline Lat Document Control Officer Test Engineer |  |
|                                                                                                  | TOTAL                                                                                               | P7,000- 22,000<br>(depending on the<br>type of machine<br>being tested) | 65 days and 50 minutes                                    |                                                         |  |

| AGRICULTURAL MACHINES     | FEE (Php) | AGRICULTURAL<br>MACHINES                   | FEE (Php) |
|---------------------------|-----------|--------------------------------------------|-----------|
| Abaca Stripper            | 9,000.00  | Fruit Dryer                                | 17,500.00 |
| Agricultural Trailer      | 7,000.00  | Furrower                                   | 7,000.00  |
| Biomass Furnace           | 10,000.00 | Granular Fertilizer Applicator             | 16,000.00 |
| Biomass Shredder          | 9,000.00  | Granule Applicator                         | 16,000.00 |
| Captive Bolt              | 8,000.00  | Hammer Mill                                | 9,000.00  |
| Chipping Machine          | 9,000.00  | Hand Pump                                  | 8,000.00  |
| Coconut Coir Decorticator | 9,000.00  | Harvester (Implement)                      | 8,000.00  |
| Coconut Oil Expeller      | 8,000.00  | Harvester (Self-propelled)                 | 13,500.00 |
| Coffee Pulper             | 9,500.00  | Heated-Air Mechanical Grain Dryer < 2T     | 17,500.00 |
| Corn Mill                 | 13,000.00 | Heated-Air Mechanical Grain Dryer > 2T     | 18,500.00 |
| Corn Picker               | 11,500.00 | Hog Electric Stunner                       | 8,000.00  |
| Crystallizer              | 17,500.00 | Hog Restrainer                             | 8,000.00  |
| Dehairing Machine         | 8,000.00  | Hog Scalder                                | 8,000.00  |
| Dehider                   | 8,000.00  | Lever-Operated Knapsack Sprayer            | 13,000.00 |
| Dehusked Corn Dryer       | 17,500.00 | Moisture Content Meter                     | 8,000.00  |
| Disc Harrow               | 7,000.00  | Mechanical Rice Thresher                   | 10,000.00 |
| Disc/Moldboard Plow       | 7,000.00  | Mechanical Rice Transplanter (Ride-on)     | 10,000.00 |
| Drilling Rig              | 13,000.00 | Mechanical Rice Transplanter (Walk-behind) | 10,000.00 |
| Electric Motor            | 20,000.00 | Micromill                                  | 13,000.00 |
| Fans and Blowers          | 20,000.00 | Mist Blower                                | 13,000.00 |
| Feed Mixer                | 8,000.00  | Multicrop Juice Extractor                  | 8,000.00  |
| Fiber Decorticator        | 9,000.00  | Multicrop Micromill                        | 13,000.00 |
| Field Cultivator          | 7,000.00  | Multicrop Washer Peeler                    | 8,000.00  |
| Forage Chopper            | 9,000.00  | Overhead Rail System for Hogs              | 8,000.00  |
| Four-Wheel Tractor        | 22,000.00 | Overhead Rail System for Large Ruminants   | 8,000.00  |

|                                        |           | AGRICULTURAL                                          |           |
|----------------------------------------|-----------|-------------------------------------------------------|-----------|
| AGRICULTURAL MACHINES                  | FEE (Php) | MACHINES                                              | FEE (Php) |
| Peanut Sheller                         | 10,000.00 | Drone Sprayer, Other<br>Agri Sprayers                 | 13,000.00 |
| Platform                               | 8,000.00  | Dehydrator,<br>Evaporator                             | 17,500.00 |
| Power Sprayer for Mango                | 13,000.00 | Dryer for copra, noodle, sea cucumber, etc.           | 17,500.00 |
| Power-Operated Corn Sheller            | 10,000.00 | Dryer operation> 10 hours                             | 18,500.00 |
| Pump                                   | 9,000.00  | Pulverizer, Granulator                                | 9,000.00  |
| Pump set                               | 9,000.00  | Coffee Huller, Cacao Huller/ Cracker                  | 9,500.00  |
| Rice Drum Seeder                       | 16,000.00 | Other sheller, thresher                               | 10,000.00 |
| Rice Mill                              | 13,000.00 | Other mills for other grains                          | 13,000.00 |
| Rice Reaper                            | 11,500.00 | SPIS                                                  | 10,000.00 |
| Roll-over Protective Structures (ROPS) | 7,000.00  |                                                       |           |
| Rotating Sprinkler Head                | 8,000.00  | Notes:                                                |           |
| Rubber for Rice Mill                   | 9,000.00  |                                                       |           |
| Seeder and Planter                     | 16,000.00 | ** Add handling fee of<br>PhP 1,500.00 for<br>samples |           |

| Small Engine                         | 20,000.00 | ** Other adjustments<br>are based on similar<br>machine and/or test<br>conditions. |
|--------------------------------------|-----------|------------------------------------------------------------------------------------|
| Soil Auger                           | 8,000.00  |                                                                                    |
| Splitting Saw for Hog Carcass        | 8,000.00  |                                                                                    |
| Splitting Saw for Large<br>Ruminants | 8,000.00  |                                                                                    |
| Spring Tooth Harrow                  | 7,000.00  |                                                                                    |
| Stunning Box/ Knocking Pen           | 8,000.00  |                                                                                    |
| Subsoiler                            | 7,000.00  |                                                                                    |
| Sugarcane Planter                    | 16,000.00 |                                                                                    |
| Walking-type Tractor                 | 19,500.00 |                                                                                    |
| Weeder                               | 7,000.00  |                                                                                    |

# CEAT-AMTEC.2 Issuance of Extra Original Copy/Certified True Copy Issuance Process for the Acquisition of Extra Original Copy/ Certified True Copy

| Office or Division:                                                                                      | AMTEC, CEAT                                              |                                                                    |                                                           |                                              |  |
|----------------------------------------------------------------------------------------------------|----------------------------------------------------------|--------------------------------------------------------------------|-----------------------------------------------------------|----------------------------------------------|--|
| Classification:                                                                                          | Highly Technical                                         |                                                                    |                                                           |                                              |  |
| Type of Transaction:                                                                                     | G2B - Government to Business                             |                                                                    |                                                           |                                              |  |
| Who may avail:                                                                                           | Suppliers and/or other AMTEC clienteles                  |                                                                    |                                                           |                                              |  |
| CHECKLIST OF REQUIREM                                                                                    | 1 1 1 1 1 1 1 1 1 1 1 1 1 1 1 1 1 1 1 1                  | WHERE TO SECUR                                                     | RE                                                        |                                              |  |
| Extra Original Copy/ Certified                                                                           | d True Copy (CTC) in the test application form.          | AMTEC                                                              |                                                           |                                              |  |
| CLIENT STEPS                                                                                             | AGENCY ACTION                                            | FEES TO BE<br>PAID                                                 | PROCESSING<br>TIME<br>(UNDER NORMAL<br>CIRCUMSTANCE<br>S) | PERSON RESPONSIBLE                           |  |
| By application:                                                                                          |                                                          |                                                                    |                                                           |                                              |  |
| Indicate if you will get an Extra Original Copy/ Certified True Copy (CTC) in the test application form. | Take note of the request.                                | ₱0.00                                                              | 5 minutes                                                 | Ms. Caroline Lat<br>Document Control Officer |  |
| 2. Pay the fee.                                                                                          | Photocopy the Original Receipt.                          | Extra Original<br>Copy- ₱500.00<br>Certified True<br>Copy- ₱200.00 |                                                           | Ms. Caroline Lat<br>Document Control Officer |  |
| 3. Get the Extra Original<br>Copy/ Certified True Copy<br>(CTC), together with the<br>Test Report.       | Release the document.                                    | ₱0.00                                                              | 10 minutes                                                | Ms. Caroline Lat<br>Document Control Officer |  |
| By request:                                                                                              |                                                          |                                                                    |                                                           |                                              |  |
| 1. Email/ text your request 2 days before.                                                               | Take note of the request.                                | ₱0.00                                                              | 5 minutes                                                 | Ms. Caroline Lat<br>Document Control Officer |  |
| Go to the AMTEC Office to get the Billing Stataement.                                                    | Give the Billing Statement to the applicant for payment. | ₱0.00                                                              | 5 minutes                                                 | Ms. Caroline Lat<br>Document Control Officer |  |
| 3. Pay the fee.                                                                                          | Photocopy the Original Receipt.                          | Extra Original<br>Copy- ₱500.00<br>Certified True<br>Copy- ₱200.00 |                                                           | Ms. Caroline Lat<br>Document Control Officer |  |
| 4. Get the Extra Original Copy/ Certified True Copy (CTC).                                               | Release the document.                                    | ₽0.00                                                              | 10 minutes                                                | Ms. Caroline Lat<br>Document Control Officer |  |
|                                                                                                    | TOTAL                                                    | Extra Original<br>Copy- ₱500.00<br>Certified True<br>Copy- ₱200.00 |                                                           |                                              |  |

# CEAT-AMTEC.3 **Issuance of Test Reports** (Process for the Issuance of Test Reports)

| Office or Division:                                                       | gricultural Machinery Testing and Evaluation Center                   |                    |                    |                                             |  |
|---------------------------------------------------------------------------|-----------------------------------------------------------------------|--------------------|--------------------|---------------------------------------------|--|
| Classification:                                                           | Highly Technical                                                      |                    |                    |                                             |  |
| Type of Transaction:                                                      | G2B - Government to Business                                          |                    |                    |                                             |  |
| Who may avail:                                                            | Suppliers and/or other AMTEC clienteles                               |                    |                    |                                             |  |
| CHECKLIST OF REQUIREM                                                     | MENTS                                                                 | WHERE TO SECUR     | RE                 |                                             |  |
| Billing Statement and Officia                                             | I Receipt                                                             | AMTEC              |                    |                                             |  |
|                                                                           |                                                                       |                    |                    |                                             |  |
| CLIENT STEPS                                                              | AGENCY ACTION                                                         | FEES TO BE<br>PAID | PROCESSING<br>TIME | PERSON RESPONSIBLE                          |  |
| Wait for at least two (2) weeks for the release of the AMTEC Test Report. | 1.1 Notify the clients of the progress of the Test Report.            | ₱0.00              | Two (2) Weeks      | Ms. Caroline Lat (Document Control Officer) |  |
|                                                                           | 2.1 Analyze the data obtained from the testing.                       | ₱0.00              | 4 hours            | Assigned Test Engineer                      |  |
|                                                                           | 2.2 Draft the report.                                                 | ₱0.00              | 4 hours            | Assigned Test Engineer                      |  |
|                                                                           | 2.3 Conduct the 1st technical review of the drafted report.           | ₱0.00              | 1 hour             | Any Junior Engineer                         |  |
|                                                                           | 2.4 Conduct the 2nd technical review of the drafted report.           | ₱0.00              | 1 hour             | Any Senior Engineer                         |  |
|                                                                           | 2.5 Conduct the 3rd technical review of the drafted report.           | ₱0.00              | 1 hour             | Director                                    |  |
|                                                                           | 2.6 Incorporate the 1st set of corrections from the technical review. | ₱0.00              | 2 hours            | Assigned Test Engineer                      |  |
|                                                                           | 2.7 Proofread the report.                                             | ₱0.00              | 1 hour             | Any Junior Engineer                         |  |
|                                                                           | 2.8 Proofread the report for the 2nd time.                            | ₱0.00              | 1 hour             | Any Junior Engineer                         |  |
|                                                                           | 2.9 Incorporate the 2nd set of corrections from the proofreading.     | ₱0.00              | 2 hours            | Assigned Test Engineer                      |  |

|                                   | 2.10 Finalize and have it signed by the<br>Assigned Test Engineer, veryifying Senior<br>Engineer and Director. | ₱0.00 | ,                      | Ms. Caroline Lat<br>Document Control Officer |
|-----------------------------------|----------------------------------------------------------------------------------------------------|-------|------------------------|----------------------------------------------|
| 3. Receive the AMTEC Test Report. | Release the AMTEC Test Report.                                                                                 | ₱0.00 |                        | Ms. Caroline Lat<br>Document Control Officer |
|                                   | TOTAL                                                                                                    |       | 21 days and 10 minutes |                                              |

# CEAT-AMTEC.4 Acceptance of Machinery Units (Process for the Issuance of Test Reports)

| Office or Division:                                     | Agricultural Machinery Testing and Evaluation                                            | gricultural Machinery Testing and Evaluation Center |                       |                                                         |  |
|---------------------------------------------------------|------------------------------------------------------------------------------------------|-----------------------------------------------------|-----------------------|---------------------------------------------------------|--|
| Classification:                                         | Simple                                                                                   |                                                     |                       |                                                         |  |
| Type of Transaction:                                    | G2B - Government to Business                                                             |                                                     |                       |                                                         |  |
| Who may avail:                                          | uppliers and/or other AMTEC clienteles                                                   |                                                     |                       |                                                         |  |
| CHECKLIST OF REQUIREM                                   | MENTS                                                                                    | WHERE TO SECUR                                      | RE                    |                                                         |  |
| Delivery Receipt                                        |                                                                                          | Supplier                                            |                       |                                                         |  |
| CLIENT STEPS                                            | AGENCY ACTION                                                                            | FEES TO BE PROCESSING PERSON RESPONSIBLE PAID       |                       |                                                         |  |
| Coordinate the schedule of delivery with AMTEC.         | Take note of the schedule.                                                               | ₱0.00                                               | 5 minutes             | Ms. Caroline Lat Document Control Officer               |  |
| Present the delivery receipt upon deivery of the unit.  | Receive the delivery receipt.                                                            | ₱0.00                                               | 5 minutes             | Ms. Caroline Lat Document Control Officer Test Engineer |  |
| Guide the AMTEC personnel on the conduct of inspection. | Inspect the completeness and quality of<br>machines and its accessories being delivered. | ₱0.00                                               | 1 hour                | Ms. Caroline Lat Document Control Officer Test Engineer |  |
| 4. Leave the unit with AMTEC.                           | Unloading of unit and conduct testing.                                                   | ₱0.00                                               | 10 minutes            | Any Test Engineer/ Skilled Worker                       |  |
|                                                         | TOTAL                                                                                    | ₱0.00                                               | 1 hour and 20 minutes |                                                         |  |

# CEAT-AMTEC.5 **Pull-out of Machinery Units** (Process for the Issuance of Test Reports)

| Office or Division:                                     | Agricultural Machinery Testing and Evaluation                                          | gricultural Machinery Testing and Evaluation Center |                       |                                                         |  |
|---------------------------------------------------------|----------------------------------------------------------------------------------------|-----------------------------------------------------|-----------------------|---------------------------------------------------------|--|
| Classification:                                         | Simple                                                                                 |                                                     |                       |                                                         |  |
| Type of Transaction:                                    | 32B - Government to Business                                                           |                                                     |                       |                                                         |  |
| Who may avail:                                          | Suppliers and/or other AMTEC clienteles                                                |                                                     |                       |                                                         |  |
| CHECKLIST OF REQUIRE                                    | MENTS WHERE TO SECURE                                                                  |                                                     |                       |                                                         |  |
| Gate Pass                                               |                                                                                        | Supplier                                            |                       |                                                         |  |
| CLIENT STEPS                                            | AGENCY ACTION                                                                          | FEES TO BE<br>PAID                                  | PROCESSING<br>TIME    | PERSON RESPONSIBLE                                      |  |
| Coordinate the schedule of machine pull-out with AMTEC. | Take note of the schedule.                                                             | ₽0.00                                               | 5 minutes             | Ms. Caroline Lat<br>Document Control Officer            |  |
|                                                         | Provide the Gate Pass, duly signed by the Document Control Officer/ any Test Engineer. | ₱0.00                                               | 15 minutes            | Ms. Caroline Lat Document Control Officer Test Engineer |  |
| 3. Pull-out the machine.                                | 3. Prepare for the pull-out of machines.                                               | ₱0.00                                               | 1 hour                | Any Test Engineer/ Skilled Worker                       |  |
|                                                         | TOTAL                                                                                  | ₱0.00                                               | 1 hour and 20 minutes |                                                         |  |

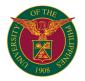

# CEAT OFFICE OF THE COLLEGE SECRETARY

**EXTERNAL SERVICES** 

# CEAT-OCS.1 Request of True Copy of Grades (Readmission/Extension and other purposes)

| Office or Division:                  | CEAT-Office of the College Secretary                                                                                                    |                       |                          |                                                                                                    |
|--------------------------------------|----------------------------------------------------------------------------------------------------|-----------------------|--------------------------|----------------------------------------------------------------------------------------------------|
| Classification:                      | Complex                                                                                                    |                       |                          |                                                                                                    |
| Type of Transaction:                 | G2C - Government to Clients                                                                                                    |                       |                          |                                                                                                    |
| Who may avail:                       | UPLB Students                                                                                                    |                       |                          |                                                                                                    |
| CHECKLIST OF REQUIREM                | REMENTS WHERE TO SECURE                                                                                                    |                       |                          |                                                                                                    |
| Request Slip                         |                                                                                                    | ocs                   |                          |                                                                                                    |
| Official Receipt                     |                                                                                                    | Cashier's Office      |                          |                                                                                                    |
| CLIENT STEPS                         | AGENCY ACTION                                                                                                    | FEES TO BE<br>PAID    | PROCESSING<br>TIME       | PERSON RESPONSIBLE                                                                                                    |
| 1. Accomplish Request Slip.          |                                                                                                    | ₱0.00                 | 2 mins                   |                                                                                                    |
| 2. Submit Filled out<br>Request Slip | 2.1 Verifies student's status.     2.2 Checks TCG's number of pages.     2.3 Indicates amount to be paid in the request.     2.4 Returns slip to the client. | ₱0.00                 | 5 mins                   | Andrew Vic S. Valdez<br>Admin. Aide VI<br>or<br>Merilyn E. Tonio<br>Admin. Asst. II                                                      |
| 3. Pay at the UPLB cashier.          | 3.1 Receives payment. 3.2 Issues official receipt.                                                                                                    | ₱30.00 x no. of pages | 3 mins                   | Cashier's Staff                                                                                                    |
| 4. Submit the receipt to the OCS     | 4.1 Accepts the Official Receipt.     4.2 Processes requested documents;(signed by the SRE and College Secretary then stamped with dry seal)                 | ₽0.00                 | 7 working days           | Andrew Vic S. Valdez<br>Admin. Aide VI<br>or<br>Merilyn E. Tonio<br>Admin. Asst. II<br>Loyola A. Lantican<br>SRE II<br>College Secretary |
| 5. Pick up the requested document    | 5.1 Issues requested documents                                                                                                    | ₱0.00                 | 2 mins.                  | Andrew Vic S. Valdez<br>Admin. Aide VI<br>or<br>Merilyn E. Tonio<br>Admin. Asst. II                                                      |
|                                      | TOTAL                                                                                                    |                       | 7 working days & 12 mins |                                                                                                    |

# CEAT-OCS.2 Request for Certification (for different purposes i.e good moral certificate)

| Office or Division:                  | EAT-Office of the College Secretary                                                                                                    |                       |                          |                                                                                                    |
|--------------------------------------|----------------------------------------------------------------------------------------------------|-----------------------|--------------------------|----------------------------------------------------------------------------------------------------|
| Classification:                      | Simple                                                                                                    |                       |                          |                                                                                                    |
| Type of Transaction:                 | G2C - Government to Clients                                                                                                    |                       |                          |                                                                                                    |
| Who may avail:                       | UPLB Students                                                                                                    |                       |                          |                                                                                                    |
| CHECKLIST OF REQUIREM                | MENTS                                                                                                    | ENTS WHERE TO SECURE  |                          |                                                                                                    |
| Request Slip                         |                                                                                                    | ocs                   |                          |                                                                                                    |
| Official Receipt                     |                                                                                                    | Cashier's Office      |                          |                                                                                                    |
| CLIENT STEPS                         |                                                                                                    | FEES TO BE<br>PAID    | PROCESSING<br>TIME       | PERSON RESPONSIBLE                                                                                                  |
| 1. Accomplish Request Slip.          |                                                                                                    | ₱0.00                 | 2 mins                   |                                                                                                    |
| 2. Submit Filled out<br>Request Slip | 2.1 Verifies student's status.     3.3 Indicates amount to be paid in the request.     4.4 Return slip to the client.                         | ₱0.00                 | 5 mins                   | Andrew Vic S. Valdez<br>Admin. Aide VI<br>or<br>Merilyn E. Tonio<br>Admin. Asst. II                                 |
| 3. Pay at the UPLB cashier.          | 3.1 Receives payment. 3.2 Issues official receipt.                                                                                            | ₱30.00 x no. of pages |                          | Cashier's Staff.                                                                                                    |
| 4. Submit the receipt to the OCS     | 4.1 Accepts the Official Receipt. 4.2 Checks records;(countersigned by the SRE and signed by the College Secretary the stamped with dry seal) |                       | 5 working days           | Andrew Vic S. Valdez Admin. Aide VI or Merilyn E. Tonio Admin. Asst. II Loyola A. Lantican SRE II College Secretary |
| 5. Pick up the requested document    | 5.1 Issues requested documents                                                                                                    | ₱0.00                 | 2 mins                   | Andrew Vic S. Valdez<br>Admin. Aide VI<br>or<br>Merilyn E. Tonio<br>Admin. Asst. II                                 |
|                                      | TOTAL                                                                                                    |                       | 5 working days & 12 mins |                                                                                                    |

# CEAT-OCS.3 Copy of Removal/Completion Permit

| Office or Division:       | CEAT-Office of the College Secretary |                    |                    |                    |
|---------------------------|--------------------------------------|--------------------|--------------------|--------------------|
| Classification:           | Complex                              |                    |                    |                    |
| Type of Transaction:      | G2C - Government to Clients          |                    |                    |                    |
| Who may avail:            | UPLB Students                        |                    |                    |                    |
| CHECKLIST OF REQUIREM     | EMENTS WHERE TO SECURE               |                    |                    |                    |
| Removal/Completion Permit |                                      | ocs                |                    |                    |
| Official Receipt          |                                      | Cashier's Office   |                    |                    |
| CLIENT STEPS              |                                      | FEES TO BE<br>PAID | PROCESSING<br>TIME | PERSON RESPONSIBLE |

| 1. Accomplish Request<br>Permit                                          | 1.1 Check subject for completion/removal     1.2 Issues Removal/Completion Permit                                                                     | ₱0.00                 | 2 mins                 | Andrew Vic S. Valdez<br>Admin. Aide VI<br>or<br>Merilyn E. Tonio<br>Admin. Asst. II       |
|--------------------------------------------------------------------------|----------------------------------------------------------------------------------------------------|-----------------------|------------------------|-------------------------------------------------------------------------------------------|
| 2. Secure the required signature of the concerned instructor             | 2.1 Instructor sign the Permit                                                                                                    | ₱0.00                 | 1 day                  | Professor/Instructor                                                                      |
| 3. Pay at the UPLB cashier only for special removal/completion permits   | 3.1 Receives payment. 3.2 Issues official receipt.                                                                                                    | ₱30.00 x no. of pages | 3 mins                 | Cashier's Staff.                                                                          |
| 4. Return permit to the OCS                                              | 4.1 Receives Removal/Completion permit     4.2 Countersign the permit to check if     payment was made     4.2 For signature of the College Secretary | ₽0.00                 | 1 day                  | Andrew Vic S. Valdez Admin. Aide VI or Merilyn E. Tonio Admin. Asst. II College Secretary |
| 5. Give the student's and instructor's copy of the permit to the student | 5.1 Prepares grade sheet and submit to the OCS                                                                                                    | ₱0.00                 | 2 mins                 | Instructor/Department                                                                     |
|                                                                          | TOTAL                                                                                                    | ₱30.00 x no. of pages | 1 working day & 7 mins |                                                                                           |

# CEAT-OCS.4 Request for Excuse Slip

| om Bill                                                                                            | 0545.0% (# 0 # 0 #                                               |                      |                        |                                                                                     |
|----------------------------------------------------------------------------------------------------|------------------------------------------------------------------|----------------------|------------------------|-------------------------------------------------------------------------------------|
| Office or Division:                                                                                | CEAT-Office of the College Secretary                             |                      |                        |                                                                                     |
| Classification:                                                                                    | Simple                                                           |                      |                        |                                                                                     |
| Type of Transaction:                                                                               | G2C - Government to Clients                                      |                      |                        |                                                                                     |
| Who may avail:                                                                                     | UPLB Students                                                    |                      |                        |                                                                                     |
| CHECKLIST OF REQUIREM                                                                              | MENTS                                                            | WHERE TO SECU        | RE                     |                                                                                     |
| Excuse Slip Form                                                                                   |                                                                  | ocs                  |                        |                                                                                     |
| Medical Certificate                                                                                |                                                                  | UHS                  |                        |                                                                                     |
| Death Certificate                                                                                  |                                                                  | Hospital or Municipa | al Office              |                                                                                     |
| CLIENT STEPS                                                                                       | AGENCY ACTION                                                    | FEES TO BE<br>PAID   | PROCESSING<br>TIME     | PERSON RESPONSIBLE                                                                  |
| Present Supporting     Documents (i.e Medical     Certificate from UHS,Death     Certificate,etc.) | 1.1 Issues Excuse Slip Form                                      | ₽0.00                | 2 mins                 | Andrew Vic S. Valdez<br>Admin. Aide VI<br>or<br>Merilyn E. Tonio<br>Admin. Asst. II |
| 2. Fill out the Excuse Slip                                                                        | 2.1 Signs the Excuse Slip                                        | ₱0.00                |                        | College Secretary                                                                   |
| 3. Present the excuse slip to the instructor/s concerned for signature                             | 3.1 Signs the Excuse Slip                                        | ₱0.00                | 1 working day          | Instructor                                                                          |
| Return the Excuse Slip to OCS                                                                      | 4.1 Receives Excuse Slip<br>4.2 Files the slip to student jacket | ₽0.00                | i working day          | Andrew Vic S. Valdez<br>Admin. Aide VI<br>or<br>Merilyn E. Tonio<br>Admin. Asst. II |
| _                                                                                                  | TOT                                                              | <b>AL</b> ₱0.00      | 1 working day & 2 mins |                                                                                     |

# CEAT-OCS.5 General Education Plan of Course Work

| Office or Division:                                                                                                  | EAT-Office of the College Secretary                                                                                                    |                    |                        |                                                                                                    |
|----------------------------------------------------------------------------------------------------|----------------------------------------------------------------------------------------------------|--------------------|------------------------|----------------------------------------------------------------------------------------------------|
| Classification:                                                                                                    | Complex                                                                                                    |                    |                        |                                                                                                    |
| Type of Transaction:                                                                                                 | G2C - Government to Clients                                                                                                    |                    |                        |                                                                                                    |
| Who may avail:                                                                                                    | UPLB Students                                                                                                    |                    |                        |                                                                                                    |
| CHECKLIST OF REQUIREM                                                                                                | MENTS                                                                                                    | WHERE TO SECUR     | RE                     |                                                                                                    |
| GE Plan of Course Work For                                                                                           | m                                                                                                    | ocs                |                        |                                                                                                    |
| CLIENT STEPS                                                                                                    |                                                                                                    | FEES TO BE<br>PAID | PROCESSING<br>TIME     | PERSON RESPONSIBLE                                                                                       |
| Secure copies of GE Plan of Course Work                                                                              | 1.1 Issues GE Plan of Course Work                                                                                                    | ₽0.00              | 1 min                  | Andrew Vic S. Valdez<br>Admin. Aide VI<br>or<br>Merilyn E. Tonio<br>Admin. Asst. II                      |
| 2. Fill out the GE Plan of Course Form                                                                               |                                                                                                    | ₱0.00              |                        | Client                                                                                                   |
| 3. Proceed to adviser and<br>unit head for consultation,<br>checking and<br>recommendation of Plan of<br>Course Work |                                                                                                    | ₽0.00              |                        | Adviser and Unit Head                                                                                    |
| Submit Form to OCS for<br>verification/ Approval                                                                     | 4.1 Checks and verifies the entry 4.2 College Secretary signs the form 4.3 Releases the copies of verified form 4.4 Files the original copy of GE Plan of Course Work in the student's jacket | ₱0.00              | 5 working days         | Andrew Vic S. Valdez<br>Admin. Aide VI<br>or<br>Merilyn E. Tonio<br>Admin. Asst. II<br>College Secretary |
| 5. Get copies of verified GE<br>Plan of Course Work<br>(Students Copy)                                               |                                                                                                    | ₱0.00              |                        | Client                                                                                                   |
|                                                                                                    | TOTAL                                                                                                    |                    | 5 working days & 1 min |                                                                                                    |

# CEAT-OCS.6 Revision of Approved Plan of Course Work

| Office or Division:                                                      | CEAT-Office of the College Secretary                                                                                                    |                    |                        |                                                                                                    |
|--------------------------------------------------------------------------|----------------------------------------------------------------------------------------------------|--------------------|------------------------|----------------------------------------------------------------------------------------------------|
| Classification:                                                          | Complex                                                                                                    |                    |                        |                                                                                                    |
| Type of Transaction:                                                     | G2C - Government to Clients                                                                                                    |                    |                        |                                                                                                    |
| Who may avail:                                                           | UPLB Students                                                                                                    |                    |                        |                                                                                                    |
| CHECKLIST OF REQUIREM                                                    | MENTS                                                                                                    | WHERE TO SECUR     | RE                     |                                                                                                    |
| Revision of GE Plan of Cours                                             | se Work Form                                                                                                    | ocs                |                        |                                                                                                    |
| CLIENT STEPS                                                             | AGENCY ACTION                                                                                                    | FEES TO BE<br>PAID | PROCESSING<br>TIME     | PERSON RESPONSIBLE                                                                                       |
|                                                                          | 1.1 Issues Change of Major/Cognate/Elective Form                                                                                                    | ₱0.00              | 1 min                  | Andrew Vic S. Valdez<br>Admin. Aide VI<br>or<br>Merilyn E. Tonio<br>Admin. Asst. II                      |
| 2. Fill out the Form                                                     |                                                                                                    | ₱0.00              |                        | Client                                                                                                   |
| 3. Seek recommendation of Adviser, Divison/Unit Head                     | 3.1 Checks and verifies the entry<br>3.2 Adviser, Division Head & Unit Head sign<br>the Form                                                                                                    | ₱0.00              |                        | Adviser/Unit Head                                                                                        |
| Submit Form to OCS for<br>Approval                                       | 4.1 Checks and verifies proposed changes 4.2 College Secretary approves/disapproves the changes 4.3 Releases copies of approved change in major/cognate/elective 4.4 Files the original copy of Change Major/Cognate/Elective in the student's jacket | ₱0.00              | 5 working days         | Andrew Vic S. Valdez<br>Admin. Aide VI<br>or<br>Merilyn E. Tonio<br>Admin. Asst. II<br>College Secretary |
| 5. Get copies of Change of<br>Major/Cognate/Elective<br>(Student's Copy) |                                                                                                    | ₱0.00              |                        | Client                                                                                                   |
| _                                                                        | TOTAL                                                                                                    | ₱0.00              | 5 working days & 1 min |                                                                                                    |

# CEAT-OCS.7 Consent of Instructor

| Office or Division: CEAT-Office of the College Secretary |                                                                                                    |                    |                    |                                                                                                    |  |
|----------------------------------------------------------|----------------------------------------------------------------------------------------------------|--------------------|--------------------|----------------------------------------------------------------------------------------------------|--|
|                                                          | CEAT-Office of the College Secretary                                                                                                    |                    |                    |                                                                                                    |  |
| Classification:                                          | Simple                                                                                                    |                    |                    |                                                                                                    |  |
| Type of Transaction:                                     | G2C - Government to Clients                                                                                                    |                    |                    |                                                                                                    |  |
| Who may avail:                                           | UPLB Students                                                                                                    |                    |                    |                                                                                                    |  |
| CHECKLIST OF REQUIREM                                    | MENTS                                                                                                    | WHERE TO SECURE    |                    |                                                                                                    |  |
| Consent of Instructor Form                               |                                                                                                    | ocs                |                    |                                                                                                    |  |
| CLIENT STEPS                                             | AGENCY ACTION                                                                                                    | FEES TO BE<br>PAID | PROCESSING<br>TIME | PERSON RESPONSIBLE                                                                                       |  |
| Secure copies of<br>Consent of Instructor Form           | 1.1 Issues Consent of Instructor Form                                                                                                    | ₱0.00              | 1 min              | Andrew Vic S. Valdez<br>Admin. Aide VI<br>or<br>Merilyn E. Tonio<br>Admin. Asst. II                      |  |
| 2. Fill out the Form                                     |                                                                                                    | ₱0.00              |                    | Client                                                                                                   |  |
| Obtain Signature of<br>Instructor                        | 3.1 Instructor signs the Form                                                                                                    | ₱0.00              |                    | Instructor/Department                                                                                    |  |
| Submit Consent of<br>Instructor Form to OCS              | 4.1 Checks and verifies subject with COI 4.2 College Secretary approves the COI Form 4.3 Releases copies of COI to students 4.4 Files the COI in the student's jacket | ₱0.00              | 1 working day      | Andrew Vic S. Valdez<br>Admin. Aide VI<br>or<br>Merilyn E. Tonio<br>Admin. Asst. II<br>College Secretary |  |
| 5. Get the approved copy                                 |                                                                                                    | ₱0.00              |                    | Client                                                                                                   |  |
|                                                          | TOTAL                                                                                                    | ₱0.00              | 1 working day & 1  |                                                                                                    |  |
|                                                          |                                                                                                    |                    | min                |                                                                                                    |  |

# CEAT-OCS.8 Application of Waiver of Pre-Requisite

| om                                                                                                    | 0547.0% (# 0 # 0 +                                                                                         |                    |                    |                                                                                     |
|----------------------------------------------------------------------------------------------------|----------------------------------------------------------------------------------------------------|--------------------|--------------------|-------------------------------------------------------------------------------------|
| Office or Division:                                                                                          | CEAT-Office of the College Secretary                                                                       |                    |                    |                                                                                     |
| Classification:                                                                                              | Simple                                                                                                    |                    |                    |                                                                                     |
| Type of Transaction:                                                                                         | G2C - Government to Clients                                                                                |                    |                    |                                                                                     |
| Who may avail:                                                                                               | UPLB Students                                                                                              |                    |                    |                                                                                     |
| CHECKLIST OF REQUIREMENTS                                                                                    |                                                                                                    | WHERE TO SECURE    |                    |                                                                                     |
| Waiver of Pre-Requisite Form                                                                                 |                                                                                                    | ocs                |                    |                                                                                     |
| True Copy of Grades                                                                                          |                                                                                                    | ocs                |                    |                                                                                     |
| Updated Flow Chart                                                                                           |                                                                                                    | ocs                |                    |                                                                                     |
| CLIENT STEPS                                                                                                 | AGENCY ACTION                                                                                              | FEES TO BE<br>PAID | PROCESSING<br>TIME | PERSON RESPONSIBLE                                                                  |
| Secure copies of Waiver of Pre-Requisite Form                                                                | 1.1 Issues Waiver of Pre-requisite form                                                                    | ₱0.00              | 1 min              | Andrew Vic S. Valdez<br>Admin. Aide VI<br>or<br>Merilyn E. Tonio<br>Admin. Asst. II |
| 2. Fill out the Form                                                                                         |                                                                                                    | ₱0.00              |                    | Client                                                                              |
| 3. If the student has not yet satisfied the pre-requisite, the student must seek the signature of instructor | 3.1 Instructor signs the Form for non-satisfied pre-requisite subject                                      | ₱0.00              |                    | Instructor/Department                                                               |
| Obtains verification from<br>the College Secretary that<br>the student is graduating<br>within a year        | 4.1 Verifies the units earned of student     4.2 College Secretary certifies the application     of waiver | ₽0.00              | 1 working day      | Annaliza D. Manuel<br>Admin Asst. V<br>College Secretary                            |

|                                            | 5.1 Adviser and unit head evaluate and approve/disapprove the application for waiver                                                                                                    | ₽0.00 |                        | Adviser<br>Unit Head                                     |
|--------------------------------------------|----------------------------------------------------------------------------------------------------|-------|------------------------|----------------------------------------------------------|
| 6. Obtains approval from College Secretary | 6.1 College Secretary evaluates and approve/disapprove the application for waiver 6.2 Releases copies of signed Form 6.3 Files the original copy of Application for Waiver of Pre-requisite in the student's jacket | ₽0.00 |                        | Annaliza D. Manuel<br>Admin Asst. V<br>College Secretary |
| 7. Get the approved copy                   |                                                                                                    | ₱0.00 |                        | Client                                                   |
|                                            | TOTAL                                                                                                    | ₱0.00 | 2 working days & 1 min |                                                          |

# CEAT-OCS.9 Application for Overload

| Office or Division:                                        | CEAT-Office of the College Secretary                                                                                                    |                    |                        |                                                                                     |
|------------------------------------------------------------|----------------------------------------------------------------------------------------------------|--------------------|------------------------|-------------------------------------------------------------------------------------|
| Classification:                                            | Complex                                                                                                    |                    |                        |                                                                                     |
|                                                            | G2C - Government to Clients                                                                                                    |                    |                        |                                                                                     |
| Type of Transaction:                                       |                                                                                                    |                    |                        |                                                                                     |
| Who may avail:                                             | UPLB Students                                                                                                    |                    |                        |                                                                                     |
|                                                            |                                                                                                    | WHERE TO SECURE    |                        |                                                                                     |
|                                                            |                                                                                                    | ocs                |                        |                                                                                     |
| Plan of Study                                              |                                                                                                    | Student            |                        |                                                                                     |
| List of subject                                            |                                                                                                    | ocs                |                        |                                                                                     |
| CLIENT STEPS                                               | AGENCY ACTION                                                                                                    | FEES TO BE<br>PAID | PROCESSING<br>TIME     | PERSON RESPONSIBLE                                                                  |
| Submit Plan of Study to OCS for evaluation                 | 1.1 Receives Plan of Study 1.2 Checks and verifies if the student is in good standing, graduating within a year and or with 1-2 semester backlog 1.3 College Secretary interviews the student and approve the request for Overload 1.4 For approve request OCS staff issues overload permit | ₽0.00              | 1 min                  | Andrew Vic S. Valdez<br>Admin. Aide VI<br>or<br>Merilyn E. Tonio<br>Admin. Asst. II |
| 2. Fill out the Form                                       |                                                                                                    | ₱0.00              |                        |                                                                                     |
| 3. Seek recommnedation of adviser                          | 3.1 Adviser recommend the overload permit                                                                                                    | ₱0.00              |                        | Adviser/Department                                                                  |
| The student will return<br>the accomplished form to<br>OCS | 4.1 Checks and verifies the subject and units to be added 4.2 The College Secretary approves overload permit 4.3 Releases copies of signed form 4.4 Files the original copy of Oveload permit in the student's jacket                                                                       | ₽0.00              | 1 working day          | Annaliza D. Manuel<br>Admin Asst. V<br>College Secretary                            |
| 5. Get the approved copy                                   |                                                                                                    | ₱0.00              | 2 mins                 | Client                                                                              |
|                                                            | TOTAL                                                                                                    |                    | 1 working day & 3 mins |                                                                                     |

# CEAT-OCS.10 Application for Underload Permit

| orr ni i                                                   | 0547.0% (# 0.# 0                                                                                                    |                       |                        |                                                                                     |
|------------------------------------------------------------|----------------------------------------------------------------------------------------------------|-----------------------|------------------------|-------------------------------------------------------------------------------------|
| Office or Division:                                        | CEAT-Office of the College Secretary                                                                                                    |                       |                        |                                                                                     |
| Classification:                                            | Complex                                                                                                    |                       |                        |                                                                                     |
| Type of Transaction:                                       | G2C - Government to Clients                                                                                                    |                       |                        |                                                                                     |
| Who may avail:                                             | UPLB Students                                                                                                    |                       |                        |                                                                                     |
| CHECKLIST OF REQUIREMENTS                                  |                                                                                                    | WHERE TO SECURE       |                        |                                                                                     |
| Underload Permit                                           |                                                                                                    | ocs                   |                        |                                                                                     |
| List of Subject                                            |                                                                                                    | Student               |                        |                                                                                     |
| Certification from Instructor                              |                                                                                                    | Instructor/Department |                        |                                                                                     |
| CLIENT STEPS                                               |                                                                                                    | FEES TO BE<br>PAID    | PROCESSING<br>TIME     | PERSON RESPONSIBLE                                                                  |
| Submit list of subject<br>(below 15 units)                 | 1.1 Receives list of subject (below 15 units) 1.2 Checks and verifies if the student is in good standing 1.3 College Secretary interviews the student and approve the request for Underload 1.4 For approve request OCS staff issues underload permit | ₽0.00                 | 1 min                  | Andrew Vic S. Valdez<br>Admin. Aide VI<br>or<br>Merilyn E. Tonio<br>Admin. Asst. II |
| 2. Fill out the Form                                       |                                                                                                    | ₱0.00                 |                        | Client                                                                              |
| 3. Seek recommnedation of adviser                          | 3.1 Adviser recommend the underload permit                                                                                                    | ₱0.00                 |                        | Adviser/Department                                                                  |
| The student will return<br>the accomplished form to<br>OCS | 4.1 The College Secretary approves underload permit 4.2 Releases copies of signed form 4.3 Files the original copy of underload permit in the student's jacket                                                                                        | ₱0.00                 | 1 working day          | Annaliza D. Manuel<br>Admin Asst. V<br>College Secretary                            |
| 5. Gets copy of approved substitution form                 | 6.1 Releases the approved substitution form                                                                                                    | ₱0.00                 | 2 mins                 |                                                                                     |
|                                                            | TOTAL                                                                                                    |                       | 1 working day & 3 mins |                                                                                     |

# CEAT-OCS.11 Application for Substitution of Course(s)

| Office or Division:                          | CEAT-Office of the College Secretary |                         |  |
|----------------------------------------------|--------------------------------------|-------------------------|--|
| Classification:                              | Complex                              |                         |  |
| Type of Transaction:                         | G2C - Government to Clients          |                         |  |
| Who may avail:                               | UPLB Students                        |                         |  |
| CHECKLIST OF REQUIREMENTS                    |                                      | WHERE TO SECURE         |  |
| Official Transcript of Records (Transferees) |                                      | OCS/OUR of current unit |  |
| True Copy of Grades (Cross-Registrant)       |                                      | OCS of current unit     |  |
| Letter Request                               |                                      | Instructor/Department   |  |

| CLIENT STEPS                                                                                                    | AGENCY ACTION                                                                                                    | FEES TO BE<br>PAID | PROCESSING<br>TIME | PERSON RESPONSIBLE                                                                  |
|----------------------------------------------------------------------------------------------------|----------------------------------------------------------------------------------------------------|--------------------|--------------------|-------------------------------------------------------------------------------------|
| Secures application for<br>substitution of courses form<br>to OCS                                                                             |                                                                                                    | ₱0.00              | 1 min              | Andrew Vic S. Valdez<br>Admin. Aide VI<br>or<br>Merilyn E. Tonio<br>Admin. Asst. II |
| 2. Fill out the Form                                                                                                    |                                                                                                    | ₱0.00              |                    | Client                                                                              |
| 3. Attach necessary<br>document (e.g Official<br>Transcript of Records for<br>transferees and True Copy<br>of Grades for Cross<br>Registrant) | 3.1 Issues application for substitution form                                                                                                    | ₱0.00              |                    |                                                                                     |
| 4. Seeks recommndation of adviser and concerned unit heads                                                                                    | 4.1 Adviser recommend the underload permit                                                                                                    | ₽0.00              |                    | Adviser/Department                                                                  |
| 5. Obtains approval of the College Secretary                                                                                                  | 5.1 Checks and verifies subject(s) for substitution 5.2 College Secretary approves/disapproves the request 5.3 Release the approved substitution form 5.4 Files the approved application for substitution of course(s) in the student's jacket | ₱0.00              | 1 working day      | Annaliza D. Manuel<br>Admin Asst. V<br>College Secretary                            |
| Gets copy of approved substitution form                                                                                                    |                                                                                                    |                    |                    |                                                                                     |
|                                                                                                    | TOTAL                                                                                                    | ₱0.00              | 1 day & 1 min      |                                                                                     |

### CEAT-OCS.12 Graduation Clearance

| Office or Division:                                                                                              | CEAT-Office of the College Secretary                                                                                                    |                    |                    |                                                                                                    |
|----------------------------------------------------------------------------------------------------|----------------------------------------------------------------------------------------------------|--------------------|--------------------|----------------------------------------------------------------------------------------------------|
| Classification:                                                                                                  | Highly Technical                                                                                                    |                    |                    |                                                                                                    |
| Type of Transaction:                                                                                             | G2C - Government to Clients                                                                                                    |                    |                    |                                                                                                    |
| Who may avail:                                                                                                   | UPLB Students                                                                                                    |                    |                    |                                                                                                    |
| CHECKLIST OF REQUIREM                                                                                            | MENTS                                                                                                    | WHERE TO SECUR     | RE                 |                                                                                                    |
| College Clearance Form                                                                                           |                                                                                                    | ocs                |                    |                                                                                                    |
| University Clearance                                                                                             |                                                                                                    | OSA Website        |                    |                                                                                                    |
| CLIENT STEPS                                                                                                    | AGENCY ACTION                                                                                                    | FEES TO BE<br>PAID | PROCESSING<br>TIME | PERSON RESPONSIBLE                                                                                                  |
| Secures College Clearance form                                                                                   | 1.1 Issues college clearance                                                                                                    | ₽0.00              | 1 min              | Loyola A. Lantican<br>SRE II                                                                                        |
| 2. Fill out the Form                                                                                             |                                                                                                    | ₱0.00              |                    | Client                                                                                                    |
| 3. Secures the required signatures that signifies that the student had no accountability from various units      | 3.1 Unit head of concerned offices sign the form                                                                                                 | ₱0.00              |                    | Unit Head/Department                                                                                                |
| Submit clearance form to<br>OCS for approval of the<br>College Secretary                                         | 4.1 Checks and verifies signatures     4.2 College Secretary signs the form     4.3 Files the approved college clearance in the student's jacket | ₽0.00              | 5 working days     | Andrew Vic S. Valdez Admin. Aide VI or Merilyn E. Tonio Admin. Asst. II Loyola A. Lantican SRE II College Secretary |
| 5. In the case of University<br>Clearance, forwards to the<br>Office of the University<br>Registrar for approval | 5.1 Receives and checks the clearance<br>5.2 University Registrar signs the form                                                                 | ₱0.00              |                    | OUR staff<br>Registrar                                                                                              |
|                                                                                                    | TOTAL                                                                                                    | ₽0.00              | 5 days & 1 min     |                                                                                                    |

### CEAT-OCS.13 Removal of Absence Without Leave Status

| Office or Division:                                          | CEAT-Office of the College Secretary                               |                            |                    |                                                                                     |  |  |
|--------------------------------------------------------------|--------------------------------------------------------------------|----------------------------|--------------------|-------------------------------------------------------------------------------------|--|--|
| Classification:                                              | Highly Technical                                                   |                            |                    |                                                                                     |  |  |
| Type of Transaction:                                         | G2C - Government to Clients                                        | 2C - Government to Clients |                    |                                                                                     |  |  |
| Who may avail:                                               | UPLB Students                                                      | JPLB Students              |                    |                                                                                     |  |  |
| Checklist of Requirements                                    | WHERE TO SECURE                                                    |                            |                    |                                                                                     |  |  |
| Certificate of Returnee                                      |                                                                    | ocs                        |                    |                                                                                     |  |  |
| CLIENT STEPS                                                 | AGENCY ACTION                                                      | FEES TO BE<br>PAID         | PROCESSING<br>TIME | PERSON RESPONSIBLE                                                                  |  |  |
| Secures certificate of returnee                              | 1.1 Issues the certification                                       |                            | 1 min              | Andrew Vic S. Valdez<br>Admin. Aide VI<br>or<br>Merilyn E. Tonio<br>Admin. Asst. II |  |  |
| 2. Fill out the Form                                         |                                                                    |                            | 2 mins             | Client                                                                              |  |  |
| 3. Pays AWOL FEE                                             | 3.1 Cashier's Office issues Official Receipt                       | ₱225.00                    | 3 mins             | Cashier                                                                             |  |  |
| Submit the fill out form together with the Official Reciepts | 4.1 Checks and verifies the subject(s) to be enroll by the student |                            |                    | Andrew Vic S. Valdez<br>Admin. Aide VI<br>or<br>Merilyn E. Tonio<br>Admin. Asst. II |  |  |

| 5 Obtains approval of the College Secretary | 5.1 College Secretary approves/disapproves the request 5.2 Release the student in SAIS 5.4 Files the approved certification of returnee |                        | Andrew Vic S. Valdez<br>Admin. Aide VI<br>or<br>Merilyn E. Tonio<br>Admin. Asst. II |
|---------------------------------------------|----------------------------------------------------------------------------------------------------|------------------------|-------------------------------------------------------------------------------------|
| Gets copy of approved certification         |                                                                                                    | 1 working day          | Client                                                                              |
|                                             | TOTAL                                                                                                    | 1 working day & 6 mins |                                                                                     |

### CEAT-OCS.14 Honorable Dismissal

| Office or Division:                                                                                              | CEAT-Office of the College Secretary                                                                                                    |                    |                    |                                                                                                    |
|----------------------------------------------------------------------------------------------------|----------------------------------------------------------------------------------------------------|--------------------|--------------------|----------------------------------------------------------------------------------------------------|
| Classification:                                                                                                  | Highly Technical                                                                                                    |                    |                    |                                                                                                    |
| Type of Transaction:                                                                                             | G2C - Government to Clients                                                                                                    |                    |                    |                                                                                                    |
| Who may avail:                                                                                                   | UPLB Students                                                                                                    |                    |                    |                                                                                                    |
| CHECKLIST OF REQUIRE                                                                                             | MENTS                                                                                                    | WHERE TO SECUR     | RE                 |                                                                                                    |
| College Clearance Form                                                                                           |                                                                                                    | ocs                |                    |                                                                                                    |
| University Clearance                                                                                             |                                                                                                    | OSA Website        |                    |                                                                                                    |
| CLIENT STEPS                                                                                                    | AGENCY ACTION                                                                                                    | FEES TO BE<br>PAID | PROCESSING<br>TIME | PERSON RESPONSIBLE                                                                                                    |
| Submits letter of request signed by the student, parent,adviser and unit head;state reason(s)                    | 1.1 College Secretary approves letter request                                                                                                    | ₽0.00              | 1 min              | Andrew Vic S. Valdez Admin. Aide VI or Merilyn E. Tonio Admin. Asst. II Loyola A. Lantican SRE II College Secretary                      |
| Secures college<br>clearance form from the<br>OCS and download<br>university clearance                           | 2.1 Issues College Clearance                                                                                                    | ₱0.00              | within the day     | Andrew Vic S. Valdez<br>Admin. Aide VI<br>or<br>Merilyn E. Tonio<br>Admin. Asst. II                                                      |
| 3. Accomplishes the required signatures that signifies that the student had no accountability from various units | 3.1 Unit head of concerned offices sign the form                                                                                                 | ₱0.00              | 3-5 working days   | Unit Head/Department                                                                                                    |
| Submit clearance form to OCS for approval of the College Secretary                                               | 4.1 Checks and verifies signatures     4.2 College Secretary signs the form     4.3 Files the approved college clearance in the student's jacket | P0.00              | within the day     | Andrew Vic S. Valdez<br>Admin. Aide VI<br>or<br>Merilyn E. Tonio<br>Admin. Asst. II<br>Loyola A. Lantican<br>SRE II<br>College Secretary |
| 5. In the case of University<br>Clearance,forwards to the<br>Office of the University<br>Registrar for approval  | 5.1 Receives and checks the clearance     5.2 University Registrar signs the form     5.3 Issuance of Honorable Dismissal                        | ₱0.00              | 3-5 working days   | OUR staff<br>Registrar                                                                                                    |
| 6. Gets copy of approved clearance                                                                               |                                                                                                    | ₱0.00              | 2 mins             | Client                                                                                                    |
|                                                                                                    | TOTAL                                                                                                    | ₱0.00              | 5 days & 3 mins    |                                                                                                    |

### CEAT-OCS.15 Application for Leave of Absence

| Office or Division:                                                                                         | CEAT-Office of the College Secretary                                                                                                    |                    |                    |                                                                                                    |
|----------------------------------------------------------------------------------------------------|----------------------------------------------------------------------------------------------------|--------------------|--------------------|----------------------------------------------------------------------------------------------------|
| Classification:                                                                                             | Highly Technical                                                                                                    |                    |                    |                                                                                                    |
| Type of Transaction:                                                                                        | G2C - Government to Clients                                                                                                    |                    |                    |                                                                                                    |
| Who may avail:                                                                                              | UPLB Students                                                                                                    |                    |                    |                                                                                                    |
| CHECKLIST OF REQUIREM                                                                                       | MENTS WHERE TO SECURE                                                                                                    |                    |                    |                                                                                                    |
| Letter for LOA                                                                                              |                                                                                                    | Client             |                    |                                                                                                    |
| LOA Form                                                                                                    |                                                                                                    | ocs                |                    |                                                                                                    |
| Official Receipt                                                                                            | Cashier                                                                                                    |                    |                    |                                                                                                    |
| CLIENT STEPS                                                                                                | AGENCY ACTION                                                                                                    | FEES TO BE<br>PAID | PROCESSING<br>TIME | PERSON RESPONSIBLE                                                                                       |
| Presents a letter of<br>request with parents'<br>consent/signature                                          | 1.1 Indicates student's status in the letter     1.2 The College Secretary     approves/disapproves request letter     1.3 Issues LOA Form | ₱0.00              | within the day     | Andrew Vic S. Valdez<br>Admin. Aide VI<br>or<br>Merilyn E. Tonio<br>Admin. Asst. II<br>College Secretary |
| 2. Fills out the LOA Form (if enrolled)                                                                     |                                                                                                    | ₱0.00              |                    | Client                                                                                                   |
| 3. Pays LOA fee                                                                                             | 3.1 Cashier issues Official Receipt                                                                                                    | ₱150.00            |                    | Cahier Office                                                                                            |
| 4. Secures the required signatures that signifies that the student had no accountability from various units | 4.1 Unit head of concerned offices sign the form                                                                                           | ₱0.00              |                    | Unit Head/Department                                                                                     |

| 5. Attaches receipt to the form and submits it to College Secretary's Office | 5.1 Checks and verifies signatures<br>5.2 College Secretary signs the form<br>5.3 Issues copy of the approved form<br>5.4 Files the approved LOA form in the<br>student's jacket | ₽0.00   |        | Andrew Vic S. Valdez Admin. Aide VI or Merilyn E. Tonio Admin. Asst. II or Annaliza D. Manuel Admin Asst. V |
|------------------------------------------------------------------------------|----------------------------------------------------------------------------------------------------|---------|--------|----------------------------------------------------------------------------------------------------|
| 6. Gets copy of approved LOA                                                 |                                                                                                    | ₱0.00   | 2 mins | Client                                                                                                    |
|                                                                              | TOTAL                                                                                                    | ₱150.00 | 5 days |                                                                                                    |

### CEAT-OCS.16 Application for Readmission/Extension of Residence

| Office or Division:                                                                                         | CEAT-Office of the College Secretary                                                                                                    |                       |                  |                                                                                                    |
|----------------------------------------------------------------------------------------------------|----------------------------------------------------------------------------------------------------|-----------------------|------------------|----------------------------------------------------------------------------------------------------|
| Classification:                                                                                             | Highly Technical                                                                                                    |                       |                  |                                                                                                    |
| Type of Transaction:                                                                                        | G2C - Government to Clients                                                                                                    |                       |                  |                                                                                                    |
| Who may avail:                                                                                              | UPLB Students                                                                                                    |                       |                  |                                                                                                    |
| CHECKLIST OF REQUIREM                                                                                       |                                                                                                    | WHERE TO SECUR        | RE               |                                                                                                    |
| Readmission/Extension of R                                                                                  |                                                                                                    | ocs                   | <b>~</b>         |                                                                                                    |
| True Copy of Grades                                                                                         | 30.00.10, 1.0                                                                                                    | ocs                   |                  |                                                                                                    |
| CLIENT STEPS                                                                                                | AGENCY ACTION                                                                                                    | FEES TO BE            | PROCESSING       | PERSON RESPONSIBLE                                                                                                  |
| 52.2.V. 572. 5                                                                                              | 1.02.10171011011                                                                                                    | PAID                  | TIME             |                                                                                                    |
| Requests True Copy of<br>Grades (TCG)& Summary<br>of Academic Performance<br>(SAP)                          | 1.1 Checks the student's academic status     1.2 Issues payment slip                                                                                                    | ₱0.00                 | 5 mins           | Andrew Vic S. Valdez<br>Admin. Aide VI<br>or<br>Merilyn E. Tonio<br>Admin. Asst. II                                 |
| 2. Pay fee                                                                                                  | 2.1 Receives payment and issues Official Receipt                                                                                                    | ₱30.00 x no. of pages |                  | Cashier                                                                                                    |
| 3. Submits official Receipts<br>and all necessary<br>documents for<br>readmission/extension of<br>residency | 3.1 Receives Official Receipts and all documents 3.2 Preapres TCG & SAP 3.3 Preapres the readmission/extension form and attaches all the necessary documents                                                                                                    | P0.00                 |                  | Andrew Vic S. Valdez<br>Admin. Aide VI<br>or<br>Merilyn E. Tonio<br>Admin. Asst. II<br>Loyola A. Lantican<br>SRE II |
| 4. Fill out the Form                                                                                        |                                                                                                    | ₱0.00                 | 1                | Client                                                                                                    |
| 5. Picks up the documents for readmission/extension                                                         | 5.1 Issues documents                                                                                                    | ₱0.00                 |                  | Andrew Vic S. Valdez<br>Admin. Aide VI<br>or<br>Merilyn E. Tonio<br>Admin. Asst. II                                 |
| 6. Seeks recommendation of adviser and department chair                                                     | 6.1 Approves/Disapproves the application                                                                                                    | ₱0.00                 |                  | Adviser & Department Chair                                                                                          |
| 7. Submits all documents to OSA                                                                             | 7.1 Evaluates and processes student documents 7.2 Forwards students readmission documents to the OCS for transmittal to Dean Office                                                                                                    | ₱0.00                 |                  | OSA                                                                                                    |
| Reports for interview/evaluation                                                                            | 8.1 Recommends Approval or Disapproval of the application of student                                                                                                    | ₱0.00                 |                  | College Secretary                                                                                                   |
| Reports for interview/evaluation                                                                            | 9.1 For 1st Readmission due to dismissed status, the Dean approves/disapproves the application for readmission (if OSA and DO decisions are not the same, proceed to step i) 9.2 For 2 or more application for readmission or PD, the Dean receommends approval or disapproval of the application of student 9.3 For extension of residency, the Dean receommends approval or disapproval of the application of student | ₽0.00                 |                  | College Dean/Dean's Office                                                                                          |
| 10. Reports for final interview/evaluation                                                                  | 10.1 Approves/Disapproves the application of student                                                                                                    | ₱0.00                 | 3-5 working days | OVCAA                                                                                                    |
| 11. Gets copy of the readmission/extension result and submits to the OCS                                    | 11.1 Receives the copy of the result 11.2 Records and files the readmission/extension result                                                                                                    | ₽0.00                 | within the day   | Annaliza D. Manuel<br>Admin Asst. V                                                                                 |
|                                                                                                    | TOTAL                                                                                                    | ₱30.00 x no. of pages | 5 days & 5 mins  |                                                                                                    |

### CEAT-OCS.17 Application for Shifting to College

| Office or Division:         | CEAT-Office of the College Secretary |                    |                    |                    |  |
|-----------------------------|--------------------------------------|--------------------|--------------------|--------------------|--|
| Classification:             | Highly Technical                     |                    |                    |                    |  |
| Type of Transaction:        | G2C - Government to Clients          |                    |                    |                    |  |
| Who may avail:              | UPLB Students                        |                    |                    |                    |  |
| CHECKLIST OF REQUIREM       | REMENTS WHERE TO SE                  |                    | URE                |                    |  |
| Letter of Intent by Student |                                      | Student            |                    |                    |  |
| True Copy of Grades         | ocs                                  |                    |                    |                    |  |
| CLIENT STEPS                |                                      | FEES TO BE<br>PAID | PROCESSING<br>TIME | PERSON RESPONSIBLE |  |

| Submits TCG and letter of intent (signed by parent, noted by adviser, department chair and college secretary) to shift addressed to the College Dean | 1.1 Accepts & checks completeness of documents     1.2 Evaluates student grades     1.3 Informs the qualified student/s about interview schedule                         | ₽0.00 |                                 | Andrew Vic S. Valdez Admin. Aide VI or Merilyn E. Tonio Admin. Asst. II Loyola A. Lantican SRE II |
|----------------------------------------------------------------------------------------------------|----------------------------------------------------------------------------------------------------|-------|---------------------------------|---------------------------------------------------------------------------------------------------|
| 2. Reports for Interview                                                                                                    | 2.1 Recommends approval or disapproval                                                                                                    | ₱0.00 |                                 | College Secretary                                                                                 |
| 3. Reports for Interview                                                                                                    | 3.1 Department/Committee concerned(if applicable)     3.2 Recommends approval or disapproval                                                                             | ₱0.00 |                                 | Depatment or Committee Chair                                                                      |
| Reports for Interview                                                                                                    | 4.1 Dean's Office if Applicable 4.2 Approves/Disapproves application                                                                                                    | ₱0.00 | 5 working days                  | College Dean                                                                                      |
| 5. Submits the documents for shifting                                                                                                    | In case the application for shifting is<br>approved, the student is given all required<br>documents and sets deadline for submission<br>5.2 Submits all documents to OUR | ₱0.00 | 30 mins/student<br>As Scheduled | Annaliza D. Manuel<br>Admin Asst. V                                                               |
|                                                                                                    | TOTAL                                                                                                    | ₱0.00 | 5 working days & 30 mins        |                                                                                                   |

### CEAT-OCS.18 Application for Shifting out of the College

| Office or Division:                                                                                                    | CEAT-Office of the College Secretary                                                                                                    |                    |                                           |                                                                                                    |
|----------------------------------------------------------------------------------------------------|----------------------------------------------------------------------------------------------------|--------------------|-------------------------------------------|----------------------------------------------------------------------------------------------------|
| Classification:                                                                                                    | Highly Technical                                                                                                    |                    |                                           |                                                                                                    |
| Type of Transaction:                                                                                                    | G2C - Government to Clients                                                                                                    |                    |                                           |                                                                                                    |
| Who may avail:                                                                                                    | UPLB Students                                                                                                    |                    |                                           |                                                                                                    |
| CHECKLIST OF REQUIREM                                                                                                    | MENTS                                                                                                    | WHERE TO SECUR     | RE                                        |                                                                                                    |
| Letter of intent to shift                                                                                                    |                                                                                                    | Student            |                                           |                                                                                                    |
| True Copy of Grades                                                                                                    |                                                                                                    | ocs                |                                           |                                                                                                    |
| CLIENT STEPS                                                                                                    | AGENCY ACTION                                                                                                    | FEES TO BE<br>PAID | PROCESSING<br>TIME                        | PERSON RESPONSIBLE                                                                                              |
| Submits letter of intent to<br>shift/transfer to other<br>college/school addressed to<br>College Dean through the<br>College Secretary, noted by<br>the parents, adviser and<br>department chair | 1.1 Receives the letter of intent and prepares documents     1.2 Committee on admission interviews and evaluates the applicant                                                                                                    | ₽0.00              | as scheduled<br>Committee on<br>Admission | Andrew Vic S. Valdez<br>Admin. Aide VI<br>or<br>Merilyn E. Tonio<br>Admin. Asst. II                             |
| 2. Reports for interview                                                                                                    | 2.1 Dean's Office (if applicable) 2.2 Recommends approval/Disapproval                                                                                                    | ₱0.00              |                                           | College Dean                                                                                                    |
| Submits the documents for shifting                                                                                                    | 3.1 Evaluates application for shifting (Accepting OCS)                                                                                                    | ₱0.00              |                                           | Accepting OCS                                                                                                   |
| 4. Reports for Interview                                                                                                    | 4.1 Recommends approval/disapproval (Accepting Dean's Office)                                                                                                    | ₱0.00              |                                           | Accepting College Dean                                                                                          |
| 5.1 Gets clearance form<br>and requests for certificate<br>of good moral character<br>5.2 Submits Official receipt<br>at OCS<br>5.3 Processes College<br>Clearance                               | 5.1 If application for shifting is approved, the student is given clearance form and good moral character (GMC) certification 5.2 Prepares True Copy of Grades (TCG) for permanent record of accepting college 5.3 Prepares Permit to transfer | ₱0.00              |                                           | Andrew Vic S. Valdez<br>Admin. Aide VI<br>or<br>Merilyn E. Tonio<br>Admin. Asst. II<br>or<br>Lovola A. Lantican |
| 5.4 Submit processed clearance to OCS                                                                                                    |                                                                                                    |                    | 5 days                                    | SRE II                                                                                                    |
| 6.1 Submits TCG,GMC and permit to transfer                                                                                                    | 6.1 Signs TCG,GMC and approves permit to transfer 6.2 Submits all documents to OUR                                                                                                    | ₱0.00              | within the day                            | Administrative Aide VI or<br>Administrative Asst. II<br>College Secretary                                       |
|                                                                                                    | TOTAL                                                                                                    | ₱0.00              | 5 days                                    |                                                                                                    |

### CEAT-OCS.19 Modified Form 26 Request for Modified Form 26 during registration

| Office or Division:                                                                  | CEAT-Office of the College Secretary                     |                    |                    |                                                                                     |  |
|--------------------------------------------------------------------------------------|----------------------------------------------------------|--------------------|--------------------|-------------------------------------------------------------------------------------|--|
| Classification:                                                                      | Simple                                                   |                    |                    |                                                                                     |  |
| Type of Transaction:                                                                 | G2C - Government to Clients                              |                    |                    |                                                                                     |  |
| Who may avail:                                                                       | JPLB Students                                            |                    |                    |                                                                                     |  |
| CHECKLIST OF REQUIRE                                                                 | WHERE TO SECURE                                          |                    |                    |                                                                                     |  |
| Modified Form 26                                                                     |                                                          | ocs                |                    |                                                                                     |  |
| CLIENT STEPS                                                                         | AGENCY ACTION                                            | FEES TO BE<br>PAID | PROCESSING<br>TIME | PERSON RESPONSIBLE                                                                  |  |
| Secure copies of<br>Modified 26 form at OCS                                          | 1.1 Issues Modified Form 26 Form                         | ₱0.00              | 1 min              | Andrew Vic S. Valdez<br>Admin. Aide VI<br>or<br>Merilyn E. Tonio<br>Admin. Asst. II |  |
| 2. Fills out the form                                                                |                                                          | ₱0.00              |                    | Client                                                                              |  |
| 3. Submits Modified Form<br>26 to OCS for checking of<br>pre-requisites              | 3.2 Checks and verifies subjects with pre-<br>requisites | ₽0.00              | 2 mins             | OCS Staff                                                                           |  |
| 4. Presents the Modified<br>Form 26 to the instructor/s<br>concerned for prerogative | 4.1 Signs the Modified Form 26                           | ₱0.00              |                    | Instructor/Department                                                               |  |

| Returns the Modified Form 26 to OCS      S.1 Checks & verifies the subject and tagged it to SAIS      SAIS      SAIS | ₽0.00 |                | Andrew Vic S.Valdez Admin Aide VI or Merilyn E. Tonio Admin Asst. II or Annaliza D. Manuel Admin Asst. V or Loyola A. Lantican SRE II or Sheila S. Limjap Admin Officer I |
|----------------------------------------------------------------------------------------------------|-------|----------------|----------------------------------------------------------------------------------------------------|
| 6. Gets copy of approved<br>Modified Form 26 and<br>enlists to SAIS                                                  | ₱0.00 | within the day | Client                                                                                                    |
| TOTA                                                                                                    | ₽0.00 |                |                                                                                                    |

### CEAT-OCS.20 Application for Dropping of subject

| Office or Division:                                                                                                    | CEAT-Office of the College Secretary                                                                           |                       |                    |                                                        |
|----------------------------------------------------------------------------------------------------|----------------------------------------------------------------------------------------------------|-----------------------|--------------------|--------------------------------------------------------|
| Classification:                                                                                                    | Complex                                                                                                    | omplex                |                    |                                                        |
| Type of Transaction:                                                                                                    | G2C - Government to Clients                                                                                    |                       |                    |                                                        |
| Who may avail:                                                                                                    | UPLB Students                                                                                                  |                       |                    |                                                        |
| CHECKLIST OF REQUIREM                                                                                                    | MENTS                                                                                                    | WHERE TO SECUR        | RE                 |                                                        |
| Letter of Application                                                                                                    |                                                                                                    | Client                |                    |                                                        |
| Dropping Slip                                                                                                    |                                                                                                    | ocs                   |                    |                                                        |
| Medical Certificate                                                                                                    |                                                                                                    | UHS                   |                    |                                                        |
| CLIENT STEPS                                                                                                    |                                                                                                    | FEES TO BE<br>PAID    | PROCESSING<br>TIME | PERSON RESPONSIBLE                                     |
| 1.1 Submits letter of request signed the student & parents. 1.2 Attaches necessary documents (i.e medical certificate)      |                                                                                                    | ₱0.00                 | 3 mins             |                                                        |
| 2. Obtains approval of the College Secretary                                                                                | 2.1 College Secretary evaluates and approves/disapproves the application for dropping 2.2 Issues Dropping Slip | ₱0.00                 |                    | College Secretary  Merilyn E. Tonio Admin Asst. II     |
| If approved,fill out the dropping form                                                                                      |                                                                                                    | ₱0.00                 |                    | Client                                                 |
| 4. Pays the fee                                                                                                    | 4.1 Receives payment<br>4.2 Issues Official Receipt                                                            | ₱10.00 x no. of pages |                    | Cashier UPLB                                           |
| 5. Proceeds to adviser and instructor for approval                                                                          | 5.1 Adviser & Instructor approves/disapproves the dropping slip                                                | ₱0.00                 |                    | Adviser/Instructor                                     |
| 6. If approved by the<br>adviser and instructor,<br>submit dropping slip to OCS<br>for approval of the College<br>Secretary | 6.1 College Secretary signs the Dropping Slip                                                                  | ₱0.00                 |                    | Merilyn E. Tonio<br>Admin Asst II<br>College Secretary |
| 7. Gets copy of approved dropping slip (Student's copy & Instructor's copy)                                                 |                                                                                                    | ₱0.00                 | 3-5 working days   |                                                        |
|                                                                                                    | TOTAL                                                                                                    | ₱10.00 x no. of pages | 5 days & 3 mins    |                                                        |

### CEAT-OCS.21 Request for Loan Application

| Office or Division:                     | CEAT-Office of the College Secretary                                                                          |                |       |                                                        |  |
|-----------------------------------------|----------------------------------------------------------------------------------------------------|----------------|-------|--------------------------------------------------------|--|
| Classification:                         | Simple                                                                                                    |                |       |                                                        |  |
| Type of Transaction:                    | G2C - Government to Clients                                                                                   |                |       |                                                        |  |
| Who may avail:                          | UPLB Students                                                                                                 |                |       |                                                        |  |
| CHECKLIST OF REQUIREM                   | MENTS                                                                                                    | WHERE TO SECUR | RE    |                                                        |  |
| Loan Application Form                   |                                                                                                    | OSA            |       |                                                        |  |
| CLIENT STEPS                            | AGENCY ACTION FEES TO BE PROCESSING PERSON RESPONSIBLE TIME                                                   |                |       |                                                        |  |
| Submits accomplish     Loan Form to OCS | 1.1 Receives the Loan Form     1.2 Checks the status of the students     1.3 College Secretary signs the Form | ₱0.00          |       | Merilyn E. Tonio<br>Admin Asst II<br>College Secretary |  |
| 2. Gets copy of signed Loan Form        | ₱0.00 Client 1 day                                                                                            |                |       |                                                        |  |
|                                         | TOTAL                                                                                                    | ₱0.00          | 1 day |                                                        |  |

### CEAT-OCS.22 Application for Student Assistantship

| Office or Division:        | CEAT-Office of the College Secretary | CEAT-Office of the College Secretary |  |
|----------------------------|--------------------------------------|--------------------------------------|--|
| Classification:            | Simple                               | Simple                               |  |
| Type of Transaction:       | G2C - Government to Clients          | G2C - Government to Clients          |  |
| Who may avail:             | Other UPLB Units                     |                                      |  |
| CHECKLIST OF REQUIRE       | MENTS                                | WHERE TO SECURE                      |  |
| Student Assistantship Form |                                      | OSA                                  |  |
| Form 5                     |                                      | Client                               |  |
| Schedule of Classes        |                                      | Client                               |  |

| CLIENT STEPS                                                | 1                                           |       | PROCESSING<br>TIME | PERSON RESPONSIBLE                                                                                               |
|-------------------------------------------------------------|---------------------------------------------|-------|--------------------|----------------------------------------------------------------------------------------------------|
| Submits Form 5 and<br>Schedule of Classes for<br>evaluation | 1.1 Receives Form 5 and Schedule of Classes | ₽0.00 |                    | Andrew Vic S. Valdez Admin Aide VI or Merilyn E. Tonio Admin Asst II Loyola A. Lantican SRE II College Secretary |
| Gets copy of signed     Student Assistant Form              |                                             | ₱0.00 | within the day     | Requesting UPLB Unit                                                                                             |
|                                                             | TOTAL                                       | ₱0.00 | 1 day              |                                                                                                    |

### CEAT-OCS.23 Processing of Field Trip

| Office or Division:                                                                                                    | CEAT-Office of the College Secretary                                                                            |                   |            |                                     |
|----------------------------------------------------------------------------------------------------|----------------------------------------------------------------------------------------------------|-------------------|------------|-------------------------------------|
| Classification:                                                                                                    | Highly Technical                                                                                                |                   |            |                                     |
| Type of Transaction:                                                                                                    | G2C - Government to Clients                                                                                     |                   |            |                                     |
| Who may avail:                                                                                                    | UPLB Students                                                                                                   |                   |            |                                     |
| CHECKLIST OF REQUIREM                                                                                                    | MENTS                                                                                                    | WHERE TO SECURE   |            |                                     |
| Required by UPLB                                                                                                    |                                                                                                    |                   |            |                                     |
| Cover letter/formal request a                                                                                                    | ddressed to the Dean                                                                                            | Client            |            |                                     |
| UPLB Field Trip Form No.1 a                                                                                                    | and 1A,Revised July 2014*                                                                                       | Department        |            |                                     |
| UPLB Field Trip Form No.2,                                                                                                    | Revised July 2014*                                                                                              | Department        |            |                                     |
| UPLB Field Trip Form No. 3,                                                                                                    | Revised July 2014*                                                                                              | Department        |            |                                     |
| Clear copies of Insurance co                                                                                                    | verage of persons joining the trip                                                                              | Insurance company |            |                                     |
| *To be submitted 4 weeks pr                                                                                                    | ior to the scheduled trip                                                                                       |                   |            |                                     |
| Required by CHED                                                                                                    |                                                                                                    |                   |            |                                     |
| Course Syllabus which reflect                                                                                                    | cts the relevance of requiring a field trip                                                                     | Department        |            |                                     |
| Justification for the place of t                                                                                                    | he proposed field trip                                                                                          | Department        |            |                                     |
| Duly Notarized consent of pa                                                                                                    | arent's or student's quardian                                                                                   | Student           |            |                                     |
| Medical Clearance of studen                                                                                                    | ts (validated by UPLB UHS)                                                                                      | UHS               |            |                                     |
| Personnel-in-charge of field                                                                                                    | trip certificate on first aid training                                                                          | Department        |            |                                     |
| Proof of insurance provision                                                                                                    | (for all persons joining the fieldtrip)                                                                         | Insurance Company | ,          |                                     |
| Vehicle updated registration                                                                                                    | , , , , , , , , , , , , , , , , , , , ,                                                                         | Vehicle Provider  |            |                                     |
| Vehicle insurance coverage                                                                                                    |                                                                                                    | Vehicle Provider  |            |                                     |
| Driver's License(s)                                                                                                    |                                                                                                    | Vehicle Provider  |            |                                     |
| . ,                                                                                                    | the validity of the franchise of the vehicle opera                                                              | Vehicle Provider  |            |                                     |
| If field trip is managed by a tour operator, copy of travel and tour operator accreditation certificate issued by Department of Tourism (if applicable) |                                                                                                    | Tour Operator     |            |                                     |
| Copy of letter sent to local government unit (LGU) as prior notice for presence of the group on filed trip                                              |                                                                                                    | LGU               |            |                                     |
| Copy of letter sent to local government unit (LGU) as prior notice for presence of the group on filed trip                                              |                                                                                                    | LGU               |            |                                     |
| Copy of acknowledgement letter from the LGU (addressed to the faculty requesting for a field trip)                                                      |                                                                                                    | LGU               |            |                                     |
|                                                                                                    | cussions,consultation held by faculty for                                                                       | Department        |            |                                     |
| Format of learning journal gir                                                                                                    |                                                                                                    | Department        |            |                                     |
|                                                                                                    | eparedness plan in case of any mishap                                                                           | Department        |            |                                     |
| CHED certificate of compliar                                                                                                    |                                                                                                    | CHED              |            |                                     |
| CHED report of compliance                                                                                                    | ,                                                                                                    | CHED              |            |                                     |
| CLIENT STEPS                                                                                                    | AGENCY ACTION                                                                                                   | FEES TO BE        | PROCESSING | PERSON RESPONSIBLE                  |
| OLILINI OTLI O                                                                                                    | ACENOTACTION                                                                                                    | PAID              | TIME       | I EROON RESI ONSIBEE                |
| Submits UPLB and CHED Requirements to OCS                                                                                                    | Checks and verifies UPLB and CHED Requirements     College Secretary will sign the checklist form (if complete) | ₽0.00             |            | Sheila S. Limjap<br>Admin Officer I |
| 2. Forwards the Documents to the Dean's Office                                                                                                    | 2.1 The Dean will approve the request                                                                           | ₱0.00             | 1 month    | Dean                                |
| 3. If approved by the Dean, submits document to OVCAA                                                                                                   |                                                                                                    | ₱0.00             |            | Client                              |
| 4. If approved by OVCAA, submits documents of CHED                                                                                                    |                                                                                                    | ₱0.00             |            | Client                              |
|                                                                                                    | TOTAL                                                                                                    | ₱0.00             | 1 month    |                                     |
|                                                                                                    |                                                                                                    |                   |            |                                     |

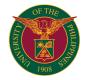

# CEM OFFICE OF THE COLLEGE SECRETARY

**EXTERNAL SERVICES** 

#### CEM-OCS.1 True Copy of Grades/Certification (various purposes)

Issued to undergraduate students for purposes of scholarship, employment, etc.

| Office or Division:                                                                                    | Office of the College Constant                                                                             |                                |                                  |                                                                |
|----------------------------------------------------------------------------------------------------|----------------------------------------------------------------------------------------------------|--------------------------------|----------------------------------|----------------------------------------------------------------|
|                                                                                                    | ů ,                                                                                                    | ffice of the College Secretary |                                  |                                                                |
| Classification:                                                                                        | Simple                                                                                                    |                                |                                  |                                                                |
| Type of Transaction:                                                                                   | G2C - Government to Clients                                                                                |                                |                                  |                                                                |
| Who may avail:                                                                                         | Undergraduate students and students who gra                                                                | duated from CEM                |                                  |                                                                |
| CHECKLIST OF REQUIREM                                                                                  | MENTS                                                                                                    | WHERE TO SECUR                 | RE                               |                                                                |
| Request Slip/Payment Slip/C                                                                            | Official Receipt                                                                                           | Office of the College          | e Secretary                      |                                                                |
| CLIENT STEPS                                                                                           | AGENCY ACTION                                                                                              | FEES TO BE<br>PAID             | PROCESSING<br>TIME               | PERSON RESPONSIBLE                                             |
| Student requests for TCG.                                                                              | 1.1 The OCS indicates the amount to be paid on the request slip after checking the records of the student. | ₱0.00                          | 5 minutes                        | Lennie Tagulabong,<br>Tedelyn Apolinario,<br>Alvin Malabayabas |
| 2. Student fills out the request slip and goes to the cashier's office for payment.                    | 2.1 The cashier receives payment and issues official receipt.                                              |                                | c/o Student and<br>Cash Division | Cash Division                                                  |
| 3. Student gives a copy of the official receipt to the OCS.                                            | 3.1 The OCS prepares the requested document (signed and stamped with dry seal).                            | ₱0.00                          | 5 working days                   | Tedelyn Apolinario,<br>Alvin Malabayabas,<br>Rowena Dorado     |
| <ol> <li>Student claims the TCG<br/>by presenting his/her copy<br/>of the official receipt.</li> </ol> | 4.1 The OCS issues the requested document.                                                                 | ₱0.00                          | 2 minutes                        | Lennie Tagulabong,<br>Tedelyn Apolinario,<br>Alvin Malabayabas |
|                                                                                                    | TOTAL                                                                                                    | ₱30.00 x no. of pages          | 5 working days<br>and 2 minutes  |                                                                |

#### CEM-OCS.2.1 Application for 1st Readmission (Dismissed)

Issued to students with dismissed status (1st readmission)

| Office or Division:                                                                                                    | Office of the College Secretary                                                                                                    | office of the College Secretary |                                                                                                    |                                                                                                    |
|----------------------------------------------------------------------------------------------------|----------------------------------------------------------------------------------------------------|---------------------------------|----------------------------------------------------------------------------------------------------|----------------------------------------------------------------------------------------------------|
| Classification:                                                                                                    | omplex                                                                                                    |                                 |                                                                                                    |                                                                                                    |
| Type of Transaction:                                                                                                    | G2C - Government to Clients                                                                                                    | 32C - Government to Clients     |                                                                                                    |                                                                                                    |
| Who may avail:                                                                                                    | Students                                                                                                    |                                 |                                                                                                    |                                                                                                    |
| CHECKLIST OF REQUIREM                                                                                                    | MENTS                                                                                                    | WHERE TO SECUR                  | RE                                                                                                    |                                                                                                    |
| Letter of appeal addressed to                                                                                                    | o the Dean                                                                                                    | c/o student                     |                                                                                                    |                                                                                                    |
| Notarized statement from the                                                                                                    | e parent                                                                                                    | c/o student                     |                                                                                                    |                                                                                                    |
| Photocopy of parent's ID with                                                                                                    | n signature                                                                                                    | c/o student                     |                                                                                                    |                                                                                                    |
| Plan of Study                                                                                                    |                                                                                                    | c/o student                     |                                                                                                    |                                                                                                    |
| Plan of Action                                                                                                    |                                                                                                    | c/o student                     |                                                                                                    |                                                                                                    |
| True Copy of Grades (TCG)                                                                                                    |                                                                                                    | Office of the College           | e Secretary                                                                                                    |                                                                                                    |
| Summary of Academic Perfo                                                                                                    | rmance (SAP)                                                                                                    | Office of the College           | e Secretary                                                                                                    |                                                                                                    |
| Evaluation Sheet                                                                                                    |                                                                                                    | Office of the College           | Secretary                                                                                                    |                                                                                                    |
| CLIENT STEPS                                                                                                    | AGENCY ACTION                                                                                                    | FEES TO BE<br>PAID              | PROCESSING<br>TIME                                                                                                    | PERSON RESPONSIBLE                                                                                                    |
| Student requests for TCG and SAP.                                                                                                    | 1.1 The OCS indicates the amount to be paid on the request slip after checking the records of the student.                                                                 | ₱0.00                           | 5 minutes                                                                                                    | Lennie Tagulabong,<br>Tedelyn Apolinario,<br>Alvin Malabayabas                                                                                                    |
| 2. Student fills out the request slip and goes to the cashier's office for payment.                                                                                                    | 2.1 The cashier receives payment and issues official receipt.                                                                                                    |                                 | c/o Student and<br>Cash Division                                                                                                   | Cash Division                                                                                                    |
| 3. Student gives a copy of<br>the official receipt to the<br>OCS together with the other<br>requirements.                                                                                             | 3.1 The OCS processes the application.                                                                                                    | ₱0.00                           | 5 working days                                                                                                    | Tedelyn Apolinario<br>Alvin Malabayabas,<br>Rowena Dorado                                                                                                    |
| Student picks up the<br>Readmission documents<br>from the OCS and seeks<br>the recommendation of (in<br>sequence):<br>adviser, chair, college<br>secretary, dean of students,<br>and dean of college. | 4.1 The OCS gives the documents to the student.                                                                                                    | ₽0.00                           | 2 minutes                                                                                                    | Office of the College Secretary,<br>Department, Office of Student Affairs,<br>and Dean of College                                                                                                    |
| 5. Student picks up the copy of the notice of action taken from the OCS.                                                                                                    | 5.1 The OCS gives the student a copy of the notice of action taken. 5.2 The OCS removes the hold indicator on the SAIS account of the student if the decision is approved. | ₽0.00                           | 3 working days:<br>college secretary's<br>signature, release<br>of notice of action<br>taken, and<br>removing of hold<br>indicator | Office of Student Affairs, Office of the College Secretary, and the Student Note: Appeal may be elevated to the Office of the Vice Chancellor for Academic Affairs in case of conflict between the reccomendation of the Dean of Students and the action of the Dean of College. |
|                                                                                                    | TOTAL                                                                                                    | ₱30.00 x no. of pages           | 8 working days and 7 minutes                                                                                                    |                                                                                                    |

### CEM-OCS.2.2 Application for Extension of Residency/Readmission (2nd Readmission or Students with PD status)

Issued to students who seek for extension of residency, 2nd readmission, and student with permanently disqualified status

| Office or Division:            | Office of the College Secretary                                           |                 |
|--------------------------------|---------------------------------------------------------------------------|-----------------|
| Classification:                | Complex                                                                   |                 |
| Type of Transaction:           | G2C - Government to Clients                                               |                 |
| Who may avail:                 | Students                                                                  |                 |
| CHECKLIST OF REQUIREM          | MENTS                                                                     | WHERE TO SECURE |
|                                | Permanent Disqualification/Maximum of the University Council Committee on | c/o student     |
| Approved Plan of Study for the | he remaining courses to enroll                                            | c/o student     |

| Documents the student feel of                                                                             | can support the appeal                                                                                                    | c/o student                     |                                                                                                    |                                                                                                    |
|----------------------------------------------------------------------------------------------------|----------------------------------------------------------------------------------------------------|---------------------------------|----------------------------------------------------------------------------------------------------|----------------------------------------------------------------------------------------------------|
| True Copy of Grades (TCG)                                                                                 |                                                                                                    | Office of the College Secretary |                                                                                                    |                                                                                                    |
| Summary of Academic Perfo                                                                                 | rmance (SAP)                                                                                                    | Office of the College           | e Secretary                                                                                                    |                                                                                                    |
| CLIENT STEPS                                                                                              | AGENCY ACTION                                                                                                    | FEES TO BE<br>PAID              | PROCESSING<br>TIME                                                                                                  | PERSON RESPONSIBLE                                                                                                    |
| Student requests for TCG and SAP.                                                                         | 1.1 The OCS indicates the amount to be paid on the request slip after checking the records of the student.                                                   | ₽0.00                           | 5 minutes                                                                                                    | Lennie Tagulabong,<br>Tedelyn Apolinario,<br>Alvin Malabayabas                                                                                         |
| Student fills out the request slip and goes to the cashier's office for payment.                          | 2.1 The cashier receives payment and issues official receipt.                                                                                                |                                 | c/o Student and<br>Cash Division                                                                                    | Cash Division                                                                                                    |
| 3. Student gives a copy of<br>the Official Receipt to the<br>OCS together with the other<br>requirements. | 3.1 The OCS processes the application of the student then forwards it to the OVCAA.                                                                          | ₱0.00                           | 5 working days                                                                                                    | Tedelyn Apolinario<br>Alvin Malabayabas,<br>Rowena Dorado                                                                                              |
| Student picks up the letter from the UCCSP at the OCS.                                                    | 4.1 The OCS gives the student a copy of the decision, 4.2 The OCS removes the hold indicator on the SAIS account of the student if the decision is approved. | ₽0.00                           | 3 working days:<br>Col Sec signature,<br>release of notice of<br>action taken, and<br>removing of hold<br>indicator | University Council Committee on Student Progress, Office of the Vice Chancellor for Academic Affairs, Office of the College Secretary, and the Student |
|                                                                                                    | TOTAL                                                                                                    | ₱30.00 x no. of pages           | 8 working days and 7 minutes                                                                                        |                                                                                                    |

### CEM-OCS.3 Removal/Completion of 4.0/Incomplete

The Removal/Completion Permit is issued to students who got a grade of 4.0 or incomplete during a semester

| Office or Division:                                                                                                    | Office of the College Secretary                                                                                                    |                            |                                                  |                                                                         |  |
|----------------------------------------------------------------------------------------------------|----------------------------------------------------------------------------------------------------|----------------------------|--------------------------------------------------|-------------------------------------------------------------------------|--|
| Classification:                                                                                                    | Simple                                                                                                    | imple                      |                                                  |                                                                         |  |
| Type of Transaction:                                                                                                    | G2C - Government to Clients                                                                                                    | 2C - Government to Clients |                                                  |                                                                         |  |
| Who may avail:                                                                                                    | Students                                                                                                    | tudents                    |                                                  |                                                                         |  |
| CHECKLIST OF REQUIRE                                                                                                    | MENTS                                                                                                    | WHERE TO SECUR             | RE                                               |                                                                         |  |
| Removal Permit                                                                                                    |                                                                                                    | Office of the College      | e Secretary                                      |                                                                         |  |
| Removal/Completion Grade                                                                                                    | sheet                                                                                                    | Office of the College      | e Secretary                                      |                                                                         |  |
| Official Receipt (for special re                                                                                                    | emoval/completion)                                                                                                    | Office of the College      | Secretary                                        |                                                                         |  |
| CLIENT STEPS                                                                                                    | AGENCY ACTION                                                                                                    | FEES TO BE<br>PAID         | PROCESSING<br>TIME                               | PERSON RESPONSIBLE                                                      |  |
| Student secures removal permit from OCS                                                                                                    | 1.1 The OCS issues permit and payment slip (for special removal/completion).                                                                          | ₱0.00                      | 2 minutes                                        | Lennie Tagulabong,<br>Tedelyn Apolinario,<br>Alvin Malabayabas          |  |
| 2. Student fills out the request slip and goes to the instructor of the subject to obtain his signature.  (for special removal/completion) Student pays the removal/completion fee at the cashier's office | The instructor signs the permit and indicates the schedule of removal or completion.                                                                  | P30.00 x no. of pages      | c/o Instructor,<br>Student, and Cash<br>Division | Instructor, Student, and Cash Division (for special removal/completion) |  |
| 3. Student submits the permit and the official receipt to the OCS.                                                                                                    | 3.1 The OCS issues completion/removal grade sheet.                                                                                                    | ₱0.00                      | 2 minutes                                        | Lennie Tagulabong,<br>Tedelyn Apolinario,<br>Alvin Malabayabas          |  |
| Student submits the permit and the grade sheet on the day of removal/completion to the instructor.                                                                                                    | 4.1 The Instructor gives the student removal/completion examination. 4.2 The instructor or unit staff prepares the grade sheet and submits it to OCS. |                            | c/o Student,<br>Instructor                       | Student,<br>Instructor                                                  |  |
| 5. Student gets his/her copy of the grade sheet at the OCS.                                                                                                    | 5.1 The OCS gives the student a copy of the grade sheet. 5.2 The OCS submits a copy of the grade sheet to the OUR.                                    |                            | 2 working days                                   | Lennie Tagulabong,<br>Tedelyn Apolinario,<br>Alvin Malabayabas          |  |
|                                                                                                    | TOTAL                                                                                                    | ₱30.00 x no. of pages      | 2 working days and 4 minutes                     |                                                                         |  |

### CEM-OCS.4 Excuse Slip

Issued to students who missed their class/classes with valid reason/s

| Office or Division:                                                                                                    | Office of the College Secretary              |                                               |             |                                                                |  |
|----------------------------------------------------------------------------------------------------|----------------------------------------------|-----------------------------------------------|-------------|----------------------------------------------------------------|--|
| Classification:                                                                                                    | Simple                                       | imple                                         |             |                                                                |  |
| Type of Transaction:                                                                                                    | G2C - Government to Clients                  |                                               |             |                                                                |  |
| Who may avail:                                                                                                    | Students                                     |                                               |             |                                                                |  |
| CHECKLIST OF REQUIRE                                                                                                    | MENTS                                        | WHERE TO SECUR                                | RE          |                                                                |  |
| Medical certificate from Univ certificate, etc.                                                                                                    |                                              |                                               | c/o student |                                                                |  |
| Excuse slip                                                                                                    |                                              | Office of the College Secretary               |             |                                                                |  |
| CLIENT STEPS                                                                                                    |                                              | FEES TO BE PROCESSING PERSON RESPONSIBLE TIME |             |                                                                |  |
| The student presents supporting document/s (i.e., medical certificate from University Health Service, death certificate, etc.) before the OCS issues | 1.1 The OCS gives the student an excuse slip | ₱0.00                                         | 2 minutes   | Lennie Tagulabong,<br>Tedelyn Apolinario,<br>Alvin Malabayabas |  |

| 2. Student submits the properly filled out excuse slip to the OCS | 2.1 The college secretary signs the excuse slip form.     | ₱0.00 | 1 working day                   | Alvin Malabayabas,<br>Rowena Dorado                            |
|-------------------------------------------------------------------|-----------------------------------------------------------|-------|---------------------------------|----------------------------------------------------------------|
| Student presents the excuse slip to the instructor/s              | 3.1 The Instructor/s signs the excuse slip form.          |       | c/o Instructor/s and<br>Student | Instructor/s and Student                                       |
| 4. Student returns the signed excuse slip form to the OCS.        | 4.1 The OCS files the excuse slip in the student's jacket | ₱0.00 | c/o Student                     | Lennie Tagulabong,<br>Tedelyn Apolinario,<br>Alvin Malabayabas |
|                                                                   | TOTAL                                                     |       | 1 working day and 2 minutes     |                                                                |

### CEM-OCS.5 General Education (GE) Plan of Coursework

Issued to Freshman students to map out their GE subjects during their 4 year course

| Office or Division:                                                                                             | Office of the College Secretary                                                                                                    |                       |                             |                                                                |  |
|----------------------------------------------------------------------------------------------------|----------------------------------------------------------------------------------------------------|-----------------------|-----------------------------|----------------------------------------------------------------|--|
| Classification:                                                                                                 | Complex                                                                                                    |                       |                             |                                                                |  |
| Type of Transaction:                                                                                            | 32C - Government to Clients                                                                                                    |                       |                             |                                                                |  |
| Who may avail:                                                                                                  | Students                                                                                                    |                       |                             |                                                                |  |
| CHECKLIST OF REQUIRE                                                                                            | MENTS                                                                                                    | WHERE TO SECUR        | RE                          |                                                                |  |
| GE Plan of Coursework Forr                                                                                      | n                                                                                                    | Office of the College | e Secretary                 |                                                                |  |
| CLIENT STEPS                                                                                                    | AGENCY ACTION                                                                                                    | FEES TO BE<br>PAID    | PROCESSING<br>TIME          | PERSON RESPONSIBLE                                             |  |
| Student requests the GE plan of coursework form.                                                                | 1.1 The OCS issues GE plan of coursework form to the student.                                                                                                    | ₽0.00                 | 1 minute                    | Lennie Tagulabong,<br>Tedelyn Apolinario,<br>Alvin Malabayabas |  |
| 2. Student first seeks the advise of his/her Adviser before he/she selects the GE courses he/she wants to take. | 2.1 The adviser and dept. chair check the GE courses selected by the student before they sign the form                                                                                      | ₱0.00                 | c/o Student,<br>Department  | Student, Adviser, Chair                                        |  |
| 3. Student submits the form to the OCS.                                                                         | 3.1 The college secretary signs the form. 3.2 The OCS gives the student two copies of the form, one for him/her and one for the department. 3.3 The staff files the GE plan of the student. | ₽0.00                 | 2 working days              | Lennie Tagulabong,<br>Alvin Malabayabas,<br>Rowena Dorado      |  |
| Student submits a copy of the form to the department.                                                           | 4.1 The department files the copy of the GE plan of the student.                                                                                                    | ₽0.00                 | c/o Student                 | Student,<br>Department                                         |  |
|                                                                                                    | TOTAL                                                                                                    | ₱0.00                 | 2 working days and 1 minute |                                                                |  |

### CEM-OCS.6 Major Plan of Coursework

Issued to students who are in their second year in the university to map out the subjects they are going to take as elective/major/specialization

| Office or Division:                                                                                          | Office of the College Covertory                                                                                                    |                    |                            |                                                           |  |  |
|----------------------------------------------------------------------------------------------------|----------------------------------------------------------------------------------------------------|--------------------|----------------------------|-----------------------------------------------------------|--|--|
|                                                                                                    | Office of the College Secretary                                                                                                    | • •                |                            |                                                           |  |  |
| Classification:                                                                                              | Complex                                                                                                    | ,                  |                            |                                                           |  |  |
| Type of Transaction:                                                                                         | 32C - Government to Clients                                                                                                    |                    |                            |                                                           |  |  |
| Who may avail:                                                                                               | Students                                                                                                    |                    |                            |                                                           |  |  |
| CHECKLIST OF REQUIREM                                                                                        | MENTS                                                                                                    | WHERE TO SECUR     | RE                         |                                                           |  |  |
| Major Plan of Coursework Fo                                                                                  | orm                                                                                                    | Department         |                            |                                                           |  |  |
| CLIENT STEPS                                                                                                 | AGENCY ACTION                                                                                                    | FEES TO BE<br>PAID | PROCESSING<br>TIME         | PERSON RESPONSIBLE                                        |  |  |
| Student requests for a copy of the major plan form.                                                          | 1.1 The department issues the form.                                                                                                    | ₱0.00              | c/o Department             | Department                                                |  |  |
| 2. Student first seeks the advise of his/her adviser before he/she selects the courses he/she wants to take. | 2.1 The adviser and the chair check the courses the student selected before they sign the form.                                                                                                    | ₽0.00              | c/o Student,<br>Department | Student, Adviser, Chair                                   |  |  |
| 3. Student submits the form to the OCS                                                                       | 3.1 The college secretary signs the form. 3.2 The OCS gives the student two copies of the form, one for him/her and one for the department. 3.3 The staff files the major plan of coursework of the student. | ₱0.00              | 2 working days             | Lennie Tagulabong,<br>Alvin Malabayabas,<br>Rowena Dorado |  |  |
| 4. Student submits a copy of the form to the department.                                                     | 4.1 The department files the copy of the major plan of coursework of the student.                                                                                                    | ₱0.00              | c/o Student                | Student,<br>Department                                    |  |  |
|                                                                                                    | TOTAL                                                                                                    | ₱0.00              | 2 working days             |                                                           |  |  |

#### CEM-OCS.7 Revision of Approved Plan of Coursework

Issued to students who want to change/revise their GE/elective/specialization courses

| Office or Division:                              | Office of the College Secretary                  |                                                    |           |                                                                |  |
|--------------------------------------------------|--------------------------------------------------|----------------------------------------------------|-----------|----------------------------------------------------------------|--|
| Classification:                                  | Simple                                           |                                                    |           |                                                                |  |
| Type of Transaction:                             | G2C - Government to Clients                      |                                                    |           |                                                                |  |
| Who may avail:                                   | Students                                         |                                                    |           |                                                                |  |
| CHECKLIST OF REQUIREM                            | MENTS WHERE TO SECURE                            |                                                    |           |                                                                |  |
| Application for Revision Form                    | n                                                | Office of the College                              | Secretary |                                                                |  |
| CLIENT STEPS                                     | 1                                                | FEES TO BE PROCESSING PERSON RESPONSIBLE PAID TIME |           |                                                                |  |
| Student requests for a copy of the revision form | 1.1 The OCS issues revision form to the student. | ₱0.00                                              | 1 minute  | Lennie Tagulabong,<br>Tedelyn Apolinario,<br>Alvin Malabayabas |  |

| 2. Student seeks the recommendation of his/her adviser and other officials indicated in the form. | 2.1 The department recommends for the approval of the request of the student.                                                                                                    | ₽0.00 | c/o Unit                    | Department                                                |
|---------------------------------------------------------------------------------------------------|----------------------------------------------------------------------------------------------------|-------|-----------------------------|-----------------------------------------------------------|
| 3. Student submits the form to the OCS.                                                           | 3.1 The SRE checks and verifies the proposed changes before the college secretary approves/disapproves the changes. 3.2 The student will be given a student's copy and department's copy of the form. 3.3 The staff files a copy of the revision form. | ₽0.00 | 2 working days              | Lennie Tagulabong,<br>Alvin Malabayabas,<br>Rowena Dorado |
| Student submits a copy of the form to the department.                                             | 4.1 The department files the copy of the revision form.                                                                                                    | ₱0.00 | c/o Student                 | Student,<br>Department                                    |
|                                                                                                   | TOTAL                                                                                                    |       | 2 working days and 1 minute |                                                           |

### CEM-OCS.8 Consent of Instructor (COI)

Issued to students who will take courses with COI as its prerequisite

|                                                                                                    | lam a                                                                                                    |                       |                                                   |                                                                                                    |  |
|----------------------------------------------------------------------------------------------------|----------------------------------------------------------------------------------------------------|-----------------------|---------------------------------------------------|----------------------------------------------------------------------------------------------------|--|
| Office or Division:                                                                                                    | Office of the College Secretary                                                                                                    |                       |                                                   |                                                                                                    |  |
| Classification:                                                                                                    | Simple                                                                                                    |                       |                                                   |                                                                                                    |  |
| Type of Transaction:                                                                                                    | G2C - Government to Clients                                                                                                    |                       |                                                   |                                                                                                    |  |
| Who may avail:                                                                                                    | Students                                                                                                    |                       |                                                   |                                                                                                    |  |
| CHECKLIST OF REQUIREM                                                                                                    | MENTS                                                                                                    | WHERE TO SECUR        | RE                                                |                                                                                                    |  |
| Consent of Instructor (COI) F                                                                                                    | Form                                                                                                    | Office of the College | e Secretary                                       |                                                                                                    |  |
| CLIENT STEPS                                                                                                    |                                                                                                    | FEES TO BE<br>PAID    | PROCESSING<br>TIME                                | PERSON RESPONSIBLE                                                                                                  |  |
| Student gets the COI form at OCS.                                                                                                    | 1.1 The OCS issues the form and verifies if the course has a COI prerequisite and if the course is included in student's curriculum. | ₱0.00                 | 5 minutes                                         | Lennie Tagulabong,<br>Tedelyn Apolinario,<br>Alvin Malabayabas                                                      |  |
| 2. Student obtains the signatures of the instructor/enlistor and the unit head and gives the instructor/enlistor a copy of the COI form. | 2.1 The instructor/enlistor and unit head approve the COI of the student.                                                            | ₱0.00                 | c/o<br>Instructor/Enlistor,<br>Unit Head, Student | Instructor, Enlistor and Department<br>Chair                                                                        |  |
| Student gives a copy of<br>the COI to the OCS where<br>the course is being offered.                                                      | 3.1 The OCS tags the student in SAIS.                                                                                                | ₱0.00                 | 3 working days                                    | OCS of the college where the course is being offered (CEM) Lennie Tagulabong, Tedelyn Apolinario, Alvin Malabayabas |  |
|                                                                                                    | TOTAL                                                                                                    | ₱0.00                 | 3 working days<br>amd 5 minuntes                  |                                                                                                    |  |

### CEM-OCS.9 Waiver of Prerequisite/s

Issued to students who will take subjects/courses to which they have not yet satisfied the prerequisite/s

|                                                                                                    | I                                                                                                    |                                 |                    |                                                                                                    |  |
|----------------------------------------------------------------------------------------------------|----------------------------------------------------------------------------------------------------|---------------------------------|--------------------|----------------------------------------------------------------------------------------------------|--|
| Office or Division:                                                                                                  | Office of the College Secretary                                                                                                    | Office of the College Secretary |                    |                                                                                                    |  |
| Classification:                                                                                                    | Complex                                                                                                    |                                 |                    |                                                                                                    |  |
| Type of Transaction:                                                                                                 | G2C - Government to Clients                                                                                                    |                                 |                    |                                                                                                    |  |
| Who may avail:                                                                                                    | Students                                                                                                    |                                 |                    |                                                                                                    |  |
| CHECKLIST OF REQUIREM                                                                                                | MENTS WHERE TO SECURE                                                                                                    |                                 |                    |                                                                                                    |  |
| Waiver of Prerequisite/s Form                                                                                        | n                                                                                                    | Office of the College           | e Secretary        |                                                                                                    |  |
| CLIENT STEPS                                                                                                    |                                                                                                    | FEES TO BE<br>PAID              | PROCESSING<br>TIME | PERSON RESPONSIBLE                                                                                             |  |
| Student gets a waiver form and fills it out.                                                                         | 1.1 The college secretary first certifies if the student's failure of the course was not due to any disciplinary action, the number of times the student waived the prerequisite, and when the student is expected to graduate. | ₱0.00                           | 1 working day      | Lennie Tagulabong,<br>Tedelyn Apolinario,<br>Alvin Malabayabas,<br>Rowena Dorado                               |  |
| 2. Student seeks the signature of the instructor/s for the non-satisfied prerequisite course/s.                      | 2.1 The instructor/s certifies that the student attended and failed the prerequisite course/s.                                                                                                    | ₱0.00                           | c/o Instructor/s   | Previous instructor in the non-satisfied prerequisite course/s.                                                |  |
| 3. Student seeks the recommendation of the adviser, department chair/director and the professor handling the course. | 3.1 The adviser, department chair/director<br>and the professor handling the course<br>recommend for approval or disapproval of the<br>request.                                                                                 | ₱0.00                           | c/o Units          | Adviser, Professor handling the course and the Chair/Director of the Department/Institute offering the course. |  |
| Student checks the status of his/her application for waiver of prerequisite.                                         | 4.1 The college secretary approves or<br>disapproves the waiver of the prerequisite (for<br>the dean). The student is given a copy of the<br>form if the request is approved.                                                   | ₽0.00                           | 1 working day      | Alvin Malabayabas,<br>Rowena Dorado                                                                            |  |
|                                                                                                    | TOTAL                                                                                                    | ₱0.00                           | 2 working days     |                                                                                                    |  |

### CEM-OCS.10 Overload/Underload Permit

Issued to students who wants to register more than/less than their required total number units

| Office or Division:   | Office of the College Secretary |  |
|-----------------------|---------------------------------|--|
| Classification:       | Simple                          |  |
| Type of Transaction:  | G2C - Government to Clients     |  |
| Who may avail:        | Students                        |  |
| CHECKLIST OF REQUIREM | EQUIREMENTS WHERE TO SECURE     |  |

| Overload/Underload Form                                                            |                                                                                                    | Office of the College Secretary |                             |                                                                |
|------------------------------------------------------------------------------------|----------------------------------------------------------------------------------------------------|---------------------------------|-----------------------------|----------------------------------------------------------------|
| Supporting documents (i.e. Letter, schedule of courses, Medical Certificate, etc.) |                                                                                                    | c/o Student                     |                             |                                                                |
| CLIENT STEPS                                                                       | AGENCY ACTION                                                                                                    | FEES TO BE<br>PAID              | PROCESSING<br>TIME          | PERSON RESPONSIBLE                                             |
| Student gets an underload/overload form then fills it out.                         | 1.1 The OCS issues the form.                                                                                                    | ₱0.00                           | 1 minute                    | Lennie Tagulabong,<br>Tedelyn Apolinario,<br>Alvin Malabayabas |
| Student seeks for the recommendation of the adviser.                               | 2.1 The adviser interviews the student then recommends for approval/disapproval of the request.                                                                                                    | ₱0.00                           | c/o Student,<br>Adviser     | Adviser                                                        |
| <ol><li>Student submits the form<br/>to the OCS.</li></ol>                         | 3.1 For overload, the SRE checks and verifies if the student is in good standing, graduating within a year and/or with 1-2 semesters backlog.  For underload, The SRE checks if the student is running for latin honor. Underload (<15 units) student is disqualified to graduate with latin honor except with a valid reason. | ₽0.00                           | 1 working day               | Alvin Malabayabas,<br>Rowena Dorado                            |
| Student gets the copy of<br>the approved permit.                                   | 4.1 The OCS gives the student a copy of the overload/underload permit . 4.2 For overload, OCS changes the units in SAIS the student is allowed to register. 4.3 The staff files the approved overload/underload request.                                                                                                    | ₽0.00                           | 1 working day               | Lennie Tagulabong,<br>Tedelyn Apolinario,<br>Alvin Malabayabas |
|                                                                                    | TOTAL                                                                                                    | ₱0.00                           | 2 working days and 1 minute |                                                                |

### CEM-OCS.11 Substitution of Courses

Issued to students who cross-registered to other UP units/ transferred from other UP units for their subjects to be credited to their course in UPLB

| Office or Division:                                                                                                    | Office of the College Secretary                                                                                                    |                       |                               |                                                                |
|----------------------------------------------------------------------------------------------------|----------------------------------------------------------------------------------------------------|-----------------------|-------------------------------|----------------------------------------------------------------|
| Classification:                                                                                                    | Complex                                                                                                    |                       |                               |                                                                |
| Type of Transaction:                                                                                                    | G2C - Government to Clients                                                                                                    |                       |                               |                                                                |
| Who may avail:                                                                                                    | Students                                                                                                    |                       |                               |                                                                |
| CHECKLIST OF REQUIREM                                                                                                    | MENTS                                                                                                    | WHERE TO SECUR        | RE                            |                                                                |
| Substitution Form                                                                                                    |                                                                                                    | Office of the College | e Secretary                   |                                                                |
| Official Transcript of Records cross-registrants/others                                                                          | for transferees or True Copy of Grades for                                                                                                    | c/o student           |                               |                                                                |
| CLIENT STEPS                                                                                                    |                                                                                                    | FEES TO BE<br>PAID    | PROCESSING<br>TIME            | PERSON RESPONSIBLE                                             |
| Student requests for substitution of course.                                                                                     | 1.1 The OCS issues the student a substitution form.                                                                                                    | ₱0.00                 | 1 minute                      | Lennie Tagulabong,<br>Tedelyn Apolinario,<br>Alvin Malabayabas |
| 2. Student secures the signature of adviser, chairman/head of home unit, and chairman/head of the unit where the course belongs. | 2.1 The department checks if the course can be substituted to the required couse.                                                                                   | ₱0.00                 | c/o Units                     | Units Concerned                                                |
| 3. Student submits the form to the OCS.                                                                                          | 3.1 The college secretary approves the substitution of the course. 3.2 The student is issued a copy of the substitution form. 3.3 The SRE records the substitution. | ₱0.00                 | 1 working day                 | Alvin Malabayabas,<br>Rowena Dorado                            |
|                                                                                                    | TOTAL                                                                                                    | ₱0.00                 | 1 working day and<br>1 minute |                                                                |

### CEM-OCS.12 Graduation Clearance

Issued to graduating students

| Office or Division:                                                                                                    | Office of the College Secretary                                                       |                                                                    |                                                                |                                                                |  |
|----------------------------------------------------------------------------------------------------|---------------------------------------------------------------------------------------|--------------------------------------------------------------------|----------------------------------------------------------------|----------------------------------------------------------------|--|
| Classification:                                                                                                    | Highly Technical                                                                      |                                                                    |                                                                |                                                                |  |
| Type of Transaction:                                                                                                    | G2C - Government to Clients                                                           |                                                                    |                                                                |                                                                |  |
| Who may avail:                                                                                                    | Graduating Students                                                                   |                                                                    |                                                                |                                                                |  |
| CHECKLIST OF REQUIREM                                                                                                    | MENTS                                                                                 | WHERE TO SECUR                                                     | RE                                                             |                                                                |  |
| College Clearance                                                                                                    |                                                                                       | Office of the College                                              | e Secretary                                                    |                                                                |  |
| Application for Graduation fo                                                                                                    | rm                                                                                    | Office of the College                                              | e Secretary                                                    |                                                                |  |
| Alumni Form                                                                                                    |                                                                                       | Office of the College                                              | e Secretary                                                    |                                                                |  |
| Official Receipt                                                                                                    |                                                                                       | Office of the College                                              | e Secretary                                                    |                                                                |  |
| University Clearance                                                                                                    |                                                                                       | downloadable at ww                                                 | vw.uplbosa.org webs                                            | iite                                                           |  |
| CLIENT STEPS                                                                                                    |                                                                                       | FEES TO BE<br>PAID                                                 | PROCESSING<br>TIME                                             | PERSON RESPONSIBLE                                             |  |
| Student requests a copy of the college clearance and other forms. The student downloads the university clearance form at www.uplbosa.org. | 1.1 The OCS issues payment slip and college clearance form together with other forms. | ₱0.00                                                              | 2 minutes<br>(for University<br>Clearance form)<br>c/o student | Lennie Tagulabong,<br>Tedelyn Apolinario,<br>Alvin Malabayabas |  |
| 2. Students pays the Graduation fee.                                                                                                    | 2.1 The cashier receives payment and issues official receipt.                         | (Graduation Fee) P220.00 (Alumni Fee) P40.00 (Carillon Fee) P40.00 |                                                                | UPLB Cash Division                                             |  |

| 3. Students secures the signature of the signatories in the university clearance form. | 3.1 The units clear the student.                                                                                                    | ₽0.00   | c/o Student, Units  | Units concerned                                           |
|----------------------------------------------------------------------------------------|----------------------------------------------------------------------------------------------------|---------|---------------------|-----------------------------------------------------------|
| Student submits the forms to the OCS.                                                  | 4.1 The OCS gives a copy of the official receipt to the student. 4.2 The university clearance and a copy of the official receipt will be forwarded to OUR for signature of the Registrar. |         | date when they will | Lennie Tagulabong,<br>Alvin Malabayabas,<br>Rowena Dorado |
| 5. Student gets a copy of the clearance at the OUR.                                    | 5.1 The OUR issues a copy of the university clearance to the student.                                                                                                    | ₱0.00   | c/o OUR             | Office of the University Registrar                        |
|                                                                                        | TOTAL                                                                                                    | ₱300.00 | 2 minutes           |                                                           |

### CEM-OCS.13 Honorable Dismissal

Issued to students who transferred to another school/who did not graduate from their degree in the university

|                                                                                                   | T                                                                                                    |                       |                     |                                                                |  |
|---------------------------------------------------------------------------------------------------|----------------------------------------------------------------------------------------------------|-----------------------|---------------------|----------------------------------------------------------------|--|
| Office or Division:                                                                               | Office of the College Secretary                                                                                                    | · ,                   |                     |                                                                |  |
| Classification:                                                                                   | Highly Technical                                                                                                    |                       |                     |                                                                |  |
| Type of Transaction:                                                                              | G2C - Government to Clients                                                                                                    |                       |                     |                                                                |  |
| Who may avail:                                                                                    | Students                                                                                                    |                       |                     |                                                                |  |
| CHECKLIST OF REQUIRE                                                                              | MENTS                                                                                                    | WHERE TO SECUR        | RE                  |                                                                |  |
| Letter of request signed by the (stating reasons)                                                 | ne student, parent, adviser and unit head                                                                                                    | c/o student           |                     |                                                                |  |
| College Clearance                                                                                 |                                                                                                    | Office of the College | Secretary           |                                                                |  |
| Payment slip/Official Receipt                                                                     |                                                                                                    | Office of the College | e Secretary         |                                                                |  |
| University Clearance                                                                              |                                                                                                    | downloadable at ww    | vw.uplbosa.org webs | site                                                           |  |
| CLIENT STEPS                                                                                      | AGENCY ACTION                                                                                                    | FEES TO BE<br>PAID    | PROCESSING<br>TIME  | PERSON RESPONSIBLE                                             |  |
| Student submits the letter to the OCS for signature of the College Secretary                      | 1.1 The college secretary approves the request, then issues a payment slip and college clearance form. The student needs to download the university clearance at www. uplbosa.org.                                                              | ₱0.00                 | 1 working day       | Lennie Tagulabong,<br>Tedelyn Apolinario,<br>Alvin Malabayabas |  |
| 2. Student secures the required signatures that signify that the student has no accountabilities. | 2.1 The units clear the student.                                                                                                    | ₱0.00                 | c/o Units           | Various Units                                                  |  |
| Student pays the clearance fee.                                                                   | 3.1 The cashier receives payment and issues official receipt.                                                                                                    | ₱30.00                | c/o Cash Division   | UPLB Cash Division                                             |  |
| Student submits all the forms to the OCS.                                                         | 4.1 The OCS gets a copy of the official receipt and the college secretary signs the clearance forms.  4.2 The OCS gives a copy of the college clearance while the university clearance will be forwarded to OUR for signature of the Registrar. | ₽0.00                 | Within the day      | Alvin Malabayabas,<br>Rowena Dorado                            |  |
| 5. Student requests for<br>Honorable Dismissal at the<br>OUR.                                     | 5.1 OUR processes the request of the student.                                                                                                    | ₱0.00                 | c/o OUR             | Office of the University Registrar                             |  |
|                                                                                                   | TOTAL                                                                                                    | ₱30.00                | 1 working day       |                                                                |  |

### CEM-OCS.14 LEAVE OF ABSENCE

Issued to students who will not register for a specified semester

| Office or Division:                                                                                   | Office of the College Secretary                                                 |                                                    |                                      |                                                                                  |
|----------------------------------------------------------------------------------------------------|---------------------------------------------------------------------------------|----------------------------------------------------|--------------------------------------|----------------------------------------------------------------------------------|
| Classification:                                                                                       | Highly Technical                                                                |                                                    |                                      |                                                                                  |
| Type of Transaction:                                                                                  | G2C - Government to Clients                                                     |                                                    |                                      |                                                                                  |
| Who may avail:                                                                                        | Students                                                                        |                                                    |                                      |                                                                                  |
| CHECKLIST OF REQUIREM                                                                                 | MENTS                                                                           | WHERE TO SECUR                                     | RE                                   |                                                                                  |
| Letter of request with parent'                                                                        | s consent/signature addressed to the Dean                                       | c/o student                                        |                                      |                                                                                  |
| Clearance Form                                                                                        |                                                                                 | Office of the College                              | e Secretary                          |                                                                                  |
| LOA Form (if enrolled)                                                                                |                                                                                 | Office of the College                              | e Secretary                          |                                                                                  |
| Payment slip/Official Receipt                                                                         |                                                                                 | Office of the College                              | Secretary                            |                                                                                  |
| CLIENT STEPS                                                                                          | AGENCY ACTION                                                                   | FEES TO BE PROCESSING PERSON RESPONSIBLE PAID TIME |                                      |                                                                                  |
| 1. Student submits the letter to the OCS.                                                             | 1.1 The college secretary approves/disapproves request.                         | ₱0.00                                              | 1 working day                        | Alvin Malabayabas,<br>Rowena Dorado                                              |
| Student secures copies of the forms.                                                                  | 2.1 The OCS issues clearance form, LOA form (if enrolled), and payment slip.    | ₽0.00                                              | 2 minutes                            | Lennie Tagulabong,<br>Tedelyn Apolinario,<br>Alvin Malabayabas                   |
| Student pays the LOA fee                                                                              | 3.1 The cashier receives payment and issues official receipt.                   | ₱150.00                                            | c/o Cash Division                    | UPLB Cash Division                                                               |
| Student secures the required signatures.                                                              | 4.1 Concerned units or professors sign the clearance and LOA Form (if enrolled) | ₱0.00                                              | c/o Units,<br>Professors,<br>Student | Units & Professors                                                               |
| 5. Student submits the forms to OCS on or before the deadline for signature of the College Secretary. | 5.1 The OCS staff issues the student a copy of the approved forms.              | ₱0.00                                              | 1 working day                        | Lennie Tagulabong,<br>Tedelyn Apolinario,<br>Alvin Malabayabas,<br>Rowena Dorado |
|                                                                                                    | TOTAL                                                                           | ₱150.00                                            | 2 working days and 2 minutes         |                                                                                  |

### CEM-OCS.15 Dropping a Subject

Issued to students who want to drop a registered subject during the semester

| Office or Division:                                                                                                    | Office of the College Secretary                                                    | Office of the College Secretary |                                 |                                                                                  |  |
|----------------------------------------------------------------------------------------------------|------------------------------------------------------------------------------------|---------------------------------|---------------------------------|----------------------------------------------------------------------------------|--|
| Classification:                                                                                                    | Complex                                                                            |                                 |                                 |                                                                                  |  |
| Type of Transaction:                                                                                                    | G2C - Government to Clients                                                        |                                 |                                 |                                                                                  |  |
| Who may avail:                                                                                                    | Students                                                                           |                                 |                                 |                                                                                  |  |
| CHECKLIST OF REQUIREM                                                                                                    | MENTS                                                                              | WHERE TO SECUR                  | RE                              |                                                                                  |  |
| Letter addressed to the College Secretary stating reasons (signed by the student and parent/guardian, Recommending Approval of Adviser and Department Chair) |                                                                                    | c/o student                     |                                 |                                                                                  |  |
| Application for Dropping For                                                                                                    | m                                                                                  | Office of the College           | e Secretary                     |                                                                                  |  |
| Dropping Slip                                                                                                    |                                                                                    | Office of the College           | e Secretary                     |                                                                                  |  |
| Payment slip/Official Receipt                                                                                                    |                                                                                    | Office of the College           | e Secretary                     |                                                                                  |  |
| CLIENT STEPS                                                                                                    | AGENCY ACTION                                                                      | FEES TO BE<br>PAID              | PROCESSING<br>TIME              | PERSON RESPONSIBLE                                                               |  |
| Student submits the letter of request to the OCS                                                                                                    | 1.1 The college secretary approves/disapproves the request.                        | ₱0.00                           | 1 working day                   | Alvin Malabayabas,<br>Rowena Dorado                                              |  |
| 2. Student secures copies of the forms.                                                                                                    | 2.1 The OCS issues application for dropping form, dropping slip, and payment slip. | ₱0.00                           | 2 minutes                       | Lennie Tagulabong,<br>Tedelyn Apolinario,<br>Alvin Malabayabas                   |  |
| Student pays the dropping fee                                                                                                    | 3.1 The cashier receives payment and issues official receipt.                      | ₱10.00 x no. of units           | c/o Cash Division               | UPLB Cash Division                                                               |  |
| Student secures the required signatures.                                                                                                    | 4.1 The concerned unit and professor sign the dropping form.                       | ₱0.00                           | c/o Unit, Professor,<br>Student | Unit and Professor                                                               |  |
| 5. Student submits the forms to the OCS on or before the deadline for signature of the College Secretary.                                                    | 5.1 The OCS staff issues the student a copy of the approved forms.                 | ₱0.00                           | 2 minutes                       | Lennie Tagulabong,<br>Tedelyn Apolinario,<br>Alvin Malabayabas,<br>Rowena Dorado |  |
| 6. Student gives a copy of<br>the dropping slip to the<br>professor of the course to<br>be dropped                                                           | 6.1 The propessor records the dropping of the student.                             | ₱0.00                           | c/o Student                     | Professor handling the course                                                    |  |
|                                                                                                    | TOTAL                                                                              |                                 | 1 working day and 2 minutes     |                                                                                  |  |

### CEM-OCS.16 Removal of AWOL Status/AWOL

Issued to students who went on AWOL

| Office or Division:                                                                                                    | Office of the College Secretary                                                                                                    |                       |                                |                                                                |
|----------------------------------------------------------------------------------------------------|----------------------------------------------------------------------------------------------------|-----------------------|--------------------------------|----------------------------------------------------------------|
| Classification:                                                                                                    | Simple                                                                                                    |                       |                                |                                                                |
| - iuooiiiouuoiii                                                                                                    | - P                                                                                                    |                       |                                |                                                                |
| Type of Transaction:                                                                                                    | G2C - Government to Clients                                                                                                    |                       |                                |                                                                |
| Who may avail:                                                                                                    | Students                                                                                                    |                       |                                |                                                                |
| CHECKLIST OF REQUIREM                                                                                                    | MENTS                                                                                                    | WHERE TO SECU         | RE                             |                                                                |
| Letter of Intent to return to C was AWOL (signed by stude                                                                                                    | ollege explaining the reasons why the students nt and parent)                                                                                                    | c/o student           |                                |                                                                |
| AWOL Form                                                                                                    |                                                                                                    | Office of the College | Secretary                      |                                                                |
| Payment Slip/Official Receip                                                                                                    | t                                                                                                    | Office of the College | e Secretary                    |                                                                |
| Medical Certificate if due to h                                                                                                    | nealth problems                                                                                                    | c/o student           | •                              |                                                                |
| CLIENT STEPS                                                                                                    | AGENCY ACTION                                                                                                    | FEES TO BE<br>PAID    | PROCESSING<br>TIME             | PERSON RESPONSIBLE                                             |
| 1. Student submits the letter to the OCS.                                                                                                    | 1.1 The OCS receives the letter then issues AWOL form and payment Slip.                                                                                                    | ₱0.00                 | 2 minutes                      | Lennie Tagulabong,<br>Tedelyn Apolinario,<br>Alvin Malabayabas |
| 2. Student pays the AWOL fee                                                                                                    | 2.1 The cashier receives the payment and issues official receipt.                                                                                                    | ₱225.00               | c/o Cash Division              | UPLB Cash Division                                             |
| 3. Student returns the forms to the OCS                                                                                                    | 3.1 The OCS accepts the Official Receipt and gives the student a copy of the certification of returnee signed by the college secretary. 3.2 The OCS removes the hold indicator on the SAIS account of the student. | ₱0.00                 | 1 working day                  | Alvin Malabayabas,<br>Tedelyn Apolinario,<br>Rowena Dorado     |
| (for student who has no<br>SAIS account or is AWOL<br>for a very long time)  4. The student submits the<br>certification of returnee to<br>the OUR for activation of<br>account. | 4.1 The OUR reactivates the SAIS account of the student.                                                                                                    | ₱0.00                 | c/o OUR                        | Office of the University Registrar                             |
|                                                                                                    | TOTAL                                                                                                    | ₱225.00               | 1 working day and<br>2 minutes |                                                                |

### CEM-OCS.17 Cross-registration

Issued to UPLB students who want to register a specific/equivalent subject/s to other UP CU.

| Office or Division:           | Office of the College Secretary                                                                              |                                 |                    |                                                                |  |
|-------------------------------|----------------------------------------------------------------------------------------------------|---------------------------------|--------------------|----------------------------------------------------------------|--|
| Classification:               | Complex                                                                                                    |                                 |                    |                                                                |  |
| Type of Transaction:          | G2C - Government to Clients                                                                                  |                                 |                    |                                                                |  |
| Who may avail:                | Students                                                                                                    |                                 |                    |                                                                |  |
| CHECKLIST OF REQUIREM         | EMENTS WHERE TO SECURE                                                                                       |                                 |                    |                                                                |  |
|                               | quest addressed to the Dean stating reason/s and subject/s to c/l (endorsed by Adviser and Department Chair) |                                 | c/o student        |                                                                |  |
| Permit to cross-register form |                                                                                                    | Office of the College Secretary |                    |                                                                |  |
| CLIENT STEPS                  |                                                                                                    | FEES TO BE<br>PAID              | PROCESSING<br>TIME | PERSON RESPONSIBLE                                             |  |
|                               | 1.1 The OCS receives the letter then issues cross-registration form and payment slip.                        | ₱0.00                           | 2 minutes          | Lennie Tagulabong,<br>Tedelyn Apolinario,<br>Alvin Malabayabas |  |

| 2. Student secures the signature of his/her adviser.                                                                                                    | 2.1 The adviser validates the subject to be                  | ₱0.00                                                | c/o Student and<br>Adviser     | Adviser                                                        |
|----------------------------------------------------------------------------------------------------|--------------------------------------------------------------|------------------------------------------------------|--------------------------------|----------------------------------------------------------------|
| Student submits the form to the OCS.                                                                                                    |                                                              | ₱0.00                                                | 1 working day                  | Alvin Malabayabas,<br>Rowena Dorado                            |
| 4. Student submits the form to the OUR.                                                                                                    | 4.1 The OUR receives the form for signature of the Registrar | ₱0.00                                                | c/o OUR                        | Office of the University Registrar                             |
| 5. Student submits a photocopy of the form signed by the registrar to the OCS.                                                                                                    | 5.1 The OCS files the photocopied form.                      | c/o student:<br>photocopy of the<br>signed form      | 1 minute                       | Lennie Tagulabong                                              |
| 6. Student registers for<br>residency on SAIS on the<br>semester s/he will cross-<br>enroll (during the<br>registration period in UPLB)                                                                                                    | None                                                         | The amount to be paid appears on SAIS                | c/o Student                    | Student                                                        |
| 7. Student submits a copy of his/her Form5, TCG/TOR, and the acknowledgement (detached from the cross-registration form, signed by registrar of host unit) obtained from the UP CU where s/he cross-enrolled (processed after the end of the semester). | 7.1 The OCS receives the copy of the TCG/TOR.                | c/o of CU where<br>the student cross-<br>registered. | 1 minute                       | Lennie Tagulabong,<br>Tedelyn Apolinario,<br>Alvin Malabayabas |
|                                                                                                    | TOTAL                                                        | The amount to be paid appears on SAIS                | 1 working day and<br>4 minutes |                                                                |

#### CEM-OCS.18 Field Trip

Issued to the Faculty-in-charge of the subject requesting for the field trip

| Office or Division:                                                                                                    | Office of the College Secretary                                                                                                    |                                                      |                      |                                      |  |
|----------------------------------------------------------------------------------------------------|----------------------------------------------------------------------------------------------------|------------------------------------------------------|----------------------|--------------------------------------|--|
| Classification:                                                                                                    | Highly Technical                                                                                                    |                                                      |                      |                                      |  |
| Type of Transaction:                                                                                                    | G2C - Government to Clients                                                                                                    |                                                      |                      |                                      |  |
| Who may avail:                                                                                                    | Faculty                                                                                                    |                                                      |                      |                                      |  |
| CHECKLIST OF REQUIREM                                                                                                    | MENTS                                                                                                    | WHERE TO SECU                                        | RE                   |                                      |  |
| Course Curriculum                                                                                                    |                                                                                                    | c/o Faculty                                          |                      |                                      |  |
| Certificate of Compliance Fo                                                                                                    | rm                                                                                                    | Department concern                                   | ned/Office of the Co | llege secretary                      |  |
| Report of Compliance Form                                                                                                    |                                                                                                    | Department concern                                   | ned/Office of the Co | llege secretary                      |  |
| Report for Field Trip/Field We                                                                                                    | ork                                                                                                    | Department concern                                   | ned/Office of the Co | llege secretary                      |  |
| Certification of waiver form fr                                                                                                    | om Students                                                                                                    | Department concern                                   | ned/Office of the Co | llege secretary                      |  |
| Certification of waiver from P                                                                                                    | arents/Guardian                                                                                                    | Department concern                                   | ned/Office of the Co | llege secretary                      |  |
| Photocopy of ID of Parent/s                                                                                                    | or Guardian                                                                                                    | Department concern                                   | ned/Office of the Co | llege secretary                      |  |
| Valid license of driver                                                                                                    |                                                                                                    | c/o driver                                           |                      | -                                    |  |
| Medical Certificate/Clearance                                                                                                    | e of the students                                                                                                    | University Health Se                                 | ervice               |                                      |  |
| Copy of Insurance for each s                                                                                                    | tudent                                                                                                    | c/o Insurance Provid                                 | der                  |                                      |  |
| Letters to LGUs                                                                                                    |                                                                                                    | c/o LGUs                                             |                      |                                      |  |
| Certificate of Accreditation from the operator                                                                                         | om LTFRB for the validity of the franchise of                                                                                                | c/o LTFRB                                            |                      |                                      |  |
| Report on Field Trip                                                                                                    |                                                                                                    | Department concerned/Office of the College secretary |                      |                                      |  |
| Academic Field Activity (AFA                                                                                                    | A) Information Form                                                                                                    | Department concerned/Office of the College secretary |                      |                                      |  |
| CLIENT STEPS                                                                                                    | AGENCY ACTION                                                                                                    | FEES TO BE<br>PAID                                   | PROCESSING<br>TIME   | PERSON RESPONSIBLE                   |  |
| FIC submits     accomplished forms to the OCS.                                                                                         | 1.1 The OCS receives the forms and checks<br>the validity and completeness of the<br>requirements for signature of the College<br>secretary. | ₱0.00                                                | 2 working days       | Tedelyn Apolinario,<br>Rowena Dorado |  |
| 2. FIC submits the forms to the Office of the Dean.                                                                                    | 2.1 Dean signs the form.                                                                                                    | ₱0.00                                                | c/o Dean's Office    | Dean                                 |  |
| 3. FIC submits the forms to<br>the Office of the Vice<br>Chancellor for Academic<br>Affairs                                            | 3.1 Vice Chancellor signs the form.                                                                                                    | ₱0.00                                                | c/o OVCAA            | Vice Chancellor for Academic Affairs |  |
| 4. FIC submits the forms to the Office of the Chancellor                                                                               | 4.1 Chancellor signs the form.                                                                                                    | ₱0.00                                                | c/o OC               | Chancellor                           |  |
| 5. FIC submits/forwards the notarized certificate of compliance to CHED                                                                | c/o CHED                                                                                                    | c/o Notary Public                                    | c/o CHED             | Officer-in-Charge, CHED              |  |
| 6. FIC submits a copy the duly signed report on field trip to the OCS.                                                                 | 6.1 The OCS files the report on field trip form.                                                                                             | ₽0.00                                                | 1 working day        | Tedelyn Apolinario                   |  |
| 7. FIC submits the<br>Academic Field Activity<br>(AFA) Information Form to<br>the OUR (signed by the<br>Department Chair and<br>Dean). | 7.1 OUR files the document.                                                                                                    |                                                      | c/o OUR              | Office of the University Registrar   |  |
|                                                                                                    | TOTAL                                                                                                    | c/o Notary Public                                    | 3 working days       |                                      |  |

### CEM-OCS.19

Change of Matriculation
Issued to students with underload and want to change or cancel their courses

| Office or Division:  | Office of the College Secretary |
|----------------------|---------------------------------|
| Classification:      | Highly Technical                |
| Type of Transaction: | G2C - Government to Clients     |

| Who may avail:                                                                                                    | Students                                                                                                    |                                 |                                 |                                                                            |
|----------------------------------------------------------------------------------------------------|----------------------------------------------------------------------------------------------------|---------------------------------|---------------------------------|----------------------------------------------------------------------------|
| CHECKLIST OF REQUIREM                                                                                                    | MENTS                                                                                                    | WHERE TO SECURE                 |                                 |                                                                            |
| UPLB Modified Form 26                                                                                                    |                                                                                                    | Office of the College Secretary |                                 |                                                                            |
| CLIENT STEPS                                                                                                    | AGENCY ACTION                                                                                                    | ₱0.00                           | PROCESSING<br>TIME              | PERSON RESPONSIBLE                                                         |
| Student requests for copy of the UPLB modified form 26.                                                                  | 1.1 The OCS gives the student a copy of the form.                                                                                                    | ₱0.00                           | 1 minute                        | Lennie Tagulabong,<br>Tedelyn Apolinario,<br>Alvin Malabayabas             |
| 2. Student fills out the form then submits it to the OCS.                                                                | 2.1 The OCS receives the form and counterchecks the courses to be added (if pre-requisite/co-requisites are satisfied) then signs/stamps the approved courses. | ₱0.00                           | 3 working days                  | Lennie Tagulabong,<br>Tedelyn Apolinario,<br>Alvin Malabayabas             |
| 3. Student secures the signature of the FIC concerned for enlistment and approval of courses to enroll for the semester. | 3.1 The FIC/enlistor checks if they can still accept student in their class .                                                                                  | ₽0.00                           | c/o Student and<br>FIC/Enlistor | Instructor                                                                 |
| Student secures the signature of his/her adviser.                                                                        | 4.1 The adviser signs the Form 26.                                                                                                    | ₱0.00                           | c/o Student and<br>Adviser      | Adviser                                                                    |
| 5. Student returns the accomplished form to the OCS (college where the course is under) for class permission.            | 5.1 The OCS tags the student on SAIS for the class permission.                                                                                                 | ₽0.00                           | 3 working days                  | (For CEM courses) Lennie Tagulabong, Tedelyn Apolinario, Alvin Malabayabas |
| 6. Student makes the necessary entries on his/her SAIS account (add/remove courses) during the registration period.      | None                                                                                                    | ₱0.00                           | c/o Student                     | Student                                                                    |
|                                                                                                    | TOTAL                                                                                                    | ₱0.00                           | 6 working days and 1 minute     |                                                                            |

### CEM-OCS.20

**Shifting to the College**Students from other colleges who want to shift to any degree in CEM

|                                                                                                    | Iom en on                                                                                                    |                                                                           |                        |                                                                                              |
|----------------------------------------------------------------------------------------------------|----------------------------------------------------------------------------------------------------|---------------------------------------------------------------------------|------------------------|----------------------------------------------------------------------------------------------|
| Office or Division:                                                                                                    | Office of the College Secretary                                                                                                    |                                                                           |                        |                                                                                              |
| Classification:                                                                                                    | Highly Technical                                                                                                    |                                                                           |                        |                                                                                              |
| Type of Transaction:                                                                                                    | G2C - Government to Clients                                                                                                    |                                                                           |                        |                                                                                              |
| Who may avail:                                                                                                    | Students                                                                                                    |                                                                           |                        |                                                                                              |
| CHECKLIST OF REQUIREMENTS                                                                                                    |                                                                                                    | WHERE TO SECUR                                                            | RE                     |                                                                                              |
| Letter of intent approved by                                                                                                    | the student's current College                                                                                                    | c/o student                                                               |                        |                                                                                              |
| True Copy of Grades (for eva                                                                                                    | aluation)                                                                                                    | Office of the College                                                     | e Secretary (current)  |                                                                                              |
| Information Sheet for Shiftee                                                                                                    | es                                                                                                    | Office of the College                                                     | e Secretary (accepting | ng)                                                                                          |
| Admission Form                                                                                                    |                                                                                                    | Office of the College                                                     | e Secretary (accepting | ng)                                                                                          |
| TCG                                                                                                    |                                                                                                    | Office of the College                                                     | e Secretary (current)  |                                                                                              |
| Certification of Good Moral                                                                                                    |                                                                                                    | Office of the College                                                     | e Secretary (current)  |                                                                                              |
| Certification of No Contract                                                                                                    |                                                                                                    | Office of the College                                                     | e Secretary (current)  |                                                                                              |
| Clearance Form                                                                                                    |                                                                                                    | Office of the College                                                     | e Secretary (current)  |                                                                                              |
| Payment slip/Official Receip                                                                                                    | t                                                                                                    | Office of the College                                                     | e Secretary (current)  |                                                                                              |
| Permit to Transfer Form                                                                                                    |                                                                                                    | Office of the College                                                     | Secretary (current)    |                                                                                              |
| CLIENT STEPS                                                                                                    | AGENCY ACTION                                                                                                    | FEES TO BE<br>PAID                                                        | PROCESSING<br>TIME     | PERSON RESPONSIBLE                                                                           |
| Student submits letter of intent (approved by his/her college) and TCG (for evaluation purposes) on or before deadline and is given the schedule of interview. The student fills out the Information sheet. | 1.1 The OCS receives the requirements and gives the student the information sheet for shiftees                                                                                                    | P0.00                                                                     | 1 minute               | Office of the College Secretary<br>(accepting college) Lennie Tagulabong, Tedelyn Apolinario |
| 2. Student reports to the department for an interview                                                                                                    | 2.1 The department evaluates the application and interviews the student.                                                                                                    | ₱0.00                                                                     | As scheduled           | c/o Department/<br>Committee (accepting college)                                             |
| 3. Student reports to the Dean's Office for interview with the Dean (depends on the college).                                                                                                    | 3.1 The Dean approves or disapproves the application of the student.                                                                                                    | ₱0.00                                                                     | As scheduled           | c/o Dean's Office (accepting college)                                                        |
| 4. If the student is accepted, s/he requests for the list of shifting requirements and proof of admission form.                                                                                             | 4.1 The OCS issues a proof of admission form.                                                                                                    | ₽0.00                                                                     | 1 minute               | Office of the College Secretary<br>(accepting college) Lennie Tagulabong, Tedelyn Apolinario |
| 5. Student presents his/her admission form to his/her current college to request for the requirements.                                                                                                    | 5.1 The OCS (curreny college) issues payment slip for the TCG, clearance fee, certificate of good moral, and certificate of no contract. The OCS also gives the student copies of the clearance form and permit to transfer form. | ₱0.00                                                                     | 1 minute               | Office of the College Secretary (current college)                                            |
| 6. Student pays the fees.                                                                                                    | 6.1 The cashier accepts the payment of the student then issues an official receipt.                                                                                                    | TCG/<br>Certification<br>P30.00 x no. of<br>pages;<br>Clearance<br>P30.00 | c/o Cash Division      | UPLB Cash Division                                                                           |
| 7. Student returns to the OCS (current college) to submit a copy of the official receipt.                                                                                                    | 7.1 The OCS processes the request of the student.                                                                                                    | ₱0.00                                                                     | 5 working days         | Office of the College Secretary (current college)                                            |

| 8. Student submits the required documents to the accepting college on or before the deadline. | 8.1 The OCS checks and receives the requirements, then gives the student his/her copy of the documents. 8.2 The OCS submits the name of the student to the OUR. | ₽0.00 | As scheduled | Office of the College Secretary<br>(accepting college)  Lennie Tagulabong, Tedelyn Apolinario |
|-----------------------------------------------------------------------------------------------|----------------------------------------------------------------------------------------------------|-------|--------------|-----------------------------------------------------------------------------------------------|
|                                                                                               | TOTAL                                                                                                    |       |              |                                                                                               |

### CEM-OCS.21

Shifting out of the College
For CEM students who wants to shift to another course within UPLB

| Office or Division:                                                                                   | Office of the College Secretary                                                                                                    | Office of the College Secretary |                        |                                                                                                  |  |
|----------------------------------------------------------------------------------------------------|----------------------------------------------------------------------------------------------------|---------------------------------|------------------------|--------------------------------------------------------------------------------------------------|--|
| Classification:                                                                                       | Highly Technical                                                                                                    |                                 |                        |                                                                                                  |  |
| Type of Transaction:                                                                                  | G2C - Government to Clients                                                                                                    |                                 |                        |                                                                                                  |  |
| Who may avail:                                                                                        | Students                                                                                                    |                                 |                        |                                                                                                  |  |
| CHECKLIST OF REQUIRE                                                                                  | MENTS                                                                                                    | WHERE TO SECUR                  | RE                     |                                                                                                  |  |
|                                                                                                    | ssed to the College Dean through the College<br>dent, noted by the Parent/s, Adviser and                                                                                                    | c/o student                     |                        |                                                                                                  |  |
| True Copy of Grades (for eva                                                                          | aluation)                                                                                                    | Office of the College           | e Secretary (current)  |                                                                                                  |  |
| Information Sheet for Shiftee                                                                         | es                                                                                                    | Office of the College           | e Secretary (accepting | ng)                                                                                              |  |
| Admission Form                                                                                        |                                                                                                    | Office of the College           | e Secretary (accepting | ng)                                                                                              |  |
| TCG                                                                                                   |                                                                                                    | Office of the College           | e Secretary (current)  |                                                                                                  |  |
| Certification of Good Moral                                                                           |                                                                                                    | Office of the College           | e Secretary (current)  |                                                                                                  |  |
| Certification of No Contract                                                                          |                                                                                                    | Office of the College           | e Secretary (current)  |                                                                                                  |  |
| Clearance Form                                                                                        |                                                                                                    | Office of the College           | e Secretary (current)  |                                                                                                  |  |
| Payment slip/Official Receipt                                                                         | t .                                                                                                    | Office of the College           | e Secretary (current)  |                                                                                                  |  |
| Permit to Transfer Form                                                                               |                                                                                                    | Office of the College           | e Secretary (current)  |                                                                                                  |  |
| CLIENT STEPS                                                                                          | AGENCY ACTION                                                                                                    | FEES TO BE<br>PAID              | PROCESSING<br>TIME     | PERSON RESPONSIBLE                                                                               |  |
| Student submits the letter of intent to shift to the OCS.                                             | 1.1 The OCS receives the letter.     1.2 The college secretary (for the dean) approves or disapproves the request of the student.  Note: Other colleges have committees that would interview the student then recommend for approval or disapproval of the request of the student. | ₽0.00                           | 1 working day          | Office of the College Secretary<br>(current college)  Lennie Tagulabong, Tedelyn Apolinario      |  |
| 2. If the request of the student is approved, s/he may now request for TCG (for evaluation purposes). | 2.1 The OCS issues the student a payment slip.                                                                                                    | ₽0.00                           | 1 minute               | Office of the College Secretary<br>(current college)<br>Lennie Tagulabong,<br>Tedelyn Apolinario |  |
| 3. The student pays the fee for the TCG.                                                              | 3.1 The cashier accepts the payment of the student then issues an official receipt.                                                                                                    | ₱30.00 x no. of pages           | c/o Cash Division      | UPLB Cash Division                                                                               |  |
| 4. The student returns the receipt to the OCS.                                                        | The OCS processes the request of the student.                                                                                                    | ₱0.00                           | 5 working days         | Office of the College Secretary<br>(current college)  Tedelyn Apolinario,<br>Alvin Malabayabas,  |  |
| TOTAL P30.00 x no. of pages Rowena A. Dorado                                                          |                                                                                                    |                                 |                        |                                                                                                  |  |

#### CEM-OCS.22 Transfer to Other UP Unit

For CEM students who wants to Transfer to Other UP Unit

| Office or Division:                                  | Office of the College Secretary                                                                                                    | ffice of the College Secretary |                                 |                                                                |  |
|------------------------------------------------------|----------------------------------------------------------------------------------------------------|--------------------------------|---------------------------------|----------------------------------------------------------------|--|
| Classification:                                      | Highly Technical                                                                                                    |                                |                                 |                                                                |  |
| Type of Transaction:                                 | G2C - Government to Clients                                                                                                    |                                |                                 |                                                                |  |
| Who may avail:                                       | Students                                                                                                    |                                |                                 |                                                                |  |
| CHECKLIST OF REQUIREM                                | MENTS                                                                                                    | WHERE TO SECUR                 | RE                              |                                                                |  |
|                                                      | dressed to the College Dean through the<br>/ the Student, noted by the Parent/s, Adviser                                                                                                    | c/o student                    |                                 |                                                                |  |
| True Copy of Grades (for eva                         | aluation)                                                                                                    | Office of the College          | Secretary                       |                                                                |  |
| Admission Form                                       |                                                                                                    | Other UP Unit                  |                                 |                                                                |  |
| Certification of Good Moral                          |                                                                                                    | Office of the College          | Secretary                       |                                                                |  |
| Certification of No Contract                         |                                                                                                    | Office of the College          | Secretary                       |                                                                |  |
| Clearance Form                                       |                                                                                                    | Office of the College          | llege Secretary                 |                                                                |  |
| Payment slip/Official Receipt                        | t                                                                                                    | Office of the College          | ffice of the College Secretary  |                                                                |  |
| Permit to Transfer Form                              |                                                                                                    | Office of the College          | Office of the College Secretary |                                                                |  |
| CLIENT STEPS                                         | AGENCY ACTION                                                                                                    | FEES TO BE<br>PAID             | PROCESSING<br>TIME              | PERSON RESPONSIBLE                                             |  |
| Student submits the letter<br>of intent to Transfer. | 1.1 The OCS receives the letter.     1.2 The college secretary (for the dean) approves or disapproves the request of the student.  Note: Other colleges have committees that would interview the student then recommend for approval or disapproval of the request of the student. | ₽0.00                          | 1 working day                   | Lennie Tagulabong,<br>Tedelyn Apolinario,<br>Alvin Malabayabas |  |

| 2. If the request of the student is approved, s/he may now request for TCG (for evaluation purposes).  3. Student pays the fee for the TCG. | 2.1 The OCS issues the student a payment slip     3.1 The cashier accepts the payment of the student, then issues an official receipt.                                                                          |                                                                                   | 1 minute  c/o Cash Division      | Lennie Tagulabong,<br>Tedelyn Apolinario<br>UPLB Cash Division |
|----------------------------------------------------------------------------------------------------|----------------------------------------------------------------------------------------------------|-----------------------------------------------------------------------------------|----------------------------------|----------------------------------------------------------------|
| Student returns the receipt to the OCS.                                                                                                    | 4.1 The OCS processes the request of the student.  THE STUDENT FOLLOWS THE PROCESS O                                                                                                    |                                                                                   | 5 working days                   | Tedelyn Apolinario,<br>Alvin Malabayabas<br>RANSFER            |
| 5. Student returns to his current college to present his/her admission slip and to request for other requirements                           | 5.1 The OCS issues payment slip for the TCG, clearance fee, certificate of good moral, and certificate of no contract. The OCS also gives the student copies of the clearance form and permit to transfer form. |                                                                                   | 1 minute                         | Lennie Tagulabong,<br>Tedelyn Apolinario                       |
| 6. Student pays the fees.                                                                                                    |                                                                                                    | TCG/ Certification ₱30.00 x no. of pages Clearance ₱30.00 per page                | c/o Cash Division                | UPLB Cash Division                                             |
| 7. Student returns the receipt to the OCS.                                                                                                  | 7.1 The OCS processes the request of the student.                                                                                                    | ₽0.00                                                                             | 5 working days                   | Tedelyn Apolinario,<br>Alvin Malabayabas,<br>Rowena Dorado     |
|                                                                                                    |                                                                                                    | TCG/<br>Certification<br>₱30.00 x no. of<br>pages<br>Clearance<br>₱30.00 per page | 11 working days<br>and 2 minutes |                                                                |

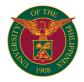

# CFNR DEPARTMENT OF FOREST PRODUCTS AND PAPER SCIENCE

**EXTERNAL SERVICES** 

### CFNR-DFPPS.1 Request to Use Equipment and Facilities

Request to Use Equipment and Facilities for academic purposes

| Office or Division:                                | Department of Forest Products and Paper Scientific Control of Paper Scientific Control of Paper Scientific Control | epartment of Forest Products and Paper Science |                    |                                                 |  |
|----------------------------------------------------|----------------------------------------------------------------------------------------------------|------------------------------------------------|--------------------|-------------------------------------------------|--|
| Classification:                                    | Simple                                                                                                    |                                                |                    |                                                 |  |
| Type of Transaction:                               | 2C - Government to Clients                                                                                                    |                                                |                    |                                                 |  |
| Who may avail:                                     | UPLB employees or students or Filipino Citizer                                                                                                    | 1                                              |                    |                                                 |  |
| CHECKLIST OF REQUIREM                              | MENTS                                                                                                    | WHERE TO SECUR                                 | RE                 |                                                 |  |
| Letter request addressed to                        | the Department Chair                                                                                                    | Applicant                                      |                    |                                                 |  |
| CLIENT STEPS                                       |                                                                                                    | FEES TO BE<br>PAID                             | PROCESSING<br>TIME | PERSON RESPONSIBLE                              |  |
| 1. Accomplish letter request                       |                                                                                                    | ₱0.00                                          |                    |                                                 |  |
| the Office of the Chairman<br>(soft copy or email) | 2.1 Receive document (if hard copy, the document will be scanned) 2.2 Forward the document to the faculty concerned for comments and e-signature 2.3 Forward to the department chair for approval 2.4 Release of Letter request to applicant                                                                                                    | ₱0.00                                          | 10 minutes         | Administrative Assistant II or Office Assistant |  |
|                                                    | TOTAL                                                                                                    | ₱0.00                                          | 10 minutes         |                                                 |  |

### CFNR-DFPPS.2 Request of Fabrication of Wood in Wood Machining Shop Request of estimates and fabrication of Wood

| Office or Division:                                    | Department of Forest Products and Paper Scie                                                                                                    | ence                 |                    |                                                                                                    |
|--------------------------------------------------------|----------------------------------------------------------------------------------------------------|----------------------|--------------------|----------------------------------------------------------------------------------------------------|
| Classification:                                        | Simple                                                                                                    |                      |                    |                                                                                                    |
| Type of Transaction:                                   | G2C - Government to Clients                                                                                                    |                      |                    |                                                                                                    |
| Who may avail:                                         | JPLB employees or students or Filipino Citizen                                                                                                    |                      |                    |                                                                                                    |
| CHECKLIST OF REQUIRE                                   | MENTS                                                                                                    | WHERE TO SECUR       | RE                 |                                                                                                    |
| Letter request addressed to                            | the Department Chair (with attached design)                                                                                                    | Apllicant            |                    |                                                                                                    |
|                                                        |                                                                                                    | Office of the Chairm | ian                |                                                                                                    |
| CLIENT STEPS                                           | AGENCY ACTION                                                                                                    | FEES TO BE<br>PAID   | PROCESSING<br>TIME | PERSON RESPONSIBLE                                                                                   |
| Accomplish Letter Request (must include design)        |                                                                                                    | ₱0.00                |                    |                                                                                                    |
| 2. Submit Letter request to the Office of the Chairman | 2.1. Receive documents (if hard copy, the document will be scanned) 2.2 Forward to the department chair for approval 2.3 If approved, forward document to the Wood Machining Shop for estimate 2.4 Forward Letter request and job request with estimates to the Office of the Chairman for scanning 2.5 Release of document to the applicant | ₽0.00                | 5 minutes          | Administrative Assistant II<br>or<br>Administrative Assistant II (Foreman)<br>or<br>Office Assistant |
| TOTAL                                                  |                                                                                                    | ₱0.00                | 5 minutes          |                                                                                                    |

#### CFNR-DFPPS.3 Clearance Verification

For students in completion of their requirements

| Office or Division:                                                                                                    | Department of Forest Products and Paper Scientific Control of Paper Scientific Control of Paper Scientific Control | partment of Forest Products and Paper Science |                    |                                                       |  |
|----------------------------------------------------------------------------------------------------|----------------------------------------------------------------------------------------------------|-----------------------------------------------|--------------------|-------------------------------------------------------|--|
| Classification:                                                                                                    | Simple                                                                                                    |                                               |                    |                                                       |  |
| Type of Transaction:                                                                                                    | G2C - Government to Clients                                                                                                    |                                               |                    |                                                       |  |
| Who may avail:                                                                                                    | UPLB Students                                                                                                    |                                               |                    |                                                       |  |
| CHECKLIST OF REQUIREM                                                                                                    | MENTS                                                                                                    | WHERE TO SECUR                                | RE                 |                                                       |  |
| List of Students or Cetification Secretary)                                                                                       | n (from CFNR - Office of the College                                                                                                    |                                               |                    |                                                       |  |
| CLIENT STEPS                                                                                                    | AGENCY ACTION                                                                                                    | FEES TO BE<br>PAID                            | PROCESSING<br>TIME | PERSON RESPONSIBLE                                    |  |
| Coordinate with the CFNR - Office of the College Secretary regarding Clearance for inclusion of name in the list or certification |                                                                                                    |                                               |                    |                                                       |  |
|                                                                                                    | 2.1. Receive the list or certification through email     2.2. Forward the list of certification to the Laboratory Technician for checking                                                                                                    | ₱0.00                                         |                    | Administrative Assistant II<br>or<br>Office Assistant |  |
|                                                                                                    | 3.1. Check: if the student has deficiency in the Wood Identification Room and/or Wood Chemistry Laboratory. Students without deficiency shall be marked as "clear" and students with deficiency shall be marked as "with deficiency" and the details. 3.2.The list or certification will be forwarded to the Admistrative Assistant II or Office Assistant II.                                                                                                    | ₽0.00                                         | 2 minutes          | Laboratory Technician II                              |  |
|                                                                                                    | 4.1. Check the remarks of the certification. 4.2. Forward to the Department Chair for e- signature 4.3. List or Certification with e-signature of the Department Chair shall be forwarded to the CFNR - Office of the College Secretary                                                                                                    | ₱0.00                                         | 3 minutes          | Administrative Assistant II<br>or<br>Office Assistant |  |
|                                                                                                    | TOTAL                                                                                                    | ₱0.00                                         | 5 minutes          |                                                       |  |

### CFNR-DFPPS.4 Borrowing of Wood Samples and Lenses

Use of Wood Samples and Lenses for the FPPS 11, 42, 43, 127 and 128  $\,$ 

| oss Bill                                                                                   | D (E . D D . 0 .                                                                                                    |                     |                    |                          |
|--------------------------------------------------------------------------------------------|----------------------------------------------------------------------------------------------------|---------------------|--------------------|--------------------------|
| Office or Division:                                                                        | Department of Forest Products and Paper Scientific Control of Products and Paper Scientific Control of Products and Paper Scientific Control of Products and Paper Scientific Control of Products and Paper Scientific Control of Products and Paper Scientific Control of Products and Paper Scientific Control of Products and Paper Scientific Control of Products and Products and Product | ence                |                    |                          |
| Classification:                                                                            | Simple                                                                                                    |                     |                    |                          |
| Type of Transaction:                                                                       | G2C - Government to Clients                                                                                                    |                     |                    |                          |
| Who may avail:                                                                             | UPLB students                                                                                                    |                     |                    |                          |
| CHECKLIST OF REQUIRE                                                                       | MENTS WHERE TO SECURE                                                                                                    |                     |                    |                          |
| UPLB ID                                                                                    |                                                                                                    | Applicant           |                    |                          |
| Borrowing Slip                                                                             |                                                                                                    | Wood Identification | Room               |                          |
| CLIENT STEPS                                                                               | AGENCY ACTION                                                                                                    | FEES TO BE<br>PAID  | PROCESSING<br>TIME | PERSON RESPONSIBLE       |
| Accomplish Borrowing Slip                                                                  |                                                                                                    |                     |                    |                          |
| Submit Borrowing Slip<br>and present UPLB Student<br>ID to the Wood<br>Identification Room | 2.1 Receive Borrowing Slip and ID 2.2 Check: if ID is validated 2.3 Prepare wood samples and/or lenses to be borrowed 2.4 Keep borrowers slip and ID in the ID rack 2.5 Release of wood samples and/or lenses to be borrowed to the applicant                                                                                                    | ₽0.00               | 3 minutes          | Laboratory Technician II |
| Return borrowed sample<br>and/or lenses to the Wood<br>Identification Room                 | 3.1 Receive samples and/or lenses 3.2 Check: if borrowed samples and/lenses is complete, else UPLB ID will not be released 3.3 If complete, keep the samples and/or lenses in the designated containers 3.4 Release of UPLB ID                                                                                                    | ₽0.00               | 3 minutes          | Laboratory Technician II |
|                                                                                            | TOTAL                                                                                                    | ₱0.00               | 6 minutes          |                          |

CFNR-DFPPS.5 Borrowing of Laboratory Instruments
Use of Laboratory Instruments in the Wood Anatomy Laboratory and Wood Identification Room

| Office or Division:                                              | Department of Forest Products and Paper Scientific Control of Paper Scientific Control of Paper Scientific Control | ence                       |                    |                          |  |  |
|------------------------------------------------------------------|----------------------------------------------------------------------------------------------------|----------------------------|--------------------|--------------------------|--|--|
| Classification:                                                  | Simple                                                                                                    |                            |                    |                          |  |  |
| Type of Transaction:                                             | G2C - Government to Clients                                                                                                    | 2C - Government to Clients |                    |                          |  |  |
| Who may avail:                                                   | PLB Students                                                                                                    |                            |                    |                          |  |  |
| CHECKLIST OF REQUIREM                                            | MENTS                                                                                                    | WHERE TO SECUR             | RE                 |                          |  |  |
| UPLB ID                                                          |                                                                                                    | Applicant                  |                    |                          |  |  |
| CLIENT STEPS                                                     | AGENCY ACTION                                                                                                    | FEES TO BE<br>PAID         | PROCESSING<br>TIME | PERSON RESPONSIBLE       |  |  |
| Present ID in the Wood Identification Room                       | 1.1 Check: if ID is validated, else not allowed 1.2 Present logbook to be accomplished by the applicant                                                                                                    | ₱0.00                      | 1 minute           | Laboratory Technician II |  |  |
| 2. Accomplish information in the logbook                         |                                                                                                    | ₱0.00                      |                    |                          |  |  |
| Return the logbook to the Wood Identification Room               | 3.1 Check: if all information were provided, else return to applicant 3.2 Release of Laboratory Instrument                                                                                                    | ₽0.00                      | 1 minute           | Laboratory Technician II |  |  |
| Return the laboratory instrument in the Wood Identification Room | 4.1 Receive the laboratory instrument 4.2. Check: if there are no damage, else UPLB ID will not be released and is subject for repair or replacement 4.3 UPLB ID                                                                                                    | ₱0.00                      | 2 minutes          | Laboratory Technician II |  |  |
|                                                                  | TOTAL                                                                                                    | ₱0.00                      | 4 minutes          |                          |  |  |

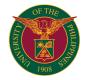

# CFNR MAKILING CENTER FOR MOUNTAIN ECOSYSTEMS

**EXTERNAL SERVICES** 

### CFNR-MCME.1 Permit (Research-related)

Evaluation, Approval, Issuance of Permit (Research-related request, farm-related, etc.)

| Office or Division:                                                         | MCME                                                      |                    |                                                            |                                |
|-----------------------------------------------------------------------------|-----------------------------------------------------------|--------------------|------------------------------------------------------------|--------------------------------|
| Classification:                                                             | Complex                                                   |                    |                                                            |                                |
| Type of Transaction:                                                        | G2C - Government to Clients                               |                    |                                                            |                                |
| Who may avail:                                                              | UPLB and non-UPLB Students, Researchers,                  | Scientists         |                                                            |                                |
| CHECKLIST OF REQUIREM                                                       | EMENTS WHERE TO SECURE                                    |                    |                                                            |                                |
| Letter request to Director                                                  |                                                           | Client             |                                                            |                                |
| Endorsement Letter of the Ad                                                | dviser                                                    | Thesis Adviser     |                                                            |                                |
| Approved Thesis Outline/Pro                                                 | ject Proposal                                             | Client             |                                                            |                                |
| CLIENT STEPS                                                                | AGENCY ACTION                                             | FEES TO BE<br>PAID | PROCESSING<br>TIME                                         | PERSON RESPONSIBLE             |
| Submit to MCME-DO a letter request with complete requirements as attachment | 1.1 Receive document, record, and provide tracking number | ₱0.00              | 10 mins                                                    | Administrative Assistant II    |
|                                                                             | 1.2 Review completeness of documents submitted            | ₱0.00              | 10 mins                                                    | Technical Asst to the Director |
|                                                                             | 1.3 Endorse request to responsible unit                   | ₱0.00              | 10 mins                                                    | Technical Asst to the Director |
|                                                                             | 1.4 Evaluate request by respective unit                   | ₱0.00              | Minimum of 5 days<br>depending on the<br>nature of request | Concerned Unit                 |
|                                                                             | 1.5 Prepare permit                                        | ₱0.00              | within the day upon receipt                                | Concerned Unit                 |
|                                                                             | Record document and provide tracking<br>number            | ₱0.00              | 10 mins                                                    | Concerned Unit                 |
|                                                                             | 1.7 Approve permit                                        | ₱0.00              | 10 mins                                                    | Director                       |
|                                                                             | 1.8 Notify client to conform the permit                   | ₱0.00              | 10 mins                                                    | Concerned Unit                 |
| 2. Sign permit as conforme                                                  | Release permit                                            | ₱0.00              | 10 mins                                                    | Concerned Unit                 |
|                                                                             | TOTAL                                                     | ₱0.00              | 6 days and 10 mins                                         |                                |

### CFNR-MCME.2 Permit (Camping) Evaluation, approval and permitting for Camping

| Office or Division:                                                                   | Office of the Director                       |                                           |                    |                                |  |
|---------------------------------------------------------------------------------------|----------------------------------------------|-------------------------------------------|--------------------|--------------------------------|--|
| Classification:                                                                       | Simple                                       |                                           |                    |                                |  |
| Type of Transaction:                                                                  | G2C- Government to Clientele                 |                                           |                    |                                |  |
| Who may avail:                                                                        | All UPLB Employees and/or students; Any inte | rested private compa                      | nies               |                                |  |
| CHECKLIST OF REQUIRE                                                                  | EMENTS WHERE TO SECURE                       |                                           |                    |                                |  |
| Letter Request to Director                                                            |                                              | Client                                    |                    |                                |  |
| CLIENT STEPS                                                                          |                                              | FEES TO BE<br>PAID                        | PROCESSING<br>TIME | PERSON RESPONSIBLE             |  |
| Submit letter of Intent<br>(email, walk-in, FB page)<br>addressed to MCME<br>Director | 1.1 Acknowledge Receipt of Letter            | ₱0.00                                     | 10 mins            | Administrative Assistant II    |  |
|                                                                                       | 1.2 Endorse request to responsible unit      | ₱0.00                                     | 10 mins            | Technical Asst to the Director |  |
|                                                                                       | 1.3 Evaluate request by respective unit      | ₱0.00                                     | 30 mins            | BGPED, Head                    |  |
|                                                                                       | 1.4 Prepare permit                           | ₱0.00                                     | 10 mins            | BGPED, Staff                   |  |
|                                                                                       | 1.6 Approve permit                           | ₱0.00                                     | 10 mins            | Director                       |  |
|                                                                                       | 1.7 Notify client to conform the permit      | ₱0.00                                     | 10 mins            | BGPED, Staff                   |  |
| 2. Payment                                                                            | 2.1 Issue Official Receipt<br>a. Camping     |                                           |                    |                                |  |
|                                                                                       | *20 pax or less                              | ₱800.00/night +<br>entrance fee           |                    |                                |  |
|                                                                                       | *more than 20 pax                            | ₱50.00<br>/person/night +<br>entrance fee |                    |                                |  |
|                                                                                       | a.1 Caretaker's fee                          | ₱700.00/night                             | 30 mins            | BGPED Staff (bonded)           |  |
| 3. Sign permit as conforme                                                            | 3.1 Release permit                           | ₱0.00                                     | 10 mins            | BGPED, Head/Staff              |  |
|                                                                                       | TOTAL                                        | *₱1500.00+<br>entrance fee                | 2 hours            |                                |  |

<sup>\*</sup>varies depending on the number of visitors

### CFNR-MCME.3 Permit (Photoshoot)

Evaluation, approval and permitting for photoshoot

| Office or Division:                                                                | or the pro-                                  |                      |                    |                                |  |
|------------------------------------------------------------------------------------|----------------------------------------------|----------------------|--------------------|--------------------------------|--|
|                                                                                    | Office of the Director                       |                      |                    |                                |  |
| Classification:                                                                    | Simple                                       | imple                |                    |                                |  |
| Type of Transaction:                                                               | G2C- Government to Clientele                 |                      |                    |                                |  |
| Who may avail:                                                                     | All UPLB Employees and/or students; Any inte | rested private compa | nies               |                                |  |
| CHECKLIST OF REQUIREM                                                              | MENTS                                        | WHERE TO SECUR       | RE                 |                                |  |
| Letter Request to Director                                                         |                                              | Client               |                    |                                |  |
| CLIENT STEPS                                                                       |                                              | FEES TO BE<br>PAID   | PROCESSING<br>TIME | PERSON RESPONSIBLE             |  |
| Submit letter of Intent<br>(email, walk-in, FB page)<br>addressed to MCME Director | 1.1 Acknowledge Receipt of Letter            | ₱0.00                | 10 mins            | Administrative Assistant II    |  |
|                                                                                    | 1.2 Endorse request to responsible unit      | ₱0.00                | 10 mins            | Technical Asst to the Director |  |
|                                                                                    | 1.3 Evaluate request by respective unit      | ₱0.00                | 30 mins            | BGPED, Head                    |  |
|                                                                                    | 1.4 Prepare permit                           | ₱0.00                | 10 mins            | BGPED, Staff                   |  |

|                                           | 1.6 Approve permit                          | ₱0.00                       | 10 mins | Director             |
|-------------------------------------------|---------------------------------------------|-----------------------------|---------|----------------------|
|                                           | 1.7 Notify client to conform the permit     | ₱0.00                       | 10 mins | BGPED, Staff         |
| 2. Payment                                | 2.1 Issue Official Receipt<br>a. Photoshoot | ₱2,000.00/day for<br>10 pax |         |                      |
|                                           |                                             |                             |         | BGPED Staff (bonded) |
| <ol><li>Sign permit as conforme</li></ol> | 3.1 Release permit                          | ₱0.00                       | 10 mins | BGPED, Head/Staff    |
|                                           | TOTAL                                       | ₱2,000.00                   | 2 hours |                      |

### CFNR-MCME.4 Permit (Film Shoot)

Evaluation, approval and permitting for film shoot

| orr bill                                                                           |                                                                     |                                                |                    |                                |  |
|------------------------------------------------------------------------------------|---------------------------------------------------------------------|------------------------------------------------|--------------------|--------------------------------|--|
| Office or Division:                                                                | Office of the Director                                              |                                                |                    |                                |  |
| Classification:                                                                    | Simple                                                              |                                                |                    |                                |  |
| Type of Transaction:                                                               | G2C- Government to Clientele                                        |                                                |                    |                                |  |
| Who may avail:                                                                     | Il UPLB Employees and/or students; Any interested private companies |                                                |                    |                                |  |
| CHECKLIST OF REQUIREM                                                              | MENTS                                                               | WHERE TO SECUR                                 | RE                 |                                |  |
| Letter Request to Director                                                         |                                                                     | Client                                         |                    |                                |  |
| CLIENT STEPS                                                                       | AGENCY ACTION                                                       | FEES TO BE<br>PAID                             | PROCESSING<br>TIME | PERSON RESPONSIBLE             |  |
| Submit letter of Intent<br>(email, walk-in, FB page)<br>addressed to MCME Director | 1.1 Acknowledge Receipt of Letter                                   | ₱0.00                                          | 10 mins            | Administrative Assistant II    |  |
| Director                                                                           | 1051                                                                | 50.00                                          |                    |                                |  |
|                                                                                    | 1.2 Endorse request to responsible unit                             |                                                | 10 mins            | Technical Asst to the Director |  |
|                                                                                    | 1.3 Evaluate request by respective unit                             | ₱0.00                                          | 30 mins            | BGPED, Head                    |  |
|                                                                                    | 1.4 Prepare permit                                                  | ₱0.00                                          | 10 mins            | BGPED, Staff                   |  |
|                                                                                    | 1.6 Approve permit                                                  | ₱0.00                                          | 10 mins            | Director                       |  |
|                                                                                    | 1.7 Notify client to conform the permit                             | ₱0.00                                          | 10 mins            | BGPED, Staff                   |  |
| 2. Payment                                                                         | 2.1 Issue Official Receipt<br>a. Film Shoot                         | P8,500.00 for the first 8 hours + entrance fee |                    |                                |  |
|                                                                                    |                                                                     |                                                | 30 mins            | BGPED Staff (bonded)           |  |
| 3. Sign permit as conforme                                                         | 3.1 Release permit                                                  | ₱0.00                                          | 10 mins            | BGPED, Head/Staff              |  |
|                                                                                    | TOTAL                                                               | ₱8,500.00* + entrance fee                      | 2 hours            |                                |  |

<sup>\*</sup>additional 20% for every succeeding hours

### CFNR-MCME.5 Permit (Vehicle & Civic-related)

Evaluation, approval and permitting for vehicle & civic-related activites (clean up activities, occupant/s settlement repairs, census, etc.)

| Office or Division                 | Office of the Director                                    | Office of the Director |                    |                                |  |
|------------------------------------|-----------------------------------------------------------|------------------------|--------------------|--------------------------------|--|
| Classification                     | Simple                                                    | imple                  |                    |                                |  |
| Type of Classification             | G2C- Government to Clientele                              |                        |                    |                                |  |
| Who may avail                      | Visitors                                                  |                        |                    |                                |  |
| CHECKLIST OF REQUIREM              | MENTS                                                     | WHERE TO SECUR         | RE                 |                                |  |
| Letter Request to Director         |                                                           | Applicant              |                    |                                |  |
| CLIENT STEPS                       | AGENCY ACTION                                             | FEES TO BE<br>PAID     | PROCESSING<br>TIME | PERSON RESPONSIBLE             |  |
| Submit to MCME-DO a letter request | 1.1 Receive document, record, and provide tracking number | ₱0.00                  | 10 mins            | Administrative Assistant II    |  |
|                                    | 1.2 Endorse request to responsible unit                   | ₱0.00                  | 10 mins            | Technical Asst to the Director |  |
|                                    | 1.3 Evaluate request by respective unit                   | ₱0.00                  | 30 mins            | PRU, Head                      |  |
|                                    | 1.4 Prepare permit                                        | ₱0.00                  | 15 mins            | PRU, Head                      |  |
|                                    | 1.5 Approve permit                                        | ₱0.00                  | 10 mins            | Director                       |  |
|                                    | 1.6 Notify client to conform the permit                   | ₱0.00                  | 10 mins            | PRU,Head/ Staff                |  |
| 2. Sign permit as conforme         | Release permit                                            | ₱0.00                  | 10 mins            | PRU,Head/ Staff                |  |
| TOTAL                              |                                                           | ₱0.00                  | 1 hour and 35 mins |                                |  |

### CFNR-MCME.6 Booking of Facilities Booking of Pavillon

| Office or Division:                             | Botanic Gardens, Parks and Ecotourism Division                            | Botanic Gardens, Parks and Ecotourism Division |                    |                    |
|-------------------------------------------------|---------------------------------------------------------------------------|------------------------------------------------|--------------------|--------------------|
| Classification:                                 | Simple                                                                    |                                                |                    |                    |
| Type of Transaction:                            | G2C - Government to Clients                                               |                                                |                    |                    |
| Who may avail:                                  | All UPLB Employees and/or students; Any inte                              | rested private compa                           | nies               |                    |
| CHECKLIST OF REQUIREM                           | MENTS                                                                     | WHERE TO SECUR                                 | RE                 |                    |
|                                                 |                                                                           |                                                |                    |                    |
| CLIENT STEPS                                    | 1                                                                         | FEES TO BE<br>PAID                             | PROCESSING<br>TIME | PERSON RESPONSIBLE |
| Booking of Event (via phone, e-mail or walk-in) | 1.1 Fill up booking form 1.2 Calendar the activity                        | ₱0.00                                          | 10 minutes         | BGPED Staff        |
| 2. Ocular of the Facility                       | 2.1 Assist in the ocular inspection                                       | ₱0.00                                          | 40 minutes         | BGPED Staff        |
|                                                 | .2 Assessment and Evaluation of the Facility eing booked P0.00 40 minutes |                                                |                    |                    |
| 3. Confirmation of Booking                      | 3.1 Confirm booking                                                       | ₱0.00                                          | 20 minutes         | BGPED Staff        |

| 4. Payment | 4.1 Issue Official Receipt for the Facility to be used (one week before the event) |                     |                     |                      |
|------------|------------------------------------------------------------------------------------|---------------------|---------------------|----------------------|
|            | a. Pavilion                                                                        | ₱5500.00 for the    |                     |                      |
|            |                                                                                    | first 4 hours (100  |                     |                      |
|            |                                                                                    | visitors)           |                     |                      |
|            |                                                                                    | ₱7000.00 for the    |                     |                      |
|            |                                                                                    | first 4 hours (101- |                     |                      |
|            |                                                                                    | 200)                |                     |                      |
|            |                                                                                    | ₱9000.00 for the    |                     |                      |
|            |                                                                                    | first 4 hours (201- |                     |                      |
|            |                                                                                    | 300)                | 30 minutes          | BGPED Staff (bonded) |
|            | TOTAL                                                                              | ₱5500.00*           | 2 hours and 20 mins | 5                    |

<sup>\*</sup>varies depending on the number of visitors

### CFNR-MCME.7 Booking of Facilities Booking of Theatre

| Office or Division:                             | Botanic Gardens, Parks and Ecotourism Divisi                                       | Botanic Gardens, Parks and Ecotourism Division |                    |                      |  |
|-------------------------------------------------|------------------------------------------------------------------------------------|------------------------------------------------|--------------------|----------------------|--|
| Classification:                                 | Simple                                                                             |                                                |                    |                      |  |
| Type of Transaction:                            | G2C - Government to Clients                                                        |                                                |                    |                      |  |
| Who may avail:                                  | All UPLB Employees and/or students; Any inte                                       | rested private compa                           | nies               |                      |  |
| CHECKLIST OF REQUIRE                            | MENTS                                                                              | WHERE TO SECUR                                 | RE                 |                      |  |
|                                                 |                                                                                    |                                                |                    |                      |  |
| CLIENT STEPS                                    | AGENCY ACTION                                                                      | FEES TO BE<br>PAID                             | PROCESSING<br>TIME | PERSON RESPONSIBLE   |  |
| Booking of Event (via phone, e-mail or walk-in) | 1.1 Fill up booking form 1.2 Calendar the activity                                 | ₱0.00                                          | 10 minutes         | BGPED Staff          |  |
| 2. Ocular of the Facility                       | 2.1 Assist in the ocular inspection                                                | ₱0.00                                          | 40 minutes         | BGPED Staff          |  |
|                                                 | 2.2 Assessment and Evaluation of the Facility being booked                         | ₱0.00                                          | 40 minutes         |                      |  |
| 3. Confirmation of Booking                      | 3.1 Confirm booking                                                                | ₱0.00                                          | 20 minutes         | BGPED Staff          |  |
| 4. Payment                                      | 4.1 Issue Official Receipt for the Facility to be used (one week before the event) |                                                |                    | BGPED Staff (bonded) |  |
|                                                 | a.Theater                                                                          | ₱2000.00 /day                                  |                    |                      |  |
|                                                 | TOTAL                                                                              | ₱2000.00                                       | 2 hours and 20 mi  | ns                   |  |

### CFNR-MCME.8 Booking of Facilities Booking of Circle

| Office or Division:                             | Botanic Gardens, Parks and Ecotourism Division                                               |                        |                     |                      |  |  |
|-------------------------------------------------|----------------------------------------------------------------------------------------------|------------------------|---------------------|----------------------|--|--|
| Classification:                                 | Simple                                                                                       | Simple                 |                     |                      |  |  |
| Type of Transaction:                            | G2C - Government to Clients                                                                  |                        |                     |                      |  |  |
| Who may avail:                                  | All UPLB Employees and/or students; Any inte                                                 | rested private compa   | nies                |                      |  |  |
| CHECKLIST OF REQUIRE                            | MENTS                                                                                        | WHERE TO SECUR         | RE                  |                      |  |  |
|                                                 |                                                                                              |                        |                     |                      |  |  |
| CLIENT STEPS                                    | AGENCY ACTION                                                                                | FEES TO BE<br>PAID     | PROCESSING<br>TIME  | PERSON RESPONSIBLE   |  |  |
| Booking of Event (via phone, e-mail or walk-in) | 1.1 Fill up booking form 1.2 Calendar the activity                                           | ₱0.00                  | 10 minutes          | BGPED Staff          |  |  |
| 2. Ocular of the Facility                       | 2.1 Assist in the ocular inspection                                                          | ₱0.00                  | 40 minutes          | BGPED Staff          |  |  |
|                                                 | 2.2 Assessment and Evaluation of the Facility being booked                                   | ₱0.00                  | 40 minutes          |                      |  |  |
| 3. Confirmation of Booking                      | 3.1 Confirm booking                                                                          | ₱0.00                  | 20 minutes          | BGPED Staff          |  |  |
| 4. Payment                                      | 4.1 Issue Official Receipt for the Facility to be used (one week before the event) a. Circle | ₱2000.00 x no. of days | 30 minutes          | BGPED Staff (bonded) |  |  |
|                                                 | TOTAL                                                                                        |                        | 2 hours and 20 mins |                      |  |  |

### CFNR-MCME.9 Visiitor's Management (Educators for Nature Tourism) Provision of Educators for Nature Tourism to visitors

| Office or Division:                                                      | Botanic Gardens, Parks and Ecotourism Division                |                                                                       |                    |                    |
|--------------------------------------------------------------------------|---------------------------------------------------------------|-----------------------------------------------------------------------|--------------------|--------------------|
| Classification:                                                          | Simple                                                        |                                                                       |                    |                    |
| Type of Transaction:                                                     | G2C - Government to Clients                                   |                                                                       |                    |                    |
| Who may avail:                                                           | All UPLB Employees and/or students; Any inte                  | rested private compa                                                  | nies               |                    |
| CHECKLIST OF REQUIREM                                                    | MENTS                                                         | WHERE TO SECUR                                                        | RE                 |                    |
| Letter of Intent                                                         |                                                               | Client                                                                |                    |                    |
| Acknowledgement Receipt of                                               | f Payment                                                     | BGPED Staff                                                           |                    |                    |
| CLIENT STEPS                                                             | 1                                                             | FEES TO BE<br>PAID                                                    | PROCESSING<br>TIME | PERSON RESPONSIBLE |
| Submit letter of Intent (email, walk-in, FB page)                        | 1.1 Acknowledge Receipt of Letter                             | ₱0.00                                                                 | 20 mins            | BGPED Staff        |
| 2. Booking of Tour Guide/EN                                              | 2.1 Fill up booking form                                      | ₱0.00                                                                 | 20 mins            | BGPED Staff        |
| 3. Arrival at the area                                                   | 3.1 Provision of tour guide for the specific request          | P300.00 ( for a group of 25) P350.00 (for a group of 25) for ecotrail |                    | BGPED Staff        |
| 4. Ask for<br>Acknowledgement Receipt<br>(AR) for the Tour<br>Guide/ENTs | Issue Acknowledgement Receipt (AR) for<br>the Tour Guide/ENTs | ₱0.00                                                                 | 10 mins            | BGPED Staff        |

| TOTAL | ₱300.00 (           | 2 hours and 50 mins |
|-------|---------------------|---------------------|
|       | for a group of 25)  |                     |
|       | ₱350.00             |                     |
|       | (for a group of 25) |                     |
|       | for ecotrail        |                     |

### CFNR-MCME.10 Visiitor's Management (Assistance) Assistance to Field Trips and Walk-in Visitors

| Office or Division:                | Botanic Gardens, Parks and Ecotourism Division   | Botanic Gardens, Parks and Ecotourism Division                 |                    |                      |
|------------------------------------|--------------------------------------------------|----------------------------------------------------------------|--------------------|----------------------|
| Classification:                    | Simple                                           | Simple                                                         |                    |                      |
| Type of Transaction:               | G2C - Government to Clients                      |                                                                |                    |                      |
| Who may avail:                     | All UPLB Employees and/or students; Any inte     | rested private compa                                           | nies               |                      |
| CHECKLIST OF REQUIREM              | MENTS                                            | WHERE TO SECUR                                                 | RE                 |                      |
| Valid ID                           |                                                  | Visitor                                                        |                    |                      |
| CLIENT STEPS                       | AGENCY ACTION                                    | FEES TO BE<br>PAID                                             | PROCESSING<br>TIME | PERSON RESPONSIBLE   |
| 1. Register at the Ticket Boo      | Fill up logbook/e-logbook and details for the Of | ₱0.00                                                          | 10 mins            | BGPED Staff          |
| 2. Provide Number of Visitors      | Count the number of visitors that will enter     | ₱0.00                                                          | 30 mins            | BGPED Staff          |
| 3. Leave Valid ID                  | Get ID and give number for claiming the ID       | ₱0.00                                                          | 10 mins            | BGPED Staff          |
| Pay Corresponding     Entrance Fee | Issuance of Ticket or Official Receipt           | P50.00 (regular<br>rate)<br>P40.00<br>(student/PWD/Seni<br>or) |                    | BGPED Staff (bonded) |
|                                    | TOTAL                                            | P50.00 (regular<br>rate)<br>P40.00<br>(student/PWD/Seni<br>or) |                    |                      |

### CFNR-MCME.11 Collaborative Activities & Partnership

Inquiry for possible partnership (Tree Planting, Joint Project, etc.)

| Office or Division                                     | Office of the Director                              |                         |                                                                      |                    |
|--------------------------------------------------------|-----------------------------------------------------|-------------------------|----------------------------------------------------------------------|--------------------|
| Classification                                         | Highly Technical                                    |                         |                                                                      |                    |
| Type of Classification                                 | G2C - Government to Clients                         |                         |                                                                      |                    |
| ,,                                                     | G2B- Government to Business                         |                         |                                                                      |                    |
|                                                        | 2G-Government to Government                         |                         |                                                                      |                    |
| Who may avail                                          | UPLB and Non-UPLB Employees, , Researche            | ers, Scientists, Privat | e Institution, Group of                                              | or Organization    |
| CHECKLIST OF REQUIREM                                  | MENTS                                               | WHERE TO SECUR          | RE                                                                   |                    |
| Letter Request to Director                             |                                                     | Client                  |                                                                      |                    |
| Project Proposal                                       |                                                     | Client                  |                                                                      |                    |
| Memorandum of Agreement/                               | Memorandum of Understanding                         | Client                  |                                                                      |                    |
| CLIENT STEPS                                           | AGENCY ACTION                                       | FEES TO BE<br>PAID      | PROCESSING<br>TIME                                                   | PERSON RESPONSIBLE |
| 1. Phone/walk-inInquiry                                | 1.1 Accommodate                                     | ₱0.00                   | 1 hour                                                               | FWD                |
| Submit letter of intent addressed to the MCME Director | 2.1 Screen the letter and forward to concerned unit | ₱0.00                   | 1 hour                                                               | Director           |
|                                                        | 2.2 Reponse thru e-mail                             |                         | within the day<br>upon the receipt of<br>the letter                  | Concerned Unit     |
| 3. Coordinate initial meeting                          | 3.1 Conduct meeting with the client                 | ₱0.00                   | 2-3 hours                                                            | Concerned Unit     |
|                                                        | 3.2 Evaluate and recommend possible partnership     | ₱0.00                   | minimum of 5<br>working days<br>depending onthe<br>nature of request | Concerned Unit     |
|                                                        | TOTAL                                               |                         | 10 days                                                              |                    |

### CFNR-MCME.12 Provision of Technical Assistance

| Office of Division                      | Office of the Director                                     | Office of the Director |                    |                    |  |
|-----------------------------------------|------------------------------------------------------------|------------------------|--------------------|--------------------|--|
| Classification                          | Simple                                                     | imple                  |                    |                    |  |
| Type of Classification                  | G2C - Government to Clients                                |                        |                    |                    |  |
| Who may avail                           | Students, Researchers, Faculty, Businessmen                |                        |                    |                    |  |
| CHECKLIST OF REQUIRE                    | MENTS                                                      | WHERE TO SECUR         | RE                 |                    |  |
| 1. Letter Request to MCME               | Director                                                   | Client                 |                    |                    |  |
| 2. Referral Form for the requ           | uest                                                       | MCME Director's Of     | fice               |                    |  |
| CLIENT STEPS                            |                                                            | FEES TO BE<br>PAID     | PROCESSING<br>TIME | PERSON RESPONSIBLE |  |
| 1. Phone/walk-in Inquiry                | 1.1 Accommodate                                            | ₱0.00                  | 1 hour             | Technical Staff    |  |
| Letter of request addressed to the MCME |                                                            | ₱0.00                  |                    |                    |  |
| Director                                | 2.1 Evaluate and forward to responsible unit               |                        | 1 hour             | Director           |  |
|                                         | 2.2 Review/Evaluation of letter request from MCME Director | ₱0.00                  | 1 hour             | Technical Staff    |  |
|                                         | 2.3 Contact Client                                         | ₱0.00                  | 30 minutes         | Technical Staff    |  |
| 3. Coordinate/ Interview                | 3.1 Provision of technical assistance                      | ₱0.00                  | 2-3 hours          | Technical Staff    |  |
|                                         | TOTAL                                                      | ₱0.00                  | 6 hours and 30 min | ns                 |  |

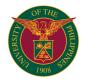

# CFNR TRAINING CENTER FOR TROPICAL RESOURCES AND ECOSYSTEMS SUSTAINABILITY

**EXTERNAL SERVICES** 

### CFNR-TREES.1 Conduct of a Training Course (Customized Course)

Requesting and conducting a training course

| Office or Division:                                                                                                    | TREES/Technical Division                                                                                                    |                                      |                                 |                                                                                                  |
|----------------------------------------------------------------------------------------------------|----------------------------------------------------------------------------------------------------|--------------------------------------|---------------------------------|--------------------------------------------------------------------------------------------------|
| Classification:                                                                                                    | Complex                                                                                                    |                                      |                                 |                                                                                                  |
| Type of Transaction:                                                                                                    | G2C - Government to Clients                                                                                                    |                                      |                                 |                                                                                                  |
| Who may avail:                                                                                                    | Government and non-government institutions,                                                                                                    | individuals                          |                                 |                                                                                                  |
| CHECKLIST OF REQUIRE                                                                                                    |                                                                                                    | WHERE TO SECUR                       | RE                              |                                                                                                  |
| Letter-request                                                                                                    |                                                                                                    | Client                               | <del></del>                     |                                                                                                  |
| Training Design with budget                                                                                                    |                                                                                                    | TREES/Unit Concerned/Coordinator     |                                 |                                                                                                  |
| Training Contract                                                                                                    |                                                                                                    | TREES/Client/UPLE                    | 3-FI                            |                                                                                                  |
| CLIENT STEPS                                                                                                    | AGENCY ACTION                                                                                                    | FEES TO BE                           | PROCESSING                      | PERSON RESPONSIBLE                                                                               |
|                                                                                                    |                                                                                                    | PAID                                 | TIME                            |                                                                                                  |
| PRE-COURSE IMPLEMENT                                                                                                    |                                                                                                    |                                      | I                               | In                                                                                               |
| Letter-request for a customized course                                                                                                 | Reply-letter to design the course and other requirements                                                                                                    |                                      | 2 days                          | Client/TREES-Technical Division                                                                  |
| Reply-letter to avail of the training service with details on:  No. of participants and background info/profile Preferred duration and | Informs the unit concerned to design a specific training course as requested.  Prepares a letter-request addressed to the Chairman/Director of the unit for him/her to recommend a course coordinator, assistant                                                                                                    | ₩0.00                                | 2 days                          | TREES/CFNR Unit                                                                                  |
| course schedule                                                                                                    | coordinator and evaluator.  Prepares the course budgetary requirement based on the information supplied by the coordinator, such as:  No. of lecture hours/rate of RP/hr.  Field trips (sites, duration, plane fare/vehiclerental, food & lodging)  List of supplies andmaterials  Accommodation details (fees, facilities, distance from training rooms and accommodation during travel/field trip)  Arrival arrangements at the Manila Airport  Contract details  Visa Requirements  Terms of Conditions of Insurance  Coverage of Training Fee | Based on the computed training fee   | 2 days                          | TREES Technical Division & Coordinator                                                           |
| Agrees on the training design and course budget and other details on training implementation                                           | Submit the proposed training design with budget Prepares Training Contract                                                                                                    | Based on the computed training fee   | 2 weeks                         | TREES/CFNR Unit/Client/UPLB-FI                                                                   |
| Signs the Training Contract                                                                                                    | Finalize the Training Contract                                                                                                    | Based on the contracted training fee | 1 day                           | TREES/Client/UPLB-FI                                                                             |
| Pay the agreed training fee                                                                                                    | Submits final Training Design with the approved Training Contract                                                                                                    | Based on the contracted training fee | 2 days                          | TREES/CFNR Unit/Client/UPLB-FI                                                                   |
|                                                                                                    | Prepares appointment of the Training Implementing Team                                                                                                    | Based on the approved budget         | 2 hours                         | Coordinator/Assistant<br>Coordinator/Evaluator                                                   |
|                                                                                                    | Conducts pre training Organizing Committee Meeting                                                                                                    | ₱0.00                                | 3 hours                         | Training Organizing Committee (TOC)<br>/Chair of the Implementing Unit/<br>Coordinator/Evaluator |
| Provides the final list and<br>profile of participants with<br>their food preference and<br>other info needed                          | Determines the preferences of participants in terms of accommodation and food                                                                                                    | ₱0.00                                | 2 days                          | TREES Technical Div./Client                                                                      |
|                                                                                                    | Prepares and arranges administrative and logistic requirements of the training (e.g. accommodation,venue, food catering, transport, bidding and purchase of training supplies and materials                                                                                                    | ₽0.00                                | 2 days                          | TREES Admin Unit                                                                                 |
| Provides the profile of the participants                                                                                               | Files accident insurance for the coordinators<br>and participants covering the entire duration<br>of the course                                                                                                    | ₱0.00                                | 1 day                           | TREES Admin.Unit                                                                                 |
|                                                                                                    | Files request for gate pass at the NAIA arrival restricted lobby to meet and assist arrival of the participants                                                                                                    | ₱0.00                                | 1 day                           | TREES Admin.Unit                                                                                 |
| Provides flight details<br>(arrival/departure) of the<br>participants                                                                  | Arranges vehicle in coordination with the course coordinator for local travel (vehicle rental and plane fare) duringarrival/departure and field trips of the participants                                                                                                    | ₱0.00                                | 20 minutes                      | TREES Admin. Unit/Coordinator                                                                    |
| Provides flight details (arrival/departure) of the participants                                                                        | Informs coordinator on the arrival of the participants.                                                                                                    | ₽0.00                                | 20 minutes                      | TREES/Coordinator                                                                                |
|                                                                                                    | TOTAL                                                                                                    | rate depends on approved budget      | 29 days, 5 hours,<br>40 minutes |                                                                                                  |

### CFNR-TREES.2 Conduct of a Training Course (Customized Course) Requesting and conducting a training course

| Office or Division:        | TREES/Technical Division                                |                                   |
|----------------------------|---------------------------------------------------------|-----------------------------------|
| Classification:            | Complex                                                 |                                   |
| Type of Transaction:       | G2C - Government to Clients                             |                                   |
| Who may avail:             | Government and non-government institutions, individuals |                                   |
| CHECKLIST OF REQUIREMENTS  |                                                         | WHERE TO SECURE                   |
| Approved Training Design w | ith Budget                                              | TREES/Coordinator/Client          |
| Approved Contract          |                                                         | TREES/UPLB-FI                     |
| Final list of Participants |                                                         | Client                            |
| Lecture material/Hand-outs |                                                         | TREES/Coordinator/Resource Person |

| CLIENT STEPS                                                                                                    | AGENCY ACTION                                                                                                    | FEES TO BE<br>PAID | PROCESSING<br>TIME                          | PERSON RESPONSIBLE                                      |
|----------------------------------------------------------------------------------------------------|----------------------------------------------------------------------------------------------------|--------------------|---------------------------------------------|---------------------------------------------------------|
| ACTUAL TRAINING IMPLE                                                                                                    | MENTATION                                                                                                    |                    |                                             |                                                         |
| Arrange and shoulder the travel requirements/ expenses of the participants from and to the place/country of origin (eg. plane/vehicle/ DSA of participants) | Meets the participants during arrival at the NAI Airport                                                                                                    | ₽0.00              | As scheduled                                | TREES/Coordinator                                       |
|                                                                                                    | Gives orientation and briefing and provides the following documents to the participants:  • A training contract to be signed by the participant and the TREES Director with his/her co-participant and the course coordinator as witnesses  • Participant's Information Sheet  • House Rules  • Orients and briefs participants about TREES, Filipino culture, training policies and day to day living within Los Baños.  Ensures that participants is advised of places to eat, modes of transport, safety concerns during the orientation given at the start of the course | ₽0.00              | 1 hour                                      | TREES/Coordinator                                       |
|                                                                                                    | Conduct opening and closing program of the course                                                                                                    | ₱0.00              | 4 hours                                     | TREES/CFNR Unit/Client/UPLB-FI                          |
|                                                                                                    | Invites Resource Persons and ensures that RP's conforms to their assigned schedule(s) and topic(s).                                                                                                    | ₱0.00              | 2 days                                      | Coordinator/TREES                                       |
| Provides the profile of the participants                                                                                                    | Arranges participant's visa extension, flight bookings and confirmation tickets for local travels related to the course                                                                                                    | ₱0.00              | 2 days                                      | TREES Technical Division/Admin. Unit                    |
|                                                                                                    | Manage the day-to-day implementation of the training  - Conduct of lecture sessions and laboratory/field exercises/trips  - Facilitates the management of learning (MOL) of the course which should be done regularly at the start of the day's session.                                                                                                    | ₽0.00              | 6.5 hours per day                           | Coordinator/TREES                                       |
|                                                                                                    | Compiles the training handouts and activity guides during laboratory or field exercises submitted by each Resource Persons                                                                                                    | ₱0.00              | 1 day                                       | Coordinator /TREES TechnicalDivision                    |
|                                                                                                    | Conducts hands-on/actual field exercise and educational field trips.                                                                                                    | ₱0.00              | depends on the duration of the activity     | Coordinator/Training Implementing<br>Team               |
|                                                                                                    | Conduct post-course evaluation  Discusses results of training evaluations (pre and mid evaluations) with the participants.                                                                                                    | ₱0.00              | 1 day                                       | Evaluator/Coordinator                                   |
|                                                                                                    | Conduct socials and other activities that will enhance active participation and ensure lively and smooth implementation of the training course.                                                                                                    | ₽0.00              | 4 hours                                     | Coordinator /TREES Technical<br>Division and Admin Unit |
|                                                                                                    | Awards a certificate of participation to the participants                                                                                                    | ₽0.00              | depends on the<br>number of<br>participants | Coordinator /TREES                                      |
|                                                                                                    | TOTAL                                                                                                    | ₱0.00              | 6 days and 15.5 hours                       |                                                         |

### CFNR-TREES.3 Conduct of a Training Course (Customized Course) Requesting and conducting a training course

| Office or Division:                 | REES/Technical Division                                                         |                    |                    |                                                                                   |  |  |
|-------------------------------------|---------------------------------------------------------------------------------|--------------------|--------------------|-----------------------------------------------------------------------------------|--|--|
| Classification:                     | Complex                                                                         |                    |                    |                                                                                   |  |  |
| Type of Transaction:                | G2C - Government to Clients                                                     |                    |                    |                                                                                   |  |  |
| Who may avail:                      | Government and non-government institutions,                                     | individuals        |                    |                                                                                   |  |  |
| CHECKLIST OF REQUIREM               | MENTS                                                                           | WHERE TO SECUR     | RE                 |                                                                                   |  |  |
| Training Completion Report          |                                                                                 | TREES/Coordinator  | •                  |                                                                                   |  |  |
| Compilation of Training Hand        | douts and photos                                                                | TREES/Coordinator  | •                  |                                                                                   |  |  |
| CLIENT STEPS                        | 1                                                                               | FEES TO BE<br>PAID | PROCESSING<br>TIME | PERSON RESPONSIBLE                                                                |  |  |
| POST TRAINING IMPLEME               | NTATION                                                                         |                    |                    |                                                                                   |  |  |
|                                     | Prepare training project completion report and compile training materials       | ₱0.00              | 3 days             | Coordinator/TREES                                                                 |  |  |
|                                     | Submit training completion report, compilation of training materials and photos | ₱0.00              | 1 hour             | Coordinator/TREES                                                                 |  |  |
|                                     | Conduct of post Organizing Committee<br>Meeting                                 | ₱0.00              | 3 hours            | TREES/Training Organizing<br>Committee/Implementing<br>Unit/Coordinator/Evaluator |  |  |
| Requires training completion report | Provides copy of the training completion report                                 | ₱0.00              | 2 hours            | TREES/Client                                                                      |  |  |
| TOTAL ₱0.00 3 days and 6 hours      |                                                                                 |                    |                    |                                                                                   |  |  |

### CFNR-TREES.4 Transients &/or Training Hall Reservation (By Phone) Booking/reserving for accommodation

| Office or Division: | TREES/HOSTEL |
|---------------------|--------------|
|---------------------|--------------|

| Classification:                                                                | imple                                                                                 |                                               |                      |                                   |  |  |
|--------------------------------------------------------------------------------|---------------------------------------------------------------------------------------|-----------------------------------------------|----------------------|-----------------------------------|--|--|
| Type of Transaction:                                                           | G2C - Government to Clients                                                           | 32C - Government to Clients                   |                      |                                   |  |  |
| Who may avail:                                                                 | Sovernment and non-government institutions, individuals                               |                                               |                      |                                   |  |  |
| CHECKLIST OF REQUIRE                                                           | MENTS                                                                                 | WHERE TO SECUR                                | RE                   |                                   |  |  |
| Reservation Form                                                               |                                                                                       | Sent through email                            | or at TREES Hostel   |                                   |  |  |
| CLIENT STEPS                                                                   | AGENCY ACTION                                                                         | FEES TO BE PROCESSING PERSON RESPONSIBLE TIME |                      |                                   |  |  |
| Inquiries on the availability of room &/or training hall, etc.                 | Answer queries, get the details of the call                                           | ₱0.00                                         | 2 minutes            | Dormitory Manager II/Hostel Staff |  |  |
| Wait for the action                                                            | Check the availability of the room &/or training hall or other facilities             | ₱0.00                                         | 2 minutes            | Dormitory Manager II              |  |  |
| Receive response, ask further queries                                          | Give information re.fees, check-in procedures, etc.& send reservation form thru email | ₱0.00                                         | 5 minutes            | Dormitory Manager II              |  |  |
| Send signed reservation form with complete details for official documentation. | Note down reservation & request for down payment                                      | ₱0.00                                         | 2 minutes            | Dormitory Manager II              |  |  |
|                                                                                | Preparation of the assigned rooms                                                     | ₱0.00                                         | 4 hours              | Hostel Staff                      |  |  |
| Clients' check-in                                                              | Conduct inspection of rooms & amenities before arrival                                | ₱0.00                                         | 30 minutes           | Dormitory Manager II/Hostel Staff |  |  |
|                                                                                | TOTAL                                                                                 | ₱0.00                                         | 4 hrs and 41 minutes |                                   |  |  |

### CFNR-TREES.5 Transients &/or Training Hall Reservation (Personal) Booking/reserving for accommodation

| Office or Division:                                            | IREES/HOSTEL                                                              |                                                         |                      |                                   |  |  |  |
|----------------------------------------------------------------|---------------------------------------------------------------------------|---------------------------------------------------------|----------------------|-----------------------------------|--|--|--|
| Classification:                                                | Simple                                                                    |                                                         |                      |                                   |  |  |  |
| Type of Transaction:                                           | G2C - Government to Clients                                               | ·                                                       |                      |                                   |  |  |  |
| Who may avail:                                                 | Government and non-government institutions,                               | Government and non-government institutions, individuals |                      |                                   |  |  |  |
| CHECKLIST OF REQUIRE                                           | MENTS                                                                     | WHERE TO SECUR                                          | RE                   |                                   |  |  |  |
| Reservation Form                                               |                                                                           | Sent through email                                      | or at TREES Hostel   |                                   |  |  |  |
| CLIENT STEPS                                                   | AGENCY ACTION                                                             | FEES TO BE<br>PAID                                      | PROCESSING<br>TIME   | PERSON RESPONSIBLE                |  |  |  |
| Inquiries on the availability of room &/or training hall, etc. | Check the availability of the room &/or training hall or other facilities | ₽0.00                                                   | 2 minutes            | Dormitory Manager II              |  |  |  |
| Receive response, ask further queries                          | Give information re.fees, check-in procedures, etc.                       | ₱0.00                                                   | 5 minutes            | Dormitory Manager II              |  |  |  |
| Fill-up reservation form                                       | Note down reservation & request for down payment                          | ₱0.00                                                   | 2 minutes            | Dormitory Manager II              |  |  |  |
|                                                                | Preparation of the assigned rooms                                         | ₱0.00                                                   | 4 hours              | Hostel Staff                      |  |  |  |
| Clients' check-in                                              | Conduct inspection of rooms & amenities before arrival                    | ₱0.00                                                   | 30 minutes           | Dormitory Manager II/Hostel Staff |  |  |  |
|                                                                | TOTAL                                                                     | ₱0.00                                                   | 4 hrs and 39 minutes |                                   |  |  |  |

### CFNR-TREES.6 Transients &/or Training Hall Reservation (Email)

Booking/reserving for accommodation

| Office or Division:                                                            | TREES/HOSTEL                                                                                             |                    |                        |                                   |  |  |
|--------------------------------------------------------------------------------|----------------------------------------------------------------------------------------------------|--------------------|------------------------|-----------------------------------|--|--|
| Classification:                                                                | Simple                                                                                                   |                    |                        |                                   |  |  |
| Type of Transaction:                                                           | G2C - Government to Clients                                                                              |                    |                        |                                   |  |  |
| Who may avail:                                                                 | Government and non-government institutions,                                                              | individuals        |                        |                                   |  |  |
| CHECKLIST OF REQUIRE                                                           | MENTS                                                                                                    | WHERE TO SECUR     | RE                     |                                   |  |  |
| Reservation Form                                                               |                                                                                                    | Sent through email | or at TREES Hostel     |                                   |  |  |
| CLIENT STEPS                                                                   | AGENCY ACTION                                                                                            | FEES TO BE<br>PAID | PROCESSING<br>TIME     | PERSON RESPONSIBLE                |  |  |
| Email inquiries on the availability of room &/or training hall, etc.           | Answer queries & provide information re. availability of the room &/or training hall or other facilities | ₽0.00              | 3 minutes              | Dormitory Manager II              |  |  |
| Receive response, ask further queries                                          | Give information re. fees, check-in procedures, etc. & send reservation form                             | ₱0.00              | 5 minutes              | Dormitory Manager II              |  |  |
| Send signed reservation form with complete details for official documentation. | Note down reservation & request for down payment                                                         | ₽0.00              | 2 minuts               | Dormitory Manager II              |  |  |
|                                                                                | Preparation of the assigned rooms                                                                        | ₱0.00              | 4 hours                | Hostel Staff                      |  |  |
| Clients' check-in                                                              | Conduct inspection of rooms & amenities before arrival                                                   | ₱0.00              | 30 minutes             | Dormitory Manager II/Hostel Staff |  |  |
|                                                                                | TOTAL                                                                                                    | ₱0.00              | 4 hours and 39 minutes |                                   |  |  |

### CFNR-TREES.7 Check-in & Check-out

Checking in/out of the hostel

| Office or Division:           | TREES/HOSTEL                                            |                 |  |
|-------------------------------|---------------------------------------------------------|-----------------|--|
| Classification:               | Simple                                                  |                 |  |
| Type of Transaction:          | G2C - Government to Clients                             |                 |  |
| Who may avail:                | Government and non-government institutions, individuals |                 |  |
| CHECKLIST OF REQUIREMENTS     |                                                         | WHERE TO SECURE |  |
| Guest Logbook & Registration  | n Form                                                  | TREES Hostel    |  |
| Evaluation Form               |                                                         | TREES Hostel    |  |
| Billing Summary& Billing Star | tement                                                  | TREES Hostel    |  |

| Official Receipt                                           |                                                                                                    | TREES                            |                                                                                                    |                                           |
|------------------------------------------------------------|----------------------------------------------------------------------------------------------------|----------------------------------|----------------------------------------------------------------------------------------------------|-------------------------------------------|
| CLIENT STEPS                                               | AGENCY ACTION                                                                                                    | FEES TO BE<br>PAID               | PROCESSING<br>TIME                                                                                       | PERSON RESPONSIBLE                        |
| CHECK-IN                                                   |                                                                                                    |                                  |                                                                                                    |                                           |
| Arrival of the clients                                     | Sign-in the guest logbook & fill-up registration card. Issuance of the designated room key & assist the clients to their room                                      | ₱0.00                            | 5 minutes                                                                                                | Dormitory Manager II/Hostel Staff         |
| Evaluation of the Hostel facilities & staff by the clients | Distribution & consolidation of the evaluation form. Assessment of results                                                                                         | ₱0.00                            | Distribution- after<br>overnight stay: 15<br>minutes<br>Consolidation-<br>before checkout:<br>15 minutes | Dormitory Manager II/Hostel Staff         |
| Payment                                                    | Preparation of the billing summary & billing statement                                                                                                    | ₱0.00                            | 30 minutes                                                                                               | Dormitory Manager II                      |
|                                                            | Collection of payment                                                                                                    | Depends on the billing statement | 10 minutes                                                                                               | Administrative Assistant II               |
| CHECK-OUT                                                  | •                                                                                                    |                                  |                                                                                                    |                                           |
| Departure                                                  | Inspection of occupied rooms, gather issued room keys, fill-up the checkout portion of the registration form, surrender lost & found items & collect soiled linens | ₱0.00                            | 30 minutes                                                                                               | Dormitory Manager II/Hostel Staff on Duty |
|                                                            | TOTAL                                                                                                    | Depends on the billing statement | 1 hour and 45 minutes                                                                                    |                                           |

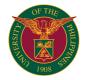

# CHE OFFICE OF THE COLLEGE SECRETARY

**EXTERNAL SERVICES** 

#### CHE-OCS.1 Application for Cross-registration

Processed by students who will enroll at another UP Unit.

| Office or Division:                                                                                 | Office of the College Secretary                                                                                                    |                       |                                 |                                                                                                    |  |
|----------------------------------------------------------------------------------------------------|----------------------------------------------------------------------------------------------------|-----------------------|---------------------------------|----------------------------------------------------------------------------------------------------|--|
| Classification:                                                                                     | Complex                                                                                                    |                       |                                 |                                                                                                    |  |
| Type of Transaction:                                                                                | G2C - Government to Clients                                                                                                    |                       |                                 |                                                                                                    |  |
| • •                                                                                                 |                                                                                                    |                       |                                 |                                                                                                    |  |
| Who may avail:                                                                                      | Bona fide students                                                                                                    |                       |                                 |                                                                                                    |  |
| CHECKLIST OF REQUIREM                                                                               |                                                                                                    | WHERE TO SECU         | RE                              |                                                                                                    |  |
|                                                                                                    | the student, and parent/guardian)                                                                                                    | Student               |                                 |                                                                                                    |  |
| Cross-registration Form                                                                             |                                                                                                    | Office of the College | e Secretary                     |                                                                                                    |  |
| Registration Form (Form 5) f                                                                        |                                                                                                    | UPLB                  |                                 |                                                                                                    |  |
| Registration Form (Form 5) f                                                                        | rom the CU                                                                                                    | CU                    |                                 |                                                                                                    |  |
| True Copy of Grades                                                                                 |                                                                                                    | CU                    |                                 |                                                                                                    |  |
| CLIENT STEPS                                                                                        | AGENCY ACTION                                                                                                    | FEES TO BE<br>PAID    | PROCESSING<br>TIME              | PERSON RESPONSIBLE                                                                                             |  |
| Submit letter of request to the Office of the College Secretary.                                    | 1.1. Receive letter. 1.2. Check for corrections and proper signatories, else return to student. 1.3. Check records and provide notes on the letter. Add countersign. 1.4. Forward to the College Secretary for action. 1.5. If approved, return the letter to student, release with the Cross-registration Form and proceed to next step. Else, return the letter to the student without the form. | ₽0.00                 | 3 working days                  | Reeden B. Bicomong (Student<br>Records Evaluator)<br>or<br>Arriane Faye M. Parungao (ICS)<br>College Secretary |  |
| Fill out the Cross-<br>registration Form.                                                           |                                                                                                    | ₱0.00                 |                                 |                                                                                                    |  |
| Submit to Adviser for validation signature.                                                         |                                                                                                    | ₱0.00                 |                                 |                                                                                                    |  |
| Submit to OCS for signature.                                                                        | 4.1. Receive document. 4.2. Check: if properly filled out, else return to student. 4.3. Check: if signed by adviser, else return to student. 4.4. Add countersign. 4.5. Forward to College Secretary for signature. 4.6. Return to Student.                                                                                                    | ₽0.00                 | 1 working day                   | Reeden B. Bicomong (Student<br>Records Evaluator)<br>or<br>Arriane Faye M. Parungao (ICS)<br>College Secretary |  |
| 5. Photocopy the Cross-<br>registration Form for 3<br>copies.                                       |                                                                                                    | ₱0.00                 |                                 |                                                                                                    |  |
| 6. Submit to OUR.                                                                                   |                                                                                                    | ₱0.00                 |                                 |                                                                                                    |  |
| 7. Submit the letter and a photocopy of the Cross-registration Form to OCS.                         | 7.1. Receive Letter and Photocopy of the Cross-registration Form. 7.2. Check: if signed by the Registrar, else return to student for signature.                                                                                                    | ₽0.00                 | 3 minutes                       | Arriane Faye M. Parungao (ICS)                                                                                 |  |
| 8. Submit to CU.                                                                                    |                                                                                                    | ₱0.00                 |                                 |                                                                                                    |  |
| Enroll Residency at UPLB.                                                                           |                                                                                                    | ₱0.00                 |                                 |                                                                                                    |  |
| 10. Pay Fees at Cashier.                                                                            |                                                                                                    | ₱0.00                 |                                 |                                                                                                    |  |
| 11. Submit a photo copy of Form 5 to OCS.                                                           | 11.1. Receive Form 5. 11.2. Check: if properly filled out and signed.                                                                                                    | ₱0.00                 | 3 minutes                       | Arriane Faye M. Parungao (ICS)                                                                                 |  |
| 12. After the semester,<br>submit a copy of True Copy<br>of Grades (TCG) and Form<br>5 from the CU. | 12.1. Receive TCG and Form 5.<br>12.2. Check: if properly signed.                                                                                                    | ₱0.00                 | 3 minutes                       | Arriane Faye M. Parungao (ICS)                                                                                 |  |
|                                                                                                    | TOTAL                                                                                                    | ₱0.00                 | 4 working days<br>and 9 minutes |                                                                                                    |  |

### CHE-OCS.2

Application for Dropping
Processed by students who will drop a course.

| Office or Division:                                              | Office of the College Secretary                                                                                                    |                             |                    |                                                                                                    |  |  |
|------------------------------------------------------------------|----------------------------------------------------------------------------------------------------|-----------------------------|--------------------|----------------------------------------------------------------------------------------------------|--|--|
| Classification:                                                  | Complex                                                                                                    |                             |                    |                                                                                                    |  |  |
| Type of Transaction:                                             | G2C - Government to Clients                                                                                                    | G2C - Government to Clients |                    |                                                                                                    |  |  |
| Who may avail:                                                   | Enrolled Students                                                                                                    |                             |                    |                                                                                                    |  |  |
| CHECKLIST OF REQUIREM                                            | MENTS                                                                                                    | WHERE TO SECUR              | RE                 |                                                                                                    |  |  |
|                                                                  | ssed to the College Secretary, signed by the<br>t/s and any supporting document attached<br>nent certificate, etc.)                                                                                                    | Student                     |                    |                                                                                                    |  |  |
| Dropping Form                                                    |                                                                                                    | Office of the College       | e Secretary        |                                                                                                    |  |  |
| Payment Receipt                                                  |                                                                                                    | UPLB Cashier Divis          | ion                |                                                                                                    |  |  |
| CLIENT STEPS                                                     |                                                                                                    | FEES TO BE<br>PAID          | PROCESSING<br>TIME | PERSON RESPONSIBLE                                                                                                    |  |  |
| Submit letter of request to the Office of the College Secretary. | 1.1. Receive letter. 1.2. Check for corrections and proper signatories, else return to student. 1.3. Check records and provide notes on the letter. Add countersign. 1.4. Forward to the College Secretary for action.* 1.5. Return the letter to student. Release with the Dropping Form. | ₽0.00                       | 3 working days*    | Reeden B. Bicomong (Student<br>Records Evaluator)<br>or<br>Rov Vincent B. Dizon (ICS)<br>or<br>Arriane Faye M. Parungao (ICS)<br>College Secretary |  |  |
| 2. Fill out the Dropping Form.                                   |                                                                                                    | ₱0.00                       |                    |                                                                                                    |  |  |
| Submit to Adviser for signature.                                 |                                                                                                    | ₱0.00                       |                    |                                                                                                    |  |  |

| Submit to Instructor for remarks and signature.                                                                                                    |                                                                                                    | ₱0.00                 |                 |                                                                                                    |  |  |
|----------------------------------------------------------------------------------------------------|----------------------------------------------------------------------------------------------------|-----------------------|-----------------|----------------------------------------------------------------------------------------------------|--|--|
| 5. Pay fee at Cashier's Office.                                                                                                    |                                                                                                    | ₱10.00 x no. of units |                 |                                                                                                    |  |  |
| Submit Dropping Form and Pink Receipt to OCS.                                                                                                    | 6.1. Receive documents. 6.2. Check: if all copies were signed. 6.3. Check: if amount paid was correct. 6.4. Add countersign. 6.5. Forward to College Secretary for signature. 6.6. Release Student's Copy and Instructor's Copy to the student. 6.7. Update Records of students. 6.8. File the Dropping Form to Student's Jacket. | ₽0.00                 | 1 working day*  | Reeden B. Bicomong (Student<br>Records Evaluator)<br>or<br>Rov Vincent B. Dizon (ICS)<br>or<br>Arriane Faye M. Parungao (ICS)<br>College Secretary |  |  |
|                                                                                                    | TOTAL                                                                                                    | ₱10.00 x no. of units | 4 working days* |                                                                                                    |  |  |
| *In some cases, there are series of interrogation and data verification before the decision, depending on the reason that the student stated and the |                                                                                                    |                       |                 |                                                                                                    |  |  |

supporting documents attached to the students. This also prolongs the processing time.

### CHE-OCS.3

Application for Extension of Residency
Appeal to continue studying in the university beyond the Maximum Residency Rule (MRR) of 1.5 times the normal length prescribed for the course.

| Office or Division:                                                     | Office of the College Secretary                                                       |                             |                    |                                      |  |  |
|-------------------------------------------------------------------------|---------------------------------------------------------------------------------------|-----------------------------|--------------------|--------------------------------------|--|--|
| Classification:                                                         | Highly Technical                                                                      |                             |                    |                                      |  |  |
| Type of Transaction:                                                    | G2C - Government to Clients                                                           | G2C - Government to Clients |                    |                                      |  |  |
| Who may avail:                                                          | Students who have maximized their residency                                           |                             |                    |                                      |  |  |
| CHECKLIST OF REQUIRE                                                    | MENTS                                                                                 | WHERE TO SECUR              | RE                 |                                      |  |  |
| Readmission Form No. 2                                                  |                                                                                       | Office of the College       | Secretary          |                                      |  |  |
|                                                                         | nt/Guardian attesting/confirming the student's                                        | Parent/Guardian             |                    |                                      |  |  |
| reason for extension of residence and promising to assist/supervise the |                                                                                       |                             |                    |                                      |  |  |
| student if given an extension                                           |                                                                                       | Chudont                     |                    |                                      |  |  |
| and/or for completion) with A                                           | to enroll (includes subject(s) for removal dviser's signature                         | Student                     |                    |                                      |  |  |
| True Copy of Grades (TCG)                                               | arison o eignaturo                                                                    | Office of the College       | Secretary          |                                      |  |  |
| Summary of Academic Perfo                                               | rmance                                                                                | Office of the College       |                    |                                      |  |  |
| Evaluation Sheet (Green She                                             |                                                                                       | Office of the College       | •                  |                                      |  |  |
| Photocopy of Valid ID from F                                            |                                                                                       | Parent/Guardian             |                    |                                      |  |  |
| Plan of Action (to ensure tha                                           | t the delinquency will not happen again)                                              | Student                     |                    |                                      |  |  |
| Affidavit of Non-Enrollment (                                           | only if applying from an AWOL of more than 2                                          | Student                     |                    |                                      |  |  |
| years)                                                                  |                                                                                       |                             |                    |                                      |  |  |
| CLIENT STEPS                                                            | AGENCY ACTION                                                                         | FEES TO BE<br>PAID          | PROCESSING<br>TIME | PERSON RESPONSIBLE                   |  |  |
| Obtain Readmission     Form No. 2 from OCS.                             | 1.1. Check: if student reached MRR.     1.2. Release Readmission Form No. 2.          | ₱0.00                       | 5 minutes          | Rov Vincent B. Dizon (ICS)           |  |  |
| 2. Accomplish the                                                       |                                                                                       | ₱0.00                       |                    |                                      |  |  |
| Readmission Form No. 2.                                                 |                                                                                       |                             |                    |                                      |  |  |
| Attach the notarized statement of                                       |                                                                                       | ₱0.00                       |                    |                                      |  |  |
| parent/guardian, affidavit of                                           |                                                                                       |                             |                    |                                      |  |  |
| non-enrollment (if from                                                 |                                                                                       |                             |                    |                                      |  |  |
| AWOL of >2 years), TCG,                                                 |                                                                                       |                             |                    |                                      |  |  |
| list of remaining course(s)                                             |                                                                                       |                             |                    |                                      |  |  |
| to enroll, photocopy of valid ID of parent/guardian, and                |                                                                                       |                             |                    |                                      |  |  |
| plan of action.                                                         |                                                                                       |                             |                    |                                      |  |  |
| Submit documents to     Adviser for signature                           |                                                                                       | ₱0.00                       |                    |                                      |  |  |
| 5. Submit documents to the                                              |                                                                                       | ₱0.00                       |                    |                                      |  |  |
| Department Chair/Institute Director for signature.                      |                                                                                       |                             |                    |                                      |  |  |
| Submit documents to                                                     | 6.1. Receive document.                                                                | ₽0.00                       | 5 working days*    | Reeden B. Bicomong (Student          |  |  |
| OCS.                                                                    | 6.2. Check: if documents are complete.                                                | . 0.00                      | o monung dayo      | Records Evaluator)                   |  |  |
|                                                                         | 6.3. Check: if properly signed by signatories.                                        |                             |                    | or                                   |  |  |
|                                                                         | 6.4. Evaluate records. Check the remaining course(s) to be enrolled.                  |                             |                    | Rov Vincent B. Dizon (ICS)           |  |  |
|                                                                         | 6.5. Process and generate SAP.                                                        |                             |                    | or<br>Arriane Faye M. Parungao (ICS) |  |  |
|                                                                         | 6.6. Print SAP for checking against the                                               |                             |                    | / unane raye iii raiangae (ree)      |  |  |
|                                                                         | records from student jacket.                                                          |                             |                    |                                      |  |  |
|                                                                         | 6.7. Attach and fill out the Evaluation Sheet (Green Sheet).                          |                             |                    |                                      |  |  |
|                                                                         | 6.8. Schedule for interview with the SARA                                             |                             |                    |                                      |  |  |
|                                                                         | Committee.*                                                                           |                             |                    |                                      |  |  |
| 7. Interview with the SARA                                              | 7.1. After the interview, the SARA Committee                                          | ₱0.00                       | 1 working day      | SARA Committee Chair                 |  |  |
| Committee.                                                              | Chair will sign the Readmission Form No. 2 for endorsement (Approval or Disapproval). |                             |                    | Rov Vincent B. Dizon (ICS)           |  |  |
|                                                                         | 7.2. OCS will check all the documents. 7.3. OCS will submit the documents (via        |                             |                    | College Dean                         |  |  |
|                                                                         | email) to the Dean for signature/action.                                              |                             |                    | Conogo Dean                          |  |  |
|                                                                         | 7.4. OCS will submit the documents (via                                               |                             |                    |                                      |  |  |
|                                                                         | email) to the Office of the Vice-Chancellor for                                       |                             |                    |                                      |  |  |
| 8. Interview with the Vice-                                             | Academic Affairs for the action.                                                      | ₱0.00                       |                    |                                      |  |  |
| Chancellor for Academic Affairs.**                                      |                                                                                       | 1.0.00                      |                    |                                      |  |  |
| 9. Receive the Documents                                                | 9.1. The OVCAA will send the Documents                                                | ₱0.00                       | 1 working day      | Rov Vincent B. Dizon (ICS)           |  |  |
| with Action.                                                            | with the action of the Vice-Chancellor for                                            |                             |                    |                                      |  |  |
|                                                                         | Academic Affairs.                                                                     |                             |                    |                                      |  |  |
|                                                                         | 9.2. OCS will send a copy of the action to the Student.                               |                             |                    |                                      |  |  |
|                                                                         | TOTAL                                                                                 | ₱0.00                       | 7 working days     |                                      |  |  |
|                                                                         |                                                                                       |                             | and 5 minutes*     |                                      |  |  |
| *Schedule of interview dener                                            | nds on the availability of the committee en banc                                      | •                           |                    | •                                    |  |  |

<sup>\*</sup>Schedule of interview depends on the availability of the committee en banc.

### CHE-OCS.4

Application for Graduation
Processed by the graduating students at the start of the semester.

|                                                            |                                                                                                    |                                 |                                | 1                                                                    |  |
|------------------------------------------------------------|----------------------------------------------------------------------------------------------------|---------------------------------|--------------------------------|----------------------------------------------------------------------|--|
| Office or Division:                                        | Office of the College Secretary                                                                                                    |                                 |                                |                                                                      |  |
| Classification:                                            | Highly Technical                                                                                                    |                                 |                                |                                                                      |  |
| Type of Transaction:                                       | G2C - Government to Clients                                                                                                    |                                 |                                |                                                                      |  |
| Who may avail:                                             | Graduating Students within the semester                                                                                                    |                                 |                                |                                                                      |  |
| CHECKLIST OF REQUIREM                                      | REMENTS WHERE TO SECURE                                                                                                    |                                 |                                |                                                                      |  |
| Application for Graduation Form                            |                                                                                                    | Office of the College Secretary |                                |                                                                      |  |
| CLIENT STEPS                                               |                                                                                                    | FEES TO BE<br>PAID              | PROCESSING<br>TIME             | PERSON RESPONSIBLE                                                   |  |
| Request a copy of     Application for Graduation     Form. | 1.1. Release a copy of Application for<br>Graduation Form.                                                                                                    | ₱0.00                           | 5 minutes                      | Rov Vincent B. Dizon (ICS)                                           |  |
| Fill out the form completely.                              |                                                                                                    |                                 |                                |                                                                      |  |
| <ol><li>Submit to adviser for<br/>signature.</li></ol>     |                                                                                                    |                                 |                                |                                                                      |  |
| Submit to OCS for record checking.                         | 4.1. Receive document. 4.2. Check if properly filled out. 4.3. Check records. 4.4. Endorse to the College Secretary for signature. 4.5. File for further evaluation of the candidates for graduation. | ₱0.00                           | 10 working days                | Reeden B. Bicomong (Student<br>Records Evaluator)  College Secretary |  |
| 5. Return to OCS                                           | 5.1. Give a copy of the form to the student.                                                                                                    | ₱0.00                           | 5 minutes                      | Rov Vincent B. Dizon (ICS)                                           |  |
|                                                            | TOTAL                                                                                                    | ₱0.00                           | 10 working days and 10 minutes |                                                                      |  |

#### CHE-OCS.5 Application for Leave of Absence (LOA)

Processed by students who will not enroll or will not continue his/her enrollment for the current semester.

| Office or Division:                                                                         | Office of the College Secretary                                                                                                    |                                                                      |                    |                                               |  |
|---------------------------------------------------------------------------------------------|----------------------------------------------------------------------------------------------------|----------------------------------------------------------------------|--------------------|-----------------------------------------------|--|
| Classification:                                                                             | · ·                                                                                                    |                                                                      |                    |                                               |  |
| Type of Transaction:                                                                        | Highly Technical  G2C - Government to Clients                                                                                                    |                                                                      |                    |                                               |  |
| Who may avail:                                                                              | CHE Students                                                                                                    |                                                                      |                    |                                               |  |
|                                                                                             |                                                                                                    | WHERE TO SECUR                                                       | DE                 |                                               |  |
| CHECKLIST OF REQUIREMENTS  Letter of Property (Signed by the student, and percent/quardien) |                                                                                                    | Student                                                              |                    |                                               |  |
| Letter of Request (Signed by the student, and parent/guardian)                              |                                                                                                    |                                                                      |                    |                                               |  |
| Supporting Document (Medical Certificate, Employment Certificate, etc.)                     |                                                                                                    | Physician (Medical Certificate) or Employer (Employment Certificate) |                    |                                               |  |
| Leave of Absence (LOA) Form                                                                 |                                                                                                    | Office of the College Secretary                                      |                    |                                               |  |
| College Clearance                                                                           |                                                                                                    | Office of the College Secretary                                      |                    |                                               |  |
| Receipt of Payment                                                                          |                                                                                                    | UPLB Cashier Division                                                |                    |                                               |  |
| Letter of Intent to Enroll (returning from LOA)                                             |                                                                                                    | Student                                                              |                    |                                               |  |
| Letter of Intent to Extend (LC                                                              | ,                                                                                                    | Student                                                              |                    |                                               |  |
|                                                                                             | ng from a medical condition)                                                                                                    | Physician (Medical                                                   |                    | DEDOCU DECROUSING                             |  |
| CLIENT STEPS                                                                                | AGENCY ACTION                                                                                                    | FEES TO BE<br>PAID                                                   | PROCESSING<br>TIME | PERSON RESPONSIBLE                            |  |
| Submit letter of request to the Office of the College Secretary.                            | 1.1. Receive letter. 1.2. Check for corrections and proper signatories, else return to student. 1.3. Check records and provide notes on the letter. Add countersign. 1.4. Forward to the College Secretary for action.* 1.5. Return the letter to student. Release with the LOA Form and College Clearance.                                                                                                    | ₽0.00                                                                | 3 working days*    | Rov Vincent B. Dizon (ICS)  College Secretary |  |
| Fill out the LOA Form and College Clearance completely.                                     | the 2011 of the day of the control of the control o | ₱0.00                                                                |                    |                                               |  |
| 3. Submit to<br>Parent/Guardian for<br>signature.                                           |                                                                                                    | ₱0.00                                                                |                    |                                               |  |
| Submit to Adviser for signature.                                                            |                                                                                                    | ₱0.00                                                                |                    |                                               |  |
| 5. Submit to Department<br>Chairs and Institute Director<br>for signature.                  |                                                                                                    | ₱0.00                                                                |                    |                                               |  |
| 6. Submit to Reading Room In-charge for signature.                                          |                                                                                                    | ₱0.00                                                                |                    |                                               |  |
| 7. If enrolled, submit to instructors of the currently enrolled courses.                    |                                                                                                    | ₽0.00                                                                |                    |                                               |  |
| 8. Pay LOA Fee at<br>Cashier's Office.                                                      |                                                                                                    | ₱150.00                                                              |                    |                                               |  |
| Submit processed documents and pink receipt of payment to OCS.                              | 9.1. Receive documents. 9.2. Check: if properly and completely signed by the signatories. 9.3. Add countersign. 9.4. Foward to College Secretary for signature. 9.5. Release a copy of clearance to the student. 9.6. If enrolled, a LOA notice will be disseminated to the instructors of the students as a reminder of his/her LOA application.                                                                                                    | ₱0.00                                                                | 1 working day      | Rov Vincent B. Dizon (ICS) College Secretary  |  |

| 10. Submit Letter of Intent                               | 10.1. Receive letter.                                                                                                    | ₱0.00   | 3 working days  | Rov Vincent B. Dizon (ICS) |
|-----------------------------------------------------------|----------------------------------------------------------------------------------------------------|---------|-----------------|----------------------------|
| clearance (if any) to OCS if returning from LOA after the | 10.2. Check: for corrections, attachments, and proper signatories, else return to student. 10.3. Add notes and countersign. |         |                 | College Secretary          |
|                                                           | 10.4. Forward to College Secretary for action.                                                                              |         |                 |                            |
|                                                           | 10.5. Release a photocopy of the letter to the                                                                              |         |                 |                            |
| Extend LOA.**                                             | student.                                                                                                    |         |                 |                            |
|                                                           | TOTAL                                                                                                    | ₱150.00 | 7 working days* |                            |

<sup>&</sup>quot;In some cases, there are series of interrogation and data verification before the decision, depending on the reason that the student stated and the supporting documents attached to the students. This also prolongs the processing time.

\*\*The leave should not exceed one year but may be renewed for at most another year. When not taken in two (2) successive years, the affregate LOA should not exceed two (2) years.

#### CHE-OCS.6 **Application for Readmission**

Appeal to continue studying in the university despite incurring a scholastic status of dismissed or permanently disqualified.

| Office or Division:                                                                                                    | Office of the College Secretary                                                                                                    |                                 |                    |                                                                                                    |  |
|----------------------------------------------------------------------------------------------------|----------------------------------------------------------------------------------------------------|---------------------------------|--------------------|----------------------------------------------------------------------------------------------------|--|
| Classification:                                                                                                    | Highly Technical                                                                                                    |                                 |                    |                                                                                                    |  |
| Type of Transaction:                                                                                                    | G2C - Government to Clients                                                                                                    |                                 |                    |                                                                                                    |  |
| Who may avail:                                                                                                    | Students who are on Dismissed or Permanently Disqualified status (Readmission)                                                                                                    |                                 |                    |                                                                                                    |  |
| CHECKLIST OF REQUIREMENTS                                                                                                    |                                                                                                    | WHERE TO SECURE                 |                    |                                                                                                    |  |
| Readmission Form No. 1 (First-time Dismissed) or 2 (Second-time Dismissed or PD)                                                                                |                                                                                                    | Office of the College Secretary |                    |                                                                                                    |  |
| ,                                                                                                    |                                                                                                    | Parent/Guardian                 |                    |                                                                                                    |  |
| List of Remaining Course(s) to enroll (includes subject(s) for removal and/or for completion) with Adviser's signature                                          |                                                                                                    | Student                         |                    |                                                                                                    |  |
| True Copy of Grades (TCG)                                                                                                    |                                                                                                    | Office of the College Secretary |                    |                                                                                                    |  |
| Summary of Academic Perfo                                                                                                    |                                                                                                    | Office of the College           |                    |                                                                                                    |  |
| Evaluation Sheet (Blue Sheet                                                                                                    |                                                                                                    | Office of the College           | e Secretary        |                                                                                                    |  |
| Photocopy of Valid ID from F                                                                                                    | <u> </u>                                                                                                    | Parent/Guardian                 |                    |                                                                                                    |  |
| Plan of Action (to ensure tha                                                                                                    | t the delinquency will not happen again)                                                                                                    | Student                         |                    |                                                                                                    |  |
| CLIENT STEPS                                                                                                    | AGENCY ACTION                                                                                                    | FEES TO BE<br>PAID              | PROCESSING<br>TIME | PERSON RESPONSIBLE                                                                                                    |  |
| Obtain Readmission     Form No. 2 from OCS.                                                                                                    | 1.1. Check: the scholastic status of student if dismissed or permanently disqualified.     1.2. Release Readmission Form No. 1 or 2.                                                                                                    |                                 | 5 minutes          | Rov Vincent B. Dizon (ICS) or Arriane Faye M. Parungao (ICS)                                                                  |  |
| Accomplish the<br>Readmission Form No. 2.                                                                                                    |                                                                                                    | ₱0.00                           |                    |                                                                                                    |  |
| 3. Attach the notarized statement of parent/guardian, TCG, list of remaining course(s) to enroll, photocopy of valid ID of parent/guardian, and plan of action. |                                                                                                    | ₱0.00                           |                    |                                                                                                    |  |
| Submit documents to     Adviser for signature                                                                                                    |                                                                                                    | ₱0.00                           |                    |                                                                                                    |  |
| 5. Submit documents to the Department Chair/Institute Director for signature.                                                                                   |                                                                                                    | ₱0.00                           |                    |                                                                                                    |  |
| 6. Submit documents to CSO.                                                                                                    | 6.1. Receive document. 6.2. Check: if documents are complete. 6.3. Check: if properly signed by signatories. 6.4. Evaluate records. Check the remaining course(s) to be enrolled. 6.5. Process and generate SAP. 6.6. Print SAP for checking against the records from student jacket. 6.7. Attach and fill out the Evaluation Sheet (Blue Sheet). 6.8. Schedule for interview with the SARA Committee.* | P0.00                           | 3 working days*    | Reeden B. Bicomong (Student<br>Records Evaluator)<br>or<br>Rov Vincent B. Dizon (ICS)<br>or<br>Arriane Faye M. Parungao (ICS) |  |
| 7. Interview with the SARA Committee.                                                                                                    | 7.1. After the interview, the SARA Committee Chair will sign the Readmission Form No. 1 or 2 for endorsement (Approval or Disapproval). 7.2. OCS will check all the documents. 7.3. Release the documents to the Student.                                                                                                    |                                 | 1 working day      | SARA Committee Chair<br>Reeden B. Bicomong (Student<br>Records Evaluator)                                                     |  |
| 8. Submit documents to the Office of the Vice-Chancellor for Students Affairs.                                                                                  |                                                                                                    | ₱0.00                           |                    |                                                                                                    |  |
| 9. Submit documents to the Dean for signature                                                                                                    |                                                                                                    | ₱0.00                           |                    |                                                                                                    |  |
| 10. Submit documents to OCS.                                                                                                    | 10.1. Receive documents. 10.2. Check: if signatories are complete. 10.3.1. For first-time Dismissed, add countersign, then forward to College Secretary for signature. Release the student's copy. 10.3.2. For second-time dismissed and permanently disqualified, OCS will submit the documents (via email) to the Office of the Vice-Chancellor for Academic Affairs for the action.                  | ₽0.00                           | 1 working day      | Reeden B. Bicomong (Student<br>Records Evaluator)<br>or<br>Rov Vincent B. Dizon (ICS)<br>College Secretary                    |  |
| 11. Interview with the Vice-<br>Chancellor for Academic<br>Affairs.**                                                                                           |                                                                                                    | ₱0.00                           |                    |                                                                                                    |  |

| with Action. | 12.1. The OVCAA will send the Documents with the action of the Vice-Chancellor for Academic Affairs. 12.2. OCS will send a copy of the action to the Student. | ₱0.00 | 1 working day                    | Rov Vincent B. Dizon (ICS) |
|--------------|----------------------------------------------------------------------------------------------------|-------|----------------------------------|----------------------------|
|              | TOTAL                                                                                                    |       | 6 working days<br>and 5 minutes* |                            |

<sup>\*</sup>Schedule of interview depends on the availability of the committee en banc.

# CHE-OCS.7 Application for Revision in the Approved Plan of Coursework

Processed by students who needs to change their approved major/specialization, major option, major course, elective, or major adviser.

| Office or Division:                                                               | 0#: # # - 0 -    0 +                                                                                                    |                    |                                  |                                                                                                    |
|-----------------------------------------------------------------------------------|----------------------------------------------------------------------------------------------------|--------------------|----------------------------------|----------------------------------------------------------------------------------------------------|
|                                                                                   | Office of the College Secretary                                                                                                    |                    |                                  |                                                                                                    |
| Classification:                                                                   | Complex                                                                                                    |                    |                                  |                                                                                                    |
| Type of Transaction:                                                              | G2C - Government to Clients                                                                                                    |                    |                                  |                                                                                                    |
| Who may avail:                                                                    | Enrolled Students                                                                                                    |                    |                                  |                                                                                                    |
| CHECKLIST OF REQUIREM                                                             | MENTS WHERE TO SECURE                                                                                                    |                    |                                  |                                                                                                    |
| Application for Revision in th                                                    | e Approved Plan of Coursework Form                                                                                                    | ocs                |                                  |                                                                                                    |
| CLIENT STEPS                                                                      | AGENCY ACTION                                                                                                    | FEES TO BE<br>PAID | PROCESSING<br>TIME               | PERSON RESPONSIBLE                                                                                             |
| Obtain an Application for<br>Revision in the Approved<br>Plan of Coursework Form. | 1.1. Release Application for Revision in the<br>Approved Plan of Coursework Form.                                                                                                    | ₱0.00              | 5 minutes                        | Arriane Faye M. Parungao (ICS)                                                                                 |
| Fill out the form completely.                                                     |                                                                                                    | ₱0.00              |                                  |                                                                                                    |
| <ol><li>Submit to Adviser for<br/>signature.</li></ol>                            |                                                                                                    | ₱0.00              |                                  |                                                                                                    |
| Submit to Director/ Department Head for signature.                                |                                                                                                    | ₱0.00              |                                  |                                                                                                    |
| 5. Submit to OCS.                                                                 | 5.1. Check: if completely filled out and verify proposed changes. 5.2. Check: if signed by signatories. 5.3. Add countersign. 5.4. Forward to College Secretary for approval. 5.5. Release to student 5.6. Update records of students. 5.7. File the document. |                    | 3 working days*                  | Reeden B. Bicomong (Student<br>Records Evaluator)<br>or<br>Arriane Faye M. Parungao (ICS)<br>College Secretary |
|                                                                                   | TOTAL                                                                                                    | ₱0.00              | 3 working days<br>and 5 minutes* |                                                                                                    |

<sup>\*</sup>Might vary during bulk submissions.

#### CHE-OCS.8 Application for Shifting In to the College

Processed by students from other degrees who desires to shift to either BS Human Ecology or BS Nutrition degree.

| Office or Division:                                              | Office of the College Secretary                                                                                                    |                     |                    |                                                                        |
|------------------------------------------------------------------|----------------------------------------------------------------------------------------------------|---------------------|--------------------|------------------------------------------------------------------------|
| Classification:                                                  | Highly Technical                                                                                                    |                     |                    |                                                                        |
| Type of Transaction:                                             | G2C - Government to Clients                                                                                                    |                     |                    |                                                                        |
| Who may avail:                                                   | Students                                                                                                    |                     |                    |                                                                        |
| CHECKLIST OF REQUIRE                                             | MENTS                                                                                                    | WHERE TO SECUR      | RE                 |                                                                        |
| Letter of Intent to Shift (with                                  | signature of parent/guardian)                                                                                                    | Student             |                    |                                                                        |
| True Copy of Grades (for Sh                                      | ifting purposes)                                                                                                    | OCS of present coll | ege                |                                                                        |
| Student's Request for Admis                                      | sion Form                                                                                                    | OCS of accepting c  | ollege             |                                                                        |
| Application for Shifting Form                                    |                                                                                                    | OCS of accepting c  | ollege             |                                                                        |
| One 1x1 ID Picture                                               |                                                                                                    | Student             |                    |                                                                        |
| College Clearance                                                |                                                                                                    | OCS of present coll | ege                |                                                                        |
| Substitution of Course (if any                                   | <b>y</b> )                                                                                                    | OCS of accepting c  | ollege             |                                                                        |
| Certificate of Good Moral                                        |                                                                                                    | OCS of present coll | ege                |                                                                        |
| Certificate of Non-contract                                      |                                                                                                    | OCS of present coll | ege                |                                                                        |
| Plan of Coursework                                               | OCS of accepting college                                                                                                    |                     |                    |                                                                        |
| True Copy of Grades (Purpo                                       | se: Copy for CHE)                                                                                                    | OCS of present coll | ege                |                                                                        |
| CLIENT STEPS                                                     | AGENCY ACTION                                                                                                    | FEES TO BE<br>PAID  | PROCESSING<br>TIME | PERSON RESPONSIBLE                                                     |
| Submit requirements to accepting OCS.                            | 1.1. Receive documents.     1.2. Check: if requirements are complete.     1.3. Check: if qualified for shifting to the degree.     1.4. To be scheduled for interview.* | ₱0.00               | 3 working days*    | Rov Vincent B. Dizon (ICS)<br>or<br>Arriane Faye M. Parungao (ICS)     |
| 2. Interview with the SARA Committee                             | 2.1. If accepted, return documents. Release with Student's Request for Admission Form and Application for Shifting Form.                                                | ₱0.00               | 1 working day      | Rov Vincent B. Dizon (ICS)<br>or<br>Arriane Faye M. Parungao (ICS)     |
| Fill out the forms completely.                                   |                                                                                                    | ₱0.00               |                    |                                                                        |
| Return to accepting OCS for signature.                           | 4.1. Countersign Student's Request for Admission Form.     4.2. Forward to College Secretary for signature.     4.3. Release documents to student.                      | ₽0.00               | 5 minutes          | Reeden B. Bicomong (Student<br>Records Evaluator)<br>College Secretary |
| 5. Have the documents signed by the parent/guardian.             |                                                                                                    | ₱0.00               |                    |                                                                        |
| 6. Submit documents to accepting Department Chair for signature. |                                                                                                    | ₱0.00               |                    |                                                                        |

 $<sup>\</sup>ensuremath{^{**}\text{Schedule}}$  of interview depends on the concerned office.

| 7. Submit documents to accepting OCS for signature.                 | 7.1. Check: if signatories are complete. 7.2. Countersign. 7.3. Forward to College Secretary for signature. 7.4. Release to student.                                                                                              | ₱0.00 |                               | Reeden B. Bicomong (Student<br>Records Evaluator)  College Secretary |
|---------------------------------------------------------------------|----------------------------------------------------------------------------------------------------|-------|-------------------------------|----------------------------------------------------------------------|
| 8. Submit to present OCS for College Clearance and signature.       |                                                                                                    | ₱0.00 |                               |                                                                      |
| Submit all documents to accepting OCS to finalize shifting process. | 9.1. Check: if documents are complete. 9.2. Check: if signatories are complete. 9.3. Receive documents and inform students of the acceptance. 9.4. Endorse the names of the accepted shifting applicants to OUR through a letter. | ₱0.00 |                               | Reeden B. Bicomong (Student<br>Records Evaluator)                    |
|                                                                     | TOTAL                                                                                                    |       | 4 working days and 20 minutes |                                                                      |

<sup>\*</sup>Schedule of interview depends on the availability of the committee en banc.

#### CHE-OCS.9 Application for Shifting Out to another College

Processed by CHE students who desires to shift to another college.

| Office or Division:                                                                                                    | Office of the College Secretary                                                                                                    | office of the College Secretary |                                   |                                                                                                    |  |  |
|----------------------------------------------------------------------------------------------------|----------------------------------------------------------------------------------------------------|---------------------------------|-----------------------------------|----------------------------------------------------------------------------------------------------|--|--|
| Classification:                                                                                                    | dighly Technical                                                                                                    |                                 |                                   |                                                                                                    |  |  |
| Type of Transaction:                                                                                                    | G2C - Government to Clients                                                                                                    |                                 |                                   |                                                                                                    |  |  |
| Who may avail:                                                                                                    | CHE Students                                                                                                    |                                 |                                   |                                                                                                    |  |  |
| CHECKLIST OF REQUIRE                                                                                                    | MENTS                                                                                                    | WHERE TO SECU                   | RE                                |                                                                                                    |  |  |
| Letter of Intent to Shift (with                                                                                                | signature of parent/guardian)                                                                                                    | Student                         |                                   |                                                                                                    |  |  |
| College Clearance                                                                                                    |                                                                                                    | ocs                             |                                   |                                                                                                    |  |  |
| Student's Request for Admis                                                                                                    | sion Form                                                                                                    | OCS of accepting c              | ollege                            |                                                                                                    |  |  |
| Application for Shifting Form                                                                                                  |                                                                                                    | OCS of accepting c              | ollege                            |                                                                                                    |  |  |
| CLIENT STEPS                                                                                                    | AGENCY ACTION                                                                                                    | FEES TO BE<br>PAID              | PROCESSING<br>TIME                | PERSON RESPONSIBLE                                                                                         |  |  |
| Submit Letter of Intent<br>(with signature of<br>parent/guardian) to OCS.                                                      | 1.1. Receive letter. 1.2. Check: content of letter. 1.3. Check: if properly signed by student and parent/guardian. 1.4. Check: if waitlisted. 1.5. Evaluate records and add notes to the letter. 1.6. Countersign. 1.7. Forward to College Secretary for action.* 1.8. Photocopy the letter and attachments (if any). 1.9. Provide a photocopy to the student. | ₽0.00                           | 3 working days*                   | Reeden B. Bicomong (Student<br>Records Evaluator)<br>or<br>Rov Vincent B. Dizon (ICS)<br>College Secretary |  |  |
| 2. Once approved by the accepting college, submit Student's Request for Admission and Application for Shifting to present OCS. | 2.1. Check: if Student's Request for Admission and Application for Shifting are properly signed.     2.2. Check: updated records of the students.     3.3. Release College Clearance.                                                                                                    | ₱0.00                           | 30 minutes                        | Reeden B. Bicomong (Student<br>Records Evaluator)<br>or<br>Rov Vincent B. Dizon (ICS)                      |  |  |
| Fill out College Clearance.                                                                                                    |                                                                                                    | ₱0.00                           |                                   |                                                                                                    |  |  |
| Submit to Adviser for signature.                                                                                               |                                                                                                    | ₱0.00                           |                                   |                                                                                                    |  |  |
| 4. Submit to Department Chairs and Institute Director for signature.                                                           |                                                                                                    | ₱0.00                           |                                   |                                                                                                    |  |  |
| 5. Submit to Reading Room In-Charge for signature.                                                                             |                                                                                                    | ₱0.00                           |                                   |                                                                                                    |  |  |
| 6. Submit to OCS for signature.                                                                                                | 6.1. Check: if signatories are complete.     6.2. Countersign.     6.3. Forward to College Secretary for signature.     6.4. Release the documents to the student.                                                                                                    | P0.00                           | 5 minutes                         | Reeden B. Bicomong (Student<br>Records Evaluator)<br>or<br>Rov Vincent B. Dizon (ICS)                      |  |  |
| 7. Submit documents to the accepting OCS.                                                                                      |                                                                                                    | ₱0.00                           |                                   |                                                                                                    |  |  |
|                                                                                                    | TOTAL                                                                                                    |                                 | 3 working days*<br>and 35 minutes |                                                                                                    |  |  |

<sup>\*</sup>If waitlisted, the letter would be forwarded to the SARA Committee for proper action.

### CHE-OCS.10 Application for Substitution of Courses

Processed for the previously taken/passed courses to be creditted in replacement of the courses required in the curriculum.

| Office or Division:                                                        | Office of the College Secretary                                                                                                    | Office of the College Secretary |                           |                                |  |
|----------------------------------------------------------------------------|----------------------------------------------------------------------------------------------------|---------------------------------|---------------------------|--------------------------------|--|
| Classification:                                                            | Complex                                                                                                    |                                 |                           |                                |  |
| Type of Transaction:                                                       | G2C - Government to Clients                                                                                                    |                                 |                           |                                |  |
| Who may avail:                                                             | CHE Registered Students                                                                                                    |                                 |                           |                                |  |
| CHECKLIST OF REQUIRE                                                       | EMENTS WHERE TO SECURE                                                                                                    |                                 |                           |                                |  |
| True Copy of Grades (from U<br>Other School/University)                    | y of Grades (from UP Unit) or Official Transcipt of Records (from CU, school, or university where the course/s was t hool/University)                 |                                 | se/s was taken and passed |                                |  |
| Substitution Form                                                          |                                                                                                    | CSO                             |                           |                                |  |
| CLIENT STEPS                                                               |                                                                                                    | FEES TO BE<br>PAID              | PROCESSING<br>TIME        | PERSON RESPONSIBLE             |  |
| Submit True Copy of<br>Grades or Official Transcript<br>of Records to CSO. | 1.1. Receive TCG or OTR.     1.2. Check: if the grade of the course wanted to be used for substitution is passed.     1.3. Release Substitution Form. | ₱0.00                           | 10 minutes                | Arriane Faye M. Parungao (ICS) |  |
| 2. Fill out Substitution Form.                                             |                                                                                                    | ₱0.00                           |                           |                                |  |

| <ol><li>Submit to Adviser for<br/>signature.</li></ol>         |                                                                                                    | ₱0.00 |                                  |                                                                                                    |
|----------------------------------------------------------------|----------------------------------------------------------------------------------------------------|-------|----------------------------------|----------------------------------------------------------------------------------------------------|
| 4. Submit to the Head of the Home Unit for signature.          |                                                                                                    | ₱0.00 |                                  |                                                                                                    |
| 5. Submit to the Head of the Unit where the course is offered. |                                                                                                    | ₽0.00 |                                  |                                                                                                    |
| photocopy.                                                     | 6.1. Check: if the form was properly filled out. 6.2. Check: if signatories are complete. 6.3. Countersign. 6.4. Forward to College Secretary for approval. 6.5. Update records. 6.6. Release the photocopy to the student. 6.7. File the original copy to the Student Jacket. | ₽0.00 | 1 working day*                   | Reeden B. Bicomong (Student<br>Records Evaluator)<br>or<br>Arriane Faye M. Parungao (ICS)<br>College Secretary |
|                                                                | TOTAL                                                                                                    | ₱0.00 | 1 working day and<br>10 minutes* |                                                                                                    |

<sup>\*</sup>May vary depending on the bulk of submission.

## Application for Transfer to other School/College/University Processed by CHE students who desires to transfer to non-UP. CHE-OCS.11

| Admission Slip to OCS. and parent/guardian. 1.4. Check: if the admis signed. 1.5. Evaluate records a 1.6. Countersign.                                                                                                    | clients guardian) ts. letter. perly signed by student | Office of the Univers FEES TO BE PAID                                                             | ollege/University<br>hancellor for Studen                                   | t Affairs (OVCSA) Website  PERSON RESPONSIBLE  Reeden B. Bicomong (Student            |
|----------------------------------------------------------------------------------------------------|-------------------------------------------------------|---------------------------------------------------------------------------------------------------|-----------------------------------------------------------------------------|---------------------------------------------------------------------------------------|
| Type of Transaction: G2C - Government to C Who may avail: CHE Students CHECKLIST OF REQUIREMENTS Letter of Intent to Transfer (with signature of parent/g Admission Slip College Clearance Honorable Dismissal CLIENT STEPS AGENCY ACTION  1. Submit Letter of Intent (with signature of parent/guardian) and Admission Slip to OCS.  AGENCY ACTION  1.1. Receive document 1.2. Check: content of 1 1.3. Check: if letter pro and parent/guardian. 1.4. Check: if the admissigned. 1.5. Evaluate records a 1.6. Countersign.                                                                                                    | guardian) ts. letter. perly signed by student         | Student Accepting School/C OCS Office of the Vice-Cl Office of the Univers FEES TO BE PAID        | ollege/University hancellor for Studen sity Registrar (OUR) PROCESSING TIME | PERSON RESPONSIBLE                                                                    |
| Who may avail:  CHE Students  CHECKLIST OF REQUIREMENTS  Letter of Intent to Transfer (with signature of parent/g  Admission Slip  College Clearance University Clearance Honorable Dismissal  CLIENT STEPS  AGENCY ACTION  1. Submit Letter of Intent (with signature of parent/guardian) and Admission Slip to OCS.  AGENCY ACTION  1.1. Receive document 1.2. Check: if letter projugnation and parent/guardian. 1.4. Check: if the admissigned.  1.5. Evaluate records a 1.6. Countersign.                                                                                                    | guardian) ts. letter. perly signed by student         | Student Accepting School/C OCS Office of the Vice-Cl Office of the Univers FEES TO BE PAID        | ollege/University hancellor for Studen sity Registrar (OUR) PROCESSING TIME | PERSON RESPONSIBLE                                                                    |
| CHECKLIST OF REQUIREMENTS  Letter of Intent to Transfer (with signature of parent/g Admission Slip  College Clearance University Clearance Honorable Dismissal  CLIENT STEPS  AGENCY ACTION  1. Submit Letter of Intent (with signature of parent/guardian) and Admission Slip to OCS.  AGENCY ACTION  1.1. Receive document 1.2. Check: content of I 1.3. Check: if letter proparent/guardian. 1.4. Check: if the admissigned. 1.5. Evaluate records a 1.6. Countersign.                                                                                                    | ts.<br>letter.<br>perly signed by student             | Student Accepting School/C OCS Office of the Vice-Cl Office of the Univers FEES TO BE PAID        | ollege/University hancellor for Studen sity Registrar (OUR) PROCESSING TIME | PERSON RESPONSIBLE                                                                    |
| Letter of Intent to Transfer (with signature of parent/g Admission Slip College Clearance University Clearance Honorable Dismissal CLIENT STEPS AGENCY ACTION  1. Submit Letter of Intent (with signature of parent/guardian) and Admission Slip to OCS.  AGENCY ACTION  1.1. Receive document 1.2. Check: content of I 1.3. Check: if letter proparent/guardian. 1.4. Check: if the admissigned. 1.5. Evaluate records a 1.6. Countersign.                                                                                                    | ts.<br>letter.<br>perly signed by student             | Student Accepting School/C OCS Office of the Vice-Cl Office of the Univers FEES TO BE PAID        | ollege/University hancellor for Studen sity Registrar (OUR) PROCESSING TIME | PERSON RESPONSIBLE                                                                    |
| Admission Slip  College Clearance University Clearance Honorable Dismissal  CLIENT STEPS  1. Submit Letter of Intent (with signature of parent/guardian) and Admission Slip to OCS.  AGENCY ACTION  1.1. Receive document 1.2. Check: content of I 1.3. Check: if letter proparent/guardian. 1.4. Check: if the admissigned. 1.5. Evaluate records a 1.6. Countersign.                                                                                                    | ts.<br>letter.<br>perly signed by student             | Accepting School/C<br>OCS<br>Office of the Vice-Cl<br>Office of the Univers<br>FEES TO BE<br>PAID | hancellor for Studen<br>sity Registrar (OUR)<br>PROCESSING<br>TIME          | PERSON RESPONSIBLE                                                                    |
| College Clearance University Clearance Honorable Dismissal  CLIENT STEPS  1. Submit Letter of Intent (with signature of parent/guardian) and Admission Slip to OCS.  AGENCY ACTION  1.1. Receive document 1.2. Check: content of I 1.3. Check: if letter propagation. 1.4. Check: if the admissigned. 1.5. Evaluate records a 1.6. Countersign.                                                                                                    | letter.<br>perly signed by student                    | OCS Office of the Vice-Cl Office of the Univers FEES TO BE PAID                                   | hancellor for Studen<br>sity Registrar (OUR)<br>PROCESSING<br>TIME          | PERSON RESPONSIBLE                                                                    |
| University Clearance Honorable Dismissal  CLIENT STEPS  1. Submit Letter of Intent (with signature of parent/guardian) and Admission Slip to OCS.  AGENCY ACTION  1.1. Receive document 1.2. Check: content of I 1.3. Check: if letter propagation and parent/guardian. 1.4. Check: if the admissigned. 1.5. Evaluate records a 1.6. Countersign.                                                                                                    | letter.<br>perly signed by student                    | Office of the Univers FEES TO BE PAID                                                             | PROCESSING<br>TIME                                                          | PERSON RESPONSIBLE                                                                    |
| CLIENT STEPS  AGENCY ACTION  1. Submit Letter of Intent (with signature of parent/guardian) and Admission Slip to OCS.  Admission Slip to OCS.  1. Receive document 1.2. Check: content of I not content of I not | letter.<br>perly signed by student                    | FEES TO BE<br>PAID                                                                                | PROCESSING<br>TIME                                                          |                                                                                       |
| Submit Letter of Intent (with signature of parent/guardian) and Admission Slip to OCS.      1.3. Check: content of 1.3. Check: if letter projudent parent/guardian.     1.4. Check: if the admissigned.     1.5. Evaluate records a 1.6. Countersign.                                                                                                    | letter.<br>perly signed by student                    | PAID                                                                                              | TIME                                                                        |                                                                                       |
| (with signature of parent/guardian) and Admission Slip to OCS.  1.2. Check: content of I 1.3. Check: if letter propared parent/guardian. 1.4. Check: if the admissigned. 1.5. Evaluate records a 1.6. Countersign.                                                                                                    | letter.<br>perly signed by student                    | ₱0.00                                                                                             | 3 working days                                                              | Reeden B. Bicomong (Student                                                           |
| 1.7. Forward to College<br>1.8. If approved, releas<br>and Approved Letter to                                                                                                    | e Secretary for action.<br>se College Clearance       |                                                                                                   |                                                                             | Records Evaluatory or Rov Vincent B. Dizon (ICS)  College Secretary                   |
| 2. Fill out College<br>Clearance.                                                                                                    | , and old don't                                       | ₱0.00                                                                                             |                                                                             |                                                                                       |
| Submit to Adviser for signature.                                                                                                    |                                                       | ₱0.00                                                                                             |                                                                             |                                                                                       |
| Submit to Department     Chairs and Institute Director     for signature.                                                                                                    |                                                       | ₱0.00                                                                                             |                                                                             |                                                                                       |
| 5. Submit to Reading Room<br>In-Charge for signature.                                                                                                    |                                                       | ₱0.00                                                                                             |                                                                             |                                                                                       |
| 6. Submit documents to OCS for signature. 6.1. Check: if signatorie 6.2. Countersign. 6.3. Forward to College signature. 6.4. Release the docum                                                                                                    | e Secretary for                                       | ₽0.00                                                                                             | 4 hours                                                                     | Reeden B. Bicomong (Student<br>Records Evaluator)<br>or<br>Rov Vincent B. Dizon (ICS) |
| 7. Apply for University Clearance using the OSAM Account through the OVCSA website.                                                                                                    |                                                       | ₱0.00                                                                                             |                                                                             |                                                                                       |
| Download University Clearance from the Website once cleared by the offices.                                                                                                    |                                                       | ₱0.00                                                                                             |                                                                             |                                                                                       |
| Request for and process     Honorable Dismissal from     UPLB OUR.                                                                                                    |                                                       | ₱0.00                                                                                             |                                                                             |                                                                                       |
|                                                                                                    | TOTAL                                                 | ₱0.00                                                                                             | 3.5 working days                                                            |                                                                                       |

#### CHE-OCS.12 Application for Transfer to other UP Unit

Processed by CHE students who desires to transfer to another UP campus.

| Office or Division:             | Office of the College Secretary    |                      |                       |                         |  |
|---------------------------------|------------------------------------|----------------------|-----------------------|-------------------------|--|
| Classification:                 | Highly Technical                   | lighly Technical     |                       |                         |  |
| Type of Transaction:            | G2C - Government to Clients        |                      |                       |                         |  |
| Who may avail:                  | CHE Students                       |                      |                       |                         |  |
| CHECKLIST OF REQUIREM           | WHERE TO SECURE                    |                      |                       |                         |  |
| Letter of Intent to Transfer (w | vith signature of parent/guardian) | Student              |                       |                         |  |
| College Clearance               |                                    | ocs                  |                       |                         |  |
| University Clearance            |                                    | Office of the Vice-C | hancellor for Student | Affairs (OVCSA) Website |  |
| Permit to Transfer              |                                    | ocs                  |                       |                         |  |
| CLIENT STEPS                    | 1                                  | FEES TO BE<br>PAID   | PROCESSING<br>TIME    | PERSON RESPONSIBLE      |  |

| Submit Letter of Intent<br>(with signature of<br>parent/guardian) to OCS.                       | 1.1. Receive letter. 1.2. Check: content of letter. 1.3. Check: if properly signed by student and parent/guardian. 1.4. Check: if waitlisted. 1.5. Evaluate records and add notes to the letter. 1.6. Countersign. 1.7. Forward to College Secretary for action.* 1.8. Photocopy the letter and attachments (if any). 1.9. Provide a photocopy to the student. 1.10. If approved, proceed to next step. | P0.00 | 3 working days*                    | Reeden B. Bicomong (Student<br>Records Evaluator)<br>or<br>Rov Vincent B. Dizon (ICS)<br>College Secretary |
|-------------------------------------------------------------------------------------------------|----------------------------------------------------------------------------------------------------|-------|------------------------------------|----------------------------------------------------------------------------------------------------|
| Once approved by the accepting campus/university, submit Admission Slip with the letter to OCS. | 2.1. Check: if the Letter of Intent was approved. 2.2. Check: if the admission slip was properly signed. 2.3. Check records. 2.4. Release College Clearance.                                                                                                    | ₱0.00 | 4 hours                            | Reeden B. Bicomong (Student<br>Records Evaluator)<br>or<br>Rov Vincent B. Dizon (ICS)                      |
| Fill out College Clearance.                                                                     |                                                                                                    | ₱0.00 |                                    |                                                                                                    |
| Submit to Adviser for signature.                                                                |                                                                                                    | ₱0.00 |                                    |                                                                                                    |
| 4. Submit to Department Chairs and Institute Director for signature.                            |                                                                                                    | ₱0.00 |                                    |                                                                                                    |
| 5. Submit to Reading Room In-Charge for signature.                                              |                                                                                                    | ₱0.00 |                                    |                                                                                                    |
| Submit documents to OCS for signature.                                                          | 6.1. Check: if signatories are complete. 6.2. Countersign. 6.3. Forward to College Secretary for signature. 6.4. Release the documents and Permit to Transfer Form to the student.                                                                                                    | ₱0.00 | 4 hours                            | Reeden B. Bicomong (Student<br>Records Evaluator)<br>or<br>Rov Vincent B. Dizon (ICS)<br>College Secretary |
| 7. Submit the Permit to Transfer Form to the Head of Home Unit for signature.                   |                                                                                                    | ₱0.00 |                                    |                                                                                                    |
| 8. Submit the Permit to<br>Transfer Form to the OCS<br>for signature.                           | 8.1. Check: if signatories are complete. 8.2. Countersign. 8.3. Forward to College Secretary for signature. 8.4. Release the Permit to Transfer Form to the student.                                                                                                    | ₱0.00 | 4 hours                            | Reeden B. Bicomong (Student<br>Records Evaluator)<br>or<br>Rov Vincent B. Dizon (ICS)                      |
| Apply for University Clearance using the OSAM Account through the OVCSA website.                |                                                                                                    | ₱0.00 |                                    |                                                                                                    |
| 10. Submit Permit to<br>Transfer to the Office of the<br>University Registrar.                  |                                                                                                    | ₱0.00 |                                    |                                                                                                    |
| 11. Claim copy of the documents.                                                                |                                                                                                    | ₱0.00 |                                    |                                                                                                    |
| 12. Submit 1 copy of the Permit to Transfer Form to OCS.                                        | 12.1. Receive documents. 12.2. Update records. 12.3. File documents.                                                                                                    | ₱0.00 | 5 minutes                          | Rov Vincent B. Dizon (ICS)                                                                                 |
|                                                                                                 | TOTAL  be forwarded to the SARA Committee for prope                                                                                                    |       | 4.5 working days<br>and 5 minutes* |                                                                                                    |

 $<sup>{}^\</sup>star \text{If waitlisted},$  the letter would be forwarded to the SARA Committee for proper action.

# CHE-OCS.13

Application for Waiver of Prerequisites

Processed by students who have not yet passed the prerequisite course(s) of the higher course they intend to enroll.

| Office or Division:                                                                       | office of the College Secretary                         |                     |                    |                    |
|-------------------------------------------------------------------------------------------|---------------------------------------------------------|---------------------|--------------------|--------------------|
| Classification:                                                                           | omplex                                                  |                     |                    |                    |
| Type of Transaction:                                                                      | 2C - Government to Clients                              |                     |                    |                    |
| Who may avail:                                                                            | CHE Students                                            |                     |                    |                    |
| CHECKLIST OF REQUIRE                                                                      | MENTS WHERE TO SECURE                                   |                     |                    |                    |
| Letter of Request to Waive the of adviser)                                                | ne Prerequisite (with recommending approval             | ng approval Student |                    |                    |
| Plan of Study (if approved, a                                                             | , and if not approved) with adviser's signature Student |                     |                    |                    |
| Waiver of Prerequisite Form                                                               |                                                         | ocs                 |                    |                    |
| CLIENT STEPS                                                                              |                                                         | FEES TO BE<br>PAID  | PROCESSING<br>TIME | PERSON RESPONSIBLE |
| Submit Letter of Request<br>and Plans of Study to<br>Adviser for recommending<br>approval |                                                         | ₱0.00               |                    |                    |

| 2. Submit documents to OCS.                                                                                                    | 2.1. Check: if the content of letter is properly written. 2.2. Check: if the prerequisite to be waived is the correct prerequisite of the higher course. 2.3. Check: if the higher course is offered by the CHE. (Waiver of prerequisite is requested to the college where the higher course is offered). 2.4. Check: if documents are complete and properly signed. 2.5. Evaluate records. 2.6. Provide notes on the letter. 2.7. Countersign. 2.8. Forward to College Secretary for action. 2.9. If disapproved, letter will be returned to the student. Else, attach a Waiver of Prerequisite Form and proceed to next step. 2.10. Fill out the Certification from the College Secretary. 2.11. Forward to the College Secretary for signature. 2.12. Release the documents to the student. | P0.00 | 3 working days                | Reeden B. Bicomong (Student<br>Records Evaluator)<br>or<br>Arriane Faye M. Parungao (ICS)<br>College Secretary |
|----------------------------------------------------------------------------------------------------|----------------------------------------------------------------------------------------------------|-------|-------------------------------|----------------------------------------------------------------------------------------------------|
| Fill out the Waiver of<br>Prerequisite form<br>completely.                                                                                                    |                                                                                                    | ₱0.00 |                               |                                                                                                    |
| If the prerequisite course has been taken already, submit the documents to the previous instructor for the certification of attendance. Else, proceed to next step. |                                                                                                    | ₽0.00 |                               |                                                                                                    |
| <ol><li>Submit documents to<br/>Adviser for action.</li></ol>                                                                                                    |                                                                                                    | ₱0.00 |                               |                                                                                                    |
| Submit to Department     Chair/Institute Head for action.                                                                                                    |                                                                                                    | ₱0.00 |                               |                                                                                                    |
| 7. Submit to the SARA Committee for signature.                                                                                                    |                                                                                                    | ₱0.00 |                               |                                                                                                    |
| Submit to OCS for approval. Attach 1 photocopy of the form.                                                                                                    | 8.1. Check: if documents are complete. 8.2. Check: if all signatories are complete. 8.3. Countersign. 8.4. Forward to College Secretary for approval. 8.5. Release the photocopy to the student.                                                                                                    | ₽0.00 | 15 minutes                    | Reeden B. Bicomong (Student<br>Records Evaluator)<br>or<br>Arriane Faye M. Parungao (ICS)                      |
|                                                                                                    | TOTAL                                                                                                    | ₱0.00 | 3 working days and 15 minutes |                                                                                                    |

#### CHE-OCS.14

Application to Enroll HNF/HUME 198

Processed by students who have completed all theoretical courses and filed Practicum as their major option. Application should be approved before enlisting HNF 198 or HUME 198.

| Office or Division:                                                   | Office of the College Secretary                                                                                                    |                     |                                |                                                                      |
|-----------------------------------------------------------------------|----------------------------------------------------------------------------------------------------|---------------------|--------------------------------|----------------------------------------------------------------------|
| Classification:                                                       | Highly Technical                                                                                                    |                     |                                |                                                                      |
| Type of Transaction:                                                  | G2C - Government to Clients                                                                                                    |                     |                                |                                                                      |
| Who may avail:                                                        | Prospective HNF/HUME 198 Students                                                                                                    |                     |                                |                                                                      |
| CHECKLIST OF REQUIREM                                                 | MENTS                                                                                                    | WHERE TO SECUR      | RE                             |                                                                      |
| Application to Enroll Practicu                                        | ım Form                                                                                                    | ocs                 |                                |                                                                      |
| True Copy of Grades                                                   |                                                                                                    | ocs                 |                                |                                                                      |
| Medical Certificate                                                   |                                                                                                    | UHS (in coordinatio | n with the departmer           | nt/institute)                                                        |
| CLIENT STEPS                                                          | AGENCY ACTION                                                                                                    | FEES TO BE<br>PAID  | PROCESSING<br>TIME             | PERSON RESPONSIBLE                                                   |
| Present updated TCG.                                                  | 1.1. Check: if all courses are indicated.     1.2. Release Application to Enroll Practicum Form.                                                                                                    | ₱0.00               | 5 minutes                      | Rov Vincent B. Dizon (ICS)                                           |
| Fill out the form completely.                                         |                                                                                                    | ₱0.00               |                                |                                                                      |
| Attach Medical Certificate.                                           |                                                                                                    | ₱0.00               |                                |                                                                      |
| 4. Submit to Adviser for evaluation and signature.                    |                                                                                                    | ₱0.00               |                                |                                                                      |
| 5. Submit to Institute Head/Department Head for signature.            |                                                                                                    | ₱0.00               |                                |                                                                      |
| Submit the documents with 1 photocopy of the application form to OCS. | 6.1. Check: if documents are complete. 6.2. Check: if properly signed by signatories. 6.3. Prepare and generate checklist for graduating students. 6.4. Evaluate records of students. 6.5. Check: if all courses are satisfied, except intensive courses. 6.6. If lacks any course (academic, PE, or NSTP course), the student is not eligible for practicum. Else, process the form and proceed to next step. 6.7. Countersign. 6.8. Forward to College Secretary for approval. 6.9. Release the photocopy of Application Form, TCG, and Medical Certificate to the student. | ₽0.00               | 15 working days*               | Reeden B. Bicomong (Student<br>Records Evaluator)  College Secretary |
|                                                                       | TOTAL                                                                                                    | ₱0.00               | 15 working days and 5 minutes* |                                                                      |

<sup>\*</sup>Might vary during bulk submissions.

#### CHE-OCS.15 Certification (Good Moral, Completion, Graduation etc.) - Online Request

Requesting of various certificate through online request form.

| Office or Division:                                          | Office of the College Secretary                                                                                                    |                       |                               |                                                                        |
|--------------------------------------------------------------|----------------------------------------------------------------------------------------------------|-----------------------|-------------------------------|------------------------------------------------------------------------|
| Classification:                                              | Complex                                                                                                    |                       |                               |                                                                        |
| Type of Transaction:                                         | G2C - Government to Clients                                                                                                    |                       |                               |                                                                        |
| Who may avail:                                               | CHE Alumni and Students                                                                                                    |                       |                               |                                                                        |
| CHECKLIST OF REQUIRE                                         | MENTS                                                                                                    | WHERE TO SECUR        | RE                            |                                                                        |
| Online Request Form                                          |                                                                                                    | ocs                   |                               |                                                                        |
| Payment Receipt                                              |                                                                                                    | UPLB Cashier Divis    | on                            |                                                                        |
| CLIENT STEPS                                                 | AGENCY ACTION                                                                                                    | FEES TO BE<br>PAID    | PROCESSING<br>TIME            | PERSON RESPONSIBLE                                                     |
| Fill out the Online<br>Request Form.                         | 1.1. Check the online list of request. 1.2. Check records of the requesting party. 1.3. Send an acknowledgement message and payment instructions through Facebook or e-mail. 1.4. Prepare certificate as requested. 1.5. Check: if accurate details. 1.6. Print and countersign. 1.7. Forward to College Secretary for signature. | ₽0.00                 | 5 working days*               | Reeden B. Bicomong (Student<br>Records Evaluator)<br>College Secretary |
| 2. Pay the corresponding amount as mentioned in the message. |                                                                                                    | ₱30.00 x no. of pages |                               |                                                                        |
| 3. Submit the receipts (pink and white) of payment to OCS.   | 3.1. Check: if payment is correct. 3.2. Stamp date on the white receipt. 3.3. Release the Certificate requested with the white receipt.                                                                                                    | ₱0.00                 | 5 minutes                     | Rov Vincent B. Dizon (ICS)                                             |
|                                                              | TOTAL                                                                                                    | ₱30.00 x no. of pages | 5 working days and 5 minutes* |                                                                        |

<sup>\*</sup>Might vary depending on the bulk requests or graduation season.

#### CHE-OCS.16 Certification (Good Moral, Completion, Graduation etc.) - Personal Request

Requesting of various certificate through personal request.

| Office or Division:                                      | Office of the Ocilians Consistent                                                                                                    |                       |                                |                                                                        |
|----------------------------------------------------------|----------------------------------------------------------------------------------------------------|-----------------------|--------------------------------|------------------------------------------------------------------------|
| Cilido di Zivididili                                     | Office of the College Secretary                                                                                                    |                       |                                |                                                                        |
| Classification:                                          | Complex                                                                                                    |                       |                                |                                                                        |
| Type of Transaction:                                     | G2C - Government to Clients                                                                                                    |                       |                                |                                                                        |
| Who may avail:                                           | CHE Alumni and Students                                                                                                    |                       |                                |                                                                        |
| CHECKLIST OF REQUIRE                                     | MENTS                                                                                                    | WHERE TO SECUR        | RE                             |                                                                        |
| Request Slip                                             |                                                                                                    | ocs                   |                                |                                                                        |
| Payment Receipt                                          |                                                                                                    | UPLB Cashier Divis    | on                             |                                                                        |
| CLIENT STEPS                                             | AGENCY ACTION                                                                                                    | FEES TO BE<br>PAID    | PROCESSING<br>TIME             | PERSON RESPONSIBLE                                                     |
| 1. Fill out Request Slip.                                |                                                                                                    |                       |                                |                                                                        |
| 2. Submit to OCS for payment amount.                     | 2.1. Check: types of certificates and number of copies requested.     2.2. Check: records of student.     2.3. Provide corresponding amount.     2.4. Return to the requesting party.                                               | ₽0.00                 | 5 minutes                      | Rov Vincent B. Dizon (ICS)                                             |
| 3. Pay the corresponding amount at the Cashier's Office. |                                                                                                    | ₱30.00 x no. of pages |                                |                                                                        |
| Submit the pink receipt<br>and request slip to OCS.      | 4.1. Check: if payment is correct. 4.2. Check records of the requesting party. 4.3. Prepare certificate as requested. 4.4. Check: if accurate details. 4.5. Print and countersign. 4.6. Forward to College Secretary for signature. | ₱0.00                 | 5 working days*                | Reeden B. Bicomong (Student<br>Records Evaluator)<br>College Secretary |
| 5. Submit the white receipt to OCS.                      | 5.1. Stamp date on the white receipt. 5.2. Release the Certificate requested with the white receipt.                                                                                                    | ₱0.00                 | 5 minutes                      | Rov Vincent B. Dizon (ICS)                                             |
|                                                          | TOTAL                                                                                                    | ₱30.00 x no. of pages | 5 working days and 10 minutes* |                                                                        |

<sup>\*</sup>Might vary depending on the bulk requests or graduation season.

## CHE-OCS.17 Certification of Detailed Course Description - Online Request

Document containing all the courses passed with their title, description, objectives, syllabus, and other pertinent details, requested online.

| Office or Division:   | Office of the College Secretary |                    |                    |                    |
|-----------------------|---------------------------------|--------------------|--------------------|--------------------|
| Classification:       | Highly Technical                |                    |                    |                    |
| Type of Transaction:  | G2C - Government to Clients     |                    |                    |                    |
| Who may avail:        | CHE Alumni and Students         |                    |                    |                    |
| CHECKLIST OF REQUIREM | REMENTS WHERE TO SECURE         |                    |                    |                    |
| Online Request Form   |                                 | ocs                |                    |                    |
| Payment Receipt       |                                 | UPLB Cashier Divis | on                 |                    |
| CLIENT STEPS          |                                 | FEES TO BE<br>PAID | PROCESSING<br>TIME | PERSON RESPONSIBLE |

| 1. Fill out the Online<br>Request Form.                      | 1.1. Check the online list of request. 1.2. Check records of the requesting party. 1.3. Send an acknowledgement message and payment instructions through Facebook or email. 1.4. Prepare certificate as requested. 1.5. Check: if accurate details. 1.6. Inform the requesting party of the final amount to be paid. 1.7. Once confirmed by the requesting party, print the document and countersign. 1.8. Forward to College Secretary for signature. | ₽0.00                 | 19 working days*               | Reeden B. Bicomong (Student<br>Records Evaluator)  College Secretary |
|--------------------------------------------------------------|----------------------------------------------------------------------------------------------------|-----------------------|--------------------------------|----------------------------------------------------------------------|
| 2. Pay the corresponding amount as mentioned in the message. |                                                                                                    | ₱30.00 x no. of pages |                                |                                                                      |
| 3. Submit the receipts (pink and white) of payment to OCS.   | 3.1. Check: if payment is correct. 3.2. Stamp date on the white receipt. 3.3. Release the Certificate requested with the white receipt.                                                                                                    | ₱0.00                 | 5 minutes                      | Rov Vincent B. Dizon (ICS)                                           |
|                                                              | TOTAL                                                                                                    |                       | 19 working days and 5 minutes* |                                                                      |

<sup>\*</sup>Might vary depending on the courses passed by the requesting party.

#### CHE-OCS.18 Certification of Detailed Course Description - Personal Request

Document containing all the courses passed with their title, description, objectives, syllabus, and other pertinent details, requested personally.

|                                                          | lam en an a                                                                                                    |                       |                                 |                                                                        |
|----------------------------------------------------------|----------------------------------------------------------------------------------------------------|-----------------------|---------------------------------|------------------------------------------------------------------------|
| Office or Division:                                      | Office of the College Secretary                                                                                                    |                       |                                 |                                                                        |
| Classification:                                          | Highly Technical                                                                                                    |                       |                                 |                                                                        |
| Type of Transaction:                                     | G2C - Government to Clients                                                                                                    |                       |                                 |                                                                        |
| Who may avail:                                           | CHE Alumni and Students                                                                                                    |                       |                                 |                                                                        |
| CHECKLIST OF REQUIRE                                     | MENTS WHERE TO SECURE                                                                                                    |                       |                                 |                                                                        |
| Request Slip                                             |                                                                                                    | ocs                   |                                 |                                                                        |
| Payment Receipt                                          |                                                                                                    | Cashier's Office      |                                 |                                                                        |
| CLIENT STEPS                                             | AGENCY ACTION                                                                                                    | FEES TO BE<br>PAID    | PROCESSING<br>TIME              | PERSON RESPONSIBLE                                                     |
| 1. Fill out Request Slip.                                |                                                                                                    |                       |                                 |                                                                        |
| 2. Submit to OCS for payment amount.                     | 2.1. Check: number of copies requested.     2.2. Check: records of student.     2.3. Provide corresponding amount.     2.4. Return to the requesting party.                                                                         | ₱0.00                 | 5 minutes                       | Rov Vincent B. Dizon (ICS)                                             |
| 3. Pay the corresponding amount at the Cashier's Office. |                                                                                                    | ₱30.00 x no. of pages |                                 |                                                                        |
| Submit the pink receipt<br>and request slip to OCS.      | 4.1. Check: if payment is correct. 4.2. Check records of the requesting party. 4.3. Prepare certificate as requested. 4.4. Check: if accurate details. 4.5. Print and countersign. 4.6. Forward to College Secretary for signature. | ₱0.00                 | 19 days*                        | Reeden B. Bicomong (Student<br>Records Evaluator)<br>College Secretary |
| 5. Submit the white receipt to OCS.                      | 5.1. Stamp date on the white receipt. 5.2. Release the Certificate requested with the white receipt.                                                                                                    | ₱0.00                 | 5 minutes                       | Rov Vincent B. Dizon (ICS)                                             |
|                                                          | TOTAL                                                                                                    |                       | 19 working days and 10 minutes* |                                                                        |

<sup>\*</sup>Might vary depending on the courses passed by the requesting party.

# CHE-OCS.19 Change of Matriculation

Processed by students who seeks to enlist courses through professor's prerogative after the online enlistment.

| Office or Division:                                                                 | Office of the College Secretary                                                                                                    |                    |                       |                                |
|-------------------------------------------------------------------------------------|----------------------------------------------------------------------------------------------------|--------------------|-----------------------|--------------------------------|
| Classification:                                                                     | Complex                                                                                                    |                    |                       |                                |
| Type of Transaction:                                                                | G2C - Government to Clients                                                                                                    |                    |                       |                                |
| Who may avail:                                                                      | Bona fide students                                                                                                    |                    |                       |                                |
| CHECKLIST OF REQUIRE                                                                | MENTS                                                                                                    | WHERE TO SECUR     | RE                    |                                |
| Registration Form (Form 5)                                                          | or Printed SAIS Student Center Page                                                                                                    | OUR/OCS/UPLB Ca    | ashier Divison or Stu | udent                          |
| Valid ID of Student                                                                 |                                                                                                    | Student            |                       |                                |
| Change of Matriculation For                                                         | m (Modified Form 26)                                                                                                    | ocs                |                       |                                |
| CLIENT STEPS                                                                        | AGENCY ACTION                                                                                                    | FEES TO BE<br>PAID | PROCESSING<br>TIME    | PERSON RESPONSIBLE             |
| If no Form 5 on hand, print the SAIS Student Center Page.                           |                                                                                                    | ₱0.00              |                       |                                |
| Present Valid ID and<br>submit the printed SAIS<br>Student Center Page or<br>Form 5 | 2.1. Verify the identity of the student.     2.2. Check: if the enlisted courses are updated.     2.3. Check: current scholastic standing of the student.     2.4. Remind the student of the allowed units* as per scholastic standing of the previous semester.     2.5. Release the Change of Matriculation Form (Modified Form 26) with the attached Form 5 or printed SAIS Student Center Page. | ₽0.00              | 15 minutes            | Arriane Faye M. Parungao (ICS) |
| Fill out the form completely.                                                       |                                                                                                    | ₱0.00              |                       |                                |
| 4. Consult with the Adviser and have it signed.                                     |                                                                                                    | ₱0.00              |                       |                                |

| checking of prerequisites.                                                                                                    | 5.1. Check: prerequisite(s) of the courses requested to be enlisted. 5.2. Sign for certification of satisfaction of prerequisite(s). 5.3. OCS will send the signed Form 26 to the concerned Instructors. 5.4. Once signed, OCS will release the signed copy to the student. |       | 3 working days                   | Arriane Faye M. Parungao (ICS) |
|----------------------------------------------------------------------------------------------------|----------------------------------------------------------------------------------------------------|-------|----------------------------------|--------------------------------|
| 6. Submit documents to the SAIS Point Person / Registration Team of the Unit offering the course for closed class permission. |                                                                                                    | ₱0.00 |                                  |                                |
| 7. Enlist the courses approved.                                                                                               |                                                                                                    | ₱0.00 |                                  |                                |
|                                                                                                    | TOTAL                                                                                                    |       | 3 working days<br>and 15 minutes |                                |

<sup>\*</sup>Good=21; Warning=18; Probation=15; Readmitted (Dismissed/PD)=12.

# CHE-OCS.20 College and University Clearance for Graduation

Processed by graduates to be cleared with their obligations before the release of their Diploma and Official Transcript of Records.

| Office or Division:                                                                          | Office of the College Secretary                                                                                                    |                    |                      |                                                                      |
|----------------------------------------------------------------------------------------------|----------------------------------------------------------------------------------------------------|--------------------|----------------------|----------------------------------------------------------------------|
| Classification:                                                                              | Highly Technical                                                                                                    |                    |                      |                                                                      |
| Type of Transaction:                                                                         | G2C - Government to Clients                                                                                                    |                    |                      |                                                                      |
| Who may avail:                                                                               | CHE Alumni and Graduating Students                                                                                                    |                    |                      |                                                                      |
| CHECKLIST OF REQUIREM                                                                        | <u> </u>                                                                                                    | WHERE TO SECUR     | oF.                  |                                                                      |
| Student ID or Old Form 5                                                                     | ILITIO                                                                                                    | Student            | <b>\L</b>            |                                                                      |
| College Clearance Form                                                                       |                                                                                                    | OCS                |                      |                                                                      |
| University Clearance                                                                         |                                                                                                    |                    | hancellar for Studer | nt Affairs (OVCSA) Website                                           |
| Graduation Fee Receipt                                                                       |                                                                                                    | UPLB Cashier Divis |                      | it Alialis (OVCSA) Website                                           |
| CLIENT STEPS                                                                                 | AGENCY ACTION                                                                                                    | FEES TO BE         | PROCESSING           | PERSON RESPONSIBLE                                                   |
| CLIENT STEPS                                                                                 | AGENCT ACTION                                                                                                    | PAID               | TIME                 | PERSON RESPONSIBLE                                                   |
| Present Student ID to obtain College Clearance Form                                          | 1.1. Check: identity of the student/graduate.     1.2. Check: if the student is included in the list of Approved Candidates for Graduation.     1.3. Release College Clearance Form. | ₱0.00              | 5 minutes            | Rov Vincent B. Dizon (ICS)                                           |
| Fill out the form completely.                                                                |                                                                                                    | ₱0.00              |                      |                                                                      |
| Submit to Adviser for signature.                                                             |                                                                                                    | ₱0.00              |                      |                                                                      |
| Submit to Institute and Department Heads for signature.                                      |                                                                                                    | ₱0.00              |                      |                                                                      |
| 5. Submit to Reading Room In-Charge for signature.                                           |                                                                                                    | ₱0.00              |                      |                                                                      |
| 6. Submit documents to OCS.                                                                  | 6.1. Receive documents. 6.2. Check: if paid. 6.3. Check: if documents are complete. 6.4. Check: if signatories are complete. 6.5. Countersign.                                       | ₱0.00              | 15 minutes*          | Reeden B. Bicomong (Student<br>Records Evaluator)                    |
| 7. Sing the CHE Hymn and UP Naming Mahal in front of the College Secretary.                  | 7.1. Forward to College Secretary for signature. 7.2. Release the documents to the student/graduate.                                                                                 | ₱0.00              | 30 minutes*          | Reeden B. Bicomong (Student<br>Records Evaluator)  College Secretary |
| 8. Pay the graduation fee at the Cashier's Office.                                           |                                                                                                    | ₱300.00            |                      |                                                                      |
| 9. Apply for University<br>Clearance using the OSAM<br>Account through the<br>OVCSA website. |                                                                                                    | ₱0.00              |                      |                                                                      |
| 10. Download University<br>Clearance from the Website<br>once cleared by the offices.        |                                                                                                    | ₱0.00              |                      |                                                                      |
|                                                                                              | TOTAL                                                                                                    | ₱300.00            | 50 minutes*          |                                                                      |
| *May vary depending on the                                                                   | hulk of submission                                                                                                    |                    |                      |                                                                      |

<sup>\*</sup>May vary depending on the bulk of submission.

# CHE-OCS.21 Consent of Instructor (COI)

Processed by students who will enlist a course with COI as its prerequisite.

| Office or Division:                                          | Office of the College Secretary                                                                                               | Office of the College Secretary |                    |                                |  |
|--------------------------------------------------------------|----------------------------------------------------------------------------------------------------|---------------------------------|--------------------|--------------------------------|--|
| Classification:                                              | Simple                                                                                                    |                                 |                    |                                |  |
| Type of Transaction:                                         | 2C - Government to Clients                                                                                                    |                                 |                    |                                |  |
| Who may avail:                                               | CHE Students                                                                                                    |                                 |                    |                                |  |
| CHECKLIST OF REQUIRE                                         | MENTS                                                                                                    | WHERE TO SECUR                  | RE                 |                                |  |
| Consent of Instructor                                        |                                                                                                    | ocs                             |                    |                                |  |
| CLIENT STEPS                                                 | AGENCY ACTION                                                                                                    | FEES TO BE<br>PAID              | PROCESSING<br>TIME | PERSON RESPONSIBLE             |  |
| Obtain Consent of<br>Instructor from OCS.                    | 1.1. Verify if subject has COI as prerequisite and if subject is included in student's curriculum.     1.2. Release COI Form. | ₱0.00                           | 5 minutes          | Arriane Faye M. Parungao (ICS) |  |
| Fill out the form completely.                                |                                                                                                    | ₱0.00                           |                    |                                |  |
| Submit to professor who will teach the course for signature. |                                                                                                    | ₱0.00                           |                    |                                |  |

| 4. Submit the signed copy to the SAIS Point Person / Registration Team of the Unit offering the course for closed class permission. |                                                                                                    | ₱0.00 |                              |                                                                                           |
|----------------------------------------------------------------------------------------------------|----------------------------------------------------------------------------------------------------|-------|------------------------------|-------------------------------------------------------------------------------------------|
| 5. Submit to OCS.                                                                                                    | 5.1. Receive document. 5.2. Check: if properly signed. 5.3. Check: if details are correct. 5.4. File copy. | ₱0.00 | 1 working day*               | Reeden B. Bicomong (Student<br>Records Evaluator)<br>or<br>Arriane Faye M. Parungao (ICS) |
| 6. Submit Instructor's copy to the Professor of the class at the start of the semester.                                             |                                                                                                    | ₱0.00 |                              |                                                                                           |
|                                                                                                    | TOTAL                                                                                                    |       | 1 working day and 5 minutes* |                                                                                           |

<sup>\*</sup>May vary depending on the bulk of submission.

# CHE-OCS.22 Excuse for Absence Form

Processed by students who were not able to come to class due to an excused reason.

| Office or Division:                              | Office of the College Secretary                                                                                                    |                                  |                         |                                                                                                    |
|--------------------------------------------------|----------------------------------------------------------------------------------------------------|----------------------------------|-------------------------|----------------------------------------------------------------------------------------------------|
| Classification:                                  | Simple                                                                                                    |                                  |                         |                                                                                                    |
| Type of Transaction:                             | G2C - Government to Clients                                                                                                    |                                  |                         |                                                                                                    |
| Who may avail:                                   | Enrolled Students                                                                                                    |                                  |                         |                                                                                                    |
| CHECKLIST OF REQUIREM                            | MENTS                                                                                                    | WHERE TO SECUR                   | RE                      |                                                                                                    |
|                                                  | dical Certificate, b) Death Certificate of by Memorandum of a University Activity                                                                                                    | a) UPLB University<br>Chancellor | Health Service, b) O    | ther agencies, c) Office of the                                                                            |
| Excuse for Absence Form                          |                                                                                                    | ocs                              |                         |                                                                                                    |
| CLIENT STEPS                                     |                                                                                                    | FEES TO BE<br>PAID               | PROCESSING<br>TIME      | PERSON RESPONSIBLE                                                                                         |
| Submit Supporting Document.                      | 1.1. Check: supporting documents and details such as date(s) excused and stamp (for UHS Medical Certificate)     1.2. Release Excuse for Absence Form                                     | ₱0.00                            | 15 minutes              | Rov Vincent B. Dizon (ICS)                                                                                 |
| Fill out the form completely.                    |                                                                                                    | ₱0.00                            |                         |                                                                                                    |
| 3. Submit to OCS for signature.                  | 3.1. Receive documents. 3.2. Check: if the dates of absence coincides with the dates excused. 3.3. Countersign. 3.4. Forward to College Secretary for signature. 3.5. Release to student. |                                  | 4 hours                 | Reeden B. Bicomong (Student<br>Records Evaluator)<br>or<br>Rov Vincent B. Dizon (ICS)<br>College Secretary |
| Submit to Instructors for signature.             |                                                                                                    | ₱0.00                            |                         |                                                                                                    |
| 5. Submit the documents with 1 photocopy to OCS. | <ul><li>5.1. Check: if signed completely.</li><li>5.2. Verify dates.</li><li>5.3. Receive the documents.</li></ul>                                                                        | ₱0.00                            | 4 hours                 | Rov Vincent B. Dizon (ICS)                                                                                 |
|                                                  | TOTAL                                                                                                    | ₱0.00                            | 1 day and 15<br>minutes |                                                                                                    |

#### CHE-OCS.23 Major Plan of Coursework

Processed every mid-semester for filing the desired major of incoming Junior students.

| Office or Division:                                                                           | Office of the College Secretary                                                                                                    |                    |                                   |                                                                                                    |
|-----------------------------------------------------------------------------------------------|----------------------------------------------------------------------------------------------------|--------------------|-----------------------------------|----------------------------------------------------------------------------------------------------|
| Classification:                                                                               | Complex                                                                                                    |                    |                                   |                                                                                                    |
| Type of Transaction:                                                                          | G2C - Government to Clients                                                                                                    |                    |                                   |                                                                                                    |
| Who may avail:                                                                                | Incoming Junior CHE Students                                                                                                    |                    |                                   |                                                                                                    |
| CHECKLIST OF REQUIREM                                                                         | MENTS                                                                                                    | WHERE TO SECUR     | RE                                |                                                                                                    |
| Major Plan of Coursework Fo                                                                   | orm                                                                                                    | ocs                |                                   |                                                                                                    |
| Plan of Coursework                                                                            |                                                                                                    | ocs                |                                   |                                                                                                    |
| CLIENT STEPS                                                                                  | AGENCY ACTION                                                                                                    | FEES TO BE<br>PAID | PROCESSING<br>TIME                | PERSON RESPONSIBLE                                                                                             |
| Obtain a copy of Major<br>Plan of Coursework Form<br>and Plan of Coursework<br>Form from OCS. | 1.1. Check: if Academic Status is incoming junior.     1.2. Release corresponding forms.                                                                                                    | ₱0.00              | 15 minutes                        | Arriane Faye M. Parungao (ICS)                                                                                 |
| Fill out the forms completely.                                                                |                                                                                                    | ₱0.00              |                                   |                                                                                                    |
| Consult Adviser, and have the documents signed.                                               |                                                                                                    | ₱0.00              |                                   |                                                                                                    |
| 4. Submit documents to the Department/Institute Head for signature.                           |                                                                                                    | ₱0.00              |                                   |                                                                                                    |
| 5. Submit the documents with 1 photo copy of each to OCS.                                     | 5.1. Check: if documents are complete and properly filled out. 5.2. Check: if properly signed by signatories. 5.3. Update records. 5.4. Countersign. 5.5. Forward to College Secretary for signature. 5.6. Release the photocopies to student. 5.7. File documents. |                    | 5 working days*                   | Reeden B. Bicomong (Student<br>Records Evaluator)<br>or<br>Arriane Faye M. Parungao (ICS)<br>College Secretary |
| Receive and keep documents.                                                                   |                                                                                                    | ₱0.00              |                                   |                                                                                                    |
|                                                                                               | TOTAL                                                                                                    | ₱0.00              | 5 working days<br>and 15 minutes* |                                                                                                    |

<sup>\*</sup>May vary depending on the bulk of submission.

#### CHE-OCS.24 Overload/Underload Permit

Processed by students who desires to enroll below 15 units (for underload) or beyond 21 units (for overload) of academic courses.

| Office or Division:                                                                       | Office of the College Secretary                                                                                                    |                    |                               |                                                                                                    |
|-------------------------------------------------------------------------------------------|----------------------------------------------------------------------------------------------------|--------------------|-------------------------------|----------------------------------------------------------------------------------------------------|
| Classification:                                                                           | Complex                                                                                                    |                    |                               |                                                                                                    |
| Type of Transaction:                                                                      | G2C - Government to Clients                                                                                                    |                    |                               |                                                                                                    |
| Who may avail:                                                                            | CHE Students                                                                                                    |                    |                               |                                                                                                    |
| CHECKLIST OF REQUIRE                                                                      | MENTS                                                                                                    | WHERE TO SECUR     | RE                            |                                                                                                    |
| Letter of Appeal (with recom                                                              | mending approval of Adviser)                                                                                                    | Student            |                               |                                                                                                    |
| Plan of Study (if approved, a                                                             | nd if not approved) with adviser's signature                                                                                                    | Student            |                               |                                                                                                    |
| Overload/Underload Permit                                                                 |                                                                                                    | ocs                |                               |                                                                                                    |
| Supporting documents (if an                                                               | y)                                                                                                    | Other agency/ies   |                               |                                                                                                    |
| CLIENT STEPS                                                                              | AGENCY ACTION                                                                                                    | FEES TO BE<br>PAID | PROCESSING<br>TIME            | PERSON RESPONSIBLE                                                                                             |
| Submit Letter of Request<br>and Plans of Study to<br>Adviser for recommending<br>approval |                                                                                                    |                    |                               |                                                                                                    |
| 2. Submit documents to OCS.                                                               | 2.1. Check: if the content of letter is properly written. 2.2. Check: if documents are complete and properly signed. 2.3. Verify: if the plan of study is accurate as per remaining courses. 2.4. Provide notes on the letter. 2.5. Countersign. 2.6. Forward to College Secretary for action. 2.7. If disapproved, letter will be returned to the student. Else, attach the Underload/Overload Permit and proceed to next step. 2.8. Release the documents to the student. |                    | 1 working day*                | Reeden B. Bicomong (Student<br>Records Evaluator)<br>or<br>Arriane Faye M. Parungao (ICS)<br>College Secretary |
| 3. Fill out the<br>Overload/Underload Permit<br>completely.                               |                                                                                                    | ₱0.00              |                               |                                                                                                    |
| Submit to Adviser for signature.                                                          |                                                                                                    | ₱0.00              |                               |                                                                                                    |
| 5. Submit to OCS for signature.                                                           | 5.1. Check: documents if properly filled out. 5.2. Check: if properly signed by signatories. 5.3. Countersign. 5.4. Forward to the College Secretary for signature. 5.5. Release the student's copy to the requesting party. 5.6. Update records. 5.7. File documents.                                                                                                    | ₽0.00              | 4 hours                       | Reeden B. Bicomong (Student<br>Records Evaluator)<br>or<br>Arriane Faye M. Parungao (ICS)<br>College Secretary |
| *May vary depending on the                                                                | TOTAL                                                                                                    | ₱0.00              | 1 working day and<br>4 hours* |                                                                                                    |

<sup>\*</sup>May vary depending on the bulk of submission.

#### CHE-OCS.25 Plan of Coursework

Processed by students who will file or change their nominated GE courses, electives, or major courses.

| Office or Division:                                   | Office of the College Secretary                                                                                                    |                    |                                  |                                                                                                    |
|-------------------------------------------------------|----------------------------------------------------------------------------------------------------|--------------------|----------------------------------|----------------------------------------------------------------------------------------------------|
| Classification:                                       | Complex                                                                                                    |                    |                                  |                                                                                                    |
| Type of Transaction:                                  | G2C - Government to Clients                                                                                                    |                    |                                  |                                                                                                    |
| Who may avail:                                        | CHE Students                                                                                                    |                    |                                  |                                                                                                    |
| CHECKLIST OF REQUIRE                                  | MENTS                                                                                                    | WHERE TO SECUR     | RE                               |                                                                                                    |
| Plan of Coursework                                    |                                                                                                    | ocs                |                                  |                                                                                                    |
| CLIENT STEPS                                          | AGENCY ACTION                                                                                                    | FEES TO BE<br>PAID | PROCESSING<br>TIME               | PERSON RESPONSIBLE                                                                                             |
| Obtain a copy of Plan of Coursework Form from OCS.    | 1.1. Verify degree.     1.2. Release corresponding Plan of Coursework.                                                                                                    | ₱0.00              | 5 minutes                        | Arriane Faye M. Parungao (ICS)                                                                                 |
| Fill out the form completely.                         |                                                                                                    | ₱0.00              |                                  |                                                                                                    |
| 3. Consult with Adviser and have it signed.           |                                                                                                    | ₱0.00              |                                  |                                                                                                    |
| 4. Submit to Department/Institute Head for signature. |                                                                                                    | ₱0.00              |                                  |                                                                                                    |
| 5. Submit the form and one photocopy to OCS.          | 5.1. Check: if documents are complete and properly filled out. 5.2. Check: if properly signed by signatories. 5.3. Update records. 5.4. Countersign. 5.5. Forward to College Secretary for signature. 5.6. Release the photocopy to student. 5.7. File documents. |                    | 5 working days*                  | Reeden B. Bicomong (Student<br>Records Evaluator)<br>or<br>Arriane Faye M. Parungao (ICS)<br>College Secretary |
|                                                       | TOTAL                                                                                                    | ₱0.00              | 5 working days<br>and 5 minutes* |                                                                                                    |

<sup>\*</sup>May vary depending on the bulk of submission.

## CHE-OCS.26 Removal of Absence Without Leave (AWOL) Status

Processed by bona fide students who did not enroll for the past semester(s) without applying for Leave of Absence, provided that they have not yet used their maximum residency as per Maximum Residency Rule (MRR).

| Office or Division:                                                                                   | Office of the College Secretary                                                                                                    |                    |                    |                                                                                                    |
|----------------------------------------------------------------------------------------------------|----------------------------------------------------------------------------------------------------|--------------------|--------------------|----------------------------------------------------------------------------------------------------|
| Classification:                                                                                       | Complex                                                                                                    |                    |                    |                                                                                                    |
| Type of Transaction:                                                                                  | G2C - Government to Clients                                                                                                    |                    |                    |                                                                                                    |
| Who may avail:                                                                                        | Returning CHE Students                                                                                                    |                    |                    |                                                                                                    |
| CHECKLIST OF REQUIRE                                                                                  | 3                                                                                                    | WHERE TO SECUE     | ?F                 |                                                                                                    |
|                                                                                                    | statement (with signature of parent/guardian)                                                                                                    | Student            | <u> </u>           |                                                                                                    |
| Absence Without Leave (AW                                                                             | , , ,                                                                                                    | OCS                |                    |                                                                                                    |
| Payment Receipt                                                                                       | ,                                                                                                    | UPLB Cashier Divis | on                 |                                                                                                    |
| Medical Clearance (if AWOL                                                                            | due to medical reasons)                                                                                                    | Physician          |                    |                                                                                                    |
| CLIENT STEPS                                                                                          | AGENCY ACTION                                                                                                    | FEES TO BE<br>PAID | PROCESSING<br>TIME | PERSON RESPONSIBLE                                                                                         |
| Submit Letter of<br>Application for<br>Reinstatement, and<br>supporting documents (if<br>any) to OCS. | 1.1. Receive letter. 1.2. Check for corrections, attachments (if any), and proper signatories, else return to student. 1.3. Check records and provide notes on the letter. Add countersign. 1.4. Forward to the College Secretary for action. 1.5. Return the letter to student. Release with AWOL Form. | ₽0.00              | 3 working days     | Reeden B. Bicomong (Student<br>Records Evaluator)<br>or<br>Rov Vincent B. Dizon (ICS)<br>College Secretary |
| Fill out the form completely.                                                                         |                                                                                                    | ₱0.00              |                    |                                                                                                    |
| 3. Pay corresponding fee at Cashier's Office.                                                         |                                                                                                    | ₱225.00            |                    |                                                                                                    |
| Submit documents to OCS.                                                                              | 4.1. Receive documents. 4.2. Check: if paid amount is correct. 4.3. Countersign. 4.4. Forward to the College Secretary for signature. 4.5. Activate the SAIS Account of the student. 4.6. Release student's copy to the student.                                                                         | ₱0.00              | 1 working day      | Reeden B. Bicomong (Student<br>Records Evaluator)<br>or<br>Rov Vincent B. Dizon (ICS)<br>College Secretary |
| 5. Receive and keep the student's copy of AWOL Form and receipt.                                      |                                                                                                    | ₱0.00              |                    |                                                                                                    |
|                                                                                                    | TOTAL                                                                                                    | ₱225.00            | 4 working days     |                                                                                                    |

#### CHE-OCS.27 Request for Completion/Removal Permit

Processed by students who incurred a grade of INC (completion) or 4.0 (removal).

| Office or Division:                                                                                                    | Office of the College Secretary                                                                                                    |                    |                              |                                                                                                    |  |
|----------------------------------------------------------------------------------------------------|----------------------------------------------------------------------------------------------------|--------------------|------------------------------|----------------------------------------------------------------------------------------------------|--|
| Classification:                                                                                                    | Simple                                                                                                    |                    |                              |                                                                                                    |  |
| Type of Transaction:                                                                                                    | G2C - Government to Clients                                                                                                    |                    |                              |                                                                                                    |  |
| Who may avail:                                                                                                    | Enrolled Students                                                                                                    |                    |                              |                                                                                                    |  |
| CHECKLIST OF REQUIREM                                                                                                    | MENTS                                                                                                    | WHERE TO SECUR     | RE                           |                                                                                                    |  |
| Removal/Completion Permit                                                                                                    |                                                                                                    | ocs                |                              |                                                                                                    |  |
| Receipt of Payment (if special                                                                                                    | al removals)                                                                                                    | Cashier's Office   |                              |                                                                                                    |  |
| CLIENT STEPS                                                                                                    | AGENCY ACTION                                                                                                    | FEES TO BE<br>PAID | PROCESSING<br>TIME           | PERSON RESPONSIBLE                                                                                                    |  |
| Obtain a Removal/Completion Permit from OCS.                                                                                          | 1.1. Check: if student is enrolled. Else, the student cannot apply for completion or removal.  1.2. Check: if the final grade on the course is 4 (for removal) or INC (for completion).  1.3. Check: if eligible for removal/completion as per semester incurred.*  1.4. Fill out the necessary details (name, final grade, semester and year incurred) on the permit.  1.5. Specify date of issuance.  1.6. Release permit to student. | ₽0.00              | 1 working day                | Reeden B. Bicomong (Student<br>Records Evaluator)<br>or<br>Rov Vincent B. Dizon (ICS)<br>or<br>Arriane Faye M. Parungao (ICS)                      |  |
| Seek Instructor for the date and consent (signature).                                                                                 |                                                                                                    | ₽0.00              |                              |                                                                                                    |  |
| 3. Pay the corresponding<br>fee at Cashier's Office if<br>scheduled for special<br>completion/removal. Else,<br>proceed to next step. |                                                                                                    | ₱20.00             |                              |                                                                                                    |  |
| Submit the permit and pink receipt to OCS.                                                                                            | 4.1. Receive documents. 4.2. Check: if date specified is regular, special, or during finals. 4.3. Check: if paid amount is correct (for special removal/completion). 4.4. Countersign. 4.5. Forward to the College Secretary for signature. 4.6. Release instructor's copy and student's copy to the student.                                                                                                    | ₽0.00              | 4 hours                      | Reeden B. Bicomong (Student<br>Records Evaluator)<br>or<br>Rov Vincent B. Dizon (ICS)<br>or<br>Arriane Faye M. Parungao (ICS)<br>College Secretary |  |
| 5. Submit instructor's copy to the Instructor before the completion/removal date.                                                     |                                                                                                    | ₱0.00              |                              |                                                                                                    |  |
| 6. Claim completion/grade from the department offering the course.                                                                    |                                                                                                    | ₽0.00              |                              |                                                                                                    |  |
|                                                                                                    | TOTAL                                                                                                    | ₱20.00             | 1 working day and<br>4 hours |                                                                                                    |  |

<sup>\*</sup>A grade of 4 or INC may no longer be improved after the end of the third regular removal period immediately following the semester/term in which the grade was incurred. A grade of 4 received after removing a grade of INC must be removed within the remaining portion of the prescribed period for the removal of the original grade of INC.

#### CHE-OCS.28 Request for Field Trip/Field Work/Supervised Field Experience/Practicum

Processed to provide official authorization to provide experiential learning and exposure to the students outside the classrooms.

| Office or Division:                                                                                                    | Office of the College Secretary                                                                                                    |                     |                                       |                                                                                                 |
|----------------------------------------------------------------------------------------------------|----------------------------------------------------------------------------------------------------|---------------------|---------------------------------------|-------------------------------------------------------------------------------------------------|
| Classification:                                                                                                    | Highly Technical                                                                                                    |                     |                                       |                                                                                                 |
| Type of Transaction:                                                                                                    | G2C - Government to Clients                                                                                                    |                     |                                       |                                                                                                 |
| Who may avail:                                                                                                    | Professors, Instructors or Course Coordinators                                                                                                    |                     | _                                     |                                                                                                 |
| CHECKLIST OF REQUIREM                                                                                                    | MENIS                                                                                                    | WHERE TO SECUR      |                                       |                                                                                                 |
| UPLB Field Trip Form 1                                                                                                    |                                                                                                    | <u>'</u>            | · · · · · · · · · · · · · · · · · · · | rs or Course Coordinators                                                                       |
| UPLB Field Trip Form 1A                                                                                                    |                                                                                                    | -                   | <u> </u>                              | rs or Course Coordinators                                                                       |
| UPLB Field Trip Form 2                                                                                                    |                                                                                                    | '                   |                                       | rs or Course Coordinators                                                                       |
| Academic Field Activity Infor                                                                                                    |                                                                                                    | '                   | · · · · · · · · · · · · · · · · · · · | rs or Course Coordinators                                                                       |
| Notarized Certification of Wa                                                                                                    | iver from Parent/Guardian                                                                                                    | form), accomplished | d form from the stude                 |                                                                                                 |
| Medical Certificate                                                                                                    |                                                                                                    | ,                   | ervices through the s                 | tudent                                                                                          |
| Insurance                                                                                                    |                                                                                                    | Other Agency throu  | gh the student                        |                                                                                                 |
| Photocopy of Valid ID of the                                                                                                    |                                                                                                    | Student             |                                       |                                                                                                 |
| CLIENT STEPS                                                                                                    | AGENCY ACTION                                                                                                    | FEES TO BE<br>PAID  | PROCESSING<br>TIME                    | PERSON RESPONSIBLE                                                                              |
| Require all the students to submit the Notarized Certification of Waiver from Parent/Guardian, Medical Certificate, Insurance, and Photocopy of Valid ID of the Parent/Guardian. |                                                                                                    | ₱0.00               |                                       |                                                                                                 |
| Sort out documents according to student.                                                                                                    |                                                                                                    | ₱0.00               |                                       |                                                                                                 |
| 3. Accomplish UPLB Field<br>Trip Form 1, Form 1A, Form<br>2, and Academic Field<br>Activity Information Form.                                                                    |                                                                                                    | ₱0.00               |                                       |                                                                                                 |
| to OCS.                                                                                                    | 4.1. Receive all the documents.  4.2. Check: if all documents of each student are complete.  4.3. Verify: if all medical certificates are valid and up to date.  4.4. Verify: if all students are found to be physically fit to participate in the activity.  4.5. Verify: if all insurances are valid and up to date.  4.6. Verify: if signature of parent/guardian is not falsified or tampered based on the signature indicated on the photocopy of the valid ID.  4.7. Check: if all documents are properly filled out and completely signed.  4.8. Check: if the date of the trip/deployment has not yet passed.  4.9. If all requirements are satisfied, the UPLB Field Trip Form 1 will be countersigned and proceed to next step. Else, return to Professors, Instructors or Course Coordinators for completion.  4.10. Forward to the College Secretary for action.  4.11. Return all the documents to the Professors, Instructors or Course Coordinators. |                     | 5 working days*                       | Reeden B. Bicomong (Student Records Evaluator) or Rov Vincent B. Dizon (ICS)  College Secretary |
| 5. Submit a photocopy of<br>the UPLB Field Trip Form 1,<br>Form 1A, Form 2, and<br>Academic Field Activity<br>Information Form.                                                  | 5.1. Receive and file all the documents.                                                                                                    | ₱0.00               | 5 minutes                             | Reeden B. Bicomong (Student<br>Records Evaluator)<br>or<br>Rov Vincent B. Dizon (ICS)           |
|                                                                                                    | TOTAL                                                                                                    | ₱0.00               | 5 working days<br>and 5 minutes*      |                                                                                                 |

<sup>\*</sup>May vary depending on the bulk of submission.

#### CHE-OCS.29 True Copy of Grades (TCG) - Online Request

Requesting of True Copy of Grades through online request form.

| Office or Division:   | Office of the College Secretary |                             |                    |                    |
|-----------------------|---------------------------------|-----------------------------|--------------------|--------------------|
| Classification:       | Complex                         |                             |                    |                    |
| Type of Transaction:  | G2C - Government to Clients     | G2C - Government to Clients |                    |                    |
| Who may avail:        | CHE Alumni and Students         |                             |                    |                    |
| CHECKLIST OF REQUIREM | MENTS WHERE TO SECURE           |                             |                    |                    |
| Online Request Form   | ocs                             |                             |                    |                    |
| Payment Receipt       |                                 | UPLB Cashier Divis          | on                 |                    |
| CLIENT STEPS          | 1                               | FEES TO BE<br>PAID          | PROCESSING<br>TIME | PERSON RESPONSIBLE |

| 1. Fill out the Online                                    | 1.1. Check the online list of request.                                                                                                    | ₱0.00                 | 3 working days*               | Reeden B. Bicomong (Student                                        |
|-----------------------------------------------------------|----------------------------------------------------------------------------------------------------|-----------------------|-------------------------------|--------------------------------------------------------------------|
| Request Form.                                             | 1.2. Check records of the requesting party. 1.3. Check: requested semesters and number of copies. 1.4. Send an acknowledgement message and payment instructions through Facebook or e-mail. 1.5. Prepare document as requested. 1.6. Check: if accurate details. 1.7. Print and affix signature. 1.8. Forward to College Secretary for signature. | , 5000                | o norming action              | Records Evaluator) or Rov Vincent B. Dizon (ICS) College Secretary |
| Pay the corresponding amount as mentioned in the message. |                                                                                                    | ₱30.00 x no. of pages |                               |                                                                    |
| 3. Submit the payment receipt to OCS.                     | 3.1. Check: if payment is correct. 3.2. Stamp date on the white receipt. 3.3. Release the TCG requested with the white receipt.                                                                                                    | ₽0.00                 | 5 minutes                     | Rov Vincent B. Dizon (ICS)                                         |
|                                                           | TOTAL                                                                                                    | ₱30.00 x no. of pages | 3 working days and 5 minutes* |                                                                    |

<sup>\*</sup>Might vary depending on the bulk requests or graduation season.

#### CHE-OCS.30 True Copy of Grades (TCG) - Personal Request

Requesting of True Copy of Grades through personal request.

| Office or Division:                                      | Office of the College Secretary                                                                                                    |                                                                 |                                |                                                                                                    |
|----------------------------------------------------------|----------------------------------------------------------------------------------------------------|-----------------------------------------------------------------|--------------------------------|----------------------------------------------------------------------------------------------------|
| Classification:                                          | Complex                                                                                                    |                                                                 |                                |                                                                                                    |
| Type of Transaction:                                     | G2C - Government to Clients                                                                                                    |                                                                 |                                |                                                                                                    |
| Who may avail:                                           | CHE Alumni and Students                                                                                                    |                                                                 |                                |                                                                                                    |
| CHECKLIST OF REQUIRE                                     |                                                                                                    | WHERE TO SECUE                                                  | DE .                           |                                                                                                    |
| Request Slip                                             | VICIN 13                                                                                                    | OCS                                                             | \L                             |                                                                                                    |
| Payment Receipt                                          |                                                                                                    | Cashier's Office                                                |                                |                                                                                                    |
| CLIENT STEPS                                             | AGENCY ACTION                                                                                                    | Cashier's Office  FEES TO BE PROCESSING PERSON RESPONSIBLE TIME |                                |                                                                                                    |
| 1. Fill out Request Slip.                                |                                                                                                    |                                                                 |                                |                                                                                                    |
| 2. Submit to OCS for payment amount.                     | 2.1. Check: requested semesters and number of copies.     2.2. Check: records of student.     2.3. Provide corresponding amount.     2.4. Return to the requesting party.                                                               | ₽0.00                                                           | 5 minutes                      | Reeden B. Bicomong (Student<br>Records Evaluator)<br>or<br>Rov Vincent B. Dizon (ICS)                      |
| 3. Pay the corresponding amount at the Cashier's Office. |                                                                                                    | ₱30.00 x no. of pages                                           |                                |                                                                                                    |
| Submit the pink receipt<br>and request slip to OCS.      | 4.1. Check: if payment is correct. 4.2. Check records of the requesting party. 4.3. Prepare certificate as requested. 4.4. Check: if accurate details. 4.5. Print and affix signature. 4.6. Forward to College Secretary for signature. | ₱0.00                                                           | 3 working days*                | Reeden B. Bicomong (Student<br>Records Evaluator)<br>or<br>Rov Vincent B. Dizon (ICS)<br>College Secretary |
| 5. Submit the white receipt to OCS.                      | 5.1. Stamp date on the white receipt. 5.2. Release the Certificate requested with the white receipt.                                                                                                    | ₱0.00                                                           | 5 minutes                      | Rov Vincent B. Dizon (ICS)                                                                                 |
|                                                          | TOTAL                                                                                                    | ₱30.00 x no. of pages                                           | 3 working days and 10 minutes* |                                                                                                    |

<sup>\*</sup>Might vary depending on the bulk requests or graduation season.

# CHE-OCS.31

True Copy of Grades for Readmission and Extension Application - Online Request
Requesting of True Copy of Grades for Readmission and Extension Application with remarks through online request form.

| Office or Division:                                          | Office of the College Secretary                                                                                                    |                       |                    |                                                                                                    |
|--------------------------------------------------------------|----------------------------------------------------------------------------------------------------|-----------------------|--------------------|----------------------------------------------------------------------------------------------------|
| Classification:                                              | Complex                                                                                                    |                       |                    |                                                                                                    |
| Type of Transaction:                                         | G2C - Government to Clients                                                                                                    |                       |                    |                                                                                                    |
| Who may avail:                                               | CHE Alumni and Students                                                                                                    |                       |                    |                                                                                                    |
| CHECKLIST OF REQUIRE                                         | MENTS                                                                                                    | WHERE TO SECUR        | RE                 |                                                                                                    |
| Online Request Form                                          |                                                                                                    | ocs                   |                    |                                                                                                    |
| Payment Receipt                                              |                                                                                                    | UPLB Cashier Divis    | on                 |                                                                                                    |
| CLIENT STEPS                                                 |                                                                                                    | FEES TO BE<br>PAID    | PROCESSING<br>TIME | PERSON RESPONSIBLE                                                                                         |
| Fill out the Online Request Form.                            | 1.1. Check the online list of request. 1.2. Check records of the requesting party. 1.3. Check: requested semesters and number of copies. 1.4. Send an acknowledgement message and payment instructions through Facebook or e-mail. 1.5. Prepare document as requested. 1.6. Check: if accurate details. 1.7. Print and affix signature. 1.8. Forward to College Secretary for signature. | ₽0.00                 | 5 working days*    | Reeden B. Bicomong (Student<br>Records Evaluator)<br>or<br>Rov Vincent B. Dizon (ICS)<br>College Secretary |
| 2. Pay the corresponding amount as mentioned in the message. |                                                                                                    | ₱30.00 x no. of pages |                    |                                                                                                    |
| 3. Submit the receipts (pink and white) of payment to OCS.   | 3.1. Check: if payment is correct. 3.2. Stamp date on the white receipt. 3.3. Release the TCG requested with the white receipt.                                                                                                    | ₽0.00                 | 5 minutes          | Rov Vincent B. Dizon (ICS)                                                                                 |

| TOTAL | ₱30.00 x no. of | 5 working days |  |
|-------|-----------------|----------------|--|
|       | pages           | and 5 minutes* |  |

<sup>\*</sup>Might vary depending on the bulk requests or graduation season.

## True Copy of Grades for Readmission and Extension Application - Personal Request Requesting of True Copy of Grades for Readmission and Extension Application with remarks through personal request. CHE-OCS.32

| Office or Division:                                      | Office of the College Secretary                                                                                                    |                       |                                |                                                                                                    |
|----------------------------------------------------------|----------------------------------------------------------------------------------------------------|-----------------------|--------------------------------|----------------------------------------------------------------------------------------------------|
| Classification:                                          | Complex                                                                                                    |                       |                                |                                                                                                    |
| Type of Transaction:                                     | G2C - Government to Clients                                                                                                    |                       |                                |                                                                                                    |
| Who may avail:                                           | CHE Alumni and Students                                                                                                    |                       |                                |                                                                                                    |
| CHECKLIST OF REQUIRE                                     | MENTS                                                                                                    | WHERE TO SECUR        | RE                             |                                                                                                    |
| Request Slip                                             |                                                                                                    | ocs                   |                                |                                                                                                    |
| Payment Receipt                                          |                                                                                                    | Cashier's Office      |                                |                                                                                                    |
| CLIENT STEPS                                             |                                                                                                    | FEES TO BE<br>PAID    | PROCESSING<br>TIME             | PERSON RESPONSIBLE                                                                                         |
| 1. Fill out Request Slip.                                |                                                                                                    |                       |                                |                                                                                                    |
| 2. Submit to OCS for payment amount.                     | 2.1. Check: requested semesters and number of copies.     2.2. Check: records of student.     2.3. Provide corresponding amount.     2.4. Return to the requesting party.                                                               | ₽0.00                 | 5 minutes                      | Reeden B. Bicomong (Student<br>Records Evaluator)<br>or<br>Rov Vincent B. Dizon (ICS)                      |
| 3. Pay the corresponding amount at the Cashier's Office. |                                                                                                    | ₱30.00 x no. of pages |                                |                                                                                                    |
| Submit the pink receipt<br>and request slip to OCS.      | 4.1. Check: if payment is correct. 4.2. Check records of the requesting party. 4.3. Prepare certificate as requested. 4.4. Check: if accurate details. 4.5. Print and affix signature. 4.6. Forward to College Secretary for signature. | ₱0.00                 | 5 working days*                | Reeden B. Bicomong (Student<br>Records Evaluator)<br>or<br>Rov Vincent B. Dizon (ICS)<br>College Secretary |
| 5. Submit the white receipt to OCS.                      | 5.1. Stamp date on the white receipt. 5.2. Release the Certificate requested with the white receipt.                                                                                                    | ₱0.00                 | 5 minutes                      | Rov Vincent B. Dizon (ICS)                                                                                 |
|                                                          | TOTAL                                                                                                    | ₱30.00 x no. of pages | 5 working days and 10 minutes* |                                                                                                    |

<sup>\*</sup>Might vary depending on the bulk requests or graduation season.

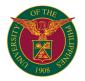

# CVM OFFICE OF THE COLLEGE SECRETARY

**INTERNAL SERVICES** 

#### CVM-OCS.1 True Copy of Grades (TCG)

Issued to students applying for scholarships, shifting, transfer, Readmission (READ) and Maximum Residence Rule (MRR) and other purposes

| Office or Division:                                   | CVM-OCS                                                                                                    |                       |                    |                                                                                                    |
|-------------------------------------------------------|----------------------------------------------------------------------------------------------------|-----------------------|--------------------|----------------------------------------------------------------------------------------------------|
| Cilido di Divididini                                  |                                                                                                    |                       |                    |                                                                                                    |
| Classification:                                       | Complex                                                                                                    |                       |                    |                                                                                                    |
| Type of Transaction:                                  | G2C - Government to Clients                                                                                                    |                       |                    |                                                                                                    |
| Who may avail:                                        | CVM students                                                                                                    |                       |                    |                                                                                                    |
| CHECKLIST OF REQUIREM                                 | MENTS                                                                                                    | WHERE TO SECU         | RE                 |                                                                                                    |
| 1. Email request                                      |                                                                                                    | CVM-OCS               |                    |                                                                                                    |
|                                                       | cussed mode of payment since students can't Office because of the pandemic)                                                                                                    | UPLB Cashier Divis    | son                |                                                                                                    |
| CLIENT STEPS                                          | AGENCY ACTION                                                                                                    | FEES TO BE<br>PAID    | PROCESSING<br>TIME | PERSON RESPONSIBLE                                                                                          |
| Email request to vetmedocs.uplb@up.edu.ph             | 1.1 Receive the email request     1.2 Check if students information given is correct.     1.3 Acknowledge email upon receipt     1.4 Inform the amount to be paid by the student | ₱50.00 x no. of pages | 2 working days     | Administrative Assistant III<br>(Nory M. Encomienda)                                                        |
| Coordinate with UPLB     Cashier Division for payment |                                                                                                    |                       |                    |                                                                                                    |
| 3. Prepare request                                    | 3.1 Verifiy the grades and prepare the requested document. 3.2 Checking 3.3 For signature of the College Secretary. 3.4 Scan and email the requested document to the student     |                       | 3 working days     | Administrative Assistant III<br>(Nory M. Encomienda)<br>Student Records Evaluator II<br>(Aurora C. Ducusin) |
| 4. Acknowledgement of email                           | 4.1 Receive and acknowledge the requested document.                                                                                                    |                       |                    | Student                                                                                                    |
|                                                       | TOTAL                                                                                                    | ₱50.00 x no. of pages | 5 working days     |                                                                                                    |

#### CVM-OCS.2 Certificates

Issued to students requesting for certificates of enrollment, General Weighter Average (GWA), candidate for graduation, completed units, Good Moral Character and other purposes

| Office or Division:                                       | CVM-OCS                                                                                                    | VM-OCS                |                    |                                                     |
|-----------------------------------------------------------|----------------------------------------------------------------------------------------------------|-----------------------|--------------------|-----------------------------------------------------|
| Classification:                                           | Complex                                                                                                    |                       |                    |                                                     |
| Type of Transaction:                                      | G2C - Government to Clients                                                                                                    |                       |                    |                                                     |
| Who may avail:                                            | CVM students                                                                                                    |                       |                    |                                                     |
| CHECKLIST OF REQUIREM                                     | MENTS                                                                                                    | WHERE TO SECUR        | RE                 |                                                     |
| Email request                                             |                                                                                                    | CVM-OCS               |                    |                                                     |
|                                                           | cussed mode of payment since students can't Office because of the pandemic)                                                                                                    | UPLB Cashier Divis    | on                 |                                                     |
| CLIENT STEPS                                              | AGENCY ACTION                                                                                                    | FEES TO BE<br>PAID    | PROCESSING<br>TIME | PERSON RESPONSIBLE                                  |
| Email request to vetmedocs.uplb@up.edu.ph                 | 1.1 Receive the email request     1.2 Check if students information given is correct.     1.3 Acknowledge email upon receipt     1.4 Inform the amount to be paid by the student | ₱50.00 x no. of pages | 3 working days     | Student Records Evaluator II<br>(Aurora C. Ducusin) |
| Coordinate with UPLB     Cashier Division for     payment |                                                                                                    |                       |                    |                                                     |
| 3. Prepare request                                        | 3.1 Verifiy and prepare the requested document.     3.2 For signature of the College Secretary.     3.3 Scan and email the requested document to the student                     |                       | 3 working days     | Student Records Evaluator II<br>(Aurora C. Ducusin) |
| Acknowledgement of email                                  | 4.1 Receive and acknowledge the requested document.                                                                                                    |                       |                    | Student                                             |
|                                                           | TOTAL                                                                                                    | ₱50.00 x no. of pages | 6 working days     |                                                     |

#### CVM-OCS.3 Leave of Absence (LOA)

Issued to registered students requiring leave of absence due to personal, health reasons, etc

The leave should not exceed one year but may be renewed for at most another year. When not taken in two (2) successive years, the aggregate LOA should not exceed two (2) years.

• A student who needs to go on LOA beyond the allowable period of two years should apply for an honorable dismissal, without prejudice to readmission.

| Office or Division:                     | CVM-OCS                           |                       |                    |                    |
|-----------------------------------------|-----------------------------------|-----------------------|--------------------|--------------------|
| Classification:                         | Complex                           |                       |                    |                    |
| Type of Transaction:                    | G2C - Government to Clients       |                       |                    |                    |
| Who may avail:                          | CVM students                      | CVM students          |                    |                    |
| CHECKLIST OF REQUIREM                   | EMENTS WHERE TO SECURE            |                       |                    |                    |
| Letter of request with pare to the Dean | ent's consent/signature addressed | ressed Student        |                    |                    |
| 2. College clearance                    |                                   | CVM-OCS               |                    |                    |
| 3. Payment receipt                      |                                   | UPLB Cashier Division |                    |                    |
| 4. Leave of absence form (if            | enrolled)                         | CVM-OCS               |                    |                    |
| CLIENT STEPS                            | AGENCY ACTION                     | FEES TO BE<br>PAID    | PROCESSING<br>TIME | PERSON RESPONSIBLE |

| Email request to<br>vetmedocs.uplb@up.edu.ph              | 1.1 Receive the letter request and supporting documents     1.2 College Secretary approves or disapproves the request     1.3 OCS issues College clearance, LOA Form (if enrolled) and Payment Slip                                                                                                    | ₱0.00   | 3 working days | Student Records Evaluator II<br>(Aurora C. Ducusin) |
|-----------------------------------------------------------|----------------------------------------------------------------------------------------------------|---------|----------------|-----------------------------------------------------|
| 2. Email to various units                                 | 2.1 Email the different institutes and departments and secure the required signatures 2.2 Consolidate all clearances emailed by the institutes and departments                                                                                                    | ₱0.00   |                |                                                     |
| Coordinate with UPLB     Cashier Division for     payment | 3.1 Receive payment 3.2 Issue official receipt                                                                                                    | ₱150.00 |                |                                                     |
| 4. Submit to OCS                                          | 4.1 Receive the emailed consolidated clearances 4.2 Check the signatories and other documents if complete 4.3 College Secretary signs the clearance 4.4 Make a letter to informing the professor that the student's Leave of Absence is approved (if the student is enrolled for the semester) 4.5 Email the signed letters to to the professors for the subjects enrolled (if applicable) 4.6 Email the students of the approved LOA 4.7 Students will email the professors for the subjects enrolled (if applicable) | ₽0.00   | 3 working days | Student Records Evaluator II<br>(Aurora C. Ducusin) |
|                                                           | TOTAL                                                                                                    | ₱150.00 | 6 working days |                                                     |

# CVM-OCS.4 Removal permit (regular)

Issued to registered students requesting for completing a grade of 4.0 or Incomplete (INC) within the regular examination period

| Office or Division:                                             | CVM-OCS                                                                                                    |                             |                    |                                                                                                    |  |
|-----------------------------------------------------------------|----------------------------------------------------------------------------------------------------|-----------------------------|--------------------|----------------------------------------------------------------------------------------------------|--|
| Classification:                                                 | Complex                                                                                                    |                             |                    |                                                                                                    |  |
| Type of Transaction:                                            | G2C - Government to Clients                                                                                                    | G2C - Government to Clients |                    |                                                                                                    |  |
| Who may avail:                                                  | CVM students                                                                                                    |                             |                    |                                                                                                    |  |
| CHECKLIST OF REQUIRE                                            | MENTS                                                                                                    | WHERE TO SECUI              | RE                 |                                                                                                    |  |
| 1. Form 5 (proof that the stud                                  | dent is enrolled at the current semester)                                                                                                    | CVM-OCS                     |                    |                                                                                                    |  |
| CLIENT STEPS                                                    | AGENCY ACTION                                                                                                    | FEES TO BE<br>PAID          | PROCESSING<br>TIME | PERSON RESPONSIBLE                                                                                         |  |
| Request permission from<br>Faculty in Charge                    | 1.1 Email and solicit permission to take the removals from the Faculty in Charge.                                                                                                    | ₱0.00                       |                    | Student and Faculty in Charge                                                                              |  |
| <ol><li>Email request to<br/>vetmedocs.uplb@up.edu.ph</li></ol> | 3.1 Receive the email request 3.2 Check the records of the student when did the 4.0 or Incomplete grade incurred. 3.3 Acknowledge email of student upon receipt 3.4 Email the instructor's permit form to the Faculty in Charge                                                                                                    | ₽0.00                       | 3 working days     | Senior Utility Worker (ICS)<br>(Joey E. Benavente)<br>Administrative Assistant III<br>(Nory M. Encomienda) |  |
| 3. Acknowlegdment of email                                      | 4.1 Acknowledge receipt of email for instructor's 4.2 Check records if the student is in his/ her class and incurred a 4.0 on incomplete grade during the specified semester 4.3 Signs the instructor's permit form and indicates the schedule of removal or completion. 4.4 Email the instructor's permit form at vetmedocs.uplb@up.edu.ph | ₽0.00                       |                    | Faculty in Charge                                                                                          |  |
| 4. Email to OCS                                                 | 6.1 Check the accomplished instructor's permit form 6.2 For signature of the College Secretary 6.3 Email the removal permit to the Faculty in Charge and students                                                                                                    | ₱0.00                       | 2 working days     | Senior Utility Worker (ICS)<br>(Joey E. Benavente)<br>Administrative Assistant III<br>(Nory M. Encomienda) |  |
| 5. Acknowlegdment of<br>email                                   | 6.1 Acknowledge receipt of email for the removal permit 6.2 Give exam or requirements needed for completion of the student. 6.3 Forward removal form to the Department/ Institute for the signature of the Director 6.4 Director's Office will forward the gradesheet to OCS for record and filing purposes                                 | P0.00                       |                    | Faculty in Charge                                                                                          |  |
| 6. Email to OCS                                                 | 7.1 Check the accomplished gradesheet 7.2 Acknowledge receipt of email for the removal permit 7.3 Print the accomplished gradesheet for OCS and OUR copy 7.4 Forward to OUR the gradesheet copy                                                                                                    | ₱0.00                       | 2 working days     | Senior Utility Worker (ICS)<br>(Joey E. Benavente)<br>Administrative Assistant III<br>(Nory M. Encomienda) |  |
|                                                                 | TOTAL                                                                                                    | ₱0.00                       | 7 working days     |                                                                                                    |  |

# CVM-OCS.5 Removal permit (special)

Issued to registered students requesting for completing a grade of 4.0 or Incomplete (INC) outside the regular examination period

| Office or Division:  | CVM-OCS                     |
|----------------------|-----------------------------|
| Classification:      | Complex                     |
| Type of Transaction: | G2C - Government to Clients |
| Who may avail:       | CVM students                |

| CHECKLIST OF REQUIREM                                 | MENTS                                                                                                    | WHERE TO SECU         | RE                 |                                                                                                    |
|-------------------------------------------------------|----------------------------------------------------------------------------------------------------|-----------------------|--------------------|----------------------------------------------------------------------------------------------------|
| 1. Payment slip                                       |                                                                                                    | CVM-OCS               |                    |                                                                                                    |
| <ol><li>Payment receipt</li></ol>                     |                                                                                                    | UPLB Cashier Division |                    |                                                                                                    |
| 3. Form 5 (proof that the stud                        | dent is enrolled at the current semester)                                                                                                    | CVM-OCS               |                    |                                                                                                    |
|                                                       |                                                                                                    |                       |                    |                                                                                                    |
|                                                       |                                                                                                    |                       | 1                  |                                                                                                    |
| CLIENT STEPS                                          | AGENCY ACTION                                                                                                    | FEES TO BE<br>PAID    | PROCESSING<br>TIME | PERSON RESPONSIBLE                                                                                         |
| Permission from Faculty in Charge                     | 1.1 Email and solicit permission to take the removals from the Faculty in Charge.                                                                                                    | ₱0.00                 |                    | Student and Faculty in Charge                                                                              |
| Email request to<br>vetmedocs.uplb@up.edu.ph          | 4.1 Receive the email request 4.2 Check the records of the student when did the 4.0 or Incomplete grade incurred. 4.3 Acknowledge email of student upon receipt 4.4 Email the instructor's permit form to the Faculty in Charge                                                                                                    |                       | 3 working days     | Senior Utility Worker (ICS)<br>(Joey E. Benavente)<br>Administrative Assistant III<br>(Nory M. Encomienda) |
| Coordinate with UPLB     Cashier Division for payment |                                                                                                    | ₱30.00                |                    |                                                                                                    |
| 4. Acknowlegdment of email                            | 5.1 Acknowledge receipt of email for instructor's permit form 5.2 Check records if the student is in his/ her class and incurred a 4.0 on incomplete grade during the specified semester 5.3 Signs the instructor's permit form and indicates the schedule of removal or completion. 5.4 Return the instructor's permit form at vetmedocs.uplb@up.edu.ph | ₽0.00                 |                    | Faculty in Charge                                                                                          |
| 5. Email to OCS                                       | 6.1 Check the accomplished instructor's permit form 6.2 For signature of the College Secretary 6.3 Email the removal permit form to the Faculty in Charge and students                                                                                                    | ₱0.00                 | 2 working days     | Senior Utility Worker (ICS)<br>(Joey E. Benavente)<br>Administrative Assistant III<br>(Nory M. Encomienda) |
| 6. Acknowlegdment of<br>email                         | 7.1 Acknowledge receipt of email for the removal permit form 7.2 Give exam or requirements needed for completion of the student. 7.3 Forward removal form to the Department/ Institute for the signature of the Director 7.4 Director's Office will forward the gradesheet to OCS for record and filing purposes                                         | ₽0.00                 |                    | Faculty in Charge                                                                                          |
| 7. Email to OCS                                       | 8.1 Check the accomplished gradesheet 8.2 Acknowledge receipt of email for the removal permit 8.3 Print the accomplished gradesheet for OCS and OUR copy 8.4 Forward to OUR the gradesheet opy                                                                                                    | ₱0.00                 | 2 working days     | Senior Utility Worker (ICS)<br>(Joey E. Benavente)<br>Administrative Assistant III<br>(Nory M. Encomienda) |
|                                                       | TOTAL                                                                                                    | ₱30.00                | 7 working days     |                                                                                                    |

# CVM-OCS.6 Excuse slip

Issued to registered students requesting for excuse during their absence at class

| Office or Division:                       | CVM-OCS                                                                                                    |                      |                    |                                                                                                    |  |
|-------------------------------------------|----------------------------------------------------------------------------------------------------|----------------------|--------------------|----------------------------------------------------------------------------------------------------|--|
| Classification:                           | Complex                                                                                                    |                      |                    |                                                                                                    |  |
| Type of Transaction:                      | G2C - Government to Clients                                                                                                    | '                    |                    |                                                                                                    |  |
| Who may avail:                            | CVM students                                                                                                    |                      |                    |                                                                                                    |  |
| CHECKLIST OF REQUIREM                     |                                                                                                    | WHERE TO SECUE       | )E                 |                                                                                                    |  |
| Medical certificate with seal from        | ::=::: <del>:</del>                                                                                                    |                      |                    |                                                                                                    |  |
|                                           |                                                                                                    | University Health Se | ervice             |                                                                                                    |  |
| 2. Death certificate, etc. (sup           | <u>'</u>                                                                                                    | From student         |                    |                                                                                                    |  |
| CLIENT STEPS                              | AGENCY ACTION                                                                                                    | FEES TO BE<br>PAID   | PROCESSING<br>TIME | PERSON RESPONSIBLE                                                                                                    |  |
| Email request to vetmedocs.uplb@up.edu.ph | 1.1 Receive the email request 1.2. Check supporting document/s (i.e medical certificate from University Health Service, death certificate, etc.) 1.3 Email excuse slip form for filling-out of student                                         | ₱0.00                | 3 working days     | Senior Utility Worker (ICS)<br>(Joey E. Benavente)<br>Administrative Assistant III<br>(Nory M. Encomienda)<br>Student Records Evaluator<br>(Aurora C. Ducusin) |  |
| 2. Fill-out Excuse Slip Form              | 2.1 Email to vetmedocs.uplb@up.edu.ph                                                                                                    | ₱0.00                |                    | Student                                                                                                    |  |
| 3. Acknowlegdment of email                | 3.1 Check the filled-out excuse slip form if correct 3.2 Acknowledge receipt of email 3.3 Print the excuse slip and attach the supporting documents 3.4 For signature of the College Secretary 3.5 Email the student for the approved document | ₱0.00                | 3 working days     | Senior Utility Worker (ICS)<br>(Joey E. Benavente)<br>Administrative Assistant III<br>(Nory M. Encomienda)<br>Student Records Evaluator<br>(Aurora C. Ducusin) |  |
| 4. Received email                         | 4.1 Acknowledge receipt of email     4.2 Email a copy of the approved document to the Faculty in Charge                                                                                                    | ₱0.00                |                    | Student                                                                                                    |  |
| 5. Forward to the instructor/s            | 5.1 Signs the excuse slip form. 5.2 Forward signed excuse slip form to the student                                                                                                    | ₱0.00                |                    | Instructor                                                                                                    |  |
| 6. Submit to student                      | 6.1 Acknowlegde receipt of email<br>6.2 Email the signed excuse slip form to OCS                                                                                                    | ₱0.00                |                    |                                                                                                    |  |

| 7.1 Acknowledge the emailed signed excuse slip form. 7.2 File the document | ₱0.00 | 9 7            | Senior Utility Worker (ICS)<br>(Joey E. Benavente)<br>Administrative Assistant III<br>(Nory M. Encomienda)<br>Student Records Evaluator<br>(Aurora C. Ducusin) |
|----------------------------------------------------------------------------|-------|----------------|----------------------------------------------------------------------------------------------------|
| TOTAL                                                                      | ₱0.00 | 7 working days |                                                                                                    |

# CVM-OCS.7 Revision in the Approved Plan of Course Work

Issued to registered students requesting revisions for their approved coursework

| Office or Division:                       | CVM-OCS                                                                                                    | VM-OCS             |                    |                                                                                                    |  |
|-------------------------------------------|----------------------------------------------------------------------------------------------------|--------------------|--------------------|----------------------------------------------------------------------------------------------------|--|
| Classification:                           | Complex                                                                                                    | omplex             |                    |                                                                                                    |  |
| Type of Transaction:                      | G2C - Government to Clients                                                                                                    |                    |                    |                                                                                                    |  |
| Who may avail:                            | CVM students                                                                                                    |                    |                    |                                                                                                    |  |
| CHECKLIST OF REQUIREM                     | WHERE TO SECURE                                                                                                    |                    |                    |                                                                                                    |  |
| 1. Revision Form                          |                                                                                                    | CVM-OCS            |                    |                                                                                                    |  |
| 2. Form 5                                 |                                                                                                    | Student            |                    |                                                                                                    |  |
| CLIENT STEPS                              | AGENCY ACTION                                                                                                    | FEES TO BE<br>PAID | PROCESSING<br>TIME | PERSON RESPONSIBLE                                                                                         |  |
| Email request to vetmedocs.uplb@up.edu.ph | 1.1 Acknowledge the email request     1.2 Verify the request     1.3 Email the revision form to student for fill out                                                                                                 | ₱0.00              | 2 working days     | Senior Utility Worker (ICS)<br>(Joey E. Benavente)<br>Administrative Assistant III<br>(Nory M. Encomienda) |  |
| 2. Fill out the revision form             | 2.1 Email to OCS                                                                                                    | ₱0.00              |                    | Student                                                                                                    |  |
| 3. Submit to OCS                          | 3.1 Receive the document 3.2 Acknowledge receipt of email 3.3 Check and verify proposed changes 3.4 College Secretary approves/disapproves the changes 3.5 Email a copy of the approved revision form to the student | ₱0.00              | 4 working days     | Senior Utility Worker (ICS)<br>(Joey E. Benavente)<br>Administrative Assistant III<br>(Nory M. Encomienda) |  |
|                                           | TOTAL                                                                                                    | ₱0.00              | 6 working days     |                                                                                                    |  |

#### CVM-OCS.8 Consent of Instructor (COI)

Issued to registered students with subjects requiring COI as prerequisite

| Office or Division:                       | CVM-OCS                                                                                                    |                    |                    |                                                                                                    |  |
|-------------------------------------------|----------------------------------------------------------------------------------------------------|--------------------|--------------------|----------------------------------------------------------------------------------------------------|--|
|                                           |                                                                                                    |                    |                    |                                                                                                    |  |
| Classification:                           | Complex                                                                                                    |                    |                    |                                                                                                    |  |
| Type of Transaction:                      | G2C - Government to Clients                                                                                                    |                    |                    |                                                                                                    |  |
| Who may avail:                            | •                                                                                                    |                    |                    |                                                                                                    |  |
| CHECKLIST OF REQUIREM                     | REQUIREMENTS WHERE TO SECURE                                                                                                    |                    |                    |                                                                                                    |  |
| 1. Consent of Instructor (CO              | ) Form                                                                                                    | CVM-OCS            |                    |                                                                                                    |  |
| CLIENT STEPS                              | AGENCY ACTION                                                                                                    | FEES TO BE<br>PAID | PROCESSING<br>TIME | PERSON RESPONSIBLE                                                                                         |  |
| Email request to vetmedocs.uplb@up.edu.ph | 1.1 Receive the email request     1.2 Verify if subject has a Consent of     Instructor and if subject is included in     student's curriculum     1.3 Email the consent of instructor form to the     student | ₱0.00              | 2 working days     | Senior Utility Worker (ICS)<br>(Joey E. Benavente)<br>Administrative Assistant III<br>(Nory M. Encomienda) |  |
| 2. Email to the Instructor                | 2.1 Adviser and student will discuss the proposed changes     2.2 Sign the Consent of Instructor Form     3.3 Forward the form to the Director                                                                 | ₱0.00              |                    |                                                                                                    |  |
| 3. Email to the Director                  | 3.1 Sign the Consent of Instructor Form                                                                                                    | ₱0.00              |                    |                                                                                                    |  |
| 4. Email to the Enlistor                  | 4.1 Give a copy of the COI form 4.2 Tag his/her name in SAIS (if not CVM subject) 4.3 Inform and email the student of the approved document                                                                    | ₱0.00              |                    |                                                                                                    |  |
| 5. Submit to OCS                          | 5.1 Receive the email of the approved<br>Consent of Instructor Form<br>5.2 Tag his/her name in SAIS (if CVM subject)<br>5.3 Email and inform the student                                                       |                    | 2 working days     | Senior Utility Worker (ICS)<br>(Joey E. Benavente)<br>Administrative Assistant III<br>(Nory M. Encomienda) |  |
|                                           | TOTAL                                                                                                    | ₱0.00              | 4 working days     |                                                                                                    |  |

#### CVM-OCS.9 Waiver of prerequisite

Issued to registered students requesting waiver of prerequisite

| Office or Division:                       | CVM-OCS                                                                                                    |                    |                    |                                                                                                    |  |
|-------------------------------------------|----------------------------------------------------------------------------------------------------|--------------------|--------------------|----------------------------------------------------------------------------------------------------|--|
| Classification:                           | Complex                                                                                                    | Complex            |                    |                                                                                                    |  |
| Type of Transaction:                      | G2C - Government to Clients                                                                                                    |                    |                    |                                                                                                    |  |
| Who may avail:                            | CVM students                                                                                                    |                    |                    |                                                                                                    |  |
| CHECKLIST OF REQUIRE                      | ECKLIST OF REQUIREMENTS WHERE TO SECURE                                                                                                    |                    |                    |                                                                                                    |  |
| 1. Waiver of prerequisite form CVM-OCS    |                                                                                                    |                    |                    |                                                                                                    |  |
| CLIENT STEPS                              | AGENCY ACTION                                                                                                    | FEES TO BE<br>PAID | PROCESSING<br>TIME | PERSON RESPONSIBLE                                                                                         |  |
| Email request to vetmedocs.uplb@up.edu.ph | 1.1 Receive the email request     1.2 Verify if the information given is correct     1.3 Email the waiver of prerequisite form to the student | ₱0.00              | 2 working days     | Senior Utility Worker (ICS)<br>(Joey E. Benavente)<br>Administrative Assistant III<br>(Nory M. Encomienda) |  |

| 2. Send email to the Instructor                                                          | 2.1 Instructor/s sign for the non-satisfied prerequisite course/s; if the student has not failed the prerequisite course, skip this step                                                                                                    | ₱0.00 |                | Previous Instructor                                                                                        |
|------------------------------------------------------------------------------------------|----------------------------------------------------------------------------------------------------|-------|----------------|----------------------------------------------------------------------------------------------------|
| 3. Send email to the Adviser                                                             | Check and sign the waiver of prerequisite form     Email the signed form to the student                                                                                                    | ₱0.00 |                | Adviser                                                                                                    |
| 4. Email to the Professor handling the course                                            | 4.1 Check and sign the waiver of prerequisite form     4.2 Email the signed form to the student                                                                                                    | ₱0.00 |                | Professor handling the course                                                                              |
| 5. Email to the<br>Chair/Director of the<br>Department/Institute<br>offering the subject | 5.1 Sign the waiver of prerequisite form<br>5.2 Email the signed form to the student                                                                                                    | ₱0.00 |                |                                                                                                    |
| 6. Email to OCS                                                                          | 6.1 Receive the email of the signed document 6.2 Acknowledge receipt of email 6.3 Check and verify the information 6.4 College Secretary approves or disapproves the request for waiver of the prerequisite (for the Dean) 6.5 Email a copy of the document to the student | ₱0.00 | 3 working days | Senior Utility Worker (ICS)<br>(Joey E. Benavente)<br>Administrative Assistant III<br>(Nory M. Encomienda) |
|                                                                                          | TOTAL                                                                                                    | ₱0.00 | 5 working days |                                                                                                    |

# CVM-OCS.10 Overload permit

Overload permit
Issued to registered students requesting to enroll more than 21 units

| Office or Division:                       | CVM-OCS                                                                                                    |                                               |                |                                                                                                    |
|-------------------------------------------|----------------------------------------------------------------------------------------------------|-----------------------------------------------|----------------|----------------------------------------------------------------------------------------------------|
| Classification:                           | Complex                                                                                                    |                                               |                |                                                                                                    |
| Type of Transaction:                      | G2C - Government to Clients                                                                                                    |                                               |                |                                                                                                    |
| Who may avail:                            | CVM students                                                                                                    |                                               |                |                                                                                                    |
| CHECKLIST OF REQUIREM                     | MENTS                                                                                                    | WHERE TO SECUR                                | RE             |                                                                                                    |
| Overload permit                           |                                                                                                    | CVM-OCS                                       |                |                                                                                                    |
| 2. Letter request signed by s unit head   | tudent with recommendation of adviser and                                                                                                    | Student                                       |                |                                                                                                    |
| CLIENT STEPS                              | AGENCY ACTION                                                                                                    | FEES TO BE PROCESSING PERSON RESPONSIBLE PAID |                |                                                                                                    |
| Email request to vetmedocs.uplb@up.edu.ph | 1.1 Receive the email request 1.2 Student Records Evaluator checks and verifies if the student is in good standing, graduating within a year and/or with 1-2 semesters backlog.  1.3 College Secretary interviews the student and approves' disapproves the request, after checking the subject and units.  1.4 Issue an overload permit form. | ₽0.00                                         | 3 working days | Administrative Assistant III<br>(Nory M. Encomienda)<br>Student Records Evaluator II<br>(Aurora C. Ducusin) |
| 2. Email the adviser                      | 2.1 Seek the recommendation of the adviser                                                                                                    | ₱0.00                                         |                |                                                                                                    |
| 3. Submit to OCS                          | 3.1 Receive the email for the signed overload permit form 3.2 Check the information in the form submitted 3.3 College Secretary signs the form 3.4 Email a copy of the approved or disapproved form to the student                                                                                                    | ₱0.00                                         | 2 working days | Administrative Assistant III<br>(Nory M. Encomienda)<br>Student Records Evaluator II<br>(Aurora C. Ducusin) |
|                                           | TOTAL                                                                                                    | ₱0.00                                         | 5 working days |                                                                                                    |

# CVM-OCS.11 Underload permit

Issued to registered students who enrolled below 12 units

| Office or Division:                       | CVM-OCS                                                                                                    |                    |                    |                                                                                                    |
|-------------------------------------------|----------------------------------------------------------------------------------------------------|--------------------|--------------------|----------------------------------------------------------------------------------------------------|
| Classification:                           | Complex                                                                                                    |                    |                    |                                                                                                    |
| Type of Transaction:                      | G2C - Government to Clients                                                                                                    |                    |                    |                                                                                                    |
| Who may avail:                            | CVM students                                                                                                    |                    |                    |                                                                                                    |
| CHECKLIST OF REQUIREM                     | MENTS                                                                                                    | WHERE TO SECUR     | RE                 |                                                                                                    |
| Underoad permit form                      |                                                                                                    | CVM-OCS            |                    |                                                                                                    |
| 2. Letter request signed by s unit head   | tudent with recommendation of adviser and                                                                                                    | Student            |                    |                                                                                                    |
| CLIENT STEPS                              | AGENCY ACTION                                                                                                    | FEES TO BE<br>PAID | PROCESSING<br>TIME | PERSON RESPONSIBLE                                                                                          |
| Email request to vetmedocs.uplb@up.edu.ph | 1.1 Receive the email request 1.2 Student Records Evaluator checks and verifies if the student is in good standing, graduating within a year and/or with 1-2 semesters backlog. 1.3 College Secretary interviews the student and approves/ disapproves the request, after checking the subject and units. 1.4 Issue an underload permit form. | ₽0.00              | 3 working days     | Administrative Assistant III<br>(Nory M. Encomienda)<br>Student Records Evaluator II<br>(Aurora C. Ducusin) |
| 2. Email the Adviser                      | 2.1 Seek the recommendation of the adviser                                                                                                    | ₱0.00              |                    |                                                                                                    |
| 3. Submit to OCS                          | 3.1 Receive the email for the signed underload form 3.2 Check the information in the form submitted 3.3 College Secretary signs the form 3.4 Email a copy of the approved or disapproved form to the student                                                                                                    | ₱0.00              | 2 working days     | Administrative Assistant III<br>(Nory M. Encomienda)<br>Student Records Evaluator II<br>(Aurora C. Ducusin) |
|                                           | TOTAL                                                                                                    | ₱0.00              | 5 working days     |                                                                                                    |

#### CVM-OCS.12 Substitution of courses

Issued to registered courses who transferred or cross registered from other schools

| Office or Division:                          | CVM-OCS                                                                                                    |                                               |                        |                                                     |
|----------------------------------------------|----------------------------------------------------------------------------------------------------|-----------------------------------------------|------------------------|-----------------------------------------------------|
| Classification:                              | Complex                                                                                                    |                                               |                        |                                                     |
| Type of Transaction:                         | G2C - Government to Clients                                                                                                    |                                               |                        |                                                     |
| Who may avail:                               | CVM students                                                                                                    |                                               |                        |                                                     |
| CHECKLIST OF REQUIREM                        | EQUIREMENTS WHERE TO SECURE                                                                                                    |                                               |                        |                                                     |
| Official Transcript of Records               | for transferees                                                                                                    | Previous school of t                          | ransferee              |                                                     |
| True Copy of Grades for cros                 | ss-registrants/others                                                                                                    | School enrolled of c                          | ross-registrant/ other | ers                                                 |
| CLIENT STEPS                                 | AGENCY ACTION                                                                                                    | FEES TO BE PROCESSING PERSON RESPONSIBLE PAID |                        |                                                     |
| Email request to<br>vetmedocs.uplb@up.edu.ph | 1.1 Receive the email request     1.2 Issue substitution of courses form     1.3 Email substitution of courses form to the student                                                               | ₱0.00                                         | 2 working days         | Student Records Evaluator II<br>(Aurora C. Ducusin) |
| 2. Email the Adviser                         | 2.1 Sign the substitution of courses form                                                                                                    | ₱0.00                                         |                        |                                                     |
| 3. Return to OCS                             | 3.1 Receive the email request 3.2 Check the information in the document if correct and other supporting documents 3.3 Acknowledge receipt of email 3.4 Email to the chariman or head of the unit | ₱0.00                                         | 2 working days         | Student Records Evaluator II<br>(Aurora C. Ducusin) |
| Email to chairman or head of the unit        | 4.1 Sign where the subject is offered 4.2 Return the signed substitution of courses form to vetmedocs.uplb@up.edu.ph                                                                             | ₱0.00                                         |                        |                                                     |
| 5. Submit to OCS                             | 5.1 Receive the signed form<br>5.2 Acknowledge receipt of email<br>5.3 For approval of the College Secretary<br>5.4 Email the approved copy to the student                                       | ₱0.00                                         | 2 working days         | Student Records Evaluator II<br>(Aurora C. Ducusin) |
|                                              | TOTAL                                                                                                    | ₱0.00                                         | 6 working days         |                                                     |
|                                              |                                                                                                    |                                               |                        |                                                     |

#### CVM-OCS.13 Graduation clearance

Issued to graduating students upon completion of units and manuscript

| Office or Division:                                   | CVM-OCS                                                                                                    |                      |                     |                                                                                                    |
|-------------------------------------------------------|----------------------------------------------------------------------------------------------------|----------------------|---------------------|----------------------------------------------------------------------------------------------------|
| Classification:                                       | Complex                                                                                                    |                      |                     |                                                                                                    |
| Type of Transaction:                                  | G2C - Government to Clients                                                                                                    |                      |                     |                                                                                                    |
| Who may avail:                                        | CVM students                                                                                                    |                      |                     |                                                                                                    |
| CHECKLIST OF REQUIREM                                 | MENTS                                                                                                    | WHERE TO SECUI       | RE                  |                                                                                                    |
| 1. Manuscript                                         |                                                                                                    | Student              |                     |                                                                                                    |
| 2. CD and email of the abstra                         | act, curriculum vitae, graduation picture                                                                                                    | Student              |                     |                                                                                                    |
| University clearance                                  |                                                                                                    | Office of the Vice C | hancellor for Stude | nt Affairs                                                                                                 |
| College clearance                                     |                                                                                                    | CVM-OCS              |                     |                                                                                                    |
| 5. Graduation fee                                     |                                                                                                    | UPLB Cashier Divis   | ion                 |                                                                                                    |
| CLIENT STEPS                                          | AGENCY ACTION                                                                                                    | FEES TO BE<br>PAID   | PROCESSING<br>TIME  | PERSON RESPONSIBLE                                                                                         |
| Email request to vetmedocs.uplb@up.edu.ph             | 1.1 Receive the email request                                                                                                    | ₱0.00                |                     | Senior Utility Worker (ICS)<br>(Joey E. Benavente)                                                         |
| 2. Email OVCSA                                        | 2.1 OCS will facilitate in the processing of the university clearance                                                                                                    | ₱0.00                | 3 working days      | Senior Utility Worker (ICS)<br>(Joey E. Benavente)                                                         |
| 3. Email to various units                             | 3.1 Email the various institures and departments to secure the required signatures that signify that the student has no accountabilities                                                                                                    | ₱0.00                |                     |                                                                                                    |
| Coordinate with UPLB     Cashier Division for payment | 4.1 Receive payment<br>4.2 Issue official receipt                                                                                                    | ₱300.00              |                     |                                                                                                    |
| 5. Submit to OCS                                      | 5.1 Receive the emailed consolidated clearances form 5.2 Acknowledge receipt of email 5.3 Check the signatories and other documents if complete 5.4 Record the clearance 5.5 College Secretary signs the clearance form 5.6 Email to students and OUR the approved college clearance form | ₽0.00                | 3 working days      | Senior Utility Worker (ICS)<br>(Joey E. Benavente)<br>Administrative Assistant III<br>(Nory M. Encomienda) |
| Office of the University     Registrar                | 6.1 Acknowledge receipt of email     6.2 Issue University clearance                                                                                                    | ₱0.00                |                     |                                                                                                    |
|                                                       | TOTAL                                                                                                    | ₱300.00              | 6 working days      |                                                                                                    |

#### CVM-OCS.14 Honorable dismissal

Issued to students who wants to transfer to other schools

| Office or Division:                              | CVM-OCS                                      |                 |
|--------------------------------------------------|----------------------------------------------|-----------------|
| Classification:                                  | Complex                                      |                 |
| Type of Transaction:                             | G2C - Government to Clients                  |                 |
| Who may avail:                                   | CVM students                                 |                 |
| CHECKLIST OF REQUIRE                             | MENTS                                        | WHERE TO SECURE |
| Letter of request signed b     (stating reasons) | y the student, parent, adviser and unit head | Student         |

| 2. Clearance form                                         |                                                                                                    | CVM-OCS             |                    |                                                                                                    |  |
|-----------------------------------------------------------|----------------------------------------------------------------------------------------------------|---------------------|--------------------|----------------------------------------------------------------------------------------------------|--|
| 3. Payment slip                                           |                                                                                                    | CVM-OCS             |                    |                                                                                                    |  |
| Payment receipt                                           |                                                                                                    | UPLB Cashier Office | е                  |                                                                                                    |  |
| CLIENT STEPS                                              | AGENCY ACTION                                                                                                    | FEES TO BE<br>PAID  | PROCESSING<br>TIME | PERSON RESPONSIBLE                                                                                          |  |
| Email request to<br>vetmedocs.uplb@up.edu.ph              | 1.1 Receive the letter request 1.2 College Secretary approves the request 1.3 Issue a Payment Slip for clerance fee and Clearance Form 1.4 Email the clearance form to the student 1.5 Email the OVCSA for the university clearance                                               | ₽0.00               | 3 working days     | Student Records Evaluator II<br>(Aurora C. Ducusin)<br>Administrative Assistant III<br>(Nory M. Encomienda) |  |
| 2. Email to various units                                 | 2.1 Email the various institutes and departments to secure the required signatures that signify that the student has no accountabilities                                                                                                    | ₱0.00               |                    |                                                                                                    |  |
| Coordinate with UPLB     Cashier Division for     payment | 3.1 Receive payment 3.2 Issue official receipt                                                                                                    | ₱30.00              |                    |                                                                                                    |  |
| 4. Submit to OCS                                          | 4.1 Receive the emailed documents 4.2 Acknowledge receipt of email 4.3 Check the signatories and other documents if complete 4.4 Record the college clearance 4.5 College Secretary signs the college clearance form 4.6 Email the approved college clearance form to the student | ₽0.00               | 3 working days     | Student Records Evaluator II<br>(Aurora C. Ducusin)<br>Administrative Assistant III<br>(Nory M. Encomienda) |  |
|                                                           | TOTAL                                                                                                    | ₱30.00              | 6 working days     |                                                                                                    |  |

# CVM-OCS.15 Removing of Absence WithOut Leave Status (AWOL)

Issued to students who suddenly didn't registered for the semester

| Office or Division:                                      | CVM-OCS                                                                                                    |                    |                    |                                                                                                    |
|----------------------------------------------------------|----------------------------------------------------------------------------------------------------|--------------------|--------------------|----------------------------------------------------------------------------------------------------|
| Classification:                                          | Complex                                                                                                    |                    |                    |                                                                                                    |
| Type of Transaction:                                     | G2C - Government to Clients                                                                                               |                    |                    |                                                                                                    |
| Who may avail:                                           | CVM students                                                                                                    |                    |                    |                                                                                                    |
| CHECKLIST OF REQUIREM                                    | MENTS                                                                                                    | WHERE TO SECUR     | RE                 |                                                                                                    |
| Letter of intent to return to student was AWOL signed by | college explaining the reasons why the y student and parent                                                               | Student            |                    |                                                                                                    |
| 2. Payment slip                                          |                                                                                                    | CVM-OCS            |                    |                                                                                                    |
| 3. Payment receipt                                       |                                                                                                    | UPLB Cashier Divis | ion                |                                                                                                    |
| CLIENT STEPS                                             | AGENCY ACTION                                                                                                    | FEES TO BE<br>PAID | PROCESSING<br>TIME | PERSON RESPONSIBLE                                                                                          |
| Email request to vetmedocs.uplb@up.edu.ph                | 1.1 Receive the letter request and supporting documents     1.2 Issue Absence Without Leave Form and Payment Slip         | ₱0.00              | 3 working days     | Student Records Evaluator II<br>(Aurora C. Ducusin)<br>Administrative Assistant III<br>(Nory M. Encomienda) |
| Coordinate with UPLB     Cashier Division                | 2.1 Receive payment<br>2.2 Issue official receipt                                                                         | ₱225.00            |                    |                                                                                                    |
| 3. Email to OCS                                          | 3.1 Accept the Official Receipt 3.2 Email the student a copy of Certification of Returnee signed by the College Secretary |                    | 3 working days     | Student Records Evaluator II<br>(Aurora C. Ducusin)<br>Administrative Assistant III<br>(Nory M. Encomienda) |
| 4.Email to the Office of the Univeristy Registrar        | 4.1 Receive the Certification of Returnee 4.2 Activate account of the student                                             | ₱0.00              |                    |                                                                                                    |
|                                                          | TOTAL                                                                                                    | ₱225.00            | 6 working days     |                                                                                                    |

## CVM-OCS.16 Readmission

Issued to students with dismissed or double probation status

| Office or Division:                       | CVM-OCS                                                                                                    |                                               |                   |                                                     |  |
|-------------------------------------------|----------------------------------------------------------------------------------------------------|-----------------------------------------------|-------------------|-----------------------------------------------------|--|
| Classification:                           | dighly Technical                                                                                                    |                                               |                   |                                                     |  |
| Type of Transaction:                      | G2C - Government to Clients                                                                                                    |                                               |                   |                                                     |  |
| Who may avail:                            | CVM students                                                                                                    |                                               |                   |                                                     |  |
| CHECKLIST OF REQUIREM                     | MENTS                                                                                                    | WHERE TO SECUR                                | RE                |                                                     |  |
| AWOL only), Notarized state               | tter request for Readmission, Affidavit of non-enrollment (for long<br>NL only), Notarized statement from the parent/s, Photocopy of valid I.D.<br>retrieves, List of remaining subjects approved by the adviser, Plan of<br>n                              |                                               | Student & Parents |                                                     |  |
| 2. True Copy of Grades & Su               | ummary of Academic Performance                                                                                                    |                                               |                   |                                                     |  |
| 3. Payment slip                           |                                                                                                    | CVM-OCS                                       |                   |                                                     |  |
| 4. Payment receipt                        |                                                                                                    | UPLB Cashier Division                         |                   |                                                     |  |
| CLIENT STEPS                              | AGENCY ACTION                                                                                                    | FEES TO BE PROCESSING PERSON RESPONSIBLE PAID |                   |                                                     |  |
| Email request to vetmedocs.uplb@up.edu.ph | 1.1 Receive the email of student     1.2 Check and confirm status of the student if permanently disqualified, dismissed or double probation     1.3 Give payment slip for request of True Copy of Grades and Summary of Academic Performance to the student | ₱0.00                                         | 3 working days    | Student Records Evaluator II<br>(Aurora C. Ducusin) |  |

| Coordinate with UPLB     Cashier Division | 2.1 Receive payment<br>2.2 Issue official receipt                                                                                                    | ₱30.00 x no. of pages |                                |                                                     |
|-------------------------------------------|----------------------------------------------------------------------------------------------------|-----------------------|--------------------------------|-----------------------------------------------------|
| 3. Email to OCS                           | 3.1 Receive payment receipt 3.2 Process request for True Copy of Grades and Summary of Academic Performance 3.3 Check the requirements submitted by the student                                                                                                    |                       | 3 working days                 | Student Records Evaluator II<br>(Aurora C. Ducusin) |
| 4. to OCS                                 | 4.1 Give the Evaluation Sheet Readmission (blue) form for signature of the adviser, department head and OSA director                                                                                                    | ₱0.00                 | 20 minutes                     | Student Records Evaluator II<br>(Aurora C. Ducusin) |
| 5. Go to Adviser                          | 5.1 Sign the Evaluation Sheet Readmission (blue) form, letter of intent to return and list of remaining subjects                                                                                                    | ₱0.00                 |                                |                                                     |
| 6. Go to Department/<br>Institute         | 6.1 Sign the Evaluation Sheet Readmission (blue) form                                                                                                    | ₱0.00                 |                                |                                                     |
| 7. Submit to Office of<br>Student Affairs | 7.1 Receive the Evaluation Sheet Readmission (blue form) 7.2 Guidance Instructors evaluates the student 7.3 Forward the Evaluation Sheet Readmission (blue form) to OCS                                                                                                    | ₱0.00                 |                                |                                                     |
| 8. Submit to OCS                          | 8.1 Receive the documents 8.2 Check if the documents are complete 8.3 Evaluates the records of the student 8.4 Set the date for the panel interview of the committee 8.5 Committee members interviews and approves or disapproves the student 8.6 College Secretary signs the Readmission papers 8.7 Dean recommends the Readmission papers | ₽0.00                 | 10 working days                | Student Records Evaluator II<br>(Aurora C. Ducusin) |
| 9. Return at OCS                          | 9.1 Release to student (for probation and dismissed status) or forward the documents to OVCAA (for permanently disqualified status)                                                                                                    | ₱0.00                 | 10 minutes                     | Student Records Evaluator II<br>(Aurora C. Ducusin) |
| 10. Submit to OVCAA (if applicable)       | 10.1 Receive the documents 10.2 Conducts the final interview/evaluation and approves or disapproves the application of the student. 10.3 Give copy of documents (approved / disapproved)                                                                                                    | ₱0.00                 |                                |                                                     |
| 11. Return to OCS                         | 11. Give copy of the document (approved/ disapproved)                                                                                                    | ₱0.00                 | 5 minutes                      | Student Records Evaluator II<br>(Aurora C. Ducusin) |
|                                           | TOTAL                                                                                                    |                       | 16 working days and 35 minutes |                                                     |

# CVM-OCS.17 Extension of Residency

Issued to students that maximized their number of residency at the University

| Office or Division:                       | CVM-OCS                                                                                                    | CVM-OCS               |                    |                                                     |  |
|-------------------------------------------|----------------------------------------------------------------------------------------------------|-----------------------|--------------------|-----------------------------------------------------|--|
| Classification:                           | Highly Technical                                                                                                    |                       |                    |                                                     |  |
| Type of Transaction:                      | G2C - Government to Clients                                                                                                    |                       |                    |                                                     |  |
| Who may avail:                            | CVM students                                                                                                    |                       |                    |                                                     |  |
| CHECKLIST OF REQUIREM                     | MENTS                                                                                                    | WHERE TO SECURE       |                    |                                                     |  |
|                                           | of Residency<br>e parent/s, Photocopy of valid I.D. of parent/s,<br>proved by the adviser, Plan of Action                                                                                                    | Student & Parents     |                    |                                                     |  |
| True Copy of Grades & Sum                 | mary of Academic Performance                                                                                                    | CVM-OCS               |                    |                                                     |  |
| Payment slip                              |                                                                                                    | CVM-OCS               |                    |                                                     |  |
| Payment receipt                           |                                                                                                    | UPLB Cashier Divis    | ion                |                                                     |  |
| CLIENT STEPS                              | AGENCY ACTION                                                                                                    | FEES TO BE<br>PAID    | PROCESSING<br>TIME | PERSON RESPONSIBLE                                  |  |
| Email request to vetmedocs.uplb@up.edu.ph | 1.1 Receive the email of student     1.2 Check and confirm status of the student if maximum residence rule only or readmission and maximum residence rule     1.3 Give payment slip for request of True     Copy of Grades and Summary of Academic     Performance to the student | ₱0.00                 | 3 working days     | Student Records Evaluator II<br>(Aurora C. Ducusin) |  |
| 2. Coordinate with UPLB Cashier Division  | 2.1 Receive payment<br>2.2 Issue official receipt                                                                                                    | ₱30.00 x no. of pages |                    |                                                     |  |
| 3. Email to OCS                           | 3.1 Receive payment receipt 3.2 Process request for True Copy of Grades and Summary of Academic Performance 3.3 Check the requirements submitted by the student                                                                                                    | ₱0.00                 | 3 working days     | Student Records Evaluator II<br>(Aurora C. Ducusin) |  |
| 4. Return to OCS                          | 4.1 Give the Evaluation Sheet MRR (green) form for signature of the adviser and department head                                                                                                    | ₱0.00                 | 20 minutes         | Student Records Evaluator II<br>(Aurora C. Ducusin) |  |
| 5. Go to Adviser                          | 5.1 Sign the Green Evaluation Sheet MRR (green) form, letter of intent to return and list of remaining subjects                                                                                                    | ₱0.00                 |                    |                                                     |  |
| 6. Go to Department/<br>Institute         | 6.1 Sign the Green Evaluation Sheet MRR (green) form                                                                                                    | ₱0.00                 |                    |                                                     |  |
| 7. Return to OCS                          | 7.1 Receive the documents 7.2 Check if the documents are complete 7.3 Evaluates the records of the student 7.4 College Secretary signs the Extension of Residency papers 7.5 Dean recommends the Extension of Residency papers                                                    | ₱0.00                 | 5 working days     | Student Records Evaluator II<br>(Aurora C. Ducusin) |  |

| 8. Submit to OVCAA | 8.1 Receive the documents 8.2 Conducts the final interview/evaluation and approves or disapproves the application of the student. 8.3 Forwards the result to the college. | ₱0.00 |                                |                                                     |
|--------------------|----------------------------------------------------------------------------------------------------|-------|--------------------------------|-----------------------------------------------------|
| 9.Return at OCS    | Give copy of the documents                                                                                                    | ₱0.00 | 5 minutes                      | Student Records Evaluator II<br>(Aurora C. Ducusin) |
|                    | TOTAL                                                                                                    |       | 11 working days and 25 minutes |                                                     |

#### CVM-OCS.18

Shifting to the College
Issued to registered students who want to shift to the College

| Office or Division:                       | CVM-OCS                                                                                                    |                                                           |                    |                                                     |
|-------------------------------------------|----------------------------------------------------------------------------------------------------|-----------------------------------------------------------|--------------------|-----------------------------------------------------|
|                                           | · · · · · · · · · · · · · · · · · · ·                                                                                                    |                                                           |                    |                                                     |
| Classification:                           | Highly Technical                                                                                                    |                                                           |                    |                                                     |
| Type of Transaction:                      | G2C - Government to Clients                                                                                                    |                                                           |                    |                                                     |
| Who may avail:                            | CVM students                                                                                                    | I                                                         |                    |                                                     |
| CHECKLIST OF REQUIREM                     |                                                                                                    | WHERE TO SECUE                                            | RE                 |                                                     |
| Letter of intent approved be              | by the student's current College                                                                                                    | Student                                                   |                    |                                                     |
| 2. True Copy of Grades (for evalua        | ation)                                                                                                    | Student's College S                                       | ecretary's Office  |                                                     |
| CLIENT STEPS                              | AGENCY ACTION                                                                                                    | FEES TO BE<br>PAID                                        | PROCESSING<br>TIME | PERSON RESPONSIBLE                                  |
| Email request to vetmedocs.uplb@up.edu.ph | 1. 1 Recieve the letter and True Copy of<br>Grades submitted on or before the deadline     1.2 Review the documents     1.3 College Secretary interviews the student<br>and recommends approval or disapproval     1.4 Set the date for the panel interview of the<br>committee or Department     1.5 Committe or Department recommends<br>approval or disapproval. | ₽0.00                                                     | 10 working days    | Student Records Evaluator II<br>(Aurora C. Ducusin) |
| 2. Submit to Deans Office                 | Dean interviews the student and recommends approval or disapproval (if applicable)                                                                                                    | ₱0.00                                                     |                    | College Dean (accepting)                            |
| 3. Email to OCS (accepting)               | 3.1 Issue an Admission Form<br>3.2 Email Admission Form to approved<br>student                                                                                                    | ₱0.00                                                     |                    |                                                     |
| 4. Email to OCS (current)                 | 4.1 Request for TCG (for permanent record of the accepting College), Certificate of Good Moral Character and Certificate of No Contract. The student also gets a Clearance Form and Permit to Transfer Form.                                                                                                    | P30.00 x no. of pages (certification); P30.00 (clearance) |                    |                                                     |
| 5. Submit to OCS (accepting)              | 5.1 Submit all the required documents on or before the deadline though email 5.2. Check the documents submitted 5.3 College Secretary will sign the Admission Form 5.4 OCS of the accepting College will submit student's documents to OUR.                                                                                                    | ₱0.00                                                     | 3 working days     | Student Records Evaluator II<br>(Aurora C. Ducusin) |
|                                           | TOTAL                                                                                                    | ₱30.00 x no. of pages (certification); ₱30.00 (clearance) | 13 working days    |                                                     |

#### CVM-OCS.19

Shifting out of the College Issued to registered students who wants to shift out of the College

| Office or Division:                                                                                                    | CVM-OCS                                                                                                    |                       |                    |                                                     |
|----------------------------------------------------------------------------------------------------|----------------------------------------------------------------------------------------------------|-----------------------|--------------------|-----------------------------------------------------|
| Classification:                                                                                                    | Highly Technical                                                                                                    |                       |                    |                                                     |
| Type of Transaction:                                                                                                    | G2C - Government to Clients                                                                                                    |                       |                    |                                                     |
| Who may avail:                                                                                                    | CVM students                                                                                                    |                       |                    |                                                     |
| CHECKLIST OF REQUIREM                                                                                                    | MENTS                                                                                                    | WHERE TO SECUR        | RE                 |                                                     |
| Letter of intent to shift addressed to the College Dean through the College Secretary, signed by the Student, noted by the Parent/s, Adviser and Department Chair |                                                                                                    | Student               |                    |                                                     |
| CLIENT STEPS                                                                                                    | AGENCY ACTION                                                                                                    | FEES TO BE<br>PAID    | PROCESSING<br>TIME | PERSON RESPONSIBLE                                  |
| Email request to vetmedocs.uplb@up.edu.ph (Accepting)                                                                                                    | 1.1 Email letter of intent to shift     1.2 Committee on Admission or College     Secretary interviews and evaluates the applicant | ₱0.00                 | 5 working days     | Student Records Evaluator II<br>(Aurora C. Ducusin) |
| 2. Go to College Dean (if applicable)                                                                                                    | 2.1 Interview the students and recommends approval or disapproval                                                                  | ₱0.00                 |                    |                                                     |
| 3. Email the OCS (current)                                                                                                    | 3.1 If the request of the student is approved, he/she may now request for TCG                                                      | ₱30.00 x no. of pages | 1 working day      | Student Records Evaluator II (Aurora C. Ducusin)    |
| Coordinate with UPLB     Cashier Division for     payment                                                                                                    |                                                                                                    |                       |                    |                                                     |
| 5. Email to OCS (current)                                                                                                    | 5.1 Receive the payment receipt<br>5.2 Prepare the TCG<br>5.3 College Secretary signs the TCG<br>5.4 Email the TCG to the student  | ₱0.00                 | 5 working days     | Student Records Evaluator II<br>(Aurora C. Ducusin) |
| 6. Return to OCS (accepting)                                                                                                    | 6.1 Interview the student 6.2 OCS of the accepting College will issue an Admission Form (if accepted)                              | ₱0.00                 |                    |                                                     |

| 7. Go to OCS (current)     | 7.1 Give request slip for the request of TCG (for permanent record of the accepting college), Certificate of Good Moral Character and Certificate of No Contract, Clearance Form and Permit to Transfer Form. 7.2 College Secretary signs the documents | ₱30.00 x no. of<br>pages (TCG and<br>certification);<br>₱30.00 clearance | ,         | Student Records Evaluator II<br>(Aurora C. Ducusin) |
|----------------------------|----------------------------------------------------------------------------------------------------|--------------------------------------------------------------------------|-----------|-----------------------------------------------------|
| 8. Return to COS (current) | 8.1 Release the documents requested 8.2 Signs at request slip for release                                                                                                    | ₱0.00                                                                    | 2 minutes | Student Records Evaluator II<br>(Aurora C. Ducusin) |
|                            | TOTAL                                                                                                    | ₱30.00 x no. of pages (TCG and certification); ₱30.00 clearance          |           |                                                     |

#### CVM-OCS.20 **Application for Graduation**

Issued to students who submitted the form for evaluation within 1 year prior to graduation

| Office or Division:                       | CVM-OCS                                                                                                    | VM-OCS             |                    |                                                     |
|-------------------------------------------|----------------------------------------------------------------------------------------------------|--------------------|--------------------|-----------------------------------------------------|
| Classification:                           | ighly Technical                                                                                                    |                    |                    |                                                     |
| Type of Transaction:                      | G2C - Government to Clients                                                                                                    |                    |                    |                                                     |
| Who may avail:                            | CVM students                                                                                                    |                    |                    |                                                     |
| CHECKLIST OF REQUIREM                     | MENTS                                                                                                    | WHERE TO SECUR     | RE                 |                                                     |
| 1. Application for Graduation             | form                                                                                                    | CVM-OCS            |                    |                                                     |
| CLIENT STEPS                              | AGENCY ACTION                                                                                                    | FEES TO BE<br>PAID | PROCESSING<br>TIME | PERSON RESPONSIBLE                                  |
| Email request to vetmedocs.uplb@up.edu.ph | 1.1 Receive the email request     1.2 Email application for graduation form                                                                                                    | ₱0.00              | 2 working days     | Student Records Evaluator II (Aurora C. Ducusin)    |
| 2. Email the Adviser                      | <ul><li>2.1 Sign the application for graduation</li><li>2.2 Email the signed document to the student</li></ul>                                                                                                    | ₱0.00              |                    |                                                     |
| 3. Submit to OCS                          | 3.1 Receive the email of the signed document 3.2 Acknowledge receipt of email 3.3 Evaluate the subjects remaining and taken by the student 3.4 For signature of the College Secretary 3.5 Email the approved copy to the student | ₱0.00              | 15 working days    | Student Records Evaluator II<br>(Aurora C. Ducusin) |
|                                           | TOTAL                                                                                                    | ₱0.00              | 17 working days    |                                                     |

#### CVM-OCS.21

**Dropping of Courses**Issued to students that will drop subjects deu to personal or health reasons

| Office or Division:                                      | CVM-OCS                                                                                                    | /M-OCS             |                    |                                                     |
|----------------------------------------------------------|----------------------------------------------------------------------------------------------------|--------------------|--------------------|-----------------------------------------------------|
| Classification:                                          | Complex                                                                                                    |                    |                    |                                                     |
| Type of Transaction:                                     | G2C - Government to Clients                                                                                                    |                    |                    |                                                     |
| Who may avail:                                           | CVM students                                                                                                    |                    |                    |                                                     |
| CHECKLIST OF REQUIREM                                    | MENTS                                                                                                    | WHERE TO SECUR     | RE                 |                                                     |
|                                                          | dressed to the College Secretary, signed by the<br>drewith phocopy of ID with signature and any<br>dred (medical certificate etc)                                                                                                    | Student            |                    |                                                     |
| 2. Payment slip                                          |                                                                                                    | CVM-OCS            |                    |                                                     |
| Payment receipt                                          |                                                                                                    | UPLB Cashier Divis | ion                |                                                     |
| CLIENT STEPS                                             | AGENCY ACTION                                                                                                    | FEES TO BE<br>PAID | PROCESSING<br>TIME | PERSON RESPONSIBLE                                  |
| Email request to<br>vetmedocs.uplb@up.edu.ph             | 1.1 Receive the email request 1.2 Check documents attached with the letter 1.3 For signature of College Secretary if for approval or disapproval 1.4 Prepare dropping form/s 1.5 Issue dropping form and payment slip 1.6 Email dropping forms to the Faculty in Charge                                                                                         | ₽0.00              | 3 working days     | Student Records Evaluator II<br>(Aurora C. Ducusin) |
| 2. Return to OCS                                         | 2.1 Issue dropping form and payment slip                                                                                                    | ₱10.00             |                    | Student Records Evaluator II<br>(Aurora C. Ducusin) |
| 3. Coordinate with the UPLB Cashier Division for payment |                                                                                                    | ₱0.00              |                    |                                                     |
| 4. Email to instructor/s                                 | 4.1 Check and sign the dropping form<br>4.2 Email the signed dropping form to OCS                                                                                                    | ₱0.00              |                    |                                                     |
| 5. Email to OCS                                          | 5.1 Receive the documents through email 5.2 Check the signatories and other documents if complete 5.3 College Secretary signs the clearance 5.4 Make a letter informing the professor that the student's filing for dropping is approved 5.5 Emailed the signed letters to the professors for the subjects enrolled 5.6 Email the signed letters fo the student |                    | 3 working days     | Student Records Evaluator II<br>(Aurora C. Ducusin) |
|                                                          | TOTAL                                                                                                    | ₱10.00             | 6 working days     |                                                     |

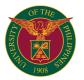

# CVM VETERINARY TEACHING HOSPITAL

**EXTERNAL SERVICES** 

#### a CVM-VTH.1

#### **Laboratory Test (Clients)**

The Veterinary Teaching Hospital provides this service to guide the Veterinarian on diagnosis/ Animal Diagnostic Disease Laboratory

| Office or Division:                                                                                                    | VETERINARY TEACHING HOSPITAL-Animal                                    | VETERINARY TEACHING HOSPITAL-Animal Disease Diagnostics Laboratory |                       |                             |
|----------------------------------------------------------------------------------------------------|------------------------------------------------------------------------|--------------------------------------------------------------------|-----------------------|-----------------------------|
| Classification:                                                                                                    | Highly Technical                                                       |                                                                    |                       |                             |
| Type of Transaction:                                                                                                    | G2C - Government to Clients                                            | G2C - Government to Clients                                        |                       |                             |
| Who may avail:                                                                                                    | Government employees and outside clients                               | Government employees and outside clients                           |                       |                             |
| CHECKLIST OF REQUIRE                                                                                                    | MENTS                                                                  | WHERE TO SECUR                                                     | RE                    |                             |
| Laboratory request form                                                                                                    |                                                                        | VTH Animal Diagno                                                  | stic Disease laborate | ory-Medical Technologist II |
| Sample                                                                                                    |                                                                        | Patient/Client                                                     |                       |                             |
| CLIENT STEPS                                                                                                    | AGENCY ACTION                                                          | FEES TO BE<br>PAID                                                 | PROCESSING<br>TIME    | PERSON RESPONSIBLE          |
| Fills out laboratory request form                                                                                           | Reviews laboratory request form                                        | ₱0.00                                                              | 1 minute              | Medical Technologist II VTH |
| 2. Submits sample Blood Feces Plucked hair Scraped skin Urine Ear swab  Biopsy (IS, FNAB) Vaginal smear • Waits for result+ | Receives and processes the sample                                      | See Table.<br>Laboratory test<br>fees                              | 45 minutes            | Medical Technologist II VTH |
| Receives laboratory results                                                                                                 | 3.1 Logs the laboratory results<br>3.2 Releases the laboratory results | ₱0.00                                                              | 2 minutes             | Medical Technologist II VTH |
| RETURN TO STEP 2 OF CONSULTATION                                                                                            |                                                                        | ₱0.00                                                              |                       |                             |
|                                                                                                    | TOTAL                                                                  | . ₱0.00                                                            | 48 minutes            |                             |

Waiting time depends on the VTH's case load

#### CVM-VTH.2

#### **Laboratory Test (Veterinarians)**

The Veterinary Teaching Hospital provides this service to guide the Veterinarian on diagnosis

| Office or Division:                                                                                                    | VETERINARY TEACHING HOSPITAL-Animal                                    | ETERINARY TEACHING HOSPITAL-Animal Disease Diagnostics Laboratory |                      |                             |
|----------------------------------------------------------------------------------------------------|------------------------------------------------------------------------|-------------------------------------------------------------------|----------------------|-----------------------------|
| Classification:                                                                                                    | Highly Technical                                                       |                                                                   |                      |                             |
| Type of Transaction:                                                                                                    | G2C - Government to Clients                                            |                                                                   |                      |                             |
| Who may avail:                                                                                                    | Government employees and outside clients                               |                                                                   |                      |                             |
| CHECKLIST OF REQUIRE                                                                                                    | MENTS                                                                  | WHERE TO SECU                                                     | RE                   |                             |
| Laboratory request form                                                                                                    |                                                                        | VTH Animal Diagno                                                 | stic Disease laborat | ory-Medical Technologist II |
| Sample                                                                                                    |                                                                        | Patient/Client                                                    |                      |                             |
| CLIENT STEPS                                                                                                    | AGENCY ACTION                                                          | FEES TO BE<br>PAID                                                | PROCESSING<br>TIME   | PERSON RESPONSIBLE          |
| Fills out laboratory request form                                                                                           | Reviews laboratory request form                                        | ₱0.00                                                             | 1 minute             | Medical Technologist II VTH |
| 2. Submits sample Blood Feces Plucked hair Scraped skin Urine Ear swab  Biopsy (IS, FNAB) Vaginal smear • Waits for result+ | Receives and processes the sample                                      | ₽0.00                                                             | 45 minutes           | Medical Technologist II VTH |
| 3. Pays to the Collecting Officer.                                                                                          | Computes for the bill, receives payment, issues official receipt.      | See Table:<br>Laboratory test<br>fees                             | 5 minutes            | Collecting Officer VTH      |
| 4. Presents O.R.                                                                                                    | Verifies and notes the O.R. number                                     | ₱0.00                                                             | 1 minute             | Medical Technologist II VTH |
| 5. Receives laboratory results                                                                                              | 5.1 Logs the laboratory results<br>5.2 Releases the laboratory results | ₱0.00                                                             | 1 minute<br>1 minute | Medical Technologist II VTH |
|                                                                                                    | TOTAL                                                                  | 50.00                                                             | 54 minutes           |                             |

Waiting time depends on the VTH's case load

# CVM-VTH.3

#### Necropsy (Autopsy for animals)

A procedure in the Veterinary Teaching Hospital that examines animal corpses for the purpose of determining the cause of death for research or by client's request

| Office or Division:        | /ETERINARY TEACHING HOSPITAL-Farm Animal Section       |                             |                    |                    |
|----------------------------|--------------------------------------------------------|-----------------------------|--------------------|--------------------|
| Classification:            | Highly Technical                                       | Highly Technical            |                    |                    |
| Type of Transaction:       | G2C - Government to Clients                            | G2C - Government to Clients |                    |                    |
| Who may avail:             | Farm owners, pet owners, veterinarians                 |                             |                    |                    |
| CHECKLIST OF REQUIREM      | EMENTS WHERE TO SECURE                                 |                             |                    |                    |
| Samples from farm (healthy | v animals and moribund animals (alive)  Patient/Client |                             |                    |                    |
| Necropsy form              | VTH Farm Animal Section-Veterinarian                   |                             |                    |                    |
| CLIENT STEPS               |                                                        | FEES TO BE<br>PAID          | PROCESSING<br>TIME | PERSON RESPONSIBLE |

| Fills out the necropsy form                                                     | Receives and reviews necropsy form                                                                                                    | ₱0.00                       |                        | Medical Technologist II VTH                        |
|---------------------------------------------------------------------------------|----------------------------------------------------------------------------------------------------|-----------------------------|------------------------|----------------------------------------------------|
| Gives detailed medical history                                                  | 2.1 Takes medical history<br>2.2 Assesses the case                                                                                                    | ₱0.00                       | 30 minutes             | Veterinarian VTH                                   |
| 3. Pays to the Collecting Officer.                                              | 3.1 Computes for the bill, receives payment, issues official receipt.     3.2 Releases patient ID number                                                                 | See table:<br>Necropsy fees | 5 minutes              | Collecting Officer VTH                             |
| 4. Presents O.R.                                                                | 4.1 Verifies and notes the O.R. number<br>4.2 Schedules return of client<br>4.3 Performs necropsy and other diagnostic<br>tests, as needed<br>4.4 Writes necropsy report | ₽0.00                       | 4 hours and 6 minutes  | Medical Technologist II and<br>Veterinarian<br>VTH |
| 5. Returns on schedule<br>Listens<br>Signs duplicate copy of<br>necropsy report | Discusses necropsy findings and educates client     Releases original copy of necropsy report     Releases original copy of necropsy report                              | ₽0.00                       | 30 minutes             | Medical Technologist II and<br>Veterinarian<br>VTH |
|                                                                                 | TOTAL                                                                                                    | ₱0.00                       | 5 hours and 11 minutes |                                                    |

Waiting time depends on the VTH's case load

If sample is already dead, submit within an hour of demise

#### CVM-VTH.4 Water Analysis

A service of the Veterinary Teaching Hospital that determines the condition of water.

| Office or Division:                  | VETERINARY TEACHING HOSPITAL-Animal                                   | ETERINARY TEACHING HOSPITAL-Animal Disease Diagnostics Laboratory |                      |                              |  |
|--------------------------------------|-----------------------------------------------------------------------|-------------------------------------------------------------------|----------------------|------------------------------|--|
| Classification:                      | Highly Technical                                                      |                                                                   | •                    |                              |  |
| Type of Transaction:                 | 2C - Government to Clients                                            |                                                                   |                      |                              |  |
| Who may avail:                       | Farm owners, veterinarians                                            | arm owners, veterinarians                                         |                      |                              |  |
| CHECKLIST OF REQUIRE                 | MENTS                                                                 | WHERE TO SECUR                                                    | RE                   |                              |  |
| Laboratory request form              |                                                                       | VTH Animal Diagno                                                 | stic Disease labora  | tory-Medical Technologist II |  |
| Water sample                         |                                                                       | Client                                                            |                      |                              |  |
| CLIENT STEPS                         | AGENCY ACTION                                                         | FEES TO BE<br>PAID                                                | PROCESSING<br>TIME   | PERSON RESPONSIBLE           |  |
| Fills out laboratory request form    | Reviews laboratory request form                                       | ₱0.00                                                             | 1 minute             | Medical Technologist II VTH  |  |
| Submits sample     Waits for result+ | Receives and processes the sample                                     | ₱0.00                                                             | 4 days               | Medical Technologist II VTH  |  |
| 3. Pays to the Collecting Officer    | Computes for the bill, receives payment, issues official receipt.     | ₱1,000.00                                                         | 5 minutes            | Collecting Officer VTH       |  |
| 4. Presents O.R.                     | Verifies and notes the O.R. number                                    | ₱0.00                                                             | 1 minute             | Medical Technologist II VTH  |  |
| 5. Receives laboratory results       | 5.1 Logs the laboratory results<br>5.2Releases the laboratory results | ₱0.00                                                             | 2 minutes            | Medical Technologist II VTH  |  |
|                                      | TOTAL                                                                 |                                                                   | 4 days and 9 minutes |                              |  |

Waiting time depends on the VTH's case load

# CVM-VTH.5 Bacterial Isolation

| Office or Division:                  | /ETERINARY TEACHING HOSPITAL-Animal Disease Diagnostics Laboratory     |                             |                       |                                          |
|--------------------------------------|------------------------------------------------------------------------|-----------------------------|-----------------------|------------------------------------------|
| Classification:                      | Highly Technical                                                       |                             | •                     |                                          |
| Type of Transaction:                 | G2C - Government to Clients                                            | G2C - Government to Clients |                       |                                          |
| Who may avail:                       | arm owners, veterinarians                                              |                             |                       |                                          |
| CHECKLIST OF REQUIRE                 | MENTS                                                                  | WHERE TO SECUR              | RE                    |                                          |
| Laboratory request form              |                                                                        | VTH Animal Diagno           | stic Disease laborate | oryMedical Technologist II, Veterinarian |
| Sample                               |                                                                        | Patient/Farm owner          | S                     |                                          |
| CLIENT STEPS                         | AGENCY ACTION                                                          | FEES TO BE<br>PAID          | PROCESSING<br>TIME    | PERSON RESPONSIBLE                       |
| Fills out laboratory request form    | Reviews laboratory request form                                        | ₱0.00                       | 1 minute              | Medical Technologist II VTH              |
| Submits sample     Waits for result+ | Receives and processes the sample                                      | ₱0.00                       | 3 days                | Medical Technologist II VTH              |
| 3. Pays to the Collecting Officer.   | Computes for the bill, receives payment, issues official receipt.      | PHP 650.00 per sample       |                       | Collecting Officer VTH                   |
| 4. Presents O.R.                     | Verifies and notes the O.R. number                                     | ₱0.00                       | 1 minute              | Medical Technologist II VTH              |
| 5. Receives laboratory results       | 5.1 Logs the laboratory results<br>5.2 Releases the laboratory results | ₱0.00                       | 2 minutes             | Medical Technologist II VTH              |
|                                      | TOTAL                                                                  | ₱650.00                     | 3 days and 9 minutes  |                                          |

Waiting time depends on the VTH's case load

#### CVM-VTH.6 Bacterial Isolation with Antibiotic Sensitivity Testing

| Office or Division:  | /ETERINARY TEACHING HOSPITAL-Animal Disease Diagnostics Laboratory |  |
|----------------------|--------------------------------------------------------------------|--|
| Classification:      | Highly Technical                                                   |  |
| Type of Transaction: | G2C - Government to Clients                                        |  |

| Who may avail:                       | Farm clients, veterinarians                                            |                                               |                      |                               |
|--------------------------------------|------------------------------------------------------------------------|-----------------------------------------------|----------------------|-------------------------------|
| CHECKLIST OF REQUIREMENTS            |                                                                        | WHERE TO SECURE                               |                      |                               |
| Laboratory request form              |                                                                        | VTH Animal Diagno<br>Veterinarian             | stic Disease labora  | tory-Medical Technologist II, |
| Sample                               |                                                                        | Patient/Farm owner                            | S                    |                               |
| CLIENT STEPS                         | AGENCY ACTION                                                          | FEES TO BE PROCESSING PERSON RESPONSIBLE TIME |                      |                               |
| Fills out laboratory request form    | Reviews laboratory request form                                        | ₱0.00                                         | 1 minute             | Medical Technologist II VTH   |
| Submits sample     Waits for result+ | Receives and processes the sample                                      | ₱0.00                                         | 4 days               | Medical Technologist II VTH   |
| 3. Pays to the Collecting Officer.   | Computes for the bill, receives payment, issues official receipt.      | ₱1,150.00                                     | 5 minutes            | Collecting Officer VTH        |
| 4. Presents O.R.                     | Verifies and notes the O.R. number                                     | ₱0.00                                         | 1 minute             | Medical Technologist II VTH   |
| 5. Receives laboratory results       | 5.1 Logs the laboratory results<br>5.2 Releases the laboratory results | ₱0.00                                         | 2 minutes            | Medical Technologist II VTH   |
|                                      | TOTAL                                                                  | ₱1,150.00                                     | 4 days and 9 minutes |                               |

Waiting time depends on the VTH's case load

# CVM-VTH.7 Farm consultation of animals (with vehicle)

Field consultation of livestock

| Office or Division:                                                                                                    | VETERINARY TEACHING HOSPITAL-Farm A                                                                                                    | nimal Section                             |                     |                                |
|----------------------------------------------------------------------------------------------------|----------------------------------------------------------------------------------------------------|-------------------------------------------|---------------------|--------------------------------|
| Classification:                                                                                                    | Highly Technical                                                                                                    | Tillinai Section                          |                     |                                |
| Type of Transaction:                                                                                                    | G2C - Government to Clients                                                                                                    |                                           |                     |                                |
| Who may avail:                                                                                                    | Clients with farm animals                                                                                                    |                                           |                     |                                |
| CHECKLIST OF REQUIREM                                                                                                    |                                                                                                    | WHERE TO SECUR                            | oe .                |                                |
| Patient's record                                                                                                    | IENTS                                                                                                    |                                           | =                   | ory-Medical Technologist II or |
| Laboratory requests form                                                                                                    |                                                                                                    | VTH Farm Animal S                         | ection-Veterinarian |                                |
| Drug test form                                                                                                    |                                                                                                    |                                           |                     |                                |
| CLIENT STEPS                                                                                                    | AGENCY ACTION                                                                                                    | FEES TO BE<br>PAID                        | PROCESSING<br>TIME  | PERSON RESPONSIBLE             |
| Fills-out new Patient's record     Schedules the farm visit                                                                                                    | 1.1 Gives New Patient's record (PR) 1.2 Logs the schedule                                                                                          | ₱250.00                                   | 8 minutes           | Veterinarian VTH               |
| Fetches the veterinarian<br>from the hospital<br>Provides the medical<br>history<br>Restrains the patient<br>during physical examination<br>and sample collection | 2.1 Assesses the patient and requests for diagnostic procedures     2.2 Collects samples from patient for laboratory tests (if necessary)          | P0.00                                     | 4 hours             | Veterinarian<br>VTH            |
| Brings the veterinarian back to the hospital                                                                                                    | 3.1 Submits samples to ADDL, FAS<br>3.2 Waits for and analyzes laboratory tests<br>results                                                         | See table:<br>Laboratory test<br>fees     | 30 minutes          | Veterinarian<br>VTH            |
| 4. Takes down notes and listens to the recommendations                                                                                                    | 4.1 Recommends treatment program     4.2 Requests for drugs     4.3 Dispenses drugs                                                                | See table: Drugs<br>and Medicines<br>fees | 30 minutes          | Veterinarian<br>VTH            |
| 5. Pays to the Collecting<br>Officer                                                                                                    | 5.1 Computes for the bill, receives payment<br>and issues official receipt.     5.2 Quotes price if for surgery     5.3 Releases patient ID number | PHP 500.00<br>(consultation fee)          | 5 minutes           | Collecting Officer VTH         |
| Brings the veterinarian to<br>the farm and back to the<br>hospital     Restrains the patient<br>during drug administration                                        | 6.1 Administers drugs 6.2 Prepares prescription 6.3 Educates client                                                                                | ₽0.00                                     | 10 minutes          | Veterinarian<br>VTH            |
|                                                                                                    | TOTAL                                                                                                    | ₱750.00                                   | 5 hours 23minutes   |                                |
| Waiting time depends on the                                                                                                    |                                                                                                    |                                           |                     | •                              |

Waiting time depends on the VTH's case load

# CVM-VTH.8 Farm consulation of new patients (without vehicle)

Field consultation of livestock

| Office or Division:     | /ETERINARY TEACHING HOSPITAL-Farm Animal Section            |                                      |  |  |  |
|-------------------------|-------------------------------------------------------------|--------------------------------------|--|--|--|
| Classification:         | Highly Technical                                            | lighly Technical                     |  |  |  |
| Type of Transaction:    | G2C - Government to Clients                                 |                                      |  |  |  |
| Who may avail:          | Clients with farm animals                                   |                                      |  |  |  |
| CHECKLIST OF REQUIREM   | REMENTS WHERE TO SECURE                                     |                                      |  |  |  |
| Patient's record        |                                                             | VTH Farm Animal Section-Veterinarian |  |  |  |
| Laboratory request form |                                                             |                                      |  |  |  |
| Drug test form          |                                                             |                                      |  |  |  |
| CLIENT STEPS            | AGENCY ACTION FEES TO BE PROCESSING PERSON RESPONSIBLE TIME |                                      |  |  |  |

| Fills-out new Patient's record     Schedules the farm visit                                                                                          | 1.1 Gives New Patient's record (PR)     1.2 Logs the schedule     1.3 Requests for vehicle going to farm and back to hospital                                       | ₱250.00                               | 8 minutes              | Veterinarian<br>VTH    |
|----------------------------------------------------------------------------------------------------|----------------------------------------------------------------------------------------------------|---------------------------------------|------------------------|------------------------|
| Waits for the<br>veterinarian+     Provides the medical<br>history     Restrains the patient<br>during physical examination<br>and sample collection | 2.1Travels to the farm     2.2Assesses the patient and requests for diagnostic procedures     2.3 Collects samples from patient for laboratory tests (if necessary) | ₽0.00                                 | 4 hours                | Veterinarian<br>VTH    |
| 3. Goes to the hospital                                                                                                    | 3.1 Submits samples to ADDL, FAS 3.2 Waits for and analyzes laboratory tests results                                                                                | See table:<br>Laboratory test<br>fees | 30 minutes             | Veterinarian<br>VTH    |
| 4. Takes down notes and listens to the recommendations                                                                                               | 4.1 Recommends treatment program     4.2 Requests for drugs     4.3 Dispenses drugs                                                                                 | See table: Drugs<br>and Medicine fees | 30 minutes             | Veterinarian<br>VTH    |
| 5. Pays to the Collecting Officer                                                                                                    | 5.1 Computes for the bill, receives payment<br>and issues official receipt.<br>5.2 Quotes price if for surgery<br>5.3 Releases patient ID number                    | P1000.00<br>(consultation fee)        | 5 minutes              | Collecting Officer VTH |
| 6. Goes back to the farm<br>Restrains the patient<br>during drug administration                                                                      | 6.1 Administers drugs<br>6.2 Prepares prescription<br>6.3 Educates client                                                                                           | ₱0.00                                 | 10 minutes             | Veterinarian VTH       |
|                                                                                                    | TOTAL                                                                                                    | ₱1,250.00                             | 5 hours and 23 minutes |                        |
| Waiting time depends on the VTH's case load                                                                                                    | *Duration excludes the travel time                                                                                                    |                                       |                        |                        |

#### CVM-VTH.9

Consultation of returning patients
Services for livestock animals done in the Hospital

| Office or Division:                                                                 | /ETERINARY TEACHING HOSPITAL-Farm Animal Section                                                                                                    |                                           |                        |                        |
|-------------------------------------------------------------------------------------|----------------------------------------------------------------------------------------------------|-------------------------------------------|------------------------|------------------------|
| Classification:                                                                     | Highly Technical                                                                                                    |                                           |                        |                        |
| Type of Transaction:                                                                | G2C - Government to Clients                                                                                                    |                                           |                        |                        |
| Who may avail:                                                                      | Clients with farm animals                                                                                                    |                                           |                        |                        |
| CHECKLIST OF REQUIREM                                                               | MENTS                                                                                                    | WHERE TO SECUR                            | RE                     |                        |
| Patient's record                                                                    |                                                                                                    | VTH Farm Animal S                         | ection-Veterinariar    | 1                      |
| ID Number                                                                           |                                                                                                    | Client                                    |                        |                        |
| CLIENT STEPS                                                                        | AGENCY ACTION                                                                                                    | FEES TO BE<br>PAID                        | PROCESSING<br>TIME     | PERSON RESPONSIBLE     |
| Presents the patient's ID number.     Waits to be called+                           | 1.1Retrieves patient's record     1.2Triage                                                                                                    | ₱0.00                                     | 3 minutes<br>5 minutes | Veterinarian VTH       |
| room Provides the medical history Restrains the patient during physical examination | 2.1 Assesses the patient and requests for diagnostic procedures 2.2 Collects samples from patient for laboratory tests (if necessary) 2.3 Submits samples to ADDL, FAS 2.4 Waits for and analyzes laboratory tests results | See table:<br>Laboratory test<br>fees     | 30 minutes             | Veterinarian VTH       |
| listens to the recommendations Restrains the patient during drug administration     | 3.1 Recommends treatment program 3.2 Requests for drugs 3.3 Dispenses drugs 3.4 Administers drugs 3.5 Prepares prescription 3.6 Educates client                                                                            | See table: Drugs<br>and Medicines<br>fees | 30 minutes             | Veterinarian VTH       |
| Officer.                                                                            | 4.1 Computes for the bill, receives payment and issues official receipt. 4.2 Quotes price if for surgery 4.3Releases patient ID number                                                                                     | ₱250.00<br>(consultation fee)             | 5 minutes              | Collecting Officer VTH |
|                                                                                     | TOTAL                                                                                                    | ₱250.00                                   | 1 hour and 13 minutes  |                        |

#### CVM-VTH.10 Farm consultation with returning patients (with vehicle)

Field consultation of livestock

| Office or Division:     | VETERINARY TEACHING HOSPITAL-Farm Animal Section |                                      |  |
|-------------------------|--------------------------------------------------|--------------------------------------|--|
| Classification:         | Highly Technical                                 |                                      |  |
| Type of Transaction:    | G2C - Government to Clients                      |                                      |  |
| Who may avail:          | Clients with farm animals                        |                                      |  |
| CHECKLIST OF REQUIREM   | MENTS WHERE TO SECURE                            |                                      |  |
| Patient's record        |                                                  | VTH Farm Animal Section-Veterinarian |  |
| Laboratory request form |                                                  | VTH Farm Animal Section-Veterinarian |  |
| Drug request form       |                                                  | VTH Farm Animal Section-Veterinarian |  |
| ID Number C             |                                                  | Client                               |  |

| 1. Retrieves patient's ID number. Schedules the farm visit 1. Logs the schedule 1. 2 Logs the schedule 1. 2 Logs t | CLIENT STEPS                                                                                     | AGENCY ACTION                                               | FEES TO BE<br>PAID | PROCESSING<br>TIME     | PERSON RESPONSIBLE     |
|----------------------------------------------------------------------------------------------------|--------------------------------------------------------------------------------------------------|-------------------------------------------------------------|--------------------|------------------------|------------------------|
| from the hospital Provides the medical history Restrains the patient during physical examination and sample collection  3. Brings the veterinarian back to the hospital  4.Takes down notes and listens to the recommendations  5. Pays to the Collecting Officer.  5. Pays to the Collecting Officer.  5. Computes for the bill, receives payment and issues official receipt. 5. 2 Quotes price if for surgery  6. Brings the veterinarian to the farm and back to the hospital Restrains the patient during drug administration  diagnostic procedures 2.2 Collects samples from patient for laboratory tests (if necessary)  See table: Laboratory test fees  3.0 minutes  Veterinarian VTH  See table: Laboratory test fees  See table: Drugs and Medicines fees  5. I Computes for drugs 6. Collecting Officer VTH  Consultation fee) 6. Brings the veterinarian to the farm and back to the hospital Restrains the patient during drug administration  Collecting Diagnostic procedures  See table: Laboratory test fees  See table: Drugs and Medicines fees  F500.00 (consultation fee)  Diagnostic procedures  See table: Laboratory test fees  Veterinarian VTH  P500.00  Diagnostic procedures  See table: Laboratory test fees  See table: Drugs and Medicines fees  Collecting Officer VTH  Officer VTH  P500.00  Diagnostic procedures  See table: Daboratory test fees  See table: Daboratory test fees  See table: Drugs and Medicines fees  F500.00  Diagnostic procedures  See table: Daboratory test fees  See table: Daboratory test fees  See table: Daboratory test fees  See table: Daboratory test fees  See table: Daboratory test fees  Som inutes  Veterinarian VTH  P500.00  S hours and 23                                                                                                    | number.                                                                                          |                                                             | ₱0.00              | 8 minutes              | Veterinarian VTH       |
| 3.2 Waits for and analyzes laboratory tests results  3.2 Waits for and analyzes laboratory tests fees  4.1 Recommends treatment program 4.2 Requests for drugs 4.3 Dispenses drugs  5. Pays to the Collecting Officer.  5.1 Computes for the bill, receives payment and issues official receipt. 5.2 Quotes price if for surgery  6. Brings the veterinarian to the farm and back to the hospital Restrains the patient during drug administration  7. Pool of the patient during drug administration  3.2 Waits for and analyzes laboratory test fees  8. See table: Drugs and Medicines fees  9. Som inutes  Collecting Officer VTH  9. Oo of the patient fees  1. Administers drugs 6. Administers drugs 6. Prepares prescription 6. Set adule: Drugs and Medicines fees  9. Total Pool of the patient fees  1. Administers drugs 6. Pool of the patient fees  Veterinarian VTH  Veterinarian VTH  Veterinarian VTH  Fool of the patient fees  Fool of the patient fees  Veterinarian VTH  Veterinarian VTH  Fool of the patient fees  Veterinarian VTH  Veterinarian VTH  Fool of the patient fees  Veterinarian VTH  Veterinarian VTH  Fool of the patient fees  Veterinarian VTH  Veterinarian VTH  Fool of the patient fees  Veterinarian VTH  Veterinarian VTH  Fool of the patient fees  Veterinarian VTH  Veterinarian VTH  Veterinarian VTH  Fool of the patient fees  Veterinarian VTH  Veterinarian VTH  Fool of the patient fees  Veterinarian VTH  Veterinarian VTH  Fool of the patient fees  Veterinarian VTH  Veterinarian VTH  Veterinarian VTH  Fool of the patient fees  Veterinarian VTH  Veterinarian VTH  Veterinarian VTH  Fool of the patient fees  Veterinarian VTH  Fool of the patient fees  Veterinarian VTH  Fool of the patient fees  Veterinarian VTH  Fool of the patient fees  Veterinarian VTH  Fool of the patient fees  Veterinarian VTH  Fool of the patient fees  Veterinarian VTH  Fool of the patient fees  Veterinarian VTH  Fool of the patient fees  Veterinarian VTH  Fool of the patient fees  Veterinarian VTH                                                                 | from the hospital Provides the medical history Restrains the patient during physical examination | diagnostic procedures 2.2 Collects samples from patient for | ₽0.00              | 4 hours                | Veterinarian VTH       |
| listens to the recommendations  4.2 Requests for drugs 4.3 Dispenses drugs  5. Pays to the Collecting Officer.  5.1 Computes for the bill, receives payment and issues official receipt. 5.2 Quotes price if for surgery  6. Brings the veterinarian to the farm and back to the hospital Restrains the patient during drug administration  6.1 Administers drugs 6.2 Prepares prescription 6.3 Educates client  TOTAL  P500.00  5 minutes  Collecting Officer VTH  P500.00  10 minutes  Veterinarian VTH                                                                                                    |                                                                                                  | 3.2 Waits for and analyzes laboratory tests                 | Laboratory test    | 30 minutes             | Veterinarian VTH       |
| Officer.  and issues official receipt. 5.2 Quotes price if for surgery  6. Brings the veterinarian to the farm and back to the hospital Restrains the patient during drug administration  6.1 Administers drugs 6.2 Prepares prescription 6.3 Educates client  TOTAL  P500.00 5 hours and 23                                                                                                    | istens to the                                                                                    | 4.2 Requests for drugs                                      | and Medicines      | 30 minutes             | Veterinarian VTH       |
| to the farm and back to the hospital Restrains the patient during drug administration Restrains the patient P500.00 5 hours and 23                                                                                                    |                                                                                                  | and issues official receipt.                                |                    |                        | Collecting Officer VTH |
|                                                                                                    | to the farm and back to the hospital Restrains the patient                                       | 6.2 Prepares prescription                                   | ₱0.00              | 10 minutes             | Veterinarian VTH       |
|                                                                                                    |                                                                                                  | TOTAL                                                       | ₱500.00            | 5 hours and 23 minutes |                        |

Waiting time depends on the VTH's case load

Ouration excludes the travel time

#### CVM-VTH.11 Farm consultation with returning patients (without vehicle)

Field consultation of livestock

| Office or Division:                                                                                                    | VETERINARY TEACHING HOSPITAL-Farm Animal Section                                                                                                    |                                           |                        |                        |  |
|----------------------------------------------------------------------------------------------------|----------------------------------------------------------------------------------------------------|-------------------------------------------|------------------------|------------------------|--|
| Classification:                                                                                                    | Highly Technical                                                                                                    |                                           |                        |                        |  |
| Type of Transaction:                                                                                                    | G2C - Government to Clients                                                                                                    |                                           |                        |                        |  |
| Who may avail:                                                                                                    | Clients with farm animals                                                                                                    |                                           |                        |                        |  |
| CHECKLIST OF REQUIRE                                                                                                    | MENTS                                                                                                    | WHERE TO SECUR                            | RE                     |                        |  |
| Patient's record                                                                                                    |                                                                                                    | VTH Farm Animal S                         | ection-Veterinarian    |                        |  |
| Laboratory request form                                                                                                    |                                                                                                    | VTH Farm Animal S                         | ection-Veterinarian    |                        |  |
| Drug test form                                                                                                    |                                                                                                    | VTH Farm Animal S                         | ection-Veterinarian    |                        |  |
| ID number                                                                                                    |                                                                                                    | Client                                    |                        |                        |  |
| CLIENT STEPS                                                                                                    | AGENCY ACTION                                                                                                    | FEES TO BE<br>PAID                        | PROCESSING<br>TIME     | PERSON RESPONSIBLE     |  |
| Presents the patient's ID number.     Schedules the farm visit                                                                   | 1.1 Retrieves patient's record     1.2 Logs the schedule     1.3 Requests for vehicle going to farm and back to hospital                                      | ₽0.00                                     | 3 minutes<br>5 minutes | Veterinarian VTH       |  |
| Waits for the veterinarian+ Provides the medical history Restrains the patient during physical examination and sample collection | 2.1 Travels to the farm 2.2 Assesses the patient and requests for diagnostic procedures 2.3 Collects samples from patient for laboratory tests (if necessary) | ₽0.00                                     | 4 hours                | Veterinarian VTH       |  |
| 3. Goes to the hospital                                                                                                    | 3.1 Submits samples to ADDL, FAS<br>3.2 Waits for and analyzes laboratory tests<br>results                                                                    | See table:<br>Laboratory test<br>fees     | 30 minutes             | Veterinarian VTH       |  |
| 4. Takes down notes and listens to the recommendations                                                                           | 4.1 Recommends treatment program<br>4.2 Requests for drugs<br>4.3 Dispenses drugs                                                                             | See table: Drugs<br>and Medicines<br>fees | 30 minutes             | Veterinarian VTH       |  |
| 5. Pays to the Collecting<br>Officer                                                                                             | 5.1 Computes for the bill, receives payment<br>and issues official receipt.<br>5.2 Quotes price if for surgery<br>5.3Releases patient ID number               | ₱1000<br>(consultation fee)               | 5 minutes              | Collecting Officer VTH |  |
| Goes back to the farm     Restrains the patient during drug administration                                                       | 6.1 Administers drugs<br>6.2 Prepares prescription<br>6.3 Educates client                                                                                     | ₽0.00                                     | 10 minutes             | Veterinarian VTH       |  |
|                                                                                                    | TOTAL                                                                                                    | ₱1000                                     | 5 hours 23 and minutes |                        |  |

Waiting time depends on the distance of the farm from the hospital

### CVM-VTH.12 Use of Veterinary Teaching Hospital Farm Animal Section experimental animals

Guide for students and faculty on using experimental animals for research

| Office or Division: | VETERINARY TEACHING HOSPITAL-Farm Animal Section |
|---------------------|--------------------------------------------------|
|---------------------|--------------------------------------------------|

| Classification:                                                                       | Highly Technical                                                            | dighty Technical   |                     |                    |  |  |
|---------------------------------------------------------------------------------------|-----------------------------------------------------------------------------|--------------------|---------------------|--------------------|--|--|
| Type of Transaction:                                                                  | G2G - Government to Government                                              |                    |                     |                    |  |  |
| Who may avail:                                                                        | College of Veterinary Medicine Faculty and Stu                              | udents             |                     |                    |  |  |
| CHECKLIST OF REQUIREM                                                                 | MENTS                                                                       | WHERE TO SECUR     | RE                  |                    |  |  |
| Animal use request form                                                               |                                                                             | VTH Farm Animal S  | ection-Veterinarian |                    |  |  |
| CLIENT STEPS                                                                          | AGENCY ACTION                                                               | FEES TO BE<br>PAID | PROCESSING<br>TIME  | PERSON RESPONSIBLE |  |  |
| Fills-out the animal use request form                                                 | 1 Gives animal use request form                                             | ₱0.00              | 3 minutes           | Veterinarian VTH   |  |  |
| Proceeds to the animal pen     Performs activity indicated in animal use request form | Assists in handling of animals and/or ollection of samples Veterinarian VTH |                    |                     |                    |  |  |
|                                                                                       | TOTAL P0.00 33 minutes                                                      |                    |                     |                    |  |  |

Waiting time depends on the VTH's case load

#### CVM-VTH.13 Vaccination of new patients

Small Animal Section service

| Office or Division:                                                                                                    | /ETERINARY TEACHING HOSPITAL-Small Animal Section                                                                                                    |                                                       |                       |                                           |
|----------------------------------------------------------------------------------------------------|----------------------------------------------------------------------------------------------------|-------------------------------------------------------|-----------------------|-------------------------------------------|
| Classification:                                                                                                    | Highly Technical                                                                                                    |                                                       |                       |                                           |
| Type of Transaction:                                                                                                    | G2C - Government to Clients                                                                                                    |                                                       |                       |                                           |
| Who may avail:                                                                                                    | Clients with pets                                                                                                    |                                                       |                       |                                           |
| CHECKLIST OF REQUIRE                                                                                                    | MENTS                                                                                                    | WHERE TO SECUR                                        | RE                    |                                           |
| Patient's record                                                                                                    |                                                                                                    | VTH Small Animal S                                    | Section-Triage Office | r or Veterinarian                         |
| Vaccine request form                                                                                                    |                                                                                                    | VTH Small Animal S                                    | Section-Veterinarian  |                                           |
| Vaccination Card                                                                                                    |                                                                                                    | VTH Small Animal S                                    | Section-Veterinarian  |                                           |
| CLIENT STEPS                                                                                                    | AGENCY ACTION                                                                                                    | FEES TO BE<br>PAID                                    | PROCESSING<br>TIME    | PERSON RESPONSIBLE                        |
| Acquires queue number<br>Writes client's and pet's<br>names on log book<br>Fills-out new Patient's<br>record Waits to be called. +                      | 1.1 Gives New Patient's record (PR) 1.2 Triage                                                                                                    | ₽0.00                                                 | 7 minutes             | Triage Officer or Veterinarian VTH        |
| Proceeds to the exam<br>room     Provides the medical<br>history     Restrains the patient<br>during physical examination<br>and vaccine administration | 2.1 Assesses the patient and recommends vaccination program. 2.2 Requests for vaccine(s) 2.3 Dispenses vaccine 2.4 Administers vaccine(s) 2.5 Educates client 2.6 Fills up and signs vaccination card | P250.00 (rabies vaccine);<br>P500.00 (DHLPPi vaccine) |                       | Nurse II and Resident Veterinarian<br>VTH |
| 3. Pays to the Collecting Officer.                                                                                                    | 3.1 Computes for the bill, issues official receipt and dispenses vaccine(s). 3.2 Releases patient ID number                                                                                           | ₱250.00<br>(Consultation fee                          | 5 minutes             | Collecting Officer VTH                    |
|                                                                                                    | TOTAL                                                                                                    | ₱950                                                  | 42 minutes            |                                           |

Waiting time depends on the VTH's case load

#### CVM-VTH.14 Vaccination of returning patients Small Animal Section service

| Office or Division:                                                                                                    | VETERINARY TEACHING HOSPITAL-Small Animal Section                                                                                                    |                                                       |                      |                                    |
|----------------------------------------------------------------------------------------------------|----------------------------------------------------------------------------------------------------|-------------------------------------------------------|----------------------|------------------------------------|
| Classification:                                                                                                    | Highly Technical                                                                                                    |                                                       |                      |                                    |
| Type of Transaction:                                                                                                    | G2C - Government to Clients                                                                                                    |                                                       |                      |                                    |
| Who may avail:                                                                                                    | Client with healthy pets                                                                                                    |                                                       |                      |                                    |
| CHECKLIST OF REQUIREM                                                                                                    | MENTS                                                                                                    | WHERE TO SECUR                                        | RE                   |                                    |
| Patient's identification number                                                                                                    | er                                                                                                    | Client                                                |                      |                                    |
| Vaccination form                                                                                                    |                                                                                                    | VTH Small Animal S                                    | Section-Veterinarian |                                    |
| Patient's record                                                                                                    |                                                                                                    | VTH Small Animal S                                    | Section-Veterinarian |                                    |
| ID number                                                                                                    |                                                                                                    | Client                                                |                      |                                    |
| CLIENT STEPS                                                                                                    |                                                                                                    | FEES TO BE<br>PAID                                    | PROCESSING<br>TIME   | PERSON RESPONSIBLE                 |
| Acquires queue number<br>Writes client's and pet's<br>names on log book<br>Presents patient ID<br>number<br>Waits to be called+                         | 1.1 Retrieves patient's record 1.2 Triage                                                                                                    | ₽0.00                                                 | 7 minutes            | Triage Officer or Veterinarian VTH |
| Proceeds to the exam<br>room     Provides the medical<br>history     Restrains the patient<br>during physical examination<br>and vaccine administration | 2.1Assess the patient and recommends vaccination program. 2.2 Requests for vaccine(s) 2.3 Dispenses vaccine(s) 2.4 Administers vaccine(s) 2.5 Educates client 2.6 Fills up and signs vaccination card | P0.00                                                 | 30 minutes           | Nurse II and Veterinarian VTH      |
| 3. Pays to the Collecting Officer.                                                                                                    | 3 Computes for the bill, receives payment and issues official receipt                                                                                                    | P250.00 (rabies vaccine);<br>P500.00 (DHLPPi vaccine) | 5 minutes            | Collecting Officer VTH             |
|                                                                                                    | TOTAL                                                                                                    | ₱750.00                                               | 42 minutes           |                                    |

Waiting time depends on the VTH's case load

#### CVM-VTH.15 Vaccination of patients with lost ID number

Small Animal Section service

| Office or Division:                                                                                                    | VETERINARY TEACHING HOSPITAL-Small A                                                                                                    | nimal Section                                         |                      |                                    |
|----------------------------------------------------------------------------------------------------|----------------------------------------------------------------------------------------------------|-------------------------------------------------------|----------------------|------------------------------------|
| Classification:                                                                                                    | Highly Technical                                                                                                    |                                                       |                      |                                    |
| Type of Transaction:                                                                                                    | G2C - Government to Clients                                                                                                    |                                                       |                      |                                    |
| Who may avail:                                                                                                    | Clients with healthy pets                                                                                                    |                                                       |                      |                                    |
| CHECKLIST OF REQUIREM                                                                                                    | MENTS WHERE TO SECURE                                                                                                    |                                                       |                      |                                    |
| Patient's record                                                                                                    |                                                                                                    | VTH Small Animal S                                    | Section-Veterinarian |                                    |
| Vaccine request form                                                                                                    |                                                                                                    | VTH Small Animal S                                    | Section-Veterinarian |                                    |
| Vaccination card                                                                                                    |                                                                                                    | VTH Small Animal S                                    | Section-Veterinarian |                                    |
| CLIENT STEPS                                                                                                    |                                                                                                    | FEES TO BE<br>PAID                                    | PROCESSING<br>TIME   | PERSON RESPONSIBLE                 |
| Acquires queue number<br>Writes client's and pet's<br>names on log book<br>Waits to be called. +                                                        | 1.1 Checks the computer database for the patient number.     1.2 Retrieves Patient's record (PR) on file.     1.3 Triage                                                                               | ₱0.00                                                 | 4 minutes            | Triage Officer or Veterinarian VTH |
| Proceeds to the exam<br>room     Provides the medical<br>history     Restrains the patient<br>during physical examination<br>and vaccine administration | 2.1 Assesses the patient and recommends vaccination program. 2.2 Requests for vaccines 2.3 Dispenses vaccine(s) 2.4 Administers vaccine(s) 2.5 Educates client 2.6 Fills up and signs vaccination card | ₽0.00                                                 | 30 minutes           | Nurse II and Veterinarian<br>VTH   |
| 3. Pays to the Collecting Officer.                                                                                                    | 3 Computes for the bill, receives payment and issues official receipt                                                                                                    | P250.00 (rabies vaccine);<br>P500.00 (DHLPPi vaccine) | 5 minutes            | Collecting Officer VTH             |
|                                                                                                    | TOTAL                                                                                                    | ₱750.00                                               | 39 minutes           |                                    |

Waiting time depends on the VTH's case load

#### CVM-VTH.16 Deworming of new patients

Small Animal Section service

| Office or Division:                                                                                                    | /ETERINARY TEACHING HOSPITAL-Small Animal Section                                                                                                    |                               |                      |                                    |  |
|----------------------------------------------------------------------------------------------------|----------------------------------------------------------------------------------------------------|-------------------------------|----------------------|------------------------------------|--|
| Classification:                                                                                                    | Highly Technical                                                                                                    |                               |                      |                                    |  |
| Type of Transaction:                                                                                                    | G2C - Government to Clients                                                                                                    |                               |                      |                                    |  |
| Who may avail:                                                                                                    | Client with pets                                                                                                    |                               |                      |                                    |  |
| CHECKLIST OF REQUIREM                                                                                                    | MENTS WHERE TO SECURE                                                                                                    |                               |                      |                                    |  |
| Patient's record                                                                                                    |                                                                                                    | VTH Small Animal S            | Section-Veterinarian |                                    |  |
| Drug test form                                                                                                    |                                                                                                    | VTH Small Animal S            | Section-Veterinarian |                                    |  |
| Vaccination card                                                                                                    |                                                                                                    | VTH Small Animal S            | Section-Veterinarian |                                    |  |
| CLIENT STEPS                                                                                                    | AGENCY ACTION                                                                                                    | FEES TO BE<br>PAID            | PROCESSING<br>TIME   | PERSON RESPONSIBLE                 |  |
| Acquires queue number<br>Writes client's and pet's<br>names on log book<br>Presents patient ID<br>number Waits to be called+                         | 1.1 Retrieves patient's record 1.2 Triage                                                                                                    | ₱0.00                         | 7 minutes            | Triage Officer or Veterinarian VTH |  |
| Proceeds to the exam<br>room     Provides the medical<br>history     Restrains the patient<br>during physical examination<br>and drug administration | 2.1 Assess the patient and recommends deworming program. 2.2 Requests for dewormer 2.3 Dispenses dewormer 2.4 Administers dewormer 2.5 Educates client 2.6 Fills up and signs vaccination card | ₱150.00                       | 30 minutes           | Nurse II and Veterinarian VTH      |  |
| 3. Pays to the Collecting Officer.                                                                                                    | 3.1 Computes for the bill, issues official receipt and dispenses vaccine(s).     3.2 Gives Id number for new patient                                                                           | ₱250.00<br>(Consultation fee) | 5 minutes            | Collecting Officer VTH             |  |
| ·                                                                                                    | TOTAL                                                                                                    | ₱400.00                       | 42 minutes           |                                    |  |

Waiting time depends on the VTH's case load

#### **Deworming of returning patients** Small Animal Section service CVM-VTH.17

| Office or Division:             | VETERINARY TEACHING HOSPITAL-Small A                | /ETERINARY TEACHING HOSPITAL-Small Animal Section |                      |                    |  |
|---------------------------------|-----------------------------------------------------|---------------------------------------------------|----------------------|--------------------|--|
| Classification:                 | Highly Technical                                    |                                                   |                      |                    |  |
| Type of Transaction:            | G2C - Government to Clients                         |                                                   |                      |                    |  |
| Who may avail:                  | Client with pets                                    |                                                   |                      |                    |  |
| CHECKLIST OF REQUIREM           | EMENTS WHERE TO SECURE                              |                                                   |                      |                    |  |
| Patient's identification number | er                                                  | Client                                            |                      |                    |  |
| Patient's record                |                                                     | VTH Small Animal S                                | Section-Veterinarian |                    |  |
| Vaccination card                | cination card VTH Small Animal Section-Veterinarian |                                                   |                      |                    |  |
| CLIENT STEPS                    |                                                     | FEES TO BE<br>PAID                                | PROCESSING<br>TIME   | PERSON RESPONSIBLE |  |

| Acquires queue number<br>Writes client's and pet's<br>names on log book<br>Presents patient ID<br>number<br>Waits to be called+                      | 1.1 Retrieves patient's record<br>1.2 Triage                                                                                                    | ₱0.00                        | 9 minutes  | Triage Officer or Veterinarian VTH |
|----------------------------------------------------------------------------------------------------|----------------------------------------------------------------------------------------------------|------------------------------|------------|------------------------------------|
| Proceeds to the exam<br>room     Provides the medical<br>history     Restrains the patient<br>during physical examination<br>and drug administration | 2.1 Assess the patient and recommends deworming program. 2.2 Requests for dewormer 2.3 Dispenses dewormer 2.4 Administers dewormer 2.5 Educates client 2.6 Fills up and signs vaccination card | ₱150.00                      | 30 minutes | Nurse II and Veterinarian VTH      |
| 3. Pays to the Collecting Officer.                                                                                                    | 3.1 Computes for the bill, issues official receipt and dispenses vaccine(s).     3.2 Gives Id number for new patient                                                                           | ₱250.00<br>(Consultation fee | 5 minutes  | Collecting Officer VTH             |
|                                                                                                    | TOTAL                                                                                                    | ₱400.00                      | 44 minutes |                                    |

Waiting time depends on the VTH's case load

## **Deworming of returning patient with lost ID number** Small Animal Section service CVM-VTH.18

| Office or Division:                                                                                                    | /ETERINARY TEACHING HOSPITAL-Small Animal Section                                                                                                    |                               |                      |                                    |  |  |
|----------------------------------------------------------------------------------------------------|----------------------------------------------------------------------------------------------------|-------------------------------|----------------------|------------------------------------|--|--|
| Classification:                                                                                                    | Highly Technical                                                                                                    | lighly Technical              |                      |                                    |  |  |
| Type of Transaction:                                                                                                    | G2C - Government to Clients                                                                                                    |                               |                      |                                    |  |  |
| Who may avail:                                                                                                    | Clients with pets                                                                                                    |                               |                      |                                    |  |  |
| CHECKLIST OF REQUIREM                                                                                                    | MENTS                                                                                                    | WHERE TO SECUR                | RE                   |                                    |  |  |
| Vaccination Card                                                                                                    |                                                                                                    | Client                        |                      |                                    |  |  |
| Patient's record                                                                                                    |                                                                                                    | VTH Small Animal S            | Section-Veterinarian |                                    |  |  |
| Drug request form                                                                                                    |                                                                                                    | VTH Small Animal S            | Section-Veterinarian |                                    |  |  |
| CLIENT STEPS                                                                                                    | AGENCY ACTION                                                                                                    | FEES TO BE<br>PAID            | PROCESSING<br>TIME   | PERSON RESPONSIBLE                 |  |  |
| Acquires queue number<br>Writes client's and pet's<br>names on log book     Presents patient ID<br>number     Waits to be called. +                | 1.1 Retrieves patient's record 1.2 Triage                                                                                                    | ₽0.00                         | 4 minutes            | Triage Officer or Veterinarian VTH |  |  |
| Proceeds to the exam<br>room<br>Provides the medical<br>history<br>Restrains the patient<br>during physical examination<br>and drug administration | 2.1 Assesses the patient and recommends deworming program.     2.2 Requests for dewormer     2.3 Dispenses dewormer     2.4 Administers dewormer     2.5 Educates client     2.6 Fills up and signs vaccination card | ₱150.00                       | 30 minutes           | Nurse II and Veterinarian VTH      |  |  |
| 3. Pays to the Collecting Officer.                                                                                                    | 3.1 Computes for the bill, issues official receipt and dispenses vaccine(s). 3.2 Releases patient ID number                                                                                                    | ₱250.00<br>(Consultation fee) | 5 minutes            | Collecting Officer VTH             |  |  |
|                                                                                                    | TOTAL                                                                                                    | ₱400.00                       | 39 minutes           |                                    |  |  |

Waiting time depends on the VTH's case load

#### CVM-VTH.19 Consultation of new patients

Small Animal Section service

| Office or Division:                                                                                                    | VETERINARY TEACHING HOSPITAL-Small Animal Section                                                                                                    |                                           |                      |                                    |  |
|----------------------------------------------------------------------------------------------------|----------------------------------------------------------------------------------------------------|-------------------------------------------|----------------------|------------------------------------|--|
| Classification:                                                                                                    | Highly Technical                                                                                                    |                                           |                      |                                    |  |
| Type of Transaction:                                                                                                    | G2C - Government to Clients                                                                                                    |                                           |                      |                                    |  |
| Who may avail:                                                                                                    | Client with pets                                                                                                    |                                           |                      |                                    |  |
| CHECKLIST OF REQUIREM                                                                                                    | MENTS                                                                                                    | WHERE TO SECUR                            | RE                   |                                    |  |
| Patient's record                                                                                                    |                                                                                                    | VTH Small Animal S                        | Section-Veterinarian |                                    |  |
| Laboratory request form                                                                                                    |                                                                                                    | VTH Small Animal S                        | Section-Veterinarian |                                    |  |
| Drug test form                                                                                                    |                                                                                                    | VTH Small Animal S                        | Section-Veterinarian |                                    |  |
| CLIENT STEPS                                                                                                    | AGENCY ACTION                                                                                                    | FEES TO BE<br>PAID                        | PROCESSING<br>TIME   | PERSON RESPONSIBLE                 |  |
| Acquires queue number<br>Writes client's and pet's<br>names on log book<br>Waits to be called. +                                                     | 1.1 Checks the computer database for the patient number.     1.2 Retrieves Patient's record (PR) on file.     1.3 Triage                                                                                                | ₱0.00                                     | 9 minutes            | Triage Officer or Veterinarian VTH |  |
| Proceeds to the exam<br>room     Provides the medical<br>history     Restrains the patient<br>during physical examination<br>and drug administration | 2.1 Assesses the patient and requests for diagnostic procedures     2.2 Collects samples from patient for laboratory tests     2.3 Submits samples to ADDL, FAS     2.4 Waits for and analyzes laboratory tests results | See table:<br>Laboratory test<br>fees     | 30 minutes           | Veterinarian VTH                   |  |
| Takes down notes and<br>listens to the<br>recommendations<br>Restrains the patient<br>during drug administration                                     | 3.1 Recommends treatment program 3.2 Requests for drugs 3.3 Dispenses drugs 3.4 Administers drugs 3.5 Prepares prescription 3.6 Educates client                                                                         | See table: Drugs<br>and Medicines<br>fees | 30 minutes           | Nurse II and Veterinarian VTH      |  |

| Pays to the Collecting<br>Officer. | 4.1 Computes for the bill, receives payment and issues official receipt.     4.2 Quotes price if for surgery     4.3 Releases patient ID number | ₱250.00<br>(Consultation fee) |                       | Collecting Officer VTH |
|------------------------------------|----------------------------------------------------------------------------------------------------|-------------------------------|-----------------------|------------------------|
|                                    | TOTAL                                                                                                    |                               | 1 hour and 14 minutes |                        |

Waiting time depends on the VTH's The pet(s) should be present during consultation.

# CVM-VTH.20 Consultation of returning patients

Small Animal Section service

| Office or Division:                                                                                                    | /ETERINARY TEACHING HOSPITAL-Small Animal Section                                                                                                    |                                           |                        |                                   |  |
|----------------------------------------------------------------------------------------------------|----------------------------------------------------------------------------------------------------|-------------------------------------------|------------------------|-----------------------------------|--|
| Classification:                                                                                                    | Highly Technical                                                                                                    |                                           |                        |                                   |  |
| Type of Transaction:                                                                                                    | G2C - Government to Clients                                                                                                    |                                           |                        |                                   |  |
| Who may avail:                                                                                                    | Client with pets                                                                                                    |                                           |                        |                                   |  |
| CHECKLIST OF REQUIRE                                                                                                    | MENTS                                                                                                    | WHERE TO SECUR                            | RE                     |                                   |  |
| Registration form                                                                                                    |                                                                                                    | VTH Small Animal S                        | Sectioni Traige Office | r or Veterinarian                 |  |
| Patient's record                                                                                                    |                                                                                                    | VTH Small Animal S                        | Section-Veterinarian   |                                   |  |
| Laboratory request form                                                                                                    |                                                                                                    | VTH Small Animal S                        | Section-Veterinarian   |                                   |  |
| Drug request form                                                                                                    |                                                                                                    | VTH Small Animal S                        | Section-Veterinarian   |                                   |  |
| CLIENT STEPS                                                                                                    | AGENCY ACTION                                                                                                    | FEES TO BE<br>PAID                        | PROCESSING<br>TIME     | PERSON RESPONSIBLE                |  |
| Acquires queue number     Writes client's and pet's     names on log book     Waits to be called. +                                                                                                    | 1 Retrieves Patient's record .                                                                                                    | ₽0.00                                     | 2 minutes              | Triage Officer or VeterinarianvTH |  |
| Provides the medical<br>history and<br>Restrains the patient<br>during physical<br>examination.                                                                                                    | 2.1Assesses the patient and requests for diagnostic procedures     2.2 Collects samples from patient for laboratory tests     2.3 Submits samples to ADDL, FAS     2.4 Waits for and analyzes laboratory tests results | See table:<br>Laboratory test<br>fees     | 30 minutes             | Veterinarian VTH                  |  |
| 3. Provides the medical history and Restrains the patient during physical examination. Takes down notes and listens to the recommendations, Restrains the patient during administration of medications Accepts prescription. | 3.1 Recommends treatment program 3.2 Requests for drugs 3.3 Dispenses drugs 3.4 Administers drugs 3.5 Prepares prescription 3.6 Educates client                                                                        | See table: Drugs<br>and Medicines<br>fees | 30 minutes             | Nurse II and Veterinarian VTH     |  |
| Pays to the Collecting Officer.                                                                                                    | 4.1 Computes for the bill, receives payment and issues official receipt.     4.2 Quotes price if for surgery                                                                                                    | ₱250.00<br>(Consultation fee)             | 5 minutes              | Collecting Officer VTH            |  |
|                                                                                                    | TOTAL                                                                                                    | ₱0.00                                     | 1 hour and 7 minutes   |                                   |  |

Waiting time depends on the VTH's The pet(s) should be present during consultation.

# CVM-VTH.21 Consultation of returning patients with lost ID number

Small Animal Section service

|                                                                                          | I                                                                                                    |                                       |                      |                    |  |
|------------------------------------------------------------------------------------------|----------------------------------------------------------------------------------------------------|---------------------------------------|----------------------|--------------------|--|
| Office or Division:                                                                      | VETERINARY TEACHING HOSPITAL-Small A                                                                                                    | nimal Section                         |                      |                    |  |
| Classification:                                                                          | Highly Technical                                                                                                    |                                       |                      |                    |  |
| Type of Transaction:                                                                     | 2C - Government to Clients                                                                                                    |                                       |                      |                    |  |
| Who may avail:                                                                           | Client with pets                                                                                                    | Client with pets                      |                      |                    |  |
| CHECKLIST OF REQUIREM                                                                    | MENTS                                                                                                    | WHERE TO SECUR                        | RE                   |                    |  |
| Patient's record                                                                         |                                                                                                    | VTH Small Animal S                    | Section-Veterinarian |                    |  |
| Laboratory request form                                                                  |                                                                                                    | VTH Small Animal S                    | Section-Veterinarian |                    |  |
| Drug request form                                                                        |                                                                                                    | VTH Small Animal S                    | Section-Veterinarian |                    |  |
| CLIENT STEPS                                                                             |                                                                                                    | FEES TO BE<br>PAID                    | PROCESSING<br>TIME   | PERSON RESPONSIBLE |  |
| Writes on the log book.     Presents the patient's ID number.     Waits to be called+    | 1.1 Checks the database for the patient number.     1.2 Retrieves Patient's record     1.3 Provides owner with a copy of the patient ID                                                                     | ₱0.00                                 | 5 minutes            | Veterinarian VTH   |  |
| Provides the medical<br>history Restrains the patient<br>during physical<br>examination. | 2.1 Assesses the patient and requests for diagnostic procedures 2.2 Collects samples from patient for laboratory tests 2.3 Submits samples to ADDL, FAS 2.4 Waits for and analyzes laboratory tests results | See table:<br>Laboratory test<br>fees | 30 minutes           | Veterinarian VTH   |  |

| 3. Takes down notes and listens to the recommendations, Restrains the patient during administration of medications Accepts prescription. | 3.2 Requests for drugs                                                                                           | See table: Drugs<br>and Medicines<br>fees | 30 minutes            | Nurse II and Veterinarian VTH |
|----------------------------------------------------------------------------------------------------|----------------------------------------------------------------------------------------------------|-------------------------------------------|-----------------------|-------------------------------|
| Pays to the Collecting Officer.                                                                                                    | 4.1 Computes for the bill, issues official receipt and dispenses vaccine(s).     4.2 Quotes price if for surgery | P250.00<br>(Consultation fee)             | 5 minutes             | Collecting Officer VTH        |
|                                                                                                    | TOTAL                                                                                                    |                                           | 1 hour and 10 minutes |                               |

Waiting time depends on the VTH's The pet(s) should be present during consultation.

## Patient for pre-surgical consultation Small Animal Section service CVM-VTH.22

| Office or Division:                                                                   | /FTERINARY TEACHING HOSPITAL-Small Animal Section                                                                                                    |                                           |                      |                                    |  |
|---------------------------------------------------------------------------------------|----------------------------------------------------------------------------------------------------|-------------------------------------------|----------------------|------------------------------------|--|
| Classification:                                                                       | Highly Technical                                                                                                    |                                           |                      |                                    |  |
| Type of Transaction:                                                                  | 32C - Government to Clients                                                                                                    |                                           |                      |                                    |  |
| Who may avail: Clients with pets                                                      |                                                                                                    |                                           |                      |                                    |  |
| CHECKLIST OF REQUIREM                                                                 | MENTS                                                                                                    | WHERE TO SECUR                            | RE                   |                                    |  |
| Patient's record                                                                      |                                                                                                    | VTH Small Animal S                        | Section-Veterinarian |                                    |  |
| Laboratory request form                                                               |                                                                                                    | VTH Small Animal S                        | Section-Veterinarian |                                    |  |
| CLIENT STEPS                                                                          | AGENCY ACTION                                                                                                    | FEES TO BE<br>PAID                        | PROCESSING<br>TIME   | PERSON RESPONSIBLE                 |  |
| Writes on the log book.     Presents the patient's ID number.     Waits to be called+ | 1.1 Retrieves Patient's record<br>1.2 Triage                                                                                                    | ₽0.00                                     | 5 minutes            | Triage Officer or Veterinarian VTH |  |
|                                                                                       | 2.1 Assesses the patient and requests for diagnostic procedures 2.2 Collects samples from patient for laboratory tests 2.3 Submits samples to ADDL, FAS 2.4 Waits for and analyzes laboratory tests results | See table:<br>Laboratory test<br>fees     | 36 minutes           | Veterinarian VTH                   |  |
| listens to the                                                                        | 3.1 Schedules surgery 3.2 Educates client 3.3 ± Writes prescription                                                                                                    | See table: Drugs<br>and Medicines<br>fees | 10 minutes           | Veterinarian VTH                   |  |
| Pays to the Collecting Officer.                                                       | 4.1 Computes for the bill, issues official receipt and dispenses vaccine(s). 4.2 Quotes price if for surgical procedure                                                                                     | ₱250.00<br>(Consultation fee)             | 5 minutes            | Collecting Officer VTH             |  |
|                                                                                       | TOTAL                                                                                                    | ₱250.00                                   | 56 minutes           |                                    |  |

Waiting time depends on the VTH': The pet(s) should be present during consultation.

#### Patient for surgery proper Small Animal Section service CVM-VTH.23

| Office or Division:                                                                                                    | VETERINARY TEACHING HOSPITAL-Small A                                                                                       | -:                                        |                        |                                             |  |  |
|----------------------------------------------------------------------------------------------------|----------------------------------------------------------------------------------------------------|-------------------------------------------|------------------------|---------------------------------------------|--|--|
|                                                                                                    |                                                                                                    |                                           |                        |                                             |  |  |
| Classification:                                                                                                    | Highly Technical                                                                                                    | 3 ,                                       |                        |                                             |  |  |
| Type of Transaction:                                                                                                    | G2C - Government to Clients                                                                                                |                                           |                        |                                             |  |  |
| Who may avail:                                                                                                    | Client with pets                                                                                                    |                                           |                        |                                             |  |  |
| CHECKLIST OF REQUIRE                                                                                                    | MENTS                                                                                                    | WHERE TO SECUR                            | RE                     |                                             |  |  |
| Pet(s) to bring during consul                                                                                                  | tation                                                                                                    | Client                                    |                        |                                             |  |  |
| ID Number                                                                                                    |                                                                                                    | Client                                    |                        |                                             |  |  |
| CLIENT STEPS                                                                                                    | AGENCY ACTION                                                                                                    | FEES TO BE<br>PAID                        | PROCESSING<br>TIME     | PERSON RESPONSIBLE                          |  |  |
| Writes on the log book.     Presents the patient's ID number.     Waits to be called+                                          | 1.1 Retrieves Patient's record<br>1.2 Triage                                                                               | ₽0.00                                     | 5 minutes              | Triage Officer or Resident Veterinarian VTH |  |  |
| Proceeds to the exam<br>room     Signs the consent for<br>surgery form     Restrains the patient<br>during drug administration | 1.1 Assesses the patient     1.2 Computes doses of drugs     1.3 Requests for drugs     1.4 Administers drugs              | ₱0.00                                     | 35 minutes             | Resident Veterinarian VTH                   |  |  |
| 3. Waits                                                                                                    | 3.1 Prepares animal for surgery 3.2 Conducts the surgery 3.3 Monitors patient post-operatively 3.4 Writes operative report | See table: Drugs<br>and Medicines<br>fees | 4 hours                | Resident Veterinarian VTH                   |  |  |
| 4. Listens                                                                                                    | 4.1 Educates client<br>4.2 Writes prescription                                                                             | ₱0.00                                     | 40 minutes             |                                             |  |  |
| 5. Pays to the Collecting Officer                                                                                              | Computes for the bill, issues official receipt                                                                             | See table: Surgical procedure fees        | 5 minutes              | Collecting Officer VTH                      |  |  |
|                                                                                                    | TOTAL                                                                                                    | ₱0.00                                     | 5 hours and 55 minutes |                                             |  |  |

### CVM-VTH.24 Vaccination of new patients

Companion Animal Clinic service

|                                                                                                    | I                                                                                                    |                                                       |                       |                                             |  |
|----------------------------------------------------------------------------------------------------|----------------------------------------------------------------------------------------------------|-------------------------------------------------------|-----------------------|---------------------------------------------|--|
| Office or Division:                                                                                                    |                                                                                                    | VETERINARY TEACHING HOSPITAL-Companion Animal Clinic  |                       |                                             |  |
| Classification:                                                                                                    | lighly Technical                                                                                                    |                                                       |                       |                                             |  |
| Type of Transaction:                                                                                                    | G2C - Government to Clients                                                                                                    |                                                       |                       |                                             |  |
| Who may avail:                                                                                                    | Clients with apparently healthy pets                                                                                             |                                                       |                       |                                             |  |
| CHECKLIST OF REQUIREM                                                                                                    | MENTS                                                                                                    | WHERE TO SECUR                                        | RE                    |                                             |  |
| Registration form                                                                                                    |                                                                                                    | VTH Companion An                                      | imal Clinic-Administ  | rative Aide I                               |  |
| Patient's record                                                                                                    |                                                                                                    | VTH Companion An                                      | imal Clinic-Veterinar | ian                                         |  |
| Vaccine request form                                                                                                    |                                                                                                    | VTH Companion An                                      | imal Clinic-Veterinar | ian                                         |  |
| Vaccination card                                                                                                    |                                                                                                    | VTH Companion An                                      | imal Clinic-Veterinar | ian                                         |  |
| CLIENT STEPS                                                                                                    | AGENCY ACTION                                                                                                    | FEES TO BE<br>PAID                                    | PROCESSING<br>TIME    | PERSON RESPONSIBLE                          |  |
| Fills-out registration form.     Indicates N (for New) on the Patient Number Column of the Registration form Fills-out new Patient Record Waits to be called+ | 1.1 Gives New Patient Record (PR).     1.2 Queues in the PR.                                                                     | P250.00<br>(Consultation fee)                         | 5 minutes             | Administrative Aide I (Records Officer) VTH |  |
| Proceeds to exam room<br>Provides the medical<br>history and restrains the<br>patient during physical<br>examination.                                         | 2.1 Assesses the patient and recommends vaccination program.     2.2 Requests for vaccine(s)                                     | ₱0.00                                                 | 20 minutes            | Veterinarian VTH                            |  |
| 3. Pays to the Collecting Officer.                                                                                                    | 3.1 Computes for the bill, receives payment and issues official receipt and dispenses vaccine(s). 3.2 Releases patient ID number | P250.00 (rabies vaccine);<br>P500.00 (DHLPPi vaccine) | 5 minutes             | Collecting Officer VTH                      |  |
| Restrains patient during administration of vaccine(s).                                                                                                    | 4.1 Administers vaccine(s) and provides client education.     4.2 Fills up and signs vaccination card                            | ₱0.00                                                 | 5 minutes             | Veterinarian VTH                            |  |
|                                                                                                    | TOTAL                                                                                                    | ₱950.00                                               | 35 minutes            |                                             |  |
| Maiting time depends on the V/TIII                                                                                                    | If previously vaccinated from another facility, please pre-                                                                      |                                                       |                       |                                             |  |

Waiting time depends on the VTH's If previously vaccinated from another facility, please present vaccination record

## CVM-VTH.25 Vaccination of returning patients

Companion Animal Clinic service

| Office or Division:                                                                                                    | VETERINARY TEACHING HOSPITAL-Companion Animal Clinic                                                   |                                                       |                       |                                                |
|----------------------------------------------------------------------------------------------------|----------------------------------------------------------------------------------------------------|-------------------------------------------------------|-----------------------|------------------------------------------------|
| Classification:                                                                                                    | Highly Technical                                                                                       |                                                       |                       |                                                |
| Type of Transaction:                                                                                                    | G2C - Government to Clients                                                                            |                                                       |                       |                                                |
| Who may avail:                                                                                                    | Clients with apparently healthy pets                                                                   |                                                       |                       |                                                |
| CHECKLIST OF REQUIRE                                                                                                    | MENTS                                                                                                  | WHERE TO SECUR                                        | RE                    |                                                |
| Patient's identification number                                                                                          | er                                                                                                    | Client                                                |                       |                                                |
| Registration form                                                                                                    |                                                                                                    | VTH Companion An                                      | imal Clinic-Administr | rative Aide I                                  |
| Patient's record                                                                                                    |                                                                                                    | VTH Companion An                                      | imal Clinic-Veterinar | ian                                            |
| CLIENT STEPS                                                                                                    | AGENCY ACTION                                                                                          | FEES TO BE<br>PAID                                    | PROCESSING<br>TIME    | PERSON RESPONSIBLE                             |
| Fills-out registration form.     Waits to be called+                                                                     | 1.1 Retrieves Patient Record (PR) on file. 1.2 Queues in the PR.                                       | ₱250.00<br>(Consultation fee)                         | 2 minutes             | Administrative Aide I (Records Officer)<br>VTH |
| Proceeds to exam room<br>Provides the medical<br>history and<br>Restrains the patient<br>during physical<br>examination. | 2.1 Assesses the patient and recommends vaccination program.     2.2 Requests for vaccine(s)           | ₱0.00                                                 | 20 minutes            | Veterinarian VTH                               |
| 3. Pays to the Collecting Officer.                                                                                       | 3 Computes for the bill, receives payment and issues official receipt and dispenses vaccine (s).       | ₱250.00 (rabies vaccine);<br>₱500.00 (DHLPPi vaccine) | 5 minutes             | Collecting Officer VTH                         |
| Restrains patient during administration of vaccine(s).                                                                   | 4.1 Administers vaccine(s) and provides client education.     4.2 Fills-out and signs vaccination card | ₱0.00                                                 | 5 minutes             | Veterinarian VTH                               |
|                                                                                                    | TOTAL                                                                                                  | ₱950.00                                               | 32 minutes            |                                                |

Waiting time depends on the VTH's case load

### CVM-VTH.26 Vaccination of returning patients with lost ID number

| Office or Division:  | VETERINARY TEACHING HOSPITAL-Compa            | ETERINARY TEACHING HOSPITAL-Companion Animal Clinic |  |  |
|----------------------|-----------------------------------------------|-----------------------------------------------------|--|--|
| Classification:      | Highly Technical                              |                                                     |  |  |
| Type of Transaction: | G2C - Government to Clients                   |                                                     |  |  |
| Who may avail:       | Clients with apparently healthy cats and dogs | Clients with apparently healthy cats and dogs       |  |  |
| CHECKLIST OF REQUIRE | MENTS                                         | WHERE TO SECURE                                     |  |  |
| Registration form    |                                               | VTH Companion Animal Clinic-Administrative Aide I   |  |  |
| Patient record       |                                               | VTH Companion Animal Clinic-Administrative Aide I   |  |  |

| Vaccine form request                                                                                                    |                                                                                                    | VTH Companion An                                                       | imal Clinic-Veterinar | ian                                         |
|----------------------------------------------------------------------------------------------------|----------------------------------------------------------------------------------------------------|------------------------------------------------------------------------|-----------------------|---------------------------------------------|
| Vaccination card                                                                                                    |                                                                                                    | VTH Companion Animal Clinic-Veterinarian                               |                       |                                             |
| CLIENT STEPS                                                                                                    | AGENCY ACTION                                                                                                    | FEES TO BE<br>PAID                                                     | PROCESSING<br>TIME    | PERSON RESPONSIBLE                          |
| Fills-out registration form. Indicates R (for retrieval) on the patient number.     Goes to the Window 4 (Records Section) and gives the Owner's Name and Pet's Name     Waits to be called+ | 1.1 Checks the computer database for the patient number.     1.2 Retrieves Patient Record (PR) on file.     1.3 Provides owner with a copy of the patient ID     1.4 Queues in the PR. | P250.00<br>(Consulta-<br>Tion fee)<br>P20.00 (Record<br>retrieval fee) | 5 minutes             | Administrative Aide I (Records Officer) VTH |
| Proceeds to exam room     Provides the medical history and Restrains the patient during physical examination                                                                                 | 2.1 Assesses the patient and recommends vaccination program.     2.2 Requests for vaccine(s)                                                                                           | ₱0.00                                                                  | 20 minutes            | Veterinarian VTH                            |
| 3. Pays to the Collecting Officer.                                                                                                    | 3 Computes for the bill, receives payment and issues official receipt and dispenses vaccine (s).                                                                                       | P250.00 (rabies vaccine);<br>P500.00 (DHLPPi vaccine)                  |                       | Collecting Officer VTH                      |
| Restrains patient during administration of vaccine(s).                                                                                                    | 4.1 Administers vaccine(s) and provides client education.     4.2 Fills-out and signs vaccination card                                                                                 | ₱0.00                                                                  | 5 minutes             | Veterinarian VTH                            |
|                                                                                                    | TOTAL                                                                                                    | ₱970.00                                                                | 35 minutes            |                                             |

Waiting time depends on the VTH's case load

### Deworming of new patients Companion Animal Clinic service CVM-VTH.27

| Office or Division:                                                                                                    | VETERINARY TEACHING LIGGRITAL Compa                                                                                                    | nian Animal Clinia                                                                |                       |                                                |
|----------------------------------------------------------------------------------------------------|----------------------------------------------------------------------------------------------------|-----------------------------------------------------------------------------------|-----------------------|------------------------------------------------|
| Cilico di Zittololi                                                                                                    | VETERINARY TEACHING HOSPITAL-Companion Animal Clinic                                                                                       |                                                                                   |                       |                                                |
| Classification:                                                                                                    | Highly Technical                                                                                                    |                                                                                   |                       |                                                |
| Type of Transaction:                                                                                                    | G2C - Government to Clients                                                                                                    |                                                                                   |                       |                                                |
| Who may avail:                                                                                                    | Clients with apparently healthy dogs and cats                                                                                              |                                                                                   |                       |                                                |
| CHECKLIST OF REQUIREM                                                                                                    | MENTS                                                                                                    | WHERE TO SECUR                                                                    | RE                    |                                                |
| Registration form                                                                                                    |                                                                                                    | VTH Companion An                                                                  | imal Clinic-Administr | rative Aide I                                  |
| Patient's record                                                                                                    |                                                                                                    | VTH Companion An                                                                  | imal Clinic-Veterinar | ian                                            |
| Vaccination card                                                                                                    |                                                                                                    | VTH Companion An                                                                  | imal Clinic-Veterinar | ian                                            |
| CLIENT STEPS                                                                                                    | AGENCY ACTION                                                                                                    | FEES TO BE<br>PAID                                                                | PROCESSING<br>TIME    | PERSON RESPONSIBLE                             |
| Fills-out registration form.     Indicates N (for New) on the     Patient Number Column of     the Registration form     Fills-out new Patient     Record     Waits to be called+ | 1.1 Gives New Patient Record (PR).     1.2 Queues in the PR.                                                                               | ₽0.00                                                                             | 2 minutes             | Administrative Aide I (Records Officer)<br>VTH |
| Proceeds to exam room<br>Provides the medical<br>history and<br>Restrains the patient<br>during physical examination                                                              | 2.1 Assesses the patient and recommends deworming program.     2.2 Requests for dewormers                                                  | ₽0.00                                                                             | 20 minutes            | Veterinarian VTH                               |
| 3. Pays to the Collecting Officer.                                                                                                    | 3.1 Computes for the bill, receives payment and issues official receipt and dispenses dewormer(s).     3.2 Gives ID number to new patients | See table: Drugs<br>and Medicines<br>fees and PHP<br>250.00<br>(Consultation fee) | 5 minutes             | Collecting Officer VTH                         |
| Restrains patient during administration of dewormer.                                                                                                    | 4.1 Administers dewormer(s) and provides client education.     4.2 Fills up and signs vaccination card                                     | ₱0.00                                                                             | 5 minutes             | Veterinarian VTH                               |
|                                                                                                    | TOTAL                                                                                                    | ₱0.00                                                                             | 32 minutes            |                                                |

Waiting time depends on the VTH's case load

### CVM-VTH.28 Deworming of returning patients

| Office or Division:                               | /ETERINARY TEACHING HOSPITAL-Companion Animal Clinic                 |                             |                    |                                                |  |
|---------------------------------------------------|----------------------------------------------------------------------|-----------------------------|--------------------|------------------------------------------------|--|
| Classification:                                   | Highly Technical                                                     |                             |                    |                                                |  |
| Type of Transaction:                              | G2C - Government to Clients                                          | G2C - Government to Clients |                    |                                                |  |
| Who may avail:                                    | Clients with apparently healthy dogs and cats                        |                             |                    |                                                |  |
| CHECKLIST OF REQUIREM                             | MENTS                                                                | WHERE TO SECUR              | RE                 |                                                |  |
| Patient's identification number                   | per Client                                                           |                             |                    |                                                |  |
| Vaccination card                                  |                                                                      | Client                      |                    |                                                |  |
| CLIENT STEPS                                      |                                                                      | FEES TO BE<br>PAID          | PROCESSING<br>TIME | PERSON RESPONSIBLE                             |  |
| Fills-out registration form.  Waits to be called+ | 1.1 Retrieves Patient Record (PR) on file.     1.2 Queues in the PR. | ₱0.00                       | 2 minutes          | Administrative Aide I (Records Officer)<br>VTH |  |

| Proceeds to exam room<br>Provides the medical<br>history and<br>Restrains the patient<br>during physical examination | 2.1 Assesses the patient and recommends deworming program.     2.2 Requests for dewormers              | ₱0.00                                                                             | 20 minutes | Veterinarian VTH       |
|----------------------------------------------------------------------------------------------------|----------------------------------------------------------------------------------------------------|-----------------------------------------------------------------------------------|------------|------------------------|
| 3. Pays to the Collecting Officer.                                                                                   | issues official receipt and dispenses vaccine                                                          | See table: Drugs<br>and Medicines<br>fees and PHP<br>250.00<br>(Consultation fee) | 5 minutes  | Collecting Officer VTH |
| Restrains patient during administration of dewormer.                                                                 | 4.1 Administers dewormer(s) and provides client education.     4.2 Fills up and signs vaccination card | ₱0.00                                                                             | 5 minutes  | Veterinarian VTH       |
|                                                                                                    | TOTAL                                                                                                  | ₱0.00                                                                             | 32 minutes |                        |

Waiting time depends on the VTH's case load

### CVM-VTH.29 Deworming of returning patient with lost ID number

Companion Animal Clinic service

| Office or Division:                                                                                                    | VETERINARY TEACHING HOSPITAL-Compa                                                                                                    | nion Animal Clinic                                                          |                       |                                             |  |
|----------------------------------------------------------------------------------------------------|----------------------------------------------------------------------------------------------------|-----------------------------------------------------------------------------|-----------------------|---------------------------------------------|--|
| Classification:                                                                                                    | Highly Technical                                                                                                    | Highly Technical                                                            |                       |                                             |  |
| Type of Transaction:                                                                                                    | G2C - Government to Clients                                                                                                    | G2C - Government to Clients                                                 |                       |                                             |  |
| Who may avail:                                                                                                    | Clients with apparently healthy dogs and cats                                                                                                    |                                                                             |                       |                                             |  |
| CHECKLIST OF REQUIREM                                                                                                    | MENTS                                                                                                    | WHERE TO SECUR                                                              | RE                    |                                             |  |
| Registration form                                                                                                    |                                                                                                    | VTH Companion An                                                            | imal ClinicAdmininst  | rative Aide I                               |  |
| Patient record                                                                                                    |                                                                                                    | VTH Companion An                                                            | imal Clinic-Veterinar | ian                                         |  |
| Vaccine request form                                                                                                    |                                                                                                    | VTH Companion An                                                            | imal Clinic-Veterinar | ian                                         |  |
| Vaccination card                                                                                                    |                                                                                                    | VTH Companion An                                                            | imal Clinic-Veterinar | ian                                         |  |
| CLIENT STEPS                                                                                                    | AGENCY ACTION                                                                                                    | FEES TO BE<br>PAID                                                          | PROCESSING<br>TIME    | PERSON RESPONSIBLE                          |  |
| Fills-out registration form. Indicates R (for Retrieval) on the patient number. Goes to the Window 4 (Records Section) and gives the Owner's Name and Pet's Name  Waits to be called. + | 1.1 Checks the computer database for the patient number.     1.2 Retrieves Patient Record (PR) on file.     1.3 Provides owner with a copy of the patient ID.     1.4 Queues in the PR. | P20.00 (Record<br>retrieval fee)                                            |                       | Administrative Aide I (Records Officer) VTH |  |
| Proceeds to exam room     Provides the medical history and Restrains the patient during physical examination                                                                            | 2.1 Assesses the patient and recommends deworming program.     2.2 Requests for dewormers                                                                                               | ₱0.00                                                                       | 20 minutes            | Veterinarian VTH                            |  |
| 3. Pays to the Collecting Officer.                                                                                                    | Computes for the bill, receives payment and issues official receipt and dispenses vaccine (s)                                                                                           | See table: Drugs<br>and Medicines<br>fees and ₱250.00<br>(Consultation fee) | 5 minutes             | Collecting Officer VTH                      |  |
|                                                                                                    | 4.1 Administers dewormer(s) and provides client education.     4.2 Fills up and signs vaccination card                                                                                  | ₱0.00                                                                       | 5 minutes             | Veterinarian VTH                            |  |
| Maiting time depends on the V/TIII                                                                                                    | TOTAL                                                                                                    | ₱270.00                                                                     | 35 minutes            |                                             |  |

Waiting time depends on the VTH's case load

# CVM-VTH.30 Consultation of new patients

| orri Billi                                                                                                    | VETERINARY TEACHING HOORITAL O                                                                                      |                                                           |                       |                                                |
|----------------------------------------------------------------------------------------------------|----------------------------------------------------------------------------------------------------|-----------------------------------------------------------|-----------------------|------------------------------------------------|
| Office or Division:                                                                                                    | VETERINARY TEACHING HOSPITAL-Companion Animal Clinic                                                                |                                                           |                       |                                                |
| Classification:                                                                                                    | Highly Technical                                                                                                    |                                                           |                       |                                                |
| Type of Transaction:                                                                                                    | G2C - Government to Clients                                                                                         |                                                           |                       |                                                |
| Who may avail:                                                                                                    | Clients with dogs and cats for consultation                                                                         |                                                           |                       |                                                |
| CHECKLIST OF REQUIREM                                                                                                    | MENTS                                                                                                    | WHERE TO SECUR                                            | RE                    |                                                |
| Registration form                                                                                                    |                                                                                                    | VTH Companion An                                          | imal Clinic-Administr | rative Aide I                                  |
| Patient's record                                                                                                    |                                                                                                    | VTH Companion An                                          | imal Clinic-Veterinar | ian                                            |
| Vaccine request form                                                                                                    |                                                                                                    | VTH Companion An                                          | imal Clinic-Veterinar | ian                                            |
| CLIENT STEPS                                                                                                    |                                                                                                    | FEES TO BE<br>PAID                                        | PROCESSING<br>TIME    | PERSON RESPONSIBLE                             |
| Fills-out registration form. Indicates N (for New) on the Patient Number Column of the Registration form Fills-out new Patient Record Waits to be called+ | 1.1 Gives New Patient Record (PR).     1.2 Queues in the PR.                                                        | ₽0.00                                                     | 2 minutes             | Administrative Aide I (Records Officer)<br>VTH |
| Proceeds to exam room     Provides the medical history and restrains the patient during physical examination & sample collection                          | Assesses the patient and recommends diagnostic procedure (see procedure for laboratory and/ or diagnostic imaging). | See table:<br>Laboratory test<br>fees and imaging<br>fees | 30 minutes            | Veterinarian VTH                               |

| Takes down notes and<br>listens to the<br>recommendations,<br>Restrains the patient<br>during drug administration<br>Accepts prescription. | medications and prepares prescription                                                         | See table: Drugs<br>and Medicines<br>fees | 10 minutes | Veterinarian VTH       |  |
|----------------------------------------------------------------------------------------------------|-----------------------------------------------------------------------------------------------|-------------------------------------------|------------|------------------------|--|
| Pays to the Collecting Officer.                                                                                                    | Computes for the bill, receives payment and issues official receipt and dispenses vaccine (s) | ₱250.00<br>(Consultation fee)             | 5 minutes  | Collecting Officer VTH |  |
| TOTAL         ₱250.00         47 minutes                                                                                                   |                                                                                               |                                           |            |                        |  |

Waiting time depends on the VTH': The pet(s) should be present during consultation.

### CVM-VTH.31 Consultation of returning patients

Companion Animal Clinic service

| Office or Division:                                                                                                    | VETERINARY TEACHING HOSPITAL-Compa                                                                                                    | nion Animal Clinia                                        |                       |                                                |
|----------------------------------------------------------------------------------------------------|----------------------------------------------------------------------------------------------------|-----------------------------------------------------------|-----------------------|------------------------------------------------|
| Classification:                                                                                                    | Highly Technical                                                                                                    |                                                           |                       |                                                |
| Type of Transaction:                                                                                                    | G2C - Government to Clients                                                                                                    |                                                           |                       |                                                |
| Who may avail:                                                                                                    | Clients with dogs and cats for consultation of n                                                                                          | ou problem                                                |                       |                                                |
| CHECKLIST OF REQUIREN                                                                                                    | · · · · · · · · · · · · · · · · · · ·                                                                                                    | WHERE TO SECUE                                            | ) F                   |                                                |
|                                                                                                    | IEN 15                                                                                                    |                                                           | =                     | 4: A: I                                        |
| Registration form                                                                                                    |                                                                                                    | VTH Companion An                                          |                       |                                                |
| Patient's record                                                                                                    |                                                                                                    |                                                           | imal Clinic-Veterinar |                                                |
| Vaccine request form                                                                                                    |                                                                                                    |                                                           | imal Clinic-Veterinar | ian                                            |
| ID number                                                                                                    |                                                                                                    | Client                                                    |                       |                                                |
| CLIENT STEPS                                                                                                    | AGENCY ACTION                                                                                                    | FEES TO BE<br>PAID                                        | PROCESSING<br>TIME    | PERSON RESPONSIBLE                             |
| Fills-out registration form.     Presents the ID number.     Waits to be called+                                                              | 1.1 Retrieves Patient Record (PR) on file.     1.2 Queues in the PR.                                                                      | ₱0.00                                                     | 2 minutes             | Administrative Aide I (Records Officer)<br>VTH |
| Proceeds to exam room<br>Provides the medical<br>history and<br>Restrains the patient<br>during physical examination<br>and sample collection | Assesses the patient and recommends<br>which diagnostic procedure to do (see<br>procedure for laboratory and/ or diagnostic<br>imaging).  | See table:<br>Laboratory test<br>fees and imaging<br>fees | 30 minutes            | Veterinarian VTH                               |
| 3. Takes down notes and listens to the recommendations, Restrains the patient during administration of medications and Accepts prescription.  | Recommends treatment program, gives medications and prepares prescription                                                                 | See table: Drugs<br>and Medicines<br>fees                 | 10 minutes            | Veterinarian VTH                               |
| Pays to the Collecting Officer.                                                                                                    | 4.1 Computes for the bill, receives payment and issues official receipt and dispenses vaccine(s).     4.2 Gives ID number to new patients | P250.00<br>(Consultation fee)                             | 5 minutes             | Collecting Officer VTH                         |
|                                                                                                    | TOTAL                                                                                                    | ₱250.00                                                   | 47 minutes            |                                                |

Waiting time depends on the VTH's The pet(s) should be present during consultation.

# CVM-VTH.32 Constutation of returning patient with lost ID number

| Office on Division                                                                                                    | VETERINARY TEACHING HOORITAL C                                                                                                    | -: A -: I O!:-:                                           |                       |                                             |  |
|----------------------------------------------------------------------------------------------------|----------------------------------------------------------------------------------------------------|-----------------------------------------------------------|-----------------------|---------------------------------------------|--|
| Office or Division:                                                                                                    | VETERINARY TEACHING HOSPITAL-Companion Animal Clinic                                                                                                    |                                                           |                       |                                             |  |
| Classification:                                                                                                    | 0 ,                                                                                                    | Highly Technical                                          |                       |                                             |  |
| Type of Transaction:                                                                                                    | G2C - Government to Clients                                                                                                    |                                                           |                       |                                             |  |
| Who may avail:                                                                                                    | Clients with dogs and cats for consultation                                                                                                    |                                                           |                       |                                             |  |
| CHECKLIST OF REQUIREM                                                                                                    | MENTS                                                                                                    | WHERE TO SECUR                                            | RE                    |                                             |  |
| Registration form                                                                                                    |                                                                                                    | VTH Companion An                                          | imal Clinic-Administr | rative Aide I                               |  |
| Patient's record                                                                                                    |                                                                                                    | VTH Companion An                                          | imal Clinic-Veterinar | ian                                         |  |
| Vaccine request form                                                                                                    |                                                                                                    | VTH Companion An                                          | imal Clinic-Veterinar | ian                                         |  |
| CLIENT STEPS                                                                                                    |                                                                                                    | FEES TO BE<br>PAID                                        | PROCESSING<br>TIME    | PERSON RESPONSIBLE                          |  |
| Fills-out registration form. Indicates R (for retrieval) on the patient number.     Goes to the Window 4 (Records Section) and gives the Owner's Name and Pet's Name  Waits to be called+ | 1.1 Checks the database for the patient number.     1.2 Retrieves Patient Record (PR) on file.     1.3 Provides owner with a copy of the patient ID     1.4 Queues in the PR. | P20.00 (Record<br>retrieval fee)                          |                       | Administrative Aide I (Records Officer) VTH |  |
| Proceeds to exam room     Provides the medical history     Restrains the patient during physical examination and sample collection                                                        | Assesses the patient and recommends diagnostic procedure (see procedure for laboratory and /or diagnostic imaging).                                                           | See table:<br>Laboratory test<br>fees and imaging<br>fees | 30 minutes            | Veterinarian VTH                            |  |
| Takes down notes and listens to the recommendations, Restrains the patient during administration of medications and Accepts prescription.                                                 | Recommends treatment program, gives medications and prepares prescription                                                                                                    | See table: Drugs<br>and Medicines<br>fees                 | 10 minutes            | Veterinarian VTH                            |  |

| Officer. | 4.1 Computes for the bill, receives payment and issues official receipt and dispenses vaccine(s).     4.2 Gives ID number to new patients | P250.00<br>(Consultation fee) |            | Collecting Officer VTH |
|----------|----------------------------------------------------------------------------------------------------|-------------------------------|------------|------------------------|
|          | TOTAL                                                                                                    | ₱270.00                       | 50 minutes |                        |

Waiting time depends on the VTH's The pet(s) should be present during consultation.

### CVM-VTH.33 Patient for pre-surgical consultation

Companion Animal Clinic service

| Office or Division:                                                                                                    | VETERINARY TEACHING HOORITAL O                                                                                                    |                                           |                      |                                    |  |
|----------------------------------------------------------------------------------------------------|----------------------------------------------------------------------------------------------------|-------------------------------------------|----------------------|------------------------------------|--|
|                                                                                                    | VETERINARY TEACHING HOSPITAL-Companion Animal Clinic                                                                                                    |                                           |                      |                                    |  |
| Classification:                                                                                                    | Highly Technical                                                                                                    |                                           |                      |                                    |  |
| Type of Transaction:                                                                                                    | G2C - Government to Clients                                                                                                    |                                           |                      |                                    |  |
| Who may avail:                                                                                                    | Clients with dogs and cats for consultation                                                                                                    |                                           |                      |                                    |  |
| CHECKLIST OF REQUIREM                                                                                                    | EMENTS WHERE TO SECURE                                                                                                    |                                           |                      |                                    |  |
| Patient's record                                                                                                    |                                                                                                    | VTH Companion An                          | imal Clinic-Administ | rative Aide I                      |  |
| ID number                                                                                                    |                                                                                                    | Client                                    |                      |                                    |  |
| CLIENT STEPS                                                                                                    | AGENCY ACTION                                                                                                    | FEES TO BE<br>PAID                        | PROCESSING<br>TIME   | PERSON RESPONSIBLE                 |  |
| Writes on the log book.     Presents the patient's ID number.     Waits to be called+                                                                                                    | 1.1 Retrieves Patient's record<br>1.2 Triage                                                                                                    | ₱0.00                                     | 5 minutes            | Triage officer or Veterinarian VTH |  |
| 2. Proceeds to the exam room Provides the medical history Restrains the patient during physical examination and sample collection Waits for results and for veterinarian to explain findings | 2.1 Assesses the patient and requests for diagnostic procedures     2.2 Collects samples from patient for laboratory tests     2.3 Submits samples to ADDL, FAS     2.4 Waits for and analyzes laboratory tests results | See table:<br>Laboratory test<br>fees     | 36 minutes           | Veterinarian VTH                   |  |
| Takes down notes and listens to the recommendations,     Accepts prescription.                                                                                                    | 3.1 Schedules surgery 3.2 Educates client 3.3 ± Writes prescription                                                                                                    | See table: Drugs<br>and Medicines<br>fees | 10 minutes           | Veterinarian VTH                   |  |
| Pays to the Collecting Officer.                                                                                                    | 4.1 Computes for the bill, issues official receipt     4.2 Quotes price of surgical procedure                                                                                                    | P250.00<br>(Consultation fee)             | 5 minutes            | Collecting Officer VTH             |  |
|                                                                                                    | TOTAL                                                                                                    | ₱250.00                                   | 56 minutes           |                                    |  |

Waiting time depends on the VTH's The pet(s) should be present during consultation.

### CVM-VTH.34 Laboratory testing of Veterinary Teaching Hospital patient during consultation

Companion Animal Clinic service

| Office or Division:                             | VETERINARY TEACHING HOSPITAL-Compa                                                                                                    | nion Animal Clinic                    |                    |                                             |
|-------------------------------------------------|----------------------------------------------------------------------------------------------------|---------------------------------------|--------------------|---------------------------------------------|
| Classification:                                 | Highly Technical                                                                                                    |                                       |                    |                                             |
| Type of Transaction:                            | G2C - Government to Clients                                                                                                    |                                       |                    |                                             |
| Who may avail:                                  | Clients with dogs and cats for consultation                                                                                                    |                                       |                    |                                             |
| CHECKLIST OF REQUIREM                           | IENTS                                                                                                    | WHERE TO SECUR                        | RE                 |                                             |
| Laboratory request                              |                                                                                                    | Attending Resident                    | Veterinarian       |                                             |
| CLIENT STEPS                                    | AGENCY ACTION                                                                                                    | FEES TO BE<br>PAID                    | PROCESSING<br>TIME | PERSON RESPONSIBLE                          |
| during sample collection<br>Waits to be called. | 1.1 Collects samples for lab exam. 1.2 Accepts and labels the samples for testing 1.3 Logs request in the laboratory log book. 1.4 Performs requested laboratory test(s). 1.5 Logs results in the laboratory log book. 1.6 Releases the laboratory results to the attending Veterinarian. | See table:<br>Laboratory test<br>fees | 22 minutes         | Medical Technologist II or Veterinarian VTH |
| RETURN TO STEP 3 OF CONSULTATION                |                                                                                                    |                                       |                    |                                             |
|                                                 | TOTAL                                                                                                    | ₱0.00                                 | 22 minutes         |                                             |

### CVM-VTH.35 Laboratory testing of referral patients

| Office or Division:       | VETERINARY TEACHING HOSPITAL-Companion Animal Clinic |                 |  |
|---------------------------|------------------------------------------------------|-----------------|--|
| Classification:           | Highly Technical                                     |                 |  |
| Type of Transaction:      | G2C - Government to Clients                          |                 |  |
| Who may avail:            | Clients referred by a non-VTH Veterinarian           |                 |  |
| CHECKLIST OF REQUIREMENTS |                                                      | WHERE TO SECURE |  |

| Referral letter                                                                                                    |                                                                                                    | Referring Veterinarian from other clinics         |                    |                                                 |
|----------------------------------------------------------------------------------------------------|----------------------------------------------------------------------------------------------------|---------------------------------------------------|--------------------|-------------------------------------------------|
| Registration form                                                                                                    |                                                                                                    | VTH Companion Animal Clinic-Administrative Aide I |                    |                                                 |
| CLIENT STEPS                                                                                                    | AGENCY ACTION                                                                                                    | FEES TO BE<br>PAID                                | PROCESSING<br>TIME | PERSON RESPONSIBLE                              |
| Fills-out registration form. Indicates Referral for Lab Test at the Registration form.     Presents Referral Letter or Note at the Registration area.     Waits to be called. + | Checks or verifies the request.                                                                                                    | ₽0.00                                             | 2 minutes          | Administrative Aide I (Records Officer) VTH     |
| Proceeds to exam room<br>Restrains the patient<br>during sample collection<br>and waits for the Official<br>Result.     Accepts the Official Result.                            | 2.1 Collects samples for lab exam. 2.2 Accepts and labels the samples for testing Logs Request in the Laboratory Log Book. 2.3 Performs requested laboratory test(s). 2.4 Logs Results in the Laboratory Log Book. Writes Official Result in the Laboratory Form and attaches signature 2.5 Releases Official Result. |                                                   | 36 minutes         | Medical Technologist II and<br>Veterinarian VTH |
| 3. Pays to the Collecting Officer.                                                                                                    | Computes for the bill, receives payment and issues official receipt.                                                                                                    | See table:<br>Laboratory test<br>fees             | 3 minutes          | Collecting Officer VTH                          |
|                                                                                                    | TOTAL                                                                                                    | ₱0.00                                             | 41 minutes         |                                                 |

Waiting time depends on the VTH's case load

### CVM-VTH.36 Radiography (x-ray) of referral patients

Companion Animal Clinic service

| Office or Division:                                                                                                    | VETERINARY TEACHING HOSPITAL-Compa                                                                                                    | ETERINARY TEACHING HOSPITAL-Companion Animal Clinic |                       |                                                |  |  |
|----------------------------------------------------------------------------------------------------|----------------------------------------------------------------------------------------------------|-----------------------------------------------------|-----------------------|------------------------------------------------|--|--|
| Classification:                                                                                                    | dighty Technical                                                                                                    |                                                     |                       |                                                |  |  |
| Type of Transaction:                                                                                                    | 32C - Government to Clients                                                                                                    |                                                     |                       |                                                |  |  |
| Who may avail:                                                                                                    | Clients referred by a non-VTH veterinarian                                                                                                    |                                                     |                       |                                                |  |  |
| CHECKLIST OF REQUIREM                                                                                                    | MENTS                                                                                                    | WHERE TO SECUR                                      | RE                    |                                                |  |  |
| Referral letter                                                                                                    |                                                                                                    | Reffering Veterinaria                               | an from other clinics |                                                |  |  |
| CLIENT STEPS                                                                                                    | AGENCY ACTION                                                                                                    | FEES TO BE<br>PAID                                  | PROCESSING<br>TIME    | PERSON RESPONSIBLE                             |  |  |
| Presents referral letter or<br>form to window 4.     Waits to be called+                                                   | 1.1 Checks and verifies the request     1.2 Directs the client the specific department.                                                                      | ₱0.00                                               | 1 minute              | Administrative Aide I (Records Officer)<br>VTH |  |  |
| Proceeds to the<br>diagnostic imaging room<br>Restrains the patient on<br>the radiograph table.<br>Accepts the radiograph. | 2.1 Positions the patient and assists in the restraint during radiography. 2.2 Performs radiography and processes the radiograph++ 2.3 Gives the radiograph. | ₱0.00                                               | 8 minutes             | Radialogic Technologist II VTH                 |  |  |
| 3. Pays to the Collecting Officer.                                                                                         | Computes for the bill, receives payment and issues official receipt                                                                                          | ₱500.00 per film                                    | 5 minutes             | Collecting Officer VTH                         |  |  |
|                                                                                                    | TOTAL                                                                                                    | ₱500.00                                             | 14 minutes            |                                                |  |  |

Waiting time depends on the VTH's case load

## CVM-VTH.37 Radiography (x-ray) of patient during consultation

Companion Animal Clinic service

| Office or Division:                                                                                   | /ETERINARY TEACHING HOSPITAL-Companion Animal Clinic                                                                                  |                    |                       |                                                    |  |
|----------------------------------------------------------------------------------------------------|----------------------------------------------------------------------------------------------------|--------------------|-----------------------|----------------------------------------------------|--|
| Classification:                                                                                       | Highly Technical                                                                                                    |                    |                       |                                                    |  |
| Type of Transaction:                                                                                  | G2C - Government to Clients                                                                                                    |                    |                       |                                                    |  |
| Who may avail:                                                                                        | Clients with patients currently handled by a VTH Veterinarian                                                                         |                    |                       |                                                    |  |
| CHECKLIST OF REQUIREM                                                                                 | MENTS                                                                                                    | WHERE TO SECUR     | RE                    |                                                    |  |
| Request for radiography of the                                                                        | ne patient                                                                                                    | VTH Companion An   | imal Clinic-Attending | Veterinarian                                       |  |
| CLIENT STEPS                                                                                          |                                                                                                    | FEES TO BE<br>PAID |                       | PERSON RESPONSIBLE                                 |  |
| Proceeds to the diagnostic imaging room Restrains the patient on the radiograph table.                | 1.1 Positions the patient and assists in the restraint during radiography.     1.2 Performs radiography and processes the radiograph. | ₽0.00              | 12 minutes            | Radiologic Technologist II and<br>Veterinarian VTH |  |
| 2. Waits for the radiographic interpretation.                                                         | Examines the radiograph and prepares a radiograph report.                                                                             | ₱0.00              | 10 minutes            | Veterinarian VTH                                   |  |
| Takes notes and listens attentively.                                                                  | 3.Interprets the radiograph and discusses the radiographic diagnosis                                                                  | ₱0.00              | 5 minutes             | Veterinarian VTH                                   |  |
| 4                                                                                                    | Returns the radiograph to the diagnostic imaging room for filing                                                                      | ₱0.00              | 2 minutes             | Radiologic Technologist II VTH                     |  |
| Proceed to consultation<br>(See citizen's charter for<br>consultation of new or<br>returning patients |                                                                                                    |                    |                       | Veterinarian VTH                                   |  |
| 6. Pays to the Collecting Officeer                                                                    | Computes for the bill, receives payment and issues official receipt 5 minutes Collecting Officer VTH                                  |                    |                       |                                                    |  |
|                                                                                                    | TOTAL                                                                                                    | ₱500.00            | 32 minutes            |                                                    |  |

### CVM-VTH.38 Patient for surgery proper

| Office or Division:                                                                                                    | VETERINARY TEACHING HOSPITAL-Compa                                                                                         | /ETERINARY TEACHING HOSPITAL-Companion Animal Clinic |                        |                                   |  |  |
|----------------------------------------------------------------------------------------------------|----------------------------------------------------------------------------------------------------|------------------------------------------------------|------------------------|-----------------------------------|--|--|
| Classification:                                                                                                    | Highly Technical                                                                                                    |                                                      |                        |                                   |  |  |
| Type of Transaction:                                                                                                    | G2C - Government to Clients                                                                                                |                                                      |                        |                                   |  |  |
| Who may avail:                                                                                                    | Clients with dogs and cats for consultation                                                                                |                                                      |                        |                                   |  |  |
| CHECKLIST OF REQUIRE                                                                                                    | MENTS WHERE TO SECURE                                                                                                    |                                                      |                        |                                   |  |  |
| The pet(s) should be preser                                                                                                    | t during consultation                                                                                                    | Client                                               |                        |                                   |  |  |
| ID Number                                                                                                    |                                                                                                    | Client                                               |                        |                                   |  |  |
| CLIENT STEPS                                                                                                    | AGENCY ACTION                                                                                                    | FEES TO BE<br>PAID                                   | PROCESSING<br>TIME     | PERSON RESPONSIBLE                |  |  |
| Writes on the log book. Presents the patient's ID number. Waits to be called+                                                  | 1.1 Retrieves Patient's record<br>1.2 Triage                                                                               | ₱0.00                                                | 5 minutes              | Triage Officer or Veteriarian VTH |  |  |
| Proceeds to the exam<br>room     Signs the consent for<br>surgery form     Restrains the patient<br>during drug administration | 2.1 Assesses the patient<br>2.2 Computes doses of drugs<br>2.3 Requests for drugs<br>2.4 Administers drugs                 | See table: Drugs<br>and Medicines<br>fees            | 35 minutes             | Veterinarian VTH                  |  |  |
| 3. Waits                                                                                                    | 3.1 Prepares animal for surgery 3.2 Conducts the surgery 3.3 Monitors patient post-operatively 3.4 Writes operative report | ₽0.00                                                | 4 hours and 10 minutes | Veterinarian VTH                  |  |  |
| 4. Listens                                                                                                    | 4.1 Educates client<br>4.2 Writes prescription                                                                             | ₱0.00                                                | 40 minutes             | Veterinarian VTH                  |  |  |
| 5. Pays to the Collecting Officer.                                                                                             | 5. Computes for the bill, issues official receipt.                                                                         | See table: Surgical procedure fees                   | 5 minutes              | Collecting Officer VTH            |  |  |
|                                                                                                    | TOTAL                                                                                                    | ₱0.00                                                | 5 hours and 35 minutes |                                   |  |  |

Waiting time depends on the VTH's case load

### Radiography (x-ray) of referral patients Small Animal Section service CVM-VTH.39

| Office or Division:                                                                                                    | /ETERINARY TEACHING HOSPITAL-Small Animal Section                                                                                                    |                                               |                      |                                    |  |  |
|----------------------------------------------------------------------------------------------------|----------------------------------------------------------------------------------------------------|-----------------------------------------------|----------------------|------------------------------------|--|--|
| Classification:                                                                                                    | Highly Technical                                                                                                    |                                               |                      |                                    |  |  |
| Type of Transaction:                                                                                                    | G2C - Government to Clients                                                                                                    |                                               |                      |                                    |  |  |
| Who may avail:                                                                                                    | Clients referred by a non-VTH veterinarian                                                                                                    |                                               |                      |                                    |  |  |
| CHECKLIST OF REQUIREM                                                                                                    | ·                                                                                                    | WHERE TO SECUR                                | RE                   |                                    |  |  |
| Referral letter                                                                                                    |                                                                                                    | Reffering Veterinaria                         | an from other clinic | S                                  |  |  |
| CLIENT STEPS                                                                                                    | AGENCY ACTION                                                                                                    | FEES TO BE PROCESSING PERSON RESPONSIBLE PAID |                      |                                    |  |  |
| Presents referral letter or<br>form     Waits to be called+                                                                | 1.1 Checks and verifies the request     1.2 Directs the client the specific department.                                                                      | ₱0.00                                         | 1 minute             | Triage Officer or Veterinarian VTH |  |  |
| Proceeds to the<br>diagnostic imaging room<br>Restrains the patient on<br>the radiograph table.<br>Accepts the radiograph. | 2.1 Positions the patient and assists in the restraint during radiography. 2.2 Performs radiography and processes the radiograph++ 2.3 Gives the radiograph. | ₱0.00                                         | 8 minutes            | Veterinarian VTH                   |  |  |
| 3. Pays to the Collecting Officer.                                                                                         | Computes for the bill, receives payment and issues official receipt                                                                                          | ₱500.00 per film                              | 5 minutes            | Collecting Officer VTH             |  |  |
|                                                                                                    | TOTAL                                                                                                    | ₱500.00                                       | 14 minutes           |                                    |  |  |

Waiting time depends on the VTH's case load

### Radiography (x-ray) of patient during consultation Small Animal Section service CVM-VTH.40

| Office or Division:                                                                                     | ETERINARY TEACHING HOSPITAL-Small Animal Section                                                                                      |                            |                      |                        |  |  |
|----------------------------------------------------------------------------------------------------|----------------------------------------------------------------------------------------------------|----------------------------|----------------------|------------------------|--|--|
| Classification:                                                                                         | Highly Technical                                                                                                    | ighly Technical            |                      |                        |  |  |
| Type of Transaction:                                                                                    | G2C - Government to Clients                                                                                                    | 2C - Government to Clients |                      |                        |  |  |
| Who may avail:                                                                                          | Clients with patients currently handled by a VT                                                                                       | H Veterinarian             |                      |                        |  |  |
| CHECKLIST OF REQUIREM                                                                                   | MENTS                                                                                                    | WHERE TO SECUR             | RE                   |                        |  |  |
| Request for radiography of the                                                                          | ne patient                                                                                                    | VTH Small Animal S         | Section-Attending Ve | terinarian             |  |  |
| CLIENT STEPS                                                                                            | AGENCY ACTION                                                                                                    | FEES TO BE<br>PAID         | PROCESSING<br>TIME   | PERSON RESPONSIBLE     |  |  |
| Proceeds to the diagnostic imaging room Restrains the patient on the radiograph table.                  | 1.1 Positions the patient and assists in the restraint during radiography.     1.2 Performs radiography and processes the radiograph. | ₱0.00                      | 12 minutes           | Veterinarian VTH       |  |  |
| 2. Waits for the radiographic interpretation.                                                           | Examines the radiograph and prepares a radiograph report.                                                                             | ₱0.00                      | 10 minutes           | Veterinarian VTH       |  |  |
| Takes notes and listens attentively.                                                                    | 3.Interprets the radiograph and discusses the radiographic diagnosis                                                                  | ₱0.00                      | 5 minutes            | Veterinarian VTH       |  |  |
| 4 Proceed to consultation<br>(See citizen's charter for<br>consultation of new or<br>returning patients |                                                                                                    |                            |                      | Veterinarian VTH       |  |  |
| 5. Pays to the Collecting Officer.                                                                      | Computes for the bill, receives payment and issues official receipt                                                                   | ₱500.00 per film           | 5 minutes            | Collecting Officer VTH |  |  |
|                                                                                                    | TOTAL                                                                                                    | ₱500.00                    | 32 minutes           |                        |  |  |

### CVM-VTH.41 Ultrasonography of patient during consultation-Digital

Small Animal Section service

| Office or Division:                                                                                     | VETERINARY TEACHING HOSPITAL-Small Animal Section                                                                                     |                    |                       |                        |  |  |
|----------------------------------------------------------------------------------------------------|----------------------------------------------------------------------------------------------------|--------------------|-----------------------|------------------------|--|--|
| Classification:                                                                                         | Highly Technical                                                                                                    |                    |                       |                        |  |  |
| Type of Transaction:                                                                                    | G2C - Government to Clients                                                                                                    | · ·                |                       |                        |  |  |
| Who may avail:                                                                                          | Clients with patients currently handled by a VT                                                                                       | H Veterinarian     |                       |                        |  |  |
| CHECKLIST OF REQUIREM                                                                                   | MENTS                                                                                                    | WHERE TO SECUR     | RE                    |                        |  |  |
| Request for utrasonogoraphy                                                                             | y of the patient                                                                                                    | VTH Small Animal S | Section-Attending Ver | terinarian             |  |  |
| CLIENT STEPS                                                                                            | AGENCY ACTION                                                                                                    | FEES TO BE<br>PAID | PROCESSING<br>TIME    | PERSON RESPONSIBLE     |  |  |
| Proceeds to the<br>diagnostic imaging room<br>Restrains the patient on<br>the radiograph table.         | 1.1 Positions the patient and assists in the restraint during radiography.     1.2 Performs radiography and processes the radiograph. | ₽0.00              | 12 minutes            | Veterinarian VTH       |  |  |
| 2. Waits for the radiographic interpretation.                                                           | Examines the radiograph and prepares a radiograph report.                                                                             | ₱0.00              | 10 minutes            | Veterinarian VTH       |  |  |
| Takes notes and listens attentively.                                                                    | 3.Interprets the radiograph and discusses the radiographic diagnosis                                                                  | ₱0.00              | 5 minutes             | Veterinarian VTH       |  |  |
| 4 Proceed to consultation<br>(See citizen's charter for<br>consultation of new or<br>returning patients |                                                                                                    |                    |                       | Veterinarian VTH       |  |  |
| 5. Pays to the Collecting Officer.                                                                      | Computes for the bill, receives payment and issues official receipt                                                                   | ₱500.00 per film   | 5 minutes             | Collecting Officer VTH |  |  |
|                                                                                                    | TOTAL                                                                                                    | ₱500.00            | 32 minutes            |                        |  |  |

### CVM-VTH.42 Ultrasonography of patient during consultation-Digital

Companion Animal Clinic service

| orri Dilli                                                                                              | VETERINARY TEACHING HOORITAL O                                                                                                    |                    |                       |                        |  |
|----------------------------------------------------------------------------------------------------|----------------------------------------------------------------------------------------------------|--------------------|-----------------------|------------------------|--|
| Office or Division:                                                                                     | VETERINARY TEACHING HOSPITAL-Companion Animal Clinic                                                                                  |                    |                       |                        |  |
| Classification:                                                                                         | Highly Technical                                                                                                    |                    |                       |                        |  |
| Type of Transaction:                                                                                    | G2C - Government to Clients                                                                                                    |                    |                       |                        |  |
| Who may avail:                                                                                          | Clients with patients currently handled by a VT                                                                                       | H Veterinarian     |                       |                        |  |
| CHECKLIST OF REQUIREM                                                                                   | MENTS                                                                                                    | WHERE TO SECUR     | RE                    |                        |  |
| Request for radiography of the                                                                          | ne patient                                                                                                    | VTH Companion An   | imal Clinic-Attending | y Veterinarian         |  |
| CLIENT STEPS                                                                                            | ,,,,,,,,,,,,,,,,,,,,,,,,,,,,,,,,,,,,,,,                                                                                               | FEES TO BE<br>PAID | PROCESSING<br>TIME    | PERSON RESPONSIBLE     |  |
| Proceeds to the diagnostic imaging room Restrains the patient on the radiograph table.                  | 1.1 Positions the patient and assists in the restraint during radiography.     1.2 Performs radiography and processes the radiograph. | ₱0.00              | 12 minutes            | Veterinarian VTH       |  |
| 2. Waits for the radiographic interpretation.                                                           | Examines the radiograph and prepares a radiograph report.                                                                             | ₱0.00              | 10 minutes            | Veterinarian VTH       |  |
| Takes notes and listens attentively.                                                                    | 3.Interprets the radiograph and discusses the radiographic diagnosis                                                                  | ₱0.00              | 5 minutes             | Veterinarian VTH       |  |
| 4 Proceed to consultation<br>(See citizen's charter for<br>consultation of new or<br>returning patients |                                                                                                    |                    |                       | Veterinarian VTH       |  |
| 5. Pays to the Collecting Officer.                                                                      | Computes for the bill, receives payment and issues official receipt                                                                   | ₱500.00 per film   | 5 minutes             | Collecting Officer VTH |  |
|                                                                                                    | TOTAL                                                                                                    | ₱500.00            | 32 minutes            |                        |  |

## CVM-VTH.43 Online consultation for follow up or limited cases

A veterinary service requested by the Client to address the case of the veterinary patients in the hospital (for small animals) via online platform. The service involves discussion with the Client, holistic assessment of the case after the first consultation visit other diagnostic procedures (depending on the development), prescription and carrying out of treatment management to address the case on hand.

| Office or Division:                                                                                   | VETERINARY TEACHING HOSPITAL-Companion Animal Clinic                                                                                                    |                                           |                                                                                                  |                                                   |
|----------------------------------------------------------------------------------------------------|----------------------------------------------------------------------------------------------------|-------------------------------------------|--------------------------------------------------------------------------------------------------|---------------------------------------------------|
|                                                                                                    | ·                                                                                                    | IIIOH AHIMAI CIINIC                       |                                                                                                  |                                                   |
| Classification:                                                                                       | Highly Technical                                                                                                    |                                           |                                                                                                  |                                                   |
| Type of Transaction:                                                                                  | G2C - Government to Clients                                                                                                    |                                           |                                                                                                  |                                                   |
| Who may avail:                                                                                        | Clients with dogs and cats for consultation of new problem                                                                                                    |                                           |                                                                                                  |                                                   |
| CHECKLIST OF REQUIRE                                                                                  | MENTS WHERE TO SECURE                                                                                                    |                                           |                                                                                                  |                                                   |
| Online payment received co                                                                            | nfirmation                                                                                                    | VTH Companion An                          | imal Clinic-Administ                                                                             | rative Aide I                                     |
| Zoom Link                                                                                             |                                                                                                    | VTH Companion An                          | imal Clinic-Administ                                                                             | rative Aide I                                     |
| Patient's record                                                                                      |                                                                                                    | VTH Companion An                          | imal Clinic-Resdent                                                                              | Veterinarian                                      |
| CLIENT STEPS                                                                                          |                                                                                                    | FEES TO BE<br>PAID                        | PROCESSING<br>TIME                                                                               | PERSON RESPONSIBLE                                |
| Pay online and send the<br>proof of payment to VTH<br>official mail                                   | 1.1 Retrieves Patient Record on file.     1.2 Queues in the Patient Record.                                                                                                    | ₱250.00                                   | 5 minutes                                                                                        | Administrative Aide I (Records Officer)<br>VTH    |
| Wait for the VTH<br>confirmation of payment<br>Receives the zoom link<br>and confirm the availability | 2.1 Receives the proof of payment. 2.2 Verifies the payment with the Cash Office 2.3 Sent confirmation message to client and zoom link schedule 2.4. Collection officer will issue official receipt to be filed in the client folder | ₱0.00                                     | 60 minutes<br>(Time/ day<br>confirmation will<br>vary due to online<br>system of other<br>banks) | Veterinarian VTH<br>Nurse II/(Collection Officer) |
| 3. Takes down notes and listens to the recommendations and Accepts prescription.                      | 3.1 Checks the development of the case, recommends treatment program and prepares prescription                                                                                                    | See table: Drugs<br>and Medicines<br>fees | 30 minutes                                                                                       | Veterinarian VTH                                  |

| TOTAL | ₱250.00 | 142 minutes |  |
|-------|---------|-------------|--|
|       |         |             |  |

### CVM-VTH.44 Online consultation for follow up or limited cases

A veterinary service requested by the Client to address the case of the veterinary patients in the hospital (for small animals) via online platform. The service involves discussion with the Client, holistic assessment of the case after the first consultation visit other diagnostic procedures (depending on the development), prescription and carrying out of treatment management to address the case on hand.

|                                                                                                    | I                                                                                                    |                    |                                                                                                  |                                                                                    |
|----------------------------------------------------------------------------------------------------|----------------------------------------------------------------------------------------------------|--------------------|--------------------------------------------------------------------------------------------------|------------------------------------------------------------------------------------|
| Office or Division:                                                                                   | VETERINARY TEACHING HOSPITAL-Small A                                                                                                    | nimal Section      |                                                                                                  |                                                                                    |
| Classification:                                                                                       | Highly Technical                                                                                                    |                    |                                                                                                  |                                                                                    |
| Type of Transaction:                                                                                  | G2C - Government to Clients                                                                                                    |                    |                                                                                                  |                                                                                    |
| Who may avail:                                                                                        | Clients with dogs and cats for consultation of n                                                                                                    | ew problem         |                                                                                                  |                                                                                    |
| CHECKLIST OF REQUIREM                                                                                 | EMENTS WHERE TO SECURE                                                                                                    |                    |                                                                                                  |                                                                                    |
| Online payment received cor                                                                           | nfirmation                                                                                                    | VTH Small Animal S | Section-Pharmacist II                                                                            |                                                                                    |
| Zoom Link                                                                                             |                                                                                                    | VTH Small Animal S | Section-Resident Vet                                                                             | erinarian                                                                          |
| Patient's record                                                                                      |                                                                                                    | VTH Small Animal S | Section-Resdent Vete                                                                             | erinarian                                                                          |
| CLIENT STEPS                                                                                          | AGENCY ACTION                                                                                                    | FEES TO BE<br>PAID | PROCESSING<br>TIME                                                                               | PERSON RESPONSIBLE                                                                 |
| Pay online and send the<br>proof of payment to VTH<br>official mail                                   | 1.1 Retrieves Patient Record on file.     1.2 Queues in the Patient Record.                                                                                                    | ₱250.00            | 5 minutes                                                                                        | Veterinarian VTH                                                                   |
| Wait for the VTH<br>confirmation of payment<br>Receives the zoom link<br>and confirm the availability | 2.1 Receives the proof of payment. 2.2 Verifies the payment with the Cash Office 2.3 Sent confirmation message to client and zoom link schedule 2.4. Collection officer will issue official receipt to be filed in the client folder |                    | 60 minutes<br>(Time/ day<br>confirmation will<br>vary due to online<br>system of other<br>banks) | Veterinarian VTH<br>Pharmacist II/ Medical Technologist II<br>(Collection Officer) |
| 3. Takes down notes and listens to the recommendations and Accepts prescription.                      | 3.1 Checks the development of the case, recommends treatment program and prepares prescription                                                                                                    | ₽0.00              | 30 minutes                                                                                       | Veterinarian VTH                                                                   |
|                                                                                                    | TOTAL                                                                                                    | ₱250.00            | 142 minutes                                                                                      |                                                                                    |

## CVM-VTH.45 Confinement service for new patients after consultation/ check-up

Small Animal Section service

| Office or Division:                                                                                                    | VETERINARY TEACHING HOSPITAL-Small                                                                                                    | Animal Section                                                                                        |                      |                                            |
|----------------------------------------------------------------------------------------------------|----------------------------------------------------------------------------------------------------|----------------------------------------------------------------------------------------------------|----------------------|--------------------------------------------|
| Classification:                                                                                                    | Highly Technical                                                                                                    |                                                                                                    |                      |                                            |
| Type of Transaction:                                                                                                    | G2C - Government to Clients                                                                                                    |                                                                                                    |                      |                                            |
| Who may avail:                                                                                                    | Client with pets                                                                                                    |                                                                                                    |                      |                                            |
| CHECKLIST OF REQUIRE                                                                                                    | MENTS                                                                                                    | WHERE TO SECUR                                                                                        | RE                   |                                            |
| Patient's record                                                                                                    |                                                                                                    | VTH Small Animal S                                                                                    | Section-Veterinarian |                                            |
| Laboratory request form                                                                                                    |                                                                                                    | VTH Small Animal S                                                                                    | Section-Veterinarian |                                            |
| Drug test form                                                                                                    |                                                                                                    | VTH Small Animal S                                                                                    | Section-Veterinarian |                                            |
| CLIENT STEPS                                                                                                    | AGENCY ACTION                                                                                                    | FEES TO BE<br>PAID                                                                                    | PROCESSING<br>TIME   | PERSON RESPONSIBLE                         |
| Acquires queue number     Writes client's and pet's     names on log book     Waits to be called. +                                                  | 1.1 Checks the computer database for verification.     1.2 Create, fill out new patient record.     1.3 Triage                                                                                                    | ₽0.00                                                                                                 | 9 minutes            | Triage Officer or Veterinarian VTH         |
| Proceeds to the exam<br>room     Provides the medical<br>history     Restrains the patient<br>during physical examination<br>and drug administration | 2.1 Assesses the patient and requests for diagnostic procedures     2.2 Collects samples from patient for laboratory tests     3.3 Submits samples to ADDL, FAS     4.4 Waits for and analyzes laboratory tests results | See table:<br>Laboratory test<br>fees                                                                 | 30 minutes           | Veterinarian VTH                           |
| 3. Takes down notes and listens to the recommendations Restrains the patient during drug administration                                              | 3.1 Recommends treatment program 3.2 Requests for drugs 3.3 Dispenses drugs 3.4 Administers drugs 3.5 Prepares prescription 3.6 Educates client 3.7 Recommends Confinement 3.7 Prepares supplies for confinement        | See table: Drugs<br>and Medicines<br>fees<br>Confinement fee:<br>₱1,000/ day<br>/per pet              | 45 minutes           | Laboratory Aide II and Veterinarian<br>VTH |
| Pays to the Collecting Officer.                                                                                                    | 4.1 Computes for the bill, receives payment and issues official receipt.     4.2 Quotes price if for surgery     4.3 Releases patient ID number                                                                         | P250.00<br>(Consultation fee)<br>-other medical fees<br>P1,000.00<br>(confinement fee<br>for one day) | 5 minutes            | Collecting Officer VTH                     |
| 5. Visit Hospital for<br>discharge                                                                                                    | 5.1 Recommends treatment program 5.2 Inform the current status of the patient 5.3 Prepares prescription 5.4 Educates client                                                                                             | ₱0.00                                                                                                 | 30 minutes           | Laboratory Aide II and Veterinarian VTH    |
| 6. Pays to the Collecting Officer.                                                                                                    | 6.1 Computes additional bill for -Confintement -Medicines -Fluids -Other charges                                                                                                    | ₽0.00                                                                                                 | 5 minutes            | Collecting Officer VTH                     |

| TOTAL | ₱1,250.00 | 2 hours and 4 |  |
|-------|-----------|---------------|--|
|       |           | minutes       |  |

Waiting time depends on the VTH's The pet(s) should be present during consultation.

### Confinement service for new patients after consultation/ check-up Companion Animal Clinic CVM-VTH.46

| Office or Division:                                                                                                    | VETERINARY TEACHING HOSPITAL-Companion Animal Clinic                                                                                                    |                                                                                                    |                       |                                         |
|----------------------------------------------------------------------------------------------------|----------------------------------------------------------------------------------------------------|----------------------------------------------------------------------------------------------------|-----------------------|-----------------------------------------|
| Classification:                                                                                                    | Highly Technical                                                                                                    |                                                                                                    |                       |                                         |
| Type of Transaction:                                                                                                    | G2C - Government to Clients                                                                                                    |                                                                                                    |                       |                                         |
| Who may avail:                                                                                                    | Client with pets                                                                                                    |                                                                                                    |                       |                                         |
| CHECKLIST OF REQUIREM                                                                                                    | MENTS                                                                                                    | WHERE TO SECUR                                                                                        | RE                    |                                         |
| Patient's record                                                                                                    |                                                                                                    | VTH Companion An                                                                                      | imal Clinic-Veterina  | ırian                                   |
| Laboratory request form                                                                                                    |                                                                                                    | VTH Companion An                                                                                      | imal Clinic-Veterina  | ırian                                   |
| Drug test form                                                                                                    |                                                                                                    | VTH Companion An                                                                                      | imal Clinic-Veterina  | ırian                                   |
| CLIENT STEPS                                                                                                    | AGENCY ACTION                                                                                                    | FEES TO BE<br>PAID                                                                                    | PROCESSING<br>TIME    | PERSON RESPONSIBLE                      |
| Acquires queue number     Writes client's and pet's     names on log book     Waits to be called. +                                                  | 1.1 Checks the computer database for verification.     1.2 Create, fill out new patient record.     1.3 Triage                                                                                                   | ₱0.00                                                                                                 | 9 minutes             | Triage Officer or Veterinarian VTH      |
| Proceeds to the exam<br>room     Provides the medical<br>history     Restrains the patient<br>during physical examination<br>and drug administration | 2.1 Assesses the patient and requests for diagnostic procedures 2.2 Collects samples from patient for laboratory tests 2.3 Submits samples to ADDL, FAS 2.4 Waits for and analyzes laboratory tests results      | See table:<br>Laboratory test<br>fees                                                                 | 30 minutes            | Veterinarian VTH                        |
| Takes down notes and<br>listens to the<br>recommendations     Restrains the patient<br>during drug administration                                    | 3.1 Recommends treatment program 3.2 Requests for drugs 3.3 Dispenses drugs 3.4 Administers drugs 3.5 Prepares prescription 3.6 Educates client 3.7 Recommends Confinement 3.7 Prepares supplies for confinement | See table: Drugs<br>and Medicines<br>fees<br>Confinement fee:<br>P1,000/ day<br>/per pet              | 45 minutes            | Laboratory Aide II and Veterinarian VTH |
| Pays to the Collecting Officer.                                                                                                    | 4.1 Computes for the bill, receives payment and issues official receipt. 4.2 Quotes price if for surgery 4.3 Releases patient ID number                                                                          | P250.00<br>(Consultation fee)<br>-other medical fees<br>P1,000.00<br>(confinement fee<br>for one day) | 5 minutes             | Collecting Officer VTH                  |
| 5. Visit Hospital for discharge                                                                                                    | 5.1 Recommends treatment program 5.2 Inform the current status of the patient 5.3 Prepares prescription 5.4 Educates client                                                                                      | ₱0.00                                                                                                 | 30 minutes            | Laboratory Aide II and Veterinarian VTH |
| 6. Pays to the Collecting Officer.                                                                                                    | 6.1 Computes additional bill for<br>-Confintement<br>-Medicines<br>-Fluids<br>-Other charges                                                                                                    | ₱0.00                                                                                                 | 5 minutes             | Collecting Officer VTH                  |
|                                                                                                    | TOTAL  The pet(s) should be present during consultation.                                                                                                    | ₱1,250.00                                                                                             | 2 hours and 4 minutes |                                         |

Waiting time depends on the VTH's The pet(s) should be present during consultation.

### CVM-VTH.47 Confinement service for returning patients after consultation/ check-up

Small Animal Section service

| Office or Division:                                                                                                    | VETERINARY TEACHING HOSPITAL-Small A                                                                                                    | Animal Section                                                                           | VETERINARY TEACHING HOSPITAL-Small Animal Section |                                            |  |  |
|----------------------------------------------------------------------------------------------------|----------------------------------------------------------------------------------------------------|------------------------------------------------------------------------------------------|---------------------------------------------------|--------------------------------------------|--|--|
| Classification:                                                                                                    | Highly Technical                                                                                                    |                                                                                          |                                                   |                                            |  |  |
| Type of Transaction:                                                                                                    | G2C - Government to Clients                                                                                                    |                                                                                          |                                                   |                                            |  |  |
| Who may avail:                                                                                                    | Client with pets                                                                                                    |                                                                                          |                                                   |                                            |  |  |
| CHECKLIST OF REQUIREM                                                                                                    | REMENTS WHERE TO SECURE                                                                                                    |                                                                                          |                                                   |                                            |  |  |
| Patient's record                                                                                                    |                                                                                                    | VTH Small Animal S                                                                       | Section-Veterinarian                              |                                            |  |  |
| Laboratory request form                                                                                                    |                                                                                                    | VTH Small Animal S                                                                       | Section-Veterinarian                              |                                            |  |  |
| Drug test form                                                                                                    |                                                                                                    | VTH Small Animal S                                                                       | Section-Veterinarian                              |                                            |  |  |
| CLIENT STEPS                                                                                                    | AGENCY ACTION                                                                                                    |                                                                                          | PROCESSING<br>TIME                                | PERSON RESPONSIBLE                         |  |  |
| Acquires queue number     Writes client's and pet's     names on log book     Waits to be called. +                                                  | 1.1 Retrieves Patient Record (PR) on file.     1.2 Queues in the PR.                                                                                                    | ₱0.00                                                                                    | 9 minutes                                         | Triage Officer or Veterinarian VTH         |  |  |
| Proceeds to the exam<br>room     Provides the medical<br>history     Restrains the patient<br>during physical examination<br>and drug administration | 2.1 Assesses the patient and requests for diagnostic procedures 2.2 Collects samples from patient for laboratory tests 2.3 Submits samples to ADDL, FAS 2.4 Waits for and analyzes laboratory tests results      | See table:<br>Laboratory test<br>fees                                                    | 30 minutes                                        | Veterinarian VTH                           |  |  |
| Takes down notes and<br>listens to the<br>recommendations     Restrains the patient<br>during drug administration                                    | 3.1 Recommends treatment program 3.2 Requests for drugs 3.3 Dispenses drugs 3.4 Administers drugs 3.5 Prepares prescription 3.6 Educates client 3.7 Recommends Confinement 3.7 Prepares supplies for confinement | See table: Drugs<br>and Medicines<br>fees<br>Confinement fee:<br>₱1,000/ day<br>/per pet | 45 minutes                                        | Laboratory Aide II and Veterinarian<br>VTH |  |  |

| 4. Pays to the Collecting Officer. | and issues official receipt. 4.2 Quotes price if for surgery                                                                | P250.00<br>(Consultation fee)<br>-other medical fees<br>P1,000.00<br>(confinement fee<br>for one day) | 5 minutes             | Collecting Officer VTH                     |
|------------------------------------|----------------------------------------------------------------------------------------------------|----------------------------------------------------------------------------------------------------|-----------------------|--------------------------------------------|
| 5. Visit Hospital for discharge    | 5.1 Recommends treatment program 5.2 Inform the current status of the patient 5.3 Prepares prescription 5.4 Educates client | ₱0.00                                                                                                 | 30 minutes            | Laboratory Aide II and Veterinarian<br>VTH |
| 6. Pays to the Collecting Officer. | 6.1 Computes additional bill for<br>-Confintement<br>-Medicines<br>-Fluids<br>-Other charges                                | ₱0.00                                                                                                 | 5 minutes             | Collecting Officer VTH                     |
|                                    | TOTAL                                                                                                    | ₱1,250.00                                                                                             | 2 hours and 4 minutes |                                            |

Waiting time depends on the VTH's The pet(s) should be present during consultation.

### CVM-VTH.48 Confinement service for returning patients after consultation/ check-up

Companion Animal Clinic

| Office or Division:                                                                                                    | VETERINARY TEACHING HOSPITAL-Compa                                                                                                    | nion Animal Clinic                                                                                    |                       |                                            |
|----------------------------------------------------------------------------------------------------|----------------------------------------------------------------------------------------------------|----------------------------------------------------------------------------------------------------|-----------------------|--------------------------------------------|
| Classification:                                                                                                    | Highly Technical                                                                                                    |                                                                                                    |                       |                                            |
| Type of Transaction:                                                                                                    | G2C - Government to Clients                                                                                                    |                                                                                                    |                       |                                            |
| Who may avail:                                                                                                    | Client with pets                                                                                                    |                                                                                                    |                       |                                            |
| CHECKLIST OF REQUIRE                                                                                                    | MENTS                                                                                                    | WHERE TO SECUR                                                                                        | RE                    |                                            |
| Patient's record                                                                                                    |                                                                                                    | VTH Companion An                                                                                      | nimal Clinic-Veterina | rian                                       |
| Laboratory request form                                                                                                    |                                                                                                    | VTH Companion An                                                                                      | imal Clinic-Veterina  | rian                                       |
| Drug test form                                                                                                    |                                                                                                    | VTH Companion An                                                                                      | nimal Clinic-Veterina | rian                                       |
| CLIENT STEPS                                                                                                    | AGENCY ACTION                                                                                                    | FEES TO BE<br>PAID                                                                                    | PROCESSING<br>TIME    | PERSON RESPONSIBLE                         |
| Acquires queue number<br>Writes client's and pet's<br>names on log book<br>Waits to be called. +                                                     | 1.1 Retrieves Patient Record (PR) on file.     1.2 Queues in the PR.                                                                                                    | ₽0.00                                                                                                 | 9 minutes             | Triage Officer or Veterinarian VTH         |
| Proceeds to the exam<br>room     Provides the medical<br>history     Restrains the patient<br>during physical examination<br>and drug administration | 2.1 Assesses the patient and requests for diagnostic procedures     2.2 Collects samples from patient for laboratory tests     3.3 Submits samples to ADDL, FAS     2.4 Waits for and analyzes laboratory tests results | See table:<br>Laboratory test<br>fees                                                                 | 30 minutes            | Veterinarian VTH                           |
| Takes down notes and<br>listens to the<br>recommendations     Restrains the patient<br>during drug administration                                    | 3.1 Recommends treatment program 3.2 Requests for drugs 3.3 Dispenses drugs 3.4 Administers drugs 3.5 Prepares prescription 3.6 Educates client 3.7 Recommends Confinement 3.7 Prepares supplies for confinement        | See table: Drugs<br>and Medicines<br>fees<br>Confinement fee:<br>P1,000/ day<br>/per pet              | 45 minutes            | Laboratory Aide II and Veterinarian<br>VTH |
| Pays to the Collecting Officer.                                                                                                    | 4.1 Computes for the bill, receives payment and issues official receipt.     4.2 Quotes price if for surgery     4.3 Releases patient ID number                                                                         | P250.00<br>(Consultation fee)<br>-other medical fees<br>P1,000.00<br>(confinement fee<br>for one day) | 5 minutes             | Collecting Officer VTH                     |
| 5. Visit Hospital for<br>discharge                                                                                                    | 5.1 Recommends treatment program 5.2 Inform the current status of the patient 5.3 Prepares prescription 5.4 Educates client                                                                                             | ₱0.00                                                                                                 | 30 minutes            | Veterinarian VTH                           |
| 6. Pays to the Collecting Officer.                                                                                                    | 6.1 Computes additional bill for<br>-Confintement<br>-Medicines<br>-Fluids<br>-Other charges                                                                                                    |                                                                                                    | 5 minutes             | Collecting Officer VTH                     |
|                                                                                                    | TOTAL                                                                                                    | ₱1,250.00                                                                                             | 2 hours and 4 minutes |                                            |

Waiting time depends on the VTH's The pet(s) should be present during consultation.

### CVM-VTH.49 Confinement service for returning patients after surgery

Small Animal Section service

| Office or Division:                                       | n: VETERINARY TEACHING HOSPITAL-Small Animal Section |                                                                                          |                    |                                            |  |
|-----------------------------------------------------------|------------------------------------------------------|------------------------------------------------------------------------------------------|--------------------|--------------------------------------------|--|
|                                                           |                                                      | Hilliai Section                                                                          |                    |                                            |  |
| Classification:                                           | Highly Technical                                     |                                                                                          |                    |                                            |  |
| Type of Transaction:                                      | G2C - Government to Clients                          | G2C - Government to Clients                                                              |                    |                                            |  |
| Who may avail:                                            | Client with pets                                     | Client with pets                                                                         |                    |                                            |  |
| CHECKLIST OF REQUIREM                                     | MENTS WHERE TO SECURE                                |                                                                                          |                    |                                            |  |
| Patient's record                                          | VTH Small Animal Section-Veterinarian                |                                                                                          |                    |                                            |  |
| Laboratory request form                                   | VTH Small Animal Section-Veterinarian                |                                                                                          |                    |                                            |  |
| Drug test form                                            |                                                      | VTH Small Animal Section-Veterinarian                                                    |                    |                                            |  |
| CLIENT STEPS                                              |                                                      | FEES TO BE<br>PAID                                                                       | PROCESSING<br>TIME | PERSON RESPONSIBLE                         |  |
| 1. From surgery procedure                                 | From surgery procedure                               | ₱0.00                                                                                    | 9 minutes          | Triage Officer or Veterinarian VTH         |  |
| Takes down notes and<br>listens to the<br>recommendations | 3.2 Recommends confinement for further observation   | See table: Drugs<br>and Medicines<br>fees<br>Confinement fee:<br>₱1,000/ day<br>/per pet | 45 minutes         | Laboratory Aide II and Veterinarian<br>VTH |  |

| 5. Visit Hospital for discharge    | 5.2 Inform the current status of the patient<br>5.3 Prepares prescription<br>5.4 Educates client<br>5.5 Preprares the discharge | P250.00<br>(Consultation fee)<br>-other medical fees<br>P1,000.00<br>(confinement fee<br>for one day) | 30 minutes            | Laboratory Aide II and Veterinarian<br>VTH |
|------------------------------------|----------------------------------------------------------------------------------------------------|----------------------------------------------------------------------------------------------------|-----------------------|--------------------------------------------|
| 6. Pays to the Collecting Officer. | 6.1 Computes additional bill for<br>-Confintement<br>-Medicines<br>-Fluids<br>-Other charges                                    | ₽0.00                                                                                                 | 5 minutes             | Collecting Officer VTH                     |
|                                    | TOTAL                                                                                                    | PHP 1,250.00                                                                                          | 1 hour and 20 minutes |                                            |

Waiting time depends on the VTH': The pet(s) should be present during consultation.

### CVM-VTH.50 Confinement service for returning patients after surgery

Companion Animal Clinic

| Office or Division:                                       | VETERINARY TEACHING HOSPITAL-Compa                                                                                                    | VETERINARY TEACHING HOSPITAL-Companion Animal Clinic                                     |                       |                                         |  |
|-----------------------------------------------------------|----------------------------------------------------------------------------------------------------|------------------------------------------------------------------------------------------|-----------------------|-----------------------------------------|--|
| Classification:                                           | Highly Technical                                                                                                    |                                                                                          |                       |                                         |  |
| Type of Transaction:                                      | G2C - Government to Clients                                                                                                    |                                                                                          |                       |                                         |  |
| Who may avail:                                            | Client with pets                                                                                                    |                                                                                          |                       |                                         |  |
| CHECKLIST OF REQUIRE                                      | MENTS WHERE TO SECURE                                                                                                    |                                                                                          |                       |                                         |  |
| Patient's record                                          |                                                                                                    | VTH Companion An                                                                         | imal Clinic-Veterinar | ian                                     |  |
| Laboratory request form                                   |                                                                                                    | VTH Companion An                                                                         | imal Clinic-Veterinar | ian                                     |  |
| Drug test form                                            |                                                                                                    | VTH Companion An                                                                         | imal Clinic-Veterinar | ian                                     |  |
| CLIENT STEPS                                              | AGENCY ACTION                                                                                                    | FEES TO BE<br>PAID                                                                       | PROCESSING<br>TIME    | PERSON RESPONSIBLE                      |  |
| 1. From surgery procedure                                 | From surgery procedure                                                                                                    | ₱0.00                                                                                    | 9 minutes             | Triage Officer or Veterinarian VTH      |  |
| Takes down notes and<br>listens to the<br>recommendations | 3.1 Recommends treatment program 3.2 Recommends confinement for further observation                                                                     | See table: Drugs<br>and Medicines<br>fees<br>Confinement fee:<br>₱1,000/ day<br>/per pet | 45 minutes            | Laboratory Aide II and Veterinarian VTH |  |
| 5. Visit Hospital for<br>discharge                        | 5.1 Recommends treatment program 5.2 Inform the current status of the patient 5.3 Prepares prescription 5.4 Educates client 5.5 Preprares the discharge | See table: Drugs<br>and Medicines<br>fees<br>Confinement fee:<br>₱1,000/ day<br>/per pet | 30 minutes            | Laboratory Aide II and Veterinarian VTH |  |
| Pays to the Collecting Officer.                           | 6.1 Computes additional bill for<br>-Confintement<br>-Medicines<br>-Fluids<br>-Other charges                                                            | ₽0.00                                                                                    | 5 minutes             | Collecting Officer VTH                  |  |
|                                                           | TOTAL                                                                                                    | PHP 1,250.00                                                                             | 1 hour and 20 minutes |                                         |  |

Waiting time depends on the VTH's The pet(s) should be present during consultation.

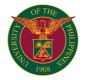

# CVM VETERINARY TEACHING HOSPITAL

INTERNAL SERVICES

# CVM-VTH.51 Water analysis

 $\label{eq:Aservice} \mbox{A service of the Veterinary Teaching Hospital that determines the condition of water.}$ 

| Office or Division:                                           | VETERINARY TEACHING HOSPITAL-Animal Disease Diagnostics Laboratory  |                          |                            |                                |  |
|---------------------------------------------------------------|---------------------------------------------------------------------|--------------------------|----------------------------|--------------------------------|--|
| Classification:                                               | Highly Technical                                                    |                          |                            |                                |  |
| Type of Transaction:                                          | G2G - Government to Government                                      |                          |                            |                                |  |
| Who may avail:                                                | UPLB Units                                                          |                          |                            |                                |  |
| CHECKLIST OF REQUIF                                           | REMENTS                                                             | WHERE TO SECURE          |                            |                                |  |
| Laboratory request form                                       |                                                                     | VTH Animal Diagnostic Di | sease laboratory           | /-Medical Technologist II      |  |
| Water sample                                                  |                                                                     | Client                   |                            |                                |  |
| CLIENT STEPS                                                  | AGENCY ACTION                                                       | FEES TO BE PAID          | PROCESSING<br>TIME         | PERSON RESPONSIBLE             |  |
| Fills out laboratory request form                             | Reviews laboratory request form                                     | ₽0.00                    | 1 mins                     | Medical Technologist II<br>VTH |  |
| Requests VTHLB FAS Staff to collect samples Waits for result+ | 2.1 Collects sample<br>2.2Processes the sample                      | ₽0.00                    | 3 hours<br>4 days          | Medical Technologist II<br>VTH |  |
| Receives laboratory results                                   | 3.1 Logs the laboratory results 3.2 Releases the laboratory results | ₱0.00                    | 2 mins                     | Medical Technologist II<br>VTH |  |
| 4. Pays to the Collecting Officer.                            | Computes for the bill, receives payment, issues official receipt.   | ₱1,000.00                | 5 mins                     | Collecting Officer VTH         |  |
| 5. Presents O.R.                                              | Verifies and notes the O.R. number                                  | ₽0.00                    | 1 min                      | Medical Technologist II<br>VTH |  |
|                                                               | TOTAL                                                               | ₱1,000.00                | 4 days, 3 hours and 9 mins |                                |  |

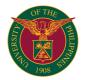

# **GRADUATE SCHOOL**EXTERNAL SERVICES

### GS-OCS.AAO1 Nomination of Guidance Committee and Plan of Course Work

Required to be submitted by Masters Students at the First Term of Enrollment with Regular Admission. This Document becomes the legal basis of the Student's Guidance Committee, Coursework and timetable. This document is processed by batch, documents submitted after the deadline may be deferred to the next processing cycle.

| Office or Division:                                                                                                    | Graduate School Secretary's Office - Programs, Student Progress and G                                                                                                    | raduations Section   |            |                                                                                                    |
|----------------------------------------------------------------------------------------------------|----------------------------------------------------------------------------------------------------|----------------------|------------|----------------------------------------------------------------------------------------------------|
| Classification:                                                                                                    | Highly Technical                                                                                                    |                      |            |                                                                                                    |
| Type of Transaction:                                                                                                    | G2C - Government to Clients                                                                                                    |                      |            |                                                                                                    |
| Who may avail:                                                                                                    | Students on their First Term of Enrollment with Regular Admission, Stude                                                                                                    | nts who have not vet | complied   |                                                                                                    |
| CHECKLIST OF REQU                                                                                                    |                                                                                                    | WHERE TO SECUR       |            |                                                                                                    |
| Accomplished e-Form                                                                                                    |                                                                                                    | Graduate School We   |            |                                                                                                    |
|                                                                                                    | Nominated Committee and Unit Head                                                                                                    | Home unit            | boile      |                                                                                                    |
| CLIENT STEPS                                                                                                    | AGENCY ACTION                                                                                                    |                      | PROCESSING | PERSON RESPONSIBLE                                                                                    |
| OLILITY OTLI                                                                                                    | ACERCI ACTION                                                                                                    | I LLO TO BL TAIB     | TIME       | I EROOM REOF ONOISEE                                                                                  |
| Student submits     Accomplished Form at     GS Online Document     Submission System     (https://www.odss.     uplbgraduateschool.     org/) | <ul> <li>Receiving officer preliminary checks for completeness</li> <li>Receives the document in the GS Tracking (GST) system to release<br/>tracking code. May also be directly received by PIC.</li> </ul> | ₽0.00                | 2 minutes  | Ma. Loty Sulit, Administrative<br>Assistant / Renzon Evangelista,<br>Office Assistant                 |
|                                                                                                    | Faculty Appointment Verifier receives the document     Faculty Appointment Verifier checks Faculty Appointment and     Forwards to PIC                                                                       | ₱0.00                | 2 minutes  | Mayel C.Gregorio,<br>Administrative Assistant /<br>Cynthia G. dela Peña, Student<br>Records Evaluator |
|                                                                                                    | - PIC receives the document<br>- PIC checks the completness and correctness of the document                                                                                                    | ₱0.00                | 2 minutes  | Anabell A. Ocampo,<br>Administrative Assistant /Leslie<br>G. Bolanos,Student Records<br>Evaluator     |
|                                                                                                    | - PIC checks the students BS Transcript of Record to ensure no courses are retaken - PIC checks the coursework for compliance to the approved curriculum                                                     | ₱0.00                | 25 minutes | Anabell A. Ocampo,<br>Administrative Assistant /Leslie<br>G. Bolanos,Student Records<br>Evaluator     |
|                                                                                                    | PIC endorses and forwards the document for Approval of the Graduate School Secretary and Dean                                                                                                    | ₱0.00                | 2 minutes  | Anabell A. Ocampo,<br>Administrative Assistant /Leslie<br>G. Bolanos,Student Records<br>Evaluator     |
|                                                                                                    | Graduate School Secretary Signs the Document                                                                                                    | ₱0.00                | 5 minutes  | Graduate School Secretary /<br>Assisstant Secretary                                                   |
|                                                                                                    | Graduate School Dean Signs the Document                                                                                                    | ₱0.00                | 5 minutes  | Graduate School Dean /<br>Associate Dean                                                              |
| Student recieves the<br>Approved Docuement<br>in her/his UP Mail                                                                               | - PIC receives the approved Form - digitally files the document at GST - Notifies student - Encodes Committee Members - Forwards the Form to Encoder                                                         | ₱0.00                | 5 minutes  | Anabell A. Ocampo,<br>Administrative Assistant /Leslie<br>G. Bolanos,Student Records<br>Evaluator     |
| 3. (Optional) Student claims a hard copy                                                                                                    | Releasing Officer checks the client's I.D. and/or Authorization     prints a copy from GST and stamps Certified True Copy and     Authenticates the document     Releases the Document                       | ₱0.00                | 2 minutes  | Ma. Loty Sulit, Administrative<br>Assistant / Renzon Evangelista,<br>Office Assistant                 |
|                                                                                                    | - Encoder receives the document and encodes the contents - forwards the document to Records Management Team (RMT)                                                                                            | ₱0.00                | 10 minutes | Jerry Rivera, Office Assistant /<br>Anabell O. Ocampo,<br>Administrative Assistant                    |
|                                                                                                    | - RMT Receives the document<br>- Indexes and files the document in the student's clearbook,<br>- Logs the document in GST as "Filed" then "Finished"                                                         | ₱0.00                | 5 minutes  | Jerry Rivera, Office Assistant /<br>Karen de Vera, Office Assistant                                   |
|                                                                                                    | TOTAL                                                                                                    | ₱0.00                | 65 minutes |                                                                                                    |

### GS-OCS.AAO2 Nomination of Advisory Committee for PhD

Required to be submitted by PHD Students at the First Term of Enrollment with Regular Admission. This Document becomes the legal basis of the Student's Advisory Committee. This document is processed by batch, documents submitted after the deadline may be deferred to the next processing cycle

| Office or Division:                                                                                                    | Graduate School Secretary's Office - Programs, Student Progress and Graduations Section                                                                                                  |                      |                              |                                                                                                    |  |
|----------------------------------------------------------------------------------------------------|----------------------------------------------------------------------------------------------------|----------------------|------------------------------|----------------------------------------------------------------------------------------------------|--|
| Classification:                                                                                                    | Highly Technical                                                                                                    |                      |                              |                                                                                                    |  |
| Type of Transaction:                                                                                                    | G2C - Government to Clients                                                                                                    |                      |                              |                                                                                                    |  |
| Who may avail:                                                                                                    | Students on their First Term of Enrollment with Regular Admission, Stude                                                                                                    | nts who have not yet | complied                     |                                                                                                    |  |
| CHECKLIST OF REQU                                                                                                    | IREMENTS                                                                                                    | WHERE TO SECUR       | E                            |                                                                                                    |  |
| Accomplished e-Form                                                                                                    |                                                                                                    | Graduate School We   | bsite                        |                                                                                                    |  |
| Complete Signatures of                                                                                                    | Nominated Committee and Unit Head                                                                                                    | Home unit            |                              |                                                                                                    |  |
| CLIENT STEPS                                                                                                    | AGENCY ACTION                                                                                                    | FEES TO BE PAID      | PROCESSING<br>TIME (Minutes) | PERSON RESPONSIBLE                                                                                    |  |
| Student submits     Accomplished Form at     GS Online Document     Submission System     (https://www.odss. uplbgraduateschool. org/) | Receiving officer preliminary checks for completeness     Receives the document in the GS Tracking (GST) system to release tracking code. May also be directly received by PIC.          | ₽0.00                | 2 minutes                    | Ma. Loty Sulit, Administrative<br>Assistant / Renzon Evangelista,<br>Office Assistant                 |  |
|                                                                                                    | - Faculty Appointment Verifier receives the document<br>- Faculty Appointment Verifier checks Faculty Appointment and<br>Recommeds Approval                                              | ₽0.00                | 15 minutes                   | Mayel C.Gregorio,<br>Administrative Assistant /<br>Cynthia G. dela Peña, Student<br>Records Evaluator |  |
|                                                                                                    | Graduate School Secretary Signs the Document                                                                                                    | ₱0.00                | 5 minutes                    | Graduate School Secretary /<br>Assisstant Secretary                                                   |  |
|                                                                                                    | Graduate School Dean Signs the Document                                                                                                    | ₱0.00                | 5 minutes                    | Graduate School Dean /<br>Associate Dean                                                              |  |
| 2. Student recieves the<br>Approved Docuement<br>in her/his UP Mail                                                                    | Faculty Appointment Verifier receives the approved Document     digitally files the document at GST     Notifies student     Forwards the Document to Encoder for recording              | ₽0.00                | 5 minutes                    | Mayel C.Gregorio,<br>Administrative Assistant /<br>Cynthia G. dela Peña, Student<br>Records Evaluator |  |
| (Optional) Student claims a hard copy                                                                                                  | Releasing Officer checks the client's I.D. and/or Authorization     - prints a copy from GST and stamps Certified True Copy and     Authenticates the document     Releases the Document | ₽0.00                | 2 minutes                    | Ma. Loty Sulit, Administrative<br>Assistant / Renzon Evangelista,<br>Office Assistant                 |  |
|                                                                                                    | - Encoder receives the document and encodes the contents<br>- forwards the document to Records Management Team (RMT)                                                                     | ₱0.00                | 15 minutes                   | Anabell O. Ocampo,<br>Administrative Assistant / Jerry<br>Rivera, Office Assistant                    |  |
|                                                                                                    | - RMT Receives the document<br>- Indexes and files the document in the student's clearbook,<br>- Logs the document in GST as "Filed" then "Finished"                                     |                      | 5 minutes                    | Jerry Rivera, Office Assistant /<br>Karen de Vera, Office Assistant                                   |  |
|                                                                                                    | TOTAL                                                                                                    | ₱0.00                | 54 minutes                   |                                                                                                    |  |

Plan of Study for PhD

Required to be submitted by PHD Students at the First Term of Enrollment with Regular Admission. This Document becomes the legal basis of the Student's Coursework and Timetable. This document is processed by batch, documents submitted after the deadline may be deferred to the next processing cycle

| Office or Division:                                                                                                    | Graduate School Secretary's Office - Programs, Student Progress and G                                                                                                    | raduations Section   |                    |                                                                                                   |  |
|----------------------------------------------------------------------------------------------------|----------------------------------------------------------------------------------------------------|----------------------|--------------------|---------------------------------------------------------------------------------------------------|--|
| Classification:                                                                                                    | Highly Technical                                                                                                    |                      |                    |                                                                                                   |  |
| Type of Transaction:                                                                                                    | G2C - Government to Clients                                                                                                    |                      |                    |                                                                                                   |  |
| Who may avail:                                                                                                    | Students on their First Term of Enrollment with Regular Admission, Stude                                                                                                    | nts who have not yet | complied           |                                                                                                   |  |
| CHECKLIST OF REQU                                                                                                    | IREMENTS                                                                                                    | WHERE TO SECUR       | E                  |                                                                                                   |  |
| Accomplished e-Form                                                                                                    |                                                                                                    | Graduate School We   | bsite              |                                                                                                   |  |
| Complete Signatures of                                                                                                    | Approved Committee and Unit Head                                                                                                    | Home unit            |                    |                                                                                                   |  |
| CLIENT STEPS                                                                                                    | AGENCY ACTION                                                                                                    | FEES TO BE PAID      | PROCESSING<br>TIME | PERSON RESPONSIBLE                                                                                |  |
| Student submits     Accomplished Form at     GS Online Document     Submission System     (https://www.odss.     uplbgraduateschool.     org/) | Receiving officer preliminary checks for completeness     Receives the document in the GS Tracking (GST) system to release tracking code. May also be directly received by PIC.        | ₽0.00                | 2 minutes          | Ma. Loty Sulit, Administrative<br>Assistant / Renzon Evangelista,<br>Office Assistant             |  |
|                                                                                                    | - PIC receives the document - PIC checks the completness and correctness of the document                                                                                               | ₱0.00                | 2 minutes          | Anabell A. Ocampo,<br>Administrative Assistant /Leslie<br>G. Bolanos,Student Records<br>Evaluator |  |
|                                                                                                    | - PIC checks the students BS and MS Transcript of Record to ensure no courses are retaken - PIC checks the coursework for compliance to the approved curriculum                        | ₽0.00                | 20                 | Anabell A. Ocampo,<br>Administrative Assistant /Leslie<br>G. Bolanos,Student Records<br>Evaluator |  |
|                                                                                                    | PIC endorses and forwards the document for Approval of the Graduate School Secretary and Dean                                                                                          | ₱0.00                | 2 minutes          | Anabell A. Ocampo,<br>Administrative Assistant /Leslie<br>G. Bolanos,Student Records<br>Evaluator |  |
|                                                                                                    | Graduate School Secretary Signs the Document                                                                                                    | ₱0.00                | 5 minutes          | Graduate School Secretary /<br>Assisstant Secretary                                               |  |
|                                                                                                    | Graduate School Dean Signs the Document                                                                                                    | ₱0.00                | 5 minutes          | Graduate School Dean /<br>Associate Dean                                                          |  |
| 2. Student recieves the<br>Approved Docuement<br>in her/his UP Mail                                                                            | - PIC receives the approved Document<br>- digitally files the document at GST<br>- Notifies student<br>- Forwards the Document to Encoder                                              | ₱0.00                | 5 minutes          | Anabell A. Ocampo,<br>Administrative Assistant /Leslie<br>G. Bolanos,Student Records<br>Evaluator |  |
| 3. (Optional) Student claims a hard copy                                                                                                    | Releasing Officer checks the client's I.D. and/or Authorization     prints a copy from GST and stamps Certified True Copy and     Authenticates the document     Releases the Document | ₽0.00                | 2 minutes          | Ma. Loty Sulit, Administrative<br>Assistant / Renzon Evangelista<br>Office Assistant              |  |
|                                                                                                    | - Encoder receives the document and encodes the contents - forwards the document to Records Management Team (RMT)                                                                      | ₱0.00                | 10 minutes         | Jerry Rivera, Office Assistant /<br>Anabell O. Ocampo,<br>Administrative Assistant                |  |
|                                                                                                    | - RMT Receives the document<br>- Indexes and files the document in the student's clearbook,<br>- Logs the document in GST as "Filed" then "Finished"                                   | ₱0.00                | 5 minutes          | Jerry Rivera, Office Assistant /<br>Karen de Vera, Office Assistant                               |  |
|                                                                                                    | TOTAL                                                                                                    | ₱0.00                | 58 minutes         |                                                                                                   |  |

### GS-OCS.AAO4

Application for Revision in Plan of Course Work
Students can revise their approved Plan of Course Work using this form

| Office or Division:                                                                                                    | Graduate School Secretary's Office - Programs, Student Progress and G                                                                                                    | raduations Section |                    |                                                                                                   |
|----------------------------------------------------------------------------------------------------|----------------------------------------------------------------------------------------------------|--------------------|--------------------|---------------------------------------------------------------------------------------------------|
| Classification:                                                                                                    | Highly Technical                                                                                                    |                    |                    |                                                                                                   |
| Type of Transaction:                                                                                                    | G2C - Government to Clients                                                                                                    |                    |                    |                                                                                                   |
| Who may avail:                                                                                                    | Students with approved plan of coursework                                                                                                    |                    |                    |                                                                                                   |
| CHECKLIST OF REQU                                                                                                    | IREMENTS                                                                                                    | WHERE TO SECUR     | E                  |                                                                                                   |
| Accomplished e-Form                                                                                                    |                                                                                                    | Graduate School We | bsite              |                                                                                                   |
| Complete Signatures of                                                                                                    | Nominated Committee and Unit Head                                                                                                    | Home unit          |                    |                                                                                                   |
| CLIENT STEPS                                                                                                    | AGENCY ACTION                                                                                                    | FEES TO BE PAID    | PROCESSING<br>TIME | PERSON RESPONSIBLE                                                                                |
| Student submits     Accomplished Form at     GS Online Document     Submission System     (https://www.odss. uplbgraduateschool. org/) | Receiving officer preliminary checks for completeness     Receives the document in the GS Tracking (GST) system to release tracking code. May also be directly received by PIC.          | ₽0.00              | 2 minutes          | Ma. Loty Sulit, Administrative<br>Assistant / Renzon Evangelista<br>Office Assistant              |
|                                                                                                    | - PIC receives the document<br>- PIC checks the completness and correctness of the document                                                                                              | ₱0.00              | 2 minutes          | Anabell A. Ocampo,<br>Administrative Assistant /Leslie<br>G. Bolanos,Student Records<br>Evaluator |
|                                                                                                    | - PIC checks the students BS (and MS) Transcript of Record to ensure no courses are retaken - PIC checks the coursework for compliance to the approved curriculum                        | ₽0.00              | 20                 | Anabell A. Ocampo,<br>Administrative Assistant /Leslie<br>G. Bolanos,Student Records<br>Evaluator |
|                                                                                                    | PIC endorses and forwards the document for Approval of the Graduate School Secretary and Dean                                                                                            | ₽0.00              | 2 minutes          | Anabell A. Ocampo,<br>Administrative Assistant /Leslie<br>G. Bolanos,Student Records<br>Evaluator |
|                                                                                                    | Graduate School Secretary Signs the Document                                                                                                    | ₱0.00              | 5 minutes          | Graduate School Secretary /<br>Assisstant Secretary                                               |
|                                                                                                    | Graduate School Dean Signs the Document                                                                                                    | ₱0.00              | 5 minutes          | Graduate School Dean /<br>Associate Dean                                                          |
| 2. Student recieves the<br>Approved Docuement<br>n her/his UP Mail                                                                     | - PIC receives the approved Document - digitally files the document at GST - Notifies student - Forwards the Document to Encoder                                                         | ₽0.00              | 5 minutes          | Anabell A. Ocampo,<br>Administrative Assistant /Leslie<br>G. Bolanos,Student Records<br>Evaluator |
| . (Optional) Student<br>laims a hard copy                                                                                              | Releasing Officer checks the client's I.D. and/or Authorization     - prints a copy from GST and stamps Certified True Copy and     Authenticates the document     Releases the Document | ₽0.00              | 2 minutes          | Ma. Loty Sulit, Administrative<br>Assistant / Renzon Evangelista<br>Office Assistant              |
|                                                                                                    | - Encoder receives the document and encodes the contents - forwards the document to Records Management Team (RMT)                                                                        | ₱0.00              | 10 minutes         | Anabell O. Ocampo,<br>Administrative Assistant / Jerry<br>Rivera, Office Assistant                |
|                                                                                                    | - RMT Receives the document - Indexes and files the document in the student's clearbook, - Logs the document in GST as "Filed" then "Finished"                                           | ₱0.00              | 5 minutes          | Jerry Rivera, Office Assistant /<br>Karen de Vera, Office Assistant                               |

| TOTAL P0.00 58 mins |       |       |         |  |
|---------------------|-------|-------|---------|--|
|                     | TOTAL | ₱0.00 | 58 mins |  |

# Application for Revision in Guidance/Advisory Committee Students can revise their approved Committee using this form

| Office or Division:                                                                                                    | Graduate School Secretary's Office - Programs, Student Progress and G                                                                                                    | raduations Section |                    |                                                                                                    |
|----------------------------------------------------------------------------------------------------|----------------------------------------------------------------------------------------------------|--------------------|--------------------|----------------------------------------------------------------------------------------------------|
| Classification:                                                                                                    | Highly Technical                                                                                                    |                    |                    |                                                                                                    |
| Type of Transaction:                                                                                                    | G2C - Government to Clients                                                                                                    |                    |                    |                                                                                                    |
| Who may avail:                                                                                                    | Students with approved Guidance/Advisory Committee                                                                                                    |                    |                    |                                                                                                    |
| CHECKLIST OF REQU                                                                                                    | IREMENTS                                                                                                    | WHERE TO SECUR     | E                  |                                                                                                    |
| Accomplished e-Form                                                                                                    |                                                                                                    | Graduate School We | bsite              |                                                                                                    |
| Complete Signatures of                                                                                                    | Nominated Committee and Unit Head                                                                                                    | Home unit          |                    |                                                                                                    |
| CLIENT STEPS                                                                                                    | AGENCY ACTION                                                                                                    | FEES TO BE PAID    | PROCESSING<br>TIME | PERSON RESPONSIBLE                                                                                    |
| Student submits     Accomplished Form at     GS Online Document     Submission System     (https://www.odss.     uplbgraduateschool.     org/) | Receiving officer preliminary checks for completeness     Receives the document in the GS Tracking (GST) system to release tracking code. May also be directly received by PIC.        | ₽0.00              | 2 minutes          | Ma. Loty Sulit, Administrative<br>Assistant / Renzon Evangelista,<br>Office Assistant                 |
|                                                                                                    | - PIC receives the document - PIC checks the completness and correctness of the document based on the approved committee - PIC forwards the document to Faculty Appointment Verifier   | ₽0.00              | 10 minutes         | Anabell A. Ocampo,<br>Administrative Assistant /Leslie<br>G. Bolanos,Student Records<br>Evaluator     |
|                                                                                                    | Faculty Appointment Verifier receives the document     Faculty Appointment Verifier checks Faculty Appointment and     Recommends Approval, Forward back to PIC                        | ₽0.00              | 15 minutes         | Mayel C.Gregorio,<br>Administrative Assistant /<br>Cynthia G. dela Peña, Student<br>Records Evaluator |
|                                                                                                    | - PIC Receives and Endorses for Approval                                                                                                    | ₽0.00              | 2 minutes          | Anabell A. Ocampo,<br>Administrative Assistant /Leslie<br>G. Bolanos,Student Records<br>Evaluator     |
|                                                                                                    | Graduate School Secretary Signs the Document                                                                                                    | ₱0.00              | 5 minutes          | Graduate School Secretary /<br>Assisstant Secretary                                                   |
|                                                                                                    | Graduate School Dean Signs the Document                                                                                                    | ₱0.00              | 5 minutes          | Graduate School Dean /<br>Associate Dean                                                              |
| 2. Student recieves the<br>Approved Document in<br>her/his UP Mail                                                                             | - PIC receives the approved Document - digitally files the document at GST - Notifies student - Forwards the Document to Encoder                                                       | ₽0.00              | 5 minutes          | Anabell A. Ocampo,<br>Administrative Assistant /Leslie<br>G. Bolanos,Student Records<br>Evaluator     |
| 3. (Optional) Student claims a hard copy                                                                                                    | Releasing Officer checks the client's I.D. and/or Authorization     prints a copy from GST and stamps Certified True Copy and     Authenticates the document     Releases the Document | ₽0.00              | 2 minutes          | Ma. Loty Sulit, Administrative<br>Assistant / Renzon Evangelista,<br>Office Assistant                 |
|                                                                                                    | - Encoder receives the document and encodes the contents - forwards the document to Records Management Team (RMT)                                                                      | ₱0.00              | 10 minutes         | Anabell O. Ocampo,<br>Administrative Assistant / Jerry<br>Rivera, Office Assistant                    |
|                                                                                                    | - RMT Receives the document<br>- Indexes and files the document in the student's clearbook,<br>- Logs the document in GST as "Filed" then "Finished"                                   | ₱0.00              | 5 minutes          | Jerry Rivera, Office Assistant /<br>Karen de Vera, Office Assistant                                   |
|                                                                                                    | TOTAL                                                                                                    | ₽0.00              | 1 hr 1 min         |                                                                                                    |

## GS-OCS.AAO6

Application for Revision in Course Timetable Students can revise their approved timetable using this form

| Office or Division:                                                                                                    | Graduate School Secretary's Office - Programs, Student Progress and Graduations Section                                                                                                |                    |                    |                                                                                                   |  |
|----------------------------------------------------------------------------------------------------|----------------------------------------------------------------------------------------------------|--------------------|--------------------|---------------------------------------------------------------------------------------------------|--|
| Classification:                                                                                                    | Complex                                                                                                    |                    |                    |                                                                                                   |  |
| Type of Transaction:                                                                                                    | G2C - Government to Clients                                                                                                    |                    |                    |                                                                                                   |  |
| Who may avail:                                                                                                    | Students with approved plan of coursework                                                                                                    |                    |                    |                                                                                                   |  |
| CHECKLIST OF REQU                                                                                                    | IREMENTS                                                                                                    | WHERE TO SECUR     | E                  |                                                                                                   |  |
| Accomplished e-Form                                                                                                    |                                                                                                    | Graduate School We | ebsite             |                                                                                                   |  |
| Signature of Adviser and                                                                                                    | d Unit Head                                                                                                    | Home unit          |                    |                                                                                                   |  |
|                                                                                                    |                                                                                                    |                    |                    |                                                                                                   |  |
|                                                                                                    |                                                                                                    |                    |                    |                                                                                                   |  |
| CLIENT STEPS                                                                                                    | AGENCY ACTION                                                                                                    | FEES TO BE PAID    | PROCESSING<br>TIME | PERSON RESPONSIBLE                                                                                |  |
| Student submits     Accomplished Form at     GS Online Document     Submission System     (https://www.odss.     uplbgraduateschool.     org/) | Receiving officer preliminary checks for completeness     Receives the document in the GS Tracking (GST) system to release tracking code. May also be directly received by PIC.        | ₽0.00              | 2 minutes          | Ma. Loty Sulit, Administrative<br>Assistant / Renzon Evangelista,<br>Office Assistant             |  |
|                                                                                                    | - PIC receives the document<br>- PIC checks the completness and correctness of the document                                                                                            | ₽0.00              | 2 minutes          | Anabell A. Ocampo,<br>Administrative Assistant /Leslie<br>G. Bolanos,Student Records<br>Evaluator |  |
|                                                                                                    | PIC compares the form to the approved timetable and ensures compliance to the program                                                                                                  | ₽0.00              | 10 minutes         | Anabell A. Ocampo,<br>Administrative Assistant /Leslie<br>G. Bolanos,Student Records<br>Evaluator |  |
|                                                                                                    | PIC endorses and forwards the document for Approval of the Graduate School Secretary and Dean                                                                                          | ₱0.00              | 2 minutes          | Anabell A. Ocampo,<br>Administrative Assistant /Leslie<br>G. Bolanos,Student Records<br>Evaluator |  |
|                                                                                                    | Graduate School Secretary Signs the Document                                                                                                    | ₱0.00              | 5 minutes          | Graduate School Secretary /<br>Assisstant Secretary                                               |  |
|                                                                                                    | Graduate School Dean Signs the Document                                                                                                    | ₱0.00              | 5 minutes          | Graduate School Dean /<br>Associate Dean                                                          |  |
| 2. Student recieves the<br>Approved Document in<br>her/his UP Mail                                                                             | - PIC receives the approved Document - digitally files the document at GST - Notifies student - Forwards the Document to Encoder                                                       | ₽0.00              | 5 minutes          | Anabell A. Ocampo,<br>Administrative Assistant /Leslie<br>G. Bolanos,Student Records<br>Evaluator |  |
| 3. (Optional) Student claims a hard copy                                                                                                    | Releasing Officer checks the client's I.D. and/or Authorization     prints a copy from GST and stamps Certified True Copy and     Authenticates the document     Releases the Document | ₱0.00              | 2 minutes          | Ma. Loty Sulit, Administrative<br>Assistant / Renzon Evangelista,<br>Office Assistant             |  |

| - Encoder receives the document and encodes the contents - forwards the document to Records Management Team (RMT)                                | ₱0.00 |         | Jerry Rivera, Office Assistant /<br>Anabell O. Ocampo,<br>Administrative Assistant |
|----------------------------------------------------------------------------------------------------|-------|---------|------------------------------------------------------------------------------------|
| RMT Receives the document     Indexes and files the document in the student's clearbook,     Logs the document in GST as "Filed" then "Finished" | ₱0.00 |         | Jerry Rivera, Office Assistant /<br>Karen de Vera, Office Assistant                |
| TOTAL                                                                                                    | ₱0.00 | 48 mins |                                                                                    |

Approval of Thesis/Dissertation Outline submitted towards the end of semester upon enrolling the first thesis/dissertation units

| Office or Division:                                                                                                    | Graduate School Secretary's Office - Programs, Student Progress and G                                                                                                    | raduations Section     |                    |                                                                                                    |  |  |
|----------------------------------------------------------------------------------------------------|----------------------------------------------------------------------------------------------------|------------------------|--------------------|----------------------------------------------------------------------------------------------------|--|--|
| Classification:                                                                                                    | Complex                                                                                                    |                        |                    |                                                                                                    |  |  |
| Type of Transaction:                                                                                                    | G2C - Government to Clients                                                                                                    |                        |                    |                                                                                                    |  |  |
| Who may avail:                                                                                                    | Students who enrolled the first unit of thesis/dissertation and students who                                                                                                    | no haven't complied ye | et                 |                                                                                                    |  |  |
| CHECKLIST OF REQU                                                                                                    | IREMENTS                                                                                                    | WHERE TO SECUR         | E                  |                                                                                                    |  |  |
| Accomplished e-Form                                                                                                    |                                                                                                    | Graduate School We     | bsite              |                                                                                                    |  |  |
| If applicable - Certification                                                                                                    | e - Certification of Scientific Name Museum of Natural History                                                                                                    |                        |                    |                                                                                                    |  |  |
| If applicable - Graduate                                                                                                    | Work in absentia                                                                                                    | Graduate School We     | ebsite             |                                                                                                    |  |  |
| If applicable - MOU for (                                                                                                    | Graduate Work in absentia                                                                                                    | Graduate School We     | ebsite             |                                                                                                    |  |  |
|                                                                                                    |                                                                                                    |                        |                    |                                                                                                    |  |  |
| CLIENT STEPS                                                                                                    | AGENCY ACTION                                                                                                    | FEES TO BE PAID        | PROCESSING<br>TIME | PERSON RESPONSIBLE                                                                                                    |  |  |
| Student submits     Accomplished Form at     GS Online Document     Submission System     (https://www.odss. uplbgraduateschool. org/) | Receiving officer preliminary checks for completeness     Receives the document in the GS Tracking (GST) system to release tracking code. May also be directly received by PIC.        | ₽0.00                  | 2 minutes          | Ma. Loty Sulit, Administrative<br>Assistant / Renzon Evangelista,<br>Office Assistant                                     |  |  |
|                                                                                                    | - PIC receives the document<br>- PIC checks the completness and correctness of the document                                                                                            | ₽0.00                  | 2 minutes          | Anabell A. Ocampo,<br>Administrative Assistant /Leslie<br>G. Bolanos,Student Records<br>Evaluator                         |  |  |
|                                                                                                    | - PIC evaluates the outline, checks Scientific Name in Title and Place of Study                                                                                                    | ₽0.00                  | 5 minutes          | Anabell A. Ocampo,<br>Administrative Assistant /Leslie<br>G. Bolanos,Student Records<br>Evaluator                         |  |  |
|                                                                                                    | PIC endorses and forwards the document for Approval of the Graduate School Secretary and Dean                                                                                          | ₱0.00                  | 2 minutes          | Anabell A. Ocampo,<br>Administrative Assistant /Leslie<br>G. Bolanos,Student Records<br>Evaluator                         |  |  |
|                                                                                                    | Graduate School Secretary Signs the Document                                                                                                    | ₱0.00                  | 5 minutes          | Graduate School Secretary /<br>Assisstant Secretary                                                                       |  |  |
|                                                                                                    | Graduate School Dean Signs the Document                                                                                                    | ₱0.00                  | 5 minutes          | Graduate School Dean /<br>Associate Dean                                                                                  |  |  |
| Student recieves the<br>Approved Document in<br>her/his UP Mail                                                                        | - PIC receives the approved Document - digitally files the document at GST - Notifies student - Forwards the Document to Encoder                                                       | ₱0.00                  | 5 minutes          | Anabell A. Ocampo,<br>Administrative Assistant /Leslie<br>G. Bolanos,Student Records<br>Evaluator                         |  |  |
| 3. (Optional) Student claims a hard copy                                                                                               | Releasing Officer checks the client's I.D. and/or Authorization     prints a copy from GST and stamps Certified True Copy and     Authenticates the document     Releases the Document | ₱0.00                  | 2 minutes          | Ma. Loty Sulit, Administrative<br>Assistant / Renzon Evangelista,<br>Office Assistant / Karen de Vera<br>Office Assistant |  |  |
|                                                                                                    | - Encoder receives the document and encodes the contents - forwards the document to Records Management Team (RMT)                                                                      | ₽0.00                  | 10 minutes         | Jerry Rivera, Office Assistant /<br>Anabell O. Ocampo,<br>Administrative Assistant                                        |  |  |
|                                                                                                    | - RMT Receives the document<br>- Indexes and files the document in the student's clearbook,<br>- Logs the document in GST as "Filed" then "Finished"                                   | ₱0.00                  | 5 minutes          | Jerry Rivera, Office Assistant /<br>Karen de Vera, Office Assistant                                                       |  |  |
|                                                                                                    | TOTAL                                                                                                    | . ₱0.00                | 43 mins            |                                                                                                    |  |  |

### GS-OCS.AAO8

Application for Graduate Work in Absentia

Attachment to the Approval of Thesis/Dissertation if the student will conduct the study outside UPLB

| Office or Division:                                                                                                    | Graduate School Secretary's Office - Programs, Student Progress and G                                                                                                    | raduations Castion |                    |                                                                                                   |
|----------------------------------------------------------------------------------------------------|----------------------------------------------------------------------------------------------------|--------------------|--------------------|---------------------------------------------------------------------------------------------------|
|                                                                                                    | , <u> </u>                                                                                                    | raduations Section |                    |                                                                                                   |
| Classification:                                                                                                    | Complex                                                                                                    |                    |                    |                                                                                                   |
| Type of Transaction:                                                                                                    | G2C - Government to Clients                                                                                                    |                    |                    |                                                                                                   |
| Who may avail:                                                                                                    | Student applying for approval of thesis/dissertation outline who will be co                                                                                                    |                    |                    |                                                                                                   |
| CHECKLIST OF REQU                                                                                                    | IREMENTS                                                                                                    | WHERE TO SECUR     | =                  |                                                                                                   |
| Accomplished Form                                                                                                    |                                                                                                    | Graduate School We | bsite              |                                                                                                   |
| f applicable - MOU bety                                                                                                    | veen UPLB and Cooperating Institution                                                                                                    | Graduate School We | bsite              |                                                                                                   |
| If applicable - Letter of t<br>cooperating institution                                                                                 | he Adviser to the Unit Head Requesting a qualified staff from the                                                                                                    | Adviser            |                    |                                                                                                   |
|                                                                                                    |                                                                                                    |                    |                    |                                                                                                   |
| CLIENT STEPS                                                                                                    | AGENCY ACTION                                                                                                    | FEES TO BE PAID    | PROCESSING<br>TIME | PERSON RESPONSIBLE                                                                                |
| Student submits     Accomplished Form at     GS Online Document     Submission System     (https://www.odss. uplbgraduateschool. org/) | Receiving officer preliminary checks for completeness     Receives the document in the GS Tracking (GST) system to release tracking code. May also be directly received by PIC. | ₽0.00              | 2 minutes          | Ma. Loty Sulit, Administrative<br>Assistant / Renzon Evangelista,<br>Office Assistant             |
|                                                                                                    | - PIC receives the document<br>- PIC checks the completness and correctness of the document                                                                                     | ₱0.00              | 2 minutes          | Anabell A. Ocampo,<br>Administrative Assistant /Leslie<br>G. Bolanos,Student Records<br>Evaluator |
|                                                                                                    | PIC endorses and forwards the document for Approval of the Graduate School Secretary and Dean                                                                                   | ₱0.00              | 2 minutes          | Anabell A. Ocampo,<br>Administrative Assistant /Leslie<br>G. Bolanos,Student Records<br>Evaluator |
|                                                                                                    | Graduate School Secretary Signs the Document                                                                                                    | ₱0.00              | 5 minutes          | Graduate School Secretary /<br>Assisstant Secretary                                               |
|                                                                                                    | Graduate School Dean Signs the Document                                                                                                    | ₱0.00              | 5 minutes          | Graduate School Dean /<br>Associate Dean                                                          |

| 2. Student recieves the<br>Approved Document in<br>her/his UP Mail | - PIC receives the approved Document<br>- digitally files the document at GST<br>- Notifies student<br>- Forwards the Document to Records Management Team (RMT)                          | ₱0.00 |           | Anabell A. Ocampo,<br>Administrative Assistant /Leslie<br>G. Bolanos,Student Records<br>Evaluator |
|--------------------------------------------------------------------|----------------------------------------------------------------------------------------------------|-------|-----------|---------------------------------------------------------------------------------------------------|
| (Optional) Student claims a hard copy                              | Releasing Officer checks the client's I.D. and/or Authorization     - prints a copy from GST and stamps Certified True Copy and     Authenticates the document     Releases the Document | ₱0.00 |           | Ma. Loty Sulit, Administrative<br>Assistant / Renzon Evangelista,<br>Office Assistant             |
|                                                                    | - RMT Receives the document<br>- Indexes and files the document in the student's clearbook,<br>- Logs the document in GST as "Filed" then "Finished"                                     | ₽0.00 | 5 minutes | Jerry Rivera, Office Assistant /<br>Karen de Vera, Office Assistant                               |
|                                                                    | TOTAL                                                                                                    | ₱0.00 | 28 mins   |                                                                                                   |

Memorandum of Understanding (MOU) For Graduate Work in Absentia

Attachment to the Approval of Thesis/Dissertation outline for Student who will be conducting study outside UPLB with a cooperating institution

| Office on Division                                                                                                    | O                                                                                                    |                         |                    |                                                                                                   |
|----------------------------------------------------------------------------------------------------|----------------------------------------------------------------------------------------------------|-------------------------|--------------------|---------------------------------------------------------------------------------------------------|
| Office or Division:<br>Classification:                                                                                                    | Graduate School Secretary's Office - Programs, Student Progress and G<br>Highly Technical                                                                                       | raduations Section      |                    |                                                                                                   |
|                                                                                                    | 0 7                                                                                                    |                         |                    |                                                                                                   |
| Type of Transaction:<br>Who may avail:                                                                                                    | G2C - Government to Clients                                                                                                    |                         | - LIDI Dith        |                                                                                                   |
|                                                                                                    | Student applying for approval of thesis/dissertation outline who will be co                                                                                                    |                         | ·                  | erating institution                                                                               |
| CHECKLIST OF REQU                                                                                                    |                                                                                                    | WHERE TO SECUR          |                    |                                                                                                   |
| Accomplished MOU For                                                                                                    |                                                                                                    | Graduate School We      |                    |                                                                                                   |
| Signed by cooperating i                                                                                                    |                                                                                                    | Cooperating Institution | on                 |                                                                                                   |
| cooperating institution                                                                                                    | he Adviser to the Unit Head Requesting a qualified staff from the                                                                                                    | Adviser                 |                    |                                                                                                   |
| CLIENT STEPS                                                                                                    | AGENCY ACTION                                                                                                    | FEES TO BE PAID         | PROCESSING<br>TIME | PERSON RESPONSIBLE                                                                                |
| Student submits     Accomplished Form at     GS Online Document     Submission System     (https://www.odss.     uplbgraduateschool.     org/) | Receiving officer preliminary checks for completeness     Receives the document in the GS Tracking (GST) system to release tracking code. May also be directly received by PIC. | ₽0.00                   | 2 minutes          | Ma. Loty Sulit, Administrative<br>Assistant / Renzon Evangelista,<br>Office Assistant             |
| J. 3.7                                                                                                    | - PIC receives the document<br>- PIC checks the completness and correctness of the document                                                                                     | ₱0.00                   | 2 minutes          | Anabell A. Ocampo,<br>Administrative Assistant /Leslie<br>G. Bolanos,Student Records<br>Evaluator |
|                                                                                                    | PIC endorses and forwards the document for Approval of the Graduate School Secretary and Dean                                                                                   | ₱0.00                   | 2 minutes          | Anabell A. Ocampo,<br>Administrative Assistant /Leslie<br>G. Bolanos,Student Records<br>Evaluator |
|                                                                                                    | Graduate School Secretary Signs the Document                                                                                                    | ₱0.00                   | 5 minutes          | Graduate School Secretary /<br>Assisstant Secretary                                               |
|                                                                                                    | Graduate School Dean Signs the Document                                                                                                    | ₱0.00                   | 5 minutes          | Graduate School Dean /<br>Associate Dean                                                          |
| 2. Student downloads the document                                                                                                    | - PIC receives the approved Document<br>- digitally files the document at GST<br>- Notifies student                                                                             | ₱0.00                   | 5 minutes          | Anabell A. Ocampo,<br>Administrative Assistant /Leslie<br>G. Bolanos,Student Records<br>Evaluator |
|                                                                                                    | PIC marks the transaction as Returned to Student                                                                                                    | ₱0.00                   | 2 minutes          | Anabell A. Ocampo,<br>Administrative Assistant /Leslie<br>G. Bolanos,Student Records<br>Evaluator |
| 3. Student brings the Form to the Office of the Chancellor for Signature                                                                       |                                                                                                    | ₽0.00                   | -                  | Chancellor's Office                                                                               |
| Student Claims back<br>the form and have it<br>Notarized                                                                                       |                                                                                                    | ₱0.00                   | -                  | Student                                                                                           |
| 5. Student re-submits<br>notarized Form at GS<br>Online Document<br>Submission System<br>(https://www.odss.<br>uplbgraduateschool.<br>org/)    | Receiving officer receives and logs the form in the GS Tracking (GST) system; forwards the Form to the PIC. May also be directly received by the PIC.                           | ₽0.00                   | 2 minutes          | Ma. Loty Sulit, Administrative<br>Assistant / Renzon Evangelista,<br>Office Assistant             |
|                                                                                                    | - PIC receives the notarized Document<br>- Forwards the Document to Records Management Team (RMT)                                                                               | ₽0.00                   | 5 minutes          | Anabell A. Ocampo,<br>Administrative Assistant /Leslie<br>G. Bolanos,Student Records<br>Evaluator |
|                                                                                                    | - RMT Receives the document<br>- Indexes and files the document in the student's clearbook,<br>- Logs the document in GST as "Filed" then "Finished"                            |                         | 5 minutes          | Jerry Rivera, Office Assistant /<br>Karen de Vera, Office Assistant                               |
|                                                                                                    | TOTAL                                                                                                    | ₽0.00                   | 35 mins            |                                                                                                   |

### GS-OCS.AAO10

Application for Waiver of Requirements
Form used to waive Graduate School Requirements

| Office or Division:  | Graduate School Secretary's Office - Programs, Student Progress and Graduations Section |                    |                    |                    |  |
|----------------------|-----------------------------------------------------------------------------------------|--------------------|--------------------|--------------------|--|
| Classification:      | Complex                                                                                 |                    |                    |                    |  |
| Type of Transaction: | G2C - Government to Clients                                                             |                    |                    |                    |  |
| Who may avail:       | Students who cannot comply with GS requirements on the specified time                   |                    |                    |                    |  |
| CHECKLIST OF REQU    | UIREMENTS WHERE                                                                         |                    | WHERE TO SECURE    |                    |  |
| Accomplished e-Form  |                                                                                         | Graduate School We | bsite              |                    |  |
|                      |                                                                                         |                    |                    |                    |  |
|                      |                                                                                         |                    |                    |                    |  |
|                      |                                                                                         |                    |                    |                    |  |
|                      |                                                                                         |                    |                    |                    |  |
| CLIENT STEPS         | AGENCY ACTION                                                                           | FEES TO BE PAID    | PROCESSING<br>TIME | PERSON RESPONSIBLE |  |

| 1. Student submits<br>Accomplished Form at<br>GS Online Document<br>Submission System<br>(https://www.odss.<br>uplbgraduateschool.<br>org/) | Receiving officer preliminary checks for completeness     Receives the document in the GS Tracking (GST) system to release tracking code. May also be directly received by PIC.        | ₱0.00 | 2 minutes | Ma. Loty Sulit, Administrative<br>Assistant / Renzon Evangelista,<br>Office Assistant                                      |
|----------------------------------------------------------------------------------------------------|----------------------------------------------------------------------------------------------------|-------|-----------|----------------------------------------------------------------------------------------------------|
|                                                                                                    | - PIC receives the document<br>- PIC checks the completness and correctness of the document                                                                                            | ₱0.00 | 2 minutes | Anabell A. Ocampo,<br>Administrative Assistant /Leslie<br>G. Bolanos,Student Records<br>Evaluator                          |
|                                                                                                    | PIC evaluates the reason and checks the student records                                                                                                    | ₽0.00 | 5 minutes | Anabell A. Ocampo,<br>Administrative Assistant /Leslie<br>G. Bolanos,Student Records<br>Evaluator                          |
|                                                                                                    | PIC endorses and forwards the document for Approval of the Graduate School Secretary                                                                                                   | ₱0.00 | 2 minutes | Graduate School Secretary /<br>Assisstant Secretary                                                                        |
|                                                                                                    | Graduate School Secretary Signs the Document                                                                                                    | ₱0.00 | 5 minutes | Graduate School Secretary                                                                                                  |
| Student recieves the<br>Approved Document in<br>her/his UP Mail                                                                             | - PIC receives the approved Document - digitally files the document at GST - Notifies student - Forwards the Document to Encoder                                                       | ₱0.00 | 5 minutes | Anabell A. Ocampo,<br>Administrative Assistant /Leslie<br>G. Bolanos,Student Records<br>Evaluator                          |
| (Optional) Student claims a hard copy                                                                                                    | Releasing Officer checks the client's I.D. and/or Authorization     prints a copy from GST and stamps Certified True Copy and     Authenticates the document     Releases the Document | ₱0.00 | 2 minutes | Ma. Loty Sulit, Administrative<br>Assistant / Renzon Evangelista,<br>Office Assistant / Karen de Vera,<br>Office Assistant |
|                                                                                                    | - Encoder receives the document and encodes the contents<br>- forwards the document to Records Management Team (RMT)                                                                   | ₱0.00 | 5 minutes | Anabell A. Ocampo,<br>Administrative Assistant /Leslie<br>G. Bolanos,Student Records<br>Evaluator                          |
|                                                                                                    | - RMT Receives the document<br>- Indexes and files the document in the student's clearbook,<br>- Logs the document in GST as "Filed" then "Finished"                                   | ₱0.00 | 5 minutes | Jerry Rivera, Office Assistant /<br>Karen de Vera, Office Assistant                                                        |
|                                                                                                    | TOTAL                                                                                                    | ₱0.00 | 33 mins   |                                                                                                    |

### GS-OCS.JER11

**True Copy of Grades**Complete listing of Courses and Grades of a Student

| Office or Division:                                                                                                    | Graduate School Secretary's Office - Programs, Student Progress and Graduations Section                                                                                                    |                                                                                          |                    |                                |
|----------------------------------------------------------------------------------------------------|----------------------------------------------------------------------------------------------------|------------------------------------------------------------------------------------------|--------------------|--------------------------------|
| Classification:                                                                                                    | Simple                                                                                                    |                                                                                          |                    |                                |
| Type of Transaction:                                                                                                    | G2C - Government to Clients                                                                                                    |                                                                                          |                    |                                |
| Who may avail:                                                                                                    | Students who have not yet graduated or lapsed.                                                                                                    |                                                                                          |                    |                                |
| CHECKLIST OF REQU                                                                                                    | REMENTS                                                                                                    | WHERE TO SECUR                                                                           | E                  |                                |
| Document Request form                                                                                                    |                                                                                                    | Graduate School                                                                          |                    |                                |
| Official Receipt                                                                                                    |                                                                                                    | Graduate School                                                                          |                    |                                |
|                                                                                                    |                                                                                                    |                                                                                          |                    |                                |
|                                                                                                    |                                                                                                    |                                                                                          |                    |                                |
| CLIENT STEPS                                                                                                    | AGENCYACTION                                                                                                    | FEES TO BE PAID                                                                          | PROCESSING<br>TIME | PERSON RESPONSIBLE             |
| 1. Student pays at https://www.lbp-<br>eservices.<br>com/egps/portal/Merch<br>ants.jsp University of<br>the Philippines Los<br>Banos, GS Fees |                                                                                                    | 50 Pesos (add 20<br>pesos for<br>Electronically<br>Verifiable / Certifiied<br>True Copy) |                    |                                |
| 2. Student fills out<br>Google Form (https:<br>/tinyurl.com/pp2d26ar)                                                                         | Process owner checks requests via Google Sheet linked to form                                                                                                    | ₱0.00                                                                                    | 2 minutes          | Stundents                      |
|                                                                                                    | -Preliminary checks for completeness -Check the information provided by the studentsEncoder accepts the request, encode and verify preliminarily then forwards the request to the SRE for verification | ₽0.00                                                                                    | 2 minutes          | Jerry Rivera, Office Assistant |
|                                                                                                    | - SRE Receives the request and verifies the grades<br>- SRE prints/Generate the True Copy of Grade, affix signature and dry<br>seal/Authenticate True Copy<br>- SRE forwards the TCG to Encoder        | ₽0.00                                                                                    | 15 minutes         | SREs                           |
| 3. Student recieves the<br>Approved Document in<br>her/his UP Mail                                                                            | - Encoder Receives the document<br>- Sorts and store in the releasing storage                                                                                                    | ₱0.00                                                                                    | 2 minutes          | Jerry Rivera, Office Assistant |
| 4. (Optional) Student claims a hard copy                                                                                                    | Releasing Officer checks the client's I.D. and/or Authorization     Releases the Document (thru email/hard copy)                                                                                       | ₱0.00                                                                                    | 2 minutes          | Jerry Rivera, Office Assistant |
|                                                                                                    | TOTAL                                                                                                    | 50                                                                                       | 23 mins            |                                |

### GS-OCS.JER12

True Copy of Grades with General Weighted Average
Complete listing of Courses and Grades of a Student with General Weighted Average.

| Office or Division:                                                                                                    | Graduate School Secretary's Office - Programs, Student Progress and Graduations Section |                                                                                          |           |                    |
|----------------------------------------------------------------------------------------------------|-----------------------------------------------------------------------------------------|------------------------------------------------------------------------------------------|-----------|--------------------|
| Classification:                                                                                                    | Complex                                                                                 |                                                                                          |           |                    |
| Type of Transaction:                                                                                                    | G2C - Government to Clients                                                             |                                                                                          |           |                    |
| Who may avail:                                                                                                    | Students who have not yet graduated or lapsed.                                          |                                                                                          |           |                    |
| CHECKLIST OF REQU                                                                                                    | IREMENTS                                                                                | WHERE TO SECUR                                                                           | E         |                    |
| Document Request form                                                                                                    | 1                                                                                       | Graduate School                                                                          |           |                    |
| Official Receipt                                                                                                    |                                                                                         | Graduate School                                                                          |           |                    |
| CLIENT STEPS                                                                                                    | ENCY ACTION FEES TO BE PAID PROCESSING PERSON RESPONSI                                  |                                                                                          |           | PERSON RESPONSIBLE |
| 1. Student pays at<br>https://www.lbp-<br>eservices.<br>com/egps/portal/Merch<br>ants.jsp University of<br>the Philippines Los<br>Banos, GS Fees |                                                                                         | 50 Pesos (add 20<br>pesos for<br>Electronically<br>Verifiable / Certifiied<br>True Copy) |           | Stundent           |
| 2. Student fills out<br>Google Form (https:<br>//tinyurl.com/pp2d26ar)                                                                           | Process owner checks requests via Google Sheet linked to form                           | ₱0.00                                                                                    | 2 minutes | Stundent           |

|                                                                    | -Preliminary checks for completeness -Check the information provided by the studentsEncoder accepts the request, encode and verify preliminarily then forwards the request to the SRE for verification | ₱0.00  | 30 minutes | Jerry Rivera, Office Assistant |
|--------------------------------------------------------------------|----------------------------------------------------------------------------------------------------|--------|------------|--------------------------------|
|                                                                    | - SRE Receives the request and verifies the grades - SRE prints/Generate the True Copy of Grade with GWA, affix signature and dry seal/Authenticate True Copy - SRE forwards the TCG to Encoder        | ₽0.00  | 15 minutes | SREs                           |
| 3. Student recieves the<br>Approved Document in<br>her/his UP Mail | - Encoder Receives the document<br>- Uploads document and/or email the document to student                                                                                                    | ₱0.00  | 2 minutes  | Jerry Rivera, Office Assistant |
| (Optional) Student claims a hard copy                              | Releasing Officer checks the client's I.D. and/or Authorization     Releases the Document (thru email/hard copy)                                                                                       | ₱0.00  | 2 minutes  | Jerry Rivera, Office Assistant |
|                                                                    | TOTAL                                                                                                    | ₱50.00 | 51 mins    |                                |

Request for Local Field Trip/Work
Form accomplished 1 month before the intended date of Field Trip/Work to ensure students are physically fit to participate and covered with accident insurance.

| Office or Division:                                                                                                    | 7 0 1                                                                                                    | Graduate School Secretary's Office - Programs, Student Progress and Graduations Section |                    |                                                                                                   |
|----------------------------------------------------------------------------------------------------|----------------------------------------------------------------------------------------------------|-----------------------------------------------------------------------------------------|--------------------|---------------------------------------------------------------------------------------------------|
| Classification:                                                                                                    | Highly Technical                                                                                                    |                                                                                         |                    |                                                                                                   |
| Type of Transaction:                                                                                                    | G2C - Government to Clients                                                                                                    |                                                                                         |                    |                                                                                                   |
| Who may avail:                                                                                                    | Graduate Faculty Handling Graduate Courses                                                                                                    |                                                                                         |                    |                                                                                                   |
| CHECKLIST OF REQU                                                                                                    | IREMENTS                                                                                                    | WHERE TO SECUR                                                                          | E                  |                                                                                                   |
| Accomplished Form                                                                                                    |                                                                                                    | Graduate School We                                                                      | bsite              |                                                                                                   |
| PDF of Medical Certifica                                                                                                    | ites                                                                                                    | Participating Student                                                                   | s                  |                                                                                                   |
| PDF of Proof of Acciden                                                                                                    | t Insurance Coverage                                                                                                    | Participating Student                                                                   | s                  |                                                                                                   |
| CLIENT STEPS                                                                                                    | AGENCY ACTION                                                                                                    | FEES TO BE PAID                                                                         | PROCESSING<br>TIME | PERSON RESPONSIBLE                                                                                |
| Faculty submits     Accomplished Form     and all attachments     (continous single pdf     file) at GS Online     Document Submission     System (https://www.     uplbgraduateschool.     org/) | Receiving officer preliminary checks for completeness     Receives and logs the document in the GS Tracking (GST) system     Issues the Claim Slip with the Tracking Code and Claim Date to client | ₽0.00                                                                                   | 2 minutes          | Ma. Loty Sulit, Administrative<br>Assistant / Renzon Evangelista,<br>Office Assistant             |
|                                                                                                    | - PIC receives the document<br>- PIC checks the completness and correctness of the document                                                                                                    | ₱0.00                                                                                   | 2 minutes          | Anabell A. Ocampo,<br>Administrative Assistant /Leslie<br>G. Bolanos,Student Records<br>Evaluator |
|                                                                                                    | PIC checks the completeness and validity of the attachments                                                                                                    | ₱0.00                                                                                   | 10 minutes         | Anabell A. Ocampo,<br>Administrative Assistant /Leslie<br>G. Bolanos,Student Records<br>Evaluator |
|                                                                                                    | PIC endorses and forwards the Form for Approval of the Graduate School Secretary by the authority of the Dean.                                                                                     | ₱0.00                                                                                   | 2 minutes          | Anabell A. Ocampo,<br>Administrative Assistant /Leslie<br>G. Bolanos,Student Records<br>Evaluator |
|                                                                                                    | Graduate School Secretary Signs the Document                                                                                                    | ₱0.00                                                                                   | 5 minutes          | Graduate School Secretary /<br>Assisstant Secretary                                               |
| Faculty received the approved document via UP Mail.                                                                                                    | - PIC receives the approved Document - PIC encodes, upload the approved file, and Logs transaction as finished - PIC Notifies the Client - PIC Forwards the Document to Releasing                  | ₽0.00                                                                                   | 10 minutes         | Anabell A. Ocampo,<br>Administrative Assistant /Leslie<br>G. Bolanos,Student Records<br>Evaluator |
|                                                                                                    | TOTAL                                                                                                    | ₱0.00                                                                                   | 31 mins            |                                                                                                   |

### GS-OCS.LGB14

Application for Waiver of Course Prerequisites
Form used to take the prerequisite simultaneously with the higher course

| Office or Division:                                                                                                    | Graduate School Secretary's Office - Programs, Student Progress and Graduations Section                                                                                                    |                    |                    |                                                                                                   |
|----------------------------------------------------------------------------------------------------|----------------------------------------------------------------------------------------------------|--------------------|--------------------|---------------------------------------------------------------------------------------------------|
| Classification:                                                                                                    | Complex                                                                                                    |                    |                    |                                                                                                   |
| Type of Transaction:                                                                                                    | G2C - Government to Clients                                                                                                    |                    |                    |                                                                                                   |
| Who may avail:                                                                                                    | Student who will take a course with a prerequisite that he/she have not ye                                                                                                    | et satisfied.      |                    |                                                                                                   |
| CHECKLIST OF REQU                                                                                                    | REMENTS                                                                                                    | WHERE TO SECUR     | E                  |                                                                                                   |
| Accomplished Form                                                                                                    |                                                                                                    | Graduate School We | bsite              | _                                                                                                 |
| CLIENT STEPS                                                                                                    | AGENCY ACTION                                                                                                    | FEES TO BE PAID    | PROCESSING<br>TIME | PERSON RESPONSIBLE                                                                                |
| Student submits     Accomplished Form at     GS Online Document     Submission System     (https://www.odss.     upilograduateschool.     org/) | <ul> <li>Receiving officer preliminary checks for completeness</li> <li>Receives the document in the GS Tracking (GST) system to release<br/>tracking code. May also be directly received by PIC.</li> </ul> | ₽0.00              | 2 minutes          | Ma. Loty Sulit, Administrative<br>Assistant / Renzon Evangelista,<br>Office Assistant             |
|                                                                                                    | - PIC receives the document<br>- PIC checks the completness and correctness of the document                                                                                                    | ₱0.00              | 1 minute           | Anabell A. Ocampo,<br>Administrative Assistant /Leslie<br>G. Bolanos,Student Records<br>Evaluator |
|                                                                                                    | PIC checks the request for compliance to the curriculum                                                                                                    | ₱0.00              | 5 minutes          | Anabell A. Ocampo,<br>Administrative Assistant /Leslie<br>G. Bolanos,Student Records<br>Evaluator |
|                                                                                                    | PIC endorses and forwards the document for Approval of the Dean                                                                                                    | ₱0.00              | 2 minutes          | Anabell A. Ocampo,<br>Administrative Assistant /Leslie<br>G. Bolanos,Student Records<br>Evaluator |
|                                                                                                    | Graduate School Dean Signs the Document                                                                                                    | ₱0.00              | 2 minutes          | Graduate School Dean /<br>Associate Dean                                                          |
| 2. Student recieves the<br>Approved Document in<br>their UP Mail                                                                                | - PIC receives the approved Document - Uploads the ecopy to the GST - Notifies student - Forwards the Document to Encoder                                                                                    | ₱0.00              | 5 minutes          | Anabell A. Ocampo,<br>Administrative Assistant /Leslie<br>G. Bolanos,Student Records<br>Evaluator |
|                                                                                                    | - Encoder receives the document and encodes the contents - forwards the document to Records Management Team (RMT)                                                                                            | ₱0.00              | 10 minutes         | Jerry Rivera, Office Assistant /<br>Anabell O. Ocampo,<br>Administrative Assistant                |
|                                                                                                    | - RMT Receives the document<br>- Indexes and files the document in the student's clearbook,<br>- Logs the document in GST as "Filed" then "Finished"                                                         | ₱0.00              | 5 minutes          | Jerry Rivera, Office Assistant /<br>Karen de Vera, Office Assistant                               |

| TOTAL | ₱0.00 | 32 mins |  |
|-------|-------|---------|--|

### GS-OCS.LGB15

### Certification of Satisfaction of Prerequisites

Form used certify that students have adequate background and need not take the prerequisite

| Office or Division:                                                                                                    | Graduate School Secretary's Office - Programs, Student Progress and G                                                                                                    | raduations Section       |                     |                                                                                                   |
|----------------------------------------------------------------------------------------------------|----------------------------------------------------------------------------------------------------|--------------------------|---------------------|---------------------------------------------------------------------------------------------------|
| Classification:                                                                                                    | Complex                                                                                                    |                          |                     |                                                                                                   |
| Type of Transaction:                                                                                                    | G2C - Government to Clients                                                                                                    |                          |                     |                                                                                                   |
| Who may avail:                                                                                                    | Student who will take a course with a prerequisite that he/she have not ye                                                                                                    | et satisfied but has alr | eady taken other si | milar/equivalent course/s.                                                                        |
| CHECKLIST OF REQU                                                                                                    | IREMENTS                                                                                                    | WHERE TO SECUR           | E                   |                                                                                                   |
| Accomplished Form                                                                                                    |                                                                                                    | Graduate School We       | bsite               |                                                                                                   |
| CLIENT STEPS                                                                                                    | AGENCY ACTION                                                                                                    | FEES TO BE PAID          | PROCESSING<br>TIME  | PERSON RESPONSIBLE                                                                                |
| Student submits     Accomplished Form at     GS Online Document     Submission System     (https://www.odss.     uplbgraduateschool.     org/) | Receiving officer preliminary checks for completeness     Receives the document in the GS Tracking (GST) system to release tracking code. May also be directly received by PIC. | ₽0.00                    | 2 minutes           | Ma. Loty Sulit, Administrative<br>Assistant / Renzon Evangelista,<br>Office Assistant             |
|                                                                                                    | - PIC receives the document<br>- PIC checks the completness and correctness of the document                                                                                     | ₱0.00                    | 1 minute            | Anabell A. Ocampo,<br>Administrative Assistant /Leslie<br>G. Bolanos,Student Records<br>Evaluator |
|                                                                                                    | PIC checks the request for compliance to the curriculum                                                                                                    | ₱0.00                    | 5 minutes           | Anabell A. Ocampo,<br>Administrative Assistant /Leslie<br>G. Bolanos,Student Records<br>Evaluator |
|                                                                                                    | PIC endorses and forwards the document for Signature of the Graduate School Secretary                                                                                           | ₱0.00                    | 2 minutes           | Anabell A. Ocampo,<br>Administrative Assistant /Leslie<br>G. Bolanos,Student Records<br>Evaluator |
|                                                                                                    | Graduate School Secretary Signs the Document                                                                                                    | ₱0.00                    | 5 minutes           | Graduate School Secretary /<br>Assisstant Secretary                                               |
| 2. Student recieves the<br>Approved Document in<br>their UP Mail                                                                               | - PIC receives the approved Document - Uploads the ecopy to the GST - Notifies student - Forwards the Document to Encoder                                                       | ₱0.00                    | 5 minutes           | Anabell A. Ocampo,<br>Administrative Assistant /Leslie<br>G. Bolanos,Student Records<br>Evaluator |
|                                                                                                    | - Encoder receives the document and encodes the contents<br>- forwards the document to Records Management Team (RMT)                                                            | ₱0.00                    | 10 minutes          | Jerry Rivera, Office Assistant /<br>Anabell O. Ocampo,<br>Administrative Assistant                |
|                                                                                                    | - RMT Receives the document<br>- Indexes and files the document in the student's clearbook,<br>- Logs the document in GST as "Filed" then "Finished"                            |                          | 5 minutes           | Jerry Rivera, Office Assistant /<br>Karen de Vera, Office Assistant                               |
|                                                                                                    | TOTAL                                                                                                    | ₱0.00                    | 35 mins             |                                                                                                   |

### GS-OCS.LGB16

Request for Late Enrollment
Letter request filed by Students who cannot/did not comply with the specified time for enrollment

| Office or Division:                                                                                                    | Graduate School Secretary's Office - Programs, Student Progress and Graduations Section                                                                                         |                    |                    |                                                                                            |
|----------------------------------------------------------------------------------------------------|----------------------------------------------------------------------------------------------------|--------------------|--------------------|--------------------------------------------------------------------------------------------|
| Classification:                                                                                                    | Complex                                                                                                    |                    |                    |                                                                                            |
| Type of Transaction:                                                                                                    | G2C - Government to Clients                                                                                                    |                    |                    |                                                                                            |
| Who may avail:                                                                                                    | Students who are not able to enroll on-time                                                                                                    |                    |                    |                                                                                            |
| CHECKLIST OF REQU                                                                                                    | IREMENTS                                                                                                    | WHERE TO SECUR     | E                  |                                                                                            |
| Letter from student endo                                                                                                    | orsed by the Adviser                                                                                                    | Graduate School We | bsite              |                                                                                            |
| CLIENT STEPS                                                                                                    | AGENCY ACTION                                                                                                    | FEES TO BE PAID    | PROCESSING<br>TIME | PERSON RESPONSIBLE                                                                         |
| Student submits     Accomplished Form at     GS Online Document     Submission System     (https://www.odss.     uplbgraduateschool.     org/) | Receiving officer preliminary checks for completeness     Receives the document in the GS Tracking (GST) system to release tracking code. May also be directly received by PIC. | ₽0.00              | 2 minutes          | Ma. Loty Sulit, Administrative<br>Assistant / Renzon Evangelista,<br>Office Assistant      |
|                                                                                                    | - PIC receives the document<br>- PIC checks the completness and correctness of the document                                                                                     | ₱0.00              | 2 minutes          | Renzon Evangelista, Office<br>Assistant, / Leslie G. Bolanos,<br>Student Records Evaluator |
|                                                                                                    | PIC checks relevant student records and evaluates the document                                                                                                    | ₱0.00              | 5 minutes          | Renzon Evangelista, Office<br>Assistant, / Leslie G. Bolanos,<br>Student Records Evaluator |
|                                                                                                    | PIC endorses and forwards the Form for Approval of the Graduate School Dean                                                                                                    | ₱0.00              | 2 minutes          | Renzon Evangelista, Office<br>Assistant, / Leslie G. Bolanos,<br>Student Records Evaluator |
|                                                                                                    | Graduate School Dean Signs the form                                                                                                    | ₱0.00              | 2 minutes          | Graduate School Dean /<br>Associate Dean                                                   |
| 2. Student recieves the<br>Approved Document in<br>their UP Mail                                                                               | - PIC receives the approved Document - Uploads the ecopy to the GST - Notifies student - forwards the document to Records Management Team (RMT)                                 | ₱0.00              | 5 minutes          | Renzon Evangelista, Office<br>Assistant, / Leslie G. Bolanos,<br>Student Records Evaluator |
|                                                                                                    | - RMT Receives the document<br>- Indexes and files the document in the student's clearbook,<br>- Logs the document in GST as "Filed" then "Finished"                            |                    | 5 minutes          | Jerry Rivera, Office Assistant /<br>Karen de Vera, Office Assistant                        |
|                                                                                                    | TOTAL                                                                                                    | ₱0.00              | 23 mins            |                                                                                            |

### GS-OCS.AAO17

### Request for International Field Trip/Work

Form accomplished 1 month before the intended date of Field Trip/Work to ensure students are physically fit to participate and covered with accident insurance.

| Office or Division:                                                                   | Graduate School Secretary's Office - Programs, Student Progress and Graduations Section |                                            |  |  |
|---------------------------------------------------------------------------------------|-----------------------------------------------------------------------------------------|--------------------------------------------|--|--|
| Classification:                                                                       | Highly Technical                                                                        |                                            |  |  |
| Type of Transaction:                                                                  | G2C - Government to Clients                                                             |                                            |  |  |
| Who may avail:                                                                        | Graduate Faculty Handling Graduate Courses                                              | Graduate Faculty Handling Graduate Courses |  |  |
| CHECKLIST OF REQU                                                                     | REMENTS WHERE TO SECURE                                                                 |                                            |  |  |
| Accomplished Form                                                                     | Graduate School Website                                                                 |                                            |  |  |
| PDF of Medical Certification                                                          | ates (Fit for International Travel)                                                     | Participating Students                     |  |  |
| PDF of Proof of Acciden                                                               | t Insurance Coverage (International Travel Coverage)                                    | Participating Students                     |  |  |
| PDF of Notarized Consent of Parent/Guardian/Spouse/Next of Kin Participating Students |                                                                                         | Participating Students                     |  |  |
|                                                                                       |                                                                                         |                                            |  |  |

| CLIENT STEPS                                           | AGENCY ACTION                                                                                                    | FEES TO BE PAID | PROCESSING<br>TIME | PERSON RESPONSIBLE                                                                                                    |
|--------------------------------------------------------|----------------------------------------------------------------------------------------------------|-----------------|--------------------|----------------------------------------------------------------------------------------------------|
| Faculty submits     Accomplished Form at     GS Office | Receiving officer preliminary checks for completeness     Receives and logs the document in the GS Tracking (GST) system     Issues the Claim Slip with the Tracking Code and Claim Date to client | ₱0.00           | 2 minutes          | Ma. Loty Sulit, Administrative<br>Assistant / Renzon Evangelista,<br>Office Assistant / Karen de Vera,<br>Office Assistant |
|                                                        | - PIC receives the document<br>- PIC checks the completness and correctness of the document                                                                                                    | ₱0.00           | 2 minutes          | Anabell A. Ocampo,<br>Administrative Assistant /Leslie<br>G. Bolanos,Student Records<br>Evaluator                          |
|                                                        | PIC checks the completeness and validity of the attachments                                                                                                    | ₱0.00           | 10 minutes         | Anabell A. Ocampo,<br>Administrative Assistant /Leslie<br>G. Bolanos,Student Records<br>Evaluator                          |
|                                                        | PIC endorses and forwards the Form for Approval of the Graduate School Secretary by the authority of the Dean.                                                                                     | ₱0.00           | 2 minutes          | Anabell A. Ocampo,<br>Administrative Assistant /Leslie<br>G. Bolanos,Student Records<br>Evaluator                          |
|                                                        | Graduate School Secretary Signs the Document                                                                                                    | ₱0.00           | 5 minutes          | Graduate School Secretary /<br>Assisstant Secretary                                                                        |
| Faculty received the approved document via UP Mail.    | - PIC receives the approved Document - PIC uploads the ecopy to the GST, Logs transaction as finished - PIC Notifies the Client - PIC Forwards the Document to Releasing                           | ₱0.00           | 10 minutes         | Anabell A. Ocampo,<br>Administrative Assistant /Leslie<br>G. Bolanos,Student Records<br>Evaluator                          |
|                                                        | TOTAL                                                                                                    | ₱0.00           | 31 mins            |                                                                                                    |

### GS-OCS.LGB18

Enrollment of Residency
Residency is enrolled when there is no more courses to enroll or when an incomplete course is to be completed or a grade of 4 will be removed

| Office or Division:                                                  | Graduate School Secretary's Office                                                             |                 |                    |                                                                                     |
|----------------------------------------------------------------------|------------------------------------------------------------------------------------------------|-----------------|--------------------|-------------------------------------------------------------------------------------|
| Classification:                                                      | Complex                                                                                        |                 |                    |                                                                                     |
| Type of Transaction:                                                 | G2C - Government to Clients                                                                    |                 |                    |                                                                                     |
| Who may avail:                                                       | Active Students                                                                                |                 |                    |                                                                                     |
| CHECKLIST OF REQU                                                    | IREMENTS                                                                                       | WHERE TO SECUR  | E                  |                                                                                     |
| Accomplished form for F                                              | Residency                                                                                      | Graduate School |                    |                                                                                     |
|                                                                      |                                                                                                |                 |                    |                                                                                     |
|                                                                      |                                                                                                |                 |                    |                                                                                     |
|                                                                      |                                                                                                |                 |                    |                                                                                     |
| CLIENT STEPS                                                         | AGENCY ACTION                                                                                  | FEES TO BE PAID | PROCESSING<br>TIME | PERSON RESPONSIBLE                                                                  |
| Accomplish form for<br>Residency                                     |                                                                                                | ₱0.00           |                    |                                                                                     |
| 2. Submit the form to<br>the Graduate School<br>Enlistor             | Enlistor check the students records in SAIS                                                    | ₱0.00           | 5 minutes          | Jerry Rivera, Office Assistant /<br>Leslie G. Bolanos, Student<br>Records Evaluator |
|                                                                      | Enlistor encodes the enrollment via SAIS and shows the student the enrollment details and fees | ₱0.00           | 5 minutes          | Jerry Rivera, Office Assistant /<br>Leslie G. Bolanos, Student<br>Records Evaluator |
| 3. Student<br>acknowledges and<br>pays the fee at<br>payment centers |                                                                                                | ₱40.00          |                    |                                                                                     |
| 4. Student Obtains<br>Form 5 from the<br>Cashier's Office or<br>OUR  |                                                                                                | ₱0.00           |                    |                                                                                     |
|                                                                      | TOTAL                                                                                          | ₱40.00          | 10 minutes         |                                                                                     |

### GS-OCS.LGB19

Request for Re-Enrollment from Absence without Official Leave
Letter request filed by Students who wants to re-enroll after absence without official leave

| Office or Division:                                                                                                    | Graduate School Secretary's Office - Programs, Student Progress and Graduations Section                                                                                         |                       |                    |                                                                                                    |  |  |
|----------------------------------------------------------------------------------------------------|----------------------------------------------------------------------------------------------------|-----------------------|--------------------|----------------------------------------------------------------------------------------------------|--|--|
| Classification:                                                                                                    | Complex                                                                                                    | Complex               |                    |                                                                                                    |  |  |
| Type of Transaction:                                                                                                    | G2C - Government to Clients                                                                                                    |                       |                    |                                                                                                    |  |  |
| Who may avail:                                                                                                    | Students who wants to re-enroll after absence without official leave                                                                                                    |                       |                    |                                                                                                    |  |  |
| CHECKLIST OF REQU                                                                                                    | IREMENTS                                                                                                    | WHERE TO SECUR        | E                  |                                                                                                    |  |  |
| Letter from student endo                                                                                                    | orsed by the Adviser and Unit Head                                                                                                    | Graduate School We    | ebsite             |                                                                                                    |  |  |
| Official Receipt (Pink Co                                                                                                    | ppy upon approval)                                                                                                    |                       |                    |                                                                                                    |  |  |
|                                                                                                    | 7                                                                                                    |                       |                    |                                                                                                    |  |  |
| CLIENT STEPS                                                                                                    | AGENCY ACTION                                                                                                    | FEES TO BE PAID       | PROCESSING<br>TIME | PERSON RESPONSIBLE                                                                                 |  |  |
| Student pays at<br>https://www.lbp-<br>eservices.<br>com/egps/portal/Merch<br>ants.jsp University of<br>the Philippines Los<br>Banos, GS Fees                                                          |                                                                                                    | 500 Pesos AWOL<br>Fee |                    | Student                                                                                            |  |  |
| 2. Student submits<br>Letter Request for re-<br>enrollment and proof of<br>payment of AWOL Fee<br>at GS Online<br>Document Submission<br>System (https://www.<br>odss.<br>uplbgraduateschool.<br>org/) | Receiving officer preliminary checks for completeness     Receives the document in the GS Tracking (GST) system to release tracking code. May also be directly received by PIC. | ₽0.00                 | 2 minutes          | Ma. Loty Sulit, Administrative<br>Assistant / Renzon Evangelista,<br>Office Assistant              |  |  |
|                                                                                                    | - PIC receives the document<br>- PIC checks the completness and correctness of the document                                                                                     | ₱0.00                 | 2 minutes          | Leslie G. Bolanos, Student<br>Records Evaluator / Anabell O.<br>Ocampo Administrative<br>Assistant |  |  |
|                                                                                                    | PIC checks relevant student records and evaluates the document                                                                                                    | ₽0.00                 | 5 minutes          | Leslie G. Bolanos,Student<br>Records Evaluator / Anabell O.<br>Ocampo Administrative<br>Assistant  |  |  |
|                                                                                                    | PIC endorses and forwards the Form for Approval of the Graduate School Dean                                                                                                    | ₽0.00                 | 2 minutes          | Leslie G. Bolanos, Student<br>Records Evaluator / Anabell O.<br>Ocampo Administrative<br>Assistant |  |  |

| Graduate School Dean Signs the form                                                                                  | ₱0.00   |         | Graduate School Dean /<br>Associate Dean                                                           |
|----------------------------------------------------------------------------------------------------|---------|---------|----------------------------------------------------------------------------------------------------|
| PIC receives the approved Form, upload the ecopy to the GST and notifies student, forwards the Log to RMT            | ₱0.00   |         | Leslie G. Bolanos, Student<br>Records Evaluator / Anabell O.<br>Ocampo Administrative<br>Assistant |
| RMT Receives the ecopy, indexes and files the document in the student's clearbook, logs the document in GST as filed | ₱0.00   |         | Jerry Rivera, Office Assistant /<br>Karen de Vera, Office Assistant                                |
| TOTAL                                                                                                    | ₱500.00 | 20 mins |                                                                                                    |

### Processing of Faculty Honorarium for serving in a Student's Guidance/Advisory Committee Issued to Faculty upon finishing MS/PhD Degree of their advisees GS-DO.JPS1

| Office or Division:  | Graduate School Dean's Office                                            |                 |                    |                                                                                                    |  |
|----------------------|--------------------------------------------------------------------------|-----------------|--------------------|----------------------------------------------------------------------------------------------------|--|
|                      |                                                                          |                 |                    |                                                                                                    |  |
| Classification:      | Highly Technical                                                         |                 |                    |                                                                                                    |  |
| Type of Transaction: | G2C - Government to Clients                                              |                 |                    |                                                                                                    |  |
| Who may avail:       | Who may avail: Faculty who's nominated to be a student's member/chair    |                 |                    |                                                                                                    |  |
| CHECKLIST OF REQU    | IECKLIST OF REQUIREMENTS WHERE TO SECURE                                 |                 |                    |                                                                                                    |  |
|                      |                                                                          |                 |                    |                                                                                                    |  |
| CLIENT STEPS         | AGENCY ACTION                                                            | FEES TO BE PAID | PROCESSING<br>TIME | PERSON RESPONSIBLE                                                                                 |  |
|                      | Check scanned exam permit of the student in our tracking (per faculty)   | ₱0.00           | 2 mins             | Joseph P. Sumague,<br>Administrative Officer / Marie<br>Cris L. Supleto, Administrative<br>Officer |  |
|                      | Compute honorarium of faculty included in their committee. (per faculty) | ₱0.00           | 3 mins             | Joseph P. Sumague,<br>Administrative Officer / Marie<br>Cris L. Supleto, Administrative<br>Officer |  |
|                      | Graduate School Secretary Signs the payroll                              | ₱0.00           | 2 mins             | Graduate School Secretary /<br>Assisstant Secretary                                                |  |
|                      | Graduate School DeanSigns the payroll                                    | ₱0.00           | 2 mins             | Graduate School Dean /<br>Associate Dean                                                           |  |
|                      | TOTAL                                                                    | ₱0.00           | 9 mins             |                                                                                                    |  |

### GS-OCS.JER1 REQUEST FOR CERTIFICATE OF CANDIDACY

Certification issued to students who have already passed the Oral General/Comprehensive Examination signifying that they are already a candidate for graduation.

| Office or Division:                                                                                                    | Graduate School Secretary's Office                                                                                                    |                                                                                          |                    |                                                                                     |
|----------------------------------------------------------------------------------------------------|----------------------------------------------------------------------------------------------------|------------------------------------------------------------------------------------------|--------------------|-------------------------------------------------------------------------------------|
| Classification:                                                                                                    | Complex                                                                                                    |                                                                                          |                    |                                                                                     |
| Type of Transaction:                                                                                                    | G2C - Government to Clients                                                                                                    |                                                                                          |                    |                                                                                     |
| Who may avail:                                                                                                    | Students who have passed the Oral General/Comprehensive Examination                                                                                                    | n                                                                                        |                    |                                                                                     |
| CHECKLIST OF REQU                                                                                                    | IREMENTS                                                                                                    | WHERE TO SECUR                                                                           | E                  |                                                                                     |
| Accomplished Documer                                                                                                    | t Request Form                                                                                                    | Graduate School                                                                          |                    |                                                                                     |
| Official Receipt Pink Co                                                                                                    | ру                                                                                                    | Graduate School                                                                          |                    |                                                                                     |
| Claim Slip                                                                                                    |                                                                                                    | Graduate School                                                                          |                    |                                                                                     |
| CLIENT STEPS                                                                                                    | AGENCY ACTION                                                                                                    | FEES TO BE PAID                                                                          | PROCESSING<br>TIME | PERSON RESPONSIBLE                                                                  |
| Student pays at<br>https://www.lbp-<br>eservices.<br>com/egps/portal/Merch<br>ants.jsp University of<br>the Philippines Los<br>Banos, GS Fees |                                                                                                    | 50 Pesos (add 20<br>pesos for<br>Electronically<br>Verifiable / Certifiied<br>True Copy) |                    | Student                                                                             |
| 2. Student fills out<br>Google Form (https:<br>//tinyurl.com/pp2d26ar)                                                                        | Process owner checks requests via Google Sheet linked to form                                                                                                    | ₱0.00                                                                                    | 2 minutes          | Jerry Rivera, Office Assistant                                                      |
|                                                                                                    | -Preliminary checks for completeness -Check the information provided by the studentsChecks record if Oral/General Examination is already passed                                          | ₱0.00                                                                                    | 15 minutes         | Jerry Rivera, Office Assistant                                                      |
|                                                                                                    | PIC prepares and print the Certificate                                                                                                    | ₱0.00                                                                                    | 5 minutes          | Jerry Rivera, Office Assistant /<br>Cynthia dela Peña, Student<br>Records Evaluator |
|                                                                                                    | PIC endorses and forwards the Form for Signature of GS Executive/s                                                                                                    | ₱0.00                                                                                    | 2 minutes          | Jerry Rivera, Office Assistant /<br>Cynthia dela Peña, Student<br>Records Evaluator |
|                                                                                                    | GS Executive Signs the Certificate                                                                                                    | ₱0.00                                                                                    | 2 minutes          | GS Executives                                                                       |
| 3. Student recieves the<br>Approved Document in<br>her/his UP Mail                                                                            | - Encoder Receives the document<br>- Uploads document and/or email the document to student                                                                                               | ₱0.00                                                                                    | 2 minutes          | Jerry Rivera, Office Assistant /<br>Cynthia dela Peña, Student<br>Records Evaluator |
| 4. (Optional) Student claims a hard copy                                                                                                    | Releasing Officer checks the client's I.D. and/or Authorization     - prints a copy from GST and stamps Certified True Copy and     Authenticates the document     Releases the Document | ₽0.00                                                                                    | 2 minutes          | Ma. Loty Sulit, Administrative<br>Assistant / Renzon Evangelista                    |
|                                                                                                    | TOTAL                                                                                                    | ₱50.00                                                                                   | 30 mins            |                                                                                     |

### GS-OCS.JER2 REQUEST FOR CERTIFICATE OF UNITS EARNED

Certification issued to students to reflect the number of Units earned in a particular program

| Office or Division:      | Graduate School Secretary's Office                                  |                 |                    |                    |  |
|--------------------------|---------------------------------------------------------------------|-----------------|--------------------|--------------------|--|
| Classification:          | Complex                                                             | Complex         |                    |                    |  |
| Type of Transaction:     | G2C - Government to Clients                                         |                 |                    |                    |  |
| Who may avail:           | Students who have not yet lapsed and newly graduated students only. |                 |                    |                    |  |
| CHECKLIST OF REQU        | QUIREMENTS WHERE TO SECURE                                          |                 |                    |                    |  |
| Accomplished Documer     | at Request Form                                                     | Graduate School |                    |                    |  |
| Official Receipt Pink Co | ру                                                                  | Graduate School |                    |                    |  |
| Claim Slip               | Claim Slip Graduate School                                          |                 |                    |                    |  |
| CLIENT STEPS             | AGENCY ACTION                                                       | FEES TO BE PAID | PROCESSING<br>TIME | PERSON RESPONSIBLE |  |

| 1. Student pays at<br>https://www.lbp-<br>eservices.<br>com/egps/portal/Merch<br>ants.jsp University of<br>the Philippines Los<br>Banos, GS Fees |                                                                                                    | 50 Pesos (add 20<br>pesos for<br>Electronically<br>Verifiable / Certifiied<br>True Copy) |            | Student                                                                         |
|----------------------------------------------------------------------------------------------------|----------------------------------------------------------------------------------------------------|------------------------------------------------------------------------------------------|------------|---------------------------------------------------------------------------------|
| 2. Student fills out<br>Google Form (https:<br>//tinyurl.com/pp2d26ar)                                                                           | Process owner checks requests via Google Sheet linked to form                                                                                                    | ₱0.00                                                                                    | 2 minutes  | Jerry Rivera, Office Assistant                                                  |
|                                                                                                    | -Preliminary checks for completeness<br>-Check the information provided by the students.<br>-Checks student database / record                                                            | ₱0.00                                                                                    | 15 minutes | Jerry Rivera, Office Assistant                                                  |
|                                                                                                    | PIC prepares and print the Certificate                                                                                                    | ₱0.00                                                                                    | 5 minutes  | Jerry Rivera, Office Assistant,<br>Leslie Bolaños, Student Records<br>Evaluator |
|                                                                                                    | PIC endorses and forwards the Form for Signature of GS Executive/s                                                                                                    | ₱0.00                                                                                    | 2 minutes  | Jerry Rivera, Office Assistant,<br>Leslie Bolaños, Student Records<br>Evaluator |
|                                                                                                    | GS Executive Signs the Certificate                                                                                                    | ₱0.00                                                                                    | 2 minutes  | GS Executives                                                                   |
| 3. Student recieves the<br>Approved Document in<br>her/his UP Mail                                                                               | - Encoder Receives the document<br>- Uploads document and/or email the document to student                                                                                               | ₱0.00                                                                                    | 2 minutes  | Jerry Rivera, Office Assistant,<br>Leslie Bolaños, Student Records<br>Evaluator |
| 4. (Optional) Student claims a hard copy                                                                                                    | Releasing Officer checks the client's I.D. and/or Authorization     - prints a copy from GST and stamps Certified True Copy and     Authenticates the document     Releases the Document | ₽0.00                                                                                    | 2 minutes  | Ma. Loty Sulit, Administrative<br>Assistant / Renzon Evangelista                |
|                                                                                                    | TOTAL                                                                                                    | ₱50.00                                                                                   | 30 mins    |                                                                                 |

### GS-OCS.JER3

### **Certificate of Good Moral Character**

Certification issued to students to certify that the student doesn't have any derogatory records on file

| Office or Division:                                                                                                    | Graduate School Secretary's Office                                                                                                    |                                                                                         |                    |                                                                                 |
|----------------------------------------------------------------------------------------------------|----------------------------------------------------------------------------------------------------|-----------------------------------------------------------------------------------------|--------------------|---------------------------------------------------------------------------------|
| Classification:                                                                                                    | Complex                                                                                                    |                                                                                         |                    |                                                                                 |
| Type of Transaction:                                                                                                    | G2C - Government to Clients                                                                                                    |                                                                                         |                    |                                                                                 |
| Who may avail:                                                                                                    | Students who have not yet lapsed and newly graduated students only.                                                                                                    |                                                                                         |                    |                                                                                 |
| CHECKLIST OF REQU                                                                                                    | IREMENTS                                                                                                    | WHERE TO SECUR                                                                          | E                  |                                                                                 |
| Accomplished Documer                                                                                                    | t Request Form                                                                                                    | Graduate School                                                                         |                    |                                                                                 |
| Official Receipt Pink Co                                                                                                    | ру                                                                                                    | Graduate School                                                                         |                    |                                                                                 |
| Claim Slip                                                                                                    |                                                                                                    | Graduate School                                                                         |                    |                                                                                 |
| CLIENT STEPS                                                                                                    | AGENCY ACTION                                                                                                    | FEES TO BE PAID                                                                         | PROCESSING<br>TIME | PERSON RESPONSIBLE                                                              |
| Student pays at<br>https://www.lbp-<br>eservices.<br>com/egps/portal/Merch<br>ants.jsp University of<br>the Philippines Los<br>Banos, GS Fees |                                                                                                    | 50 Pesos (add 20<br>pesos for<br>Electronically<br>Verifiable / Certified<br>True Copy) |                    | Student                                                                         |
| 2. Student fills out<br>Google Form (https:<br>//tinyurl.com/pp2d26ar)                                                                        | Process owner checks requests via Google Sheet linked to form                                                                                                    | ₱0.00                                                                                   | 2 minutes          | Jerry Rivera, Office Assistant                                                  |
|                                                                                                    | -Preliminary checks for completeness<br>-Check the information provided by the students.<br>-Checks student database / record                                                              | ₱0.00                                                                                   | 15 minutes         | Jerry Rivera, Office Assistant                                                  |
|                                                                                                    | PIC prepares and print the Certificate                                                                                                    | ₱0.00                                                                                   | 5 minutes          | Jerry Rivera, Office Assistant,<br>Leslie Bolaños, Student Records<br>Evaluator |
|                                                                                                    | PIC endorses and forwards the Form for Signature of GS Executive/s                                                                                                    | ₱0.00                                                                                   | 2 minutes          | Jerry Rivera, Office Assistant,<br>Leslie Bolaños, Student Records<br>Evaluator |
|                                                                                                    | GS Executive Signs the Certificate                                                                                                    | ₱0.00                                                                                   | 2 minutes          | GS Executives                                                                   |
| 3. Student recieves the<br>Approved Document in<br>her/his UP Mail                                                                            | - Encoder Receives the document<br>- Uploads document and/or email the document to student                                                                                                 | ₱0.00                                                                                   | 2 minutes          | Jerry Rivera, Office Assistant,<br>Leslie Bolaños, Student Records<br>Evaluator |
| 4. (Optional) Student claims a hard copy                                                                                                    | Releasing Officer checks the client's I.D. and/or Authorization     - prints a copy from GST and stamps Certified True Copy and     Authenticates the document     - Releases the Document |                                                                                         | 2 minutes          | Ma. Loty Sulit, Administrative<br>Assistant / Renzon Evangelista                |
|                                                                                                    | TOTAL                                                                                                    | ₱50.00                                                                                  | 30 mins            |                                                                                 |

### GS-OCS.JER4

### Certificate of Enrollment

Certification issued to students to certify that the student is officially enrolled

| Office or Division:                                                                                                    | Graduate School Secretary's Office                                                    |                                                                                          |                    |                                                                                 |
|----------------------------------------------------------------------------------------------------|---------------------------------------------------------------------------------------|------------------------------------------------------------------------------------------|--------------------|---------------------------------------------------------------------------------|
| Classification:                                                                                                    | Complex                                                                               |                                                                                          |                    |                                                                                 |
| Type of Transaction:                                                                                                    | G2C - Government to Clients                                                           |                                                                                          |                    |                                                                                 |
| Who may avail:                                                                                                    | Students who have not yet lapsed and newly graduated students only.                   |                                                                                          |                    |                                                                                 |
| CHECKLIST OF REQUIREMENTS                                                                                                    |                                                                                       | WHERE TO SECUR                                                                           | E                  |                                                                                 |
| Accomplished Documer                                                                                                    | nt Request Form                                                                       | Graduate School                                                                          |                    |                                                                                 |
| Official Receipt Pink Co                                                                                                    | ру                                                                                    | Graduate School                                                                          |                    |                                                                                 |
| Claim Slip                                                                                                    |                                                                                       | Graduate School                                                                          |                    |                                                                                 |
| CLIENT STEPS                                                                                                    | AGENCY ACTION                                                                         | FEES TO BE PAID                                                                          | PROCESSING<br>TIME | PERSON RESPONSIBLE                                                              |
| Student pays at<br>https://www.lbp-<br>eservices.<br>com/egps/portal/Merch<br>ants.jsp University of<br>the Philippines Los<br>Banos, GS Fees |                                                                                       | 50 Pesos (add 20<br>pesos for<br>Electronically<br>Verifiable / Certifiied<br>True Copy) |                    | Student                                                                         |
| 2. Student fills out<br>Google Form (https:<br>//tinyurl.com/pp2d26ar)                                                                        | Process owner checks requests via Google Sheet linked to form                         | ₱0.00                                                                                    | 2 minutes          | Jerry Rivera, Office Assistant                                                  |
|                                                                                                    | Check the information provided by the students.     Checks SAIS if currently enrolled | ₱0.00                                                                                    | 15 minutes         | Jerry Rivera, Office Assistant                                                  |
|                                                                                                    | PIC prepares and print the Certificate                                                | ₱0.00                                                                                    | 5 minutes          | Jerry Rivera, Office Assistant,<br>Leslie Bolaños, Student Records<br>Evaluator |

|                                          | PIC endorses and forwards the Form for Signature of GS Execu                                                                                                    | tive/s | ₽0.00  | 2 minutes | Jerry Rivera, Office Assistant,<br>Leslie Bolaños, Student Records<br>Evaluator |
|------------------------------------------|----------------------------------------------------------------------------------------------------|--------|--------|-----------|---------------------------------------------------------------------------------|
|                                          | GS Executive Signs the Certificate                                                                                                    |        | ₱0.00  | 2 minutes | GS Executives                                                                   |
|                                          | - Encoder Receives the document<br>- Uploads document and/or email the document to student                                                                                             |        | ₱0.00  | 2 minutes | Jerry Rivera, Office Assistant,<br>Leslie Bolaños, Student Records<br>Evaluator |
| 4. (Optional) Student claims a hard copy | Releasing Officer checks the client's I.D. and/or Authorization     prints a copy from GST and stamps Certified True Copy and     Authenticates the document     Releases the Document |        | ₱0.00  | 2 minutes | Ma. Loty Sulit, Administrative<br>Assistant / Renzon Evangelista                |
|                                          |                                                                                                    | TOTAL  | ₱50.00 | 30 mins   |                                                                                 |

### GS-OCS.JER5 Certi

### Certificate of Completion

Certification issued to students who have completed all academic requirements of a program

| Office or Division:                                                                                                    | Graduate School Secretary's Office                                                                                                    |                                                                                          |                    |                                                                                     |
|----------------------------------------------------------------------------------------------------|----------------------------------------------------------------------------------------------------|------------------------------------------------------------------------------------------|--------------------|-------------------------------------------------------------------------------------|
| Classification:                                                                                                    | Complex                                                                                                    |                                                                                          |                    |                                                                                     |
| Type of Transaction:                                                                                                    | G2C - Government to Clients                                                                                                    |                                                                                          |                    |                                                                                     |
|                                                                                                    |                                                                                                    |                                                                                          |                    |                                                                                     |
| Who may avail:                                                                                                    | Students who have completed all academic requirements of a program                                                                                                    | WILEDE TO 050UD                                                                          | _                  |                                                                                     |
| CHECKLIST OF REQU                                                                                                    |                                                                                                    | WHERE TO SECUR                                                                           | E                  |                                                                                     |
| Accomplished Documer                                                                                                    | 4                                                                                                    | Graduate School                                                                          |                    |                                                                                     |
| Official Receipt Pink Co                                                                                                    | ру                                                                                                    | Graduate School                                                                          |                    |                                                                                     |
| Claim Slip                                                                                                    |                                                                                                    | Graduate School                                                                          |                    |                                                                                     |
| CLIENT STEPS                                                                                                    | AGENCY ACTION                                                                                                    | FEES TO BE PAID                                                                          | PROCESSING<br>TIME | PERSON RESPONSIBLE                                                                  |
| Student pays at https://www.lbp-eservices.     com/egps/portal/Merch ants.jsp University of the Philippines Los Banos, GS Fees |                                                                                                    | 50 Pesos (add 20<br>pesos for<br>Electronically<br>Verifiable / Certifiied<br>True Copy) |                    | Student                                                                             |
| 2. Student fills out<br>Google Form (https:<br>//tinyurl.com/pp2d26ar)                                                         | Process owner checks requests via Google Sheet linked to form                                                                                                    | ₱0.00                                                                                    | 2 minutes          | Jerry Rivera, Office Assistant                                                      |
|                                                                                                    | -Preliminary checks for completeness -Check the information provided by the studentsChecks record if all Graduation Requirments have been completed                                        | ₱0.00                                                                                    | 15 minutes         | Jerry Rivera, Office Assistant                                                      |
|                                                                                                    | PIC prepares and print the Certificate                                                                                                    | ₱0.00                                                                                    | 5 minutes          | Jerry Rivera, Office Assistant /<br>Cynthia dela Peña, Student<br>Records Evaluator |
|                                                                                                    | PIC endorses and forwards the Form for Signature of GS Executive/s                                                                                                    | ₱0.00                                                                                    | 2 minutes          | Jerry Rivera, Office Assistant /<br>Cynthia dela Peña, Student<br>Records Evaluator |
|                                                                                                    | GS Executive Signs the Certificate                                                                                                    | ₱0.00                                                                                    | 2 minutes          | GS Executives                                                                       |
| 3. Student recieves the<br>Approved Document in<br>her/his UP Mail                                                             | - Encoder Receives the document<br>- Uploads document and/or email the document to student                                                                                                 | ₱0.00                                                                                    | 2 minutes          | Jerry Rivera, Office Assistant /<br>Cynthia dela Peña, Student<br>Records Evaluator |
| 4. (Optional) Student claims a hard copy                                                                                       | Releasing Officer checks the client's I.D. and/or Authorization     - prints a copy from GST and stamps Certified True Copy and     Authenticates the document     - Releases the Document | ₽0.00                                                                                    | 2 minutes          | Ma. Loty Sulit, Administrative<br>Assistant / Renzon Evangelista                    |
|                                                                                                    | TOTAL                                                                                                    | ₱50.00                                                                                   | 30 mins            |                                                                                     |

### GS-OCS.JER6

### Certificate of English as Medium of Instruction

Certification issued to students stating that english is the medium of instruction used by the UPLB Graduate School \*Due to the pandemic, this may be processed through email.

Office or Division: Graduate School Secretary's Office Classification: Complex Type of Transaction: G2C - Government to Clients Who may avail: All students CHECKLIST OF REQUIREMENTS WHERE TO SECURE Accomplished Document Request Form Graduate School Official Receipt Pink Copy Graduate School Claim Slip Graduate School CLIENT STEPS AGENCY ACTION FEES TO BE PAID PROCESSING PERSON RESPONSIBLE Student pays at https://www.lbp-eservices.com/egps/portal/Merch 50 Pesos (add 20 pesos for Electronically Verifiable / Certifiied Student ants.jsp University of the Philippines Los Banos, GS Fees True Copy) 2. Student fills out Google Form (https: //tinyurl.com/pp2d26ar) ₱0.00 2 minutes Jerry Rivera, Office Assistant Process owner checks requests via Google Sheet linked to form Preliminary checks for completeness
-Check the information provided by the students.
-PIC prepares and print the Certificate ₱0.00 10 minutes Jerry Rivera, Office Assistant PIC endorses and forwards the Form for Signature of GS Executive/s Jerry Rivera, Office Assistant ₱0.00 2 minutes GS Executive Signs the Certificate GS Executives ₱0.00 2 minutes 3. Student recieves the Approved Document in her/his UP Mail - Encoder Receives the document - Uploads document and/or email the document to student Jerry Rivera, Office Assistant Releasing Officer checks the client's I.D. and/or Authorization
 prints a copy from GST and stamps Certified True Copy and
Authenticates the document
 Releases the Document 4. (Optional) Student ₱0.00 2 minutes Ma. Loty Sulit, Administrative aims a hard copy Assistant / Renzon Evangelista TOTAL ₱50.00 20 mins

### GS-OCS.AAO11

### Leave of Absence (LOA) of students who are not currently enrolled

Filed by students who will not enroll in a particular term in order to have an official documentation of leave of absence

| Office or Division:  | Graduate School Secretary's Office |
|----------------------|------------------------------------|
| Classification:      | Complex                            |
| Type of Transaction: | G2C - Government to Clients        |

| Who may avail:                                                                                                    | Active Student                                                                                                    |                         |                    |                                                                                                 |
|----------------------------------------------------------------------------------------------------|----------------------------------------------------------------------------------------------------|-------------------------|--------------------|-------------------------------------------------------------------------------------------------|
| CHECKLIST OF REQU                                                                                                    | IREMENTS                                                                                                    | WHERE TO SECUR          | E                  |                                                                                                 |
| Accomplished Form                                                                                                    |                                                                                                    | Graduate School Website |                    |                                                                                                 |
| Proof of Payment                                                                                                    |                                                                                                    | Landbank LinkBiz        |                    |                                                                                                 |
| CLIENT STEPS                                                                                                    | AGENCY ACTION                                                                                                    | FEES TO BE PAID         | PROCESSING<br>TIME | PERSON RESPONSIBLE                                                                              |
| 1. Student pays at<br>https://www.lbp-<br>eservices.<br>com/egps/portal/Merch<br>ants.jsp University of<br>the Philippines Los<br>Banos, GS Fees |                                                                                                    | 300 Pesos LOA<br>Fee    |                    | Student                                                                                         |
| 2. Student submits Accomplished Form with Proof of Payment at GS Online Document Submission System (https://www. odss. uplbgraduateschool. org/) | Receiving officer preliminary checks for completeness     Receives the document in the GS Tracking (GST) system to release tracking code. May also be directly received by PIC.        | ₽0.00                   | 2 minutes          | Ma. Loty Sulit, Administrative<br>Assistant / Renzon Evangelista,<br>Office Assistant           |
|                                                                                                    | PIC accepts the request, Checks student's record                                                                                                    | ₽0.00                   | 10 minutes         | Anabell O. Ocampo<br>Administrative Assistant / Leslie<br>Bolaños, Student Records<br>Evaluator |
|                                                                                                    | PIC endorses and forwards the Form for Signature of GS Executive/s                                                                                                    | ₱0.00                   | 2 minutes          | Anabell O. Ocampo<br>Administrative Assistant / Leslie<br>Bolaños, Student Records<br>Evaluator |
|                                                                                                    | GS Executive Signs the Form                                                                                                    | ₱0.00                   | 5 minutes          | GS Executives                                                                                   |
| 3. Student recieves the<br>Approved Document in<br>her/his UP Mail                                                                               | PIC receives the approved Form, upload the ecopy to the GST, and notifies student.                                                                                                    | ₽0.00                   | 5 minutes          | Anabell O. Ocampo<br>Administrative Assistant / Leslie<br>Bolaños, Student Records<br>Evaluator |
| 4. (Optional) Student claims a hard copy                                                                                                    | Releasing Officer checks the client's I.D. and/or Authorization     prints a copy from GST and stamps Certified True Copy and     Authenticates the document     Releases the Document | ₽0.00                   | 2 minutes          | Ma. Loty Sulit, Administrative<br>Assistant / Renzon Evangelista                                |
|                                                                                                    | PIC marks the transaction as Finished and forwards the document to RMT                                                                                                    | ₱0.00                   | 5 minutes          | Anabell O. Ocampo<br>Administrative Assistant / Jerry<br>Rivera, Office Assistant               |
|                                                                                                    | RMT Receives checks the logs, indexes and files the document in the student's clearbook, logs the document in GST as filed                                                             | ₱0.00                   | 2 minutes          | Jerry Rivera, Office Assistant /<br>Karen de Vera, Office Assistant                             |
|                                                                                                    | TOTAL                                                                                                    | ₽300.00                 | 31 mins            |                                                                                                 |

GS-OCS.AAO12 Leave of Absence (LOA) for enrolled students
Filed by students who enrolled in the current term and will file official documentation of leave of absence

| Office or Division:                                                                                                    | Graduate School Secretary's Office                                                                                                    |                      |                    |                                                                                                 |
|----------------------------------------------------------------------------------------------------|----------------------------------------------------------------------------------------------------|----------------------|--------------------|-------------------------------------------------------------------------------------------------|
| Classification:                                                                                                    | Complex                                                                                                    |                      |                    |                                                                                                 |
| Type of Transaction:                                                                                                    | G2C - Government to Clients                                                                                                    |                      |                    |                                                                                                 |
| Who may avail:                                                                                                    | Active Student                                                                                                    |                      |                    |                                                                                                 |
| CHECKLIST OF REQU                                                                                                    | IREMENTS                                                                                                    | WHERE TO SECUR       | E                  |                                                                                                 |
| Accomplished Leave of                                                                                                    | Absence Form                                                                                                    | Graduate School We   | ebsite             |                                                                                                 |
| Accomplished Clearance                                                                                                    | e for Leave of Absence Form                                                                                                    | Graduate School We   | ebsite             |                                                                                                 |
| Proof of Payment                                                                                                    |                                                                                                    | Landbank LinkBiz     |                    |                                                                                                 |
|                                                                                                    |                                                                                                    |                      |                    |                                                                                                 |
|                                                                                                    |                                                                                                    |                      |                    |                                                                                                 |
| CLIENT STEPS                                                                                                    | AGENCY ACTION                                                                                                    | FEES TO BE PAID      | PROCESSING<br>TIME | PERSON RESPONSIBLE                                                                              |
| Student pays at<br>https://www.lbp-<br>eservices.     com/egps/portal/Merch<br>ants.jsp University of<br>the Philippines Los<br>Banos, GS Fees                                |                                                                                                    | 300 Pesos LOA<br>Fee |                    | Student                                                                                         |
| Student submits     Accomplished Form     with Proof of Payment     at GS Online     Document Submission     System (https://www.     odss.     uplbgraduateschool.     org/) | Receiving officer preliminary checks for completeness     Receives the document in the GS Tracking (GST) system to release tracking code. May also be directly received by PIC.          | ₽0.00                | 2 minutes          | Ma. Loty Sulit, Administrative<br>Assistant / Renzon Evangelista,<br>Office Assistant           |
|                                                                                                    | PIC accepts the request, Checks student's record                                                                                                    | ₽0.00                | 10 minutes         | Anabell O. Ocampo<br>Administrative Assistant / Leslie<br>Bolaños, Student Records<br>Evaluator |
|                                                                                                    | PIC endorses and forwards the Form for Signature of GS Executive/s                                                                                                    | ₽0.00                | 2 minutes          | Anabell O. Ocampo<br>Administrative Assistant / Leslie<br>Bolaños, Student Records<br>Evaluator |
|                                                                                                    | GS Executive Signs the Form                                                                                                    | ₱0.00                | 5 minutes          | GS Executives                                                                                   |
| 3. Student recieves the<br>Approved Document in<br>her/his UP Mail                                                                                                    | PIC receives the approved Form, upload the ecopy to the GST, and notifies student.                                                                                                    | ₽0.00                | 5 minutes          | Anabell O. Ocampo<br>Administrative Assistant / Leslie<br>Bolaños, Student Records<br>Evaluator |
| 4. (Optional) Student claims a hard copy                                                                                                    | Releasing Officer checks the client's I.D. and/or Authorization     - prints a copy from GST and stamps Certified True Copy and     Authenticates the document     Releases the Document | ₽0.00                | 2 minutes          | Ma. Loty Sulit, Administrative<br>Assistant / Renzon Evangelista                                |
|                                                                                                    | PIC marks the transaction as Finished and forwards the document to RMT                                                                                                    | ₱0.00                | 5 minutes          | Anabell O. Ocampo<br>Administrative Assistant / Jerry<br>Rivera, Office Assistant               |
|                                                                                                    | RMT Receives checks the logs, indexes and files the document in the student's clearbook, logs the document in GST as filed                                                               |                      | 2 minutes          | Jerry Rivera, Office Assistant /<br>Karen de Vera, Office Assistant                             |
|                                                                                                    | TOTAL                                                                                                    | ₱300.00              | 33 mins            |                                                                                                 |

### GS-OCS.LGB20

Cross Enrolling to Other U.P. Campus
A process for taking courses of other UP Campuses

| Office or Division:                                                                                                    | Graduate School Secretary's Office                                                                                                    |                |                    |                                                                                       |
|----------------------------------------------------------------------------------------------------|----------------------------------------------------------------------------------------------------|----------------|--------------------|---------------------------------------------------------------------------------------|
| Classification:                                                                                                    | Complex                                                                                                    |                |                    |                                                                                       |
| Type of Transaction:                                                                                                    | G2C - Government to Clients                                                                                                    |                |                    |                                                                                       |
| Who may avail:                                                                                                    | Active students who wants to enroll in other U.P. Campus                                                                                                    |                |                    |                                                                                       |
| CHECKLIST OF REQU                                                                                                    | IREMENTS                                                                                                    | WHERE TO SECUR | E                  |                                                                                       |
| Accomplished Form 5B                                                                                                    | (Cross-enrollment form)                                                                                                    |                |                    |                                                                                       |
| Form 5                                                                                                    |                                                                                                    |                |                    |                                                                                       |
| Approved Plan of Cours required to be taken by                                                                                                    | ework or Justification from Adviser and Unit Head that such course is the student                                                                                               |                |                    |                                                                                       |
| CLIENT STEPS                                                                                                    | AGENCY ACTION                                                                                                    |                | PROCESSING<br>TIME | PERSON RESPONSIBLE                                                                    |
| Student submits     Accomplished Form     and attachements at     GS Online Document     Submission System     (https://www.odss.     uplbgraduateschool.     org/) | Receiving officer preliminary checks for completeness     Receives the document in the GS Tracking (GST) system to release tracking code. May also be directly received by PIC. | ₽0.00          | 2 minutes          | Ma. Loty Sulit, Administrative<br>Assistant / Renzon Evangelista,<br>Office Assistant |
|                                                                                                    | PIC receives the Form and Evaluates the Form and its attachements                                                                                                    | ₱0.00          | 5 minutes          | Jerry Rivera, Office Assistant /<br>Leslie G. Bolanos, Student<br>Records Evaluator   |
|                                                                                                    | PIC endorses and forwards the Form for Approval of the Graduate<br>School Secretary                                                                                             | ₱0.00          | 2 minutes          | Jerry Rivera, Office Assistant /<br>Leslie G. Bolanos, Student<br>Records Evaluator   |
|                                                                                                    | Graduate School Secretary Signs the form                                                                                                    | ₱0.00          | 5 minutes          | GS School Secretary                                                                   |
| 2. Student recieves the<br>Approved Document in<br>their UP Mail                                                                                                    | PIC receives the approved Form and uploads the ecopy to the GST and notifies student. Logs transaction as Finished                                                              | ₱0.00          | 5 minutes          | Jerry Rivera, Office Assistant /<br>Leslie G. Bolanos, Student<br>Records Evaluator   |
|                                                                                                    | TOTAL                                                                                                    | ₱0.00          | 19 mins            |                                                                                       |

### GS-OCS.RME1

Processing of Removal Permit
A process for removing a grade of 4.0 or completing a grade of INC

| Office or Division:                                                                                                    | Graduate School Secretary's Office                                                                                                    |                    |                    |                                                                                           |
|----------------------------------------------------------------------------------------------------|----------------------------------------------------------------------------------------------------|--------------------|--------------------|-------------------------------------------------------------------------------------------|
| Classification:                                                                                                    | Complex                                                                                                    |                    |                    | ·                                                                                         |
| Type of Transaction:                                                                                                    | G2C - Government to Clients                                                                                                    |                    |                    |                                                                                           |
| Who may avail:                                                                                                    | Active Student                                                                                                    |                    |                    |                                                                                           |
| CHECKLIST OF REQU                                                                                                    | REMENTS                                                                                                    | WHERE TO SECUR     | E                  |                                                                                           |
| Accomplished Removal                                                                                                    | Permit form                                                                                                    | GS Website Downloa | ads                |                                                                                           |
| Form 5                                                                                                    |                                                                                                    |                    |                    |                                                                                           |
| Proof of Payment                                                                                                    |                                                                                                    | Landbank LinkBiz   |                    |                                                                                           |
| CLIENT STEPS                                                                                                    | AGENCY ACTION                                                                                                    | FEES TO BE PAID    | PROCESSING<br>TIME | PERSON RESPONSIBLE                                                                        |
| Student pays at<br>https://www.lbp-<br>eservices.<br>com/egps/portal/Merch<br>ants.jsp University of<br>the Philippines Los<br>Banos, GS Fees                   |                                                                                                    | 10 Pesos per unit  |                    | Student                                                                                   |
| 2. Student submits<br>Accomplished Form<br>and attachements at<br>GS Online Document<br>Submission System<br>(https://www.odss.<br>uplbgraduateschool.<br>org/) | Receiving officer preliminary checks for completeness     Receives/forwards the document in the GS Tracking (GST) system to release tracking code. May also be directly received by PIC. | ₽0.00              | 2 minutes          | Ma. Loty Sulit, Administrative<br>Assistant / Renzon Evangelista,<br>Office Assistant     |
| - 37                                                                                                    | Person-In-Charge (PIC) accepts the request, Checks attachment and student's record                                                                                                    | ₱0.00              | 10 minutes         | Renson Evangelista, Office<br>Assistant / Leslie G. Bolanos,<br>Student Records Evaluator |
|                                                                                                    | Person-In-Charge endorses and forwards the Form for Signature of<br>Graduate School Secretary                                                                                            | ₱0.00              | 2 minutes          | Renson Evangelista, Office<br>Assistant / Leslie G. Bolanos,<br>Student Records Evaluator |
|                                                                                                    | Graduate School Secretary Signs the Form                                                                                                    | ₱0.00              | 5 minutes          | GS Executives                                                                             |
| 3. Student recieves the<br>Approved Document in<br>their UP Mail                                                                                                | - PIC receives the approved Form - Uploads the ecopy to the GST - Notifies the Student                                                                                                   | ₱0.00              | 5 minutes          | Renson Evangelista, Office<br>Assistant / Leslie G. Bolanos,<br>Student Records Evaluator |
|                                                                                                    | TOTAL                                                                                                    | 10 pesos per unit  | 22 mins            |                                                                                           |

### GS-OCS.RME2

### Dropping a Course

Students are given a specified time in the academic calendar when they can still drop a course

| Office or Division:                                                                                                    | raduate School Secretary's Office |                    |                    |                    |
|----------------------------------------------------------------------------------------------------|-----------------------------------|--------------------|--------------------|--------------------|
| Classification:                                                                                                    | Complex                           |                    |                    |                    |
| Type of Transaction:                                                                                                    | G2C - Government to Clients       |                    |                    |                    |
| Who may avail:                                                                                                    | Enrolled Student                  |                    |                    |                    |
| CHECKLIST OF REQUI                                                                                                    | REMENTS                           | WHERE TO SECUR     | E                  |                    |
| Accomplished Dropping                                                                                                    | form                              | GS Website Downloa | ads                |                    |
| Proof of Payment                                                                                                    | f of Payment Landbank LinkBiz     |                    |                    |                    |
| CLIENT STEPS                                                                                                    | AGENCY ACTION                     |                    | PROCESSING<br>TIME | PERSON RESPONSIBLE |
| Student pays at https://www.lbp-eservices. com/egps/portal/Merch ants.jsp University of the Philippines Los Banos, GS Fees | dent pays at                      |                    |                    |                    |

| 2. Student submits<br>Accomplished Form<br>and attachements at<br>GS Online Document<br>Submission System<br>(https://www.odss.<br>uplbgraduateschool.<br>org/) | Receiving officer preliminary checks for completeness     Receives/forwards the document in the GS Tracking (GST) system to release tracking code. May also be directly received by PIC. | ₽0.00       | 2 minutes  | Ma. Loty Sulit, Administrative<br>Assistant / Renzon Evangelista,<br>Office Assistant     |
|----------------------------------------------------------------------------------------------------|----------------------------------------------------------------------------------------------------|-------------|------------|-------------------------------------------------------------------------------------------|
|                                                                                                    | Person-In-Charge (PIC) accepts the request, Checks attachment and student's record                                                                                                    | ₱0.00       | 10 minutes | Renson Evangelista, Office<br>Assistant / Leslie G. Bolanos,<br>Student Records Evaluator |
|                                                                                                    | Person-In-Charge endorses and forwards the Form for Signature of Graduate School Secretary                                                                                               | ₱0.00       | 2 minutes  | Renson Evangelista, Office<br>Assistant / Leslie G. Bolanos,<br>Student Records Evaluator |
|                                                                                                    | Graduate School Secretary Signs the Form                                                                                                    | ₱0.00       | 5 minutes  | GS Executives                                                                             |
|                                                                                                    | PIC receives the approved Form, upload the ecopy to the GST, email a copy to OUR / SAIS and notifies student, forwards the Log to RMT                                                    | ₱0.00       | 5 minutes  | Renson Evangelista, Office<br>Assistant / Leslie G. Bolanos,<br>Student Records Evaluator |
|                                                                                                    | RMT Receives the ecopy, indexes and files the document in the student's clearbook, logs the document in GST as filed                                                                     | ₱0.00       |            | Jerry Rivera, Office Assistant /<br>Karen de Vera, Office Assistant                       |
|                                                                                                    | TOTAL                                                                                                    | 10 per Unit | 12 mins    |                                                                                           |

### GS-OCS.RME3

Internal Data Request
Data request from other UP units

| Office or Division:                                                                                                    | Graduate School Secretary's Office                                                                                                    |                 |                    |                                                                                       |  |  |
|----------------------------------------------------------------------------------------------------|----------------------------------------------------------------------------------------------------|-----------------|--------------------|---------------------------------------------------------------------------------------|--|--|
|                                                                                                    | ,                                                                                                    | •               |                    |                                                                                       |  |  |
| Classification:                                                                                                    | Highly Technical                                                                                                    |                 |                    |                                                                                       |  |  |
| Type of Transaction:                                                                                                    | G2G - Government to Government                                                                                                    |                 |                    |                                                                                       |  |  |
| Who may avail:                                                                                                    | Other UP Units                                                                                                    |                 |                    |                                                                                       |  |  |
| CHECKLIST OF REQU                                                                                                    | IREMENTS                                                                                                    | WHERE TO SECUR  | E                  |                                                                                       |  |  |
| Letter of Request                                                                                                    |                                                                                                    |                 |                    |                                                                                       |  |  |
| CLIENT STEPS                                                                                                    | AGENCY ACTION                                                                                                    | FEES TO BE PAID | PROCESSING<br>TIME | PERSON RESPONSIBLE                                                                    |  |  |
| Submit the Request<br>Letter at GS Online<br>Document Submission<br>System (https://www.odss.<br>uplbgraduateschool.<br>org/) | Receiving officer preliminary checks for completeness     Receives/forwards the document in the GS Tracking (GST) system to release tracking code. May also be directly received by PIC.             | ₽0.00           | 2 minutes          | Ma. Loty Sulit, Administrative<br>Assistant / Renzon Evangelista,<br>Office Assistant |  |  |
|                                                                                                    | PIC receives the request and endorses the request for approval of a GS Executive                                                                                                    | ₱0.00           | 2 minutes          | Ma. Loty Sulit, Administrative<br>Assistant / Renzon Evangelista,<br>Office Assistant |  |  |
|                                                                                                    | GS Executive approves the request, indicating the scope of what data to prepare or withhold                                                                                                    | ₱0.00           | 5 minutes          | GS Executives                                                                         |  |  |
|                                                                                                    | PIC receives the approved request and prepares the data making sure that only relevant data are prepared. Personal and Sensitive data is not prepared unless covered by the approved letter request. | ₱0.00           | 240                | Person-In-Charge of Data                                                              |  |  |
|                                                                                                    | Forward the data to GS Executives for Approval                                                                                                    | ₱0.00           | 5 minutes          | Person-In-Charge of Data                                                              |  |  |
|                                                                                                    | GS Executives approves the release of data and forwards to PIC                                                                                                    | ₱0.00           | 5 minutes          | GS Executives                                                                         |  |  |
| Client recieves the<br>Data in their UP Mail                                                                                  | - PIC receives the approved Document<br>- PIC Notifies the Client<br>- PIC Marks the transaction as finished                                                                                         | ₱0.00           | 10 minutes         | Person-In-Charge of Data                                                              |  |  |
|                                                                                                    | TOTAL                                                                                                    | ₱0.00           | 4 hrs 27 mins      |                                                                                       |  |  |

### GS-OCS.RME4 External Data Request

| Office or Division:                                          | Graduate School Secretary's Office                                                                                                    |                 |                    |                                                                                       |
|--------------------------------------------------------------|----------------------------------------------------------------------------------------------------|-----------------|--------------------|---------------------------------------------------------------------------------------|
| Classification:                                              | Highly Technical                                                                                                    |                 |                    |                                                                                       |
| Type of Transaction:                                         | G2G - Government to Client                                                                                                    |                 |                    |                                                                                       |
| Who may avail:                                               | Other Government Agencies and the General Public                                                                                                    |                 |                    |                                                                                       |
| CHECKLIST OF REQU                                            | IREMENTS                                                                                                    | WHERE TO SECURE |                    |                                                                                       |
| Letter of Request                                            |                                                                                                    |                 |                    |                                                                                       |
|                                                              |                                                                                                    |                 |                    |                                                                                       |
|                                                              |                                                                                                    |                 |                    |                                                                                       |
|                                                              |                                                                                                    |                 |                    |                                                                                       |
| CLIENT STEPS                                                 | AGENCY ACTION                                                                                                    | FEES TO BE PAID | PROCESSING<br>TIME | PERSON RESPONSIBLE                                                                    |
| Submit the Request<br>Letter                                 | Receiving officer preliminary checks for completeness; receives and logs the form in the GS Tracking (GST) system; gives the Tracking Code. Forward to FOI representative (FOI rep)                                      | ₱0.00           | 2 minutes          | Ma. Loty Sulit, Administrative<br>Assistant / Renzon Evangelista,<br>Office Assistant |
|                                                              | FOI rep receives the request, reviews the scope of what data to prepare                                                                                                    | ₱0.00           | 10 minutes         | FOI Representative                                                                    |
|                                                              | or withhold, and endorses the request for approval of a GS Executive                                                                                                    |                 |                    |                                                                                       |
|                                                              | GS Executive approves the request and forwards to FOI Rep                                                                                                    | ₱0.00           | 5 minutes          | GS Executives                                                                         |
|                                                              | FOI rep receives the approved request and forwards the request to the person in charge of the data asked.                                                                                                    | ₱0.00           | 5 minutes          | FOI Representative                                                                    |
|                                                              | PIC receives the approved request and prepares the data making sure that only relevant data are prepared. Personal and Sensitive data is not prepared unless covered by the approved letter request. Forwards to FOI rep | ₽0.00           | 4 hours            | Officer-in-Charge of the Data                                                         |
|                                                              | FOI Rep receives, checks and forward the data to releasing                                                                                                    | ₱0.00           | 5 minutes          | FOI Rep                                                                               |
|                                                              | - Releasing Officer Receives the document<br>- Sorts and store in the releasing storage                                                                                                    | ₱0.00           | 2 minutes          | Ma. Loty Sulit, Administrative<br>Assistant / Renzon Evangelista,<br>Office Assistant |
| Client returns on the<br>Date indicated in the<br>claim slip | - Releasing Officer checks the client's I.D. and/or Authorization - Releases the Document                                                                                                    |                 | 2 minutes          | Ma. Loty Sulit, Administrative<br>Assistant / Renzon Evangelista,<br>Office Assistant |
|                                                              | TOTAL                                                                                                    | ₱0.00           | 4 hrs 29 mins      |                                                                                       |

Qualifying examination shall be conducted by the advisory committee before registration for the second semester of residence. The result of the examination will be the basis for evaluating the student's ability to pursue doctoral study and for determining a suitable program of course work. The application for the qualifying examination shall be submitted to the Graduate School not later than 1 month before the date of examination.

| Office or Division:                                                                                                    | Graduate School Secretary's Office - Programs, Student Progress and Graduate School Secretary's Office - Programs, Student Progress and Graduate School Secretary's Office - Programs, Student Progress and Graduate School Secretary's Office - Programs, Student Progress and Graduate School Secretary's Office - Programs, Student Progress and Graduate School Secretary's Office - Programs, Student Progress and Graduate School Secretary's Office - Programs, Student Progress and Graduate School Secretary's Office - Programs, Student Progress and Graduate School Secretary's Office - Programs, Student Progress and Graduate School Secretary's Office - Programs, Student Progress and Graduate School Secretary's Office - Programs, Student Progress and Graduate School Secretary School Secretary Secretary Secre | raduations Section    |                     |                                                                                                    |
|----------------------------------------------------------------------------------------------------|----------------------------------------------------------------------------------------------------|-----------------------|---------------------|----------------------------------------------------------------------------------------------------|
| Classification:                                                                                                    | Highly Technical                                                                                                    |                       |                     |                                                                                                    |
| Type of Transaction:                                                                                                    | G2C - Government to Clients                                                                                                    |                       |                     |                                                                                                    |
| Who may avail:                                                                                                    | Currently enrolled Ph.D. students with regular admission status, and with                                                                                                    | an approved Nomina    | tion of Advisory Co | mmittee                                                                                                 |
| CHECKLIST OF REQU                                                                                                    | IREMENTS                                                                                                    | WHERE TO SECUR        | E                   |                                                                                                    |
|                                                                                                    | on for the qualifying examination (e-Form) to be submitted to the Graduate to month before the date of examination                                                                                                    | Graduate School We    | bsite               |                                                                                                    |
|                                                                                                    | nave a complete signatures of the advisory committee and the titute director of the degree granting unit                                                                                                    | Degree granting unit  |                     |                                                                                                    |
| Student's Official Regist<br>examination is schedule                                                                                           | ration Form (UPLB Form 5) for a particular semester in which the<br>id                                                                                                    | Client (Student's cop | y)                  |                                                                                                    |
| CLIENT STEPS                                                                                                    | AGENCY ACTION                                                                                                    | FEES TO BE PAID       | PROCESSING          | PERSON                                                                                                  |
| 02.2.1. 0.2. 0                                                                                                    | 102.1017.1011                                                                                                    |                       | TIME                | RESPONSIBLE/Back-up                                                                                     |
| Student submits     Accomplished Form at     GS Online Document     Submission System     (https://www.odss.     uplbgraduateschool.     org/) | Receiving officer preliminary checks for completeness     Receives the document in the GS Tracking (GST) system to release tracking code. May also be directly received by PIC.                                                                                                    | ₽0.00                 | 2 minutes           | Ma. Loty Sulit, Administrative<br>Assistant / Renzon Evangelista,<br>Office Assistant                   |
|                                                                                                    | SRE receives the application for the qualifying examination                                                                                                    | ₽0.00                 | 2 minutes           | Cynthia Dela Peña, Student<br>Records Evaluator II I/ Mayel B.<br>Gregorio, Administrative<br>Assistant |
|                                                                                                    | SRE checks the completeness of application documents                                                                                                    | ₱0.00                 | 2 minutes           | Cynthia Dela Peña, Student<br>Records Evaluator III / Mayel B.<br>Gregorio, Administrative<br>Assistant |
|                                                                                                    | SRE requests for the students' clearbook                                                                                                    | ₱0.00                 | 10 minutes          | Karen A. De Vera,<br>Administrative Aide                                                                |
|                                                                                                    | SRE evaluates student progress in compliance to the GS policies, rules and regulations; and processes the examination permit                                                                                                    | ₱0.00                 | 30 minutes          | Cynthia Dela Peña, Student<br>Records Evaluator II I/ Mayel B<br>Gregorio, Administrative<br>Assistant  |
|                                                                                                    | SRE endorses the examination permit to the GS Secretary for approval/signature                                                                                                    | ₽0.00                 | 2 minutes           | Cynthia Dela Peña, Student<br>Records Evaluator III / Mayel B<br>Gregorio, Administrative<br>Assistant  |
|                                                                                                    | GS Secretary signs the examination permit                                                                                                    | ₱0.00                 | 2 minutes           | Graduate School Secretary                                                                               |
| 2. Student recieves the<br>Approved Document in<br>their UP Mail                                                                               | SRE receives the approved examination permit, notifies and releases the examination permit to the adviser/committee members/student via email                                                                                                    | ₽0.00                 | 10 minutes          | Cynthia Dela Peña, Student<br>Records Evaluator III/ Mayel B.<br>Gregorio, Administrative<br>Assistant  |
|                                                                                                    | SRE marks the transaction as "Finished" and returns the student's clearbook to the Records Management Team (RMT)                                                                                                    | ₽0.00                 | 5 minutes           | Cynthia Dela Peña, Student<br>Records Evaluator III/ Mayel B.<br>Gregorio, Administrative<br>Assistant  |
|                                                                                                    | RMT Receives the hard copy, indexes and files the document in the student's clearbook                                                                                                    | ₱0.00                 | 2 minutes           | Karen A. De Vera,<br>Administrative Aide                                                                |
|                                                                                                    | TOTAL                                                                                                    | ₱0.00                 | 1 hr 9 mins         |                                                                                                    |

### GS-OCS.CGDP2

### Application for written comprehensive examination

A Written Comprehensive Examination is taken after completing satisfactorily all the courses prescribed by the student's committee and the foreign language requirement (if any), after passing the qualifying examination, and upon the recommendation of the student's advisory committee.

| Office or Division:                                                                                                    | Graduate School Secretary's Office - Programs, Student Progress and G                                                                                                    | raduations Section   |            |                                                                                                    |
|----------------------------------------------------------------------------------------------------|----------------------------------------------------------------------------------------------------|----------------------|------------|----------------------------------------------------------------------------------------------------|
| Classification:                                                                                                    | Highly Technical                                                                                                    |                      |            |                                                                                                    |
| Type of Transaction:                                                                                                    | G2C - Government to Clients                                                                                                    |                      |            |                                                                                                    |
| Who may avail:                                                                                                    | PhD student who passed the qualifying examination; All courses prescrib fields should have been taken with a general weighted average grade of                                  |                      |            |                                                                                                    |
| CHECKLIST OF REQU                                                                                                    | IREMENTS                                                                                                    | WHERE TO SECUR       | E          |                                                                                                    |
|                                                                                                    | in for the written comprehensive examination (e-Form) to be submitted to tlater than one month before the date of examination                                                   | Graduate School We   | bsite      |                                                                                                    |
|                                                                                                    | nave a complete signatures of the advisory committee and the<br>titute director of the degree granting unit                                                                     | Degree granting unit |            |                                                                                                    |
| Student's Official Regist<br>examination is schedule                                                                                           | ration Form (UPLB Form 5) for a particular semester in which the d                                                                                                    | Student's copy       |            |                                                                                                    |
| True Copy of Grades (T                                                                                                    | CG) with GWA                                                                                                    | Graduate School      |            |                                                                                                    |
| CLIENT STEPS                                                                                                    | AGENCY ACTION                                                                                                    | FEES TO BE PAID      | PROCESSING | PERSON RESPONSIBLE                                                                                      |
|                                                                                                    |                                                                                                    |                      | TIME       |                                                                                                    |
| Student submits     Accomplished Form at     GS Online Document     Submission System     (https://www.odss.     uplbgraduateschool.     org/) | Receiving officer preliminary checks for completeness     Receives the document in the GS Tracking (GST) system to release tracking code. May also be directly received by PIC. | ₽0.00                | 2 minutes  | Ma. Loty Sulit, Administrative<br>Assistant / Renzon Evangelista,<br>Office Assistant                   |
|                                                                                                    | SRE receives the application for the written comprehensive examination                                                                                                    | ₱0.00                | 1 minute   | Cynthia Dela Peña, Student<br>Records Evaluator III/ Mayel B.<br>Gregorio, Administrative<br>Assistant  |
|                                                                                                    | SRE checks the completeness of application documents                                                                                                    | ₱0.00                | 2 minutes  | Cynthia Dela Peña, Student<br>Records Evaluator III / Mayel B.<br>Gregorio, Administrative<br>Assistant |
|                                                                                                    | SRE requests for the student clearbook                                                                                                    | ₱0.00                | 10 minutes | Karen A. De Vera,<br>Administrative Aide                                                                |
|                                                                                                    | SRE evaluates student progress in compliance to the GS policies, rules and regulations; and processes the examination permit                                                    | ₱0.00                | 30 minutes | Cynthia Dela Peña, Student<br>Records Evaluator III / Mayel B.<br>Gregorio, Administrative<br>Assistant |
|                                                                                                    | SRE endorses the examination permit to the GS Secretary for approval/signature                                                                                                  | ₱0.00                | 2 minutes  | Cynthia Dela Peña, Student<br>Records Evaluator III / Mayel B.<br>Gregorio, Administrative<br>Assistant |

| GS Secretary signs the examination permit                                                                                                    | ₱0.00 | 5 minutes   | Graduate School Secretary                                                                               |
|----------------------------------------------------------------------------------------------------|-------|-------------|----------------------------------------------------------------------------------------------------|
| SRE receives the approved examination permit, notifies and releases the examination permit to the adviser/committee members/student via email | ₽0.00 |             | Cynthia Dela Peña, Student<br>Records Evaluator III / Mayel B.<br>Gregorio, Administrative<br>Assistant |
| SRE marks the transaction as "Finished" and returns the student's clearbook to the Records Management Team (RMT)                              | ₽0.00 |             | Cynthia Dela Peña, Student<br>Records Evaluator III / Mayel B.<br>Gregorio, Administrative<br>Assistant |
| RMT Receives the hard copy, indexes and files the document in the student's clearbook                                                         | ₱0.00 | 2 minutes   | Karen A. De Vera,<br>Administrative Aide                                                                |
| TOTAL                                                                                                    | ₱0.00 | 1 hr 8 mins |                                                                                                    |

### GS-OCS.CGDP3

Application for oral comprehensive examination

An integrative oral examination shall be given after passing the written examination. The details of the examination shall be left to the discretion of the advisory committee.

| Office or Division:                                                                                                    | Graduate School Secretary's Office - Programs, Student Progress and Gr                                                                                                    | aduations Section    |                    |                                                                                                    |
|----------------------------------------------------------------------------------------------------|----------------------------------------------------------------------------------------------------|----------------------|--------------------|----------------------------------------------------------------------------------------------------|
| Classification:                                                                                                    | Highly Technical                                                                                                    | auualions Section    |                    |                                                                                                    |
|                                                                                                    | G2C - Government to Clients                                                                                                    |                      |                    |                                                                                                    |
| Type of Transaction:                                                                                                    |                                                                                                    |                      |                    |                                                                                                    |
| Who may avail:                                                                                                    | PhD student who passed the qualifying and written comprehensive exami                                                                                                    |                      | -                  |                                                                                                    |
| CHECKLIST OF REQU                                                                                                    |                                                                                                    | WHERE TO SECUR       |                    |                                                                                                    |
| Graduate School not lat                                                                                                    | er than one month before the date of examination                                                                                                    |                      |                    |                                                                                                    |
|                                                                                                    | nave a complete signatures of the advisory committee and the titute director of the degree granting unit                                                                        | Degree granting unii | t                  |                                                                                                    |
| Student's Official Regist<br>examination is schedule                                                                                           | ration Form (UPLB Form 5) for a particular semester in which the                                                                                                    | Student's copy       |                    |                                                                                                    |
| True Copy of Grades (T                                                                                                    | CG) with GWA                                                                                                    | Graduate School      |                    |                                                                                                    |
|                                                                                                    |                                                                                                    |                      |                    |                                                                                                    |
| CLIENT STEPS                                                                                                    | AGENCY ACTION                                                                                                    | FEES TO BE PAID      | PROCESSING<br>TIME | PERSON RESPONSIBLE                                                                                      |
| Student submits     Accomplished Form at     GS Online Document     Submission System     (https://www.odss.     uplbgraduateschool.     org/) | Receiving officer preliminary checks for completeness     Receives the document in the GS Tracking (GST) system to release tracking code. May also be directly received by PIC. | ₱0.00                | 2 minutes          | Ma. Loty Sulit, Administrative<br>Assistant / Renzon Evangelista,<br>Office Assistant                   |
|                                                                                                    | SRE receives the application for the oral comprehensive examination                                                                                                    | ₱0.00                | 1 minute           | Cynthia Dela Peña, Student<br>Records Evaluator III / Mayel B.<br>Gregorio, Administrative<br>Assistant |
|                                                                                                    | SRE checks the completeness of application documents                                                                                                    | ₱0.00                | 2 minutes          | Cynthia Dela Peña, Student<br>Records Evaluator III / Mayel B.<br>Gregorio, Administrative<br>Assistant |
|                                                                                                    | SRE requests for the student clearbook                                                                                                    | ₱0.00                | 10 minutes         | Karen A. De Vera,<br>Administrative Aide                                                                |
|                                                                                                    | SRE evaluates student progress in compliance to the GS policies, rules and regulations; and processes the examination permit                                                    | ₱0.00                | 30 minutes         | Cynthia Dela Peña, Student<br>Records Evaluator III / Mayel B.<br>Gregorio, Administrative<br>Assistant |
|                                                                                                    | SRE endorses the examination permit to the GS Secretary for approval/signature                                                                                                  | ₱0.00                | 2 minutes          | Cynthia Dela Peña, Student<br>Records Evaluator III / Mayel B.<br>Gregorio, Administrative<br>Assistant |
|                                                                                                    | GS Secretary signs the examination permit                                                                                                    | ₱0.00                | 5 minutes          | Graduate School Secretary                                                                               |
| 2. Student recieves the<br>Approved Document in<br>their UP Mail                                                                               | SRE receives the approved examination permit, notifies and releases the examination permit to the adviser/committee members/student via email                                   | ₱0.00                | 2 minutes          | Cynthia Dela Peña, Student<br>Records Evaluator III / Mayel B.<br>Gregorio, Administrative<br>Assistant |
|                                                                                                    | SRE marks the transaction as "Finished" and returns the student's clearbook to the Records Management Team (RMT)                                                                |                      | 10 minutes         | Cynthia Dela Peña, Student<br>Records Evaluator III / Mayel B.<br>Gregorio, Administrative<br>Assistant |
|                                                                                                    | RMT Receives the hard copy, indexes and files the document in the student's clearbook                                                                                           | ₱0.00                | 2 minutes          | Karen A. De Vera,<br>Administrative Aide                                                                |
|                                                                                                    | TOTAL                                                                                                    | ₱0.00                | 1 hr 8 mins        |                                                                                                    |

# GS-OCS.CGDP4

### Application of PhD students for Final examination

The final examination has two purposes: to test the candidate's ability to defend his/her dissertation and to provide the advisory committee the opportunity to suggest modifications in the dissertation.

| Office or Division:                                                                                                    | Graduate School Secretary's Office - Programs, Student Progress and Graduations Section                                                                                         |                       |                    |                                                                                                    |  |
|----------------------------------------------------------------------------------------------------|----------------------------------------------------------------------------------------------------|-----------------------|--------------------|----------------------------------------------------------------------------------------------------|--|
| Classification:                                                                                                    | Highly Technical                                                                                                    |                       |                    |                                                                                                    |  |
| Type of Transaction:                                                                                                    | G2C - Government to Clients                                                                                                    |                       |                    |                                                                                                    |  |
| Who may avail:                                                                                                    | PhD student who passed the qualifying, written and oral comprehensive examinations.                                                                                             |                       |                    |                                                                                                    |  |
| CHECKLIST OF REQU                                                                                                    | HECKLIST OF REQUIREMENTS WHERE TO SECURE                                                                                                    |                       |                    |                                                                                                    |  |
|                                                                                                    | n for the final examination (e-Form) to be submitted to the Graduate o (2) weeks before the date of examination                                                                 | Graduate School We    | bsite              |                                                                                                    |  |
|                                                                                                    | ave a complete signatures of the advisory committee and the itute director of the degree granting unit                                                                          | Degree granting unlit |                    |                                                                                                    |  |
| Student's Official Regist<br>examination is schedule                                                                                           | nt's Official Registration Form (UPLB Form 5) for a particular semester in which the nation is scheduled                                                                        |                       |                    |                                                                                                    |  |
| True Copy of Grades (T                                                                                                    | CG) with GWA                                                                                                    | Graduate School       |                    |                                                                                                    |  |
| Draft of dissertation acc                                                                                                    | eptable bto the advcisory committee                                                                                                    | Student's copy        |                    |                                                                                                    |  |
| CLIENT STEPS                                                                                                    | AGENCY ACTION                                                                                                    | FEES TO BE PAID       | PROCESSING<br>TIME | PERSON RESPONSIBLE                                                                                      |  |
| Student submits     Accomplished Form at     GS Online Document     Submission System     (https://www.odss.     uplbgraduateschool.     org/) | Receiving officer preliminary checks for completeness     Receives the document in the GS Tracking (GST) system to release tracking code. May also be directly received by PIC. | ₱0.00                 | 2 minutes          | Ma. Loty Sulit, Administrative<br>Assistant / Renzon Evangelista,<br>Office Assistant                   |  |
|                                                                                                    | SRE receives the application for the final examination                                                                                                    | ₱0.00                 | 1 minute           | Cynthia Dela Peña, Student<br>Records Evaluator III / Mayel B.<br>Gregorio, Administrative<br>Assistant |  |

|                      | SRE checks the completeness of application documents                                                                                          | ₱0.00 | 2 minutes   | Cynthia Dela Peña, Student<br>Records Evaluator III / Mayel B.<br>Gregorio, Administrative<br>Assistant |
|----------------------|----------------------------------------------------------------------------------------------------|-------|-------------|----------------------------------------------------------------------------------------------------|
|                      | SRE requests for the student clearbook                                                                                                    | ₱0.00 | 10 minutes  | Karen A. De Vera,<br>Administrative Aide                                                                |
|                      | SRE evaluates student progress in compliance to the GS policies, rules and regulations; and processes the examination permit                  | ₱0.00 | 30 minutes  | Cynthia Dela Peña, Student<br>Records Evaluator III / Mayel B.<br>Gregorio, Administrative<br>Assistant |
|                      | SRE endorses the examination permit to the GS Secretary for approval/signature                                                                | ₽0.00 | 2 minutes   | Cynthia Dela Peña, Student<br>Records Evaluator III / Mayel B.<br>Gregorio, Administrative<br>Assistant |
|                      | GS Secretary signs the examination permit                                                                                                    | ₱0.00 | 5 minutes   | Graduate School Secretary                                                                               |
| Approved Document in | SRE receives the approved examination permit, notifies and releases the examination permit to the adviser/committee members/student via email | ₱0.00 | 2 minutes   | Cynthia Dela Peña, Student<br>Records Evaluator III / Mayel B.<br>Gregorio, Administrative<br>Assistant |
|                      | SRE marks the transaction as "Finished" and returns the student's clearbook to the Records Management Team (RMT)                              | ₱0.00 | 10 minutes  | Cynthia Dela Peña, Student<br>Records Evaluator III / Mayel B.<br>Gregorio, Administrative<br>Assistant |
|                      | RMT Receives the hard copy, indexes and files the document in the student's clearbook                                                         | ₱0.00 | 2 minutes   | Karen A. De Vera,<br>Administrative Aide                                                                |
|                      | TOTAL                                                                                                    | ₱0.00 | 1 hr 8 mins |                                                                                                    |

### GS-OCS.CGDP5 Application for Seminar Presentation

Students under the PhD by Research degree program has three (3) seminar presentations. The student shall discuss with his/her advisory committee for the approval of portions of the dissertation, which are ready for presentation in a seminar, and to be written and submitted for publication. The student may apply for the 2nd seminar presentation after passing the 1st seminar presentation. The student may apply for the 3rd seminar presentation after passing the 1st and 2nd seminar presentations.

| Office or Division:                                                                                                    | Graduate School Secretary's Office - Programs, Student Progress and G                                                                                                    | raduations Costion   |                    |                                                                                                    |
|----------------------------------------------------------------------------------------------------|----------------------------------------------------------------------------------------------------|----------------------|--------------------|----------------------------------------------------------------------------------------------------|
| Classification:                                                                                                    | Highly Technical                                                                                                    | addations Section    |                    |                                                                                                    |
| Type of Transaction:                                                                                                    | G2C - Government to Clients                                                                                                    |                      |                    |                                                                                                    |
| * .                                                                                                    |                                                                                                    |                      |                    |                                                                                                    |
| Who may avail:                                                                                                    | PhD by Research student                                                                                                    |                      | _                  |                                                                                                    |
| CHECKLIST OF REQU                                                                                                    |                                                                                                    | WHERE TO SECUR       | =                  |                                                                                                    |
| School not later than on                                                                                                  | on for seminar presentation (e-Form) to be submitted to the Graduate e month before the date of examination                                                                     | Graduate School We   |                    |                                                                                                    |
|                                                                                                    | nave a complete signatures of the advisory committee and the<br>titute director of the degree granting unit                                                                     | Degree granting unii | t                  |                                                                                                    |
| Student's Official Regist<br>presentation is schedule                                                                     | ration Form(UPLB Form 5) for a particular semester in which the seminar ad                                                                                                    | Student's copy       |                    |                                                                                                    |
| Approved Nomination of                                                                                                    | Advisory Committee                                                                                                    | Student's copy       |                    |                                                                                                    |
|                                                                                                    | •                                                                                                    | 1,7                  |                    |                                                                                                    |
| CLIENT STEPS                                                                                                    | AGENCY ACTION                                                                                                    | FEES TO BE PAID      | PROCESSING<br>TIME | PERSON RESPONSIBLE                                                                                      |
| 1. Student submits Accomplished Form at GS Online Document Submission System (https://www.odss. uplbgraduateschool. org/) | Receiving officer preliminary checks for completeness     Receives the document in the GS Tracking (GST) system to release tracking code. May also be directly received by PIC. | ₽0.00                | 2 minutes          | Ma. Loty Sulit, Administrative<br>Assistant / Renzon Evangelista,<br>Office Assistant                   |
|                                                                                                    | SRE receives the application for the seminar presentation                                                                                                    | ₱0.00                | 1 minute           | Student Records Evaluator                                                                               |
|                                                                                                    | SRE checks the completeness of application documents                                                                                                    | ₱0.00                | 2 minutes          | Student Records Evaluator                                                                               |
|                                                                                                    | SRE requests for the student clearbook                                                                                                    | ₱0.00                | 10 minutes         | Karen A. De Vera,<br>Administrative Aide                                                                |
|                                                                                                    | SRE evaluates student progress in compliance to the GS policies, rules and regulations; and processes seminar presentation permit                                               | ₱0.00                | 30 minutes         | Cynthia Dela Peña, Student<br>Records Evaluator III / Mayel B.<br>Gregorio, Administrative<br>Assistant |
|                                                                                                    | SRE endorses to the GS Secretary the seminar presentation permit for approval/signature.                                                                                        | ₱0.00                | 2 minutes          | Cynthia Dela Peña, Student<br>Records Evaluator III / Mayel B.<br>Gregorio, Administrative<br>Assistant |
|                                                                                                    | GS Secretary signs the seminar presentation permit                                                                                                    | ₱0.00                | 5 minutes          | Graduate School Secretary                                                                               |
| 2. Student recieves the<br>Approved Document in<br>their UP Mail                                                          | SRE receives the approved seminar presentation permit, notifies and releases the seminar presentation permit to the adviser/committee members/student via email                 | ₱0.00                | 2 minutes          | Cynthia Dela Peña, Student<br>Records Evaluator III / Mayel B.<br>Gregorio, Administrative<br>Assistant |
|                                                                                                    | SRE marks the transaction as "Finished" and returns the student's clearbook to the Records Management Team (RMT)                                                                | ₱0.00                | 10 minutes         | Cynthia Dela Peña, Student<br>Records Evaluator III / Mayel B.<br>Gregorio, Administrative<br>Assistant |
|                                                                                                    | RMT Receives the hard copy, indexes and files the document in the student's clearbook                                                                                           | ₱0.00                | 2 minutes          | Karen A. De Vera,<br>Administrative Aide                                                                |
|                                                                                                    | TOTAL                                                                                                    | ₱0.00                | 1 hr 8 mins        |                                                                                                    |

### GS-OCS.CGDP6

Application for Final Examination of a PhD by Research Student

The Final Examination panel shall be composed of the student's advisory committee and an external reviewer to be appointed by the Dean of the Graduate
School from among three (3) nominees of the department/institute. The process of external review shall be consistent with Chap. 10, Sec. 15, Art. 2-9 of the UPLB
Policies, Rules and Regulation.The candidate shall be given, by his/her Final Examination (Dissertation Defense) panel, an oral examination which will be open to the public.

| Office or Division:                                   | Graduate School Secretary's Office - Programs, Student Progress and Graduations Section                                                     |                                                    |                              |  |  |
|-------------------------------------------------------|----------------------------------------------------------------------------------------------------|----------------------------------------------------|------------------------------|--|--|
| Classification:                                       | Highly Technical                                                                                                    |                                                    |                              |  |  |
| Type of Transaction:                                  | G2C - Government to Clients                                                                                                    |                                                    |                              |  |  |
| Who may avail:                                        | PhD by Research student who passed the seminar presentations 1,2 and                                                                        | 13                                                 |                              |  |  |
| CHECKLIST OF REQU                                     | REMENTS                                                                                                    | WHERE TO SECUR                                     | E                            |  |  |
|                                                       | rplished application for final examination (e-Form) to be submitted to the Graduate School er than one month before the date of examination |                                                    | hool Graduate School Website |  |  |
|                                                       | ave a complete signatures of the advisory committee and the itute director of the degree granting unit                                      | Degree granting unit                               |                              |  |  |
| Student's Official Regist<br>presentation is schedule | ration Form (UPLB Form 5) for a particular semester in which the seminar id                                                                 | aar Student's copy                                 |                              |  |  |
| Draft of manuscript acce                              | raft of manuscript acceptable to the committee                                                                                              |                                                    | Student's copy               |  |  |
|                                                       |                                                                                                    |                                                    |                              |  |  |
| CLIENT STEPS                                          | AGENCY ACTION                                                                                                    | FEES TO BE PAID PROCESSING PERSON RESPONSIBLE TIME |                              |  |  |

| Student submits     Accomplished Form at     GS Online Document     Submission System     (https://www.odss.     uplbgraduateschool.     org/) | Receiving officer preliminary checks for completeness     Receives the document in the GS Tracking (GST) system to release tracking code. May also be directly received by PIC. | ₱0.00 | 2 minutes   | Ma. Loty Sulit, Administrative<br>Assistant / Renzon Evangelista,<br>Office Assistant                   |
|----------------------------------------------------------------------------------------------------|----------------------------------------------------------------------------------------------------|-------|-------------|----------------------------------------------------------------------------------------------------|
|                                                                                                    | SRE receives the application for the final examination                                                                                                    | ₱0.00 | 1 minute    | Student Records Evaluator                                                                               |
|                                                                                                    | SRE checks the completeness of application documents                                                                                                    | ₱0.00 | 2 minutes   | Student Records Evaluator                                                                               |
|                                                                                                    | SRE requests for the student clearbook                                                                                                    | ₱0.00 | 10 minutes  | Karen A. De Vera,<br>Administrative Aide                                                                |
|                                                                                                    | SRE evaluates student progress in compliance to the GS policies, rules and regulations; and processes examination permit                                                        | ₱0.00 | 30 minute   | Cynthia Dela Peña, Student<br>Records Evaluator III / Mayel B.<br>Gregorio, Administrative<br>Assistant |
|                                                                                                    | SRE endorses to the GS Secretary the final examination permit for approval/signature.                                                                                           | ₱0.00 | 2 minutes   | Cynthia Dela Peña, Student<br>Records Evaluator III / Mayel B.<br>Gregorio, Administrative<br>Assistant |
|                                                                                                    | GS Secretary signs the examination permit                                                                                                    | ₱0.00 | 5 minutes   | Graduate School Secretary                                                                               |
| 2. Student recieves the<br>Approved Document in<br>their UP Mail                                                                               | SRE receives the approved examination permit, notifies and releases the examination permit to the adviser/committee members/student via email                                   | ₱0.00 | 2 minutes   | Cynthia Dela Peña, Student<br>Records Evaluator III / Mayel B.<br>Gregorio, Administrative<br>Assistant |
|                                                                                                    | SRE marks the transaction as "Finished" and returns the student's clearbook to the Records Management Team (RMT)                                                                | ₱0.00 | 10 minutes  | Cynthia Dela Peña, Student<br>Records Evaluator III / Mayel B.<br>Gregorio, Administrative<br>Assistant |
|                                                                                                    | RMT Receives the hard copy, indexes and files the document in the student's clearbook                                                                                           | ₱0.00 | 2 minutes   | Karen A. De Vera,<br>Administrative Aide                                                                |
|                                                                                                    | TOTAL                                                                                                    | ₱0.00 | 1 hr 8 mins |                                                                                                    |

### GS-OCS.CGDP7

Application for written general examination of a Master's degree (with thesis) student

This examination, which is to be given by the guidance committee, shall test the student's competence in integrating knowledge in his/her major and minor fields and shall be based on all courses prescribed for the student.

| Office or Division:                                                                                                    | Graduate School Secretary's Office - Programs, Student Progress and Graduations Section                                                                                         |                      |                    |                                                                                                    |  |
|----------------------------------------------------------------------------------------------------|----------------------------------------------------------------------------------------------------|----------------------|--------------------|----------------------------------------------------------------------------------------------------|--|
| Classification:                                                                                                    | Highly Technical                                                                                                    |                      |                    |                                                                                                    |  |
| Type of Transaction:                                                                                                    | G2C - Government to Clients                                                                                                    |                      |                    |                                                                                                    |  |
| Who may avail:                                                                                                    | Master degree (with thesis) student with regular admission status, appro-                                                                                                    | ed Plan of Study and | with a GWA of 2.00 | or better                                                                                               |  |
| CHECKLIST OF REQU                                                                                                    | IST OF REQUIREMENTS WHERE TO SECURE                                                                                                    |                      |                    |                                                                                                    |  |
|                                                                                                    | on for written general examination (e-Form) to be submitted to the<br>er than one month before the date of examination                                                          | Graduate School We   | ebsite             |                                                                                                    |  |
|                                                                                                    | nave a complete signatures of the guidance committee and the<br>titute director of the degree granting unit                                                                     | Degree granting unit |                    |                                                                                                    |  |
| Student's Official Regist<br>examination is schedule                                                                                           | ration Form(UPLB Form 5) for a particular semester in which the                                                                                                    | Student's copy       |                    |                                                                                                    |  |
| True Copy of Grades (T                                                                                                    | CG) with GWA                                                                                                    | Graduate School      |                    |                                                                                                    |  |
|                                                                                                    |                                                                                                    |                      |                    |                                                                                                    |  |
| CLIENT STEPS                                                                                                    | AGENCY ACTION                                                                                                    | FEES TO BE PAID      | PROCESSING<br>TIME | PERSON RESPONSIBLE                                                                                      |  |
| Student submits     Accomplished Form at     GS Online Document     Submission System     (https://www.odss.     uplbgraduateschool.     org/) | Receiving officer preliminary checks for completeness     Receives the document in the GS Tracking (GST) system to release tracking code. May also be directly received by PIC. | ₽0.00                | 2 minutes          | Ma. Loty Sulit, Administrative<br>Assistant / Renzon Evangelista,<br>Office Assistant                   |  |
|                                                                                                    | SRE receives the application for the written general examination                                                                                                    | ₱0.00                | 1 minute           | Student Records Evaluator                                                                               |  |
|                                                                                                    | SRE checks the completeness of application documents                                                                                                    | ₱0.00                | 2 minutes          | Student Records Evaluator                                                                               |  |
|                                                                                                    | SRE requests for the student clearbook                                                                                                    | ₱0.00                | 10 minutes         | Karen A. De Vera,<br>Administrative Aide                                                                |  |
|                                                                                                    | SRE evaluates student progress in compliance to the GS policies, rules and regulations; and processes examination permit                                                        | ₱0.00                | 30 minutes         | Cynthia Dela Peña, Student<br>Records Evaluator III / Mayel B.<br>Gregorio, Administrative<br>Assistant |  |
|                                                                                                    | SRE endorses to the GS Secretary the written general examination permit for approval/signature.                                                                                 | ₽0.00                | 2 minutes          | Cynthia Dela Peña, Student<br>Records Evaluator III / Mayel B<br>Gregorio, Administrative<br>Assistant  |  |
|                                                                                                    | GS Secretary signs the examination permit                                                                                                    | ₱0.00                | 5 minutes          | Graduate School Secretary                                                                               |  |
| 2. Student recieves the<br>Approved Document in<br>their UP Mail                                                                               | SRE receives the approved examination permit, notifies and releases the examination permit to the adviser/committee members/student via email                                   | ₱0.00                | 2 minutes          | Cynthia Dela Peña, Student<br>Records Evaluator III / Mayel B.<br>Gregorio, Administrative<br>Assistant |  |
|                                                                                                    | SRE marks the transaction as "Finished" and returns the student's clearbook to the Records Management Team (RMT)                                                                | ₽0.00                | 10 minutes         | Cynthia Dela Peña, Student<br>Records Evaluator III / Mayel B<br>Gregorio, Administrative<br>Assistant  |  |
|                                                                                                    | RMT Receives the hard copy, indexes and files the document in the student's clearbook                                                                                           | ₱0.00                | 2 minutes          | Karen A. De Vera,<br>Administrative Aide                                                                |  |
|                                                                                                    | TOTAL                                                                                                    | ₱0.00                | 1 hr 8 mins        |                                                                                                    |  |

### GS-OCS.CGDP8

Application for oral general examination of a Master's degree (with thesis) student

This examination, which is to be given by the guidance committee, in oral form shall test the student's competence in integrating knowledge in his/her major and minor fields and shall be based on all courses prescribed for the student.

| Office or Division:                                                                                                    | Graduate School Secretary's Office - Programs, Student Progress and Graduate School Secretary's Office - Programs, Student Progress and Graduate School Secretary's Office - Programs, Student Progress and Graduate School Secretary's Office - Programs, Student Progress and Graduate School Secretary's Office - Programs, Student Progress and Graduate School Secretary's Office - Programs, Student Progress and Graduate School Secretary's Office - Programs, Student Progress and Graduate School Secretary's Office - Programs, Student Progress and Graduate School Secretary's Office - Programs, Student Progress and Graduate School Secretary's Office - Programs, Student Progress and Graduate School Secretary's Office - Programs, Student Progress and Graduate School Secretary School Secretary Secretary Secre | Graduate School Secretary's Office - Programs, Student Progress and Graduations Section |  |  |
|----------------------------------------------------------------------------------------------------|----------------------------------------------------------------------------------------------------|-----------------------------------------------------------------------------------------|--|--|
| Classification:                                                                                                    | Highly Technical                                                                                                    |                                                                                         |  |  |
| Type of Transaction:                                                                                                    | G2C - Government to Clients                                                                                                    |                                                                                         |  |  |
|                                                                                                    | Master degree (with thesis) student with regular admission status, approved Plan of Study and withGWA of 2.00 or better and passed the written general examination (if a written examination is required in the degree program)                                                                                                    |                                                                                         |  |  |
| CHECKLIST OF REQU                                                                                                    | HECKLIST OF REQUIREMENTS WHERE TO SECURE                                                                                                    |                                                                                         |  |  |
| Accomplished application for oral general examination (e-Form) to be submitted to the Graduate School Website School not later than one month before the date of examination |                                                                                                    | Graduate School Website                                                                 |  |  |
| The application should have a complete signatures of the guidance committee and the department chair or institute director of the degree granting unit                       |                                                                                                    | Degree granting unit                                                                    |  |  |
| Student's Official Regist<br>examination is schedule                                                                                                    | ration Form(UPLB Form 5) for a particular semester in which the d                                                                                                    | Student's copy                                                                          |  |  |

| True Copy of Grades (TCG) with GWA                                                                                                    |                                                                                                    | Graduate School |             |                                                                                                    |
|----------------------------------------------------------------------------------------------------|----------------------------------------------------------------------------------------------------|-----------------|-------------|----------------------------------------------------------------------------------------------------|
| CLIENT STEPS                                                                                                    | AGENCY ACTION                                                                                                    | FEES TO BE PAID | PROCESSING  | PERSON RESPONSIBLE                                                                                      |
|                                                                                                    |                                                                                                    |                 | TIME        |                                                                                                    |
| Student submits     Accomplished Form at     GS Online Document     Submission System     (https://www.odss.     uplbgraduateschool.     org/) | Receiving officer preliminary checks for completeness     Receives the document in the GS Tracking (GST) system to release tracking code. May also be directly received by PIC. | ₽0.00           | 2 minutes   | Ma. Loty Sulit, Administrative<br>Assistant / Renzon Evangelista,<br>Office Assistant                   |
|                                                                                                    | SRE receives the application for the oral general examination                                                                                                    |                 | 1 minute    | Student Records Evaluator                                                                               |
|                                                                                                    | SRE checks the completeness of application documents                                                                                                    | ₱0.00           | 2 minutes   | Student Records Evaluator                                                                               |
|                                                                                                    | SRE requests for the student clearbook                                                                                                    | ₱0.00           | 10 minutes  | Karen A. De Vera,<br>Administrative Aide                                                                |
|                                                                                                    | SRE evaluates student progress in compliance to the GS policies, rules and regulations; and processes examination permit                                                        | ₱0.00           | 30 minutes  | Cynthia Dela Peña, Student<br>Records Evaluator III / Mayel B.<br>Gregorio, Administrative<br>Assistant |
|                                                                                                    | SRE endorses to the GS Secretary the oral general examination permit for approval/signature.                                                                                    | ₱0.00           | 2 minutes   | Cynthia Dela Peña, Student<br>Records Evaluator III / Mayel B.<br>Gregorio, Administrative<br>Assistant |
|                                                                                                    | GS Secretary signs the examination permit                                                                                                    | ₱0.00           | 5 minutes   | Graduate School Secretary                                                                               |
| 2. Student recieves the<br>Approved Document in<br>their UP Mail                                                                               | SRE receives the approved examination permit, notifies and releases the examination permit to the adviser/committee members/student via email                                   | ₱0.00           | 2 minutes   | Cynthia Dela Peña, Student<br>Records Evaluator III / Mayel B.<br>Gregorio, Administrative<br>Assistant |
|                                                                                                    | SRE marks the transaction as "Finished" and returns the student's clearbook to the Records Management Team (RMT)                                                                | ₱0.00           | 10 minutes  | Cynthia Dela Peña, Student<br>Records Evaluator III / Mayel B.<br>Gregorio, Administrative<br>Assistant |
|                                                                                                    | RMT Receives the hard copy, indexes and files the document in the student's clearbook                                                                                           | ₱0.00           | 2 minutes   | Karen A. De Vera,<br>Administrative Aide                                                                |
|                                                                                                    | TOTAL                                                                                                    | ₱0.00           | 1 hr 8 mins |                                                                                                    |

### GS-OCS.CGDP9 Application for final examination of a Master's degree (with thesis) student

The student may apply for the Final Examination when his/her thesis is complete and in a form acceptable to his/her major professor, who indicates his/her favorable judgment by recommending the approval of the application for Final Examination.

| Office or Division:                                                                                                    | Graduate School Secretary's Office - Programs, Student Progress and G                                                                                                    | raduations Section   | Graduate School Secretary's Office - Programs, Student Progress and Graduations Section |                                                                                                    |  |  |  |
|----------------------------------------------------------------------------------------------------|----------------------------------------------------------------------------------------------------|----------------------|-----------------------------------------------------------------------------------------|----------------------------------------------------------------------------------------------------|--|--|--|
| Classification:                                                                                                    | Highly Technical                                                                                                    |                      |                                                                                         |                                                                                                    |  |  |  |
| Type of Transaction:                                                                                                    | G2C - Government to Clients                                                                                                    |                      |                                                                                         |                                                                                                    |  |  |  |
| Who may avail:                                                                                                    | Master degree (with thesis) student who passed the written and oral gene                                                                                                    | eral examination .   |                                                                                         |                                                                                                    |  |  |  |
| CHECKLIST OF REQU                                                                                                    | IREMENTS                                                                                                    | WHERE TO SECURE      |                                                                                         |                                                                                                    |  |  |  |
|                                                                                                    | on for the finalexamination (e-Form) to be submitted to the Graduate to (2) weeks before the date of examination                                                                | Graduate School We   | bsite                                                                                   |                                                                                                    |  |  |  |
|                                                                                                    | nave a complete signatures of the guidance committee and the titute director of the degree granting unit                                                                        | Degree granting unit |                                                                                         |                                                                                                    |  |  |  |
| Student's Official Regist<br>examination is schedule                                                                                   | ration Form(UPLB Form 5) for a particular semester in which the                                                                                                    | Student's copy       |                                                                                         |                                                                                                    |  |  |  |
| True Copy of Grades (T                                                                                                    | CG) with GWA                                                                                                    | Student's copy       |                                                                                         |                                                                                                    |  |  |  |
| Draft of manuscript acce                                                                                                    | eptable by the guidance committee                                                                                                    | Student's copy       |                                                                                         |                                                                                                    |  |  |  |
| CLIENT STEPS                                                                                                    | AGENCY ACTION                                                                                                    | FEES TO BE PAID      | PROCESSING<br>TIME                                                                      | PERSON RESPONSIBLE                                                                                      |  |  |  |
| Student submits     Accomplished Form at     GS Online Document     Submission System     (https://www.odss. uplbgraduateschool. org/) | Receiving officer preliminary checks for completeness     Receives the document in the GS Tracking (GST) system to release tracking code. May also be directly received by PIC. | ₽0.00                | 2 minutes                                                                               | Ma. Loty Sulit, Administrative<br>Assistant / Renzon Evangelista,<br>Office Assistant                   |  |  |  |
|                                                                                                    | SRE receives the application for the final examination                                                                                                    | ₽0.00                | 1 minute                                                                                | Cynthia Dela Peña, Student<br>Records Evaluator III / Mayel B.<br>Gregorio, Administrative<br>Assistant |  |  |  |
|                                                                                                    | SRE checks the completeness of application documents                                                                                                    | ₱0.00                | 2 minutes                                                                               | Cynthia Dela Peña, Student<br>Records Evaluator III / Mayel B.<br>Gregorio, Administrative<br>Assistant |  |  |  |
|                                                                                                    | SRE requests for the student clearbook                                                                                                    | ₱0.00                | 10 minutes                                                                              | Karen A. De Vera,<br>Administrative Aide                                                                |  |  |  |
|                                                                                                    | SRE evaluates student progress in compliance to the GS policies, rules and regulations; and processes examination permit                                                        | ₱0.00                | 30 minutes                                                                              | Cynthia Dela Peña, Student<br>Records Evaluator II / Mayel B.<br>Gregorio, Administrative<br>Assistant  |  |  |  |
|                                                                                                    | SRE endorses to the GS Secretary the final examination permit for approval/signature.                                                                                           | ₽0.00                | 2 minutes                                                                               | Cynthia Dela Peña, Student<br>Records Evaluator II / Mayel B.<br>Gregorio, Administrative<br>Assistant  |  |  |  |
|                                                                                                    | GS Secretary signs the examination permit                                                                                                    | ₱0.00                | 5 minutes                                                                               | Graduate School Secretary                                                                               |  |  |  |
| 2. Student recieves the<br>Approved Document in<br>their UP Mail                                                                       | SRE receives the approved examination permit, notifies and releases the examination permit to the adviser/committee members/student via email                                   | ₽0.00                | 2 minutes                                                                               | Cynthia Dela Peña, Student<br>Records Evaluator III / Mayel B.<br>Gregorio, Administrative<br>Assistant |  |  |  |
|                                                                                                    | SRE marks the transaction as "Finished" and returns the student's clearbook to the Records Management Team (RMT)                                                                | ₽0.00                | 10 minutes                                                                              | Cynthia Dela Peña, Student<br>Records Evaluator III / Mayel B<br>Gregorio, Administrative<br>Assistant  |  |  |  |
|                                                                                                    | RMT Receives the hard copy, indexes and files the document in the student's clearbook                                                                                           | ₱0.00                | 2 minutes                                                                               | Karen A. De Vera,<br>Administrative Aide                                                                |  |  |  |

### ${\tt GS-OCS.CGDP10} \quad {\tt Application \ for \ final \ examination \ of \ a \ Master's \ degree \ (without \ thesis) \ student}$

A student must obtain a weighted average grade of "2.00" or better in all the courses prescribed by his/her committee under the major and minor fields. As part of the qualification for taking the Final Examination, he/she must also obtain passing marks in all courses, which he/she had been enrolled in.

| Office or Division:  | Graduate School Secretary's Office - Programs, Student Progress and Graduations Section |
|----------------------|-----------------------------------------------------------------------------------------|
| Classification:      | Highly Technical                                                                        |
| Type of Transaction: | G2C - Government to Clients                                                             |

| Who may avail:                                                                                                    | Master degree (without thesis) student                                                                                                    |                      |                    |                                                                                                    |
|----------------------------------------------------------------------------------------------------|----------------------------------------------------------------------------------------------------|----------------------|--------------------|----------------------------------------------------------------------------------------------------|
| CHECKLIST OF REQU                                                                                                    | REMENTS                                                                                                    | WHERE TO SECUR       | E                  |                                                                                                    |
|                                                                                                    | n for the finalexamination (e-Form) to be submitted to the Graduate e (1) month before the date of examination                                                                  | Graduate School We   | bsite              |                                                                                                    |
| The application should have a complete signatures of the guidance committee and the department chair or institute director of the degree granting unit |                                                                                                    | Degree granting unit |                    |                                                                                                    |
| Student's Official Regist<br>examination is schedule                                                                                                   | ration Form (UPLB Form 5) for a particular semester in which the                                                                                                    | Student's copy       |                    |                                                                                                    |
| True Copy of Grades (T                                                                                                    | CG) with GWA                                                                                                    | Graduate School      |                    |                                                                                                    |
|                                                                                                    |                                                                                                    |                      |                    |                                                                                                    |
| CLIENT STEPS                                                                                                    | AGENCY ACTION                                                                                                    | FEES TO BE PAID      | PROCESSING<br>TIME | PERSON RESPONSIBLE                                                                                      |
| I. Student submits<br>Accomplished Form at<br>3S Online Document<br>Submission System<br>https://www.odss.<br>uplbgraduateschool.<br>org/)             | Receiving officer preliminary checks for completeness     Receives the document in the GS Tracking (GST) system to release tracking code. May also be directly received by PIC. | ₽0.00                | 2 minutes          | Ma. Loty Sulit, Administrative<br>Assistant / Renzon Evangelista,<br>Office Assistant                   |
|                                                                                                    | SRE receives the application for the final examination                                                                                                    | ₽0.00                | 1 minute           | Cynthia Dela Peña, Student<br>Records Evaluator III / Mayel B.<br>Gregorio, Administrative<br>Assistant |
|                                                                                                    | SRE checks the completeness of application documents                                                                                                    | ₱0.00                | 2 minutes          | Cynthia Dela Peña, Student<br>Records Evaluator III / Mayel B.<br>Gregorio, Administrative<br>Assistant |
|                                                                                                    | SRE requests for the student clearbook                                                                                                    | ₱0.00                | 10 minutes         | Karen A. De Vera,<br>Administrative Aide                                                                |
|                                                                                                    | SRE evaluates student progress in compliance to the GS policies, rules and regulations; and processes examination permit                                                        | ₱0.00                | 30 minutes         | Cynthia Dela Peña, Student<br>Records Evaluator III / Mayel B.<br>Gregorio, Administrative<br>Assistant |
|                                                                                                    | SRE endorses to the GS Secretary the final examination permit for approval/signature.                                                                                           | ₽0.00                | 2 minutes          | Cynthia Dela Peña, Student<br>Records Evaluator III / Mayel B.<br>Gregorio, Administrative<br>Assistant |
|                                                                                                    | GS Secretary signs the examination permit                                                                                                    | ₱0.00                | 5 minutes          | Graduate School Secretary                                                                               |
| 2. Student recieves the<br>Approved Document in<br>heir UP Mail                                                                                        | SRE receives the approved examination permit, notifies and releases the examination permit to the adviser/committee members/student via email                                   | ₱0.00                | 2 minutes          | Cynthia Dela Peña, Student<br>Records Evaluator III / Mayel B.<br>Gregorio, Administrative<br>Assistant |
|                                                                                                    | SRE marks the transaction as "Finished" and returns the student's clearbook to the Records Management Team (RMT)                                                                | ₱0.00                | 10 minutes         | Cynthia Dela Peña, Student<br>Records Evaluator III / Mayel B.<br>Gregorio, Administrative<br>Assistant |
|                                                                                                    | RMT Receives the hard copy, indexes and files the document in the student's clearbook                                                                                           | ₱0.00                | 2 minutes          | Karen A. De Vera,<br>Administrative Aide                                                                |
|                                                                                                    | TOTAL                                                                                                    | ₽0.00                | 1 hr 8 mins        |                                                                                                    |

GS-OCS.CGDP11 Appeal for an Extension of Residency (MRR)
Graduate student who was not able to complete the requirements for the degree within the time limit of her/his residence may apply/appeal for an extension of residency

| Office or Division:                                                                                                    | Graduate School Secretary's Office - Programs, Student Progress and Graduations Section                                                                                                    |                      |                    |                                                                                                    |
|----------------------------------------------------------------------------------------------------|----------------------------------------------------------------------------------------------------|----------------------|--------------------|----------------------------------------------------------------------------------------------------|
| Classification:                                                                                                    | Highly Technical                                                                                                    |                      |                    |                                                                                                    |
| Type of Transaction:                                                                                                    | C2C - Government to Clients                                                                                                    |                      |                    |                                                                                                    |
| Who may avail:                                                                                                    | Graduate student who has completed all coursework requirements based on the approved plan of coursework with a GWA of 2.0 or better; has already passed the general/comprehensive examination; and has the recommending approval of his/her Guidance Committee. A second and last year of extension may be granted to a student if he/she has already successfully defended the thesis, and is in the process of finalizing the manuscript. In cases of force majeure, such as typhoons and major calamities, which the Graduate School, upon the recommendation of the Guidance Committee, will determine, the student may be allowed an additional, or third extension, to complete his/her program. |                      |                    |                                                                                                    |
| CHECKLIST OF REQU                                                                                                    |                                                                                                    | WHERE TO SECUR       |                    |                                                                                                    |
| Accomplished e-Form to<br>maximum residency.                                                                                                  | be submitted to the Graduate School at least one month before reaching                                                                                                    | Graduate School We   | bsite              |                                                                                                    |
| The application should have a complete signatures of the guidance committee and Unit Head                                                     |                                                                                                    | Degree granting unit |                    |                                                                                                    |
| True Copy of Grades (TCG) with GWA                                                                                                    |                                                                                                    | Graduate School      |                    |                                                                                                    |
| Draft of manuscript                                                                                                    |                                                                                                    | Student's copy       |                    |                                                                                                    |
| CLIENT STEPS                                                                                                    | AGENCY ACTION                                                                                                    | FEES TO BE PAID      | PROCESSING<br>TIME | PERSON RESPONSIBLE                                                                                      |
| Student submits     Accomplished Form at     GS Online Document     Submission System     (https://www.ods.     uplbgraduateschool.     org/) | Receiving officer preliminary checks for completeness     Receives the document in the GS Tracking (GST) system to release tracking code. May also be directly received by PIC.                                                                                                    | ₽0.00                | 2 minutes          | Ma. Loty Sulit, Administrative<br>Assistant / Renzon Evangelista,<br>Office Assistant                   |
|                                                                                                    | SRE receives the Form                                                                                                    | ₱0.00                | 1 minute           | Cynthia Dela Peña, Student<br>Records Evaluator III / Mayel B.<br>Gregorio, Administrative<br>Assistant |
|                                                                                                    | SRE checks the completeness of requirements and if the application is properly accomplished                                                                                                    | ₱0.00                | 2 minutes          | Cynthia Dela Peña, Student<br>Records Evaluator III / Mayel B.<br>Gregorio, Administrative<br>Assistant |
|                                                                                                    | SRE requests for the student clearbook                                                                                                    | ₱0.00                | 10 minutes         | Karen A. De Vera,<br>Administrative Aide                                                                |
|                                                                                                    | SRE evaluates student progress in compliance to the GS policies, rules and regulations; and processes examination permit                                                                                                    | ₱0.00                | 30 inutes          | Cynthia Dela Peña, Student<br>Records Evaluator III / Mayel B.<br>Gregorio, Administrative<br>Assistant |
|                                                                                                    | SRE endorses the appeal for recommending approval of the Graduate School Secretary                                                                                                    | ₱0.00                | 2 minutes          | Cynthia Dela Peña, Student<br>Records Evaluator III / Mayel B.<br>Gregorio, Administrative<br>Assistant |
|                                                                                                    | Graduate School Secretary Signs the form                                                                                                    | ₱0.00                | 5 minutes          | Graduate School Secretary                                                                               |
|                                                                                                    | Receiving Officer digitizes the documents and forwards to the Office of the Vice Chancellor for Academic Affairs (OVCA) for approval                                                                                                    |                      | 5 minutes          | Ma. Loty Sulit, Administrative<br>Assistant / Renzon Evangelista,<br>Office Assistant                   |
|                                                                                                    | Receives action of OVCCA on the appeal, digitizes the document and forwards to SRE.                                                                                                    | ₱0.00                | 2 minutes          | Ma. Loty Sulit, Administrative<br>Assistant / Renzon Evangelista,<br>Office Assistant                   |

|       | SRE notifies the student and marks the transaction as "FINISHED" and returns the student's clearbook to the Records Management Team (RMT) | ₱0.00 |              | Cynthia Dela Peña, Student<br>Records Evaluator III / Mayel B.<br>Gregorio, Administrative<br>Assistant |
|-------|----------------------------------------------------------------------------------------------------|-------|--------------|----------------------------------------------------------------------------------------------------|
|       | RMT receives the hard copy, indexes and files the document in the student's clearbook                                                     | ₱0.00 |              | Karen A. De Vera,<br>Administrative Aide                                                                |
| TOTAL |                                                                                                    | ₱0.00 | 1 hr 11 mins |                                                                                                    |

#### GS-OCS.CGDP12 Application for Graduation

Requirements for graduation include the completion of all academic as well as non academic requirements, in accordance with set deadlines.

| Office or Division:                                                                                                    | Graduate School Secretary's Office - Programs, Student Progress and G                                                                                      | raduations Section   | ·                  |                                                                                                    |
|----------------------------------------------------------------------------------------------------|----------------------------------------------------------------------------------------------------|----------------------|--------------------|----------------------------------------------------------------------------------------------------|
| Classification:                                                                                                    | Highly Technical                                                                                                    |                      |                    |                                                                                                    |
| Type of Transaction:                                                                                                    | G2C - Government to Clients                                                                                                    |                      |                    |                                                                                                    |
| Who may avail:                                                                                                    | Graduate Student who completed all academic and non-academic require                                                                                       | ements in accordance | with set deadlines |                                                                                                    |
| CHECKLIST OF REQU                                                                                                    | REMENTS                                                                                                    | WHERE TO SECUR       | E                  |                                                                                                    |
| Online application for gr                                                                                                    | aduation                                                                                                    | GS Website           |                    |                                                                                                    |
| Official Receipt as proof                                                                                                    | of required payment (i.e. Graduation fee and binding fee)                                                                                                  | Cash Division, UPLB  |                    |                                                                                                    |
| Submission of requirement                                                                                                    | ents for graduating students                                                                                                    | GS Website           |                    |                                                                                                    |
|                                                                                                    |                                                                                                    |                      |                    |                                                                                                    |
| CLIENT STEPS                                                                                                    | AGENCY ACTION                                                                                                    | FFFO TO DE DAID      | PROCESSING         | PERSON RESPONSIBLE                                                                                     |
| CLIENT STEPS                                                                                                    | AGENCY ACTION                                                                                                    | FEES TO BE PAID      | TIME               | PERSON RESPONSIBLE                                                                                     |
| Student     accomplishes on-line     application for     graduation                                                                                          | Acknowledges receipt of online application for graduation                                                                                                  | ₱0.00                |                    | Student Records Evaluator                                                                              |
| 2.Student submits<br>proof of payment for<br>graduation fee                                                                                                  | Receiving officer receives the proof of payment,logs the manuscript in the GS Tracking (GST) system and gives the Tracking Code to client                  | P300/P600            |                    | Cash Division, UPLB or<br>Graduate School                                                              |
| 3. Student submits to<br>Graduate School 3<br>unbound hard copies of<br>manuscript with 2 extra<br>copies of approval<br>page, abstract page<br>and IPR page | Receiving officer preliminary checks for completeness; receives and logs the manuscript in the GS Tracking (GST) system; gives the Tracking Code to client | ₱0.00                | 2 minutes          | Ma. Loty Sulit, Administrative<br>Assistant / Renzon Evangelista,<br>Office Assistant                  |
|                                                                                                    | Receiving officer forwards the manuscript to the Student Records<br>Evaluator (SRE)                                                                        | ₱0.00                | 2 minutes          | Ma. Loty Sulit, Administrative<br>Assistant / Renzon Evangelista<br>Office Assistant                   |
|                                                                                                    | SRE acknowledges receipt of 3unbound hard copies of manuscript with 2 extra copies of approval page, abstract page and IPR page                            | ₱0.00                | 10 minutes         | Cynthia Dela Peña, Student<br>Records Evaluator III / Mayel B<br>Gregorio, Administrative<br>Assistant |
| Student uploads to     Graduate School     website requirements     of graduating students                                                                   | Verifies requirements for graduating students                                                                                                    | ₱0.00                | 10 minutes         | Mayel B. Gregorio,<br>Administrative Assistant                                                         |
|                                                                                                    | SRE evaluates student progress and completeness of graduation requirements                                                                                 | ₱0.00                | 30 minutes         | Cynthia Dela Peña, Student<br>Records Evaluator III / Mayel B<br>Gregorio, Administrative<br>Assistant |
|                                                                                                    | TOTAL                                                                                                    | P300/600             | 54 mins            |                                                                                                    |

GS-OCS.CGDP13 Recommendation For Appointment to the Graduate Faculty (Regular Member)

Regular members are staff members of UPLB who are issued appointments to teach graduate courses and/or serve as guidance/advisory committee chair or member. If they are assigned to be involved in graduate programs offered by units other than the unit to which they have their basic appointment, they are given affiliate appointments.

| Office or Division:                                                                                                    | Graduate School Secretary's Office - Faculty and Committee Appointmen                                                                                                    | its Team (in transition) | )                  |                                                                                                    |
|----------------------------------------------------------------------------------------------------|----------------------------------------------------------------------------------------------------|--------------------------|--------------------|----------------------------------------------------------------------------------------------------|
| Classification:                                                                                                    | Highly Technical                                                                                                    |                          |                    |                                                                                                    |
| Type of Transaction:                                                                                                    | G2C - Government to Clients                                                                                                    |                          |                    |                                                                                                    |
| Who may avail:                                                                                                    | Academic and non-academic of UPLB with permanent or temporary basi                                                                                                    | appointment in their     | home unit          |                                                                                                    |
| CHECKLIST OF REQU                                                                                                    |                                                                                                    | WHERE TO SECUR           | E                  |                                                                                                    |
| 1. Fully accomplished G                                                                                                    | S Recommendation Form B (yellow form)                                                                                                    | Graduate School          |                    |                                                                                                    |
| 2. Copy of approved basic appointment in the home unit  Home unit                                                                                                    |                                                                                                    |                          |                    |                                                                                                    |
| 3. Latest Curriculum Vita                                                                                                    | ae (CV)with list of publications                                                                                                    | Recommendee              |                    |                                                                                                    |
| Justification from the endorsed by the dean of the dean of th | unit head/department chair/ institute director for the need of services and f college                                                                                         | Home unit                |                    |                                                                                                    |
| 5. Student Evaluation fo                                                                                                    | r Teachers (SET)in at least one 100-level course for the last 2 semesters                                                                                                    | Home unit                |                    |                                                                                                    |
| 6. List of graduate cours                                                                                                    | es to teach (if recommended to teach graduate courses)                                                                                                    | Home unit                |                    |                                                                                                    |
| 7. List of advisees (if red                                                                                                    | commended for membership to advisory and/or guidance committee)                                                                                                    | Home unit                |                    |                                                                                                    |
| 8. Copy of latest appoint                                                                                                    | tment to the graduate faculty                                                                                                    | Graduate School          |                    |                                                                                                    |
|                                                                                                    |                                                                                                    |                          |                    |                                                                                                    |
| CLIENT STEPS                                                                                                    | AGENCY ACTION                                                                                                    | FEES TO BE PAID          | PROCESSING<br>TIME | PERSON RESPONSIBLE                                                                                      |
| Home/requesting unit submits recommendation for appointment as regular member of the graduate faculty signed by the department chair/institute director and endorsed by the dean of the academic unit to the dean of Graduate School.                                                                                                    | Receiving officer preliminary checks for completeness of attachments; receives and logs the recommendation in the GS Tracking (GST) system; gives the Tracking Code to client | P0.00                    | 2 minutes          | Ma. Loty Sulit, Administrative<br>Assistant / Renzon Evangelista,<br>Office Assistant                   |
| Home/requesting<br>unit receives the<br>Tracking Code                                                                                                    | Receiving officer forwards the recommendation to the Student Records<br>Evaluator (SRE)                                                                                       | ₱0.00                    | 2 minutes          | Ma. Loty Sulit, Administrative<br>Assistant / Renzon Evangelista,<br>Office Assistant                   |
|                                                                                                    | In-Charge receives the recommendation                                                                                                    | ₱0.00                    | 2 minutes          | Mayel B. Gregorio,<br>Administrative Assistant                                                          |
|                                                                                                    | SRE evaluatesrecommendation as to completeness/ appropriateness of required documents and if minimum qualifications for membership to the graduate faculty are satisfied      |                          | 30 minutes         | Cynthia Dela Peña, Student<br>Records Evaluator III / Mayel B.<br>Gregorio, Administrative<br>Assistant |
|                                                                                                    | SRE endorses the recommendation for recommending approval of the<br>Graduate School Secretary, and dean of Graduate School                                                    | ₽0.00                    | 2 minutes          | Cynthia Dela Peña, Student<br>Records Evaluator III / Mayel B.<br>Gregorio, Administrative<br>Assistant |

|                                                                  | Graduate School Secretary signs the recommendation                                                                                                    | ₱0.00        | 2 minutes    | Graduate School Secretary                                                                               |
|------------------------------------------------------------------|----------------------------------------------------------------------------------------------------|--------------|--------------|----------------------------------------------------------------------------------------------------|
|                                                                  | Graduate School Dean signs the recommendation                                                                                                    | ₱0.00        | 2 minutes    | Graduate School Dean                                                                                    |
|                                                                  | Administrative Assistant receives the signed recommendation, digitizes, and forwards to messenger for routing to HRDO and/or OVCAA                                 | ₱0.00        | 10 minutes   | Mayel B. Gregorio,<br>Administrative Assistant /<br>Cynthia Dela Peña, Student<br>Records Evaluator III |
| HRDO returns<br>approved<br>recommendation to<br>Graduate School | Receiving officer receives and logs the approved recommendation in the GS Tracking (GST) system and forwards to Administrative Assistant                           | ₱0.00        | 5 minutes    | Mayel B. Gregorio,<br>Administrative Assistant /<br>Cynthia Dela Peña, Student<br>Records Evaluator II  |
|                                                                  | Administrative Assistant drafts Notice of Appointment and forwards to SRE                                                                                          | ₱0.00        | 2 minutes    | Mayel B. Gregorio,<br>Administrative Assistant /<br>Cynthia Dela Peña, Student<br>Records Evaluator III |
|                                                                  | SRE verifies,checks and countersigns Notice of Appointment for signature of the dean                                                                               | ₱0.00        | 2 minutes    | Cynthia Dela Peña, Student<br>Records Evaluator III / Mayel B.<br>Gregorio, Administrative<br>Assistant |
|                                                                  | Graduate School Dean signs the Notice of Appointment                                                                                                    | ₱0.00        | 2 minutes    | Graduate School Dean                                                                                    |
|                                                                  | Administrative Assistant digitizes and releases Notice of Appointment to requesting unit, and marks the transaction as "FINISHED" in the GS Tracking (GST) system. | ₱0.00        | 10 minutes   | Mayel B. Gregorio,<br>Administrative Assistant /<br>Cynthia Dela Peña, Student<br>Records Evaluator III |
|                                                                  | TOTAL                                                                                                    | <b>80.00</b> | 1 hr 13 mins |                                                                                                    |

#### GS-OCS.CGDP14 Recommendation For Appointment to the Graduate Faculty (Non Regular Member)

Non-regular members are faculty member of another academic unit/institution, recognized experts of other government agencies and institutions who are likewise issued appointments to the Graduate Faculty.

| Office or Division:                                                                                                    |                                                                                                    |                          |                         |                                                                                                    |
|----------------------------------------------------------------------------------------------------|----------------------------------------------------------------------------------------------------|--------------------------|-------------------------|----------------------------------------------------------------------------------------------------|
|                                                                                                    | Graduate School Secretary's Office - Faculty and Committee Appointmen                                                                                                    | nts Team (in transition) | )                       |                                                                                                    |
| Classification:                                                                                                    | Highly Technical                                                                                                    |                          |                         |                                                                                                    |
| Type of Transaction:                                                                                                    | G2G - Government to Government                                                                                                    |                          |                         |                                                                                                    |
| Who may avail:                                                                                                    | Faculty member of another academic unit/institution, recognized experts                                                                                                    | of other government a    | gencies and instituti   | ons                                                                                                    |
| CHECKLIST OF REQU                                                                                                    | IREMENTS                                                                                                    | WHERE TO SECUR           | Ē                       |                                                                                                    |
| 1. Fully accomplished C                                                                                                    | SS Recommendation Form B (yellow form)                                                                                                    | Graduate School          |                         |                                                                                                    |
|                                                                                                    | ral of Appointment in the requesting unit                                                                                                    | Requesting unit          |                         |                                                                                                    |
|                                                                                                    | ae (CV)with list of publications                                                                                                    | Recommendee              |                         |                                                                                                    |
|                                                                                                    | unit head/department chair/ institute director for the need of services and                                                                                                    | Requesting unit          |                         |                                                                                                    |
| endorsed by the dean of                                                                                                    |                                                                                                    | r toquooting unit        |                         |                                                                                                    |
| 5. Student Evaluation for                                                                                                    | or Teachers (SET)in at least one 100-level course for the last 2 semesters                                                                                                    | Home unit                |                         |                                                                                                    |
|                                                                                                    | ses to teach (if recommended to teach graduate courses)                                                                                                    | Requesting unit          |                         |                                                                                                    |
|                                                                                                    | commended for membership to advisory and/or guidance committee)                                                                                                    | Requesting unit          |                         |                                                                                                    |
|                                                                                                    | tment to the graduate faculty                                                                                                    | Graduate School          |                         |                                                                                                    |
|                                                                                                    |                                                                                                    |                          |                         |                                                                                                    |
| CLIENT STEPS                                                                                                    | AGENCY ACTION                                                                                                    | FEES TO BE PAID          | PROCESSING<br>TIME      | PERSON RESPONSIBLE                                                                                      |
| Home/requesting unit submits recommendation for appointment as regular member of the graduate faculty signed by the department chair/institute director and endorsed by the dean of the academic unit to the dean of Graduate School. | Receiving officer preliminary checks for completeness of attachments; receives and logs the recommendation in the GS Tracking (GST) system; gives the Tracking Code to client                                           | P0.00                    | 2 minutes               | Ma. Loty Sulit, Administrative<br>Assistant / Renzon Evangelista,<br>Office Assistant                   |
| 2. Home/requesting unit receives the Tracking Code                                                                                                    | Receiving officer forwards the recommendation to the Student Records Evaluator (SRE)                                                                                                    | ₱0.00                    | 2 minutes               | Ma. Loty Sulit, Administrative<br>Assistant / Renzon Evangelista,<br>Office Assistant                   |
| -                                                                                                    | SRE receives the recommendation                                                                                                    | ₱0.00                    | 2 minutes               | Mayel B. Gregorio,<br>Administrative Assistant                                                          |
|                                                                                                    | SRE evaluatesrecommendation as to completeness/ appropriateness of required documents and if minimum qualifications for membership to the graduate faculty are satisfied                                                | ₽0.00                    | 30 minutes              | Cynthia Dela Peña, Student<br>Records Evaluator III / Mayel B.<br>Gregorio, Administrative<br>Assistant |
|                                                                                                    | SRE endorses the recommendation for recommending approval of the<br>Graduate School Secretary, and dean of Graduate School                                                                                              | ₱0.00                    | 2 minutes               | Cynthia Dela Peña, Student<br>Records Evaluator III / Mayel B.<br>Gregorio, Administrative<br>Assistant |
|                                                                                                    | Graduate School Secretary signs the recommendation                                                                                                    | ₱0.00                    | 2 minutes               | Graduate School Secretary                                                                               |
|                                                                                                    | Graduate School Dean signs the recommendation                                                                                                    | ₱0.00                    | 2 minutes               | Graduate School Dean                                                                                    |
|                                                                                                    | Administrative Assistant receives the signed recommendation, digitizes, and forwards to messenger for routing to HRDO and/or OVCAA                                                                                      | ₽0.00                    | 10 minutes              | Mayel B. Gregorio,<br>Administrative Assistant /<br>Cynthia Dela Peña, Student<br>Records Evaluator III |
| HRDO returns approved recommendation to Graduate School                                                                                                    | Receiving officer receives and logs the approved recommendation in the GS Tracking (GST) system and forwards to Administrative Assistant                                                                                | ₱0.00                    | 5 minutes               | Mayel B. Gregorio,<br>Administrative Assistant /<br>Cynthia Dela Peña, Student<br>Records Evaluator III |
|                                                                                                    | Administrative Assistant drafts Notice of Appointment and forwards to SRE                                                                                                    | ₽0.00                    | 2 minutes               | Mayel B. Gregorio,<br>Administrative Assistant /<br>Cynthia Dela Peña, Student<br>Records Evaluator II  |
|                                                                                                    | SRE verifies, checks and countersigns Notice of Appointment for signature of the dean                                                                                                    |                          | 2 minutes               | Cynthia Dela Peña, Student<br>Records Evaluator III / Mayel B.<br>Gregorio, Administrative<br>Assistant |
|                                                                                                    |                                                                                                    | ₽0.00                    | 2 minutes               | Graduate School Dean                                                                                    |
|                                                                                                    | Graduate School Dean signs the Notice of Appointment                                                                                                    | . 0.00                   |                         |                                                                                                    |
|                                                                                                    | Graduate School Dean signs the Notice of Appointment Administrative Assistant digitizes and releases Notice of Appointment to requesting unit, and marks the transaction as "FINISHED" in the GS Tracking (GST) system. | ₽0.00                    | 10 minutes 1 hr 13 mins | Mayel B. Gregorio,<br>Administrative Assistant /<br>Cynthia Dela Peña, Student<br>Records Evaluator III |

#### GS-OCS.CGDP15 Request for Change of Thesis/Dissertation Title

To be accomplished by the student if there is a revision in the thesis/dissertation title in the approved thesis/dissertation title.

| Office or Division:                                                                                                    | Graduate School Secretary's Office - Programs, Student Progress and Gr                                                                                              | Graduate School Secretary's Office - Programs, Student Progress and Graduations Section |                    |                                                                                                    |  |  |
|----------------------------------------------------------------------------------------------------|----------------------------------------------------------------------------------------------------|-----------------------------------------------------------------------------------------|--------------------|----------------------------------------------------------------------------------------------------|--|--|
| Classification:                                                                                                    | Simple                                                                                                    |                                                                                         |                    |                                                                                                    |  |  |
| Type of Transaction:                                                                                                    | G2C - Government to Clients                                                                                                    |                                                                                         |                    |                                                                                                    |  |  |
| Who may avail:                                                                                                    | Graduate Student with a revision in the approved thesis/dissertation title                                                                                          |                                                                                         |                    |                                                                                                    |  |  |
| CHECKLIST OF REQU                                                                                                    | REMENTS                                                                                                    | WHERE TO SECUR                                                                          | E                  |                                                                                                    |  |  |
| Accomplished e-Form to                                                                                                    | be submitted to the Graduate School for approval                                                                                                    | Graduate School We                                                                      | bsite              |                                                                                                    |  |  |
| The request should have<br>Head                                                                                                    | e a complete signatures of the advisory/guidance committee, and Unit                                                                                                | Degree granting unit                                                                    |                    |                                                                                                    |  |  |
| CLIENT STEPS                                                                                                    | AGENCY ACTION                                                                                                    | FEES TO BE PAID                                                                         | PROCESSING<br>TIME | PERSON RESPONSIBLE                                                                                      |  |  |
| Student submits     Accomplished Form at     GS Online Document     Submission System     (https://www.odss.     uplbgraduateschool.     org/) | Receiving officer preliminary checks for completeness; receives and logs the form in the GS Tracking (GST) system; gives the Tracking Code and claim slip to client | ₽0.00                                                                                   | 2 minutes          | Ma. Loty Sulit, Administrative<br>Assistant / Renzon Evangelista,<br>Office Assistant                   |  |  |
|                                                                                                    | SRE receives the Form                                                                                                    | ₱0.00                                                                                   | 1 minute           | Cynthia Dela Peña, Student<br>Records Evaluator III / Mayel B.<br>Gregorio, Administrative<br>Assistant |  |  |
|                                                                                                    | SRE checks if the application is properly accomplished                                                                                                    | ₱0.00                                                                                   | 2 minutes          | Cynthia Dela Peña, Student<br>Records Evaluator III / Mayel B.<br>Gregorio, Administrative<br>Assistant |  |  |
|                                                                                                    | SRE forwards the request to the dean of Graduate School for approval/signature                                                                                      | ₱0.00                                                                                   | 2 minutes          | Cynthia Dela Peña, Student<br>Records Evaluator III / Mayel B.<br>Gregorio, Administrative<br>Assistant |  |  |
|                                                                                                    | Graduate School Dean signs the request                                                                                                    | ₱0.00                                                                                   | 5 minutes          | Graduate School dean                                                                                    |  |  |
| Student recieves the<br>Approved Document in<br>their UP Mail                                                                                  | SRE notifies the student and marks the transaction as "FINISHED" and forwards the approved copy to the Records Management Team for file.                            | ₱0.00                                                                                   | 5 minutes          | Cynthia Dela Peña, Student<br>Records Evaluator III / Mayel B.<br>Gregorio, Administrative<br>Assistant |  |  |
|                                                                                                    | RMT receives the hard copy, indexes and files the document in the student's clearbook                                                                               | ₱0.00                                                                                   | 2 minutes          | Karen A. De Vera,<br>Administrative Aide                                                                |  |  |
|                                                                                                    | TOTAL                                                                                                    | ₱0.00                                                                                   | 19 mins            |                                                                                                    |  |  |

GS-OCS.CGDP16 Checklist of Graduating Students

Required by the Office of the University Registrar in connection with the issuance of Transcript of Records that indicates degree program, major and cognate/minor field, first semester of enrolment, country of origin, previous institutions attended, all courses in the approved Plan of Study with corresponding grades and examinations taken with corresponding examination results.

| Office or Division:                                             | Graduate School Secretary's Office - Programs, Student Progress and G                                  | raduations Section  |                    |                                                                                                    |
|-----------------------------------------------------------------|----------------------------------------------------------------------------------------------------|---------------------|--------------------|----------------------------------------------------------------------------------------------------|
| Classification:                                                 | Highly Technical                                                                                       |                     |                    |                                                                                                    |
| Type of Transaction:                                            | Government to Government                                                                               |                     |                    |                                                                                                    |
| Who may avail:                                                  | Office of the University Registrar                                                                     |                     |                    |                                                                                                    |
| CHECKLIST OF REQU                                               | IREMENTS                                                                                               | WHERE TO SECUR      | E                  |                                                                                                    |
| Approved Plan of Study                                          | with grades                                                                                            | Graduate School     |                    |                                                                                                    |
| Examination Permit with                                         | Result                                                                                                 | Adviser/degree gran | ting unit          |                                                                                                    |
|                                                                 |                                                                                                    |                     |                    |                                                                                                    |
| CLIENT STEPS                                                    | AGENCY ACTION                                                                                          | FEES TO BE PAID     | PROCESSING<br>TIME | PERSON RESPONSIBLE                                                                                      |
| Office of the University<br>Registrar                           | Administrative Assistant requests for student's clearbook                                              | ₽0.00               | 10 minutes         | Mayel B. Gregorio,<br>Administrative Assistant /<br>Cynthia Dela Peña, Student<br>Records Evaluator II  |
|                                                                 | Prepares checklist of graduating students and forwards to SRE                                          | ₽0.00               | 10 minutes         | Mayel B. Gregorio,<br>Administrative Assistant /<br>Cynthia Dela Peña, Student<br>Records Evaluator III |
|                                                                 | SRE verifies , countersigns the checklist, and forwards to the Graduate School Secretary for signature | ₽0.00               | 10 minutes         | Cynthia Dela Peña, Student<br>Records Evaluator III / Mayel E<br>Gregorio, Administrative<br>Assistant  |
|                                                                 | Graduate School Secretary signs the Checklist                                                          | ₱0.00               | 5 minutes          | Graduate School Secretary                                                                               |
| Office of the University<br>Registrar receives the<br>Checklist | Administrative Assistant digitizes, and submits to the Office of the University Registrar              | ₽0.00               | 10 minutes         | Mayel B. Gregorio,<br>Administrative Assistant /<br>Cynthia Dela Peña, Student<br>Records Evaluator III |
|                                                                 | TOTAL                                                                                                  | ₱0.00               | 45 mins            |                                                                                                    |

#### APPLICATION FOR DOST SCHOLARSHIP GS-OCS. JMC1

| Office or Division:                   | Graduate School Secretary's Office - Scholarships and Other Student Services Team      |                                                                                               |                    |                    |  |
|---------------------------------------|----------------------------------------------------------------------------------------|-----------------------------------------------------------------------------------------------|--------------------|--------------------|--|
| Classification:                       | Complex                                                                                |                                                                                               |                    |                    |  |
| Type of Transaction:                  | G2C - Government to Clients                                                            |                                                                                               |                    |                    |  |
| Who may avail:                        | Students                                                                               | Students                                                                                      |                    |                    |  |
| CHECKLIST OF REQU                     | REMENTS WHERE TO SECURE                                                                |                                                                                               |                    |                    |  |
| Application Form                      | GS website                                                                             |                                                                                               |                    |                    |  |
| Birth Certificate                     |                                                                                        | to be provided by the                                                                         | Student            |                    |  |
| Certified True Copy of T              | OR                                                                                     | to be provided by the Student                                                                 |                    |                    |  |
| Endorsement from two for pursuing PhD | ormer professor in college or two former professor in MS for applicat                  | professor in college or two former professor in MS for applicat to be provided by the Student |                    |                    |  |
| Medical Certificate from              | licensed physian with his/her PRC liscensed number indicated                           | to be provided by the                                                                         | Student            |                    |  |
| Valid NBI Clearance                   |                                                                                        | to be provided by the Student                                                                 |                    |                    |  |
| Letter of Admission from              | Graduate School                                                                        | to be provided by the Student                                                                 |                    |                    |  |
| If employed:                          |                                                                                        | to be provided by the Student                                                                 |                    |                    |  |
| Recommendation from h                 | nead of agency                                                                         | to be provided by the Student                                                                 |                    |                    |  |
| Permission to take Leav               | Permission to take Leave of Absence while in scholarship to be provided by the Student |                                                                                               |                    |                    |  |
| CLIENT STEPS                          | AGENCY ACTION                                                                          | FEES TO BE PAID                                                                               | PROCESSING<br>TIME | PERSON RESPONSIBLE |  |

| Accomplished     Application Form | Receive documents                                                                      | ₱0.00 | 5 minutes    | Jonathan Cosico                            |
|-----------------------------------|----------------------------------------------------------------------------------------|-------|--------------|--------------------------------------------|
|                                   | Check if application form is properly filled up and all the requirements are complete. | ₱0.00 | 10 minutes   | Jonathan Cosico                            |
|                                   | Compute Grades.                                                                        | ₱0.00 | 10 minutes   | Jonathan Cosico                            |
|                                   | Prepare master list of applicants.                                                     | ₱0.00 | 20 minutes   | Jonathan Cosico                            |
|                                   | Evaluate and interview the applicants                                                  | ₱0.00 |              | Dorothy C. Litan/College<br>Secretary/Dean |
|                                   | Prepare Master list of possible scholars to be submitted at DOST                       | ₱0.00 | 20 minutes   | Jonathan Cosico                            |
|                                   | TOTAL                                                                                  | ₱0.00 | 1 hr 25 mins |                                            |

#### Application for SRSF Request for additional fund GS-OCS. JMC2

| Office or Division:               | Graduate School Secretary's Office - Scholarships and Other Student Services Team    |                 |                    |                    |
|-----------------------------------|--------------------------------------------------------------------------------------|-----------------|--------------------|--------------------|
| Classification:                   | Complex                                                                              |                 |                    |                    |
| Type of Transaction:              | G2C - Government to Clients                                                          |                 |                    |                    |
| Who may avail:                    | DOST Scholars                                                                        |                 |                    |                    |
| CHECKLIST OF REQU                 | OF REQUIREMENTS WHERE TO SECURE                                                      |                 |                    |                    |
| Letter Request                    | quest Student                                                                        |                 |                    |                    |
| Application Form                  | Form Student                                                                         |                 |                    |                    |
| CLIENT STEPS                      | AGENCY ACTION                                                                        | FEES TO BE PAID | PROCESSING<br>TIME | PERSON RESPONSIBLE |
| Accomplished     Application Form | 1 Receive documents                                                                  | ₱0.00           | 2 minutes          | Jonathan Cosico    |
|                                   | 2 Check if application form is properly filled up and all requirements are complete. | ₽0.00           | 10 minutes         |                    |
|                                   | 3 Prepare evaluation sheet                                                           | ₱0.00           | 10 minutes         |                    |
|                                   | 4 Secure Dean signature                                                              | ₱0.00           | 10 minutes         |                    |
|                                   | 5 Transmit application to DOST thru mail                                             | ₱0.00           | 5 minutes          | Ron Viotanta       |
|                                   | TOTAL                                                                                | ₱0.00           | 37 mins            |                    |

#### GS-OCS.JMC3 APPLICATION FOR THESIS GRANT

| Office or Division:         | raduate School Secretary's Office - Scholarships and Other Student Services Team               |                 |                    |                    |  |
|-----------------------------|------------------------------------------------------------------------------------------------|-----------------|--------------------|--------------------|--|
| Classification:             | Complex                                                                                        |                 |                    |                    |  |
| Type of Transaction:        | G2C - Government to Clients                                                                    |                 |                    |                    |  |
| Who may avail:              | DOST Scholars                                                                                  |                 |                    |                    |  |
| CHECKLIST OF REQU           | IREMENTS                                                                                       | WHERE TO SECUR  | E                  |                    |  |
| Letter Request              | Student                                                                                        |                 |                    |                    |  |
| Copy of thesis approval     |                                                                                                | Graduate School |                    |                    |  |
| Line item budget            |                                                                                                | Student         |                    |                    |  |
| Ghantt Chart                |                                                                                                | Student         |                    |                    |  |
| CLIENT STEPS                | AGENCY ACTION                                                                                  | FEES TO BE PAID | PROCESSING<br>TIME | PERSON RESPONSIBLE |  |
| Accomplished Letter Request | Receive request lettter for the release of outright                                            | ₱0.00           | 5 minutes          | Jonathan Cosico    |  |
|                             | Check if all requirements are complete.                                                        | ₱0.00           | 10 minutes         | Jonathan Cosico    |  |
|                             | Secure dean approval                                                                           | ₱0.00           | 10 minutes         | Jonathan Cosico    |  |
|                             | Prepare evaluation sheet                                                                       | ₱0.00           | 5 minutes          | Jonathan Cosico    |  |
|                             | Graduate School Secretary evaluate the apllication for the amount to be release to the scholar | ₱0.00           | 10 minutes         | College Secretary  |  |
|                             | Prepare Certification and Voucher                                                              | ₱0.00           | 10 minutes         | Jonathan Cosico    |  |
|                             | Signs Certification / Voucher                                                                  | ₱0.00           | 10 minutes         | College Secretary  |  |
|                             | Prepare Voucher                                                                                | ₱0.00           | 10 minutes         | Jonathan Cosico    |  |
|                             | Signs and approves the disbursement vouchers                                                   | ₱0.00           | 10 minutes         | Dean               |  |
|                             | Digitize Voucher and supporting Documents                                                      | ₱0.00           | 10 minutes         | Jonathan Cosico    |  |
|                             | Transmits the original DV documents to the Accounting Office                                   | ₱0.00           | 5 minutes          | Messenger          |  |
|                             | TOTAL                                                                                          | ₱0.00           | 1 hr 35 mins       |                    |  |

#### GS-OCS.JMC4 PROCESSING OF REIMBURSEMENT AND PAYMENT TO SUPPLIER

| Office or Division:                     | Graduate School Secretary's Office - Scholarships and Other Student Services Team |                 |                    |                              |  |
|-----------------------------------------|-----------------------------------------------------------------------------------|-----------------|--------------------|------------------------------|--|
| Classification:                         | Highly Technical                                                                  |                 |                    |                              |  |
| Type of Transaction:                    | G2G - Government to Business                                                      |                 |                    |                              |  |
| Who may avail:                          | Students                                                                          |                 |                    |                              |  |
| CHECKLIST OF REQUIREMENTS WHERE TO SECU |                                                                                   | WHERE TO SECUR  | E                  |                              |  |
| APPROVED PPMP & F                       | PPMP                                                                              | STUDENT         |                    |                              |  |
| SALES INVOICE / BILL                    | ING STATEMENT/OFFICIAL RECEIPT                                                    | SUPPLIER        |                    |                              |  |
| REQUEST FOR QUOTATION SUPPLIER          |                                                                                   |                 |                    |                              |  |
|                                         |                                                                                   |                 |                    |                              |  |
|                                         |                                                                                   |                 |                    | ,                            |  |
| CLIENT STEPS                            | AGENCY ACTION                                                                     | FEES TO BE PAID | PROCESSING<br>TIME | PERSON RESPONSIBLE           |  |
| 1. Accomplished APP<br>& PPMP           | Received APP & PPMP                                                               | ₱0.00           | 5 minutes          | Jonathan Cosico              |  |
|                                         | Check if all requirements are complete.                                           | ₱0.00           | 10 minutes         | Jonathan Cosico              |  |
|                                         | Prepare Purchase Request                                                          | ₱0.00           | 10 minutes         | Jonathan Cosico              |  |
|                                         | Signs Purchase Request                                                            | ₱0.00           | 10 minutes         | D. C. Litan / Dean           |  |
|                                         | Prepare Abstract of Quotation                                                     | ₱0.00           | 10 minutes         | Jonathan Cosico              |  |
|                                         | Prepare Purchase Order thru UIS                                                   | ₱0.00           | 10 minutes         | Jonathan Cosico              |  |
|                                         | Signs Purchase Order                                                              | ₱0.00           | 10 minutes         | D.C. Litan /College Sec/Dean |  |
|                                         | Transmit Purchase Order at Accounting Office                                      | ₱0.00           | 5 minutes          | Messenger                    |  |
|                                         | Received aproved PO                                                               | ₱0.00           | 5 minutes          | Jonathan Cosico              |  |
|                                         | Prepare IAR                                                                       | ₱0.00           | 10 minutes         | Jonathan Cosico              |  |

| F     | Prepare Voucher                       | ₱0.00 | 10 minutes   | Jonathan Cosico              |
|-------|---------------------------------------|-------|--------------|------------------------------|
| 5     | Signs Voucher                         | ₱0.00 | 10 minutes   | D.C. Litan /College Sec/Dean |
|       | Transmit Voucher at Accounting Office | ₱0.00 | 5 minutes    | Messenger                    |
| TOTAL |                                       | ₱0.00 | 1 hr 50 mins |                              |

#### GS-OCS.NAD1 GRADUATE MENTORING APPRENTICESHIP PROGRAM PRE-SCREENING

Pre-screening of GMAP applicants

| Office or Division:                                                | Craduata School Secretary's Office Scholarships and Other Student Se                                                                                                    | nuicon Toom           |                    |                                                                                              |
|--------------------------------------------------------------------|----------------------------------------------------------------------------------------------------|-----------------------|--------------------|----------------------------------------------------------------------------------------------|
| Classification:                                                    | Graduate School Secretary's Office - Scholarships and Other Student Secondlex                                                                                                    | IVICES IEBIII         |                    |                                                                                              |
| Type of Transaction:                                               | G2C - Government to Clients                                                                                                    |                       |                    |                                                                                              |
| Who may avail:                                                     | Students who are taking 300/400 courses                                                                                                    |                       |                    |                                                                                              |
| CHECKLIST OF REQU                                                  | ,                                                                                                    | WHERE TO SECUR        | -                  |                                                                                              |
|                                                                    |                                                                                                    | Graduate School We    |                    |                                                                                              |
| Accomplished GMAP A<br>Accomplished GMAP S                         |                                                                                                    | Graduate School We    |                    |                                                                                              |
|                                                                    | Expression of Interest to Serve as Faculty Mentor (Work Plan) - for First-                                                                                                    | Graduate School We    | bsite              |                                                                                              |
| Time Mentor                                                        | o Serve as Faculty Mentor (Work Plan) - for Renewal                                                                                                    | Graduate Scriool      |                    |                                                                                              |
|                                                                    | GWA should be 2.00 or better                                                                                                    | Graduate School       |                    |                                                                                              |
| Form 5                                                             |                                                                                                    | Office of the Univers | itv Registrar      |                                                                                              |
| Curriculum Vitae                                                   |                                                                                                    | Applicant             | , ., .,            |                                                                                              |
| CLIENT STEPS                                                       | AGENCY ACTION                                                                                                    |                       | PROCESSING<br>TIME | PERSON RESPONSIBLE                                                                           |
| Students submits     GMAP application requirements                 | Receiving officer receives and logs the form in the GS Tracking (GST) system and forward to SCE                                                                                  | ₱0.00                 | 2 minutes          | Ma. Loty Sulit, Administrative<br>Assistant / Renzon Evangelista,<br>Office Assistant        |
|                                                                    | SCE receives the application requirements                                                                                                    | ₱0.00                 | 1 minute           | Nhimvie Doldolea, School Credit<br>Evaluator                                                 |
|                                                                    | SCE to verify and check completeness of the requirements                                                                                                    | ₱0.00                 | 5 minutes          | Nhimvie Doldolea, School Credit<br>Evaluator                                                 |
|                                                                    | SCE to prepare GMAP certification                                                                                                    | ₱0.00                 | 3 minutes          | Nhimvie Doldolea, School Credit<br>Evaluator                                                 |
|                                                                    | SCE to forward application form and certification to SRE                                                                                                    | ₱0.00                 | 1 minute           | Nhimvie Doldolea, School Credi<br>Evaluator / Dorothy C. Litan,<br>Student Records Evaluator |
|                                                                    | SRE to countercheck application form and put initials on the certification                                                                                                    | ₱0.00                 | 5 minutes          | Nhimvie Doldolea, School Credi<br>Evaluator / Dorothy C. Litan,<br>Student Records Evaluator |
|                                                                    | SRE endorses the application form and certification for signature of the Dean to the SCE                                                                                         | ₱0.00                 | 1 minute           | Nhimvie Doldolea, School Credi<br>Evaluator / Dorothy C. Litan,<br>Student Records Evaluator |
|                                                                    | Graduate School Dean signs the application form and certification                                                                                                    | ₱0.00                 | 2 minutes          | Graduate School Dean                                                                         |
|                                                                    | SCE to receive the signed application form and certification and forward all GMAP application requirements to BMO for budget clearance and for signatures of HRMO, OVCAA and OC. | ₱0.00                 | 2 minutes          | Nhimvie Doldolea, School Credi<br>Evaluator                                                  |
|                                                                    | For budget clearance and for signatures of HRMO, OVCAA and OC                                                                                                    |                       |                    |                                                                                              |
|                                                                    | SCE receives GMAP application forms from Records Office                                                                                                    | ₱0.00                 | 2 minutes          | Nhimvie Doldolea, School Credi<br>Evaluator                                                  |
|                                                                    | SCE to inform students that GMAP Service Agreement is ready for notarization                                                                                                    | ₱0.00                 | 2 minutes          | Nhimvie Doldolea, School Credi<br>Evaluator                                                  |
| Student to get the GMAP Service     Agreement for notarizattion    |                                                                                                    |                       |                    |                                                                                              |
| Student to submit<br>notarized GMAP     Service Agreement to<br>GS | SCE receives the notarized GMAP Service Agreementand files the document in the student's GMAP folder                                                                             | ₽0.00                 | 2 minutes          | Nhimvie Doldolea, School Credi<br>Evaluator                                                  |
|                                                                    | TOTAL                                                                                                    | ₱0.00                 | 28 minutes         |                                                                                              |

### GS-OCS.NAD2 NESTLE POST-GRADUATE NUTRITION SCHOLARSHIP PRE-SCREENING for THESIS and DISSERTATION GRANT

Pre-screening of Nestle Scholarship applicants for Thesis and Dissertation Grant

| Office or Division:                                  | Graduate School Secretary's Office - Scholarships and Other Student Services Team                                    |                                                         |                    |                                                                                               |
|------------------------------------------------------|----------------------------------------------------------------------------------------------------|---------------------------------------------------------|--------------------|-----------------------------------------------------------------------------------------------|
| Classification:                                      | Highly Technical                                                                                                    |                                                         |                    |                                                                                               |
| Type of Transaction:                                 | G2C - Government to Clients                                                                                          |                                                         |                    |                                                                                               |
| Who may avail:                                       | Students who are taking MS Applied Nutrition and PhD Human Nutrition                                                 |                                                         |                    |                                                                                               |
| CHECKLIST OF REQU                                    | REQUIREMENTS WHERE TO SECURE                                                                                         |                                                         |                    |                                                                                               |
| Accomplished Nestle Ap                               | oplication Form                                                                                                    | Graduate School We                                      | ebsite             |                                                                                               |
| PSA Birth certificate                                |                                                                                                    | Applicant                                               |                    |                                                                                               |
| PRC Board Certification                              |                                                                                                    | Applicant                                               |                    |                                                                                               |
| UPLB Notice of Admiss                                | on                                                                                                    | Graduate School                                         |                    |                                                                                               |
| Medical Certificate                                  |                                                                                                    | University Health Se                                    | rvice              |                                                                                               |
| Form 5 of current seme                               | ster                                                                                                    | Office of the Univers                                   | ity Registrar      |                                                                                               |
| True Copy of Grades - 0                              | GWA should be 2.00 or better                                                                                         | Graduate School                                         |                    |                                                                                               |
| If with existing scholars<br>NESTLE Scholarship      | nip: Notarized certification from existing grantor of approval to avail                                              | Inter of approval to avail Existing Scholarship Grantor |                    |                                                                                               |
| CLIENT STEPS                                         | AGENCY ACTION                                                                                                    | FEES TO BE PAID                                         | PROCESSING<br>TIME | PERSON RESPONSIBLE                                                                            |
| Students submits     NESTLE application requirements | Receiving officer receives and logs the form in the GS Tracking (GST) system and forward to SCE                      | ₱0.00                                                   | 2 minutes          | Ma. Loty Sulit, Administrative<br>Assistant / Renzon Evangelista,<br>Office Assistant         |
|                                                      | SCE receives the application requirements                                                                            | ₱0.00                                                   | 1 minute           | Nhimvie Doldolea, School Credit<br>Evaluator                                                  |
|                                                      | SCE to verify and check completeness of the requirements                                                             | ₱0.00                                                   | 5 minutes          | Nhimvie Doldolea, School Credit Evaluator                                                     |
|                                                      | SCE and SRE to evaluate applicants and select awardee for the scholarship                                            | ₱0.00                                                   | 60 minutes         | Nhimvie Doldolea, School Credit<br>Evaluator / Dorothy C. Litan,<br>Student Records Evaluator |
|                                                      | SCE and SRE to provide report regarding the screening and selection of applicants to the Dean of the Graduate School | ₱0.00                                                   | 10 minutes         | Nhimvie Doldolea, School Credit<br>Evaluator / Dorothy C. Litan,<br>Student Records Evaluator |
|                                                      | SCE to prepare the NESTLE certification, Pledge of Commitment and letter of notification to the applicants           | ₱0.00                                                   | 60 minutes         | Nhimvie Doldolea, School Credit<br>Evaluator                                                  |

|                                                                                      | SRE to countercheck NESTLE certification, Pledge of Commitment and letter of notification to the applicants                                             | ₱0.00 |               | Nhimvie Doldolea, School Credit<br>Evaluator / Dorothy C. Litan,<br>Student Records Evaluator |
|--------------------------------------------------------------------------------------|----------------------------------------------------------------------------------------------------|-------|---------------|-----------------------------------------------------------------------------------------------|
|                                                                                      | SCE to endorse NESTLE certification, Pledge of Commitment and letter of notification to the applicants to the Dean of the Graduate School for signature | ₽0.00 |               | Nhimvie Doldolea, School Credit<br>Evaluator                                                  |
|                                                                                      | Graduate School Dean signs the NESTLE certification and letter of notification to the applicants                                                        | ₱0.00 | 2 minutes     | Graduate School Dean                                                                          |
|                                                                                      | SCE to send the letter of notification to the applicants of the scholarship, signed NESTLE certification and Pledge of Commitment (for notarization)    | ₱0.00 |               | Nhimvie Doldolea, School Credit<br>Evaluator                                                  |
| 2. Students to print the Pledge of Commitment and have it notarized and submit to GS |                                                                                                    |       |               |                                                                                               |
|                                                                                      | SCE receives the notarized Nestle Pledge of Commitment and files the document in the student's folder                                                   | ₱0.00 |               | Nhimvie Doldolea, School Credit<br>Evaluator                                                  |
|                                                                                      | TOTAL                                                                                                    | ₱0.00 | 2 hrs 54 mins |                                                                                               |

#### NESTLE POST-GRADUATE NUTRITION SCHOLARSHIP PRE-SCREENING for FULL PhD and MS GRANT Pre-screening of Nestle Scholarship applicants for Full PhD and MS Grant GS-OCS.NAD3

| Office or Division:                                                                           | Graduate School Secretary's Office - Scholarships and Other Student Se                                                                                  | rvices Team          |                    |                                                                                              |
|-----------------------------------------------------------------------------------------------|----------------------------------------------------------------------------------------------------|----------------------|--------------------|----------------------------------------------------------------------------------------------|
| Classification:                                                                               | Highly Technical                                                                                                    |                      |                    |                                                                                              |
| Type of Transaction:                                                                          | G2C - Government to Clients                                                                                                    |                      |                    |                                                                                              |
| Who may avail:                                                                                | Students who are taking MS Applied Nutrition and PhD Human Nutrition                                                                                    |                      |                    |                                                                                              |
| CHECKLIST OF REQU                                                                             |                                                                                                    | WHERE TO SECUR       | E                  |                                                                                              |
| Accomplished Nestle Ap                                                                        |                                                                                                    | Graduate School We   |                    |                                                                                              |
| PSA Birth certificate                                                                         | producti i citi                                                                                                    | Applicant            |                    |                                                                                              |
| PRC Board Certification                                                                       |                                                                                                    | Applicant            |                    |                                                                                              |
| UPLB Notice of Admissi                                                                        | on                                                                                                    | Graduate School      |                    |                                                                                              |
| Medical Certificate                                                                           |                                                                                                    | University Health Se | rvice              |                                                                                              |
| Certified True Copy of G                                                                      | Grades or Official Transcript of Record                                                                                                    | Applicant            |                    |                                                                                              |
| If Employed: LOA                                                                              | •                                                                                                    | Applicant            |                    |                                                                                              |
| CLIENT STEPS                                                                                  | AGENCY ACTION                                                                                                    | FEES TO BE PAID      | PROCESSING<br>TIME | PERSON RESPONSIBLE                                                                           |
| Students submits     NESTLE application     requirements                                      | Receiving officer receives and logs the form in the GS Tracking (GST) system and forward to SCE                                                         | ₱0.00                | 2 minutes          | Ma. Loty Sulit, Administrative<br>Assistant / Renzon Evangelista,<br>Office Assistant        |
|                                                                                               | SCE receives the application requirements                                                                                                    | ₱0.00                | 1 minute           | Nhimvie Doldolea, School Credit<br>Evaluator                                                 |
|                                                                                               | SCE to verify and check completeness of the requirements                                                                                                | ₱0.00                | 5 minutes          | Nhimvie Doldolea, School Credit<br>Evaluator                                                 |
|                                                                                               | SCE and SRE to evaluate applicants and select awardee for the scholarship                                                                               | ₱0.00                | 60 minutes         | Nhimvie Doldolea, School Credi<br>Evaluator / Dorothy C. Litan,<br>Student Records Evaluator |
|                                                                                               | SCE and SRE to provide report regarding the screening and selection of applicants to the Dean of the Graduate School                                    | ₱0.00                | 10 minutes         | Nhimvie Doldolea, School Credi<br>Evaluator / Dorothy C. Litan,<br>Student Records Evaluator |
|                                                                                               | SCE to prepare the NESTLE certification, Pledge of Commitment and letter of notification to the applicants                                              | ₱0.00                | 60 minutes         | Nhimvie Doldolea, School Credit<br>Evaluator                                                 |
|                                                                                               | SRE to countercheck NESTLE certification, Pledge of Commitment and letter of notification to the applicants                                             | ₱0.00                | 10 minutes         | Nhimvie Doldolea, School Credi<br>Evaluator / Dorothy C. Litan,<br>Student Records Evaluator |
|                                                                                               | SCE to endorse NESTLE certification, Pledge of Commitment and letter of notification to the applicants to the Dean of the Graduate School for signature | ₱0.00                | 2 minutes          | Nhimvie Doldolea, School Credi<br>Evaluator                                                  |
|                                                                                               | Graduate School Dean signs the NESTLE certification and letter of notification to the applicants                                                        | ₱0.00                | 2 minutes          | Graduate School Dean                                                                         |
|                                                                                               | SCE to send the letter of notification to the applicants of the scholarship, signed NESTLE certification and Pledge of Commitment (for notarization)    | ₱0.00                | 20 minutes         | Nhimvie Doldolea, School Credi<br>Evaluator                                                  |
| 2. Students to print the<br>Pledge of Commitment<br>and have it notarized<br>and submit to GS |                                                                                                    |                      |                    |                                                                                              |
|                                                                                               | SCE receives the notarized Nestle Pledge of Commitment and files the document in the student's folder                                                   |                      | 2 mins             | Nhimvie Doldolea, School Credit<br>Evaluator                                                 |
|                                                                                               | TOTAL                                                                                                    | ₱0.00                | 2 hrs 54 mins      |                                                                                              |

#### GS-OCS.NAD4 APPLICATION FOR ADMISSION

Required for admission to UPLB Graduate School

| Office or Division:                                          | Graduate School Secretary's Office - Admissions Section                                     |                 |                    |                                                                                       |
|--------------------------------------------------------------|---------------------------------------------------------------------------------------------|-----------------|--------------------|---------------------------------------------------------------------------------------|
| Classification:                                              | Highly Technical                                                                            |                 |                    |                                                                                       |
| Type of Transaction:                                         | G2C - Government to Clients                                                                 |                 |                    |                                                                                       |
| Who may avail:                                               | New applicants to graduate program                                                          |                 |                    |                                                                                       |
| CHECKLIST OF REQUIREMENTS WHERE TO SECURE                    |                                                                                             |                 |                    |                                                                                       |
| Application Form (GS Fo                                      | orm 1)                                                                                      | Graduate School |                    |                                                                                       |
| Official Receipt Pink Co                                     | ру                                                                                          | Cashiers Office |                    |                                                                                       |
| Original / photocopy of 1 of the grading system              | OR from all tertiary and graduate institutions attended with explanation                    | Applicant       |                    |                                                                                       |
| Recommendations (GS Form 2)                                  |                                                                                             |                 |                    |                                                                                       |
| For foreign applicants: T previous degree signed             | OEFL/IELTS score sheet or certification of medium of instruction in by University registrar | Applicant       |                    |                                                                                       |
| Photocopy of official cer                                    | tification or diploma received                                                              | Applicant       |                    |                                                                                       |
| CLIENT STEPS                                                 | AGENCY ACTION                                                                               | FEES TO BE PAID | PROCESSING<br>TIME | PERSON RESPONSIBLE                                                                    |
| Accomplish requirements                                      |                                                                                             | Php 500.00      |                    |                                                                                       |
| 2. Submit to ADMIN<br>Staff in charge<br>(Receiving Section) | Receive document Encode and assign Tracking No. Forward to SCE                              | ₱0.00           | 3 minutes          | Ma. Loty Sulit, Administrative<br>Assistant / Renzon Evangelista,<br>Office Assistant |
|                                                              | Receive document/Scan application documents and combine in one pdf file                     | ₱0.00           | 5 minutes          | Nhimvie Doldolea, School Credit<br>Evaluator                                          |
|                                                              | Encode in database                                                                          | ₱0.00           | 2 minutes          | Nhimvie Doldolea, School Credit<br>Evaluator                                          |

|                            | Check: if checklist is complete; if all required information are supplied; veracity of supporting documents;       | ₱0.00      | 15 minutes             | Nhimvie Doldolea, School Credit<br>Evaluator                                          |
|----------------------------|----------------------------------------------------------------------------------------------------|------------|------------------------|---------------------------------------------------------------------------------------|
|                            | Batch applications per department/unit                                                                             | ₱0.00      | 5 minutes              | Nhimvie Doldolea, School Credit<br>Evaluator                                          |
|                            | Prepare endorsement letter                                                                                         | ₱0.00      | 5 minutes              | Nhimvie Doldolea, School Credit Evaluator                                             |
|                            | Secure signature of College Secretary                                                                              | ₱0.00      | 2 minutes              | Nhimvie Doldolea, School Credit Evaluator                                             |
|                            | Send endorsement letter and application documents to the Graduate<br>Admissions Committee for evaluation via email | ₱0.00      | 2 minutes              | Nhimvie Doldolea, School Credit<br>Evaluator                                          |
|                            | Encode status of the endorsement of application to GS Virtual Logbook                                              | ₱0.00      | 3 minutes              | Nhimvie Doldolea, School Credit<br>Evaluator                                          |
| Evaluation of applications |                                                                                                    | ₱0.00      | 10 days                | Unit/Department                                                                       |
|                            | Receives result of evaluation and recommendation<br>Forward to SCE                                                 | ₱0.00      | 3 minutes              | Ma. Loty Sulit, Administrative<br>Assistant / Renzon Evangelista,<br>Office Assistant |
|                            | TOTAL                                                                                                    | Php 500.00 | 10 days and 45 minutes |                                                                                       |

#### GS-OCS.NAD5

#### PROCESSING OF NOTICE OF ADMISSION/DENIAL

To document result of application to Graduate School

| Office or Division:                                                    | Graduate School Secretary's Office - Admissions Section                                                                                            |                                                    |            |                                                                                       |
|------------------------------------------------------------------------|----------------------------------------------------------------------------------------------------|----------------------------------------------------|------------|---------------------------------------------------------------------------------------|
| Classification:                                                        | Complex                                                                                                    |                                                    |            |                                                                                       |
| Type of Transaction:                                                   | G2C - Government to Clients                                                                                                    |                                                    |            |                                                                                       |
| Who may avail:                                                         | New applicants to graduate program                                                                                                    |                                                    |            |                                                                                       |
| CHECKLIST OF REQU                                                      | REQUIREMENTS WHERE TO SECURE                                                                                                    |                                                    |            |                                                                                       |
| Application documents                                                  |                                                                                                    | Graduate School                                    |            |                                                                                       |
| Result of GAC evaluati                                                 | on signed by department dean/chair GAC                                                                                                    | Unit/department                                    |            |                                                                                       |
| CLIENT STEPS                                                           | AGENCY ACTION                                                                                                    | FEES TO BE PAID PROCESSING PERSON RESPONSIBLE TIME |            |                                                                                       |
| Unit/Department<br>sends result of<br>evaluation and<br>recommendation | Receives documents;<br>Record in virtual logbook<br>Turnover to SCE                                                                                | ₽0.00                                              | 3 minutes  | Ma. Loty Sulit, Administrative<br>Assistant / Renzon Evangelista,<br>Office Assistant |
|                                                                        | Record result per applicant in database                                                                                                    | ₱0.00                                              | 5 minutes  | Nhimvie Doldolea, School Credit<br>Evaluator                                          |
|                                                                        | Photocopy result to individual file                                                                                                    | ₱0.00                                              | 3 minutes  | Nhimvie Doldolea, School Credit<br>Evaluator                                          |
|                                                                        | Prepare Notice of Admission/Denial and Indicate Date of Notice                                                                                     | ₱0.00                                              | 10 minutes | Nhimvie Doldolea, School Credit<br>Evaluator                                          |
|                                                                        | Secure signature of Dean                                                                                                    | ₱0.00                                              | 3 minutes  | Nhimvie Doldolea, School Credit<br>Evaluator                                          |
| Applicant receives     Notice of     Admission/Denial                  | Email applicant and attach copy of Notice and other pertinent documents such as Acceptance/Deferment Card, Registrattion and Enrollment procedures | ₱0.00                                              | 10 minutes | Nhimvie Doldolea, School Credit<br>Evaluator                                          |
|                                                                        | Turnover record folder to Records Section                                                                                                    | ₱0.00                                              | 3 minutes  | Nhimvie Doldolea, School Credit<br>Evaluator                                          |
|                                                                        | TOTAL                                                                                                    | ₱0.00                                              | 37 minutes |                                                                                       |

#### GS-OCS.NAD6 AP

#### APPLICATION FOR A CHANGE IN DEGREE PROGRAM/FIELD

| Office or Division:                                                                                                    | Graduate School Secretary's Office - Admissions Section                                                                      |                      |                     |                                                                                       |
|----------------------------------------------------------------------------------------------------|----------------------------------------------------------------------------------------------------|----------------------|---------------------|---------------------------------------------------------------------------------------|
| Classification:                                                                                                    | Highly Technical                                                                                                    |                      |                     |                                                                                       |
| Type of Transaction:                                                                                                    | G2C - Government to Clients                                                                                                  |                      |                     |                                                                                       |
| Who may avail:                                                                                                    | A student who wishes to shift to another degree or major field.                                                              |                      |                     |                                                                                       |
| CHECKLIST OF REQU                                                                                                    | IREMENTS                                                                                                    | WHERE TO SECUR       | E                   |                                                                                       |
| Application form for a ch                                                                                                    | nange in degree program/field                                                                                                | Applicant            |                     |                                                                                       |
| Official Receipt Pink Co                                                                                                    | ру                                                                                                    | Cashiers Office      |                     |                                                                                       |
| Recommendations (GS                                                                                                    | Form 2)                                                                                                    | Former professors/si | upervisors/research | adviser                                                                               |
| True Copy of Grades                                                                                                    |                                                                                                    | Graduate School      |                     |                                                                                       |
| Notice of Admission                                                                                                    |                                                                                                    | Applicant            |                     |                                                                                       |
| CLIENT STEPS                                                                                                    | AGENCY ACTION                                                                                                    | FEES TO BE PAID      | PROCESSING<br>TIME  | PERSON RESPONSIBLE                                                                    |
| Student submits the letter of intent addressed to the GS Dean and signed by applicants Advisory Committee or Temporary Adviser | Receives application form Encode and assign Tracking No. Forward to SCE                                                      | Php 500.00           | 3 minutes           | Ma. Loty Sulit, Administrative<br>Assistant / Renzon Evangelista,<br>Office Assistant |
|                                                                                                    | Check application form and completeness of supporting documents (TCG) Scan application documents and combine in one pdf file | ₱0.00                | 5 minutes           | Nhimvie Doldolea, School Credit<br>Evaluator                                          |
|                                                                                                    | Retrieve applicants GS file                                                                                                  | ₱0.00                | 10 minutes          | Lilian A. Banalo, Administrative<br>Aide                                              |
|                                                                                                    | Check: if checklist is complete; if all required information are supplied; veracity of supporting documents;                 | ₱0.00                | 15 minutes          | Nhimvie Doldolea, School Credit<br>Evaluator                                          |
|                                                                                                    | Batch applications per department/unit                                                                                       | ₱0.00                | 2 minutes           | Nhimvie Doldolea, School Credit<br>Evaluator                                          |
|                                                                                                    | Prepare endorsement letter                                                                                                   | ₱0.00                | 5 minutes           | Nhimvie Doldolea, School Credit Evaluator                                             |
|                                                                                                    | Secure signature of College Secretary                                                                                        | ₱0.00                | 2 minutes           | Nhimvie Doldolea, School Credit<br>Evaluator                                          |
|                                                                                                    | Send endorsement letter and application documents to the Graduate Admissions Committee for evaluation via email              | ₱0.00                | 2 minutes           | Nhimvie Doldolea, School Credit<br>Evaluator                                          |
|                                                                                                    | Encode status of the endorsement of application to GS Virtual Logbook                                                        | ₱0.00                | 3 minutes           | Nhimvie Doldolea, School Credit<br>Evaluator                                          |
| Evaluation of applications                                                                                                    |                                                                                                    | ₱0.00                | 10 days             | Unit/Department                                                                       |

| Receives result of Forward to SCE | evaluation and recommendation | ₱0.00      |                | Ma. Loty Sulit, Administrative<br>Assistant / Renzon Evangelista,<br>Office Assistant |
|-----------------------------------|-------------------------------|------------|----------------|---------------------------------------------------------------------------------------|
|                                   | TOTAL                         | Php 500.00 | 10 days and 50 |                                                                                       |
|                                   |                               |            | minutes        |                                                                                       |

#### GS-OCS.NAD7 REQUEST FOR CHANGE IN ADMISSION STATUS

{Description}

| Office or Division:                                             | Graduate School Secretary's Office - Admissions Section                                                                                 |                 |                    |                                                                                       |
|-----------------------------------------------------------------|----------------------------------------------------------------------------------------------------|-----------------|--------------------|---------------------------------------------------------------------------------------|
| Classification:                                                 | Complex                                                                                                    |                 |                    |                                                                                       |
| Type of Transaction:                                            | G2C - Government to Clients                                                                                                    |                 |                    |                                                                                       |
| Who may avail:                                                  | A student who has complied with the requirements of probationary status                                                                 |                 |                    |                                                                                       |
| CHECKLIST OF REQU                                               | JIREMENTS                                                                                                    | WHERE TO SECUR  | E                  |                                                                                       |
| Letter of Request                                               |                                                                                                    | Applicant       |                    |                                                                                       |
| True Copy of Grades                                             |                                                                                                    |                 |                    |                                                                                       |
| Copy of Notice of Admi                                          | ssion                                                                                                    |                 |                    |                                                                                       |
| CLIENT STEPS                                                    | AGENCY ACTION                                                                                                    | FEES TO BE PAID | PROCESSING<br>TIME | PERSON RESPONSIBLE                                                                    |
| Student submits     letter request for     change of     status | Receives letter Encode and assign Tracking No. Forward to SCE                                                                           | ₱0.00           | 3 minutes          | Ma. Loty Sulit, Administrative<br>Assistant / Renzon Evangelista,<br>Office Assistant |
|                                                                 | Retrieve applicants GS file                                                                                                    | ₱0.00           | 10 minutes         | Lilian A. Banalo, Administrative<br>Aide                                              |
|                                                                 | Attach letter of request to student's folder record with new TCG and other supporting documents Scan documents and save in one pdf file | ₱0.00           | 5 minutes          | Nhimvie Doldolea, School Credit<br>Evaluator                                          |
|                                                                 | Comments/evaluates records                                                                                                    | ₱0.00           | 5 minutes          | Nhimvie Doldolea, School Credit<br>Evaluator                                          |
|                                                                 | Prepares letter for change of admission status                                                                                          | ₱0.00           | 5 minutes          | Nhimvie Doldolea, School Credit<br>Evaluator                                          |
|                                                                 | For signature of the College Secretary                                                                                                  | ₱0.00           | 2 minutes          | College Secretary                                                                     |
|                                                                 | Notifies student and send approved request through email. Returns GS folder to Records Section.                                         | ₱0.00           | 5 minutes          | Nhimvie Doldolea, School Credit<br>Evaluator                                          |
|                                                                 | TOTAL                                                                                                    | ₱0.00           | 35 minutes         |                                                                                       |

#### GS-OCS.NAD8 REQUEST FOR DEFERMENT

Issued to admitted students who wish to temporarily delay their First Term of Enrollment

| Office or Division:                                                                                                    | Graduate School Secretary's Office - Admissions Section                                                                                                    |                 |                    |                                                                                       |
|----------------------------------------------------------------------------------------------------|----------------------------------------------------------------------------------------------------|-----------------|--------------------|---------------------------------------------------------------------------------------|
| Classification:                                                                                                    | Complex                                                                                                    |                 |                    |                                                                                       |
| Type of Transaction:                                                                                                    | G2C - Government to Clients                                                                                                    |                 |                    |                                                                                       |
| Who may avail:                                                                                                    | new students                                                                                                    |                 |                    |                                                                                       |
| CHECKLIST OF REQUIREMENTS WHERE TO SECURE                                                                                        |                                                                                                    |                 |                    |                                                                                       |
| Deferment Card                                                                                                    |                                                                                                    | Student         |                    |                                                                                       |
| Official Receipt Pink Cop                                                                                                    | ру                                                                                                    |                 |                    |                                                                                       |
| CLIENT STEPS                                                                                                    | AGENCY ACTION                                                                                                    | FEES TO BE PAID | PROCESSING<br>TIME | PERSON RESPONSIBLE                                                                    |
| 1.1 Obtains the form<br>from the GS website<br>1.2 Pays the deferment<br>fee<br>1.3 Submits<br>accomplished form at<br>GS Office | Initially checks for completeness of entries Checks for the payment receipt Receives and logs the form in the GS Tracking (GST) system Gives the Tracking Code and claim slip to client | Php 200.00      | 2 minutes          | Ma. Loty Sulit, Administrative<br>Assistant / Renzon Evangelista,<br>Office Assistant |
| Receives the claim<br>slip with tracking code                                                                                    | Verifies admission notice on file                                                                                                    | ₱0.00           | 2 minutes          | Nhimvie Doldolea, School Credit<br>Evaluator                                          |
| Waits for the result thru email                                                                                                  | Prepares letter for approved deferment                                                                                                    | ₱0.00           | 5 minutes          | Nhimvie Doldolea, School Credit<br>Evaluator                                          |
|                                                                                                    | For signature of the College Secretary                                                                                                    | ₱0.00           | 2 minutes          | College Secretary                                                                     |
|                                                                                                    | Encode and send approved deferment letter via GS Virtual Logbook                                                                                                    | ₱0.00           | 5 minutes          | Nhimvie Doldolea, School Credit<br>Evaluator                                          |
|                                                                                                    | Forwards original documents to Records Section for filing                                                                                                    | ₱0.00           | 2 minutes          | Nhimvie Doldolea, School Credit<br>Evaluator                                          |
|                                                                                                    | TOTAL                                                                                                    | Php 200.00      | 18 minutes         |                                                                                       |

#### GS-OCS.DCL7 Payment of scholars benefits (Monthly Stipend)

Preparation and disbursement of the scholarship funds.

| Office or Division:     | Graduate School Secretary's Office - Scholarships and Other Student Services Team |                 |                    |                    |  |
|-------------------------|-----------------------------------------------------------------------------------|-----------------|--------------------|--------------------|--|
| Classification:         | Highly Technical                                                                  |                 |                    |                    |  |
| Type of Transaction:    | G2C - Government to Clients                                                       |                 |                    |                    |  |
| Who may avail:          | DOST-ASTHRDP Scholars                                                             |                 |                    |                    |  |
| CHECKLIST OF REQU       | IREMENTS                                                                          | WHERE TO SECUR  | E                  |                    |  |
| Landbank account        |                                                                                   | Landbank        |                    |                    |  |
| Copy of the Current Reg | gistration Form                                                                   | Student         |                    |                    |  |
| Copy of previous semes  | ter's grade                                                                       | Student         |                    |                    |  |
|                         |                                                                                   |                 |                    |                    |  |
|                         |                                                                                   |                 |                    |                    |  |
|                         |                                                                                   |                 |                    |                    |  |
| CLIENT STEPS            | AGENCY ACTION                                                                     | FEES TO BE PAID | PROCESSING<br>TIME | PERSON RESPONSIBLE |  |

| 2.1 Waits for the<br>notification from Cash<br>Division<br>thru SMS<br>2.2 Claims the stipend<br>thru Landbank ATM | 2.1 Computes for scholar's stipend based on his/her academic performance 2.2 Prepares and reviews the list of scholars certifying that they are eligible to receive stipends 2.3 Prepares the general payroll per batch                       | ₽0.00 |                | DOST Project Staff |
|----------------------------------------------------------------------------------------------------|----------------------------------------------------------------------------------------------------|-------|----------------|--------------------|
|                                                                                                    | 3.1 Signs the certification 3.2 Signs the general payroll                                                                                                    | ₱0.00 |                | College Secretary  |
|                                                                                                    | Prepares and generates the disbursement vouchers thru the UPLB-UIS                                                                                                    | ₱0.00 |                | DOST Project Staff |
|                                                                                                    | Reviews and signs the disbursement<br>vouchers                                                                                                    | ₱0.00 | Within 1 day   | College Secretary  |
|                                                                                                    | 6.1 Signs and approves the disbursement vouchers if the amount is below P100,000 6.2 Forwards the DV to OVCAA for approval if the amount is more than P 100,000 6.3 Forwards the DV to OC for approval if the amount is more than P 1,000,000 | ₽0.00 | Within 1 day   | Dean               |
|                                                                                                    | 7.1 Digitizes all DV documents 7.2 Uploads the e-copies to the UPLB-UIS                                                                                                    | ₱0.00 |                | DOST Project Staff |
|                                                                                                    | Transmits the original DV documents to<br>the Accounting Office                                                                                                    | ₱0.00 |                | Messenger          |
|                                                                                                    | TOTAL                                                                                                    | ₱0.00 | 2 working days |                    |

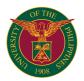

# **OC OFFICE OF ALUMNI RELATIONS**

**EXTERNAL SERVICES** 

#### OC-OAR.1 Alumni Assistance Services

Assistance to alumni

| Office or Division:                                                            | Office of Alumni Relations                                                                                                    |                                                    |                      |                                   |  |  |
|--------------------------------------------------------------------------------|----------------------------------------------------------------------------------------------------|----------------------------------------------------|----------------------|-----------------------------------|--|--|
| Classification:                                                                | Simple                                                                                                    | Simple                                             |                      |                                   |  |  |
| Type of Transaction:                                                           | G2C - Government to Clients                                                                                                    |                                                    |                      |                                   |  |  |
| Who may avail:                                                                 | All UPLB alumni                                                                                                    |                                                    |                      |                                   |  |  |
| CHECKLIST OF REQUIP                                                            | REMENTS                                                                                                    | WHERE TO SECURE                                    |                      |                                   |  |  |
| Request letter or e-mail                                                       |                                                                                                    | From requesting client.                            |                      |                                   |  |  |
| CLIENT STEPS                                                                   | AGENCY ACTION                                                                                                    | FEES TO BE PAID PROCESSING PERSON RESPONSIBLE TIME |                      |                                   |  |  |
| 1.Send letter of request to OAR (Hard copy or thru email: oar.uplb@up.edu.ph). | 1.1 Receive the request letter.                                                                                                    | ₽0.00                                              | 5 minutes            | Admin Officer/Admin<br>Asstistant |  |  |
|                                                                                | 1.2 Refer to unit's Director for approval.                                                                                               | ₱0.00                                              | 10 minutes           | Admin Officer                     |  |  |
|                                                                                | 1.3 The staff in charge will contact the client if there are concerns about the request. If none, assistance will be given to the client |                                                    |                      |                                   |  |  |
|                                                                                | TOTAL                                                                                                    | ₽0.00                                              | 3 days 15<br>minutes |                                   |  |  |

# OC-OAR.2 Request for job posting announcements and sharing of news articles in the social media accounts and bulletin board of OAR

UPLB Alumni and other agencies (government or private company) may share their announcements and articles in the social media and bulletin board of OAR

| Office or Division:                                                                                             | Office of Alumni Relations                                                                                                    |                                       |                    |                           |  |  |
|----------------------------------------------------------------------------------------------------|----------------------------------------------------------------------------------------------------|---------------------------------------|--------------------|---------------------------|--|--|
| Classification:                                                                                                 | Simple                                                                                                    | Simple                                |                    |                           |  |  |
| Type of Transaction:                                                                                            | G2C - Government to Clients                                                                                                    | G2C - Government to Clients           |                    |                           |  |  |
|                                                                                                    | G2B - Government to Business                                                                                                    |                                       |                    |                           |  |  |
| Who may avail:                                                                                                  | All UPLB alumni, Government and/or Priv                                                                                                    | ate Institutions                      |                    |                           |  |  |
| CHECKLIST OF REQUIP                                                                                             | REMENTS                                                                                                    | WHERE TO SECURE                       |                    |                           |  |  |
| Letter of request for posti                                                                                     | ng                                                                                                    | From requesting office                |                    |                           |  |  |
| Hard or soft copy of the a                                                                                      | nnouncement or job advertisement                                                                                                    |                                       |                    |                           |  |  |
| CLIENT STEPS                                                                                                    | AGENCY ACTION                                                                                                    | FEES TO BE PAID                       | PROCESSING<br>TIME | PERSON RESPONSIBLE        |  |  |
| 1. Send letter of request<br>for posting to OAR<br>Website (Hard copy or<br>thru email: oar.uplb@up.<br>edu.ph) | 1.1 Receive the letter of request.                                                                                                    | ₽0.00                                 | 5 minutes          | Admin Officer/Admin Asst. |  |  |
|                                                                                                    | 1.2 Refer to unit's Director for approval.                                                                                                    | ₱0.00                                 | 10 minutes         | Admin Officer             |  |  |
|                                                                                                    | 1.3 Letter will be forwarded to the staff in                                                                                                    | ₱0.00                                 | 20 minutes         | Director                  |  |  |
|                                                                                                    | 1.4 The staff will review the contents of<br>the announcement or articles to be<br>posted.                                                                    | P0.00 10 minutes Admin Officer/UEA II |                    |                           |  |  |
|                                                                                                    | 1.5 If approved, will immediately post the announcement/article. If there are concerns, a staff will contact the requester if there are revisions to be made. | ₱0.00                                 | 15 minutes         | Admin Officer/UEA II/URA  |  |  |
|                                                                                                    | Note:For complex requests, please allow us 15 working days to respond to requests as per RA No. 6713.                                                         |                                       |                    |                           |  |  |
|                                                                                                    | TOTAL                                                                                                    | ₱0.00                                 | 1 hour             |                           |  |  |

## OC-OAR.3 Requests of Alumni Data

Requests of alumni data for verification purposes. Specifically for UP Unified Car Sticker and awarding of alumni during the college foundation anniversary.

| Office or Division:                                                            | Office of Alumni Relations                                       |                                                    |            |                           |  |
|--------------------------------------------------------------------------------|------------------------------------------------------------------|----------------------------------------------------|------------|---------------------------|--|
| Classification:                                                                | imple                                                            |                                                    |            |                           |  |
| Type of Transaction:                                                           | G2C - Government to Clients                                      |                                                    |            |                           |  |
| Who may avail:                                                                 | UPLB colleges/units                                              |                                                    |            |                           |  |
| CHECKLIST OF REQUIP                                                            | REMENTS                                                          | WHERE TO SECURE                                    |            |                           |  |
| Request letter or e-mail                                                       | Requesting client                                                |                                                    |            |                           |  |
| CLIENT STEPS                                                                   | AGENCY ACTION                                                    | FEES TO BE PAID PROCESSING PERSON RESPONSIBLE TIME |            |                           |  |
| 1.Send letter of request to OAR (Hard copy or thru email: oar.uplb@up.edu.ph). | 1.1 Receive the request letter.                                  | P0.00 5 minutes Admin Officer/Admin                |            | Admin Officer/Admin Asst. |  |
|                                                                                | 1.2 Refer to unit's Director for approval.                       | ₱0.00                                              | 10 minutes | Admin Officer             |  |
|                                                                                | 1.3 If approved, letter will be forwarded to the staff in charge | ₱0.00                                              | 20 minutes | Director                  |  |

| 1.4 The staff will verify the names in the Alumni database. If there are concerns about the request, the staff will contact the client. If none, appropriate action will be taken. | ₽0.00 | 30 minutes       | URA I/UEA II |
|----------------------------------------------------------------------------------------------------|-------|------------------|--------------|
| TOTAL                                                                                                    |       | 1 hour 5 minutes |              |

#### OC-OAR.4 Alumni Hostel Services

Hostel accommodation

| Office or Division:                                                                    | Office of Alumni Relations                                                                                                    |                               |                    |                           |  |  |
|----------------------------------------------------------------------------------------|----------------------------------------------------------------------------------------------------|-------------------------------|--------------------|---------------------------|--|--|
| Classification:                                                                        | Simple                                                                                                    |                               |                    |                           |  |  |
| Type of Transaction:                                                                   | G2C - Government to Clients                                                                                                    |                               |                    |                           |  |  |
|                                                                                        | G2B - Government to Business                                                                                                    |                               |                    |                           |  |  |
| Who may avail:                                                                         | UPLB alumni, colleges, units, Governmer                                                                                                    | t and/or Private Institutions | 3                  |                           |  |  |
| CHECKLIST OF REQUIP                                                                    | REMENTS                                                                                                    | WHERE TO SECURE               |                    |                           |  |  |
| Request letter                                                                         |                                                                                                    | Requesting client             |                    |                           |  |  |
| CLIENT STEPS                                                                           | AGENCY ACTION                                                                                                    | FEES TO BE PAID               | PROCESSING<br>TIME | PERSON RESPONSIBLE        |  |  |
| 1.Send letter of request<br>to OAR(Hard copy or<br>thru email: oar.uplb@up.<br>edu.ph) | 1.1 Receive the request letter.                                                                                                    | ₽0.00                         | 5 minutes          | Admin Officer/Admin Asst. |  |  |
|                                                                                        | 1.2 Refer to unit's Director for approval.                                                                                                  | ₱0.00                         | 10 minutes         | Admin Officer             |  |  |
|                                                                                        | 1.3 If approved, letter will be forwarded to the staff in charge                                                                            | ₽0.00                         | 20 minutes         | Director                  |  |  |
|                                                                                        | 1.4 The staff in charge will contact the client if there are concerns about the request. If none, hostel reservation will be done           | ₽0.00                         | 10 minutes         | Admin Officer             |  |  |
|                                                                                        | 1.5 The staff will prepare the billing statement for the hostel accommodation and will forward it to the client for payment before check-in |                               |                    |                           |  |  |
|                                                                                        | TOTAL                                                                                                    | ₱0.00                         | 55 minutes         |                           |  |  |

### OC-OAR.5 Network with UPLB alumni per region

Alumni Group Chapter

| Office or Division:                                                                    | Office of Alumni Relations                                                                                                    |                               |                    |                      |  |  |
|----------------------------------------------------------------------------------------|----------------------------------------------------------------------------------------------------|-------------------------------|--------------------|----------------------|--|--|
| Classification:                                                                        | Simple                                                                                                    |                               |                    |                      |  |  |
| Type of Transaction:                                                                   | G2C - Government to Clients                                                                                                    |                               |                    |                      |  |  |
|                                                                                        | G2B - Government to Business                                                                                                    |                               |                    |                      |  |  |
| Who may avail:                                                                         | UPLB alumni, colleges, units, Governmer                                                                                                  | t and/or Private Institutions | 3                  |                      |  |  |
| CHECKLIST OF REQUIP                                                                    | REMENTS                                                                                                    | WHERE TO SECURE               |                    |                      |  |  |
| Request letter                                                                         |                                                                                                    | Requesting client             |                    |                      |  |  |
| CLIENT STEPS                                                                           | AGENCY ACTION                                                                                                    | FEES TO BE PAID               | PROCESSING<br>TIME | PERSON RESPONSIBLE   |  |  |
| 1.Send letter of request<br>to OAR(Hard copy or<br>thru email: oar.uplb@up.<br>edu.ph) | 1.1 Receive the request letter.                                                                                                    | ₽0.00                         | 5 minutes          | Admin Officer/UEA II |  |  |
|                                                                                        | 1.2 Refer to unit's Director for approval.                                                                                               | ₱0.00                         | 10 minutes         | Admin Officer/UEA II |  |  |
|                                                                                        | 1.3 If approved, letter will be forwarded to the staff in charge                                                                         | ₽0.00                         | 20 minutes         | Director             |  |  |
|                                                                                        | 1.4 The staff in charge will contact the client if there are concerns about the request. If none, assistance will be given to the client |                               |                    |                      |  |  |
|                                                                                        | TOTAL                                                                                                    | ₱0.00                         | 45 minutes         |                      |  |  |

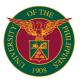

# OC OFFICE OF THE INTERNATIONAL LINKAGES

**EXTERNAL SERVICES** 

#### OC-OIL.1 Assistance in Application of Tourist Visa Extension for Foreign UPLB Student

Assistance given to Foreign UPLB students in their application for Tourist visa extension at the Bureau of Immigration

| Type of Transaction:  Who may avail:  Foreign Students enrolled in UPLB  CHECKLIST OF REQUIREMENTS  Passport  Photocopy of Passport (Bio page, Arrival Page)  Applicant  Applicant (blank application form c/o Bureau of Immigration application form  Applicant (blank application form c/o Bureau of Immigration-Accredited Liaison Officer: Maria Cristina Umail)  CLIENT STEPS  AGENCY ACTION  FEES TO BE PAID  PROCESSING TIME  PA,000.00  5 mins  Maria Cristina P. Umail (Bureau of Immigration-Accredited Liaison Officer)  2.1 Receive Documents 2.2 Check if application form is properly filled up and all the requirements are complete 2.3. Collect payment for the application. Issue temporary receipt to student; explain to student that all Official Receipt from the BI and other agencies will be given at the end of the process 2.4. Evaluate the application and Implement tourist visa  3. I Liaison Officer: File application with the student's passport, photocopy of passport and necessary ayenent 3. 2 know the schedule of release of passport 4. Bureau of Immigration will process the applications  S. Liaison Officer: Claim Passport from the Bureau of Immigration will process the applications 5. 1. Liaison Officer: Claim Passport from the Bureau of Immigration to the day of release 5. 2. Notify applicant/student when passport is ready for release 5. 2. Notify applicant/student when passport is ready for release 5. Release Passport to  MHERE TO SECURE  Applicant  Applicant (blank application form c/o Bureau of Immigration-Accredited Liaison  Maria Cristina P. Umali (Bureau of Immigration-Accredited Liaison Officer)  PO.00  Maria Cristina P. Umali (Bureau of Immigration-Accredited Liaison Officer)                                                                                                    | Office or Division:                                                    | Office of International Linkages                                                                                                    |                |                |                                        |
|----------------------------------------------------------------------------------------------------|------------------------------------------------------------------------|----------------------------------------------------------------------------------------------------|----------------|----------------|----------------------------------------|
| Who may avail:  CHECKLIST OF REQUIREMENTS  Photocopy of Passport (Bio page, Arrival Page)  Tourist visa Bureau of Immigration application form  CLIENT STEPS  AGENCY ACTION  AGENCY ACTION  FEES TO BE PAID  7. Accomplish application form is properly filled-up and all the requirements are complete 2.3. Collect payment for the application to student the all official Receipt from the BI and other agencies will be given at the end of the process 2.4. Evaluate the application form with the student's passport, photocopy of passport and necessary payment  3. Liaison Officer: File application at the Bureau of Immigration  4. Bureau of Immigration  5. Liaison Officer: Claim Passport from the Bureau of Immigration  5. Liaison Officer: Claim Passport from the Bureau of Immigration  5. Liaison Officer: Claim Passport from the Bureau of Immigration  6. Release Passport to  6. Release Passport to  Student  6. Release Passport to  CHECKLIST OF REQUIREMENTS  Applicant  Applicant (blank application form c/o Bureau of Immigration -Accredited Liaison Officer)  Applicant (blank application form c/o Bureau of Immigration  Applicant (blank application form c/o Bureau of Immigration-Accredited Liaison Officer)  PA4,000.00  5 mins  Maria Cristina P. Umali (Bureau of Immigration-Accredited Liaison Officer)  Applicant (blank application form of Co Bureau of Immigration with the student's passport, photocopy of passport and necessary payment  3.2 know the schedule of release of passport with tourist visa implemented at the Bureau of Immigration  5. Liaison Officer: Claim Passport from the Bureau of Immigration  5. Liaison Officer: School application form at the Bureau of Immigration  6. Release Passport to  6. Release passport to student with the Official Receipt from the Bureau of Immigration  6. Release passport to Student with the Official Receipt from the Bureau of Immigration  6. Release Passport to Student with the Official Receipt from the Bureau of Immigration  6. Release Passport to Student with the Official Receipt from the Burea | Classification:                                                        | Complex                                                                                                    |                |                |                                        |
| CHECKLIST OF REQUIREMENTS  Passport  Passport  Applicant  Applicant  Applicant  Applicant  Applicant  Applicant  Applicant  Applicant  Applicant  Applicant (blank application form c/o Bureau of Immigration-Accredited Liaison Officer: Maria Cristina Umali)  CLIENT STEPS  AGENCY ACTION  FEES TO BE PAID  PROCESSING TIME  PA,000.00  5 mins  Maria Cristina P. Umali (Bureau of Immigration-Accredited Liaison Officer)  2. Submit to OIL Liaison Officer  2. Submit to OIL Liaison Officer: File  and other apencies will be given at the end of the process 2.4. Evaluate the application and Implement lourist visa  3. Liaison Officer: File application at the Bureau of Immigration  Aliaison Officer: Claim Passport from the Bureau of Immigration  4. Bureau of Immigration  Applicant  Applicant  Applicant (blank application form c/o Bureau of Immigration-Accredited Liaison  P4,000.00  5 mins  Maria Cristina P. Umali (Bureau of Immigration-Accredited Liaison Officer)  P0.00  1 day  Maria Cristina P. Umali (Bureau of Immigration-Accredited Liaison Officer)  P0.00  4. Bureau of Immigration  P0.00  1 day  Maria Cristina P. Umali (Bureau of Immigration-Accredited Liaison Officer)  P0.00  Maria Cristina P. Umali (Bureau of Immigration-Accredited Liaison Officer)  P0.00  To the process  Applicant  Applicant  P4,000.00  5 mins  Maria Cristina P. Umali (Bureau of Immigration-Accredited Liaison Officer)  Applicant  Applicant  Applicant  Applicant  Applicant  Applicant   | Type of Transaction:                                                   | G2G - Government to Government                                                                                                    |                |                |                                        |
| Passport (Bio page, Arrival Page) Applicant Tourist visa Bureau of Immigration application form CLIENT STEPS AGENCY ACTION FEES TO BE PAID Time 1. Accomplish application form 2. Submit to OIL Liaison Officer  Client and the requirements are complete 2. Submit to OIL Liaison Officer 2. Submit to OIL Liaison Officer  Client and the requirements are complete 2. Submit to olt and the requirements are complete 2. Submit to olt and the requirements are complete 2. Submit to olt and the requirement of the application. Issue temporary receipt to student; explain to student that all Official Receipt from the BI and other agencies will be given at the end of the process 2.4. Evaluate the application form at the Bureau of Immigration with the student's passport, photocopy of passport and necessary payment 3. Liaison Officer: Claim Passport from the Bureau of Immigration will process the application S. Liaison Officer Will claim Passport with tourist visa implemented at the Bureau of Immigration will process the application S. Liaison Officer Will claim Passport with tourist visa implemented at the Bureau of Immigration  Feed of the process of the process of passport and necessary payment 3.2 know the schedule of release of passport will process the application S. Liaison Officer: Claim Passport from the Bureau of Immigration  Feed of the process of the process | Who may avail:                                                         | Foreign Students enrolled in UPLB                                                                                                    |                |                |                                        |
| Photocopy of Passport (Bio page, Arrival Page)  Tourist visa Bureau of Immigration application form  Applicant (blank application form c/o Bureau of Immigration-Accredited Liaison Officer: Maria Cristina Umali)  CLIENT STEPS  AGENCY ACTION  FEES TO BE PROCESSING TIME  1. Accomplish application form 2. Submit to OIL Liaison Officer 2. Submit to OIL Liaison Officer 2. Submit to OIL Liaison Officer application form is properly filled-up and all the requirements are complete 2.3. Collect payment for the application. Issue temporary receipt to student; explain to student that all Official Receipt from the BI and other agencies will be given at the end of the process 2.4. Evaluate the application at the Bureau of Immigration with the student's passport, photocopy of passport and necessary payment 3. 2.4 know the schedule of release of passport 4. Bureau of Immigration will process the application of St. Liaison Officer: Claim Passport from the Bureau of Immigration on the day of release of Immigration on the day of release of St. Notify applicant/student when passport is ready for release of 6. Release Passport to Student  6. Release Passport to G. Release passport to student with the Official Receipt from the Bureau of Immigration  Applicant (blank application form c/oristina Umali)  Applicant (blank application form continue)  P4,000.00 5 mins Maria Cristina P. Umali (Bureau of Immigration-Accredited Liaison Officer)                                                                                                    | CHECKLIST OF REQUIRE                                                   | MENTS                                                                                                    | WHERE TO SECUR | RE             |                                        |
| Tourist visa Bureau of Immigration application form  Applicant (blank application form c/o Bureau of Immigration-Accredited Liaison Officer: Maria Cristina Umali)  1. Accomplish application form  2. Submit to OIL Liaison Officer  2. 1. Receive Documents 2. 2. Check if application form is properly filled-up and all the requirements are complete 2.3. Collect payment for the application. Issue temporary receipt to student that all Official Receipt from the BI and other agencies will be given at the end of the process 2.4. Evaluate the application and Implement tourist visa  3. Liaison Officer: File application with the student's passport, photocopy of passport and necessary payment 3. 2. know the schedule of release of passport  4. Bureau of Immigration will process the application will process the application 5. Liaison Officer: Claim Passport from the Bureau of Immigration will process the application 5. Liaison Officer will claim Passport with tourist visa implemented at the Bureau of Immigration of Immigration  6. Release Passport to Student  Agency Actrion  Applicant (blank application form c/o Bureau of Immigration-Accredited Liaison Officer Maria Cristina Pulmali (Bureau of Immigration-Accredited Liaison Officer)  Applicant (blank application form Los Liaison PROCESSING PROCESSING PROCESSING PROCESSING PROCESSING PROCESSING PROCESSING PROCESSING PROCESSING PROCESSING Maria Cristina P. Umali (Bureau of Immigration-Accredited Liaison Officer)  1 day Maria Cristina P. Umali (Bureau of Immigration-Accredited Liaison Officer)  1 day Maria Cristina P. Umali (Bureau of Immigration-Accredited Liaison Officer)  2 day  3 day  4 day  4 day  | Passport                                                               |                                                                                                    | Applicant      |                |                                        |
| CLIENT STEPS  AGENCY ACTION  PEES TO BE PAID  1. Accomplish application form  2. Submit to OIL Liaison Officer  2. Submit to OIL Liaison Officer  2. 1 Receive Documents 2. 2. Check if application form is properly filled- up and all the requirements are complete 2.3. Collect payment for the application. Issue  temporary receipt to student; explain to  student that all Official Receipt from the BI  and other agencies will be given at the end of  the process 2.4. Evaluate the application and Implement  tourist visa 3. Liaison Officer: File  application at the Bureau of  Immigration  4. Bureau of Immigration with the student's passport,  photocopy of passport and necessary  payment 3. 2 know the schedule of release of passport 4. Bureau of Immigration will process the application 5. Liaison Officer: Claim  Po.00  4. Bureau of Immigration will process the application 5. Liaison Officer Claim  Po.00  5. Liaison Officer Claim  Po.00  5. Liaison Officer Claim  Po.00  5. Liaison Officer Claim  Po.00  6. Release Passport to Control of Po.00  6. Release passport to student with the  Official Receipt from the Bureau of  Immigration  Agency Actrition Person Responsible PhalD  Po.00  Maria Cristina P. Umali  Bureau of Immigration  Maria Cristina P. Umali  Bureau of Immigration  Maria Cristina P. Umali  Bureau of Immigration  Maria Cristina P. Umali  Bureau of Immigration-Accredited  Liaison Officer)                                                                                                    | Photocopy of Passport (Bio                                             | page, Arrival Page)                                                                                                    | Applicant      |                |                                        |
| 1. Accomplish application form 2. Submit to OIL Liaison Officer 3. Collect payment for the application form is properly filledup and all the requirements are complete 2.3. Collect payment for the application. Issue temporary receipt to student: explain to student that all Official Receipt from the BI and other agencies will be given at the end of the process 2.4. Evaluate the application and Implement tourist visa 3. Liaison Officer: File application at the Bureau of Immigration with the student's passport, photocopy of passport and necessary payment 3.2 know the schedule of release of passport 4. Bureau of Immigration with the sudent's passport, photocopy of passport and necessary payment 3.2 know the schedule of release of passport 5. Liaison Officer: Claim Passport from the Bureau of Immigration on the day of release 5.2. Notify applicant/student when passport is ready for release 6. Release Passport to Student when passport to student with the Official Receipt from the Bureau of Immigration    Po.00                                                                                                    | Tourist visa Bureau of Immig                                           | ration application form                                                                                                    |                |                | reau of Immigration-Accredited Liaison |
| 2. Submit to OIL Liaison Officer  2. Check if application form is properly filled- up and all the requirements are complete 2.3. Collect payment for the application. Issue temporary receipt to student; explain to student that all Official Receipt from the BI and other agencies will be given at the end of the process 2.4. Evaluate the application and Implement tourist visa  3. Liaison Officer: File application at the Bureau of Immigration  4. Bureau of Immigration will process the application S. Liaison Officer: Claim Passport from the Bureau of Immigration FP0.00  4. Bureau of Immigration will process the application S. Liaison Officer: Claim Passport from the Bureau of Immigration  6. Release Passport to Student  5. Release Passport to Student  6. Release passport to student Student  2. 2. Receive Documents P4,000.00  5 mins Maria Cristina P. Umali (Bureau of Immigration-Accredited Liaison Officer)  4. Bureau of Immigration Waria Cristina P. Umali (Bureau of Immigration-Accredited Liaison Officer)  5 mins Maria Cristina P. Umali (Bureau of Immigration-Accredited Liaison Officer)  6. Release passport to student when passport is ready for release 6. Release passport to student with the Official Receipt from the Bureau of Immigration  Cofficial Receipt from the Bureau of Immigration  Cofficial Receipt from the Bureau of Immigr | CLIENT STEPS                                                           | AGENCY ACTION                                                                                                    |                |                | PERSON RESPONSIBLE                     |
| Officer  2.2. Check if application form is properly filled-up and all the requirements are complete 2.3. Collect payment for the application. Issue temporary receipt to student; explain to student that all Official Receipt from the BI and other agencies will be given at the end of the process 2.4. Evaluate the application and Implement tourist visa  3. Liaison Officer: File application at the Bureau of Immigration  3.1 Liaison officer will submit duly accomplished application form at the Bureau of Immigration with the student's passport, photocopy of passport and necessary payment 3.2 know the schedule of release of passport  4. Bureau of Immigration will process the application  5. Liaison Officer: Claim Possport from the Bureau of Immigration on the day of release 5.2. Notify applicant/student when passport is ready for release 6. Release Passport to  Student  Check if application form is properly filled-up and all the requirements accomplete 2.3. Collect payment for the application form at the Bureau of Immigration  Bureau of Immigration  (Bureau of Immigration-Accredited Liaison Officer)  Adaria Cristina P. Umali (Bureau of Immigration-Accredited Liaison Officer)  5. Liaison Officer will claim Passport with tourist visa implemented at the Bureau of Immigration on the day of release 5.2. Notify applicant/student when passport is ready for release 6. Release passport to student with the Official Receipt from the Bureau of Immigration-Accredited Liaison Officer)                                                                                                    | Accomplish application form                                            |                                                                                                    |                |                |                                        |
| application at the Bureau of Immigration  accomplished application form at the Bureau of Immigration with the student's passport, photocopy of passport and necessary payment 3.2 know the schedule of release of passport  4. Bureau of Immigration  3.2 know the schedule of release of passport  5. Liaison Officer: Claim Passport from the Bureau of Immigration on the day of release  6. Release Passport to Student  6. Release passport to Student  6. Release passport to Student  6. Release passport to Student  6. Release passport to Student  7. Liaison Officer: Claim Po.00  8. Liaison Officer: Claim Po.00  9. Maria Cristina P. Umali (Bureau of Immigration -Accredited Liaison Officer)  8. Maria Cristina P. Umali (Bureau of Immigration -Accredited Liaison Officer)                                                                                                    | 2. Submit to OIL Liaison<br>Officer                                    | 2.2. Check if application form is properly filled-up and all the requirements are complete 2.3. Collect payment for the application. Issue temporary receipt to student; explain to student that all Official Receipt from the BI and other agencies will be given at the end of the process 2.4. Evaluate the application and Implement |                | 5 mins         | (Bureau of Immigration-Accredited      |
| will process the application  5. Liaison Officer: Claim Passport from the Bureau of Immigration  5. 1. Liaison Officer will claim Passport with tourist visa implemented at the Bureau of Immigration on the day of release 5.2. Notify applicant/student when passport is ready for release  6. Release Passport to Student  6. Release passport to student with the Official Receipt from the Bureau of Immigration  7. Maria Cristina P. Umali (Bureau of Immigration P. Umali (Bureau of Immigration P. Umali (Bureau of I | Liaison Officer: File application at the Bureau of Immigration         | accomplished application form at the Bureau<br>of Immigration with the student's passport,<br>photocopy of passport and necessary<br>payment                                                                                                    | ₱0.00          | 1 day          | (Bureau of Immigration-Accredited      |
| Passport from the Bureau of Immigration on the day of release 5.2. Notify applicant/student when passport is ready for release 6. Release Passport to Student    6. Release Passport to Student    6. Release passport to student with the Official Receipt from the Bureau of Immigration    6. Release passport to student with the Official Receipt from the Bureau of Immigration    6. Release passport to student  | Bureau of Immigration will process the application                     |                                                                                                    | ₱0.00          |                |                                        |
| Student Official Receipt from the Bureau of Immigration (Bureau of Immigration-Accredited Liaison Officer)                                                                                                    | Liaison Officer: Claim     Passport from the Bureau     of Immigration | tourist visa implemented at the Bureau of Immigration on the day of release 5.2. Notify applicant/student when passport is                                                                                                    | ₱0.00          | 1 day          | (Bureau of Immigration-Accredited      |
| TOTAL P4,000.00 2 days 10 mins                                                                                                    | 6. Release Passport to<br>Student                                      | Official Receipt from the Bureau of                                                                                                    | ₱0.00          | 5 mins         | (Bureau of Immigration-Accredited      |
|                                                                                                    |                                                                        | TOTAL                                                                                                    | ₱4,000.00      | 2 days 10 mins |                                        |

<sup>\*</sup> amount collected are for fees paid to the Bureau of Immigration and other sundry expenses to process visa

#### OC-OIL.2 Assistance in Application for Transfer of Arrival to New Passport

Transfer of arrival from old passport to new passport for foreign UPLB student only

| Office or Division:                                                                                                    | Office of International Linkages                                                                                                    | Office of International Linkages |                        |                                                                                  |  |  |
|----------------------------------------------------------------------------------------------------|----------------------------------------------------------------------------------------------------|----------------------------------|------------------------|----------------------------------------------------------------------------------|--|--|
| Classification:                                                                                                    | omplex                                                                                                    |                                  |                        |                                                                                  |  |  |
| Type of Transaction:                                                                                                    | G2G - Government to Government                                                                                                    |                                  |                        |                                                                                  |  |  |
| Who may avail:                                                                                                    | UPLB Foreign Students who has a new passpo                                                                                                    | ort                              |                        |                                                                                  |  |  |
| CHECKLIST OF REQUIREM                                                                                                    | MENTS WHERE TO SECURE                                                                                                    |                                  |                        |                                                                                  |  |  |
| Passport (old and new passp                                                                                                    | port)                                                                                                    | Applicant                        |                        |                                                                                  |  |  |
| Photocopy of Passport (Bio p                                                                                                    | page, Arrival Page)                                                                                                    | Applicant                        |                        |                                                                                  |  |  |
| Bureau of Immigration transf                                                                                                    | er application form                                                                                                    | Applicant (blank app             | olication form c/o Bur | reau of Immigration-Accredited Liaison C                                         |  |  |
| CLIENT STEPS                                                                                                    |                                                                                                    | FEES TO BE<br>PAID               | PROCESSING<br>TIME     | PERSON RESPONSIBLE                                                               |  |  |
| Accomplish application form                                                                                                    |                                                                                                    | ₱0.00                            |                        |                                                                                  |  |  |
| 2. Submit to OIL Liaison<br>Officer                                                                                                    | 2.1 Check if application form is properly filled-<br>up and all the requirements are complete<br>2.2. Receive documents                                                                         | ₱0.00                            | 5 mins                 | Maria Cristina P. Umali<br>(Bureau of Immigration-Accredited<br>Liaison Officer) |  |  |
| Liaison Officer: File application at the Bureau of Immigration                                                                          | 3.1 Liaison officer will submit duly accomplished application form at the Bureau of Immigration with the student's passport, photocopy of passport 3.2 know the schedule of release of passport | ₱6,000.00                        | 1 day                  | Maria Cristina P. Umali<br>(Bureau of Immigration-Accredited<br>Liaison Officer) |  |  |
| Bureau of Immigration will process the application                                                                                      |                                                                                                    | ₱0.00                            |                        |                                                                                  |  |  |
| Liaison Officer will claim<br>passport from the Bureau of<br>Immigration                                                                | 5.1 Liaison Officer will claim Passport at the Bureau of Immigration 5.2. Notify applicant when to passport is ready for release                                                                | ₱6,000.00                        | 1 day                  | Maria Cristina P. Umali<br>(Bureau of Immigration-Accredited<br>Liaison Officer) |  |  |
| 6.Release Passport to the student                                                                                                    | 6.1. Release Passport to the student                                                                                                    | ₱0.00                            | 5 mins                 | Maria Cristina P. Umali<br>(Bureau of Immigration-Accredited<br>Liaison Officer) |  |  |
|                                                                                                    | TOTAL                                                                                                    | ₱12,000.00                       |                        |                                                                                  |  |  |
| though of your worked may him from LIDLD to the Divisory of Immigration, cost may be divided amounted to dente with the come called the |                                                                                                    |                                  |                        |                                                                                  |  |  |

<sup>\*\*</sup>cost of van rental per trip from UPLB to the Bureau of Immigration, cost may be divided amongst students with the same schedule. Price based on OVCA Memo no. 23, s. 2019

### OC-OIL.3 Assistance in Application of Special Study Permit

Assistance given to Foreign Students enrolled in a short-term program in UPLB in their Application for Special Study Permit at the Bureau of Immigrations

| Office or Division:  | Office of International Linkages |
|----------------------|----------------------------------|
| Classification:      | Complex                          |
| Type of Transaction: | G2G - Government to Government   |

| Who may avail: Foreign Students enrolled in a short-term program in UPLB |                                                                                                    |                     |                        |                                                                                  |  |
|--------------------------------------------------------------------------|----------------------------------------------------------------------------------------------------|---------------------|------------------------|----------------------------------------------------------------------------------|--|
| CHECKLIST OF REQUIRE                                                     | 1 0                                                                                                    | WHERE TO SECURE     |                        |                                                                                  |  |
| Passport                                                                 |                                                                                                    | Applicant (Student) |                        |                                                                                  |  |
| Photocopy of Passport (Bio                                               | page, Arrival Page)                                                                                                    | Applicant (Student) |                        |                                                                                  |  |
| 3 pcs 2x2 white background                                               | Picture                                                                                                    | Applicant (Student) |                        |                                                                                  |  |
| Bureau of Immigration Speci                                              | al study permit application form                                                                                                    | Applicant (Student) | (blank application for | m c/o Bureau of Immigration-Accredited                                           |  |
| Certification duration of stud                                           | y from College Secretary                                                                                                    | College Secretary   |                        |                                                                                  |  |
| Letter of acceptance                                                     |                                                                                                    | Applicant or OUR/G  | S                      |                                                                                  |  |
| CLIENT STEPS                                                             | AGENCY ACTION                                                                                                    | FEES TO BE<br>PAID  | PROCESSING<br>TIME     | PERSON RESPONSIBLE                                                               |  |
| Accomplish application form                                              |                                                                                                    | Php0.00             |                        |                                                                                  |  |
| 2. Submit to OIL Liaison<br>Officer                                      | 2.1 Check if application form is properly filled-<br>up and all the requirements are complete<br>2.2. Receive documents<br>2.3. Collect payment for the application.<br>Issue temporary receipt to student; explain to<br>student that all Official Receipt from the<br>Bureau of Immigration will be given at the end<br>of the process | ₱8,000.00*          | 5 mins                 | Maria Cristina P. Umali<br>(Bureau of Immigration-Accredited<br>Liaison Officer) |  |
| 3. Liaison Officer: File application at the Bureau of Immigration        | 3.1 Liaison officer will submit duly accomplished application form at the Bureau of Immigration with the supporting documents and necessary payment 3.2 know the schedule of release of passport                                                                                                    | ₱6,000.00**         | 1 day                  | Maria Cristina P. Umali<br>(Bureau of Immigration-Accredited<br>Liaison Officer) |  |
| Bureau of Immigration will process the application                       |                                                                                                    | ₱0.00               |                        |                                                                                  |  |
| 5.Liaison Officer: Claim<br>Passport from the Bureau<br>of Immigration   | 5.1. Liaison Officer will claim Passport from<br>the Bureau of Immigration on the day of<br>release<br>5.2 Notify applicant/student when passport is<br>ready for release                                                                                                    | ₱6,000.00**         | 1 day                  | Maria Cristina P. Umali<br>(Bureau of Immigration-Accredited<br>Liaison Officer) |  |
| 6. Release Passport to<br>Student                                        | Release passport to student with the<br>Official Receipt from the Bureau of<br>Immigration                                                                                                    | ₽0.00               | 5 mins                 | Maria Cristina P. Umali<br>(Bureau of Immigration-Accredited<br>Liaison Officer) |  |
|                                                                          | TOTAL                                                                                                    | ₱20,000.00          | 2 days 10 mins         |                                                                                  |  |

#### OC-OIL.4

Assistance in Visa conversion from 9a to 47(a)(2)
Assistance given to Foreign Students enrolled in UPLB in their application to convert their 9a visa to 47a2 visa

| Office or Division:                                                                | Office of International Linkages                                                                                                    |                     |                       |                                                                                                    |
|------------------------------------------------------------------------------------|----------------------------------------------------------------------------------------------------|---------------------|-----------------------|----------------------------------------------------------------------------------------------------|
| Classification:                                                                    | Complex                                                                                                    |                     |                       |                                                                                                    |
| Type of Transaction:                                                               | G2G - Government to Government                                                                                                    |                     |                       |                                                                                                    |
| Who may avail:                                                                     | UPLB Foreign Students who has 9a visa                                                                                                    |                     |                       |                                                                                                    |
| CHECKLIST OF REQUIRE                                                               | 1                                                                                                    | WHERE TO SECUE      | ?F                    |                                                                                                    |
| Passport                                                                           | WENTO                                                                                                    | Applicant (Student) | <b>(L</b>             |                                                                                                    |
| Photocopy of Passport (Bio                                                         | nage Arrival Page)                                                                                                    | Applicant (Student) |                       |                                                                                                    |
| Financial Support (Bank Cer                                                        |                                                                                                    | Applicant (Student) |                       |                                                                                                    |
| Letter of Acceptance                                                               | imodo)                                                                                                    | Applicant or OUR/G  | iS.                   |                                                                                                    |
| Copy of MOA on Student Ex                                                          | change                                                                                                    | OIL                 |                       |                                                                                                    |
| Department of Justice Applic                                                       |                                                                                                    |                     | blank application for | rm c/o Liaison Officer: Maria Cristina                                                                                                |
| CLIENT STEPS                                                                       | AGENCY ACTION                                                                                                    | FEES TO BE<br>PAID  | PROCESSING<br>TIME    | PERSON RESPONSIBLE                                                                                                    |
| Accomplish application form                                                        |                                                                                                    |                     |                       |                                                                                                    |
| 2. Submit to OIL Liaison<br>Officer                                                | 2.1 Check if application form is properly filled-<br>up and all the requirements are complete<br>2.2. Receive documents<br>2.3. Collect payment for the application.<br>Issue temporary receipt to student; explain to<br>student that all Official Receipt from the BI,<br>DOJ and others will be given at the end of the<br>process<br>2.4. Prepare all supporting documents for<br>47a2 visa<br>2.5. Prepare Endorsement Letter Addressed<br>to the Department of Justice,<br>2.6. to be signed by OIL Director<br>2.7. Route Endorsement letter to the Office of<br>University registrar for signature (c/o OIL<br>Liaison Officer or OIL driver) | P8,000.00           | 5 mins                | Maria Cristina P. Umali (Bureau of Immigration-Accredited Liaison Officer)  - OIL Director for signature of Endorsement letter to DOJ |
| Route Endorsement letter to the Office of University Registrar                     |                                                                                                    | ₱0.00               |                       |                                                                                                    |
| 4. Follow-up and retrieve<br>Endorsement Letter from<br>OUR                        | 4.1 Liaison officer will follow-up if endorsement letter was signed                                                                                                    | ₱0.00               | 20 mins               | Maria Cristina P. Umali<br>(Bureau of Immigration-Accredited<br>Liaison Officer)                                                      |
| 5. Liaison Officer: File<br>application at the<br>Department of Justice,<br>Manila | 5.1 Liaison officer will submit duly accomplished application form at the Department of Justice With the supporting documents and necessary payment 5.2 know the schedule of release of passport                                                                                                    | ₱0.00               | 1 day                 | Maria Cristina P. Umali<br>(Bureau of Immigration-Accredited<br>Liaison Officer)                                                      |
| 6. Department of Justice,<br>Manila will process<br>application                    |                                                                                                    | ₱0.00               |                       |                                                                                                    |
| 7. Liaison Office will follow up                                                   | 7.1 Follow-up 47a2 visa endorsement letter at Department of Justice from Legal Department to Record section                                                                                                    | ₱0.00               | 1 day                 | Maria Cristina P. Umali<br>(Bureau of Immigration-Accredited<br>Liaison Officer)                                                      |

<sup>\*</sup> fees collected go directly to the Bureau of Immigration

\*\*cost of van rental per trip from UPLB to the Bureau of Immigration, cost may be divided amongst students with the same schedule.

Price based on OVCA Memo no. 23, s. 2019

| 8. Submit to Bureau of<br>Immigration, Manila                                               |                                                                                                    | ₱0.00     |                 |                                                                                  |
|---------------------------------------------------------------------------------------------|----------------------------------------------------------------------------------------------------|-----------|-----------------|----------------------------------------------------------------------------------|
| 9. Liaison Office will follow up                                                            | Follow-up 47a2 visa endorsement letter<br>from Department of Justice at central<br>receiving of the Bureau of Immigration, Manila<br>for No derogatory records   | ₱0.00     | 1 day           | Maria Cristina P. Umali<br>(Bureau of Immigration-Accredited<br>Liaison Officer) |
| 10. Submit endorsement letter to the Bureau of Immigration, Manila                          |                                                                                                    | ₽0.00     |                 |                                                                                  |
| 11. Submit passport to the Bureau of Immigration, Manila Regulation Division Implementation | Submit Passport at Bureau of Immigration, Manila Regulation Division for Implementation                                                                          | ₱0.00     | 1 day           | Maria Cristina P. Umali<br>(Bureau of Immigration-Accredited<br>Liaison Officer) |
| 12. Bureau of Immigration,<br>Manila will process<br>implementation                         |                                                                                                    | ₽0.00     |                 |                                                                                  |
| 13. Claim passport from the Bureau of Immigration                                           | 13.1.Liaison Officer will claim Passport ( 47a2 visa implemented) at the Bureau of Immigration 13.2. Notify applicant/student when passport is ready for release | ₱0.00     | 1 day           | Maria Cristina P. Umali<br>(Bureau of Immigration-Accredited<br>Liaison Officer) |
| 14. Release passport to applicant                                                           | 14. Release passport to student with the<br>Official Receipt from the Bureau of<br>Immigration, Department of Justice, and other<br>ORs                          | ₱0.00     | 15 mins         | Maria Cristina P. Umali<br>(Bureau of Immigration-Accredited<br>Liaison Officer) |
|                                                                                             | TOTAL                                                                                                    | ₱8,000.00 | 5 days, 40 mins |                                                                                  |

 $<sup>^{\</sup>star}$  amount collected are for fees paid to the Bureau of Immigration and other sundry expenses to process visa

#### OC-OIL.5 Assistance to Foreign visitors

Foreigners visiting UPLB for official meeting and/or campus tour

| Office or Division:                    | Office of International Linkages                                                           |                        |                          |                                                                                                    |  |
|----------------------------------------|--------------------------------------------------------------------------------------------|------------------------|--------------------------|----------------------------------------------------------------------------------------------------|--|
| Classification:                        | Simple                                                                                     | Simple                 |                          |                                                                                                    |  |
| Type of Transaction:                   | G2C - Government to Clients                                                                |                        |                          |                                                                                                    |  |
| Who may avail:                         | Foreign visitors: Representatives from Embass                                              | sies, Partner Universi | ities, or potential part | ner university                                                                                                    |  |
| CHECKLIST OF REQUIRE                   | MENTS                                                                                      | WHERE TO SECUR         | RE                       |                                                                                                    |  |
| itinerary of visitor                   |                                                                                            | Office of the Chance   | ellor or Office of Publ  | ic Relations or from the visitors                                                                                            |  |
| contact details of delegates'          | coordinator                                                                                | Office of the Chance   | ellor or Office of Publ  | ic Relations or from the visitors                                                                                            |  |
| CLIENT STEPS                           | AGENCY ACTION                                                                              | FEES TO BE<br>PAID     | PROCESSING<br>TIME       | PERSON RESPONSIBLE                                                                                                    |  |
| Send OIL the itinerary of the visitors |                                                                                            |                        |                          |                                                                                                    |  |
| 2. Coordination                        | Coordinate with the offices/units to be visited                                            | ₱0.00                  |                          | Maria Dominique C. Velasco University Extension Specialist I and Christian A. Dimapilis Project Development Officer I (PDO1) |  |
| 3. Assistance                          | Assist the visitors during each official meetings or trip to different units of the campus | ₱0.00                  |                          | PDO I and UES I (along with other OPR staff)                                                                                 |  |
|                                        | TOTAL                                                                                      | ₱0.00                  |                          |                                                                                                    |  |

#### OC-OIL.6 MOVE-UP Program (Mobility For Vigor and Excellence – University of the Philippines)

WOVE-UP Program (Modulity For Vigor and Excellence – University of the Philippines)

UP System OIL: The MOVE-UP Program aims to provide financial support for undergraduate mobility. This program offers scholarship grants based on the UP – Student Learning Assistance System (SLAS) Learning Assistance Need (LAN) Bracket Classification of prospective applicants. Eligible UP undergraduate students with high scholastic record can be supported up to a maximum of two semesters to participate in various international activities: Student Exchange Mobility, Virtual Student Exchange and Online Learning Programs, Degree-related Training or Internships, Sandwich Thesis/Research Work

| Office or Division:                                                                                                    | Office of International Linkages                                                            |                                                                                        |  |  |  |
|----------------------------------------------------------------------------------------------------|---------------------------------------------------------------------------------------------|----------------------------------------------------------------------------------------|--|--|--|
| Classification:                                                                                                    | Complex                                                                                     |                                                                                        |  |  |  |
| Type of Transaction:                                                                                                    | G2C - Government to Clients                                                                 |                                                                                        |  |  |  |
| Who may avail:                                                                                                    | UP undergraduate students with acceptance le                                                | etter for one semester (exchange program) from Foreign Partner University              |  |  |  |
| CHECKLIST OF REQUIREM                                                                                                    | MENTS                                                                                       | WHERE TO SECURE                                                                        |  |  |  |
|                                                                                                    | for generation of application form, and online oplication form and documentary requirements | http://oilportal.up.edu.ph/                                                            |  |  |  |
| Duly Accomplished Application                                                                                                    | on form                                                                                     | applicant (downloadable form thru https://portal.oil.up.edu.ph)                        |  |  |  |
| UP SLAS Learning Assistance                                                                                                    | ce Need Bracket Certification                                                               | https://slasonline.up.edu.ph/                                                          |  |  |  |
| 1-page Curriculum Vitae                                                                                                    |                                                                                             | applicant                                                                              |  |  |  |
| True Copy of Grades                                                                                                    |                                                                                             | College Secretary                                                                      |  |  |  |
| Certification of General Weig                                                                                                    | hted Average                                                                                | College Secretary                                                                      |  |  |  |
| Certification of Remaining Ur                                                                                                    | nits                                                                                        | College Secretary                                                                      |  |  |  |
| Copy of Letter of Acceptance                                                                                                    | from Host University                                                                        | Host University                                                                        |  |  |  |
| Two (2) Recommendation Le addressed to: MOVE UP Cor                                                                                                    | etters from previous professors/instructors mmittee                                         | Previous professors/instructors                                                        |  |  |  |
| Accomplished Parent/Legal Guardian's Consent and Waiver Form (with photocopy of ID of Parent/Legal Guardian; Proof of Guardianship for Legal Guardian) |                                                                                             | template downloadable at https://oil.up.edu.ph/guidelines/move-up/move-up-application/ |  |  |  |
| Copy of Form 5 and UP ID                                                                                                    | ·                                                                                           | applicant                                                                              |  |  |  |

| Aside from these documents, applicants must submit the following documents to support their application:  1. Student Exchange Program  1.a. Approved MOVE-UP Financial Assistance Study Plan  2. Thesis/Sandwich Program or Internship  2.a. Copy of Thesis Proposal endorsed by Thesis Adviser  2.b. Gantt Chart/Work Plan for Thesis Research Activities  3. Degree-related Training  3.a. Approved MOVE-UP Financial Assistance Study Plan  3.b. Certification from Department Chair/Adviser on the relevance of shorterm training  1.a.template from https://oil.up.edu.ph/guidelines/movaplication/  2.b. applicant  3.b. applicant  3.a.template from https://oil.up.edu.ph/guidelines/movaplication/  3.b.Department Chair/Adviser |                                                                                                    |                      |                    |                                                                                                    |
|----------------------------------------------------------------------------------------------------|----------------------------------------------------------------------------------------------------|----------------------|--------------------|----------------------------------------------------------------------------------------------------|
| Accomplised Confirmation of                                                                                                    | Allowable Course Substitution form                                                                                                    | Template available a | at UPLB OIL        |                                                                                                    |
| CLIENT STEPS                                                                                                    | AGENCY ACTION                                                                                                    | FEES TO BE<br>PAID   | PROCESSING<br>TIME | PERSON RESPONSIBLE                                                                                                    |
| 1.Accomplish requirements                                                                                                    |                                                                                                    | ₱0.00                |                    |                                                                                                    |
| 2.Submit to OIL                                                                                                    | 2.1 check if requirements based on the checklist are complete     2.2 Receive document     2.3.Submit to OIL Director for countersign                               | ₱0.00                | 5 min<br>2 hours   | University Extension Associate (filling up in process)  -or- Maria Dominique Velasco, UES I Ruth delos Reyes, AO I Denise Collado, Admin Asst II |
| Email to OVCAA for countersignature of VCAA                                                                                                    |                                                                                                    | ₱0.00                |                    |                                                                                                    |
| Email to OC for<br>Chancellor's signature                                                                                                    |                                                                                                    | ₱0.00                |                    |                                                                                                    |
| 5. Follow-up if Application form was signed                                                                                                    | 5.1. Follow up if application has been signed 5.2. Pick-up from OC/email from OC 5.3 Forward to student for them to upload application documents via the OIL Portal | ₱0.00                | 1 day              | University Extension Associate (filling up in process) -or- Maria Dominique Velasco, UES I Ruth delos Reyes, AO I Denise Collado, Admin Asst II  |
| 6. For review of MOVE-UP<br>Committee - OIL UP<br>System                                                                                                    |                                                                                                    | P0.00                |                    |                                                                                                    |
| 7. OIL-UP System will notify successful applicants                                                                                                    |                                                                                                    | ₱0.00                |                    |                                                                                                    |
|                                                                                                    | TOTAL                                                                                                    | ₱0.00                | 1.5 days           |                                                                                                    |

# OC-OIL.7 COOPERATE (CONTINUOUS OPERATIONAL AND OUTCOMES-BASED PARTNERSHIP FOR EXCELLENCE IN RESEARCH AND ACADEMIC TRAINING ENHANCEMENT)

UP System OIL: Financial support for graduate students at early thesis or dissertation or proposal stage, needing to undertake research/creative work at a foreign university. Also for UP research adviser who will undertake a short-term visit to foreign potential research/creative work co-adviser/group; for continuing research/creative work collaboration and publication/productivity.

| Office or Division:                                              | Office of International Linkages                                                                                               | Office of International Linkages |                       |                                                        |  |
|------------------------------------------------------------------|----------------------------------------------------------------------------------------------------|----------------------------------|-----------------------|--------------------------------------------------------|--|
| Classification:                                                  | Complex                                                                                                    |                                  |                       |                                                        |  |
| Type of Transaction:                                             | G2C - Government to Clients                                                                                                    |                                  |                       |                                                        |  |
| Who may avail:                                                   | UP Graduate Students, UP Thesis adviser                                                                                        |                                  |                       |                                                        |  |
| CHECKLIST OF REQUIRE                                             | MENTS                                                                                                    | WHERE TO SECUR                   | RE                    |                                                        |  |
| General Requirements:                                            |                                                                                                    |                                  |                       |                                                        |  |
|                                                                  | for generation of application form, and online oplication form and documentary requirements                                    | http://oilportal.up.ed           | u.ph/                 |                                                        |  |
| Duly Accomplished Application                                    | on form                                                                                                    | applicant (download              | lable form thru https | ://portal.oil.up.edu.ph)                               |  |
| MOA/MOU between UPLB of                                          | or UP System with Host University                                                                                              | check status at UPL              | B OIL, request copy   | from RMO                                               |  |
| 1- to 2-page curriculum vitae                                    | •                                                                                                    | applicant                        |                       |                                                        |  |
| plus specific requirements                                       | For Graduate Student:                                                                                                    |                                  |                       |                                                        |  |
| Certification of Approval of T                                   | hesis/Dissertation Proposal                                                                                                    | GS                               |                       |                                                        |  |
| Certified Transcript of Recor                                    | ds/True Copy of Grades                                                                                                    | OUR/OCS                          |                       |                                                        |  |
| Acceptance or invitation letter                                  | er from a professor at the host university                                                                                     | Host University                  |                       |                                                        |  |
| 2 letters of references from p                                   | previous/current professor                                                                                                    | previous/current pro             | fessor                |                                                        |  |
| detailed work plan/ Gantt cha                                    | art                                                                                                    | applicant                        |                       |                                                        |  |
| Proposed line-item Budget                                        |                                                                                                    | applicant                        |                       |                                                        |  |
| Letter from the Thesis/Disse<br>not joining/visiting (if applica | rtation Adviser on why he/she is ble)                                                                                          | Thesis/Dissertation              | Adviser               |                                                        |  |
| Physical and Mental/Emotion                                      | nal readiness assessment                                                                                                    | UP System OIL                    |                       |                                                        |  |
| plus specific requirements                                       | For Adviser:                                                                                                    |                                  |                       |                                                        |  |
| Proof of collaboration with H specifying ongoing or potent       | ost University (invitation letter ial research collaboration)                                                                  | Host University                  |                       |                                                        |  |
| Appointment as Adviser/Co-Applicant                              | Adviser of the Graduate Student                                                                                                | applicant                        |                       |                                                        |  |
| Detailed work plan/GANTT of                                      | chart                                                                                                    | applicant                        |                       |                                                        |  |
| Certification that there is no OVPAA grant                       | pending financial obligation for any                                                                                           | OVPAA                            |                       |                                                        |  |
| Proposed line-item Budget                                        |                                                                                                    | applicant                        |                       |                                                        |  |
| CLIENT STEPS                                                     | AGENCY ACTION                                                                                                    | FEES TO BE<br>PAID               | PROCESSING<br>TIME    | PERSON RESPONSIBLE                                     |  |
| 1.Accomplish requirements                                        |                                                                                                    |                                  |                       |                                                        |  |
| 2.Submit to OIL                                                  | 2.1 check if requirements based on the checklist are complete 2.2 Receive document 2.3. Submit to OIL Director for countersign | up in process)                   |                       | University Extension Associate (filling up in process) |  |
|                                                                  |                                                                                                    |                                  |                       | Ruth delos Reyes, AO I                                 |  |
| 3. Route to OVCAA for countersignature of VCAA                   |                                                                                                    | ₱0.00                            |                       |                                                        |  |
| Route to OC for<br>Chancellor's signature                        |                                                                                                    | ₱0.00                            |                       |                                                        |  |

| 5. Follow-up if Application form was signed        | 5.1. Follow up if application has been signed 5.2. Pick-up from OC/email from OC 5.3 Forward to applicant (student/research adviser) for them to upload application documents via the OIL Portal | ₱0.00 | 1 day    | University Extension Associate (filling up in process) -or- Ruth delos Reyes, AO I |
|----------------------------------------------------|----------------------------------------------------------------------------------------------------|-------|----------|------------------------------------------------------------------------------------|
| 6. For review of OIL UP<br>System                  |                                                                                                    | ₱0.00 |          |                                                                                    |
| 7. OIL-UP System will notify successful applicants |                                                                                                    | ₱0.00 |          |                                                                                    |
|                                                    | TOTAL                                                                                                    | ₱0.00 | 1.5 days |                                                                                    |

#### OC-OIL.8

UP System OIL: The Travel Grant Program provides financial assistance to qualified UP Graduate and Postgraduate students, Regular Faculty Members, REPS, and Permanent Administrative Staff who aim to present their papers (research or creative work) at international colloquiums and conferences.

| Office or Division:                                                                                                    | Office of International Linkages                                                                                                    |                                          |                       |                                                                                                    |  |
|----------------------------------------------------------------------------------------------------|----------------------------------------------------------------------------------------------------|------------------------------------------|-----------------------|----------------------------------------------------------------------------------------------------|--|
| Classification:                                                                                                    | Complex                                                                                                    | Complex                                  |                       |                                                                                                    |  |
| Type of Transaction:                                                                                                    | G2C - Government to Clients                                                                                                    |                                          |                       |                                                                                                    |  |
| Who may avail:                                                                                                    | UP Graduate Students, UP Thesis adviser                                                                                                    |                                          |                       |                                                                                                    |  |
| CHECKLIST OF REQUIRE                                                                                                    | MENTS                                                                                                    | WHERE TO SECUR                           | RE                    |                                                                                                    |  |
|                                                                                                    | for generation of application form, and online oplication form and documentary requirements                                                                                                    | http://oilportal.up.ed                   | u.ph/                 |                                                                                                    |  |
| Duly Accomplished Application                                                                                                    | on form                                                                                                    | applicant (download                      | lable form thru https | ://portal.oil.up.edu.ph)                                                                                                    |  |
| Abstract of the paper (For Faresearch in an ISI-listed pub                                                                                                    | aculty/REPS, include the citation of a recent lication or its equivalent)                                                                                                    | applicant                                |                       |                                                                                                    |  |
|                                                                                                    | n vitae (For Faculty/Graduate Student, include ion that you are enrolled on the period of                                                                                                    | applicant                                |                       |                                                                                                    |  |
| Official invitation or acceptar the title of the invited lecture                                                                                                    | ice letter from the conference, which indicates or accepted paper                                                                                                    | conference organize                      | er                    |                                                                                                    |  |
| Information about the confer<br>a: Conference Announceme<br>b: History and Track Record<br>c: Conference Organizers<br>d: Previous Conference Pub                                                                          | nt                                                                                                    | applicant or conference organizer        |                       |                                                                                                    |  |
| Recommendation letter from                                                                                                    | the adviser endorsed by the Chancellor/Dean/I                                                                                                    | applicant's adviser                      |                       |                                                                                                    |  |
| Details of financial assistance                                                                                                    | applicant                                                                                                    |                                          |                       |                                                                                                    |  |
| Certification from co-authors                                                                                                    | Certification from co-authors acknowleging that the applicant will present the                                                                                                    |                                          |                       |                                                                                                    |  |
|                                                                                                    |                                                                                                    | FEES TO BE PROCESSING PERSON RESPONSIBLE |                       |                                                                                                    |  |
| CLIENT STEPS                                                                                                    | AGENCY ACTION                                                                                                    | FEES TO BE<br>PAID                       | PROCESSING<br>TIME    | PERSON RESPONSIBLE                                                                                                    |  |
| CLIENT STEPS  1.Accomplish requirements                                                                                                    | AGENCY ACTION                                                                                                    |                                          |                       | PERSON RESPONSIBLE                                                                                                    |  |
|                                                                                                    | 2.1 check if requirements based on the checklist are complete 2.2 Receive document 2.3. Submit to OIL Director for countersign                                                                                                    |                                          | TIME                  | PERSON RESPONSIBLE  University Extension Associate (filling up in process) -or- Ruth delos Reyes, AO I                                          |  |
| 1.Accomplish requirements                                                                                                    | 2.1 check if requirements based on the checklist are complete 2.2 Receive document                                                                                                    | PAID                                     | TIME<br>5 min         | University Extension Associate (filling up in process) -or-                                                                                     |  |
| 1.Accomplish requirements     2.Submit to OIL     3. Route to OVCAA for                                                                                                    | 2.1 check if requirements based on the checklist are complete 2.2 Receive document                                                                                                    | P0.00                                    | TIME 5 min 2 hours    | University Extension Associate (filling up in process) -or-                                                                                     |  |
| 1.Accomplish requirements     2.Submit to OIL      3. Route to OVCAA for countersignature of VCAA     4. Route to OC for                                                                                                   | 2.1 check if requirements based on the checklist are complete 2.2 Receive document                                                                                                    | P0.00                                    | TIME 5 min 2 hours    | University Extension Associate (filling up in process) -or-                                                                                     |  |
| 1.Accomplish requirements     2.Submit to OIL      3. Route to OVCAA for countersignature of VCAA     4. Route to OC for Chancellor's signature     5. Follow-up if Application                                            | 2.1 check if requirements based on the checklist are complete 2.2 Receive document 2.3.Submit to OIL Director for countersign  5.1. Follow up if application has been signed 5.2. Pick-up from OC/email from OC 5.3 Forward to applicant (student/research adviser) for them to upload application | P0.00 P0.00 P0.00                        | TIME 5 min 2 hours    | University Extension Associate (filling up in process) -or- Ruth delos Reyes, AO I  University Extension Associate (filling up in process) -or- |  |
| 1.Accomplish requirements     2.Submit to OIL     3. Route to OVCAA for countersignature of VCAA     4. Route to OC for Chancellor's signature     5. Follow-up if Application form was signed     6. For review of OIL UP | 2.1 check if requirements based on the checklist are complete 2.2 Receive document 2.3.Submit to OIL Director for countersign  5.1. Follow up if application has been signed 5.2. Pick-up from OC/email from OC 5.3 Forward to applicant (student/research adviser) for them to upload application | P0.00 P0.00 P0.00 P0.00                  | 5 min 2 hours         | University Extension Associate (filling up in process) -or- Ruth delos Reyes, AO I  University Extension Associate (filling up in process) -or- |  |

### OC-OIL.9

Accomplishing Statement of Intent (SOI)

To be handled by the Unit's International Relations Officer (IRO)

| Office or Division:                                                                         | Office of International Linkages                                                                                                    |                       |                                                                                    |                                                                |  |
|---------------------------------------------------------------------------------------------|----------------------------------------------------------------------------------------------------|-----------------------|------------------------------------------------------------------------------------|----------------------------------------------------------------|--|
| Classification:                                                                             | Complex                                                                                                    | Complex               |                                                                                    |                                                                |  |
| Type of Transaction:                                                                        | G2B - Government to Business                                                                                                    |                       |                                                                                    |                                                                |  |
| Who may avail:                                                                              | Any universities abroad                                                                                                    |                       |                                                                                    |                                                                |  |
| CHECKLIST OF REQUIRE                                                                        | MENTS                                                                                                    | WHERE TO SECUR        | RE                                                                                 |                                                                |  |
| Partner University's informat                                                               | ion                                                                                                    | Office of Internation | al Linkages-UPLB                                                                   |                                                                |  |
| CLIENT STEPS                                                                                | AGENCY ACTION                                                                                                    | FEES TO BE PAID       | PROCESSING TIM                                                                     | PERSON RESPONSIBLE                                             |  |
| Provide Statement of<br>Intent to units that has<br>potential partners abroad               | 1.1 IROs of the units of UPLB that are considering potential collaboration with a foreign partner will assist the focal persons in the initiating UPLB unit accomplish SOI | ₱0.00                 | depends on the<br>focal person of the<br>unit in coordination<br>with the unit IRO | International Relations Officers                               |  |
| 2. IROs to submit<br>accomplished SOI to the<br>Committee on<br>Internationalization (CIZN) |                                                                                                    | ₱0.00                 |                                                                                    |                                                                |  |
| 3. CIZN to review the submitted SOI                                                         | 3.1 CIZN to decide whether to endorse or not the proposal to the Chancellor based on the submitted SOI                                                                     | ₽0.00                 | at least 1 working<br>day (during the<br>CIZN regular<br>meeting)                  | Committee on Internationalization                              |  |
| 4. Creation of the MOU and/or MOA on Student Exchange                                       | 4.1 OIL to proceed with the regular procedure of establishing the agreement(s)                                                                                             |                       | *see MOU/MOA<br>processing table                                                   | Christian A. Dimapilis<br>Project Development Officer I (PDO1) |  |
|                                                                                             | TOTAL                                                                                                    | ₱0.00                 | at least 1 working da                                                              | ay                                                             |  |

### **Processing of Memorandum of Understanding (MOU)** MOUs for foreign partner universities OC-OIL.10

| Office or Division:                                                             | Office of International Linkages                                                                                                    |                                                 |                         |                                                                |  |
|---------------------------------------------------------------------------------|----------------------------------------------------------------------------------------------------|-------------------------------------------------|-------------------------|----------------------------------------------------------------|--|
| Classification:                                                                 | Complex                                                                                                    |                                                 |                         |                                                                |  |
| Type of Transaction:                                                            | G2B - Government to Business                                                                                                    |                                                 |                         |                                                                |  |
| Who may avail:                                                                  | Any universities abroad                                                                                                    | Any universities abroad                         |                         |                                                                |  |
| CHECKLIST OF REQUIREM                                                           | 1 2                                                                                                    | WHERE TO SECUR                                  | RE                      |                                                                |  |
| Partner University's informat                                                   | ion                                                                                                    | Partner University's                            | International Affairs   | Office                                                         |  |
| CLIENT STEPS                                                                    | AGENCY ACTION                                                                                                    | FEES TO BE PAID                                 | PROCESSING TIM          | PERSON RESPONSIBLE                                             |  |
| accomplish information of universities                                          |                                                                                                    |                                                 |                         |                                                                |  |
| 2. submit to OIL                                                                | 2.1 review MOU/MOA submitted, check details 2.2 request review of Legal Office 2.3 Sign letter by OIL Director 2.4 Forward to another office | ₱0.00                                           | 1 working day           | Christian A. Dimapilis<br>Project Development Officer I (PDO1) |  |
| 3. submit to Legal Office for review/comment and or endorsement                 |                                                                                                    | ₱0.00                                           |                         |                                                                |  |
| 4. endorsement for pick-up, send back to OIL                                    | 4.1 attach reference slip from LO to the transmittal letter to OC                                                                            | ₱0.00                                           | less than 1 working day | Christian A. Dimapilis Project Development Officer I (PDO1)    |  |
| 5. Inform partner university of the endorsed proposal                           | 5.1 send an email to the partner informing them of the endorsed/approved proposal                                                            | ₱0.00                                           | less than 1 working day | Christian A. Dimapilis Project Development Officer I (PDO1)    |  |
| 6. partner university will produce original copies and sign first the agreement |                                                                                                    | ₱0.00                                           |                         |                                                                |  |
| 7. UPLB to receive partner's signed agreement(s)                                |                                                                                                    | ₱0.00                                           |                         |                                                                |  |
| 8. submit to UPLB's witness (es) for signature                                  | 8.1 Facilitate signing with the names included in the agreement, Chancellor would be the last to sign                                        | ₱0.00                                           | 1-2 working days        | Christian A. Dimapilis<br>Project Development Officer I (PDO1) |  |
| 9. submit to OC for<br>Chancellor's signature                                   | 9.1 write transmittal letter to OC (Dr. Camacho) for Chancellor's signature                                                                  | ₱0.00                                           | 2-3 working days        | Christian A. Dimapilis Project Development Officer I (PDO1)    |  |
| 10. Signed MOU/MOA for pick-up, send back to OIL                                | prepare documents for notarization                                                                                                    | ₱300.00 each                                    | less than 1 working day | Christian A. Dimapilis Project Development Officer I (PDO1)    |  |
| 11. submit to RMO for mailing                                                   | 11.1 prepare documents for sending to partner                                                                                                | at least ₱900.00<br>(depends on the<br>country) |                         | Christian A. Dimapilis<br>Project Development Officer I (PDO1) |  |
| 12. submit MOU/MOA for BOR                                                      | 10. prepare documents for BOR                                                                                                    | ₱0.00                                           | 1 day                   | Christian A. Dimapilis Project Development Officer I (PDO1)    |  |
|                                                                                 | 11. file approved MOUs/MOAs and/or comply with questioned MOUs/MOAs                                                                          | ₱0.00                                           | 2 days                  | Christian A. Dimapilis Project Development Officer I (PDO1)    |  |
|                                                                                 | TOTAL                                                                                                    | ₱1,200.00+                                      | 13+ working days        |                                                                |  |

### **Processing of Memorandum of Agreement (MOA) on Student Exchange** MOAs for foreign partner universities OC-OIL.11

| Office or Division:                                                             | Office of International Linkages                                                                                                    |                                                 |                         |                                                                |
|---------------------------------------------------------------------------------|----------------------------------------------------------------------------------------------------|-------------------------------------------------|-------------------------|----------------------------------------------------------------|
| Classification:                                                                 | Complex                                                                                                    |                                                 |                         |                                                                |
| Type of Transaction:                                                            | G2B - Government to Business                                                                                                    |                                                 |                         |                                                                |
| Who may avail:                                                                  | Any universities abroad                                                                                                    |                                                 |                         |                                                                |
| CHECKLIST OF REQUIREM                                                           | ,                                                                                                    | WHERE TO SECU                                   | DE .                    |                                                                |
| Partner University's informati                                                  |                                                                                                    |                                                 | International Affairs   | Office                                                         |
| CLIENT STEPS                                                                    | AGENCY ACTION                                                                                                    |                                                 |                         | PERSON RESPONSIBLE                                             |
| accomplish information of universities                                          | ACERCI ACERCIA                                                                                                    | PEES TO BE PAID                                 | PROCESSING TIM          | PERSON RESPONSIBLE                                             |
| 2. submit to OIL                                                                | 2.1 review MOU/MOA submitted, check details 2.2 request review of Legal Office 2.3 Sign letter by OIL Director 2.4 Forward to another office | ₱0.00                                           | 1 working day           | Christian A. Dimapilis<br>Project Development Officer I (PDO1) |
| 3. submit to Legal Office for endorsement                                       |                                                                                                    |                                                 |                         |                                                                |
| 4. endorsement for pick-up, send back to OIL                                    | 4.1 attach reference slip from LO to the transmittal letter to OC                                                                            | ₱0.00                                           | less than 1 working day | Christian A. Dimapilis Project Development Officer I (PDO1)    |
| 5. Inform partner university of the endorsed proposal                           | 5.1 send an email to the partner informing them of the endorsed/approved proposal                                                            | ₱0.00                                           | less than 1 working day | Christian A. Dimapilis Project Development Officer I (PDO1)    |
| 6. partner university will produce original copies and sign first the agreement |                                                                                                    |                                                 |                         |                                                                |
| 7. UPLB to receive partner's signed agreement(s)                                |                                                                                                    |                                                 |                         |                                                                |
| 8. submit to UPLB's witness (es) for signature                                  | 8.1 Facilitate signing with the names included in the agreement, Chancellor would be the last to sign                                        | ₱0.00                                           | 1-2 working days        | Christian A. Dimapilis<br>Project Development Officer I (PDO1) |
| 9. submit to OC for Chancellor's signature                                      | 9.1 write transmittal letter to OC (Dr. Camacho) for Chancellor's signature                                                                  | ₱0.00                                           | 2-3 working days        | Christian A. Dimapilis Project Development Officer I (PDO1)    |
| 10. Signed MOU/MOA for pick-up, send back to OIL                                | 8. prepare documents for notarization                                                                                                    | ₱300.00                                         | less than 1 working day | Christian A. Dimapilis Project Development Officer I (PDO1)    |
| 11. submit to RMO for mailing                                                   | 11.1 prepare documents for sending to partner                                                                                                | at least ₱900.00<br>(depends on the<br>country) |                         | Christian A. Dimapilis<br>Project Development Officer I (PDO1) |
| 12. submit MOU/MOA for BOR                                                      | 10. prepare documents for BOR                                                                                                    | ₱0.00                                           | 1 day                   | Christian A. Dimapilis<br>Project Development Officer I (PDO1) |
| 13. receive approved and/or MOUs/MOAs with questions                            | 11. file approved MOUs/MOAs and/or comply with questioned MOUs/MOAs                                                                          |                                                 | 2 days                  | Christian A. Dimapilis<br>Project Development Officer I (PDO1) |
|                                                                                 | TOTAL                                                                                                    | ₱1,200.00+                                      | 13+ working days        |                                                                |

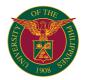

# OC OFFICE OF THE INTERNATIONAL LINKAGES

INTERNAL SERVICES

#### OC-OIL.12 Study Leave Briefing

For UPLB Faculty/REPS/Admin applying for: 1) Original Local Study Leave, 2) Original Foreign study leave, or 3) Authority to Travel Abroad on Official Business for at least 2 months., or 4) if applicant changed surety on his/her extension of Study Leave

Applicant may avail even if Pink Sheet/Yellow sheet is not yet routed to OIL

| Office or Division:                                                                                                    | Office of International Linkages                                                                                                    |                             |                    |                                                                                                    |  |
|----------------------------------------------------------------------------------------------------|----------------------------------------------------------------------------------------------------|-----------------------------|--------------------|----------------------------------------------------------------------------------------------------|--|
| Classification:                                                                                                    | Simple                                                                                                    |                             |                    |                                                                                                    |  |
| Type of Transaction:                                                                                                    | G2C - Government to Clients                                                                                                    | G2C - Government to Clients |                    |                                                                                                    |  |
| Who may avail:                                                                                                    | UPLB Faculty or REPS or Administrative Staff                                                                                                    |                             |                    |                                                                                                    |  |
| CHECKLIST OF REQUIREM                                                                                                    | MENTS                                                                                                    | WHERE TO SECUR              | RE                 |                                                                                                    |  |
| UPLB ID of Applicant                                                                                                    |                                                                                                    | Applicant                   |                    |                                                                                                    |  |
| Proof of Identity of Surety: G                                                                                                | overnment issued ID                                                                                                    | Sureties                    |                    |                                                                                                    |  |
| Zoom meeting details                                                                                                    |                                                                                                    | OIL                         |                    |                                                                                                    |  |
| CLIENT STEPS                                                                                                    | AGENCY ACTION                                                                                                    | FEES TO BE<br>PAID          | PROCESSING<br>TIME | PERSON RESPONSIBLE                                                                                                    |  |
| 1. Schedule Briefing                                                                                                    | 1.1 Receive and log Applicant's desired schedule of briefing.     1.2 Suggest alternative if there is conflict in schedule                                                                                                    | ₱0.00                       | 5 mins             | Ruth delos Reyes<br>Administrative Officer I                                                                               |  |
| Applicant attends study<br>leave briefing with his/her<br>Sureties via Zoom or other<br>online video conferencing<br>platform | 2.1.Share video clip of that explains the provisions of the Study Leave/Fellowship Agreement.  2.2. Share video clip of that explains the provisions of the Suretyship Agreement.  2.3 Reiterate their liabilities if the applicant reneged, meaning did not return to service after study leave or travel abroad on official business  2.4. Answer any other inquiry/clarification of applicant or surety  2.5. Log the names of applicant and Sureties who attended | ₽0.00                       |                    | Maria Dominique C. Velasco<br>University Extension Specialist I<br>-or-<br>Ruth J. delos Reyes<br>Administrative Officer I |  |
|                                                                                                    | TOTAL                                                                                                    | ₱0.00                       | 25 mins            |                                                                                                    |  |

#### OC-OIL.13 Foreign Suretyship and Fellowship Agreement (for Foreign Study leave application of UPLB Faculty or REPS or Admin)

Issued to UPLB employees requesting Foreign Study Leave with pay or without pay, and for UPLB employees requesting Authority to travel Abroad on Official Business for at least 2 months (Special Detail)

| Office or Division:                | Office of International Linkages                                                                       | ce of International Linkages |                      |                    |  |
|------------------------------------|----------------------------------------------------------------------------------------------------|------------------------------|----------------------|--------------------|--|
| Classification:                    | Simple                                                                                                 |                              |                      |                    |  |
| Type of Transaction:               | G2C - Government to Clients                                                                            |                              |                      |                    |  |
| Who may avail:                     | UPLB Faculty or REPS or Administrative Staff                                                           |                              |                      |                    |  |
| CHECKLIST OF REQUIREM              | MENTS                                                                                                  | WHERE TO SECUR               | RE                   |                    |  |
| Pink sheet for study leave         |                                                                                                    | Department of the A          | pplicant             |                    |  |
| Duly accomplished Foreign S        | Suretyship and Fellowship Agreement                                                                    | Applicant (template          | available at HRDO/0  | OIL)               |  |
|                                    | ety 1 (Photocopy)(ITR; or Certificate of ermit; or Land Title; or Tax Declaration of Real              | Surety 1                     |                      |                    |  |
|                                    | ety 2 (Photocopy)(ITR; or Certificate of ermit; or Land Title; or Tax Declaration of Real              | Surety 2                     |                      |                    |  |
| Photocopy of Government Is         | sued ID of Surety 1                                                                                    | Surety 1                     |                      |                    |  |
| Photocopy of Government Is         | sued ID of Surety 2                                                                                    | Surety 2                     |                      |                    |  |
|                                    | Original Study Leave and for those who plication for Extension of Study Leave: plicant and 2 sureties) | OIL (see checklist fo        | or Study Leave Brief | ing)               |  |
| HRDO Checklist                     |                                                                                                    | Department of the Applicant  |                      |                    |  |
| CLIENT STEPS                       | AGENCY ACTION                                                                                          | FEES TO BE<br>PAID           | PROCESSING<br>TIME   | PERSON RESPONSIBLE |  |
| 1. Accomplish requirements         |                                                                                                    | ₱0.00                        |                      |                    |  |
| 2. Submit to ADMIN Staff in charge |                                                                                                    | ₱0.00                        |                      |                    |  |
| 3. Document route to Office Head   |                                                                                                    | ₱0.00                        |                      |                    |  |
| 4. Route to Unit Head              |                                                                                                    | ₱0.00                        |                      |                    |  |
| 5. Route to OVCRE                  |                                                                                                    | ₱0.00                        |                      |                    |  |
| 6. Route to HRDO                   |                                                                                                    | ₱0.00                        |                      |                    |  |
| 7. Route to APFC or RPFC or HRMPSB |                                                                                                    | ₱0.00                        |                      |                    |  |
| 8. Route to HRDO                   |                                                                                                    | ₱0.00                        |                      |                    |  |
| 9. Route to BMO                    |                                                                                                    | ₱0.00                        |                      |                    |  |

| 10.2. Check Suretyship Agreement. 10.2.a. VC is referred to as "University" 10.2.b. Applicant for Study leave is referred to as "Principal" 10.2.c. Surety must not be the applicant for Study leave(Principal) 10.2.c. Surety must not be married to applicant for Study leave(Principal) 10.2.e. One Surety must not be married to the other Surety 10.2.f. Surety is not an employee of UPLB unless related to applicant 10.2.g. Check if all pages are duly signed with original/wet signature 10.2.h. check if information at acknowledgement page are filled up 10.3 Check if Applicant and two sureties have undergone Study leave briefing 10.4. Check if photocopies of Proof of capacity to pay (of Sureties) are attached 10.5. Check if photocopies of Sureties' IDs are attached 10.6. Check Fellowship/Study Leave Agreement 10.6.a. VC is referred to as "University" 10.6.b. applicant for study leave is referred to as "Grantee" 10.6.c. check if duration of Study leave matches Yellow sheet(or Pink Sheet) 10.6.c. check if University enrolled in is indicated 10.6.c. check if university enrolled in is indicated 10.6.c. check if information at acknowledgement page are filled up 10.7. endorse to OIL Director for signature in Yellow sheet (or Pink Sheet) and Fellowship Agreement 10.8. Photocopy Yellow sheet(or Pink Sheet) 11. Route to Vice Chancellor 12. Route to OC for Indorsement | Denise Liane Angelie S. Collado<br>Administrative Assistant II                                                                                        |
|----------------------------------------------------------------------------------------------------|----------------------------------------------------------------------------------------------------|
| Agreement 10.8. Photocopy Yellow sheet(or Pink Sheet), 1st page of Suretyship Agreement, and 1st page of Fellowship Agreement 10.9. route to VC  11. Route to Vice Chancellor  12. Route to OC for                                                                                                    | Denise Liane Angelie S. Collado Administrative Assistant II  -or- Ruth J. delos Reyes Administrative Officer I  Anna Floresca. Firmalino OIL Director |
| Chancellor  12. Route to OC for  P0.00                                                                                                    |                                                                                                    |
| 12. Route to OC for                                                                                                    |                                                                                                    |
|                                                                                                    |                                                                                                    |
| 13. Route to HRDO P0.00                                                                                                    |                                                                                                    |
| 14. Route to Applicant  14.1 Notarize Suretyship and Fellowship  Agreements  14.2 Distribute Agreements to OIL, HRDO, and Department                                                                                                    |                                                                                                    |

### OC-OIL.14

Application for Foreign Travel exceeding one month

Issued to UPLB employees requesting foreign travel exceeding one month (personal and official travel)

| Office or Division:                                                                                                    | Office of International Linkages                                                              |                                                   |                        |                    |
|----------------------------------------------------------------------------------------------------|-----------------------------------------------------------------------------------------------|---------------------------------------------------|------------------------|--------------------|
| Classification:                                                                                                    | Simple                                                                                        |                                                   |                        |                    |
| Type of Transaction:                                                                                                    | G2C - Government to Clients                                                                   |                                                   |                        |                    |
| Who may avail:                                                                                                    | UPLB Faculty or REPS or Administrative Staff                                                  |                                                   |                        |                    |
| CHECKLIST OF REQUIRE                                                                                                    | MENTS                                                                                         | WHERE TO SECUR                                    | RE                     |                    |
| Yellow Sheet                                                                                                    |                                                                                               | Applicant or Departi                              | ment of the Applicant  | t                  |
| duration<br>1. Special Detail                                                                                                    | Official Foreign travel with at least 2 months                                                | 1 a Applicant (temp                               | olate available at HRI | 20/011)            |
| Agreement                                                                                                    | igh ourceyoup and olday leaven enewomp                                                        | r.a. rippiloani (tomp                             | nate available at 1114 | SO/OIL)            |
|                                                                                                    | Surety 1 (Photocopy) (ITR; or Certificate of ermit; or Land Title; or Tax Declaration of Real | 1.b. Surety 1                                     |                        |                    |
| Lc. Proof of Capacity to pay Surety 2 (Photocopy) (ITR; or Certificate of Employment; or Business Permit; or Land Title; or Tax Declaration of Real Estate Property) |                                                                                               | 1.c. Surety 2                                     |                        |                    |
| 1.d. Photocopy of Governme<br>1.e. Photocopy of Governme<br>1.f. Study leave briefing (with                                                                          | ent Issued ID of Surety 2                                                                     | 1.d. Surety 1<br>1.e. Surety 2                    |                        |                    |
| Foreign Study Leave     An approved I                                                                                                    | Pink Sheet                                                                                    | 1.f. OIL (see checklist for Study Leave Briefing) |                        |                    |
|                                                                                                    | Study leave/Fellowship Agreement                                                              | 2 a-c. applicant                                  |                        |                    |
| HRDO Checklist                                                                                                    |                                                                                               | Department of the A                               | pplicant               |                    |
| CLIENT STEPS                                                                                                    | AGENCY ACTION                                                                                 | FEES TO BE<br>PAID                                | PROCESSING<br>TIME     | PERSON RESPONSIBLE |
| 1. Accomplish requirements                                                                                                    |                                                                                               | ₱0.00                                             |                        |                    |
| 2. Submit to ADMIN Staff in charge                                                                                                    |                                                                                               | ₱0.00                                             |                        |                    |
| 3. Document route to Office Head                                                                                                    |                                                                                               | ₱0.00                                             |                        |                    |
| 4. Route to Unit Head                                                                                                    |                                                                                               | ₱0.00                                             |                        |                    |

| 5. Route to OVCRE                   |                                                                                                    | ₱0.00 |        |                                                                                                    |
|-------------------------------------|----------------------------------------------------------------------------------------------------|-------|--------|----------------------------------------------------------------------------------------------------|
| 6. Route to HRDO                    |                                                                                                    | ₱0.00 |        |                                                                                                    |
| 7. Route to APFC or RPFC or HRMPSB  |                                                                                                    | ₱0.00 |        |                                                                                                    |
| 8. Route to HRDO                    |                                                                                                    | ₱0.00 |        |                                                                                                    |
| 9. Route to BMO                     |                                                                                                    | ₱0.00 |        |                                                                                                    |
| 10. Route to OIL  11. Route to Vice | 10.1. Receive document 10.2. Check completeness of documents 10.3.a. Contact applicant if documents/requirements are incomplete 10.3.b. Return documents to department 10.4. Endorse to OIL Director for signature in Yellowsheet and contracts if complete 10.5. Photocopy Yellow sheet, 1st page of Suretyship Agreement, and 1st page of Fellowship Agreement 10.6. route to VC |       | 1 hour | Denise Liane Angelie S. Collado Administrative Assistant II  -or- Ruth J. delos Reyes Administrative Officer I  Anna Floresca. Firmalino OIL Director |
| Chancellor                          |                                                                                                    |       |        |                                                                                                    |
| 12. Route to OC for<br>Indorsement  |                                                                                                    | ₱0.00 |        |                                                                                                    |
| 13. Route to HRDO                   |                                                                                                    | ₱0.00 |        |                                                                                                    |
| 14. Route to Applicant              | *for special detail with new contracts:<br>14.1 Notarize Suretyship and Fellowship<br>Agreements<br>14.2 Distribute Agreements to OIL, HRDO,<br>and Department                                                                                                    | ₱0.00 |        |                                                                                                    |
|                                     | TOTAL                                                                                                    | ₱0.00 | 1 hour |                                                                                                    |

# OC-OIL.15 Local Suretyship and Fellowship Agreement (for Local Study leave application of UPLB Faculty or REPS or Admin) Issued to UPLB employees requesting Local Study Leave with pay or without pay

| Office or Division:                | Office of late as attached to the control of the control of the co |                                              |                      |                    |  |
|------------------------------------|----------------------------------------------------------------------------------------------------|----------------------------------------------|----------------------|--------------------|--|
| Cilido di Zivididini               | Office of International Linkages                                                                                                    |                                              |                      |                    |  |
| Classification:                    | Simple                                                                                                    |                                              |                      |                    |  |
| Type of Transaction:               | G2C - Government to Clients                                                                                                    |                                              |                      |                    |  |
| Who may avail:                     | UPLB Faculty or REPS or Administrative Staff                                                                                                    |                                              |                      |                    |  |
| CHECKLIST OF REQUIREM              | MENTS                                                                                                    | WHERE TO SECU                                | RE                   |                    |  |
| Pink Sheet                         |                                                                                                    | Applicant or Depart                          | ment of the Applicar | nt                 |  |
| Duly accomplished Local Su         | retyship and Local Fellowship Agreement                                                                                                    | Applicant (template                          | available at HRDO/   | OIL)               |  |
|                                    | ety 1 (Photocopy) (ITR; or Certificate of ermit; or Land Title; or Tax Declaration of Real                                                                                                    | Surety 1                                     |                      |                    |  |
|                                    | ety 2 (Photocopy) (ITR; or Certificate of ermit; or Land Title; or Tax Declaration of Real                                                                                                    | Surety 2                                     |                      |                    |  |
| Photocopy of Government Is         | sued ID of Surety 1                                                                                                    | Surety 1                                     |                      |                    |  |
| Photocopy of Government Is         | sued ID of Surety 2                                                                                                    | Surety 2                                     |                      |                    |  |
|                                    | Original Study Leave and for those who oplication for Extension of Study Leave: plicant and 2 sureties)                                                                                                    | OIL (see checklist for Study Leave Briefing) |                      |                    |  |
| HRDO Checklist                     |                                                                                                    | Department of the Applicant                  |                      |                    |  |
| CLIENT STEPS                       | AGENCY ACTION                                                                                                    | FEES TO BE<br>PAID                           | PROCESSING<br>TIME   | PERSON RESPONSIBLE |  |
| 1. Accomplish requirements         |                                                                                                    |                                              |                      |                    |  |
| 2. Submit to ADMIN Staff in charge |                                                                                                    |                                              |                      |                    |  |
| 3. Document route to Office Head   |                                                                                                    |                                              |                      |                    |  |
| 4. Route to Unit Head              |                                                                                                    |                                              |                      |                    |  |
| 5. Route to OVCRE                  |                                                                                                    |                                              |                      |                    |  |
| 6. Route to HRDO                   |                                                                                                    |                                              |                      |                    |  |

| Shoute to BMO  10. Route to DIL  10.1. Receive document  10.2. Check Suretyship Agreement. 10.2.a. VC is referred to as "University" 10.2.b. Applicant for Study leave is referred to as "Principal" 10.2.c. Surety must not be married to applicant for Study leave is referred to as "Principal" 10.2.c. Surety must not be married to applicant for Study leave is referred to as "Principal" 10.2.c. One Surety must not be married to applicant for Study leave is referred to a surety must not be married to the other Surety 10.2.f. Surety is not an employee of UPLB unless related to applicant 10.2.g. Check if all pages are duly signed 10.2.g. Check if all policant and two sureties have undergone Study leave briefing 10.4. Check if photocopies of Proof of capacity to pay (of Sureties) are attached 10.5. Check if Johnocopies of Sureties' IDs are attached 10.5. Check if Johnocopies of Sureties' IDs are attached 10.5. Check if Johnocopies of Sureties' IDs are attached 10.6. A. Check if Johnocopies of Sureties' IDs are attached 10.6. Check if University enrolled in is indicated by the surety of the surety of  | 7. Route to APFC or RPFC |                                                                                                    |       |        |                                                       |
|----------------------------------------------------------------------------------------------------|--------------------------|----------------------------------------------------------------------------------------------------|-------|--------|-------------------------------------------------------|
| 9. Route to BMO 10. Route to OIL 10. 1. Receive document 10.2. Check Suretyship Agreement. 10.2. a. VC is referred to as "University" 10.2.b. Applicant for Study leave is referred to as "Finiopal" 10.2.c. Surety must not be the applicant for Study leave leave in referred to as "Principal" 10.2.c. Surety must not be married to applicant for Study leave(Principal) 10.2.d. Surety hust not be married to applicant for Study leave(Principal) 10.2.e. One Surety must not be married to 10.2.f. Surety hust not be married to 10.2.f. Surety hust not be married to 10.2.f. Surety hust not be married to 10.2.f. Surety hust not be married to 10.2.f. Surety hust not be married to 10.2.f. Surety hust not be married to 10.2.f. Surety hust not be married to 10.2.f. Surety hust not be married to 10.2.f. Surety hust not be married to 10.2.f. Surety hust not be married to 10.2.f. Surety hust not be married to 10.2.f. Surety hust not be married to 10.2.f. Surety hust not be married to 10.2.f. Surety hust not be married to 10.2.f. Check if photocopies of Sureties il Da retatched 10.5. Check if photocopies of Sureties il Da retatched 10.5. Check if photocopies of Sureties il Da retatched 10.5. Check if photocopies of Surety leave is referred to as "Grantee" 10.6.c. check if university enrolled in is indicated 10.6.c. check if inversity enrolled in is indicated 10.6.c. check if inversity enrolled in is indicated 10.6.c. check if inversity enrolled in is indicated 10.6.c. check if photocopy Pink sheet, 1st page of Suretyship Agreement 10.8. Photocopy Pink sheet, 1st page of Fellowship Agreement 10.9. route to VC 11. Route to Vice Chancellor 12. Route to Vice Chancellor 14. Notarize Suretyship and Fellowship Agreements 14.2. Distribute Agreements to OIL, HRDO, and Department                                                                                                    |                          |                                                                                                    |       |        |                                                       |
| 10. Route to OIL  10. Receive document 10. 2. Check Suretyship Agreement. 10. 2.a. VC is referred to as "University" 10. 2.b. Applicant for Study leave is referred to as "Principal" 10. 2.c. Surety must not be the applicant for Study leave is referred to as "Principal" 10. 2.c. Cone Surety must not be married to applicant for Study leave(Principal) 10. 2.c. Cone Surety must not be married to the other Surety 10. 2.1. Surety is not an employee of UPLB unless related to applicant and the surety 10. 10. Acc Check if all pages are duly signed with original/wet signature 10. 2.b. check if all pages are filled up adhorized and the sureties have undergone Study leave briefing 10.4. Check if photocopies of Proof of capacity to pay (of Suretes) are attached 10.6. Check Fellowship/Study Leave Agreement 10.6. a. VC is referred to as "University" 10.6.b. applicant for study leave is referred to as "Grained" and the sureties have undergone Study leave is referred to as "Grained" and the sureties have undergone study leave in the sureties have undergone study leave in a sureties have undergone study leave in a sureties have undergone study leave in the sureties of the sureties of the sureties  | 8. Route to HRDO         |                                                                                                    |       |        |                                                       |
| 10.2. Check Suretlyship Agreement. 10.2.a. VC is referred to as "University" 10.2.b. Applicant for Study leave is referred to as "Principal" 10.2.c. Surety must not be the applicant for Study leave is referred to as "Principal" 10.2.c. Surety must not be the applicant for Study leaves is referred to as "Principal" 10.2.c. Surety must not be the applicant for Study leaves is referred to applicant for Study leaves (Principal) 10.2.e. One Surety must not be married to the other Surety 10.2.f. Surety ly is not an employee of UPLB unless related to applicant 10.2.g. Check if all pages are duly signed with original/wet signature 10.2.h. check if information at acknowledgement page are filled up 10.3. Check if Applicant and two surelies have undergone Study leave briefing 10.4. Check if photocopies of Proof of capacity to pay (of Suretles) are attached 10.5. Check if photocopies of Suretles' IDs are attached 10.6. Check Fallovship/Study Leave Agreement 10.6.a. VC is referred to as "University" 10.6.b. applicant for study leave is referred to as "Grantee" 10.6.c. check if duration of Study leave matches Pink Sheet 10.6.c. check if all pages are duly signed with original/wet signature 10.7.e. endorse to OIL Director for signature in Pink Sheet and Fellowship Agreement 10.8. Photocopy Pink sheet. 1st page of Suretyship Agreement, and 1st page of Fellowship Agreement 10.8. Photocopy Pink sheet. 1st page of Fellowship Agreements 10.9. route to VCC 11. Route to Vice 12. Route to VRDO 14. Route to VRDO 14. Route to VRDO 15. Route to VRDO 16. P0.00 17. Route to VRDO 16. Route to VRDO 17. Line of the RDO 18. Route to VRDO 19.00 19.00 19.0 | 9. Route to BMO          |                                                                                                    |       |        |                                                       |
| indicated 10.6.e. check if all pages are duly signed with original/wet signature 10.6.f. check if information at acknowledgement page are filled up  10.7. endorse to OIL Director for signature in Pink Sheet and Fellowship Agreement 10.8. Photocopy Pink sheet, 1st page of Suretyship Agreement, and 1st page of Fellowship Agreement 10.9. route to VC  11. Route to Vice Chancellor  12. Route to OC for Indorsement  13. Route to HRDO  14. Notarize Suretyship and Fellowship Agreements 14.2 Distribute Agreements 14.2 Distribute Agreements to OIL, HRDO, and Department                                                                                                    | 9. Route to BMO          | 10.2. Check Suretyship Agreement. 10.2.a. VC is referred to as "University" 10.2.b. Applicant for Study leave is referred to as "Principal" 10.2.c. Surety must not be the applicant for Study leave(Principal) 10.2.c. Surety must not be married to applicant for Study leave(Principal) 10.2.e. One Surety must not be married to the other Surety 10.2.f. Surety is not an employee of UPLB unless related to applicant 10.2.g. Check if all pages are duly signed with original/wet signature 10.2.h. check if information at acknowledgement page are filled up 10.3 Check if Applicant and two sureties have undergone Study leave briefing 10.4. Check if photocopies of Proof of capacity to pay (of Sureties) are attached 10.5. Check if photocopies of Sureties' IDs are attached 10.6. Check Fellowship/Study Leave Agreement 10.6.a. VC is referred to as "University" 10.6.b. applicant for study leave is referred to as "Grantee" 10.6.c. check if duration of Study leave matches Pink Sheet | P0.00 | 1 hour | Administrative Assistant II  -or- Ruth J. delos Reyes |
| Chancellor  12. Route to OC for Indorsement  13. Route to HRDO  14. Route to Applicant  Agreements  14.2 Distribute Agreements to OIL, HRDO, and Department                                                                                                    |                          | indicated 10.6.e. check if all pages are duly signed with original/wet signature 10.6.f. check if information at acknowledgement page are filled up 10.7. endorse to OIL Director for signature in Pink Sheet and Fellowship Agreement 10.8. Photocopy Pink sheet, 1st page of Suretyship Agreement, and 1st page of Fellowship Agreement                                                                                                    |       |        |                                                       |
| 12. Route to OC for Indorsement  13. Route to HRDO  14. Route to Applicant  14.1 Notarize Suretyship and Fellowship Agreements 14.2 Distribute Agreements to OIL, HRDO, and Department                                                                                                    |                          |                                                                                                    | ₱0.00 |        |                                                       |
| Indorsement  13. Route to HRDO  14. Route to Applicant  Agreements 14.2 Distribute Agreements to OIL, HRDO, and Department  P0.00  P0.00                                                                                                    |                          |                                                                                                    |       |        |                                                       |
| 14. Route to Applicant  14.1 Notarize Suretyship and Fellowship Agreements 14.2 Distribute Agreements to OIL, HRDO, and Department                                                                                                    | Indorsement              |                                                                                                    | ₱0.00 |        |                                                       |
| Agreements 14.2 Distribute Agreements to OIL, HRDO, and Department                                                                                                    | 13. Route to HRDO        |                                                                                                    |       |        |                                                       |
| TOTAL P0.00 1 bour                                                                                                    | 14. Route to Applicant   | Agreements 14.2 Distribute Agreements to OIL, HRDO,                                                                                                    | ₱0.00 |        |                                                       |
| TOTAL TOUR                                                                                                    |                          | TOTAL                                                                                                    | ₱0.00 | 1 hour |                                                       |

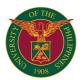

# OC OFFICE OF PUBLIC RELATIONS INTERNAL SERVICES

#### OC-OPR.1 Request for LED wall posting

Units and student organizations may request to post their events/activities on the University's LED wall

| Office and stadent organization                                                                                                    | ons may request to post their events/activities of                                                                                                    | in the Oniversity of EE                             | D Wall                  |                       |  |
|----------------------------------------------------------------------------------------------------|----------------------------------------------------------------------------------------------------|-----------------------------------------------------|-------------------------|-----------------------|--|
| Office or Division:                                                                                                    | Office of Public Relations (OPR)                                                                                                    |                                                     |                         |                       |  |
| Classification:                                                                                                    | Simple                                                                                                    |                                                     |                         |                       |  |
| Type of Transaction:                                                                                                    | G2C - Government to Clients                                                                                                    |                                                     |                         |                       |  |
| Who may avail:                                                                                                    | UPLB units and student organizations                                                                                                    |                                                     |                         |                       |  |
| CHECKLIST OF REQUIREM                                                                                                    | MENTS                                                                                                    | WHERE TO SECUR                                      | RE                      |                       |  |
| Letter of request for posting                                                                                                    |                                                                                                    | Requesting units an                                 | d student organizati    | ons                   |  |
| E-copy of the announcement                                                                                                    | to be posted on the LED                                                                                                    | Requesting units an                                 | d student organizati    | ons                   |  |
| CLIENT STEPS                                                                                                    | AGENCY ACTION                                                                                                    | FEES TO BE PAID                                     | PROCESSING<br>TIME      | PERSON RESPONSIBLE    |  |
| 1.Send letter of request including the ecopy of the announcment/s to be posted on the LED wall (Hard copy or thru email: ledpost.uplb@up.edu.ph) | 1.1 Receive request letter and ecopy of the announcement/s to be posted                                                                                                    | ₽0.00                                               | 5 minutes               | ALG Gabatin           |  |
|                                                                                                    | 1.2 Check contents of the announcement. If revisions are needed, the layout will be returned to the client. Otherwise, request will be referred to the director for approval. | ₱0.00                                               | 10 minutes              | CV Labe               |  |
|                                                                                                    | 1.3 Approval of the director                                                                                                    | ₱0.00                                               | 5 minutes               | MLM Chico<br>Director |  |
|                                                                                                    | 1.4 Posting will be scheduled at 5 PM and will<br>be viewed on the LED wall the next day.                                                                                     | Please refer to OC<br>Memo No. 43<br>Series of 2023 | 1 day                   | CV Labe               |  |
|                                                                                                    | TOTAL                                                                                                    |                                                     | 1 day and 20<br>minutes |                       |  |

#### OC-OPR.2 Request for banner posting

Units and student organizations may request to post banners for their events/activities on acitvity billboards and lamp posts.

| office and student organizations may request to post banners for their events/activities on activity billboards and lamp posts. |                                                                                                    |                       |                        |                     |  |
|----------------------------------------------------------------------------------------------------|----------------------------------------------------------------------------------------------------|-----------------------|------------------------|---------------------|--|
| Office or Division:                                                                                                    | ffice of Public Relations                                                                                                    |                       |                        |                     |  |
| Classification:                                                                                                    | Simple                                                                                                    |                       |                        |                     |  |
| Type of Transaction:                                                                                                    | G2C - Government to Clients                                                                                                    |                       |                        |                     |  |
| Who may avail:                                                                                                    | UPLB units and student organizations                                                                                                    |                       |                        |                     |  |
| CHECKLIST OF REQUIREM                                                                                                    | MENTS                                                                                                    | WHERE TO SECUR        | RE                     |                     |  |
| Letter of request for posting                                                                                                   |                                                                                                    | Requesting units an   | d student organization | ons                 |  |
| Printed copy (A4) of teh bank                                                                                                   | ner design                                                                                                    | Requesting units an   | d student organization | ons                 |  |
| Filled out Permit Form.                                                                                                    |                                                                                                    | Office of Public Rela | ations                 |                     |  |
| Approved activity permit from student organizations)                                                                            | n the Office of Student Activities (OSA) (for                                                                                                    | UPLB Office of Stud   | dent Activities (OSA)  |                     |  |
| CLIENT STEPS                                                                                                    | AGENCY ACTION                                                                                                    | FEES TO BE PAID       | PROCESSING<br>TIME     | PERSON RESPONSIBLE  |  |
| Secure permit from OSA (for student organizations)                                                                              |                                                                                                    |                       |                        |                     |  |
| Send letter of request and banner design                                                                                        | 2.1 Receive request letter and banner design                                                                                                    | ₱0.00                 | 5 minutes              | ALG Gabatin         |  |
| 3. Fill out the permit form                                                                                                    | 3.1 Review the filled out form                                                                                                    | ₱0.00                 | 5 minutes              | JIR Bamba           |  |
|                                                                                                    | 3.2 Review the layout and content of the announcement (e.g., compliance to UP VIG 2017). If there are comments, the client will be asked to revise their layout/design. Otherwise, the client will be asked to print their banner. | ₽0.00                 | 10 minutes             | JGS Sarol           |  |
|                                                                                                    | 3.3 Approval of the director                                                                                                    | ₱0.00                 | 5 minutes              | MLM Chico, Director |  |
| 4. Once approved, print the banners and forward to UPMO for posting/installation.                                               |                                                                                                    |                       |                        |                     |  |
|                                                                                                    | TOTAL                                                                                                    | ₱0.00                 | 30 minutes             |                     |  |
|                                                                                                    |                                                                                                    |                       |                        |                     |  |

### OC-OPR.3 Request for banner posting

Groups/Institutions may request assistance for guided visit/tour of the university facilities.

| Office or Division:                                                                                                    | Office of Public Relations                                                               | ffice of Public Relations |                       |                     |  |
|----------------------------------------------------------------------------------------------------|------------------------------------------------------------------------------------------|---------------------------|-----------------------|---------------------|--|
| Classification:                                                                                                    | Simple                                                                                   |                           |                       |                     |  |
| Type of Transaction:                                                                                                    | G2G - Government to Government                                                           |                           |                       |                     |  |
|                                                                                                    | G2B - Government to Business                                                             |                           |                       |                     |  |
| Who may avail:                                                                                                    | Government, Private Institutions                                                         |                           |                       |                     |  |
| CHECKLIST OF REQUIREM                                                                                                    | F REQUIREMENTS WHERE TO SECURE                                                           |                           |                       |                     |  |
| 1.Request letter to visit/tour                                                                                                    | he university.                                                                           | Requesting client         |                       |                     |  |
| CLIENT STEPS                                                                                                    | AGENCY ACTION                                                                            | FEES TO BE PAID           | PROCESSING<br>TIME    | PERSON RESPONSIBLE  |  |
| 1.Send letter of request to OPR (Hard copy or thru email: opr.uplb@up.edu.ph) indicating the purpose of the visit and the specific facilities/units to be visited/included in the tour. | 1.1 Receive request letter                                                               | ₽0.00                     | 5 minutes             | ALG Gabatin         |  |
|                                                                                                    | 1.2 Coordinate with concerned units included in the visit/tour, including SSO and others | ₱0.00                     | 1 day                 | JPA Aquino          |  |
|                                                                                                    | 2.1 Advise client on the necessary clearances from concerned units                       | ₱0.00                     | 30 minutes            | JPA Aquino          |  |
|                                                                                                    | 2.2. Once clearances are secured, OPR prepares itinerary for the director's approval     | ₱0.00                     | 1 day                 | JPA Aquino          |  |
|                                                                                                    | 2.3 Approval of itinerary by the director                                                | ₱0.00                     | 5 minutes             | MLM Chico, Director |  |
|                                                                                                    | TOTAL                                                                                    | ₱0.00                     | 2 days and 40 minutes |                     |  |

#### OC-OPR.4

Request for messages/speeches from the Chancellor
Units/Institutions may request preparation of speeches/messages from the Chancellor

| office may request preparation of specialization and special safety and the office of the safety and the office of the office of the office of the office |                                                                  |                            |                                   |                     |  |  |
|----------------------------------------------------------------------------------------------------|------------------------------------------------------------------|----------------------------|-----------------------------------|---------------------|--|--|
| Office or Division:                                                                                                    | Office of Public Relations                                       | Office of Public Relations |                                   |                     |  |  |
| Classification:                                                                                                    | Highly Technical                                                 |                            |                                   |                     |  |  |
| Type of Transaction:                                                                                                    | G2C - Government to Clients                                      |                            |                                   |                     |  |  |
| Who may avail:                                                                                                    | UPLB units, student organizations, and other institutions        |                            |                                   |                     |  |  |
| CHECKLIST OF REQUIREM                                                                                                    | MENTS                                                            | WHERE TO SECUR             | RE                                |                     |  |  |
| Request letter addressed to                                                                                                    | the Office of the Chancellor                                     | Requesting client          |                                   |                     |  |  |
| CLIENT STEPS                                                                                                    | AGENCY ACTION                                                    | FEES TO BE PAID            | PROCESSING<br>TIME                | PERSON RESPONSIBLE  |  |  |
| 11.1 Send letter of request to the Office of the Chancellor (OC) including relevant information on the event/activity/program speech or draft of the message                                                                                                    |                                                                  |                            |                                   |                     |  |  |
| 2. The OC will forward the request letter to OPR                                                                                                    |                                                                  |                            |                                   |                     |  |  |
|                                                                                                    | 2.1 Receive request letter                                       | ₱0.00                      | 5 minutes                         | ALG Gabatin         |  |  |
|                                                                                                    | 2.2 Write speech/message                                         | ₱0.00                      | 5 days                            | AGB Peralta         |  |  |
|                                                                                                    | 2.3 Edit speech/message                                          | ₱0.00                      | 1 day                             | JJSArana            |  |  |
|                                                                                                    | 2.4 Approval of the director                                     | ₱0.00                      | 2 hours                           | MLM Chico, Director |  |  |
|                                                                                                    | 2.5 Forward final speech/message to the Office of the Chancellor | ₱0.00                      | 5 minutes                         | MLM Chico, Director |  |  |
|                                                                                                    | 2.6 OC sends message to the client                               | ₱0.00                      | 5 minutes                         | ОС                  |  |  |
|                                                                                                    | TOTAL                                                            | ₱0.00                      | 6 days, 2 hours<br>and 15 minutes |                     |  |  |

#### OC-OPR.5 Request for media assistance

Media organizations may request assistance to feature the university (experts, events, technologies, and programs/projects).

| Office or Division:                                                                                        | Office of Public Relations                                                      | ffice of Public Relations    |                      |                     |  |  |
|----------------------------------------------------------------------------------------------------|---------------------------------------------------------------------------------|------------------------------|----------------------|---------------------|--|--|
| Classification:                                                                                            | imple                                                                           |                              |                      |                     |  |  |
| Type of Transaction:                                                                                       | G2B - Government to Business                                                    | 52B - Government to Business |                      |                     |  |  |
| Who may avail:                                                                                             | Media Organizations including bloggers/vlogge                                   | ers                          |                      |                     |  |  |
| CHECKLIST OF REQUIRE                                                                                       | MENTS                                                                           | WHERE TO SECU                | RE                   |                     |  |  |
| 1.Request letter                                                                                           |                                                                                 | Requesting client            |                      |                     |  |  |
| CLIENT STEPS                                                                                               | GENCY ACTION FEES TO BE PAID PROCESSING PERSON RESPONSIBLE TIME                 |                              |                      |                     |  |  |
| 1.Send letter of request to OPR indicating purpose of interview/coverage (thru email: opr.uplb@up.edu.ph). | 1.1 Receive request letter                                                      | ₱0.00                        | 5 minutes            | ALG Gabatin         |  |  |
|                                                                                                    | 1.2 Review request                                                              | ₱0.00                        | 20 minutes           | JPA Aquino          |  |  |
|                                                                                                    | 1.3 Prepare Media Clerance Form and coordinate with units/individuals concerned | ₱0.00                        | 1 day                | JPA Aquino          |  |  |
|                                                                                                    | 1.4 Approval by the director                                                    | ₱0.00                        | 5 minutes            | MLM Chico, Director |  |  |
| -                                                                                                    | TOTAL                                                                           | ₱0.00                        | 1 day and 30 minutes |                     |  |  |

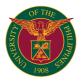

# OC OFFICE OF PUBLIC RELATIONS INTERNAL SERVICES

#### OC-OPR.6 Request for publishing of articles/information on the UPLB website

Units may request to publish information/articles on the university website

| Onits may request to publish information at tices on the university website |                                                                        |                             |                                   |                        |  |  |
|-----------------------------------------------------------------------------|------------------------------------------------------------------------|-----------------------------|-----------------------------------|------------------------|--|--|
| Office or Division:                                                         | Office of Public Relations                                             | ffice of Public Relations   |                                   |                        |  |  |
| Classification:                                                             | Simple                                                                 | Simple                      |                                   |                        |  |  |
| Type of Transaction:                                                        | G2C - Government to Clients                                            | G2C - Government to Clients |                                   |                        |  |  |
| Who may avail:                                                              | UPLB units only                                                        | IPLB units only             |                                   |                        |  |  |
| CHECKLIST OF REQUIRE                                                        | WHERE TO SECURE                                                        |                             |                                   |                        |  |  |
| Request letter                                                              |                                                                        | Requesting office           |                                   |                        |  |  |
| CLIENT STEPS                                                                | AGENCY ACTION                                                          | FEES TO BE PAID             | PROCESSING<br>TIME                | PERSON RESPONSIBLE     |  |  |
| 1. Send letter of request to OPR including draft copy of the article.       | 1.1 Receive request letter                                             | ₱0.00                       | 5 minutes                         | ALG Gabatin            |  |  |
|                                                                             | 1.2 Review/Edit article                                                | ₱0.00                       | 1 day                             | JM Bo                  |  |  |
|                                                                             | 1.3 Prepare banner photo                                               | ₱0.00                       | 2 hours                           | JGS Sarol              |  |  |
|                                                                             | 1.4 Client fact-checks the article                                     | ₱0.00                       | 1 day                             |                        |  |  |
|                                                                             | 1.5 Once article has been fact-checked, OPR proofreads and tag article | ₱0.00                       | 2 hours                           | AGB Peralta/JPA Aquino |  |  |
|                                                                             | 1.6 Approval of the director                                           | ₱0.00                       | 30 minutes                        | MLM Chico, Director    |  |  |
|                                                                             | 1.7 Post the article/information                                       | ₱0.00                       | 10 minutes                        | KE Araguas             |  |  |
|                                                                             | TOTAL                                                                  | ₱0.00                       | 3 days, 4 hours<br>and 45 minutes |                        |  |  |
|                                                                             |                                                                        |                             |                                   |                        |  |  |

#### OC-OPR.7 Request for video recorded messages/speeches from the Chancellor

Units/Institutions may request for video recorded speeches/messages from the Chancellor

| Office or Division:                                                                                                    | Office of Public Relations                               | ine Chancelloi    |                                 |                        |  |  |
|----------------------------------------------------------------------------------------------------|----------------------------------------------------------|-------------------|---------------------------------|------------------------|--|--|
| Classification:                                                                                                    | Highly Technical                                         |                   |                                 |                        |  |  |
|                                                                                                    | G2C - Government to Clients                              |                   |                                 |                        |  |  |
| Type of Transaction:                                                                                                    |                                                          |                   |                                 |                        |  |  |
| Who may avail:                                                                                                    | UPLB units only                                          |                   | _                               |                        |  |  |
| CHECKLIST OF REQUIREM                                                                                                    |                                                          |                   |                                 |                        |  |  |
| Request letter addressed to                                                                                                    |                                                          | Requesting client |                                 |                        |  |  |
| CLIENT STEPS                                                                                                    | AGENCY ACTION                                            | FEES TO BE PAID   | PROCESSING<br>TIME              | PERSON RESPONSIBLE     |  |  |
| 1.1 Send letter of request to<br>the Office of the Chancellor<br>(OC) including relevant<br>information on the<br>event/activity/program<br>speech or draft of the<br>message |                                                          |                   |                                 |                        |  |  |
| 2. The OC will forward the request letter to OPR                                                                                                    |                                                          |                   |                                 |                        |  |  |
|                                                                                                    | 2.1 Receive request letter                               | ₱0.00             | 5 minutes                       | ALG Gabatin            |  |  |
|                                                                                                    | 2.2 Write speech/message                                 | ₱0.00             | 5 days                          | AGB Peralta            |  |  |
|                                                                                                    | 2.3 Edit speech/message                                  | ₱0.00             | 1 day                           | JJSArana               |  |  |
|                                                                                                    | 2.4 Approval of the director                             | ₱0.00             | 1 hour                          | MLM Chico, Director    |  |  |
|                                                                                                    | 2.5 Forward final speech to the Office of the Chancellor | ₱0.00             | 5 minutes                       | MLM Chico, Director    |  |  |
|                                                                                                    | 2.6 Secure video recording schedule from OC              | ₱0.00             | 3 days                          | CV Labe                |  |  |
|                                                                                                    | 2.7 Shoot the video                                      | ₱0.00             | 1 day                           | CV Labe, MC de la Cruz |  |  |
|                                                                                                    | 2.8 Edit the video                                       | ₱0.00             | 1 day                           | CV Labe                |  |  |
|                                                                                                    | 2.9 Preview by the director                              | ₱0.00             | 1 hour                          | MLM Chico, Director    |  |  |
|                                                                                                    | 2.10 If there's any revision, staff re-edits the video   | ₱0.00             | 2 hours                         | CV Labe                |  |  |
|                                                                                                    | 2.11 Approval by the director                            | ₱0.00             | 1 hour                          | MLM Chico, Director    |  |  |
|                                                                                                    | 2.12 Send video to OC                                    | ₱0.00             | 1hour                           | CV Labe                |  |  |
|                                                                                                    | 2.13 OC sends video recorded message to client.          | ₱0.00             | 1 hour                          | ОС                     |  |  |
|                                                                                                    | TOTAL                                                    | ₱0.00             | 11 days, 7 hours and 10 minutes |                        |  |  |

## OC-OPR.8 Request for photo/video coverage of university activities/events

Units may request coverage of events/activities held on campus

| Office of Public Relations   |                                                                                                    |                    |                     |  |  |
|------------------------------|----------------------------------------------------------------------------------------------------|--------------------|---------------------|--|--|
| Simple                       |                                                                                                    |                    |                     |  |  |
| G2C - Government to Clients  |                                                                                                    |                    |                     |  |  |
| UPLB units only              |                                                                                                    |                    |                     |  |  |
| MENTS WHERE TO SECURE        |                                                                                                    |                    |                     |  |  |
|                              | Requesting client                                                                                                    |                    |                     |  |  |
| AGENCY ACTION                | FEES TO BE PAID                                                                                                    | PROCESSING<br>TIME | PERSON RESPONSIBLE  |  |  |
| 1.1 Receive request letter   | ₱0.00                                                                                                    | 5 minutes          | ALG Gabatin         |  |  |
| 1.2 Review request           | ₱0.00                                                                                                    | 1 hour             | MLM Chico, Director |  |  |
| 1.3 Approval by the director | ₱0.00                                                                                                    | 5 minutes          | MLM Chico, Director |  |  |
| 1.4 Assign staff to cover    | ₱0.00                                                                                                    | 5 minutes          | MC de la Cruz       |  |  |
| TOTAL                        | ₱0.00                                                                                                    | 16 minutes         |                     |  |  |
|                              | AGENCY ACTION  1.1 Receive request letter  1.2 Review request 1.3 Approval by the director 1.4 Assign staff to cover | Simple             | Simple              |  |  |

#### OC-OPR.9 Request for website development

Units may request assitance in website developemt.

| Office or Division:                                              | Office of Public Relations (OPR)                                                                 |                   |                                   |                     |  |  |  |
|------------------------------------------------------------------|--------------------------------------------------------------------------------------------------|-------------------|-----------------------------------|---------------------|--|--|--|
| Classification:                                                  | Highly technical                                                                                 |                   |                                   |                     |  |  |  |
| Type of Transaction:                                             | G2G - Government to Government                                                                   |                   |                                   |                     |  |  |  |
| Who may avail:                                                   | UPLB Offices/Colleges/Units                                                                      |                   |                                   |                     |  |  |  |
| CHECKLIST OF REQUIRE                                             | MENTS                                                                                            | WHERE TO SECUR    | RE                                |                     |  |  |  |
| Request letter                                                   |                                                                                                  | Requesting client |                                   |                     |  |  |  |
|                                                                  |                                                                                                  |                   |                                   |                     |  |  |  |
| Send letter of request to OPR (thru email: opr. uplb@up.edu.ph). | 1.1 Receive request letter                                                                       | ₱0.00             | 5 minutes                         | ALG Gabatin         |  |  |  |
|                                                                  | 1.2 Review request by the Online Media<br>Application Development and Management<br>(OMADM) Team | ₱0.00             | 2 -3 days                         | OMADM Team          |  |  |  |
|                                                                  | 1.3 Submit recommendation to the director                                                        | ₱0.00             | 1 day                             | OMADM Team          |  |  |  |
|                                                                  | 1.4 Approval by the director                                                                     | ₱0.00             | 1 day                             | MLM Chico, Director |  |  |  |
|                                                                  | 1.5 Engage with client                                                                           | ₱0.00             | 4 months                          | OMADM Team          |  |  |  |
|                                                                  | TOTAL                                                                                            | ₱0.00             | 4 months, 4 days<br>and 5 minutes |                     |  |  |  |

#### OC-OPR.10 Request for UPLB Live Events services

Units may request for production and live streaming of their events.

| Office may request for product                                  | short and live streaming of their events.                                                                   |                   |                   |                     |  |  |
|-----------------------------------------------------------------|----------------------------------------------------------------------------------------------------|-------------------|-------------------|---------------------|--|--|
| Office or Division:                                             | Office of Public Relations (OPR)                                                                            |                   |                   |                     |  |  |
| Classification:                                                 | Simple                                                                                                    |                   |                   |                     |  |  |
| Type of Transaction:                                            | G2G - Government to Government                                                                              |                   |                   |                     |  |  |
| Who may avail:                                                  | UPLB units and university partners                                                                          |                   |                   |                     |  |  |
| CHECKLIST OF REQUIRE                                            | MENTS                                                                                                    | WHERE TO SECUR    | RE                |                     |  |  |
| Request letter                                                  |                                                                                                    | Requesting client |                   |                     |  |  |
|                                                                 |                                                                                                    |                   |                   |                     |  |  |
| Send letter of request to OPR (thru email: opr. uplb@up.edu.ph) | 1.1 Receive request letter                                                                                  | ₱0.00             | 1 day             | ALG Gabatin         |  |  |
|                                                                 | 1.2 Prepare cost estimate                                                                                   | KEAraguas         |                   |                     |  |  |
|                                                                 | 1.3 Approval by the clientand assignement of fund code                                                      | ₱0.00             | 1 day             | MLM Chico, Director |  |  |
|                                                                 | 1.4 Once OPR Director approves, staff in<br>charge will email the cost estimate to the<br>requesting client | ₱0.00             | 1 day             | KEAraguas           |  |  |
|                                                                 | 1.5 Approval by the director                                                                                | ₱0.00             | 30 minutes        | MLM Chico, Director |  |  |
|                                                                 | 1.6 Engage with the client                                                                                  | ₱0.00             | 30 minutes        | KEAraguas           |  |  |
|                                                                 | TOTAL                                                                                                    | ₱0.00             | 5 days and 1 hour |                     |  |  |

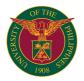

# OFFICE OF THE CHANCELLOR INTERNAL SERVICES

#### O C-OC.1 Clearance

University Clearance form of UPLB Employees

| Office or Division:        | Office of the Chancellor                                                                                                    |                    |                    |                                                                                                    |  |  |
|----------------------------|----------------------------------------------------------------------------------------------------|--------------------|--------------------|----------------------------------------------------------------------------------------------------|--|--|
| Classification:            | Simple                                                                                                    |                    |                    |                                                                                                    |  |  |
| Type of Transaction:       | G2C - Government to Clients                                                                                                    |                    |                    |                                                                                                    |  |  |
| Who may avail:             | UPLB Employees                                                                                                    |                    |                    |                                                                                                    |  |  |
| CHECKLIST OF REQUIRE       | MENTS                                                                                                    | WHERE TO SECUR     | RE                 |                                                                                                    |  |  |
| Accomplished University CI | earance Form                                                                                                    | College/Unit       |                    |                                                                                                    |  |  |
|                            |                                                                                                    |                    |                    |                                                                                                    |  |  |
|                            |                                                                                                    |                    |                    |                                                                                                    |  |  |
|                            |                                                                                                    |                    |                    |                                                                                                    |  |  |
|                            |                                                                                                    |                    |                    |                                                                                                    |  |  |
| CLIENT STEPS               | AGENCY ACTION                                                                                                    | FEES TO BE<br>PAID | PROCESSING<br>TIME | PERSON RESPONSIBLE                                                                                    |  |  |
| Submit to OC               | Receive document Encode and assign Unique ID Screen document Forward to the Assistant to the Chancellor Endorse to the Chancellor for Action Release to the requesting college/unit | ₱0.00              | 2 working days     | Admin Officer IV<br>Admin Assistant V<br>Admin Officer V<br>Assistant to the Chancellor<br>Chancellor |  |  |
|                            | TOTAL                                                                                                    | ₱0.00              | 2 working days     |                                                                                                    |  |  |

#### O C-OC.2 Readmission

Student request for readmission in the university

| Office or Division:         | Office of the Chancellor                                                                                                    |                             |                     |                                                                                                    |  |  |  |
|-----------------------------|----------------------------------------------------------------------------------------------------|-----------------------------|---------------------|----------------------------------------------------------------------------------------------------|--|--|--|
| Classification:             | imple                                                                                                    |                             |                     |                                                                                                    |  |  |  |
| Type of Transaction:        | G2C - Government to Clients                                                                                                    | S2C - Government to Clients |                     |                                                                                                    |  |  |  |
| Who may avail:              | Student                                                                                                    |                             |                     |                                                                                                    |  |  |  |
| CHECKLIST OF REQUIRE        | MENTS                                                                                                    | WHERE TO SECUR              | RE                  |                                                                                                    |  |  |  |
| Letter request from student |                                                                                                    | Student                     |                     |                                                                                                    |  |  |  |
| Evaluation from OVCAA       |                                                                                                    | OVCAA                       |                     |                                                                                                    |  |  |  |
|                             |                                                                                                    |                             |                     |                                                                                                    |  |  |  |
|                             |                                                                                                    |                             |                     |                                                                                                    |  |  |  |
|                             |                                                                                                    |                             |                     |                                                                                                    |  |  |  |
| CLIENT STEPS                | AGENCY ACTION                                                                                                    | FEES TO BE                  | PROCESSING          | PERSON RESPONSIBLE                                                                                    |  |  |  |
|                             |                                                                                                    | PAID                        | TIME                |                                                                                                    |  |  |  |
| Submit to OC                | Receive document Encode and assign Unique ID Screen document Forward to the Assistant to the Chancellor Endorse to the Chancellor for Action Prepare response for signature of the Chancellor Release to student |                             | TIME 3 working days | Admin Officer IV Admin Assistant V UES I/URA I Admin Officer V Assistant to the Chancellor Chancellor |  |  |  |
| Submit to OC                | Encode and assign Unique ID Screen document Forward to the Assistant to the Chancellor Endorse to the Chancellor for Action Prepare response for signature of the Chancellor                                     | P0.00                       |                     | Admin Assistant V<br>UES I/URA I<br>Admin Officer V<br>Assistant to the Chancellor                    |  |  |  |

### O C-OC.3 Readmission/Residency

Letter of appeal of students for readmission and residency

| Office or Division:      | Office of the Chancellor                                                                                                    | Office of the Chancellor    |                    |                                                                                                    |  |  |  |
|--------------------------|----------------------------------------------------------------------------------------------------|-----------------------------|--------------------|----------------------------------------------------------------------------------------------------|--|--|--|
| Classification:          | Simple                                                                                                    | Simple                      |                    |                                                                                                    |  |  |  |
| Type of Transaction:     | G2C - Government to Clients                                                                                                    | G2C - Government to Clients |                    |                                                                                                    |  |  |  |
| Who may avail:           | Student                                                                                                    |                             |                    |                                                                                                    |  |  |  |
| CHECKLIST OF REQU        | REMENTS                                                                                                    | WHERE TO SECUR              | RE                 |                                                                                                    |  |  |  |
| Letter of appeal endorse | d by college/adviser                                                                                                    | College                     |                    |                                                                                                    |  |  |  |
|                          |                                                                                                    |                             |                    |                                                                                                    |  |  |  |
|                          |                                                                                                    |                             |                    |                                                                                                    |  |  |  |
|                          |                                                                                                    |                             |                    |                                                                                                    |  |  |  |
|                          |                                                                                                    |                             |                    |                                                                                                    |  |  |  |
| CLIENT STEPS             | AGENCY ACTION                                                                                                    | FEES TO BE<br>PAID          | PROCESSING<br>TIME | PERSON RESPONSIBLE                                                                                    |  |  |  |
| Submit to OC             | Receive document Encode and assign Unique ID Screen document Forward to the Assistant to the Chancellor Endorse to the Chancellor for Action Release to student | ₱0.00                       | 3 working days     | Admin Officer IV<br>Admin Assistant V<br>Admin Officer V<br>Assistant to the Chancellor<br>Chancellor |  |  |  |
|                          |                                                                                                    |                             |                    |                                                                                                    |  |  |  |
|                          | TOTAL                                                                                                    | . ₱0.00                     | 3 working days     |                                                                                                    |  |  |  |

## O C-OC.4 Use of facilities/equipment/vehicle

Letter request for the use of facilities/equipment/vehicle

| Office or Division:            | Office of the Chancellor               |                                     |  |  |
|--------------------------------|----------------------------------------|-------------------------------------|--|--|
| Classification:                | Simple                                 |                                     |  |  |
| Type of Transaction:           | G2C - Government to Clients            |                                     |  |  |
| Who may avail:                 | UPLB Employees/students/other agencies |                                     |  |  |
| CHECKLIST OF REQUIREM          | MENTS WHERE TO SECURE                  |                                     |  |  |
| Letter request endorsed by C   | College/Unit or OVCAA/OSA              | College/Unit/Student/other agencies |  |  |
| Letter request only (if non-UF | P)                                     |                                     |  |  |
|                                |                                        |                                     |  |  |

| CLIENT STEPS | AGENCY ACTION                                                                                                    | FEES TO BE<br>PAID | PROCESSING<br>TIME | PERSON RESPONSIBLE                                                                        |
|--------------|----------------------------------------------------------------------------------------------------|--------------------|--------------------|-------------------------------------------------------------------------------------------|
| Submit to OC | Receive document Encode and assign Unique ID Screen document Forward to the Assistant to the Chancellor Endorse to the Chancellor for Action Release to the requesting college/unit/student/other agencies | ₱0.00              | 2 working days     | Admin Officer IV Admin Assistant V Admin Officer V Assistant to the Chancellor Chancellor |
|              | TOTAL                                                                                                    | ₱0.00              | 2 working days     |                                                                                           |

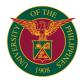

# **OC QUALITY ASSURANCE OFFICE**

**INTERNAL SERVICES** 

### Request for External Quality Assurance (EQA) Degree Program Assessment – Type A (within CU) Assessment of UPLB undergraduate and graduate degree programs to be conducted by UPLB Assessors OC-QAO.1

| Office or Division:                                                                                                    | Quality Assurance Office                                                              |                    |                                  |                                                                                                    |  |  |
|----------------------------------------------------------------------------------------------------|---------------------------------------------------------------------------------------|--------------------|----------------------------------|----------------------------------------------------------------------------------------------------|--|--|
| Classification:                                                                                                    | Simple                                                                                |                    |                                  |                                                                                                    |  |  |
| Type of Transaction:                                                                                                    | G2G - Government to Government                                                        |                    |                                  |                                                                                                    |  |  |
| Who may avail:                                                                                                    | Degree Program Delivery Unit (DPDU)/Acader                                            | mic units          |                                  |                                                                                                    |  |  |
| CHECKLIST OF REQUIREM                                                                                                    | , , ,                                                                                 |                    |                                  |                                                                                                    |  |  |
| Letter of Intent/Request Letter                                                                                                    |                                                                                       | Office of the Dean | · <u>-</u>                       |                                                                                                    |  |  |
| Self-Assessment Report (SA                                                                                                    |                                                                                       | DPDU               |                                  |                                                                                                    |  |  |
| Set of evidence as attachme                                                                                                    |                                                                                       | DPDU               |                                  |                                                                                                    |  |  |
| Cet of evidence as attachme                                                                                                    |                                                                                       | FEES TO BE         | PROCESSING                       |                                                                                                    |  |  |
| CLIENT STEPS                                                                                                    | AGENCY ACTION                                                                         | PAID               | TIME                             | PERSON RESPONSIBLE                                                                                                    |  |  |
| Submit a request letter for External Quality Assurance (EQA) program assessment with the final version of SAR attached (with 1st and 2nd level evaluation) | 1.1 Receive request letter                                                            | ₽0.00              | 5 minutes                        | Maria Kristelle R. Malveda<br>Administrative Officer I<br>or<br>Myra G. Borines<br>Director                                                                                        |  |  |
| Submit a request letter<br>for financial support after<br>approval of date of EQA                                                                          | 2.1 Receive request letter and endorse to the Office of the Chancellor                | ₱0.00              | 5 minutes                        | Maria Kristelle R. Malveda<br>Administrative Officer I<br>or<br>Myra G. Borines<br>Director                                                                                        |  |  |
| Submit a request letter to<br>different units/offices for the<br>conduct of facility visits,<br>opening and closing<br>programs                            | 3.1 Receive request letter and endorse to the heads/directors of the facilities/units | ₽0.00              | 1 hour                           | Maria Kristelle R. Malveda<br>Administrative Officer I<br>or<br>Myra G. Borines<br>Director                                                                                        |  |  |
| Finalize all preparations<br>(manpower, technical,<br>documentary, and physical)<br>for an on-site/virtual visit                                           | 4.1 Prepare the final itinerary of activities                                         | ₽0.00              | 1 day                            | DPDU College Quality Assurance Officers/ UPLB Assessors  Maria Kristelle R. Malveda Administrative Officer I  Myra G. Borines Director  Emlyn A. Umali Administrative Assistant II |  |  |
| 5. Attend to 5-day<br>assessment                                                                                                    | 5.1 Conduct 5-day assessment                                                          | ₽0.00              | 5 days                           | DPDU College Quality Assurance Officers/ UPLB Assessors  Maria Kristelle R. Malveda Administrative Officer I  Myra G. Borines Director  Emlyn A. Umali Administrative Assistant II |  |  |
|                                                                                                    | 5.2 Release result of assessment after a month                                        | ₽0.00              | 5 minutes                        | College Quality Assurance Officers/<br>UPLB Assessors<br>Maria Kristelle R. Malveda<br>Administrative Officer I                                                                    |  |  |
|                                                                                                    | TOTAL                                                                                 | ₱0.00              | 6 days, 1 hour and<br>15 minutes |                                                                                                    |  |  |

#### OC-QAO.2

Request for data for university rankings

Data submission for Times Higher Education (THE) World University Rankings (WUR), Quacquarelli Symonds WUR, THE Impact Rankings and other university rankings

| Office or Division:                      | Quality Assurance Office                                                                                              |                       |                       |                                                        |  |
|------------------------------------------|----------------------------------------------------------------------------------------------------|-----------------------|-----------------------|--------------------------------------------------------|--|
| Classification:                          | Simple                                                                                                    |                       |                       |                                                        |  |
| Type of Transaction:                     | G2G - Government to Government                                                                                        |                       |                       |                                                        |  |
| Who may avail:                           | OVPAA staff/ QA staff                                                                                                 |                       |                       |                                                        |  |
| CHECKLIST OF REQUIREM                    | QUIREMENTS WHERE TO SECURE                                                                                            |                       |                       |                                                        |  |
| Request letter/Memorandum                |                                                                                                    | Office of the Vice Pr | esident for Academi   | c Affairs                                              |  |
| CLIENT STEPS                             | AGENCY ACTION                                                                                                    | FEES TO BE<br>PAID    | PROCESSING<br>TIME    | PERSON RESPONSIBLE                                     |  |
| Submit letter of request/memorandum for  | 1.1. Receive letter request/memorandum                                                                                | ₱0.00                 | 5 mins.               | Maria Kristelle R. Malveda<br>Administrative Officer I |  |
| data submission with templates and guide | 1.2. Prepare templates and forward request to units/ departments/ colleges, and give deadline of submission (1 month) | ₽0.00                 | 1 day                 | Maria Kristelle R. Malveda<br>Administrative Officer I |  |
|                                          | 1.3 Consolidate and verify data submitted                                                                             | ₱0.00                 | 5 days                | Maria Kristelle R. Malveda<br>Administrative Officer I |  |
|                                          | 1.4 Submit consolidated data to OVPA/QA staff                                                                         | ₱0.00                 | 5 mins.               | Maria Kristelle R. Malveda<br>Administrative Officer I |  |
|                                          | TOTAL                                                                                                    | ₱0.00                 | 6 days and 10 minutes |                                                        |  |

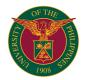

# OVCAA CENTER FOR THE ADVANCEMENT OF TEACHING AND LEARNING

INTERNAL SERVICES

### OVCAA-CATL.1

Rental and Use of Computer Laboratories
For varied authorized academic and non-academic, profit and non-profit activities

| Office or Division:         | Center for the Advancement of Teaching and Learning                       |                    |           |                                                                                                    |
|-----------------------------|---------------------------------------------------------------------------|--------------------|-----------|----------------------------------------------------------------------------------------------------|
| Classification:             | Simple                                                                    | <b>.</b>           |           |                                                                                                    |
| Type of Transaction:        | G2G - Government to Government                                            |                    |           |                                                                                                    |
| Who may avail:              | UPLB units and other government agend                                     | eies               |           |                                                                                                    |
| CHECKLIST OF REQUIR         | EMENTS                                                                    | WHERE TO SECURE    |           |                                                                                                    |
| Letter of Request stating t | he purpose of the activity, date and time                                 | Requesting Party   |           |                                                                                                    |
| Official Receipt (OR) of Pa | ayment                                                                    | UPLB Cash Division |           |                                                                                                    |
| CLIENT STEPS                | AGENCY ACTION                                                             | FEES TO BE PAID    | PROCESSIN | PERSON RESPONSIBLE                                                                                             |
| Accomplish requirement      |                                                                           |                    |           | Requesting party                                                                                               |
| Submit requirement          | 1. 1Check the letter if duly signed by the requesting party, head of unit | ₱0.00              | 5 mins    | Beverly R. Pabro<br>University Extension<br>Specialist<br>or<br>Leonilo H. Torio<br>Administrative Assistant I |
|                             | 1.2 Check availability of requested facility                              |                    |           |                                                                                                    |
|                             | 1.3 Received documents                                                    |                    |           |                                                                                                    |
|                             | 1.4 Evaluate request                                                      |                    |           |                                                                                                    |
|                             | 1.5 Affix signature for approval                                          |                    | 5 mins    | Edmund G. Centeno<br>CATL Director                                                                             |
|                             | TOTAL                                                                     | ₱0.00              | 10 mins   |                                                                                                    |

### OVCAA-CATL.2 **Rental and Use of Computer Laboratories**

For varied authorized academic and non-academic, profit and non-profit activities

| Office or Division:                                                                                                    | Center for the Advancement of Teaching                                    | and Learning     |                     |                                                |
|----------------------------------------------------------------------------------------------------|---------------------------------------------------------------------------|------------------|---------------------|------------------------------------------------|
| Classification:                                                                                                    | Simple                                                                    |                  |                     |                                                |
| Type of Transaction:                                                                                                    | G2G - Government to Government                                            |                  |                     |                                                |
| Who may avail:                                                                                                    | UPLB units and other government agencies                                  |                  |                     |                                                |
| CHECKLIST OF REQUIR                                                                                                    | JIREMENTS WHERE TO SECURE                                                 |                  |                     |                                                |
| Letter of Request stating the purpose of the activity, date and time of period of the activity, and duly recommended by the head of unit |                                                                           | Requesting Party |                     |                                                |
| CLIENT STEPS                                                                                                    | AGENCY ACTION                                                             | FEES TO BE PAID  | PROCESSIN<br>G TIME | PERSON RESPONSIBLE                             |
| Accomplish requirement                                                                                                    |                                                                           | ₱0.00            |                     | Requesting party                               |
| Submit requirement                                                                                                    | 1. 1Check the letter if duly signed by the requesting party, head of unit |                  | 5 mins              | Leonilo H. Torio<br>Administrative Assistant I |
|                                                                                                    | 1.2 Check availability of requested equipment and technician              |                  |                     |                                                |
|                                                                                                    | 1.3 Received documents                                                    |                  |                     |                                                |
|                                                                                                    | 1.4 Evaluate request                                                      |                  |                     |                                                |
|                                                                                                    | 1.5 Affix signature for approval                                          |                  | 5 mins              | Edmund G. Centeno<br>CATL Director             |
|                                                                                                    | TOTAL                                                                     | ₱0.00            | 10 mins             |                                                |

### OVCAA-CATL.3 Request for use of Recording Studio

For varied authorized academic and non-academic, profit and non-profit activities

| Office or Division:    | Center for the Advancement of Teaching and Learning                                 |                                                     |         |                                                |
|------------------------|-------------------------------------------------------------------------------------|-----------------------------------------------------|---------|------------------------------------------------|
| Classification:        | Simple                                                                              |                                                     |         |                                                |
| Type of Transaction:   | G2G - Government to Government                                                      |                                                     |         |                                                |
| Who may avail:         | UPLB units and other government agencies                                            |                                                     |         |                                                |
| WHERE TO SECURE        |                                                                                     | WHERE TO SECURE                                     |         |                                                |
|                        | the purpose of the activity, date and time and duly recommended by the head of unit | Requesting Party                                    |         |                                                |
| CLIENT STEPS           | AGENCY ACTION                                                                       | FEES TO BE PAID PROCESSIN PERSON RESPONSIBLE G TIME |         |                                                |
| Accomplish requirement |                                                                                     |                                                     |         | Requesting party                               |
| Submit requirement     | 1. 1Check the letter if duly signed by the requesting party, head of unit           | ₱0.00                                               | 5 mins  | Leonilo H. Torio<br>Administrative Assistant I |
| ₽0.00                  | 1.2 Check availability of requested facility and technician                         | ₱0.00                                               |         |                                                |
| ₱0.00                  | 1.3 Received documents                                                              | ₱0.00                                               |         |                                                |
| ₱0.00                  | 1.4 Evaluate request                                                                | ₱0.00                                               |         |                                                |
| ₽0.00                  | 1.5 Affix signature for approval P0.00 5 mins Edmund G. Centeno CATL Director       |                                                     |         |                                                |
|                        | TOTAL                                                                               | ₱0.00                                               | 10 mins |                                                |

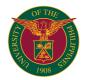

# OVCAA OFFICE OF THE UNIVERSITY REGISTRAR

**EXTERNAL SERVICES** 

### OVCAA-OUR.1 Transfer Application (Filipino)

Processing of applications for admission of Filipino transferees from other universities/schools

| Office or Division:                                                                                   | Admission Castion, OLID                                                                                                    |                 |                        |                                  |
|----------------------------------------------------------------------------------------------------|----------------------------------------------------------------------------------------------------|-----------------|------------------------|----------------------------------|
| Classification:                                                                                       | Admission Section, OUR Simple                                                                                                    |                 |                        |                                  |
| Type of Transaction:                                                                                  | G2C - Government to Clients                                                                                                    |                 |                        |                                  |
| Who may avail:                                                                                        | UP and non-UP undergraduate students                                                                                                    |                 |                        |                                  |
| CHECKLIST OF REQUIR                                                                                   |                                                                                                    | WHERE TO SECURE |                        |                                  |
|                                                                                                    | n Form (OUR-Form No.3)                                                                                                    | OUR             |                        |                                  |
|                                                                                                    |                                                                                                    | Applicant       |                        |                                  |
| CLIENT STEPS                                                                                          | AGENCY ACTION                                                                                                    | FEES TO BE PAID | PROCESSING TIME        | PERSON RESPONSIBLE               |
| Submit requirements                                                                                   | 1.1 Receive application requirements                                                                                                    |                 | 10 minutes             |                                  |
|                                                                                                    | 1.2 Check for completeness of entries in                                                                                                | 1               | 15 minutes             |                                  |
|                                                                                                    | Compute number of units earned and general weighted average                                                                             |                 | 30 minutes             |                                  |
| Follow-up on result of initial evaluation                                                             | 2.1 Inform applicant if qualified for further evaluation by college or not                                                              |                 | 5 minutes              |                                  |
|                                                                                                    | 2.2 Prepare letter of regret if not qualified and forward to University Registar for signature                                          |                 | 5 minutes              | Student Records<br>Evaluator III |
|                                                                                                    | 2.3 University Registrar signs the letter of regret                                                                                     |                 | 10 minutes             | University Registar              |
|                                                                                                    | 2.4 Letter of regret is sent to the applicant                                                                                           |                 | 1 minute               |                                  |
|                                                                                                    | 2.5 Prepare referral letter for applicant who satisfied the minimum requirements 2.6. Forward to the University Registrar for signature |                 | 15 minutes             | Student Records<br>Evaluator III |
|                                                                                                    | 2.7 University Registar signs the referral letter                                                                                       |                 | 10 minutes             | University Registrar             |
|                                                                                                    | 2.8 Application documents are referred to the Office of College Secretary of the college concerned for evaluation                       |                 | 1 minute               | Student Records<br>Evaluator III |
| 3. Office of the College<br>Secretary concerned for<br>evaluation                                     |                                                                                                    | ₱0.00           |                        | College Concerned                |
|                                                                                                    | 3.1 Receive recommendation from college                                                                                                 | ₱0.00           | 5 minutes              | - Consider Control               |
|                                                                                                    | 3.2 Prepare letter of admission/regret based on college recommendation for signature of University Registrar                            |                 | 10 minutes             | Student Records<br>Evaluator III |
|                                                                                                    | 3.3 University Registrar signs the letter of admission/regret                                                                           |                 | 10 minutes             | University Registrar             |
| Claim letter on result of application and registration requirements for admitted qualified applicants | 4.1 Issue letter of result of application.     Issue registration requirements to admitted qualified applicant                          |                 | 5 minutes              | Student Records Evaluato         |
| αργιισαιτιο                                                                                           | TOTAL                                                                                                    | ₱0.00           | 2 hours and 12 minutes | Olddelli Necolus Evaluato        |

### OVCAA-OUR.2 Transfer Application (non-Filipino)

Processing of applications for admission of non-Filipino transferees from universities/schools abroad

| Office or Division                                                       | Admission Section, OUR                                                                                                    |                 |                 |                                 |
|--------------------------------------------------------------------------|----------------------------------------------------------------------------------------------------|-----------------|-----------------|---------------------------------|
| Classification                                                           |                                                                                                    |                 |                 |                                 |
|                                                                          | Simple                                                                                                    |                 |                 |                                 |
| Type of Transaction                                                      | G2C - Government to Clients                                                                                                    |                 |                 |                                 |
| Who May Avail                                                            | Foreign undergraduate students                                                                                                    |                 |                 |                                 |
| CHECKLIST OF REQUIR                                                      | REMENTS                                                                                                    | WHERE TO SECURE |                 |                                 |
| Undergraduate Application                                                | n Form (OUR Form No.3)                                                                                                    | OUR             |                 |                                 |
| True Copy of Grades/Orig                                                 | inal Transcript of Records                                                                                                    | Applicant       |                 |                                 |
| Application Fee                                                          |                                                                                                    | Applicant       |                 |                                 |
| CLIENT STEPS                                                             | AGENCY ACTION                                                                                                    | FEES TO BE PAID | PROCESSING TIME | PERSON RESPONSIBLE              |
| Submit requirements to Admission Section,     OUR via courier or dropbox | 1.1 Receive application requirements:     accomplished application form and     academic credentials     1.2 Issue receipt to be settled to client | ₱0.00           | 10 minutes      | Student Records<br>Evaluator II |
| 2 Settle fees at Cashier's Office                                        |                                                                                                    | ₱20.00          |                 | Cashier's Office                |
| 3. Submit copy of receipt to OUR                                         | 3.1 Issue white receipt to client and attach pink receipt to application form                                                                      | ₱0.00           | 3 minutes       |                                 |
|                                                                          | 3.2 Check for completeness of entries in application form and validity of academic records                                                         |                 | 15 minutes      |                                 |
|                                                                          | 3.3 Compute number of units and general weighted average earned                                                                                    |                 | 30 minutes      |                                 |
| Follow-up on initial result                                              | 4.1 Inform applicant if qualified for further evaluation or not                                                                                    |                 | 2 minutes       |                                 |
|                                                                          | Prepare letter of regret for applicant who did not meet minimum requirement for signature of University Registrar                                  |                 | 8 minutes       | Student Records                 |
|                                                                          | 4.3 Forward letter to University Registrar                                                                                                    |                 | 1 minute        | Evaluator II                    |
|                                                                          | 4.4 University Registrar signs letter of regret                                                                                                    |                 | 1 minute        | University Registrar            |
|                                                                          | 4.5 Issue letter of regret                                                                                                    |                 | 1 minute        | Student Records<br>Evaluator II |

|                                                                               | 4.2 Prepare referral letter to college concerned for signature of the University Registrar if applicant meets minimum requirements     4.3 Forward the letter to the University |        | 8 minutes             | Student Records                 |
|-------------------------------------------------------------------------------|----------------------------------------------------------------------------------------------------|--------|-----------------------|---------------------------------|
|                                                                               | Registrar                                                                                                    |        | 1 minute              | Evaluator II                    |
|                                                                               | 4.4 University Registrar signs the letter                                                                                                    |        | 1 minute              | University Registrar            |
|                                                                               | 4.5 Forward application credentials to college concerned for further evaluation                                                                                                 |        | 1 minute              | Student Records<br>Evaluator II |
| 5. Office of the College<br>Secretary concerned for<br>further evaluation     |                                                                                                    | ₱0.00  |                       | College Concerned               |
|                                                                               | 5.1 Receive recommendation from college                                                                                                    | ₱0.00  | 5 minutes             |                                 |
|                                                                               | 5.2 Prepare letter of admission/regret based on college recommendation for signature of the University Registrar                                                                |        | 8 minutes             |                                 |
|                                                                               | 5.3 Forward letter to the University Registrar                                                                                                    |        | 1 minute              | Student Records<br>Evaluator II |
|                                                                               | 5.4 University Registrar signs the letter.                                                                                                    |        | 1 minute              | University Registrar            |
| 6. Claim letter of result of application and/or the registration requirements | 6.1 Issue letter of result of application. Issue registration requirements to admitted qualified applicants.                                                                    |        | 5 minutes             | Student Records<br>Evaluator II |
|                                                                               | TOTAL                                                                                                    | ₱20.00 | 1 hour and 31 minutes |                                 |

### OVCAA-OUR.3

New Freshman Application for Automatic Admission

Processing of application for admission as new freshman of high school graduate from non-Filipino schools/from abroad

| Office or Division                                                                                                    | Admission Section, OUR                                                                                                    |                         |                     |                                 |
|----------------------------------------------------------------------------------------------------|----------------------------------------------------------------------------------------------------|-------------------------|---------------------|---------------------------------|
| Classification                                                                                                    | Simple                                                                                                    |                         |                     |                                 |
| Type of Transaction                                                                                                    | G2C - Government to Clients                                                                                                    |                         |                     |                                 |
| Who May Avail                                                                                                    | High school graduates of non-Filipino sch                                                                                                    | nools or schools abroad |                     |                                 |
| CHECKLIST OF REQUIF                                                                                                    | REMENTS                                                                                                    | WHERE TO SECURE         |                     |                                 |
| Undergraduate Applicatio                                                                                                    | n Form                                                                                                    | OUR                     |                     |                                 |
| Certificates/Official Resul                                                                                                    | t of Accepted Examinations                                                                                                    | Applicant               |                     |                                 |
| Application Fee                                                                                                    |                                                                                                    | Applicant               |                     |                                 |
| CLIENT STEPS                                                                                                    | AGENCY ACTION                                                                                                    | FEES TO BE PAID         | PROCESSING TIME     | PERSON RESPONSIBLE              |
| Submit requirements to Admission Section, OUR via courier or dropbox at OUR lobby                                                                                            | 1.1 Receive application requirements     1.2 Issue receipt to be settled to client; for payment from abroad, prepare receipt and forward with payment to Cashier's Office | ₽0.00                   | 10 minutes          | Student Records<br>Evaluator II |
| 2. For payment of fees:<br>Claim receipt for the fee<br>from the OUR and settle<br>payment at Cashiers<br>Office of UPLB or for<br>those abroad, send<br>payment via courier |                                                                                                    | P20.00                  |                     | Cashier's Office                |
| Submit copy of receipt to OUR                                                                                                    | 3.1 Issue white receipt as client's copy and attach pink receipt to application form.                                                                                     | ₱0.00                   | 1 minute            |                                 |
|                                                                                                    | 3.2 Check for completeness of entries in application form and validity of academic records                                                                                | ₱0.00                   | 15 minutes          |                                 |
|                                                                                                    | 3.3 Assess if applicant is qualified for automatic admission                                                                                                    | ₱0.00                   | 15 minutes          | Student Records<br>Evaluator II |
| Follow-up on result of initial evaluation                                                                                                    | 4.1 Inform the applicant if qualified for automatic admission or not                                                                                                    | ₱0.00                   | 5 minutes           |                                 |
|                                                                                                    | 4.2 Confirm with the University Registrar of available slot for qualified applicant                                                                                       | ₱0.00                   | 10 minutes          |                                 |
|                                                                                                    | 4.3 Prepare letter of regret or admission for applicant for signature of University Registrar                                                                             | ₱0.00                   | 8 minutes           |                                 |
|                                                                                                    | 4.4 Forward to the University Registrar for signature.                                                                                                    | ₱0.00                   | 1 minute            | Student Records<br>Evaluator II |
|                                                                                                    | 4.5 University Registrar signs the letter.                                                                                                    | ₱0.00                   | 1 minute            | University Registrar            |
| 5. Claim letter of result of application / registration requirements                                                                                                    | 5.1 Issue letter of result of application. Issue registration requirements for admitted qualified applicants                                                              | ₱0.00                   | 5 minutes           | Student Records<br>Evaluator II |
| ·                                                                                                    | TOTAL                                                                                                    | ₱0.00                   | 1 hour and 1 minute |                                 |

### OVCAA-OUR.4 Admission for a Second Baccalaureate

Processing of application for admission for a second baccalaureate

| Office or Division         | Admission Section, OUR      |                 |
|----------------------------|-----------------------------|-----------------|
| Classification             | Simple                      |                 |
| Type of Transaction        | G2C - Government to Clients |                 |
| Who May Avail              | UP or non-UP graduates      |                 |
| CHECKLIST OF REQUIR        | REMENTS                     | WHERE TO SECURE |
| Undergraduate Application  | n Form (OUR Form No.3)      | OUR             |
| Original Transcript of Rec | ords                        | Applicant       |
| Three recommendation le    | tters from former teachers  | Applicant       |
| Photocopy of college diplo | oma                         | Applicant       |
| Application fee            |                             | Applicant       |

| CLIENT STEPS                                                                                                    | AGENCY ACTION                                                                                                    | FEES TO BE PAID                                 | PROCESSING TIME | PERSON RESPONSIBLE              |
|----------------------------------------------------------------------------------------------------|----------------------------------------------------------------------------------------------------|-------------------------------------------------|-----------------|---------------------------------|
| courier or dropbox at OUR lobby                                                                                                    | 1.1 Receive application requirements     1.2 Issue receipt to be settled to client     (For payment from abroad, OUR     prepares receipt and forwards with     payment received to Cashier's Office) |                                                 | 8 minutes       | Student Records<br>Evaluator II |
| 2. For payment of fees:<br>Claim receipt for the fee<br>from the OUR and settle<br>payment at Cashiers<br>Office of UPLB. For<br>those abroad, send<br>payment via courier. |                                                                                                    | ₱100.00 (Filipino)<br>/US\$20.00 (non-Filipino) |                 | Cashier's Office                |
| Submit receipt to OUR                                                                                                    | 3.1.a Issue white receipt to client and attach pink receipt to application form.                                                                                                    |                                                 | 1 minute        | Student Records<br>Evaluator II |
|                                                                                                    | 3.2 Check for completeness of entries in application form and validity of submitted documents                                                                                                    | ₱0.00                                           | 10 minutes      |                                 |
|                                                                                                    | 3.3 Compute number of units and general weighted average earned                                                                                                    |                                                 | 45 minutes      |                                 |
| Follow up on result of initial evaluation                                                                                                    | 4.1 Inform applicant is qualified or not for further evaluation by the college                                                                                                    |                                                 | 5 minutes       |                                 |
|                                                                                                    | 4.2 Prepare letter of regret for signature of the University Registrar                                                                                                    |                                                 | 5 minutes       |                                 |
|                                                                                                    | 4.3 Forward to University Registrar for signature                                                                                                    | ₱0.00                                           | 1 minute        |                                 |
|                                                                                                    | 4.4 University Registrar signs letter of regret.                                                                                                    | ₱0.00                                           | 1 minute        |                                 |
|                                                                                                    | 4.5 Issue letter to applicant                                                                                                    | ₱0.00                                           | 1 minute        |                                 |
|                                                                                                    | 4.6 Prepare referral letter to college concerned for applicant who satisfied minimum requirements for signature by the University Registrar                                                           | ₱0.00                                           | 5 minutes       | Student Records<br>Evaluator II |
|                                                                                                    | 4.7 Forward letter to University Registrar for signature                                                                                                    | ₱0.00                                           | 1 minute        |                                 |
|                                                                                                    | 4.8 University Registrar signs letter of referral to College.                                                                                                    | ₱0.00                                           | 1 minute        | University Registrar            |
|                                                                                                    | 4.9 Forward application and credentials to college concerned for further evaluation                                                                                                    | ₱0.00                                           | 1 minute        | Student Records<br>Evaluator II |
| 5. Forward to College Concerned                                                                                                    |                                                                                                    | ₱0.00                                           |                 | College Concerned               |
|                                                                                                    | 5.1 Receive college recommendation                                                                                                    | ₱0.00                                           | 5 minutes       | Student Records                 |
|                                                                                                    | 5.2 Prepare letter of admission/regret based on college recommendation for signature of University Registrar                                                                                          | ₱0.00                                           | 8 minutes       | Evaluator II                    |
|                                                                                                    | 5.3 Forward to the University Registrar for signature.                                                                                                    | ₱0.00                                           | 1 minute        |                                 |
|                                                                                                    | 5.4 University Registrar signs the letter.                                                                                                    | ₱0.00                                           | 1 minute        |                                 |
| 6. Claim letter on result<br>of application result and<br>the registration<br>requirements if qualified<br>for admission                                                    | 6.1 Issue letter of application result.     Issue the registration requirements to admitted applicants                                                                                                | ₱0.00                                           | 5 minutes       |                                 |
|                                                                                                    | TOTAL                                                                                                    | ₱100.00 (Filipino)<br>/US\$20.00 (non-Filipino) |                 |                                 |

### OVCAA-OUR.5 Admission as Non-Degree/Special Student

Process application for admission of college graduates to earn additional undergraduate units

| Office or Division                                                                               | Admission Section, OUR                                                                                |                                                 |                 |                                 |
|--------------------------------------------------------------------------------------------------|----------------------------------------------------------------------------------------------------|-------------------------------------------------|-----------------|---------------------------------|
| Classification                                                                                   | Simple                                                                                                |                                                 |                 |                                 |
| Type of Transaction                                                                              | G2C - Government to Clients                                                                           |                                                 |                 |                                 |
| Who May Avail                                                                                    | Graduates of bachelor's degree                                                                        |                                                 |                 |                                 |
| CHECKLIST OF REQUIR                                                                              | REMENTS                                                                                               | WHERE TO SECURE                                 |                 |                                 |
| Undergraduate Applicatio                                                                         | n Form (OUR Form No.3)                                                                                | OUR                                             |                 |                                 |
| Original Transcript of Rec                                                                       | ords                                                                                                  | Applicant                                       |                 |                                 |
| Application Fee                                                                                  |                                                                                                    | Applicant                                       |                 |                                 |
| CLIENT STEPS                                                                                     | AGENCY ACTION                                                                                         | FEES TO BE PAID                                 | PROCESSING TIME | PERSON RESPONSIBLE              |
| Submit requirements<br>to Admission Section via<br>courier or via dropbox at<br>OUR lobby        | 1.1 Receive application requirements<br>and issue receipt for payment of<br>application fee           | ₱0.00                                           | 8 minutes       | Student Records<br>Evaluator II |
| 2 Claim receipt for the<br>fee from the OUR and<br>settle payment at<br>Cashiers Office of UPLB. |                                                                                                    | ₱100.00 (Filipino)<br>/US\$20.00 (non-Filipino) |                 | Cashier's Office                |
| 3 Submit receipt to OUR                                                                          | 3.1 Issue white receipt to client and attach pink receipt to application form.                        | ₱0.00                                           | 1 minute        |                                 |
|                                                                                                  | 3.2 Check for completeness of entries in application form and validity of academic records            | ₱0.00                                           | 10 minutes      |                                 |
|                                                                                                  | 3.3 Secure action of the University Registrar of the application                                      | ₱0.00                                           | 5 minutes       |                                 |
|                                                                                                  | 3.4 Prepare letter of admission/regret based on the action of University Registrar on the application | ₱0.00                                           | 8 minutes       |                                 |
|                                                                                                  | 3.5 Forward letter to University Registrar for signature                                              | ₱0.00                                           | 1 minute        |                                 |

|            | 3.6 University Registrar signs letter                                             | ₱0.00                     | 1 minute   |                                 |
|------------|-----------------------------------------------------------------------------------|---------------------------|------------|---------------------------------|
|            | 4.1 Issue letter on result of application. Issue the registration requirements to | ₱0.00                     |            |                                 |
|            | applicant who qualify for admission                                               |                           |            | Student Records<br>Evaluator II |
| - <b>4</b> | TOTAL                                                                             | ₱100.00 (Filipino)        | 39 minutes |                                 |
|            |                                                                                   | /US\$20.00 (non-Filipino) |            |                                 |

### OVCAA-OUR.6 Processing of Faculty Service Records

Verify computation of schedule of courses, computation of teaching load credits and off-hour class schedules

| Office or Division                                                                    | Admission Section                                                                                                    |                                                               |                 |                                  |
|---------------------------------------------------------------------------------------|----------------------------------------------------------------------------------------------------|---------------------------------------------------------------|-----------------|----------------------------------|
| Classification                                                                        | Simple                                                                                                    |                                                               |                 |                                  |
| Type of Transaction                                                                   | G2C - Government to Clients                                                                                                 |                                                               |                 |                                  |
| Who May Avail                                                                         | UPLB Faculty Members                                                                                                    |                                                               |                 |                                  |
| CHECKLIST OF REQUIR                                                                   | REMENTS                                                                                                    | WHERE TO SECURE                                               |                 |                                  |
| Accomplished Faculty Se                                                               | rvice Records                                                                                                    | Office of the College Secretary where faculty member is under |                 |                                  |
| CLIENT STEPS                                                                          | AGENCY ACTION                                                                                                    | FEES TO BE PAID                                               | PROCESSING TIME | PERSON RESPONSIBLE               |
| Submit accomplished faculty service record as checked by the college personnel        | 1.1 Receive the documents                                                                                                   | ₱0.00                                                         |                 |                                  |
|                                                                                       | 1.2 Countercheck schedule of courses, computation of teaching load credits and off-hour schedule                            | ₱0.00                                                         |                 |                                  |
|                                                                                       | Countersign the faculty service record and forward to the University Registrar for signature                                | ₱0.00                                                         |                 | Student Records<br>Evaluator III |
|                                                                                       | University Registrar sign the document                                                                                      | ₱0.00                                                         |                 | University Registar              |
|                                                                                       | 1.5 Record the document and forward to the OVCAA                                                                            | ₱0.00                                                         |                 |                                  |
|                                                                                       | 1.6 Call the College Secretary and<br>Inform them to prepare letter<br>request/voucher for payment of overload<br>honoraria | ₱0.00                                                         | 30 minutes      |                                  |
| 2. College prepares<br>letter request/voucher<br>for payment of overload<br>honoraria | College prepares summary of payment for overload honorarium and submits to OVCAA                                            | ₱0.00                                                         |                 | College of faculty member        |
| College forwards request to OVCAA                                                     | OVCAA forwards corrected summary of payment of overload honorarium with letter request for payment from college to OUR      | ₱0.00                                                         |                 | OVCAA                            |
|                                                                                       | 3.1 Receive the letter request/voucher/Summary of payment from OVCAA                                                        | ₱0.00                                                         |                 |                                  |
|                                                                                       | 3.2 Countercheck the letter request/voucher for honoraria                                                                   | ₱0.00                                                         |                 |                                  |
|                                                                                       | 3.3 Countersign the letter request                                                                                          | ₱0.00                                                         |                 |                                  |
|                                                                                       | 3.4 Forward the document to the<br>University Registrar for signature                                                       | ₱0.00                                                         |                 |                                  |
|                                                                                       | 3.5 Forward the letter/voucher/Summary of payment to OVCAA for final processing and approval                                | ₱0.00                                                         | 20 minutes      | Student Records<br>Evaluator III |
| 2. OVCAA                                                                              |                                                                                                    | ₱0.00                                                         |                 |                                  |
| Budget Management Office                                                              |                                                                                                    | ₱0.00                                                         |                 |                                  |
| Accounting Office                                                                     |                                                                                                    | ₱0.00                                                         |                 |                                  |
| 5. Cashier's Office<br>deposited the payment<br>at client's Landbank<br>Account       |                                                                                                    | ₱0.00                                                         |                 |                                  |
|                                                                                       | TOTAL                                                                                                    | ₱0.00                                                         | 50 minutes      |                                  |

### OVCAA-OUR.7 Request for Duplicate Diploma

Process applications/requests for a duplicate diploma for graduates with lost or severely damaged diploma

| Office or Division                                                                 | Secretariat and Publication Section                                                                                                    | Secretariat and Publication Section                |            |                                 |  |
|------------------------------------------------------------------------------------|----------------------------------------------------------------------------------------------------|----------------------------------------------------|------------|---------------------------------|--|
| Classification                                                                     | Simple                                                                                                    |                                                    |            |                                 |  |
| Type of Transaction                                                                | G2C - Government to Clients                                                                                                    | G2C - Government to Clients                        |            |                                 |  |
| Who May Avail                                                                      | UPLB Graduates                                                                                                    |                                                    |            |                                 |  |
| CHECKLIST OF REQUIF                                                                | OF REQUIREMENTS WHERE TO SECURE                                                                                                    |                                                    |            |                                 |  |
| Letter request addressed to the University Registrar Applicant                     |                                                                                                    |                                                    |            |                                 |  |
| Processing Fee - receipt of payment Applican                                       |                                                                                                    | Applicant                                          | Applicant  |                                 |  |
| CLIENT STEPS                                                                       | AGENCY ACTION                                                                                                    | FEES TO BE PAID PROCESSING TIME PERSON RESPONSIBLE |            |                                 |  |
| Submit letter request to the OUR or thru email secretariat_our.     uplb@up.edu.ph | 1.1 Receive and record the request.     1.2 Issue receipt for payment to the Cashier's Office or give instructions thru email and the amount to be paid | ₱0.00                                              | 15 minutes | Student Records<br>Evaluator II |  |
| Pay at the Cashier's     Office                                                    |                                                                                                    | ₱380.00                                            |            |                                 |  |
|                                                                                    | 1.3 Retrieve and check student records for verification                                                                                                 | ₱0.00                                              | 1 hour     |                                 |  |

|                                                                                                    | Countersign letter request and forward to the University Registrar for approval                                      |         |                          | Student Records<br>Evaluator II |
|----------------------------------------------------------------------------------------------------|----------------------------------------------------------------------------------------------------|---------|--------------------------|---------------------------------|
| Printing Press receives the job request; process and prints the duplicate diploma     Delivers the duplicate diploma to Office of the University Registrar | In consideration of the signatories, the diploma are printed by batch/bulk every after 5 days.                       | ₽0.00   |                          |                                 |
|                                                                                                    | Receive the duplicate diploma from printing press     Check and stamp with dry seal of the University                | ₽0.00   |                          |                                 |
|                                                                                                    | 2.3 Forward the duplicate diploma to the University Registrar for signature                                          | ₱0.00   |                          | Student Records<br>Evaluator II |
|                                                                                                    | University Registrar signs the duplicate diploma                                                                     | ₱0.00   |                          | University Registrar            |
|                                                                                                    | 2.4 Forward the duplicate diploma to the UPLB Chancellor for signature                                               | ₱0.00   | 1 day                    | Student Records<br>Evaluator II |
| 5. Chancellor's Office<br>sign the duplicate<br>diploma<br>6. Forward to Office of<br>the University Registar<br>after signing                             |                                                                                                    | ₽0.00   |                          |                                 |
|                                                                                                    | 5.1 Receive and check the duplicate diploma and forward to the Records Section of the OUR for recording and issuance | ₱0.00   | 1 hour                   | Student Records<br>Evaluator II |
| 7. Claim the duplicate<br>diploma from OUR-<br>Records and Billing<br>Section- Window 10                                                                   |                                                                                                    | ₽0.00   |                          | Records and Billing<br>Section  |
|                                                                                                    | TOTAL                                                                                                    | ₱380.00 | 1 day & 2 hrs 15 minutes |                                 |

### OVCAA-OUR.8

## New Student Confirmation Thru New Undergraduate Students Admission Google Form

Process the confirmation of admission of new student thru the New Undergraduate Students Admission Google Form

| Office or Division                                                                                                    | Data Processing Section                                                        |                            |                          |                                                                                                    |
|----------------------------------------------------------------------------------------------------|--------------------------------------------------------------------------------|----------------------------|--------------------------|----------------------------------------------------------------------------------------------------|
| Classification                                                                                                    | Complex                                                                        |                            |                          |                                                                                                    |
| Type of Transaction                                                                                                    | G2C - Government to Clients                                                    |                            |                          |                                                                                                    |
| Who May Avail                                                                                                    | UPLB New Freshmen and New Transfere                                            | ee Students                |                          |                                                                                                    |
| CHECKLIST OF REQUIR                                                                                                    | REMENTS                                                                        | WHERE TO SECURE            |                          |                                                                                                    |
| Admission Notice                                                                                                    |                                                                                | Local admission section UP | LB                       |                                                                                                    |
| Birth Certificate                                                                                                    |                                                                                | Applicant                  |                          |                                                                                                    |
| Form 137                                                                                                    |                                                                                | Applicant                  |                          |                                                                                                    |
| Form 138                                                                                                    |                                                                                | Applicant                  |                          |                                                                                                    |
| Student Directory                                                                                                    |                                                                                | Applicant                  |                          |                                                                                                    |
| E-signature                                                                                                    |                                                                                | Applicant                  |                          |                                                                                                    |
| Passport size ID                                                                                                    |                                                                                | Applicant                  |                          |                                                                                                    |
| CLIENT STEPS                                                                                                    | AGENCY ACTION                                                                  | FEES TO BE PAID            | PROCESSING TIME          | PERSON RESPONSIBLE                                                                                                    |
| Received Admission     Letter from Admission     Office Diliman                                                                                                  |                                                                                | ₱0.00                      |                          |                                                                                                    |
| 2. UPLB Admission section send list of qualifier to DPS                                                                                                    |                                                                                | ₱0.00                      |                          |                                                                                                    |
|                                                                                                    | 2.1 Send the Undergraduate Students<br>Admission google form to student email. | ₱0.00                      | 1 minute per student     | Computer Programmer III<br>Project Development III<br>Junior Community<br>Relations Associate<br>Junior Office Assistant |
| 3. Access New<br>Undergraduate Students<br>Admission google form<br>thru student email. Fill up<br>the google sheet form.<br>4. Submit checklist<br>requirements |                                                                                | ₱0.00                      |                          |                                                                                                    |
|                                                                                                    | 4.1 Validate the submitted checklist requirements of the student.              | ₱0.00                      | 2 minutes per<br>student | Computer Programmer III<br>Project Development III<br>Junior Community<br>Relations Associate<br>Junior Office Assistant |
| 5. Received summary of confirmation                                                                                                    | 5.1 Provide reports per degree program for Legacy system (Regist)              | ₽0.00                      | 5 days                   | Computer Programmer III<br>Project Development III<br>Junior Community<br>Relations Associate<br>Junior Office Assistant |
|                                                                                                    | TOTAL                                                                          | ₱0.00                      | 5 days and 3 minutes     |                                                                                                    |

## OVCAA-OUR.9

New Student Enrollment Thru Legacy (Regist) and Student Academic Information System (SAIS)

Process of New Student Enrollment to get the schedule of classes

| Office or Division                                                                          | Data Processing Section                                                                                                    |                              |                          |                                                                                                    |
|---------------------------------------------------------------------------------------------|----------------------------------------------------------------------------------------------------|------------------------------|--------------------------|----------------------------------------------------------------------------------------------------|
| Classification                                                                              | Simple                                                                                                    |                              |                          |                                                                                                    |
| Type of Transaction                                                                         | G2C - Government to Clients                                                                                                    |                              |                          |                                                                                                    |
| Who May Avail                                                                               | UPLB New Freshmen and New Transfere                                                                                                    | ee Students                  |                          |                                                                                                    |
| CHECKLIST OF REQUIR                                                                         | REMENTS                                                                                                    | WHERE TO SECURE              |                          |                                                                                                    |
| Letter of Admission to UP                                                                   | LB                                                                                                    | Local admission section UP   | LB                       |                                                                                                    |
| Confirmation to Enroll at I                                                                 | UPLB                                                                                                    | Online confirmation thru god | ogle form                |                                                                                                    |
| Application of For Transfe                                                                  | eree Students to UPLB                                                                                                    | Online confirmation thru god | ogle form                |                                                                                                    |
| Student data (College, De                                                                   | egree Program, Curriculum, Courses, Stud                                                                                                    | Legacy System (Regist)       |                          |                                                                                                    |
| CLIENT STEPS                                                                                | AGENCY ACTION                                                                                                    | FEES TO BE PAID              | PROCESSING TIME          | PERSON RESPONSIBLE                                                                                                    |
| Confirmed online if willing to enroll UPLB                                                  | 1.1 Encodes curriculum, plan of study, sex, college     1.2 Encodes courses to be taken for first year, first sem per degree program     1.3 Assign total units to be enrolled per degree program     1.4 Encodes schedule of classes for new students only     1.5 Assign course section without conflicts     1.6 Assign guidance instruction schedule     1.7 Quick Admit students to SAIS     1.8 Encode Student Personal Information | ₽0.00                        | 5 minutes per<br>student | Computer Programmer III<br>Project Development III<br>Junior Community<br>Relations Associate<br>Junior Office Assistant |
| For Transferee<br>students admission<br>results from college if<br>accepted                 | 2.1 Encodes curriculum, plan of study, sex, college 2.2 Encodes courses to be taken for first year, first sem per degree program 2.3 Assign total units to be enrolled per degree program 2.4 Encodes schedule of classes for new students only 2.5 Assign course section without conflicts 2.6 Assign guidance instruction schedule 2.7 Quick Admit students to SAIS 2.8 Encode Student Personal Information                             |                              | 5 minutes per<br>student | Computer Programmer III<br>Project Development III<br>Junior Community<br>Relations Associate<br>Junior Office Assistant |
| 3. Student receive the schedule of classes thru Student Academic Information System (SAIS). |                                                                                                    | ₱0.00                        |                          |                                                                                                    |
|                                                                                             | TOTAL                                                                                                    | ₱0.00                        | 10 minutes per student   |                                                                                                    |

### OVCAA-OUR.10 Request of UP mail address

Process of requesting the UP mail address for UPLB Student, Faculty, and Staff needed to have access on the existing system of UP

| Office or Division                                                                                         | Data Processing Section                        |                           |                      |                                                                                                    |
|----------------------------------------------------------------------------------------------------|------------------------------------------------|---------------------------|----------------------|----------------------------------------------------------------------------------------------------|
| Classification                                                                                             | Simple                                         |                           |                      |                                                                                                    |
| Type of Transaction                                                                                        | G2C - Government to Clients                    |                           |                      |                                                                                                    |
| Who May Avail                                                                                              | UPLB enrolled students                         |                           |                      |                                                                                                    |
| CHECKLIST OF REQUIR                                                                                        | REMENTS                                        | WHERE TO SECURE           |                      |                                                                                                    |
| Student (Officially Enrolled                                                                               | d)                                             | Admission Section, Legacy | System (Regist)      |                                                                                                    |
| Faculty/Staff (Appointmen                                                                                  | it)                                            | HRDO                      |                      |                                                                                                    |
| CLIENT STEPS                                                                                               | AGENCY ACTION                                  | FEES TO BE PAID           | PROCESSING TIME      | PERSON RESPONSIBLE                                                                                                    |
| Submit hardcopy of<br>student credentials and<br>copy of approved<br>appointment from HRDO<br>for employee | 1.1 Receive and evaluate the documents         | ₱0.00                     | 2 minutes per client | Computer Programmer III<br>Project Development III<br>Junior Community<br>Relations Associate<br>Junior Office Assistant |
|                                                                                                    | Encode client's data at ITDC UP mail template. | ₱0.00                     | 2 minutes per client | Computer Programmer III<br>Project Development III<br>Junior Community<br>Relations Associate<br>Junior Office Assistant |
| 2. ITDC process the data                                                                                   |                                                | ₱0.00                     |                      |                                                                                                    |
| 3. Receive UP mail from ITDC or ITC thru email.                                                            |                                                | ₱0.00                     |                      |                                                                                                    |
|                                                                                                    | TOTAL                                          | ₱0.00                     | 4 minutes per client |                                                                                                    |

### OVCAA-OUR.11 Request SAIS Credentials

Process of requesting the Student Academic Information System (SAIS) Credentials of Student, Faculty, and Staff

| Office or Division       | Data Processing Section     |                 |                 |                    |
|--------------------------|-----------------------------|-----------------|-----------------|--------------------|
| Classification           | Simple                      |                 |                 |                    |
| Type of Transaction      | G2C - Government to Clients |                 |                 |                    |
| Who May Avail            | UPLB enrolled students      |                 |                 |                    |
| CHECKLIST OF REQUIF      | REMENTS                     | WHERE TO SECURE |                 |                    |
| Student/Faculty/Staff UP | mail address                | ITDC or ITC     |                 |                    |
| CLIENT STEPS             | AGENCY ACTION               | FEES TO BE PAID | PROCESSING TIME | PERSON RESPONSIBLE |

| 1. Submit the list of Stude                                                           | 1.1 Receive and evaluate the data                                     | ₱0.00 |                          |                                                                                                    |
|---------------------------------------------------------------------------------------|-----------------------------------------------------------------------|-------|--------------------------|----------------------------------------------------------------------------------------------------|
|                                                                                       | 1.1 Create User Profile on SAIS.     1.2 Submit User Profile to ITDC. |       | 3 minutes per<br>student | Computer Programmer III<br>Project Development III<br>Junior Community<br>Relations Associate<br>Junior Office Assistant |
| Information     Technology     Development Center (ITDC), UP diliman process the data |                                                                       | ₱0.00 |                          |                                                                                                    |
| 3. Student received the SAIS credentials thru UP mail from ITDC.                      |                                                                       | ₱0.00 |                          |                                                                                                    |
|                                                                                       | TOTAL                                                                 |       | 3 minutes per<br>student |                                                                                                    |

### OVCAA-OUR.12 Admission of Student across Campus Unit's

Process of Admitting Students on Student Academic linformation System (SAIS) from other UP Campus. These are students who want to transfer from other UP Campus to UP Los Banos Campus

| Office or Division                                                                                        | Data Processing Section                                                                                                    |                             |                           |                                                                                                    |  |
|----------------------------------------------------------------------------------------------------|----------------------------------------------------------------------------------------------------|-----------------------------|---------------------------|----------------------------------------------------------------------------------------------------|--|
|                                                                                                    |                                                                                                    |                             |                           |                                                                                                    |  |
| Classification                                                                                            | Simple                                                                                                    |                             |                           |                                                                                                    |  |
| Type of Transaction                                                                                       | G2C - Government to Clients                                                                                                    |                             |                           |                                                                                                    |  |
| Who May Avail                                                                                             | Students from other UP unit                                                                                                    | Students from other UP unit |                           |                                                                                                    |  |
| CHECKLIST OF REQUIF                                                                                       | REMENTS                                                                                                    | WHERE TO SECURE             |                           |                                                                                                    |  |
| Application Form                                                                                          |                                                                                                    | Applicant                   |                           |                                                                                                    |  |
| Transcript of Records pro                                                                                 | vided accepted by the OCS                                                                                                    |                             |                           |                                                                                                    |  |
| CLIENT STEPS                                                                                              | AGENCY ACTION                                                                                                    | FEES TO BE PAID             | PROCESSING TIME           | PERSON RESPONSIBLE                                                                                                    |  |
| Office of the College<br>Secretary (OCS) receive<br>the list of student from<br>other UP campus.          |                                                                                                    | ₱0.00                       |                           |                                                                                                    |  |
| 2. OCS submit the list to Office of University Registrar                                                  | 2.1 Receive and evaluate the list of students                                                                                    | ₱0.00                       | 2 minutes                 | Computer Programmer III<br>Project Development III<br>Junior Community<br>Relations Associate<br>Junior Office Assistant |  |
| 3. Student submit the approved application form and Transcript of Records to OUR-Data Processing Section. | 3.1 Receive the approved application form and other credentials from the student 3.2 Check the documents 3.3 Quick Admit on SAIS | ₱0.00                       | 10 minutes per<br>student | Computer Programmer III<br>Project Development III<br>Junior Community<br>Relations Associate<br>Junior Office Assistant |  |
| 4. Student received the credentials and appointment thru SAIS                                             |                                                                                                    | ₱0.00                       |                           |                                                                                                    |  |
| TOTAL                                                                                                    |                                                                                                    | ₱0.00                       | 12 minutes per student    |                                                                                                    |  |

### OVCAA-OUR.13 Encoding of Student Grades

Process of encoding the completion, removal, change of grades and Deferred Grade to SAIS for viewing of the students

| Office or Division                                                                                                    | Data Processing Section                                                                                          |                              |                          |                                                                                                    |
|----------------------------------------------------------------------------------------------------|----------------------------------------------------------------------------------------------------|------------------------------|--------------------------|----------------------------------------------------------------------------------------------------|
| Classification                                                                                                    | Complex                                                                                                    |                              |                          |                                                                                                    |
| Type of Transaction                                                                                                    | G2C - Government to Clients                                                                                      |                              |                          |                                                                                                    |
| Who May Avail                                                                                                    | UPLB enrolled students                                                                                           |                              |                          |                                                                                                    |
| CHECKLIST OF REQUIR                                                                                                    | REMENTS                                                                                                    | WHERE TO SECURE              |                          |                                                                                                    |
| Accomplished completion                                                                                                    | , removal, change of grades and Deferred                                                                         | Office of the College Secret | ary                      |                                                                                                    |
|                                                                                                    |                                                                                                    |                              |                          |                                                                                                    |
| CLIENT STEPS                                                                                                    | AGENCY ACTION                                                                                                    | FEES TO BE PAID              | PROCESSING TIME          | PERSON RESPONSIBLE                                                                                                    |
| Office of the College<br>Secretary (OCS) receive<br>the results of completion,<br>removal and change of<br>grade     Submit to OUR |                                                                                                    | ₱0.00                        |                          |                                                                                                    |
| 3. OCS submit the documents to OUR                                                                                                 | 2.1 Receive and evaluate the data 2.2 Encodes completion, removal, change of grade or Deferred Grades thru SAIS. | ₱0.00                        | 5 minutes per<br>student | Computer Programmer III<br>Project Development III<br>Junior Community<br>Relations Associate<br>Junior Office Assistant |
| 3. Students can view the updated grades on SAIS.                                                                                   |                                                                                                    | ₱0.00                        |                          |                                                                                                    |
|                                                                                                    | TOTAL                                                                                                    | ₱0.00                        | 5 minutes per student    |                                                                                                    |

### OVCAA-OUR.14 Administrative Enrollment

Process of enlisting the subjects after late registration, students who cannot enroll online due to some problems on their accounts and on their subjects to be enrolled

| Office or Division  | Data Processing Section     |
|---------------------|-----------------------------|
| Office of Division  | Data i rocessing dection    |
| Classification      | Complex                     |
| Type of Transaction | G2C - Government to Clients |
| Who May Avail       | UPLB Students               |

| CHECKLIST OF REQUIR                                     | CHECKLIST OF REQUIREMENTS                                                         |                                       | WHERE TO SECURE           |                                                                                                    |  |
|---------------------------------------------------------|-----------------------------------------------------------------------------------|---------------------------------------|---------------------------|----------------------------------------------------------------------------------------------------|--|
| Form 5A                                                 |                                                                                   | Office of the College Secretary (OCS) |                           |                                                                                                    |  |
| CLIENT STEPS                                            | AGENCY ACTION                                                                     | FEES TO BE PAID                       | PROCESSING TIME           | PERSON RESPONSIBLE                                                                                                    |  |
| 1. Student received approved form 5a from the OCS.      |                                                                                   | ₱0.00                                 |                           |                                                                                                    |  |
| 2. Submit form 5A to<br>OUR-Data Processing<br>Section. | 1.1 Receive and evaluate the completeness of data     1.2 Encode student courses. | ₽0.00                                 | 10 minutes per<br>student | Computer Programmer III<br>Project Development III<br>Junior Community<br>Relations Associate<br>Junior Office Assistant |  |
| 3. Student enroll and receive the courses thru SAIS.    |                                                                                   | ₱0.00                                 |                           |                                                                                                    |  |
|                                                         | TOTAL                                                                             | ₽0.00                                 | 10 minutes per student    |                                                                                                    |  |

### OVCAA-OUR.15 **Requests of Statistical Data**

Process of requesting the statistical data of students requested by different government offices and other clients

| Office or Division                                                                                                   | Data Processing Section                                                                                                    |                        |                       |                                                                                                    |
|----------------------------------------------------------------------------------------------------|----------------------------------------------------------------------------------------------------|------------------------|-----------------------|----------------------------------------------------------------------------------------------------|
| Classification                                                                                                    | Highly Technical                                                                                                    |                        |                       |                                                                                                    |
| Type of Transaction                                                                                                  | G2C - Government to Clients; G2G - Go                                                                                                    | vernment to Government |                       |                                                                                                    |
| Who May Avail                                                                                                    | UPLB Sudents, CHED, PASUC, UP System                                                                                                    | em, UPLB Departments   |                       |                                                                                                    |
| CHECKLIST OF REQUIF                                                                                                  | REMENTS                                                                                                    | WHERE TO SECURE        |                       |                                                                                                    |
| Online Letter Request Student                                                                                        |                                                                                                    |                        |                       |                                                                                                    |
| CLIENT STEPS                                                                                                    | AGENCY ACTION                                                                                                    | FEES TO BE PAID        | PROCESSING TIME       | PERSON RESPONSIBLE                                                                                                    |
| Submit letter request indicating the purpose and the type of data to be requested or thru email (our.uplb@up.edu.ph) | 1.1 Receive the letter request and forward to University Registrar for approval                                                                                                    | ₱0.00                  | 5 minutes             | Computer Programmer III<br>Project Development III<br>Junior Community<br>Relations Associate<br>Junior Office Assistant |
|                                                                                                    | 1.2 University Registrar signs and approve the request then forward to Data Processing Section                                                                                         | ₱0.00                  | 10 minutes            | University Registrar                                                                                                    |
|                                                                                                    | 1.3 Download from SAIS the data needed by the requester     1.4 Prepare the report of the data requested     1.5 Print the report and forward it to University Registrar for signature | ₱0.00                  | 1 hour                | Computer Programmer III<br>Project Development III<br>Junior Community<br>Relations Associate<br>Junior Office Assistant |
|                                                                                                    | 1.6 University Registrar signs the report                                                                                                    | ₱0.00                  | 10 minutes            | University Registrar                                                                                                    |
| Claim the report<br>requested thru email or<br>personal                                                              | 1.7 Staff in charge email the report to<br>the requester or issue personally                                                                                                    | ₽0.00                  | 5 minutes             | Computer Programmer III<br>Project Development III<br>Junior Community<br>Relations Associate<br>Junior Office Assistant |
|                                                                                                    | TOTAL                                                                                                    | ₱0.00                  | 1 Hour and 30 minutes |                                                                                                    |

### OVCAA-OUR.16

Preparation of Commission on Higher Education (CHED) Billing Reports

Process of preparing the Billing reports of students with free tuition fee subsidy including the certifications and other documents needed to reimburse the benefits of those grantees

| Office or Division         | Data Processing Section                                                                                                    |                               |                       |                                    |  |
|----------------------------|----------------------------------------------------------------------------------------------------|-------------------------------|-----------------------|------------------------------------|--|
| Classification             | Highly Technical                                                                                                    | Highly Technical              |                       |                                    |  |
| Type of Transaction        | G2G - Government to Government                                                                                                    |                               |                       |                                    |  |
| Who May Avail              | Commission on Higher Education                                                                                                    |                               |                       |                                    |  |
| CHECKLIST OF REQUIR        | REMENTS                                                                                                    | WHERE TO SECURE               |                       |                                    |  |
| Email request with templa  | te of the CHED Billing Report                                                                                                    | Office of Student Financial A | Assistance (OSFA), UF | System                             |  |
| CLIENT STEPS               | AGENCY ACTION                                                                                                    | FEES TO BE PAID               | PROCESSING TIME       | PERSON RESPONSIBLE                 |  |
| OSFA send an email request | 1.1 Received the request CHED billing                                                                                                    | ₱0.00                         | 5 minutes             | Computer Programmer III            |  |
|                            | 1.2 Check students if tagged in free tuition 1.3 Tag student in free tuition 1.4 Check per Batch if the date tagged is correct 1.5 Tag student the correct date 1.6 Check shiftee student if student group is correct 1.7 Tag shiftee student the new college and batch For all Colleges: College of Agricultue College of Arts and Sciences College of Engineering and Agroludustrial Technlogy College of Economics and Management College of Forestry and Natural Resources College of Human Ecology College of Veterinary Medicine | ₽0.00                         | 3 days                | Project Development<br>Officer III |  |

|                     | 1.8 Download data for Form 2, student                                           |        |                        |                                 |
|---------------------|---------------------------------------------------------------------------------|--------|------------------------|---------------------------------|
|                     | enrolled courses, data for Form 2A, data                                        |        |                        |                                 |
|                     | for Form 2B, CMSC laboratory fees                                               |        |                        |                                 |
|                     | For all Colleges:                                                               |        |                        |                                 |
|                     | College of Agricultue                                                           |        |                        |                                 |
|                     | College of Arts and Sciences                                                    |        |                        |                                 |
|                     | College of Development Communication                                            |        |                        |                                 |
|                     | College of Engineering and Agro-                                                |        |                        |                                 |
|                     | Industrial Technlogy                                                            |        |                        |                                 |
|                     | College of Economics and Management College of Forestry and Natural             |        |                        |                                 |
|                     | Resources                                                                       |        |                        |                                 |
|                     | College of Human Ecology                                                        |        |                        | Project Development             |
|                     | College of Veterinary Medicine                                                  |        | 2 days                 | Officer III                     |
|                     | 1.9 Counter check:                                                              | ₱0.00  |                        |                                 |
|                     | number of students at the Form 2                                                |        |                        |                                 |
|                     | data versus the number of students with enrolled courses                        |        |                        |                                 |
|                     | total units of the student at the Form                                          |        |                        |                                 |
|                     | 2 data versus the total units at the                                            |        |                        |                                 |
|                     | student with enrolled courses data                                              |        |                        |                                 |
|                     | total tuition fees of the student at the                                        |        |                        |                                 |
|                     | Form 2 data versus the total tuition fees at student with enrolled courses data |        |                        |                                 |
|                     | number of students at the Form 2                                                |        |                        |                                 |
|                     | data versus the number of students at                                           |        |                        |                                 |
|                     | the Form 2A data                                                                |        |                        |                                 |
|                     | number of students from Form 2                                                  |        |                        |                                 |
|                     | data versus the number of students from Form 2B data                            |        |                        |                                 |
|                     | Encode courses at student enrolled                                              |        |                        |                                 |
|                     | courses if not equivalent to Form 2 data                                        |        |                        |                                 |
|                     | Facall Callagae                                                                 |        |                        |                                 |
|                     | For all Colleges: College of Agricultue                                         |        |                        |                                 |
|                     | College of Arts and Sciences                                                    |        |                        |                                 |
|                     | College of Development Communication                                            |        |                        |                                 |
|                     | College of Engineering and Agro-                                                |        |                        |                                 |
|                     | Industrial Technlogy                                                            |        |                        |                                 |
|                     | College of Economics and Management College of Forestry and Natural             |        |                        | Computer Programmer III         |
|                     | Resources                                                                       |        |                        | Project Development             |
|                     | College of Human Ecology                                                        |        |                        | Officer III                     |
|                     | College of Veterinary Medicine                                                  |        | 1 day                  |                                 |
|                     | 1.10 Consolidate all data of the colleges                                       | ₱0.00  |                        |                                 |
|                     | for Form 2, student enrolled courses,                                           |        |                        | Designet Designer               |
|                     | Form2A, Form2B                                                                  |        | 1 day                  | Project Development Officer III |
|                     | 1.11 Compute total amount of tuition                                            | ₱0.00  | -                      | 0661                            |
|                     | fees, total enrolled courses, and total                                         | 1 0.00 | lady                   |                                 |
|                     | amount of other fees                                                            |        |                        | Project Development             |
|                     |                                                                                 |        |                        | Officer III                     |
|                     | 1.12 Tuition Calculate all students                                             | ₱0.00  |                        |                                 |
|                     | 1.13 Check Home address of the students                                         |        |                        |                                 |
|                     | 1.14 Encode Home address if none                                                |        |                        |                                 |
|                     | 1.15 Counter check LRN of the                                                   |        |                        |                                 |
|                     | students                                                                        |        |                        |                                 |
|                     | 1.16 Encode LRN of the student if none                                          |        |                        | Computer Programmer III         |
|                     | 1.17 Upload list of students in the student group                               |        |                        | Project Development Officer III |
|                     | 1.18 Generate Form 5                                                            |        | 1 day                  |                                 |
|                     | 1.19 Prepare and print the billing                                              | ₱0.00  |                        |                                 |
|                     | reports and certifications and forward to                                       |        |                        |                                 |
|                     | the signatorires concern                                                        |        | 1 dov                  | Computer Programms: !!!         |
|                     | 2.1 University Registrer size the Dilling                                       | ₽0.00  | 1 day                  | Computer Programmer III         |
| University Registar | 2.1 University Registrar sign the Billing Reports and the Certifications        | ₱0.00  | 10 minutes             | University Registrar            |
| Chancellor's Office |                                                                                 | ₱0.00  |                        |                                 |
| OSFA receive all    |                                                                                 | ₱0.00  |                        |                                 |
| CHED documents of   |                                                                                 |        |                        |                                 |
|                     | 2.1 Send all documents thru email and                                           |        | 10 minute -            | Computer Deserves : "           |
| email and courier   | courier                                                                         | 80.00  | 10 minutes             | Computer Programmer III         |
|                     | TOTAL                                                                           | ₹0.00  | 10 days and 25 minutes |                                 |
|                     |                                                                                 |        |                        | _1                              |

## OVCAA-OUR.17 Online Trainings on how to use SAIS

Process and arrange the requested SAIS trainings on how to use the Student Academic Information System for faculty and new students for a Term

| Office or Division                                                        | Data Processing Section                                    |                 |                 |                         |
|---------------------------------------------------------------------------|------------------------------------------------------------|-----------------|-----------------|-------------------------|
| Classification                                                            | Complex                                                    |                 |                 |                         |
| Type of Transaction                                                       | G2C - Government to Clients                                |                 |                 |                         |
| Who May Avail                                                             | UPLB Students, Faculty and Staff                           |                 |                 |                         |
| CHECKLIST OF REQUIR                                                       | WHERE TO SECURE                                            |                 |                 |                         |
| Letter of Request address                                                 | to University Registrar                                    | Applicant       |                 |                         |
| CLIENT STEPS                                                              | AGENCY ACTION                                              | FEES TO BE PAID | PROCESSING TIME | PERSON RESPONSIBLE      |
| 1.Submit approved letter of request to Office of the University Registrar | 1.1 Receive the request and forward to University Registar | ₱0.00           | 10 minutes      | Computer Programmer III |
|                                                                           | 1.2 University Registar sign and approve the request       | ₱0.00           | 10 minutes      | University Registar     |

| 1.3 Prepare the needed materials and equipments and schedule the training | ₱0.00 | 1 hour                        | Junior Community<br>Relations Associate |
|---------------------------------------------------------------------------|-------|-------------------------------|-----------------------------------------|
| 2.1 Conduct trainings and distribute user's manual on how to use SAIS.    | ₱0.00 | 4 days                        | Junior Community<br>Relations Associate |
| TOTAL                                                                     |       | 4 days, 1 hour and 20 minutes |                                         |

### OVCAA-OUR.18 First Time Request for Official Transcript of Records

Processing application for the first time request of the Official Transcript of Records

| Office or Division                                                                                                    | Transcript of Records Section                                                                                                    |                  |                               |                                                                                                    |
|----------------------------------------------------------------------------------------------------|----------------------------------------------------------------------------------------------------|------------------|-------------------------------|----------------------------------------------------------------------------------------------------|
| Classification                                                                                                    | Complex                                                                                                    |                  |                               |                                                                                                    |
| Type of Transaction                                                                                                    | G2C - Government to Clients                                                                                                    |                  |                               |                                                                                                    |
| Who May Avail                                                                                                    | Students and UPLB Alumni                                                                                                    |                  |                               |                                                                                                    |
| CHECKLIST OF REQUIF                                                                                                    | REMENTS                                                                                                    | WHERE TO SECURE  |                               |                                                                                                    |
| University Clearance                                                                                                    |                                                                                                    | Applicant        |                               |                                                                                                    |
| Form 5 if student is currer                                                                                                    | ntly enrolled                                                                                                    | Applicant        |                               |                                                                                                    |
| CLIENT STEPS                                                                                                    | AGENCY ACTION                                                                                                    | FEES TO BE PAID  | PROCESSING TIME               | PERSON RESPONSIBLE                                                                                                    |
| 1. Present the ID, clearance or form5 at OUR Windows -4,5,6,7 or Send request thru email (transcript_our.uplb@up.edu.ph) and attached University | 1.1 Receive the request and provide a copy of application form personal or thru email                                                               | ₱0.00            |                               | Student Records<br>Evaluator II,<br>Student Records<br>Evaluator I,<br>Administrative Assistant V,<br>Administrative Aide VI |
| Clearance                                                                                                    |                                                                                                    |                  | 15 minutes                    |                                                                                                    |
| Fill out the request form                                                                                                    |                                                                                                    | ₱0.00            |                               |                                                                                                    |
| 3. Pay the fees of request Official Transcript of Records at the cashier office                                                                  |                                                                                                    | ₱50.00 per page  |                               |                                                                                                    |
| 4. Return the request form and the receipt to the staff in charge at Window 4,5,6,7 or thru email                                                | 4.1 Receive the request form and the receipt of payment 4.2 Retrieval of record 4.3 Student records are verified 4.4 Prepare the requested document | ₱0.00            |                               |                                                                                                    |
|                                                                                                    | 4.4 Checked by the assigned checker                                                                                                    | ₱0.00            |                               | Administative Officer III                                                                                                    |
|                                                                                                    | 4.5 Editing of the document for the final draft                                                                                                    | ₱0.00            |                               | Student Records<br>Evaluator II,<br>Student Records<br>Evaluator I,<br>Administrative Assistant V,<br>Administrative Aide VI |
|                                                                                                    | 4.6 Final approval for the printing of the document                                                                                                 | ₱0.00            |                               | Administative Officer III                                                                                                    |
|                                                                                                    | 4.7 Printing of the document into the security paper                                                                                                | ₱0.00            |                               | Student Records<br>Evaluator II,<br>Student Records<br>Evaluator I,<br>Administrative Assistant V,<br>Administrative Aide VI |
|                                                                                                    | 4.8 Countersigned by the checker                                                                                                    | ₱0.00            |                               | Administative Officer III                                                                                                    |
|                                                                                                    | 4.9 Document is forwarded to the<br>University Registrar for signature and<br>return to the staff in-charge for recording                           | ₱0.00            |                               | University Registrar                                                                                                    |
|                                                                                                    | 4.10 Record the requested document to the excel file                                                                                                | ₱0.00            | 5 days                        | Student Records<br>Evaluator II,<br>Student Records<br>Evaluator I,<br>Administrative Assistant V,<br>Administrative Aide VI |
| 5. Claim the requested document by presenting the receipt                                                                                        | 5.1 Requested document is issued to the student after the fees are settled and official receipt is presented thru personal or courier               |                  | 15 minutes  5 days 30 minutes | Student Records Evaluator II, Student Records Evaluator I, Administrative Assistant V, Administrative Aide VI                |
|                                                                                                    | IUIAL                                                                                                    | 1 50.00 per page | o days ou minutes             | I .                                                                                                    |

### OVCAA-OUR.19

Recopy of Official Transcript of Records
Processing application for the recopy of the Official Transcript of Records

| Office or Division          | Transcript of Records Section        |                 |                 |                    |
|-----------------------------|--------------------------------------|-----------------|-----------------|--------------------|
| Classification              | Simple                               |                 |                 |                    |
| Type of Transaction         | G2C - Government to Clients          |                 |                 |                    |
| Who May Avail               | Students and UPLB Alumni             |                 |                 |                    |
| CHECKLIST OF REQUIR         | IST OF REQUIREMENTS WHERE TO SECURE  |                 |                 |                    |
| University Clearance        |                                      | Applicant       |                 |                    |
| Form 5 if student is currer | dent is currently enrolled Applicant |                 |                 |                    |
| CLIENT STEPS                | AGENCY ACTION                        | FEES TO BE PAID | PROCESSING TIME | PERSON RESPONSIBLE |

| 1. Present the ID or<br>clearance at OUR<br>Windows -4,5,6,7 or<br>Send request thru email<br>(transcript_our.uplb@up.<br>edu.ph) and attached<br>University Clearance | 1.1 Check the requirements and issue a receipt for payment or send instructions and the amount to be paid thru email | ₱0.00           | 30 minutes | Student Records<br>Evaluator II,<br>Student Records<br>Evaluator I,<br>Administrative Assistant V,<br>Administrative Aide VI |
|----------------------------------------------------------------------------------------------------|----------------------------------------------------------------------------------------------------|-----------------|------------|----------------------------------------------------------------------------------------------------|
| 2. Pay at the Cashier's office or online payment thru Bank Transfer and submit the proof of payment at Windows 4,5,6,7 or send it thru email                           |                                                                                                    | ₱50.00 per page |            |                                                                                                    |
|                                                                                                    |                                                                                                    | ₱0.00           |            | Student Records                                                                                                    |
|                                                                                                    | 2.1 Receive the receipt of payment and the request form 2.2 Draft of the documents 2.3 Printing of the document      |                 |            | Evaluator II,<br>Student Records<br>Evaluator I,<br>Administrative Assistant V,<br>Administrative Aide VI                    |
|                                                                                                    | 2.4 Check and countersigned by the checker                                                                           | ₱0.00           | 7 hours    | Administative Officer III                                                                                                    |
|                                                                                                    | 2.5 Document is forwarded to university<br>Registrar for signature and return to staff<br>in-charge for recording    | ₱0.00           | 10 minutes | University Registrar                                                                                                    |
|                                                                                                    | 2.6 Record the requested document to the excel file                                                                  | ₽0.00           | 5 minutes  | Student Records<br>Evaluator II,<br>Student Records<br>Evaluator I,<br>Administrative Assistant V,<br>Administrative Aide VI |
|                                                                                                    |                                                                                                    | ₱0.00           |            | Student Records                                                                                                    |
| 3. Present the receipt to claim the requested document personal or                                                                                                    | 3.1 Issue the document personal or                                                                                   |                 |            | Evaluator II,<br>Student Records<br>Evaluator I,<br>Administrative Assistant V,                                              |
| thru courier                                                                                                    | through courier                                                                                                    |                 | 15 minutes | Administrative Aide VI                                                                                                    |
|                                                                                                    | TOTAL                                                                                                    | ₱50.00 per page | 1 day      |                                                                                                    |

### OVCAA-OUR.20 Certifications of School Credentials

Processing of applications for the certifications of school credentials requested by the students

| Office or Division                                                                                                    | Transcript of Records Section                                                                                                    |                                                                                     |                        |                                                                                                    |
|----------------------------------------------------------------------------------------------------|----------------------------------------------------------------------------------------------------|-------------------------------------------------------------------------------------|------------------------|----------------------------------------------------------------------------------------------------|
| Classification                                                                                                    | Simple                                                                                                    |                                                                                     |                        |                                                                                                    |
| Type of Transaction                                                                                                    | G2C - Government to Clients                                                                                                    |                                                                                     |                        |                                                                                                    |
| Who May Avail                                                                                                    | UPLB Students and UPLB Alumni                                                                                                    |                                                                                     |                        |                                                                                                    |
| CHECKLIST OF REQUIR                                                                                                    | REMENTS                                                                                                    | WHERE TO SECURE                                                                     |                        |                                                                                                    |
| Requirements depends or                                                                                                    | n the certification requested:                                                                                                    |                                                                                     |                        |                                                                                                    |
| Certified true copy of offici<br>transcript and the photo of                                                                                                    | ial transcript of records – Original opy                                                                                                    | Applicant                                                                           |                        |                                                                                                    |
| Certified true copy for dipl photocopy                                                                                                    | oma – Original diploma and the                                                                                                    | Applicant                                                                           |                        |                                                                                                    |
| Student who is currently e                                                                                                    | enrolled – Form 5                                                                                                    | Applicant                                                                           |                        |                                                                                                    |
| CLIENT STEPS                                                                                                    | AGENCY ACTION                                                                                                    | FEES TO BE PAID                                                                     | PROCESSING TIME        | PERSON RESPONSIBLE                                                                                                    |
| 1. Present the ID or<br>clearance at OUR<br>Windows -4,5,6,7 or<br>Send request thru email<br>(transcript_our.uplb@up.<br>edu.ph) and attached<br>University Clearance | 1.1 Check the requirements and issue a receipt for payment or send instructions and the amount to be paid thru email                               | ₽0.00                                                                               | 10 minutes             | Student Records<br>Evaluator II,<br>Student Records<br>Evaluator I,<br>Administrative Assistant V,<br>Administrative Aide VI |
| 2. Pay at the Cashier's office or online payment thru Bank Transfer and submit the proof of payment at Windows 4,5,6,7 or send it thru email                           |                                                                                                    | P40.00 per page for the certified true copy and P30.00 for the other certifications |                        |                                                                                                    |
|                                                                                                    | 2.1 Receive the receipt of payment and the request form 2.2 Draft of the documents 2.3 Printing of the document 2.4 Check and countersigned by the | ₱0.00                                                                               |                        | Student Records<br>Evaluator II,<br>Student Records<br>Evaluator I,<br>Administrative Assistant V,<br>Administrative Aide VI |
|                                                                                                    | checker                                                                                                    |                                                                                     |                        | Administative Officer III                                                                                                    |
|                                                                                                    | 2.5 Document is forwarded to university<br>Registrar for signature and return to staff<br>in-charge for recording                                  | ₱0.00                                                                               | 7 hours and 30 minutes | University Registrar                                                                                                    |
|                                                                                                    | 2.6 Record the requested document to the excel file                                                                                                | ₱0.00                                                                               | 5 minutes              | Student Records<br>Evaluator II,<br>Student Records<br>Evaluator I,<br>Administrative Assistant V,<br>Administrative Aide VI |
| Present the receipt to claim the requested document personal or thru courier                                                                                           | 3.1 Issue the document personal or through courier                                                                                                 | ₽0.00                                                                               | 15 minutes             | Student Records<br>Evaluator II,<br>Student Records<br>Evaluator I,<br>Administrative Assistant V,<br>Administrative Aide VI |

| TOTAL | ₱70.00 | 1 day |  |
|-------|--------|-------|--|

### OVCAA-OUR.21 Preparation of documents for Red Ribbon Processing and World Education Services

Application for the DFA Red Ribbon requirements and for the Educational Assessment from other countries.

| Office or Division                                                                                                    | Transcript of Records Section                                                    |                                                                                                  |                          |                                                                                                    |  |
|----------------------------------------------------------------------------------------------------|----------------------------------------------------------------------------------|--------------------------------------------------------------------------------------------------|--------------------------|----------------------------------------------------------------------------------------------------|--|
| Classification                                                                                                    | Complex                                                                          |                                                                                                  |                          |                                                                                                    |  |
| Type of Transaction                                                                                                    | G2C - Government to Clients                                                      |                                                                                                  |                          |                                                                                                    |  |
| Who May Avail                                                                                                    | Student and UPLB Alumni                                                          |                                                                                                  |                          |                                                                                                    |  |
| CHECKLIST OF REQUIR                                                                                                    |                                                                                  | WHERE TO SECURE                                                                                  |                          |                                                                                                    |  |
| Graduated Student - Clea                                                                                                    | ed Student - Clearance Applicant                                                 |                                                                                                  |                          |                                                                                                    |  |
| Transferred Student - Cle                                                                                                    | arance                                                                           | Applicant                                                                                        |                          |                                                                                                    |  |
| Student who is currently e                                                                                                    | enrolled – Form 5                                                                | Applicant                                                                                        |                          |                                                                                                    |  |
| CLIENT STEPS                                                                                                    | AGENCY ACTION                                                                    | FEES TO BE PAID                                                                                  | PROCESSING TIME          | PERSON RESPONSIBLE                                                                                                    |  |
| 1. Present the ID or<br>clearance at OUR<br>Windows -4,5,6,7 or<br>Send request thru email<br>(transcript_our.uplb@up.<br>edu.ph) and attached | 1.1 Evaluate the requirements     1.2 Issue request form and receipt for payment | ₽0.00                                                                                            | 15 minutes               | Student Records<br>Evaluator II,<br>Student Records<br>Evaluator I,<br>Administrative Assistant V,<br>Administrative Aide VI |  |
| University Clearance                                                                                                    |                                                                                  |                                                                                                  | 15 minutes               |                                                                                                    |  |
| 2. Pay at the Cashier's office or online payment thru Bank Transfer and submit the proof of payment at Windows 4,5,6,7 or send it thru email   |                                                                                  | P50.00 per page for the official transcript of records, P40.00 and P30.00 for the certifications |                          |                                                                                                    |  |
|                                                                                                    | 2.1 Receive the receipt and the application form                                 | ₱0.00                                                                                            |                          | Student Records<br>Evaluator II,<br>Student Records<br>Evaluator I,<br>Administrative Assistant V,<br>Administrative Aide VI |  |
|                                                                                                    | Retrieve records of the client     Prepare and print the document                | ₽0.00                                                                                            |                          | Student Records<br>Evaluator II,<br>Student Records<br>Evaluator I,<br>Administrative Assistant V,<br>Administrative Aide VI |  |
|                                                                                                    | Countersign by the checker and forward to University Registar for signature      | ₱0.00                                                                                            |                          | Administrative Assistant V                                                                                                   |  |
|                                                                                                    | 2.4 University Registrar sign the document                                       | ₱0.00                                                                                            | 3 days                   | University Registrar                                                                                                    |  |
| 5. Claim the requested document by presenting the receipt                                                                                      | 5.1 Issue the document thru Courier or claim it at OUR Windows 4,5,6,7           | ₽0.00                                                                                            | 15 minutes               | Student Records<br>Evaluator II,<br>Student Records<br>Evaluator I,<br>Administrative Assistant V,<br>Administrative Aide VI |  |
|                                                                                                    | TOTAL                                                                            | ₱120.00                                                                                          | 3 days and 30<br>minutes |                                                                                                    |  |

### OVCAA-OUR.22 Processing of Reduced Fee (RF)

Processing of Reduced Fee for the matriculation fees of UPLB Students who are employed at UPLB

This is an online process using emails of the UPLB Offices responsible for the processing and approval of the application form and use it as payment to their matriculation fees to get the registration form 5.

| Office or Division                                                                                                    | Records and Billing Section |                                                 |                  |                    |
|----------------------------------------------------------------------------------------------------|-----------------------------|-------------------------------------------------|------------------|--------------------|
| Classification                                                                                                    | Simple                      |                                                 |                  |                    |
| Type of Transaction                                                                                                    | G2C - Government to Clients |                                                 |                  |                    |
| Who May Avail                                                                                                    | UPLB employees              |                                                 |                  |                    |
| CHECKLIST OF REQUIR                                                                                                    | REMENTS                     |                                                 | WHERE TO SECURE  |                    |
| Reduced Fee application form                                                                                                    |                             | Office of University Registar<br>OUR- window 10 | (OUR) Website or |                    |
| CLIENT STEPS                                                                                                    | AGENCY ACTION               | FEES TO BE PAID                                 | PROCESSING TIME  | PERSON RESPONSIBLE |
| Download the Reduced Fee application form from OUR Website or from OUR window 10;     Fill up the form and make it signed by the supervisor, Director/Dean |                             | ₱0.00                                           |                  |                    |
| 3. Submit application<br>form and its supporting<br>documents thru the<br>Human Resource<br>Development Office<br>(HRDO) Google Docs                       |                             | ₽0.00                                           |                  |                    |
| Head of HRDO signed the application form and forward it to Office of the College Secretary (OCS) - Graduate School (thru email)                            |                             | ₱0.00                                           |                  |                    |

| 5. College Secretary of<br>Graduate School signed<br>the application form and<br>forward it to Office of the<br>University Registrar (thru<br>email) |                                                                                                    | ₽0.00 |            |                          |
|----------------------------------------------------------------------------------------------------|----------------------------------------------------------------------------------------------------|-------|------------|--------------------------|
| 6. Office of the College<br>Secretary sends an<br>email with the attached<br>application form and its<br>supporting documents                        | 6.1 Open the email. 6.2 Evaluates the application form and its supporting documents 6.3 Forward the application form thru email to the University Registrar for signature (e-signature only)                                                                                 | ₱0.00 | 10 minutes | Administrative Officer V |
|                                                                                                    | 6.4 University Registar signs the application form (e-sign only) 6.5 Forward to staff in-charged after signing (thru email)                                                                                                    | ₱0.00 | 5 minutes  | University Registrar     |
|                                                                                                    | 6.6 Submit the signed form to the Vice Chancellor for approval thru email: Vice Chancellor for Administration if applicant is administrative staff Vice Chancellor for Academic Affairs applicant is faculty Vice Chancellor for Research and Extension if applicant is REPS | ₽0.00 | 5 minutes  | Administrative Officer V |
| 7. Vice Chancellors<br>approve and sign the<br>form<br>8. Forward thru email to<br>the University Registrar<br>for tagging to SAIS                   |                                                                                                    | ₱0.00 |            |                          |
|                                                                                                    | 7.1 Recieve the Application form and check if approved. 7.2 Tag the benefits to SAIS                                                                                                    | ₱0.00 | 10 minutes | Administrative Officer V |
| Follow-up the status of application form                                                                                                    | 9.1 Inform the student on the status of application form thru email                                                                                                    | ₱0.00 | 5 minutes  | Administrative Officer V |
| 10. Proceed to next step of enrollment                                                                                                    |                                                                                                    | ₱0.00 |            |                          |
|                                                                                                    | TOTAL                                                                                                    | ₱0.00 | 35 minutes |                          |

### OVCAA-OUR.23

Processing of Tuition Fee Exemption (TFE)

Processing of TFE for the matriculation fees of UPLB Students who are dependent of a UPLB employee.

This is an online process using emails of the UPLB Offices responsible for the processing and approval of the application form and use it as payment to their matriculation fees to get the registration form 5.

| Office or Division                                                                                                    | Records and Billing Section                                                                                                    |                                                               |                 |                          |
|----------------------------------------------------------------------------------------------------|----------------------------------------------------------------------------------------------------|---------------------------------------------------------------|-----------------|--------------------------|
| Classification                                                                                                    | Simple                                                                                                    |                                                               |                 |                          |
| Type of Transaction                                                                                                    | G2C - Government to Clients                                                                                                    |                                                               |                 |                          |
| Who May Avail                                                                                                    | UPLB Students                                                                                                    |                                                               |                 |                          |
| CHECKLIST OF REQUIR                                                                                                    | REMENTS                                                                                                    |                                                               | WHERE TO SECURE |                          |
| Tuition Fee Exemption ap                                                                                                    |                                                                                                    | Office of University Registar (OUR) Website or OUR- window 10 |                 |                          |
| CLIENT STEPS                                                                                                    | AGENCY ACTION                                                                                                    | FEES TO BE PAID                                               | PROCESSING TIME | PERSON RESPONSIBLE       |
| Download the Tuition<br>Fee Exemption (TFE)<br>application form from<br>OUR Website or from<br>OUR Window 10;     Fill up the form and<br>make it signed by parent<br>employed at UPLB |                                                                                                    | ₽0.00                                                         |                 |                          |
| 3. Submit application<br>form and its supporting<br>documents thru the<br>Human Resource<br>Development Office<br>(HRDO) Google Docs                                                   |                                                                                                    | ₽0.00                                                         |                 |                          |
| 4. Head of HRDO signed the application form and forward it to Office of the College Secretary (OCS) - depending on the College of the student                                          |                                                                                                    | ₽0.00                                                         |                 |                          |
| 5. College Secretary<br>signs the application<br>form and forward it to<br>Office of the University<br>Registrar (thru email)                                                          |                                                                                                    | ₱0.00                                                         |                 |                          |
| 6. Office of the College<br>Secretary sends an<br>email with the attached<br>application form and its<br>supporting documents                                                          | 6.1 Open the email. 6.2 Evaluates the application form and its supporting documents 6.3 Forward the application form thru email to the University Registrar for signature (e-signature only) |                                                               | 10 minutes      | Administrative Officer V |
|                                                                                                    | 6.4 University Registar approves and<br>signs the application form (e-sign only)     6.5 Forward to staff in-charged after<br>signing (thru email)                                           | ₱0.00                                                         | 5 minutes       | University Registrar     |
|                                                                                                    | Recieve the Application form, check<br>the completeness     Tag the benefits to SAIS                                                                                                    | ₱0.00                                                         | 10 minutes      | Administrative Officer V |

|                                                                                                    | 9.1 Inform the student on the status of application form thru email | ₱0.00 | 5 minutes  | Administrative Officer V |
|----------------------------------------------------------------------------------------------------|---------------------------------------------------------------------|-------|------------|--------------------------|
| 10. Check SAIS account on the fees to pay, pay the fees See next process: posting of payments to SAIS |                                                                     | ₽0.00 |            |                          |
|                                                                                                    | TOTAL                                                               | ₱0.00 | 30 minutes |                          |

### OVCAA-OUR.24 Processing of University Clearance

Online Processing of University Clearance of UPLB students needed to get their credentials.

University Clearance of the student will pass through the offices concern before the final approval from the University Registrar

| Office or Division                                                                                                    | Records and Billing Section                                                                                                    |                              |                 |                                                                                      |
|----------------------------------------------------------------------------------------------------|----------------------------------------------------------------------------------------------------|------------------------------|-----------------|--------------------------------------------------------------------------------------|
| Classification                                                                                                    | Simple                                                                                                    |                              |                 |                                                                                      |
| Type of Transaction                                                                                                    | G2C - Government to Clients                                                                                                    |                              |                 |                                                                                      |
| Who May Avail                                                                                                    | UPLB Students                                                                                                    |                              |                 |                                                                                      |
| CHECKLIST OF REQUIR                                                                                                    | REMENTS                                                                                                    | WHERE TO SECURE              |                 |                                                                                      |
| Processed University Clea                                                                                                    | arance from concerned offices                                                                                                    | Office of the College Secret | ary             |                                                                                      |
| CLIENT STEPS                                                                                                    | AGENCY ACTION                                                                                                    | FEES TO BE PAID              | PROCESSING TIME | PERSON RESPONSIBLE                                                                   |
| Send an email requesting for a University Clearance to the College Secretary depending on the college of the students                      |                                                                                                    | ₱0.00                        |                 |                                                                                      |
| 2. Staff of the Office of<br>the College Secretary<br>process the requested<br>University Clearance of<br>the student                      |                                                                                                    | ₱0.00                        |                 |                                                                                      |
| 3. Submit the list of the processed University Clearance to the Staff of the Office of the College Secretary thru email for final approval | 3.1 Receive and check the list of students                                                                                                    | ₽0.00                        | 5 minutes       | Contract of Service                                                                  |
|                                                                                                    | 3.2 Retrieve the student jackets and check the SAIS account of the student                                                                                                    | ₱0.00                        | 5 minutes       | Contract of Service                                                                  |
|                                                                                                    | 3.3 Check if no accountabilities and no<br>"HOLD" remarks from evaluator<br>3.4 Prepare and sign the clearance<br>form, if clear.<br>If not, send an email to the student<br>and inform the accountabilities. | ₱0.00                        | 5 minutes       | Student Records<br>Evaluator II<br>Administrative Aide VI<br>School Credit Evaluator |
| Student claim their<br>University Clearance<br>thru email or personal at<br>OUR-Window 10                                                  | 4.1 Issue the clearance thru email or<br>student may claim it personally at the<br>Office of the University Registrar-<br>window 10                                                                           | ₱0.00                        | 5 minutes       | Contract of Service                                                                  |
|                                                                                                    | TOTAL                                                                                                    | ₱0.00                        | 20 minutes      |                                                                                      |

### OVCAA-OUR.25 Issuance of Original or Duplicate Diploma

This is a continuation of the process requesting for a duplicate diploma done by the Publication and Secretariat Section of the office. The Records and Billing Section of the office is responsible for the issuance of the duplicate diploma as well as the Oriiginal copy of Diploma

| Office or Division                                                         | Records and Billing Section                                                               | Records and Billing Section |                 |                     |  |
|----------------------------------------------------------------------------|-------------------------------------------------------------------------------------------|-----------------------------|-----------------|---------------------|--|
| Classification                                                             | Simple                                                                                    | imple                       |                 |                     |  |
| Type of Transaction                                                        | G2C - Government to Clients                                                               |                             |                 |                     |  |
| Who May Avail                                                              | JPLB Students                                                                             |                             |                 |                     |  |
| CHECKLIST OF REQUIR                                                        | REMENTS                                                                                   | WHERE TO SECURE             |                 |                     |  |
| Valid Identification Card                                                  |                                                                                           | Student                     |                 |                     |  |
| University Clearance                                                       |                                                                                           | Student                     |                 |                     |  |
| Receipt of payment                                                         |                                                                                           | Student                     |                 |                     |  |
| Authorization Letter (If Au                                                | ization Letter (If Authorized) Student                                                    |                             |                 |                     |  |
| CLIENT STEPS                                                               | AGENCY ACTION                                                                             | FEES TO BE PAID             | PROCESSING TIME | PERSON RESPONSIBLE  |  |
| Present Valid I.D, Clearance, Authorization Letter, Receipt for Duplicate. | Receives Authorization Letter,<br>Identification Card, and other<br>requirements (if any) | ₱0.00                       | 5 minutes       | Contract of Service |  |
| - Programme Company                                                        | Person In-Charge will check if the student is already cleared from the university.        | ₱0.00                       | 10 minutes      | Contract of Service |  |
| Log in to computer at Window 10 to claim the requested Diploma.            | 2.1 Issuance of Diploma.                                                                  | ₱0.00                       | 5 minutes       | Contract of Service |  |
|                                                                            | TOTAL                                                                                     | ₱0.00                       | 20 minutes      |                     |  |

### OVCAA-OUR.26 Request for a certified thru copy or another copy of Form 5

Students request for a certified thru copy or another copy of their form 5 and other documents needed for different purposes.

| Office or Division | Records and Billing Section |
|--------------------|-----------------------------|
| Classification     | Simple                      |

| Type of Transaction                                                                  | G2C - Government to Clients                                                                                                    |                  |                 |                          |
|--------------------------------------------------------------------------------------|----------------------------------------------------------------------------------------------------|------------------|-----------------|--------------------------|
|                                                                                      |                                                                                                    |                  |                 |                          |
| Who May Avail                                                                        | UPLB Students                                                                                                    |                  |                 |                          |
| CHECKLIST OF REQUIR                                                                  | REMENTS                                                                                                    | WHERE TO SECURE  |                 |                          |
| Identification Card                                                                  |                                                                                                    | Student          |                 |                          |
| Receipt of payment                                                                   |                                                                                                    | Cashier's Office |                 |                          |
| CLIENT STEPS                                                                         | AGENCY ACTION                                                                                                    | FEES TO BE PAID  | PROCESSING TIME | PERSON RESPONSIBLE       |
| Present the<br>Identification Card and<br>request for a documents<br>needed          | 1.1 Issue a receipt for the payment of the requested Form5     1.2 Open the system (SAIS), download the needed form 5 and print     1.3 Submit it to the Administrative Officer for signing | ₱0.00            | 10 minutes      | Contract of Service      |
|                                                                                      | 1.4 Administrative Officer signs the copy of Form5 (for certified thru copy of form 5)                                                                                                    | ₱0.00            | 5 minutes       | Administrative Officer V |
| 2. Pay the fees to the Cashier's Office and get a receipt                            |                                                                                                    | ₱30.00           |                 |                          |
| 3. Submit the receipt to<br>the staff in-charge and<br>get the requested<br>document | 3.1 Issue the requested form5                                                                                                    | ₱0.00            | 5 minutes       | Contract of Service      |
|                                                                                      | TOTAL                                                                                                    | ₱30.00           | 20 minutes      |                          |

## OVCAA-OUR.27 Verification of School Records

Private Companies and other agencies verify the school records of Job applicants or their employee for different purposes

| Office or Division                                                                                             | Records and Billing Section                                                                                                    | Records and Billing Section   |                 |                          |  |
|----------------------------------------------------------------------------------------------------|----------------------------------------------------------------------------------------------------|-------------------------------|-----------------|--------------------------|--|
| Classification                                                                                                 | Simple                                                                                                    | Simple                        |                 |                          |  |
| Type of Transaction                                                                                            | G2B - Government to Business                                                                                                    |                               |                 |                          |  |
| Who May Avail                                                                                                  | Private companies and other agencies                                                                                                    |                               |                 |                          |  |
| CHECKLIST OF REQUIR                                                                                            | REMENTS                                                                                                    | WHERE TO SECURE               |                 |                          |  |
| Request for Verification                                                                                       |                                                                                                    | Company/Agency requesting for | verification    |                          |  |
| Receipt of Payment                                                                                             |                                                                                                    | Cashier's Office              |                 |                          |  |
| CLIENT STEPS                                                                                                   | AGENCY ACTION                                                                                                    | FEES TO BE PAID               | PROCESSING TIME | PERSON RESPONSIBLE       |  |
| Request thru email     (records_our.uplb@up.edu.     ph) and attach supportig     documents, if any            | 1.1 Evaluate the request and inform the clients the amount of payment                                                                    | ₱0.00                         | 10 minutes      | School Credits Evaluator |  |
| 2. Pay the fees at the Cashier's Office or online payment                                                      |                                                                                                    | ₱100.00                       |                 |                          |  |
| Submit the copy of receipt to staff in-charge at Office of University Registrar - Window 10 or send thru email | 3.1 Get the receipt 3.2 Verify student records on file 3.3 Prepare the certification 3.4 Countersign and forward to University Registrar | ₱0.00                         | 30 minutes      | School Credits Evaluator |  |
|                                                                                                    | 3.5 University Registrar approves and signs the certification of verification                                                            | ₱0.00                         | 5 minutes       | University Registrar     |  |
| Claim the requested document                                                                                   | 4.1 Issue the certification to the requesting agency, get it personally or send thru email                                               | ₱0.00                         | 5 minutes       | School Credits Evaluator |  |
|                                                                                                    | TOTAL                                                                                                    | ₱100.00                       | 50 minutes      |                          |  |

### OVCAA-OUR.28 Request for Honorable and Non-Honorable Dismissal

Student request for the the copy of an Honorable Dismissal for those who did not finish their degree and will transfer to another university or college. Non-Honorable Dismissal are for those students who will continue their studies to the next level of their studies.

| Office or Division                                                                                                    | Records and Billing Section                                                                                                    |                                                                        |                 |                      |
|----------------------------------------------------------------------------------------------------|----------------------------------------------------------------------------------------------------|------------------------------------------------------------------------|-----------------|----------------------|
| Classification                                                                                                    | Simple                                                                                                    |                                                                        |                 |                      |
| Type of Transaction                                                                                                    | G2C - Government to Clients                                                                                                    |                                                                        |                 |                      |
| Who May Avail                                                                                                    | UPLB Students                                                                                                    | UPLB Students                                                          |                 |                      |
| CHECKLIST OF REQUIR                                                                                                    | REMENTS                                                                                                    | WHERE TO SECURE                                                        |                 |                      |
| University Clearance                                                                                                    |                                                                                                    | Student                                                                |                 |                      |
| Receipt of payment                                                                                                    |                                                                                                    | Cashier's Office                                                       |                 |                      |
| CLIENT STEPS                                                                                                    | AGENCY ACTION                                                                                                    | FEES TO BE PAID                                                        | PROCESSING TIME | PERSON RESPONSIBLE   |
| 1. Log in to Google Docs https://forms. gle/uhLLJZ1xmzZqmNit9                                                                        |                                                                                                    | ₱0.00                                                                  |                 |                      |
| After submission of application, there is an instruction that they need to pay to Landbank online payment or at the Cashier's Office | 2.1 Open Google Docs 2.2 Check the record of the client's request 2.3 Prepare the document and print 2.4 Counter sign by the staff in-charge 2.5 Submit the document to the University Registrar | ₱0.00                                                                  | 35 minutes      | Contract of Service  |
|                                                                                                    | 2.6 University Registrar signs the HD or Non-HD document                                                                                                    | ₱0.00                                                                  | 10 minutes      | University Registrar |
| 3. Pay at the Cashier's Office or online payment and send the proof of payment thru email (records_our.uplb@up.edu.ph                |                                                                                                    | ₱50.00 - Honorable<br>Dismissal<br>₱30.00 - Non Honorable<br>Dismissal |                 |                      |

| 4. Get the requested documents at OUR-Window 10 or get it from the Courier | 4.1 Issue the requested document at OUR window 10 or by sending it thru the Courier |                                                                        | 5 minutes | Contract of Service |
|----------------------------------------------------------------------------|-------------------------------------------------------------------------------------|------------------------------------------------------------------------|-----------|---------------------|
|                                                                            | TOTAL                                                                               | ₱50.00 - Honorable<br>Dismissal<br>₱30.00 - Non Honorable<br>Dismissal |           |                     |

### OVCAA-OUR.29

Request for the Replacement of Student Identification Card

Student requests for an Identification Card (ID) who wants to replace it due to some reasons: lost ID, change of degree program, faded and other reasons for approval of the University Registar

| Office or Division                                                                                                    | Records and Billing Section                                                                                                    |                              |                 |                        |
|----------------------------------------------------------------------------------------------------|----------------------------------------------------------------------------------------------------|------------------------------|-----------------|------------------------|
| Classification                                                                                                    | Simple                                                                                                    |                              |                 |                        |
| Type of Transaction                                                                                                    | G2C - Government to Clients                                                                                                    |                              |                 |                        |
| Who May Avail                                                                                                    | UPLB Students                                                                                                    |                              |                 |                        |
| CHECKLIST OF REQUIR                                                                                                    | REMENTS                                                                                                    | WHERE TO SECURE              |                 |                        |
| Application Form                                                                                                    | Application Form Window 10                                                                                                    |                              |                 |                        |
| Passport size picture with                                                                                                    | white background                                                                                                    | Student                      |                 |                        |
| Clearance form University                                                                                                    | and College Library                                                                                                    | University and College Libra | ary             |                        |
| Receipt of payment                                                                                                    |                                                                                                    | Cashier's Office             |                 |                        |
| CLIENT STEPS                                                                                                    | AGENCY ACTION                                                                                                    | FEES TO BE PAID              | PROCESSING TIME |                        |
| Get an Application     Form from University     Registrar-window 10 or     download the form from     OUR Website     2. Fill-up the form and     submit it to the University     Library and College     Library for clearance.     (thru email or personal     process) | 1.1 Provide an application form for ID replacement to those who requested                                                                                                    | ₽0.00                        | 1 minute        | Contract of Service    |
| 3. Log-in to Google Docs for the ID replacement application. https://forms. gle/fp33RsntUfYV6vaS8 4. Upload the processed application form, passport size picture with white background and signature, Form 5 or Schedule of classes.                                     |                                                                                                    | ₽0.00                        |                 |                        |
| 5. After submission of application, there is an instruction that they need to pay to Landbank online payment or at the Cashier's Office and to send an email (records_our.uplb@up.edu.ph ) to check the status of the request.                                            | 5.1 Open the Google Docs 5.2 Evaluate the application form and the supporting documents 5.3 If the application is complete, the staff in-charge will encode the data of the students in ID system and print 5.4 The staff in-charge will mark the student application in the google docs, "Approved" and "Processed" | ₽0.00                        | 15 minutes      | Administrative Aide VI |
| 6. Pay the fees                                                                                                    |                                                                                                    | ₱130.00                      |                 |                        |
| 7. Submit the receipt of<br>payment at OUR-<br>Window 10 when<br>claiming the<br>Identification Card                                                                                                    | 7.1 Issue the requested document upon submission of receipt and put a remark, "CLAIMED" on the google docs                                                                                                    | ₱0.00                        | 5 minutes       | Contract of Service    |
|                                                                                                    | TOTAL                                                                                                    | ₱130.00                      | 21 minutes      |                        |

### OVCAA-OUR.30 Request of UP Employee Identification Card

UPLB employee (faculty and staff) requests for an Identification Card (ID) who wants to replace it due to some reasons: lost ID, change of position program, faded and expired ID for approval of the Human Resource Development Office

| Office or Division                                                                                                    | Records and Billing Section |                                   |                 |                    |
|----------------------------------------------------------------------------------------------------|-----------------------------|-----------------------------------|-----------------|--------------------|
| Classification                                                                                                    | Simple                      |                                   |                 |                    |
| Type of Transaction                                                                                                    | G2C - Government to Clients |                                   |                 |                    |
| Who May Avail                                                                                                    | UPLB Employee               |                                   |                 |                    |
| CHECKLIST OF REQUIR                                                                                                    | REMENTS                     | WHERE TO SECURE                   |                 |                    |
| Identification Card Applica                                                                                              | ation                       | Human Resource Development Office |                 |                    |
| Receipt of payment                                                                                                    |                             | Cashier's Office                  |                 |                    |
| CLIENT STEPS                                                                                                    | AGENCY ACTION               | FEES TO BE PAID                   | PROCESSING TIME | PERSON RESPONSIBLE |
| Get Employee ID     Application form and the receipt at HRDO     Fill up the form     3. Pay at the Cashier's     Office |                             | P130.00                           |                 |                    |

| 4. Present the Identification Card application and receipt of payment              | 4.1 Check the completeness of the application form 4.2 Encode the information in Identification Card System and take a photo and signature of the applicant 4.3 Print the Identification Card | ₽0.00   |       | Administrative Aide VI                 |
|------------------------------------------------------------------------------------|----------------------------------------------------------------------------------------------------|---------|-------|----------------------------------------|
|                                                                                    | 4.4 The staff in-charge or the messenger bring the IDs to Human Resource Development Office before the end of office hour.                                                                    | ₱0.00   | 1 day | Messenger or<br>Administrative Aide VI |
| 5. Claim the<br>Identification Card to the<br>Human Resource<br>Development Office | Note: Human Resource Development<br>Office issues the ID to the employee                                                                                                    | ₱0.00   |       |                                        |
|                                                                                    | TOTAL                                                                                                    | ₱130.00 | 1 day |                                        |

### OVCAA-OUR.31 Certification of Matriculation

Requested by the students with scholarships outside the University or with private donors or for other purposes

| Office or Division                                                                                                    | Records and Billing Section                                                                                                    |                 |                 |                          |  |
|----------------------------------------------------------------------------------------------------|----------------------------------------------------------------------------------------------------|-----------------|-----------------|--------------------------|--|
| Classification                                                                                                    | Simple                                                                                                    | Simple          |                 |                          |  |
| Type of Transaction                                                                                                    | G2C - Government to Clients                                                                                                    |                 |                 |                          |  |
| Who May Avail                                                                                                    | UPLB Students                                                                                                    |                 |                 |                          |  |
| CHECKLIST OF REQUIREMENTS WHERE TO SECURE                                                                                                    |                                                                                                    |                 |                 |                          |  |
| Identification Card                                                                                                    |                                                                                                    | Window 10       |                 |                          |  |
| Payment of Receipt                                                                                                    |                                                                                                    | Cashier         |                 |                          |  |
| CLIENT STEPS                                                                                                    | AGENCY ACTION                                                                                                    | FEES TO BE PAID | PROCESSING TIME | PERSON RESPONSIBLE       |  |
| Present the Identification Card and request for a certification of matriculation at Window 10 or request thru email records_our.uplb@up.edu.ph | 1.1. Issue a receipt for the payment of<br>the request or give instructions on how<br>to pay online for those who requested<br>thru email                       | ₱30.00          | 5 minutes       | Contract of Service      |  |
|                                                                                                    | 2.1 Get the information of matriculation fees at SAIS and prepare the certification 2.2 Counter sign the document and submit it to the Administrative Officer V | ₱0.00           | 15 minutes      | Contract of Service      |  |
|                                                                                                    | 2.3 Administrative Officer V signs the certification                                                                                                    | ₱0.00           | 5 minutes       | Administrative Officer V |  |
| 3. Present the original copy of receipt of payment to get the requested certificate of matriculation                                           | 3.1 Issue the certificate of matriculation or send it thru email for those who requested online                                                                 | ₱0.00           | 5 minutes       | Contract of Service      |  |
|                                                                                                    | TOTAL                                                                                                    | ₱30.00          | 30 minutes      |                          |  |

### OVCAA-OUR.32 Posting of Payments of Matriculation fees in Student Academic Information System (SAIS)

Students who pay their matriculation fees in the bank or online payment need to submit their receipt to the University Registrar to be posted to SAIS in order to generate the Registration Fom 5

| Office or Division                                                                                                    | Records and Billing Section                                                                                                    |                             |                     |                                                                                             |  |
|----------------------------------------------------------------------------------------------------|----------------------------------------------------------------------------------------------------|-----------------------------|---------------------|---------------------------------------------------------------------------------------------|--|
| Classification                                                                                                    | Simple                                                                                                    |                             |                     |                                                                                             |  |
| Type of Transaction                                                                                                    | G2C - Government to Clients                                                                                                    |                             |                     |                                                                                             |  |
| Who May Avail                                                                                                    | UPLB Students                                                                                                    | UPLB Students               |                     |                                                                                             |  |
| CHECKLIST OF REQUIR                                                                                                    | REMENTS                                                                                                    | WHERE TO SECURE             |                     |                                                                                             |  |
| Receipt of payment or Ba                                                                                                    | nk transfer receipt                                                                                                    | Landbank of the Philippines | or from other banks |                                                                                             |  |
| CLIENT STEPS                                                                                                    | AGENCY ACTION                                                                                                    | FEES TO BE PAID             | PROCESSING TIME     | PERSON RESPONSIBLE                                                                          |  |
| Submit the receipt of payments or transaction details documents at Window 10 or thru email records_our.uplb@up.edu.ph with SAIS or Student Number | 1.1 Open the acount of the student in Student Academic Information System (SAIS) 1.2 Check the amount paid by the student 1.3 Post the payment and download and print the Registration Form 5  Note: If with discrepancy with the payment and the actual charges, the student will be informed by the staff incharge |                             | 15 minutes          | Student Records<br>Evaluator II<br>School Credits Evaluator<br>2 staff- Contract of Service |  |
| 2. Get the copy of<br>Registration form 5 at<br>Window 10 or thru email                                                                           | 2.1 Issue the copy of Registration Form 5 or send it thru email for those who requested online                                                                                                    | ₱0.00                       | 5 minutes           | Student Records<br>Evaluator II<br>School Credits Evaluator<br>2 staff- Contract of Service |  |
|                                                                                                    | TOTAL                                                                                                    | ₱0.00                       | 20 minutes          |                                                                                             |  |

### OVCAA-OUR.33 Tagging of Scholarship Benefits in Student Academic Information System (SAIS)

Scholarship benefits are tag in Student Academic Information System as payment for their matriculation fees to get their Registration Form 5

| Office or Division  | Records and Billing Section |
|---------------------|-----------------------------|
| Classification      | Simple                      |
| Type of Transaction | G2C - Government to Clients |
| Who May Avail       | UPLB Students               |

| CHECKLIST OF REQUIR                                                                                                    | CHECKLIST OF REQUIREMENTS                                                                                                    |                               | WHERE TO SECURE |                                 |  |
|----------------------------------------------------------------------------------------------------|----------------------------------------------------------------------------------------------------|-------------------------------|-----------------|---------------------------------|--|
| List of scholars, or                                                                                                    |                                                                                                    | Scholarship donors / sponsors |                 |                                 |  |
| Endorsement letter of sch                                                                                                    | olarships                                                                                                    | Scholarship donors / sponso   | ors             |                                 |  |
| CLIENT STEPS                                                                                                    | AGENCY ACTION                                                                                                    | FEES TO BE PAID               | PROCESSING TIME | PERSON RESPONSIBLE              |  |
| Present the List of<br>scholars or endorsement<br>letter of scholarships at<br>Window 10 or thru email<br>request of tagging<br>records_our.uplb@up.<br>edu.ph | 1.1 Open the account of student in SAIS.     1.2 Check the information and tag the scholarship in the system.     1.3 Download the Registration Form 5 and print or save. | ₱0.00                         | 15 minutes      | Student Records<br>Evaluator II |  |
| 2. Claim the copy of<br>Registration Form 5 at<br>Window 10 or receive it<br>thru email                                                                        | 2.1 Issue the Registration Form 5 or send it thru email to the student                                                                                                    | ₱0.00                         | 5 minutes       | Student Records<br>Evaluator II |  |
|                                                                                                    | TOTAL                                                                                                    | ₱0.00                         | 20 minutes      |                                 |  |

## OVCAA-OUR.34 Request for the Refund of Matriculation Fees

Refund of Matriculation Fees is requested by the students who withdraw their registration and with cases of excess payments.

| Office or Division                                                                                                    | Records and Billing Section                                                                                                    |                               |                 |                                 |
|----------------------------------------------------------------------------------------------------|----------------------------------------------------------------------------------------------------|-------------------------------|-----------------|---------------------------------|
| Classification                                                                                                    | Simple                                                                                                    |                               |                 |                                 |
| Type of Transaction                                                                                                   | G2C - Government to Clients                                                                                                    |                               |                 |                                 |
| Who May Avail                                                                                                    | UPLB Students                                                                                                    |                               |                 |                                 |
| CHECKLIST OF REQUIR                                                                                                   | REMENTS                                                                                                    | WHERE TO SECURE               |                 |                                 |
| Letter request of refund                                                                                              |                                                                                                    | Student                       |                 |                                 |
| Receipt of payment                                                                                                    |                                                                                                    | Student                       |                 |                                 |
| Approved form of financia                                                                                             | I benefits                                                                                                    | Office of University Registra | г               |                                 |
| Registration form 5                                                                                                   |                                                                                                    | Office of University Registra | г               |                                 |
| CLIENT STEPS                                                                                                    | AGENCY ACTION                                                                                                    | FEES TO BE PAID               | PROCESSING TIME | PERSON RESPONSIBLE              |
| 1. Submit the letter request of refund and supporting documents at Window 10 or thru email records_our.uplb@up.edu.ph | 1.1 Receive the request from Window 10 or from email 1.2 Evaluate the request of refund and check the data in the Student Academic Information System (SAIS) 1.3 Compute the amount to be refunded and post it in the system 1.4 Open the University Information System (UIS) and encode the information in the system and print the Disbursement Voucher 1.5 Record the Disbursement Voucher to the list of refund 1.6 Counter sign the Disbursement Voucher and forward it to the University Registrar |                               | 30 minutes      | Student Records<br>Evaluator II |
|                                                                                                    | 1.7 University Registrar signs the Disbursement Voucher                                                                                                    | PhP0.00                       | 10 minutes      | University Registrar            |
|                                                                                                    | Inform the student thru email on the status of requested refund     Photocopy the Disbursement Voucher (2 copies)     Submit the Disbursement Voucher and supporting documents to Accounting Office                                                                                                    |                               | 10 minutes      | Contract of Service             |
| Accounting Office                                                                                                    |                                                                                                    | ₱0.00                         |                 |                                 |
| Vice Chancellor for<br>Academic Affairs                                                                               |                                                                                                    | ₱0.00                         |                 |                                 |
| 4. Cashier's Office -<br>deposited the refund to<br>Landbank Account of the<br>client                                 |                                                                                                    | ₱0.00                         |                 |                                 |
| Get the refund from<br>Landbank account                                                                               |                                                                                                    | ₱0.00                         |                 |                                 |
|                                                                                                    | TOTAL                                                                                                    | ₱0.00                         | 50 minutes      |                                 |

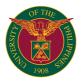

## **OVCAA UNIVERSITY LIBRARY**

**EXTERNAL SERVICES** 

# OVCAA-UNIV LIB. Internet/Computer Services 1

Use of Library computers and other handheld technologies

| Office or Division:                                                                | E-Resources and Multimedia Services Section (formerly Learning Commons)                                                                                                    |                             |                    |                                                                                                    |
|------------------------------------------------------------------------------------|----------------------------------------------------------------------------------------------------|-----------------------------|--------------------|----------------------------------------------------------------------------------------------------|
| Classification:                                                                    | Simple                                                                                                    |                             |                    |                                                                                                    |
| Type of Transaction:                                                               | G2C - Government to Clients                                                                                                    |                             |                    |                                                                                                    |
| Who may avail:                                                                     | UPLB Undergraduate/Graduate students,                                                                                                    | Faculty and Staff (REPS a   | and Admin)         |                                                                                                    |
| <b>CHECKLIST OF REQUI</b>                                                          | REMENTS                                                                                                    | WHERE TO SECURE             |                    |                                                                                                    |
| Validated School ID                                                                |                                                                                                    | Office of the University Re | egistrar           |                                                                                                    |
| Employee's ID                                                                      |                                                                                                    | Office of the University Re | egistrar           |                                                                                                    |
| CLIENT STEPS                                                                       | AGENCY ACTION                                                                                                    | FEES TO BE PAID             | PROCESSING<br>TIME | PERSON RESPONSIBLE                                                                                                    |
| Presents his/her ID and registers in the log sheet                                 | 1.1. Scans the ID using barcode reader/scanner     1.2. Asks the client/patron on the topic and Operating System (OS) preference     1.3. Deploys client/patron to vacant computer unit | ₽0.00                       | 1 min              | Pius S. Murillo, College<br>Librarian III<br>Romelyn P. Menguin,<br>College Librarian I<br>Jarien G. Galorio, College<br>Librarian I Marliza A. |
| Client/patron     proceeds to assigned     computer unit and     performs activity | 2.1. Inter-file student's ID                                                                                                    |                             | 1 min              | Cuadli, College Librarian I<br>Eduardo S. Barrera, Jr.,<br>Administrative Assistant II                                                          |
| 3. Client/patron signs out in the log sheet                                        | 3.1. Scans and returns the ID                                                                                                    |                             | 1 min              |                                                                                                    |
|                                                                                    | TOTAL                                                                                                    | ₱0.00                       | 3 mins             |                                                                                                    |

### OVCAA-UNIV LIB. **Printing Serivice**

Self-service printing of documents

| Office or Division:                                                | E-Resources and Multimedia Services Section (formerly Learning Commons)         |                                                                                       |                                                                   |                                                                                                    |  |
|--------------------------------------------------------------------|---------------------------------------------------------------------------------|---------------------------------------------------------------------------------------|-------------------------------------------------------------------|----------------------------------------------------------------------------------------------------|--|
| Classification:                                                    | Simple                                                                          | Simple                                                                                |                                                                   |                                                                                                    |  |
| Type of Transaction:                                               | G2C - Government to Clients                                                     |                                                                                       |                                                                   |                                                                                                    |  |
| Who may avail:                                                     | UPLB Undergraduate/Graduate students,                                           | Faculty and Staff (REPS a                                                             | ınd Admin)                                                        |                                                                                                    |  |
| CHECKLIST OF REQUIP                                                | REMENTS                                                                         | WHERE TO SECURE                                                                       |                                                                   |                                                                                                    |  |
|                                                                    |                                                                                 |                                                                                       |                                                                   |                                                                                                    |  |
| CLIENT STEPS                                                       | AGENCY ACTION                                                                   | FEES TO BE PAID                                                                       | PROCESSING TIME                                                   | PERSON RESPONSIBLE                                                                                                    |  |
| Inserts his/her flashdrive (USB) to allotted PC and opens the file | 1.1.Commands its printing depends on client's preference                        | B&W/Plain Text Dot-<br>Matrix Print = P 1.00<br>/page Ink-Based =P<br>2.00/page Laser | 1 min<br>(depends on<br>the number of<br>pages to be<br>printed)  | Pius S. Murillo, College<br>Librarian III<br>Romelyn P. Menguin,<br>College Librarian I<br>Jarien G. Galorio, College |  |
|                                                                    | 2.1.Gives the printout/s to client/patron and receives and records the payment. | Print/Colored =P 5.00<br>/page Graphic<br>=P10.00/page                                | 1 min                                                             | Librarian I Marliza A. Cuadli, College Librarian I Eduardo S. Barrera, Jr.,                                           |  |
|                                                                    | TOTAL                                                                           | *varies                                                                               | 2 mins<br>(depends on<br>the number of<br>pages to be<br>printed) |                                                                                                    |  |

# OVCAA-UNIV LIB. Scanning Service 3

Scanning of documents using either flat bed or scan snap scanners.

| Office or Division:                                                            | E-Resources and Multimedia Services Section (formerly Learning Commons)                       |                           |                 |                                                                                                    |
|--------------------------------------------------------------------------------|-----------------------------------------------------------------------------------------------|---------------------------|-----------------|----------------------------------------------------------------------------------------------------|
| Classification:                                                                | Simple                                                                                        |                           |                 |                                                                                                    |
| Type of Transaction:                                                           | G2C - Government to Clients                                                                   |                           |                 |                                                                                                    |
| Who may avail:                                                                 | UPLB Undergraduate/graduate students,                                                         | Faculty and Staff (REPS a | nd Admin)       |                                                                                                    |
| CHECKLIST OF REQUI                                                             | REMENTS                                                                                       | WHERE TO SECURE           |                 |                                                                                                    |
|                                                                                |                                                                                               |                           |                 |                                                                                                    |
| CLIENT STEPS                                                                   | AGENCY ACTION                                                                                 | FEES TO BE PAID           | PROCESSING TIME | PERSON RESPONSIBLE                                                                                                    |
| 1. Inserts his/her<br>flashdrive (USB) to<br>allotted PC and opens<br>the file | 1.1.Commands its scanning depends on the number of documents                                  | ₽5.00                     | 1 min/page      | Pius S. Murillo, College<br>Librarian III<br>Romelyn P. Menguin,<br>College Librarian I                                                                                    |
| 2. Client/patron pays the amount and signs in the log sheet.                   | 2.1. Saves the file to client/patron's flashdrive (USB) and receives and records the payment. |                           | 1 min           | Jarien G. Galorio, College<br>Librarian I Marliza A.<br>Cuadli, College Librarian I<br>Eduardo S. Barrera, Jr.,<br>Administrative Assistant II<br>Administrative Assistant |
|                                                                                | TOTAL                                                                                         | ₱5.00                     | 2 mins          |                                                                                                    |

238

# OVCAA-UNIV LIB.

### **Newspaper Viewing (in Microfilm or DVD)**

Old newspapers in Microfilm and DVD are wiewed using Microfilm Reader

| Office or Division:                                                                                              | E-Resources and Multimedia Services Section (formerly Learning Commons)                                       |                             |                    |                                                                                                    |  |
|----------------------------------------------------------------------------------------------------|----------------------------------------------------------------------------------------------------|-----------------------------|--------------------|----------------------------------------------------------------------------------------------------|--|
| Classification:                                                                                                  | Simple                                                                                                    | Simple                      |                    |                                                                                                    |  |
| Type of Transaction:                                                                                             | G2C - Government to Clients                                                                                   |                             |                    |                                                                                                    |  |
| Who may avail:                                                                                                   | UPLB Undergraduate/graduate students,                                                                         | Faculty and Staff (REPS a   | nd Admin)          |                                                                                                    |  |
| CHECKLIST OF REQUI                                                                                               | REMENTS                                                                                                    | WHERE TO SECURE             |                    |                                                                                                    |  |
| Validated School ID, Emp                                                                                         | oloyee's ID                                                                                                   | Office of the University Re | gistrar            |                                                                                                    |  |
| CLIENT STEPS                                                                                                    | AGENCY ACTION                                                                                                 | FEES TO BE PAID             | PROCESSING<br>TIME | PERSON RESPONSIBLE                                                                                                    |  |
| Presents his/her ID and registers in the log sheet                                                               | 1.1. Scans the ID using barcode reader/scanner     1.2. Asks the client/patron on the title and date of issue | ₽0.00                       | 1 min              | Pius S. Murillo, College<br>Librarian III<br>Romelyn P. Menguin,<br>College Librarian I                                                        |  |
| Client/patron     proceeds to microfilm     viewing area or     assigned computer unit     and performs activity | 2.1.Assists/orients client/patron in<br>newspaper viewing using microfilm<br>reader/scanner                   |                             | 3 mins             | Jarien G. Galorio, College<br>Librarian I Marliza A.<br>Cuadli, College Librarian I<br>Eduardo S. Barrera, Jr.,<br>Administrative Assistant II |  |
| 3. Client/patron signs out in the log sheet                                                                      | 3.1. Scans and returns the ID                                                                                 |                             | 1 min              | Administrative Assistant                                                                                                    |  |
|                                                                                                    | TOTAL                                                                                                    | ₱0.00                       | 5 mins             |                                                                                                    |  |

# OVCAA-UNIV LIB. Article Reques Service 5

An online request for article(s) may or may not be available in any database subscribed by the University Library

| Office or Division:                               | Main Library                                                                                                    |                                                                             |                      |                                                                                                    |
|---------------------------------------------------|----------------------------------------------------------------------------------------------------|-----------------------------------------------------------------------------|----------------------|----------------------------------------------------------------------------------------------------|
| Classification:                                   | Complex                                                                                                    |                                                                             |                      |                                                                                                    |
| Type of Transaction:                              | G2C - Government to Clients                                                                                                    |                                                                             |                      |                                                                                                    |
| Who may avail:                                    | UPLB Undergraduate/Graduate students,                                                                                                    | Faculty, Staff (REPS and                                                    | Admin) and Non-      | UP clients                                                                                                    |
| CHECKLIST OF REQUI                                | REMENTS                                                                                                    | WHERE TO SECURE                                                             |                      |                                                                                                    |
|                                                   |                                                                                                    |                                                                             |                      |                                                                                                    |
| CLIENT STEPS                                      | AGENCY ACTION                                                                                                    | FEES TO BE PAID                                                             | PROCESSING<br>TIME   | PERSON RESPONSIBLE                                                                                                 |
| Sends request thru e-mail/web mail                | 1.1.Checks email and verifies if sender is UP constituents or non-UP                                                                                     |                                                                             | 1 min                | Irene L. Delos Santos,<br>College Librarian III                                                                    |
|                                                   | 1.2. Searches the requested article in the database                                                                                                    |                                                                             | 3 mins               | Pius S. Murillo, College<br>Librarian III                                                                          |
|                                                   | 1.3. If document/article is available in the database:     Staff downloads the full-text of the article                                                  |                                                                             | 3 mins               | Ella Mae S. Daradar,<br>College Librarian I<br>Jovilyn C. Albay, College<br>Librarian I<br>Meichelle Ann Jenine R. |
|                                                   | 1.4. If document/article is NOT available: Staff requests the article to UPD/De La Salle/IRRI and other library partners                                 |                                                                             | 3 days               | Galapon, College<br>Librarian I                                                                                    |
|                                                   | 1.5. If the document is available in PRINT:     1.5.1. Locates the material     1.5.2. Staff scans the article                                           |                                                                             | 5 mins<br>1 min/page |                                                                                                    |
|                                                   | 1.6. If the client is Non UP: 1.6.1.Locates the material 1.6.2.Sends bill of payment 1.6.3.Waits for the proof of payment 1.6.4. Staff scans the article | *NO FEE (if the article is  **P5.00/ page + P50.00 processing fee/ US\$1.00 | 7 days               |                                                                                                    |
| Clients receives the requested article thru email | 2.1. Sends the full-text to the client thru e-mail                                                                                                    |                                                                             |                      |                                                                                                    |
|                                                   | TOTAL                                                                                                    | *varies                                                                     | 7 days               |                                                                                                    |

### OVCAA-UNIV LIB.

### Reference Query (Email/Online Chat) Service

A virtual reference/query service either in real time (chat through Messenger) or email

| Office or Division:                    | Main Library                                                                             |                             |                    |                    |
|----------------------------------------|------------------------------------------------------------------------------------------|-----------------------------|--------------------|--------------------|
| Classification:                        | Simple                                                                                   | imple                       |                    |                    |
| Type of Transaction:                   | G2C - Government to Clients                                                              | G2C - Government to Clients |                    |                    |
| Who may avail:                         | UPLB Undergraduate/Graduate students, Faculty, Staff (REPS and Admin) and Non-UP clients |                             |                    | UP clients         |
| CHECKLIST OF REQUIR                    | REMENTS                                                                                  | WHERE TO SECURE             |                    |                    |
| Personal Data: Name, St Classification | udent Number, College/Institution, User                                                  |                             |                    |                    |
| CLIENT STEPS                           | AGENCY ACTION                                                                            | FEES TO BE PAID             | PROCESSING<br>TIME | PERSON RESPONSIBLE |

| 1. Introduces himself/herself                 | 1.1. Responds to the client's introduction                        | 5 mins (real time)  |                |
|-----------------------------------------------|-------------------------------------------------------------------|---------------------|----------------|
| 2. Sends query thru e-<br>mail/web mail, chat | 2.1. Answers/responds academically/library related queries or,    | 15 mins (real time) |                |
|                                               | 2.2. Refers the client to concerned individual/ office/ authority |                     | All Librarians |
|                                               | TOTAL                                                             | 20 mins (real time) |                |

### OVCAA-UNIV LIB. Charging and Discharging of University Special Collections (Room Use Only)

Lending of University publications (books, professorial chair lectures, terminal reports, etc.)

| Office or Division:                                                                                 | University Archives and Knowledge Reno                                         | sitory Section (formerly Un                                                                            | iversity Special (    | Collections Section)                                                      |  |  |
|----------------------------------------------------------------------------------------------------|--------------------------------------------------------------------------------|----------------------------------------------------------------------------------------------------|-----------------------|---------------------------------------------------------------------------|--|--|
| Classification:                                                                                     | Simple                                                                         | University Archives and Knowledge Repository Section (formerly University Special Collections Section) |                       |                                                                           |  |  |
|                                                                                                    |                                                                                |                                                                                                    |                       |                                                                           |  |  |
| Type of Transaction:                                                                                | G2C - Government to Clients                                                    |                                                                                                    |                       |                                                                           |  |  |
| Who may avail:                                                                                      | UPLB Undergraduate/Graduate students,                                          | Faculty, Staff (REPS and A                                                                             | Admin) and Non-       | UP clients                                                                |  |  |
| CHECKLIST OF REQUI                                                                                  | REQUIREMENTS WHERE TO SECURE                                                   |                                                                                                    |                       |                                                                           |  |  |
| Validated School ID, Emp                                                                            | oloyee's ID                                                                    | Office of the University Re                                                                            | gistrar               |                                                                           |  |  |
|                                                                                                    |                                                                                |                                                                                                    |                       |                                                                           |  |  |
| CLIENT STEPS                                                                                        | AGENCY ACTION                                                                  | FEES TO BE PAID                                                                                        | PROCESSING TIME       | PERSON RESPONSIBLE                                                        |  |  |
| 1. Consults Online<br>Public Access Catalog<br>(OPAC) and presents                                  | 1.1. Assist the client/patron in using OPAC if necessary (first time user)     | ₱0.00                                                                                                  | 5 mins. /client       | Cecilia B. Licari, College<br>Librarian III<br>Maria Victoria R. Altiche. |  |  |
| the filled-up request                                                                               | 1.2. Checks if ID is valid, and locates and serves the requested materials.    |                                                                                                    | 5 mins./material      | College Librarian II                                                      |  |  |
| 2. Receives requested materials. If soft copy, proceeds to the available computer unit for browsing | 2.1. Files the Request Form with the ID of the Borrower                        |                                                                                                    | 1 min/ material       | ⊣Rosa Salvacion R                                                         |  |  |
| 3. Returns the material                                                                             | 3.1. Returns the ID of the borrower.                                           |                                                                                                    | 1 min/material        | Administrative Aide I                                                     |  |  |
| at the designated returning box and receives ID                                                     | 3.2. Put's date on the returned material and quarantined/isolated for 72 hours |                                                                                                    | 2 mins. /<br>material |                                                                           |  |  |
|                                                                                                    | TOTAL                                                                          | ₱0.00                                                                                                  | 14 mins               |                                                                           |  |  |

## OVCAA-UNIV LIB.

## **Photocopying of University Special Collections**

Self-service photo-duplication

| Office or Division:                                       | University Archives and Knowledge Repository Section (formerly University Special Collections Section)            |                                                                                       |                    |                                                                                                    |  |  |
|-----------------------------------------------------------|----------------------------------------------------------------------------------------------------|---------------------------------------------------------------------------------------|--------------------|----------------------------------------------------------------------------------------------------|--|--|
| Classification:                                           | Simple                                                                                                    | , , , , , , , , , , , , , , , , , , , ,                                               |                    |                                                                                                    |  |  |
| Type of Transaction:                                      | G2C - Government to Clients                                                                                       |                                                                                       |                    |                                                                                                    |  |  |
| Who may avail:                                            | UPLB Undergraduate/Graduate students,                                                                             | Faculty, Staff (REPS and A                                                            | Admin) and Non-    | UP clients                                                                                                    |  |  |
| CHECKLIST OF REQUIP                                       | REMENTS                                                                                                    | WHERE TO SECURE                                                                       | ·                  |                                                                                                    |  |  |
| CLIENT STEPS                                              | AGENCY ACTION                                                                                                    | FEES TO BE PAID                                                                       | PROCESSING<br>TIME | PERSON RESPONSIBLE                                                                                                    |  |  |
| Fills out certification                                   | 1.1. Assists client if necessary.                                                                                 |                                                                                       | 5 mins. / client   | Cecilia B. Licari, College                                                                                                    |  |  |
| form and proceeds to self-service photocopy area          | 1.2. Review the pages to be photocopied<br>1.2.1. For Theses and Dissertations,<br>Abstract, RRL and Bibliography |                                                                                       | 2 mins or more     | Librarian III Maria Victoria R. Altiche, College Librarian II                                                                                              |  |  |
| Client/patron pays the amount and signs in the log sheet. | 2.1. Receives and records the payment                                                                             | Black and White = P2.00<br>/page<br>Colored<br>P5.00/ half page P10.<br>00/whole page |                    | Rosa Salvacion R.<br>Bombales, College<br>Librarian I<br>Jerome L. De Castro,<br>Administrative Aide VI<br>Jesusa S. Del Rosario,<br>Administrative Aide I |  |  |
|                                                           | TOTAL                                                                                                    | *varies                                                                               | 8 mins or more     |                                                                                                    |  |  |

# OVCAA-UNIV LIB. 9

## Online Request of UPLB Publications

This online request service provides a viewing access priviledge to the different UPLB Publications such as theses, dissertations, terminal reports, professorial chair lectures, etc.

| Office or Division:      | University Archives and Knowledge Repository Section (formerly University Special Collections Section) |                 |                    |                    |
|--------------------------|----------------------------------------------------------------------------------------------------|-----------------|--------------------|--------------------|
| Classification:          | Complex                                                                                                |                 |                    |                    |
| Type of Transaction:     | G2C - Government to Clients                                                                            |                 |                    |                    |
| Who may avail:           | UPLB Undergraduate/Graduate students, Faculty, Staff (REPS and Admin) and Non-UP clients               |                 |                    |                    |
| CHECKLIST OF REQUIP      | CHECKLIST OF REQUIREMENTS WHERE TO SECURE                                                              |                 |                    |                    |
| Validated Student ID, Em | ployee ID (UP)                                                                                         |                 |                    |                    |
| CLIENT STEPS             | AGENCY ACTION                                                                                          | FEES TO BE PAID | PROCESSING<br>TIME | PERSON RESPONSIBLE |

240

| 1.Email uscs-mainlib.<br>uplb@up.edu.ph or                              | 1.1. Verifies classification if UP or Non-UP                                                                                                    | *UP<br>No fee                                                 | 1 min                                 | Cecilia B. Licari, College<br>Librarian III                                                                 |
|-------------------------------------------------------------------------|----------------------------------------------------------------------------------------------------|---------------------------------------------------------------|---------------------------------------|----------------------------------------------------------------------------------------------------|
| accomplished online<br>form via bit.<br>ly/AccesstoSpecialMater<br>ials | 1.2. Checks permission access of the material. 1.2.1. If Public, send or scan the material 1.2.2. If restricted, inform the client and contact the author/adviser 1.2.3. Wait for the author/adviser's reply 1.2.4. Maximum of 5 days to wait for author's reply, if none, inform the client/patron 1.3. Checks digitization status of the material 1.3.1. If not yet digitized, proceed to scanning | **Non-UP<br>P50.00 processing fee/<br>US\$5.00 processing fee | 2 min<br>Max of 5 days<br>1 min./page | Maria Victoria R. Altiche,<br>College Librarian II<br>Rosa Salvacion R.<br>Bombales, College<br>Librarian I |
|                                                                         | Send bill of payment depending on classification and wait for proof of payment (if applicable)                                                                                                    |                                                               | 2 days                                |                                                                                                    |
| Client receives an email containing the link to view the material       | 2.1. Sends an email containing the link to the material and set the client/patron as viewer with temporary access for the whole sem                                                                                                    |                                                               | 2 min                                 |                                                                                                    |
|                                                                         | TOTAL                                                                                                    | ₱0.00                                                         | 7 days                                |                                                                                                    |

## OVCAA-UNIV LIB. 10 Charging and Discharging of Circulation Books Lending and returning of home used books

| Office or Division:                                                                            | General Reference Section, Filipiniana Se                                                                                                    | ection and University Archiv                                              | es and Knowled     | ae Repository Section                                                                                      |  |  |
|------------------------------------------------------------------------------------------------|----------------------------------------------------------------------------------------------------|---------------------------------------------------------------------------|--------------------|----------------------------------------------------------------------------------------------------|--|--|
| Classification:                                                                                | Simple                                                                                                    |                                                                           |                    |                                                                                                    |  |  |
| Type of Transaction:                                                                           | G2C - Government to Clients                                                                                                    |                                                                           |                    |                                                                                                    |  |  |
| Who may avail:                                                                                 | UPLB Undergraduate/Graduate students,                                                                                                    | UPLB Undergraduate/Graduate students, Faculty, and Staff (REPS and Admin) |                    |                                                                                                    |  |  |
| CHECKLIST OF REQUI                                                                             | REMENTS                                                                                                    | WHERE TO SECURE                                                           | ,                  |                                                                                                    |  |  |
| Validated Student's ID, E                                                                      | mployee's ID                                                                                                    | Office of the University Re                                               | egistrar           |                                                                                                    |  |  |
| CLIENT STEPS                                                                                   | AGENCY ACTION                                                                                                    | FEES TO BE PAID                                                           | PROCESSING<br>TIME | PERSON RESPONSIBLE                                                                                         |  |  |
| Consults OPAC,<br>takes note of the Call<br>Number and retrieves<br>the book                   | 1.1. Assists (first-time) OPAC users                                                                                                    | ₽0.00                                                                     | 5 mins/client      | Angeline A. Bueno,<br>College Librarian II,<br>Ella Marie S. Daradar,<br>College Librarian I,              |  |  |
| 2. Borrowing of<br>Circulation Books: Fills                                                    | 2.1. Checks and validates the filled-up cards against the book and ID;                                                                                  |                                                                           | 2 mins/book        | Meichelle Ann Jenine R.<br>Galapon, College                                                                |  |  |
| up the book card with<br>the borrower's name, &<br>student number, and                         | 2.2. Scans the ID and the barcode of the book and selects Checkout of the Koha Circulation Module;                                                      |                                                                           |                    | Librarian I,<br>Keiron Allen G. Reyes,<br>Administrative Assistant II,<br>Nestor B. De Pasion.             |  |  |
| presents the card<br>together with the book<br>and ID at the Circulation                       | 2.3. Prints receipt, stamps the Book Card and slip with the date due.                                                                                   |                                                                           |                    | Administrative Aide III,<br>Rogie P. Medina,                                                               |  |  |
| Counter                                                                                        | 2.4. Places the book on the Sensitizer and press Lending. Gives the book together with the ID and receipt to the client; and Inter-files the book card. |                                                                           |                    | Administrative Aide III,<br>Norman A. Banasihan,<br>Administrative Aide I,<br>Nazario B. Carandang Jr.,    |  |  |
| 3.1. Returning of Books:<br>Returns the book at the<br>counter on or before<br>date due        | 3.1. Scans the barcode of the book and select Check-in of the Koha Circulation Module. Prints and gives receipt to the client.                          |                                                                           |                    | Administrative Aide I,<br>Ma. Lyn S. Ortega, Senior<br>Administrative Aide IV<br>(ICS)                     |  |  |
| 3.2. Returning of Books:<br>Returns an overdue<br>book at the counter on<br>or before date due | 3.2. Computes, accepts payment and issues official receipt (OR)                                                                                         | P2.00/day for overdue<br>book exclusive of<br>Sundays and holidays        | 3 mins/book        | Irene L. Delos Santos,<br>College Librarian III (FSS)<br>Caroline I. Siscar, College<br>Librarian II (FSS) |  |  |
|                                                                                                | TOTAL                                                                                                    | ₱2.00/day                                                                 | 10 mins/book       |                                                                                                    |  |  |

# OVCAA-UNIV LIB. 11

## Online Book Reservation

This online service facilitates requests for the books that library client/s intend to borrow

| Office or Division:                                                                           | General Reference Section, Filipiniana Section and University Archives and Knowledge Repository Section |                                                               |                 |                                                                                               |  |
|-----------------------------------------------------------------------------------------------|----------------------------------------------------------------------------------------------------|---------------------------------------------------------------|-----------------|-----------------------------------------------------------------------------------------------|--|
| Classification:                                                                               | Simple                                                                                                  | Simple                                                        |                 |                                                                                               |  |
| Type of Transaction:                                                                          | G2C - Government to Clients                                                                             |                                                               |                 |                                                                                               |  |
| Who may avail:                                                                                | UPLB Undergraduate/Graduate students, Faculty, and Staff (REPS and Admin)                               |                                                               |                 |                                                                                               |  |
| CHECKLIST OF REQUIP                                                                           | IREMENTS WHERE TO SECURE                                                                                |                                                               |                 |                                                                                               |  |
| Validated Student's ID, Er                                                                    | mployee's ID                                                                                            | 's ID Office of the University Registrar , University Library |                 | ity Library                                                                                   |  |
| CLIENT STEPS                                                                                  | AGENCY ACTION                                                                                           | FEES TO BE PAID                                               | PROCESSING TIME | PERSON RESPONSIBLE                                                                            |  |
| 1. Checks OPAC (http://ilib.uplb.edu.ph/) for the availability of the book; takes note of the |                                                                                                    | ₽0.00                                                         |                 | Angeline A. Bueno,<br>College Librarian II,<br>Ella Marie S. Daradar,<br>College Librarian I, |  |

| 2. Accomplish the online reservation form and submits request thru https://bit. ly/mainlibraryonlinebook reservation | 2.1. Receives the email request; verifies the name in the list of validated students and checks if already have an iLib account  2.2. Verifies the borrower's status and checks the availability of the book requested at the iLib system  2.3. Informs the borrower via email on the availability of the requested material and the scheduled pick-up.  2.4. Communicates with the staff on-duty to obtain the book from the shelve. Sends bibliographic details to retrive and prepare the requested book for pick-up | ₽0.00 | 8 mins  | Librarian I, Keiron Allen G. Reyes, Administrative Assistant II, Nestor B. De Pasion, Administrative Aide III, Rogie P. Medina, Administrative Aide III, Norman A. Banasihan, Administrative Aide I, Nazario B. Carandang Jr., Administrative Aide I, Ma. Lyn S. Ortega, Senior Administrative Aide IV (ICS) |
|----------------------------------------------------------------------------------------------------|----------------------------------------------------------------------------------------------------|-------|---------|----------------------------------------------------------------------------------------------------|
|                                                                                                    | 2.5. Sends email and forwards other requests (Filipiniana books, thesis requests, books available to Unit libraries) to respective section and unit libraries                                                                                                    | ₽0.00 | 1 min   |                                                                                                    |
| Confirm borrowing of book and pick-up                                                                                | 3.1. Scans barcode of book and check-<br>out under the borrower's account                                                                                                    |       |         |                                                                                                    |
| schedule                                                                                                    | 3.2. Fills up the book card with the borrower's name                                                                                                    |       |         |                                                                                                    |
|                                                                                                    | 3.3. Prints receipt, stamps the Book Card and slip with the date due; and Inter-files the book card.                                                                                                    |       |         |                                                                                                    |
|                                                                                                    | 3.4. Places the book on the Sensitizer and press Lending. Inserts the book receipt to the book                                                                                                    | ₱0.00 | 7 mins  |                                                                                                    |
| 4. Pick-up Arrangement                                                                                               | 4.1 All requested materials will be checked-out and ready for pick up at the Main Library Circulation Counter/ Main Library Lobby (Guard).                                                                                                    | ₽0.00 |         |                                                                                                    |
|                                                                                                    | 4.2. Pick-up time is from 9:00AM – 4: 00PM, Monday to Friday (or as advised by the Librarian). Library borrowers are required to present their validated UPLB ID or (ID Validation Confirmation e-mail) upon pick-up.                                                                                                    |       |         |                                                                                                    |
|                                                                                                    | 4.3. A representative may get the material/s on behalf of the borrower, provided that the borrower's UPLB ID and the representative's ID are presented.                                                                                                    |       |         |                                                                                                    |
|                                                                                                    | 4.4. Failure to pick-up the materials within two (2) working days from the day of notification would mean forfeiture of the request.                                                                                                    |       |         |                                                                                                    |
|                                                                                                    | TOTAL                                                                                                    | ₱0.00 | 16 mins |                                                                                                    |

### OVCAA-UNIV LIB. 12 Charging and Discharging of Reserve Books

Lending and returning of reserve books for room and home (overnight) use

| Office or Division:                                                                                                    | General Reference Section                                                                    |                                                                  |                    |                                                                                                    |
|----------------------------------------------------------------------------------------------------|----------------------------------------------------------------------------------------------|------------------------------------------------------------------|--------------------|----------------------------------------------------------------------------------------------------|
| Classification:                                                                                                    | Simple                                                                                       |                                                                  |                    |                                                                                                    |
| Type of Transaction:                                                                                                    | G2C - Government to Clients                                                                  |                                                                  |                    |                                                                                                    |
| Who may avail:                                                                                                    | UPLB Undergraduate/Graduate students,                                                        | Faculty, and Staff (REPS                                         | and Admin)         |                                                                                                    |
| CHECKLIST OF REQUI                                                                                                    | REMENTS                                                                                      | WHERE TO SECURE                                                  |                    |                                                                                                    |
| Validated Student's ID, E                                                                                                    | mployee's ID.                                                                                | Office of the University Re                                      | gistrar            |                                                                                                    |
| CLIENT STEPS                                                                                                    | AGENCY ACTION                                                                                | FEES TO BE PAID                                                  | PROCESSING<br>TIME | PERSON RESPONSIBLE                                                                                                    |
| 1. Consults<br>OPAC/catalog and takes<br>note of the author and<br>title of the book                                              | 1.1. Assists (first-time) OPAC users                                                         | ₽0.00                                                            | 5 mins/client      | Angeline A. Bueno,<br>College Librarian II,<br>Ella Marie S. Daradar,<br>College Librarian I,                                                 |
| 2. Borrowing of Book for<br>Room Use:<br>Requests the book by<br>providing the author and<br>title to the staff at the<br>counter | 2.1. Locates the book and gives the long card for signature of the borrower                  | g Balapon, Librarian I<br>Keiron Alle<br>Administra<br>Nestor B. |                    | Meichelle Ann Jenine R.<br>Galapon, College<br>Librarian I,<br>Keiron Allen G. Reyes,<br>Administrative Assistant II,<br>Nestor B. De Pasion, |
| 3. Signs the Long Card and submit it together with ID                                                                             | 3.1. Serves the book and files the Long<br>Card with the ID of the borrower                  |                                                                  |                    | Administrative Aide III,<br>Rogie P. Medina,<br>Administrative Aide III,<br>Norman A. Banasihan.                                              |
| 4. Returning of Room<br>Used Book:<br>Returns the book at the<br>counter                                                          | 4.1.Returns the ID of the borrower, inserts the Long Card and returns the book on the shelf. |                                                                  | 1 minute / book    | Administrative Aide I,<br>Nazario B. Carandang Jr.,<br>Administrative Aide I,<br>Ma. Lyn S. Ortega, Senior                                    |

| 5. Borrowing of Overnight/Home Use: Fills-up the long card with the borrower's name, ID no., date and time taken and submits ID (Reservation for this transaction should be done starting 12:00 Noon at the Section or through online. Priority should be based on first sign-in. Loan time for home use is 4:00PM, Monday to Friday and 3:00PM every Saturday) |                                                                                                    |                                                                                                    | 2 minutes /<br>book | Administrative Aide IV (ICS) |  |
|----------------------------------------------------------------------------------------------------|----------------------------------------------------------------------------------------------------|----------------------------------------------------------------------------------------------------|---------------------|------------------------------|--|
| 6. Returning of<br>Overnight Books:<br>Returns the book                                                                                                    | 6.1. Scans the barcode of the book and select Check-in of the Koha Circulation Module. Pulls out the Long Card from the file. Returns ID to the client. | Failure to return a<br>Reserve Book: P1.00 for<br>the 1st hour; P5.00 for<br>the succeeding hours;<br>and P50.00 for the whole<br>day | 2 minutes/<br>book  |                              |  |
| 7. Gets ID                                                                                                    | Places the book on the Sensitizer and presses Returning. Inserts the Long Card and returns the book on the shelf.                                       |                                                                                                    | 1 min/book          |                              |  |
|                                                                                                    | TOTAL                                                                                                    | *varies                                                                                                    | 8 mins/book         |                              |  |

### OVCAA-UNIV LIB. 13 Charging and Discharging of Serials and Periodicals (Room Use Only)

Lending and returning of journals, magazines, vertical files, and other periodical collections)

| Office or Division:                                                                                                    | Serials and Filipiniana Sections                                           |                             |                    |                                                                                                    |  |
|----------------------------------------------------------------------------------------------------|----------------------------------------------------------------------------|-----------------------------|--------------------|----------------------------------------------------------------------------------------------------|--|
| Classification:                                                                                                    | Simple                                                                     |                             |                    |                                                                                                    |  |
| Type of Transaction:                                                                                                    | G2C - Government to Clients                                                |                             |                    |                                                                                                    |  |
| Who may avail:                                                                                                    | UPLB Undergraduate/Graduate students,                                      | Faculty, Staff (REPS and A  | Admin) and Non-    | UP clients                                                                                                    |  |
| CHECKLIST OF REQUIP                                                                                                    | REMENTS                                                                    | WHERE TO SECURE             |                    |                                                                                                    |  |
| Validated Student's ID, E                                                                                                    | mployee's ID                                                               | Office of the University Re | egistrar           |                                                                                                    |  |
| CLIENT STEPS                                                                                                    | AGENCY ACTION                                                              | FEES TO BE PAID             | PROCESSING<br>TIME | PERSON RESPONSIBLE                                                                                                    |  |
| Fills-up the Request<br>Slip with the journal title,<br>volume, issue number<br>and year and presents it<br>together with ID | 1.1. Validates the client's ID, locates and serves the requested journals. | ₽0.00                       | 5 mins             | Irene L. Delos Santos,<br>College Librarian III                                                                                                    |  |
|                                                                                                    | 1.2. Files the Request Slip together with the ID                           | 1 mir                       | 1 min              | Caroline I. Siscar , College<br>Librarian II<br>Roma C. Gelloani, College<br>Librarian I<br>Manuel T. Alcantara,<br>Administrative Aide III<br>Armano O. Catelo,<br>Administrative Aide III |  |
| 2. Returns the borrowed journal at the Counter                                                                               | 2.1. Returns the ID to the clients and the journal to the shelf            |                             | 2 mins             |                                                                                                    |  |
|                                                                                                    | TOTAL                                                                      | ₱0.00                       | 8 mins             |                                                                                                    |  |

# OVCAA-UNIV LIB. 14

### Accepting/Hiring of Student Assistants

Hiring of Student Assistants every semester based on Allocated Hours assigned to the University Library.

| Office or Division:                                      | Public Assistance and Complaint Desk/Information Desk (2nd Floor)                                                                                                    |                             |                    |                                                   |  |
|----------------------------------------------------------|----------------------------------------------------------------------------------------------------|-----------------------------|--------------------|---------------------------------------------------|--|
| Classification:                                          | Simple                                                                                                    | Simple                      |                    |                                                   |  |
| Type of Transaction:                                     | G2C - Government to Clients                                                                                                    | G2C - Government to Clients |                    |                                                   |  |
| Who may avail:                                           | UPLB Undergraduate Students with STS Bracket D and E                                                                                                    |                             |                    |                                                   |  |
| CHECKLIST OF REQUIP                                      | IREMENTS WHERE TO SECURE                                                                                                    |                             |                    |                                                   |  |
| Validated School ID, Forn                                | n 5 and tabulated schedule of classes                                                                                                    | Office of the University Re | egistrar           |                                                   |  |
| CLIENT STEPS                                             | AGENCY ACTION                                                                                                    | FEES TO BE PAID             | PROCESSING<br>TIME | PERSON RESPONSIBLE                                |  |
| 1. Presents ID and Form<br>5 bearing Registered<br>stamp | 1.1.Checks presented ID and Form 5                                                                                                    |                             | 1 min              | Virginia P. Alcantara,<br>University Researcher I |  |
| 2. Presents tabulated class schedule                     | 2.1. Checks schedule of classes to determine the vacant hours that will be devoted to Student Assistantship. 2.2. Does preliminary screening like ask if attended SA orientation, with Land Bank ATM account or old SA students. 2.3. Assigns section to where there is a need for SA and for screening of supervisor. |                             | 5 mins             | Virginia P. Alcantara,<br>University Researcher I |  |

243

| Proceeds to refered sections for interview of immediate supervisor. | 3.1. Supervisor interviews the SA. 3.2. Once satisfied, key in student number online on the created SA item code. 3.3. System will reply if the SA is successfully hired or not illegible for SA Program. 3.4. if the latter occur, student is advised to report to OVCSA-OSG to settle the reason why the student is not illegible. | ₽0.00 |         | Maria Victoria R. Altiche, College Librarian II, Angeline A. Bueno, College Librarian II, Pius S. Murillo, College Librarian III Irene L. Delos Santos, College Librarian III, Andriete S. Valvez, College Librarian IV Mary Ann M. Ingua, College Librarian IV |
|---------------------------------------------------------------------|----------------------------------------------------------------------------------------------------|-------|---------|----------------------------------------------------------------------------------------------------|
| 4. SA generates Final SA Application form                           | 4.1. Checks information supplied 4.2. Supervisor signs the Final Application form 4.3. University Librarian signs the Final Application Form 4.4. Advises the student to submit the application form to the OVCSA-OSG.                                                                                                    |       |         | Virginia P. Alcantara,<br>University Researcher I<br>Mary Ann M. Ingua,<br>University Librarian                                                                                                    |
|                                                                     | TOTAL                                                                                                    | ₱0.00 | 16 mins |                                                                                                    |

OVCAA-UNIV LIB. 15

### **Accepting Non-UP Clients/Visitors**

Accepts Non-UP Researchers as a Public service to government and private sectors

| Office or Division:                                                                                    | Public Assistance and Complaint Desk/Information Desk                                                                                                    |                                                                   |                 |                                                                                                    |  |
|----------------------------------------------------------------------------------------------------|----------------------------------------------------------------------------------------------------|-------------------------------------------------------------------|-----------------|----------------------------------------------------------------------------------------------------|--|
| Classification:                                                                                        | Simple                                                                                                    |                                                                   |                 |                                                                                                    |  |
| Type of Transaction:                                                                                   | G2B - Government to Business                                                                                                    |                                                                   | ·               | ·                                                                                                    |  |
| Who may avail:                                                                                         | Non-UP clients (Alumni, Retired staff, undergraduate/graduate students, Faculty, Researcher and Staff from public and private institutions)                                                     |                                                                   |                 |                                                                                                    |  |
| CHECKLIST OF REQUI                                                                                     | REMENTS                                                                                                    | WHERE TO SECURE                                                   |                 |                                                                                                    |  |
| Validated School ID/Employee's ID/ Alumni ID, referral letter for Non-UP Clients, and Vaccination Card |                                                                                                    |                                                                   |                 |                                                                                                    |  |
| CLIENT STEPS                                                                                           | AGENCY ACTION                                                                                                    | FEES TO BE PAID                                                   | PROCESSING TIME | PERSON RESPONSIBLE                                                                                                    |  |
| Presents his/her ID and Referral letter                                                                | 1.1.Checks presented ID, Vaccination Card, and Referral letter, and provides visitor's slip to be filled-up                                                                                     | For Alumni and retired staff Free for 5 days/ sem; beyond 5 days, | 3 mins          | Virginia P. Alcantara,<br>University Researcher I<br>Mary Ann M. Ingua,                                                          |  |
| 2. Fills-up Visitor's slip                                                                             | 1.2.Receives, checks and attests filled-<br>up visitor's slip, and issues Visitor's ID or<br>Alumni Special Card                                                                                | PhP 20.00/visit For Public institutions PhP 20.00/client.         |                 | College Librarian IV Andriette S. Valdez, College Librarian IV                                                                   |  |
| 3. Accepts and wears<br>Visitor's ID/ Alumni Card                                                      |                                                                                                    | For Private institutions<br>PhP 50.00/client                      |                 | Irene L. Delos Santos,<br>College Librarian III<br>Pius S. Murillo, College                                                      |  |
| 4. Pays Library Fee                                                                                    | 4.1.Collects payment and gets Official Receipt                                                                                                    |                                                                   | 5 mins          | Librarian III<br>Angeline A. Bueno,                                                                                              |  |
| 5. Listens to library<br>orientation and views<br>the UPLB library<br>website.                         | 5.1.Orients Non-UP clients/visitors on the existing rules and regulation on the use of the library resources 5.2. Introduces the UPLB library website. 5.3. Demonstrates searching through OPAC |                                                                   | 15 mins         | College Librarian II Caroline I. Siscar, College Librarian II Maria Victoria R. Altiche, College Librarian II Roma C. Gellioani. |  |
| 6. Requests Certificate of Appearance.                                                                 | 6.1. Issues Certificate of Appearance upon request                                                                                                    |                                                                   | 3 mins          | College Librarian I<br>Elsa DR. Escalante,                                                                                       |  |
|                                                                                                    | TOTAL                                                                                                    | *varies                                                           | 26 mins         |                                                                                                    |  |
|                                                                                                    |                                                                                                    |                                                                   |                 |                                                                                                    |  |

### OVCAA-UNIV LIB.

16

# Onsite Answering Reference Questions/Queries Attends face-to-face (through PACD) and telephone queries

| Office or Division:                                                                           | All Sections                                                                                                    |                            |                 |                    |
|-----------------------------------------------------------------------------------------------|----------------------------------------------------------------------------------------------------|----------------------------|-----------------|--------------------|
| Classification:                                                                               | Simple                                                                                                    |                            |                 |                    |
| Type of Transaction:                                                                          | G2C - Government to Clients                                                                                                    |                            |                 |                    |
| Who may avail:                                                                                | UPLB Undergraduate/Graduate students,                                                                                                    | Faculty, Staff (REPS and A | Admin) and Non- | UP clients         |
| CHECKLIST OF REQUIP                                                                           | ECKLIST OF REQUIREMENTS WHERE TO SECURE                                                                                                    |                            |                 |                    |
|                                                                                               |                                                                                                    |                            |                 |                    |
| CLIENT STEPS                                                                                  | AGENCY ACTION                                                                                                    | FEES TO BE PAID            | PROCESSING TIME | PERSON RESPONSIBLE |
| Walk-in                                                                                       |                                                                                                    | ₱0.00                      |                 |                    |
| 1. Approaches the staff-<br>in-charge<br>(PACD/Section) and<br>asks questions:                |                                                                                                    |                            |                 |                    |
| 1.1. Directional questions                                                                    | 1.1. Responds immediately to clients                                                                                                    |                            | 1 min           |                    |
| 1.2. Reference questions                                                                      | 1.2. Checks Koha and/or other library tools or refer to staff concern.                                                                                                    |                            | 5 mins          |                    |
| 2. Through Phone Call:<br>Calls, introduce<br>himself/herself and asks<br>reference questons. | 2.1. Receives call and responds immediately to query. If request entails data generation, clients are advised to leave his/her number and email or to call again after certain period of time when the request is already available. |                            | 10 mins         | All Library staff  |

| 1 | TOTAL | ₽0.00  | 16 mins    |  |
|---|-------|--------|------------|--|
|   |       | 1 0.00 | 10 1111113 |  |

### **OVCAA-UNIV LIB.**

### 17

### Accessing Online Resources Using Dedicated iMac (2nd Floor)

Provision of computers (iMac) in searching and accessing online resources

| Office or Division:                                                                                                    | University Library 2nd flr.                        |                           |                 |                                                                                                    |  |
|----------------------------------------------------------------------------------------------------|----------------------------------------------------|---------------------------|-----------------|----------------------------------------------------------------------------------------------------|--|
| Classification:                                                                                                    | Simple                                             |                           |                 |                                                                                                    |  |
| Type of Transaction:                                                                                                    | G2C - Government to Clients                        |                           |                 |                                                                                                    |  |
| Who may avail:                                                                                                    | Undergraduate/graduate students, Facult            | y and Staff (REPS and Adn | nin), Non-UP    |                                                                                                    |  |
| CHECKLIST OF REQUIF                                                                                                    | REMENTS                                            | WHERE TO SECURE           |                 |                                                                                                    |  |
| Validated School ID/ Emp                                                                                                    | oloyee's ID                                        |                           |                 |                                                                                                    |  |
| CLIENT STEPS                                                                                                    | AGENCY ACTION                                      | FEES TO BE PAID           | PROCESSING TIME | PERSON RESPONSIBLE                                                                                                    |  |
| 1. Signs log-in sheet                                                                                                    |                                                    | ₱0.00                     | 1 min           | Virginia P. Alcantara,                                                                                                    |  |
| 2. Views University<br>Library website to click<br>the Journal subcriptions<br>and searches the online<br>journals<br>Types keyword on the<br>Search Box of EBSCO<br>Discovery Search and<br>views search results. | 2.1. Orients/assists clients if necessary          |                           |                 | University Researcher I<br>Irene L. Delos Santos,<br>College Librarian III,<br>Caroline I. Siscar, College<br>Librarian II<br>Roma C. Gelloani, College<br>Librarian I |  |
| 3. Asks assistance whenever they encountered problem.                                                                                                    | 3.1. Assists whenever clients encountered problem. |                           | 10 mins         |                                                                                                    |  |
|                                                                                                    | TOTAL                                              | ₱0.00                     | 11 mins         |                                                                                                    |  |

### OVCAA-UNIV LIB.

18

### **Electric Power Charging for Client's Laptop/Netbook**

Special provision for UP clients that requires electric charging of their personal laptop/netbook. This service is the counter part of the 20 hours students' priviledge on th use of computer.

| nours students privileuge                                                                                    | on in use of computer.                                                                                                 |                                              |                    |                                  |  |  |
|----------------------------------------------------------------------------------------------------|----------------------------------------------------------------------------------------------------|----------------------------------------------|--------------------|----------------------------------|--|--|
| Office or Division:                                                                                          | Main Library                                                                                                    | ain Library                                  |                    |                                  |  |  |
| Classification:                                                                                              | mple                                                                                                    |                                              |                    |                                  |  |  |
| Type of Transaction:                                                                                         | 2C - Government to Clients                                                                                             |                                              |                    |                                  |  |  |
| Who may avail:                                                                                               | Undergraduate/graduate students, Facult                                                                                | y and Staff (REPS and Adr                    | min)               |                                  |  |  |
| CHECKLIST OF REQUIREMENTS WHERE TO SECURE                                                                    |                                                                                                    |                                              |                    |                                  |  |  |
| Validated School ID, Emp                                                                                     | oloyee's ID                                                                                                    | Office of the University Registrar           |                    |                                  |  |  |
| CLIENT STEPS                                                                                                 | AGENCY ACTION                                                                                                    | FEES TO BE PAID                              | PROCESSING<br>TIME | PERSON RESPONSIBLE               |  |  |
| 1. Approaches the staff in-charge at the counter and presents the Validated ID at the UMS for Power Charging | 1.1.Checks and validates the ID presented and provides number tag     1.2. Insert the ID at the number tag slip sorter | P50.00/hour for Non-UP researchers/ visitors | 1 min              | All Library Staff per<br>Section |  |  |
| Proceeds to the power charging station. Returns the number tag after availing the service                    | 2.1. Pulls-out and scans the ID to log-<br>out. Takes back the number tag and<br>returns the ID                        |                                              | 1 min              |                                  |  |  |
|                                                                                                    | TOTAL                                                                                                    | ₱50.00/hour                                  | 2 mins             |                                  |  |  |

## OVCAA-UNIV LIB.

19

### Renewal of Circulation Books Borrowed from the Other Library Unit

This service would allow library clients to renew a circulation book in any nearest or the most convenient library in UPLB campus as long as the book to be renewed is not overdue and was not on reserve by other user.

| Office or Division:                                                                                  | Il college/unit libraries in UPLB                                                                                                    |                                                                    |                 |                                                                                               |
|----------------------------------------------------------------------------------------------------|----------------------------------------------------------------------------------------------------|--------------------------------------------------------------------|-----------------|-----------------------------------------------------------------------------------------------|
| Classification:                                                                                      | imple                                                                                                    |                                                                    |                 |                                                                                               |
| Type of Transaction:                                                                                 | G2C - Government to Clients                                                                                                    |                                                                    |                 |                                                                                               |
| Who may avail:                                                                                       | Undergraduate/graduate students, Faculty and Staff (REPS and Admin)                                                                        |                                                                    |                 |                                                                                               |
| CHECKLIST OF REQUIREMENTS WHERE TO SECURE                                                            |                                                                                                    |                                                                    |                 |                                                                                               |
| Validated Student's ID/Employee's IDand the book(s) to be renewed Office of the University Registrar |                                                                                                    |                                                                    |                 |                                                                                               |
| CLIENT STEPS                                                                                         | AGENCY ACTION                                                                                                    | FEES TO BE PAID                                                    | PROCESSING TIME | PERSON RESPONSIBLE                                                                            |
| Presents ID and book     (s) to be renewed                                                           | 1.1.Checks where the book(s) were<br>borrowed and date due (overdue books<br>are not allowed for this service);<br>1.2. Gives RENEWAL SLIP | P2.00/day for overdue<br>book exclusive of<br>Sundays and holidays |                 | Angeline A. Bueno,<br>College Librarian II,<br>Ella Marie S. Daradar,<br>College Librarian I, |

| 2. Fills-up the<br>RENEWAL SLIP with<br>date, Owner Unit, Call<br>No. and Accession No.<br>of the book, and Name<br>and Signature of the<br>borrower. | 2.1. Requested Unit Library: Contacts and provides the e-copy of the RENEWAL SLIP to the owner unit/library and waits for the reply if the book is not reserved (books on reserve by other user are not allowed for renew) 2.2. Owner Library: Checks BOOK CARDS FILE and Koha Circulation Module-Holds to Pull to see if the book is on-Reserve. Informs the Requesting Library unit the status. 2.3. Requested Unit Library: Stamps the Date Due Slip of the overdue date, If the book is not reserved and returns the ID and book to the borrower. However, if the book is reserved, informs the borrower to return the book to the library where it was borrowed. |           | 10 min/book | Meichelle Ann Jenine R. Galapon, College Librarian I, Keiron Allen G. Reyes, Administrative Assistant II, Nestor B. De Pasion, Administrative Aide III, Rogie P. Medina, Administrative Aide III, Norman A. Banasihan, Administrative Aide I, Nazario B. Carandang Jr., Administrative Aide I, Ma. Lyn S. Ortega, Senior Administrative Aide IV (ICS) |
|----------------------------------------------------------------------------------------------------|----------------------------------------------------------------------------------------------------|-----------|-------------|----------------------------------------------------------------------------------------------------|
| 3. Receives ID and books                                                                                                    | 3.1. Owner Library: Takes note on the Book Card the name of the borrower, the library where the renewal transaction was made and date due and to the Koha.                                                                                                    |           | 3 min/book  |                                                                                                    |
|                                                                                                    | TOTAL                                                                                                    | ₱2.00/day | 15 mins     |                                                                                                    |

## OVCAA-UNIV LIB. Borrowing and Returning of In-Process Library Materials at the Acquisitions and Cataloging Sections for Room Use

In-process of newly acquired books can be borrowed for room use only

| Office or Division:                                                                                                    | Acquisitions and Cataloging Sections                                                                                                    |                             |                    |                                                                                                    |  |
|----------------------------------------------------------------------------------------------------|----------------------------------------------------------------------------------------------------|-----------------------------|--------------------|----------------------------------------------------------------------------------------------------|--|
| Classification:                                                                                                    | Simple                                                                                                    |                             |                    |                                                                                                    |  |
| Type of Transaction:                                                                                                    | G2B - Government to Business                                                                                                    |                             |                    |                                                                                                    |  |
| Who may avail:                                                                                                    | Undergraduate/graduate students, Faculty and Staff (REPS and Admin), NON-UP                                                                                                    |                             |                    |                                                                                                    |  |
| CHECKLIST OF REQUI                                                                                                    | REMENTS                                                                                                    | WHERE TO SECURE             |                    |                                                                                                    |  |
| Validated School/Student                                                                                                 | ID, Employee's ID                                                                                                    | Office of the University Re | egistrar           |                                                                                                    |  |
| CLIENT STEPS                                                                                                    | AGENCY ACTION                                                                                                    | FEES TO BE PAID             | PROCESSING<br>TIME | PERSON RESPONSIBLE                                                                                                    |  |
| Requests the use of<br>an in-process library<br>material(s).                                                             | 1.1. Asks the specific title of the in-processbook/library material     1.2. Searches the title of the in-process material in the iLib System to confirm/check the status and location of | -                           | 3 mins/title       | Marjorie E. Aguinaldo,<br>College Librarian I,<br>Christine G. Balmes,<br>College Librarian I, Gladys<br>Joy G. Sorete, College |  |
|                                                                                                    | the library material being requested.  1.3. Retrieves the in-process library material either at the Acquisitions or Cataloging Sections.                                                  |                             |                    | Listanari                                                                                                    |  |
| 2. Signs at the registry logbook and leaves ID.                                                                          | 2.1. Validates ID and serves the requested in-process library material to the client                                                                                                    | ₽0.00                       | 1 min/title        |                                                                                                    |  |
| 3. Browses/reads the<br>book within the office<br>(Acquisitions or<br>Cataloging Sections)                               |                                                                                                    |                             |                    |                                                                                                    |  |
| 3. Returns the in-<br>process library material<br>(s) borrowed to the<br>Acquisitions/Cataloging<br>Librarian in-charge. | 3.1. Returns the ID and receives the library material                                                                                                    |                             |                    |                                                                                                    |  |
| 4. Receives ID.                                                                                                    | 4.1. Return the borrowed book to the respective book truck.                                                                                                    |                             | 1 min /title       |                                                                                                    |  |
|                                                                                                    | TOTAL                                                                                                    | ₱0.00                       | 5 mins             |                                                                                                    |  |

### OVCAA-UNIV LIB. 21

Onsite ID Validation & User Monitoring System (UMS) Registration

A validated ID should have a sticker with the current semester issued by the library. It also serves as a proof that the student is currently registered. This validated ID is also the pass for the use of library by scanning it using the User Monitoring System.

| Office or Division:                       | General Reference Section       |                                    |                 |                    |
|-------------------------------------------|---------------------------------|------------------------------------|-----------------|--------------------|
| Classification:                           | Simple                          |                                    |                 |                    |
| Type of Transaction:                      | G2C - Government to Clients     |                                    |                 |                    |
| Who may avail:                            | Undergraduate/graduate students |                                    |                 |                    |
| CHECKLIST OF REQUIREMENTS WHERE TO SECURE |                                 |                                    |                 |                    |
| School ID, Form 5, SAIS                   | Screenshot, Class Schedule      | Office of the University Registrar |                 |                    |
| CLIENT STEPS                              | AGENCY ACTION                   | FEES TO BE PAID                    | PROCESSING TIME | PERSON RESPONSIBLE |

| 1. Presents ID with<br>FORM 5 or class<br>schedule or SAIS<br>screenshot of<br>registration. (Main<br>Library only<br>accommodates the<br>following colleges for ID<br>validation: CAS, CAFS,<br>GS (under CAS and<br>CAFS program),<br>CAFS/CAS Joint<br>Program) | 1.1. Staff checks student's status if New Freshman, Transferees or Old Student     1.2. Checks the name of the student at the Delinquent List, SAIS and in the Koha system for verification purposes                                                                                     | ₽0.00 | 10 mins | Angeline A. Bueno, College Librarian II, Ella Marie S. Daradar, College Librarian I, Meichelle Ann Jenine R. Galapon, College Librarian I, Keiron Allen G. Reyes, Administrative Assistant II, Nestor B. De Pasion, Administrative Aide III, Rogie P. Medina, Administrative Aide III, |
|----------------------------------------------------------------------------------------------------|----------------------------------------------------------------------------------------------------|-------|---------|----------------------------------------------------------------------------------------------------|
| 2. Pays library dues or return long overdue book/s if listed in the delinquent list                                                                                                    | 2.1. Accepts payment and issues Official Receipt (OR) ; receives returned book/s                                                                                                    |       | 5 mins  | Norman A. Banasihan,<br>Administrative Aide I,<br>Nazario B. Carandang Jr.,<br>Administrative Aide I,                                                                                                    |
| 3. Registers at the excel<br>log sheet with Name,<br>Student Number,<br>College and Course                                                                                                    | 2.1. At the Form 5 copy, the staff stamps the date opposite and initials. Put stickers on the student's ID; Returns the ID together with the Form 5 to the student.  2.2. For UMS Registration: Scans the ID photo; Encodes the Name, Student Number, Classification College and Course. |       | 10 mins | Ma. Lyn S. Ortega, Senior<br>Administrative Aide IV<br>(ICS)                                                                                                    |
|                                                                                                    | TOTAL                                                                                                    | ₱0.00 | 25 mins |                                                                                                    |

# OVCAA-UNIV LIB. 22

### Online ID Validation & User Monitoring System (UMS) Registration

Online validation is being done in order to update the students' library records and enable access to the UPLB libraries resources and services (physical and online). Issuance of CERTIFICATION OF ID VALIDATION was served in lieu of ID Validation stickers and as proof for scholarship requirements and other purposes.

| 1.1. Checks and verifies the attachments first before processing the request (UPLB ID or recent ID picture for New Individual idation (Main Library only accommodates the following colleges for ID validation: CAS, CAFS, GS (under CAS and CAFS program).  CAFS/CAS Joint Program)  Program  1.1. Checks and verifies the attachments first before processing the request (UPLB ID or recent ID picture for New Freshman, Form 5 (1st sem; if issued already) OR SAIS screenshot that shows complete name, semester (Semester 1 2021-2022), and subjects enrolled in the Shopping Cart, OR (COE) Certification of Enrollment from OUR (if any) 1.2. For wrong attachments, the staff emails the students to send the right attachments to proceed with the validation procedure 1.3. For students from other Colleges, the staff also notifies the student at the Delinquent List and in the iLib system for verification purposes                                                                                                    | CESSING PERSON RESPONSIBL                                                                                                    |
|----------------------------------------------------------------------------------------------------|----------------------------------------------------------------------------------------------------|
| Who may avail:  CHECKLIST OF REQUIREMENTS  School ID, Form 5, SAIS Screenshot, Class Schedule  CLIENT STEPS  AGENCY ACTION  1.1. Checks and verifies the attachments first before processing the request (UPLB ID or recent ID picture for New Freshman, Form 5 (1st sem; if issued already) OR SAIS screenshot that shows complete name, semester (Semester 1 following colleges for ID validation: CAS, CAFS, GS (under CAS and CAFS program).  CAFS/CAS Joint  Program)  Undergraduate/graduate students  WHERE TO SECURE  Office of the University Registrar  PROCUTIME  1.1. Checks and verifies the attachments first before processing the request (UPLB ID or recent ID picture for New Freshman, Form 5 (1st sem; if issued already) OR SAIS screenshot that shows complete name, semester (Semester 1 collowing colleges for ID validation: CAS, CAFS, GS (under CAS, CAFS, GS (under CAS, | Angeline A. Bueno, College Librarian II, Ella Marie S. Daradar, College Librarian I, Meichelle Ann Jenine R. Galapon, College Librarian I, Keiron Allen G. Reyes, Administrative Assistant I Nestor B. De Pasion, Administrative Aide III, Rogie P. Medina, Administrative Aide III,               |
| CHECKLIST OF REQUIREMENTS  School ID, Form 5, SAIS Screenshot, Class Schedule  CLIENT STEPS  AGENCY ACTION  1.1. Checks and verifies the attachments first before processing the request https://bit.  v/uplbmlidvalidation (Main Library only accommodates the following colleges for ID validation: CAS, CAFS, GS (under CAS and CAFS program).  CAFS/CAS Joint Program)  Program  CAFS/CAS Joint Program  CAFS/CAS the first before processing the request processing the request (UPLB ID or recent ID picture for New Freshman, Form 5 (1st sem; if issued already) OR SAIS screenshot that shows complete name, semester (Semester 1 Shopping Cart, OR (COE) Certification of Enrollment from OUR (if any) 1.2. For wrong attachments, the staff emails the students to send the right attachments to proceed with the validation procedure 1.3. For students from other Colleges, the staff also notifies the students via email and sends the ID validation link of the Unit Library 1.4. Checks the name of the student at the Delinquent List and in the iLib system for verification purposes                                                                                                    | Angeline A. Bueno, College Librarian II, Ella Marie S. Daradar, College Librarian I, Meichelle Ann Jenine R. Galapon, College Librarian I, Keiron Allen G. Reyes, Administrative Assistant I Nestor B. De Pasion, Administrative Aide III, Rogie P. Medina, Administrative Aide III,               |
| School ID, Form 5, SAIS Screenshot, Class Schedule  CLIENT STEPS  AGENCY ACTION  1. Accomplish the form and submits request thru https://bit.                                                                                                    | Angeline A. Bueno, College Librarian II, Ella Marie S. Daradar, College Librarian I, Meichelle Ann Jenine R. Galapon, College Librarian I, Keiron Allen G. Reyes, Administrative Assistant I Nestor B. De Pasion, Administrative Aide III, Rogie P. Medina, Administrative Aide III,               |
| CLIENT STEPS  AGENCY ACTION  1. Accomplish the form and submits request thru https://bit.   ly/uplbmildvalidation (Main Library only accommodates the following colleges for ID validation: CAS, CAFS, GS (under CAS and CAFS program).  CAFS/CAS Joint Program)  Program  AGENCY ACTION  FEES TO BE PAID  PROC TIME  1.1. Checks and verifies the attachments first before processing the request (UPLB ID or recent ID picture for New Freshman, Form 5 (1st sem; if issued already) OR SAIS screenshot that shows complete name, semester (Semester 1 Shopping Cart, OR (COE) Certification of Enrollment from OUR (if any) 1.2. For wrong attachments, the staff emails the students to send the right attachments to proceed with the validation procedure 1.3. For students from other Colleges, the staff also notifies the students via email and sends the ID validation link of the Unit Library 1.4. Checks the name of the student at the Delinquent List and in the iLib system for verification purposes                                                                                                    | Angeline A. Bueno, College Librarian II, Ella Marie S. Daradar, College Librarian I, Meichelle Ann Jenine R. Galapon, College Librarian I, Keiron Allen G. Reyes, Administrative Assistant I Nestor B. De Pasion, Administrative Aide III, Rogie P. Medina, Administrative Aide III,               |
| 1.1. Checks and verifies the attachments first before processing the request (UPLB ID or recent ID picture for New Wyuplbmlidvalidation (Main Library only accommodates the following colleges for ID validation: CAS, CAFS, GS (under CAS and CAFS program).  CAFS/CAS Joint Program  Program  1.1. Checks and verifies the attachments first before processing the request (UPLB ID or recent ID picture for New Freshman, Form 5 (1st sem; if issued already) OR SAIS screenshot that shows complete name, semester (Semester 1 2021-2022), and subjects enrolled in the Shopping Cart, OR (COE) Certification of Enrollment from OUR (if any) 1.2. For wrong attachments, the staff emails the students to send the right attachments to proceed with the validation procedure 1.3. For students from other Colleges, the staff also notifies the students via email and sends the ID validation link of the Unit Library 1.4. Checks the name of the student at the Delinquent List and in the iLib system for verification purposes                                                                                                    | Angeline A. Bueno, College Librarian II, Ella Marie S. Daradar, College Librarian I, Meichelle Ann Jenine R. Galapon, College Librarian I, Keiron Allen G. Reyes, Administrative Assistant I Nestor B. De Pasion, Administrative Aide III, Rogie P. Medina, Administrative Aide III,               |
| and submits request thru https://bit. https://bit. hy/uplbmlidvalidation (Main Library only accommodates the following colleges for ID validation: CAS, CAFS, CSG (under CAS and CAFS program).  CAFS program).  CAFS/CAS Joint Program)  first before processing the request (UPLB ID or recent ID picture for New Freshman, Form 5 (1st sem; if issued already) OR SAIS screenshot that shows complete name, semester (Semester 1 2021-2022), and subjects enrolled in the Shopping Cart, OR (COE) Certification of Enrollment from OUR (if any)  1.2. For wrong attachments, the staff emails the students to send the right attachments to proceed with the validation procedure  1.3. For students from other Colleges, the staff also notifies the students via email and sends the ID validation link of the Unit Library  1.4. Checks the name of the student at the Delinquent List and in the iLib system for verification purposes                                                                                                    | College Librarian II,<br>Ella Marie S. Daradar,<br>College Librarian I,<br>Meichelle Ann Jenine R.<br>Galapon, College<br>Librarian I,<br>Keiron Allen G. Reyes,<br>Administrative Assistant I<br>Nestor B. De Pasion,<br>Administrative Aide III,<br>Rogie P. Medina,<br>Administrative Aide III, |
| O David library dues on 10.4 Assents normant and issues Official                                                                                                    | Administrative Aide I, Nazario B. Carandang Jr Administrative Aide I, Ma. Lyn S. Ortega, Senic Administrative Aide IV (ICS)                                                                                                    |
| 2. Pays library dues or return long overdue book/s if listed in the delinquent list  2.1. Accepts payment and issues Official Receipt (OR); receives returned book/s                                                                                                    | IS                                                                                                    |
| 3. Students receives email notification with Certification of ID Validation (if requested) Validation (if requested) 2.2. Sends email notification to students along with the Certification of ID validation (if requested) 2.3. Issues signed ID Validation sticker (if requested and able to drop by at the Library) 2.4.For UMS Registration: Scans the ID photo; Encodes the Name, Student Number, Classification College and Course.                                                                                                    |                                                                                                    |
| TOTAL P0.00 25 min                                                                                                    | ns                                                                                                    |

## OVCAA-UNIV LIB.

23

Onsite Signing of University Clearance (University Library)

This on-site service facilitates the "walk-in" clearance requests for UPLB Students and Employees for the following purposes: Application for clearance by graduating students, Request for transcript of records (for graduates/alumni), and Transfer to another school, LOA, ID Replacement, Shifting, AWOL., Honorable Dismissal, Returning form AWOL, Dismissed, Honorable Dismissal, Retirement; Sabbatical Leave, Study Leave, Maternity Leave, Separation/ Non-Renewal, Resignation, Death

| Office or Division:                                                                          | General Reference Section                                                                                                    |                                   |                    |                                                                                                    |  |
|----------------------------------------------------------------------------------------------|----------------------------------------------------------------------------------------------------|-----------------------------------|--------------------|----------------------------------------------------------------------------------------------------|--|
| Classification:                                                                              | Simple                                                                                                    |                                   |                    |                                                                                                    |  |
| Type of Transaction:                                                                         | G2C - Government to Clients                                                                                                    |                                   |                    |                                                                                                    |  |
| Who may avail:                                                                               | Undergraduate/Graduate students                                                                                                    |                                   |                    |                                                                                                    |  |
| CHECKLIST OF REQUI                                                                           | REMENTS                                                                                                    | WHERE TO SECURE                   |                    |                                                                                                    |  |
| University Clearance<br>Form                                                                 |                                                                                                    | Human Resource Development Office |                    |                                                                                                    |  |
| CLIENT STEPS                                                                                 | AGENCY ACTION                                                                                                    | FEES TO BE PAID                   | PROCESSING<br>TIME | PERSON RESPONSIBLE                                                                                                    |  |
| 1. Presents the<br>Clearance Form                                                            | 1.1.Checks the purpose of clearance, the college of the client and the counter initial of the unit librarian.                                      | ₽0.00                             |                    | Angeline A. Bueno,<br>College Librarian II,<br>Ella Marie S. Daradar,<br>College Librarian I,                                                                                                    |  |
|                                                                                              | Checks the client's name in the Delinquent List and in the Koha system for verification purposes.                                                  |                                   |                    | Meichelle Ann Jenine R. Galapon, College Librarian I, Keiron Allen G. Reyes, Administrative Assistant II, Nestor B. De Pasion, Administrative Aide III, Rogie P. Medina, Administrative Aide III, Norman A. Banasihan, Administrative Aide I, Nazario B. Carandang Jr., Administrative Aide I, Ma. Lyn S. Ortega, Senior Administrative Aide IV (ICS) |  |
|                                                                                              | Coordinates with the Unit Library if the requestor is in their College     Delinquent List                                                         |                                   | 5 mins             |                                                                                                    |  |
|                                                                                              | Computes amount of library dues if<br>the name is included in the Delinquent<br>List                                                               |                                   | 5 mins             |                                                                                                    |  |
| 2. Pays library dues or<br>return long overdue<br>book/s if listed in the<br>delinquent list | 2.1. Accepts payment and issues Official Receipt (OR) ; receives returned book/s                                                                   |                                   |                    |                                                                                                    |  |
|                                                                                              | 1.6. At the Clearance Form, the staff stamps the date opposite and initials.     Validates and signs by the Section Head. Returns signed clearance |                                   | 1 min              |                                                                                                    |  |
| 3. Receives signed clearance                                                                 | 1.7. Encodes and records the name of student/s,employee/s, College and purpose of clearance in the section's clearance google sheet                |                                   | 3 mins             |                                                                                                    |  |
|                                                                                              | TOTAL                                                                                                    | ₱0.00                             | 14 mins            |                                                                                                    |  |

### OVCAA-UNIV LIB.

24

### Online Signing of University Clearance for Students (University Library)

A University Clearance System is now online via https://ovcsa.uplb.edu.ph. This online system facilitates processing of university clearance for the following purposes:

| Office or Division:                                                                                                    | General Reference Section                                                                                                    |                 |                 |                                                                                                    |  |
|----------------------------------------------------------------------------------------------------|----------------------------------------------------------------------------------------------------|-----------------|-----------------|----------------------------------------------------------------------------------------------------|--|
| Classification:                                                                                                    | mple                                                                                                    |                 |                 |                                                                                                    |  |
| Type of Transaction:                                                                                                    | G2C - Government to Clients                                                                                                    |                 |                 |                                                                                                    |  |
| Who may avail:                                                                                                    | Undergraduate/Graduate students                                                                                                    |                 |                 |                                                                                                    |  |
| CHECKLIST OF REQUIR                                                                                                    | REMENTS                                                                                                    | WHERE TO SECURE |                 |                                                                                                    |  |
| UP Mail Account                                                                                                    |                                                                                                    |                 |                 |                                                                                                    |  |
| CLIENT STEPS                                                                                                    | AGENCY ACTION                                                                                                    | FEES TO BE PAID | PROCESSING TIME | PERSON RESPONSIBLE                                                                                                    |  |
| 1. Students log-in to http://ovcsa.uplb.edu.ph/using their UP mail account and click the clearance icon                                                            | 1.1. Office representative receives clearance requests via email thru RECOMMIT OVCSA <it@uplbosa.org></it@uplbosa.org>                                  | ₽0.00           | 1 min           | Angeline A. Bueno,<br>College Librarian II,<br>Ella Marie S. Daradar,<br>College Librarian I,<br>Meichelle Ann Jenine R. |  |
| 2. Students choose the purpose of clearance application and enter the required details                                                                             | 1.2 Log-in to ovcsa.uplb.edu.ph and<br>'Sign up as Clearance Administrator'                                                                             |                 |                 | Galapon, College<br>Librarian I,                                                                                         |  |
| * For ID Replacement and<br>LOA clearance application,<br>Students sends the form to<br>their Unit Libraries for the<br>counter initial of their Unit<br>Librarian | 1.3. Checks the client's name at the<br>Delinquent List and in the iLib system for<br>verification purposes                                             |                 |                 |                                                                                                    |  |
|                                                                                                    | 1.4. Coordinates with the Unit Library if the student requestor is in their College Delinquent List                                                     |                 | 5 mins          |                                                                                                    |  |
|                                                                                                    | 1.5. Computes amount of library dues if the name is included in the Delinquent List                                                                     |                 |                 |                                                                                                    |  |
| Pays library dues or<br>return long overdue<br>book/s if listed in the<br>delinguent list                                                                          | 1.6. Accepts payment and issues Official Receipt (OR) ; receives returned book/s                                                                        |                 | 5 mins          |                                                                                                    |  |
|                                                                                                    | 1.7. At the Clearance System, the clearance administrator approves the request                                                                          |                 | 1 min           |                                                                                                    |  |
|                                                                                                    | 1.8. Sends the signed ID Replacement<br>Clearance and Leave of Abscence Form<br>to student requestor copy furnished the<br>unit libraries email address |                 | 3 mins          |                                                                                                    |  |

| 2.1.Encodes and records the name of student/s, College and purpose of clearance in the section's clearance google sheet |       | 3 mins  |  |
|----------------------------------------------------------------------------------------------------|-------|---------|--|
| TOTAL                                                                                                    | ₱0.00 | 18 mins |  |

### OVCAA-UNIV LIB.

### Online Signing of University Clearance for Employees (University Library)

This online service facilitates the clearance requests for UPLB Employees through HRDO for the following purposes: Retirement; Sabbatical Leave, Study Leave, Maternity Leave, Separation/ Non-Renewal, Resignation, Death

| Office or Division:                                                                                               | General Reference Section                                                                                                    |                             |                    |                                                                                                    |  |
|----------------------------------------------------------------------------------------------------|----------------------------------------------------------------------------------------------------|-----------------------------|--------------------|----------------------------------------------------------------------------------------------------|--|
| Classification:                                                                                                   | Simple                                                                                                    |                             |                    |                                                                                                    |  |
| Type of Transaction:                                                                                              | G2C - Government to Clients                                                                                                    | G2C - Government to Clients |                    |                                                                                                    |  |
| Who may avail:                                                                                                    | Undergraduate/Graduate students                                                                                                    |                             |                    |                                                                                                    |  |
| CHECKLIST OF REQUIR                                                                                               | REMENTS                                                                                                    | WHERE TO SECURE             |                    |                                                                                                    |  |
| Email from HRDO with th purpose of clearance                                                                      | e name of UPLB Employee/s and the                                                                                                   | Human Resource Develop      | oment Office       |                                                                                                    |  |
| CLIENT STEPS                                                                                                    | AGENCY ACTION                                                                                                    | FEES TO BE PAID             | PROCESSING<br>TIME | PERSON RESPONSIBLE                                                                                                    |  |
| HRDO representative<br>sends the name of<br>UPLB employee/s<br>requesting for clearance<br>confirmation via email | 1.1. Checks the employee/s' name at the<br>Delinquent List and in the iLib system for<br>verification purposes                      | ₽0.00                       |                    | Angeline A. Bueno,<br>College Librarian II,<br>Ella Marie S. Daradar,<br>College Librarian I,<br>Meichelle Ann Jenine R. |  |
|                                                                                                    | 1.2. Coordinates with the Unit Library if the employee/s is in their College Delinquent List                                        |                             | 5 mins             | Galapon, College<br>Librarian I                                                                                          |  |
|                                                                                                    | Computes amount of library dues if<br>the name is included in the Delinquent<br>List                                                |                             |                    |                                                                                                    |  |
| 2. Pays library dues or return long overdue book/s if listed in the delinquent list                               | 1.4. Accepts payment and issues Official Receipt (OR); receives returned book/s                                                     |                             | 5 mins             |                                                                                                    |  |
|                                                                                                    | 1.5. Sends clearance confirmation email to HRDO representative                                                                      |                             | 2 mins             |                                                                                                    |  |
| 3. HRDO representative receives the clearance confirmation email                                                  | 2.1.Encodes and records the name of employee/s, College/Office and the purpose of clearance in the section's clearance google sheet |                             | 3 mins             |                                                                                                    |  |
|                                                                                                    | TOTAL                                                                                                    | ₱0.00                       | 15 mins            |                                                                                                    |  |

## OVCAA-UNIV LIB. Onsite Issuance of Referral Letter

Referrals are issued to library client/s who wish to visit and perform research in other libraries and research agencies subject to the

receivance and research agencies subject to the visiting schedule and policies set by the institution visited.

Reference interviews are conducted by the Reference Librarian before the patrons are given referral letters. The interview aims to determine the purpose of the visit and to confirm if the student has exhausted all resources available in Library.

| Office or Division:                                           | General Reference Section                                                                                                    |                 |                    |                                                                       |
|---------------------------------------------------------------|----------------------------------------------------------------------------------------------------|-----------------|--------------------|-----------------------------------------------------------------------|
| Classification:                                               | Simple                                                                                                    |                 |                    |                                                                       |
| Type of Transaction:                                          | G2C - Government to Clients                                                                                                    |                 |                    |                                                                       |
| Who may avail:                                                | Undergraduate/Graduate students                                                                                                    |                 |                    |                                                                       |
| CHECKLIST OF REQUIR                                           |                                                                                                    |                 |                    |                                                                       |
| Validated School ID                                           |                                                                                                    |                 |                    |                                                                       |
| CLIENT STEPS                                                  | AGENCY ACTION                                                                                                    | FEES TO BE PAID | PROCESSING<br>TIME | PERSON RESPONSIBLE                                                    |
| Presents validated School ID                                  | 1.1. Interviews the requestor to verify and confirm if he/she already exhausted all the resources available in the library                       | ₽0.00           | 3 mins             | Angeline A. Bueno,<br>College Librarian II,<br>Ella Marie S. Daradar, |
| 2. Signs at the log sheet with Name, and School to be visited | 2.1. Checks and verify if the Library or research institution to be visited accepts visitors                                                     |                 | 3 mins             | College Librarian I,<br>Meichelle Ann Jenine R.<br>Galapon, College   |
|                                                               | 2.2. Encodes the referral letter with the provided information given by the requesting student and issues the signed letter by the Section Head. |                 | 3 mins             | Librarian I,                                                          |
| Requestor received the printed and signed referral            | 2.3. Prints and signs the referral letter                                                                                                    |                 | 1 min              |                                                                       |
|                                                               | TOTAL                                                                                                    | ₱0.00           | 10 mins            |                                                                       |

## OVCAA-UNIV LIB. Online Issuance of Referral Letter

Referrals are issued to library client/s who wish to visit and perform research in other libraries and research agencies subject to the visiting schedule and policies set by the institution visited.

Reference interviews are conducted by the Reference Librarian before the patrons are given referral letters. The interview aims to

determine the purpose of the visit

and to confirm if the student has exhausted all resources available in Library.

| Office or Division:                               | General Reference Section                                                                                                    |                                  |                    |                                                                                                    |
|---------------------------------------------------|----------------------------------------------------------------------------------------------------|----------------------------------|--------------------|----------------------------------------------------------------------------------------------------|
| Classification:                                   | Simple                                                                                                    |                                  |                    |                                                                                                    |
| Type of Transaction:                              | G2C - Government to Clients                                                                                                    |                                  |                    |                                                                                                    |
| Who may avail:                                    | Undergraduate/Graduate students                                                                                                    |                                  |                    |                                                                                                    |
| CHECKLIST OF REQUIP                               | REMENTS                                                                                                    | WHERE TO SECURE                  |                    |                                                                                                    |
| Validated School ID, Form                         | n 5                                                                                                    | University Registrar, University | ersity Library     |                                                                                                    |
| CLIENT STEPS                                      | AGENCY ACTION                                                                                                    | FEES TO BE PAID                  | PROCESSING<br>TIME | PERSON RESPONSIBLE                                                                                                    |
| https://bit.<br>ly/MainLibraryReferralR<br>equest | 1.1. Receives the online request and Checks google response sheet. Checks and verify if the Library or research institution to be visited accepts visitors |                                  | 3 mins             | Angeline A. Bueno,<br>College Librarian II,<br>Ella Marie S. Daradar,<br>College Librarian I,<br>Meichelle Ann Jenine R.<br>Galapon, College |
| Library client/Requestor received the request     | 2.1. Sends email to requestor to verify and confirm if he/she already exhausted all the resources available in the library                                 |                                  | 3 mins             | Librarian I,                                                                                                    |
|                                                   | 3.1. Encodes the referral letter with the provided information given by the requesting student and issues the signed letter by the Section Head.           |                                  | 3 mins             |                                                                                                    |
|                                                   | 4.1. Sends the referral letter to the requestors' email address                                                                                            | ₱0.00                            | 1 min              |                                                                                                    |
| _                                                 | TOTAL                                                                                                    | ₱0.00                            | 10 mins            |                                                                                                    |

### OVCAA-UNIV LIB. Scanning Service for UPLB Publications

28 Scanning of UPLB Publications using Sharp DX Scanner or ScanSnap SV600

| Office or Division:                                                                               | University Archives and Knowledge Repository Section (formerly University Special Collections Section)             |                                               |            |                                                                               |
|---------------------------------------------------------------------------------------------------|----------------------------------------------------------------------------------------------------|-----------------------------------------------|------------|-------------------------------------------------------------------------------|
| Classification:                                                                                   | Simple                                                                                                    |                                               |            |                                                                               |
| Type of Transaction:                                                                              | G2C - Government to Clients                                                                                        |                                               |            |                                                                               |
| Who may avail:                                                                                    | UPLB Undergraduate/graduate students, Faculty and Staff (REPS and Admin), Non-UP                                   |                                               |            |                                                                               |
| CHECKLIST OF REQUIP                                                                               | REMENTS                                                                                                    | WHERE TO SECURE                               |            |                                                                               |
| CLIENT STEPS                                                                                      | AGENCY ACTION                                                                                                    | FEES TO BE PAID PROCESSING PERSON RESPONSIBLE |            |                                                                               |
| 1. Approach the staff, presents the materials/s to be scanned, and fills-                         | 1.1. Review the pages to be scanned<br>1.1.1. For Theses and Dissertations,<br>Abstract, RRL and Bibliography only |                                               | 1 min      | Cecilia B. Licari, College<br>Librarian III<br>Maria Victoria R. Altiche,     |
| in required information in the logsheet                                                           | 1.2.Commands its scanning depends on the number of documents                                                       |                                               | 1 min/page | College Librarian II<br>Rosa Salvacion R.<br>Bombales, College<br>Librarian I |
| 2. Client/patron pays the amount, received the                                                    | 2.1. Gives the materials to the client and records the payment.                                                    |                                               | 1 min      | Jerome L. De Castro, Administrative Aide VI                                   |
| ohysical material, and<br>eceives soft copy in the<br>email address provided<br>or storage device | 2.2. Send the files to the client/patron's email address or save to client's storage device                        |                                               | 2 min      | Jesusa S. Del Rosario,<br>Administrative Aide I                               |
|                                                                                                   |                                                                                                    | ₱5.00/page                                    |            |                                                                               |
|                                                                                                   | TOTAL                                                                                                    | ₱5.00/page                                    | 5 mins     |                                                                               |

### OVCAA-UNIV LIB. Koha Account Creation and Password Resetting 29

Koha account is necessary for borrowing library materials. Through Koha account, student/s can do the following: Browse our Library Collections; Check Items on Loan; Make Material/Book Reservations; Recommend Book Titles; View Transaction History; Send Feedback

| Collections, Check items                                                                          | on Loan, wake waterial/book reservation                                                                                                    | is, Recommend book filles   | s, view mansacu     | on riistory, Send Feedback                                                                                                    |
|---------------------------------------------------------------------------------------------------|----------------------------------------------------------------------------------------------------|-----------------------------|---------------------|----------------------------------------------------------------------------------------------------|
| Office or Division:                                                                               | General Reference Section                                                                                                    |                             |                     |                                                                                                    |
| Classification:                                                                                   | Simple                                                                                                    |                             |                     |                                                                                                    |
| Type of Transaction:                                                                              | G2C - Government to Clients                                                                                                    |                             |                     |                                                                                                    |
| Who may avail:                                                                                    | Undergraduate/graduate students                                                                                                    |                             |                     |                                                                                                    |
| CHECKLIST OF REQUIR                                                                               | REMENTS WHERE TO SECURE                                                                                                    |                             |                     |                                                                                                    |
| Validated School ID, Emp                                                                          | oloyee ID                                                                                                    | Office of the University Re | egistrar, Universit | y Library                                                                                                    |
| CLIENT STEPS                                                                                      | AGENCY ACTION                                                                                                    | FEES TO BE PAID             | PROCESSING<br>TIME  | PERSON RESPONSIBLE                                                                                                    |
| Accomplish the form and submits request thru https://library.uplb.edu.ph/secure-koha-account-now/ | 1.1. Checks google response sheet; verifies the attachment before processing the request (Validated School ID, Employee ID) and checks if already have a Koha account 1.2. Checks and verifies the account in iLib 1.3. Staff creates and encodes students' data for his/her account with No Account 1.4. Staff updates the students' record (reset password) in his/her existing account |                             | 15 mins             | Angeline A. Bueno,<br>College Librarian II,<br>Ella Marie S. Daradar,<br>College Librarian I,<br>Meichelle Ann Jenine R.<br>Galapon, College<br>Librarian I, |

250

|                    | 2.1.Sends email notification with log-in credentials for each account requests |       |         |  |
|--------------------|--------------------------------------------------------------------------------|-------|---------|--|
| log-in credentials |                                                                                | ₱0.00 | 2 mins  |  |
|                    | TOTAL                                                                          | ₱0.00 | 17 mins |  |

# OVCAA-UNIV LIB. Online Seat Reservation (Temporarily Suspended) 30 Amidst the challenges of Covid 49 pendemia the LIDI Section

Amidst the challenges of Covid-19 pandemic, the UPLB Main Library provides this online seat registration to help students, researchers, faculty and staff use the library following quarantine protocol.

| Office or Division:                                                                                                    | General Reference Section                                                                                                    | General Reference Section                                      |                    |                                                                                                    |  |
|----------------------------------------------------------------------------------------------------|----------------------------------------------------------------------------------------------------|----------------------------------------------------------------|--------------------|----------------------------------------------------------------------------------------------------|--|
| Classification:                                                                                                    | Simple                                                                                                    |                                                                |                    |                                                                                                    |  |
| Type of Transaction:                                                                                                    | G2C - Government to Clients                                                                                                    | G2C - Government to Clients                                    |                    |                                                                                                    |  |
| Who may avail:                                                                                                    | Undergraduate/graduate students, Facult                                                                                                    | Undergraduate/graduate students, Faculty, REPS and Admin Staff |                    |                                                                                                    |  |
| CHECKLIST OF REQUIR                                                                                                    | REMENTS                                                                                                    | WHERE TO SECURE                                                |                    |                                                                                                    |  |
| Validated School ID, Emp                                                                                                    | loyee ID                                                                                                    | Office of the University Re                                    | gistrar, Universit | y Library                                                                                                    |  |
| CLIENT STEPS                                                                                                    | AGENCY ACTION                                                                                                    | FEES TO BE PAID                                                | PROCESSING<br>TIME | PERSON RESPONSIBLE                                                                                                    |  |
| Reserves seat thru     library website https: //library.uplb.edu.ph/     Clicks Online     Services Menu and     selects online seat     reservation     Student/s chooses what section and seat to     reserve | 1.1. Receives seat reservation notification via General References Section email address     1.2. Updates the calendar sheet for control monitoring purposes | ₽0.00                                                          | 5 mins             | Angeline A. Bueno,<br>College Librarian II,<br>Ella Marie S. Daradar,<br>College Librarian I,<br>Meichelle Ann Jenine R.<br>Galapon, College<br>Librarian I |  |
| 4. Student/s receives email confirmation and the appointment details of his/her reservation                                                                                                    |                                                                                                    | ₽0.00                                                          | 1 min              |                                                                                                    |  |
|                                                                                                    | TOTAL                                                                                                    | ₱0.00                                                          | 6 mins             |                                                                                                    |  |

### OVCAA-UNIV LIB.

31

### Account Authentication Request for Remote Access (OpenAthens and Turnitin)

This pertains on securing/authenticating an account for off-campus access to online databases and other research tools.

| Office or Division:                                                                                                    | E-Resources and Multimedia Services Se                                       | ction (formerly Learning Co                                              | ommons)         |                                                                                                    |  |
|----------------------------------------------------------------------------------------------------|------------------------------------------------------------------------------|--------------------------------------------------------------------------|-----------------|----------------------------------------------------------------------------------------------------|--|
| Classification:                                                                                                    | Complex                                                                      |                                                                          |                 |                                                                                                    |  |
| Type of Transaction:                                                                                                    | G2C - Government to Clients                                                  |                                                                          |                 |                                                                                                    |  |
| Who may avail:                                                                                                    | UPLB Undergraduate/Graduate students,                                        | UPLB Undergraduate/Graduate students, Faculty and Staff (REPS and Admin) |                 |                                                                                                    |  |
| CHECKLIST OF REQUIP                                                                                                    | JIREMENTS WHERE TO SECURE                                                    |                                                                          |                 |                                                                                                    |  |
|                                                                                                    |                                                                              |                                                                          |                 |                                                                                                    |  |
| CLIENT STEPS                                                                                                    | AGENCY ACTION                                                                | FEES TO BE PAID                                                          | PROCESSING TIME | PERSON RESPONSIBLE                                                                                                    |  |
| Client/patron sends<br>request via email along<br>with the required<br>documents (Recent<br>Form 5 and Validated<br>UPLB ID). | 1.1.Verifies/validates the submitted documents and authenticates the account |                                                                          |                 | Pius S. Murillo, College<br>Librarian III<br>Romelyn P. Menguin,<br>College Librarian I<br>Jarien G. Galorio, College<br>Librarian I Marliza A. |  |
| 2. Client/patron receives email notification.                                                                                 | 2.1. Sends confirmation email or email notification                          | ₽0.00                                                                    | 1 day           | Cuadli, College Librarian I                                                                                                    |  |
| TOTA                                                                                                    |                                                                              | ₱0.00                                                                    | 1 day           |                                                                                                    |  |

### OVCAA-UNIV LIB.

### PLAGIARISM/ORIGINALITY CHECK SERVICE

This is the Library's plagiarism prevention and originality check/verification service.

| Office or Division:                                                                                                    | E-Resources and Multimedia Services Se                                                | ction (formerly Learning Co                 | ommons)    |                                                                                                    |
|----------------------------------------------------------------------------------------------------|---------------------------------------------------------------------------------------|---------------------------------------------|------------|----------------------------------------------------------------------------------------------------|
| Classification:                                                                                                    | Complex                                                                               |                                             |            |                                                                                                    |
| Type of Transaction:                                                                                                    | G2C - Government to Clients                                                           |                                             |            |                                                                                                    |
| Who may avail:                                                                                                    | UPLB Undergraduate/Graduate students,                                                 | Faculty and Staff (REPS a                   | ind Admin) |                                                                                                    |
| CHECKLIST OF REQUIP                                                                                                    | REMENTS                                                                               | WHERE TO SECURE                             |            |                                                                                                    |
| CLIENT STEPS                                                                                                    | AGENCY ACTION                                                                         | FEES TO BE PAID PROCESSING PERSON RESPONSIB |            |                                                                                                    |
| Client/patron sends<br>request via email along<br>with the document for<br>checking (Recent Form<br>5 and Validated UPLB<br>ID). | 1.1.Uploads the paper at Turnitin for similarity check and report generation.         |                                             |            | Pius S. Murillo, College<br>Librarian III<br>Romelyn P. Menguin,<br>College Librarian I<br>Jarien G. Galorio, College<br>Librarian I Marliza A. |
| 2. Client/patron receives email notification.                                                                                    | 2.1. Sends confirmation email or email notification along with the similarity report. | ₽0.00                                       | 1 day      | Cuadli, College Librarian I                                                                                                    |
|                                                                                                    | TOTAL                                                                                 | ₱0.00                                       | 1 day      |                                                                                                    |

### OVCAA-UNIV LIB.

### 33

### **Library Instruction Service**

A course-embedded instruction (either face-to-face or online via Zoom) with discussions focused on using and accessing relevant library resources and services for the desired student learning outcomes.

| Office or Division:                           | lain Library                                                                                                    |                           |                 |                                                               |  |
|-----------------------------------------------|----------------------------------------------------------------------------------------------------|---------------------------|-----------------|---------------------------------------------------------------|--|
| Classification:                               | Complex                                                                                                    | Complex                   |                 |                                                               |  |
| Type of Transaction:                          | G2C - Government to Clients                                                                                         |                           |                 |                                                               |  |
| Who may avail:                                | UPLB Undergraduate/Graduate students,                                                                               | Faculty and Staff (REPS a | ınd Admin)      |                                                               |  |
| CHECKLIST OF REQUIP                           | REMENTS                                                                                                    | WHERE TO SECURE           |                 |                                                               |  |
|                                               |                                                                                                    |                           |                 |                                                               |  |
| CLIENT STEPS                                  | AGENCY ACTION                                                                                                    | FEES TO BE PAID           | PROCESSING TIME | PERSON RESPONSIBLE                                            |  |
|                                               | 1.1.Confirms, arranges and coordinates the session to concerned parties                                             | ₽0.00                     |                 | LIS/ILP Coordinator and<br>Assigned Librarian per<br>Schedule |  |
| 2. Client/patron receives email notification. | 2.1. Sends confirmation email or email notification containing details on the conduct of the instructional session. |                           | 1 day           |                                                               |  |
|                                               | TOTAL                                                                                                    | ₱0.00                     | 1 day           |                                                               |  |

### **OVCAA-UNIV LIB.**

### 34

### **One-on-One Tutorial Service**

A personalized client support service rendered to assist those who are experiencing technical issues in accessing Library's digital/online inf

| Office or Division:                                        | E-Resources and Multimedia Services Section (formerly Learning Commons)                                      |                 |                 |                                                                       |  |
|------------------------------------------------------------|----------------------------------------------------------------------------------------------------|-----------------|-----------------|-----------------------------------------------------------------------|--|
| Classification:                                            | Complex                                                                                                    |                 |                 |                                                                       |  |
| Type of Transaction:                                       | G2C - Government to Clients                                                                                  |                 |                 |                                                                       |  |
| Who may avail:                                             | UPLB Undergraduate/Graduate students, Faculty and Staff (REPS and Admin)                                     |                 |                 |                                                                       |  |
| CHECKLIST OF REQUIREMENTS                                  |                                                                                                    | WHERE TO SECURE |                 |                                                                       |  |
| CLIENT STEPS                                               | AGENCY ACTION                                                                                                | FEES TO BE PAID | PROCESSING TIME | PERSON RESPONSIBLE                                                    |  |
| Client/patron sends request by completing the online form. | 1.1.Confirms, arranges and coordinates the session to concerned parties                                      | ₱0.00           | ₱0.00           | Pius S. Murillo, College<br>Librarian III<br>Romelyn P. Menguin,      |  |
| 2. Client/patron receives email notification.              | 2.1. Sends confirmation email or email notification containing details on the conduct of the session online. |                 | 1 day           | College Librarian I Jarien G. Galorio, College Librarian I Marliza A. |  |
|                                                            | TOTAL                                                                                                    | ₱0.00           | 1 day           |                                                                       |  |

### OVCAA-UNIV LIB.

### 35

### Reservation and Use of Library Facility

On special cases or events (like trainings, webinars, video/photo shoots, etc.), client may avail of this service for the use of library facility such as Viewing Room, Discussion Room or any part of the Library for the intended purpose

| such as viewing Room, Discussion Room or any part of the Library for the intended purpose.        |                                                                                                    |                 |                 |                                                                                         |  |  |
|---------------------------------------------------------------------------------------------------|----------------------------------------------------------------------------------------------------|-----------------|-----------------|-----------------------------------------------------------------------------------------|--|--|
| Office or Division:                                                                               | Main Library                                                                                                    |                 |                 |                                                                                         |  |  |
| Classification:                                                                                   | Complex                                                                                                    |                 |                 |                                                                                         |  |  |
| Type of Transaction:                                                                              | G2C - Government to Clients                                                                                                    |                 |                 |                                                                                         |  |  |
| Who may avail:                                                                                    | UPLB Undergraduate/Graduate students, Faculty and Staff (REPS and Admin)                                                                              |                 |                 |                                                                                         |  |  |
| G2C - Government to Clients, G2G - Government to Government                                       |                                                                                                    | WHERE TO SECURE |                 |                                                                                         |  |  |
| CLIENT STEPS                                                                                      | AGENCY ACTION                                                                                                    | FEES TO BE PAID | PROCESSING TIME | PERSON RESPONSIBLE                                                                      |  |  |
| Client/patron sends<br>request in formal writing<br>to the Office of the<br>University Librarian. | 1.1.Once approved, the University<br>Librarian confirms, arranges and<br>coordinates the reservation/use of<br>Library facility to concerned parties. | ₽0.00           |                 | Pius S. Murillo, College<br>Librarian III<br>Romelyn P. Menguin,<br>College Librarian I |  |  |
| 2. Client/patron receives email notification on the status of request.                            | 2.1. Sends confirmation email or email notification on the status of request                                                                          |                 | 1 day           | Jarien G. Galorio, College<br>Librarian I Marliza A.<br>Cuadli, College Librarian I     |  |  |
|                                                                                                   | TOTAL                                                                                                    | ₱0.00           | 1 450           |                                                                                         |  |  |

### OVCAA-UNIV LIB. Online Literature Search Assistance

36

An online search assistance request for related literatures on a given topic searched in all available databases subscribed by the University Library. This online service provides a list of references with link to full text sent thru email.

| Office or Division:       | Main Library                                                          |                 |                 |                    |  |
|---------------------------|-----------------------------------------------------------------------|-----------------|-----------------|--------------------|--|
| Classification:           | Complex                                                               |                 |                 |                    |  |
| Type of Transaction:      | G2C - Government to Clients                                           |                 |                 |                    |  |
| Who may avail:            | UPLB Undergraduate/Graduate students, Faculty, Staff (REPS and Admin) |                 |                 |                    |  |
| CHECKLIST OF REQUIREMENTS |                                                                       | WHERE TO SECURE |                 |                    |  |
|                           |                                                                       |                 |                 |                    |  |
| CLIENT STEPS              | AGENCY ACTION                                                         | FEES TO BE PAID | PROCESSING TIME | PERSON RESPONSIBLE |  |

| 1. Sends request through this link https://bit.ly/LitSearchService                                                                                                    | 1.1.Checks Google sheet for the request                                                                                                    | ₽0.00 | 1 min                                                              | Roma C. Gelloani, College<br>Librarian I<br>Marliza A. Cuadli, College                                                                                                    |
|----------------------------------------------------------------------------------------------------|----------------------------------------------------------------------------------------------------|-------|--------------------------------------------------------------------|----------------------------------------------------------------------------------------------------|
|                                                                                                    | 1.2. Examines carefully the requested topic through the Expected Output/Product of the Research Project /Course, Preferred keywords, Other information that client would like to add for (either limit or expand) the searching process, and other details like year coverage, number of articles needed to be served daily/weekly/bi-weekly and how urgent the need is. |       | 5 mins                                                             | Librarian I Myra S. Panday, College Librarian I, Rosa Salvacion R. Bombales, College Librarian I Andriette S. Valdez, College Librarian IV Virginia P. Alcantara, University Researcher I |
|                                                                                                    | Searches the requested topic in all possible database that may cover the subject                                                                                                    |       | 4 hrs/20 articles                                                  |                                                                                                    |
|                                                                                                    | 1.4. Staff creates list consisting of<br>bibliographic citation with link to fulltext<br>and abstract (if available) of literatures<br>related to requested topic                                                                                                    |       | 2 mins/ article                                                    |                                                                                                    |
| Clients receives the first list of requested article thru email                                                                                                    | 2.1. Sends the first list of the searched related literatures/articles via email and inform client to review the sent list and tell them "to better improve this service, please send us your feedback or by letting us know how many of these articles matched or closely related to your research topic".                                                              |       | 10 mins.<br>depending on<br>the speed of<br>internet<br>connection |                                                                                                    |
| 3. Clients replies and informs the staff the number of articles related to his/her requested topic                                                                                                    | 3.1. Continues searching the requested topic for the second list, knowing their feedback on the sent first list of articles                                                                                                    |       | 4 hrs/20<br>articles                                               |                                                                                                    |
|                                                                                                    | 3.2. Staff creates list consisting of bibliographic citation with link to fulltext and abstract (if available) of literatures related to requested topic                                                                                                    |       | 2 mins/ article                                                    |                                                                                                    |
| Clients receives the 2nd/last list of requested articles thru email                                                                                                    | 4.1. Sends the next/last list of the searched related literatures/articles via email and inform the client that "after a thorough search using all possible combinations of keywords you have provided; we are sending you the last batch of articles" for this online literature search assistance.                                                                     |       | 10 mins.<br>depending on<br>the speed of<br>internet<br>connection |                                                                                                    |
| 5. Answers the<br>Satisfaction Survey for<br>the Online Literature<br>Search Assistance<br>service through this link<br>- https:<br>//upsystemdiliman.<br>qualtrics.<br>com/jfe/form/SV_ehUGp<br>QJysHyHNNI | 5.1 Informs clients to spare a few minutes to answer the satisfaction survey after suggesting to avail other online services the library offers during this time of Pandemic.                                                                                                    |       |                                                                    |                                                                                                    |
|                                                                                                    | TOTAL                                                                                                    | ₽0.00 | 8 hrs and 30<br>mins for 2<br>batches of sent<br>articles          |                                                                                                    |

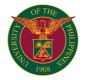

# **OVCA BUSINESS AFFAIRS OFFICE**

**EXTERNAL SERVICES** 

### OVCA-BAO.1 Short-Term Lease

Short Term Leases include businesses operating inside the University of the Philippines Los Banos in contract of service for a period not exceeding than three years.

| Office or Division:                                                                                                  | Business Affairs Office                                                                                                    |                                                                                                    |                                                                 |                                                                                              |
|----------------------------------------------------------------------------------------------------|----------------------------------------------------------------------------------------------------|----------------------------------------------------------------------------------------------------|-----------------------------------------------------------------|----------------------------------------------------------------------------------------------|
| Classification:                                                                                                    | Highly Technical                                                                                                    |                                                                                                    |                                                                 |                                                                                              |
| Type of Transaction:                                                                                                 | G2B - Government to Business                                                                                                    |                                                                                                    |                                                                 |                                                                                              |
| Who may avail:                                                                                                    | Business Enterprises                                                                                                    |                                                                                                    |                                                                 |                                                                                              |
| CHECKLIST OF REQUIRE                                                                                                 | •                                                                                                    | WHERE TO SECUR                                                                                                    | RE                                                              |                                                                                              |
| Letter of Intent                                                                                                    | -                                                                                                    | Applicant                                                                                                    |                                                                 |                                                                                              |
| 2. Lease Proposal Addresse                                                                                           | d to UPLB Chancellor                                                                                                    | Applicant                                                                                                    |                                                                 |                                                                                              |
| DTI/SEC Registration                                                                                                 |                                                                                                    | DTI/SEC                                                                                                    |                                                                 |                                                                                              |
| 4. Mayor's Permit                                                                                                    |                                                                                                    | LGU                                                                                                    |                                                                 |                                                                                              |
| 5. Bid Form (to be download                                                                                          | ed from UPLB website)                                                                                                    |                                                                                                    |                                                                 |                                                                                              |
| 6. Business Profile or Backg                                                                                         | ,                                                                                                    | Applicant                                                                                                    | l.                                                              |                                                                                              |
| CLIENT STEPS                                                                                                    | AGENCY ACTION                                                                                                    | FEES TO BE<br>PAID                                                                                                | PROCESSING<br>TIME                                              | PERSON RESPONSIBLE                                                                           |
| 1. Accomplish requirements                                                                                           |                                                                                                    |                                                                                                    |                                                                 |                                                                                              |
| Submit documents to BAO Business Section for Short Term Lease                                                        | 2.1 Received the documents/request 2.2 Check and evaluate documents if complete 2.3 Verify if applicant is not UPLB Employee 2.4 Check if closed bid envelope is properly sealed                                                                                                    | ₽0.00                                                                                                    | 3 minutes                                                       | Administrative Aide II<br>or<br>Administrative Officer IV<br>or<br>College Business Manger I |
| 3. Attend opening of bid documents                                                                                   | 3.1 All bidders are required to check the closed bid envelope for tampering. 3.2 If bidders affirm that no tampering was made opening of bid will preoceed 3.3 Random opening of bid and openly show all the bidders of the bid amount 3.4 Reading of the bid amount and listing on the bid board 3.5 Confirmation of the highest winning bid | ₽0.00                                                                                                    | 30 minutes                                                      |                                                                                              |
| 4. Accept awarded business space                                                                                     | 4.1 Notification of award to the winning bidder 4.2 Draft contract of lease between UPLB and the winning bidder 4.3 Orientation to the winning bidders                                                                                                    | ₱0.00                                                                                                    | 10 minutes                                                      |                                                                                              |
| 5. Sign contract of lease<br>and pay bond fees,<br>advance rental and security<br>deposit to the cashier's<br>office | 5.1 Print contract of lease 5.2 Discuss with the winning bidder 5.3 Facilitate signing process 5.4 Issue receipt for payment of deposits and advance rental 5.5 Verify payment (official receipt) from cahier's office 5.5 Reccommendation to the Vice Chancellor for Community Affairs                                                       | 1. ₱2,000.00 for 2. Advanced rental one month and three months security deposit (based on the winning bid amount) |                                                                 |                                                                                              |
| 6. Coordinate, submit documents and pay for utility to UPMO                                                          | 6.1 Prepare referral to UPMO                                                                                                    | c/o UPMO                                                                                                    | Variable                                                        |                                                                                              |
| 7. Wait for the signed contract by UPLB signatories                                                                  | 7.1 Endorse contract to the Office of the Chancellor for signature 7.2 Receive signed contract from the Office of the Chancellor 7.3 Contact winning bidder 7.4 Orientation to the winning bidder 7.5 Send contract for notarization                                                                                                    | ₱150.00                                                                                                    | 5 minutes and<br>variable to the<br>Office of the<br>Chancellor |                                                                                              |
| 8. Claim notarized contract                                                                                          | 8.1 Advice winning bidder to claim contract<br>8.2 Release contract to the winning bidder<br>8.3 File notarized contract<br>8.4 Monitoring and evaluation of the business<br>lease                                                                                                    | ₱0.00                                                                                                    | 15 minutes                                                      |                                                                                              |
|                                                                                                    | TOTAL                                                                                                    | P2,150.00 plus advance and security deposit (based on the bid amount)                                             | 1hr 18 minutes                                                  |                                                                                              |

# OVCA-BAO.2 Long-Term Lease

Long Term Leases include businesses or office rentals operating inside the University of the Philippines Los Banos in contract of service for twenty five years or more.

| Office or Division:                                                                                                    | usiness Affairs Office                                                                                                    |                              |                    |                                                                                                    |  |
|----------------------------------------------------------------------------------------------------|----------------------------------------------------------------------------------------------------|------------------------------|--------------------|----------------------------------------------------------------------------------------------------|--|
| Classification:                                                                                                    | Highly Technical                                                                                                    |                              |                    |                                                                                                    |  |
| Type of Transaction:                                                                                                    | G2B - Government to Business                                                                                                    | G2B - Government to Business |                    |                                                                                                    |  |
| Who may avail:                                                                                                    | Business Enterprises                                                                                                    |                              |                    |                                                                                                    |  |
| CHECKLIST OF REQUIRE                                                                                                    | EMENTS WHERE TO SECURE                                                                                                    |                              |                    |                                                                                                    |  |
| Letter of Intent                                                                                                    |                                                                                                    | Applicant                    |                    |                                                                                                    |  |
| 2. Lease Proposal Addresse                                                                                                  | sed to UPLB Chancellor Applicant                                                                                                    |                              |                    |                                                                                                    |  |
| 3. DTI/SEC Registration                                                                                                    |                                                                                                    | DTI/SEC                      |                    |                                                                                                    |  |
| 4. Mayor's Permit                                                                                                    |                                                                                                    | LGU                          |                    |                                                                                                    |  |
| 5. Business Profile or Backg                                                                                                | round                                                                                                    | Applicant                    |                    |                                                                                                    |  |
| CLIENT STEPS                                                                                                    | AGENCY ACTION                                                                                                    | FEES TO BE<br>PAID           | PROCESSING<br>TIME | PERSON RESPONSIBLE                                                                                                    |  |
| 1. Accomplish requirements                                                                                                  |                                                                                                    |                              |                    |                                                                                                    |  |
| 2. Submit intent/proposal to<br>lease to BAO Business<br>Section for Long Term<br>Lease addressed to THE<br>uplb Chancellor | 2.1 Received the intents/proposal to lease 2.2 Check and evaluate documents if complete 2.4 Inquiry to LUMC for verification of use of business space/land to be leased | ₱0.00                        | 3 minutes          | Don Dennis L. Frondoso<br>Administrative Assistant II<br>or<br>Joanne Rose Belle O. Vale<br>Administrative Officer IV |  |

| Wait for the evaluation of                                                | 3.1 Inquiry to LUMC for verification of use of                                                                                                    | ₱0.00                                                                                                    | variable                    | or                                             |
|---------------------------------------------------------------------------|----------------------------------------------------------------------------------------------------|----------------------------------------------------------------------------------------------------|-----------------------------|------------------------------------------------|
| proposal                                                                  | business space/land to be leased 3.2 Clarification/setting, reccommendation and approval of fees and other terms and conditions (joint meeting: BAO, FPOC, other unit/s concerned 3.3 Prepare Terms of Reference (TOR) for bidding 3.4 Endorse TOR draft to UPLB Legal Office for review 3.5 Finalization of TOR and other bid documents |                                                                                                    |                             | Sheryl B. Posadas<br>College Business Manger I |
| Accomplish bid documents                                                  | 4.1 Advertise available space for lease at the BAO and UPLB website 4.2 Invitate other institutions as potential bidders 3.3 Set deadline for bid submission                                                                                                    | ₱0.00                                                                                                    | variable                    |                                                |
| documents                                                                 | 5.1 All bidders are required to check the closed bid envelope for tampering. 5.2 Random opening of bid and openly show all the bidders of the bid amount 5.3 Reading of the bid amount and listing on the bid board 5.4 Conf                                                                                                    | ₽0.00                                                                                                    | 30 minutes                  |                                                |
|                                                                           | 6.1 Notification of award to the winning bidder 6.2 Draft contract of lease between UPLB and the winning bidder 6.3 Orientation to the winning bidders                                                                                                    |                                                                                                    | 10 minutes                  |                                                |
| and pay advance rental and<br>security deposit to the<br>cashier's office | 7.1 Print contract of lease 7.2 Facilitate signing process 7.3 Issue receipt for payment of deposits and advance rental 7.4 Reccommendation to the Vice Chancellor for Community Affairs                                                                                                    | Advanced rental<br>one month and<br>three months<br>security deposit<br>(based on the<br>winning bid<br>amount) | 15 minutes                  |                                                |
|                                                                           | 8.1 Endorse contract to the Office of the Chancellor for signature 8.2 Receive signed contract from the Office of the Chancellor 8.3 Advice the winning bidder to coordinate with the UPMO for utilities (if needed) 8.4 Send contract for notarization                                                                                  | PhP150.00 for<br>notarization and<br>amount to be paid<br>for the utilities (if<br>needed)                      | 2 weeks                     |                                                |
|                                                                           | 9.1 Advice winning bidder to claim contract     9.2 Release contract to the winning bidder     9.3 File notarized contract     9.4 Monitoring and evaluation of the business lease                                                                                                    |                                                                                                    | 15 minutes                  |                                                |
|                                                                           | TOTAL                                                                                                    | *varies                                                                                                    | 2 weeks , 1hr<br>13 minutes |                                                |

### OVCA-BAO.3 Non-Recurring Business

Non-recurring Business includes activities conducted inside the University of the Philippines Los Banos for a period not exceeding two weeks.

| Office or Division:                                      | Business Affairs Office                                                                                                    |                                                                               |                                                       |                                                                                                    |
|----------------------------------------------------------|----------------------------------------------------------------------------------------------------|-------------------------------------------------------------------------------|-------------------------------------------------------|----------------------------------------------------------------------------------------------------|
| Classification:                                          | Complex                                                                                                    |                                                                               |                                                       |                                                                                                    |
| Type of Transaction:                                     | G2C - Government to Clients                                                                                                    |                                                                               |                                                       |                                                                                                    |
| Who may avail:                                           | UPLB employees or students or Filipino Citizer                                                                                                    | n                                                                             |                                                       |                                                                                                    |
| CHECKLIST OF REQUIREM                                    | MENTS                                                                                                    | WHERE TO SECUR                                                                | RE                                                    |                                                                                                    |
| 1. Activity Permit from SOAD                             | -OSA for Student Organizations                                                                                                    | OSA                                                                           |                                                       |                                                                                                    |
| 2. Letter of Intent for Venue A                          | Administrator (for Non-UP Individual/Group                                                                                                    | Applicant                                                                     |                                                       |                                                                                                    |
| 3. Approval of Venue Adminis                             | strator                                                                                                    | BAO                                                                           |                                                       |                                                                                                    |
| Security Clearance                                       |                                                                                                    | UPF,OVCCA                                                                     |                                                       |                                                                                                    |
| 5. Lay-out and Dimension of                              | the Booth                                                                                                    | Applicant                                                                     |                                                       |                                                                                                    |
| CLIENT STEPS                                             | AGENCY ACTION                                                                                                    | FEES TO BE<br>PAID                                                            | PROCESSING<br>TIME                                    | PERSON RESPONSIBLE                                                                                                    |
| 1. Accomplish requirements                               |                                                                                                    |                                                                               |                                                       |                                                                                                    |
| 2. Submit documents to BAO Business Section              | 2.1 Verification of submitted documents 2.2 Verification of organization/student activity permit from OSA (for UPLB students and organizations) 2.3 Approval of BAO Director | ₱0.00                                                                         | 3 minutes and<br>variable for<br>Director's signature | Don Dennis L. Frondoso<br>Administrative Assistant II<br>or<br>Joanne Rose Belle O. Vale<br>Administrative Officer IV |
| Claim receipt to be paid in the cahier's office          | 3.1 Issue bill 3.2 Pay the bond fee 3.3 Pay the space rental                                                                                                    | P2,000.00 for bond<br>fee and P200.00<br>per square meter<br>for space rental | 5 minutes                                             | or<br>Sheryl B. Posadas<br>College Business Manger I                                                                  |
| Coordinate, submit documents and pay for utility to UPMO | 4.1 Prepare referral to UPMO                                                                                                    | c/o UPMO                                                                      | Variable                                              |                                                                                                    |
| 5. Wait for contract for signing                         | 5.1 Discuss terms and conditions<br>5.2 Draft contract between UPLB and the<br>party involved<br>5.3 Endorsement of the signed contract to the<br>Office of the Chancellor   | ₽0.00                                                                         | Variable                                              |                                                                                                    |
| 6. Claim notarized contract                              | 6.1 Advice party to claim contract     6.2 Release contract     6.3 File contract     6.4 Monitoring of the non-recurring business                                           |                                                                               | 30 minutes                                            |                                                                                                    |
|                                                          | TOTAL                                                                                                    | ₱2,200.00                                                                     | 38 minutes                                            |                                                                                                    |

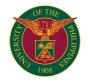

# **OVCA BUSINESS AFFAIRS OFFICE**

**INTERNAL SERVICES** 

### OVCA-BAO.4 Saturday Bazaar

A special business opportunity open to UPLB constituents happening every Saturday from 530 to 11am, where they can sell agricultural produce, cooked food/meal, breads/pastries, rummage items, plants and others

| Office or Division:                         | Business Affairs Office                                                                                                    |                    |                    |                                                                                         |  |
|---------------------------------------------|----------------------------------------------------------------------------------------------------|--------------------|--------------------|-----------------------------------------------------------------------------------------|--|
| Classification:                             | Simple                                                                                                    |                    |                    |                                                                                         |  |
| Type of Transaction:                        | G2C - Government to Clients                                                                                                    |                    |                    |                                                                                         |  |
| Who may avail:                              | UPLB Constiuents                                                                                                    | UPLB Constiuents   |                    |                                                                                         |  |
| CHECKLIST OF REQUIRE                        | MENTS                                                                                                    | WHERE TO SECUR     | RE                 |                                                                                         |  |
| 1. Information Sheet                        |                                                                                                    | BAO                |                    |                                                                                         |  |
| 2. Proof of Constituency                    |                                                                                                    | Applicant          |                    |                                                                                         |  |
| 3. Proof of Payment (UPLB I                 | Receipt)                                                                                                    | BAO                |                    |                                                                                         |  |
| CLIENT STEPS                                | AGENCY ACTION                                                                                                    | FEES TO BE<br>PAID | PROCESSING<br>TIME | PERSON RESPONSIBLE                                                                      |  |
| 1. Accomplish requirements                  |                                                                                                    |                    |                    |                                                                                         |  |
| Inquire for the Saturday     Bazaar         | 2.1 Verify proof of constituency 2.2 Issuance of information sheet                                                                                                    | ₱0.00              | 3 minutes          | Don Dennis L. Frondoso<br>Administrative Assistant II                                   |  |
| 3. Payment of the Saturday<br>Bazaar permit | 3.1 Registration of Bazaarista on first-come-<br>first-serve basis or draw lots<br>3.2 Random assignment of bazaar space<br>3.3 Issuance of receipt and instruction to pay<br>at the cashier's office | ₱150.00            | 5 minutes          | or<br>Joanne Rose Belle O. Vale<br>Administrative Officer IV<br>or<br>Sheryl B. Posadas |  |
| 4. Set up bazaar space                      | 4.1 Verify the paid permit 4.2 Verify the name of person on the receipt is the same of the actual person in the bazaar 4.3 Monitor the Saturday Bazaar                                                |                    | 10 minutes         | - College Business Manger I                                                             |  |
|                                             | TOTAL                                                                                                    | ₱150.00            | 18 minutes         |                                                                                         |  |

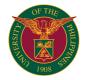

# OVCA HUMAN RESOURCES DEVELOPMENT OFFICE

INTERNAL SERVICES

### OVCA-HRDO.1 Service Record

A service record is a collection of either electronic or printed material which provides a documentary history of an employee's accredited government services rendered.

| Office or Division:                                                                                                    | Human Resources Development Office                                                                                                    | uman Resources Development Office |                    |                                                                                                    |  |
|----------------------------------------------------------------------------------------------------|----------------------------------------------------------------------------------------------------|-----------------------------------|--------------------|----------------------------------------------------------------------------------------------------|--|
| Classification:                                                                                                    | Complex                                                                                                    |                                   |                    |                                                                                                    |  |
| Type of Transaction:                                                                                                    | G2G - Government to Government                                                                                                    |                                   |                    |                                                                                                    |  |
| Who may avail:                                                                                                    | Active UPLB Employees                                                                                                    |                                   |                    |                                                                                                    |  |
| CHECKLIST OF REQUIREM                                                                                                    | MENTS                                                                                                    | WHERE TO SECUR                    | RE                 |                                                                                                    |  |
| Authorization letter (if a repre                                                                                                    | esentative will claim on behalf of the employee)                                                                                                    | Applicant                         |                    |                                                                                                    |  |
| CLIENT STEPS                                                                                                    | AGENCY ACTION                                                                                                    | FEES TO BE<br>PAID                | PROCESSING<br>TIME | PERSON RESPONSIBLE                                                                                                    |  |
| 1. Request through the following: a. using official email (@up. edu.ph) and send to avtalatala@up.edu.ph, cdalfonso@up.edu.ph, or hrdo.uplb@up.edu.ph b. through UIS/HRIS c. by visiting HRDO and signing the logbook d. https://tinyurl.com/UPLBSR e. https://tinyurl.dom/UPLBSR e. https://trido.uplb.edu.ph/services/ | Acknowledges receipt of request.                                                                                                    | ₽0.00                             | 1 working day      | Camille Rose DG. Alfonso<br>Administrative Officer IV<br>or<br>Ammiel V. Talatala<br>Administrative Officer V                                |  |
|                                                                                                    | Checks and verifies entries on the electronic database                                                                                                    |                                   | 1 working day      | Camille Rose DG. Alfonso<br>Administrative Officer IV<br>or<br>Ammiel V. Talatala<br>Administrative Officer V                                |  |
|                                                                                                    | For requests requiring printout:     Print, Sign and release the Service Record     For requests not requiring printout:     Generates electronic copy of Service Record and sends through official email |                                   | 1 working day      | Camille Rose DG. Alfonso Administrative Officer IV or Ammiel V. Talatala Administrative Officer V HRDO Director or Supervising Admin Officer |  |
|                                                                                                    | TOTAL                                                                                                    | ₱0.00                             | 3 working days     |                                                                                                    |  |

### OVCA-HRDO.2 Certificate of Employment

Certificate of Employement consists the Complete Name, Current Salary, Unit, Office, Status, Original Appointment and other benefits currently received by the employee

| Office or Division:                                                                                                    | Human Resources Development Office                                                                                                    |                    |                    |                                                                                                    |  |
|----------------------------------------------------------------------------------------------------|----------------------------------------------------------------------------------------------------|--------------------|--------------------|----------------------------------------------------------------------------------------------------|--|
| Classification:                                                                                                    | Complex                                                                                                    | Complex            |                    |                                                                                                    |  |
| Type of Transaction:                                                                                                    | G2G - Government to Government                                                                                                    |                    |                    |                                                                                                    |  |
| Who may avail:                                                                                                    | UPLB Employees                                                                                                    |                    |                    |                                                                                                    |  |
| CHECKLIST OF REQUIREM                                                                                                    | MENTS                                                                                                    | WHERE TO SECUR     | RE                 |                                                                                                    |  |
| none                                                                                                    |                                                                                                    |                    |                    |                                                                                                    |  |
| CLIENT STEPS                                                                                                    | AGENCY ACTION                                                                                                    | FEES TO BE<br>PAID | PROCESSING<br>TIME | PERSON RESPONSIBLE                                                                                       |  |
| Request through the following:     a. using official email (@up. edu.ph) and send to assipriaso@up.edu.ph, avtalatala@up.edu.ph, jjbarona@up.edu.ph, or hrdo.uplb@up.edu.ph b. through phone call c. through UIS/HRIS d. by visiting HRDO and signing the logbook e. https://inyurl.com/UPLBCOE | Acknowledges receipt of request.                                                                                                    | ₽0.00              | 1 working day      | Mary Rose M. Luna<br>Administrative Officer IV<br>or<br>Jose Juel J. Baroña<br>Administrative Officer IV |  |
|                                                                                                    | Checks and verifies personnel employee data                                                                                                    |                    | 1 working day      |                                                                                                    |  |
|                                                                                                    | Print, Sign and release the Certificate of<br>Employement  For requests not requiring printout: Generates electronic copy of Service Record<br>and sends through official email |                    | 1 working day      |                                                                                                    |  |
|                                                                                                    | TOTAL                                                                                                    | ₱0.00              | 3 working days     |                                                                                                    |  |

### OVCA-HRDO.3 University ID for UPLB Employees

University ID for UPLB Employees

| Office or Division:   | Human Resources Development Office |                 |  |
|-----------------------|------------------------------------|-----------------|--|
| Classification:       | Simple                             |                 |  |
| Type of Transaction:  | G2G - Government to Government     |                 |  |
| Who may avail:        | UPLB Employees                     |                 |  |
| CHECKLIST OF REQUIREM | MENTS                              | WHERE TO SECURE |  |
| ID form               | Human Resources Development Office |                 |  |
| 1x1 or 2x2 ID picture | Client                             |                 |  |

| CLIENT STEPS                                                                          |                                                                           | FEES TO BE<br>PAID | PROCESSING<br>TIME      | PERSON RESPONSIBLE                                                                                       |
|---------------------------------------------------------------------------------------|---------------------------------------------------------------------------|--------------------|-------------------------|----------------------------------------------------------------------------------------------------|
| 1. Accomplish ID Form                                                                 |                                                                           | ₱0.00              |                         |                                                                                                    |
| 2. Pay fee at the Cashier                                                             | 2.1 Cashier receives the payment 2.2 Cashier issues receipt (UP Form 113) | ₱130.00            | 1 day                   |                                                                                                    |
| 3. Emails the soft copy of ID Form, receipt and picture to Mr. Reynaldo Barril of OUR | 3.1 OUR validates information 3.2 OUR prepares ID card                    | ₽0.00              | 1 week                  |                                                                                                    |
|                                                                                       | 4.1 Verifies document presented and releases the University ID            | ₽0.00              |                         | Jose Juel J. Baroña<br>Administrative Officer IV<br>or<br>Mary Rose M. Luna<br>Administrative Officer IV |
|                                                                                       | TOTAL                                                                     | ₱130.00            | 1 week 1 day 15 minutes |                                                                                                    |

### OVCA-HRDO.4 Request for University Personnel Statistics/Data

Data requests must be done in compliance with the Freedom of Information (FOI) guidelines

| Office or Division:                          | luman Resources Development Office                                  |                                                    |                    |                                                |  |
|----------------------------------------------|---------------------------------------------------------------------|----------------------------------------------------|--------------------|------------------------------------------------|--|
| Classification:                              | Highly Technical                                                    |                                                    |                    |                                                |  |
| Type of Transaction:                         | G2G - Government to Government                                      |                                                    |                    |                                                |  |
| Who may avail:                               | Other government agencies and clients                               |                                                    |                    |                                                |  |
| CHECKLIST OF REQUIREM                        | MENTS                                                               | WHERE TO SECUR                                     | RE                 |                                                |  |
| UP Freedom of Information (                  | FOI) Form                                                           | UPLB Office of Pub                                 | lic Relations      |                                                |  |
| Request letter                               |                                                                     | Applicant                                          |                    |                                                |  |
| Photocopy of IDs                             |                                                                     | Applicant                                          |                    |                                                |  |
| CLIENT STEPS                                 | AGENCY ACTION                                                       | FEES TO BE<br>PAID                                 | PROCESSING<br>TIME | PERSON RESPONSIBLE                             |  |
|                                              | HRDO receives approved FOI form and attachments                     | ₱0.00                                              | 1 working day      | Ammiel V. Talatala<br>Administrative Officer V |  |
| 2. Gathers information on the data requested |                                                                     |                                                    | 5 working days     | or                                             |  |
|                                              | Sends data through specified means on the FOI form by the applicant | Camille Rose DG. Alfonso Administrative Officer IV |                    |                                                |  |
|                                              | TOTAL                                                               | ₱0.00                                              | 7 working days     |                                                |  |

### OVCA-HRDO.5 Certification of Performance Rating

Certificate of Performance Rating is a document wherein the performance rating of an administrative employee for a specific rating period is presented. It also consist of basic employee information such as the name. position and unit where he/she is assigned.

| Office or Division:                                                                                                    | Human Resources Development Office                                                                                                    | man Resources Development Office |                    |                                                                                                    |  |  |
|----------------------------------------------------------------------------------------------------|----------------------------------------------------------------------------------------------------|----------------------------------|--------------------|----------------------------------------------------------------------------------------------------|--|--|
| Classification:                                                                                                    | Simple                                                                                                    |                                  |                    |                                                                                                    |  |  |
| Type of Transaction:                                                                                                    | G2G - Government to Government                                                                                                    |                                  |                    |                                                                                                    |  |  |
| Who may avail:                                                                                                    | UPLB Employees                                                                                                    |                                  |                    |                                                                                                    |  |  |
| CHECKLIST OF REQUIREM                                                                                                    | MENTS                                                                                                    | WHERE TO SECUR                   | RE                 |                                                                                                    |  |  |
| none                                                                                                    |                                                                                                    |                                  |                    |                                                                                                    |  |  |
| CLIENT STEPS                                                                                                    | AGENCY ACTION                                                                                                    | FEES TO BE<br>PAID               | PROCESSING<br>TIME | PERSON RESPONSIBLE                                                                                                    |  |  |
| Request through the following:     a. using official email (@up. edu.ph) and send to rpmanipol@up.edu.ph, agledda@up.edu.ph, or hrdo.uplb@up.edu.ph b. through phone call c. by visiting HRDO and signing the logbook | Acknowledges receipt of request.                                                                                                    | ₽0.00                            | 1 working day      | Rosalyn Mabel M. Jimera<br>Administrative Officer IV<br>or<br>Annalyn G. Ledda<br>Administrative Officer IV                                |  |  |
|                                                                                                    | Checks and verifies employee's data and performance rating                                                                                                    |                                  | 1 working day      | Rosalyn Mabel M. Jimera<br>Administrative Officer IV<br>or<br>Annalyn G. Ledda<br>Administrative Officer IV                                |  |  |
|                                                                                                    | Print, sign and release the Certification of<br>Performance Rating     For requests not requiring printout:     Generates electronic copy of Service Record and sends through official email |                                  | 1 working day      | Rosalyn Mabel M. Jimera Administrative Officer IV or Annalyn G. Ledda Administrative Officer IV HRDO Director or Supervising Admin Officer |  |  |
|                                                                                                    | TOTAL                                                                                                    | ₱0.00                            | 3 working days     |                                                                                                    |  |  |

### OVCA-HRDO.6 Certification of Study Leave

Certificate of Study Leave is a document that presents records of study leave of an employee such as duration, school/university and degree. It also consist of basic employee information such as the name. position and unit where he/she is assigned.

| Office or Division:   | Human Resources Development Office |                    |                    |                    |
|-----------------------|------------------------------------|--------------------|--------------------|--------------------|
| Classification:       | Simple                             | Simple             |                    |                    |
| Type of Transaction:  | G2G - Government to Government     |                    |                    |                    |
| Who may avail:        | UPLB Employees                     |                    |                    |                    |
| CHECKLIST OF REQUIREM | MENTS                              | WHERE TO SECURE    |                    |                    |
| none                  | ne                                 |                    |                    |                    |
| CLIENT STEPS          |                                    | FEES TO BE<br>PAID | PROCESSING<br>TIME | PERSON RESPONSIBLE |

| Request through the following:     a. using official email (@up. edu.ph) and send to rpmanipol@up.edu.ph, agledda@up.edu.ph, or hrdo.uplb@up.edu.ph b. through phone call c. by visiting HRDO and signing the logbook | Acknowledges receipt of request.                                                                                                    | ₽0.00 | 3 working days | Rosalyn Mabel M. Jimera<br>Administrative Officer IV<br>or<br>Annalyn G. Ledda<br>Administrative Officer IV                                |
|----------------------------------------------------------------------------------------------------|----------------------------------------------------------------------------------------------------|-------|----------------|----------------------------------------------------------------------------------------------------|
|                                                                                                    | Checks and verifies employee's data and study leave records.                                                                                                    |       |                | Rosalyn Mabel M. Jimera<br>Administrative Officer IV<br>or<br>Annalyn G. Ledda<br>Administrative Officer IV                                |
|                                                                                                    | Print, sign and release the Certification of Study Leave.  For requests not requiring printout: Generates electronic copy of Service Record and sends through official email |       |                | Rosalyn Mabel M. Jimera Administrative Officer IV or Annalyn G. Ledda Administrative Officer IV HRDO Director or Supervising Admin Officer |
|                                                                                                    | TOTAL                                                                                                    | ₱0.00 | 3 working days |                                                                                                    |

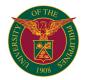

# OVCA RECORDS MANAGEMENT OFFICE

**EXTERNAL SERVICES** 

# OVCA-RMO.1 Issuance of Certification of Employment for Inactive Employee

Issued to resigned/transferred/retired employees of UPLB

| Who may avail:  CHECKLIST OF REQUIREMENTS  1. Approved University Clearance 2. Duly accomplished Document Reque 01) 3. Authorization letter and one (1) valid is the authorized representative.  CLIENT STEPS  Manual Request:  1. Requests Certification of Employment 2. Fills up Document Request Form  1. 1. Verifies 20 Clearance 1. 1. a If no file: i. Ex of non issuan ii. Ad accomplish the 1. 1b If wit file: i. Iss Form  ii. Is iii. A Certification or thru LandBank Link. BizPortal 4. Presents Official Receipt (Accountable Form No. 52-C) to RMO staff or send via email the payment confirmation slip  5. Claims the requested Certification of Employment on the given schedule 6. Received the Certification of Employment on the given schedule 6. Received the Certification of Employment 7. Signs at receiving                                                                                                    | ds Management Office                                                                                                    |                        |                    |                                                                                |
|----------------------------------------------------------------------------------------------------|----------------------------------------------------------------------------------------------------|------------------------|--------------------|--------------------------------------------------------------------------------|
| Who may avail:  CHECKLIST OF REQUIREMENTS  1. Approved University Clearance 2. Duly accomplished Document Reque 01) 3. Authorization letter and one (1) valid is the authorized representative.  CLIENT STEPS  Manual Request:  1. Requests Certification of Employment 2. Fills up Document Request Form  2. Fills up Document Request Form  3. Pays at Cashier's Office or thru LandBank Link.BizPortal 4. Presents Official Receipt (Accountable Form No. 52-C) to RMO staff or send via email the payment confirmation slip  5. Claims the requested Certification of Employment on the given schedule 6. Received the Certification of Employment on the given schedule 6. Received the Certification of Employment 7. Signs at receiving                                                                                                    |                                                                                                    |                        |                    |                                                                                |
| CHECKLIST OF REQUIREMENTS  1. Approved University Clearance 2. Duly accomplished Document Reque 01) 3. Authorization letter and one (1) valid is the authorized representative.  CLIENT STEPS AGENCY AC  Manual Request:  1. Requests Certification of Employment 2. Fills up Document Request Form 3. Facuum Form Service Service Ser | Government to Clients                                                                                                    |                        |                    |                                                                                |
| 1. Approved University Clearance 2. Duly accomplished Document Reque 01) 3. Authorization letter and one (1) valid is the authorized representative.  CLIENT STEPS AGENCY AC  Manual Request: 1. Requests Certification of Employment 2. Fills up Document Request Form 1. 1. Verifies 20 Clearance 1.1.a If no file: i. Ex of non issuan ii. Ad accomplish the file: i. Iss Form ii. Is iii. AC Certification For thru LandBank Link.BizPortal 4. Presents Official Receipt (Accountable Form No. 52-C) to RMO staff or send via email the payment confirmation slip 4.1 Receives Receipt or pri payment confirmation slip 5. Claims the requested Certification of Employment on the given schedule 6. Received the Certification of Employment 7. Signs at receiving                                                                                                    | e UPLB Employees                                                                                                    |                        |                    |                                                                                |
| 2. Duly accomplished Document Requeof) 3. Authorization letter and one (1) valid is the authorized representative.  CLIENT STEPS  Manual Request:  1. Requests Certification of Employment  2. Fills up Document Request Form  2. Fills up Document Request Form  3. Pays at Cashier's Office or thru LandBank Link.BizPortal  4. Presents Official Receipt (Accountable Form No. 52-C) to RMO staff or send via email the payment confirmation slip  5. Claims the requested Certification of Employment on the given schedule  6. Received the Certification of Employment  7. Signs at receiving                                                                                                    | TS                                                                                                    | WHERE TO SECURE        |                    |                                                                                |
| 01)  3. Authorization letter and one (1) valid is the authorized representative.  CLIENT STEPS  Manual Request:  1. Requests Certification of Employment  2. Fills up Document Request Form  2. Fills up Document Request Form  3. Pays at Cashier's Office or thru LandBank Link.BizPortal  4. Presents Official Receipt (Accountable Form No. 52-C) to RMO staff or send via email the payment confirmation slip  5. Claims the requested Certification of Employment on the given schedule  6. Received the Certification of Employment  7. Signs at receiving                                                                                                    | <del></del>                                                                                                    | Records Management Off | ice/Human Reso     | urce Development Office                                                        |
| is the authorized representative.  CLIENT STEPS  Manual Request:  1. Requests Certification of Employment  2. Fills up Document Request Form  2. Fills up Document Request Form  3. Pays at Cashier's  Office or thru LandBank Link. BizPortal  4. Presents Official Receipt (Accountable Form No. 52-C) to RMO staff or send via email the payment confirmation slip  4.1 Receives Receipt or pri payment confirmation slip  4.2 Prepares of Employment A.3 Submits to 4.4 Signs Cer  5. Claims the requested Certification of Employment on the given schedule  6. Received the Certification of Employment  7. Signs at receiving                                                                                                    | Request Form (RMO Form No.                                                                                                    | Records Management Off | ice                |                                                                                |
| Manual Request:  1. Requests Certification of Employment  2. Fills up Document Request Form  2. Fills up Document Request Form  3. Pays at Cashier's Office or thru LandBank Link.BizPortal  4. Presents Official Receipt (Accountable Form No. 52-C) to RMO staff or send via email the payment confirmation slip  4.1 Receives Receipt or pri payment confirmation slip  5. Claims the requested Certification of Employment on the given schedule  6. Received the Certification of Employment  7. Signs at receiving                                                                                                    | ) valid ID, If claimant/requisitioner                                                                                                    |                        |                    |                                                                                |
| 1. Requests Certification of Employment  2. Fills up Document Request Form  2. Fills up Document Request Form  3. Pays at Cashier's Office or thru LandBank Link.BizPortal  4. Presents Official Receipt (Accountable Form No. 52-C) to RMO staff or send via email the payment confirmation slip  5. Claims the requested Certification of Employment on the given schedule  6. Received the Certification of Employment  7. Signs at receiving                                                                                                    | CY ACTION                                                                                                    | FEES TO BE PAID        | PROCESSING<br>TIME | PERSON RESPONSIBLE                                                             |
| of Employment  2. Fills up Document Request Form  2. Fills up Document Request Form  3. Pays at Cashier's Office or thru LandBank Link.BizPortal  4. Presents Official Receipt (Accountable Form No. 52-C) to RMO staff or send via email the payment confirmation slip  5. Claims the requested Certification of Employment on the given schedule 6. Received the Certification of Employment on the given schedule 6. Received the Certification of Employment 7. Signs at receiving                                                                                                    |                                                                                                    |                        |                    |                                                                                |
| 3. Pays at Cashier's Office or thru LandBank Link.BizPortal 4. Presents Official Receipt (Accountable Form No. 52-C) to RMO staff or send via email the payment confirmation slip 5. Claims the requested Certification of Employment on the given schedule 6. Received the Certification of Employment 7. Signs at receiving                                                                                                    | rifies 201 files for University nee .a If no University Clearance on i. Explains to client the reason issuance of the documents ii. Advises the client to plish the University Clearance b If with University Clearance on i. Issues Document Request ii. Issues Statement of Account iii. Advises to pay the cation Fee at the Cashier's Office LandBank Link.BizPortal; iv. Schedules when the ent will be picked up. | ₱30.00                 | 2 minutes          | Ana Marie G. Valisno<br>Administrative Officer I<br>aggabatin@up.edu.ph        |
| Receipt (Accountable Form No. 52-C) to RMO staff or send via email the payment confirmation slip  4.2 Prepares of Employment 4.3 Submits to 4.4 Signs Cer  5. Claims the requested Certification of Employment on the given schedule 6. Received the Certification of Employment 7. Signs at receiving                                                                                                    |                                                                                                    |                        |                    | Cashier's Office                                                               |
| 5. Claims the requested Certification of Employment on the given schedule 6. Received the Certification of Employment  7. Signs at receiving                                                                                                    | ceives and photocopy Official of or print the digital copy of nt confirmation slip epares and prints the Certification oloyment brnits to RMO Signatory                                                                                                    |                        | 25 minutes         | Ana Marie G. Valisno<br>Administrative Officer I<br>aggabatin@up.edu.ph        |
| Certification of Employment on the given schedule 6. Received the Certification of Employment 7. Signs at receiving                                                                                                    | ns Certification of Employment                                                                                                    |                        |                    | Liza G. Custodio<br>Chief Administrative<br>Officer<br>or<br>Officer-in-charge |
| Certification of Employment  7. Signs at receiving                                                                                                    | leases Certification of<br>yment                                                                                                    | ₽0.00                  | 1 minute           | Ana Marie G. Valisno<br>Administrative Officer I<br>aggabatin@up.edu.ph        |
|                                                                                                    |                                                                                                    |                        |                    |                                                                                |
| portion of Document<br>Request Form                                                                                                    |                                                                                                    |                        |                    |                                                                                |
|                                                                                                    | TOTAL                                                                                                    | ₱30.00                 | 28 minutes         |                                                                                |

| CLIENT STEPS    | AGENCY ACTION | PROCESSING TIME | PERSON RESPONSIBLE |
|-----------------|---------------|-----------------|--------------------|
| Manual Request: |               |                 |                    |

| 1. Requests Certification of Employment via RMO Document Transaction thru Online Request (DocTOR) by visiting OVCA website (https://ovca.uplb.edu.ph/) and follow the link; or  Use RMO DocTOR QR Code; or  Type this link to your web browser: https://bit.ly/3v3cJVX or  Send email to rmo.uplb@up.edu.ph. | 1.1 Checks the Document Request Notification provided by the RMO DocTOR or email messages  1.2 Verifies 201 files for University Clearance  1.2a If no University Clearance on file:     i. Acknowledges the receipt of the request;     ii. Explains to client the reason of non issuance of the documents     iii. Advises the client to accomplish the University Clearance  1.2b If with University Clearance on file:     i. Acknowledges the receipt of the request;     ii. Schedules the release of the Certification of Employment     iii. Advises the client via e-mail to pay the certification fees at Cashier's Office or thru Landbank Link BizPortal. The Payment procedures is attached with the email.  1.3 Prepares the Certificate of Employment 1.4 Submits to RMO Signatory  1.5. Signs Certification of Employment | P30.00 | 24 minutes | Ana Marie G. Valisno Administrative Officer I aggabatin@up.edu.ph  Liza G. Custodio Chief Administrative Officer or |
|----------------------------------------------------------------------------------------------------|----------------------------------------------------------------------------------------------------|--------|------------|----------------------------------------------------------------------------------------------------|
|                                                                                                    |                                                                                                    |        |            | Officer-in-charge                                                                                                   |
| 2. Pays at Cashier's<br>Office or thru LandBank<br>Link.BizPortal                                                                                                    |                                                                                                    |        |            |                                                                                                    |
| 3. Claims the requested<br>Certification of<br>Employment on the<br>given schedule                                                                                                    |                                                                                                    | ₽0.00  | 1 minute   | Ana Marie G. Valisno<br>Administrative Officer I<br>aggabatin@up.edu.ph                                             |
| 4. Presents Official<br>Receipt (Accountable<br>Form No. 52-C) to RMO<br>staff or send via email<br>the payment<br>confirmation slip                                                                                                    | 4.1 Receives and photocopy Official<br>Receipt or print the digital copy of<br>payment confirmation slip                                                                                                    |        |            |                                                                                                    |
| 5. Receives the<br>Certification of<br>Employment                                                                                                    | 5.1 Releases Certification of<br>Employment                                                                                                    |        |            |                                                                                                    |
| 6. Signs at receiving portion of Document Request Form                                                                                                    |                                                                                                    | ₱0.00  |            |                                                                                                    |
|                                                                                                    | TOTAL                                                                                                    | ₱30.00 | 25 minutes |                                                                                                    |

# Issuance of Service Records to Inactive Employee Issued to resigned/transferred/retired employees of UPLB OVCA-RMO.2

| Office or Division:                                                                                   | Service Record                                                        |                                                    |                         |  |
|----------------------------------------------------------------------------------------------------|-----------------------------------------------------------------------|----------------------------------------------------|-------------------------|--|
| Classification:                                                                                       | imple                                                                 |                                                    |                         |  |
| Type of Transaction:                                                                                  | G2C - Government to Clients                                           | G2C - Government to Clients                        |                         |  |
| Who may avail:                                                                                        | Inactive UPLB employees                                               |                                                    |                         |  |
| CHECKLIST OF REQUIP                                                                                   | REMENTS                                                               | WHERE TO SECURE                                    |                         |  |
| 1. Approved University C                                                                              | sity Clearance Records Management Office/Human Resource Development O |                                                    | urce Development Office |  |
| 2. Duly accomplished Do                                                                               | ocument Request Form (RMO Form No.                                    | Records Management Office                          |                         |  |
| 3. Authorization letter and one (1) valid ID, If claimant/requisitioner is authorized representative. |                                                                       | Concerned UPLB employee                            |                         |  |
| CLIENT STEPS                                                                                          | AGENCY ACTION                                                         | FEES TO BE PAID PROCESSING PERSON RESPONSIBLE TIME |                         |  |
| Manual Request:                                                                                       |                                                                       |                                                    |                         |  |

| Requests Service Record                                                                                                    | 1.1 Verifies 201 files for University Clearance 1.2.a If no University Clearance on file, no issuance of Service Records:     i. Explains to clients the reason for non issuance of the document ii. Advises the client to accomplish the University Clearance 1.2b If with University Clearance on file:     i. Issues Document Request Form ii. Issues Statement of Account; iii. Advises to pay the Certification Fee at the Cashier's Office or thru LandBank Link.BizPortal; iv. Schedules the release of the Service Records | P30.00 | 1 working day | Ana Marie G. Valisno<br>Administrative Officer I<br>aggabatin@up.edu.ph |
|----------------------------------------------------------------------------------------------------|----------------------------------------------------------------------------------------------------|--------|---------------|-------------------------------------------------------------------------|
| 2. Fills up Document                                                                                                    |                                                                                                    |        |               |                                                                         |
| Request Form  3. Pays at Cashier's Office or thru LandBank Link.BizPortal                                                            |                                                                                                    |        |               |                                                                         |
| 4. Presents Official<br>Receipt (Accountable<br>Form No. 52-C) to RMO<br>staff or send via email<br>the Payment<br>Confirmation Slip | 4.1 Receives and photocopy the Official Receipt or print the digital copy of Payment Confirmation Slip 4.2 Checks and verifies the availability of the client's Service Records at the electronic database 4.3 If not available, drafts the Service Records manually 4.4 Encodes to the electronic database 4.5 Prints the Service Records 4.6 Submits to RMO Signatory                                                                                                    |        |               | Ana Marie G. Valisno<br>Administrative Officer I<br>aggabatin@up.edu.ph |
|                                                                                                    | 4.7 Signs the Service Records                                                                                                    |        |               | Liza G. Custodio Chief Administrative Officer or Officer-in-charge      |
| 5. Claims the Service<br>Records                                                                                                    | 5.1 Releases Service Record                                                                                                    |        |               | Ana Marie G. Valisno<br>Administrative Officer I<br>aggabatin@up.edu.ph |
| 6. Receives the Service Records                                                                                                    |                                                                                                    |        |               |                                                                         |
| 7. Signs at receiving portion of Document Request Form                                                                               |                                                                                                    |        |               |                                                                         |
|                                                                                                    | TOTAL                                                                                                    | ₱30.00 | 1 working day |                                                                         |

|                                                                                                    |                                                                                                    | FEES TO BE PAID |               | PERSON RESPONSIBLE                                                      |
|----------------------------------------------------------------------------------------------------|----------------------------------------------------------------------------------------------------|-----------------|---------------|-------------------------------------------------------------------------|
|                                                                                                    |                                                                                                    |                 | TIME          |                                                                         |
| Online Request:                                                                                                    |                                                                                                    |                 |               |                                                                         |
| 1. Requests Service<br>Records via RMO<br>Document Transaction<br>thru Online Request<br>(DocTOR) by visiting<br>OVCA website (https: | 1.1 Checks the Document Request Notification provided by the RMO DocTOR or email messages  1.2 Verifies 201 files for University Clearance 1.2. If no University Clearance on file, no issuance of Service Records  i. Acknowledges the receipt of the request;  ii. Explains to clients the reason for non issuance of the document  iii. Advises the client to accomplish                                                                                                    | ₱30.00          | 1 working day | Ana Marie G. Valisno<br>Administrative Officer I<br>aggabatin@up.edu.ph |
| Type this link to your web browser: https://bit.ly/3v3cJVX or Send email to rmo.uplb@up.edu.ph.                                       | in. Auvises the client to accomplish the University Clearance  1.2b If with University Clearance on file:     i. Acknowledges the receipt of the request;     ii. Schedules the release of the Service Records     iii. Advises the client via e-mail to pay the certification fees at Cashier's Office or thru Landbank Link. BizPortal. The Payment procedures is attached with the email.  1.3 Checks and verifies the availability of the client's Service Records at the electronic database 1.4 If not available, drafts the Service Records manually 1.5 Encodes to Service Records database 1.6 Prints the Service Records 1.7 Submits to RMO Signatory |                 |               |                                                                         |

| 2. Pays at Cashier's<br>Office or thru LandBank<br>Link.BizPortal |                                                                                                    |        |               |                                                                         |
|-------------------------------------------------------------------|----------------------------------------------------------------------------------------------------|--------|---------------|-------------------------------------------------------------------------|
| 3. Claims the requested Service Records on the given schedule     |                                                                                                    |        |               | Ana Marie G. Valisno<br>Administrative Officer I<br>aggabatin@up.edu.ph |
| 4. Pays at Cashier's<br>Office or thru LandBank<br>Link.BizPortal | 4.1 Receives and photocopy the Official<br>Receipt or print the digital copy of<br>Payment Confirmation Slip     4.2 Releases the Service Records |        |               |                                                                         |
| 5. Receives the Service Records                                   |                                                                                                    |        |               |                                                                         |
| 6. Signs at receiving portion of Document Request Form            |                                                                                                    |        |               |                                                                         |
|                                                                   | TOTAL                                                                                                    | ₱30.00 | 1 working day |                                                                         |

# OVCA-RMO.3 Authentication 201 File Document of Inactive Employee

Issued to inactive academic and administrative personnel of UPLB for compliance with the requirements of government and private agencies

| Office or Division:                                                                                                    | Records Management Office                                                                                                    |                                                 |                 |                                                                                                    |
|----------------------------------------------------------------------------------------------------|----------------------------------------------------------------------------------------------------|-------------------------------------------------|-----------------|----------------------------------------------------------------------------------------------------|
| Classification:                                                                                                    | Simple                                                                                                    |                                                 |                 |                                                                                                    |
| Type of Transaction:                                                                                                    | G2C - Government to Clients                                                                                                    |                                                 |                 |                                                                                                    |
| Who may avail:                                                                                                    | Inactive UPLB Employee                                                                                                    |                                                 |                 |                                                                                                    |
| CHECKLIST OF REQUIR                                                                                                    |                                                                                                    | WHERE TO SECURE                                 |                 |                                                                                                    |
| Duly accomplished Un                                                                                                    | · · · · · · · · · · · · · · · · · · ·                                                                                                    |                                                 |                 |                                                                                                    |
| 2. Document Request Fo                                                                                                    | , ,                                                                                                    | Records Management Off                          | ice             |                                                                                                    |
| 3. One (1) valid Identifica                                                                                                    |                                                                                                    |                                                 |                 |                                                                                                    |
| is authorized representat                                                                                                    |                                                                                                    | Concerned UPLB employe                          | ee              |                                                                                                    |
|                                                                                                    | ument is deceased, the claimant who the deceased, shall present proof of sed and his/her own ID                                                                                                    |                                                 |                 |                                                                                                    |
| CLIENT STEPS                                                                                                    | AGENCY ACTION                                                                                                    | FEES TO BE PAID                                 | PROCESSING TIME | PERSON RESPONSIBLE                                                                                                    |
| Manual Request:                                                                                                    |                                                                                                    |                                                 |                 |                                                                                                    |
| 1. Requests Authentication of 201 File documents                                                                                     | 1.1 Verifies 201 files for University Clearance 1.1a If no University Clearance on file: i. Explains to client the reason of non issuance of the documents ii. Advises the client to accomplish the University Clearance 1.1b If with University Clearance on file: i. Issues Document Request Form ii. Schedules when to pick up the requested documents  1.2 Schedules retrieval of 201 File Folders from Records Centers 1.3 Retrieves the requested document(s) 1.4 Photocopy the document with "CERTIFIED COPY" if the document was issued by the University; "CERTIFIED PHOTOCOPY FROM DOCUMENT ON FILE" if the document was issued by other agency. 1.6 Imprints with university dry seal 1.7 Countersigns the documents 1.8 Submits to RMO signatory 1.9 Signs the Document(s) | P3.00 for authentication<br>P2.00 for photocopy | 1 working day   | Adjarael A. Malali II Administrative Assistant IV aamalali1@up.edu.ph  Liza G. Custodio Chief Administrative Officer or |
|                                                                                                    | 1.10 Notifies the client that the requested document(s) are ready for pick-up                                                                                                    |                                                 |                 | Officer-in-charge Adjarael A. Malali II Administrative Assistant IV                                                     |
| 2. Claims the authenticated documents on the given schedule                                                                          | 2.1 Issues Statement of Account                                                                                                    |                                                 |                 | aamalali1@up.edu.ph                                                                                                    |
| 3. Pays at Cashier's<br>Office or thru LandBank<br>Link.BizPortal                                                                    |                                                                                                    |                                                 |                 |                                                                                                    |
| 4. Presents Official<br>Receipt (Accountable<br>Form No. 52-C) to RMO<br>staff or send via email<br>the Payment<br>Confirmation Slip | 4.1 Photocopy the Official Receipt and attaches to Document Request Form     4.1 Releases the authenticated documents                                                                                                    |                                                 |                 |                                                                                                    |

| 5. Receives the authenticated document              |       |       |               |  |
|-----------------------------------------------------|-------|-------|---------------|--|
| Signs at receiving portion of Document Request Form |       |       |               |  |
|                                                     | TOTAL | ₱5.00 | 1 working day |  |

| CLIENT STEPS                                                                                                    | AGENCY ACTION                                                                                                    | FEES TO BE PAID                              | PROCESSING<br>TIME | PERSON RESPONSIBLE                                                                                                    |
|----------------------------------------------------------------------------------------------------|----------------------------------------------------------------------------------------------------|----------------------------------------------|--------------------|----------------------------------------------------------------------------------------------------|
| Online Request                                                                                                    |                                                                                                    |                                              |                    |                                                                                                    |
| 1. Requests Authentication of 201 File documents via RMO Document Transaction thru Online Request (DocTOR) by visiting OVCA website (https: //ovca.uplb.edu.ph/) and follow the link; or Use RMO DocTOR QR Code; or  Type this link to your web browser: https://bit. ly/3v3cJVX or Send email to rmo. uplb@up.edu.ph. | 1.1 Checks the Document Request Notification provided by the RMO DocTOR or email messages  1.2 Verifies 201 files for University Clearance 1.1.a If no University Clearance on file: i. Acknowledges client on the receipt of the request ii. Notifies the clients on the reason of non issuance of the documents iii. Advises the client to accomplish the University Clearance  1.1b If with University Clearance on file: i. Acknowledges client on the receipt of the request ii. Advises the clients to wait the notification when to pick up the requested documents 1.3 Locates and pull out the folder from Records Center 1.4 Retrieves the requested documents 1.5 Photocopy the document with "CERTIFIED COPY" if the document was issued by the University; "CERTIFIED PHOTOCOPY FROM DOCUMENT ON FILE" if the document was issued by other agency. 1.7 Imprints with university dry seal 1.8 Countersigns the documents 1.9 Submits to RMO signatory"  1.11 Notifies the client that the requested documents are ready for pick-up 1.12 Advises the client via e-mail to pay the authentification fees at Cashier's Office or thru Landbank Link.BizPortal. The Payment procedures is attached with the email. | P3.00 for authentication P2.00 for photocopy | 1 working day      | Adjarael A. Malali II Administrative Assistant IV aamalali1@up.edu.ph  Liza G. Custodio Chief Administrative Officer or Officer-in-charge Adjarael A. Malali II Administrative Assistant IV aamalali1@up.edu.ph |
| 2. Pays at Cashier's<br>Office or thru LandBank<br>Link.BizPortal                                                                                                    |                                                                                                    |                                              |                    |                                                                                                    |
| 3. Presents Official<br>Receipt (Accountable<br>Form No. 52-C) to RMO<br>staff or send via email<br>the Payment<br>Confirmation Slip                                                                                                    | 3.1 Photocopy the Official Receipt and attaches to Document Request Form 2.2 Releases the authenticated documents                                                                                                    |                                              |                    |                                                                                                    |
| Receives the authenticated documents                                                                                                    |                                                                                                    |                                              |                    |                                                                                                    |
| 5. Signs at receiving portion of Document Request Form                                                                                                    |                                                                                                    |                                              |                    |                                                                                                    |
|                                                                                                    | TOTAL                                                                                                    | ₱5.00                                        | 1 working day      |                                                                                                    |

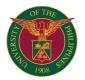

# OVCA RECORDS MANAGEMENT OFFICE

**INTERNAL SERVICES** 

# OVCA-RMO.4 Issuance of Certification of No Pending Administrative Case

Issued to UPLB employee for the following purposes: travel (Visa and passport application), loan application, promotion, LTO deputation, study leave, employment, scholarship, grant of eligibility by the CSC, fidelity bond, awards and National Telecommunications Commission accreditation.

| Office or Division:                                                                                                    | Records Management Office                                                                                                    |                        |            |                                                                                                    |
|----------------------------------------------------------------------------------------------------|----------------------------------------------------------------------------------------------------|------------------------|------------|----------------------------------------------------------------------------------------------------|
| Classification:                                                                                                    | Simple                                                                                                    |                        |            |                                                                                                    |
| Type of Transaction:                                                                                                    | G2C - Government to Clients                                                                                                    |                        |            |                                                                                                    |
| Who may avail:                                                                                                    | UPLB Employees                                                                                                    |                        |            |                                                                                                    |
| CHECKLIST OF REQUIP                                                                                                    |                                                                                                    | WHERE TO SECURE        |            |                                                                                                    |
| 01)                                                                                                    | cument Request Form (RMO Form No.                                                                                                    | Records Management Off |            |                                                                                                    |
| <ol><li>Authorization letter and<br/>is authorized representati</li></ol>                                                           | d one (1) valid ID, If claimant/requisitioner                                                                                                    | Concerned UPLB employe | ee         |                                                                                                    |
| CLIENT STEPS                                                                                                    | AGENCY ACTION                                                                                                    | FEES TO BE PAID        | PROCESSING | PERSON RESPONSIBLE                                                                                                    |
|                                                                                                    |                                                                                                    |                        | TIME       |                                                                                                    |
| Manual Request:                                                                                                    |                                                                                                    |                        |            |                                                                                                    |
| Requests Certification of No Pending Administrative Case                                                                            | 1.1 Verifies 201 files if there is pending administrative case on file  1.1a if with pending administrative case on file, informs the client of none issuance.  1.2 If none: 1.2a Issues Document Request Form 1.2b Issues Statement of Account 1.2c Advises to pay the Certification Fee at the Cashier's Office or thru LandBank Link.BizPortal 1.2d Schedules the release of the Certification of No Pending Administrative Case | P30.00                 | 2 minutes  | For Academic Personnel: Mary Rose Anne S. Eusebio Administrative Officer I mseusebio3@up.edu.ph  For Administrative Personnel and Research, Extension and Professional Staff (REPS): Jeffrey C. Tandang Administrative Officer I jctandang@up.edu.ph |
| 2. Fills up Document<br>Request Form                                                                                                | 7.4                                                                                                    |                        |            |                                                                                                    |
| 3. Pays at Cashier's<br>Office or thru LandBank<br>Link.BizPortal                                                                   |                                                                                                    |                        |            |                                                                                                    |
| 4.Presents Official<br>Receipt (Accountable<br>Form No. 52-C) to RMO<br>staff or send via email<br>the Payment<br>Confirmation Slip | 4.1 Receives and photocopy the Official Receipt or print the digital copy of Payment Confirmation Slip 4.2 Prepares and prints the Certification of No Pending Administrative Case                                                                                                    | ₽0.00                  | 17 minutes | For Academic Personnel: Mary Rose Anne S. Eusebio Administrative Officer I mseusebio3@up.edu.ph  For Administrative Personnel and Research, Extension and Professional Staff (REPS): Jeffrey C. Tandang Administrative Officer I jctandang@up.edu.ph |
|                                                                                                    | 4.3 Counter Checks the Certification of<br>No Pending Administrative Case against<br>the 201 file<br>4.4 Signs the Document Request Form                                                                                                    | ₽0.00                  |            | Eric Cris D. Valencia<br>Administrative Officer III                                                                                                    |
|                                                                                                    | 4.5 Submits to RMO Signatory                                                                                                    | P0.00                  |            | For Academic Personnel: Mary Rose Anne S. Eusebio Administrative Officer I mseusebio3@up.edu.ph For Administrative Personnel and Research, Extension and Professional Staff (REPS): Jeffrey C. Tandang Administrative Officer I jctandang@up.edu.ph  |
|                                                                                                    | 4.6 Signs Certification of No Pending Administrative Case                                                                                                    | ₱0.00                  |            | Liza G. Custodio Chief Administrative Officer or Officer-in-charge                                                                                                    |
| Certification of No<br>Pending Administrative<br>Case on the given<br>schedule                                                      | 5.1 Releases Certification of No Pending Administrative Case                                                                                                    | ₽0.00                  | 1 minute   | For Academic Personnel: Mary Rose Anne S. Eusebio Administrative Officer I mseusebio3@up.edu.ph                                                                                                    |
| 6. Receives the<br>Certification of No<br>Pending Administrative<br>Case                                                            |                                                                                                    |                        |            | For Administrative<br>Personnel and Research,<br>Extension and<br>Professional Staff (REPS):<br>Jeffrey C. Tandang                                                                                                    |
| 7. Signs at receiving portion of Document Request Form                                                                              |                                                                                                    |                        |            | Administrative Officer I jctandang@up.edu.ph                                                                                                    |

| 1.1. Requests Cartification 1.4. Verifies the Document Request Not Rending Administrative Case via Not Document Responsible Company Modern Develope by the RNO Document Inansacion thru Online Inansacion thru Online Inansacion thru |                                                                                                    |                                                                                                    |        |            |                                                                                                    |
|----------------------------------------------------------------------------------------------------|----------------------------------------------------------------------------------------------------|----------------------------------------------------------------------------------------------------|--------|------------|----------------------------------------------------------------------------------------------------|
| 1. Requests Cartification th No Pending this Pending this Pending Administrative Case via RAMO Document Transaction thru Online RAMO Document Transaction thru Online RAMO Document Transaction thru Online RAMO Pending Administrative case 1.2 C Thecks 201 files if there is pending Administrative case 1.2 C The RAMO Pending Administrative case 1.2 The RAMO Pending Administrative case 1.2 If with pending administrative Case. 2. Acknowledges the receipt of the quest and inform the non issuance due to pending case on file 1.2 If none:  Cade. or  1.2 If none:  Cade. or  1.2 If none:  Cade. or  1.3 Prepares and prints the Certification of No Pending Administrative Case 1.3 Prepares and prints the Certification of No Pending Administrative Case 1.4 Counter Checks the Certification of No Pending Administrative Case 1.5 Submits to RMO Signatory 1.6 Signs Certification of No Pending Administrative Case is ready for pick-up  1.7 Email the clients and advises that the Certification of No Pending Administrative Case is ready for pick-up  2. Pays at Cashier's Diffect or that LandBank into Grade  2. Pays at Cashier's Diffect or that LandBank into Grade  2. Pays at Cashier's Diffect or that LandBank into Grade  2. Pays at Cashier's Diffect or that LandBank into Grade  3. Prepares and prints the Case against the Case  4.1 Receives and photocopy the Official Receipt (Accountable Administrative Case  4.1 Receives and photocopy the Official Receipt (Accountable Confirmation Stip  4.1 Receives and photocopy the Official Receipt (Accountable Confirmation Stip  4.1 Receives and photocopy the Official Receipt (Accountable Confirmation Stip  4.1 Receives the Cartification of No Pending Administrative Case  4.1 Receives the Cartification of No Pending Administrative Officer I Candang@up edu.ph  For Administrative Officer Administrative Officer I Candang@up edu.ph  For Administrative Officer I Candang@up edu.ph  For Administrative Candania Cartification Candania Cartification Candania Cartification Candania Cartification Candania Cartifica |                                                                                                    |                                                                                                    |        |            |                                                                                                    |
| Administrative Case via.  Mo Document. Transaction thru Ordine. Transaction thru Ordine. Transaction thru Ordine. Transaction thru Ordine. Transaction thru Ordine. Transaction thru Ordine. The Personnel and Research. The Administrative Case via. The Administrative Case via. The Administrative Case via. The Administrative Case via. The Administrative Case via. The Administrative Office of the request and inform the non-issuence due to pending case on file The Administrative Office of the request and inform the non-issuence due to pending case on file The Personnel and Expert of the request and inform the non-issuence due to pending case on file The Personnel and Expert of the request of the request and inform the non-issuence due to pending case on file The Personnel and Expert of the request of the reques | Online Request:                                                                                                    | 1.1 Varifies the Decument Request                                                                                                    | ₽30.00 | 10 minutos | For Academic Personnel:                                                                                                    |
| 1.4 Counter Checks the Certification of No Pending Administrative Case against the 201 file 1.5 Submits to RMO Signatory 1.6 Signs Certification of No Pending Administrative Case against the 201 file 1.5 Submits to RMO Signatory 1.6 Signs Certification of No Pending Administrative Case 1.7 Email the clients and advises that the Certification of No Pending Administrative Case is ready for pick-up 1.7 Email the clients and advises that the Certification of No Pending Administrative Case is ready for pick-up 1.7 Email the clients and advises that the Certification of No Pending Administrative Case is ready for pick-up 1.8 Eusebio Administrative Officer I mesusebio3@up.edu.ph 1.8 Eusebio Administrative Officer I mesusebio3@up.edu.ph 1.8 Eusebio Administrative Officer I mesusebio3@up.edu.ph 1.8 Eusebio Administrative Officer I mesusebio3@up.edu.ph 1.8 Eusebio Administrative Officer I mesusebio3@up.edu.ph 1.8 Eusebio Administrative Officer I Mary Rose Anne S. Eusebio Administrative Officer I Mary Rose Anne S. Eusebio Administrative Officer I mesusebio3@up.edu.ph 2.8 Elases Certification of No Pending Administrative Officer I mesusebio3@up.edu.ph 2.8 Elases Certification of No Pending Administrative Officer I mesusebio3@up.edu.ph 2.8 Elases Certification of No Pending Administrative Officer I mesusebio3@up.edu.ph 2.8 Elases Certification of No Pending Administrative Officer I mesusebio3@up.edu.ph 2.8 Elases Certification of No Pending Administrative Officer I fictandang@up.edu.ph 2.8 Elases Certification of No Pending Administrative Officer I fictandang@up.edu.ph 2.8 Elases Certification of No Pending Administrative Officer I fictandang@up.edu.ph 2.8 Elases Certification of No Pending Administrative Officer I fictandang@up.edu.ph 2.8 Elases Certification of No Pending Administrative Officer I fictandang@up.edu.ph 2.8 Elases Certification of No Pending Administrative Officer I fictandang@up.edu.ph 2.8 Elases Certification of No Pending Administrative Officer I fictandang@up.edu.ph 2.8 Elases Certification of No Pending | of No Pending Administrative Case via RMO Document Transaction thru Online Request (DocTOR) by visiting OVCA website (https://ovca.uplb.edu, ph/) and follow the link; or Use RMO DocTOR QR Code; or  Type this link to your web browser: https://bit. ly/3v3cJVX or | Notification provided by the RMO DocTOR or email messages  1.2 Checks 201 files if there is pending Administrative case 1.2a If with pending administrative case: i. Acknowledges the receipt of the request and inform the non issuance due to pending case on file  1.2b If none: i. Acknowledges the receipt of the request; ii. Schedules the release of the Certification of Employment iii. Advises the client via e-mail to pay the certification fees at Cashier's Office or thru Landbank Link. BizPortal. The Payment procedures is attached with the email.  1.3 Prepares and prints the Certification | P30.00 | 19 minutes | Mary Rose Anne S. Eusebio Administrative Officer I mseusebio3@up.edu.ph For Administrative Personnel and Research, Extension and Professional Staff (REPS): Jeffrey C. Tandang Administrative Officer I |
| Administrative Case    Chief Administrative Officer or Officer-in-charge                                                                                                    | uplb@up.edu.ph.                                                                                                    | 1.4 Counter Checks the Certification of<br>No Pending Administrative Case against<br>the 201 file                                                                                                    |        |            |                                                                                                    |
| the Certification of No Pending Administrative Case is ready for pick-up  Mary Rose Anne S. Eusebio Administrative Officer I mseusebio3@up.edu.ph  For Administrative Personnel and Research, Extension and Professional Staff (REPS) Jeffrey C. Tandang Administrative Officer I jctandang@up.edu.ph  2. Pays at Cashier's Office or thru LandBank Link.BizPortal 3. Presents Official Receipt (Accountable Form No. 52-C) to RMO staff or send via email he Payment Confirmation Slip  4.2 Releases Certification of No Pending Administrative Case  P0.00 1 minute For Academic Personnel: Mary Rose Anne S. Eusebio Administrative Officer I mseusebio3@up.edu.ph  For Academic Personnel: Mary Rose Anne S. Eusebio Administrative Officer I mseusebio3@up.edu.ph  For Academic Personnel: Mary Rose Anne S. Eusebio Administrative Officer I mseusebio3@up.edu.ph  For Academic Personnel: Mary Rose Anne S. Eusebio Administrative Officer I mseusebio3@up.edu.ph  For Academic Personnel: Mary Rose Anne S. Eusebio Administrative Officer I mseusebio3@up.edu.ph  For Academic Personnel: Mary Rose Anne S. Eusebio Administrative Officer I mseusebio3@up.edu.ph  For Academic Personnel: Mary Rose Anne S. Eusebio Administrative Officer I mseusebio3@up.edu.ph  For Academic Personnel: Mary Rose Anne S. Eusebio Administrative Officer I mseusebio3@up.edu.ph  For Academic Personnel: Mary Rose Anne S. Eusebio Administrative Officer I mseusebio3@up.edu.ph                                                                                                    | · · · ·                                                                                                    |                                                                                                    | ₱0.00  |            | Chief Administrative<br>Officer<br>or                                                                                                    |
| Office or thru LandBank ink.BizPortal 3. Presents Official Receipt (Accountable Form No. 52-C) to RMO staff or send via email the Payment Confirmation Slip 4.1 Receives and photocopy the Official Receipt (Accountable Form No. 52-C) to RMO staff or send via email the Payment Confirmation Slip 4.2 Releases Certification of No Pending Administrative Case  4.1 Receives and photocopy the Official Receipt or print the digital copy of Payment Confirmation Slip 4.2 Releases Certification of No Pending Administrative Case  4.1 Receives the Certification of No Pending Administrative Personnel and Research, Extension and Professional Staff (REPS) Jeffrey C. Tandang Administrative Officer I jctandang@up.edu.ph  4. Receives the Certification of No Pending Case                                                                                                    |                                                                                                    | the Certification of No Pending                                                                                                    | ₽0.00  |            | Eusebio Administrative Officer I mseusebio3@up.edu.ph For Administrative Personnel and Research, Extension and Professional Staff (REPS): Jeffrey C. Tandang Administrative Officer I                   |
| Receipt (Accountable Form No. 52-C) to RMO staff or send via email the Payment Confirmation Slip  Administrative Case  Receipt or print the digital copy of Payment Confirmation Slip  4.2 Releases Certification of No Pending Administrative Case  Mary Rose Anne S. Eusebio Administrative Officer I mseusebio3@up.edu.ph  For Administrative Personnel and Research, Extension and Professional Staff (REPS) Jeffrey C. Tandang Administrative Officer I jctandang@up.edu.ph  4. Receives the Certification of No Pending Case                                                                                                    | 2. Pays at Cashier's<br>Office or thru LandBank<br>Link.BizPortal                                                                                                    |                                                                                                    |        |            |                                                                                                    |
| 4. Receives the Certification of No Pending Case                                                                                                    | 3. Presents Official<br>Receipt (Accountable<br>Form No. 52-C) to RMO<br>staff or send via email<br>the Payment<br>Confirmation Slip                                                                                                    | Receipt or print the digital copy of<br>Payment Confirmation Slip<br>4.2 Releases Certification of No Pending                                                                                                    | P0.00  | 1 minute   | Eusebio Administrative Officer I mseusebio3@up.edu.ph For Administrative Personnel and Research, Extension and Professional Staff (REPS): Jeffrey C. Tandang Administrative Officer I                   |
| TOTAL 20 minutes                                                                                                    | Receives the     Certification of No     Pending Case                                                                                                    |                                                                                                    |        |            | , , , , , , , , , , , , , , , , , , , ,                                                                                                    |
|                                                                                                    |                                                                                                    | TOTAL                                                                                                    |        | 20 minutes |                                                                                                    |

TOTAL

₱30.00 20 minutes

### OVCA-RMO.5 Postal Service

Centralized mail/postal service of departments/units with postage allocation at Records Management Office

| Office or Division:                                   | Records Management Office                |                            |                    |                    |
|-------------------------------------------------------|------------------------------------------|----------------------------|--------------------|--------------------|
| Classification:                                       | Simple                                   |                            |                    |                    |
| Type of Transaction:                                  | G2C - Government to Clients              |                            |                    |                    |
| Who may avail:                                        | Departments/Offices/Units with postage a | llocation at Records Manag | gement Office      |                    |
| CHECKLIST OF REQUIP                                   | REMENTS                                  | WHERE TO SECURE            |                    |                    |
| 2 copies of Mail Delivery<br>No. 08) duly accomplishe | Request Form (MDRF) (RMO-CSS Form d      | Concern Departments/Off    | ices/Units         |                    |
| Postage Allocation                                    |                                          | Concern Departments/Off    | ices/Units         |                    |
| CLIENT STEPS                                          | AGENCY ACTION                            | FEES TO BE PAID            | PROCESSING<br>TIME | PERSON RESPONSIBLE |

| Forwards two (2) copies of Mail Delivery Request Form together with the mail | 1.1 Receives MDRF and mail 1.2 Determines the mail class 1.3 Weighs mail to determine the amount of postage base on the prevailing rates of PHILPOST 1.4 Pastes postage stamps to the mail 1.5 Puts the corresponding amount of postage on the Mail Delivery Request Form | Depends on the weight,<br>class of mail and<br>prevailing rates of<br>PHILPOST | 10 minutes | Andrew P. Licardo<br>Administrative Assistant II<br>aplicardo@up.edu.ph |
|------------------------------------------------------------------------------|----------------------------------------------------------------------------------------------------|--------------------------------------------------------------------------------|------------|-------------------------------------------------------------------------|
|                                                                              | Returns the original copy of Mail     Delivery Request Form to dept./unit's     clerk                                                                                                    |                                                                                | 1 minute   | Andrew P. Licardo<br>Administrative Assistant II<br>aplicardo@up.edu.ph |
|                                                                              | TOTAL                                                                                                    | Depends on the weight,<br>class of mail and<br>prevailing rates of<br>PHILPOST | 11 minutes |                                                                         |

# OVCA-RMO.6

**Soft Binding Service**Binding of materials using morocco or acetate as cover

| Office or Division:                                                                                                    | Records Management Office                                                                                                    |                               |            |                                                                                                    |
|----------------------------------------------------------------------------------------------------|----------------------------------------------------------------------------------------------------|-------------------------------|------------|----------------------------------------------------------------------------------------------------|
| Classification:                                                                                                    | Simple                                                                                                    |                               |            |                                                                                                    |
| Type of Transaction:                                                                                                    | G2C - Government to Clients                                                                                                    |                               |            |                                                                                                    |
| Who may avail:                                                                                                    | UPLB offices, employees, students and n                                                                                                    | earby schools and institution | ons        |                                                                                                    |
| CHECKLIST OF REQUIP                                                                                                    | REMENTS                                                                                                    | WHERE TO SECURE               |            |                                                                                                    |
| Job Request Form (RMO                                                                                                    | -BSS Form No. 02)                                                                                                    | Records Management Off        | ice        |                                                                                                    |
| CLIENT STEPS                                                                                                    | AGENCY ACTION                                                                                                    | FEES TO BE PAID               | PROCESSING | PERSON RESPONSIBLE                                                                                                    |
|                                                                                                    |                                                                                                    |                               | TIME       |                                                                                                    |
| Manual Request:                                                                                                    |                                                                                                    |                               |            |                                                                                                    |
| services                                                                                                    | Receives the material for binding     Prepares Job Request Form     Susues Statement of Account                                                                                                    |                               | 3 minutes  | Philip D. Solosa<br>Administrative Assistant IV<br>pdsolosa@up.edu.ph<br>or<br>lan Godfrey A. Ferrer<br>Administrative Assistant II<br>iaferrer@up.edu.ph |
| 2. Pays at Cashier's<br>Office or thru LandBank<br>Link.BizPortal                                                                   |                                                                                                    | ₱0.00                         | 1 minute   | Cashier's Office                                                                                                    |
| 3.Presents Official<br>Receipt (Accountable<br>Form No. 52-C) to RMO<br>staff or send via email<br>the Payment<br>Confirmation Slip | 3.1 Receives and photocopy the Official<br>Receipt or print the digital copy of<br>Payment Confirmation Slip<br>3.2 Attaches photocopy of Official<br>Receipt to Job Request Form<br>3.3 Records details of payment                                                                                                    | ₽0.00                         | 2 minutes  | Philip D. Solosa<br>Administrative Assistant IV<br>pdsolosa@up.edu.ph<br>or<br>Ian Godfrey A. Ferrer<br>Administrative Assistant II<br>iaferrer@up.edu.ph |
|                                                                                                    | 3.4 Binds the materials 3.4a. Cooks glue 3.4b. Checks and grooms pages of the book 3.4c. Cuts Morocco paper same size of the book 3.4d. Types and prints labels to Morocco paper 3.4e. Shuffles the book to even the sides 3.4f. Perforates holes 3.4g. Stitches book through perforated holes 3.4h. Cuts book cloth same length of the spine with provision for hems 3.4i. Glues book cloth to the spine and let it dry 3.4j. Trims three sides of the book 3.4k. Wipes with clean rug  a. Glue cooking b. Checking of pages c. Hole perforation d. Stitching e. Pasting end leaves f. Cover preparation c. Engraving of book title h. Pasting of cover |                               | 53 minutes | Philip D. Solosa Administrative Assistant IV pdsolosa@up.edu.ph or Ian Godfrey A. Ferrer Administrative Assistant II iaferrer@up.edu.ph                   |

| Claims the bound materials                        | 3.5 Releases the materials | ₽0.00  |        | Philip D. Solosa<br>Administrative Assistant IV                            |
|---------------------------------------------------|----------------------------|--------|--------|----------------------------------------------------------------------------|
| 5. Receives the bound materials                   |                            | ₽0.00  |        | pdsolosa@up.edu.ph<br>or                                                   |
| 6. Signs at receiving portion of Job Request Form |                            | ₽0.00  |        | lan Godfrey A. Ferrer<br>Administrative Assistant II<br>iaferrer@up.edu.ph |
|                                                   | TOTAL                      | ₱60.00 | 1 hour |                                                                            |

|                                                                                                    | TOTAL                                                                                                    | ₱60.00          | 1 nour     |                                                                                                    |
|----------------------------------------------------------------------------------------------------|----------------------------------------------------------------------------------------------------|-----------------|------------|----------------------------------------------------------------------------------------------------|
| CLIENT STEPS                                                                                                    | AGENCY ACTION                                                                                                    | FEES TO BE PAID |            | PERSON RESPONSIBLE                                                                                                    |
| Online Reguests                                                                                                    |                                                                                                    |                 | TIME       |                                                                                                    |
| Online Request:  1. Requests Bookbinding Service thru RMO Bindery Service Google Form by visiting the OVCA Website (https://ovca. uplb.edu.ph/) and follow the link; or Use RMO Bindery Service QR Code; or Type this link to your web browser: https: //bit.ly/3ow7jQJ or Send email to rmo. | 1.1 Checks the Form Notification provided by the RMO Bindery Service Google Form 1.2 Prepares Job Request Form 1.3 Acknowledges the client on the receipt of the request 1.4 Advises the client via e-mail to pay the bookbinding fees at Cashier's Office or thru Landbank Link.BizPortal. The Payment procedures is attached with the email.                                                                                                    | ₱60.00          | 4 minutes  | Philip D. Solosa<br>Administrative Assistant IV<br>pdsolosa@up.edu.ph<br>or<br>lan Godfrey A. Ferrer<br>Administrative Assistant II<br>iaferrer@up.edu.ph |
| uplb@up.edu.ph.  2. Pays at Cashier's Office or thru LandBank                                                                                                    |                                                                                                    |                 | 1 minute   | Cashier's Office                                                                                                    |
| Link.BizPortal  3. Brings the material for binding together with the Official Receipt at RMO Bindery Service Section                                                                                                    | 3.1 Receives the material for Binding and photocopy the Official Receipt 3.2 Attaches the photocopy of Official Receipt to the Job Request Form 3.3 Records details of payment 3.4 Binds the material 3.4a. Cooks glue 3.4b. Checks and grooms pages of the book 3.4c. Cuts Morocco paper same size of the book 3.4d. Types and prints labels to Morocco paper 3.4e. Shuffles the book to even the sides 3.4f. Perforates holes 3.4g. Stitches book through perforated holes 3.4h. Cuts book cloth same length of the spine with provision for hems 3.4i. Glues book cloth to the spine and let it dry 3.4j. Trims three sides of the book 3.4k. Wipes with clean rug |                 | 54 minutes | Philip D. Solosa Administrative Assistant IV pdsolosa@up.edu.ph or Ian Godfrey A. Ferrer Administrative Assistant II iaferrer@up.edu.ph                   |
| Claims the bound material                                                                                                    | 4.1 Releases the bound material                                                                                                    |                 | 1 minute   | Philip D. Solosa Administrative Assistant IV                                                                                                    |
| Receives the bound material     Signs at receiving                                                                                                    |                                                                                                    | ₽0.00           |            | pdsolosa@up.edu.ph<br>or<br>lan Godfrey A. Ferrer                                                                                                    |
| portion of Job Request<br>Form                                                                                                    |                                                                                                    |                 |            | Administrative Assistant II iaferrer@up.edu.ph                                                                                                    |
|                                                                                                    | TOTAL                                                                                                    | ₱60.00          | 1 hour     |                                                                                                    |

| Office or Division:                                                                                                    | Records Management Office                                                                                                    | Records Management Office     |                    |                                                                                                    |
|----------------------------------------------------------------------------------------------------|----------------------------------------------------------------------------------------------------|-------------------------------|--------------------|----------------------------------------------------------------------------------------------------|
| Classification:                                                                                                    | Simple                                                                                                    |                               | ·                  |                                                                                                    |
| Type of Transaction:                                                                                                    | G2C - Government to Clients                                                                                                    |                               |                    |                                                                                                    |
| Who may avail:                                                                                                    | UPLB offices, employees, students and n                                                                                                    | earby schools and institution | ons                |                                                                                                    |
| CHECKLIST OF REQUIR                                                                                                    | REMENTS WHERE TO SECURE                                                                                                    |                               |                    |                                                                                                    |
| Job Request Form (RMO                                                                                                    | -BSS Form No. 02)                                                                                                    | Records Management Off        | fice               |                                                                                                    |
| CLIENT STEPS                                                                                                    | AGENCY ACTION                                                                                                    | FEES TO BE PAID               | PROCESSING<br>TIME | PERSON RESPONSIBLE                                                                                                    |
| Manual Request:                                                                                                    |                                                                                                    |                               |                    |                                                                                                    |
| Requests bookbinding services                                                                                                    | 1.1 Receives the book/material for binding     1.2 Prepares Job Request Form     1.3 Issues Statement of Account                                                                                                    | P150.00                       | 3 minutes          | Philip D. Solosa<br>Administrative Assistant IV<br>pdsolosa@up.edu.ph<br>or<br>Ian Godfrey A. Ferrer<br>Administrative Assistant II<br>iaferrer@up.edu.ph |
| 2. Pays at Cashier's<br>Office or thru LandBank<br>Link.BizPortal                                                                    |                                                                                                    | ₽0.00                         | 1 minute           | Cashier's Office                                                                                                    |
| 3. Presents Official<br>Receipt (Accountable<br>Form No. 52-C) to RMO<br>staff or send via email<br>the Payment<br>Confirmation Slip | 3.1 Receives and photocopy the Official<br>Receipt or print the digital copy of<br>Payment Confirmation Slip<br>3.2 Attaches photocopy of Official<br>Receipt to Job Request Form<br>3.3 Records details of payment | ₽0.00                         | 2 minutes          | Philip D. Solosa<br>Administrative Assistant IV<br>pdsolosa@up.edu.ph<br>or<br>Ian Godfrey A. Ferrer<br>Administrative Assistant II<br>iaferrer@up.edu.ph |

| 3.4 Binds the material:                                                         | ₱0.00 | 2 hours & 32 | Philip D. Solosa            |
|---------------------------------------------------------------------------------|-------|--------------|-----------------------------|
| 3.4a. Cooks glue;                                                               |       | mins         | Administrative Assistant IV |
| 3.4b. Cuts cartolina based on the measurement of the book;                      |       |              | pdsolosa@up.edu.ph<br>or    |
| 3.4c. Cuts coco white cloth (katsa)                                             |       |              | Ian Godfrey A. Ferrer       |
| based on the length of the book;<br>3.4d. Glues coco white cloth (katsa) to     |       |              | Administrative Assistant II |
| one side of each cartolina to makes the                                         |       |              | iaferrer@up.edu.ph          |
| front and back flyleaf, set aside;                                              |       |              |                             |
| 3.4e. Checks and grooms pages of the                                            |       |              |                             |
| book;<br> 3.4f. Adds front and back flyleaf;                                    |       |              |                             |
| 3.4g. Shuffles the book to even the                                             |       |              |                             |
| sides;                                                                          |       |              |                             |
| 3.4h. Perforates holes;<br>3.4i. Stitches book through perforated               |       |              |                             |
| holes;                                                                          |       |              |                             |
| 3.4j. Applies glue on the book spine and                                        |       |              |                             |
| let it dry; 3.4k.Trims three sides of the book, set                             |       |              |                             |
| aside;                                                                          |       |              |                             |
| 3.4l. Cuts Davey board based on the                                             |       |              |                             |
| book measurement to serve as cover;<br>3.4m.Cuts Chipboard based on the book    |       |              |                             |
| spine measurement to serve as book                                              |       |              |                             |
| spine board;                                                                    |       |              |                             |
| 3.4n.Cuts book cloth based on the measurement of the cover (Davey               |       |              |                             |
| board) with provisions for hems;                                                |       |              |                             |
| 3.4o. Glues the cover and spine board                                           |       |              |                             |
| onto book cloth to make the book cover and let it dry;                          |       |              |                             |
| 3.4p.Engraves book title to spine and                                           |       |              |                             |
| front cover:                                                                    |       |              |                             |
| Places assembled book cover to the hot foil pressing machine platform           |       |              |                             |
| and set 5 cms. margin from the top of                                           |       |              |                             |
| the book cover for the first line of the                                        |       |              |                             |
| title; 2. Composes the first line of the title                                  |       |              |                             |
| with proper spacing by picking one by                                           |       |              |                             |
| one the letter sets;                                                            |       |              |                             |
| 3. Places the composed title on the                                             |       |              |                             |
| heated plate of the hot foil pressing machine and twist the knob to tighten the |       |              |                             |
| letter sets;                                                                    |       |              |                             |
| 4. Waits 30 sec. to 1 minute to heat                                            |       |              |                             |
| the letter sets; 5. Places the gold foil on the                                 |       |              |                             |
| assembled book cover and press the                                              |       |              |                             |
| composed letter sets for about 5                                                |       |              |                             |
| seconds and repeat this process 2 to 3 times until the desired quality of       |       |              |                             |
| engraving is achieved;                                                          |       |              |                             |
| 6. Adjust the hot foil pressing                                                 |       |              |                             |
| machine for about 5 to 10 mms. as space between the first line and second       |       |              |                             |
| line of the title (the space between lines                                      |       |              |                             |
| depends on the letter sets size);                                               |       |              |                             |
| 7. Repeats steps 16.2 to 16.5 until the title is finished;                      |       |              |                             |
| Adjusts hot foil pressing machine                                               |       |              |                             |
| platform for about 12.5 cms. from the top                                       |       |              |                             |
| of the assembled book cover to provide space for author's name;                 |       |              |                             |
| 9. Repeats steps 16.2 to 16.5 until                                             |       |              |                             |
| the name of the author is finished;                                             |       |              |                             |
| 10. Adjusts hot foil pressing machine platform into the bottom of the cover and |       |              |                             |
| sets 5 cm bottom margin to provide                                              |       |              |                             |
| space for Month and Year;                                                       |       |              |                             |
| 11. Repeats steps 16.2 to 16.5 until the month and year is finished;            |       |              |                             |
| 12. Next is to engrave onto the spine                                           |       |              |                             |
| the word "DISSERTATION/THESIS",                                                 |       |              |                             |
| last name of the author and the year submitted;                                 |       |              |                             |
| 13. Sets the assembled book cover to                                            |       |              |                             |
| the hot foil pressing machine platform to                                       |       |              |                             |
| engrave such information onto spine;  14. Repeats step 16.2 to 16.5 until       |       |              |                             |
| the word "DISSERTATION/THESIS",                                                 |       |              |                             |
| author's last name and year of                                                  |       |              |                             |
| submission are engraved; 15. Cleans the engravings and                          |       |              |                             |
| checks spelling for errors and set aside.                                       |       |              |                             |
| 3 Ag Cuto and pastes has the said and                                           |       |              |                             |
| 3.4q.Cuts and pastes headband on top and bottom of the book spine;              |       |              |                             |
| 3.4r. Glues book spine and cover spine                                          |       |              |                             |
| together, clips both sides with rods to                                         |       |              |                             |
| hold them well and let it dry; 3.4s.Glues flyleaves to book cover with          |       |              |                             |
| engravings and wipes with clean rug.                                            |       |              |                             |
|                                                                                 |       |              |                             |
|                                                                                 |       |              |                             |

| 4. Claims the bound material                      | 4.1 Releases the bound material | ₽0.00   |                        | Philip D. Solosa<br>Administrative Assistant IV                            |
|---------------------------------------------------|---------------------------------|---------|------------------------|----------------------------------------------------------------------------|
| 5. Receives the bound material                    |                                 | ₽0.00   |                        | pdsolosa@up.edu.ph<br>or                                                   |
| 6. Signs at receiving portion of Job Request Form |                                 | ₽0.00   |                        | lan Godfrey A. Ferrer<br>Administrative Assistant II<br>iaferrer@up.edu.ph |
|                                                   | TOTAL                           | ₱150.00 | 2 hours and 39 minutes |                                                                            |

| CLIENT STEPS                                                                                                    | AGENCY ACTION                                                                                                    | FEES TO BE PAID | PROCESSING<br>TIME | PERSON RESPONSIBLE                                                                                                    |
|----------------------------------------------------------------------------------------------------|----------------------------------------------------------------------------------------------------|-----------------|--------------------|----------------------------------------------------------------------------------------------------|
| Online Request:                                                                                                    |                                                                                                    |                 |                    |                                                                                                    |
| 1. Requests Bookbinding Service thru RMO Bindery Service Google Form by visiting the OVCA Website (https://ovca. uplb.edu.ph/) and follow the link; or Use RMO Bindery Service QR Code; or Type this link to your web browser: <a href="https://bit.ly/3ow7jQJ">https://bit.ly/3ow7jQJ</a> or Send email to rmo. uplb@up.edu.ph. | 1.1 Checks the Form Notification provided by the RMO Bindery Service Google Form 1.2 Prepares Job Request Form 1.3 Acknowledges the client on the receipt of the request 1.4 Advises the client via e-mail to pay the bookbinding fees at Cashier's Office or thru Landbank Link.BizPortal. The Payment procedures is attached with the email. | ₱150.00         | 3 minutes          | Philip D. Solosa<br>Administrative Assistant IV<br>pdsolosa@up.edu.ph<br>or<br>Ian Godfrey A. Ferrer<br>Administrative Assistant II<br>iaferrer@up.edu.ph |
| 2. Pays at Cashier's<br>Office or thru LandBank<br>Link.BizPorta                                                                                                    |                                                                                                    |                 | 1 minute           | Cashier's Office                                                                                                    |

| 3. Brings the                                    | 3.1 Receives the book/material for                                               |
|--------------------------------------------------|----------------------------------------------------------------------------------|
| book/material for binding together with the pink |                                                                                  |
| copy of Official Receipt                         | 3.2 Attaches Official Receipt to the Job                                         |
| to RMO Bindery Service<br>Section                | Request Form; 3.3 Records details of payment;                                    |
|                                                  | 3.4 Binds the materials:                                                         |
|                                                  | 3.4a. Cooks glue;<br>3.4b. Cuts cartolina based on the                           |
|                                                  | measurement of the book;                                                         |
|                                                  | 3.4c. Cuts coco white cloth (katsa) based on the length of the book;             |
|                                                  | 3.4d. Glues coco white cloth (katsa) to one side of each cartolina to makes the  |
|                                                  | front and back flyleaf, set aside;                                               |
|                                                  | 3.4e. Checks and grooms pages of the book;                                       |
|                                                  | 3.4f. Adds front and back flyleaf;<br>3.4g. Shuffles the book to even the        |
|                                                  | sides;<br>3.4h. Perforates holes;                                                |
|                                                  | 3.4i. Stitches book through perforated                                           |
|                                                  | holes; 3.4j. Applies glue on the book spine and                                  |
|                                                  | let it dry;<br>3.4k. Trims three sides of the book, set                          |
|                                                  | aside;<br>3.4l. Cuts Davey board based on the                                    |
|                                                  | book measurement to serve as cover                                               |
|                                                  | 3.4m.Cuts Chipboard based on the book spine measurement to serve as book         |
|                                                  | spine board;<br>3.4n .Cuts book cloth based on the                               |
|                                                  | measurement of the cover (Davey                                                  |
|                                                  | board) with provisions for hems; 3.4o. Glues the cover and spine board           |
|                                                  | onto book cloth to make the book cover and let it dry;                           |
|                                                  | 3.4p. Engraves book title to spine and front cover:                              |
|                                                  | Places assembled book cover to                                                   |
|                                                  | the hot foil pressing machine platform and set 5 cms. margin from the top of     |
|                                                  | the book cover for the first line of the                                         |
|                                                  | title; 2. Composes the first line of the title                                   |
|                                                  | with proper spacing by picking one by one the letter sets;                       |
|                                                  | 3. Places the composed title on the                                              |
|                                                  | heated plate of the hot foil pressing machine and twist the knob to tighten the  |
|                                                  | letter sets; 4. Waits 30 sec. to 1 minute to heat                                |
|                                                  | the letter sets; 5. Places the gold foil on the                                  |
|                                                  | assembled book cover and press the                                               |
|                                                  | composed letter sets for about 5 seconds and repeat this process 2 to 3          |
|                                                  | times until the desired quality of engraving is achieved;                        |
|                                                  | Adjust the hot foil pressing                                                     |
|                                                  | machine for about 5 to 10 mms. as space between the first line and second        |
|                                                  | line of the title (the space between lines depends on the letter sets size);     |
|                                                  | 7. Repeats steps 16.2 to 16.5 until                                              |
|                                                  | the title is finished; 8. Adjusts hot foil pressing machine                      |
|                                                  | platform for about 12.5 cms. from the top of the assembled book cover to provide |
|                                                  | space for author's name;                                                         |
|                                                  | 9. Repeats steps 16.2 to 16.5 until the name of the author is finished;          |
|                                                  | 10. Adjusts hot foil pressing machine platform into the bottom of the cover and  |
|                                                  | sets 5 cm bottom margin to provide                                               |
|                                                  | space for Month and Year;<br>11. Repeats steps 16.2 to 16.5 until                |
|                                                  | the month and year is finished;                                                  |

| 0.00 | 2 hours & 34 |
|------|--------------|
|      | minutes      |

P

Philip D. Solosa Administrative Assistant IV pdsolosa@up.edu.ph or Ian Godfrey A. Ferrer Administrative Assistant II iaferrer@up.edu.ph

author's last name and year of submission are engraved;
15. Cleans the engravings and checks spelling for errors and set aside.

12. Next is to engrave onto the spine the word "DISSERTATION/THESIS", last name of the author and the year

13. Sets the assembled book cover to the hot foil pressing machine platform to engrave such information onto spine; 14. Repeats step 16.2 to 16.5 until the word "DISSERTATION/THESIS",

submitted;

3.4q. Cuts and pastes headband on top and bottom of the book spine; 3.4r. Glues book spine and cover spine together, clips both sides with rods to hold them well and let it dry; 3.4s. Glues flyleaves to book cover with engravings and wipes with clean rug.

| Claims the bound material                         | 4.1 Releases the materials | ₱0.00 | 1 minute                  | Philip D. Solosa<br>Administrative Assistant IV                            |
|---------------------------------------------------|----------------------------|-------|---------------------------|----------------------------------------------------------------------------|
| 5. Receives the bound material                    |                            | ₽0.00 |                           | pdsolosa@up.edu.ph<br>or                                                   |
| 6. Signs at receiving portion of Job Request Form |                            | ₽0.00 |                           | Ian Godfrey A. Ferrer<br>Administrative Assistant II<br>iaferrer@up.edu.ph |
|                                                   | TOTAL                      |       | 2 hours and<br>39 minutes |                                                                            |

| CLIENT STEPS            | AGENCY ACTION                                                                                                    | FEES TO BE PAID | PROCESSING<br>TIME | PERSON RESPONSIBLE                                                                                                    |
|-------------------------|----------------------------------------------------------------------------------------------------|-----------------|--------------------|----------------------------------------------------------------------------------------------------|
| Online Request for Grad | duate School Students:                                                                                                    |                 |                    |                                                                                                    |
|                         | 1.1 Checks the Form Notification provided by the RMO Bindery Service Google Form 1.2 Prepares Job Request Form 1.3 Acknowledges the Graduate Student on the receipt of the request 1.4 Advises the client via e-mail to pay the bookbinding fees at Cashier's Office or thru Landbank Link.BizPortal. The Payment procedures is attached with the email. | ₱150.00         | 3 minutes          | Philip D. Solosa<br>Administrative Assistant IV<br>pdsolosa@up.edu.ph<br>or<br>Ian Godfrey A. Ferrer<br>Administrative Assistant II<br>iaferrer@up.edu.ph |
| uplb@up.edu.ph.         |                                                                                                    |                 |                    |                                                                                                    |

| 2.1 Verifies payment thru email;<br>2.2 Binds the materials:                    | 2 hours & 3 minutes | 4 Cashier's Office                          |
|---------------------------------------------------------------------------------|---------------------|---------------------------------------------|
|                                                                                 | minutes             | Philip D. Solosa                            |
| 2.2a. Cooks glue;<br>2.2b. Cuts cartolina based on the                          |                     | Administrative Assistant pdsolosa@up.edu.ph |
| measurement of the book; 2.2c. Cuts coco white cloth (katsa)                    |                     | or<br>Ian Godfrey A. Ferrer                 |
| based on the length of the book;                                                |                     | Administrative Assistant                    |
| 2.2d. Glues coco white cloth (katsa) to one side of each cartolina to makes the |                     | iaferrer@up.edu.ph                          |
| front and back flyleaf, set aside;                                              |                     |                                             |
| 2.2e. Checks and grooms pages of the book:                                      |                     |                                             |
| 2.2f. Adds front and back flyleaf;                                              |                     |                                             |
| 2.2g. Shuffles the book to even the sides;                                      |                     |                                             |
| 2.2h. Perforates holes;                                                         |                     |                                             |
| 2.2i. Stitches book through perforated holes;                                   |                     |                                             |
| 2.2j. Applies glue on the book spine and                                        |                     |                                             |
| let it dry; 2.2k. Trims three sides of the book, set                            |                     |                                             |
| aside;                                                                          |                     |                                             |
| 2.2l. Cuts Davey board based on the book measurement to serve as cover;         |                     |                                             |
| 2.2m.Cuts Chipboard based on the book                                           |                     |                                             |
| spine measurement to serve as book spine board;                                 |                     |                                             |
| 2.2n. Cuts book cloth based on the                                              |                     |                                             |
| measurement of the cover (Davey                                                 |                     |                                             |
| board) with provisions for hems; 2.2o. Glues the cover and spine board          |                     |                                             |
| onto book cloth to make the book cover                                          |                     |                                             |
| and let it dry; 2.2p. Engraves book title to spine and                          |                     |                                             |
| front cover:                                                                    |                     |                                             |
| Places assembled book cover to                                                  |                     |                                             |
| the hot foil pressing machine platform                                          |                     |                                             |
| and set 5 cms. margin from the top of the book cover for the first line of the  |                     |                                             |
| title;                                                                          |                     |                                             |
| 2. Composes the first line of the title with proper spacing by picking one by   |                     |                                             |
| one the letter sets;                                                            |                     |                                             |
| 3. Places the composed title on the heated plate of the hot foil pressing       |                     |                                             |
| machine and twist the knob to tighten the                                       |                     |                                             |
| letter sets; 4. Waits 30 sec. to 1 minute to heat                               |                     |                                             |
| the letter sets;                                                                |                     |                                             |
| 5. Places the gold foil on the assembled book cover and press the               |                     |                                             |
| composed letter sets for about 5                                                |                     |                                             |
| seconds and repeat this process 2 to 3 times until the desired quality of       |                     |                                             |
| engraving is achieved;                                                          |                     |                                             |
| 6. Adjust the hot foil pressing machine for about 5 to 10 mms. as               |                     |                                             |
| space between the first line and second                                         |                     |                                             |
| line of the title (the space between lines depends on the letter sets size);    |                     |                                             |
| 7. Repeats steps 16.2 to 16.5 until                                             |                     |                                             |
| the title is finished; 8. Adjusts hot foil pressing machine                     |                     |                                             |
| platform for about 12.5 cms. from the top                                       |                     |                                             |
| of the assembled book cover to provide space for author's name:                 |                     |                                             |
| 9. Repeats steps 16.2 to 16.5 until                                             |                     |                                             |
| the name of the author is finished; 10. Adjusts hot foil pressing machine       |                     |                                             |
| platform into the bottom of the cover and                                       |                     |                                             |
| sets 5 cm bottom margin to provide space for Month and Year;                    |                     |                                             |
| 11. Repeats steps 16.2 to 16.5 until                                            |                     |                                             |
| the month and year is finished;                                                 |                     |                                             |
| 12. Next is to engrave onto the spine the word "DISSERTATION/THESIS",           |                     |                                             |
| last name of the author and the year submitted;                                 |                     |                                             |
| 13. Sets the assembled book cover to                                            |                     |                                             |
| the hot foil pressing machine platform to                                       |                     |                                             |
| engrave such information onto spine; 14. Repeats step 16.2 to 16.5 until        |                     |                                             |
| the word "DISSERTATION/THESIS",                                                 |                     |                                             |
| author's last name and year of submission are engraved;                         |                     |                                             |
| 15. Cleans the engravings and                                                   |                     |                                             |
| checks spelling for errors and set aside.                                       |                     |                                             |
| 2.2q. Cuts and pastes headband on top                                           |                     |                                             |
| and bottom of the book spine; 2.2r. Glues book spine and cover spine            |                     |                                             |
| together, clips both sides with rods to                                         |                     |                                             |
| hold them well and let it dry; 2.2s. Glues flyleaves to book cover with         |                     |                                             |
|                                                                                 |                     |                                             |
| engravings and wipes with clean rug;                                            |                     |                                             |
| lengravings and wipes with clean rug; 2.3 Notifies the Graduate School thru     |                     |                                             |

| 3. Claims the binded<br>materials and surrender<br>the original pink copy of<br>OR | 3.1 Receives original pink copy of<br>Official Receipt<br>3.2 Attaches Official Receipt to Job<br>Request Form<br>3.3 Releases the materials<br>3.4 Records details of payment | P0.00   | 2 minutes               | Philip D. Solosa<br>Administrative Assistant IV<br>pdsolosa@up.edu.ph<br>or<br>Ian Godfrey A. Ferrer<br>Administrative Assistant II |
|------------------------------------------------------------------------------------|----------------------------------------------------------------------------------------------------|---------|-------------------------|----------------------------------------------------------------------------------------------------|
| Receives the bound material                                                        |                                                                                                    | ₽0.00   |                         | iaferrer@up.edu.ph                                                                                                    |
| 5. Signs at receiving portion of Job Request Form                                  |                                                                                                    | ₽0.00   |                         |                                                                                                    |
|                                                                                    | TOTAL                                                                                                    | ₱150.00 | 2 hours &<br>39 minutes |                                                                                                    |

### OVCA-RMO.8 Rebinding Service

Rebinding Service
Rebinding of reference materials from college libraries and university library

| 000 0111                                                                                                    | D 1.14 1.05                                                                                                    |                                 |                    |                                                                                                    |  |
|----------------------------------------------------------------------------------------------------|----------------------------------------------------------------------------------------------------|---------------------------------|--------------------|----------------------------------------------------------------------------------------------------|--|
| Office or Division:                                                                                                    | •                                                                                                    | Records Management Office       |                    |                                                                                                    |  |
| Classification:                                                                                                    | Simple                                                                                                    | Simple                          |                    |                                                                                                    |  |
| Type of Transaction:                                                                                                    | G2C - Government to Clients                                                                                                    |                                 |                    |                                                                                                    |  |
| Who may avail:                                                                                                    | UPLB offices, employees, students, colleg                                                                                                    | ge libraries, university librar | y, nearby school   | s and institutions                                                                                                    |  |
| CHECKLIST OF REQUIR                                                                                                    | REMENTS                                                                                                    | WHERE TO SECURE                 |                    |                                                                                                    |  |
| Job Request Form (RMO                                                                                                    | -BSS Form No. 02)                                                                                                    | Records Management Off          | ice                |                                                                                                    |  |
| CLIENT STEPS                                                                                                    | AGENCY ACTION                                                                                                    | FEES TO BE PAID                 | PROCESSING<br>TIME | PERSON RESPONSIBLE                                                                                                    |  |
| Manual Request:                                                                                                    |                                                                                                    |                                 |                    |                                                                                                    |  |
| Requests rebinding services                                                                                                    | 1.1 Receives the book for rebinding     1.2 Prepares Job Request Form     1.3 Issues Official Receipt                                                                                                | P150.00                         | 3 minutes          | Philip D. Solosa<br>Administrative Assistant IV<br>pdsolosa@up.edu.ph<br>or<br>Ian Godfrey A. Ferrer<br>Administrative Assistant II<br>iaferrer@up.edu.ph |  |
| 2.Pays at Cashier's<br>Office or thru LandBank<br>Link.BizPortal                                                                    |                                                                                                    | ₽0.00                           | 1 minute           | Cashier's Office                                                                                                    |  |
| 3.Presents Official<br>Receipt (Accountable<br>Form No. 52-C) to RMO<br>staff or send via email<br>the Payment<br>Confirmation Slip | 3.1 Receives and photocopy the Official Receipt or print the digital copy of Payment Confirmation Slip 3.2 Attaches photocopy of Official Receipt to Job Request Form 3.3 Records details of payment | ₽0.00                           | 2 minutes          | Philip D. Solosa<br>Administrative Assistant IV<br>pdsolosa@up.edu.ph<br>or<br>Ian Godfrey A. Ferrer<br>Administrative Assistant II<br>iaferrer@up.edu.ph |  |

| 3.4 Rebinds the material 3.4a. Cooks glue;                                    | ₱0.00 | 3 hours & 41<br>mins | Philip D. Solosa<br>Administrative Assistant<br>pdsolosa@up.edu.ph |
|-------------------------------------------------------------------------------|-------|----------------------|--------------------------------------------------------------------|
| 3.4b. Unbinds, checks and grooms                                              |       |                      | or                                                                 |
| pages;                                                                        |       |                      | Ian Godfrey A. Ferrer                                              |
| 3.4c. Cuts cartolina based on the                                             |       |                      | Administrative Assistant                                           |
| measurement of the book; 3.4d. Cuts coco white cloth (katsa)                  |       |                      | iaferrer@up.edu.ph                                                 |
| based on the length of the book;                                              |       |                      |                                                                    |
| 3.4e. Glues coco white cloth (katsa) to                                       |       |                      |                                                                    |
| one side of each cartolina to make the front and back flyleaf, set aside;     |       |                      |                                                                    |
| 3.4f. Adds front and back flyleaf to the                                      |       |                      |                                                                    |
| groomed book;                                                                 |       |                      |                                                                    |
| 3.4g. Shuffles the book to even the                                           |       |                      |                                                                    |
| sides;<br>3.4h. Perforates holes;                                             |       |                      |                                                                    |
| 3.4i. Stitches book through perforated                                        |       |                      |                                                                    |
| holes;                                                                        |       |                      |                                                                    |
| 3.4j. Applies glue on the book spine and                                      |       |                      |                                                                    |
| let it dry; 3.4k. Trims three sides of the book, set                          |       |                      |                                                                    |
| aside;                                                                        |       |                      |                                                                    |
| 3.4l. Conducts preliminary spine                                              |       |                      |                                                                    |
| rounding;                                                                     |       |                      |                                                                    |
| 3.4m. Applies glue at the spine and let it dry;                               |       |                      |                                                                    |
| 3.4n. Conducts final spine rounding thru                                      |       |                      |                                                                    |
| job backer;                                                                   |       |                      |                                                                    |
| 3.4o. Cuts Davey board based on the                                           |       |                      |                                                                    |
| book measurement to serve as cover;<br>3.4p. Cuts Chipboard based on the book |       |                      |                                                                    |
| spine measurement to serve as book                                            |       |                      |                                                                    |
| spine board;                                                                  |       |                      |                                                                    |
| 3.4q. Cuts book cloth based on the                                            |       |                      |                                                                    |
| measurement of the cover (Davey board) with provisions for hems;              |       |                      |                                                                    |
| 3.4r. Glues cover and spine board onto                                        |       |                      |                                                                    |
| book cloth to make the book cover and                                         |       |                      |                                                                    |
| let it dry;                                                                   |       |                      |                                                                    |
| 3.4s. Engraves book title to the spine and front cover, set aside;            |       |                      |                                                                    |
| and none cover, set aside,                                                    |       |                      |                                                                    |
| Places assembled book cover at the                                            |       |                      |                                                                    |
| hot foil pressing machine platform in                                         |       |                      |                                                                    |
| preparation to engrave on the book cover spine the author, title, volume,     |       |                      |                                                                    |
| number, year and series;                                                      |       |                      |                                                                    |
| Composes the words/phrases with                                               |       |                      |                                                                    |
| proper spacing by picking one by one                                          |       |                      |                                                                    |
| the letter sets; 3. Places the composed title on the                          |       |                      |                                                                    |
| heated plate of the hot foil pressing                                         |       |                      |                                                                    |
| machine and twist the knob to tighten the                                     |       |                      |                                                                    |
| letter sets;                                                                  |       |                      |                                                                    |
| 4. Waits 30 sec. to 1 minute to heat the letter sets;                         |       |                      |                                                                    |
| Places the gold foil on top of the                                            |       |                      |                                                                    |
| spine of assembled book cover and                                             |       |                      |                                                                    |
| press the composed letter sets for about                                      |       |                      |                                                                    |
| 5 seconds and repeat this process 2 to 3 times until the desired quality of   |       |                      |                                                                    |
| engraving is achieved;                                                        |       |                      |                                                                    |
| 6. Repeats steps 19.2 to 19.5 until the                                       |       |                      |                                                                    |
| author's name, title, volume, number,                                         |       |                      |                                                                    |
| year and series are engraved.  7. Cleans the engravings and checks            |       |                      |                                                                    |
| spelling for errors and set aside.                                            |       |                      |                                                                    |
| 3                                                                             |       |                      |                                                                    |
| 3.4t. Cuts and pastes headband on top                                         |       |                      |                                                                    |
| and bottom of the book spine; 3.4u. Glues book spine and cover spine          |       |                      |                                                                    |
| together, clips both sides with rods to                                       |       |                      |                                                                    |
| hold them well and let it dry;                                                |       |                      |                                                                    |
| 3.4v. Glues flyleaves to book cover with engravings and wipes with clean rug. |       |                      |                                                                    |
| Chigravings and wipes with clean rug.                                         |       |                      |                                                                    |
|                                                                               |       |                      |                                                                    |
|                                                                               |       |                      |                                                                    |
|                                                                               |       |                      |                                                                    |
|                                                                               |       |                      |                                                                    |
|                                                                               |       |                      |                                                                    |
|                                                                               |       |                      |                                                                    |
|                                                                               |       |                      |                                                                    |
|                                                                               |       |                      |                                                                    |
|                                                                               |       |                      |                                                                    |
|                                                                               |       |                      |                                                                    |
|                                                                               |       |                      |                                                                    |
|                                                                               |       |                      |                                                                    |
|                                                                               |       |                      |                                                                    |
|                                                                               |       |                      |                                                                    |
|                                                                               |       |                      |                                                                    |
|                                                                               |       |                      | 1                                                                  |

| 4. Claims the bound material                      | 3.5 Releases the materials | ₱0.00   |                   | Philip D. Solosa<br>Administrative Assistant IV |
|---------------------------------------------------|----------------------------|---------|-------------------|-------------------------------------------------|
| 5. Receives the bound material                    |                            |         |                   | lan Godfrey A. Ferrer                           |
| 6. Signs at receiving portion of Job Request Form |                            |         |                   | Administrative Assistant II                     |
|                                                   | TOTAL                      | ₱150.00 | 3 hours & 48 mins |                                                 |

| CLIENT STEPS                                                                                                    | AGENCY ACTION                                                                                                    | FEES TO BE PAID | PROCESSING<br>TIME | PERSON RESPONSIBLE                                                                                                    |
|----------------------------------------------------------------------------------------------------|----------------------------------------------------------------------------------------------------|-----------------|--------------------|----------------------------------------------------------------------------------------------------|
| Online Request:                                                                                                    |                                                                                                    |                 |                    |                                                                                                    |
| 1. Requests Rebinding Service thru RMO Bindery Service Google Form by visiting the OVCA Website (https: //ovca.uplb.edu.ph/) and follow the link; or Use RMO Bindery Service QR Code; or Type this link to your web browser: https://bit. ly/3ow7jQJ or Send email to rmo. uplb@up.edu.ph. | 1.1 Checks the Form Notification provided by the RMO Bindery Service Google Form 1.2 Prepares Job Request Form 1.3 Acknowledges the clients on the receipt of the request 1.4 Advises the client via e-mail to pay the bookbinding fees at Cashier's Office or thru Landbank Link.BizPortal. The Payment procedures is attached with the email. | ₱150.00         | 3 minutes          | Philip D. Solosa<br>Administrative Assistant IV<br>pdsolosa@up.edu.ph<br>or<br>Ian Godfrey A. Ferrer<br>Administrative Assistant II<br>iaferrer@up.edu.ph |
| 2. Pays at Cashier's<br>Office or thru LandBank<br>Link.BizPortal                                                                                                    |                                                                                                    | ₱0.00           | 1 minute           | Cashier's Office                                                                                                    |

| B. Brings the book/material for rebinding together with | 3.1 Receives the book/material for rebinding and photocopy the OR 3.2 Attaches the photocopy of OR to the | ₱0.00 3 hours & 43 mins | Philip D. Solosa<br>Administrative Assistant I<br>pdsolosa@up.edu.ph |
|---------------------------------------------------------|----------------------------------------------------------------------------------------------------|-------------------------|----------------------------------------------------------------------|
| e Official Receipt to<br>MO Bindery Service             | Job Request Form 3.3 Records details of payment                                                           |                         | or<br>Ian Godfrey A. Ferrer                                          |
| Section                                                 | 3.4 Rebinds the material                                                                                  |                         | Administrative Assistant I iaferrer@up.edu.ph                        |
|                                                         | 3.4a. Cooks glue;<br>3.4b. Unbinds, checks and grooms                                                     |                         |                                                                      |
|                                                         | pages;<br>3.4c. Cuts cartolina based on the                                                               |                         |                                                                      |
|                                                         | measurement of the book;                                                                                  |                         |                                                                      |
|                                                         | 3.4d. Cuts coco white cloth (katsa) based on the length of the book;                                      |                         |                                                                      |
|                                                         | 3.4e. Glues coco white cloth (katsa) to                                                                   |                         |                                                                      |
|                                                         | one side of each cartolina to makes the front and back flyleaf, set aside;                                |                         |                                                                      |
|                                                         | 3.4f. Adds front and back flyleaf to the groomed book;                                                    |                         |                                                                      |
|                                                         | 3.4g. Shuffles the book to even the                                                                       |                         |                                                                      |
|                                                         | sides;<br>3.4h. Perforates holes;                                                                         |                         |                                                                      |
|                                                         | 3.4i. Stitches book through perforated holes;                                                             |                         |                                                                      |
|                                                         | 3.4j. Applies glue on the book spine and                                                                  |                         |                                                                      |
|                                                         | let it dry; 3.4k. Trims three sides of the book, set                                                      |                         |                                                                      |
|                                                         | aside;<br>3.4l. Conducts preliminary spine                                                                |                         |                                                                      |
|                                                         | rounding;                                                                                                 |                         |                                                                      |
|                                                         | 3.4m. Applies glue at the spine and let it dry;                                                           |                         |                                                                      |
|                                                         | 3.4n. Conducts final spine rounding thru                                                                  |                         |                                                                      |
|                                                         | job backer; 3.4o. Cuts Davey board based on the                                                           |                         |                                                                      |
|                                                         | book measurement to serve as cover; 3.4p. Cuts Chipboard based on the book                                |                         |                                                                      |
|                                                         | spine measurement to serve as book                                                                        |                         |                                                                      |
|                                                         | spine board; 3.4q. Cuts book cloth based on the                                                           |                         |                                                                      |
|                                                         | measurement of the cover (Davey board) with provisions for hems;                                          |                         |                                                                      |
|                                                         | 3.4r. Glues cover and spine board onto                                                                    |                         |                                                                      |
|                                                         | book cloth to make the book cover and let it dry;                                                         |                         |                                                                      |
|                                                         | 3.4s. Engraves book title to the spine and front cover, set aside:                                        |                         |                                                                      |
|                                                         | Places assembled book cover at the                                                                        |                         |                                                                      |
|                                                         | hot foil pressing machine platform in preparation to engrave on the book                                  |                         |                                                                      |
|                                                         | cover spine the author, title, volume,                                                                    |                         |                                                                      |
|                                                         | number, year and series; 2. Composes the words/phrases with                                               |                         |                                                                      |
|                                                         | proper spacing by picking one by one the letter sets;                                                     |                         |                                                                      |
|                                                         | Places the composed title on the                                                                          |                         |                                                                      |
|                                                         | heated plate of the hot foil pressing machine and twist the knob to tighten the                           |                         |                                                                      |
|                                                         | letter sets; 4. Waits 30 sec. to 1 minute to heat the                                                     |                         |                                                                      |
|                                                         | letter sets;                                                                                              |                         |                                                                      |
|                                                         | 5. Places the gold foil on top of the spine of assembled book cover and                                   |                         |                                                                      |
|                                                         | press the composed letter sets for about 5 seconds and repeat this process 2 to 3                         |                         |                                                                      |
|                                                         | times until the desired quality of                                                                        |                         |                                                                      |
|                                                         | engraving is achieved; 6. Repeats steps 19.2 to 19.5 until the                                            |                         |                                                                      |
|                                                         | author's name, title, volume, number, year and series are engraved.                                       |                         |                                                                      |
|                                                         | 7. Cleans the engravings and checks                                                                       |                         |                                                                      |
|                                                         | spelling for errors and set aside.                                                                        |                         |                                                                      |
|                                                         | 3.4t. Cuts and pastes headband on top and bottom of the book spine;                                       |                         |                                                                      |
|                                                         | 3.4u. Glues book spine and cover spine                                                                    |                         |                                                                      |
|                                                         | together, clips both sides with rods to hold them well and let it dry;                                    |                         |                                                                      |
|                                                         | 3.4v. Glues flyleaves to book cover with engravings and wipes with clean rug.                             |                         |                                                                      |
|                                                         |                                                                                                    |                         |                                                                      |
|                                                         | 3.5 Notifies the clients thru email or phone call that the rebound books are                              |                         |                                                                      |
|                                                         | ready for pick up                                                                                         |                         |                                                                      |
|                                                         |                                                                                                    |                         |                                                                      |
|                                                         |                                                                                                    |                         |                                                                      |
|                                                         |                                                                                                    |                         |                                                                      |
|                                                         |                                                                                                    |                         |                                                                      |
|                                                         |                                                                                                    |                         |                                                                      |
|                                                         |                                                                                                    |                         |                                                                      |

| 4. Claims the rebinded materials and presents the OR | 4.1 Releases the rebinded materials | ₱0.00 | 1 minute                  | Philip D. Solosa<br>Administrative Assistant IV<br>pdsolosa@up.edu.ph |
|------------------------------------------------------|-------------------------------------|-------|---------------------------|-----------------------------------------------------------------------|
| 5. Receives the rebinded materials                   |                                     | ₽0.00 |                           | or<br>Ian Godfrey A. Ferrer<br>Administrative Assistant II            |
| 6. Signs at receiving portion of Job Request Form    | 6.1 Records details of payment      | ₽0.00 |                           | Administrative Assistant II<br>iaferrer@up.edu.ph                     |
|                                                      | TOTAL                               |       | 3 hours and<br>48 minutes |                                                                       |

### OVCA-RMO.9 Fabrication of Certificate Holder/Jacket

Holder/Jacket for diploma and certificates

| Holden Jacket for diploma and certificates                                                                                           |                                                                                                    |                          |                    |                                                                                                    |
|----------------------------------------------------------------------------------------------------|----------------------------------------------------------------------------------------------------|--------------------------|--------------------|----------------------------------------------------------------------------------------------------|
| Office or Division:                                                                                                    | Records Management Office                                                                                                    |                          |                    |                                                                                                    |
| Classification:                                                                                                    | Simple                                                                                                    |                          |                    |                                                                                                    |
| Type of Transaction:                                                                                                    | G2C - Government to Clients                                                                                                    |                          |                    |                                                                                                    |
| Who may avail:                                                                                                    | UPLB Departments/Offices/Units, nearby                                                                                                    | schools and institutions |                    |                                                                                                    |
| CHECKLIST OF REQUIR                                                                                                    | REMENTS                                                                                                    | WHERE TO SECURE          |                    |                                                                                                    |
| Job Request Form (RMO                                                                                                    | -BSS Form No. 02)                                                                                                    | Records Management Off   | ice                |                                                                                                    |
| CLIENT STEPS                                                                                                    | AGENCY ACTION                                                                                                    | FEES TO BE PAID          | PROCESSING<br>TIME | PERSON RESPONSIBLE                                                                                                    |
| Manual Request:                                                                                                    |                                                                                                    |                          |                    |                                                                                                    |
| Requests for Fabrication of Certificate Jacket                                                                                       | 1.1 Prepares Job Request Form     1.2 Issues Statement of Account                                                                                                    | ₱150.00                  | 2 minutes          | Philip D. Solosa<br>Administrative Assistant IV<br>pdsolosa@up.edu.ph<br>or<br>Ian Godfrey A. Ferrer<br>Administrative Assistant II<br>iaferrer@up.edu.ph |
| 2. Pays at Cashier's<br>Office or thru LandBank<br>Link.BizPortal                                                                    |                                                                                                    | ₽0.00                    | 1 minute           | Cashier's Office                                                                                                    |
| 3. Presents Official<br>Receipt (Accountable<br>Form No. 52-C) to RMO<br>staff or send via email<br>the Payment<br>Confirmation Slip | 3.1 Receives and photocopy the Official Receipt or print the digital copy of Payment Confirmation Slip 3.2 Attaches photocopy of Official Receipt to Job Request Form 3.3 Records details of payment | ₽0.00                    | 2 minutes          | Philip D. Solosa<br>Administrative Assistant IV<br>pdsolosa@up.edu.ph<br>or<br>Ian Godfrey A. Ferrer<br>Administrative Assistant II<br>iaferrer@up.edu.ph |

|                                      | love i i i o iie i i i i i i i i i i i i i                                                                                                    |         | 41 000              | Di ii D O I                                                                                                    |
|--------------------------------------|----------------------------------------------------------------------------------------------------|---------|---------------------|----------------------------------------------------------------------------------------------------|
| 4. Claims the certificate            | 3.4 Fabricates Certificate Holder/Jacket 3.4a. Cooks glue; 3.4b. Cuts Davey board based on the measurement specified by the client; 3.4c. Cuts chipboard off size with Davey board; 3.4d. Glues chip board and Davey board together; 3.4e. Cuts book cloth based on the measurement of the Davey board with provisions for hems; 3.4f. Pastes the glued chipboard and Davey board onto book cloth to make the Certificate Holder/Jacket and let it dry; 3.4g. Engraves title on the front of the Certificate Holder/Jacket:  1. Places assembled certificate holder/jacket at the hot foil pressing machine platform in preparation for engraving words/phrases; 2. Composes the words/phrases with proper spacing by picking one by one the letter sets; 3. Places the composed words/phrases on the heated plate of the hot foil pressing machine and twist the knob to tighten the letter sets; 4. Waits 30 sec. to 1 minute to heat the letter sets; 5. Places the gold foil on the front cover of assembled certificate holder/jacket and press the composed letter sets for about 5 seconds and repeat this process 2 to 3 times until the desired quality of engraving is achieved; 6. Repeats steps 7.2 to 7.5 until the desired words/phrases are engraved; 7. Cleans the engravings and checks spelling for errors and set aside.  3.4h. Cuts morocco/cartolina paper same size of the certificate; 3.4i. Cuts and pastes silk ribbon on four corners of the morocco/cartolina paper to serve as holder; 3.4j. Glues morocco/cartolina paper inside the certificate folder/jacket; 3.4k. Wipes the Certificate Holder/Jacket with clean rug. |         |                     | Philip D. Solosa Administrative Assistant IV pdsolosa@up.edu.ph or lan Godfrey A. Ferrer Administrative Assistant II iaferrer@up.edu.ph |
| holder/jacket  5. Receives the bound |                                                                                                    | ₽0.00   |                     | Administrative Assistant IV pdsolosa@up.edu.ph                                                                                          |
| material 6. Signs at receiving       |                                                                                                    | ₽0.00   |                     | or<br>Ian Godfrey A. Ferrer                                                                                                    |
| portion of Job Request<br>Form       |                                                                                                    |         |                     | Administrative Assistant II iaferrer@up.edu.ph                                                                                          |
|                                      | TOTAL                                                                                                    | ₱150.00 | 1 hour & 28<br>mins |                                                                                                    |

| CLIENT STEPS                                                                                           | AGENCY ACTION                                                                       | FEES TO BE PAID | PROCESSING<br>TIME | PERSON RESPONSIBLE                                                                                                    |
|----------------------------------------------------------------------------------------------------|-------------------------------------------------------------------------------------|-----------------|--------------------|----------------------------------------------------------------------------------------------------|
| Online Request:                                                                                        |                                                                                     |                 |                    |                                                                                                    |
| of certificate Holder/Jacket thru RMO Bindery Service Google Form by visiting the OVCA Website (https: | Prepares Job Request Form     Acknowledges the client on the receipt of the request | P150.00         | 3 minutes          | Philip D. Solosa<br>Administrative Assistant IV<br>pdsolosa@up.edu.ph<br>or<br>Ian Godfrey A. Ferrer<br>Administrative Assistant II<br>iaferrer@up.edu.ph |
| uplb@up.edu.ph.                                                                                        |                                                                                     |                 |                    |                                                                                                    |

| 2. Pays at Cashier's                                                                                 | 2.1 Verifies payment from email                                                                                                    | ₱0.00   | 1 hour & 23           | Cashier's Office                                                                                                    |
|----------------------------------------------------------------------------------------------------|----------------------------------------------------------------------------------------------------|---------|-----------------------|----------------------------------------------------------------------------------------------------|
|                                                                                                    | 2.2 Fabricates Certificate Holder/Jacket 2.2a.Cooks glue; 2.2b.Cuts Davey board based on the measurement specified by the client; 2.2c.Cuts chipboard off size with Davey board; 2.2d.Glues chip board and Davey board together; 2.2e.Cuts book cloth based on the measurement of the Davey board with provisions for hems; 2.2f. Pastes the glued chipboard and Davey board onto book cloth to make the Certificate Holder/Jacket and let it dry; 2.2g.Engraves title on the front of the Certificate Holder/Jacket:  1. Places assembled certificate holder/jacket at the hot foil pressing machine platform in preparation for engraving words/phrases; 2. Composes the words/phrases with proper spacing by picking one by one the letter sets; 3. Places the composed words/phrases on the heated plate of the hot foil pressing machine and twist the knob to tighten the letter sets; 4. Waits 30 sec. to 1 minute to heat the letter sets; | ₽0.00   | 1 hour & 23 mins      | Cashier's Office Philip D. Solosa Administrative Assistant IV pdsolosa@up.edu.ph or lan Godfrey A. Ferrer Administrative Assistant II iaferrer@up.edu.ph |
|                                                                                                    |                                                                                                    |         |                       |                                                                                                    |
|                                                                                                    | spelling for errors and set aside.  2.2h.Cuts morocco/cartolina paper same size of the certificate; 2.2i. Cuts and pastes silk ribbon on four corners of the morocco/cartolina paper to serve as holder; 2.2j. Glues morocco/cartolina paper inside the Certificate Holder/Jacket; 2.2k.Wipes the Certificate Holder/Jacket with clean rug.                                                                                                    |         |                       |                                                                                                    |
|                                                                                                    | 2.3 Notifies the client thru email or phone Call that the Certificate Holder/Jackets are ready for pick-up                                                                                                    |         |                       |                                                                                                    |
| 3. Claims the fabricated<br>Certificate Holder/Jacket<br>and submits the original<br>pink copy of OR | 3.1 Receives original pink copy of                                                                                                    | P0.00   | 2 minutes             | Philip D. Solosa<br>Administrative Assistant IV<br>pdsolosa@up.edu.ph<br>or<br>Ian Godfrey A. Ferrer<br>Administrative Assistant II                      |
| 4. Receives the<br>Certificate Holder/Jacket                                                         | ₱0.00                                                                                                    | ₱0.00   |                       | iaferrer@up.edu.ph                                                                                                    |
| 5. Signs at receiving portion of Job Request Form                                                    | 5.1 Records details of payment                                                                                                    | ₽0.00   |                       |                                                                                                    |
|                                                                                                    | TOTAL                                                                                                    | ₱150.00 | 1 hour and 28 minutes |                                                                                                    |

# OVCA-RMO.10 Fabrication of Folder

Hard folder for special documents (i.e. land titles) and documents for signature

| Office or Division:         | Records Management Office                                         |                          |                    |                                                                                                    |  |
|-----------------------------|-------------------------------------------------------------------|--------------------------|--------------------|----------------------------------------------------------------------------------------------------|--|
| Classification:             | Simple                                                            | Simple                   |                    |                                                                                                    |  |
| Type of Transaction:        | G2C - Government to Clients                                       |                          |                    |                                                                                                    |  |
| Who may avail:              | UPLB Departments/Offices/Units, nearby                            | schools and institutions |                    |                                                                                                    |  |
| CHECKLIST OF REQUIP         | WHERE TO SECURE                                                   |                          |                    |                                                                                                    |  |
| Job Request Form (RMO       | -BSS Form 02)                                                     | Records Management Off   | ice                |                                                                                                    |  |
| CLIENT STEPS                | AGENCY ACTION                                                     | FEES TO BE PAID          | PROCESSING<br>TIME | PERSON RESPONSIBLE                                                                                                    |  |
| Manual Request:             |                                                                   |                          |                    |                                                                                                    |  |
| Requests for Special Folder | 1.1 Prepares Job Request Form     1.2 Issues Statement of Account | ₱200.00                  | 2 minutes          | Philip D. Solosa<br>Administrative Assistant IV<br>pdsolosa@up.edu.ph<br>or<br>Ian Godfrey A. Ferrer<br>Administrative Assistant II<br>iaferrer@up.edu.ph |  |

| 2. Pays at Cashier's Office or thru LandBlark Link Rizi-Portal 3. Presents Official Receipt (Accountable   P0.00   2 minutes   Philip D. Solosa   Administrative Assistant IV   Total   Philip D. Solosa   Administrative Assistant IV   Philip D. Solosa   Administrative Assistant IV   Philip D. Solosa   Administrative Assistant IV   Solosa   Philip D. Solosa   Administrative Assistant IV   Philip D. Solosa   Administrative Assistant IV   Solosa   Philip D. Solosa   Administrative Assistant IV   Solosa   Philip D. Solosa   Philip D. Solosa   Ph |                                                                                                    |                                                                                                    |         |           |                                                                                                    |
|----------------------------------------------------------------------------------------------------|----------------------------------------------------------------------------------------------------|----------------------------------------------------------------------------------------------------|---------|-----------|----------------------------------------------------------------------------------------------------|
| Recept (Accountable Form No. 52-0 to RMO capt) to Job Request Form Sign of RMO capt to Job Request Form Sign of RMO capt to Job Request Form Sign of RMO capt to Job Request Form Sign of RMO capt to Job Request Form Sign of RMO capt to Job Request Form Sign of RMO capt to Job Request Form Sign of RMO capt to Job Request Form Sign of RMO capt to Job Request Form Sign of RMO capt to Job Request Form Sign of RMO capt to Job Request Form Sign of Receiving Form Sign of RMO capt to Job Request Form Actions the RMO capt to Job Request Form Sign of Request Form Sign of RMO capt to Job Request Form Sign of RMO capt to Job Request Form Sign are receiving for RMO capt to Job Request Form Sign are receiving for RMO capt to Job Request Form Sign are receiving for RMO capt to Job Request Form Sign are receiving proton of Job Request Form Sign are receiving proton of Job Request Form Sign are received to the Sign are received proton of Job Request Form Sign are received proton of Job Request Form Sign are received proton of Job Request Form Sign are received proton of Job Request Form Sign are received proton of Job Request Form Sign are received proton of Job Request Form Sign are received proton of Job Request Fo | Office or thru LandBank                                                                                        |                                                                                                    | ₽0.00   | 1 minute  | Cashier's Office                                                                                                |
| Administrative Assistant IV josoosa@up edu ph or lan Godfrey A. Ferrer Administrative Assistant IV josoosa@up edu ph or lan Godfrey A. Ferrer Administrative Assistant IV josoosa@up edu ph or lan Godfrey A. Ferrer Administrative Assistant II isferrer@up.edu.ph  3.4c. Cuts book cloth based on the required thickness of the client to serve as spine; 3.4d. Cuts book cloth based on the measurement of the Davey board with provisions for hems; 3.4e. Glues Davey board and chipboard onto book cloth to make the folder and let it dry; 3.4f. Engraves title on the front of the Folder:  1. Places assembled folder at the hot foli pressing machine and words/phrases with proper spacing by picking one by one the letter sets; 3. Places the composed words/phrases on the heated plate of the hot foli pressing machine and twist the knob to tighten the letter sets; 4. Waits 30 sec. to 1 minute to heat the letter sets; 5. Places the gold foli on the front cover of assembled folder and press the composed letter sets for about 5 seconds and repeat this process 2 to 3 times until the desired quality of engraving is achieved; 7. Clears the engreyings and checks spelling for errors, set aside. 3.4g. Cuts morcoococa/carolina paper same size of the folder; 3.4h. Wipes the folder with clean rug. 4. Claims the Folder 5. Receives the Folder 6. Signs at receiving portion of Joo Request Form                                                                                                    | 3.Presents Official<br>Receipt (Accountable<br>Form No. 52-C) to RMO<br>staff or send via email<br>the Payment | 3.2 Attaches photocopy of Official<br>Receipt to Job Request Form                                                                                                    | ₽0.00   | 2 minutes | Administrative Assistant IV<br>pdsolosa@up.edu.ph<br>or<br>Ian Godfrey A. Ferrer<br>Administrative Assistant II |
| 5. Receives the Folder 6. Signs at receiving portion of Job Request Form  P0.00  P0.00  Administrative Assistant IV pdsolosa@up.edu.ph or lan Godfrey A. Ferrer Administrative Assistant II iaferrer@up.edu.ph  TOTAL  P200.00 1 hour & 24                                                                                                    |                                                                                                    | 3.4a.Cooks glue; 3.4b.Cuts Davey board based on the measurement specified by the client; 3.4c. Cuts chipboard based on the required thickness of the client to serve as spine; 3.4d. Cuts book cloth based on the measurement of the Davey board with provisions for hems; 3.4e. Glues Davey board and chipboard onto book cloth to make the folder and let it dry; 3.4f. Engraves title on the front of the Folder:  1. Places assembled folder at the hot foil pressing machine platform in preparation to engrave words/phrases; 2. Composes the words/phrases with proper spacing by picking one by one the letter sets; 3. Places the composed words/phrases on the heated plate of the hot foil pressing machine and twist the knob to tighten the letter sets; 5. Places the gold foil on the front cover of assembled folder and press the composed letter sets for about 5 seconds and repeat this process 2 to 3 times until the desired quality of engraving is achieved; 6. Repeats steps 6.2 to 6.5 until the desired words/phrases are engraved; 7. Cleans the engravings and checks spelling for errors, set aside.  3.4g. Cuts morocco/cartolina paper same size of the folder; 3.4h. Glues morocco/cartolina paper inside the folder; | ₽0.00   |           | Administrative Assistant IV<br>pdsolosa@up.edu.ph<br>or<br>lan Godfrey A. Ferrer<br>Administrative Assistant II |
| 5. Receives the Folder 6. Signs at receiving portion of Job Request Form  P0.00  P0.00  Administrative Assistant IV pdsolosa@up.edu.ph or lan Godfrey A. Ferrer Administrative Assistant II iaferrer@up.edu.ph  TOTAL  P200.00 1 hour & 24                                                                                                    | 4. Claims the Folder                                                                                           | 4.1 Releases the Folder                                                                                                    | ₱0.00   | 1 minute  | Philip D. Solosa                                                                                                |
| 6. Signs at receiving portion of Job Request Form P0.00 pdsolosa@up.edu.ph or lan Godfrey A. Ferrer Administrative Assistant II iaferrer@up.edu.ph                                                                                                    | 5. Receives the Folder                                                                                         |                                                                                                    | ₽0.00   | 1         | Administrative Assistant IV                                                                                     |
|                                                                                                    | Signs at receiving portion of Job Request                                                                      |                                                                                                    | ₽0.00   |           | pdsolosa@up.edu.ph<br>or<br>lan Godfrey A. Ferrer<br>Administrative Assistant II                                |
|                                                                                                    |                                                                                                    | TOTAL                                                                                                    | ₱200.00 |           |                                                                                                    |

| CLIENT STEPS                                                                                                    | AGENCY ACTION                                                                                                    | FEES TO BE PAID | PROCESSING<br>TIME | PERSON RESPONSIBLE                                                                                                    |
|----------------------------------------------------------------------------------------------------|----------------------------------------------------------------------------------------------------|-----------------|--------------------|----------------------------------------------------------------------------------------------------|
| Online Request:                                                                                                    |                                                                                                    |                 |                    |                                                                                                    |
| Requests Fabrication of Folder thru RMO Bindery Service Google Form by visiting the OVCA Website (https://ovca.uplb.edu.ph/) and follow the link; or  Use RMO Bindery Service QR Code; or  Type this link to your web browser: <a href="https://bit.ly/3ow/jQJ">https://bit.ly/3ow/jQJ</a> or  Send email to rmo. uplb@up.edu.ph. | 1.1 Checks the Form Notification provided by the RMO Bindery Service Google Form     1.2 Prepares Job Request Form     1.3 Acknowledges the clients on the receipt of the request     1.4 Advises the client via e-mail to pay the bookbinding fees at Cashier's Office or thru Landbank Link.BizPortal. The Payment procedures is attached with the email. | ₱200.00         | 3 minutes          | Philip D. Solosa<br>Administrative Assistant IV<br>pdsolosa@up.edu.ph<br>or<br>Ian Godfrey A. Ferrer<br>Administrative Assistant II<br>iaferrer@up.edu.ph |

| 2. Pays at Cashier's     | 2.1 Verifies payment from the email                                          |         | 1 hour & 19 | Cashier's Office            |
|--------------------------|------------------------------------------------------------------------------|---------|-------------|-----------------------------|
| Office or thru LandBank  | 2.2 Fabricates Folder                                                        |         | mins        |                             |
| Link.BizPortal           | 2.2a.Cooks glue;;                                                            |         | -           | Philip D. Solosa            |
|                          | 2.2b.Cuts Davey board based on the                                           |         |             | Administrative Assistant IV |
|                          | measurement specified by the client;                                         |         |             | pdsolosa@up.edu.ph          |
|                          | 2.2c. Cuts chipboard based on the                                            |         |             | or                          |
|                          | required thickness of the client to serve                                    |         |             | lan Godfrey A. Ferrer       |
|                          | as spine;                                                                    |         |             | Administrative Assistant II |
|                          | 2.2d. Cuts book cloth based on the                                           |         |             | iaferrer@up.edu.ph          |
|                          |                                                                              |         |             | laterrer@up.edu.pri         |
|                          | measurement of the Davey board with                                          |         |             |                             |
|                          | provisions for hems ;                                                        |         |             |                             |
|                          | 2.2e. Glues Davey board and chipboard                                        |         |             |                             |
|                          | onto book cloth to make the folder and                                       |         |             |                             |
|                          | let it dry;                                                                  |         |             |                             |
|                          | 2.2f Engraves title on the front of the                                      |         |             |                             |
|                          | folder:                                                                      |         |             |                             |
|                          |                                                                              |         |             |                             |
|                          | Places assembled folder at the hot                                           |         |             |                             |
|                          | foil pressing machine platform in                                            |         |             |                             |
|                          | preparation to engrave words/phrases;                                        |         |             |                             |
|                          | 2. Composes the words/phrases with                                           |         |             |                             |
|                          | proper spacing by picking one by one                                         |         |             |                             |
|                          | the letter sets:                                                             |         |             |                             |
|                          | 3. Places the composed words/phrases                                         |         |             |                             |
|                          | on the heated plate of the hot foil                                          |         |             |                             |
|                          | pressing machine and twist the knob to                                       |         |             |                             |
|                          | tighten the letter sets;                                                     |         |             |                             |
|                          | 4. Waits 30 sec. to 1 minute to heat the                                     |         |             |                             |
|                          | letter sets:                                                                 |         |             |                             |
|                          |                                                                              |         |             |                             |
|                          | 5. Places the gold foil on the front cover of assembled folder and press the |         |             |                             |
|                          |                                                                              |         |             |                             |
|                          | composed letter sets for about 5                                             |         |             |                             |
|                          | seconds and repeat this process 2 to 3                                       |         |             |                             |
|                          | times until the desired quality of                                           |         |             |                             |
|                          | engraving is achieved;                                                       |         |             |                             |
|                          | 6. Repeats steps 6.2 to 6.5 until the                                        |         |             |                             |
|                          | desired words/phrases are engraved;                                          |         |             |                             |
|                          | 7. Cleans the engravings and checks                                          |         |             |                             |
|                          | spelling for errors, set aside.                                              |         |             |                             |
|                          |                                                                              |         |             |                             |
|                          | 2.2g. Cuts morocco/cartolina paper                                           |         |             |                             |
|                          | same size of the folder;                                                     |         |             |                             |
|                          | 2.2h. Glues morocco/cartolina paper                                          |         |             |                             |
|                          | inside the folder;                                                           |         |             |                             |
|                          | 2.2i. Wipes with clean rug.                                                  |         |             |                             |
|                          | poo war oldari rag.                                                          |         |             |                             |
|                          | 2.3 Notifies the client thru email or                                        |         |             |                             |
|                          | phone call that the folder are ready for                                     |         |             |                             |
|                          | pick-up.                                                                     |         |             |                             |
|                          | i i                                                                          |         |             | D D. O. I                   |
| 3. Claims the fabricated | 3.1 Photocopy the Official Receipt                                           |         | 2 minutes   | Philip D. Solosa            |
| Folder and presents      | 3.2 Attaches the photocopy of Official                                       |         |             | Administrative Assistant IV |
| Official Receipt         | Receipt to Job Request Form                                                  |         |             | pdsolosa@up.edu.ph          |
|                          | 3.3 Releases the Folder                                                      |         |             | or                          |
| 4. Receives the Folder   |                                                                              |         |             | lan Godfrey A. Ferrer       |
| l società di di diddi    |                                                                              |         |             | Administrative Assistant II |
| 5 0:                     | 5.4 December details of a consent                                            |         |             | iaferrer@up.edu.ph          |
| 5. Signs at receiving    | 5.1 Records details of payment                                               |         |             | 1                           |
| portion of Job Request   |                                                                              |         |             |                             |
| Form                     |                                                                              |         |             |                             |
|                          | TOTAL                                                                        | ₱200.00 | 1 hour & 24 |                             |
|                          |                                                                              |         | mins        |                             |
| L                        |                                                                              |         | i           | 1                           |

# OVCA-RMO.11 Authentication of Academic 201 File Document (Active Employee)

Issued to active academic personnel of UPLB for compliance with the requirements of government and private agencies

| Office or Division:                                                                                   | Records Management Office                 |                           |                    |                    |
|----------------------------------------------------------------------------------------------------|-------------------------------------------|---------------------------|--------------------|--------------------|
| Classification:                                                                                       | Simple                                    |                           |                    |                    |
| Type of Transaction:                                                                                  | G2C - Government to Clients               |                           |                    |                    |
| Who may avail:                                                                                        | Active UPLB Employee                      |                           |                    |                    |
| CHECKLIST OF REQUIR                                                                                   | CHECKLIST OF REQUIREMENTS WHERE TO SECURE |                           |                    |                    |
| 1. Document Request Form (RMO Form No. 01)                                                            |                                           | Records Management Office |                    |                    |
| 2. One (1) valid Identification Card (ID)                                                             |                                           |                           |                    |                    |
| 3. Authorization letter and one (1) valid ID, If requisitioner/claimant is authorized representative. |                                           | Concerned UPLB employee   |                    |                    |
|                                                                                                    |                                           |                           |                    |                    |
| CLIENT STEPS                                                                                          | AGENCY ACTION                             | FEES TO BE PAID           | PROCESSING<br>TIME | PERSON RESPONSIBLE |
| Manual Request:                                                                                       |                                           |                           |                    |                    |

| 1. Requests Authentication of Academic 201 File documents        | 1.1 Issues Document Request Form 1.2 Schedules the pick up of the documents 1.3 Locates and pull out folder 1.4 Retrieves the requested documents 1.5 Photocopy the documents 1.6 Stamps the document with "CERTIFIED COPY" if the document was issued by the University; "CERTIFIED PHOTOCOPY FROM DOCUMENT ON FILE" if the document was issued by other agency. 1.7 Imprints with university dry seal 1.8 Countersigns the documents 1.9 Submits to RMO signatory 1.10 Signs the Documents | P3.00 for authentication P2.00 for photocopy | 15 minutes | Mary Rose Anne S. Eusebio Administrative Officer I mseusebio3@up.edu.ph  Liza G. Custodio Chief Administrative Officer or Officer-in-charge |
|------------------------------------------------------------------|----------------------------------------------------------------------------------------------------|----------------------------------------------|------------|----------------------------------------------------------------------------------------------------|
| 2. Claims the authenticated document on the given schedule       | 2.1 Issues Statement of Account                                                                                                    |                                              |            | Mary Rose Anne S.<br>Eusebio<br>Administrative Officer I                                                                                    |
| Pays at Cashier's     Office or thru LandBank     Link.BizPortal |                                                                                                    |                                              |            | mseusebio3@up.edu.ph                                                                                                    |
| 4. Presents Official<br>Receipt to RMO                           | 4.1 Photocopy the Official Receipt and attaches to Document Request Form     4.2 Releases the authenticated documents                                                                                                    |                                              |            |                                                                                                    |
| 5. Receives the authenticated documents                          |                                                                                                    |                                              |            |                                                                                                    |
| 6. Signs at receiving portion of Document Request Form           |                                                                                                    |                                              |            |                                                                                                    |
|                                                                  | TOTAL                                                                                                    | ₱5.00                                        | 15 minutes |                                                                                                    |

| CLIENT STEPS                                                                                                    | AGENCY ACTION                                                                                                    | FEES TO BE PAID                              | PROCESSING<br>TIME | PERSON RESPONSIBLE                                                                                                    |
|----------------------------------------------------------------------------------------------------|----------------------------------------------------------------------------------------------------|----------------------------------------------|--------------------|----------------------------------------------------------------------------------------------------|
| Online Request:                                                                                                    |                                                                                                    |                                              |                    |                                                                                                    |
| 1. Requests Authentication of Academic 201 File documents via RMO Document Transaction thru Online Request (DocTOR) by visiting OVCA website (https: //ovca.uplb.edu.ph/) and follow the link; or  Use RMO DocTOR QR Code; or  Type this link to your web browser_https://bit. ly/3v3cJVX or  Send email to rmo. uplb@up.edu.ph. | 1.1 Checks the Document Request Notification provided by the RMO DocTOR or email messages 1.2 Locates and pull out folder 1.3 Retrieves the requested document(s) 1.4 Photocopy the document with "CERTIFIED COPY" if the document was issued by the University; "CERTIFIED PHOTOCOPY FROM DOCUMENT ON FILE" if the document was issued by other agency. 1.6 Imprints with university dry seal 1.7 Countersigns the document(s) 1.8 Submits to RMO signatory 1.9 Signs the document(s)  1.10 Notifies the client that the requested document(s) are ready for pick-up 1.11 Advises the client via e-mail to pay the authentication fees at Cashier's Office or thru Landbank Link. BizPortal. The Payment procedures is attached with the email. | P3.00 for authentication P2.00 for photocopy | 15 minutes         | Mary Rose Anne S. Eusebio Administrative Officer I mseusebio3@up.edu.ph  Liza G. Custodio Chief Administrative Officer or Officer-in-charge Mary Rose Anne S. Eusebio Administrative Officer I mseusebio3@up.edu.ph |
| 2. Pays at Cashier's<br>Office or thru LandBank<br>Link.BizPortal                                                                                                    | 2.1 Photocopy the Official Receipt and attaches to Job Request Form 2.2 Releases the authenticated documents                                                                                                    |                                              |                    |                                                                                                    |
| Receives the authenticated documents                                                                                                    |                                                                                                    |                                              |                    |                                                                                                    |
| Signs at receiving portion of Document Request Form                                                                                                    |                                                                                                    |                                              |                    |                                                                                                    |
|                                                                                                    | TOTAL                                                                                                    | ₱5.00                                        | 15 minutes         |                                                                                                    |

## OVCA-RMO.12 Authentication of Administrative and Research, Extension, and Professional Staff (REPS) 201 File Document (Active Employee)

Issued to active administrative personnel of UPLB for compliance with the requirements of government and private agencies

| Office or Division: | Records Management Office |
|---------------------|---------------------------|

| Type of Transaction: Who may avail: CHECKLIST OF REQUIR                                                            | G2C - Government to Clients Active UPLB Employee                                                                                                    |                                              |                    |                                                                                                    |
|----------------------------------------------------------------------------------------------------|----------------------------------------------------------------------------------------------------|----------------------------------------------|--------------------|----------------------------------------------------------------------------------------------------|
| •                                                                                                    | . ,                                                                                                    |                                              |                    |                                                                                                    |
| CHECKLIST OF REQUIR                                                                                                | REMENTS                                                                                                    |                                              |                    |                                                                                                    |
|                                                                                                    | (LIIILITTO                                                                                                    | WHERE TO SECURE                              |                    |                                                                                                    |
| 1. Job Order Form (RMO                                                                                             | Form No. 01)                                                                                                    | Records Management Off                       | ice                |                                                                                                    |
| 2. One (1) valid Identificat                                                                                       | tion Card (ID)                                                                                                    |                                              |                    |                                                                                                    |
|                                                                                                    | one (1) valid ID, If requisitioner/claimant                                                                                                    | Concerned UPLB employe                       | ее                 |                                                                                                    |
| is authorized representati                                                                                         | •                                                                                                    |                                              | PROGEOGINO         | DEDOCH DECOMMENT                                                                                                    |
| CLIENT STEPS                                                                                                    | AGENCY ACTION                                                                                                    | FEES TO BE PAID                              | PROCESSING<br>TIME | PERSON RESPONSIBLE                                                                                                    |
| Manual Request:                                                                                                    |                                                                                                    |                                              |                    |                                                                                                    |
| Requests     Authentication of     Administrative 201 File     documents                                           | 1.1 Issues Document Request Form 1.2 Schedules the pick up of the document(s) 1.3 Locates and pull out folder 1.4 Retrieves the requested document(s) 1.5 Photocopy the document with "CERTIFIED COPY" if the document was issued by the University; "CERTIFIED PHOTOCOPY FROM DOCUMENT ON FILE" if the document was issued by other agency. 1.7 Imprints with university dry seal 1.8 Countersigns the document 1.9 Submits to RMO signatory 1.10 Signs the Document(s) | P3.00 for authentication P2.00 for photocopy | 15 minutes         | Jeffrey C. Tandang Administrative Officer I jctandang@up.edu.ph  Liza G. Custodio Chief Administrative Officer or Officer-in-charge |
| Claims the     authenticated document     (s) on the given     schedule                                            | 2.1 Issues Statement of Account                                                                                                    |                                              |                    | Jeffrey C. Tandang<br>Administrative Officer I<br>jctandang@up.edu.ph                                                               |
| 3. Pays at Cashier's<br>Office or thru LandBank<br>Link.BizPortal                                                  |                                                                                                    |                                              |                    |                                                                                                    |
| Presents Official Receipt (Accountable Form No. 52-C) to RMO staff or send via email the Payment Confirmation Slip | 4.1 Receives the pink copy of Official<br>Receipt and attaches to Document<br>Request Form 4.1 Releases the authenticated<br>document(s)                                                                                                    |                                              |                    |                                                                                                    |
| 5. Receives the authenticated document (s)                                                                         |                                                                                                    |                                              |                    |                                                                                                    |
| 6. Signs at receiving portion of Document Request Form                                                             |                                                                                                    |                                              |                    |                                                                                                    |
|                                                                                                    | TOTAL                                                                                                    | ₱5.00                                        | 15 minutes         |                                                                                                    |

| Online Request:                                                                                                    |                                                                                                    |                                                 |            |                                                                                |
|----------------------------------------------------------------------------------------------------|----------------------------------------------------------------------------------------------------|-------------------------------------------------|------------|--------------------------------------------------------------------------------|
| Online Request:  1. Requests Authentication of Administrative 201 File documents via RMO Document Transaction thru Online Request (DocTOR) by visiting OVCA website (https: //ovca.uplb.edu.ph/) and follow the link; or Use RMO DocTOR QR Code; or Type this link to your | 1.1 Checks the Document Request Notification provided by the RMO DocTOR or email messages 1.2 Locates and pull out folder 1.3 Retrieves the requested documents 1.4 Photocopy the documents 1.5 Stamps the document with "CERTIFIED COPY" if the document was issued by the University; "CERTIFIED PHOTOCOPY FROM DOCUMENT ON FILE" if the document was issued by other agency. 1.6 Imprints with university dry seal 1.7 Countersigns the documents 1.8 Submits to RMO signatory | P3.00 for authentication<br>P2.00 for photocopy | 15 minutes | Jeffrey C. Tandang<br>Administrative Officer I<br>jctandang@up.edu.ph          |
| web browser: https://bit.<br>ly/3v3cJVX or<br>Send email to rmo.<br>uplb@up.edu.ph.                                                                                                    | 1.9 Signs the document(s)                                                                                                    |                                                 |            | Liza G. Custodio<br>Chief Administrative<br>Officer<br>or<br>Officer-in-charge |
|                                                                                                    | 1.10 Notifies the client that the requested document(s) are ready for pick-up 1.11 Advises the client via e-mail to pay the authentication fees at Cashier's Office or thru Landbank Link.BizPortal. The Payment procedures is attached with the email.                                                                                                    |                                                 |            | Jeffrey C. Tandang<br>Administrative Officer I<br>jctandang@up.edu.ph          |
| Pays at Cashier's     Office or thru LandBank     Link.BizPortal                                                                                                    |                                                                                                    |                                                 |            |                                                                                |

| 3. Presents Official<br>Receipt (Accountable<br>Form No. 52-C) to RMO<br>staff or send via email<br>the Payment<br>Confirmation Slip | 3.1 Receives and photocopy the Official Receipt or print the digital copy of Payment Confirmation Slip and attaches to Document Request Form |       |            |  |
|----------------------------------------------------------------------------------------------------|----------------------------------------------------------------------------------------------------|-------|------------|--|
| 4. Receives the authenticated documents                                                                                              |                                                                                                    |       |            |  |
| 5. Signs at receiving portion of Document Request Form                                                                               |                                                                                                    |       |            |  |
|                                                                                                    | TOTAL                                                                                                    | ₱5.00 | 15 minutes |  |

#### OVCA-RMO.13 Authentication of General Records

Authenticated General Records are use for decision making and as reference in policy formulation. General records contain Minutes/Excerpt of meetings of the BOR, Issuances, Annual Reports, Minutes of meeting of Academic Advisory Committees, Program/Terminal Reports, Legal Services and Historical Documents.

| Office or Division:                                                                                                | Records Management Office                                                                                                    |                                              |                    |                                                                                                    |
|----------------------------------------------------------------------------------------------------|----------------------------------------------------------------------------------------------------|----------------------------------------------|--------------------|----------------------------------------------------------------------------------------------------|
| Classification:                                                                                                    | Simple                                                                                                    |                                              |                    |                                                                                                    |
| Type of Transaction:                                                                                               | G2C - Government to Clients                                                                                                    |                                              |                    |                                                                                                    |
| Who may avail:                                                                                                    | Active UPLB Employee                                                                                                    |                                              |                    |                                                                                                    |
| CHECKLIST OF REQUIR                                                                                                | REMENTS                                                                                                    | WHERE TO SECURE                              |                    |                                                                                                    |
| 1. Job Order Form (RMO                                                                                             | Form No. 01)                                                                                                    | Records Management Off                       | fice               |                                                                                                    |
| CLIENT STEPS                                                                                                    | AGENCY ACTION                                                                                                    | FEES TO BE PAID                              | PROCESSING<br>TIME | PERSON RESPONSIBLE                                                                                                    |
| Manual Request:                                                                                                    |                                                                                                    |                                              |                    |                                                                                                    |
| 1. Requests Authentication of General Records                                                                      | 1.1 Issues Document Request Form 1.2 Schedules when to pick up the documents 1.3 Locates and pull out folder from Records Center 1.4 Retrieves the requested documents 1.5 Photocopy the documents 1.6 Stamps the document with "CERTIFIED COPY" if the document was issued by the University:" CERTIFIED PHOTOCOPY FROM DOCUMENT ON FILE"if the document was issued by other agency. 1.7 Imprints with university dry seal 1.8 Countersigns the documents 1.9 Submits to RMO Signatory | P3.00 for authentication P2.00 for photocopy | 15 minutes         | For Active Records:  Eric Cris D. Valencia Administrative Officer III edvalencia1@up.edu.ph  For Inactive Records: Allyson B. Calapine Administrative Officer V abcalapine@up.edu.ph or Ana Marie G. Valisno Administrative Officer I aggabatin@up.edu.ph or Adjarael A. Malali II Administrative Assistant IV aamalali1@up.edu.ph Liza G. Custodio Chief Administrative |
| 2. Claims the                                                                                                    | 2.1 Issues Statement of Account                                                                                                    |                                              |                    | Officer or Officer-in-charge For Active Records:                                                                                                    |
| authenticated<br>documents on the given<br>schedule                                                                |                                                                                                    |                                              |                    | Eric Cris D. Valencia Administrative Officer III                                                                                                    |
| 3. Pays at Cashier's<br>Office or thru LandBank<br>Link.BizPortal                                                  |                                                                                                    |                                              |                    | edvalencia1@up.edu.ph For Inactive Records: Allyson B. Calapine                                                                                                    |
| Presents Official Receipt (Accountable Form No. 52-C) to RMO staff or send via email the Payment Confirmation Slip | 4.1 Receives and photocopy the Official Receipt or print the digital copy of Payment Confirmation Slip and attaches to Document Request Form     4.1 Releases the authenticated documents                                                                                                    |                                              |                    | Administrative Officer V<br>abcalapine@up.edu.ph<br>or<br>Ana Marie G. Valisno<br>Administrative Officer I<br>aggabatin@up.edu.ph                                                                                                    |
| Receives the authenticated documents     Signs at receiving                                                        |                                                                                                    |                                              |                    | or<br>Adjarael A. Malali II<br>Administrative Assistant IV<br>aamalali1@up.edu.ph                                                                                                    |
| portion of Document<br>Request Form                                                                                |                                                                                                    |                                              |                    |                                                                                                    |
|                                                                                                    | TOTAL                                                                                                    | ₱5.00                                        | 15 minutes         |                                                                                                    |

| CLIENT STEPS    | AGENCY ACTION | FEES TO BE PAID | PROCESSING<br>TIME | PERSON RESPONSIBLE |
|-----------------|---------------|-----------------|--------------------|--------------------|
| Online Request: |               |                 |                    |                    |

| 1. Requests Authentication of General Records via RMO Document Transaction thru Online Request (DocTOR) by visiting OVCA website (https://ovca.uplb.edu. ph/) and follow the link; or Use RMO DocTOR QR Code; or  Type this link to your web browser: https://bit. ly/3v3cJVX or | 1.1 Checks the Document Request Notification provided by the RMO DocTOR or email messages 1.2 Acknowledges client on the receipt of document request 1.2 Locates and pull out folder from Records Center 1.3 Retrieves the requested documents 1.4 Photocopy the documents 1.5 Stamps the document with "CERTIFIED COPY" if the document was issued by the University;" CERTIFIED PHOTOCOPY FROM DOCUMENT ON FILE" if the document was issued by other agency. 1.6 Imprints with university dry seal 1.7 Countersigns the documents 1.8 Submits to RMO Signatory  1.9 Signs the documents | P3.00 for authentication P2.00 for photocopy | 15 minutes | For Active Records:  Eric Cris D. Valencia Administrative Officer III edvalencia1@up.edu.ph  For Inactive Records: Allyson B. Calapine Administrative Officer V abcalapine@up.edu.ph or Ana Marie G. Valisno Administrative Officer I aggabatin@up.edu.ph or Adjarael A. Malali III Administrative Assistant IV aamalali1@up.edu.ph  Liza G. Custodio Chief Administrative |
|----------------------------------------------------------------------------------------------------|----------------------------------------------------------------------------------------------------|----------------------------------------------|------------|----------------------------------------------------------------------------------------------------|
| Send email to rmo.                                                                                                    |                                                                                                    |                                              |            | Officer<br>or<br>Officer-in-charge                                                                                                    |
|                                                                                                    | 1.10 Notifies the client that the requested documents are ready for pick-up 1.11 Advises the client via e-mail to pay the authentication fees at Cashier's Office or thru Landbank Link.BizPortal. The Payment procedures is attached with the email.                                                                                                    |                                              |            | For Active Records:                                                                                                    |
| Pays at Cashier's     Office or thru LandBank     Link.BizPortal                                                                                                    |                                                                                                    |                                              |            | Eric Cris D. Valencia<br>Administrative Officer III<br>edvalencia1@up.edu.ph                                                                                                    |
| 3. Presents Official<br>Receipt (Accountable<br>Form No. 52-C) to RMO<br>staff or send via email<br>the Payment<br>Confirmation Slip                                                                                                    | 2.1 Photocopy the OR or prints the<br>Payment Confirmation Slip and attaches<br>to Document Request Form<br>2.2 Releases the authenticated<br>documents                                                                                                    |                                              |            | For Inactive Records: Allyson B. Calapine Administrative Officer V abcalapine@up.edu.ph or                                                                                                    |
| Receives the authenticated documents                                                                                                    |                                                                                                    |                                              |            | Ana Marie G. Valisno<br>Administrative Officer I<br>aggabatin@up.edu.ph<br>or                                                                                                    |
| 5. Signs at receiving portion of Document Request Form                                                                                                    |                                                                                                    |                                              |            | Adjarael A. Malali III<br>Administrative Assistant IV<br>aamalali1@up.edu.ph                                                                                                    |
|                                                                                                    | TOTAL                                                                                                    | ₱5.00                                        | 15 minutes |                                                                                                    |

### OVCA-RMO.14 Authentication of OPCR/IPCR

Issued to UPLB personnel for compliance with the requirements of government and private agencies

| Office or Division:                                      | Records Management Office                                                                                                    |                                                 |                    |                                                                                                    |
|----------------------------------------------------------|----------------------------------------------------------------------------------------------------|-------------------------------------------------|--------------------|----------------------------------------------------------------------------------------------------|
| Classification:                                          | Simple                                                                                                    |                                                 |                    |                                                                                                    |
| Type of Transaction:                                     | G2C - Government to Clients                                                                                                    |                                                 |                    |                                                                                                    |
| Who may avail:                                           | Active UPLB Employee                                                                                                    |                                                 |                    |                                                                                                    |
| CHECKLIST OF REQUIR                                      | UIREMENTS WHERE TO SECURE                                                                                                    |                                                 |                    |                                                                                                    |
| 1. Job Order Form (RMO                                   | Form No. 01)/Document Request Form                                                                                                    | Records Management Of                           | fice               |                                                                                                    |
| 2. One (1) valid Identifica                              | tion Card (ID)                                                                                                    |                                                 |                    |                                                                                                    |
| 2. Authorization letter and is authorized representati   | d one (1) valid ID, If claimant/requisitioner ive.                                                                                                    | Concerned UPLB employ                           | ee                 |                                                                                                    |
| CLIENT STEPS                                             | AGENCY ACTION                                                                                                    | FEES TO BE PAID                                 | PROCESSING<br>TIME | PERSON RESPONSIBLE                                                                                                    |
| Manual Request:                                          |                                                                                                    |                                                 |                    |                                                                                                    |
| 1. Requests OPCR/IPCR                                    | 1.1 Issues Document Request Form 1.2 Schedules when to pick up the documents 1.3 Locates and pull out folder/bundle from Records Center 1.4 Retrieves the requested documents 1.5 Photocopy the documents 1.6 Stamps the document with "CERTIFIED COPY" if the document was issued by the University;" CERTIFIED PHOTOCOPY FROM DOCUMENT ON FILE"if the document was issued by other agency. 1.7 Imprints with university dry seal 1.8 Countersigns the documents 1.9 Submits to RMO Signatory  1.10 Signs the documents | P3.00 for authentication<br>P2.00 for photocopy | 15 minutes         | Mary Rose Anne S. Eusebio Administrative Officer I mseusebio3@up.edu.ph  Liza G. Custodio Chief Administrative Officer |
| Claims the authenticated documents on the given schedule | 2.1 Issues Statement of Account                                                                                                    |                                                 |                    | or<br>Officer-in-charge<br>Mary Rose Anne S.<br>Eusebio<br>Administrative Officer I<br>mseusebio3@up.edu.ph            |

| 3. Pays at Cashier's<br>Office or thru LandBank<br>Link.BizPortal                                                  |                                                                                                    |       |            |  |
|----------------------------------------------------------------------------------------------------|----------------------------------------------------------------------------------------------------|-------|------------|--|
| Presents Official Receipt (Accountable Form No. 52-C) to RMO staff or send via email the Payment Confirmation Slip | 4.1 Photocopy the OR or prints the<br>Payment Confirmation Slip and attaches<br>to Document Request Form<br>4.2 Releases the authenticated<br>documents |       |            |  |
| 5. Receives the authenticated documents                                                                            |                                                                                                    |       |            |  |
| 6. Signs at receiving portion of Document Request Form                                                             |                                                                                                    |       |            |  |
|                                                                                                    | TOTAL                                                                                                    | ₱5.00 | 15 minutes |  |

| CLIENT STEPS                                                                                                    | AGENCY ACTION                                                                                                    | FEES TO BE PAID                              | PROCESSING<br>TIME | PERSON RESPONSIBLE                                                                                                    |
|----------------------------------------------------------------------------------------------------|----------------------------------------------------------------------------------------------------|----------------------------------------------|--------------------|----------------------------------------------------------------------------------------------------|
| Online Request:                                                                                                    |                                                                                                    |                                              |                    |                                                                                                    |
| 1. Request:  1. Requests Authentication of OPCR/IPCR via RMO Document Transaction thru Online Request (DocTOR) by visiting OVCA website (https: //ovca.uplb.edu.ph/) and follow the link; or Use RMO DocTOR QR Code; or Type this link to your web browser: https://bit. ly/3v3cJVX or Send email to rmo. uplb@up.edu.ph. | 1.1 Checks the Document Request Notification provided by the RMO DocTOR or email messages 1.2 Acknowledges client on the receipt of document request 1.2 Locates and pull out folder/bundle from Records Center 1.3 Retrieves the requested documents 1.4 Photocopy the documents 1.5 Stamps the document with "CERTIFIED COPY" if the document was issued by the University;" CERTIFIED PHOTOCOPY FROM DOCUMENT ON FILE" if the document was issued by other agency. 1.6 Imprints with university dry seal 1.7 Countersigns the documents 1.8 Submits to RMO Signatory 1.9 Signs the documents  1.10 Notifies the client that the requested documents are ready for pick-up 1.11 Advises the client via e-mail to pay | P3.00 for authentication P2.00 for photocopy | 15 minutes         | Mary Rose Anne S. Eusebio Administrative Officer I mseusebio3@up.edu.ph  Liza G. Custodio Chief Administrative Officer or Officer-in-charge Mary Rose Anne S. Eusebio Administrative Officer I |
|                                                                                                    | the authentication fees at Cashier's Office or thru Landbank Link.BizPortal. The Payment procedures is attached with the email.                                                                                                    |                                              |                    | Administrative Officer I mseusebio3@up.edu.ph                                                                                                    |
| Pays at Cashier's     Office or thru LandBank     Link.BizPortal                                                                                                    | 2.1 Photocopy the OR or prints the<br>Payment Confirmation Slip and attaches<br>to Document Request Form     2.2 Releases the authenticated<br>documents                                                                                                    |                                              |                    |                                                                                                    |
| 3. Receives the authenticated documents                                                                                                    |                                                                                                    |                                              |                    |                                                                                                    |
| 4. Signs at receiving portion of Document Request Form                                                                                                    |                                                                                                    |                                              |                    |                                                                                                    |
|                                                                                                    | TOTAL                                                                                                    | ₱5.00                                        | 15 minutes         |                                                                                                    |

#### Copy of Certificate of Service, Daily Time Records, Leave Application and Contract of Service Issued to UPLB personnel for compliance with the requirements of other government agencies OVCA-RMO.15

| Office or Division:                                      | Records Management Office                          |                                                  |    |                    |
|----------------------------------------------------------|----------------------------------------------------|--------------------------------------------------|----|--------------------|
| Classification:                                          | Simple                                             |                                                  |    |                    |
| Type of Transaction:                                     | G2C - Government to Clients                        |                                                  |    |                    |
| Who may avail:                                           | Active UPLB Employee                               |                                                  |    |                    |
| CHECKLIST OF REQUIR                                      | REMENTS                                            | WHERE TO SECURE                                  |    |                    |
| 1. Job Order Form (RMO                                   | Form No. 01)                                       | Records Management Office                        |    |                    |
| 2. One (1) valid Identifica                              | tion Card (ID)                                     |                                                  |    |                    |
| 3. Authorization letter and is authorized representation | d one (1) valid ID, If claimant/requisitioner ive. | Concerned UPLB employe                           | ee |                    |
| CLIENT STEPS                                             | AGENCY ACTION                                      | FEES TO BE PAID PROCESSING PERSON RESPONSIB TIME |    | PERSON RESPONSIBLE |
| Manual Request:                                          |                                                    |                                                  |    |                    |

| Requests copy of<br>Certificate of Service,<br>Daily Time Records and<br>Leave Applications                                          | 1.1 Issues Document Request Form 1.2 Schedules when to pick up the documents 1.3 Locates and pull out folder/bundle from Records Center 1.4 Retrieves the requested documents 1.5 Photocopy the documents 1.6 Stamps the document with "CERTIFIED COPY" if the document was issued by the University:" CERTIFIED PHOTOCOPY FROM DOCUMENT ON FILE"if the document was issued by other agency. 1.7 Imprints with university dry seal 1.8 Countersigns the documents 1.9 Submits to RMO Signatory  1.10 Signs the documents | P3.00 for authentication<br>P2.00 for photocopy | 15 minutes | Francisco M. Sauza Administrative Assistant I fmsauza@up.edu.ph  Liza G. Custodio Chief Administrative Officer or Officer-in-charge |
|----------------------------------------------------------------------------------------------------|----------------------------------------------------------------------------------------------------|-------------------------------------------------|------------|----------------------------------------------------------------------------------------------------|
| 2. Claims the authenticated documents on the given schedule                                                                          | 2.1 Issues Statement of Account                                                                                                    |                                                 |            | Francisco M. Sauza<br>Administrative Assistant I<br>fmsauza@up.edu.ph                                                               |
| 3. Pays at Cashier's<br>Office or thru LandBank<br>Link.BizPortal                                                                    |                                                                                                    |                                                 |            |                                                                                                    |
| 4. Presents Official<br>Receipt (Accountable<br>Form No. 52-C) to RMO<br>staff or send via email<br>the Payment<br>Confirmation Slip | 4.1 Receives and photocopy the Official Receipt or print the digital copy of Payment Confirmation Slip and attaches to Document Request Form 4.1 Releases the authenticated documents                                                                                                    |                                                 |            |                                                                                                    |
| 5. Receives the authenticated documents                                                                                              |                                                                                                    |                                                 |            |                                                                                                    |
| 6. Signs at receiving portion of Document Request Form                                                                               |                                                                                                    |                                                 |            |                                                                                                    |
|                                                                                                    | TOTAL                                                                                                    | ₱5.00                                           | 15 minutes |                                                                                                    |

| CLIENT STEPS                                                                                                    | AGENCY ACTION                                                                                                    | FEES TO BE PAID                              | PROCESSING<br>TIME | PERSON RESPONSIBLE                                                             |
|----------------------------------------------------------------------------------------------------|----------------------------------------------------------------------------------------------------|----------------------------------------------|--------------------|--------------------------------------------------------------------------------|
| Online Request:                                                                                                    |                                                                                                    |                                              |                    |                                                                                |
| 1. Requests copy of Certificate of Service, Daily Time Records and Leave Applications via RMO Document Transaction thru Online Request (DocTOR) by visiting OVCA website (https://ovca.uplb.edu.ph/) and follow the link; or  Use RMO DocTOR QR Code; or  Type this link to your web browser: https://bit.ly/3v3cJVX or  Send email to rmo. uplb@up.edu.ph. | 1.1 Checks the Document Request Notification provided by the RMO DocTOR or email messages 1.2 Acknowledges client on the receipt of document request 1.2 Locates and pull out folder/bundle from Records Center 1.3 Retrieves the requested documents 1.4 Photocopy the documents 1.5 Stamps the document with "CERTIFIED COPY" if the document was issued by the University," CERTIFIED PHOTOCOPY FROM DOCUMENT ON FILE" if the document was issued by other agency. 1.6 Imprints with university dry seal 1.7 Countersigns the documents 1.8 Submits to RMO Signatory | P3.00 for authentication P2.00 for photocopy | 15 minutes         | Francisco M. Sauza<br>Administrative Assistant I<br>fmsauza@up.edu.ph          |
|                                                                                                    | 1.9 Signs the documents                                                                                                    |                                              |                    | Liza G. Custodio<br>Chief Administrative<br>Officer<br>or<br>Officer-in-charge |
|                                                                                                    | 1.10 Notifies the client that the requested documents are ready for pick-up 1.11 Advises the client via e-mail to pay the authentication fees at Cashier's Office or thru Landbank Link.BizPortal. The Payment procedures is attached with the email.                                                                                                    |                                              |                    | Francisco M. Sauza<br>Administrative Assistant I<br>fmsauza@up.edu.ph          |
| 2. Pays at Cashier's<br>Office or thru LandBank<br>Link.BizPortal                                                                                                    | 2.1 Receives and photocopy the Official Receipt or print the digital copy of Payment Confirmation Slip and attaches to the Document Request Form 2.2 Releases the authenticated documents                                                                                                    |                                              |                    |                                                                                |
| 3. Receives the authenticated documents                                                                                                    |                                                                                                    |                                              |                    |                                                                                |
| Signs at receiving portion of Document Request Form                                                                                                    |                                                                                                    |                                              |                    |                                                                                |

| TOTAL | ₽5.00 | 15 minutos |  |
|-------|-------|------------|--|
| IOIAL | P3.00 | 15 minutes |  |

#### OVCA-RMO.16 UP Diliman Courier Service

The courier service between UPLB and UP Diliman is scheduled twice a week, every Tuesday and Thursday. Documents/communications requested for delivery to UP Diliman are received at RMO before 5:00 P.M. on Mondays and Wednesdays, those from UP Diliman are collected by the courier from the Office of the Secretary of the University (OSU).

| Office or Division:                                                                                                    | Records Management Office                                                                                                    |                        |                 |                                                                                                    |  |
|----------------------------------------------------------------------------------------------------|----------------------------------------------------------------------------------------------------|------------------------|-----------------|----------------------------------------------------------------------------------------------------|--|
| Classification:                                                                                                    | <u> </u>                                                                                                    |                        |                 |                                                                                                    |  |
|                                                                                                    |                                                                                                    | Simple                 |                 |                                                                                                    |  |
| Type of Transaction:                                                                                                    | G2G - Government to Government                                                                                                    |                        |                 |                                                                                                    |  |
| Who may avail:                                                                                                    | UPLB Departments/Units                                                                                                    |                        |                 |                                                                                                    |  |
| CHECKLIST OF REQUIR                                                                                                    | REMENTS                                                                                                    | WHERE TO SECURE        |                 |                                                                                                    |  |
| 1. Document Delivery Re                                                                                                    | quest Form (RMO Form No. 06)                                                                                                    | Department/Units       |                 |                                                                                                    |  |
| 2. Routing Delivery Form                                                                                                    | (Diliman)(RMO-CSS Form No. 02)                                                                                                    | Records Management Off | ice             |                                                                                                    |  |
| CLIENT STEPS                                                                                                    | AGENCY ACTION                                                                                                    | FEES TO BE PAID        | PROCESSING TIME | PERSON RESPONSIBLE                                                                                                    |  |
| Submits document to RMO with 2 copies of Document Delivery Request Form (RMO Form No. 06) a day before the scheduled courier to U.P. Diliman | 1.1 Receives the document and signs one copy of Document Delivery Request Form (RMO Form No. 06)     1.2 Records document for delivery to U. P. Diliman using the Routing Delivery Form (Diliman) (RMO-CSS Form No. 02)     1.3 Delivers and collects documents to Office of the Secretary of the University, UP Diliman |                        | 2 working days  | Andrew P. Licardo Administrative Assistant II aplicardo@up.edu.ph or Hermogenes R. Guzman Administrative Aide III or Andrew B. Consulta Administrative Aide III abconsulta1@up.edu.ph |  |
| 2. Receives the signed<br>copy of Document<br>Delivery Request Form<br>(RMO Form No. 06)                                                     |                                                                                                    |                        |                 | Dept/Units Receiving<br>Clerk                                                                                                    |  |
|                                                                                                    | TOTAL                                                                                                    | ₱0.00                  | 2 working days  |                                                                                                    |  |

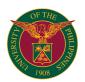

## OFFICE OF THE VICE CHANCELLOR FOR COMMUNITY AFFAIRS

**EXTERNAL SERVICES** 

#### OVCCA-MAIN.1 Videoshoot for commercial use

(e.g., ads, films, music, videos, telenovelas)

| Office or Division:                                  | Office of the Vice Chancellor for Commun                                                                                                    | ity Affairs                                                                                                    |                    |                                                                                                    |
|------------------------------------------------------|----------------------------------------------------------------------------------------------------|----------------------------------------------------------------------------------------------------|--------------------|----------------------------------------------------------------------------------------------------|
| Classification:                                      | Simple                                                                                                    |                                                                                                    |                    |                                                                                                    |
| Type of Transaction:                                 | G2C - Government to Clients                                                                                                    |                                                                                                    |                    |                                                                                                    |
| Who may avail:                                       | UP Employees, Students, Alumni, Retiree                                                                                                    | s, General Public                                                                                                    |                    |                                                                                                    |
| CHECKLIST OF REQUIR                                  | REMENTS                                                                                                    | WHERE TO SECURE                                                                                                    |                    |                                                                                                    |
| Filled-out Permit for the L<br>(OVCCA Form #2017-01) | Jse of UPLB Facilities form                                                                                                    | OVCCA                                                                                                    |                    |                                                                                                    |
|                                                      | P alumni ID or old UP student ID, current UP employee ID for verification.                                                                                                    | Client                                                                                                    |                    |                                                                                                    |
| Copy of script/lay-out/sto                           | ry outline                                                                                                    | Client                                                                                                    |                    |                                                                                                    |
| CLIENT STEPS                                         | AGENCY ACTION                                                                                                    | FEES TO BE PAID                                                                                                    | PROCESSING<br>TIME | PERSON RESPONSIBLE                                                                                                    |
| 1. Fill out form                                     | 1.1 Check documents including other requirements     1.2 Received documents     1.3 Encode and assign unique ID     1.4 Permit for action (approval/disapproval)     1.5 Inform clients for the action     If approved, proceed to #2 | First 8 hours: P8,500.00  Excess hour: P1,700.00  Bond Deposit: P13,000.00 (refundable)  Processing fee: P500.00  Security Assistance (note: UPF/CSB off duty will be assigned during | minutes            | 1.1 - 1.4 Administrative Aide VI or Administrative Assistant II or Administrative Officer II or Administrative Officer V  1.5. Vice Chancellor or Asst. to the Vice Chancellor |
| 2. Pay through the Land<br>Bank Link Biz Portal      |                                                                                                    | the activity) Non-UP clients: ₱125.00 /hr/quard                                                                                                    |                    | Cashier's Office                                                                                                    |
| 3. Send/email copy of official receipt (OR) to OVCCA | 3.1 Verify payment 3.2 Coordinate with the concerned unit/s                                                                                                    | UP clients: ₱100.00<br>/hr/guard                                                                                                    | 30 minutes         | Administrative Aide VI<br>or<br>Administrative Assistant II                                                                                                    |
| 4. Get approved permit                               | 4.1 Out to client 4.2 Get copy and file                                                                                                    |                                                                                                    |                    | or<br>Administrative Officer II<br>or<br>Administrative Officer V                                                                                                    |
|                                                      | TOTAL                                                                                                    | minimum<br>₱22,000.00                                                                                                    | 3 days             |                                                                                                    |

#### OVCCA-MAIN.2 Photoshoot for commercial use

(e.g., ads)

| Office or Division:                                  | Office of the Vice Chancellor for Commun                                                                                                    | ity Affairs                                                                                                    |                 |                                                                                                    |
|------------------------------------------------------|----------------------------------------------------------------------------------------------------|----------------------------------------------------------------------------------------------------|-----------------|----------------------------------------------------------------------------------------------------|
| Classification:                                      | Simple                                                                                                    |                                                                                                    |                 |                                                                                                    |
| Type of Transaction:                                 | G2C - Government to Clients                                                                                                    |                                                                                                    |                 |                                                                                                    |
| Who may avail:                                       | UP Employees, Students, Alumni, Retiree                                                                                                    | s, General Public                                                                                                    |                 |                                                                                                    |
| CHECKLIST OF REQUIR                                  | REMENTS                                                                                                    | WHERE TO SECURE                                                                                                    |                 |                                                                                                    |
| Filled-out Permit for the U<br>(OVCCA Form #2017-01) | Jse of UPLB Facilities form<br>)                                                                                                    | OVCCA                                                                                                    |                 |                                                                                                    |
|                                                      | P alumni ID or old UP student ID, current UP employee ID for verification.                                                                                                    | Client                                                                                                    |                 |                                                                                                    |
| Copy of script/lay-out                               |                                                                                                    | Client                                                                                                    |                 |                                                                                                    |
| CLIENT STEPS                                         | AGENCY ACTION                                                                                                    | FEES TO BE PAID                                                                                                    | PROCESSING TIME | PERSON RESPONSIBLE                                                                                                    |
| 1. Fill out form                                     | 1.1 Check documents including other requirements     1.2 Received documents     1.3 Encode and assign unique ID     1.4 Permit for action     (approval/disapproval)     1.5 Inform clients for the action     If approved, proceed to #2 | First 8 hours: Non-UP clients: P4,250.00 UP clients: P2,550.00 (40% discount)  Excess hour: P1,700.00 Bond Deposit: PPhp 13,000.00 Processing fee: P500.00  Security Assistance | 2 days 30 minut | 1.1 - 1.4. Administrative Aide VI or Administrative Assistant II or Administrative Officer II or Administrative Officer V 1.5. Vice Chancellor or Asst. to the Vice Chancellor |
| 2. Pay through the Land<br>Bank Link Biz Portal      |                                                                                                    | (note: UPF/CSB off duty<br>will be assigned during<br>the activity)                                                                                                    |                 | Cashier's Office                                                                                                    |
| 3. Send/email copy of official receipt (OR) to OVCCA | 3.1 Verify payment 3.2 Coordinate with the concerned unit/s                                                                                                    | Non-UP clients: ₱125.00<br>/hr/guard<br>UP clients: ₱100.00                                                                                                    | 30 minutes      | Administrative Aide VI<br>or<br>Administrative Assistant II                                                                                                    |
| 4. Get approved permit                               | 4.1 Out to client 4.2 Get copy and file                                                                                                    | /hr/guard                                                                                                    |                 | or<br>Administrative Officer II<br>or<br>Administrative Officer V                                                                                                    |
|                                                      | TOTAL                                                                                                    | minimum<br>₱17,750.00                                                                                                    | 3 days          |                                                                                                    |

#### OVCCA-MAIN.3 Videoshoot and photoshoot for non-commercial use

(e.g., prenuptial and other special occasions, portfolio)

| Office or Division:                                  | Office of the Vice Chancellor for Commun                                                                                                    | nity Affairs                                                                                                    |                    |                                                                                                    |
|------------------------------------------------------|----------------------------------------------------------------------------------------------------|----------------------------------------------------------------------------------------------------|--------------------|----------------------------------------------------------------------------------------------------|
| Classification:                                      | Simple                                                                                                    |                                                                                                    |                    |                                                                                                    |
| Type of Transaction:                                 | G2C - Government to Clients                                                                                                    |                                                                                                    |                    |                                                                                                    |
| Who may avail:                                       | UP Employees, Students, Alumni, Retiree                                                                                                    | es, General Public                                                                                                    |                    |                                                                                                    |
| CHECKLIST OF REQUIR                                  | REMENTS                                                                                                    | WHERE TO SECURE                                                                                                    |                    |                                                                                                    |
| Filled-out Permit for the L<br>(OVCCA Form #2017-01) | Jse of UPLB Facilities form<br>)                                                                                                    | OVCCA                                                                                                    |                    |                                                                                                    |
|                                                      | P alumni ID or old UP student ID, current UP employee ID for verification.                                                                                                    | Client                                                                                                    |                    |                                                                                                    |
| Activity permit (if student                          | organization)                                                                                                    | OSA                                                                                                    |                    |                                                                                                    |
| CLIENT STEPS                                         | AGENCY ACTION                                                                                                    | FEES TO BE PAID                                                                                                    | PROCESSING<br>TIME | PERSON RESPONSIBLE                                                                                                    |
| 1. Fill out form                                     | 1.1 Check documents including other requirements     1.2 Received documents     1.3 Encode and assign unique ID     1.4 Permit for action     (approval/disapproval)     1.5 Inform clients for the action     If approved, proceed to #2 | For Non-UP clients: P500.00/day For UP clients: P300.00 /day (40% discount) Processing fee: P500.00 Security Assistance (note: UPF/CSB off duty will be assigned during the activity) |                    | 1.1 - 1.4 Administrative Aide VI or Administrative Assistant II or Administrative Officer II or Administrative Officer V 1.5 Vice Chancellor or Asst. to the Vice Chancellor |
| 2. Pay through the Land<br>Bank Link Biz Portal      |                                                                                                    | Non-UP clients: ₱25.00<br>/hr/guard<br>UP clients: ₱100.00                                                                                                    |                    | Cashier's Office                                                                                                    |
| 3. Send/email copy of official receipt (OR) to OVCCA | 3.1 Verify payment 3.2 Coordinate with the concerned unit/s                                                                                                    | /hr/guard                                                                                                    | 30 minutes         | Administrative Aide VI<br>or<br>Administrative Assistant II<br>or                                                                                                    |
| 4. Get approved permit                               | 4.1 Out to client<br>4.2 Get copy and file                                                                                                    |                                                                                                    |                    | Administrative Officer II or Administrative Officer V                                                                                                    |
|                                                      | TOTAL                                                                                                    | minimum<br>₱1,000.00                                                                                                    | 3 days             |                                                                                                    |

#### OVCCA-MAIN.4 Video and photoshoot for academic or official use

(e.g., class requirement, student organization activity, office IEC materials)

| Office or Division:                                  | Office of the Vice Chancellor for Commun                                                                                                    | ity Affairs     |                 |                                                                                                    |
|------------------------------------------------------|----------------------------------------------------------------------------------------------------|-----------------|-----------------|----------------------------------------------------------------------------------------------------|
| Classification:                                      | Simple                                                                                                    | inty / mains    |                 |                                                                                                    |
| Type of Transaction:                                 | G2C - Government to Clients                                                                                                    |                 |                 |                                                                                                    |
| Who may avail:                                       | UP students, UP employees                                                                                                    |                 |                 |                                                                                                    |
| CHECKLIST OF REQUIR                                  |                                                                                                    | WHERE TO SECURE |                 |                                                                                                    |
| Filled-out Permit for the L<br>(OVCCA Form #2017-01) | Jse of UPLB Facilities form                                                                                                    | OVCCA           |                 |                                                                                                    |
|                                                      | P alumni ID or old UP student ID, current UP employee ID for verification.                                                                                                    | Client          |                 |                                                                                                    |
| Activity permit (if student                          | organization)                                                                                                    | OSA             |                 |                                                                                                    |
| For class requirement: let endorsed by class advise  | tter addressed to the Vice Chancellor r                                                                                                    | Client          |                 |                                                                                                    |
| CLIENT STEPS                                         | AGENCY ACTION                                                                                                    | FEES TO BE PAID | PROCESSING TIME | PERSON RESPONSIBLE                                                                                                    |
| Fill out form  2. Got approved permit.               | 1.1. Check documents including other requirements     1.2. Received documents     1.3. Encode and assign unique ID     1.4. Inform clients for the action     If approved, proceed to #2 | P0.00           | 3 days          | 1.1 - 1.3 Administrative Aide VI or Administrative Assistant II or Administrative Officer II or Administrative Officer V 1.4 Vice Chancellor or Asst. to the Vice Chancellor Administrative Aide VI |
| 2. Get approved permit                               | Out to client     Coordinate with concerned unit/s     Get copy and file                                                                                                    |                 |                 | Administrative Aide VI<br>or<br>Administrative Assistant II<br>or<br>Administrative Officer II<br>or<br>Administrative Officer V                                                                    |
|                                                      | TOTAL                                                                                                    | ₱0.00           | 3 days          |                                                                                                    |

#### OVCCA-MAIN.5 Fun Run, Marathon, Triathlon, Concert

| Office or Division:  | Office of the Vice Chancellor for Community Affairs |
|----------------------|-----------------------------------------------------|
| Classification:      | Simple                                              |
| Type of Transaction: | G2C - Government to Clients                         |

| Who may avail:                                                              | UP Employees, Students, Alumni, Retirees, General Public                                                                                                    |                                                                                                    |                    |                                                                                                    |
|-----------------------------------------------------------------------------|----------------------------------------------------------------------------------------------------|----------------------------------------------------------------------------------------------------|--------------------|----------------------------------------------------------------------------------------------------|
| CHECKLIST OF REQUIR                                                         | REMENTS                                                                                                    | WHERE TO SECURE                                                                                                    |                    |                                                                                                    |
| Filled-out Permit for the Use of UPLB Facilities form (OVCCA Form #2017-01) |                                                                                                    | OVCCA                                                                                                    |                    |                                                                                                    |
|                                                                             | P alumni ID or old UP student ID, current UP employee ID for verification.                                                                                                    | Client                                                                                                    |                    |                                                                                                    |
| Copy of route                                                               |                                                                                                    | Client                                                                                                    |                    |                                                                                                    |
| Activity permit (if student                                                 | organization)                                                                                                    | OSA                                                                                                    |                    |                                                                                                    |
| CLIENT STEPS                                                                | AGENCY ACTION                                                                                                    | FEES TO BE PAID                                                                                                    | PROCESSING<br>TIME | PERSON RESPONSIBLE                                                                                                    |
| 1. Fill out form                                                            | 1.1 Check documents including other requirements     1.2 Received documents     1.3 Encode and assign unique ID     1.4 Inform clients for the action     If approved, proceed to #2 | For Non-UP clients: P6,200.00/hr For UP clients: P3,720.00 (40% discount) Processing fee: P500.00 Security Assistance (note: UPF/CSB off duty will be assigned during |                    | 1.1 - 1.4<br>Administrative Aide VI<br>or<br>Administrative Assistant II<br>or<br>Administrative Officer II<br>or<br>Administrative Officer V<br>1.5 Vice Chancellor or<br>Asst. to the Vice<br>Chancellor |
| 2. Pay through the Land<br>Bank Link Biz Portal                             |                                                                                                    | the activity) Non-UP clients: ₱125.00                                                                                                    |                    | Cashier's Office                                                                                                    |
| 3. Send/email copy of official receipt (OR) to OVCCA                        | 3.1 Verify payment 3.2 Coordinate with the concerned unit/s                                                                                                    | /hr/guard<br>UP clients: ₱100.00<br>/hr/guard                                                                                                    | 30 minutes         | Administrative Assistant II<br>or<br>Administrative Officer II                                                                                                    |
| 4. Get approved permit                                                      | 4.1 Out to client<br>4.2 Get copy and file                                                                                                    |                                                                                                    |                    | or<br>Administrative Officer V                                                                                                    |
|                                                                             | TOTAL                                                                                                    | minimum<br>₱6,700.00                                                                                                    | 3 days             |                                                                                                    |

#### OVCCA-MAIN.6 Exhibit, car shows, and similar activities

| Office or Division:                                  | Office of the Vice Chancellor for Commun                                                                                                    | Office of the Vice Chancellor for Community Affairs                                                                                                    |                    |                                                                                                    |  |
|------------------------------------------------------|----------------------------------------------------------------------------------------------------|----------------------------------------------------------------------------------------------------|--------------------|----------------------------------------------------------------------------------------------------|--|
| Classification:                                      | Simple                                                                                                    | Simple                                                                                                    |                    |                                                                                                    |  |
| Type of Transaction:                                 | G2C - Government to Clients                                                                                                    |                                                                                                    |                    |                                                                                                    |  |
| Who may avail:                                       | UP Employees, Students, Alumni, Retirees, General Public                                                                                                    |                                                                                                    |                    |                                                                                                    |  |
| CHECKLIST OF REQUI                                   | REMENTS                                                                                                    | WHERE TO SECURE                                                                                                    |                    |                                                                                                    |  |
| Filled-out Permit for the U<br>(OVCCA Form #2017-01) | Jse of UPLB Facilities form<br>)                                                                                                    | OVCCA                                                                                                    |                    |                                                                                                    |  |
|                                                      | P alumni ID or old UP student ID, current UP employee ID for verification.                                                                                                    | Client                                                                                                    |                    |                                                                                                    |  |
| Copy of layout                                       |                                                                                                    | Client                                                                                                    |                    |                                                                                                    |  |
| Activity permit (if student                          | organization)                                                                                                    | OSA                                                                                                    |                    |                                                                                                    |  |
| CLIENT STEPS                                         | AGENCY ACTION                                                                                                    | FEES TO BE PAID                                                                                                    | PROCESSING<br>TIME | PERSON RESPONSIBLE                                                                                                    |  |
| 1. Fill out form                                     | 1.1 Check documents including other requirements     1.2 Received documents     1.3 Encode and assign unique ID     1.4 Inform clients for the action     If approved, proceed to #2 | For Non-UP clients: P25/sqm/day For UP clients: P15/sqm/day Processing fee: P500.00 Security Assistance (note: UPF/CSB off duty will be assigned during the activity) |                    | 1.1 - 1.4<br>Administrative Aide VI<br>or<br>Administrative Assistant II<br>or<br>Administrative Officer II<br>or<br>Administrative Officer V<br>1.5 Vice Chancellor or<br>Asst. to the Vice<br>Chancellor |  |
| 2. Pay through the Land Bank Link Biz Portal         |                                                                                                    | Non-UP clients: ₱125.00<br>/hr/guard                                                                                                    |                    | Cashier's Office                                                                                                    |  |
| 3. Send/email copy of official receipt (OR) to OVCCA | 3.1 Verify payment 3.2 Coordinate with the concerned unit/s                                                                                                    | UP clients: ₱100.00<br>/hr/guard                                                                                                    | 30 minutes         | Administrative Assistant II<br>or<br>Administrative Officer II                                                                                                    |  |
| 4. Get approved permit                               | 4.1 Out to client<br>4.2 Get copy and file                                                                                                    |                                                                                                    |                    | or<br>Administrative Officer V                                                                                                    |  |
|                                                      | TOTAL                                                                                                    |                                                                                                    | 3 days             |                                                                                                    |  |

#### OVCCA-MAIN.7 Receptions and other special occasions

| Office or Division:                                  | Office of the Vice Chancellor for Community Affairs      |                 |  |  |
|------------------------------------------------------|----------------------------------------------------------|-----------------|--|--|
| Classification:                                      | Simple                                                   | Simple          |  |  |
| Type of Transaction:                                 | G2C - Government to Clients                              |                 |  |  |
| Who may avail:                                       | UP Employees, Students, Alumni, Retirees, General Public |                 |  |  |
| CHECKLIST OF REQUIR                                  | REMENTS                                                  | WHERE TO SECURE |  |  |
| Filled-out Permit for the U<br>(OVCCA Form #2017-01) |                                                          | OVCCA           |  |  |

| For UP clients: present UP alumni ID or old UP student ID, current validated UP student ID, UP employee ID for verification. |                                                                                                    | Client                                                                                                    |                    |                                                                                                    |
|----------------------------------------------------------------------------------------------------|----------------------------------------------------------------------------------------------------|----------------------------------------------------------------------------------------------------|--------------------|----------------------------------------------------------------------------------------------------|
| Copy of layout                                                                                                    |                                                                                                    | Client                                                                                                    |                    |                                                                                                    |
| Activity permit (if student                                                                                                  | organization)                                                                                                    | OSA                                                                                                    |                    |                                                                                                    |
| CLIENT STEPS                                                                                                    | AGENCY ACTION                                                                                                    | FEES TO BE PAID                                                                                                    | PROCESSING<br>TIME | PERSON RESPONSIBLE                                                                                                    |
| 1. Fill out form                                                                                                    | 1.1 Check documents including other requirements     1.2 Received documents     1.3 Encode and assign unique ID     1.4 Inform clients for the action     If approved, proceed to #2 | For Non-UP clients: P7/sqm/day  For UP clients: P4/sqm/day  Processing fee: P500.00  Security Assistance (note: UPF/CSB off duty will be assigned during the activity) |                    | 1.1 - 1.4<br>Administrative Aide VI<br>or<br>Administrative Assistant II<br>or<br>Administrative Officer II<br>or<br>Administrative Officer V<br>1.5 Vice Chancellor or<br>Asst. to the Vice<br>Chancellor |
| 2. Pay through the Land<br>Bank Link Biz Portal                                                                              |                                                                                                    | Non-UP clients: ₱125.00<br>/hr/guard                                                                                                    |                    | Cashier's Office                                                                                                    |
| 3. Send/email copy of official receipt (OR) to OVCCA                                                                         | 3.1 Verify payment 3.2 Coordinate with the concerned unit/s                                                                                                    | UP clients: ₱100.00<br>/hr/guard                                                                                                    | 30 minutes         | Administrative Assistant II<br>or<br>Administrative Officer II                                                                                                    |
| 4. Get approved permit                                                                                                    | 4.1 Out to client 4.2 Get copy and file                                                                                                    |                                                                                                    |                    | or<br>Administrative Officer V                                                                                                    |
|                                                                                                    | TOTAL                                                                                                    |                                                                                                    | 3 days             |                                                                                                    |

#### OVCCA-MAIN.8 Parade

| Office or Division:                                  | Office of the Vice Chancellor for Commun                                                                                                    | ity Affairs       |                 |                                                                                                    |
|------------------------------------------------------|----------------------------------------------------------------------------------------------------|-------------------|-----------------|----------------------------------------------------------------------------------------------------|
| Classification:                                      | Simple                                                                                                    |                   |                 |                                                                                                    |
| Type of Transaction:                                 | G2C - Government to Clients                                                                                                    |                   |                 |                                                                                                    |
| Who may avail:                                       | UP Employees, Students, Alumni, Retiree                                                                                                    | s, General Public |                 |                                                                                                    |
| CHECKLIST OF REQUI                                   | REMENTS                                                                                                    | WHERE TO SECURE   |                 |                                                                                                    |
| Filled-out Permit for the U<br>(OVCCA Form #2017-01) | Jse of UPLB Facilities form<br>)                                                                                                    | OVCCA             |                 |                                                                                                    |
|                                                      | P alumni ID or old UP student ID, current UP employee ID for verification.                                                                                                    | Client            |                 |                                                                                                    |
| Copy of route                                        |                                                                                                    | Client            |                 |                                                                                                    |
| Activity permit (if student                          | organization)                                                                                                    | OSA               |                 |                                                                                                    |
| CLIENT STEPS                                         | AGENCY ACTION                                                                                                    | FEES TO BE PAID   | PROCESSING TIME | PERSON RESPONSIBLE                                                                                                    |
| Fill out form  2. Get approved permit                | 1.1 Check documents including other requirements 1.2 Received documents 1.3 Encode and assign unique ID 1.4 Inform clients for the action If approved, proceed to #2  2.1 Out to client 2.2 Coordinate with concerned unit/s 2.3 Get copy and file | ₽0.00             | 3 days          | 1.1 - 1.3 Administrative Aide VI or Administrative Assistant II or Administrative Officer II or Administrative Officer V 1.4 Vice Chancellor or Asst. to the Vice Chancellor Administrative Aide VI or Administrative Assistant II or |
|                                                      | TOTAL                                                                                                    | <b>B</b> 0.00     | 3 days          | Administrative Officer II or Administrative Officer V                                                                                                    |
|                                                      | TUIAL                                                                                                    | P0.00             | o uays          |                                                                                                    |

#### OVCCA-MAIN.9 Team Building, Sports Festival

| Office or Division:                                                                                                    | Office of the Vice Chancellor for Community Affairs |                   |                 |                    |
|----------------------------------------------------------------------------------------------------|-----------------------------------------------------|-------------------|-----------------|--------------------|
| Classification:                                                                                                    | Simple                                              | Simple            |                 |                    |
| Type of Transaction:                                                                                                    | G2C - Government to Clients                         |                   |                 |                    |
| Who may avail:                                                                                                    | UP Employees, Students, Alumni, Retiree             | s, General Public |                 |                    |
| CHECKLIST OF REQUIP                                                                                                    | REMENTS                                             | WHERE TO SECURE   |                 |                    |
| Filled-out Permit for the U<br>(OVCCA Form #2017-01)                                                                        | Jse of UPLB Facilities form                         | OVCCA             |                 |                    |
| For UP clients: present UP alumni ID or old UP student ID, current validated UP student ID, UP employee ID for verification |                                                     | t Client          |                 |                    |
| Activity permit (if student organization)                                                                                   |                                                     | OSA               |                 |                    |
| CLIENT STEPS                                                                                                    | AGENCY ACTION                                       | FEES TO BE PAID   | PROCESSING TIME | PERSON RESPONSIBLE |

| Fill out form      Get approved permit | 1.1 Check documents including other requirements 1.2 Received documents 1.3 Encode and assign unique ID 1.4 Inform clients for the action If approved, proceed to #2  2.1 Out to client 2.2 Coordinate with concerned unit/s 2.3 Get copy and file |       | 3 days | 1.1 - 1.3 Administrative Aide VI or Administrative Assistant II or Administrative Officer II or Administrative Officer V  1.4 Vice Chancellor or Asst. to the Vice Chancellor Administrative Aide VI or Administrative Assistant II or Administrative Officer II or Administrative Officer V |
|----------------------------------------|----------------------------------------------------------------------------------------------------|-------|--------|----------------------------------------------------------------------------------------------------|
|                                        | TOTAL                                                                                                    | ₱0.00 | 3 days |                                                                                                    |

#### OVCCA-MAIN.10 Security Assistance

(e.g., escorts for diplomats/officials, helicopter landing, activity monitoring, parades/processions)

| Office or Division:                                                                                                    | Office of the Vice Chancellor for Commun                                                                                                    | ity Affairs                   |                    |                                                                                                    |  |
|----------------------------------------------------------------------------------------------------|----------------------------------------------------------------------------------------------------|-------------------------------|--------------------|----------------------------------------------------------------------------------------------------|--|
| Classification:                                                                                                    | Simple                                                                                                    |                               |                    |                                                                                                    |  |
| Type of Transaction:                                                                                                    | G2C - Government to Clients                                                                                                    |                               |                    |                                                                                                    |  |
| Who may avail:                                                                                                    | UP Employees, Students, Alumni, Retiree                                                                                                    | s, General Public (official b | usiness only)      |                                                                                                    |  |
| CHECKLIST OF REQUIP                                                                                                    | REMENTS                                                                                                    | WHERE TO SECURE               |                    |                                                                                                    |  |
| Community Affairs) conta                                                                                                  | to Chancellor (ATTN: Vice Chancellor for<br>ining purpose of activity, date, time,<br>expected (including names of officials)                                                        | Client                        | Client             |                                                                                                    |  |
| CLIENT STEPS                                                                                                    | AGENCY ACTION                                                                                                    | FEES TO BE PAID               | PROCESSING<br>TIME | PERSON RESPONSIBLE                                                                                                    |  |
| Send letter addressed to Chancellor and Attn: Vice Chancellor      Note: letter request may send to ovcca.uplb@up. edu.ph | 1.1 Check documents including other requirements     1.2 Received documents     1.3 Encode and assign unique ID     1.4 Inform clients for the action     If approved, proceed to #2 | ₽0.00                         | 3 days             | 1.1 - 1.3 Administrative Aide VI or Administrative Assistant II or Administrative Officer II or Administrative Officer V 1.4 Vice Chancellor or Asst. Vice Chancellor |  |
| 2. Get approved permit                                                                                                    | 2.1 Out to client     2.2 Coordinate with concerned unit/s     2.3 For helicopter landing UPF Chief will give the coordinates     2.4 Get copy and file                              |                               |                    | 2.1 - 2.2 and 2.4<br>Administrative Aide VI<br>or<br>Administrative Assistant II<br>or<br>Administrative Officer II<br>or<br>Administrative Officer V                 |  |
|                                                                                                    | TOTAL                                                                                                    | ₱0.00                         | 3 days             |                                                                                                    |  |

#### OVCCA-MAIN.11 Entry of PNP or military personnel

| Office or Division:                                                                                                    | Office of the Vice Chancellor for Commun                                                                                                    | ity Affairs       |                    |                                                                                                    |
|----------------------------------------------------------------------------------------------------|----------------------------------------------------------------------------------------------------|-------------------|--------------------|----------------------------------------------------------------------------------------------------|
| Classification:                                                                                                    | Simple                                                                                                    |                   |                    |                                                                                                    |
| Type of Transaction:                                                                                                    | G2C - Government to Clients                                                                                                    |                   |                    |                                                                                                    |
| Who may avail:                                                                                                    | UP Employees, Students, Alumni, Retiree                                                                                                    | s, General Public |                    |                                                                                                    |
| CHECKLIST OF REQUIP                                                                                                    | REMENTS                                                                                                    | WHERE TO SECURE   |                    |                                                                                                    |
| Letter of request addressed to Chancellor (ATTN: Vice Chancellor for Community Affairs) containing purpose of activity, date, time, place, and no. of people expected (including names of officials) |                                                                                                    |                   |                    |                                                                                                    |
| CLIENT STEPS                                                                                                    | AGENCY ACTION                                                                                                    |                   | PROCESSING<br>TIME | PERSON RESPONSIBLE                                                                                                    |
| Send letter addressed to Chancellor and Attn: Vice Chancellor  Note: letter request may send to ovcca.uplb@up.edu.ph                                                                                 | 1.1 Check documents including other requirements     1.2 Received documents     1.3 Encode and assign unique ID     1.4 Inform clients for the action     If approved, proceed to #2 | ₽0.00             | 3 days             | 1.1 - 1.3 Administrative Aide VI or Administrative Assistant II or Administrative Officer II or Administrative Officer V 1.4 Vice Chancellor or Asst. Vice Chancellor |

| 2. Get approved permit | 2.1 Out to client 2.2 Coordinate with concerned unit/s 2.3 Get copy and file |       |        | Administrative Aide VI<br>or<br>Administrative Assistant II<br>or<br>Administrative Officer II<br>or<br>Administrative Officer V |
|------------------------|------------------------------------------------------------------------------|-------|--------|----------------------------------------------------------------------------------------------------|
|                        | TOTAL                                                                        | ₱0.00 | 3 days |                                                                                                    |

#### OVCCA-MAIN.12 Posting of directional signs

| Office or Division:                             | Office of the Vice Chancellor for Commun                                                                                                    | ity Affairs       |                    |                                                                                                    |
|-------------------------------------------------|----------------------------------------------------------------------------------------------------|-------------------|--------------------|----------------------------------------------------------------------------------------------------|
| Classification:                                 | Simple                                                                                                    |                   |                    |                                                                                                    |
| Type of Transaction:                            | G2C - Government to Clients                                                                                                    |                   |                    |                                                                                                    |
| Who may avail:                                  | UP Employees, Students, Alumni, Retiree                                                                                                    | s, General Public |                    |                                                                                                    |
| CHECKLIST OF REQUI                              | REMENTS                                                                                                    | WHERE TO SECURE   |                    |                                                                                                    |
| Filled-out Permit for Post (OVCCA Form #2017-00 | ing of Directional Sign form<br>2)                                                                                                    | OVCCA             |                    |                                                                                                    |
| For student organizations                       | s: submit activity permit                                                                                                    | OSA               |                    |                                                                                                    |
| CLIENT STEPS                                    | AGENCY ACTION                                                                                                    | FEES TO BE PAID   | PROCESSING<br>TIME | PERSON RESPONSIBLE                                                                                                    |
| 1. Fill out form                                | 1.1 Check documents including other requirements     1.2 Received documents     1.3 Encode and assign unique ID     1.4 Inform clients for the action     If approved, proceed to #2 | ₽0.00             | 3 days             | 1.1 - 1.3 Administrative Aide VI or Administrative Assistant II or Administrative Officer II or Administrative Officer V 1.4 Vice Chancellor or Asst. Vice Chancellor |
| 2. Get approved permit                          | 2.1 Out to client 2.2 Coordinate with concerned unit/s 2.3 Get copy and file                                                                                                    |                   |                    | Administrative Aide VI<br>or<br>Administrative Assistant II<br>or<br>Administrative Officer II<br>or<br>Administrative Officer V                                      |
|                                                 | TOTAL                                                                                                    | ₱0.00             | 3 days             |                                                                                                    |

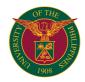

## OVCCA UNIVERSITY HOUSING OFFICE

INTERNAL SERVICES

#### OVCCA-UHO.1 Availment of UPLB Staff Housing unit

University provides staff housing units to qualified UPLB Faculty and Staff

| Office or Division:                                                                                                    | Staff Housing Division, UPLB Housing Off                                                                                                    | fice                                                                                                    |                               |                                                       |
|----------------------------------------------------------------------------------------------------|----------------------------------------------------------------------------------------------------|----------------------------------------------------------------------------------------------------|-------------------------------|-------------------------------------------------------|
| Classification:                                                                                                    | Highly Technical                                                                                                    |                                                                                                    |                               |                                                       |
| Type of Transaction:                                                                                                    | G2C - Government to Clients                                                                                                    |                                                                                                    |                               |                                                       |
| Who may avail:                                                                                                    | UPLB Employees                                                                                                    |                                                                                                    |                               |                                                       |
| CHECKLIST OF REQUIR                                                                                                    |                                                                                                    | WHERE TO SECURE                                                                                                    |                               |                                                       |
| Application form                                                                                                    |                                                                                                    | UHO Office                                                                                                    |                               |                                                       |
| Certificate of Compensati<br>and spouse (if not filed jo                                                                                                    | ion payment/Tax Withheld of applicant intly) as well as other members of the units of the unit, if applicable (previous                                                                                                | Accounting Office/201 File                                                                                                    |                               |                                                       |
| Statement of Assets, Liab                                                                                                    | pilities and Net Worth (previous year)                                                                                                    | HRDO/RMO/201 File                                                                                                    |                               |                                                       |
| Diploma or certification for                                                                                                    |                                                                                                    | 201 File                                                                                                    |                               |                                                       |
| attended and copy of trar advanced degree, if any                                                                                                    | ertificates(s) of completion of trainings<br>ascript of records for units earned for                                                                                                    | 201 File                                                                                                    |                               |                                                       |
| Up-to-date Service Recorpersonnel)                                                                                                    | rd(s) of applicant and spouse (if UPLB                                                                                                    | HRDO                                                                                                    |                               |                                                       |
|                                                                                                    | ent to additional assignments, if any                                                                                                    | Unit/College/RMO                                                                                                    |                               |                                                       |
| Copies of award(s) receiv                                                                                                    | ved                                                                                                    | 201 File                                                                                                    |                               |                                                       |
| Latest payslip                                                                                                    |                                                                                                    | Accounting Office/Cashier                                                                                                    | 's Office                     |                                                       |
| Marriage Contract (for far                                                                                                    | , ,                                                                                                    | 201 File                                                                                                    |                               |                                                       |
| Accomplished promissory                                                                                                    | · · · · · · · · · · · · · · · · · · ·                                                                                                    | UHO Office                                                                                                    |                               | DEDOCH DECOMMENT                                      |
| CLIENT STEPS                                                                                                    | AGENCY ACTION                                                                                                    | FEES TO BE PAID                                                                                                    | TIME                          | PERSON RESPONSIBLE                                    |
| 1. Applicants should<br>submit their applications<br>with complete<br>requirements to UPLB<br>Housing Office                                                                                   | 1.1 UHO will check if the submitted requirements are complete. Incomplete requirements will not be received and evaluated.                                                                                             | ₽0.00                                                                                                    | 15 minutes                    | Receiving personnel or<br>Administrative Assistant II |
|                                                                                                    | 1.2 After the set deadline of submission of applications, UHO committee will evaluate the applications based on the submitted documents.                                                                               |                                                                                                    | 20 minutes per applicant      | UHO Committee                                         |
|                                                                                                    | The evaluated applications will be forwarded to the Office of the Vice Chancellor for Community Affairs for checking of initial evaluations.                                                                           |                                                                                                    | 15 minutes per applicant      | Administrative Assistant II                           |
|                                                                                                    | 1.4 Once UHO receives the final results of evaluation. The office will request to the Office of the Vice Chancellor for Community Affairs for the awarding of staff housing units to qualified UPLB faculty and staff. |                                                                                                    | 10 minutes                    | Administrative Assistant II                           |
|                                                                                                    | 1.5 UHO informs the staff who will be awarded with staff housing unit to attend the orientation and awarding of staff housing units for new staff housing beneficiaries. All applicants will received                  |                                                                                                    | 5 minutes/<br>applicant       | Administrative Assistant II                           |
|                                                                                                    | letter to inform them of the results of evaluation.  1.6 UHO will set the Orientation and Awarding of Staff Housing Units to New Staff Housing Beneficiaries, and all awardees should attend the said orientation.     |                                                                                                    | 15 minutes                    | Administrative Assistant II                           |
| Awardees should attend the Orientation and Awarding of staff                                                                                                    | 2.1 UHO Chief will conduct the orientation and awarding of staff housing units to new staff housing beneficiaries                                                                                                    | ₱0.00                                                                                                    | 3 hours                       | UHO Chief or Head of<br>Staff Housing Division        |
| housing units to new staff housing beneficiaries                                                                                                    | at the Office of the Vice Chancellor for Community Affairs.  2.2 Notice of Award will be given to the new staff housing beneficiaries after the                                                                        |                                                                                                    | 10 minutes per<br>beneficiary | Administrative Assistant II                           |
|                                                                                                    | orientation.  2.3 Keys for their specific unit will be issued to the new staff housing beneficiaries                                                                                                    |                                                                                                    | 5 minutes per<br>beneficiary  | Administrative Assistant II                           |
| 3. New staff housing<br>beneficiaries will get<br>Statement of Account for<br>the payment of deposits<br>and advance house<br>occupancy fee.<br>Payment will be made at<br>the Cahier's Office | 3.1 Issues Statement of Account for the payment of deposits.                                                                                                    | 3 month house occupancy (total amount depends on the monthly house occupancy fee) Key ₱200.00 Electric meter ₱2998.00 Water meter ₱1688.00 |                               | Administrative Assistant II                           |

| 4. New staff housing beneficiary should submit a copy of Official Receipt, submits other requirements and signs the house occupancy agreement. | 4.1 Receives copy of Official Receipt  4.2 Prepares the house occupancy agreement  4.3 Signs the house occupancy agreement by the beneficiary  4.4 Chief signs the house occupancy agreement  4.5 Vice Chancellor for Community Affairs signs the house occupancy agreement  4.3 Process notarization of agreement  4.4 Forwards copy agreement to staff housing beneficiary  5.5 Informs Utilities Billing Unit, UPMO the new staff housing beneficiary | Public - amount is subject to change without | 2 minutes/<br>applicant 20 minutes/<br>contract 3 minutes/<br>agreement 3 minutes 3 minutes 10 minutes 10 minutes 5 minutes | Administrative Assistant II  Administrative Assistant II  UHO Chief  OVCCA  Administrative Assistant II  Administrative Assistant II  Administrative Assistant II |
|----------------------------------------------------------------------------------------------------|----------------------------------------------------------------------------------------------------|----------------------------------------------|----------------------------------------------------------------------------------------------------|----------------------------------------------------------------------------------------------------|
| 5. New staff housing<br>beneficiary can now<br>move to the awarded<br>staff housing unit                                                       |                                                                                                    |                                              |                                                                                                    |                                                                                                    |
|                                                                                                    | TOTAL                                                                                                    |                                              | 20 working days                                                                                                    |                                                                                                    |

#### OVCCA-UHO.2 Renewal of house occupancy agreement in staff housing unit

Existing staff housing occupants (UPLB employee) can avail another five-year house occupancy agreement.

| Office or Division:                                                                 | Staff Housing Division, UPLB Housing Of                                                                                                    | fice                                                                           |                                       |                                                                          |
|-------------------------------------------------------------------------------------|----------------------------------------------------------------------------------------------------|--------------------------------------------------------------------------------|---------------------------------------|--------------------------------------------------------------------------|
| Classification:                                                                     | Highly Technical                                                                                                    |                                                                                |                                       |                                                                          |
| Type of Transaction:                                                                | G2C - Government to Clients                                                                                                    |                                                                                |                                       |                                                                          |
| Who may avail:                                                                      | UPLB employees who are currently residi                                                                                                    | ng in staff housing unit                                                       |                                       |                                                                          |
| <b>CHECKLIST OF REQUI</b>                                                           | REMENTS                                                                                                    | WHERE TO SECURE                                                                |                                       |                                                                          |
| Letter request availing ar agreement                                                | nother five-year house occupancy                                                                                                    |                                                                                |                                       |                                                                          |
| List of occupants                                                                   |                                                                                                    |                                                                                |                                       |                                                                          |
| Pictures of occupants                                                               |                                                                                                    |                                                                                |                                       |                                                                          |
| Photocopy of UPLB ID                                                                |                                                                                                    | Provided by beneficiary                                                        |                                       |                                                                          |
| and spouse (if not filed jo                                                         | tion payment/Tax Withheld of applicant<br>ointly) as well as other members of the<br>ants of the unit, if applicable (previous                            | Accounting Office/201 File                                                     | •                                     |                                                                          |
| Statement of Assets, Lia                                                            | bilities and Net Worth (previous year)                                                                                                    | HRDO/RMO/201 File                                                              |                                       |                                                                          |
| Photocopy of latest pays                                                            | lip                                                                                                    | Cashier's Office/201 file                                                      |                                       |                                                                          |
| Affidavit of no house with                                                          | nin 15 km radius                                                                                                    | Notary Public                                                                  |                                       |                                                                          |
| Certification from Utilities                                                        | billing Unit of no arrears                                                                                                    | Utilities Billing Unit, UPMO                                                   | ), UPLB                               |                                                                          |
| Certification of pet vaccination if there is any pet                                |                                                                                                    | Private veterinarians, Local Government Unit or College of Veterinary Medicine |                                       |                                                                          |
| CLIENT STEPS                                                                        | AGENCY ACTION                                                                                                    | FEES TO BE PAID                                                                | PROCESSING TIME                       | PERSON RESPONSIBLE                                                       |
| Staff housing<br>beneficiary request for<br>renewal of house<br>occupancy agreement | 1.1 Receives letter 1.2 Checks complete requirements 1.3 Schedule for a meeting with Chief                                                                | ₽0.00                                                                          | 2 minutes<br>10 minutes<br>5 minutes  | Administrative Assistant II                                              |
| 2. Interview with UHO Chief                                                         | 2.1 UHO Chief interviews client 2.2 Schedule of 2nd inspection if the suggested repair is followed                                                        | ₽0.00                                                                          | 15 minutes<br>2 minutes               | UHO Chief<br>Administrative Assistant II                                 |
| 3. Accompanies UHO staff inside housing unit for inspection                         | 3.1 Inspection of the housing unit<br>3.2 Prepares house occupancy<br>agreement<br>3.3 Gives housing agreement to client                                  | ₽0.00                                                                          | 45 minutes<br>5 minutes               | Engineer and Foreman/<br>Skilled Workers,<br>Administrative Assistant II |
| 4. Signs the house occupancy agreement                                              | 4.1 Forwards to UHO Chief and Office of<br>the Vice Chancellor for Community<br>Affairs for signature                                                     | ₽0.00                                                                          | 3 minutes                             | Administrative Assistant II                                              |
|                                                                                     | 5.1 UHO Chief and Vice Chancellor for Community Affairs signs the housing agreement                                                                       | ₽0.00                                                                          |                                       |                                                                          |
|                                                                                     | 6.1 Receives from Office of the Vice<br>Chancellor for Community Affairs<br>6.2 Process notarization<br>6.3 Forwards copy to staff housing<br>beneficiary |                                                                                | 2 minutes<br>15 minutes<br>10 minutes | Administrative Assistant II                                              |
| 1                                                                                   | TOTAL                                                                                                    | ₱0.00                                                                          | 1 hr., 54 mins.                       |                                                                          |

#### OVCCA-UHO.3 Avail of extension of stay in UPLB staff housing unit (Beneficiaries who maximize 20 years tenure)

UPLB employees who are occupants of staff housing unit may avail extension of stay in the staff housing unit even if they maximize the 20 years

| g Division, UPLB Housing Office |
|---------------------------------|
| Housing                         |

| Classification:                                                                                      | Highly Technical                                                                                                    |                            | ,                                                   |                                                                                      |
|----------------------------------------------------------------------------------------------------|----------------------------------------------------------------------------------------------------|----------------------------|-----------------------------------------------------|--------------------------------------------------------------------------------------|
| Type of Transaction:                                                                                 | G2C - Government to Clients                                                                                                    |                            |                                                     |                                                                                      |
| Who may avail:                                                                                       | UPLB Emplyees who are occupants of UI                                                                                                    | PLB staff housing unit     |                                                     |                                                                                      |
| CHECKLIST OF REQUI                                                                                   |                                                                                                    | WHERE TO SECURE            |                                                     |                                                                                      |
| Approved letter of extens                                                                            |                                                                                                    | Provided by the UPLB em    | nlovees who is a                                    | beneficiary of staff                                                                 |
| List of occupants, names                                                                             |                                                                                                    | housing unit               |                                                     | s portonolary or otali                                                               |
|                                                                                                    | pilities and Net Worth (previous year)                                                                                                    | HRDO/RMO/201 file          |                                                     |                                                                                      |
| Certificate of Compensat<br>and spouse (if not filed jo                                              | ion payment/Tax Withheld of applicant<br>intly) as well as other members of the<br>ants of the unit, if applicable (previous                                                                                                    | Accounting Office/201 file |                                                     |                                                                                      |
| CLIENT STEPS                                                                                         | AGENCY ACTION                                                                                                    | FEES TO BE PAID            | PROCESSING TIME                                     | PERSON RESPONSIBLE                                                                   |
| Staff housing benecificary submits request letter to the Office of the Chancellor                    |                                                                                                    | ₽0.00                      |                                                     |                                                                                      |
|                                                                                                    | Receives request letter from Office of<br>the Chancellor (through Office of the<br>Vice Chancellor for Community Affairs)     Prepares history of occupancy and<br>other documents needed     UHO forwards the request letter (with<br>recommendation and attachment of<br>documents) to the Office of the Vice<br>Chancellor for Community Affairs and<br>Office of the Chancellor for approval | ₽0.00                      | 2 minutes 15 minutes 5 minutes                      | Administrative Assistant II Head, Staff Housing Division Administrative Assistant II |
|                                                                                                    | Office of the Vice Chancellor for Community Affairs and Office of the Chancellor approves request letter                                                                                                    | ₱0.00                      |                                                     |                                                                                      |
|                                                                                                    | Receives response from the Office of<br>the Chancellor     Informs beneficiary the approval of<br>request, request to submit the<br>requirements and provided copy of the<br>approved letter                                                                                                    | P0.00                      | 10 minutes                                          | Administrative Assistant II                                                          |
| 2. Staff housing<br>beneficiary submits<br>requirements and sign<br>the house occupancy<br>agreement | 2.1 Check requirements submitted 2.2 Prepares house occupancy agreement 2.3 Let beneficiary sign the agreement 2.4 Forward to UHO Chief and Vice Chancellor for Community Affairs for their signature                                                                                                    | P0.00                      | 5 minutes<br>20 minutes<br>15 minutes<br>10 minutes | Administrative Assistant II                                                          |
|                                                                                                    | UHO Chief and Vice Chancellor for<br>Community Affairs signs the housing<br>agreement                                                                                                    | ₱0.00                      |                                                     |                                                                                      |
|                                                                                                    | Receives from Office of the Vice<br>Chancellor for Community Affairs     Process notarization     Forwards copy to staff housing<br>beneficiary                                                                                                    | P0.00                      | 2 minutes<br>15 minutes<br>10 minutes               | Administrative Assistant II                                                          |
|                                                                                                    | TOTAL                                                                                                    | ₱0.00                      | 1 hr., 49 mins.                                     |                                                                                      |

#### Avail of extension of stay in UPLB staff housing unit (As retiree - personal payment of housing fees) Existing staff housing occupants may avail extension of stay in the staff housing unit as retiree OVCCA-UHO.4

| Office or Division:                                                                                                    | Staff Housing Division, UPLB Housing Office |                                                                                                    |                                                      |                                                                                                    |  |
|----------------------------------------------------------------------------------------------------|---------------------------------------------|----------------------------------------------------------------------------------------------------|------------------------------------------------------|----------------------------------------------------------------------------------------------------|--|
| Classification:                                                                                                    | Complex                                     |                                                                                                    |                                                      |                                                                                                    |  |
| Type of Transaction:                                                                                                    | G2C - Government to Clients                 |                                                                                                    |                                                      |                                                                                                    |  |
| Who may avail:                                                                                                    | UPLB Retirees who are staying in UPLB       | staff housing unit                                                                                              |                                                      |                                                                                                    |  |
| CHECKLIST OF REQUIP                                                                                                    | REMENTS                                     | WHERE TO SECURE                                                                                                 |                                                      |                                                                                                    |  |
| None                                                                                                    |                                             | None                                                                                                    |                                                      |                                                                                                    |  |
| CLIENT STEPS                                                                                                    | AGENCY ACTION                               | FEES TO BE PAID                                                                                                 | PROCESSING<br>TIME                                   | PERSON RESPONSIBLE                                                                                                    |  |
| Retiree will forward request letter to UHO for the extension of stay in UPLB staff housing unit: For optional retiree: allowed to stay up to 1 year; and For compulsory retiree: allowed to stay up to 2 years | checking and initials, and to UHO Chief     | ₽0.00                                                                                                    | 10 minutes 45 minutes 20 minutes 5 minutes 5 minutes | Receiving Personnel Head of Staff Housing Division Chief Engineer and Foreman Engineer Administrative Assistant II Administrative Assistant II |  |
| 2. For personal<br>payment, retiree should<br>pay house occupancy<br>fee and share of repair<br>at the Cashier's Office                                                                                        | 2.1 Prepares Statement of Account           | Total amount depends<br>on the existing house<br>occupancy fee and the<br>total months of approved<br>extension | 5 minutes                                            | Administrative Assistant II                                                                                                    |  |

| 3.1 Receives copy Office Receipt 3.2 Prepares house occupancy agreement, signs agreement by the beneficiary, Chief and Vice Chancellor for Community Affairs 3.3 Process notarization of agreement 3.4 Forwards copy of agreement to staff busing hepeficiary. |       | 3 minutes<br>20 minutes<br>15 minutes<br>10 minutes | Adminsitrative Assistant II |
|----------------------------------------------------------------------------------------------------|-------|-----------------------------------------------------|-----------------------------|
| housing beneficiary                                                                                                    |       |                                                     | Adminsitrative Assistant II |
| TOTAL                                                                                                    | ₱0.00 | 2 hrs., 18 mins.                                    |                             |

### OVCCA-UHO.5 Avail of extension of stay in UPLB staff housing unit (As retiree - payment of housing fees charge to retirement benefits)

Existing staff housing occupants may avail extension of stay in the staff housing unit as retiree

| Office or Division:                                                                                                    | Staff Housing Division, UPLB Housing Off                                                                                                    | ïce                                                                                                 |                                                     |                                                                                                    |  |
|----------------------------------------------------------------------------------------------------|----------------------------------------------------------------------------------------------------|----------------------------------------------------------------------------------------------------|-----------------------------------------------------|----------------------------------------------------------------------------------------------------|--|
| Classification:                                                                                                    | Complex                                                                                                    |                                                                                                    |                                                     |                                                                                                    |  |
| Type of Transaction:                                                                                                    | G2C - Government to Clients                                                                                                    |                                                                                                    |                                                     |                                                                                                    |  |
| Who may avail:                                                                                                    | UPLB Retirees who are staying in UPLB staff housing unit                                                                                                    |                                                                                                    |                                                     |                                                                                                    |  |
| CHECKLIST OF REQUIR                                                                                                    | REMENTS                                                                                                    | WHERE TO SECURE                                                                                     |                                                     |                                                                                                    |  |
| Special Power of Attorney                                                                                                    | ower of Attorney Notary Public                                                                                                    |                                                                                                    |                                                     |                                                                                                    |  |
| Approved letter of extens                                                                                                    | ion                                                                                                    | UHO                                                                                                 |                                                     |                                                                                                    |  |
| CLIENT STEPS                                                                                                    | AGENCY ACTION                                                                                                    | FEES TO BE PAID                                                                                     | PROCESSING<br>TIME                                  | PERSON RESPONSIBLE                                                                                                    |  |
| Retiree will forward request letter to UHO for the extension of stay in UPLB staff housing unit: For optional retiree: allowed to stay up to 1 year; and For compulsory retiree: allowed to stay up to 2 years | 1.1 Receives the letter, forwards to the Head of Staff Housing Division for checking and initials, and to UHO Chief for approval 1.2 Inspection of the unit 1.3 Prepares cost of estimate for repair if there is any 1.4 Informs the retiree for the computation of advance house occupancy fee and share of repair | Total amount depends on the existing house occupancy fee and the total months of approved extension | 10 minutes 45 minutes 20 minutes 5 minutes          | Receiving Personnel<br>Head of Staff Housing<br>Division<br>Chief<br>Engineer and Foreman<br>Engineer<br>Administrative Assistant II |  |
|                                                                                                    | 1.5 Provides copy of approved letter of extension and list of requirements to retiree                                                                                                    |                                                                                                    | 5 minutes                                           | Administrative Assistant II                                                                                                    |  |
| 2. Retiree prepares<br>request addressed to<br>Vice Chancellor for<br>Administration through<br>channels                                                                                                    | 2.1 Receives letter and check the details indicated in the letter 2.2 Chief signs the letter to recommend the approval 2.3 Release of letter                                                                                                    | ₱0.00                                                                                               | 5 minutes 3 minutes 2 minutes                       | Administrative Assistant II UHO Chief Administrative Assistant II                                                                    |  |
| 3. Retiree should submit approved letter to the office                                                                                                    | 3.1 Receives approved letter 3.2 Prepares house occupancy agreement, sign agreement by the beneficiary, Chief and Vice Chancellor for Community Affairs 3.3 Process notarization of agreement 3.4 Forwards copy of agreement to staff housing beneficiary                                                           |                                                                                                    | 3 minutes<br>20 minutes<br>15 minutes<br>10 minutes | Adminsitrative Assistant II                                                                                                    |  |
|                                                                                                    | TOTAL                                                                                                    | ₱0.00                                                                                               | 2 hrs., 23 mins.                                    |                                                                                                    |  |

#### OVCCA-UHO.6 Staff housing beneficiary requests for refund of repair cost (Construction materials purchased by beneficiary)

Staff housing beneficiaries will be responsible in the maintenance and repair of staff housing unit awarded to them

| CLIENT STEPS               | AGENCY ACTION                                                                            | FEES TO BE PAID | PROCESSING<br>TIME | PERSON RESPONSIBLE       |
|----------------------------|------------------------------------------------------------------------------------------|-----------------|--------------------|--------------------------|
| Cost of repair estimate    |                                                                                          | UHO             |                    |                          |
| Official Receipts/Sales In | Receipts/Sales Invoices Business establishments where you buy the construction materials |                 |                    | e construction materials |
| CHECKLIST OF REQUI         | IREMENTS WHERE TO SECURE                                                                 |                 |                    |                          |
| Who may avail:             | UPLB Employees who are staying in UPLB staff housing unit                                |                 |                    |                          |
| Type of Transaction:       | G2C - Government to Clients                                                              |                 |                    |                          |
| Classification:            | Complex                                                                                  |                 |                    |                          |
| Office or Division:        | Staff Housing Division, UPLB Housing Office                                              |                 |                    |                          |

| Staff housing beneficiary submits              | 1.1 Receives the Official Receipts/Sales                                             | ₽0.00 | 2 minutes       | Administrative Assistant II  |
|------------------------------------------------|--------------------------------------------------------------------------------------|-------|-----------------|------------------------------|
| copies of Official                             | 1.2 Checks the submitted receipts if all                                             |       | 5 minutes       | Engineer                     |
| Receipts/Sales Invoices used for the repair of | are Official Receipts or Sales Invoices  1.3 Checks the items listed in the Official |       | 45 minutes      | Engineer                     |
| staff housing unit                             | Receipts or Sales Invoices which are used for the repair and included in the         |       |                 | 3                            |
|                                                | list of items for 50:50 sharing scheme                                               |       |                 |                              |
|                                                | indicated in the 2008 UPLB Housing Policies, Rules and Regulations                   |       |                 |                              |
|                                                | 1.4 Prepares computation of sharing for the changes of deduction                     |       | 15 minutes      | Engineer                     |
|                                                | 1.5 Checks and records computation of                                                |       | 10 minutes      | Head of Staff Housing        |
|                                                | changes of deduction 1.6 Prepares cover letter                                       |       | 5 minutes       | Division                     |
|                                                | 1.7 Forwards to Chief for approval                                                   |       | 3 minutes       | Engineer                     |
|                                                | 1.8 Forwards approved changes of                                                     |       | 10 minutes      | Administtrative Assistant II |
|                                                | deduction to staff housing beneficiary                                               |       |                 | Administtrative Assistant II |
|                                                | TOTAL                                                                                | ₱0.00 | 1 hr., 35 mins. |                              |

### OVCCA-UHO.7 Staff housing beneficiary requests for refund of repair cost (construction materials and labor provided by UHO)

Staff housing beneficiaries will be responsible in the maintenance and repair of staff housing unit awarded to them

| Office or Division:                                                                                          | Staff Housing Division, UPLB Housing Office                                                                                                    |                 |                                                                                                    |                                                                                                    |  |
|----------------------------------------------------------------------------------------------------|----------------------------------------------------------------------------------------------------|-----------------|----------------------------------------------------------------------------------------------------|----------------------------------------------------------------------------------------------------|--|
| Classification:                                                                                              | Complex                                                                                                    |                 |                                                                                                    |                                                                                                    |  |
| Type of Transaction:                                                                                         | G2C - Government to Clients                                                                                                    |                 |                                                                                                    |                                                                                                    |  |
| Who may avail:                                                                                               | UPLB Employees who are staying in UPLB staff housing unit                                                                                                    |                 |                                                                                                    |                                                                                                    |  |
| CHECKLIST OF REQUIR                                                                                          | REMENTS                                                                                                    | WHERE TO SECURE |                                                                                                    |                                                                                                    |  |
| Cost of repair estimate                                                                                      |                                                                                                    | ино             |                                                                                                    |                                                                                                    |  |
| CLIENT STEPS                                                                                                 | AGENCY ACTION                                                                                                    | FEES TO BE PAID | PROCESSING<br>TIME                                                                                                    | PERSON RESPONSIBLE                                                                                         |  |
|                                                                                                    | UHO sends cost of bill estimates for repair to staff housing beneficiary                                                                                                    | ₱0.00           | 2 minutes                                                                                                    | Engineer                                                                                                   |  |
| Staff housing<br>beneficiary will request<br>to UHO for the available<br>materials and schedule<br>of repair | 1.1 UHO will provide materials available     1.2 Schedule repair upon the avialability     of the beneficiary     1.3 Repair of housing unit                                                                                         | ₽0.00           | 5 minutes<br>5 minutes<br>Total number<br>of days repair<br>depends on<br>the repair<br>needed or<br>requested by<br>the beneficiary | Engineer<br>Engineer<br>Skilled Workers and<br>Laborers                                                    |  |
|                                                                                                    | sharing for the changes of deduction 1.5 Checks and records computation of changes of deduction 1.6 Prepares cover letter 1.7 Forwards to Chief for approval 1.8 Forwards approved changes of deduction to staff housing beneficiary |                 | 20 minutes<br>10 minutes<br>5 minutes<br>3 minutes<br>10minutes                                                                      | Engineer  Head of Staff Housing Division  Engineer Administrative Assistant II Administrative Assistant II |  |
|                                                                                                    | TOTAL                                                                                                    | ₱0.00           | 1 hour                                                                                                    |                                                                                                    |  |

#### OVCCA-UHO.8 Personal payment of house occupancy fee or land use rental

UPLB employees, UPLB retirees and other agencies'housing occupants personally pay housing fees instead of salary deduction

| Office or Division:                                                                                           | Staff Housing Division, UPLB housing Division                                      |                                                                                                    |                        |                             |  |  |
|----------------------------------------------------------------------------------------------------|------------------------------------------------------------------------------------|----------------------------------------------------------------------------------------------------|------------------------|-----------------------------|--|--|
| Classification:                                                                                               | Simple                                                                             |                                                                                                    |                        |                             |  |  |
| Type of Transaction:                                                                                          | G2C - Government to Clients                                                        |                                                                                                    |                        |                             |  |  |
| Who may avail:                                                                                                | UPLB employee, UPLB retirees and othe inside the UPLB                              | UPLB employee, UPLB retirees and other agencies housing occupants who are staying in staff housing units inside the UPLB |                        |                             |  |  |
| CHECKLIST OF REQUIP                                                                                           | REMENTS                                                                            | WHERE TO SECURE                                                                                                    |                        |                             |  |  |
| Statement of Account                                                                                          |                                                                                    | UHO                                                                                                    |                        |                             |  |  |
| CLIENT STEPS                                                                                                  | AGENCY ACTION                                                                      | FEES TO BE PAID                                                                                                    | PROCESSING<br>TIME     | PERSON RESPONSIBLE          |  |  |
| Housing occupant will go to UHO to get the statement of account                                               | 1.1 Check the record for the payment of fees 1.2 Prepares the Statement of Account | Fee depends on the existing rate in the contract                                                                         | 3 minutes<br>2 minutes | Administrative Assistant II |  |  |
| 2. Housing occupant<br>pays to Cashier's Office<br>the fees and submits<br>copy of Official Receipt<br>to UHO | Receives photocopy of the Official Receipt     Records payment                     | ₽0.00                                                                                                    | 2 minutes<br>3 Minutes | Administrative Assistant II |  |  |
|                                                                                                    | TOTAL                                                                              | ₱0.00                                                                                                    | 10 minutes             |                             |  |  |

#### OVCCA-UHO.9 Refund of housing deposits

UPLB employees who are previous occupants of staff housing unit can request refund of deposits once they will vacate the unit

| Office or Division: | Staff Housing Division, UPLB Housing Office |
|---------------------|---------------------------------------------|
| Classification:     | Complex                                     |

| Type of Transaction:                                              | G2C - Government to Clients                                                                                                    |                 |                                      |                                                                                           |
|-------------------------------------------------------------------|----------------------------------------------------------------------------------------------------|-----------------|--------------------------------------|-------------------------------------------------------------------------------------------|
| Who may avail:                                                    | UPLB employees who are occupants of staff housing unit                                                                                                    |                 |                                      |                                                                                           |
| CHECKLIST OF REQUIP                                               | REMENTS                                                                                                    | WHERE TO SECURE |                                      |                                                                                           |
| Original Official Receipt                                         |                                                                                                    | UPLB Employee   |                                      |                                                                                           |
| Certification of Refund                                           |                                                                                                    | UHO             |                                      |                                                                                           |
| copy of Approved letter va                                        | acating the staff housing unit                                                                                                    |                 |                                      |                                                                                           |
| CLIENT STEPS                                                      | AGENCY ACTION                                                                                                    | FEES TO BE PAID | PROCESSING<br>TIME                   | PERSON RESPONSIBLE                                                                        |
| Staff housing<br>beneficiary submits copy<br>of original Official | 1.1 Receives original Official Receipt     1.2 Prepares Certification of refund     1.3 Prepares and print Disbursement     Voucher                                   | ₱0.00           | 2 minutes<br>10 minutes<br>5 minutes | Administrative Assistant II<br>Administrative Assistant II<br>Administrative Assistant II |
|                                                                   | 1.4 Process Disbursement Voucher at<br>Accounting Office, Office of the Vice<br>Chancellor for Community Affairs                                                      | ₽0.00           |                                      |                                                                                           |
|                                                                   | 1.5 Receives approved Disbursement Voucher     1.6 Photocopy the approved Disbursement Voucher     1.7 Forwards the approved Disbursement Voucher to Cashier's Office | P0.00           | 2 minutes<br>2 minutes<br>5 minutes  | Administrative Assistant II<br>Administrative Assistant II<br>Administrative Aide IV      |
|                                                                   | TOTAL                                                                                                    | ₱0.00           | 26 minutes                           |                                                                                           |

#### OVCCA-UHO.10 Repair of staff housing unit

UHO is in charge in the maintenance and repair of staff housing units

| Office or Division:                                                                                             | Technical Maintenance Services, UPLB Housing Office                                                                                                    |                 |                                                                                                    |                                                                 |  |  |
|----------------------------------------------------------------------------------------------------|----------------------------------------------------------------------------------------------------|-----------------|----------------------------------------------------------------------------------------------------|-----------------------------------------------------------------|--|--|
| Classification:                                                                                                 | Highly Technical                                                                                                    |                 |                                                                                                    |                                                                 |  |  |
| Type of Transaction:                                                                                            | G2C - Government to Clients                                                                                                    |                 |                                                                                                    |                                                                 |  |  |
| Who may avail:                                                                                                  | UPLB employees who are occupants of staff housing unit                                                                                                    |                 |                                                                                                    |                                                                 |  |  |
| CHECKLIST OF REQUIR                                                                                             | REQUIREMENTS WHERE TO SECURE                                                                                                    |                 |                                                                                                    |                                                                 |  |  |
| N/A                                                                                                    |                                                                                                    |                 |                                                                                                    |                                                                 |  |  |
| CLIENT STEPS                                                                                                    | AGENCY ACTION                                                                                                    | FEES TO BE PAID | PROCESSING<br>TIME                                                                                                    | PERSON RESPONSIBLE                                              |  |  |
| Staff housing<br>beneficiary files job<br>request through<br>personal visit, telephone<br>call or through email | 1.1 Receives and fill out the job request     1.2 Schedule of inspection     1.3 Inspection of unit     1.4 Preparation and signs of cost of repair estimate     1.5 Forwards copy of cost of repair estimate for conforme of staff housing beneficiary                                                                                                    | ₽0.00           | 5 minutes<br>3 minutes<br>45 minutes<br>20 minutes<br>5 minutes                                                                                   | Engineer Engineer and Foreman/ Skilled worker Engineer Engineer |  |  |
| Staff housing beneficiary signs the repair cost of estimate as conforme and forwards to UHO                     | Receives cost repair of estimate     Personal services of the services of the services of | P0.00           | 2 minutes<br>5 minutes<br>5 minutes<br>Total number<br>of days repair<br>depends on<br>the repair<br>needed or<br>requested by<br>the beneficiary | Engineer Foreman/ Skilled workers                               |  |  |
|                                                                                                    | 2.5 Provides UHO Satisfaction Survey                                                                                                    |                 | 2 minutes                                                                                                    | Foreman/ Skilled workers                                        |  |  |
| Beneficiary forwards     UHO Satisfaction     Survey                                                            | 3.1 Receives filled out UHO Satisfaction<br>Survey                                                                                                    | ₽0.00           | 2 minutes                                                                                                    | Administrative Assistant II                                     |  |  |
|                                                                                                    | TOTAL                                                                                                    | ₱0.00           | 20 days                                                                                                    |                                                                 |  |  |

#### OVCCA-UHO.11 Process of clearance of UPLB employee/retiree who did not stay in staff housing unit

UPLB employees process clearance to UHO for checking of accountabilities

| Office or Division:  | Administrative Services, UPLB Housing Office               |                 |      |  |
|----------------------|------------------------------------------------------------|-----------------|------|--|
| Classification:      | Simple                                                     |                 |      |  |
| Type of Transaction: | G2C - Government to Clients                                |                 |      |  |
| Who may avail:       | UPLB employees/retirees                                    |                 |      |  |
| CHECKLIST OF REQUI   | REMENTS                                                    | WHERE TO SECURE |      |  |
| None                 | ne None                                                    |                 |      |  |
| CLIENT STEPS         | GENCY ACTION FEES TO BE PAID PROCESSING PERSON RESPONSIBLE |                 |      |  |
|                      |                                                            |                 | TIME |  |

| 1. UPLB employee/retiree                                   | 2.1 Requests employee to log in in the UHO logbook clearance              | ₱0.00 | 2 minutes  | Administrative Assistant II    |
|------------------------------------------------------------|---------------------------------------------------------------------------|-------|------------|--------------------------------|
| submits clearance                                          | 2.2 Receives clearance                                                    |       | 2 minutes  | Administrative Assistant II    |
|                                                            | 2.3 Checks the name of the employee in the record of UHO accountabilities |       | 2 minutes  | Administrative Assistant II    |
|                                                            | 2.4 Staff who will check the record will put his/her initials             |       | 2 minutes  | Head of Staff Housing Division |
|                                                            | 2.5 Forwards to Chief for signature                                       |       | 5 minutes  |                                |
|                                                            |                                                                           |       |            | Administrative Assistant II    |
| 2. UPLB<br>employee/retiree signs<br>UHO logbook clearance | 2.1 Release of clearance                                                  | ₽0.00 | 2 minutes  | Administrative Assistant II    |
|                                                            | TOTAL                                                                     | ₱0.00 | 15 minutes |                                |

#### OVCCA-UHO.12 Process of clearance of UPLB employee who previously stayed in staff housing unit (Personal payment)

UPLB employees/retirees process clearance to UHO for checking of accountabilities

| Office or Division:                                                      | Administrative Services, UPLB Housing Office                                                                                                    |                                                                                                 |                                                               |                                                                                                    |
|--------------------------------------------------------------------------|----------------------------------------------------------------------------------------------------|-------------------------------------------------------------------------------------------------|---------------------------------------------------------------|----------------------------------------------------------------------------------------------------|
| Classification:                                                          | Complex                                                                                                    |                                                                                                 |                                                               |                                                                                                    |
| Type of Transaction:                                                     | G2C - Government to Clients                                                                                                    |                                                                                                 |                                                               |                                                                                                    |
| Who may avail:                                                           | UPLB employees/retirees                                                                                                    |                                                                                                 |                                                               |                                                                                                    |
| CHECKLIST OF REQUIR                                                      | REMENTS                                                                                                    | WHERE TO SECURE                                                                                 |                                                               |                                                                                                    |
| N/A                                                                      |                                                                                                    |                                                                                                 |                                                               |                                                                                                    |
| CLIENT STEPS                                                             | AGENCY ACTION                                                                                                    | FEES TO BE PAID                                                                                 | PROCESSING<br>TIME                                            | PERSON RESPONSIBLE                                                                                                    |
| UPLB employee/retiree submits cleaance                                   | 1.1 Requests employee to log in in the UHO logbook clearance     1.2 Receives clearance     1.3 Checks the name of the employee in the record of UHO accountabilities     1.4 Infoms the UPLB employee of the accountability     1.5 Issues Statement of Account for personal payment | ₽0.00                                                                                           | 2 minutes 2 minutes 2 minutes 10 minutes 5 minutes            | Administrative Assistant II  Administrative Assistant II  Administrative Assistant II  Head of Staff Housing  Division  Administrative Assistant II        |
| UPLB employee pays his/her accountabilities to Cashier's Office     UPLB | 2.1 Receives copy of Official Receipt     2.2 Records the Official Receipt     2.3 Staff put his/her initials for settlement of accountabilities     2.4 Forwards to Chief for signature                                                                                              | Total amount depends on the accountabilities computed during his/her stay in staff housing unit | 2 minutes<br>2 minutes<br>2 minutes<br>5 minutes<br>2 minutes | Administrative Assistant II<br>Administrative Assistant II<br>Head of Staff Housing<br>Division<br>Administrative Assistant II<br>Administrative Assistant |
| employee/retiree signs<br>UHO logbook clearance                          |                                                                                                    |                                                                                                 |                                                               |                                                                                                    |
|                                                                          | TOTAL                                                                                                    | ₱0.00                                                                                           | 34 minutes                                                    |                                                                                                    |

#### OVCCA-UHO.13 Process of clearance of UPLB employee who previously stayed in staff housing unit (Salary Deduction)

UPLB employees process clearance to UHO for checking of accountabilities

| Office or Division:                                        | Division: Administrative Services, UPLB Housing Office                                                                                                    |                                                                                                    |                                          |                                                                                                    |  |
|------------------------------------------------------------|----------------------------------------------------------------------------------------------------|----------------------------------------------------------------------------------------------------|------------------------------------------|----------------------------------------------------------------------------------------------------|--|
| Classification:                                            | Complex                                                                                                    |                                                                                                    |                                          |                                                                                                    |  |
| Type of Transaction:                                       | G2C - Government to Clients                                                                                                    |                                                                                                    |                                          |                                                                                                    |  |
| Who may avail:                                             | UPLB employees                                                                                                    |                                                                                                    |                                          |                                                                                                    |  |
| CHECKLIST OF REQUIP                                        | REMENTS                                                                                                    | WHERE TO SECURE                                                                                          |                                          |                                                                                                    |  |
| Approval letter for the req                                | uest for salary deduction                                                                                                    | UPLB employee                                                                                            |                                          |                                                                                                    |  |
| CLIENT STEPS                                               | AGENCY ACTION                                                                                                    | FEES TO BE PAID                                                                                          | PROCESSING<br>TIME                       | PERSON RESPONSIBLE                                                                                                 |  |
| UPLB employee/retiree submits cleaance                     | 1.1 Requests employee to log in in the UHO logbook clearance     1.2 Receives clearance     1.3 Checks the name of the employee in the record of UHO accountabilities     1.4 Infoms the UPLB employee of the accountability | ₽0.00                                                                                                    | 2 minutes 2 minutes 2 minutes 10 minutes | Administrative Assistant II Administrative Assistant II Administrative Assistant II Head of Staff Housing Division |  |
| for a salary deduction of her/his accountabilities         | Receives letter     Check details of request and initials     Forwards to Chief for approval                                                                                                    | Total amount depends<br>on the accointabilities<br>computed during his/her<br>stay in staff housing unit | 2 minutes<br>5 minutes<br>5 minutes      | Administrative Assistant II<br>Head of Staff Housing<br>Division<br>Administrative Assistant II                    |  |
| 3. UPLB<br>employee/retiree signs<br>UHO logbook clearance | 3.1 Release of clearance                                                                                                    | ₱0.00                                                                                                    | 2 minutes                                | Administrative Assistant II                                                                                        |  |
|                                                            | TOTAL P0.00 30 minutes                                                                                                    |                                                                                                    |                                          |                                                                                                    |  |

#### OVCCA-UHO.14 Process of clearance of retiree with approved extension of stay in staff housing unit

Retirees process clearance to UHO for checking of accountabilities

| Office or Division:                                                                                                    | Administrative Services, UPLB Housing C                                                                                                    | Office          |                                                             |                                                                                                    |
|----------------------------------------------------------------------------------------------------|----------------------------------------------------------------------------------------------------|-----------------|-------------------------------------------------------------|----------------------------------------------------------------------------------------------------|
| Classification:                                                                                                    | Complex                                                                                                    |                 |                                                             |                                                                                                    |
| Type of Transaction:                                                                                                    | G2C - Government to Clients                                                                                                    |                 |                                                             |                                                                                                    |
| Who may avail:                                                                                                    | Retirees who is staying in staff housing ur                                                                                                    | nit             |                                                             |                                                                                                    |
| CHECKLIST OF REQUIR                                                                                                    | REMENTS                                                                                                    | WHERE TO SECURE |                                                             |                                                                                                    |
| Approved letter of extens                                                                                                    | ion                                                                                                    | UHO             |                                                             |                                                                                                    |
| Approved letter from Office of the Vice Chancellor for Administration that that charging of housing fees will be deducted from his/her retirement benefits |                                                                                                    |                 |                                                             |                                                                                                    |
| Notarized Special Power                                                                                                    | of Attorney                                                                                                    | Retiree         |                                                             |                                                                                                    |
| CLIENT STEPS                                                                                                    | AGENCY ACTION                                                                                                    | FEES TO BE PAID | PROCESSING<br>TIME                                          | PERSON RESPONSIBLE                                                                                                    |
| UPLB employee/retiree submits clearance                                                                                                    | 1.1 Requests employee to log in in the UHO logbook clearance     1.2 Receives clearance     1.3 Checks the requirements if complete     1.4 Staff who will check the record will put his/her initials     1.5 Forwards to Chief for signature | ₽0.00           | 2 minutes 2 minutes 5 minutes 2 minutes 5 minutes 5 minutes | Administrative Assistant II  Administrative Assistant II  Administrative Assistant II  Head of Staff Housing division  Administrative Assistant II |
| 2. UPLB<br>employee/retiree signs<br>UHO logbook clearance                                                                                                 | 2.1 Release of clearance                                                                                                    | ₱0.00           | 2 minutes                                                   | Administrative Assistant II                                                                                                    |
|                                                                                                    | TOTAL                                                                                                    | ₱0.00           | 18 minutes                                                  |                                                                                                    |

### OVCCA-UHO.15 Process of request letters from residents, students, student organizations, employees and or other offices

Any nature of request by residents, students, student organizations, employees and or other offices made to UHO

| Office or Division: Administrative Services, UPLB Housing Office                  |                                                                                                    |                 |                                                  |                                                                                                    |
|-----------------------------------------------------------------------------------|----------------------------------------------------------------------------------------------------|-----------------|--------------------------------------------------|----------------------------------------------------------------------------------------------------|
| Classification:                                                                   | Simple                                                                                                    |                 |                                                  |                                                                                                    |
| Type of Transaction:                                                              | G2C - Government to Clients                                                                                                    |                 |                                                  |                                                                                                    |
| Who may avail:                                                                    | UPLB employees, students and other office                                                                                                    | ces             |                                                  |                                                                                                    |
| CHECKLIST OF REQUI                                                                | REMENTS                                                                                                    | WHERE TO SECURE |                                                  |                                                                                                    |
| Letter of request                                                                 |                                                                                                    | Client          |                                                  |                                                                                                    |
|                                                                                   |                                                                                                    |                 |                                                  |                                                                                                    |
| CLIENT STEPS                                                                      | AGENCY ACTION                                                                                                    | FEES TO BE PAID | PROCESSING<br>TIME                               | PERSON RESPONSIBLE                                                                                                    |
| Student, resident,<br>UPLB employee and<br>other offices submit<br>request to UHO | 1.1 Receives letter 1.2 Fowards letter to the concerned division 1.3 Checks details of request and initials 1.4 Schedule for a meeting with Chief                                                                        | ₽0.00           | 2 minutes<br>2 minutes<br>5 minutes<br>3 minutes | Administrative Assistant II<br>Administrative Assistant II<br>Head of Division<br>concerned<br>Administrative Assistant II |
| 2. Meet with UHO Chief                                                            | 2.1 UHO Chief meets with client for verification of details and/or concerns 2.2 Affixes signature and approves/disapproves letter 2.3 Provides copy of approval to the client and or division concerned with the request | P0.00           | 30 mins. 3 minutes 5 minutes                     | UHO Chief UHO Chief Administrtaive Assistant II                                                                            |
| TOTAL                                                                             |                                                                                                    | ₱0.00           | 50 mins.                                         |                                                                                                    |

### OVCCA-UHO.16 Process for the delivery of repair materials from suppliers outside UPLB for the repair of staff housing units Staff housing beneficiaries purchased repair materials for the repair of staff housing units

| Office or Division:                                                                                                    | Technical Maitenance Services, UPLB Housing Office                                                                                                    |                 |                                                   |                                                                                                    |
|----------------------------------------------------------------------------------------------------|----------------------------------------------------------------------------------------------------|-----------------|---------------------------------------------------|----------------------------------------------------------------------------------------------------|
| Classification:                                                                                                    | Simple                                                                                                    |                 |                                                   |                                                                                                    |
| Type of Transaction:                                                                                                    | G2C - Government to Clients                                                                                                    |                 |                                                   |                                                                                                    |
| Who may avail:                                                                                                    | UPLB faculty, staff and retirees                                                                                                    |                 |                                                   |                                                                                                    |
| CHECKLIST OF REQUIR                                                                                                    | REMENTS                                                                                                    | WHERE TO SECURE |                                                   |                                                                                                    |
| Letter of request                                                                                                    |                                                                                                    | Client          |                                                   |                                                                                                    |
| CLIENT STEPS                                                                                                    | AGENCY ACTION                                                                                                    | FEES TO BE PAID | PROCESSING<br>TIME                                | PERSON RESPONSIBLE                                                                                                    |
| Housing beneficiary fill out UHO form and submits photocopy of Official Receipt, Sales Invoice, Cash Invoice or Delivery Receipt | 1.1 Provides UHO Form  1.2 Checks filled out form and submitted photocopy of Official Receipt, Sales Invoice, Cash Invoice or Delivery Receipt and initialed by staff in charge 1.3 For approval of UHO Chief 1.4 Provides approved copy to housing beneficiary  1.5 Provide copy to University Police Force | ₽0.00           | 2 minutes 5 minutes 5 minutes 3 minutes 5 minutes | UHO Engineer/Administrative Assist II UHO Engineer/Administrative Assist II Chief UHO Engineer/Administrative Assist II Administrative Assist II |
|                                                                                                    | TOTAL                                                                                                    | ₱0.00           | 20 mins.                                          |                                                                                                    |

### OVCCA-UHO.17 Process for the hauling of personal belongings of UPLB Faculty and staff who vacated their housing units Staff housing beneficiaries/Retirees who vacated their housing units

| Office or Division:                              | Staff Housing Division, UPLB Housing Off                                                                                                    | fice            |                                                  |                                                                                              |
|--------------------------------------------------|----------------------------------------------------------------------------------------------------|-----------------|--------------------------------------------------|----------------------------------------------------------------------------------------------|
| Classification:                                  | Simple                                                                                                    |                 |                                                  |                                                                                              |
| Type of Transaction:                             | G2C - Government to Clients                                                                                                    |                 |                                                  |                                                                                              |
| Who may avail:                                   | UPLB faculty, staff and retirees                                                                                                    |                 |                                                  |                                                                                              |
| CHECKLIST OF REQUIP                              | ST OF REQUIREMENTS WHERE TO SECURE                                                                                                    |                 |                                                  |                                                                                              |
| Letter of request                                |                                                                                                    | Client          |                                                  |                                                                                              |
| CLIENT STEPS                                     | AGENCY ACTION                                                                                                    | FEES TO BE PAID | PROCESSING<br>TIME                               | PERSON RESPONSIBLE                                                                           |
| Housing beneficiaries fill out moving out permit | 1.1 Staff in charge provides moving out form     1.2 Checks filled out form and intialed for signature of UHO Chief     1.3 Approval of Chief     1.4 Provides copy of approval to housing beneficiaries and University Police Force | P0.00           | 2 minutes<br>5 minutes<br>5 minutes<br>5 minutes | Administrative Assistant II<br>Administrative Assist II<br>Chief<br>Administrative Assist II |
|                                                  | TOTAL                                                                                                    | ₱0.00           | 17 minutes                                       |                                                                                              |

#### OVCCA-UHO.18 Request of Certificate of Employment for Individual Contract of Service

Individual Contract of Service provided with Certificate of Employment

| Office or Division:                                                                                                    | Administrative Services, UPLB Housing C                                                                                                    | Administrative Services, UPLB Housing Office |                                                               |                                                                                                    |  |
|----------------------------------------------------------------------------------------------------|----------------------------------------------------------------------------------------------------|----------------------------------------------|---------------------------------------------------------------|----------------------------------------------------------------------------------------------------|--|
| Classification:                                                                                                    | Simple                                                                                                    |                                              |                                                               |                                                                                                    |  |
| Type of Transaction:                                                                                                    | G2C - Government to Clients                                                                                                    |                                              |                                                               |                                                                                                    |  |
| Who may avail:                                                                                                    | Individual Contract of Service                                                                                                    | Individual Contract of Service               |                                                               |                                                                                                    |  |
| CHECKLIST OF REQUI                                                                                                    | REMENTS                                                                                                    | WHERE TO SECURE                              |                                                               |                                                                                                    |  |
| N/A                                                                                                    |                                                                                                    |                                              |                                                               |                                                                                                    |  |
| CLIENT STEPS                                                                                                    | AGENCY ACTION                                                                                                    | FEES TO BE PAID                              | PROCESSING<br>TIME                                            | PERSON RESPONSIBLE                                                                                                    |  |
| Individual Contract of<br>Service may request<br>Certificate of<br>Employment through<br>phone calls, personally<br>inform the office or<br>through email | 1.1 Receives request     1.2 Checks folder for the details to be put in the certificate     1.3 Prepares Certificate of Employment     1.4 Fowards for signature of Chief     1.5 Release of document | P0.00                                        | 2 minutes<br>3 minutes<br>3 minutes<br>3 minutes<br>3 minutes | Administrative Assistant II<br>Administrative Assistant II<br>Administrative Assistant II<br>UHO Chief<br>Administrative Assistant II |  |
|                                                                                                    | TOTAL                                                                                                    | ₱0.00                                        | 14 mins.                                                      |                                                                                                    |  |

#### OVCCA-UHO.19 Accommodation Facilities

Accommodation facilities for UPLB guests

| Office or Division:                                                                                              | Obdulia F. Sison Hall, UPLB Housing Office                                                                                                    | ce                       |                 |                          |
|----------------------------------------------------------------------------------------------------|----------------------------------------------------------------------------------------------------|--------------------------|-----------------|--------------------------|
| Classification:                                                                                                  | Simple                                                                                                    |                          |                 |                          |
| Type of Transaction:                                                                                             | G2C - Government to Clients                                                                                                    |                          |                 |                          |
| Who may avail:                                                                                                   | Students, UPLB faculty and staff, alumni,                                                                                                    | and other guests of UPLB |                 |                          |
| CHECKLIST OF REQUIR                                                                                              | REMENTS                                                                                                    | WHERE TO SECURE          |                 |                          |
| 1. For UPLB constituents                                                                                         | UPLB ID                                                                                                    | Applicant                |                 |                          |
| For UPLB Office Activity UPLB ID of transacting person and Request for Quotation/Purchase Request/Purchase Order |                                                                                                    | Applicant                |                 |                          |
| 3. ID for Non-UP                                                                                                 |                                                                                                    | Applicant                |                 |                          |
| 4. Passport for Foreign G                                                                                        | uests                                                                                                    | DFA                      |                 |                          |
| 5. Reservation Sheet                                                                                             |                                                                                                    | OFSH-UHO                 |                 |                          |
| 6. Billing Summary                                                                                               |                                                                                                    | OFSH-UHO                 |                 |                          |
| 7. Official Receipt                                                                                              |                                                                                                    | OFSH-UHO                 |                 |                          |
| CLIENT STEPS                                                                                                    | AGENCY ACTION                                                                                                    | FEES TO BE PAID          | PROCESSING TIME | PERSON RESPONSIBLE       |
| 1. Inquiry of Guests                                                                                             | 1.1 Verify availability of Room                                                                                                    | ₱0.00                    | 5 minutes       | Front Desk Staff On-duty |
| 2. Valid ID Presented                                                                                            | 2.1 To be Photocopied by staff in charge                                                                                                    |                          | 1 minute        | Front Desk Staff On-duty |
| 3. Fill-out Reservation<br>Sheet                                                                                 | 3.1 Verify the informaton (number of rooms: double or triple occupany); number of days/night stay) Ask if Senior citizen, PWD or UP staff; proivde costs etimates; Confirms details to guests |                          | 2 minutes       | Front Desk Staff On-duty |
|                                                                                                    | 3.2 Approval of the Reservation                                                                                                    |                          | 2 minutes       | Dormitory Manager IV     |
| 4. Registration Card                                                                                             | 4.1 Complete the necessary information. Fill-out check-in Time                                                                                                    |                          | 2 minutes       | Front Desk Staff On-duty |
|                                                                                                    | 4.2 Check-in Guests and turn-over room key                                                                                                    |                          | 1 minute        | Front Desk Staff On-duty |
|                                                                                                    | 4.3 Check-out Guests and turn-over key                                                                                                    |                          | 1 minute        | Front Desk Staff On-duty |

| ,                         | 5.1 Inform and ask guests about the payment for room accommodation charges.     5.2 Issuance of Statement of Account | depends on the rooms<br>they will avail |            | Front Desk Staff On-duty   |
|---------------------------|----------------------------------------------------------------------------------------------------|-----------------------------------------|------------|----------------------------|
|                           | /Billing                                                                                                    |                                         |            |                            |
| 6. Claim Official Receipt | 6.1 Issuance of Official Receipt                                                                                     | ₱0.00                                   | 5 minutes  | Special Collecting Officer |
|                           | TOTAL                                                                                                    | ₱0.00                                   | 23 minutes |                            |

#### OVCCA-UHO.20 **Training Facilities**

Training facilities for UPLB faculty, staff and guests

| Office or Division:              | Obdulia F. Sison Hall, UPLB Housing Office                                                                                                    |                                                         |                 |                            |
|----------------------------------|----------------------------------------------------------------------------------------------------|---------------------------------------------------------|-----------------|----------------------------|
| Classification:                  | Simple                                                                                                    |                                                         |                 |                            |
| Type of Transaction:             | G2C - Government to Clients                                                                                                    |                                                         |                 |                            |
| Who may avail:                   | Students, UPLB faculty and staff, alumni,                                                                                                    | and other guests of UPLB                                |                 |                            |
| CHECKLIST OF REQUI               | REMENTS                                                                                                    | WHERE TO SECURE                                         |                 |                            |
| 1. For UPLB constituents         | UPLB ID                                                                                                    | Applicant                                               |                 |                            |
|                                  | ty UPLB ID of transacting person and<br>urchase Request/Purchase Order                                                                                                    | Applicant                                               |                 |                            |
| 3. ID for Non-UP                 |                                                                                                    | Applicant                                               |                 |                            |
| 4. Reservation Sheet             |                                                                                                    | OFSH-UHO                                                |                 |                            |
| 5. Registration Card (Che        | eck-in/Check-out)                                                                                                    | OFSH-UHO                                                |                 |                            |
| 6. Billing Summary               |                                                                                                    | OFSH-UHO                                                |                 |                            |
| 7. Official Receipt              |                                                                                                    | OFSH-UHO                                                |                 |                            |
| CLIENT STEPS                     | AGENCY ACTION                                                                                                    | FEES TO BE PAID                                         | PROCESSING TIME | PERSON RESPONSIBLE         |
| 1. Inquiry of Guests             | 1.1 Verify availability of Room                                                                                                    | ₱0.00                                                   | 5 minutes       | Front Desk Staff On-duty   |
| 2. Fill-out Reservation<br>Sheet | 2.1 Verify the informaton and provide necessary details eg (type of rooms, seating capacity, number of days; purpose of function) number of hours use of audio-visual equipemnt; proivde costs etimates; Confirms details to quests | depends on the number<br>of hours used by the<br>guests | 2 minutes       | Front Desk Staff On-duty   |
|                                  | 2.2 Approval of the Reservation                                                                                                    |                                                         | 2 minutes       | Dormitory Manager IV       |
| 3, Payment                       | 3.1 Inform and ask guests about the payment for training room charges.                                                                                                    | ₱0.00                                                   | 3 minutes       | Front Desk Staff On-duty   |
|                                  | 3.2 Issuance of Statement of Account /Billing                                                                                                    |                                                         | 5 minutes       |                            |
| 4. Claim Official Receipt        | 4.1 Issuance of Official Receipt                                                                                                    | depends on the total charges                            | 5 minutes       | Special Collecting Officer |
|                                  | TOTAL                                                                                                    | ₱0.00                                                   | 19 minutes      |                            |

#### OVCCA-UHO.21

Application for the Waiving of Fees of OFSH Facility Use UPLB offices, faculty and staff may avail of waived fees for the use of OFSH

| Office or Division:                                            | Obdulia F. Sison Hall, UPLB Housing Office                                                              |                          |                               |                                                                                       |
|----------------------------------------------------------------|----------------------------------------------------------------------------------------------------|--------------------------|-------------------------------|---------------------------------------------------------------------------------------|
| Classification:                                                | Simple                                                                                                  |                          |                               |                                                                                       |
| Type of Transaction:                                           | G2C - Government to Clients                                                                             |                          |                               |                                                                                       |
| Who may avail:                                                 | Students, UPLB faculty and staff, alumni,                                                               | and other guests of UPLB |                               |                                                                                       |
| CHECKLIST OF REQUIR                                            | REMENTS                                                                                                 | WHERE TO SECURE          |                               |                                                                                       |
| Waiver Form                                                    |                                                                                                    | OFSH-UHO                 |                               |                                                                                       |
| 2. Approved Letter for the                                     | free use                                                                                                | Client                   |                               |                                                                                       |
| CLIENT STEPS                                                   | AGENCY ACTION                                                                                           | FEES TO BE PAID          | PROCESSING<br>TIME            | PERSON RESPONSIBLE                                                                    |
| 1.Get Waiver Form                                              | 1.1 Provides Waiver Form and checks<br>availability of room (accommodation or<br>training facilities)   | ₱0.00                    | 5 minutes                     | Front Desk Staff-on-duty                                                              |
| 2. Fill out Waiver Form                                        | 2.1 Checks filled-out Waiver Form     2.2 Initials of staff in Charge     2.3 Forwards to UHO Chief for | P0.00                    | 2 minutes 2 minutes 5 minutes | Front Desk Staff-on-<br>duty/Dormitory Manager<br>IV<br>Dormitory Manager IV          |
|                                                                | recommending approval                                                                                   |                          |                               | UHO Chief                                                                             |
| 2. Client process to other offices                             |                                                                                                    | ₽0.00                    |                               | Office of the Vice<br>Chancellor for Community<br>Affairs<br>Office of the Chancellor |
| 3. Client submits approved waiver form/approved letter request | 3.1 Staff in charge receives documents                                                                  | ₽0.00                    | 2 minutes                     | Front Desk Staff-on-duty                                                              |
|                                                                | TOTAL                                                                                                   | ₱0.00                    | 16 minutes                    |                                                                                       |

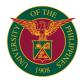

# OVCCA UPLB SECURITY AND SAFETY OFFICE

**EXTERNAL SERVICES** 

#### OVCCA-SSO.1

**Issuance of UPLB car sticker**Issued to vehicles of constituent and non-constituent of UPLB entering the campus

| Office or Division:                                                                                                    | Security and Safety Office                                                                                                    |                                                                                                    |                     |                                                                |
|----------------------------------------------------------------------------------------------------|----------------------------------------------------------------------------------------------------|----------------------------------------------------------------------------------------------------|---------------------|----------------------------------------------------------------|
| Classification:                                                                                                    | Simple                                                                                                    |                                                                                                    |                     |                                                                |
| Type of Transaction:                                                                                                    | G2C - Government to Clients                                                                                                    |                                                                                                    |                     |                                                                |
| Who may avail:                                                                                                    | Constituents and Non-constituents of UP                                                                                                    | LB                                                                                                    |                     |                                                                |
| CHECKLIST OF REQUIR                                                                                                    | EMENTS                                                                                                    | WHERE TO SECURE                                                                                                    |                     |                                                                |
| Photocopy of LTO Motor v                                                                                                    | vehicle Certificate of Registration and                                                                                                    | Land Transportation Office                                                                                                    |                     |                                                                |
| Valid Driver's License of the                                                                                                    | ne applicant                                                                                                    | Land Transportation Office                                                                                                    |                     |                                                                |
| If second-hand, copy of n                                                                                                    | otarized deed of sale                                                                                                    | Applicant                                                                                                    |                     |                                                                |
| If company owned, compa                                                                                                    | any certification of vehicle assignment                                                                                                    | Company of the applicant                                                                                                    |                     |                                                                |
| If applicant is not the own g., marriage or birth certification                                                                                                    | er, copy of proof of affinity is required (e. cate)                                                                                                    | Civil Registrar or Philippine                                                                                                    | Statistics Author   | ity                                                            |
| for UPLB Constituents Ad                                                                                                    | ditional Requirements                                                                                                    |                                                                                                    |                     |                                                                |
| Student: Photocopy of valuerrent semester                                                                                                    | idated UPLB student ID or Form 5 for                                                                                                    | Office of the University Reg                                                                                                    | istrar              |                                                                |
| Faculty and Staff: Photocopaper                                                                                                    | ppy of UPLB employee ID or appointment                                                                                                    | Applicant, or Human Resou                                                                                                    | rce and Develop     | ment Office                                                    |
| Alumni: Photocopy of alur<br>the University Registrar (0                                                                                                    | nni ID, or certification from the Office of DUR), or certification from the Office of or diploma, or Transcript of Records                                                                                                    | Applicant, or Office of the U<br>Relations                                                                                                    | niversity Registr   | ar, or Office of Alumni                                        |
| professor emeriti: Photoco<br>photocopy of University C<br>GSIS for retirees                                                                                                    | es such as LBSCFI and retirees and opy of valid office ID for LBSCFI, learance or Retirement Approval from                                                                                                    | Applicant                                                                                                    |                     |                                                                |
|                                                                                                    | ionaires/Contractors: Photocopy of proof<br>I arrangement with UPLB, delivery<br>ents                                                                                                    | oof Applicant                                                                                                    |                     |                                                                |
| PUJ: Franchise/PA, insura                                                                                                    | ance, PUJ ID                                                                                                    | LTFRB, LTO, UPLB-UPF                                                                                                    |                     |                                                                |
| CLIENT STEPS                                                                                                    | AGENCY ACTION                                                                                                    | FEES TO BE PAID                                                                                                    | PROCESSING<br>TIME  | PERSON RESPONSIBLE                                             |
| Pre-register at bit. ly/UPLBsticker2021- 2023 using gmail or UP e-mail account                                                                                                    | 1.1 Approved                                                                                                    | ₱0.00                                                                                                    | 2 days              | ITC personnel and SSO<br>Special Police                        |
| 2. Sign in to sticker.uplb.<br>edu.ph for vehicle<br>application and submit<br>requirements through<br>google drive                                                                                                    | 2.1 Assign the applications to approvers 2.2 Approvers will check the requirements of the applicant if it is For Approval for payment or pending due to lacking requirements                                                                                        | ₽0.00                                                                                                    | 1 day               | Special Police Assistant<br>Chief, JSA or SSO Specia<br>Police |
| 3. Pay the corresponding<br>fee at your chosen<br>payment center (GCash,<br>7-11 convenience store,<br>Palawan pawnshop, etc)                                                                                                    | 3.1 Receive payment 3.2 Issue Official Receipt                                                                                                    | Motorcycles/Cars/Van/Pick -up/SUV/AUV - ₱600 PUJ - ₱900 Trucks with gross wt. 4,500kg above - ₱1,800 Trucks with gross wt. 4,499 and below - ₱1,500 |                     | Payment Centers                                                |
| Email the proof of payment to mobrion@up.edu.ph                                                                                                    | 4.1 Receive email of proof of payment 4.2 Receive OR and list of paid applicants from Cashier and verify payment in the system                                                                                                    | ₱0.00                                                                                                    | 1 day               | Cashier's Office personne<br>UPF Special Police                |
| 5. Create appointment<br>by logging in to sticker.<br>uplb.edu.ph account and<br>proceed to former<br>University Housing<br>Office (UHO) and bring<br>the vehicle for<br>roadworthiness<br>inspection prior actual<br>stickering | 5.1 Print list of applicants with appointment for the day 5.2 Write the Sticker number of the applicant's vehicle in the list and signed by the applicant 5.3 Inspect vehicles 5years and older 5.4 Post the UPLB car sticker at the designated area on the vehicle | ₽0.00                                                                                                    | 10 mins.            | Administrative Officer I<br>UPF, JSA, Admin. Aide IV           |
|                                                                                                    | TOTAL                                                                                                    | see applicable rates                                                                                                    | 4 days and 40 mins. |                                                                |

#### OVCCA-SSO.2 **Issuance of Blotter Extract Certification**

Issued to Compalinants whose complaints are recorded in the UPF Blotter

| Office or Division:                               | Security and Safety Office                     | Security and Safety Office                |                   |                    |  |
|---------------------------------------------------|------------------------------------------------|-------------------------------------------|-------------------|--------------------|--|
| Classification:                                   | Simple                                         | Simple                                    |                   |                    |  |
| Type of Transaction:                              | G2C - Government to Clients                    | G2C - Government to Clients               |                   |                    |  |
| Who may avail:                                    | Constituents and Non-constituents of UP        | Constituents and Non-constituents of UPLB |                   |                    |  |
| CHECKLIST OF REQUIR                               | REMENTS WHERE TO SECURE                        |                                           |                   |                    |  |
| Letter Request                                    |                                                | Complainant addressed to l                | JPF Investigation | Section            |  |
| Authorization from compla                         | ainant if applicant is other than the complain | Complainant                               |                   |                    |  |
| Valid Identification Applicant and/or Complainant |                                                |                                           |                   |                    |  |
| CLIENT STEPS                                      | AGENCY ACTION                                  | FEES TO BE PAID                           | PROCESSING TIME   | PERSON RESPONSIBLE |  |

| Submit Letter Request, Authorization and valid Identification | 1.1 Receive letter request 1.2 Record in UPF Blotter 1.3 Forward letter request to Chief, UPF or Chief, Investigation Section for approval 1.4 If approved, prepare and sign Blotter Extract Certification. | ₽0.00 | 18 mins. | Duty Investigator |
|---------------------------------------------------------------|----------------------------------------------------------------------------------------------------|-------|----------|-------------------|
|                                                               | 2.1 Record the release Blotter Extract Certification to UPF Blotter 2.2 Release Blotter Extract Certification                                                                                               | ₱0.00 | 2 min.   | Duty Investigator |
|                                                               | TOTAL                                                                                                    | ₱0.00 | 20 mins. |                   |

#### OVCCA-SSO.3 Issuance of Police Report

Issued to Complainants whose complaints are recorded in the UPF Blotter and responded to by the Duty Investigator

| Office or Division:                                                                   | Security and Safety Office                                                                                                    |                            |                    |                      |
|---------------------------------------------------------------------------------------|----------------------------------------------------------------------------------------------------|----------------------------|--------------------|----------------------|
| Classification:                                                                       | Highly Technical                                                                                                    |                            |                    |                      |
| Type of Transaction:                                                                  | G2C - Government to Clients                                                                                                    |                            |                    |                      |
| Who may avail:                                                                        | Constituents and Non-constituents of UP                                                                                                    | LB                         |                    |                      |
| CHECKLIST OF REQUIR                                                                   | EMENTS                                                                                                    | WHERE TO SECURE            |                    |                      |
| Valid Identification                                                                  |                                                                                                    | Applicant                  |                    |                      |
| Incident Record Form                                                                  |                                                                                                    | Campus Watch Investigation | n Unit, SSO        |                      |
| Statements from victims a                                                             | nd/or witnesses                                                                                                    | Campus Watch Investigation | n Unit, SSO        |                      |
| Documentary and/or Phys                                                               | sical Evidence                                                                                                    | Applicant                  |                    |                      |
|                                                                                       |                                                                                                    |                            |                    | _                    |
| CLIENT STEPS                                                                          | AGENCY ACTION                                                                                                    | FEES TO BE PAID            | PROCESSING<br>TIME | PERSON RESPONSIBLE   |
| Report Incident                                                                       |                                                                                                    |                            |                    |                      |
| 2. Investigation of the case                                                          | 2.1 Determine whether a crime has been committed and whether or not it has occured within the jurisdiction of the UPF UPF 2.2 Record incident to UPF Blotter and assign Blotter Control Number 2.3 Provide investigative assistance to complainant depending on the nature of incident.  2.4 Arrest suspect (if possible) 2.5 Conduct ocular inspection and document the crime scene 2.6 Conduct interview of witnesses if possible 2.6 Submit physical evidence for laboratory examination 2.7 Prepare Spot/Incident Report | ₽0.00                      |                    | Duty Investigator    |
| 3.File criminal case<br>against suspect (inquest<br>proceedings or regular<br>filing) | 3.1 File case before the Office of the Provincial Prosecutor                                                                                                    | ₱0.00                      | 4 hrs              | Investigator-on-Case |
| Testimonies of complainants/eyewitness es                                             | 4.1 Conduct follow-up investigation 4.2Secure laboratory examination results 4.3Prepare Progress Report 4.4Prepare judicial affidavits of victim and witnesses 4.5Prepare case folders of the incident 4.6Prepare Investigation Report                                                                                                    |                            | 15 days            | Investigator-on-Case |
| 6.Receive Police Report                                                               | 3.1 Record the release Police Report to UPF Blotter                                                                                                    |                            | 2 mins             | Duty Investigator    |
|                                                                                       | TOTAL                                                                                                    | ₱0.00                      | 15 days and 6 h    | nrs                  |

#### OVCCA-SSO.4 Issuance of PUJ/Pedicab Driver's Identification

Issued to PUJ/Pedicab Drivers applying to commute passengers inside the University

| Office or Division:        | Security and Safety Office                  | Security and Safety Office                                          |                    |                    |  |
|----------------------------|---------------------------------------------|---------------------------------------------------------------------|--------------------|--------------------|--|
| Classification:            | Simple                                      | imple                                                               |                    |                    |  |
| Type of Transaction:       | G2C - Government to Clients                 |                                                                     |                    |                    |  |
| Who may avail:             | Constituents and Non-constituents of UP     | LB                                                                  |                    |                    |  |
| CHECKLIST OF REQUIR        | REMENTS                                     | WHERE TO SECURE                                                     |                    |                    |  |
| Application Form           |                                             | Campus Watch Investigation                                          | n Unit, SSO        |                    |  |
| Fingerprint Specimen For   | m                                           | Campus Watch Investigation                                          | n Unit, SSO        |                    |  |
| 3 - 2"x2" ID Picture       | re Applicant                                |                                                                     |                    |                    |  |
| Professional Driver's Lice | nse                                         | Land Transportation Office                                          |                    |                    |  |
| Original Police and NBI C  | learances                                   | Barangay Hall and Local Police                                      |                    |                    |  |
| Drug Test (Additional Req  | uirement for applicants of Blue or White Ic | Drug Testing Laboratory duly accredited by the Department of Health |                    |                    |  |
| Issuance of PUJ identifica | tion Card                                   | Campus Watch Investigation Unit, SSO                                |                    |                    |  |
| Picture of PUJ vehicle     |                                             |                                                                     |                    |                    |  |
| CLIENT STEPS               | AGENCY ACTION                               | FEES TO BE PAID                                                     | PROCESSING<br>TIME | PERSON RESPONSIBLE |  |
| 1.Accomplish requirements  |                                             |                                                                     |                    |                    |  |

| 2. Fill-up Application Form                                                                                  |                                                                                                    |         |             |                       |
|----------------------------------------------------------------------------------------------------|----------------------------------------------------------------------------------------------------|---------|-------------|-----------------------|
| 3.Submit requirements to the Duty Investigator                                                               | 3.1 Verify documents submitted for completeness and validity 3.2 Issue Order of Payment to Applicant                                                                       | ₱100.00 | 15 mins     | Duty Investigator     |
| Pay amount at     Cashier's Office and     submit duplicate copy of     receipt to Investigation     Section |                                                                                                    |         |             |                       |
| 5.Fill-up Fingerprint<br>Specimen Form and<br>undergo fingerprinting                                         | 5.1Take fingerprint specimen of applicant                                                                                                    | ₱0.00   | 30 mins     | Administrative Aide I |
| 6.Attend seminar                                                                                             | 6.1Conduct orientation seminar on<br>Campus Rules and Regulations     6.2Prepare and print Identification Card     6.3Have the signatories sign the<br>Identification Card | ₱0.00   | 1 hr        | Duty Investigator     |
| 7.Receive the<br>Identification Card                                                                         | 7.1Record the release of the Identification Card                                                                                                    | ₱0.00   | 5 mins      | Duty Investigator     |
|                                                                                                    | TOTAL                                                                                                    | ₱100.00 | 1hr 50 mins |                       |

#### OVCCA-SSO.5 Issuance of Construction / Concessionare Worker's Identification Card

Issued to Construction and Concessionaire Workers working inside the University

| Office or Division:                                                                       | Security and Safety Office                                                                                                    |                            |                    |                               |
|-------------------------------------------------------------------------------------------|----------------------------------------------------------------------------------------------------|----------------------------|--------------------|-------------------------------|
| Classification:                                                                           | Simple                                                                                                    |                            |                    |                               |
| Type of Transaction:                                                                      | G2C - Government to Clients                                                                                                    |                            |                    |                               |
| Who may avail:                                                                            | Constituents and Non-constituents of UP                                                                                                    | LB                         |                    |                               |
| CHECKLIST OF REQUIR                                                                       | REMENTS                                                                                                    | WHERE TO SECURE            |                    |                               |
| Contract and Notice to Pr                                                                 | oceed (for Construction)                                                                                                    | Supply and Property Manag  | gement Office (Po  | ublic Bidding) / End User (Sr |
| Lease Contract (for Conc                                                                  | essionaires)                                                                                                    | Business Affairs Office    |                    |                               |
| Business Permit (for Con-                                                                 | cessionaires)                                                                                                    | Local Government Unit      |                    |                               |
| List of Workers                                                                           |                                                                                                    | Construction/Business Own  | er                 |                               |
| 2 - 2"x2" ID pictures                                                                     |                                                                                                    | Applicant                  |                    |                               |
| Fingerprint Specimen For                                                                  | m                                                                                                    | Campus Watch Investigation | n Unit, SSO        |                               |
|                                                                                           |                                                                                                    |                            |                    |                               |
| CLIENT STEPS                                                                              | AGENCY ACTION                                                                                                    | FEES TO BE PAID            | PROCESSING<br>TIME | PERSON RESPONSIBLE            |
| 1.Accomplish requirements                                                                 |                                                                                                    |                            |                    |                               |
| 2.Submit requirement to<br>Duty Investigator and fill-<br>up Fingerprint Specimen<br>Form | 2.1Verify documents submitted for completeness and validity     2.2Take fingerprint specimen of applicant                                                    | ₱0.00                      | 15 mins            | Duty Investigator             |
| 3.Attend seminar                                                                          |                                                                                                    | ₱0.00                      | 1 hr               | Duty Investigator             |
|                                                                                           | 3.1Conduct orientation seminar on Campus Rules and Regulations 3.2Prepare and print Identification Card 3.3Have the signatories sign the Identification Card |                            |                    |                               |
| 4.Receive the<br>Identification Card                                                      | 4.1Record the release of the Identification Card                                                                                                    | ₱0.00                      | 5 mins             | Duty Investigator             |
|                                                                                           | TOTAL                                                                                                    | ₱0.00                      | 1hr 20mins         |                               |

#### OVCCA-SSO.6 Issuance of Security Clearance

Issued to Individual and Concessionaire Owners working inside the University

| Office or Division:                                                                       | University Police Force                                                                               | University Police Force              |                    |                    |
|-------------------------------------------------------------------------------------------|----------------------------------------------------------------------------------------------------|--------------------------------------|--------------------|--------------------|
| Classification:                                                                           | Complex                                                                                               |                                      |                    |                    |
| Type of Transaction:                                                                      | G2C - Government to Clients                                                                           |                                      |                    |                    |
| Who may avail:                                                                            | Constituents and Non-constituents of UP                                                               | LB                                   |                    |                    |
| CHECKLIST OF REQUIR                                                                       | REMENTS WHERE TO SECURE                                                                               |                                      |                    |                    |
| Lease Contract (for Conc                                                                  | ncessionare Owners) Business Affairs Office                                                           |                                      |                    |                    |
| Business Permit (for Cond                                                                 | for Concessionare Owners) Local Government Unit                                                       |                                      |                    |                    |
| NBI and Police Clearances NBI and Local Police                                            |                                                                                                    |                                      |                    |                    |
| Fingerprint Specimen For                                                                  | m                                                                                                    | Campus Watch Investigation Unit, SSO |                    |                    |
| 2 - 2"x2" ID Pictures                                                                     |                                                                                                    | Applicant                            |                    |                    |
| CLIENT STEPS                                                                              | AGENCY ACTION                                                                                         | FEES TO BE PAID                      | PROCESSING<br>TIME | PERSON RESPONSIBLE |
| 1.Accomplish requirements                                                                 |                                                                                                    |                                      |                    |                    |
| 2.Submit requirement to<br>Duty Investigator and fill-<br>up Fingerprint Specimen<br>Form | 2.1Verify documents submitted for completeness and validity 2.2Take fingerprint specimen of applicant | ₱0.00                                | 5 mins             | Duty Investigator  |

| Cashier's Office   | 3.1Conduct record check 3.2Prepare and print Security Clearance Form 3.3Have the signatories sign the Security Clearance | ₱50.00 | 1 hr         | Duty Investigator |
|--------------------|----------------------------------------------------------------------------------------------------|--------|--------------|-------------------|
|                    | 4.1Record the release of the Security                                                                                    | ₽0.00  | 5 mins       | Duty Investigator |
| Security Clearance | Clearance                                                                                                    |        |              |                   |
|                    | TOTAL                                                                                                    | ₱50.00 | 1 hr 10 mins |                   |

#### OVCCA-SSO.7 Release of Loss UPLB Vehicle Car Pass

Commuters who lost UPLB Vehicle Car Pass inside the University

| Office or Division:                                       | Security and Safety Office                       |                       |                    |                       |  |
|-----------------------------------------------------------|--------------------------------------------------|-----------------------|--------------------|-----------------------|--|
| Classification:                                           | Simple                                           | Simple                |                    |                       |  |
| Type of Transaction:                                      | G2C - Government to Clients                      |                       |                    |                       |  |
| Who may avail:                                            | Constituents and Non-constituents of UP          | LB                    |                    |                       |  |
| CHECKLIST OF REQUIR                                       | EMENTS                                           | WHERE TO SECURE       |                    |                       |  |
| Affidavit of Loss                                         |                                                  | Lawyer                |                    |                       |  |
| Payment to UPLB Cashie                                    | r's Office                                       | UPLB Cashier's Office |                    |                       |  |
| LTO Driver's License Secure at UPLB Gate                  |                                                  |                       |                    |                       |  |
| CLIENT STEPS                                              | AGENCY ACTION                                    | FEES TO BE PAID       | PROCESSING<br>TIME | PERSON RESPONSIBLE    |  |
| 1. Affidavit of Loss                                      |                                                  |                       |                    |                       |  |
| 2. Payment to UPLB<br>Cashier's Office                    | Receive payment                                  | ₱100.00               | 15 mins            | UPLB Cashier's Office |  |
| 3. Submit Affidavit of Loss and duplicate copy of payment |                                                  |                       | 2 minutes          | Duty Investigator     |  |
| 4 Release of LTO driver's license                         | 4.1Record the release of the Identification Card | ₱0.00                 | 5 mins             | Duty Investigator     |  |
|                                                           | TOTAL                                            | ₱100.00               | 1hr 50 mins        | Duty Investigator     |  |

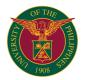

# OVCRE MUSEUM OF NATURAL HISTORY

INTERNAL SERVICES

#### MNH - OVCRE 1 Scientific Name

Verification of proper use of scientific names included in the title of UPLB students

| Office or Division:                                             | MUSEUM OF NATURAL HISTORY                                                                                                    |                 |                       |                                      |
|-----------------------------------------------------------------|----------------------------------------------------------------------------------------------------|-----------------|-----------------------|--------------------------------------|
| Classification:                                                 | Complex                                                                                                    |                 |                       |                                      |
| Type of Transaction:                                            | G2G - Government to Government                                                                                                    |                 |                       |                                      |
| Who may avail:                                                  | UPLB STUDENTS                                                                                                    |                 |                       |                                      |
| CHECKLIST OF REQUIR                                             |                                                                                                    |                 |                       |                                      |
| Cover page of thesis man                                        | uscript                                                                                                    | Applicant       |                       |                                      |
| CLIENT STEPS                                                    | AGENCY ACTION                                                                                                    | FEES TO BE PAID | PROCESSING            | PERSON RESPONSIBLE                   |
| Request for processing of Scientific Name Verification Services | 1.1 Receive a copy of the Manucript's     Title Page at the Director's Office                                                                      | ₽0.00           | 5 minutes             | Client                               |
|                                                                 | 1.2 Encode request details in the MNH<br>Service Logger System                                                                                     | ₱0.00           | 3 minutes             | Receiving Clerk                      |
|                                                                 | 1.3 Forward to MNH Section in-charge                                                                                                    | ₱0.00           | 2 minutes             | Receiving Clerk                      |
|                                                                 | 1.4 Section-in-charge to prepare MNH<br>Form 5 and forward to responsible MNH<br>Curator for verification of scientific name<br>and have it signed | ₽0.00           | 5 days                | REPS/ Admin assigned in each section |
|                                                                 | 1.5 Return to the Director's Office for signature of Director or Officer-in-charge                                                                 | ₱0.00           | 1 day                 | REPS/ Admin assigned in each section |
|                                                                 | 1.6 Get original copy of the MNH Form 5 and sign in releasing log book                                                                             | ₱0.00           | 5 minutes             | Client                               |
|                                                                 | 1.7 Evaluate service using MNH Service Logger System                                                                                               | ₱0.00           | 3 minutes             | Client                               |
|                                                                 | 1.8 File copy of MNH Form 5 in record box                                                                                                    | ₱0.00           | 2 minutes             | Releasing Officer                    |
|                                                                 | TOTAL                                                                                                    | ₱0.00           | 6 days and 20 minutes |                                      |

#### MNH - OVCRE 2 Report of Identification

Identification of biological specimens provided by clientele

| Office or Division:                                                   | MUSEUM OF NATURAL HISTORY                                                                                      |                                                                 |                    |                                                 |
|-----------------------------------------------------------------------|----------------------------------------------------------------------------------------------------|-----------------------------------------------------------------|--------------------|-------------------------------------------------|
| Classification:                                                       | Highly Technical                                                                                               |                                                                 |                    |                                                 |
| Type of Transaction:                                                  | G2C - Government to Clients                                                                                    |                                                                 |                    |                                                 |
| Who may avail:                                                        | Students, Researchers, General Public                                                                          |                                                                 |                    |                                                 |
| CHECKLIST OF REQUIREMENTS                                             |                                                                                                    | WHERE TO SECURE                                                 |                    |                                                 |
| Request letter with endorsement                                       |                                                                                                    | Applicant                                                       |                    |                                                 |
| Certification/letter with approved request for collection of specimen |                                                                                                    | DENR-Biodiversity Management Bureau, DENR-Regional Office, etc. |                    |                                                 |
| Properly preserved specimens                                          |                                                                                                    | Applicant                                                       |                    |                                                 |
| Accomplished application                                              | Specimen Identification Request Form                                                                           | MNH Director's Office                                           |                    |                                                 |
|                                                                       |                                                                                                    |                                                                 |                    |                                                 |
| CLIENT STEPS                                                          | AGENCY ACTION                                                                                                  | FEES TO BE PAID                                                 | PROCESSING<br>TIME | PERSON RESPONSIBLE                              |
| Request for     Processing of Report of     Identification            | Submit request for specimen identification (printed or via email endoresd by Adviser/ Supervisor/ Agency Head) | ₱0.00                                                           | 10 minutes         | Client                                          |
|                                                                       | 1.2 Evaluation of request for appropriate action                                                               | ₱0.00                                                           | 2 days             | REPS/ Admin assigned in each section            |
|                                                                       | 1.3 Sending of notice of approval for specimen Identification                                                  | ₱0.00                                                           | 1 minute           | REPS/ Admin assigned in each section            |
|                                                                       | 1.4 Submit properly preserved specimens to the Director's Office                                               | ₱0.00                                                           | 1 day              | Client                                          |
|                                                                       | Service logger system and and fill up     Specimen Identification Services     Information form                | ₱0.00                                                           | 15 minutes         | Client                                          |
|                                                                       | 1.6 Forward to MNH Section in-charge                                                                           | ₱0.00                                                           | 1 minute           | Receiving Clerk                                 |
|                                                                       | 1.7 Processing of specimens and preparation of MNH Form 4.                                                     | ₱0.00                                                           | 10 working days    | REPS/ Admin assigned in each section            |
|                                                                       | 1.8 Return to the Director's Office for signature of Director or Officer-in-charge                             | ₱0.00                                                           | 1 day              | REPS/ Admin assigned in each section            |
|                                                                       | Secure billing statement from     Director's Office and settle payment at     the Special Collecting Officer   | Depend on the number and type of specimen (s)                   | 15 minutes         | Releasing Officer/Special<br>Collecting Officer |
|                                                                       | 1.9 Get original copy of the MNH Form 5 and sign in releasing log book                                         | ₱0.00                                                           | 15 minutes         | Client                                          |
|                                                                       | 1.10 Evaluate service using MNH<br>Service Logger System                                                       | ₱0.00                                                           | 3 minutes          | Client                                          |
|                                                                       | 1.11 File copy of MNH Form 5 in record box and                                                                 | ₱0.00                                                           | 3 minutes          | Releasing Officer                               |
|                                                                       | TOTAL                                                                                                    | Depends on the number and type of specimen(s)                   | 20 working days    |                                                 |

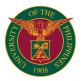

# OVCSA OFFICE OF STUDENT ACTIVITIES

**EXTERNAL SERVICES** 

#### OVCSA-OSA.1 Processing of Letter of Information

| Office or Division:                                                          | Office of Student Activities                                                                                                    |                 |                    |                                                                                                    |
|------------------------------------------------------------------------------|----------------------------------------------------------------------------------------------------|-----------------|--------------------|----------------------------------------------------------------------------------------------------|
| Classification:                                                              | Simple                                                                                                    |                 |                    |                                                                                                    |
| Type of Transaction:                                                         | G2C - Government to Clients                                                                                                    |                 |                    |                                                                                                    |
| Who may avail:                                                               | UPLB Recognized Student Organization                                                                                                    |                 |                    |                                                                                                    |
| CHECKLIST OF REQUIREMENTS                                                    |                                                                                                    | WHERE TO SECURE |                    |                                                                                                    |
| Letter of Information                                                        |                                                                                                    | www.uplbosa.org |                    |                                                                                                    |
| Note: Students must also verification.                                       | present original documents for                                                                                                    |                 |                    |                                                                                                    |
| CLIENT STEPS                                                                 | AGENCY ACTION                                                                                                    | FEES TO BE PAID | PROCESSING<br>TIME | PERSON RESPONSIBLE                                                                                   |
| Email osa.uplb@up.edu.ph. Attach copy of LOI form with required attachments. | 1.1 Check if the LOI form has been signed by the organization head and advisers and check if the necessary attachments are complete before stamping the document as "FILED"  1.2 Record receipt of the LOI form online via OSAM Staff Dashboard  1.3 Email the LOI form to the director for her notation then mark it as "APPROVED" in the system once signed.  1.4 Forward the organization copy of the LOI form to the requesting organization. | ₽0.00           | 2 working days     | Marites E. Mojica<br>Administrative Officer II<br>or<br>Kimbert D. Adlaon<br>Junior Office Assistant |
| 2. Claim the Letter of Information                                           | File the copy of the LOI form                                                                                                    |                 |                    |                                                                                                    |
|                                                                              | TOTAL ₱0.00 2 working days                                                                                                    |                 |                    |                                                                                                    |

#### OVCSA-OSA.2 Request for Certification

| Office or Division:                   | Office of Student Activities                                                                                                    |                                 |                 |                                              |
|---------------------------------------|----------------------------------------------------------------------------------------------------|---------------------------------|-----------------|----------------------------------------------|
| Classification:                       | Simple                                                                                                    |                                 |                 |                                              |
| Type of Transaction:                  | G2C - Government to Clients                                                                                                    |                                 |                 |                                              |
| Who may avail:                        | UPLB Registered Organization member and adviser                                                                                                    |                                 |                 |                                              |
| CHECKLIST OF REQUIREMENTS             |                                                                                                    | WHERE TO SECURE                 |                 |                                              |
| None                                  |                                                                                                    | Office Student Activities (OSA) |                 |                                              |
| CLIENT STEPS                          | AGENCY ACTION                                                                                                    | FEES TO BE PAID                 | PROCESSING TIME | PERSON RESPONSIBLE                           |
| Email request to osa. uplb@up.edu.ph. | 1.1 Prepare the copy of certification and send it to the director for her signature.     1.2 Forward the signed certification to the requesting party. | ₽0.00                           | 2 working days  | Kimbert D. Adlaon<br>Junior Office Assistant |
| 2. Claim the certification            | File the copy of the certification                                                                                                    |                                 |                 |                                              |
| TOTAL                                 |                                                                                                    | ₱0.00                           | 2 working days  |                                              |

#### OVCSA-OSA.3 Request for Endorsement of Organization Activity

| Office or Division:                               | Office of Student Activities                                                                                                    |                                 |                 |                                              |
|---------------------------------------------------|----------------------------------------------------------------------------------------------------|---------------------------------|-----------------|----------------------------------------------|
| Classification:                                   | Simple                                                                                                    |                                 |                 |                                              |
| Type of Transaction:                              | G2C - Government to Clients                                                                                                    |                                 |                 |                                              |
| Who may avail:                                    | UPLB Registered Organization                                                                                                    |                                 |                 |                                              |
| CHECKLIST OF REQUIR                               | CHECKLIST OF REQUIREMENTS WHERE TO SECURE                                                                                           |                                 |                 |                                              |
| Letter Request by Organization Head/ Point Person |                                                                                                    | Office Student Activities (OSA) |                 |                                              |
|                                                   |                                                                                                    |                                 |                 |                                              |
| CLIENT STEPS                                      | AGENCY ACTION                                                                                                    | FEES TO BE PAID                 | PROCESSING TIME | PERSON RESPONSIBLE                           |
| Email letter request to osa.uplb@up.edu.ph.       | 1.1 Forward letter to the director for approval     1.2 Send the approved letter/ endorsement letter to the requesting organization | P0.00                           | 2 working days  | Kimbert D. Adlaon<br>Junior Office Assistant |
| 2. Claim the certification                        | Disseminate official public materials of<br>the organization via social media pages/<br>email blast                                 |                                 |                 |                                              |
|                                                   | TOTAL                                                                                                    | ₱0.00                           | 2 working days  |                                              |

#### OVCSA-OSA.4 Registration of New Student Organization

| Office or Division:                              | Office of Student Activities     |                 |  |
|--------------------------------------------------|----------------------------------|-----------------|--|
| Classification:                                  | Simple                           |                 |  |
| Type of Transaction:                             | G2C - Government to Clients      |                 |  |
| Who may avail:                                   | UPLB-based Student Organizations |                 |  |
| CHECKLIST OF REQUIREMENTS                        |                                  | WHERE TO SECURE |  |
| Letter Request by Organization Head and Advisers |                                  |                 |  |
| Fully-accomplished OSA Registration Forms        |                                  | www.uplbosa.org |  |

| CLIENT STEPS                                                                                                    | AGENCY ACTION                                                                                                    | FEES TO BE PAID | PROCESSING<br>TIME | PERSON RESPONSIBLE                           |
|----------------------------------------------------------------------------------------------------|----------------------------------------------------------------------------------------------------|-----------------|--------------------|----------------------------------------------|
| Email letter request to osa.uplb@up.edu.ph.                                                                            | 1.1 Forward letter to the director for approval 1.2 Request necessary information and contact details of the organization for the creation of organization OSAM Account once letter is approved 1.3. Forward organization information and contact details to RECOMMITOVCSA for account creation 1.4 Notify organization point person of the new account | ₽0.00           | 5 working days     | Kimbert D. Adlaon<br>Junior Office Assistant |
| 2. Upload organization constitution on the OSAM website and submit signed OSA Registration forms to osa.uplb@up.edu.ph | 2.1. Check if the forms are signed by the organization officers and advisers; check if the organization meets the minimum number of member requirement 2.2 In case of fraternities and sororities, check the membership roster for freshman members (prohibited) 2.3 Register the organization in the OSAM system once all requirements are met         |                 |                    |                                              |
| 3. Claim the certification as a registered organization                                                                | File the OSA Registration Forms of the organization                                                                                                    |                 |                    |                                              |
|                                                                                                    | TOTAL                                                                                                    | ₱0.00           | 5 working days     |                                              |

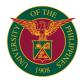

# OVCSA OFFICE OF STUDENT HOUSING

**EXTERNAL SERVICES** 

#### OVCSA-OSH.1 Dorm Application

**Dorm Application**Application to a UPLB Residence Hall

| Office or Division:                                                                         | Office of Student Housing                                                                                                    |                                                                                   |                     |                                                                                                    |
|---------------------------------------------------------------------------------------------|----------------------------------------------------------------------------------------------------|-----------------------------------------------------------------------------------|---------------------|----------------------------------------------------------------------------------------------------|
| Classification:                                                                             | Highly Technical                                                                                                    |                                                                                   |                     |                                                                                                    |
| Type of Transaction:                                                                        | G2C - Government to Clients                                                                                                    |                                                                                   |                     |                                                                                                    |
|                                                                                             |                                                                                                    | the OCH managed resident                                                          | as halls            |                                                                                                    |
| CHECKLIST OF REQUIR                                                                         | Any UPLB student applying to any one of                                                                                                    | WHERE TO SECURE                                                                   | ce nails            |                                                                                                    |
|                                                                                             |                                                                                                    |                                                                                   |                     |                                                                                                    |
|                                                                                             | lanagement (OSAM) Account                                                                                                    | bit.ly/OSAM-Account-Reg                                                           | _                   |                                                                                                    |
|                                                                                             | isclose Health Status of Public Concern                                                                                                    | bit.ly/healthcommitmentforn                                                       |                     |                                                                                                    |
| Residence Hall Agreemen                                                                     |                                                                                                    | https://uplbosa.org/downloa                                                       | id/osh-rna          |                                                                                                    |
| ,                                                                                           | ndergraduate students only)                                                                                                    | bit.ly/OSHwaiver                                                                  |                     |                                                                                                    |
|                                                                                             | ed ID with visible signature of parent who                                                                                                    |                                                                                   |                     |                                                                                                    |
|                                                                                             | ate (for interdorm application only)                                                                                                    | current OSH residence hall                                                        |                     |                                                                                                    |
| CLIENT STEPS                                                                                | AGENCY ACTION                                                                                                    | FEES TO BE PAID                                                                   | PROCESSING<br>TIME  | PERSON RESPONSIBLE                                                                                                   |
| Login to OSAM and go to the Dorm dashboard                                                  |                                                                                                    | ₱0.00                                                                             |                     |                                                                                                    |
| 2. Fill-out the form and choose which dorm to apply to                                      |                                                                                                    | ₱0.00                                                                             |                     |                                                                                                    |
| Upload the necessary<br>requirements (filled-out<br>and signed) listed above                | 3.1. Review if requirements are complete and correct 3.1.1 If there are no issues, forward application to the dorm head 3.1.2 If there are issues, cancel application and put remarks on why the application was cancelled | ₽0.00                                                                             | 7 days              | Houseparent III or<br>Dormitory Manager II<br>Office of Student Housing<br>(with technical support from<br>RECOMMIT) |
|                                                                                             | Decide whether to accept or<br>disapprove student's application     A.1. Assigns room if approved                                                                                                    | ₱0.00                                                                             | 5 days              | Respective Dormitory<br>Head<br>(with technical support from<br>RECOMMIT)                                            |
| 5. If application is<br>approved, email dorm<br>head to request for<br>statement of account | 5.1 Issue statement of account via email                                                                                                    | ₽0.00                                                                             | 1 day               | Respective Dormitory<br>Head<br>(with technical support from<br>RECOMMIT)                                            |
| 6. Pay amount in SOA to<br>OSH Land Bank account<br>either over-the-counter<br>or online    |                                                                                                    | P800 (1st month) +<br>P800 (reservation fee)* +<br>P50 (key deposit)* =<br>P1,650 |                     |                                                                                                    |
| 7. Upload picture of receipt to OSAM dorm dashboard                                         | 7.1 Check and record details of payment                                                                                                    | ₱0.00                                                                             | 5 mins.             | Respective Dormitory<br>Head<br>(with technical support from<br>RECOMMIT)                                            |
|                                                                                             | TOTAL                                                                                                    | ₱1,650                                                                            | 13 days and 5 mins. |                                                                                                    |

<sup>\*</sup>for first-time residents only

# OVCSA-OSH.2 Transient Accommodation Application

Application for short-term stay (i.e. few days only)

| Office or Division:                                                                      | Office of Student Housing                                                                                                    |                   |                    |                                                 |
|------------------------------------------------------------------------------------------|----------------------------------------------------------------------------------------------------|-------------------|--------------------|-------------------------------------------------|
| Classification:                                                                          | Simple                                                                                                    |                   |                    |                                                 |
| Type of Transaction:                                                                     | G2C - Government to Clients                                                                                                    |                   |                    |                                                 |
| Who may avail:                                                                           | Any                                                                                                    |                   |                    |                                                 |
| CHECKLIST OF REQUIR                                                                      | REMENTS                                                                                                    | WHERE TO SECURE   |                    |                                                 |
| Any Government-issued I                                                                  | D or Passport (if not Filipino)                                                                                                    | from client       |                    |                                                 |
| UPLB OHMS building pas                                                                   | s (if UPLB staff or student)                                                                                                    | from client       |                    | ,                                               |
| CLIENT STEPS                                                                             | AGENCY ACTION                                                                                                    | FEES TO BE PAID   | PROCESSING<br>TIME | PERSON RESPONSIBLE                              |
| Answer google form:     https://bit. ly/OSHTransientReserva tion                         |                                                                                                    | ₱0.00             |                    |                                                 |
| 2. Fill-out the form                                                                     | 2.1. Check reservation and email client about room availability on specified date/s and other advisories and reminders 2.2. Pencil book reservation | ₽0.00             | 1 day              | Dormitory Manager IV<br>Men's Residence Hall    |
| 3. Confirm at least 24 hours before check-in date if reservation is final                | 3.1. Acknowledge confirmation 3.2. Finalize reservation                                                                                             | ₱0.00             | 5 mins.            | Dormitory Manager IV<br>Men's Residence Hall    |
| Check-in and show identification and building pass (if applicable) to the guard on-duty  | 4.1. Issues Statement of Account                                                                                                    | ₽0.00             | 5 mins.            | Household Attendant II<br>VetMed Residence Hall |
| 5. Pay amount in SOA to<br>OSH Land Bank account<br>either over-the-counter<br>or online |                                                                                                    | ₱400/night/person |                    |                                                 |
| 6. Submit copy of receipt and statement of account                                       | 6.1. Receives copy of receipt and records details                                                                                                   | ₱0.00             | 5 mins.            | Household Attendant II<br>VetMed Residence Hall |

|       | ₱400 x no. of nights x no. | 1 day and 15 |  |
|-------|----------------------------|--------------|--|
|       | ₱400 x no. of nights x no. | i day and 15 |  |
| TOTAL | of persons                 | mins.        |  |
| IOIAL | oi persons                 | 1111110.     |  |

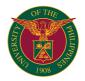

# OVCSA OFFICE OF THE VICE CHANCELLOR FOR STUDENT AFFAIRS

**EXTERNAL SERVICES** 

#### Issuance of Certificate of Good Moral Certificate (CGMC) Issued to students, alumni and former students upon request OVCSA-MAIN.1

| Office or Division:                                                                                           | Office of the Vice Chancellor for Student                                                                              | Affairs - Main Office        |                     |                                                                                          |
|----------------------------------------------------------------------------------------------------|----------------------------------------------------------------------------------------------------|------------------------------|---------------------|------------------------------------------------------------------------------------------|
| Classification:                                                                                               | Simple                                                                                                    |                              |                     |                                                                                          |
| Type of Transaction:                                                                                          | G2C - Government to Clients                                                                                            |                              |                     |                                                                                          |
| Who may avail:                                                                                                | UPLB Students, Alumni, Former Students                                                                                 | 3                            |                     |                                                                                          |
| CHECKLIST OF REQUIR                                                                                           | REMENTS                                                                                                    | WHERE TO SECURE              |                     |                                                                                          |
| Request Form for Certifica                                                                                    | ate of Good Moral Character                                                                                            | Office of the Vice Chancello | or for Student Affa | irs Main Office                                                                          |
| CLIENT STEPS                                                                                                  | AGENCY ACTION                                                                                                    | FEES TO BE PAID              | PROCESSING<br>TIME  | PERSON RESPONSIBLE                                                                       |
| Send request to request_ovcsa.uplb@up. edu.ph                                                                 | Send request form for Certificate of<br>Good Moral Character                                                           | P0.00                        |                     | Donald Wayne D. Lampa<br>Admin Aide VI<br>or<br>Ariane Joyce H. Siena<br>Admin Officer I |
| 2. Fill out and submit the<br>duly accomplished<br>request form for<br>Certificate of Good Moral<br>Character | 2.1 Send the form to the Student<br>Disciplinary Tribunal                                                              | P0.00                        |                     | Donald Wayne D. Lampa<br>Admin Aide VI<br>or<br>Ariane Joyce H. Siena<br>Admin Officer I |
|                                                                                                    | 2.2 Student Disciplinary Tribunal staff checks records and countersigns request form; return form to OVCSA Main Office | ₽0.00                        | 2 days              | Edilberto N. Casano, Jr.                                                                 |
|                                                                                                    | 2.3 Prepare Certificate of Good Moral<br>Character for signature of the Vice<br>Chancellor for Student Affairs         | ₽0.00                        |                     | Donald Wayne D. Lampa<br>Admin Aide VI<br>or<br>Ariane Joyce H. Siena<br>Admin Officer I |
|                                                                                                    | 2.4 Sign the Certificate of Good Moral Character                                                                       | ₱0.00                        |                     | Janette M. Silva                                                                         |
| 3. Receive Certificate of<br>Good Moral Character                                                             | Issue the signed Certificate of Good<br>Moral Character                                                                | P0.00                        |                     | Donald Wayne D. Lampa<br>Admin Aide VI<br>or<br>Ariane Joyce H. Siena<br>Admin Officer I |
|                                                                                                    | TOTAL                                                                                                    | ₱0.00                        | 2 days              | _                                                                                        |

# OVCSA-MAIN OFFICE.2

# Issuance of OVCSA Clearance

| Office or Division:                                                                                               | Office of the Vice Chancellor for Student                                                                                                    | Office of the Vice Chancellor for Student Affairs - Main Office |                     |                                                                                                    |  |
|----------------------------------------------------------------------------------------------------|----------------------------------------------------------------------------------------------------|-----------------------------------------------------------------|---------------------|----------------------------------------------------------------------------------------------------|--|
| Classification:                                                                                                   | Simple                                                                                                    | Simple                                                          |                     |                                                                                                    |  |
| Type of Transaction:                                                                                              | G2C - Government to Clients                                                                                                    |                                                                 |                     |                                                                                                    |  |
| Who may avail:                                                                                                    | UPLB Students                                                                                                    |                                                                 |                     |                                                                                                    |  |
| CHECKLIST OF REQUIR                                                                                               | REMENTS                                                                                                    | WHERE TO SECURE                                                 |                     |                                                                                                    |  |
| OVCSA Clearance Form                                                                                              |                                                                                                    | Office of the Vice Chancello                                    | or for Student Affa | airs - Main Office                                                                                                    |  |
| College Clearance or LOA                                                                                          | Form                                                                                                    | Respective Colleges                                             |                     |                                                                                                    |  |
|                                                                                                    |                                                                                                    |                                                                 |                     |                                                                                                    |  |
| CLIENT STEPS                                                                                                    | AGENCY ACTION                                                                                                    | FEES TO BE PAID                                                 | PROCESSING<br>TIME  | PERSON RESPONSIBLE                                                                                                    |  |
| 1. Send request to request_ovcsa.uplb@up. edu.ph                                                                  | Send OVCSA clearance form                                                                                                    | ₱0.00                                                           |                     | Donald Wayne D. Lampa<br>or<br>Ariane Joyce H. Siena                                                                                                  |  |
| Fill out and submit the<br>duly accomplished<br>OVCSA clearance form<br>and college clearance<br>form or LOA Form | 2.1 Send the form to the Office of<br>Scholarships and Grants (OSG), Office<br>of Counseling and Guidance (OSG),<br>Office of Student Housing (OSH),<br>Student Disciplinary Tribunal (SDT), and<br>International Student Relations (ISR) (for<br>interntional students only) for clearance | ₱0.00                                                           | 2 days              | Donald Wayne D. Lampa<br>or<br>Ariane Joyce H. Siena                                                                                                  |  |
|                                                                                                    | 2.2 OSG/OCG/OSH/SDT/ISR staff checks records and signs OVCSA clearance form; return form to OVCSA Main Office                                                                                                    | ₱0.00                                                           |                     | Raquel D. Velasco (OSG)<br>Karla Marijoy T. Dia<br>(OCG)<br>Jenny Lyn N. Genil (OSH)<br>Edilberto N. Casano, Jr.<br>(SDT)<br>Benzon D. Subijano (ISR) |  |
|                                                                                                    | 2.3 Forward the OVCSA clearance form and the college clearance or LOA form to the Vice Chancellor for Student Affairs for signature                                                                                                    | ₽0.00                                                           |                     | Donald Wayne D. Lampa<br>or<br>Ariane Joyce H. Siena                                                                                                  |  |
|                                                                                                    | 2.4 Sign the OVCSA clearance form and the college clearance or LOA form                                                                                                    | ₱0.00                                                           |                     | Janette M. Silva                                                                                                    |  |
| 3. Receive signed clearance form or LOA form                                                                      | Send the signed college clearance<br>form or LOA form via email                                                                                                    | ₱0.00                                                           |                     | Donald Wayne D. Lampa<br>or<br>Ariane Joyce H. Siena                                                                                                  |  |
|                                                                                                    | TOTAL                                                                                                    | ₱0.00                                                           | 2 days              |                                                                                                    |  |

# OVCSA-MAIN OFFICE.3

Issuance of Certification for Application of Waiver of Prerequisite

| Office or Division:                                            | Office of the Vice Chancellor for Student Affairs - Main Office                                                       |                     |                    |                                                      |  |  |
|----------------------------------------------------------------|----------------------------------------------------------------------------------------------------|---------------------|--------------------|------------------------------------------------------|--|--|
| Classification:                                                | Simple                                                                                                    |                     |                    |                                                      |  |  |
| Type of Transaction:                                           | G2C - Government to Clients                                                                                           |                     |                    |                                                      |  |  |
| Who may avail:                                                 | UPLB Students                                                                                                    | UPLB Students       |                    |                                                      |  |  |
| CHECKLIST OF REQUIR                                            | REMENTS WHERE TO SECURE                                                                                               |                     |                    |                                                      |  |  |
| Application for waiver of p                                    | rerequisite                                                                                                    | Respective Colleges |                    |                                                      |  |  |
|                                                                |                                                                                                    |                     |                    |                                                      |  |  |
| CLIENT STEPS                                                   | AGENCY ACTION                                                                                                    | FEES TO BE PAID     | PROCESSING<br>TIME | PERSON RESPONSIBLE                                   |  |  |
| 1. Send waiver form to request_ovcsa.uplb@up. edu.ph or ovcsa. | Send waiver form to the Student Disciplinary Tribunal                                                                 | ₱0.00               |                    | Donald Wayne D. Lampa<br>or<br>Ariane Joyce H. Siena |  |  |
| uplb@up.edu.ph                                                 | 1.2 Student Disciplinary Tribunal staff checks records and countersigns waiver form; return form to OVCSA Main Office | ₱0.00               |                    | Edilberto N. Casano, Jr.                             |  |  |
|                                                                | 1.3 Prepare the waiver form for<br>signature of the Vice Chancellor for<br>Student Affairs                            | ₱0.00               | 2 days             | Donald Wayne D. Lampa<br>or<br>Ariane Joyce H. Siena |  |  |
|                                                                | 1.4 Sign the waiver form                                                                                              | ₱0.00               |                    | Janette M. Silva                                     |  |  |
| Receive application for waiver of prerequisite                 | 2. Send the signed waiver form via email                                                                              | ₱0.00               |                    | Donald Wayne D. Lampa<br>or<br>Ariane Joyce H. Siena |  |  |
|                                                                | TOTAL                                                                                                    | ₱0.00               | 2 days             |                                                      |  |  |

# OVCSA-MAIN OFFICE.4

# Use of Makiling Ballroom Hall (MBH)

| Office or Division:                                                                                                    | Office of the Vice Chancellor for Student                                                                                                   | Affairs - Main Office                                                                                                    |                    |                                                  |
|----------------------------------------------------------------------------------------------------|----------------------------------------------------------------------------------------------------|----------------------------------------------------------------------------------------------------|--------------------|--------------------------------------------------|
| Classification:                                                                                                    | Complex                                                                                                    |                                                                                                    |                    |                                                  |
| Type of Transaction:                                                                                                    | G2C - Government to Clients                                                                                                    |                                                                                                    |                    |                                                  |
| Who may avail:                                                                                                    | UPLB Students, External                                                                                                    |                                                                                                    |                    |                                                  |
| CHECKLIST OF REQUIR                                                                                                    | REMENTS                                                                                                    | WHERE TO SECURE                                                                                                    |                    |                                                  |
| OSAM account                                                                                                    |                                                                                                    | bit.ly/OSAM-Account-Reg                                                                                                    |                    |                                                  |
| <u>'</u>                                                                                                    | to the VCSA for the use of the venue                                                                                                    | 055 101 1 1 1 1 11                                                                                                    | (001)              |                                                  |
| Activity permit (student or                                                                                                    |                                                                                                    | Office of Student Activities                                                                                                | ( /                |                                                  |
| CLIENT STEPS                                                                                                    | AGENCY ACTION                                                                                                    | FEES TO BE PAID                                                                                                    | PROCESSING<br>TIME | PERSON RESPONSIBLE                               |
| Log in at www.ovcsa.<br>uplb.edu.ph to check the<br>availibity of the Makiling<br>Ballroom Hall                                                                  |                                                                                                    |                                                                                                    |                    |                                                  |
| For Students and Recogn                                                                                                    | ized Student Organizations:                                                                                                    |                                                                                                    |                    |                                                  |
| 2.1 Create an event in<br>the OVCSA Space<br>Reservation System                                                                                                  | 2.1 Check OVCSA Space Reservation<br>System for the space reserved                                                                          | ₱0.00                                                                                                    |                    | Donald Wayne D. Lampa<br>or<br>Otoniel A. Genosa |
| 2.2 Prepare the request<br>letter for the use of the<br>venue and process<br>activity permit                                                                     | 2.2 Pre-approve the reserved space in the OVCSA Space Reservation System (reservation is pencil booked)                                     | ₱0.00                                                                                                    | 1 day              |                                                  |
| For UP affiliated and Non                                                                                                    | ,                                                                                                    |                                                                                                    | 1 day              |                                                  |
| 2.1 Create an event in<br>the OVCSA Space<br>Reservation System                                                                                                  | 2.1 Check OVCSA Space Reservation<br>System for the space reserved and pre-<br>approve the reserved space (reservation<br>is pencil booked) | ₱0.00                                                                                                    |                    | Donald Wayne D. Lampa<br>or<br>Otoniel A. Genosa |
| 2.2 Contact OVCSA Main office for the quotation of the rental fees through landline (536-2238), email (request_ovcsa.upb@up. edu.ph) or face-to-face transaction | 2.2 Issue quotation via email or face-to-<br>face transaction                                                                               | For UP constituents -<br>PhP640.00/hour<br>For Non-UP constituents -<br>PhP840.00/hour<br>Sound System - PhP250.<br>00/hour | 1 day              |                                                  |
| 2.3 Pay the rental fees via Landbank Link. BizPortal                                                                                                    |                                                                                                    | see applicable hourly rates                                                                                                 |                    |                                                  |
| 2.4 Prepare the request letter for the use of the venue and proof of payment                                                                                     |                                                                                                    |                                                                                                    | 1 day              | Donald Wayne D. Lampa<br>or<br>Otoniel A. Genosa |
| 3. Send request letter regarding space reservation to OVCSA Main to request_ovcsa.                                                                               | 3.1. Check/verify the letter for the details like time, date, number of participants                                                        | ₱0.00                                                                                                    |                    | Donald Wayne D. Lampa<br>or<br>Otoniel A. Genosa |
| uplb@up.edu.ph.                                                                                                    | 3.2. Prepare the letter for signature of the VCSA                                                                                           | ₱0.00                                                                                                    |                    | Donald Wayne D. Lampa<br>or<br>Otoniel A. Genosa |
|                                                                                                    | 3.3. Send the signed copy of the request letter via email or client may opt to pick it up                                                   | ₽0.00                                                                                                    | 1 day              | Donald Wayne D. Lampa<br>or<br>Otoniel A. Genosa |
| 4. Finalize the reservation by uploading the approved request                                                                                                    | 4.1 Check and verify the uploaded documents                                                                                                 | ₱0.00                                                                                                    |                    | Donald Wayne D. Lampa<br>or<br>Otoniel A. Genosa |

| letter from OVCSA Main<br>Office, activity permit<br>from OSA, and UPLB ID                                                  | 4.2 Approve or disapprove the space reservation in the system (If disapproved, the reservation will return back to pencil booked status and the correct documents must be reuploaded) | ₱0.00                       |        | Donald Wayne D. Lampa<br>or<br>Otoniel A. Genosa |
|----------------------------------------------------------------------------------------------------|----------------------------------------------------------------------------------------------------|-----------------------------|--------|--------------------------------------------------|
| 5. Download the reservation slip for printing or screenshot once notification of approved reservation is received via email |                                                                                                    |                             | 2 days |                                                  |
| 6. Present the reservation slip to the OVCSA staff-in-charge.                                                               | 6. Provide assistance in the event                                                                                                    | ₱0.00                       |        | Renato Benavente<br>or<br>Magno L. Camalate      |
|                                                                                                    | TOTAL                                                                                                    | see applicable hourly rates | 6 days |                                                  |

#### OVCSA-MAIN OFFICE.5

# Use of Molawin Hall (SU Canteen)

| Office or Division:                                                                                                    | Office of the Vice Chancellor for Student                                                                                                    | Affairs - Main Office                   |            |                                                  |
|----------------------------------------------------------------------------------------------------|----------------------------------------------------------------------------------------------------|-----------------------------------------|------------|--------------------------------------------------|
| Classification:                                                                                                    | Complex                                                                                                    | mans - Iviain Office                    |            |                                                  |
| Type of Transaction:                                                                                                    | G2C - Government to Clients                                                                                                    |                                         |            |                                                  |
|                                                                                                    | UPLB Students, External                                                                                                    |                                         |            |                                                  |
| Who may avail:<br>CHECKLIST OF REQUIR                                                                                                    |                                                                                                    | WHERE TO SECURE                         |            |                                                  |
| OSAM account                                                                                                    | ALIVILIAIO                                                                                                    |                                         |            |                                                  |
|                                                                                                    | to the VCCA for the use of the venue                                                                                                    | bit.ly/OSAM-Account-Reg                 |            |                                                  |
| <del></del>                                                                                                    | to the VCSA for the use of the venue                                                                                                    | Office of Ohiodont Ashinities           | (004)      |                                                  |
| Activity permit (student or<br>CLIENT STEPS                                                                                                    | AGENCY ACTION                                                                                                    | Office of Student Activities            | PROCESSING | PERSON RESPONSIBLE                               |
| CLIENT STEPS                                                                                                    | AGENCY ACTION                                                                                                    | FEES TO BE PAID                         | TIME       | PERSON RESPONSIBLE                               |
| 1. Log in at www.ovcsa.<br>uplb.edu.ph to check the<br>availibity of the Molawin<br>Hall (SU Canteen)                                                            |                                                                                                    |                                         |            |                                                  |
| For Students and Recogn                                                                                                    | ized Student Organizations:                                                                                                    |                                         |            |                                                  |
| 2.1 Create an event in<br>the OVCSA Space<br>Reservation System                                                                                                  | 2.1 Check OVCSA Space Reservation<br>System for the space reserved                                                                                                    | ₱0.00                                   |            | Donald Wayne D. Lampa<br>or<br>Otoniel A. Genosa |
| 2.2 Prepare the request<br>letter for the use of the<br>venue and process<br>activity permit                                                                     | 2.2 Pre-approve the reserved space in<br>the OVCSA Space Reservation System<br>(reservation is pencil booked)                                                                         | ₱0.00                                   | 1 day      |                                                  |
| For UP affiliated and Non                                                                                                    |                                                                                                    |                                         |            |                                                  |
| 2.1 Create an event in<br>the OVCSA Space<br>Reservation System                                                                                                  | 2.1 Check OVCSA Space Reservation<br>System for the space reserved and pre-<br>approve the reserved space (reservation<br>is pencil booked)                                           | ₱0.00                                   |            | Donald Wayne D. Lampa<br>or<br>Otoniel A. Genosa |
| 2.2 Contact OVCSA Main office for the quotation of the rental fees through landline (536-2238), email (request_ovcsa.upb@up. edu.ph) or face-to-face transaction | 2.2 Issue quotation via email or face-to-<br>face transaction                                                                                                    | ₽0.00                                   | 1 day      |                                                  |
| 2.3 Pay the rental fees                                                                                                    |                                                                                                    | For UP constituent -                    | 1 day      |                                                  |
| via Landbank Link.<br>BizPortal                                                                                                    |                                                                                                    | PhP550.00/hour For Non UP constituent - |            |                                                  |
|                                                                                                    |                                                                                                    | PhP720.00/hour                          | 1 day      |                                                  |
| 2.4 Prepare the request<br>letter for the use of the<br>venue and proof of<br>payment                                                                            |                                                                                                    | ₱0.00                                   | 1 day      | Donald Wayne D. Lampa<br>or<br>Otoniel A. Genosa |
| 3. Send request letter regarding space reservation to OVCSA                                                                                                    | 3.1. Check/verify the letter for the details like time, date, number of participants                                                                                                  | ₱0.00                                   |            | Donald Wayne D. Lampa<br>or<br>Otoniel A. Genosa |
| Main to request_ovcsa.<br>uplb@up.edu.ph.                                                                                                    | 3.2. Prepare the letter for signature of the VCSA                                                                                                    | ₱0.00                                   |            | Donald Wayne D. Lampa<br>or<br>Otoniel A. Genosa |
|                                                                                                    | 3.3. Send the signed copy of the request letter via email or client may opt to pick it up                                                                                             |                                         | 1 day      | Donald Wayne D. Lampa<br>or<br>Otoniel A. Genosa |
| 4. Finalize the reservation by uploading the approved request                                                                                                    | 4.1 Check and verify the uploaded documents                                                                                                    | ₱0.00                                   |            | Donald Wayne D. Lampa<br>or<br>Otoniel A. Genosa |
| letter from OVCSA Main<br>Office, activity permit<br>from OSA, and UPLB ID                                                                                       | 4.2 Approve or disapprove the space reservation in the system (If disapproved, the reservation will return back to pencil booked status and the correct documents must be reuploaded) | ₽0.00                                   |            | Donald Wayne D. Lampa<br>or<br>Otoniel A. Genosa |
| 5. Download the<br>reservation slip for<br>printing or screenshot<br>once notification of<br>approved reservation is<br>received via email                       |                                                                                                    | ₽0.00                                   | 2 days     |                                                  |

| 6. Present the                    | 6. Provide assistance in the event | ₱0.00 |        | Renato Benavente  |
|-----------------------------------|------------------------------------|-------|--------|-------------------|
| reservation slip to the           |                                    |       |        | or                |
| OVCSA staff-in-charge.            |                                    |       |        | Magno L. Camalate |
| TOTAL see applicable hourly rates |                                    |       | 6 days |                   |

# OVCSA-MAIN OFFICE.6

# Use of other OVCSA-Managed Spaces

| Office or Division:                                                                                                    | Office of the Vice Chancellor for Student                                                                                                    | Affaire Main Office          |                    |                                                  |
|----------------------------------------------------------------------------------------------------|----------------------------------------------------------------------------------------------------|------------------------------|--------------------|--------------------------------------------------|
| Classification:                                                                                                    | Complex                                                                                                    | Alians - Main Onice          |                    |                                                  |
| Type of Transaction:                                                                                                    | G2C - Government to Clients                                                                                                    |                              |                    |                                                  |
| 31                                                                                                    | UPLB Students. External                                                                                                    |                              |                    |                                                  |
| Who may avail:<br>CHECKLIST OF REQUIR                                                                                                    |                                                                                                    | WHERE TO SECURE              |                    |                                                  |
|                                                                                                    | EMENIS                                                                                                    |                              |                    |                                                  |
| OSAM account                                                                                                    |                                                                                                    | bit.ly/OSAM-Account-Reg      |                    |                                                  |
|                                                                                                    | to the VCSA for the use of the venue                                                                                                    | 055 101 1 14 11 11           | (004)              |                                                  |
| Activity permit (student or                                                                                                    | , , , , , , , , , , , , , , , , , , ,                                                                                                    | Office of Student Activities | ,                  |                                                  |
| CLIENT STEPS                                                                                                    | AGENCY ACTION                                                                                                    | FEES TO BE PAID              | PROCESSING<br>TIME | PERSON RESPONSIBLE                               |
| Log in at www.ovcsa. uplb.edu.ph to check the availibity of the venue (SU Amphithater, SU Creekside, Molawin Hall (Mural Wall), Basement Open Space, Basement Rooms 9 and 10, SU Hallway Lobby) |                                                                                                    |                              |                    |                                                  |
| 2.1 Create an event in<br>the OVCSA Space<br>Reservation System                                                                                                    | 2.1 Check OVCSA Space Reservation<br>System for the space reserved                                                                                                    | ₱0.00                        | 1 day              | Donald Wayne D. Lampa<br>or<br>Otoniel A. Genosa |
| 2.2 Prepare the request<br>letter for the use of the<br>venue and process<br>activity permit                                                                                                    | 2.2 Pre-approve the reserved space in the OVCSA Space Reservation System (reservation is pencil booked)                                                                               | ₱0.00                        | 1 day              | Donald Wayne D. Lampa<br>or<br>Otoniel A. Genosa |
| 3. Send request letter regarding space reservation to OVCSA                                                                                                    | 3.1. Check/verify the letter for the details like time, date, number of participants                                                                                                  | ₱0.00                        | ,                  | Donald Wayne D. Lampa<br>or<br>Otoniel A. Genosa |
| Main to request_ovcsa.<br>uplb@up.edu.ph.                                                                                                    | 3.2. Prepare the letter for signature of the VCSA                                                                                                    | ₱0.00                        |                    | Donald Wayne D. Lampa<br>or<br>Otoniel A. Genosa |
|                                                                                                    | 3.3. Send the signed copy of the request letter via email or client may opt to pick it up                                                                                             | ₱0.00                        | 1 day              | Donald Wayne D. Lampa<br>or<br>Otoniel A. Genosa |
| 4. Finalize the reservation by uploading the approved request                                                                                                    | 4.1 Check and verify the uploaded documents                                                                                                    | ₱0.00                        |                    | Donald Wayne D. Lampa<br>or<br>Otoniel A. Genosa |
| letter from OVCSA Main<br>Office, activity permit<br>from OSA, and UPLB ID                                                                                                    | 4.2 Approve or disapprove the space reservation in the system (If disapproved, the reservation will return back to pencil booked status and the correct documents must be reuploaded) | ₽0.00                        |                    | Donald Wayne D. Lampa<br>or<br>Otoniel A. Genosa |
| 5. Download the reservation slip for printing or screenshot once notification of approved reservation is received via email                                                                     |                                                                                                    | ₽0.00                        | 2 days             |                                                  |
| 6. Present the reservation slip to the OVCSA staff-in-charge.                                                                                                    | 6. Provide assistance in the event                                                                                                    | ₱0.00                        |                    | Renato Benavente<br>or<br>Magno L. Camalate      |
| 541                                                                                                    | TOTAL                                                                                                    | ₱0.00/copy                   | 5 days             | J                                                |
| 2 2 2 2 2 2 2 2 2 2 2 2 2 2 2 2 2 2 2 2                                                                                                    |                                                                                                    |                              |                    |                                                  |

# OVCSA-MAIN.7 Filing of Complaint

| Office or Division:                                                       | Office of Student Affairs - Student Discipl                                                                                                    | Office of Student Affairs - Student Disciplinary Tribunal |                    |                                                           |  |
|---------------------------------------------------------------------------|----------------------------------------------------------------------------------------------------|-----------------------------------------------------------|--------------------|-----------------------------------------------------------|--|
| Classification:                                                           | Simple                                                                                                    |                                                           |                    |                                                           |  |
| Type of Transaction:                                                      | G2C - Government to Clients                                                                                                    |                                                           |                    |                                                           |  |
| Who may avail:                                                            | UPLB Students, UPLB Employees and others                                                                                                    |                                                           |                    |                                                           |  |
| CHECKLIST OF REQUIR                                                       | REMENTS                                                                                                    | WHERE TO SECURE                                           |                    |                                                           |  |
| Valid Identification Card, O<br>Documentary Evidence                      | Complaint Letter and Other Related                                                                                                    |                                                           |                    |                                                           |  |
| CLIENT STEPS                                                              | AGENCY ACTION                                                                                                    | FEES TO BE PAID                                           | PROCESSING<br>TIME | PERSON RESPONSIBLE                                        |  |
| 1. Secure a service ticket (queue number) from the OSA kiosk at the lobby |                                                                                                    | ₱0.00                                                     |                    |                                                           |  |
| 2. Present ID and log<br>personal information in<br>the clientele logbook | 2.1 Interview complainant or assess the complaint letter (whether under the SDT or college jurisdiction) 2.2 Docket complaint if under SDT jurisdiction | ₽0.00                                                     | 45 minutes         | Edilberto N. Casano Jr.<br>or<br>Maria Elizabeth R. Silot |  |
|                                                                           | TOTAL                                                                                                    | ₱0.00                                                     | 45 minutes         |                                                           |  |

# OVCSA-MAIN.8 Submission of Documents Related to Existing Case

| Office or Division:                                                          | Office of Student Affairs - Student Disciplinary Tribunal |                             |                    |                                                           |
|------------------------------------------------------------------------------|-----------------------------------------------------------|-----------------------------|--------------------|-----------------------------------------------------------|
| Classification:                                                              | Simple                                                    | Simple                      |                    |                                                           |
| Type of Transaction:                                                         | G2C - Government to Clients                               | G2C - Government to Clients |                    |                                                           |
| Who may avail:                                                               | UPLB Students, UPLB Employees and of                      | thers                       |                    |                                                           |
| CHECKLIST OF REQUIREMENTS W                                                  |                                                           | WHERE TO SECURE             |                    |                                                           |
| Valid Identification Card, Affidavit and Evidence                            |                                                           |                             |                    |                                                           |
| CLIENT STEPS                                                                 | AGENCY ACTION                                             | FEES TO BE PAID             | PROCESSING<br>TIME | PERSON RESPONSIBLE                                        |
| Secure a service ticket<br>(queue number) from the<br>OSA kiosk at the lobby |                                                           | ₱0.00                       |                    |                                                           |
| Log personal information in the clientele logbook                            |                                                           | ₱0.00                       |                    |                                                           |
| Submit affidavits and evidence                                               | Accept affidavits and evidence                            | ₽0.00                       | 15 minutes         | Edilberto N. Casano Jr.<br>or<br>Maria Elizabeth R. Silot |
|                                                                              | TOTAL P0.00 15 minutes                                    |                             |                    |                                                           |

# OVCSA-MAIN.9 Request for Copy of Case Document

| Office or Division:                                                       | Office of Student Affairs - Student Disciplinary Tribunal                                                                                                    |                 |                    |                                                           |
|---------------------------------------------------------------------------|----------------------------------------------------------------------------------------------------|-----------------|--------------------|-----------------------------------------------------------|
| Classification:                                                           | Simple                                                                                                    |                 |                    |                                                           |
| Type of Transaction:                                                      | G2C - Government to Clients                                                                                                    |                 |                    |                                                           |
| Who may avail:                                                            | UPLB Students, UPLB Employees and others                                                                                                    |                 |                    |                                                           |
| CHECKLIST OF REQUIREMENTS WHERE TO SECURE                                 |                                                                                                    |                 |                    |                                                           |
| Valid Identification Card, I                                              | etter Request of the parties involve                                                                                                    |                 |                    |                                                           |
|                                                                           |                                                                                                    |                 |                    |                                                           |
| CLIENT STEPS                                                              | AGENCY ACTION                                                                                                    | FEES TO BE PAID | PROCESSING<br>TIME | PERSON RESPONSIBLE                                        |
| 1. Secure a service ticket (queue number) from the OSA kiosk at the lobby |                                                                                                    | ₱0.00           |                    |                                                           |
| 2. Log personal information in the clientele record book                  |                                                                                                    | ₱0.00           |                    |                                                           |
| 3. Submit letter of request                                               | 3.1 Check purpose of request and if requestee is a party to the case 3.2 Retrieve document 3.3 Verify availability of document 3.4 Reproduce copies of document | ₽0.00           | 1 working day      | Edilberto N. Casano Jr.<br>or<br>Maria Elizabeth R. Silot |
| Receive copy of document                                                  | Release document                                                                                                    |                 |                    |                                                           |
|                                                                           | TOTAL                                                                                                    | ₱0.00           | 1 working day      |                                                           |

# FEEDBACK AND COMPLAINTS MECHANISMS

| How to send a feedback                | Answer the online UPLB Citizen/Client Satisfaction Survey                                                                                                    |
|---------------------------------------|----------------------------------------------------------------------------------------------------|
|                                       | (CCSS) or fill out the UPLB CCSS form and drop it at the designated drop box in the front of the Office.                                                                                                    |
|                                       | Contact info: 0998.571.8619 or hrdo.uplb@up.edu.ph                                                                                                    |
| How feedback is processed             | Every Wednesday, the unit's officer-in-charge encodes the UPLB CCSS form responses in the online UPLB CCSS. The online UPLB CCSS is accessed by the CART Secretariat every Friday.                                                                                                    |
|                                       | Feedback requiring answers are forwarded to the relevant offices or personnel and they are required to answer within three (3) days of the receipt of the feedback.                                                                                                    |
|                                       | The answer of the office is then relayed to the citizen.                                                                                                    |
|                                       | For inquiries and follow-ups, clients may contact the following telephone number: 536-3468; or email at ovca.uplb@up.edu.ph                                                                                                    |
| How to file a complaint               | Answer the online UPLB Citizen/Client Satisfaction Survey (CCSS) or fill out the UPLB CCSS form. A detailed complaint may be written in the Comments/Suggestion section or in a form of letter which can be uploaded in the online UPLB CCSS or may be attached to the UPLB CCSS form. The details of the complaint must include the name of the person being complained, the incident and evidence/s. |
|                                       | For inquiries and follow-ups, clients may contact 536-3468; or email ovca.uplb@up.edu.ph                                                                                                    |
| How complaints are processed          | The CART Secretariat opens the UPLB CCSS on a daily basis and evaluates each complaint.                                                                                                    |
|                                       | Upon evaluation, the CART Secretariat then forward the complaint to the relevant office for their explanation. The UPLB Committee on Anti-Red Tape with the Office of the Chancellor as lead, shall start the investigation.                                                                                                    |
|                                       | The Office of the Chancellor will create a report after the investigation and shall submit it to the Chancellor for appropriate action.                                                                                                    |
|                                       | The CART Secretariat will give the feedback to the client.                                                                                                    |
|                                       | For inquiries and follow-ups, clients may contact 536-3468; or email ovca.uplb@up.edu.ph                                                                                                    |
| Contact Information of CCB, PCC, ARTA | 1-ARTA (2782)                                                                                                    |
|                                       | PCC: 8888                                                                                                    |
|                                       | CCB: 0908-881-6565 (SMS)                                                                                                    |
|                                       | Email: info@arta.gov.ph                                                                                                    |
|                                       | Website: www.arta.gov.ph                                                                                                    |
|                                       | Facebook - Anti-Red Tape Authority                                                                                                    |
|                                       | Twitter - @ARTAgovph                                                                                                    |
|                                       | Instagram - @ARTAgovph                                                                                                    |

| Unit | Office                                                    | Telephone Number                                        |
|------|-----------------------------------------------------------|---------------------------------------------------------|
| CAFS | Agricultural Systems Institute                            | asi.uplb@up.edu.ph<br>536-1111                          |
| CAFS | Central Experiment Station                                | ces@uplb.edu.ph                                         |
| CAFS | Dairy Training and Research Institute                     | dtri.uplb@up.edu.ph<br>536-3426 I 536-2547              |
| CAFS | Institute of Animal Science                               | ias.uplb@up.edu.ph<br>536-3426 I 536-2547               |
| CAFS | Institute of Crop Science                                 | icrops.uplb@up.edu.ph<br>536-2468   525-7499   536-2217 |
| CAFS | Institute of Food Science and Technology                  | ifst.uplb@up.edu.ph<br>536-3472                         |
| CAFS | Institute of Plant Breeding                               | mpalborida@up.edu.ph<br>536-3535                        |
| CAFS | Institute of Weed Science, Entomology and Plant Pathology | iwep.uplb@up.edu.ph<br>536 - 1315                       |
| CAFS | La Granja Research and Training Station                   | cafs-lgrts.uplb@up.edu.ph<br>536-3604                   |
| CAFS | National Crop Protection Center                           | ncpc.uplb@up.edu.ph<br>536-1315   536-3534   536-2651   |
| CAFS | Office of the College Secretary                           | cafs_ocs.uplb@up.edu.ph<br>536-2329                     |
| CAFS | Office of the Dean                                        | cado.uplb@up.edu.ph<br>536-3546                         |
| CAFS | Philippine Agricultural Scientist                         | pas.uplb@up.edu.ph<br>536-2379                          |
| CAFS | Postharvest Horticulture Training and Research Center     | phtrc.uplb@up.edu.ph<br>536-3259                        |
| CAS  | Department of Human Kinetics                              | dhk@uplb.edu.ph<br>536-2534                             |
| CAS  | Department of Humanities                                  | dhum.uplb@up.edu.ph<br>536-9259                         |
| CAS  | Department of Social Sciences                             | dss_cas.uplb@up.edu.ph<br>536-3446   536-2440           |
| CAS  | Institute Of Biological Sciences                          | ibsdo.uplb@up.edu.ph<br>536-2893                        |
| CAS  | Institute Of Computer Science                             | ics.uplb@up.edu.ph<br>536-2313                          |
| CAS  | Institute Of Mathematical Sciences And Physics            | imsp@uplb.edu.ph<br>536-6610                            |
| CAS  | Institute Of Statistics                                   | instat.uplb@up.edu.ph<br>536-0818   536-2381            |
| CAS  | Institute of Chemistry                                    | ichem.uplb@up.edu.ph<br>536-2241                        |
| CAS  | Office of the College Secretary                           | cas_ocs.uplb@up.edu.ph<br>536-2345                      |
| CAS  | Office of the Dean                                        | casdo.uplb@up.edu.ph<br>536-5822                        |
| CAS  | UP Rural High School                                      | uprhs.uplb@up.edu.ph<br>501-0389   573-0093             |

| CDC  | CDC Library                                                  |                                                |
|------|--------------------------------------------------------------|------------------------------------------------|
| CDC  | Department of Development Broadcasting and Telecommunication | cdcabello@up.edu.ph                            |
| CDC  | Department of Development Journalism                         | javizcarra1@up.edu.ph                          |
| CDC  | Department of Educational Communication                      | mbvillapando@up.edu.ph                         |
| CDC  | Department of Science Communication                          | sgcoronel@up.edu.ph                            |
| CDC  | Office of the College Secretary                              | dpocampo@up.edu.ph<br>536-2429                 |
| CDC  | Office of the Dean                                           | cdc.uplb@up.edu.ph                             |
| CEAT | Agricultural Machinery Testing and Evaluation Center         | amtec.uplb@up.edu.ph<br>536-2527               |
| CEAT | CEAT Library                                                 | 536-2385                                       |
| CEAT | Center for Agri-Fisheries and Biosystems<br>Mechanization    | biomech.uplb@up.edu.ph                         |
| CEAT | Department Of Civil Engineering                              | dce.uplb@up.edu.ph<br>536-5614                 |
| CEAT | Department Of Industrial Engineering                         | die@uplb.edu.ph<br>536-6625                    |
| CEAT | Department of Chemical Engineering                           | dche.uplb@up.edu.ph<br>536-2315                |
| CEAT | Department of Electrical Engineering                         | dee.ceat.uplb@up.edu.ph<br>536-7089   536-6031 |
| CEAT | Department of Engineering Science                            | des.uplb@up.edu.ph<br>536-2874                 |
| CEAT | IAE Director's Office                                        | iabe.ceat.uplb@up.edu.ph<br>536-8745           |
| CEAT | IAE ABPROD                                                   | iabe.ceat.uplb@up.edu.ph<br>536-3291           |
| CEAT | IAE AFSD                                                     | iabe.ceat.uplb@up.edu.ph<br>536-2941           |
| CEAT | IAE AMD                                                      | iabe.ceat.uplb@up.edu.ph                       |
| CEAT | IAE LWRD                                                     | iabe.ceat.uplb@up.edu.ph                       |
| CEAT | Office of the College Secretary                              | ceat_ocs.uplb@up.edu.ph<br>536-7450            |
| CEAT | Office of the Dean                                           | ceatdo.uplb@up.edu.ph<br>536-0250   536-4728   |
| CEM  | CEM Library                                                  | cemlibrary.uplb@up.edu.ph 536-2716             |
| CEM  | Department Of Agricultural and Applied Economics             | daae.uplb@up.edu.ph<br>536-3292                |
| CEM  | Department of Agribusiness Management and Entrepreneurship   | dame.uplb@up.edu.ph<br>536-2846                |
| CEM  | Department of Economics                                      | econ.uplb@up.edu.ph                            |

| СЕМ  | Institute of Cooperatives and Bio-Enterprise Development                                                 | icoped@uplb.edu.ph<br>5445200                                                  |
|------|----------------------------------------------------------------------------------------------------|--------------------------------------------------------------------------------|
| CEM  | Office of the College Secretary                                                                          | cem_ocs.uplb@up.edu.ph<br>536-2716                                             |
| CEM  | Office of the Dean                                                                                       | cemdo.uplb@up.edu.ph<br>536-3206                                               |
| CFNR | Administrative Services Office                                                                           | efcabrido@up.edu.ph                                                            |
| CFNR | CFNR Library                                                                                             | cfnrlibrary.uplb@up.edu.ph<br>536-2266                                         |
| CFNR | Department of Forest Biological Sciences                                                                 | dfbs@uplb.edu.ph<br>536-2773                                                   |
| CFNR | Department of Forest Products and Paper Science                                                          | dfpps@uplb.edu.ph                                                              |
| CFNR | Department of Social Forestry and Forest Governance                                                      | dsffg-cfnr.uplb@up.edu.ph                                                      |
| CFNR | Forestry Development Center                                                                              | fdc.uplb@up.edu.ph                                                             |
| CFNR | Institute of Agroforestry                                                                                | iaf@uplb.edu.ph<br>536-3809                                                    |
| CFNR | Institute of Renewable Natural Resources                                                                 | irnr@uplb.edu.ph<br>536-2557                                                   |
| CFNR | Makiling Center For Mountain Ecosystems                                                                  | mcme.uplb@up.edu.ph<br>536-2577   536-3572                                     |
| CFNR | Office of the College Secretary                                                                          | cfnr_ocs.uplb@up.edu.ph<br>536-3524                                            |
| CFNR | Office of the Coordinator for Research and Extension                                                     | ocrelcfnr.uplb@up.edu.ph<br>536-5305                                           |
| CFNR | Office of the Dean                                                                                       | cfnrdo.uplb@up.edu.ph<br>536-3206   536-2342                                   |
| CFNR | Training Center For Tropical Resources and Ecosystems Sustainability                                     | trees.uplb@up.edu.ph<br>536-2736                                               |
| CHE  | Department of Community and Environmental Resource Planning                                              | che_dcerp.uplb@up.edu.ph<br>536-3645                                           |
| CHE  | Department of Human and Family Development Studies                                                       | hfds@uplb.edu.ph<br>536-2480                                                   |
| CHE  | Department of Social Development Services                                                                | dsdsche.uplb@up.edu.ph;<br>536-8409                                            |
| CHE  | IHNF - Barangay Integrated Development<br>Approach For Nutrition Improvement<br>(BIDANI) Network Program | bidaninetwork.uplb@up.edu.ph<br>536-3643                                       |
| CHE  | Institute of Human Nutrition and Food                                                                    | ihnf-che@up.edu.ph<br>536-2445                                                 |
| CHE  | Office of the College Secretary                                                                          | che_ocs.uplb@up.edu.ph<br>536-2682                                             |
| CHE  | Office of the Dean                                                                                       | che_do.uplb@up.edu.ph<br>536-2682                                              |
| CPAf | Center for Strategic Planning and Policy Studies                                                         | Itdelosreyes@up.edu.ph<br>536-3455   536-3637                                  |
| CPAf | Community Innovations Studies Center                                                                     | mscamara@up.edu.ph;<br>alpunzalan1@up.edu.ph<br>536-2484   536-2453   536-3284 |

| CPAf  | Institute For Governance And Rural Development              | mscamara@up.edu.ph;<br>alpunzalan1@up.edu.ph<br>536-0407    |
|-------|-------------------------------------------------------------|-------------------------------------------------------------|
| CPAf  | Knowledge Management Office                                 | cpafkmo.uplb@up.edu.ph<br>536-3382                          |
| CPAf  | Office of the Dean                                          | cpaf.uplb@up.edu.ph<br>536-4267; 536-2730                   |
| CVM   | Administrative Services Office                              | cvm.uplb@up.edu.ph                                          |
| CVM   | CVM Library                                                 | cvmlibrary.uplb@up.edu.ph<br>530-3439                       |
| CVM   | Department of Basic Veterinary Sciences                     | ddsheppard@up.edu.ph<br>536-7512                            |
| CVM   | Department of Veterinary Clinical Sciences                  | dvcs.uplb@up.edu.ph<br>536-6901                             |
| CVM   | Department of Veterinary Paraclinical Sciences              | dvps@uplb.edu.ph<br>536-2728                                |
| CVM   | Office of the College Secretary                             | vetmedocs.uplb@up.edu.ph<br>536-2727                        |
| CVM   | Office of the Dean                                          | cvm.uplb@up.edu.ph<br>536-2730                              |
| CVM   | Veterinary Teaching Hospital                                | vth@uplb.edu.ph<br>536-0863                                 |
| G S   | Graduate School                                             | gs.uplb@up.edu.ph<br>536-3414                               |
| SESAM | School of Environmental Science and Management              | sesam.uplb@up.edu.ph<br>536-3080 I 536-2836, 236-2251       |
| ОС    | Internal Control Office                                     | ico@uplb.edu.ph<br>536-2345                                 |
| ОС    | Legal Office                                                | legaloffice.uplb@up.edu.ph<br>536-3453                      |
| ОС    | Office of Alumni Relations                                  | oar.uplb@up.edu.ph<br>576-0104                              |
| ОС    | Office of International Linkages                            | oil.uplb@up.edu.ph<br>536-2239                              |
| ОС    | Office of Public Relations                                  | opr.uplb@up.edu.ph<br>536-2928; 536-3604                    |
| ОС    | Office of the Chancellor                                    | oc.uplb@up.edu.ph<br>536-2567   536-2894                    |
| ОС    | UPLB Ugnayan Ng Pahinungod                                  | pahinungod@up.edu.ph<br>536-0505                            |
| ОС    | UPLB Technology Transfer and Business<br>Development Office | ctte.uplb@up.edu.ph<br>536-4224 I 501-4756                  |
| OVCA  | Accounting Office                                           | accounting.uplb@up.edu.ph<br>536-2296                       |
| OVCA  | Business Affairs Office                                     | bao.uplb@up.edu.ph<br>536-2314   576-3713                   |
| OVCA  | Cashier's Office                                            | spmo.uplb@up.edu.ph<br>536-3558                             |
| OVCA  | Human Resources Development Office                          | hrdo.uplb@up.edu.ph<br>'+63 998 571 8619 / +63 998 57 51071 |

| OVCA  | Office of the Vice Chancellor for Administration           | ovca.uplb@up.edu.ph<br>536-2331; 536-3468                           |
|-------|------------------------------------------------------------|---------------------------------------------------------------------|
| OVCA  | Records Management Office                                  | rmo.uplb@up.edu.ph<br>536-2546                                      |
| OVCA  | Supply and Property Management Office                      | spmo.uplb@up.edu.ph<br>536-2282                                     |
| OVCAA | Department of Military Science and Tactics                 | dmst.uplb@up.edu.ph                                                 |
| OVCAA | Center for Advancement of Teaching and Learning            | catl.uplb@up.edu.ph<br>536-8689                                     |
| OVCAA | Learning Resource Center                                   | lrc.uplb@up.edu.ph                                                  |
| OVCAA | Office of Student Affairs                                  | memojica@up.edu.ph<br>536-2238                                      |
| OVCAA | Office of the University Registrar                         | our.uplb@up.edu.ph<br>536-2426; 536-2553                            |
| OVCAA | Office of the Vice Chancellor for Academic Affairs         | ovcaa.uplb@up.edu.ph<br>536-2306                                    |
| OVCAA | University Library                                         | universitylibrary.uplb@up.edu.ph<br>536-2235                        |
| OVCAA | University Publications Office                             | upo.uplb@up.edu.ph<br>536-3606                                      |
| OVCCA | Office of the Vice Chancellor for Community Affairs        | ovcca.uplb@up.edu.ph<br>536-3358                                    |
| OVCCA | UPLB Gender Center                                         | gendercenter.uplb@up.edu.ph<br>501-0844                             |
| OVCCA | UPLB Housing Office                                        | uho.uplb@up.edu.ph<br>536-4009; 572-0500                            |
| OVCCA | University Health Service                                  | uhs.uplb@up.edu.ph<br>049-536-3247   049-536-2470   049-<br>56-6238 |
| OVCCA | UPLB Security and Safety Office                            | upf.uplb@up.edu.ph<br>536-2243 I 536-2803                           |
| OVCPD | Budget Management Office                                   | budget.uplb@up.edu.ph<br>536-2464                                   |
| OVCPD | Land Grant Management Office                               | lgmo.uplb@up.edu.ph<br>536-3952                                     |
| OVCPD | Office of the Vice Chancellor for Planning and Development | ovcpd.uplb@up.edu.ph<br>536-3484 I 563-2748                         |
| OVCPD | UPLB Information Technology Center                         | itc.uplb@up.edu.ph<br>536-2886                                      |
| OVCPD | University Planning and Maintenance Office                 | upmo.uplb@up.edu.ph<br>536-7085                                     |
| OVCPD | Resource Generation and Development Office                 | 530-9717                                                            |
| OVCRE | Museum of Natural History                                  | mnh.uplb@up.edu.ph<br>536-3669; 508-6256                            |
| OVCAA | National Institute of Molecular Biology and Biotechnology  | biotech.uplb@up.edu.ph<br>536-1620                                  |
| OVCRE | Office for Initiatives In Culture and the Arts             | oica.uplb@up.edu.ph<br>536-3452                                     |

| OVCRE | Office of the Vice Chancellor for Research and Extension | ovcre.uplb@up.edu.ph<br>536-5326 I 536-2354                |
|-------|----------------------------------------------------------|------------------------------------------------------------|
| OVCSA | Office of Counseling and Guidance                        | mmroselada@up.edu.ph<br>536-2761                           |
| OVCSA | Office of Scholarship and Grants                         | iuselarde@up.edu.ph<br>536-3209                            |
| OVCSA | Office of Student Activities                             | memojica@up.edu.ph                                         |
| OVCSA | Office of Student Housing                                | rtcabral1@up.edu.ph                                        |
| OVCSA | Office of the Vice Chancellor for Student Affairs        | ovcsa.uplb@up.edu.ph; osado.<br>uplb@up.edu.ph<br>536-2238 |
| OVCSA | International Student Relations                          |                                                            |
| OVCAA | Learning Resource Center                                 | lrc.uplb@up.edu.ph                                         |
| OVCSA | Student Disciplinary Tribunal                            | encasano@up.edu.ph                                         |
| OVCSA | Research, Communication, Information Technology          | mcmiranda2@up.edu.ph                                       |